<span id="page-0-0"></span>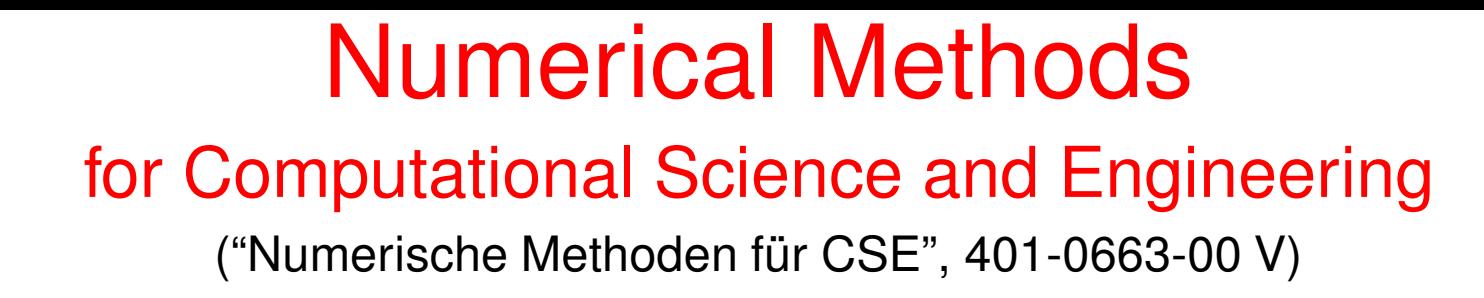

Prof. Ralf Hiptmair and Dr. Vasile Gradinaru

Draft version November 5, 2011, Subversion 38286

(C) Seminar für Angewandte Mathematik, ETH Zürich

R. Hiptmair

NumCSE, autumn 2010

rev 38286, November 5, 2011

<http://www.sam.math.ethz.ch/~hiptmair/tmp/NumCSE11.pdf>

Always under construction

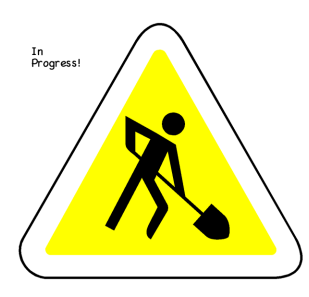

# **Contents**

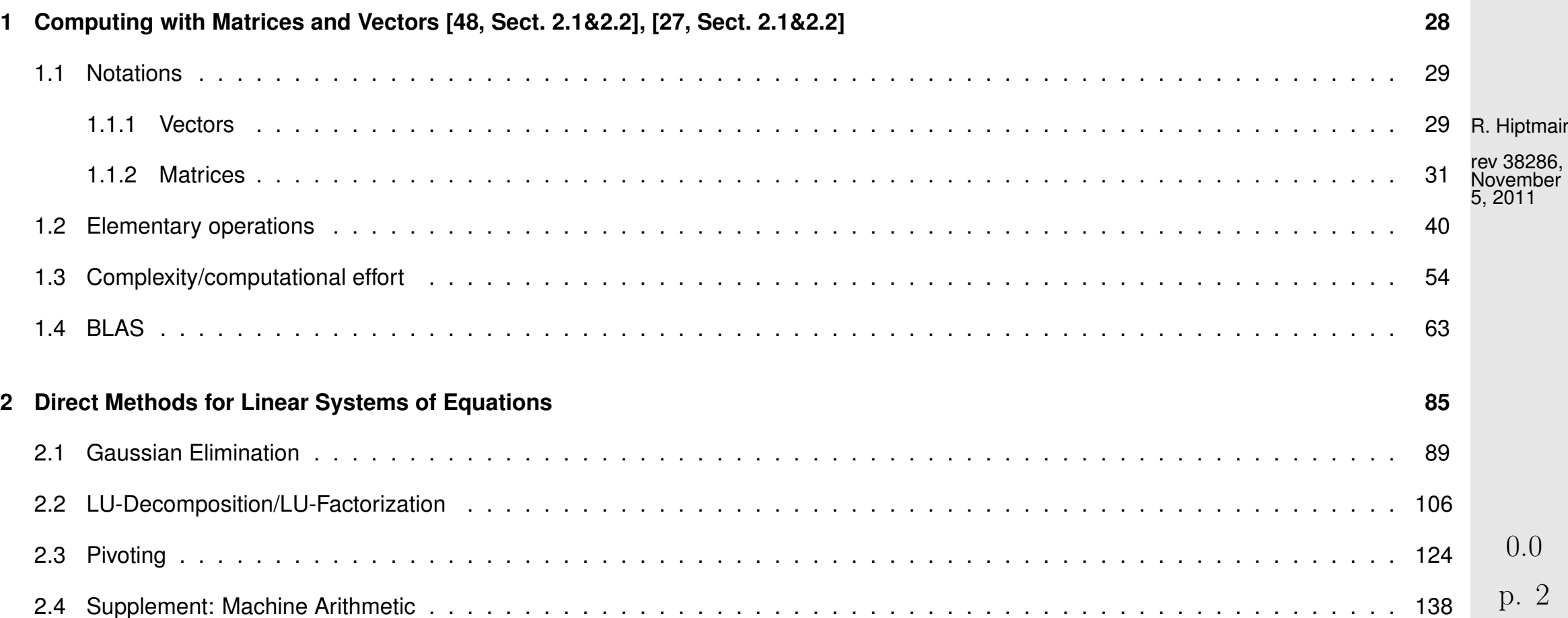

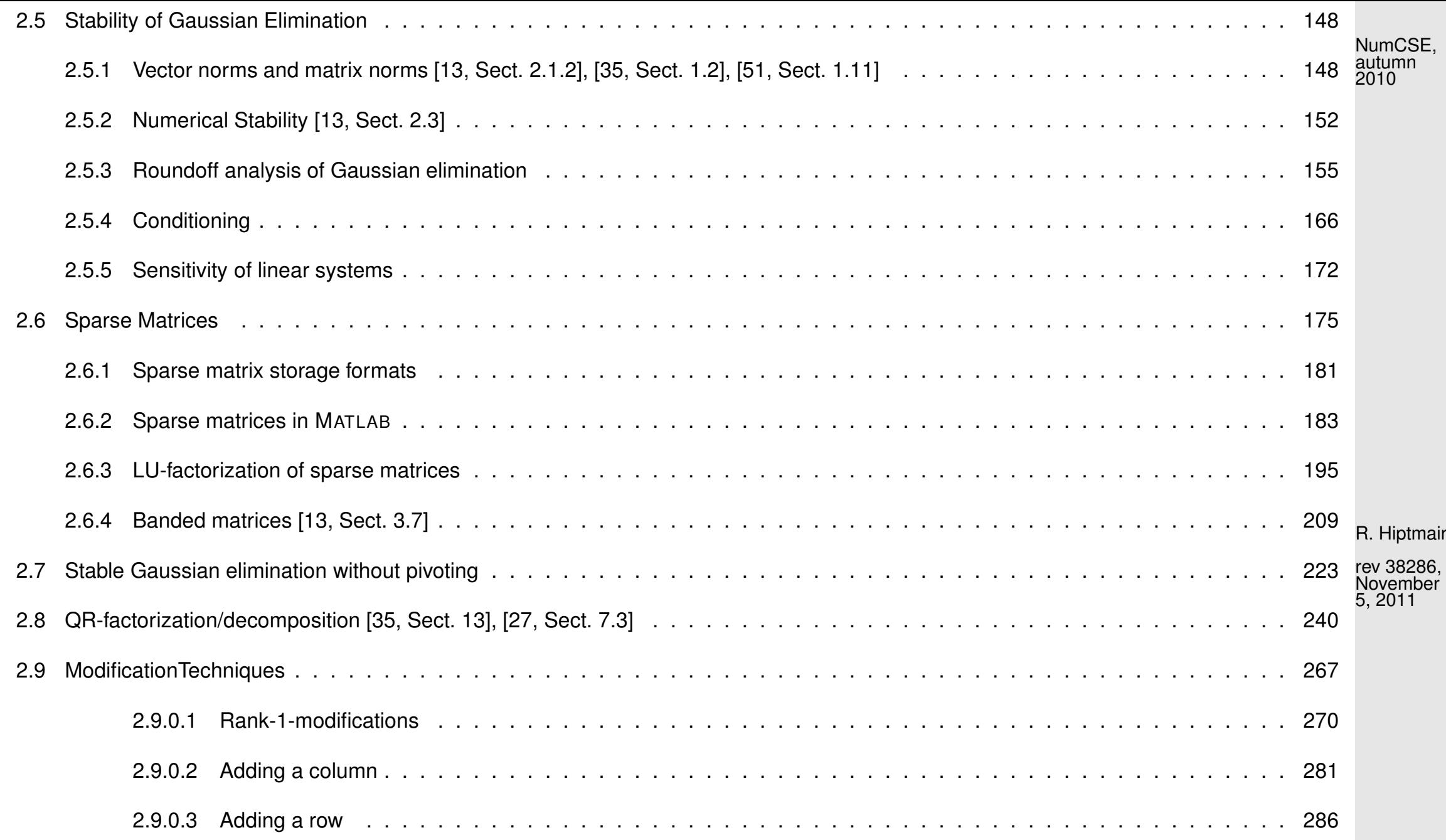

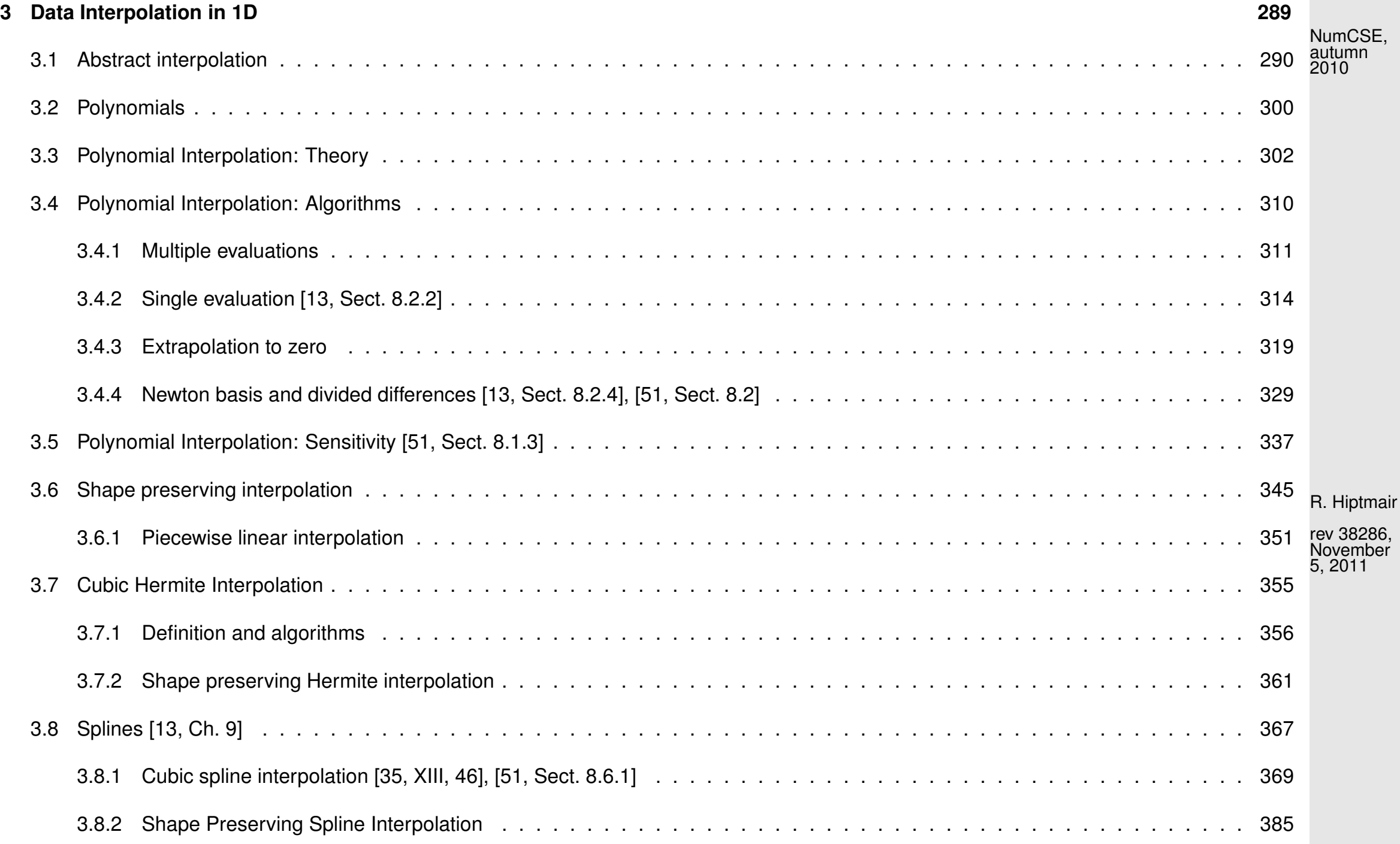

0.0

p. 4

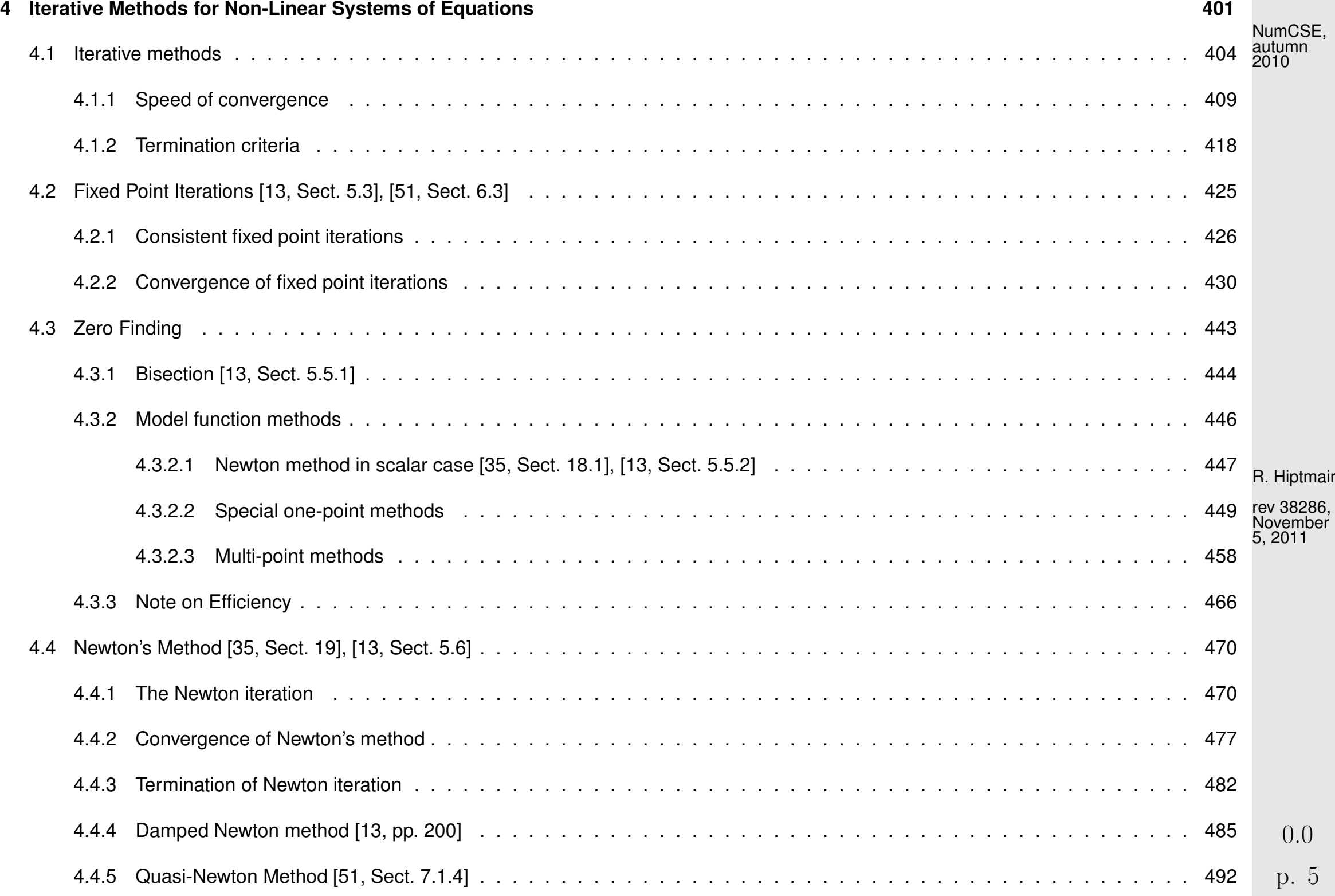

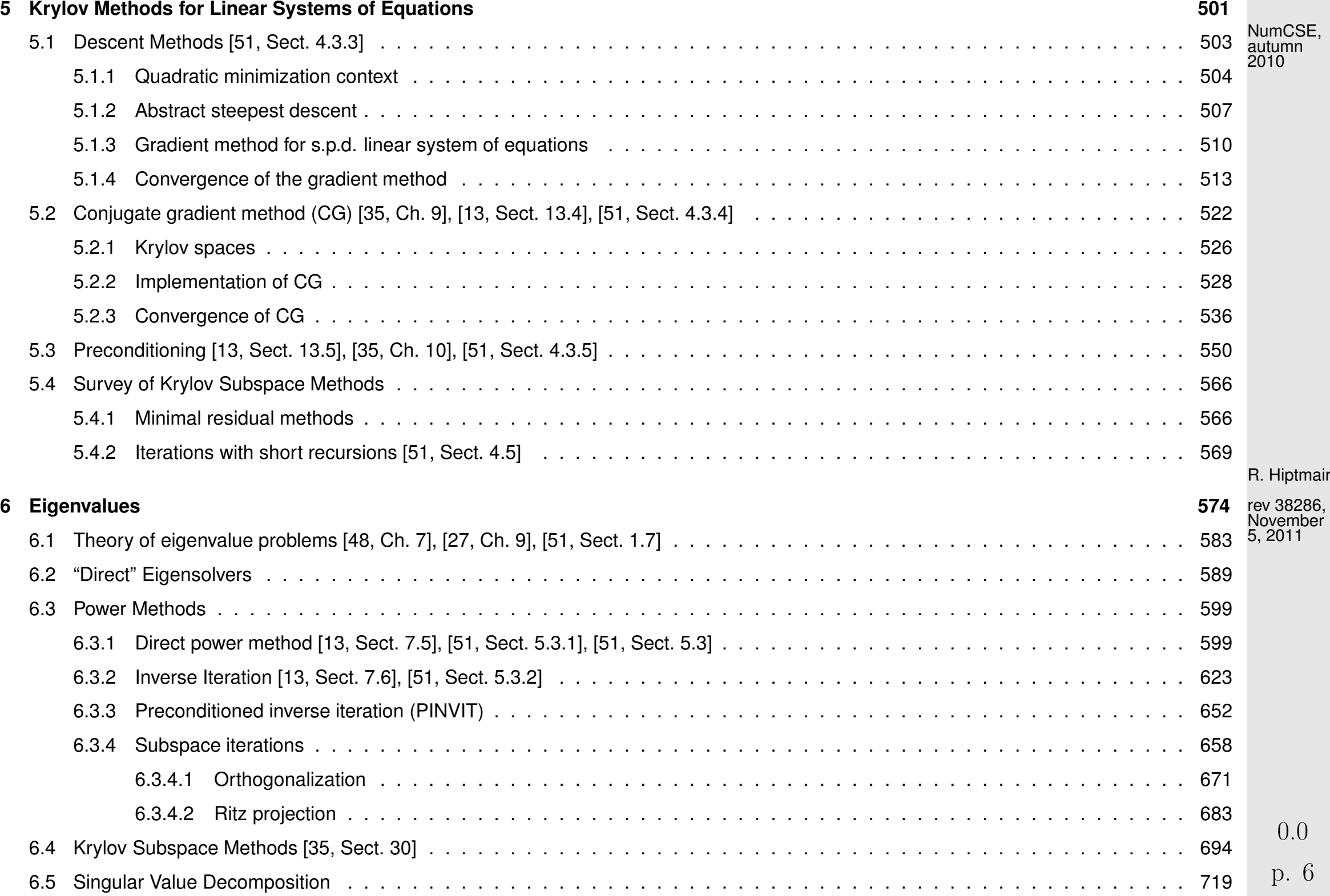

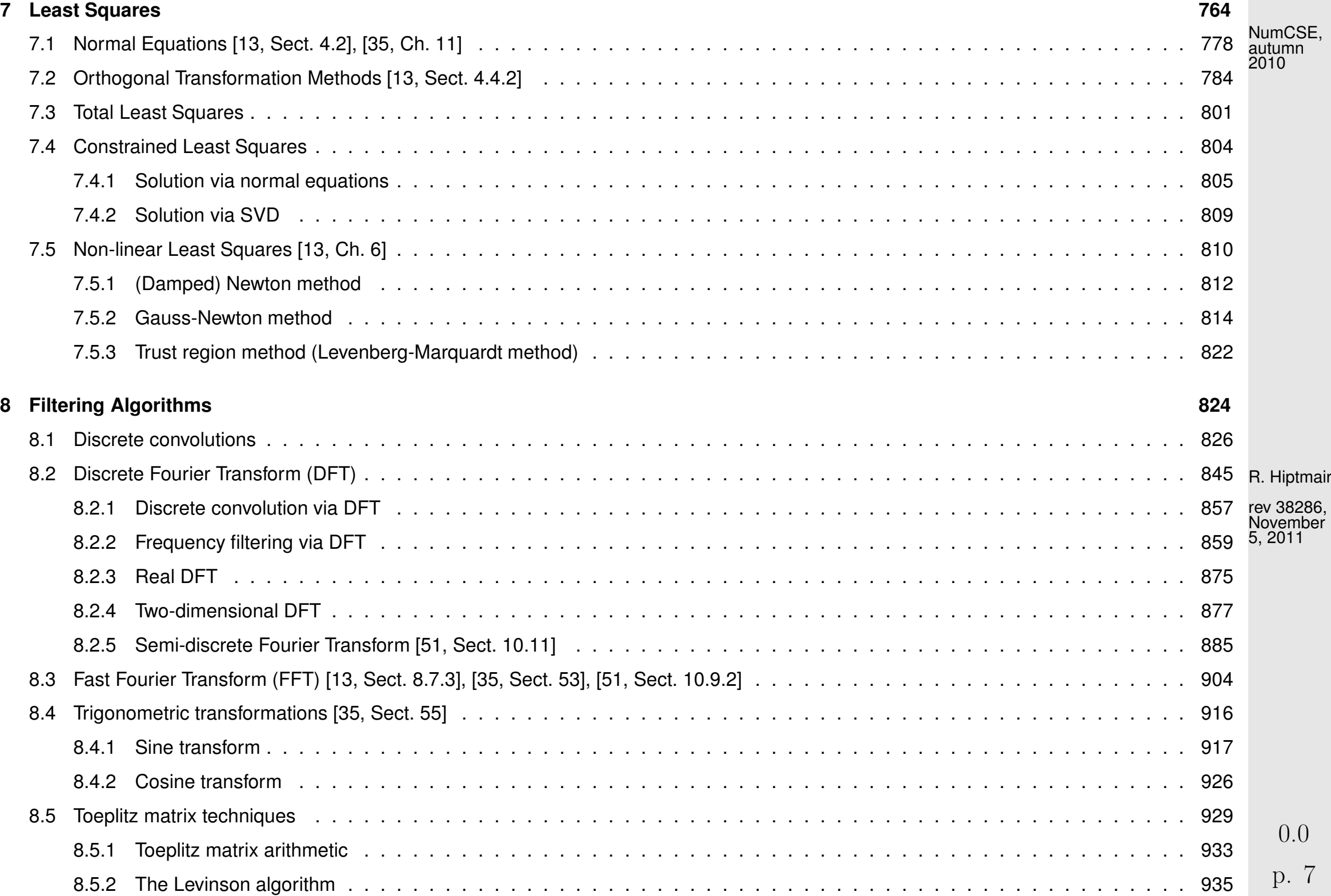

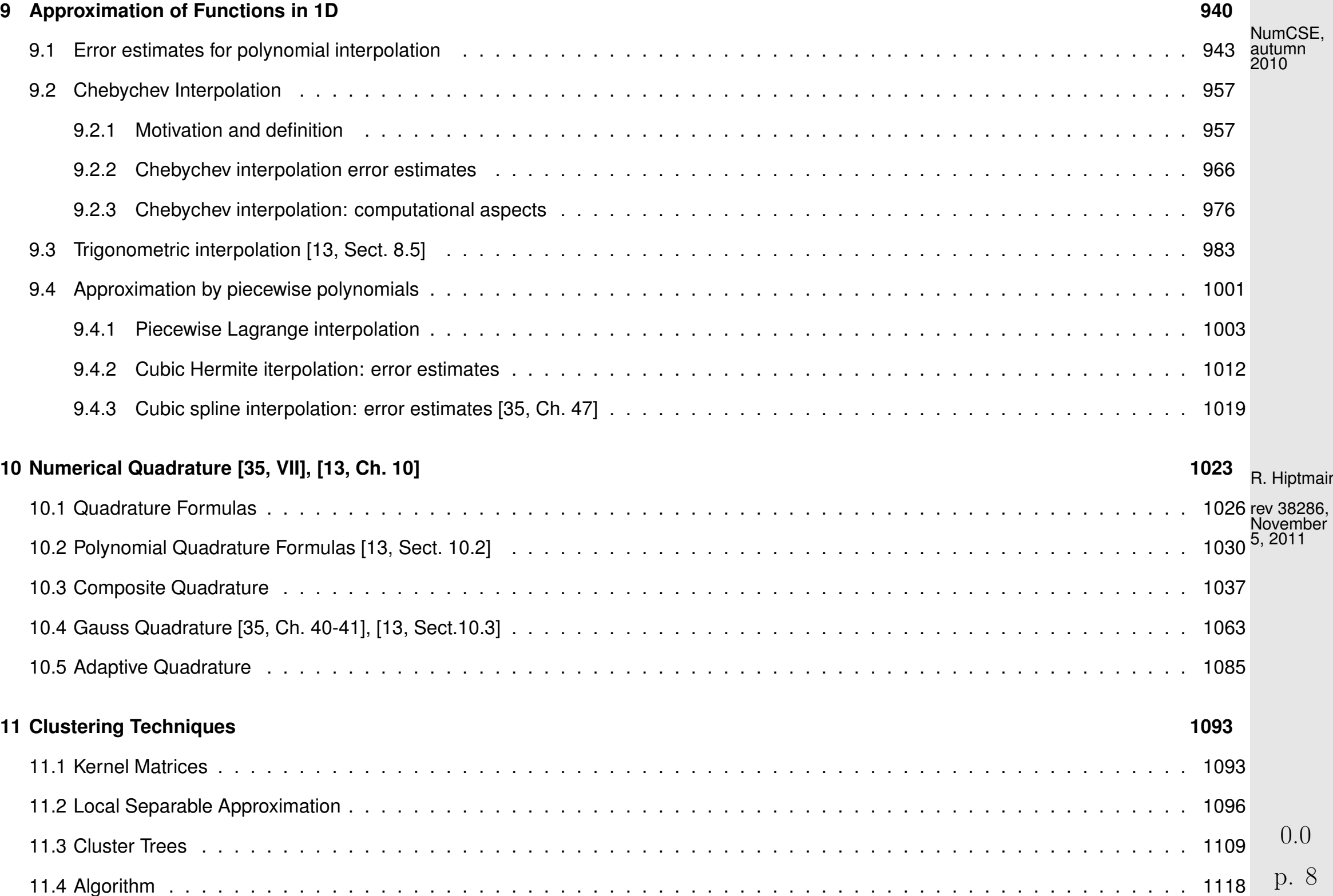

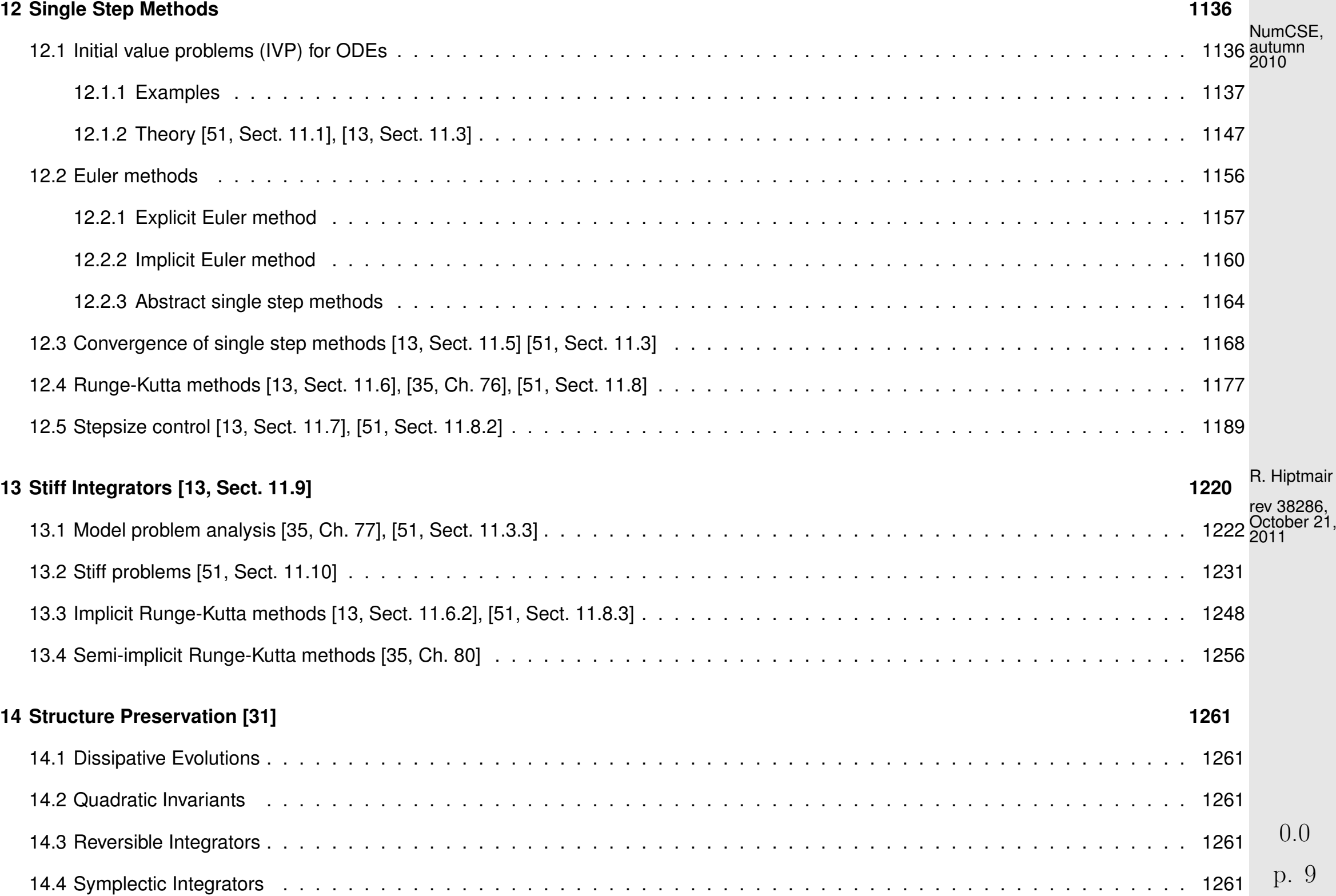

## **About this course**

### **Focus**

- $\triangleright$  on algorithms (principles, scope, and limitations),
- $\triangleright$  on (efficient, stable) implementation in MATLAB,
- $\triangleright$  on numerical experiments (design and interpretation).

- no emphasis on  $\bullet$  theory and proofs (unless essential for understanding of algorithms)
	- hardware-related issues (e.g. parallelization, vectorization, memory access)  $\bullet$ (These aspect will be covered in the new course "Parallel Computing for Scientific Simulation" offered by D-INFK from autumn term 2012)

R. Hiptmair

rev 38286, October 21, 2011

#### **Contents**

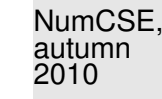

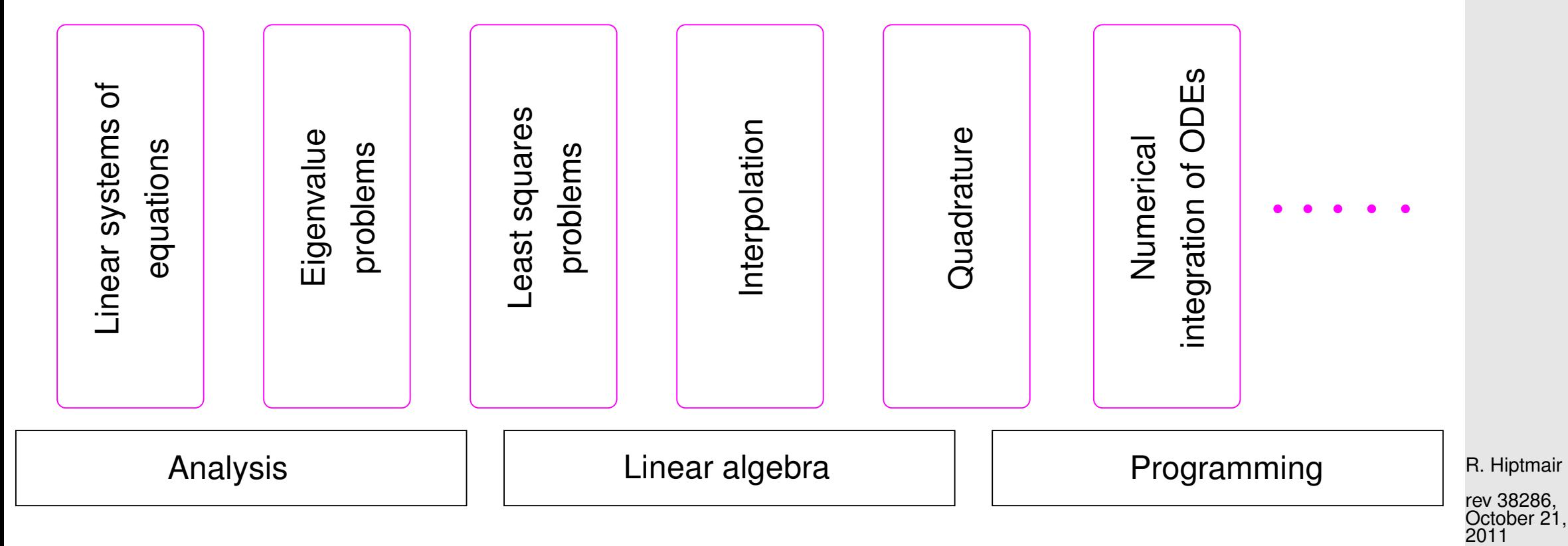

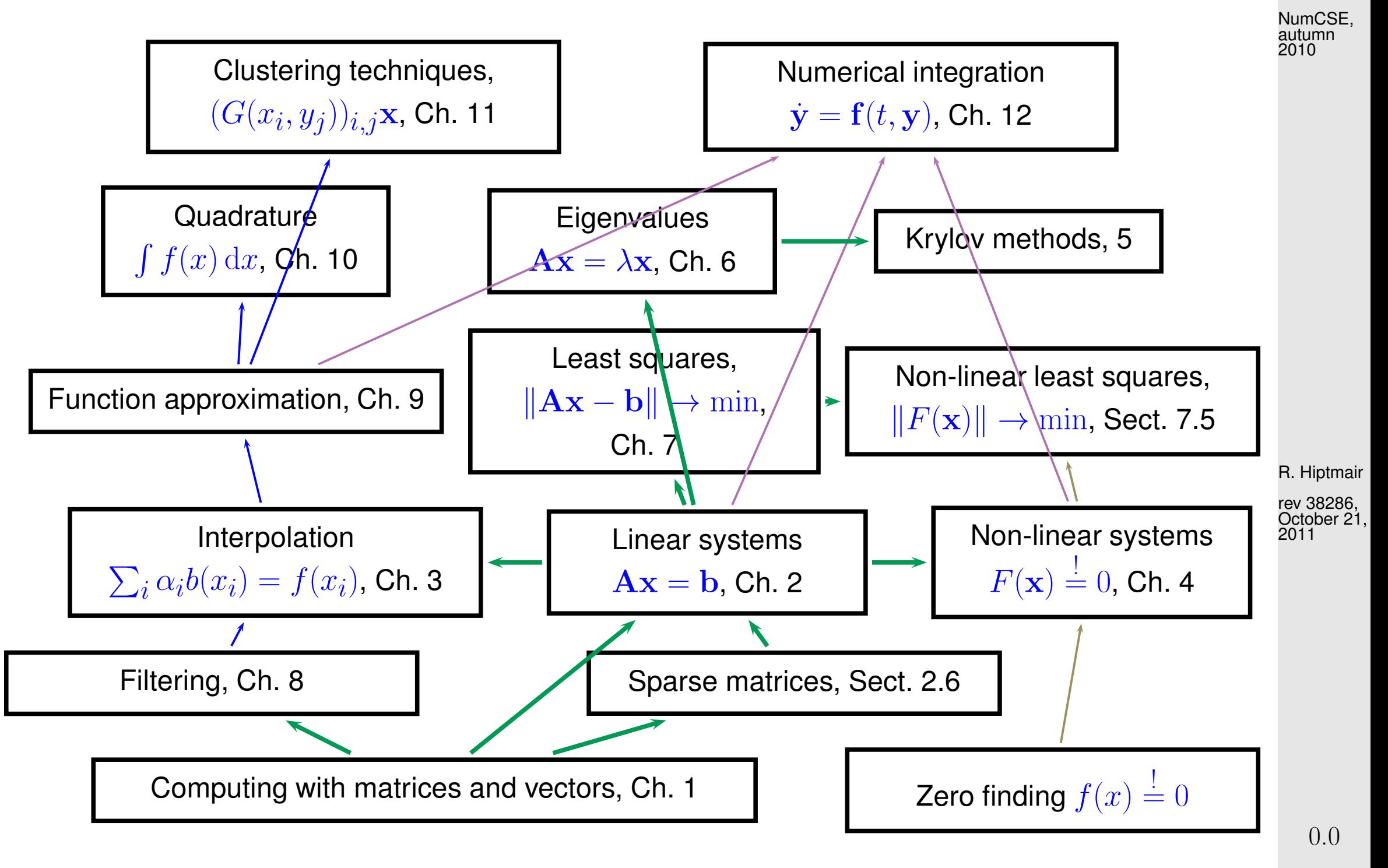

#### **Relevance**

I am a student of computer science. After the exam, may I safely forget everything I have learned in this mandatory "numerical methods" course?

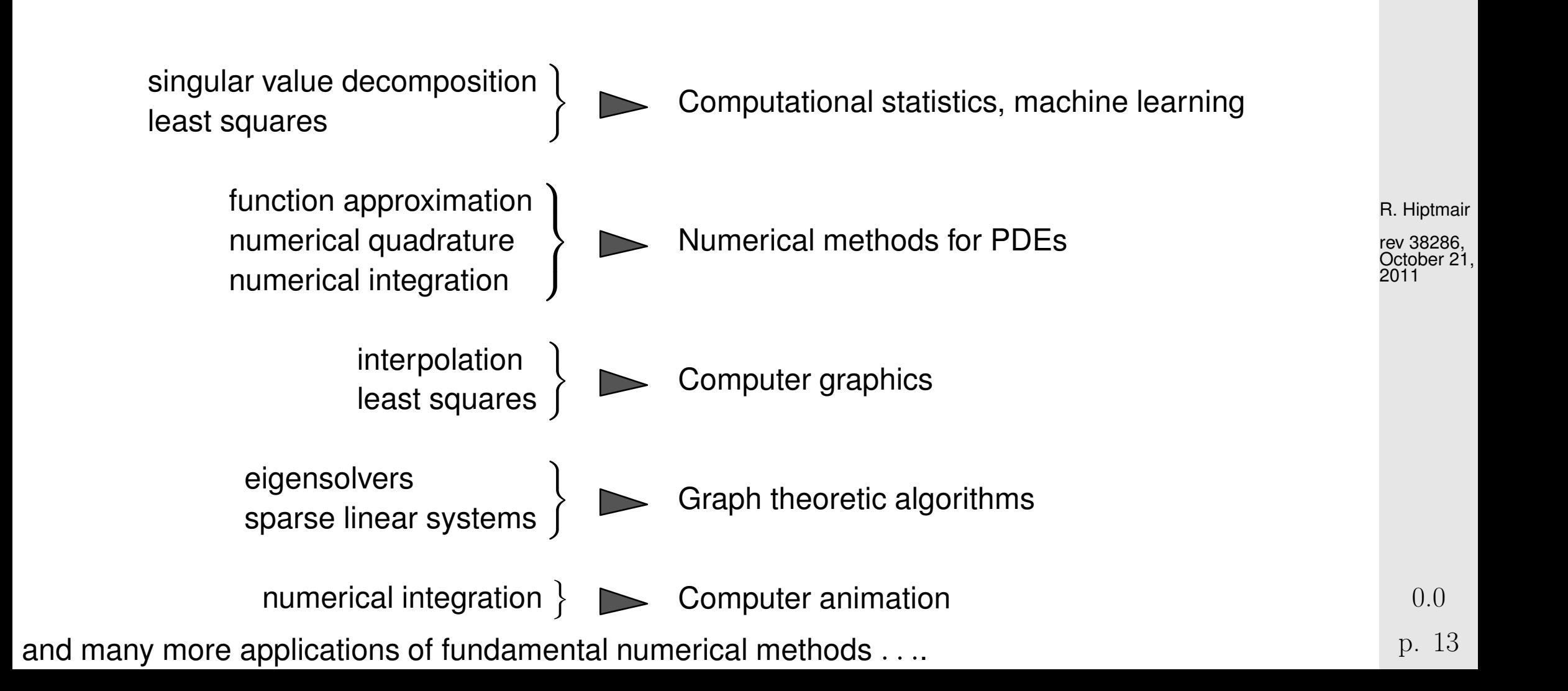

NumCSE, autumn 2010

#### **Goals**

NumCSE, autumn 2010

- Knowledge of the fundamental algorithms in numerical mathematics
- Knowledge of the essential terms in numerical mathematics and the techniques used for the analysis of numerical algorithms
- Ability to choose the appropriate numerical method for concrete problems
- Ability to interpret numerical results
- Ability to implement numerical algorithms efficiently in MATLAB

Indispensable:  $\blacksquare$  Learning by doing ( $\rightarrow$  exercises)

R. Hiptmair

rev 38286, October 21, 2011

## **Reading instructions**

These course materials are neither a textbook nor comprehensive lecture notes.

They are meant to be supplemented by explanations given in class.

p. 14 0.0

Some pieces of advice:

- NumCSE, autumn 2010
- these lecture slides are not designed to be self-contained, but to supplement explanations in class.
- this document is not meant for mere reading, but for working with,
- turn pages all the time and follow the numerous cross-references,
- study the relevant section of the course material when doing homework problems,
- study referenced literature to refresh prerequisite knowledge and for alternative presentation of the material (from a different angle, maybe).

## **What to expect**

The course is difficult and demanding (ie. ETH level)

R. Hiptmair

rev 38286, October 21, 2011

- Do **not** expect to understand everything in class. The average student will
	- understand about one third of the material when attending the lectures,
	- understand another third when making a serious effort to solve the homework problems,
	- hopefully understand the remaining third when studying for the examnination after the end of the course.

Perseverance will be rewarded!

#### **Books**

Parts of the following textbooks may be used as supplementary reading for this course. References to relevant sections will be provided in the course material.

■ [[\[13](#page-1270-0)[\]\]](http://books.google.de/books?id=zWenT-hxDxEC) W. DAHMEN AND A. REUSKEN, Numerik für Ingenieure und Naturwissenschaftler, Springer, Heidelberg, 2006.

Good reference for large parts of this course; provides a lot of simple examples and lucid explanations, but also rigorous mathematical treatment. (Target audience: undergraduate students in science and engineering)

R. Hiptmair

[[\[35](#page-1272-1)[\]\]](http://books.google.de/books?id=NxzXX04UBIYC) M. HANKE-BOURGEOIS, *Grundlagen der Numerischen Mathematik und des Wissenschaftliche*0ctober 2<sup>.</sup> Rechnens, Mathematische Leitfäden, B.G. Teubner, Stuttgart, 2002. October 21, 2011

Gives detailed description and mathematical analysis of algorithms and relies on MATLAB. Profound treatment of theory way beyond the scope of this course. (Target audience: undergraduates in mathematics)

**•** [[\[51](#page-1274-1)[\]\]](http://books.google.de/books?id=31m4ahn_KfkC) A. QUARTERONI, R. SACCO, AND F. SALERI, *Numerical mathematics*, vol. 37 of Texts in Applied Mathematics, Springer, New York, 2000.

Classical introductory numerical analysis text with many examples and detailed discussion of algorithms. (Target audience: undergraduates in mathematics and engineering) p. 16 0.0

Modern discussion of numerical methods with profound treatment of theoretical aspects (Target audience: undergraduate students in mathematics).

Essential prerequisite for this course is a solid knowledge in linear algebra and calculus. Familiarity with the topics covered in the first semester courses is taken for granted, see

- [[\[48](#page-1274-0)[\]\]](http://books.google.de/books?id=BvcHtRVy_N8C) K. NIPP AND D. STOFFER, Lineare Algebra, vdf Hochschulverlag, Zürich, 5 ed., 2002.
- [[\[27\]](#page-1272-0)] M. GUTKNECHT, Lineare algebra, lecture notes, SAM, ETH Zürich, 2009. http://www.sam.math.ethz.ch/~mhg/unt/LA/HS07/.
- [[\[63\]](#page-1275-0)] M. STRUWE, Analysis für Informatiker. Lecture notes, ETH Zürich, 2009. https://moodle-app1.net.ethz.ch/lms/mod/resource/index.php?id=145.

R. Hiptmair

NumCSE, autumn 2010

rev 38286, December 18, 2009

## **General information**

NumCSE, autumn 2010

Lecturer: [Prof. Ralf Hiptmair](http://www.sam.math.ethz.ch/~hiptmair) HG G 58.2,  $\sigma$  044 632 3404, hiptmair@sam.math.ethz.ch

Assistants: Jonas Šukys, HG E 62.1,  $\bar{\sigma}$  044 632 0401, jonas.sukys@sam.math.ethz.ch Rafaela Guberovic, HG J 47,  $\sigma$  044 632 4320, rafaela.guberovic@sam.math.ethz. Konstantin Grella, HG J 59,  $\sigma$  044 632 6362, konstantin.grella@sam.math.ethz.c Robert Carnecky, CAB G 66.2, **□ 044 632 5527**, crobi@inf.ethz.ch Sebastian Lienert, lienerts@student.ethz.ch Simon Härdi, shaerdi@student.ethz.ch

Classes: Mon, 10.15-12.00 (HG F3), Thu, 10.15-12.00 (HG G5) Tutorials: Mon, 13.15-15.00 (LFO C 13, ML H 34.3) Thu, 8.15-10.00 (HG G 26.3, HG G 26.5, LFW E 13) Thu, 13.15-15.00 (ML F 40)

Please register (in course website) for tutorial groups until September 25th: [http://www.math.ethz.ch/education/bachelor/lectures/hs2011/math/nummath\\_cse](http://www.math.ethz.ch/education/bachelor/lectures/hs2011/math/nummath_cse)

Consulting hours: Tue 12-13 Rafaela Guberovic, Jonas Šukys (HG E 62.1) Wed 12-13 Sebastian Lienert, Simon Härdi (in front of HG J 54) Fri 12-13 Konstantin Grella, Robert Carnecky (in front of HG J 54)

To reach the desks in front of HG J 54, please take an elevator near Polyterrasse.

R. Hiptmair

rev 38286, **December** 18, 2009

p. 18

### **Assignments**

NumCSE, autumn 2010

- The assignment sheets will be uploaded on the course [webpage](http://www.math.ethz.ch/education/bachelor/lectures/hs2011/math/nummath_cse/index) on Monday every week.
- The attempted solutions have to be handed in until the following tutorial class (give them to the assistant during the tutorial class itself or put them into the plexiglass trays in HG G 53/5).
- To earn a "Testat" you are expected to
	- present your solutions of **two** homework problems at the **blackboard** in your tutorial class. In the beginning of the semester you are supposed to sign up for two homework problems. Sign up links are available on the course website. Deadline: September 25th.
	- make a serious effort to solve the exercises and hand in the attempted solutions. In order to obtain the "Testat" at least **80%** of the core homework problems have to be solved.

R. Hiptmair

rev 38286, December 18, 2009

p. 19

0.0

#### **Self-grading**

For each exercise sheet the students have to state which (sub)problems they have solved or partially solved by ticking the fields solved (100%), partly solved (50%) or not solved (0%) in a list for each sub-problem. Random checks will be conducted to ensure honest self-grading and cheaters will be

punished. In case a student is caught cheating (i.e., stating as solved exercises that he/she didn't solve) the stricter requirements for the "Testat" will apply to the perpetrator. autumn

However, you may request thorough corrections for up to five individual homework problems during the term. Indicate your requests clearly in the self-grading sheet.

#### Website:

[http://www.math.ethz.ch/education/bachelor/lectures/hs2011/math/nummath\\_cse](http://www.math.ethz.ch/education/bachelor/lectures/hs2011/math/nummath_cse)

#### **Online homework submission (optional)**

You can use the online homework submission tool: <http://www.math.ethz.ch/~grsam/submit/?VL=02> R. Hiptmair

NumCSE,

2010

rev 38286, December 18, 2009

#### **Examination**

Three-hour written examination involving coding problems to be done at the computer on

Dry-run for computer based examination:

 $\sqrt{2}$ 

✒

TBA, registration via course website

**TBA** 

Pre-exam question session:

TBA

- Subjects of examination:
	- All topics, which have been addressed in class or in a homework problem.
- Lecture documents will be available as PDF during the examination. The corresponding final version of the lecture documents will be made available on TBA
- The exam questions will be asked both in German and in English.

0.0

R. Hiptmair rev 38286,

December 18, 2009

### **Changes in course documentation during HS11**

These course documents are being altered all the time in response to new ideas and topics and experiences in class . The latter sometimes suggest significant changes after the material has been taught. This is not completely desirable, but may be better than keeping poorly devised parts.

The following significant changes were made to the lecture material after it had been made available in HS 2011:

• The policy for partial pivoting in Sect. [2.3,](#page-123-0) Formula [\(2.3.7\)](#page-127-0) was changed to match that of [\[48,](#page-1274-0) Sect. 2.5].

R. Hiptmair

NumCSE, autumn 2010

rev 38286, **September** 1, 2011

• The previous subsection 3.3.2 has been moved and promoted to the new Section [3.5.](#page-336-0) Only slight alterations have been made in the process.

## **Reporting errors**

Please report errors in the electronic lecture notes via a wiki page !

p. 22

<http://elbanet.ethz.ch/wikifarm/rhiptmair/index.php?n=Main.NCSECourse>

NumCSE, autumn 2010

(Password: CSE, please choose EDIT menu to enter information)

Please supply the following information:

- (sub)section where the error has been found,
- precise location (e.g, after Equation (4), Thm. 2.3.3, etc. ). Refrain from giving page numbers,
- brief description of the error.

Alternative (for people not savvy with wikis): E-mail an hiptmair@sam.math.ethz.ch, Subject: NUMCSE R. Hiptmair rev 38286, September

## **Extra questions for course evaluation**

Course number (LV-ID): 401-0663-00

Date of evaluation: TBA

0.0

1, 2011

**D1**: I try to do all programming exercises. (HS 10: 2-9-25-39-26, 3.8)

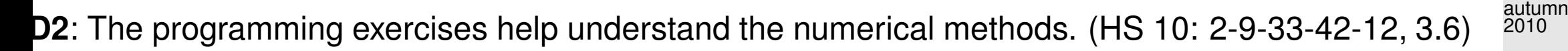

- **D3**: The programming exercises offer too little benefit for the effort spent on them. (HS 10: 7-16-21- 25-29, 3.5)
- **D4**: Scope and limitations of methods are properly addressed in the course. (HS 10: 9-12-19-30-19, 3.4)
- **D5**: Numerical examples in class provide useful insights and motivation. (HS 10: 13-13-22-25-25, 3.4)
- **D6**: There should be more examples presented and discussed in class. (HS 10: 2-15-20-28-31, 3.8)
- **D7**: Too much information is crammed onto the lecture slides (HS 10: 2-7-13-16-62, 4.3)
- **D8**: The course requires too much prior knowledge in linear algebra (HS 10: 18-24-24-22-13, 2.9)
- **D9**: The course requires too much prior knowledge in analysis (HS 10: 25-30-21-16-5, 2.5)
- **D10**: My prior knowledge of MATLAB was insufficient for the course (HS 10: 31-29-13-22-5, 2.4)
- **D11**: More formal proofs would be desirable (HS 10: 56-19-15-7-4, 1.9)
- **D12**: The explanations on the blackboard promote understanding (HS 10: 13-36-25-20-5, 2.7)
- **D13**: The codes included in the lecture material convey useful information (HS 10: 5-20-18-25-29, 3.5)
- **D14**: The master solutions for exercise problems offer too little guidance. (HS 10: 5-13-22-15-13, 3.2)
- **15**: The relevance of the numerical methods taught in the course is convincingly conveyed. (HS 10: 9-15-27-22-11, 3.1) p. 24 0.0

R. Hiptmair

NumCSE,

rev 38286, **September** 1, 2011

**D16**: I would not mind the course being taught in English. (HS 10: 25-14-23-23-13, 2.8)

NumCSE, autumn 2010

- Scoring: 6: I agree fully
	- 5: I agree to a large extent
	- 4: I agree partly
	- 3: I do not quite agree
	- 2: I disagree
	- 1: I disagree strongly

Evaluation of assistants: Assistant | shortcut

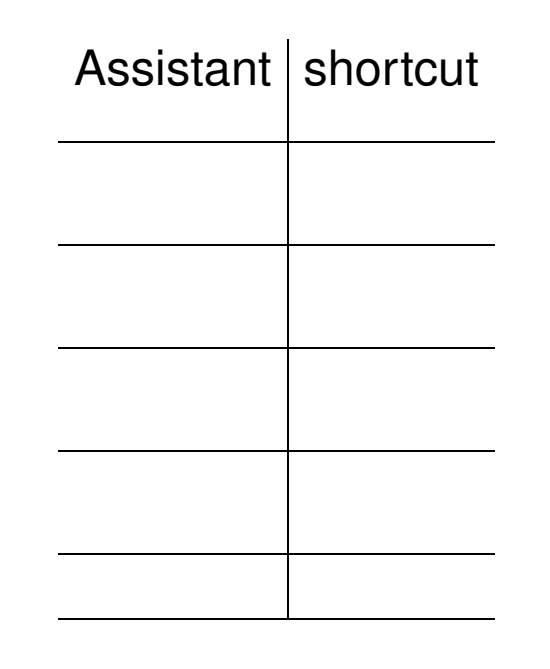

R. Hiptmair

rev 38286, **September** 1, 2011

Please enter the shortcut code after the LV-ID in the three separate boxes.

Evaluation results: [Fall semester 2009](http://www.sam.math.ethz.ch/~hiptmair/tmp/EvaluationNumCSE_HS09.pdf)

[Fall semester 2010](http://www.sam.math.ethz.ch/~hiptmair/tmp/HS10_INFK_401-0663-00__Alle_UB01.PDF)

NumCSE, autumn 2010

# MATLAB

★

✧

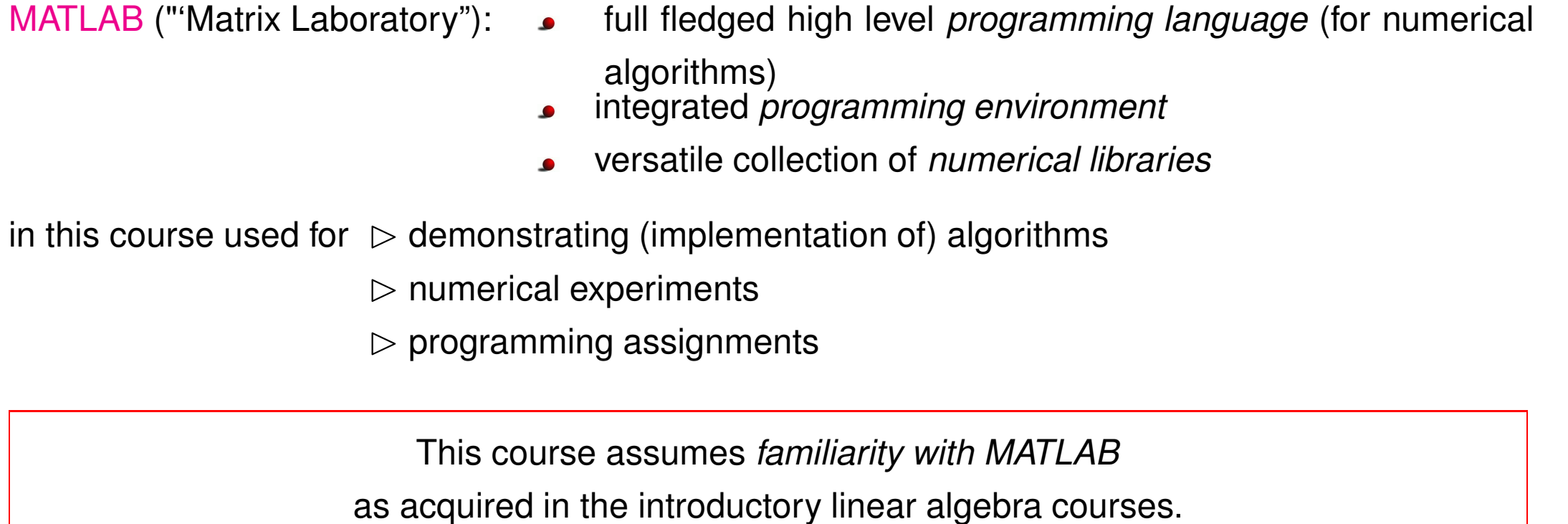

Proficiency in MATLAB through "Learning on the job" (using the very detailed online help facilities)

R. Hiptmair

rev 38286, **September** 1, 2011

p. 26

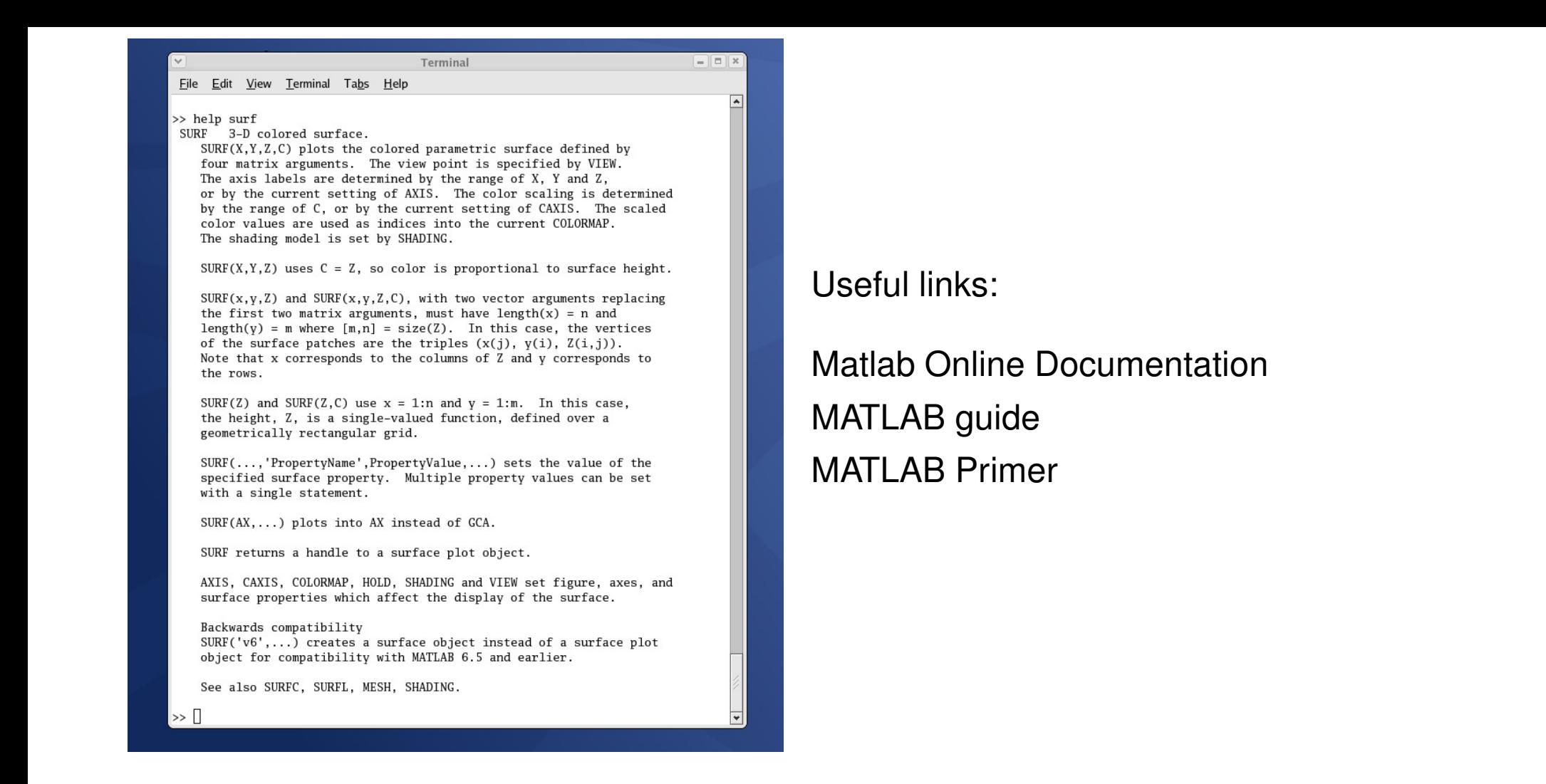

R. Hiptmair

NumCSE, autumn 2010

rev 38286, **September** 1, 2011

Miscellaneous internet resources:

- [MATLAB classroom resources](#page-0-0)
- **।**

[Mathematical Methods for Simulation with MATLAB - Course material developed by Professor Gilbert Strang](http://click.em.mathworks.com/?qs=f7bdcc4b7db052b93073bb8194c116b78770d2df38919b1852be2420436139f37963409c2c874f5d)er Strange

- [Numerical algorithms](http://www.inf.uni-konstanz.de/cgip/lehre/na_08/index.shtml.de#lectures)
- [NUMAWWW](http://numawww.mathematik.tu-darmstadt.de/)

# **Computing with Matrices and Vectors [\[48,](#page-1274-0) Sect. 2.1&2.2], [\[27,](#page-1272-0) Sect. 2.1&2.2]**

The implementation of most numerical algorithms relies on array type data structures modelling concepts from linear algebra (matrices and vectors). Related information can be found in [\[23,](#page-1271-1) Ch. 1].

R. Hiptmair

NumCSE, autumn 2010

rev 38286, September 1, 2011

Learning outcomes for this chapter:

<span id="page-27-0"></span>**1**

- Repetition of basic vector and matrix operations from linear algebra and awareness of their computational cost.
- Understanding of the concepts of computational effort/cost and asymptotic complexity.

1.0

p. 28

- Ability to determine the (asymptotic) computational effort for a concrete (numerical linear algebra) algorithm. NumCSE, autumn 2010
- Grasp of the importance of key matrix properties (low rank or bad structure) for efficient implementation.
- Ability to manipulate simple expressions involving matrices and vectors in order to reduce the computational cost for their evaluation.
- <span id="page-28-0"></span>• Knowledge about BLAS and the benefit of using BLAS routines.

## <span id="page-28-1"></span>**1.1 Notations**

R. Hiptmair rev 38286,

February 24, 2009

**1.1.1 Vectors**

1.1

p. 29

 $\bullet$  Vectors = are *n*-tuples ( $n \in \mathbb{N}$ ) with components  $x_i \in \mathbb{K}$ , over field  $\mathbb{K} \in \{\mathbb{R}, \mathbb{C}\}$ .

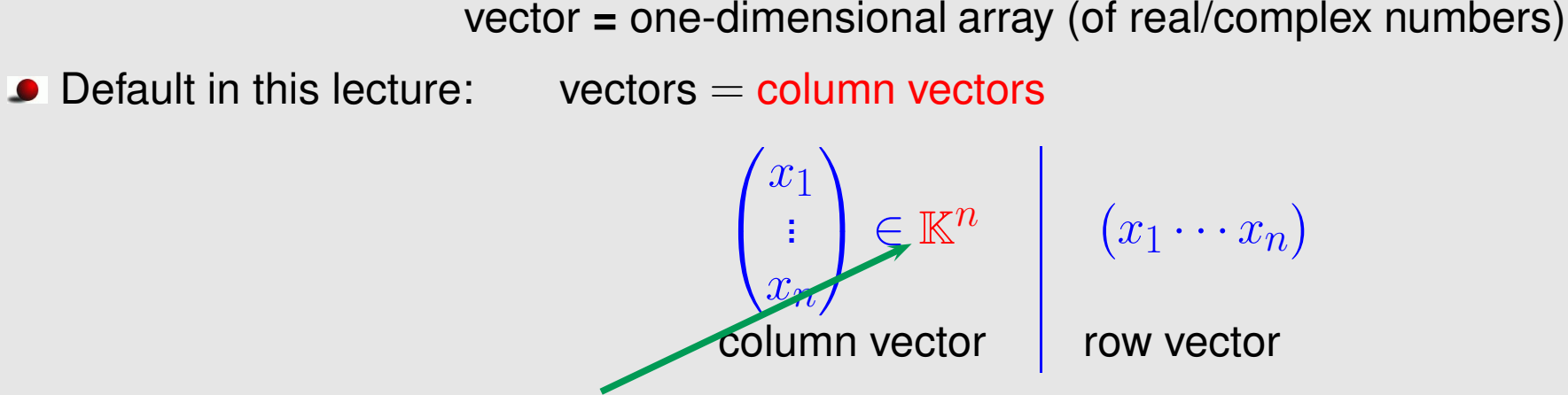

vector space of column vectors with  $n$  components

- ✎ notation for column vectors: **bold** small roman letters, e.g. x, y, z
- **Initialization of vectors in MATLAB:**

column vectors  $x = [1; 2; 3]$ ; row vectors  $y = [1, 2, 3];$ Transposing:  $\begin{cases}$  column vector  $\mapsto$  row vector  $row vector \rightarrow column vector$  $\sqrt{ }$  $\mathbf{I}$  $\overline{x_1}$ . . .  $\hat{x}_n$  $\sum_{i=1}^{n}$  $\mathbf{I}$ ⊤  $x=(x_1\cdots x_n)$  ,  $(x_1\cdots x_n)$  =  $\sqrt{ }$  $\mathbf{I}$  $\overline{x_1}$ . . .  $\overline{x}_n$  $\sum_{i=1}^{n}$  $\mathbf{I}$ 

Transposing in MATLAB:  $x_T = x'$ ;

R. Hiptmair

NumCSE, autumn 2010

rev 38286, February 24, 2009

**Addressing vector components:** 

⊗ two notations:  $\mathbf{x} = (x_1 \dots x_n)^\top \rightarrow x_i, \hspace{0.2cm} i = 1, \dots, n$  $\mathbf{x} \in \mathbb{K}^n \quad \rightarrow \ (\mathbf{x})_i, \quad i = 1, \dots, n$ 

MATLAB:  $x(i)$  selects *i*-th component of vector x

**Selecting sub-vectors:** 

$$
\text{Matrix} \quad \mathbf{x} = (x_1 \dots x_n)^\top \quad \text{Matrix} \quad (\mathbf{x})_{k:l} = (x_k, \dots, x_l)^\top, 1 \le k \le l \le n
$$
\n
$$
\text{Matrix} \quad \mathbf{x} \ (4:7) \quad \longleftrightarrow \quad [\mathbf{x} \ (4) \ ; \mathbf{x} \ (5) \ ; \mathbf{x} \ (6) \ ; \mathbf{x} \ (7) \ ],
$$
\n
$$
\mathbf{x} \ (7:-1:4) \quad \longleftrightarrow \quad [\mathbf{x} \ (7) \ ; \mathbf{x} \ (6) \ ; \mathbf{x} \ (5) \ ; \mathbf{x} \ (4) \ ].
$$

$$
x (3:2:10) \leftrightarrow [x (3); x (5); x (7); x (9)]
$$

 $j$ -th unit vector: either  $e$ 

$$
j = (0, \ldots, 1, \ldots, 0)^{\top}, \quad e_i = \delta_{ij}.
$$

R. Hiptmair rev 38286,

NumCSE, autumn 2010

February 24, 2009

<span id="page-30-0"></span> $\bullet$  notation: Kronecker symbol  $\delta_{ij} := 1$ , if  $i = j$ ,  $\delta_{ij} := 0$ , if  $i \neq j$ .

#### **1.1.2 Matrices**

NumCSE, autumn 2010

Matrices **=** two-dimensional arrays of real/complex numbers

$$
\mathbf{A} := \begin{pmatrix} a_{11} & \dots & a_{1m} \\ \vdots & & \vdots \\ a_{n1} & \dots & a_{nm} \end{pmatrix} \in \mathbb{K}^{n,m}, \quad n, m \in \mathbb{N}.
$$

vector space of  $n \times m$ -matrices: ( $n \triangleq$  number of rows,  $m \triangleq$  number of columns)

 $\otimes$  notation: **bold** capital roman letters, e.g.,  $\mathbf{A}, \mathbf{S}, \mathbf{Y}$ 

 $\mathbb{K}^{n,1} \leftrightarrow$  column vectors,  $\mathbb{K}^{1,n} \leftrightarrow$  row vectors

MATLAB: matrix as fundamental data structure

```
\triangleright vectors are 1 \times n/n \times 1-matrices
```

```
\triangleright initialization: A = [1, 2; 3, 4; 5, 6]; \rightarrow 3 \times 2 matrix
                                                                                               \sqrt{ }\mathbf{I}1 2
                                                                                                   3 4
```
Note: the treatment of vectors as special matrices is consistent with the basic operations from matrix calculus, see Sect. [1.2.](#page-39-0)

R. Hiptmair

rev 38286, February 24, 2009

5 6

 $\sum_{i=1}^{n}$ 

 $\cdot$  .

#### Assembling a matrix from vectors:

$$
\mathbf{c}_{i} \in \mathbb{K}^{n}, \quad i = 1, \dots, m \quad \triangleright \quad \mathbf{A} = (\mathbf{c}_{1}, \mathbf{c}_{2}, \dots, \mathbf{c}_{m}) \in \mathbb{K}^{n, m},
$$
\n
$$
\mathbf{r}_{i} \in \mathbb{K}^{m}, \quad i = 1, \dots, n \quad \triangleright \quad \mathbf{A} = \begin{pmatrix} \mathbf{r}_{1}^{\top} \\ \vdots \\ \mathbf{r}_{n}^{\top} \end{pmatrix} \in \mathbb{K}^{n, m}.
$$

NumCSE, autumn 2010

MATLAB:

A =  $[c1, c2, c3];$ , A =  $[r1';r2';r3'];$ 

■ Accessing matrix entries & sub-matrices ( ) notations):

$$
\begin{array}{c}\n\rightarrow \text{entry } (\mathbf{A})_{i,j} = a_{ij} \,, \quad 1 \leq i \leq n, \, 1 \leq j \leq m \,, \\
\mathbf{A} := \begin{pmatrix} a_{11} & \dots & a_{1m} \\ \vdots & \vdots \\ a_{n1} & \dots & a_{nm} \end{pmatrix} \quad \begin{array}{c}\n\rightarrow i\text{-th row, } 1 \leq i \leq n \,, \quad 1 \leq i \leq n, \, 1 \leq j \leq m \,, \\
\rightarrow j\text{-th column, } 1 \leq j \leq m \,, \quad a_{i,:} = (\mathbf{A})_{i,:}, \\
\rightarrow \text{matrix block} \quad (a_{ij})_{i=k,\dots,l} = (\mathbf{A})_{k:l,r:s} \,, \quad 1 \leq k \leq l \leq n \,, \\
\text{(sub-matrix)} \quad \rightarrow \text{matrix} \quad (a_{ij})_{j=k,\dots,l} = (\mathbf{A})_{k:l,r:s} \,, \quad 1 \leq r \leq s \leq m \,. \\
\text{Matrix A} \rightarrow \text{entry at position } (i,j) \quad = \quad \mathbf{A}(\mathbf{i},j) \\
\rightarrow i\text{-th row} \quad = \quad \mathbf{A}(\mathbf{i},j) \\
\rightarrow j\text{-th column} \quad = \quad \mathbf{A}(\mathbf{i},j) \\
\rightarrow \text{matrix block } (a_{ij})_{i=k,\dots,l} = (\mathbf{A})_{k:l,r:s} = \quad \mathbf{A}(\mathbf{k}:\mathbf{l},\mathbf{r}:\mathbf{s}) \quad \text{(sub-matrix)} \quad \text{matrix} \quad \text{matrix
$$

#### **• Transposed matrix:**

$$
\mathbf{A}^{\top} = \begin{pmatrix} a_{11} & \dots & a_{1m} \\ \vdots & & \vdots \\ a_{n1} & \dots & a_{nm} \end{pmatrix}^{\top} := \begin{pmatrix} a_{11} & \dots & a_{n1} \\ \vdots & & \vdots \\ a_{1m} & \dots & a_{mn} \end{pmatrix} \in \mathbb{K}^{m,n}.
$$

Adjoint matrix (Hermitian transposed):

$$
\mathbf{A}^{\mathsf{H}} := \begin{pmatrix} a_{11} & \ldots & a_{1m} \\ \vdots & & \vdots \\ a_{n1} & \ldots & a_{nm} \end{pmatrix}^{\mathsf{H}} := \begin{pmatrix} \bar{a}_{11} & \ldots & \bar{a}_{n1} \\ \vdots & & \vdots \\ \bar{a}_{1m} & \ldots & \bar{a}_{mn} \end{pmatrix} \in \mathbb{K}^{m,n} .
$$

 $\infty$  notation:  $\bar{a}_{ij} = \Re(\mathfrak{a}_{ij}) - i\Im(\mathfrak{a}_{ij})$  complex conjugate of  $a_{ij}$ .

• Special matrices:

Identity matrix:  $I =$  $\sqrt{ }$  $\mathbf{I}$ 1 0 ...  $\begin{bmatrix} 0 & 1 \end{bmatrix}$  $\sum_{i=1}^{n}$  $\Big\} \in \mathbb{K}^{n,n}$ , MATLAB: I = eye(n); Zero matrix:  $\qquad \mathbf{O}=% \begin{bmatrix} \mathbf{O} & \mathbf{O}% _{0} & \mathbf{O}% _{0} & \mathbf{O}% _{$  $\sqrt{ }$  $\mathbf{I}$  $0 \ldots 0$ . . . ... . . .  $0 \ldots 0$  $\sum_{i=1}^{n}$  $\mathbf{K} \in \mathbb{K}^{n,m}$ , MATLAB: O = zeros(n,m); Diagonal matrix:  $D =$  $\sqrt{ }$  $\mathbf{I}$  $d_1$  0 ... 0  $d_n$  $\sum_{i=1}^{n}$  $\mathbf{y} \in \mathbb{K}^{n,n}$ , MATLAB: D = diag(d); with vector d R. Hiptmair

NumCSE, autumn 2010

rev 38286, February 24, 2009

p. 34

Remark 1.1.1 (Matrix storage formats). (for dense/full matrices, cf. Sect. [2.6\)](#page-174-0)

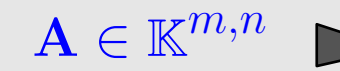

 $\mathbf{A} \in \mathbb{K}^{m,n}$   $\longrightarrow$  linear array (size  $mn)$  + index computations

(Note: two options, row major, column major)

Row major (C-arrays, bitmaps, Python):

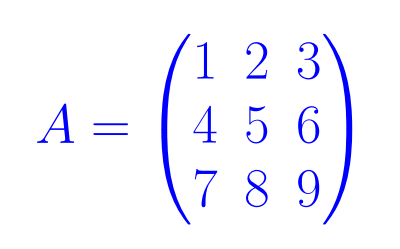

 $A_{\tt arr}|1|2|3|4|5|6|7|8|9$ 

Column major (Fortran, MATLAB, OpenGL):

A\_arr | 1 | 4 | 7 | 2 | 5 | 8 | 3 | 6 | 9

R. Hiptmair

NumCSE, autumn 2010

rev 38286, February 24, 2009

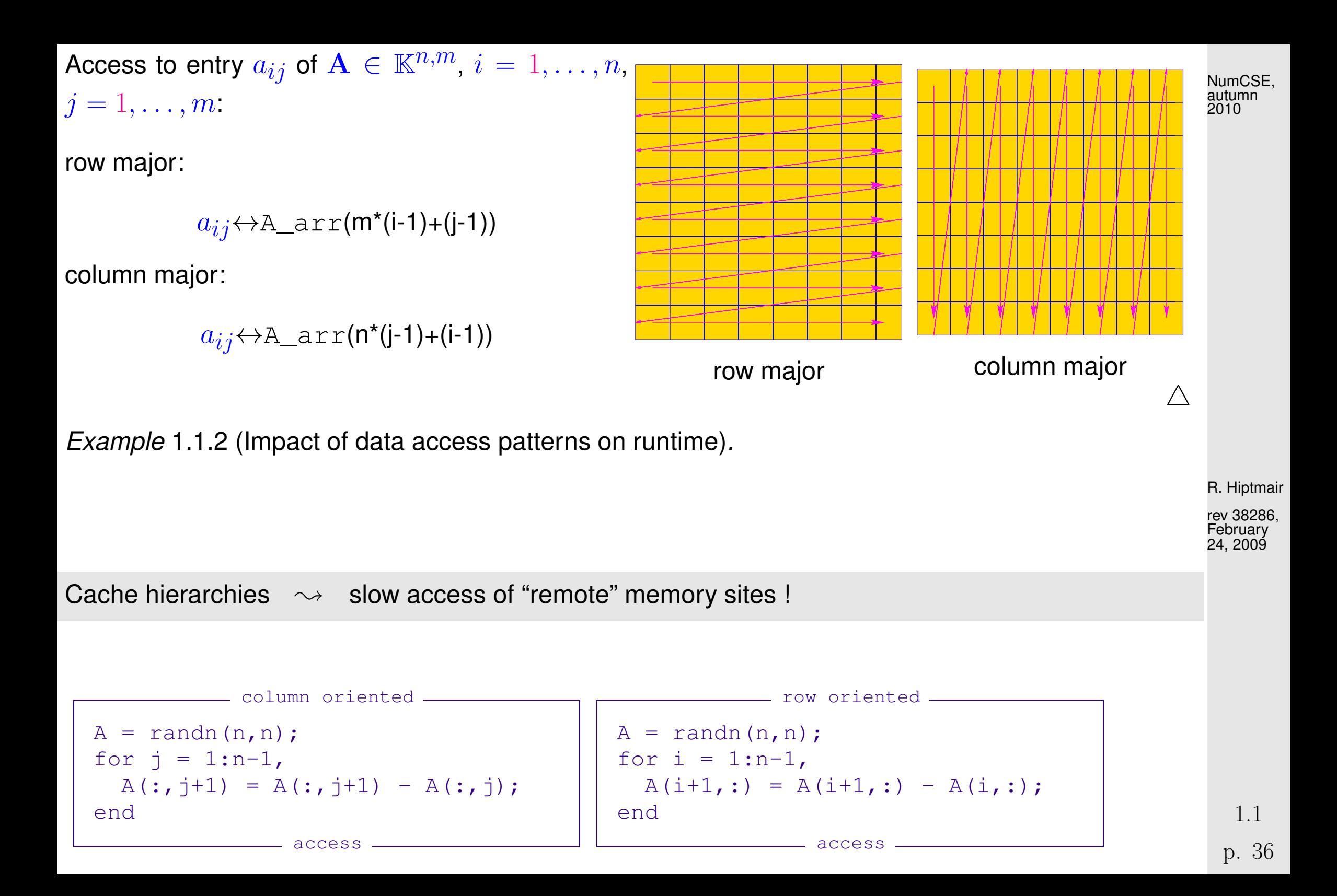
```
Code 1.1.3: timing for row and column oriented matrix access in MATLAB
1 & Timing for row/column operations on matrices
2 \mid \frac{1}{2} We conduct K runs in order to reduce the risk of skewed maesurements
3 \text{ } 3 \text{ } due to OS activity during MATLAB run.
4 K = 3; res = [];
5 for n=2. (4:13)6 A = randn(n, n);7
|8| t1 = realmax;
9 for k=1:K, tic;
10 for j = 1:n-1, A(:,j+1) = A(:,j+1) - A(:,j); end;
11 t1 = min(toc,t1);
12 end
13 t2 = realmax;
14 | for k=1:K, tic;
for i = 1:n-1, A(i+1,:) = A(i+1,:) - A(i,:); end;
16 t2 = min(toc, t2);17 end
\text{res} = \text{res}; \text{ n, tl, t2};19 end
20
21 % Plot runtimes versus matrix sizes
22 f i g u r e; p l o t(res(:,1),res(:,2),'r+', res(:,1),res(:,3),'m*');
23 x l a b e l('{\bf n}','fontsize',14);
                                                                                     R. Hiptmair
                                                                                     rev 38286,
                                                                                     February
                                                                                     24, 2009
                                                                                      p. 37
                                                                                       1.1
                                                                                     NumCSE,
                                                                                     autumn
                                                                                     2010
```

```
24 y l a b e l('{\bf runtime [s]}','fontsize',14);
\text{logend'}(\text{A}(:,j+1) = \text{A}(:,j+1) - \text{A}(:,j)','A(i+1,:) = A(i+1,:) -
   A(i,:)', ...
26 'location','northwest');
27 p r i n t -depsc2 '../PICTURES/accessrtlin.eps';
28
29 f i g u r e; loglog(res(:,1),res(:,2),'r+', res(:,1),res(:,3),'m*');
30 x l a b e l('{\bf n}','fontsize',14);
31 y l a b e l('{\bf runtime [s]}','fontsize',14);
\texttt{as}|\textsf{legend}(A(:,j+1) = A(:,j+1) - A(:,j)','A(i+1,:) = A(i+1,:) -
   A(i,:)', ...
33 'location','northwest');
34 p r i n t -depsc2 '../PICTURES/accessrtlog.eps';
                                                                                  R. Hiptmair
                                                                                  NumCSE,
                                                                                  autumn
                                                                                  2010
```
rev 38286, February 24, 2009

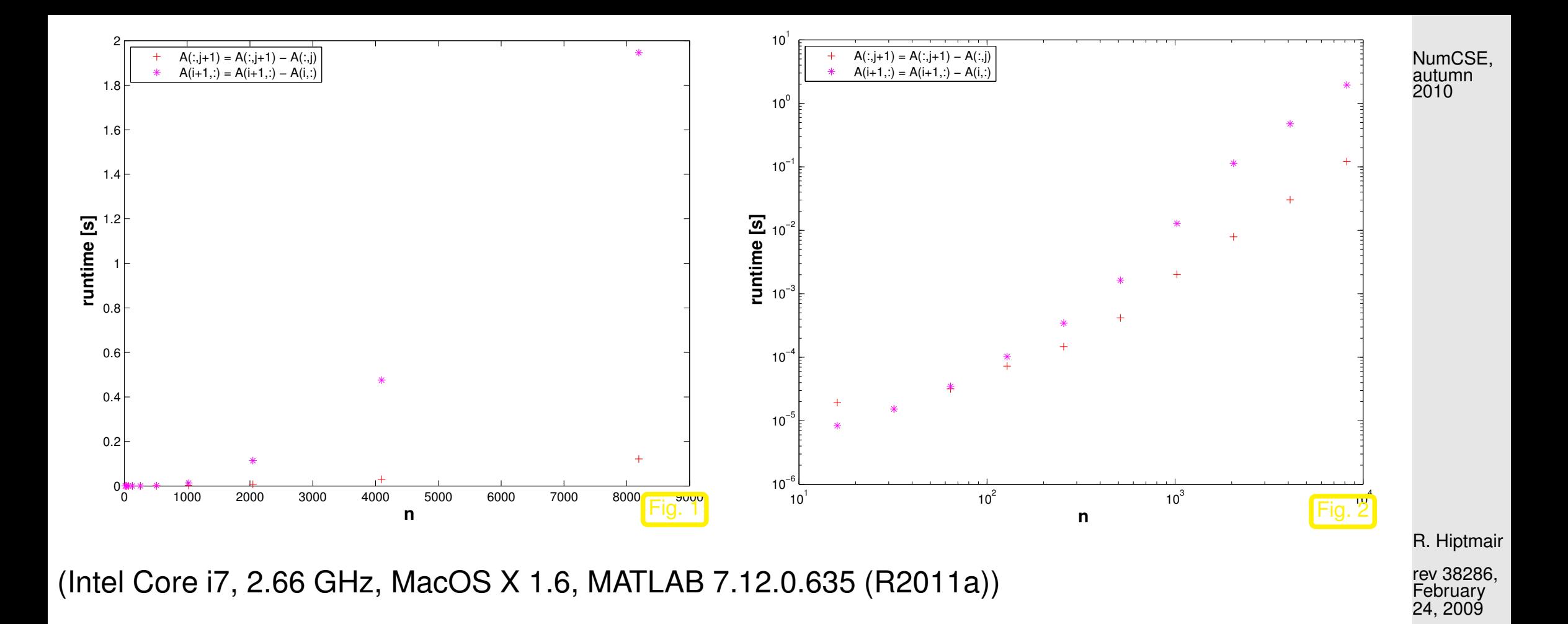

Glaring discrepancy of CPU time required for accessing entries of a matrix in rowwise or columnwise fashion. This reflects the impact of features of the unterlying hardware architecture, like cache size and memory bandwidth:

Interpretation of timings: Since matrices in MATLAB are stored [column major](#page-34-0) all the matrix elements in a row occupy contiguous memory locations, which will all reside in the cache together. Hence, p. 39 1.1

column oriented access will mainly operate on data in the cache even for large matrices. Conversely, row oriented access addresses matrix entries that are stored in distant memory locations, which incurs frequent cash misses (cache thrashing). NumCSE, autumn 2010

The impact of hardware architecture on the performance of algorithms will **not** be taken into account in this course, because hardware features tend to be both intricate and ephemeral. However, for modern high performance computing it is essential to adapt implementations to the hardware on which the code is supposed to run.

> $\Diamond$ R. Hiptmair

> > rev 38286, September 22, 2011

### **1.2 Elementary operations**

What you should know from linear algebra:

• vector space operations in  $\mathbb{K}^{m,n}$  (addition, multiplication with scalars)

<span id="page-40-0"></span>dot product:  $\mathbf{x}, \mathbf{y} \in \mathbb{K}^n$ ,  $n \in \mathbb{N}$ :  $\mathbf{x} \cdot \mathbf{y} := \mathbf{x}^{\mathsf{H}} \mathbf{y} = \sum$  $\overline{n}$  $i=1$  $\bar{x}_iy_i \in \mathbb{K}$  $(in$  MATLAB:  $dot(x,y))$ 

- <span id="page-40-1"></span>tensor product:  $\mathbf{x} \in \mathbb{K}^m, \mathbf{y} \in \mathbb{K}^n, n \in \mathbb{N}$  ,  $\mathbf{x} \mathbf{y}^{\sf H} = \big(x_i \bar{y}_j\big)_{\substack{i=1,...,m\,i=1,...,m}}$  $j=1,...,n$  $\in \mathbb{K}^{m,n}$
- All are special cases of the matrix product:

$$
\mathbf{A} \in \mathbb{K}^{m,n}, \quad \mathbf{B} \in \mathbb{K}^{n,k} : \qquad \mathbf{A}\mathbf{B} = \left(\sum_{j=1}^n a_{ij}b_{jl}\right)_{\substack{i=1,\dots,m\\l=1,\dots,k}} \in \mathbb{R}^{m,k} . \tag{1.2.1}
$$

"Visualization" of special matrix products:

<span id="page-40-2"></span>R. Hiptmair rev 38286, **September** 22, 2011

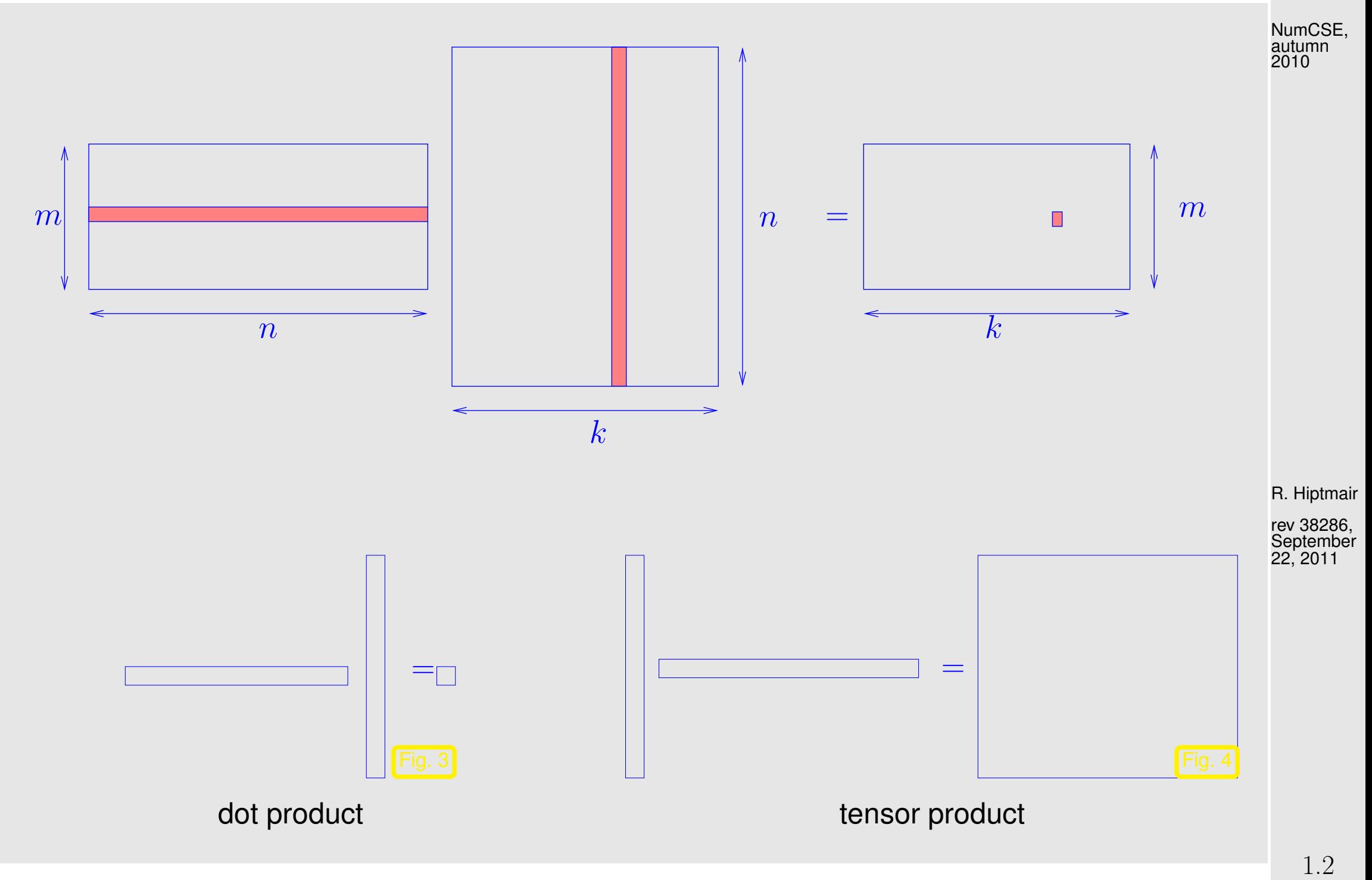

p. 42

<span id="page-42-0"></span>Remark 1.2.2 (Row-wise & column-wise view of matrix product).

To understand what is going on when forming a matrix product, it is often useful to decompose it into matrix  $\times$  vector operations in one of the following two ways:

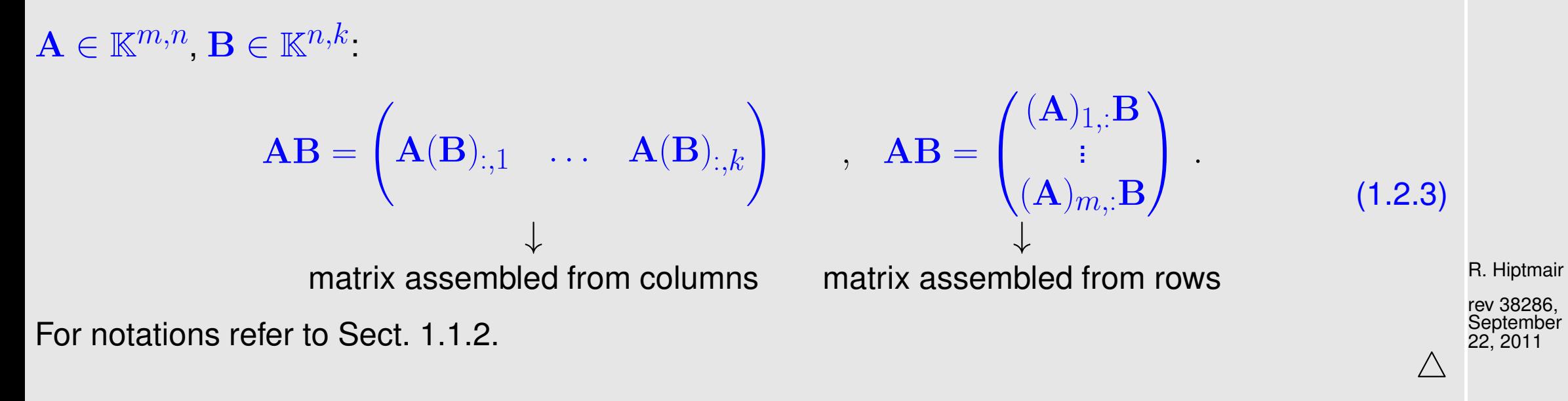

Remark 1.2.4 (Understanding the structure of product matrices).

A "mental image" of matrix multiplication is useful for telling special properties of product matrices.

1.2

NumCSE, autumn 2010

p. 43

For instance, zero blocks of the product matrix can be predicted easily in the following situations using NumCSE, autumn

2010

the idea explained in Rem. [1.2.2](#page-42-0) (try to understand how):

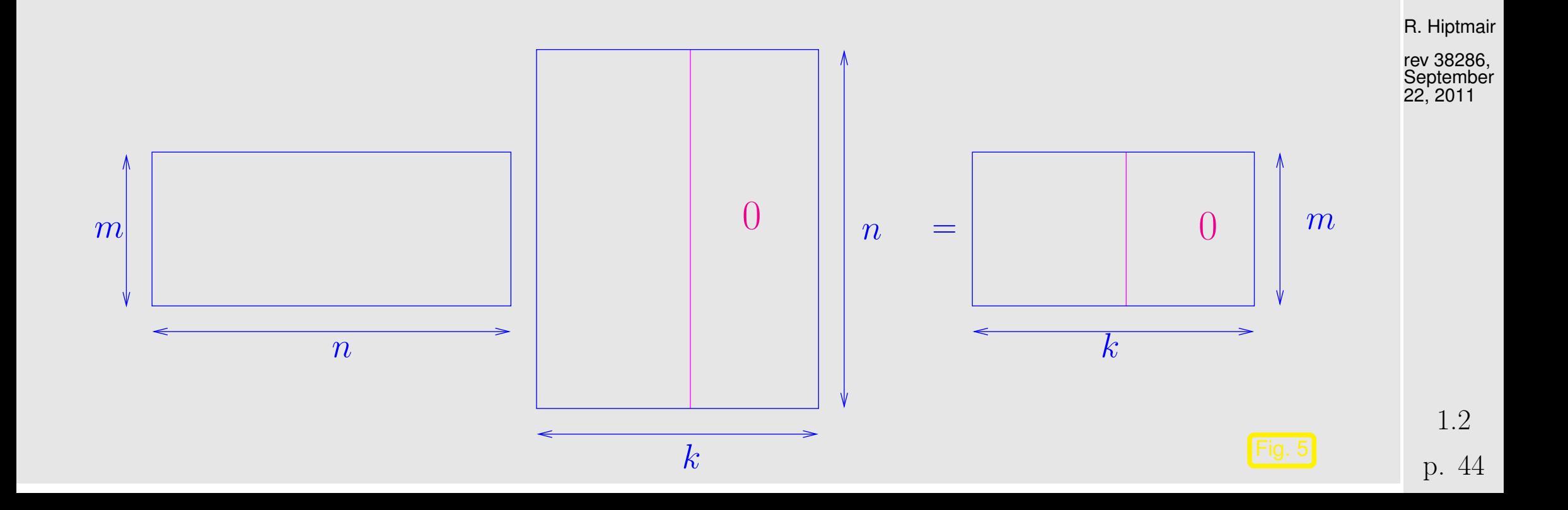

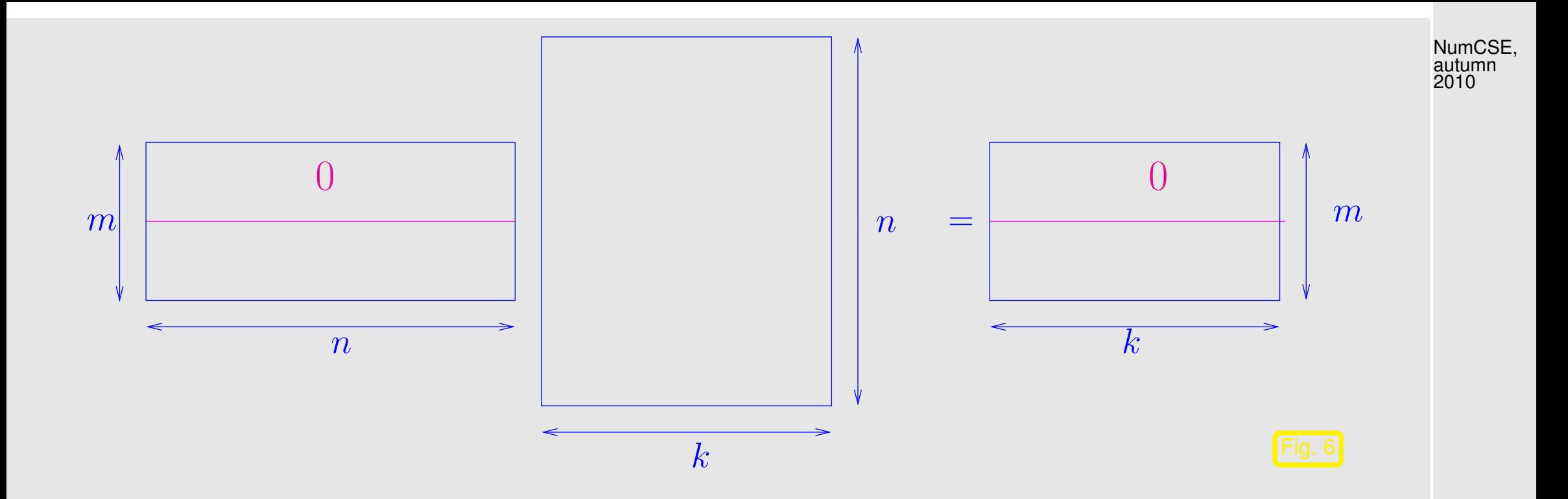

R. Hiptmair

rev 38286, **September** 22, 2011

"Seeing", which parts of a matrix factor matter in a product:

1.2

p. 45

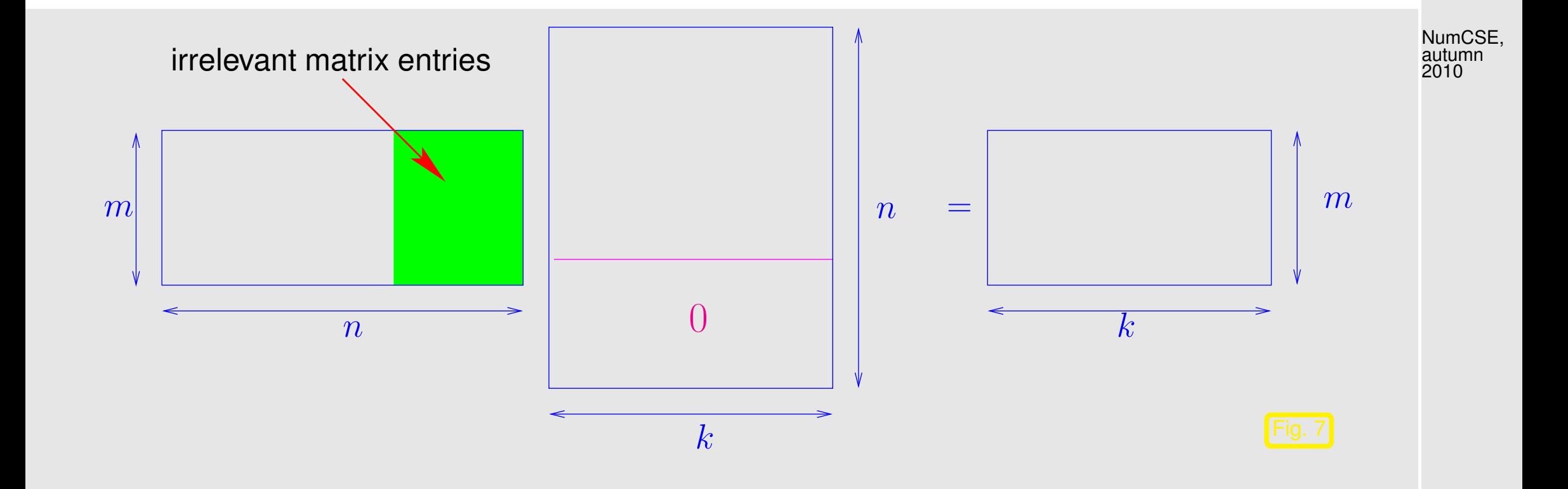

R. Hiptmair

rev 38286,

"Seeing" the structure/pattern of a matrix product:

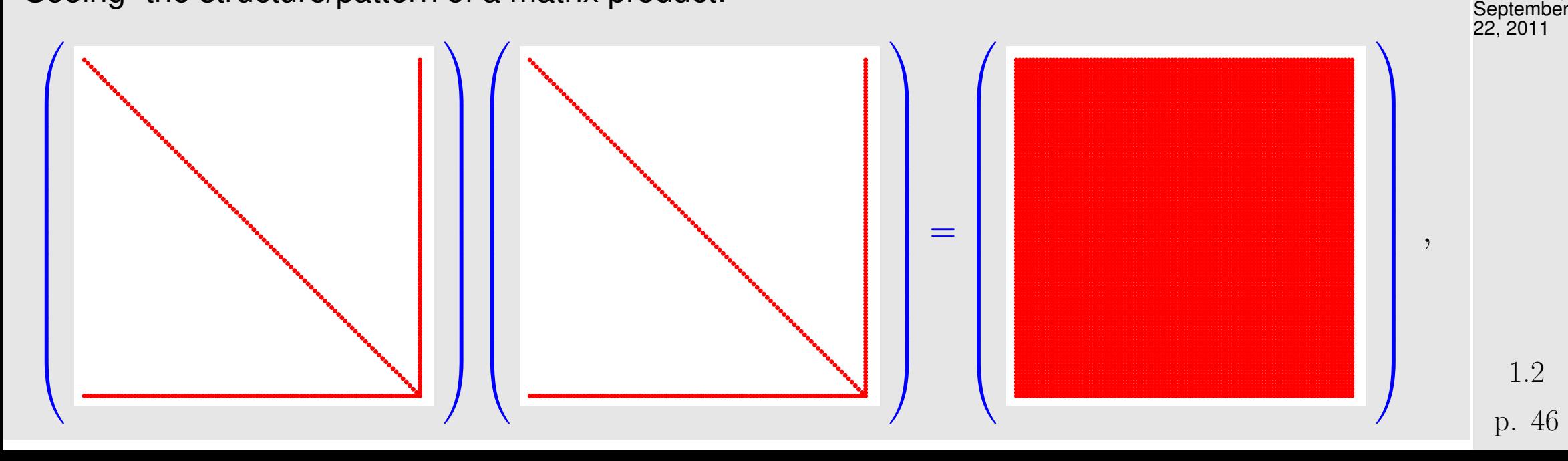

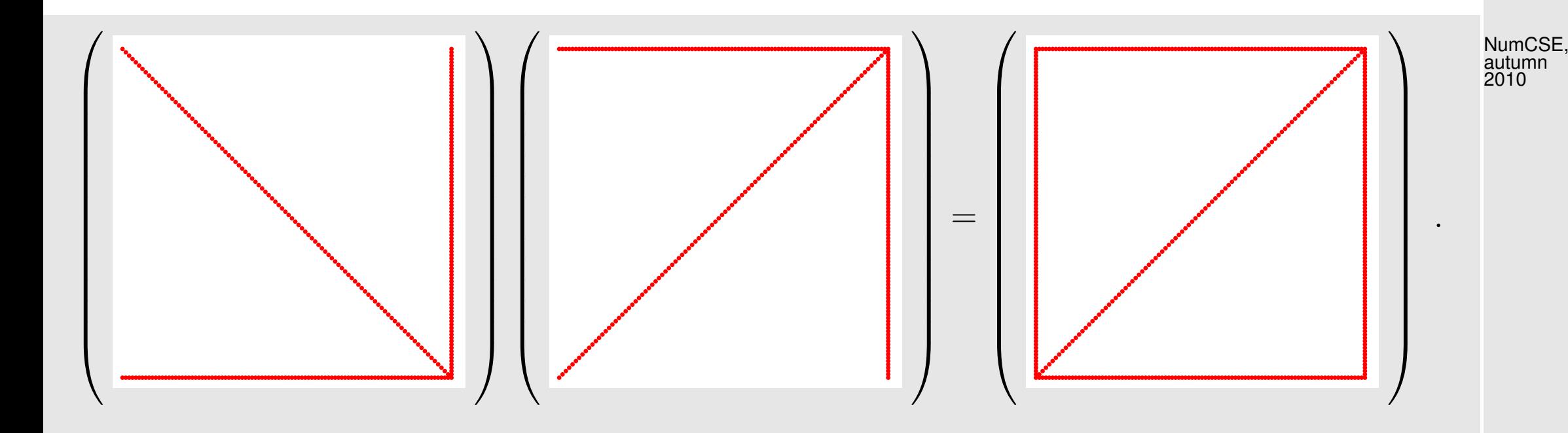

MATLAB-command for visulizing the structure of a matrix:  $spy(M)$ 

Code 1.2.5: visualizing structure of matrices  $1 \mid n = 100; \; A = [diag(1:n-1), (1:n-1)$ ;  $(1:n)$ ;  $B = A(n:-1:1,:);$  $2 |C = A \star A; D = A \star B;$ <sup>3</sup> **f i g u r e**; **spy**(A,'r'); **axis** off; **p r i n t** -depsc2 '../PICTURES/Aspy.eps'; <sup>4</sup> **f i g u r e**; **spy**(B,'r'); **axis** off; **p r i n t** -depsc2 '../PICTURES/Bspy.eps'; <sup>5</sup> **f i g u r e**; **spy**(C,'r'); **axis** off; **p r i n t** -depsc2 '../PICTURES/Cspy.eps'; <sup>6</sup> **f i g u r e**; **spy**(D,'r'); **axis** off; **p r i n t** -depsc2 '../PICTURES/Dspy.eps';

R. Hiptmair

#### <span id="page-47-0"></span>Remark 1.2.6 (Scalings).

Scaling **=** multiplication with diagonal matrices (with non-zero diagonal entries):

It is important to know the different effect of multiplying with a diagonal matrix from left or right:

multiplication with diagonal matrix from left  $\triangleright$  row scaling

 $\sqrt{ }$  $\overline{\phantom{a}}$  $d_1$  0 0  $0 \t d_2$  0 ...  $0 \quad 0 \quad d_n$  $\sum_{i=1}^{n}$  $\overline{\phantom{a}}$  $\sqrt{ }$  $\overline{\phantom{a}}$  $a_{11}$   $a_{12}$  ...  $a_{1m}$  $a_{21}$   $a_{22}$   $a_{2m}$ . . . . . .  $a_{n1}$   $a_{n2}$  ...  $a_{nm}$  $\sum_{i=1}^{n}$  $\Bigg) =$  $\sqrt{ }$  $\overline{\phantom{a}}$  $d_1a_{11}$   $d_1a_{12}$  ...  $d_1a_{1m}$  $d_2a_{21}$   $d_2a_{22}$  ...  $d_2a_{2m}$ . . . . . .  $d_na_{n1}$   $d_na_{n2}$  ...  $d_na_{nm}$  $\sum_{i=1}^{n}$  $\Bigg) =$  $\sqrt{ }$  $\mathbf{I}$  $d_1({\bf A})_{1,:}$ . . .  $d_n(\mathbf{A})_{n,:}$  $\sum_{i=1}^{n}$ 

multiplication with diagonal matrix from right  $\rightarrow$  column scaling  $\bullet$ 

$$
\begin{pmatrix}\na_{11} & a_{12} & \dots & a_{1m} \\
a_{21} & a_{22} & a_{2m} \\
\vdots & \vdots & \vdots \\
a_{n1} & a_{n2} & \dots & a_{nm}\n\end{pmatrix}\n\begin{pmatrix}\nd_1 & 0 & 0 \\
0 & d_2 & 0 \\
\vdots & \ddots & \vdots \\
0 & 0 & d_m\n\end{pmatrix}\n=\n\begin{pmatrix}\nd_1a_{11} & d_2a_{12} & \dots & d_ma_{1m} \\
d_1a_{21} & d_2a_{22} & \dots & d_ma_{2m} \\
\vdots & \vdots & \vdots \\
d_1a_{n1} & d_2a_{n2} & \dots & d_ma_{nm}\n\end{pmatrix}
$$
\n
$$
=\n\begin{pmatrix}\nd_1(\mathbf{A})_{:,1} & \dots & d_m(\mathbf{A})_{:,m}\n\end{pmatrix}.
$$

R. Hiptmair<br>
rev 38286. rev 38286,

**September** 22, 2011

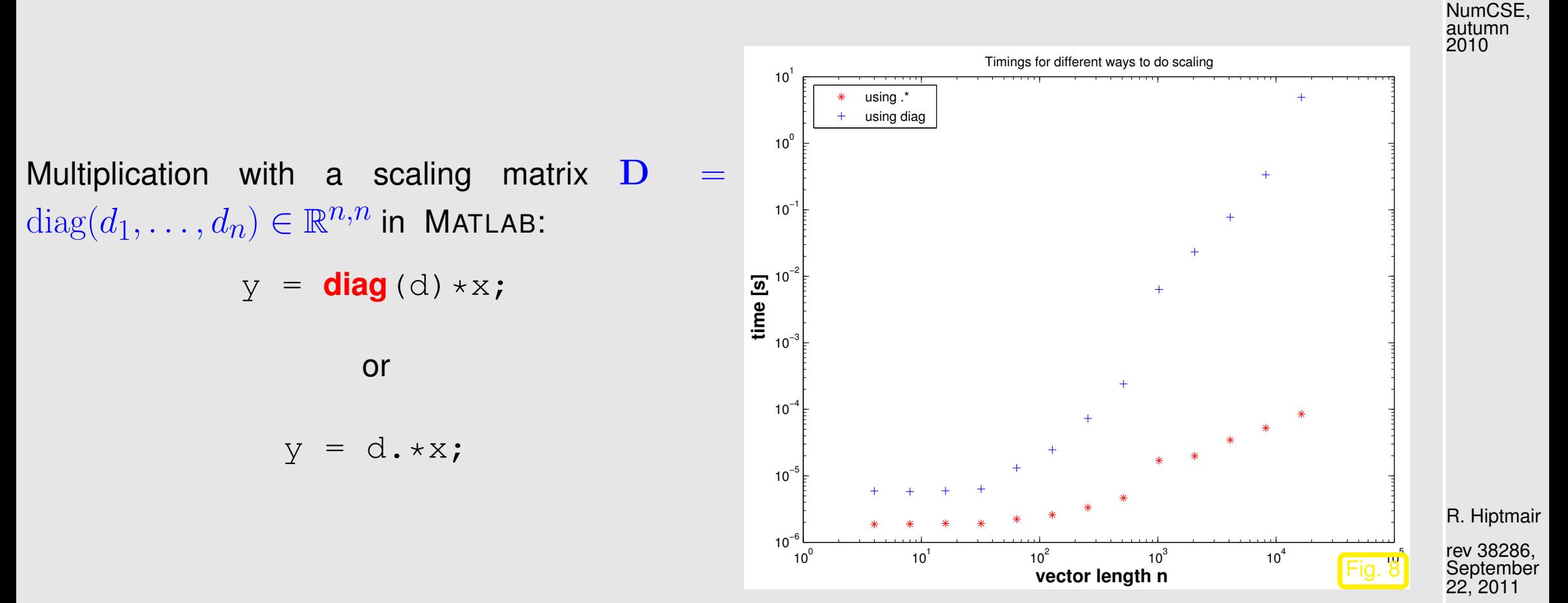

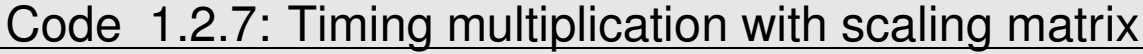

```
1 |% MATLAB script for timing a smart and foolish way to carry out multiplication
 2 % with a scaling matrix in MATLAB, see Rem. 1.2.6.
|nruns = 3; timings = [];
4 for n=2. ^ (2:14)
   d = \text{rand}(n,1); x = \text{rand}(n,1);6 tbad = realmax; tgood = realmax;
   for j=1:nrunstic; y = diag(d) *x; tbad = min(tbad, toc);
```
p. 49

```
\text{tic}; y = d.*x; t \text{good} = \text{min}(t \text{good}, t \text{oc});
    10 end
    timings = [timings; n, tgood, tbad];
 12 end
3
 14 f i g u r e('name','scaletimings');
15 loglog(timings(:,1),timings(:,2),'r*'
,...
          timings(:,1),timings(:,3),'b+');
 17 x l a b e l('{\bf vector length n}','fontsize',14);
 18 y l a b e l('{\bf time [s]}','fontsize',14);
 19 t i t l e ('Timings for different ways to do scaling');
) legend ('using .*','using diag','location','best');
21
 22 p r i n t -depsc2 '../PICTURES/scaletiming.eps';
```
R. Hiptmair

NumCSE, autumn 2010

Example 1.2.8 (Row and column transformations).

Simple operations on rows/columns of matrices, cf. what was done in Ex. [1.1.2,](#page-35-0) can often be expressed as multiplication with special matrices:

Given  $\mathbf{A}\in\mathbb K^{n,m}$  obtain  $\mathbf B$  by adding row  $(\mathbf A)_{j,:}$  to row  $(\mathbf A)_{j+1,:},$   $1\leq j < n$ 

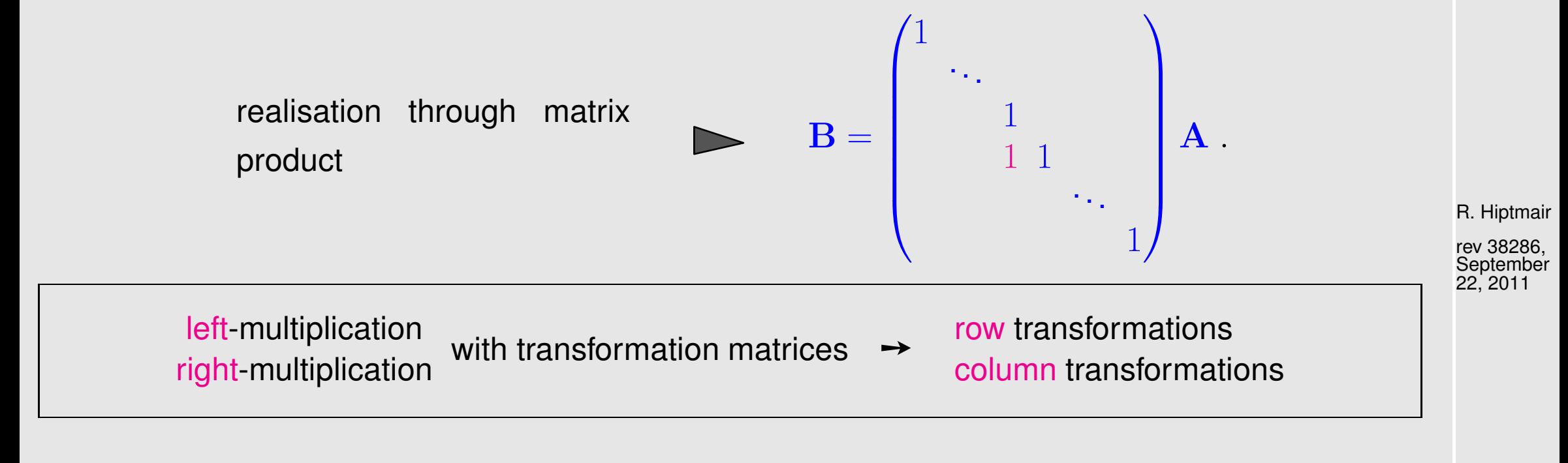

row/column transformations will play a central role in Sect. [2.1](#page-88-0)

1.2

NumCSE, autumn 2010

 $\Diamond$ 

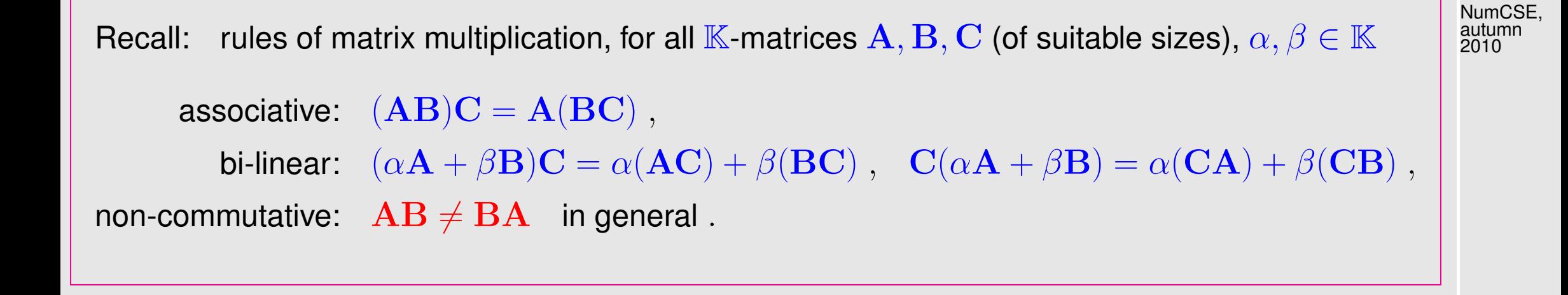

Remark 1.2.9 (Matrix algebra).

A vector space  $(V, \mathbb{K}, +, \cdot)$ , where V is additionally equipped with a bi-linear and associative "multiplication" is called an [algebra.](http://de.wikipedia.org/wiki/Algebra_(Struktur)) Hence, the vector space of square matrices  $\mathbb{K}^{n,n}$  with matrix multiplication is an algebra with *unit element*  $\mathbf{I}$ .

Remark 1.2.10 (Block matrix product).

Given matrix dimensions  $M,N,K \,\in\, \mathbb{N}$  block sizes  $1 \,\leq\, n \,<\, N$   $\,(n'\,:=\,N-n),\, 1 \,\leq\, m \,<\, M$ p. 52

R. Hiptmair rev 38286, **September** 

1.2

22, 2011

 $\bigwedge$ 

 $(m' := M - m)$ ,  $1 \leq k < K$   $(k' := K - k)$  assume

$$
\mathbf{A}_{11} \in \mathbb{K}^{m,n} \quad \mathbf{A}_{12} \in \mathbb{K}^{m,n'} \qquad \mathbf{B}_{11} \in \mathbb{K}^{n,k} \quad \mathbf{B}_{12} \in \mathbb{K}^{n,k'} \mathbf{A}_{21} \in \mathbb{K}^{m',n} \quad \mathbf{A}_{22} \in \mathbb{K}^{m',n'} \qquad \mathbf{B}_{21} \in \mathbb{K}^{n',k} \quad \mathbf{B}_{22} \in \mathbb{K}^{n',k'}.
$$

$$
\begin{pmatrix}\n\mathbf{A}_{11} & \mathbf{A}_{12} \\
\mathbf{A}_{21} & \mathbf{A}_{22}\n\end{pmatrix}\n\begin{pmatrix}\n\mathbf{B}_{11} & \mathbf{B}_{12} \\
\mathbf{B}_{21} & \mathbf{B}_{22}\n\end{pmatrix} =\n\begin{pmatrix}\n\mathbf{A}_{11}\mathbf{B}_{11} + \mathbf{A}_{12}\mathbf{B}_{21} & \mathbf{A}_{11}\mathbf{B}_{12} + \mathbf{A}_{12}\mathbf{B}_{22} \\
\mathbf{A}_{21}\mathbf{B}_{11} + \mathbf{A}_{22}\mathbf{B}_{21} & \mathbf{A}_{21}\mathbf{B}_{12} + \mathbf{A}_{22}\mathbf{B}_{22}\n\end{pmatrix}.
$$
\n(1.2.11)

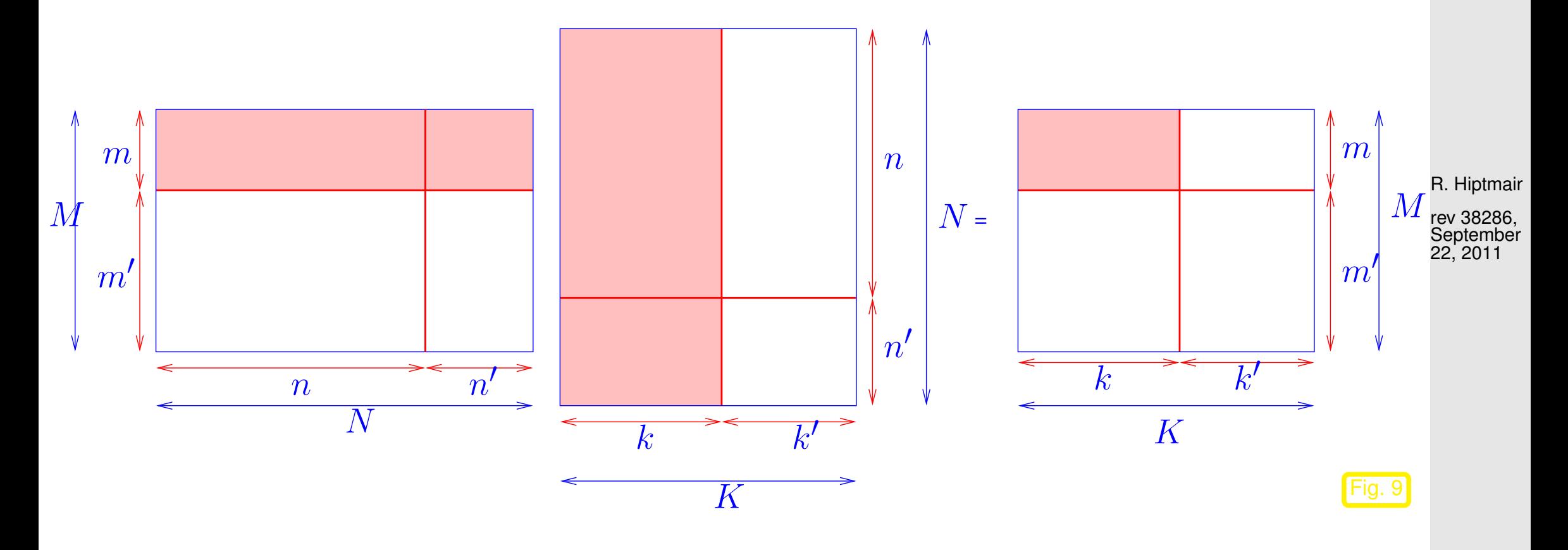

1.2

<span id="page-52-0"></span>NumCSE, autumn 2010

p. 53

Bottom line: one can compute with block-structured matrices in *almost*  $(*)$  the same ways as with matrices with real/complex entries, see [\[51,](#page-1274-0) Sect. 1.3.3]. NumCSE, autumn 2010

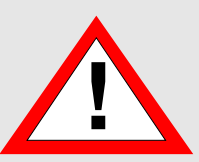

(∗): you must not use the commutativity of multiplication (because matrix multiplication is not commutative).

 $\bigwedge$ 

R. Hiptmair

rev 38286, **September** 22, 2011

## **1.3 Complexity/computational effort**

<span id="page-53-0"></span>complexity/computational effort of an algorithm :⇔ number of elementary operators additions/multiplications

Crucial: dependence of (worst case) complexity of an algorithm on (integer) problem size parameters (worst case  $\leftrightarrow$  maximum for all possible data) p. 54 1.3

<span id="page-54-0"></span>Usually studied: asymptotic complexity  $\hat{=}$  "leading order term" of complexity w.r.t *large* problem size parameters

NumCSE, autumn 2010

The usual choice of problem size parameters in numerical linear algebra is the number of independent real variables needed to describe the input data (vector length, matrix sizes).

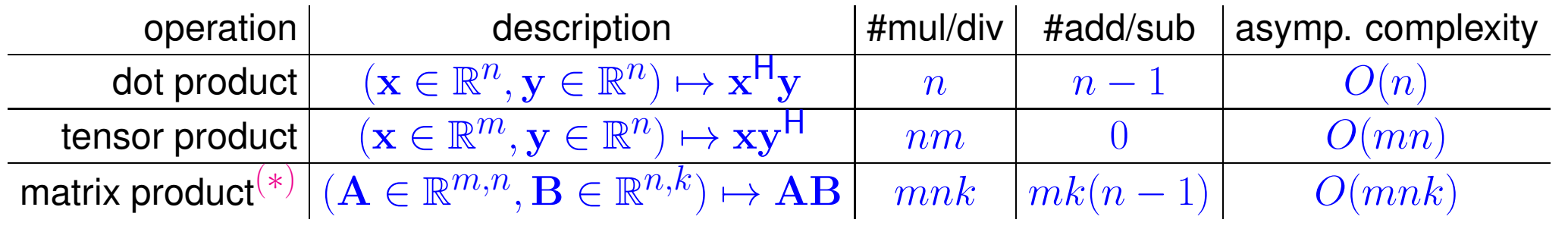

✎ notation ("Landau-O"): <sup>f</sup>(n) = <sup>O</sup>(g(n)) <sup>⇔</sup> <sup>∃</sup>C > <sup>0</sup>, N > 0: <sup>|</sup>f(n)| ≤ Cg(n) for all n > N.

### Remark 1.3.1 (Meaningful " $O$ -bounds" for complexity).

Of course, the definition of the Landau symbol leaves ample freedom for stating meaningless bounds; an algorithm that runs with linear complexity  $O(n)$  can be correctly labelled as possessing  $O(\exp(n))$ complexity.

R. Hiptmair rev 38286, **September** 22, 2011

p. 55

Yet, whenever the Landau notation is used to describe asymptotic complexities, the bounds have to be sharp in the sense that no function with slower asymptotic growth will be possible inside the  $O$ , for instance NumCSE, autumn 2010

△

R. Hiptmair

rev 38286, **September** 22, 2011

p. 56

1.3

- complexity  $O(n)$  means that the complexity is not  $\overline{O(n^{\alpha})}$  for any  $\alpha < 1,$
- complexity  $O(\exp(n))$  excludes asymptotic complexity  $O(n^p)$  for any  $p\in\mathbb{R}.$

Remark 1.3.2 ("Fast" [matrix multiplication\)](http://en.wikipedia.org/wiki/Matrix_multiplication).

 $(x)$ :  $O(mnk)$  complexity bound applies to "straightforward" matrix multiplication according to  $(1.2.1).$  $(1.2.1).$ 

For  $m = n = k$  there are (sophisticated) variants with better [asymptotic](#page-54-0) complexity, e.g., the divide-and-conquer [Strassen algorithm](http://en.wikipedia.org/wiki/Strassen_algorithm) [\[62\]](#page-1275-0) with [asymptotic complexity](#page-54-0)  $O(n^{\log_2 7})$  :

Start from  $A, B \in \mathbb{K}^{n,n}$  with  $n = 2\ell, \ell \in \mathbb{N}$ . The idea relies on the block matrix product [\(1.2.11\)](#page-52-0) with  $\mathbf{A}_{ij}, \mathbf{B}_{ij} \in \mathbb{K}^{\ell, \ell}, \, i,j \in \{1,2\}.$  Let  $\mathbf{C} \coloneqq \mathbf{AB}$  be partitioned accordingly:  $\mathbf{C} =$  $\begin{pmatrix} \mathbf{C}_{11} & \mathbf{C}_{22} \\ \mathbf{C}_{21} & \mathbf{C}_{22} \end{pmatrix}$ . Then tedious elementary computations reveal NumCSE, autumn 2010

$$
C_{11} = Q_0 + Q_3 - Q_4 + Q_6,
$$
  
\n
$$
C_{21} = Q_1 + Q_3,
$$
  
\n
$$
C_{12} = Q_2 + Q_4,
$$
  
\n
$$
C_{22} = Q_0 + Q_2 - Q_1 + Q_5,
$$

where the  $\mathbf{Q}_k \in \mathbb{K}^{\ell, \ell}, \, k=1,\ldots,7$  are obtained from

$$
Q_0 = (A_{11} + A_{22}) * (B_{11} + B_{22}),
$$
  
\n
$$
Q_1 = (A_{21} + A_{22}) * B_{11},
$$
  
\n
$$
Q_2 = A_{11} * (B_{12} - B_{22}),
$$
  
\n
$$
Q_3 = A_{22} * (-B_{11} + B_{21}),
$$
  
\n
$$
Q_4 = (A_{11} + A_{12}) * B_{22},
$$
  
\n
$$
Q_5 = (-A_{11} + A_{21}) * (B_{11} + B_{12}),
$$
  
\n
$$
Q_6 = (A_{12} - A_{22}) * (B_{21} + B_{22}).
$$

R. Hiptmair rev 38286,

**September** 22, 2011

Beside a considerable number of matrix additions ( [computational effort](#page-53-0)  $O(n^2)$  ) it takes only **7** multiplications of matrices of size  $n/2$  to compute C! Strassen's algorithm boils down to the *recursive* application of these formulas for  $n=2^k$ ,  $k\in\mathbb{N}$ .

A refined algorithm of this type can achieve complexity  $O(n^{2.36})$ , see [\[12\]](#page-1270-0).

p. 57

1.3

 $\triangle$ 

<span id="page-57-1"></span>Example 1.3.3 (Efficient associative matrix multiplication).

 $\mathbf{a} \in \mathbb{K}^m$ ,  $\mathbf{b} \in \mathbb{K}^n$ ,  $\mathbf{x} \in \mathbb{K}^n$ :  $y =$  $\sqrt{ }$  $\bf{a} \bf{b}^+$  $\overline{\phantom{0}}$  $x$  (1.3.4)  $T = a * b'$ ;  $y = T * x;$ complexity  $O(mn)$  $y = a$  $\sqrt{ }$  $\mathbf{b}^{\top}\mathbf{x}$  $\overline{\phantom{0}}$  $(1.3.5)$  $t = b' \star x; y = a \star t;$ complexity  $O(n + m)$  ("linear complexity") Visualization of evaluation according to [\(1.3.4\)](#page-57-0):

<span id="page-57-0"></span>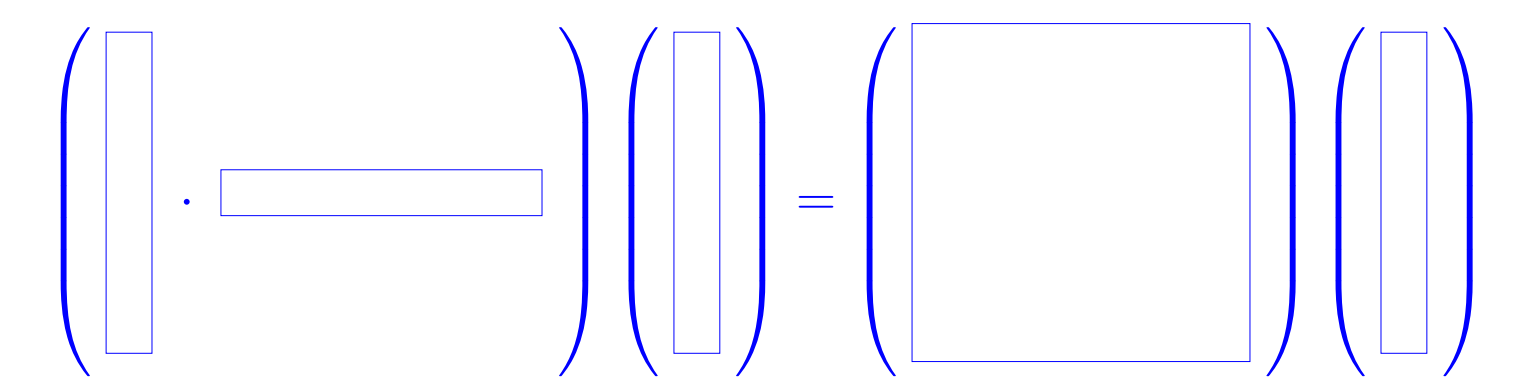

Visualization of evaluation according to [\(1.3.4\)](#page-57-0):

 $\sqrt{ }$   $\sum_{i=1}^{n}$  $\begin{array}{c} \hline \end{array}$  $\sqrt{ }$  ·  $\sum_{i=1}^{n}$  $\begin{array}{c} \hline \end{array}$ =  $\sqrt{ }$   $\sum_{i=1}^{n}$  $\begin{array}{c} \hline \end{array}$  $(\Box)$  R. Hiptmair

NumCSE, autumn 2010

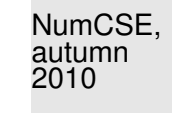

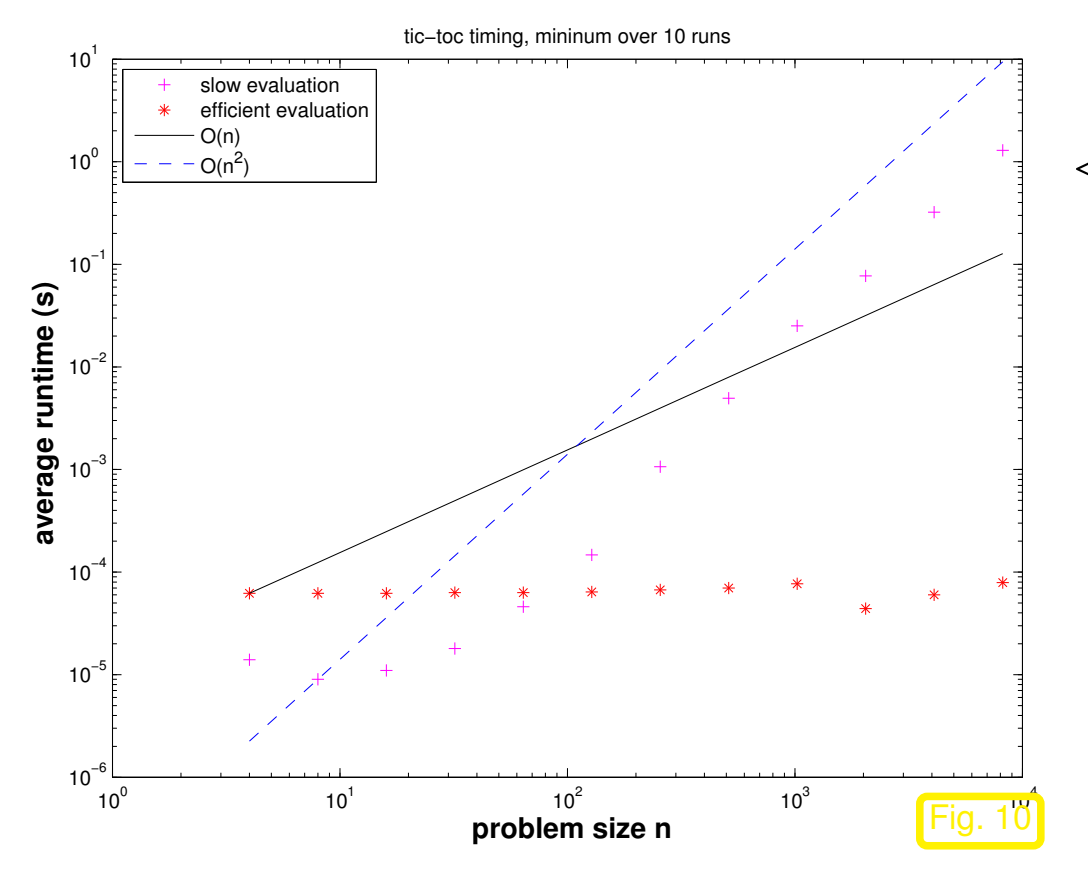

 $\lhd$  average runtimes for efficient/inefficient  $matrix \times vector$  multiplication with rank-1  $matrices (MATLABtic-toc timing)$ 

Platform:

- MATLAB7.4.0.336 (R2007a)
- Genuine Intel(R) CPU T2500 @ 2.00GHz
- Linux 2.6.16.27-0.9-smp

R. Hiptmair

rev 38286, **September** 22, 2011

#### Code 1.3.6: MATLAB code for Ex. [1.3.3](#page-57-1)

1 **function** dottenstiming (N, nruns) 2 % This function compares the runtimes for the multiplication of a vector with a  $3 \begin{array}{|l} \hbox{$\ast$} \end{array}$ rank- $1$  matrix  $\mathbf{a} \mathbf{b}^\top$ ,  $\mathbf{a}, \mathbf{b} \in \mathbb{R}^n$  using different associative 4 % evaluations measurements consider minimal time for several (nruns) runs 5

p. 59

```
6 if (nargin < 1), N = 2 \cdot (2:13); end
7 \mid \textbf{if} \text{ (nargin } < 2), nruns = 10; end
8
9 times = \lceil \cdot \rceil; \frac{1}{6} matrix for storing recorded runtimes
10 f o r n=N
11 | \, & Initialize dense vectors {\bf a}, {\bf b}, {\bf x} (column vectors!)
12 a = (1:n)'; b = (n:-1:1)'; x = rand(n,1);
13
14 % Measuring times using MATLAB tic-toc commands
15 tfool = \text{realmax}; \text{for } i=1:\text{nruns}, \text{tic}; v = (a*b') * x; tfool =min(tfool,toc); end;
16 tsmart = realmax; f o r i=1:nruns, tic; y = a*dot(b',x); tsmart
      = min(tsmart,toc); end;
17 times = [times;n, tfool, tsmart];
18 end
19
20 % log-scale plot for investigation of asymptotic complexity
21 f i g u r e('name','dottenstiming');
22 loglog(times(:,1),times(:,2),'m+',...
\texttt{z3} \mid \texttt{times}(:,1),times(:,3),'\texttt{r*}', \ldots24 times(:,1),times(:,1)*times(1,3)/times(1,1),'k-',...
25 times(:,1),(times(:,1).^2)*times(2,2)/(times(2,1)^2),'b--');
26 x l a b e l('{\bf problem size n}','fontsize',14);
                                                                                        R. Hiptmair
                                                                                        rev 38286,
                                                                                        September
                                                                                        22, 2011
                                                                                          1.3
                                                                                        NumCSE,
                                                                                        autumn
                                                                                        2010
```
p. 60

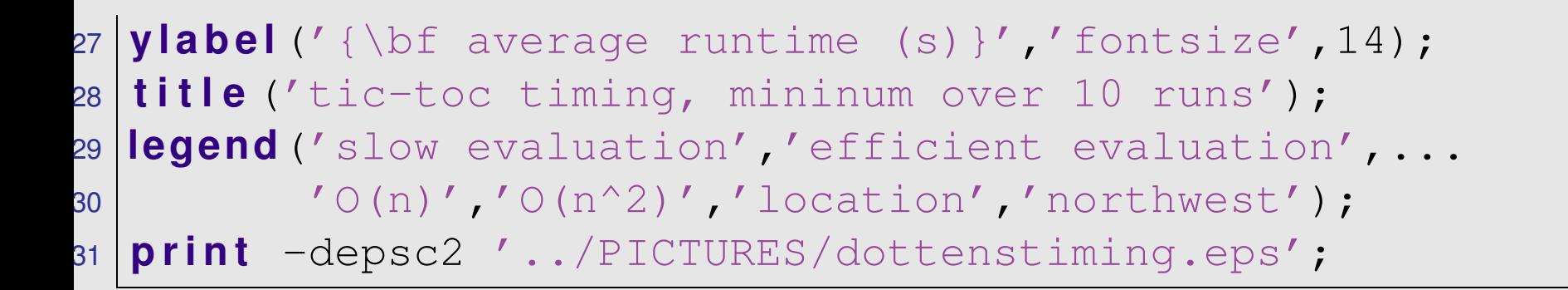

Remark 1.3.7 (Reading off polynomial complexity).

Available: "Measurements"  $t_i = t_i(n_i)$  for different  $n_1, n_2, \ldots, n_N,$   $n_i \in \mathbb{N}$ 

Conjectured: Algebraic dependence  $t_i = C n_i^{\alpha}, \, \alpha \in \mathbb{R}$ 

 $t_i = C n_i^{\alpha} \Rightarrow \log(t_i) = \log C + \alpha \log(n_i) , \quad i = 1, \dots, N .$ 

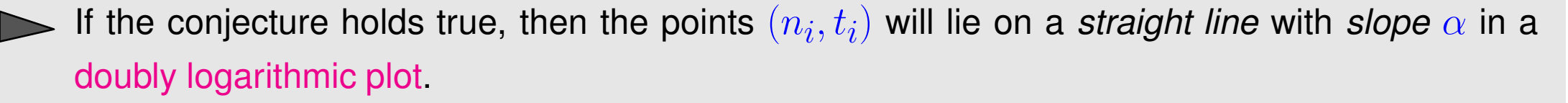

 $\geq$  quick "visual test" of conjectured asymptotic complexity

R. Hiptmair

NumCSE, autumn 2010

 $\Diamond$ 

rev 38286, **September** 22, 2011

p. 61

More rigorous: Perform linear regression on  $(\log n_i, \log t_i),\, i=1,\ldots,N \quad (\to$  Ch. [7\)](#page-763-0)

NumCSE, autumn 2010

 $\triangle$ 

Remark 1.3.8 (Relevance of asymptotic complexity).

Runtimes in Ex. [1.3.3](#page-57-1) illustrate that the

asymptotic complexity of an algorithm need not be closely correlated with its overall runtime on a particular platform,

because on modern computer architectures with multi-level memory hierarchies the *memory access* pattern may be more important for efficiency than the mere number of floating point operations, see [\[40\]](#page-1273-0).

Then, why do we pay so much attention to asymptotic complexity in this course **?**

R. Hiptmair

☛ To a certain extent, the asymptotic complexity allows to predict the dependence of the runtime of a particular implementation of an algorithm on the problem size (for large problems). For instance, an algorithm with asymptotic complexity  $O(n^2)$  is likely to take  $4\times$  as much time when the problem size is doubled.  $\triangle$ NumCSE,

### **1.4 BLAS**

R. Hiptmair

autumn 2010

rev 38286, September 22, 2011

[BLAS](http://www.netlib.org/blas/) **=** basic linear algebra subroutines

BLAS provides a library of routines with standardized (FORTRAN 77 style) interfaces. These routines have been implemented efficiently on various platforms and operating systems.

MATLAB heavily relies on BLAS library calls for performing linear algebra operations.

<span id="page-63-0"></span>Example 1.4.1 (Different implementations of matrix multiplication in MATLAB).

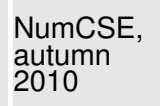

p. 64

1.4

### Code 1.4.2: Timing different implementations of matrix multiplication

```
1 & MATLAB script for timing different implementations of matrix multiplications
2 \text{lnruns} = 3; times = \lceil \cdot \rceil;
3 for n=2.^(2:10) \frac{1}{6} n = size of matrices
4 fprintf ('matrix size n = \frac{6}{3}a);
5 A = rand(n, n); B = rand(n, n); C = zeros(n, n);
6 t1 = realmax;
7 % loop based implementation (no BLAS)
\mathbf{8} for l=1:nruns9 t i c ;
10 f o r i=1:n, f o r j=1:n
11 f o r k=1:n, C(i,j) = C(i,j) + A(i,k)*B(k,j); end
12 end, end
13 t1 = min(t1, toc);
14 end
15 t2 = realmax;
16 % dot product based implementation (BLAS level 1)
17 f o r l=1:nruns
18 t i c ;
19 f o r i=1:n
20 f o r j=1:n, C(i,j) = dot(A(i,:),B(:,j)); end
21 end
                                                                                R. Hiptmair
                                                                                rev 38286,
                                                                                September
                                                                                22, 2011
```

```
\text{22} t2 = min(t2, toc);
23 end
24 t3 = realmax;
25 % matrix-vector based implementation (BLAS level 2)
26 f o r l=1:nruns
27 t i c ;
28 for j=1:n, C( : , j) = A*B( : , j); end
29 t3 = min(t3,toc);
30 end
31 t4 = realmax;
32 % BLAS level 3 matrix multiplication
33 f o r l=1:nruns
34 t i c ; C = A*B; t4 = min(t4,toc);
35 end
36 times = [ times; n t1 t2 t3 t4];
37 end
38
39 f i g u r e('name','mmtiming');
40 loglog(times(:,1),times(:,2),'r+-',...
41 times(:,1),times(:,3),'m*-',...
42 times(:,1),times(:,4),'b^-',...
43 times(:,1),times(:,5),'kp-');
44 t i t l e ('Timings: Different implementations of matrix
```
NumCSE, autumn 

R. Hiptmair

```
multiplication');
45 xlabel 'matrix size n' 'fontsize'
46 ylabel 'time [s]' 'fontsize'
47 legend 'loop implementation' 'dot product implementation'
48 The matrix-vector implementation' 'BLAS gemm (MATLAB \star)'
49 'location' 'northwest'
50
51 print \cdot ../PICTURES/mvtiming.eps'
```
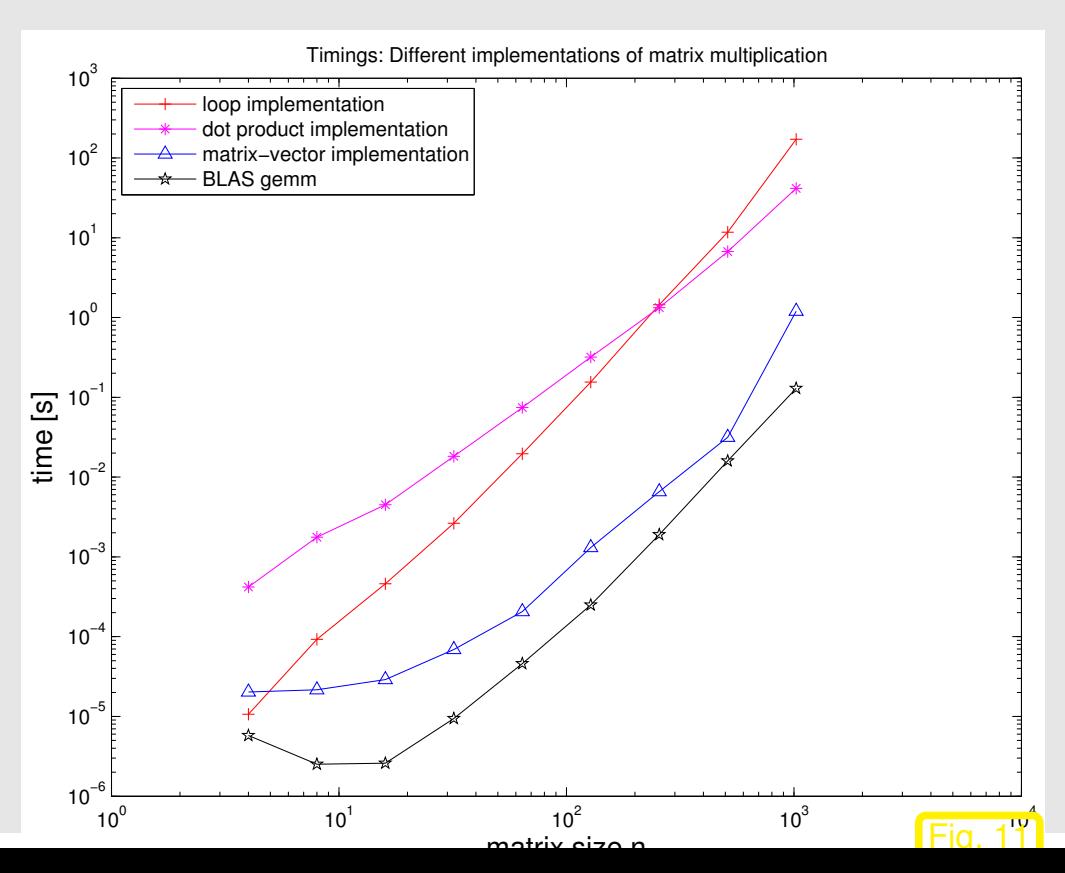

Platform:

- $\bullet$  Mac OS X.6
- Intel Core 7, 2.66 GHz
- L2 256 kB, L3 4 MB, Mem 4 GB
- MATLAB 7.10.0 (R 2010a)
- Tremendous gain in execution speed when relying on high-level BLAS routines.

R. Hiptmair rev 38286,

NumCSE, autumn 2010

**September** 22, 2011

Grouping of BLAS routines ("levels") according to asymptotic complexity, see [\[23,](#page-1271-0) Sect. 1.1.12]:

- **Level 1**: vector operations such as scalar products and vector norms. [asymptotic complexity](#page-54-0)  $O(n)$ , (with  $n \triangleq$  vector length), e.g.: dot product:  $\rho = \mathbf{x}^\top \mathbf{y}$
- **Level 2**: vector-matrix operations such as matrix-vector multiplications. [asymptotic complexity](#page-54-0)  $O(mn)$ , (with  $(m, n) \hat{=}$  matrix size), e.g.: matrix×vector multiplication:  $y = \alpha Ax + \beta y$
- **Level 3**: matrix operations such as matrix additions or multiplications. [asymptotic complexity](#page-54-0)  $O(nmk)$ , (with  $(n, m, k) \triangleq$  matrix sizes), e.g.: matrix product:  $C = AB$

#### **Syntax of BLAS calls**:

The functions have been implemented for different types, and are distinguished by the first letter of the function name. E.g. *sdot* is the dot product implementation for single precision and *ddot* for double precision.

R. Hiptmair rev 38286,

 $\Diamond$ 

NumCSE, autumn 2010

September 22, 2011

p. 68 1.4

**BLAS LEVEL 1**: vector operations, [asymptotic complexity](#page-54-0)  $O(n)$ ,  $n \triangleq$  vector length

• [dot product](#page-40-0)  $\rho = \mathbf{x}^\top \mathbf{y}$ 

# xDOT(N,X,INCX,Y,INCY)

- $-\mathbf{x} \in \{S, D\}$ , scalar type:  $S \hat{=}$  type float,  $D \hat{=}$  type double
- $\mathbf{I} N \triangleq$  length of vector (modulo stride INCX)
- $\mathbf{X} \triangleq \mathbf{v}$  vector **x**: array of type x
- $\mathcal{I}$  INCX  $\hat{=}$  stride for traversing vector X
- $\mathbf{V} = \mathbf{V}$   $\cong$  vector **y**: array of type x
- $\mathsf{C}$  INCY  $\hat{=}$  stride for traversing vector  $Y$
- vector operations  $y = \alpha x + y$

# xAXPY(N,ALPHA,X,INCX,Y,INCY)

- $\mathbf{y} \mathbf{x} \in \{S, D, C, Z\}$ ,  $\mathbf{S} \triangleq$  type float,  $\mathbf{D} \triangleq$  type double,  $\mathbf{C} \triangleq$  type complex
- $N \triangleq$  length of vector (modulo stride INCX)
- $-$  ALPHA  $\hat{=}$  scalar  $\alpha$
- $\mathbf{X} = \mathbf{X}$   $\cong$  vector **x**: array of type x
- $-$  INCX  $\hat{=}$  stride for traversing vector X
- $\mathbf{Y} \hat{=} \mathbf{v}$  vector  $\mathbf{y}$ : array of type x
- $\mathsf{C}$  INCY  $\hat{=}$  stride for traversing vector  $Y$

R. Hiptmair

NumCSE, autumn 2010

**BLAS LEVEL 2**: matrix-vector operations, [asymptotic complexity](#page-54-0)  $O(mn)$ ,  $(m, n) \triangleq$  matrix size

• matrix×vector multiplication  $y = \alpha Ax + \beta y$ 

## xGEMV(TRANS,M,N,ALPHA,A,LDA,X, INCX,BETA,Y,INCY)

 $-\mathbf{x} \in \{S, D, C, Z\}$ , scalar type:  $\mathbf{S} \hat{=}$  type float,  $\mathbf{D} \hat{=}$  type double,  $\mathbf{C} \hat{=}$  type complex  $- M, N \triangleq$  size of matrix  ${\bf A}$ 

- $-$  ALPHA  $\stackrel{\scriptscriptstyle\triangle}{=}$  scalar parameter  $\alpha$
- $A \triangleq$  matrix A stored in *linear array* of length  $M \cdot N$  [\(column major arrangement\)](#page-34-0)

 $(\mathbf{A})_{i,j} = A[N*(j-1)+i].$ 

- $\texttt{-}$  LDA  $\hat{=}$  "leading dimension" of  $\textbf{A} \in \mathbb{K}^{n,m}$ , that is, the number n of rows.
- $\mathbf{X} \triangleq \mathsf{vector} \mathbf{x}$ : array of type x
- $\mathcal{I}$  = INCX  $\hat{=}$  stride for traversing vector X
- $-$  BETA  $\hat{=}$  scalar paramter  $\beta$

R. Hiptmair

NumCSE, autumn 2010

- $\mathbf{Y} \hat{=} \mathbf{v}$  vector **y**: array of type x
- $\mathsf{C} = \text{INCY} \triangleq$  stride for traversing vector Y
- **BLAS LEVEL 3**: matrix-matrix operations, [asymptotic complexity](#page-54-0)  $O(mnk)$ ,  $(m, n, k) \triangleq$  matrix sizes
	- **–** matrix  $\times$  matrix multiplication  $C = \alpha AB + \beta C$

## xGEMM(TRANSA,TRANSB,M,N,K, ALPHA,A,LDA,X,B,LDB, BETA,C,LDC)

(☞ meaning of arguments as above)

Remark 1.4.3 (BLAS calling conventions).

The BLAS calling syntax seems queer in light of modern object oriented programming paradigms, but it is a legacy of FORTRAN77, which was (and partly still is) the programming language, in which the BLAS routines were coded.

It is a very common situation in scientific computing that one has to rely on old codes and libraries implemented in an old-fashioned style.

R. Hiptmair

NumCSE, autumn 2010

rev 38286, September 22, 2011

p. 70

1.4

 $\triangle$ 

Example 1.4.4 (Gaining efficiency through use of BLAS). 4.4.1

This example demonstrates the gain in efficiency through BLAS calls from C++. Thus calling BLAS and using high-level numerical linear algebra operations is advisable not only in MATLAB, but also when using regular programming languages. The test case is matrix multiplication conducted in various ways as in Ex. [1.4.1.](#page-63-0)

#### Code 1.4.5: ColumnMajor Matrix Class in C++

```
1 /* Author: Manfred Quack
2 * ColumnMajorMatrix . h
3 * This Class Implements a ColumnMajor Matrix Structure in C++
4 * - it provides an access operator () using ColumnMajor Access
5 \mid * - it also provides 4 different implementations of a
    Matrix - Matrix Multiplication
6 */7 # include <iostream>
8 # include <cstdlib>
9 # include <stdio.h>
10 # include <cassert>
11 # i f n d e f _USE_MKL
12 # i f d e f _MAC_OS
13 # include <vecLib/cblas.h> //part of Accelerate Framework
14 # e n d i f
```
R. Hiptmair

NumCSE, autumn 2010

```
15 # i f d e f _LINUX
16 extern "C" {
17 # include <cblas.h>
18 }
19 # e n d i f
20 # else
21 # include <mkl.h>
22 # e n d i f
23 # include <cmath>
24 typedef double Real;
25 using namespace std;
26
27 class ColumnMajorMatrix {
28 p r i v a t e : //Data Members:
29 Real* data;
30 i n t n,m;
31 public:
32 | //----Class Managment------:
33 //Constructors
34 ColumnMajorMatrix( i n t _n, i n t _m);
35 ColumnMajorMatrix(const ColumnMajorMatrix &B);
36 //Destructor
37 \sim ColumnMajorMatrix();
```
NumCSE, autumn 

R. Hiptmair
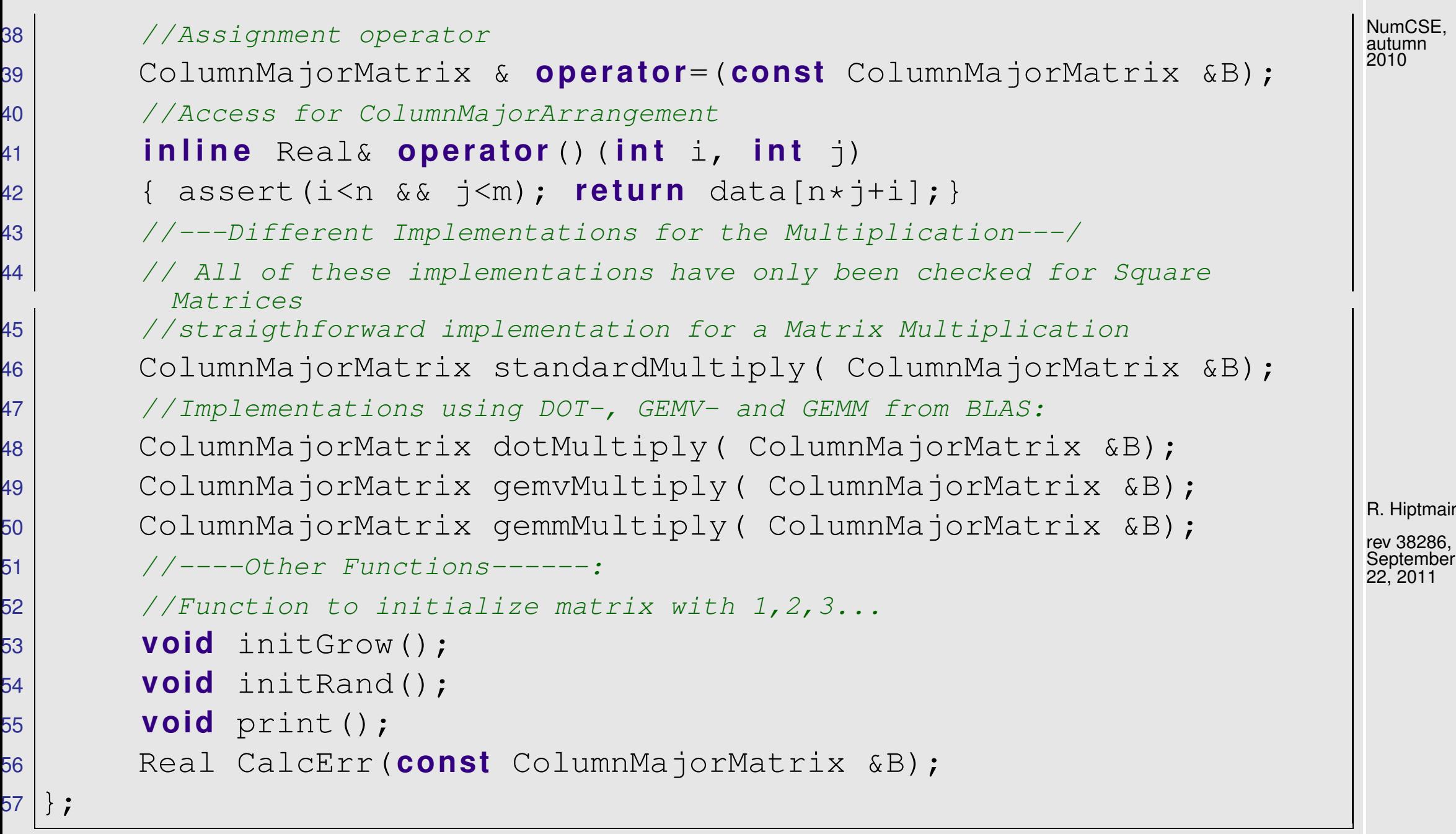

Code 1.4.6: A straightforward implementation for Matrix Multiplications in C++

 $1 / \star$  ColumnMajorMatrix\_Multiplication: straightforward standard

};

p. 73 1.4

```
implementation for a Matrix Multiplication (3 loops) */2 #include "ColumnMajorMatrix.h"
3 ColumnMajorMatrix ColumnMajorMatrix::standardMultiply(
   ColumnMajorMatrix &B)
4 {
5 assert (m==B.n); // only support square matrices
6 ColumnMajorMatrix C(n,B.m); //important: must be zero: (done in
     constructor)
7 for (int j=0; j\leq B.m; ++j)
8 for(int i=0;i<n;++i)
9 for (int k=0; k\leq m; t+k)
10 C(i, j) +=operator()(i,k) *B(k, j);11 return C;
12 }
```
Code 1.4.8: Matrix Multiplication using DOT from BLAS and two nested loop, parameters are described above

R. Hiptmair

NumCSE, autumn 2010

rev 38286, September 22, 2011

p. 74

```
1 /* ColumnMajorMatrix_Multiplication . cpp using the DOT - routine
   from BLAS (and 2 loops) */2 # include "ColumnMajorMatrix.h"
3 ColumnMajorMatrix ColumnMajorMatrix::dotMultiply(
   ColumnMajorMatrix &B)
```

```
4 \vert5 assert (m==B.n);
6 ColumnMajorMatrix C(n,B.m);
7 for (int \vec{j} = 0; \vec{j} < B \cdot m; ++\vec{j})
8 for(int i=0; i\leq n; i+1)
9 C(i,j)=cblas_ddot(t his ->m, &(operator()(i,0)) , n,
           \& (B(0, j)), 1);
10 return C;
11 \vert }
```
Code 1.4.10: Matrix Multiplication using GEMV from BLAS and one loop, CblasColMajor and Cblas-No Trans are cblas specific flags to toggle between column and rowmajor format and transpose matrix. Other *gemv* parameters are described above.

```
1 / * ColumnMajorMatrix Multiplication using the GEMV-routine from
   BLAS (+1 loop) */
2 # include "ColumnMajorMatrix.h"
3 ColumnMajorMatrix ColumnMajorMatrix::gemvMultiply(
   ColumnMajorMatrix &B)
4 {
5 assert (m==B.n);
6 ColumnMajorMatrix C(n,B.m); //important: must be zero: (done in
     constructor)
```
R. Hiptmair

NumCSE, autumn 2010

rev 38286, **September** 22, 2011

p. 75

```
7 double alpha(1.0), beta(1.0);
8 for (int j=0; j\leq m;++j)
9 cblas dgemv(CblasColMajor, CblasNoTrans, m, n, alpha, data,
       n, \&(B(0, j)), 1, beta, \&C(0, j), 1);
10 return C;
11 }
```
Code 1.4.12: Matrix Multiplication using GEMM from BLAS, CblasColMajor and CblasNoTrans are cblas specific flags to toggle between column and rowmajor format and transpose matrix. Other gemm parameters are described above.

```
1 /* ColumnMajorMatrix Multiplication using the GEMM-routine from
   BLAS */
2 # include "ColumnMajorMatrix.h"
3 ColumnMajorMatrix ColumnMajorMatrix::gemmMultiply(
   ColumnMajorMatrix &B)
4 \mid \{5 assert (m==B.n);
6 ColumnMajorMatrix C(n,B.m);//important: must be zero: (done in
     constructor)
7 double alpha(1.0),beta(1.0);
8 cblas_dgemm ( CblasColMajor, CblasNoTrans, CblasNoTrans, n, m,
     B.m, alpha, data, n, B.data, B.n, beta, C.data, C.n );
9 return C;
```
R. Hiptmair

NumCSE, autumn 2010

rev 38286, September 22, 2011

p. 76

10  $\vert$  }

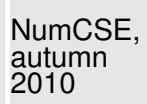

```
1 # include <iostream>
2 # include <cstdio>
3 # include <cstdlib>
4 # include <cassert>
5 # include "simpleTimer.h"
6 # include "unixTimer.h"
7 # include "ColumnMajorMatrix.h"
8 /* Main Routine for the timing of different
9 * Matrix Matrix Multiplication implementations */
10 i n t main ( i n t argc, char * const argv[]) {
11
12 double T0(1e20),T1(1e20),T2(1e20),T3(1e20);
13 simpleTimer watch;
14 i n t rep(1),n(5);
15 if (argc>1) n=atoi(argv[1]);
16 i f (argc>2) rep=atoi(argv[2]);
17 //Declare Input Data
18 ColumnMajorMatrix A(n,n);
19 A.\text{initRand}(); //A.initGrow();
20 ColumnMajorMatrix B(A);
21 //The Results:
```
R. Hiptmair

rev 38286, September 22, 2011

```
22 ColumnMajorMatrix C(n,n), D(n,n), E(n,n), F(n,n);
23 //loop for repetitions (always take timing results over several
        measurements!)
24 f o r ( i n t r=0;r<rep;++r)
25 \left\{ \begin{array}{ccc} & & \end{array} \right.26 | watch.start(); C=A.standardMultiply(B);
         T0=std::min(T0,watch.getTime()); watch.reset();
27 | watch.start(); D=A.dotMultiply(B);T1=std::min(T1,watch.getTime()); watch.reset();
28 | watch.start(); E=A.gemvMultiply(B);
         T2=std::min(T2,watch.getTime()); watch.reset();
29 | watch.start(); F=A.gemmMultiply(B);
         T3=std::min(T3,watch.getTime()); watch.reset();
30 }
31 \vert printf("Timing Results: (min. of : %i Repetitions) \n",rep);
32 printf("N: %i StraightForward: %g \n",n,T0);
33 printf("N: %i dotMultiply: %g ,error: %g
         \ln",n,T1,D.CalcErr(C));
34 printf("N: %i gemvMultiply: %g, error: %g
         \ln",n,T2,E.CalcErr(C));
35 printf("N: %i gemmMultiply: %g, error: %g
         \ln",n,T3,F.CalcErr(C));
36 }
                                                                            R. Hiptmair
                                                                            rev 38286,
                                                                            September
                                                                            22, 2011
                                                                            NumCSE,
                                                                            autumn
                                                                            2010
```

```
p. 78
```
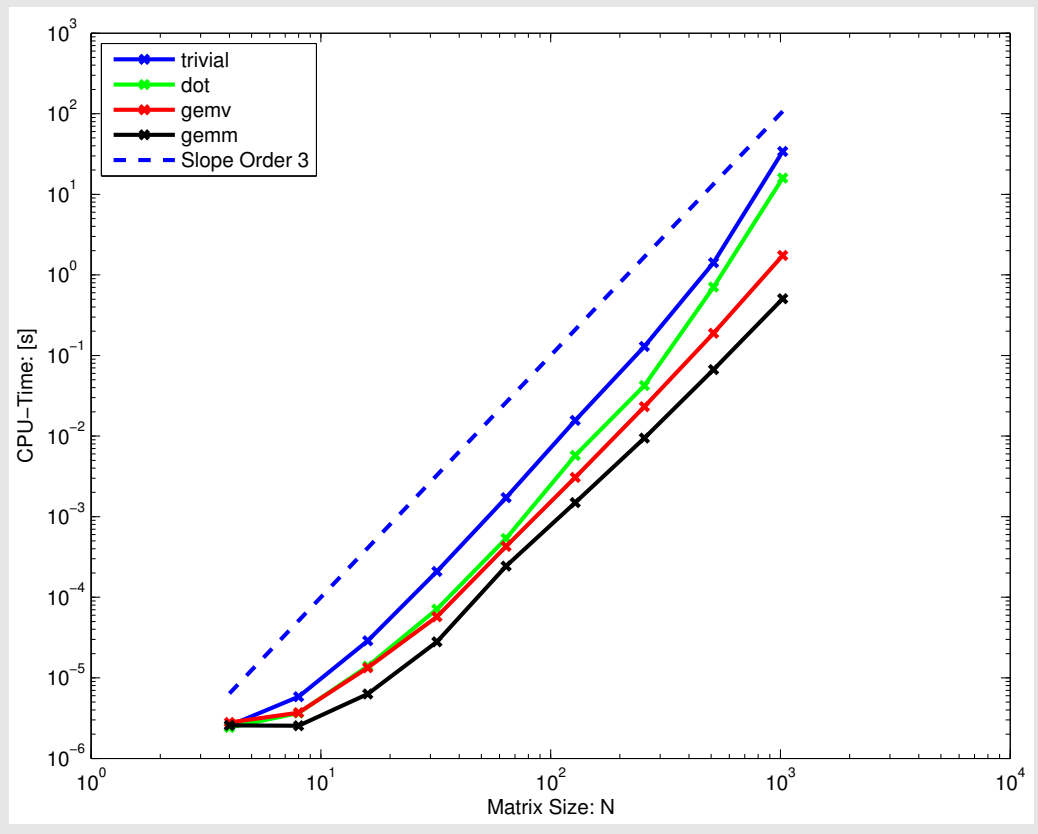

 $\leq$  timings for different implementations of matrix multiplication (see C++-codes above) OS: Mac OS X Processor: Intel Core 2 Duo 2GB 667 MHz DDR2 SDRAM Compiler: intel v.11.0 (-O3 option)

**Available BLAS implementations**:

Below a list of the most common BLAS implementations:

- Reference implementations in C and Fortran (open-source): <http://www.netlib.org/blas/>
- ATLAS: Automatically tuned linear algebra software (open-source): <http://math-atlas.sourceforge.net/>

 $\langle \rangle$ R. Hiptmair

NumCSE, autumn 2010

rev 38286, September 22, 2011

- uBLAS: generic C++ template library (part of Boost) [www.boost.org](http://www.boost.org/doc/libs/1_40_0/libs/numeric/ublas/doc/index.htm)
- Intel MKL: vendor-specific implementation

### **Installation**:

- Linux distributions: ATLAS is available in many package-managment systems. e.g. in Ubuntu, type: sudo apt-get install libatlas-base-dev
- Mac OS: BLAS is part of the Accelerate framework which comes with the Developer Tools: <http://developer.apple.com/technology/xcode.html>
- Windows: for the exercises it is recommend to use a linux emulator like cygwin or VirtualBox: <http://www.virtualbox.org/><http://www.cygwin.com/>

### **Time Measurement**:

In order to compare the efficiency of different implementations we need to be able to measure the time spent on a computation. The following definitions are commonly used in this context:

• the wall time or real time denotes the time an observer would measure between the program start and end. (c.f. wall clock)

R. Hiptmair

NumCSE, autumn 2010

rev 38286, September 22, 2011

p. 80

- the *user time* denotes the cpu-time spent in executing the user's code.
- the system time denotes the cpu-time that the system spent on behalf of the user's code (e.g. memory allocation, i/o handling etc.)

Unix-based systems provide the time command for measuring the time of a whole runnable, e.g.: time ./runnable. For the measurement of the runtimes in c++, the clock()-command provided in the time.h can be used. These methods will not provide correct results for the time-measurement of parallelized code, where the routines from the parallelization framework should be used. (e.g. MPI\_WTIME for MPI-programs)

Code 1.4.14: Measuring CPU time from C++ using clock command

```
1 #include <iostream>
2 #include <time.h> //header for clock()
3
4 / \times5 * simple Timer Class, using clock()-command from the time.h
     (should work on all platforms)
6 * this class will only report the cputime (not walltime)
7 \times /8 class simpleTimer {
9 public:
10 simpleTimer():time(0),bStarted(false)
```
R. Hiptmair rev 38286, **September** 22, 2011

NumCSE, autumn 2010

p. 81

```
11 \{\}12 void start()
\begin{array}{|c|c|c|}\n\hline\n13 & & & \end{array}14 time=clock();
15 bStarted=true;
16 }
17 double getTime()
18 \left\{ \begin{array}{ccc} \end{array} \right.19 assert(bStarted);
20 return (clock()-time)/(double)CLOCKS_PER_SEC;;
21 \Big\}22 void r e s e t()
23 \left\{ \right.24 time=0;
25 bStarted=false;
26 }
27 private:
28 double time;
29 bool bStarted;
30 };
```
Code 1.4.15: Measuring real, user and system time from C++ on unix based systems

R. Hiptmair

NumCSE, autumn 2010

rev 38286, **September** 22, 2011

p. 82

```
2 * unixTimer Class using times ()-command from the unixbased
    times.h
3 * this class will report the user, system and real time.
4 \times/
5 #include <sys/param.h>
6 #include <sys/times.h>
7 #include <sys/types.h>
8 class unixtimer {
9 public:
10 unixtimer():utime(0),stime(0),rtime(0),bStarted(false)
11 \{ \}12
13 void start() {rt0=times(&t0); bStarted=true; }
14
15 double stop() {
16 tms t1;
17 long rt1;
18 assert(bStarted);
19 rt1=times(&t1);
20 utime=((double)(t1.tms_utime-t0.tms_utime))/
            CLOCKS_PER_SEC*10000;
21 stime=((double)(t1.tms_stime-t0.tms_stime))/
            CLOCKS_PER_SEC*10000;
```
R. Hiptmair

NumCSE, autumn 2010

rev 38286, September 22, 2011

```
22 rtime=((double)(rt1-rt0))/ CLOCKS_PER_SEC*10000;
23 bStarted=false;
24 return rtime;
25 }
26
27 double user() { assert(!bStarted); r e t u r n utime;}
28 double system(){assert(!bStarted); return stime;}
29 double real (){assert(!bStarted); return rtime;}
30
31 private:
32 double utime, stime, rtime;
33 tms t0;
34 long rt0;
35 bool bStarted;
36 };
                                                                     R. Hiptmair
                                                                     rev 38286,
                                                                     September
                                                                     22, 2011
                                                                     NumCSE,
                                                                     autumn
                                                                     2010
```
# **Direct Methods for Linear Systems of Equations**

#### **Learning outcomes**:

**2**

- Familiarity with the algorithm of Gaussian elimination without and with (partial) pivoting.
- Understanding the rationale behind pivoting and knowing when it can be dispensed with.
- Knowledge about various matrix factorizations like LU, QR, and Cholesky and their use for solving linear systems of equations.
- Awareness of the computational cost of Gaussian elimination and matrix factorizations.
- Sparse matrices: data structures, exploiting sparsity, and problems haunting factorizations of sparse matrices.

R. Hiptmair

rev 38286, September 7, 2011

The fundamental task:

<span id="page-85-0"></span>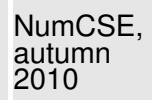

Given : square matrix  $\mathbf{A} \in \mathbb{K}^{n,n}$ , vector  $\mathbf{b} \in \mathbb{K}^n$ ,  $n \in \mathbb{K}$ Sought : solution vector  $\mathbf{x} \in \mathbb{K}^n$ :  $\mathbf{A}\mathbf{x} = \mathbf{b}$   $\mathbf{A}\mathbf{x} = \mathbf{c}$  (square) linear system of equations (LSE) (ger.: lineares Gleichungssystem)

(Terminology:  $\mathbf{A} \triangleq$  system matrix,  $\mathbf{b} \triangleq$  right hand side, *ger.:* Rechte-Seite-Vektor )

Linear systems of equations are ubiquitous in computational science: they are encountered

- with discrete linear models in network theory (see Ex. [2.6.3\)](#page-175-0), control, statistics;
- in the case of *discretized* boundary value problems for ordinary and partial differential equations  $(\rightarrow$  course "Numerical methods for partial differential equations", 4th semester);
- as a result of linearization (e.g, "Newton's method"  $\rightarrow$  Sect. [4.4\)](#page-469-0).

R. Hiptmair

rev 38286, **September** 7, 2011

## **Theory**

Known from linear algebra [\[48,](#page-1274-0) Sect. 1.2], [\[27,](#page-1272-0) Sect. 1.3]:

**Definition 2.0.1** (Invertible matrix).  $\rightarrow$  [\[48,](#page-1274-0) Sect. 2.3]  $\mathbf{A} \in \mathbb{K}^{n,n} \quad \begin{array}{l} \textit{invertible}\ / \ \textit{regular} \end{array} \quad \Rightarrow \quad \exists_1 \mathbf{B} \in \mathbb{K}^{n,n}. \quad \mathbf{A}\mathbf{B} = \mathbf{B}\mathbf{A} = \mathbf{I} \ .$  $\mathbf{B}\circeq$  inverse of  $\mathbf{A}, \qquad (\textcolor{red}{\otimes}$  notation  $\mathbf{B}=\mathbf{A}^{-1})$ 

**Definition 2.0.2** (Rank of a matrix).  $\rightarrow$  [\[48,](#page-1274-0) Sect. 2.4], [\[51,](#page-1274-1) Sect. 1.5] The rank of a matrix  $\mathbf{M} \in \mathbb{K}^{m,n}$ , denoted by  $\text{rank}(\mathbf{M})$ , is the maximal number of linearly independent rows/columns of  $M$ .

R. Hiptmair

rev 38286, September 7, 2011

**Theorem 2.0.3** (Criteria for invertibility of matrix).  $\rightarrow$  [\[48,](#page-1274-0) Sect. 2.3 & Cor. 3.8] A matrix  $A \in \mathbb{K}^{n,n}$  is invertible/regular if one of the following equivalent conditions is satisfied:

 $1. \ \exists \mathbf{B} \in \mathbb{K}^{n,n}$ .  $\mathbf{BA} = \mathbf{AB} = \mathbf{I}$ ,

✬

 $\sim$ 

- 2.  $\mathbf{x} \mapsto \mathbf{A}\mathbf{x}$  defines an endomorphism of  $\mathbb{K}^n$ ,
- 3. the columns of  $A$  are linearly independent (full column rank),
- 4. the rows of  $A$  are linearly independent (full row rank),
- 5. det  $\mathbf{A} \neq 0$  (non-vanishing determinant),
- 6. rank $(A) = n$  (full rank).

Formal way to denote solution of LSE:

$$
\mathbf{A} \in \mathbb{K}^{n,n} \text{ regular } \& \mathbf{A}\mathbf{x} = \mathbf{b} \Rightarrow \mathbf{x} = \mathbf{A}^{-1} \mathbf{b}
$$
\nmatrix inverse

MATLAB: inverse of a matrix  $\bf{A}$  available through  $\bf{i}$  inv(A)

R. Hiptmair rev 38286,

NumCSE, autumn 2010

 $7, 2011$ September

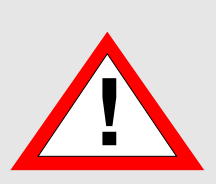

Always avoid computing the inverse of a matrix (which can almost always be avoided)! In particular, never ever even contemplate using  $x = inv(A) *b$  to solve the linear system of equations  $\mathbf{A}\mathbf{x} = \mathbf{b}$ . The next sections present a sound way to do this.

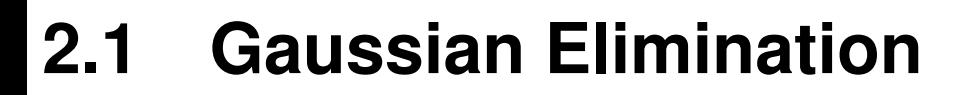

Exceptional feature of [linear systems of equations](#page-85-0) (LSE):

☞ "exact" solution computable with finitely many elementary operations

|<br>|<br>|

Algorithm: Gaussian elimination  $(\rightarrow$  secondary school, linear algebra,)

Familiarity with the algorithm of Gaussian elimination for a square linear system of equations will be taken for granted.

In case you cannot remember it, very detailed accounts and examples can be found in

R. Hiptmair

NumCSE, autumn 2010

rev 38286, October 30, 2011

- M. Gutknecjt's lecture notes [\[27,](#page-1272-0) Ch. 1],
- the textbook by Nipp & Stoffer [\[48,](#page-1274-0) Ch. 1],
- the numerical analysis text by Quarteroni et al. [\[51,](#page-1274-1) Sects. 3.2 & 3.3],

and, to some extend, below, see Ex. [2.1.1.](#page-90-0)

[Wikipedia:](http://en.wikipedia.org/wiki/Gaussian_elimination) Although the method is named after mathematician **[Carl Friedrich Gauss](http://en.wikipedia.org/wiki/Carl_Friedrich_Gauss)**, the earliest presentation of it can be found in the important Chinese mathematical text Jiuzhang suanshu or The Nine Chapters on the Mathematical Art, dated approximately 150 B.C.E, and commented on by **[Liu Hui](http://en.wikipedia.org/wiki/Liu_Hui)** in the 3rd century. R. Hiptmair rev 38286, October 30, 2011

mnwww

Idea: transformation to "simpler", but equivalent LSE by means of successive (invertible) row transformations

NumCSE, autumn 2010

p. 90

Ex. [1.2.8:](#page-50-0) row transformations  $\leftrightarrow$  left-multiplication with transformation matrix

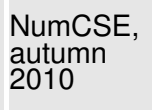

Obviously, left multiplication with a regular matrix does not affect the solution of an [LSE:](#page-85-0) for any regular  $\mathbf{T} \in \mathbb{K}^{n,n}$ 

$$
Ax = b \Rightarrow A'x = b' , \text{ if } A' = TA, b' = Tb.
$$

So we may try to convert the linear system of equations to a form that can be solved more easily by multiplying with regular matrices from left, which boils down to applying row transformations. A suitable target format is a diagonal linear system of equations, for which all equations are completely decoupled. This is the gist of Gaussian elimination.

R. Hiptmair

rev 38286, October 30, 2011

<span id="page-90-0"></span>Example 2.1.1 (Gaussian elimination).

➀ (Forward) elimination:

$$
\begin{pmatrix} 1 & 1 & 0 \ 2 & 1 & -1 \ 3 & -1 & -1 \end{pmatrix} \begin{pmatrix} x_1 \ x_2 \ x_3 \end{pmatrix} = \begin{pmatrix} 4 \ 1 \ -3 \end{pmatrix} \longleftrightarrow \begin{array}{ccc} x_1 + x_2 & = & 4 \ 2x_1 + x_2 - x_3 & = & 1 \ 3x_1 - x_2 - x_3 & = & -3 \end{array}.
$$

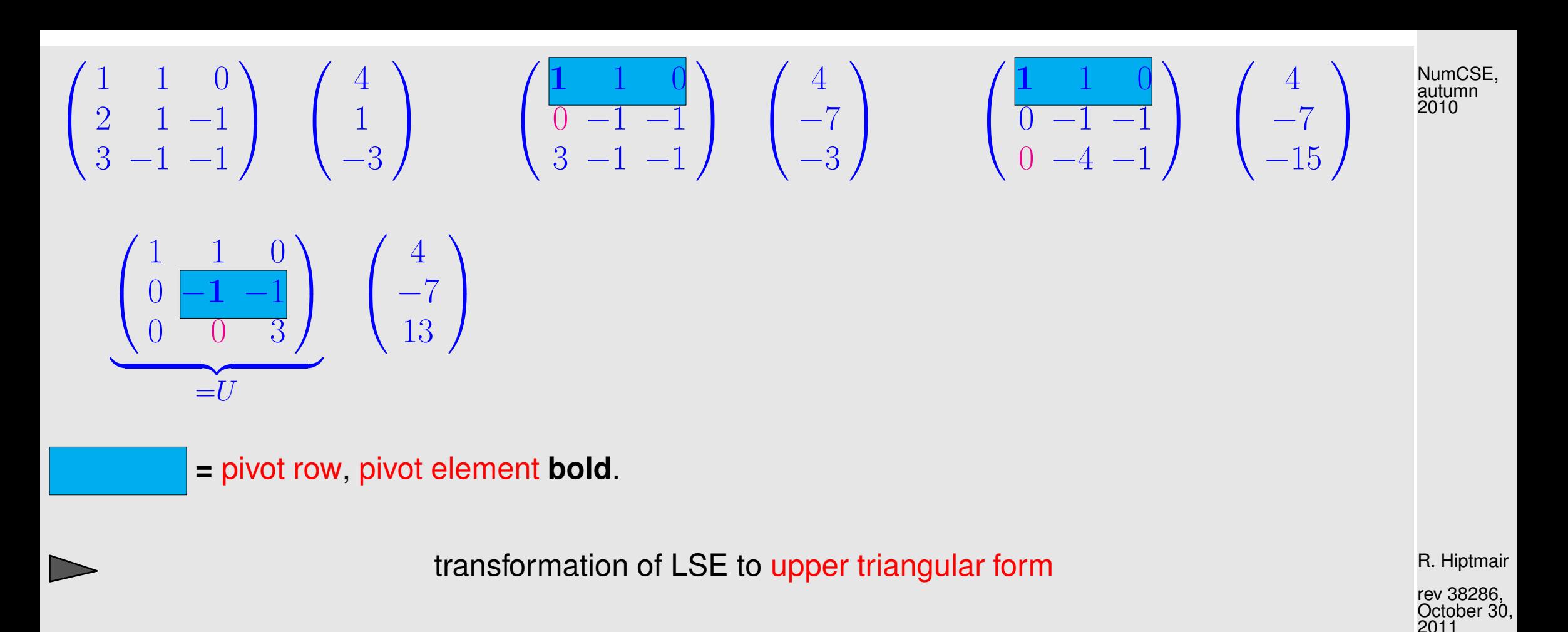

➁ Solve by back substitution: back substitution = Rücksubstitution

<span id="page-91-2"></span><span id="page-91-1"></span><span id="page-91-0"></span>
$$
x_1 + x_2 = 4 \t x_3 = \frac{13}{3}
$$
  
-  $x_2 - x_3 = -7 \Rightarrow x_2 = 7 - \frac{13}{3} = \frac{8}{3}$   

$$
3x_3 = 13 \t x_1 = 4 - \frac{8}{3} = \frac{4}{3}.
$$

More detailed examples: [\[27,](#page-1272-0) Sect. 1.1], [\[48,](#page-1274-0) Sect. 1.1].

More general:

$$
a_{11} x_1 + a_{12} x_2 + \cdots + a_{1n} x_n = b_1
$$
  
\n
$$
a_{21} x_1 + a_{22} x_2 + \cdots + a_{2n} x_n = b_2
$$
  
\n
$$
\vdots \qquad \vdots \qquad \vdots \qquad \vdots \qquad \vdots \qquad \vdots \qquad \vdots \qquad \vdots
$$
  
\n
$$
a_{n1} x_1 + a_{n2} x_2 + \cdots + a_{nn} x_n = b_n
$$

• *i*-th row -  $l_{i1}$ · 1st row (pivot row),  $l_{i1} := a_{i1}/a_{11}$ ,  $i = 2, ..., n$ 

$$
a_{11} x_1 + a_{12} x_2 + \cdots + a_{1n} x_n = b_1
$$
  
\n
$$
a_{22}^{(1)} x_2 + \cdots + a_{2n}^{(1)} x_n = b_2^{(1)}
$$
  
\n
$$
\vdots \qquad \vdots \qquad \vdots \qquad \vdots \qquad \vdots
$$
  
\n
$$
a_{i1}^{(1)} = a_{ij} - a_{1j} l_{i1}, \qquad i, j = 2, \ldots, n
$$
, R. Hiptmair  
\n
$$
b_i^{(1)} = b_i - b_1 l_{i1}, \qquad i = 2, \ldots, n
$$
  
\n
$$
a_{n2}^{(1)} x_2 + \cdots + a_{nn}^{(1)} x_n = b_n^{(1)}
$$
  
\n
$$
a_{n2}^{(1)} x_2 + \cdots + a_{nn}^{(1)} x_n = b_n^{(1)}
$$

• *i*-th row  $-l_{i1}$  · 2nd row (pivot row),  $l_{i2} := a_{i2}^{(1)}/a_{22}^{(1)}$ ,  $i = 3, ..., n$ .

$$
a_{11}x_1 + a_{12}x_2 + a_{13}x_3 + \cdots + a_{1n}x_n = b_1
$$
  
\n
$$
a_{22}^{(1)}x_2 + a_{23}^{(1)}x_3 + \cdots + a_{2n}^{(1)}x_n = b_2^{(1)}
$$
  
\n
$$
a_{33}^{(2)}x_3 + \cdots + a_{3n}^{(2)}x_n = b_3^{(2)}
$$
  
\n
$$
\vdots \qquad \vdots \qquad \vdots \qquad \vdots \qquad \vdots
$$
  
\n
$$
a_{32}^{(2)}x_3 + \cdots + a_{3n}^{(2)}x_n = b_3^{(2)}
$$
  
\n
$$
a_{33}^{(2)}x_3 + \cdots + a_{3n}^{(2)}x_n = b_3^{(2)}
$$
  
\n
$$
p. 93
$$

NumCSE, autumn 2010

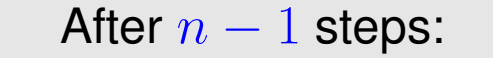

After  $n-1$  steps: linear systems of equations in [upper triangular form](#page-91-0)

a<sup>11</sup> x<sup>1</sup> + a<sup>12</sup> x<sup>2</sup> + a<sup>13</sup> x<sup>3</sup> + · · · + a1<sup>n</sup> x<sup>n</sup> = b<sup>1</sup> a (1) <sup>22</sup> x<sup>2</sup> + a (1) <sup>23</sup> x<sup>3</sup> + · · · + a (1) 2n xn = b (1) 2 a (2) <sup>33</sup> x<sup>3</sup> + · · · + a (2) 3n xn = b (2) 3 ... ... ... . . . . . . . . . ... ... . . . . . . . . . a (n−1) nn xn = b (n−1) n

Terminology:  $a_{11}, a$ (1)  $\binom{1}{22}$ , a (2)  $\overset{(2)}{33}, \ldots, a$  $(n-2)$  $n-1,n-1$ = [pivots/pivot elements](#page-91-1)

R. Hiptmair

rev 38286, October 30, 2011

### Graphical depiction:

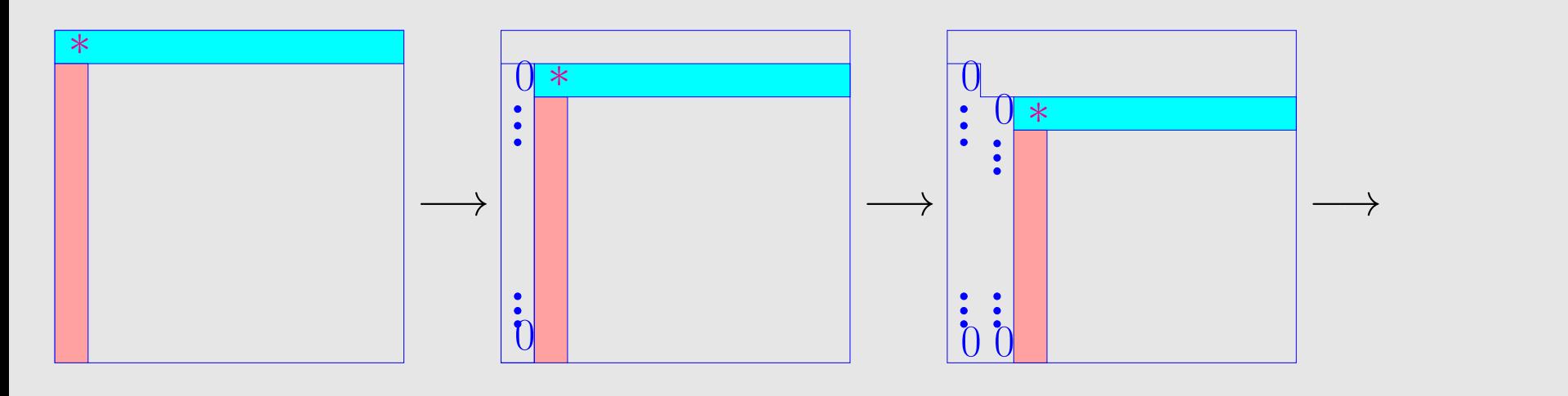

p. 94 2.1

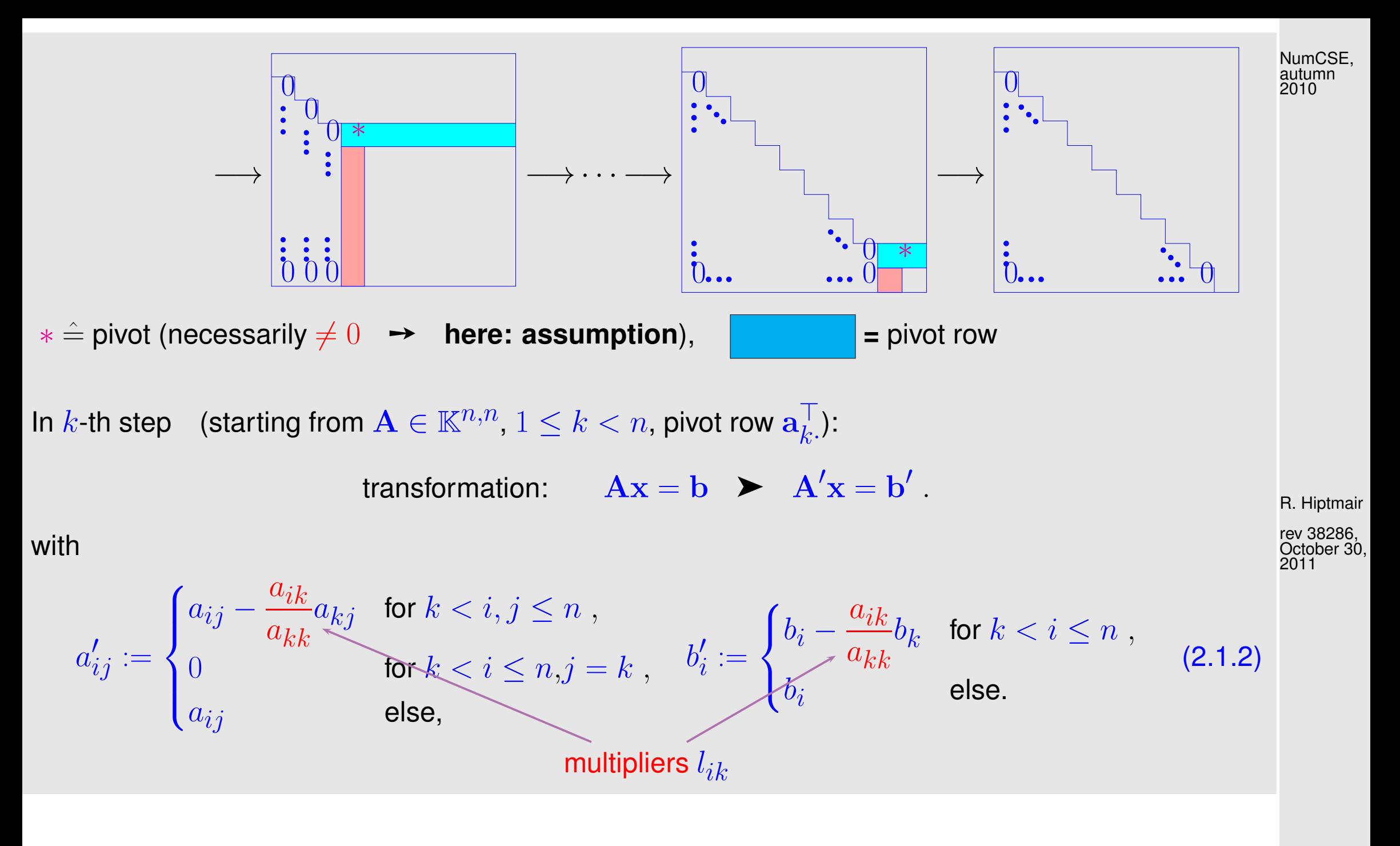

<span id="page-94-1"></span>2.1

<span id="page-94-0"></span>p. 95

Algorithm 2.1.3.

Direct MATLAB implementation of Gaussian elimination for LSE  $\mathbf{A}\mathbf{x} = \mathbf{b}$ : grossly inefficient!

Line [4:](#page-95-0) right hand side vector set as last column of matrix, facilitates simultaneous row transformations of matrix and r.h.s.

- Variable  $fac \triangleq$  [multiplier](#page-94-0)
- <span id="page-95-1"></span> $\triangleright$  Line [19:](#page-95-1) extract solution from last column of transformed matrix.

```
Code 2.1.4: Solving LSE Ax = b with Gaussian elimination
1 function x = qausselimsolve (A, b)2 \text{ } 8 Gauss elimination without pivoting, x = A \backslash b3 \text{ } 3 \text{ } 3 a must be an n \times n-matrix, b an n-vector
4 \ln = \text{size}(A,1); A = [A, b];5 \, \frac{1}{6} Forward elimination (cf. step \overline{0} 2.1.1)
6 for i=1:n-1, pivot = A(i, i);
7 for k=i+1:n, fac = A(k,i)/pivot;
8 A(k, i+1:n+1) = A(k, i+1:n+1) -
            fac*A(i,i+1:n+1); %
9 end
10 end
11 \frac{1}{2} Back substitution (cf. step \frac{1}{2} 2.1.1)
12 |A(n,n+1)| = A(n,n+1) / A(n,n);13 for i=n-1:-1:114 for l = i + 1:nA(i, n+1) = A(i, n+1) -A(1, n+1) * A(i, 1);16 end
17 A(i, n+1) = A(i, n+1)/A(i, i);18 end
19 X = A(:, n+1); %R. Hiptmair
                                                           rev 38286,
                                                           October 30,
                                                           2011
                                                             2.1
                                                           NumCSE,
                                                           autumn
                                                           2010
```
Forward elimination: three nested loops (note: compact vector operation in line [8](#page-95-2) involves another loop from  $i + 1$  to m) NumCSE, autumn 2010

Back substitution: two nested loops

computational cost ( $\leftrightarrow$  number of elementary operations) of Gaussian elimination [\[48,](#page-1274-0) Sect. 1.3]:

elimination

$$
\text{back substitution}: \sum_{i=1}^{n} \sigma_i
$$

★

✧

$$
\sum_{i=1}^{n-1} (n-i)(2(n-i)+3) = n(n-1)(\frac{2}{3}n+\frac{7}{6}) \text{ Ops },
$$
  

$$
\sum_{i=1}^{n} 2(n-i)+1 = n^2 \text{ Ops }.
$$
 (2.1.5)

R. Hiptmair

✥ rev 38286, October 30, 2011

[asymptotic complexity](#page-54-0) ( $\rightarrow$  Sect. [1.3\)](#page-53-0) of Gaussian elimination (without pivoting) for generic LSE  $\mathbf{A}\mathbf{x} = \mathbf{b}$ ,  $\mathbf{A} \in \mathbb{R}$  $n,n$  =

2  $\frac{2}{3}n^3 + O(n^2) = O(n^3)$ 

Example 2.1.6 (Runtime of Gaussian elimination).

p. 97 2.1

```
 2.1.6 vs. MATLAB \-operator
1 & MATLAB script for timing numerical solution of linear systems
2 \text{lnruns} = 3; times = \lceil \cdot \rceil;
3 for n = 2 \cdot (3:12)4 fprintf ('Matrix size n = \frac{2}{3}d(n',n);
5 % Initialized random matrix and right hand side
6 A = rand (n, n) + n*eye(n); b = rand (n, 1);
7 \mid t1 = \text{realmax}; t2 = \text{realmax};8 for j=1:nruns9 tic; x1 = \text{gausselimsolve}(A, b); t1 = \text{min}(t1, \text{toc});
10 tic; x^2 = A \cdot b; t^2 = min(t^2, to^2);
11 norm (x1-x2),
12 end
13 times = [times; n t1 t2];
14 end
15
16 f i g u r e('name','gausstiming');
17 loglog(times(:,1),times(:,2),'r-+',times(:,1),times(:,3),'m-*'
,...
18 times(:,1),times(:,1).^3*(1E-5/(times(1,1)^3)),'k-');
19 x l a b e l('matrix size n','fontsize',14);
20 y l a b e l('execution time [s]','fontsize',14);
21 legend('gausselimsolve','backslash
    solve','O(n^3)','location','northwest');
                                                                                 R. Hiptmair
                                                                                 rev 38286,
                                                                                 October 30,
                                                                                 2011
                                                                                   2.1
                                                                                 NumCSE,
                                                                                 autumn
                                                                                 2010
```
#### 22 <sup>23</sup> **p r i n t** -depsc2 '../PICTURES/gausstiming.eps';

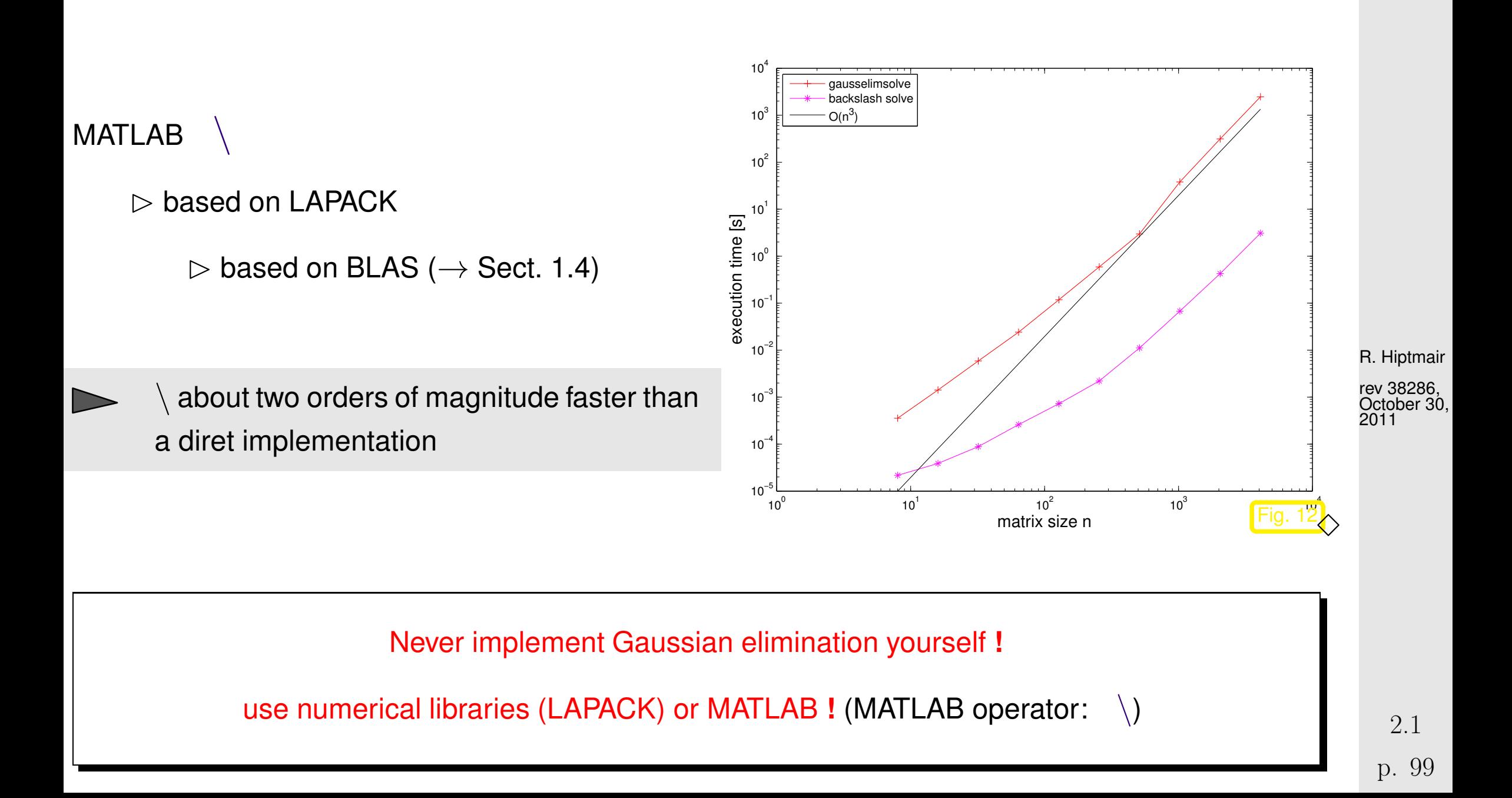

A concise list of libraries for numerical linear algebra and related problems can be found [here.](http://www.netlib.org/utk/people/JackDongarra/la-sw.html)

Remark 2.1.8 (Gaussian elimination for non-square matrices).

In Code [2.1.6:](#page-97-0) the right hand side vector b was first appended to matrix  $\bf{A}$  as rightmost column, and then forward elimination and back substitution were carried out on the resulting matrix.

≻ Gaussian elimination for  $A \in \mathbb{K}^{n,n+1}$ !

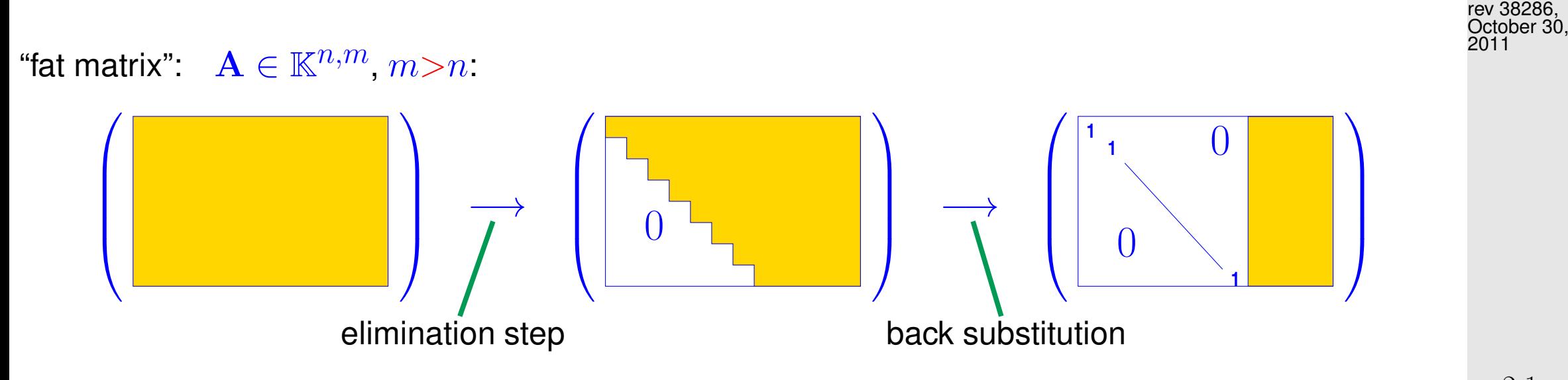

R. Hiptmair

Recall Code [2.1.6](#page-97-0) ( $m = n + 1$ ): the solution vector  $x = A^{-1}b$  was recovered as the rightmost column of the augmented matrix  $(A, b)$  after forward elimination and back substitution. In the above cartoon it would be contained in the yellow part of the matrix on the right. NumCSE, autumn 2010

R. Hiptmair

rev 38286, October 30, 2011

Simultaneous solving of  
\nLSE with multiple right hand sides  
\nGiven regular 
$$
A \in \mathbb{K}^{n,n}
$$
,  $B \in \mathbb{K}^{n,k}$ ,  
\nseek  $X \in \mathbb{K}^{n,k}$   
\n $AX = B \Leftrightarrow X = A^{-1}B$   
\nMATLAB:  
\n $X = A \setminus B$ ;

[asymptotic complexity:](#page-54-0)  $|O(n^2(n+k))|$ 

Code 2.1.9: Gaussian elimination with multiple r.h.s.  $1$  **function**  $X =$  qausselimsolvemult  $(A, B)$  $2 \text{ } 8$  Gauss elimination without pivoting,  $X = A \backslash B$  $3 \ln = \textbf{size}(A,1); \text{ } m = n + \textbf{size}(B,2); \text{ } A =$  $[A, B]$ ;  $4 |$ **for** i=1:n-1, pivot = A(i, i);  $5$  **for** k=i+1:n, fac = A(k,i)/pivot; 6  $A(k, i+1:m) = A(k, i+1:m)$  $fac*A(i,i+1:m);$ <sup>7</sup> **end** <sup>8</sup> **end**  $9 |A(n,n+1:m) = A(n,n+1:m) / A(n,n);$  $10$  **for**  $i=n-1:-1:1$ 11 **for**  $l = i + 1:n$ 12  $A(i, n+1:m) = A(i, n+1:m) A(1, n+1:m) * A(i, 1);$ <sup>13</sup> **end** 14  $A(i, n+1:m) = A(i, n+1:m) / A(i, i);$ <sup>15</sup> **end**  $16 |X = A(:,n+1:m);$  $\triangle$ R. Hiptmair rev 38286, October 30, 2011 NumCSE, autumn 2010

> p. 102 2.1

Next two remarks: For understanding or analyzing special variants of Gaussian elimination, it is useful to be aware of NumCSE, autumn 2010

- the effects of elimination steps on the level of *matrix blocks*, *cf.* Rem. [1.2.10,](#page-51-0)
- and of the *recursive nature* of Gaussian elimination.

Remark 2.1.10 (Gaussian elimination via rank-1 modifications).

Block perspective (first step of Gaussian elimination with pivot  $\alpha \neq 0$ ), cf. [\(2.1.2\)](#page-94-1):

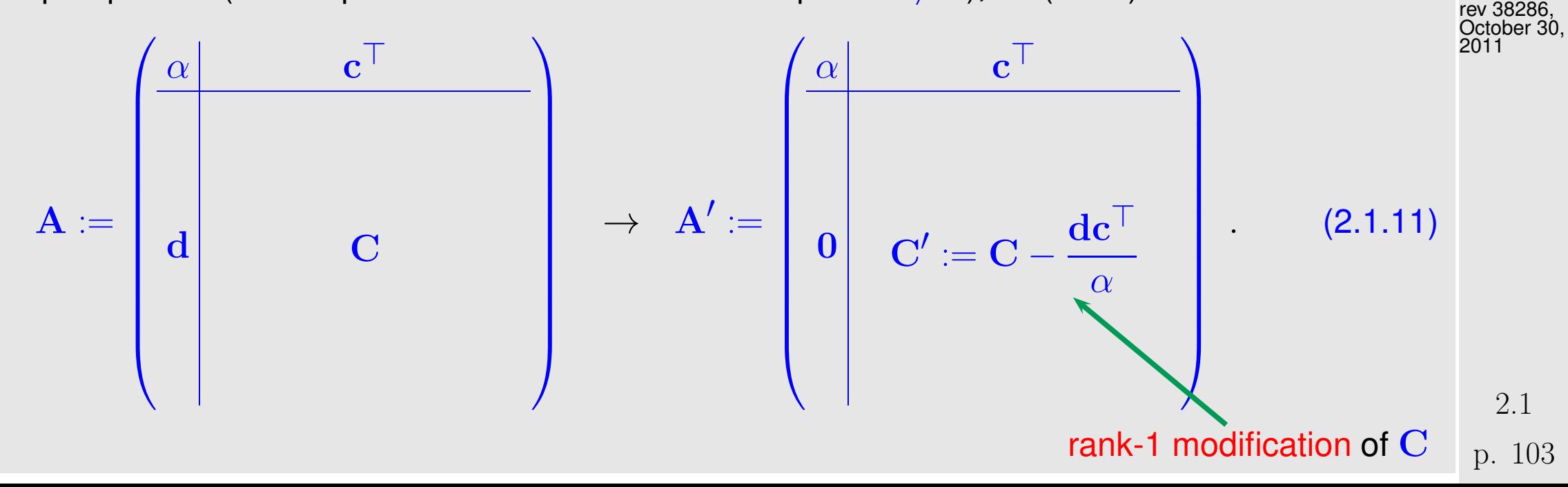

<span id="page-102-0"></span>R. Hiptmair

Adding a [tensor product](#page-40-0) of two vectors to a matrix is called a rank-1 modification of that matrix.

NumCSE, autumn 2010

[\(2.1.11\)](#page-102-0) suggests a *recursive* variant of Gaussian elimination:

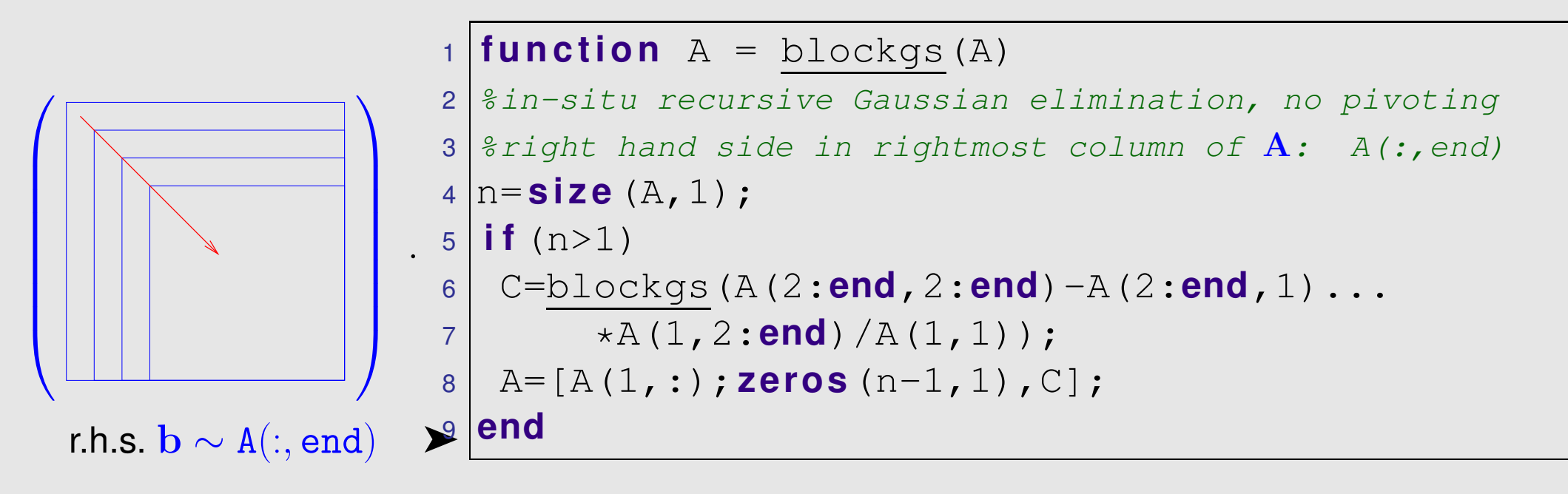

R. Hiptmair rev 38286, October 30, 2011

In this code the Gaussian elimination is carried out in situ: the matrix  $A$  is replaced with the transformed matrices during elimination. If the matrix is not needed later this offers maximum efficiency. △

Recall "principle" from Ex. **??**: deal with block matrices ("matrices of matrices") like regular matrices (except for commutativity of multiplication!).

Given: regular matrix  $\mathbf{A}\in\mathbb{K}^{n,n}$  with sub-matrices  $\mathbf{A}_{11}:=(\mathbf{A})_{1:k,1:k},$   $\mathbf{A}_{22}=(\mathbf{A})_{k+1:n,k+1,n},$  $\mathbf{A}_{12}=(\mathbf{A})_{1:k,k+1,n}$ ,  $\mathbf{A}_{21}:=(\mathbf{A})_{k+1:n,1:k},\, k < n,$ right hand side vector  $\mathbf{b} \in \mathbb{K}^n$ ,  $\mathbf{b}_1 = (\mathbf{b})_{1:k}$ ,  $\mathbf{b}_2 = (\mathbf{b})_{k+1:n}$ 

$$
\begin{array}{ccc}\n\left(\begin{array}{cc}\n\mathbf{A}_{11} & \mathbf{A}_{12} & \mathbf{b}_{1} \\
\mathbf{A}_{21} & \mathbf{A}_{22}\n\end{array}\right) & \xrightarrow{\mathbf{0}} & \left(\begin{array}{cc}\n\mathbf{A}_{11} & \mathbf{A}_{12} \\
0 & \mathbf{A}_{22} - \mathbf{A}_{21}\mathbf{A}_{11}^{-1}\mathbf{A}_{12}\n\end{array}\right) & \xrightarrow{\mathbf{b}_{1}} & \n\mathbf{0} \\
\mathbf{A}_{21} & \mathbf{A}_{22} & \mathbf{b}_{22} - \mathbf{A}_{21}\mathbf{A}_{11}^{-1}\mathbf{A}_{12}\n\end{array}\right) & \xrightarrow{\mathbf{b}_{1}} & \left(\begin{array}{cc}\n\mathbf{I} & 0 & \mathbf{A}_{11}^{-1}(\mathbf{b}_{1} - \mathbf{A}_{12}\mathbf{S}^{-1}\mathbf{b}_{S}) \\
0 & \mathbf{I}\n\end{array}\right) & \xrightarrow{\mathbf{b}_{2}} & \n\end{array}
$$

where  $\bf{S}:=A_{22}-A_{21}A_{11}^{-1}A_{12}$  [\(Schur complement,](#page-122-0) see Rem. [2.2.16\)](#page-122-1),  $\bf{b}_S:=\bf{b}_2-A_{21}A_{11}^{-1}\bf{b}_1$ 

R. Hiptmair

NumCSE, autumn 2010

rev 38286, **September** 26, 2011

❶: elimination step, ❷: backsubstitution step

Assumption: (sub-)matrices regular, if required.

p. 105

2.2

 $\triangle$ 

### **2.2 LU-Decomposition/LU-Factorization**

A matrix factorization (ger. Matrixzerlegung) expresses a general matrix  $\bf{A}$  as product of two special (factor) matrices. Requirements for these special matrices define the matrix factorization.

Mathematical issue: existence & uniqueness Numerical issue: algorithm for computing factor matrices

Matrix factorizations

- ☞ often capture the essence of algorithms in compact form (here: Gaussian elimination),
- ☞ are important building blocks for complex algorithms,
- ☞ are key theoretical tools for algorithm analysis.

R. Hiptmair

NumCSE, autumn 2010

rev 38286, **September** 26, 2011

In this section: forward elimination step of Gaussian elimination will be related to a special matrix factorization, the so-called LU-factorization. NumCSE, autumn 2010

This should be well known from the introductory linear algebra course. In case you need to refresh your knowledge, please consult one of the following:

- textbook by Nipp & Stoffer [\[48,](#page-1274-0) Sect. 2.4],
- book by M. Hanke-Bourgeois [\[35,](#page-1272-1) II.4],
- linear algebra lecture notes by M. Gutknecht [\[27,](#page-1272-0) Sect. 3.1],
- textbook by Quarteroni et al. [\[51,](#page-1274-1) Sect.3.3.1],
- Sect. 3.5 of the book by Dahmen & Reusken.

See also [\(2.2.1\)](#page-108-0) below.

R. Hiptmair

rev 38286, **September** 26, 2011

The gist of Gaussian elimination:

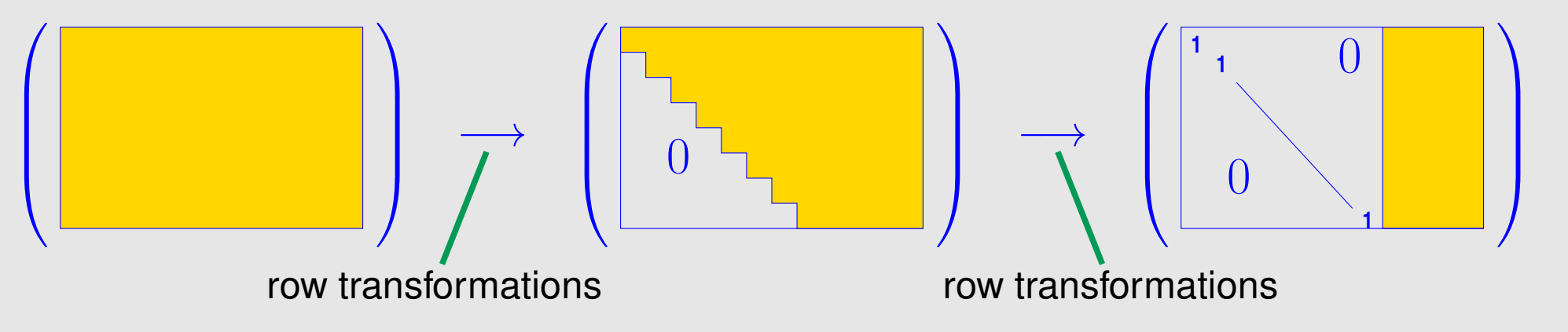

Here: row transformation **=** adding a multiple of a matrix row to another row, or multiplying a row with a non-zero scalar (number) (more special than row transformations discussed in Ex. [1.2.8\)](#page-50-0)

Note: these row transformations preserve regularity of a matrix (why ?)  $\triangleright$  suitable for transforming linear systems of equations (solution will not be affected)

Ex. [1.2.8:](#page-50-0) row transformations can be realized by multiplication from left with suitable transformation matrices. When multiplying these transformation matrices we can emulate the effect to successive row transformations through left multiplication with a matrix  $T$ :

R. Hiptmair

NumCSE, autumn 2010

rev 38286, **September** 26, 2011

p. 108
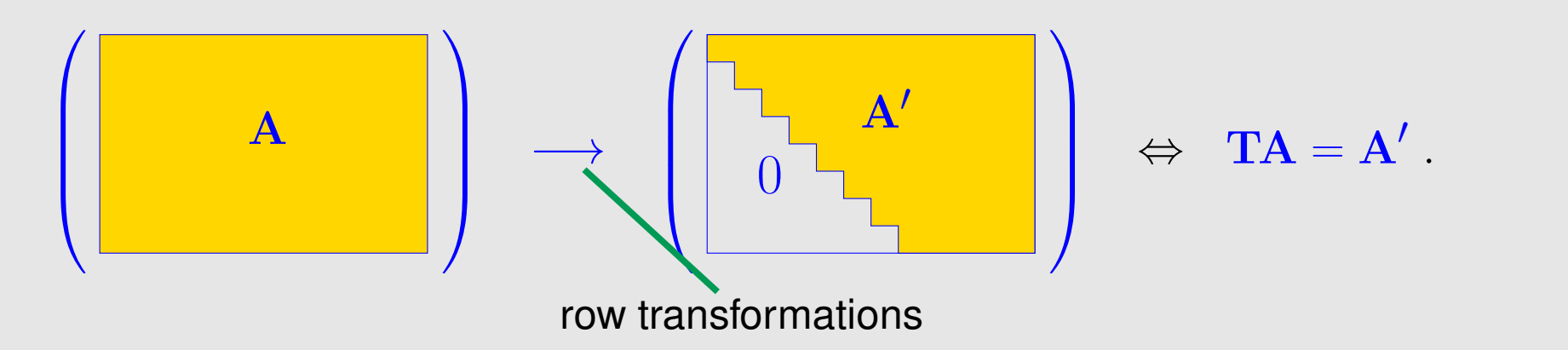

Now we want to determine the  $T$  for the forward elimination step of Gaussian elimination.

<span id="page-108-0"></span>Example 2.2.1 (Gaussian elimination and LU-factorization).  $\rightarrow$  [\[48,](#page-1274-0) Sect. 2.4], [\[35,](#page-1272-0) II.4], [\[27,](#page-1272-1) Sect. 3.1]

LSE from Ex. [2.1.1:](#page-90-0) consider (forward) Gaussian elimination:

$$
\begin{pmatrix} 1 & 1 & 0 \ 2 & 1 & -1 \ 3 & -1 & -1 \end{pmatrix} \begin{pmatrix} x_1 \ x_2 \ x_3 \end{pmatrix} = \begin{pmatrix} 4 \ 1 \ -3 \end{pmatrix} \leftrightarrow \begin{pmatrix} x_1 + x_2 & = 4 \ 2x_1 + x_2 - x_3 & = 1 \ 3x_1 - x_2 - x_3 & = -3 \end{pmatrix}
$$

$$
\begin{pmatrix} 1 & 1 & 0 \ 2 & 1 & -1 \ 3 & -1 & -1 \end{pmatrix} \begin{pmatrix} 4 & 1 \ 1 & 0 \ -3 & 0 \end{pmatrix} \leftrightarrow \begin{pmatrix} 1 & 1 & 0 \ 2 & 1 \ 0 & 1 \end{pmatrix} \begin{pmatrix} 1 & 1 & 0 \ 0 & -1 & -1 \ 3 & -1 & -1 \end{pmatrix} \begin{pmatrix} 4 \ -7 \ -3 \end{pmatrix} \rightarrow
$$

26, 2011

R. Hiptmair

NumCSE, autumn 2010

rev 38286, **September** 

2.2

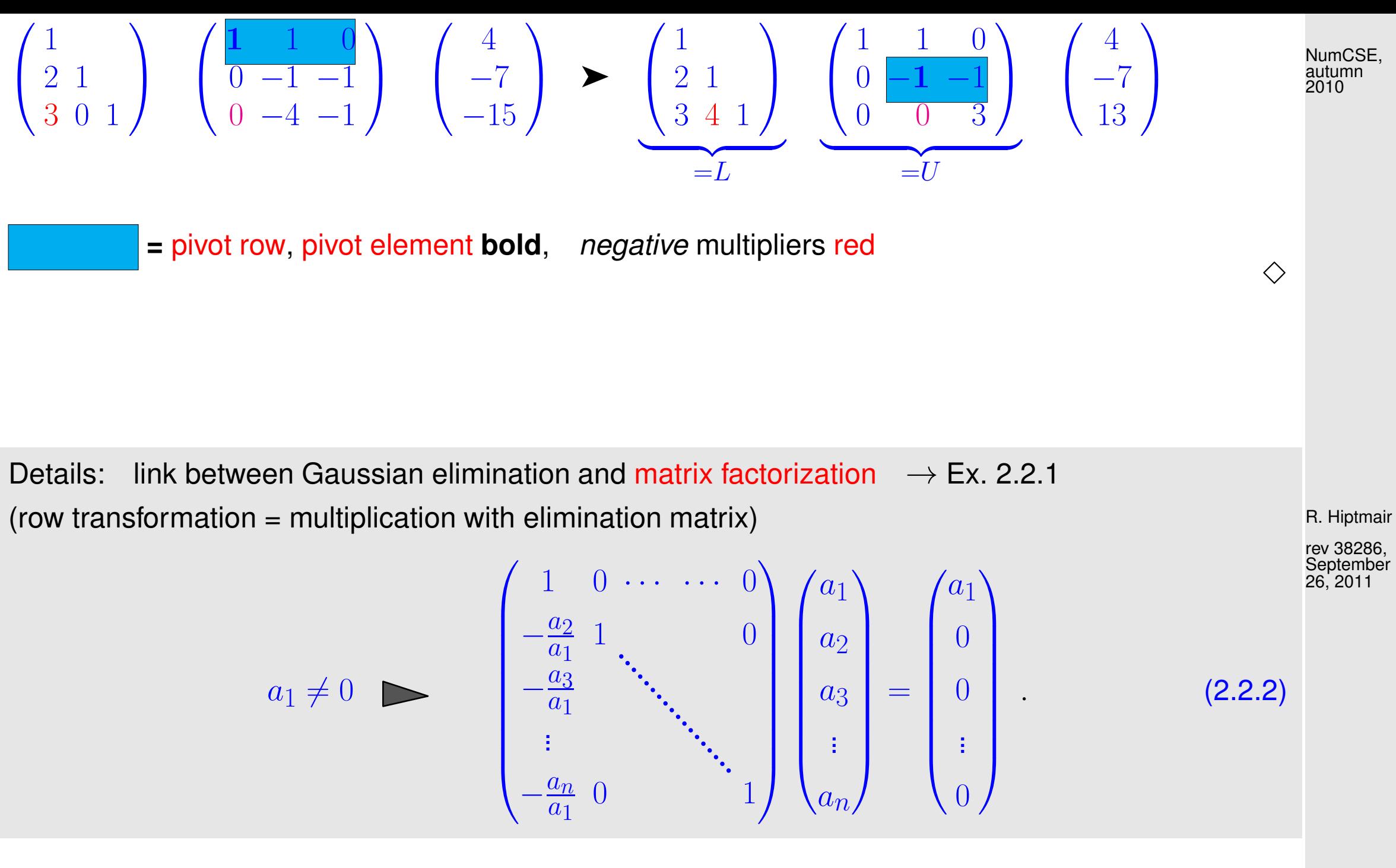

 $n-1$  steps of Gaussian elimination:  $\triangleright$  matrix factorization ( $\rightarrow$  Ex. [2.1.1\)](#page-90-0) (non-zero [pivot elements](#page-91-0) assumed)

 $\mathbf{A} = \mathbf{L}_1 \cdot \dots \cdot \mathbf{L}_{n-1} \mathbf{U}$  with elimination matrices  $\mathbf{L}_i$ elimination matrices  $\mathbf{L}_i$ ,  $i = 1, \ldots, n - 1$ , upper triangular matrix  $\mathbf{U} \in \mathbb{R}^{n,n}$  .  $\begin{pmatrix} 1 & 0 & \cdots & \cdots & 0 \end{pmatrix}$  $\overline{\phantom{a}}$  $l_2$  1 0  $l_3$ . . .  $l_n$  0 1  $\bigwedge$   $\bigwedge$   $1$  0  $\cdots$   $\cdots$  0  $\overline{\phantom{a}}$   $0 \quad 1 \quad 0$ 0  $h_3$  1 . . . . . .  $0$   $h_n$   $0$   $1$  $\sum_{i=1}^{n}$  $\overline{\phantom{a}}$ =  $\begin{pmatrix} 1 & 0 & \cdots & \cdots & 0 \end{pmatrix}$   $l_2$  1 0  $l_3$   $h_3$  1 . . . . . .  $l_n$   $h_n$  0 1  $\sum_{i=1}^{n}$  $\overline{\phantom{a}}$  ${\bf L}_1 \cdot \dots \cdot {\bf L}_{n-1}$  are normalized lower triangular matrices  $(entries = multipliers (entries = multipliers (entries = multipliers$  $a_{ik}$  $\frac{a_{ik}}{a_{kk}}$  from [\(2.1.2\)](#page-94-1)  $\;\;\rightarrow$  Ex. [2.1.1\)](#page-90-0)

R. Hiptmair

rev 38286, **September** 26, 2011

<span id="page-111-0"></span>**Definition 2.2.3** (Types of matrices)**.**

A matrix  $\mathbf{A} = (a_{ij}) \in \mathbb{R}^{m,n}$  is

- diagonal matrix, if  $a_{ij} = 0$  for  $i \neq j$ ,
- upper triangular matrix if  $a_{ij} = 0$  for  $i > j$ ,
- lower triangular matrix if  $a_{ij} = 0$  for  $i < j$ .

A triangular matrix is normalized, if  $a_{ii} = 1$ ,  $i = 1, \ldots, \min\{m, n\}$ .

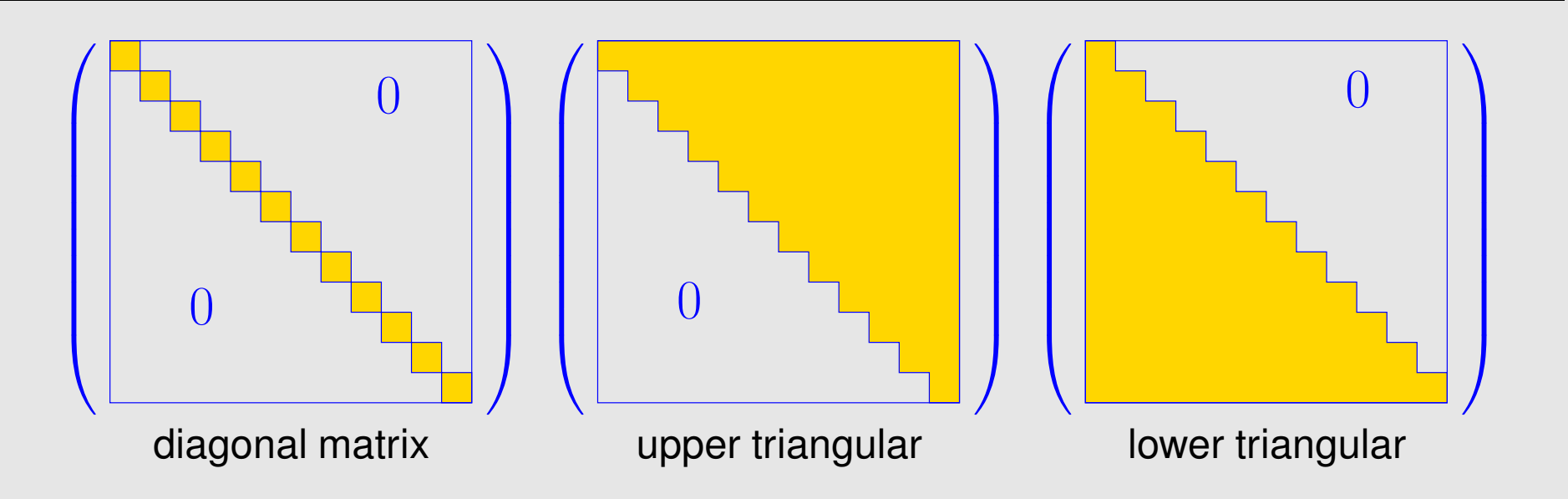

R. Hiptmair

rev 38286, **September** 26, 2011

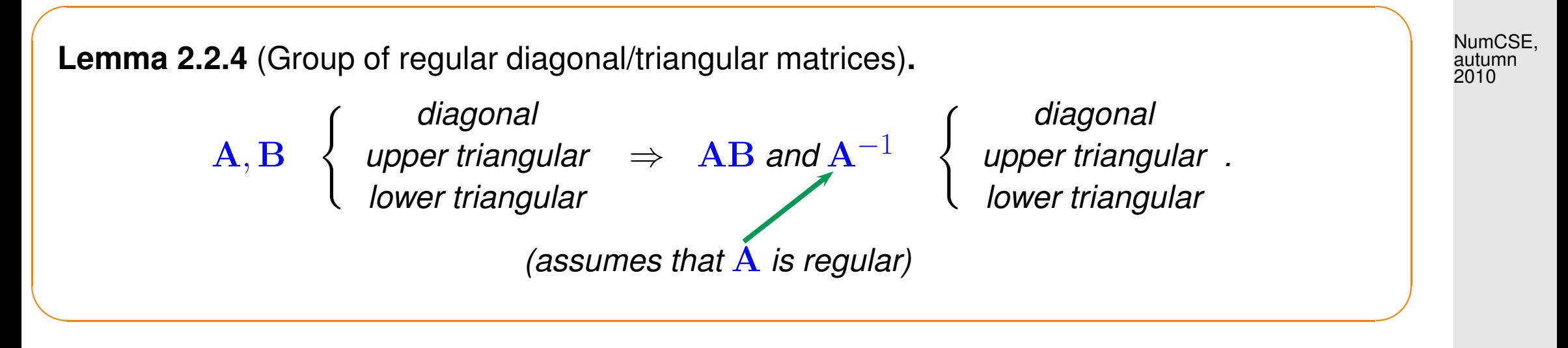

"Proof by visualization"  $\rightarrow$  Rem. [1.2.4](#page-42-0)

✬

✫

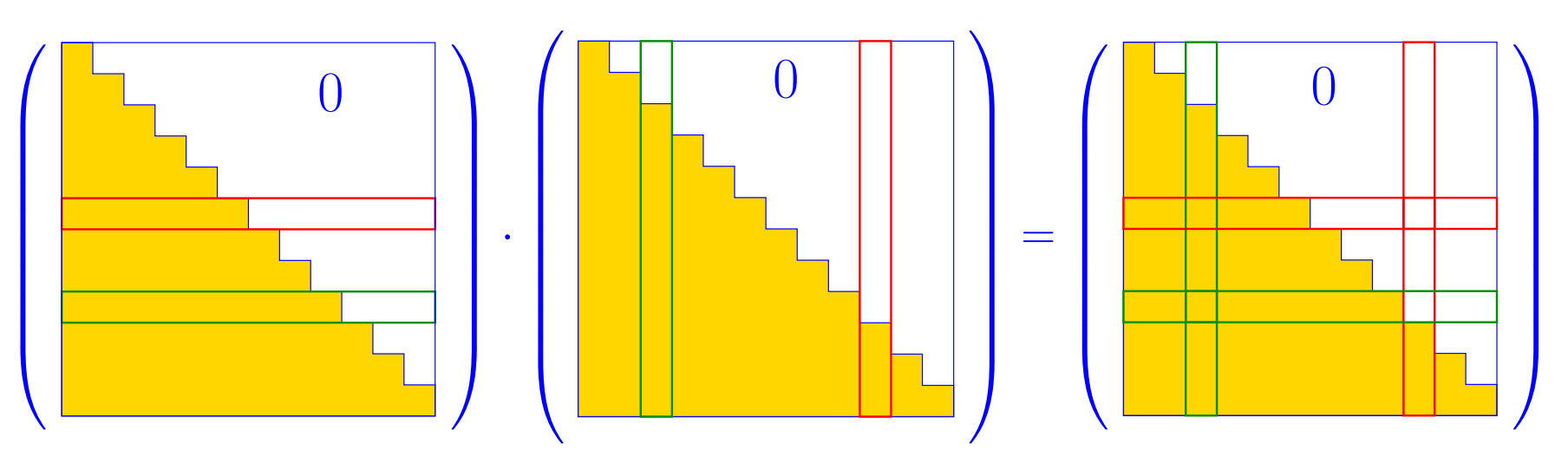

R. Hiptmair rev 38286, **September** 

26, 2011

.

<span id="page-112-0"></span>The (forward) Gaussian elimination (without pivoting), for  ${\bf A}{\bf x}={\bf b},$   ${\bf A}\in \mathbb{R}^{n,n}$ , if possible, is algebraically equivalent to an LU-factorization/LU-decomposition  $A = LU$  of A into a normalized lower triangular matrix  $L$  and an upper triangular matrix  $U$ , [\[13,](#page-1270-0) Thm. 3.2.1], [\[48,](#page-1274-0) Thm. 2.10], [\[27,](#page-1272-1) Sect. 3.1].

p. 113 2.2

Algebraically equivalent  $\hat{=}$  when carrying out the forward elimination in situ as in Code [2.1.6](#page-97-0) and storing the multipliers in a lower triangular matrix as in Ex. [2.2.1,](#page-108-0) then the latter will contain the  $L$ factor and the original matrix will be replaced with the U-factor.

**Lemma 2.2.5** (Existence of LU-decomposition)**.** The LU-decomposition of  $A \in \mathbb{K}^{n,n}$  exists, if all submatrices  $(A)_{1:k,1:k}, 1 \leq k \leq n$ , are regular.

R. Hiptmair

NumCSE, autumn 2010

rev 38286, September 26, 2011

*Proof.* by block matrix perspective ( $\rightarrow$  Rem. [1.2.10\)](#page-51-0) and induction w.r.t. n:

 $n=1$ : assertion trivial

 $\sqrt{2\pi}$ 

 $\sim$ 

 $n-1\rightarrow n$ : Induction hypothesis ensures existence of normalized lower triangular matrix L and regular upper triangular matrix  $\widetilde{\mathbf{U}}$  such that  $\widetilde{\mathbf{A}}=\widetilde{\mathbf{L}}\widetilde{\mathbf{U}}$ , where  $\widetilde{\mathbf{A}}$  is the upper left  $(n-1)\times(n-1)$  block of  $\mathbf{A}$ 

$$
\left(\frac{\widetilde{\mathbf{A}} \mid \mathbf{b}}{\mathbf{a}^{\top} \mid \alpha}\right) = \left(\frac{\widetilde{\mathbf{L}} \mid 0}{\mathbf{x}^{\top} \mid 1}\right) \left(\frac{\widetilde{\mathbf{U}} \mid \mathbf{y}}{0 \mid \xi}\right) =: \mathbf{L} \mathbf{U} .
$$
\n  
\n2.2  
\n<sub>p. 114</sub>

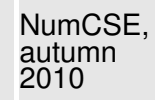

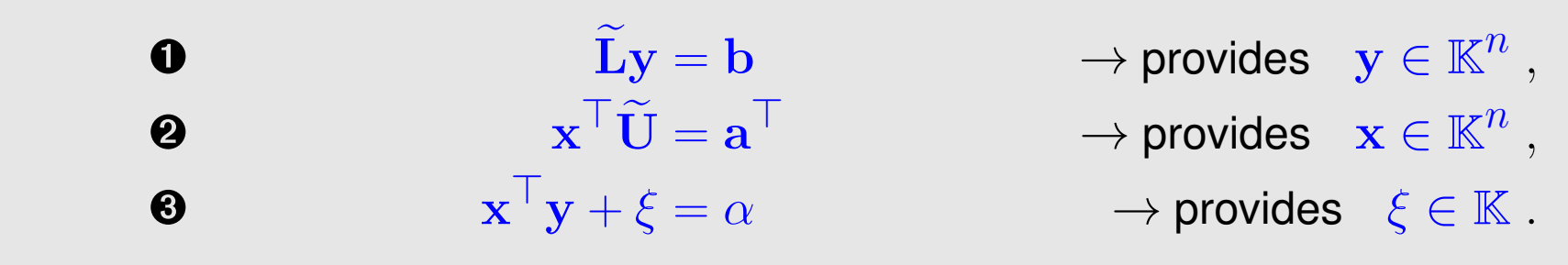

Regularity of A involves  $\xi \neq 0$  (why?) so that U will be regular, too.

A direct way to LU-decomposition [\[27,](#page-1272-1) Sect. 3.1], [\[51,](#page-1274-1) Sect. 3.3.3]:

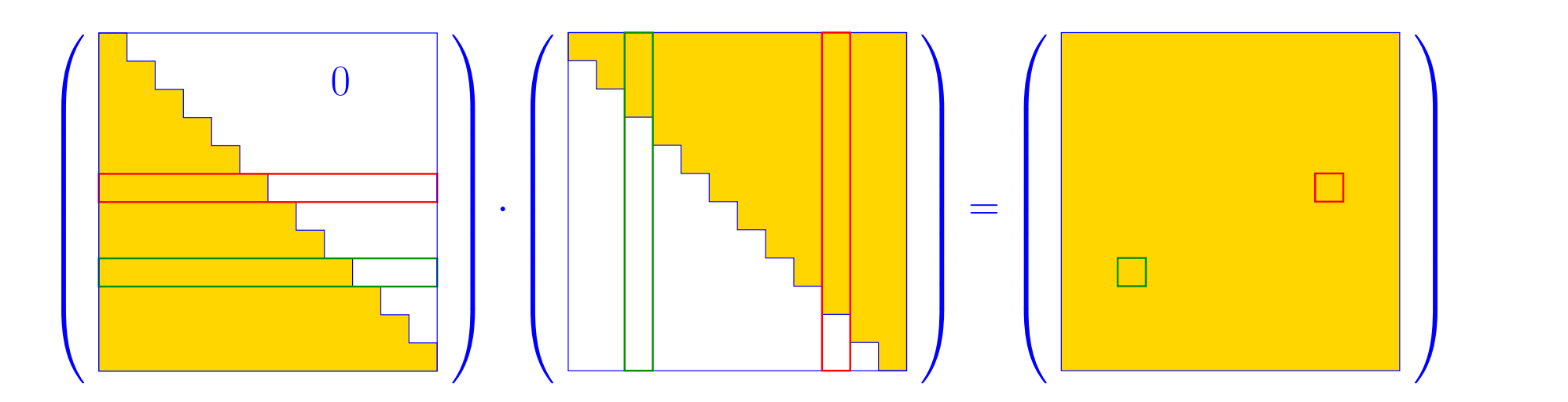

R. Hiptmair

rev 38286, **September** 26, 2011

$$
\mathbf{LU} = \mathbf{A} \implies a_{ik} = \sum_{j=1}^{\min\{i,k\}} l_{ij} u_{jk} = \begin{cases} \sum_{j=1}^{i-1} l_{ij} u_{jk} + 1 \cdot u_{ik} & \text{, if } i \leq k ,\\ \sum_{j=1}^{k-1} l_{ij} u_{jk} + l_{ik} u_{kk} & \text{, if } i > k . \end{cases}
$$
(2.2.6)

- row by row computation of U
	- $\bullet$  column by column computation of  $L$

Entries of A can be replaced with those of L, U **!** (so-called in situ/in place computation)

(Crout's algorithm, [\[27,](#page-1272-1) Alg. 3.1])

 $\hat{=}$  rows of  $\bf{U}$  $\hat{=}$  columns of  $\bf{L}$ 

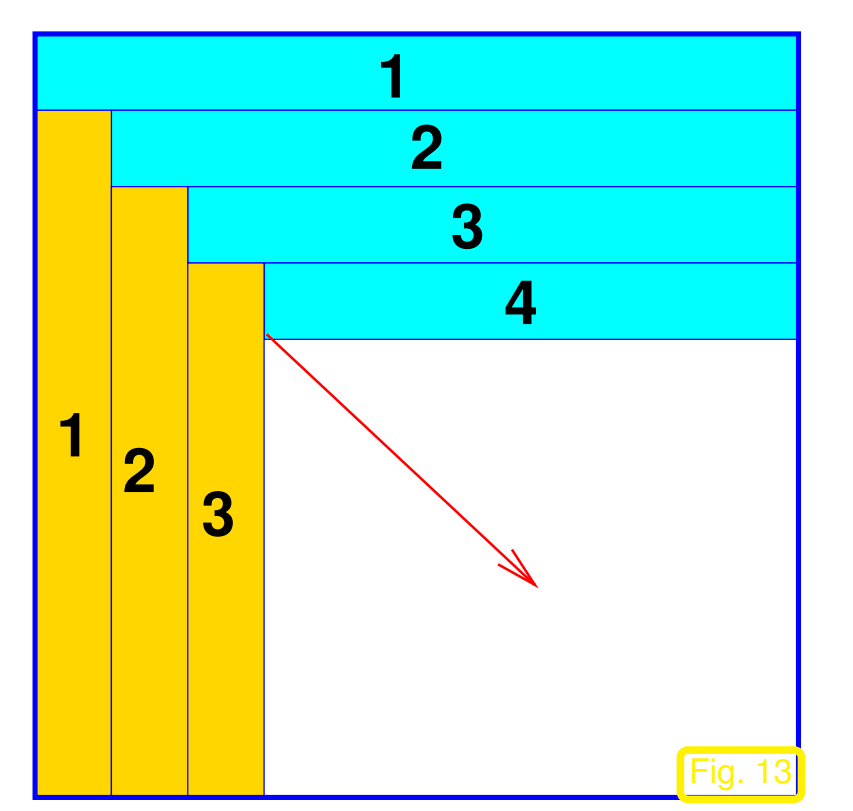

R. Hiptmair

NumCSE,

rev 38286, **September** 26, 2011

LU-factorization **=** "inversion" of matrix multiplication:

<span id="page-116-1"></span><span id="page-116-0"></span>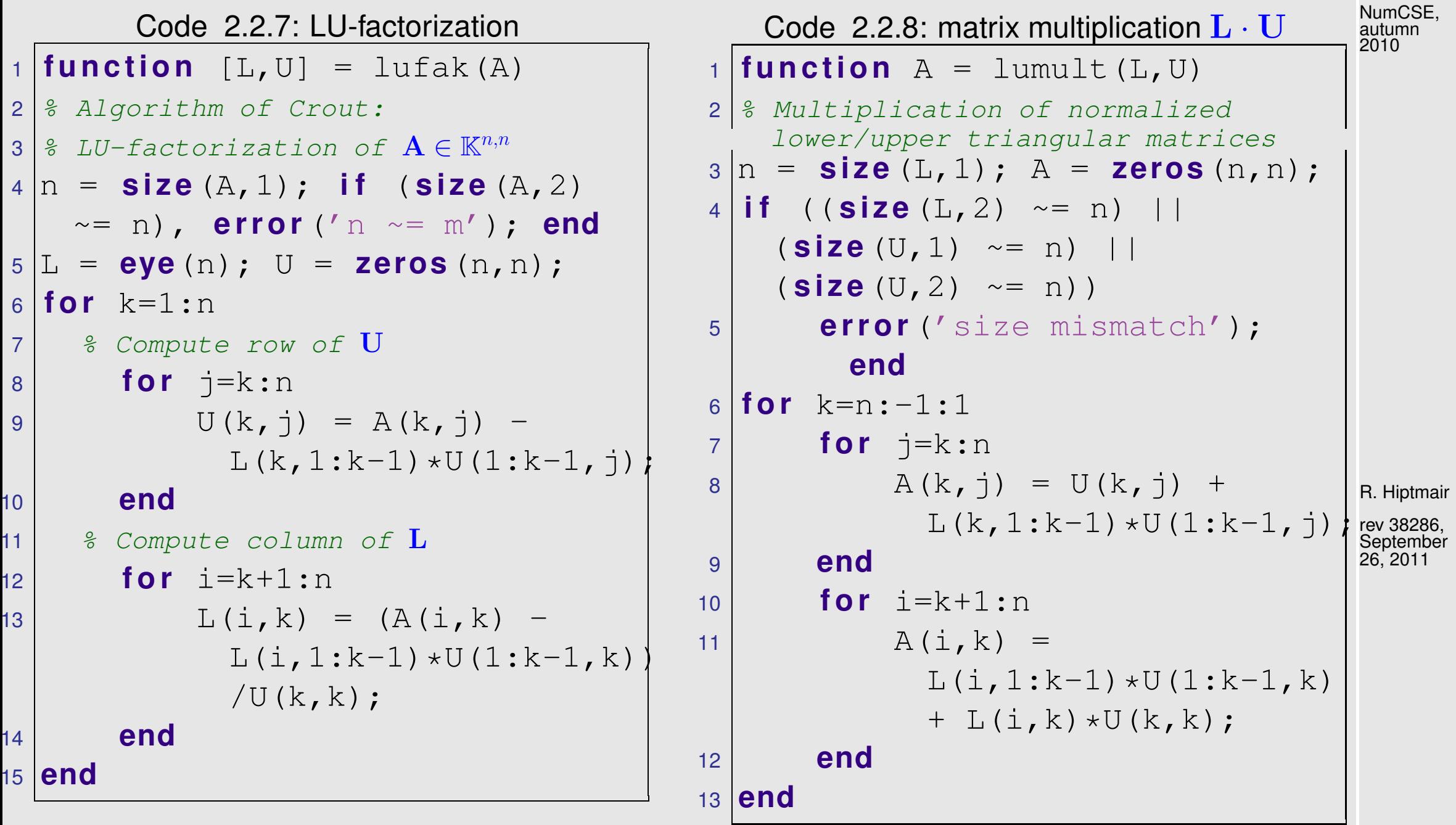

Observe: Solving for entries  $L(i,k)$  of  $L$  and  $U(k,j)$  of  $U$  in the multiplication of an upper trian-

p. 117

gular and normalized lower triangular matrix ( $\rightarrow$  Code [2.2.7\)](#page-116-0) yields the algorithm for LU-factorization  $(\rightarrow$  Code [2.2.6\)](#page-116-1). NumCSE, autumn 2010

asymptotic complexity of LU-factorization of  $\mathbf{A} \in \mathbb{R}^{n,n}$  =  $\frac{1}{3}$  $\frac{1}{3}n^3 + O(n^2) = O(n^3)$ 

 $(2.2.9)$ 

 $\triangle$ 

Remark 2.2.10 (In-situ LU-decomposition).

✛

 $\overline{\phantom{a}}$ 

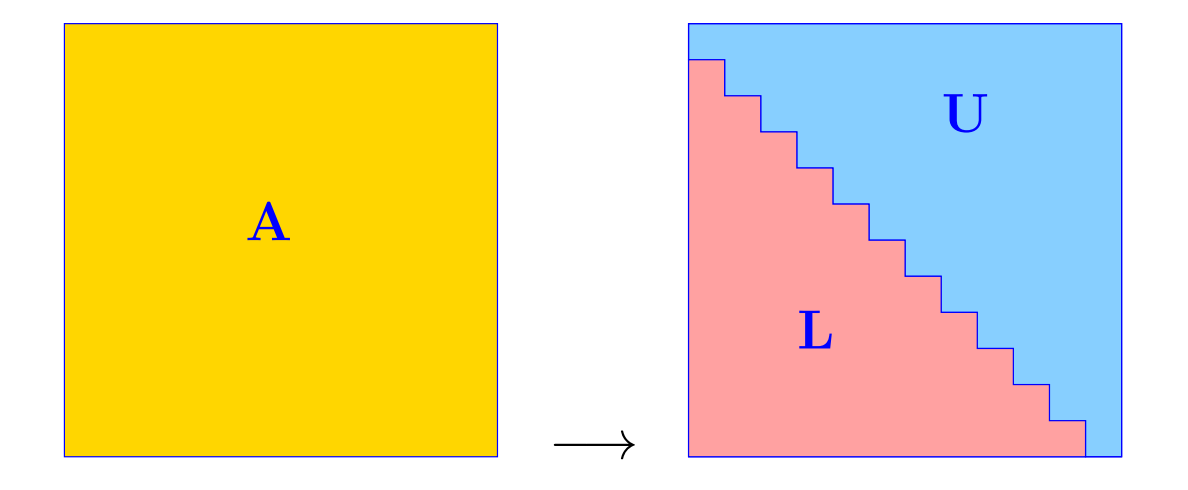

R. Hiptmair

rev 38286, **September** 26, 2011

p. 118

2.2

Replace entries of  $\bf{A}$  with entries of  $\bf{L}$  (strict lower triangle) and  $\bf{U}$  (upper triangle).

<span id="page-118-0"></span>Remark 2.2.11 (Recursive LU-factorization).

Recall: recursive view of Gaussian elimination  $\rightarrow$  Rem. [2.1.10](#page-102-0)

In light of the close relationship between Gaussian elimination and LU-factorization there will also be a recursive version of LU-factorization.

```
Recursive in situ (in place) LU-decomposition
of \mathbf{A} \in \mathbb{R}^{n,n} (without pivoting):
```

```
L,U stored in place of A:
```

```
1 function [L,U] =lurecdriver(A)
2 |A = lurec(A);
3 \left| \frac{2}{3} \right| post-processing: extract L and
     U
4 |U = \text{triu} (A);5|L = \text{tril}(A, -1) +eye (size (A));
```

```
1 function A = \text{lurec}(A)2 % insitu recursive LU-factorization
3 i f (s i z e(A,1)>1)
4 \text{fac} = A(2:\text{end}, 1) / A(1, 1);5 \mid C = \text{lurec}(\text{A}(2:\text{end}, 2:\text{end})...6 -fac*A(1,2:end));
7 \mid A = [A(1, :);fac,C];8 end
```
R. Hiptmair

NumCSE, autumn 2010

rev 38286, **September** 26, 2011

p. 119

2.2

Refer to [\(2.1.11\)](#page-102-1) to understand lurec: the rank-1 modification of the lower  $(n-1) \times (n-1)$ -block

Solving a [linear system of equations](#page-85-0) by LU-factorization:

Algorithm 2.2.12 (Using LU-factorization to solve a linear system of equations).

 $\textcircled{1}~LU$ -decomposition  $\mathbf{A}=\mathbf{L}\mathbf{U},$  #elementary operations  $\frac{1}{3}n(n-1)(n+1)$ 

 $Ax = b$  : ② forward substitution, solve  ${\bf Lz}={\bf b}$ , #elementary operations  $\frac{1}{2}n(n-1)$ 

③ backward substitution, solve  $\mathbf{U}\mathbf{x}=\mathbf{z}$ , #elementary operations  $\frac{1}{2}n(n+1)$ 

[asymptotic complexity:](#page-54-0) (in leading order) the same as for Gaussian elimination

[Gauss elimination](#page-88-0) and LU-factorization are equivalent and only differ in the ordering of the steps.

Then, why is it important to know about LU-factorization?

R. Hiptmair

NumCSE, autumn 2010

rev 38286, **September** 26, 2011

Because in the case of LU-factorization the expensive forward elimination and the less expensive (forward/backward) substitutions are separated, which sometimes can be exploited to reduce computational cost, as highlighted in the next remark. NumCSE, autumn 2010

Remark 2.2.13 (Many sequential solutions of LSE).

Given: regular matrix  $\mathbf{A} \in \mathbb{K}^{n,n}$ ,  $n \in \mathbb{N}$ , and  $N \in \mathbb{N}$ , both  $n,N$  large

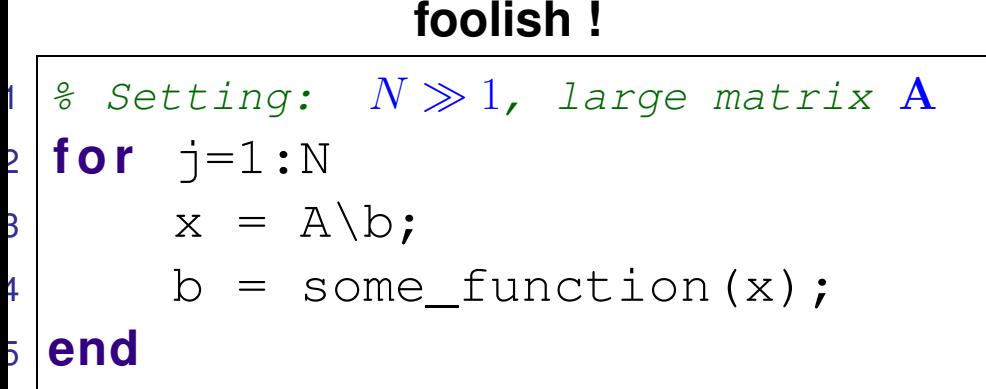

computational effort  $O(Nn^3)$ 

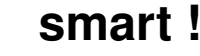

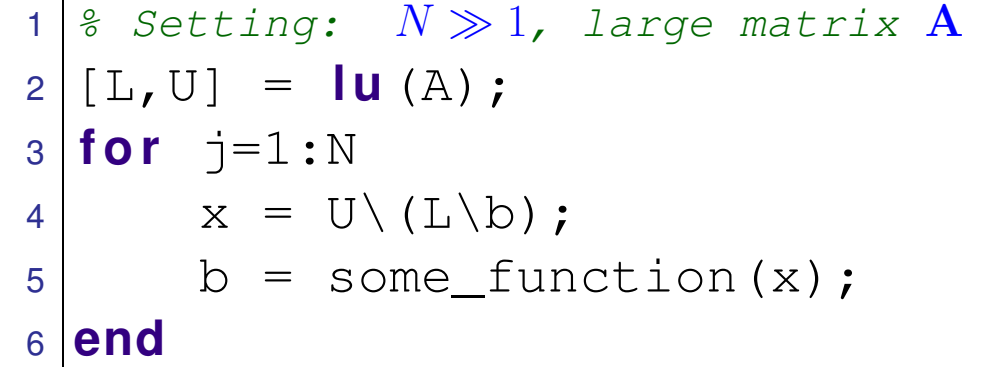

computational effort  $O(n^3 + Nn^2)$ 

Efficient implementation requires *one* LU-decomposition of  ${\bf A}$  (cost  $O(n^3)$ ) +  $N$  forward substitutions  $+$   $N$  backward substitutions (cost  $Nn^2$ )

p. 121

2.2

R. Hiptmair

rev 38286, September 26, 2011

Remark 2.2.14 ("'Partial  $LU$ -decompositions" of principal minors).

Principal minor  $\hat{=}$  left upper block of a matrix

The following "visual rule" help identify the structure of the LU-factors of a matrix.

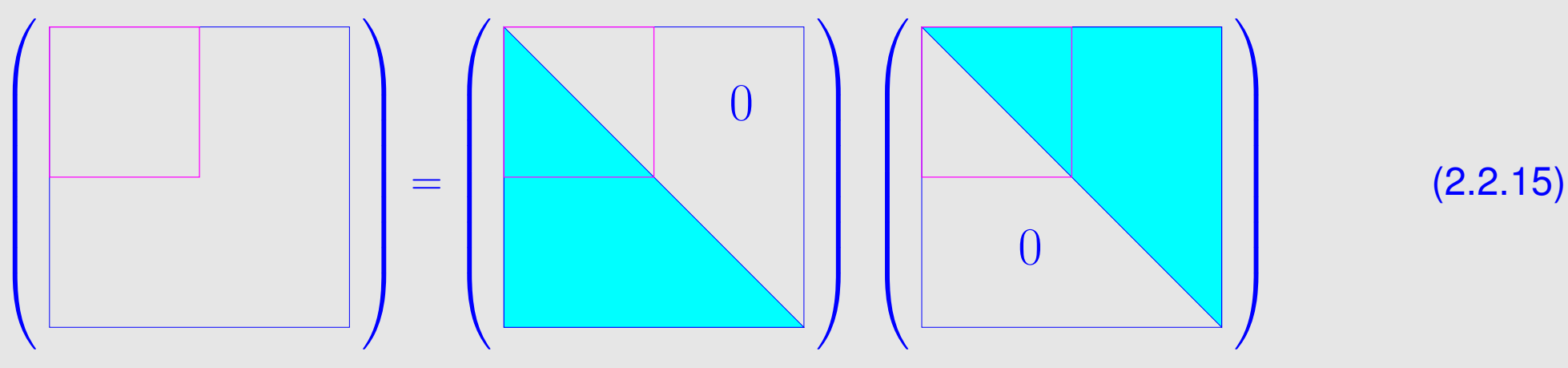

The left-upper blocks of both  $L$  and  $U$  in the LU-factorization of  $A$  depend only on the corresponding left-upper block of A!  $\triangle$ 

R. Hiptmair

 $\triangle$ 

NumCSE, autumn 2010

rev 38286, **September** 26, 2011

p. 122

In the spirit of Rem. [1.2.10:](#page-51-0) block perspective of LU-factorization.

Natural in light of the close connection between matrix multiplication and matrix factorization, cf. Codes [2.2.7, 2.2.7:](#page-116-0)

Block matrix multiplication [\(1.2.11\)](#page-52-0)  $\cong$  block  $LU$ -decomposition:

,

With  $\mathbf{A}_{11} \in \mathbb{K}^{n,n}$  regular,  $\mathbf{A}_{12} \in \mathbb{K}^{n,m},$   $\mathbf{A}_{21} \in \mathbb{K}^{m,n},$   $\mathbf{A}_{22} \in \mathbb{K}^{m,m}$ :

$$
\begin{pmatrix}\n\mathbf{A}_{11} & \mathbf{A}_{12} \\
\mathbf{A}_{21} & \mathbf{A}_{22}\n\end{pmatrix} = \begin{pmatrix}\n\mathbf{I} & 0 \\
\mathbf{A}_{21}\mathbf{A}_{11}^{-1} & \mathbf{I}\n\end{pmatrix} \begin{pmatrix}\n\mathbf{A}_{11} & \mathbf{A}_{12} \\
0 & \mathbf{S}\n\end{pmatrix}
$$

**block LU-factorization** 

 $\rightarrow$  block Gaussian elimination, see Rem. [2.1.12.](#page-104-0)

Schur complement

$$
S := A_{22} - A_{21}A_{11}^{-1}A_{12}.
$$

R. Hiptmair

rev 38286, October 10, 2011

(2.2.17)

 $\triangle$ 

# **2.3 Pivoting**

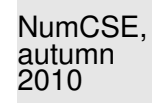

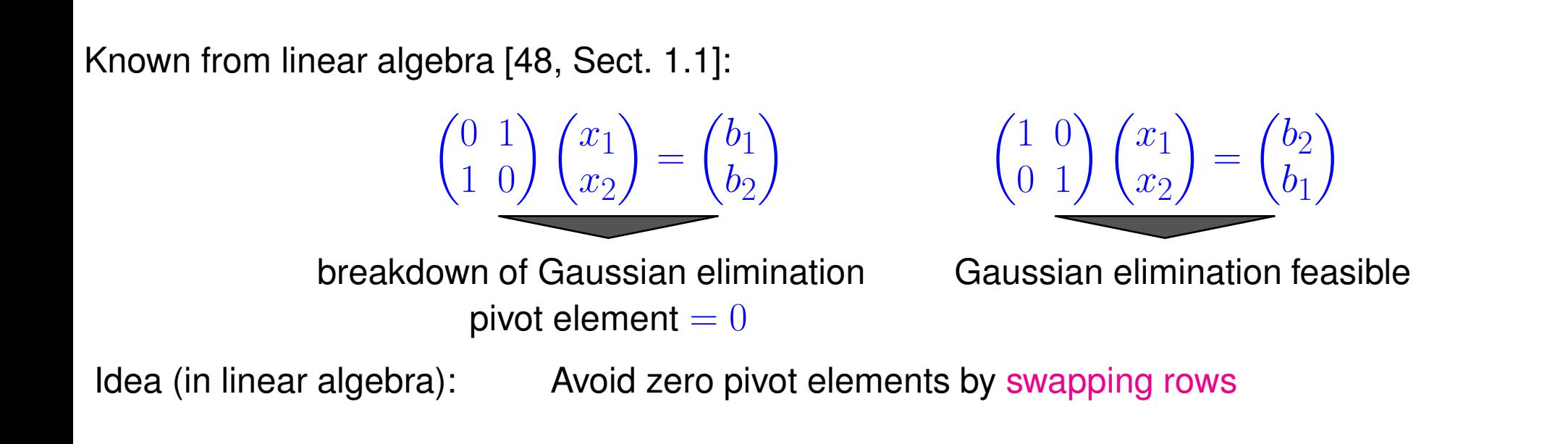

<span id="page-123-0"></span>Example 2.3.1 (Pivoting and numerical stability).  $\rightarrow$  [\[13,](#page-1270-0) Bsp. 3.2.3]

```
| % Example: numerical instability without
   pivoting
2 |A = [5.0E-17, 1; 1, 1];|b = [1;2];4 \times 1 = A \backslash b,
5 \vert \text{X2} =gausselim(A,b), 8 2.1.8
\text{G} [L,U] = lufak(A);  2.2.6$}7 |z = L \backslash b; x3 = U \backslash z,
```
Ouput of MATLAB run:

```
x1 = 11
x^2 = 01
x3 = 01
```
R. Hiptmair

rev 38286, October 10, 2011

$$
\mathbf{A} = \begin{pmatrix} \epsilon & 1 \\ 1 & 1 \end{pmatrix} , \quad \mathbf{b} = \begin{pmatrix} 1 \\ 2 \end{pmatrix} \Rightarrow \mathbf{x} = \begin{pmatrix} \frac{1}{1-\epsilon} \\ \frac{1-2\epsilon}{1-\epsilon} \end{pmatrix} \approx \begin{pmatrix} 1 \\ 1 \end{pmatrix} \quad \text{for } |\epsilon| \ll 1.
$$

What is wrong with MATLAB? Needed: insight into roundoff errors  $\rightarrow$  Sect. [2.4](#page-137-0)

Armed with knowledge about the behavior of machine numbers and roundoff errors we can now understand what is going on in Ex. [2.3.1](#page-123-0)

Straightforward LU-factorization: if  $\epsilon \leq \frac{1}{2}$  $\frac{1}{2}$ eps, eps  $\hat{=}$  [machine precision,](#page-144-0)

$$
\mathbf{L} = \begin{pmatrix} 1 & 0 \\ \epsilon^{-1} & 1 \end{pmatrix} , \quad \mathbf{U} = \begin{pmatrix} \epsilon & 1 \\ 0 & 1 - \epsilon^{-1} \end{pmatrix} \stackrel{(*)}{=} \widetilde{\mathbf{U}} := \begin{pmatrix} \epsilon & 1 \\ 0 & -\epsilon^{-1} \end{pmatrix} \quad \text{in } \mathbb{M} \tag{2.3.2}
$$

(\*): because  $1+2$ /eps =  $2$ /eps, see Rem. [2.4.13.](#page-145-0)

D

**Solution of** 
$$
\widetilde{\mathbf{L}\mathbf{U}}\mathbf{x} = \mathbf{b}: \ \mathbf{x} = \begin{pmatrix} 2\epsilon \\ 1 - 2\epsilon \end{pmatrix}
$$
 (meaningless result!)

R. Hiptmair

NumCSE, autumn 2010

<span id="page-124-0"></span>rev 38286, October 10. 2011

2.3

LU-fa

LU-factorization after swapping rows:  
\n
$$
\mathbf{A} = \begin{pmatrix} 1 & 1 \\ \epsilon & 1 \end{pmatrix} \Rightarrow \mathbf{L} = \begin{pmatrix} 1 & 0 \\ \epsilon & 1 \end{pmatrix}, \quad \mathbf{U} = \begin{pmatrix} 1 & 1 \\ 0 & 1 - \epsilon \end{pmatrix} = \widetilde{\mathbf{U}} := \begin{pmatrix} 1 & 1 \\ 0 & 1 \end{pmatrix} \text{ in } \mathbb{M}. \tag{2.3.3}
$$
\nSolution of  $\mathbf{L}\widetilde{\mathbf{U}}\mathbf{x} = \mathbf{b}: \quad \mathbf{x} = \begin{pmatrix} 1+2\epsilon \\ 1-2\epsilon \end{pmatrix}$  (sufficiently accurate result!)  
\nno row swapping,  $\rightarrow$  (2.3.2):  $\mathbf{L}\widetilde{\mathbf{U}} = \mathbf{A} + \mathbf{E}$  with  $\mathbf{E} = \begin{pmatrix} 0 & 0 \\ 0 & 1 \end{pmatrix}$  unstable!  
\nafter row swapping,  $\rightarrow$  (2.3.3):  $\mathbf{L}\widetilde{\mathbf{U}} = \widetilde{\mathbf{A}} + \mathbf{E}$  with  $\mathbf{E} = \begin{pmatrix} 0 & 0 \\ 0 & \epsilon \end{pmatrix}$  stable!  
\nIntroduction to the notion of **stability**  $\rightarrow$  Sect. 2.5.2, Def. 2.5.11, see also [13, Sect. 2.3].  
\n<sup>R. Hipmar</sup> (e.g., 2.33):  
\n<sup>R. Hipmar</sup> (e.g., 2.33):  
\n<sup>R. Hipmar</sup> (e.g., 2.33):  
\n<sup>R. Hipmar</sup> (f.g., 2.34):  
\n<sup>R. Hipmar</sup> (g.g., 2.35):  
\n<sup>R. Hipmar</sup> (g.g., 2.35):  
\n<sup>R. Hipmar</sup> (h.g., 2.31):  
\n<sup>R. Hipmar</sup> (g.g., 2.31):  
\n<sup>R. Hipmar</sup> (h.g., 2.32):  
\n<sup>R. Hipmar</sup> (i.e., 2.31):  
\n<sup>R. Hipmar</sup> (j.e., 2.32):  
\n<sup>R. Hipmar</sup>

on Gaussian elimination ( $\rightarrow$  Sect. [2.5.2,](#page-151-0) [\[48,](#page-1274-0) Sect. 2.5])

<span id="page-125-0"></span>2.3

<span id="page-126-6"></span>*Example* 2.3.4 (Gaussian elimination with pivoting for  $3 \times 3$ -matrix).

$$
\mathbf{A} = \begin{pmatrix} 1 & 2 & 2 \\ 2 & -3 & 2 \\ 1 & 24 & 0 \end{pmatrix} \xrightarrow{\mathbf{0}} \begin{pmatrix} 2 & -3 & 2 \\ 1 & 2 & 2 \\ 1 & 24 & 0 \end{pmatrix} \xrightarrow{\mathbf{0}} \begin{pmatrix} 2 & -3 & 2 \\ 0 & 3.5 & 1 \\ 0 & 25.5 & -1 \end{pmatrix} \xrightarrow{\mathbf{0}} \begin{pmatrix} 2 & -7 & 2 \\ 0 & 25.5 & -1 \\ 0 & 3.5 & 1 \end{pmatrix} \xrightarrow{\mathbf{0}} \begin{pmatrix} 2 & -7 & 2 \\ 0 & 25.5 & -1 \\ 0 & 0 & 1.373 \end{pmatrix}
$$

 $\sum_{i=1}^{n}$ 

NumCSE, autumn 2010

 $\mathcal{L}$ 

 $\Diamond$ 

p. 127

2.3

- ➊: swap rows 1 & 2.
- ➋: elimination with top row as pivot row
- ➌: swap rows 2 & 3
- ➍: elimination with 2nd row as pivot row

<span id="page-126-1"></span>Algorithm 2.3.5 (Gaussian elimination with partial pivoting).

```
Code 2.3.6: Gaussian elimination with pivoting: extension of Code 2.1.6
1 function x = qepiv(A, b)2 & Solving an LSE Ax = b by Gaussian elimination with partial pivoting
3 \vert n = \text{size}(A,1); A = [A, b];4 % Forward elimination by rank-1 modification, see Rem. 2.1.10
5 for k=1:n-16 [p,j] = max(abs(A(k:n,k))./max(abs(A(k:n,k:n))')') %
7 i f (p < eps*norm(A(k:n,k:n),1)), %
8 disp('A nearly singular'); end
9 A([k, j+k-1], k:n+1) = A([j+k-1, k], k:n+1);10 A(k+1:n,k+1:n+1) =
       A(k+1:n, k+1:n+1) - (A(k+1:n, k) *A(k, k+1:n+1)) / A(k, k); %
                                                                             R. Hiptmair
                                                                              rev 38286,
                                                                              October 10,
                                                                              2011
```
### <sup>11</sup> **end**

```
12\left|\begin{smallmatrix} 2 & 1 & 2 & 3 \\ 8 & 2 & 3 & 1.6 \end{smallmatrix}\right.13 |A(n,n+1)| = A(n,n+1) /A(n,n);14 for i=n-1:-1:115 A(i, n+1) = (A(i, n+1) - A(i, i+1:n) *A(i+1:n, n+1))/A(i, i);16 end
17 | x = A(:,n+1); s
```
 $|a_{ji}|$ 

 $\max\{|a_{jl}|, l = k, \ldots, n\}$ 

<span id="page-127-1"></span>choice of pivot row index  $j$  (Line [6](#page-126-0) of code): relatively largest pivot [\[48,](#page-1274-0) Sect. 2.5],

 $j \in \{k, \ldots, n\}$  such that

for  $k = j, k \in \{i, \ldots, n\}$ : partial pivoting

Explanations to Code [2.3.5:](#page-126-1)

Line [3:](#page-126-2) Augment matrix A by right hand side vector b, see comments on Code [2.1.6](#page-97-0) for explanations.

<span id="page-127-0"></span>R. Hiptmair

NumCSE, autumn 2010

 $\rightarrow$  max (2.3.7)

rev 38286, October 10, 2011

Line [6:](#page-126-0) Select index  $j$  for pivot row according to the recipe of partial pivoting, see [\(2.3.7\)](#page-127-0).

NumCSE, autumn 2010

Note: Inefficient implementation above (too many comparisons)! Try to do better!

Line [7:](#page-126-3) If the pivot element is still very small relative to the norm of the matrix, then we have encountered an entire column that is close to zero. Gaussian elimination may not be possible in a stable fashion for this matrix; warn user and terminate.

Line [9:](#page-126-4) A way to swap rows of a matrix in MATLAB.

Line [10:](#page-126-5) Forward elimination by means of rank-1-update, see [\(2.1.11\)](#page-102-1).

Line [17:](#page-127-1) As in Code [2.1.6:](#page-97-0) after back substitution last column of augmented matrix supplies solution  $\mathbf{x} = \mathbf{A}^{-1} \mathbf{b}$ .

R. Hiptmair

rev 38286, October 10. 2011

<span id="page-129-7"></span>Recall: close relationship between [Gaussian elimination](#page-88-0) and LU-factorization

➣ LU-factorization with pivoting? Of course, just by rearranging the operations of Gaussian forward elimination with pivoting.

MATLAB-code for *recursive* in place LU-factorization of  $\mathbf{A}\in\mathbb{R}^{n,n}$  with <mark>partial pivoting</mark> (*ger.:* Spaltenpivotsuche):

```
Code 2.3.9: recursive LU-factorization with partial pivoting
1 function A = gsrecpiv(A)
2 \ln = \text{size}(A, 1);
3 if (n > 1)
4 [p,j] = max(abs(A(:,1))./max(abs(A)')'); %
5 i f (p < eps*norm(A(:,1:n),1)), disp('A nearly singular'); end %
6 A([1, j], :)= A([j, 1], :);7 fac = A(2:end,1)/A(1,1); %
8 C = gsrecpiv(A(2:end,2:end)-fac*A(1,2:end)); %
9 A = [A(1,:); -fac, C ;
10 end
                                                                   R. Hiptmair
                                                                   rev 38286,
                                                                   October 10,
                                                                   2011
                                                                    p. 130
                                                                     2.3
```
Explanations to Code [2.3.8:](#page-129-0)

- Line [4:](#page-129-1) Find the *relatively largest* pivot element p and the index  $j$  of the corresponding row of the matrix, see [\(2.3.7\)](#page-127-0)
- Line [5:](#page-129-2) If the pivot element is still very small relative to the norm of the matrix, then we have encountered an entire column that is close to zero. The matrix is (close to) singular and LUfactorization does not exist.
- Line [6:](#page-129-3) Swap the first and the  $j$ -th row of the matrix.
- Line [7:](#page-129-4) Initialize the vector of [multiplier.](#page-94-0)
- Line [8:](#page-129-5) Call the routine for the upper right  $(n 1) \times (n 1)$ -block of the matrix after subtracting suitable multiples of the first row from the other rows, cf. Rem. [2.1.10](#page-102-0) and Rem. [2.2.11.](#page-118-0) R. Hiptmair rev 38286, October 10,
- Line [9:](#page-129-6) Reassemble the parts of the LU-factors. The vector of multipliers yields a column of  $L$ , see Ex. [2.2.1.](#page-108-0)

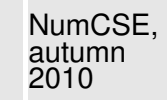

Algorithm 2.3.10.

C++-code (non-recursive implementation, of course) for in-situ LUfactorization ( $\rightarrow$  Sect. [2.2\)](#page-105-0) of  $\mathbf{A} \in \mathbb{R}^{n,n}$ with partial pivoting  $\blacktriangleright$ 

Row permutations recorded in vector  $p!$ 

Usual choice of pivot, pivot row index  $\overline{z}$  according to [\(2.3.7\)](#page-127-0)

Note: row swapping  $\leftrightarrow$  pointer swapping

Example 2.3.11 (Rationale for partial pivoting policy  $(2.3.7)$ ).  $\rightarrow$  [\[48,](#page-1274-0) Page 47]

Why relatively largest pivot element in [\(2.3.7\)](#page-127-0)? scaling invariance desirable

Scale linear system of equations from Ex. [2.3.1:](#page-123-0)

$$
\begin{pmatrix} 2/\epsilon & 0 \\ 0 & 1 \end{pmatrix} \begin{pmatrix} \epsilon & 1 \\ 1 & 1 \end{pmatrix} \begin{pmatrix} x_1 \\ x_2 \end{pmatrix} = \begin{pmatrix} 2 & 2/\epsilon \\ 1 & 1 \end{pmatrix} \begin{pmatrix} x_1 \\ x_2 \end{pmatrix} = \begin{pmatrix} 2/\epsilon \\ 1 \end{pmatrix}
$$

template<class Matrix> void LU(Matrix &A,std::vector<int> &p) { int  $n = A.dim()$ ; for(int  $i=1$ ;  $i<=n$ ;  $i++$ )  $p[i] = i$ ; for(int  $i=1; i\le n; i++)$  { Choose index  $j \in \{i, \ldots, n\}$  of pivot row std::swap(p[i],p[j]); for(int  $k=i+1; k<=n; k++)$  {  $A(p[k], i)$  /=  $A(p[i], i)$ ; for(int  $l=i+1; l<=n; l++)$  {  $A(p[k], 1)$  -=  $A(p[k], i) * A(p[i], 1)$ ; }}}}

R. Hiptmair

NumCSE, autumn 2010

rev 38286, October 10. 2011

No row swapping, if absolutely largest pivot element is used:

$$
\begin{pmatrix} 2 & 2/\epsilon \\ 1 & 1 \end{pmatrix} = \begin{pmatrix} 1 & 0 \\ 1 & 1 \end{pmatrix} \begin{pmatrix} 2 & 2/\epsilon \\ 0 & 1 - 2/\epsilon \end{pmatrix} \doteq \begin{pmatrix} 1 & 0 \\ 1 & 1 \end{pmatrix} \begin{pmatrix} 2 & 2/\epsilon \\ 0 & -2/\epsilon \end{pmatrix} \quad \text{in } \mathbb{M} \; .
$$

1 % Example: importance of scale-invariant pivoting <sup>2</sup> epsilon = 5.0E-17; <sup>3</sup> A = [epsilon , 1; 1 , 1]; b = [1;2]; <sup>4</sup> D = [1/epsilon, 0; 0 ,1]; <sup>5</sup> A = D\*A; b = D\*b; <sup>6</sup> x1 = A\b, % MATLAB internal Gaussian elimination <sup>7</sup> x2 =gausselim(A,b), % see Code [2.1.8](#page-101-0) <sup>8</sup> [L,U] = lufak(A); % see Code [2.2.6](#page-116-1) <sup>9</sup> z = L\b; x3 = U\z, x1 = 1 x2 = 0 x3 = 0

Ouput of MATLAB run:

1

1

1

R. Hiptmair rev 38286, October 10,

2011

#### **Pivoting: Theoretical perspective**

p. 133 2.3

 $\Diamond$ 

NumCSE, autumn 2010

#### <span id="page-133-0"></span>**Definition 2.3.12** (Permutation matrix)**.**

<span id="page-133-1"></span>An n-permutation,  $n \in \mathbb{N}$ , is a bijective mapping  $\pi : \{1, \ldots, n\} \mapsto \{1, \ldots, n\}$ . The corresponding permutation matrix  $\mathbf{P}_{\pi} \in \mathbb{K}^{n,n}$  is defined by

$$
(\mathbf{P}_\pi)_{ij} = \begin{cases} 1 & \text{, if } j = \pi(i) \text{ , } \\ 0 & \text{else.} \end{cases}
$$

permutation 
$$
(1, 2, 3, 4) \mapsto (1, 3, 2, 4) \stackrel{\sim}{=} \mathbf{P} = \begin{pmatrix} 1 & 0 & 0 & 0 \\ 0 & 0 & 1 & 0 \\ 0 & 1 & 0 & 0 \\ 0 & 0 & 0 & 1 \end{pmatrix}
$$
.

R. Hiptmair

rev 38286, October 10. 2011

- Note:  $\mathbf{P}^\top = \mathbf{P}^{-1}$  for any permutation matrix  $\mathbf{P} \ (\to$  permutation matrices orthogonal/unitary)
	- **P**<sub>π</sub>**A** effects  $\pi$ -permutation of rows of  $\mathbf{A} \in \mathbb{K}^{n,m}$
	- $\mathbf{AP}_{\pi}$  effects  $\pi$ -permutation *of columns* of  $\mathbf{A} \in \mathbb{K}^{m,n}$  $\bullet$

p. 134 2.3

NumCSE, autumn 2010

**Lemma 2.3.13** (Existence of LU-factorization with pivoting).  $\rightarrow$  [\[13,](#page-1270-0) Thm. 3.25], [\[35,](#page-1272-0) Thm. 4.4]

For any regular  $A \in \mathbb{K}^{n,n}$  there is a permutation matrix ( $\rightarrow$  Def. [2.3.12\)](#page-133-0)  $\mathbf{P} \in \mathbb{K}^{n,n}$ , a normalized lower triangular matrix  $L \in \mathbb{K}^{n,n}$ , and a regular upper triangular matrix  $U \in \mathbb{K}^{n,n}$  ( $\rightarrow$ Def. [2.2.3\)](#page-111-0), such that  $PA = LU$ .

Proof. (by induction)

 $\sqrt{2\pi}$ 

 $\sim$ 

Every regular matrix  $A \in \mathbb{K}^{n,n}$  admits a row permutation encoded by the [permutation matrix](#page-133-1)  $\mathbf{P} \in$  $\mathbb{K}^{n,n}$ , such that  $\mathbf{A}' := (\mathbf{A})_{1:n-1,1:n-1}$  is [regular](#page-87-0) (why ?).

By induction assumption there is a permutation matrix  $\mathbf{P}'\in\mathbb{K}^{n-1,n-1}$  such that  $\mathbf{P}'\mathbf{A}'$  possesses a [LU-factorization](#page-112-0)  $\mathbf{A}' = \mathbf{L}'\mathbf{U}'$ . There are  $\mathbf{x},\mathbf{y} \in \mathbb{K}^{n-1},\,\gamma\in\mathbb{K}$  such that

$$
\begin{pmatrix} \mathbf{P}' & 0 \\ 0 & 1 \end{pmatrix} \mathbf{P} \mathbf{A} = \begin{pmatrix} \mathbf{P}' & 0 \\ 0 & 1 \end{pmatrix} \begin{pmatrix} \mathbf{A}' & \mathbf{x} \\ \mathbf{y}^\top & \gamma \end{pmatrix} = \begin{pmatrix} \mathbf{L}'\mathbf{U}' & \mathbf{x} \\ \mathbf{y}^\top & \gamma \end{pmatrix} = \begin{pmatrix} \mathbf{L}' & 0 \\ \mathbf{c}^\top & 1 \end{pmatrix} \begin{pmatrix} \mathbf{U} & \mathbf{d} \\ 0 & \alpha \end{pmatrix} ,
$$

if we choose

$$
\mathbf{d} = (\mathbf{L}')^{-1}\mathbf{x} \quad , \quad \mathbf{c} = (\mathbf{u}')^{-T}\mathbf{y} \quad , \quad \alpha = \gamma - \mathbf{c}^{\top}\mathbf{d} \ ,
$$

which is always possible.

NumCSE, autumn 2010

R. Hiptmair rev 38286,

October 10, 2011

p. 135

2.3

Example 2.3.14 (Ex. [2.3.4](#page-126-6) cnt'd).

$$
\mathbf{A} = \begin{pmatrix} 1 & 2 & 2 \\ 2 & -3 & 2 \\ 1 & 24 & 0 \end{pmatrix} \xrightarrow{\mathbf{Q}} \begin{pmatrix} 2 & -3 & 2 \\ 1 & 2 & 2 \\ 1 & 24 & 0 \end{pmatrix} \xrightarrow{\mathbf{Q}} \begin{pmatrix} 2 & -3 & 2 \\ 0 & 3.5 & 1 \\ 0 & 25.5 & -1 \end{pmatrix} \xrightarrow{\mathbf{Q}} \begin{pmatrix} 2 & -7 & 2 \\ 0 & 25.5 & -1 \\ 0 & 3.5 & 1 \end{pmatrix} \xrightarrow{\mathbf{Q}} \begin{pmatrix} 2 & -7 & 2 \\ 0 & 25.5 & -1 \\ 0 & 0 & 1.373 \end{pmatrix}
$$
  
\n
$$
\mathbf{U} = \begin{pmatrix} 2 & -3 & 2 \\ 0 & 25.5 & -1 \\ 0 & 0 & 1.1373 \end{pmatrix}, \qquad \mathbf{L} = \begin{pmatrix} 1 & 0 & 0 \\ 0.5 & 1 & 0 \\ 0.5 & 0.1373 & 1 \end{pmatrix}, \qquad \mathbf{P} = \begin{pmatrix} 0 & 1 & 0 \\ 0 & 0 & 1 \\ 1 & 0 & 0 \end{pmatrix}.
$$
  
\nTwo permutations: in step **①** swap rows #1 and #2, in step **③** swap rows #2 and #3. Apply these  $\mathbf{R}$ . Hipmari

swaps to the identity matrix and you will recover  $P$ . See also [\[13,](#page-1270-0) Ex. 3.30].

MATLAB function:  $[L, U, P] = \text{lu}(A)$   $(P = \text{permutation matrix})$ 

Remark 2.3.15 (Row swapping commutes with forward elimination).

2.3

rev 38286, October 10, 2011

NumCSE,

 $\Diamond$ 

p. 136

Any kind of pivoting only involves comparisons and row/column permutations, but no arithmetic operations on the matrix entries. This makes the following observation plausible: NumCSE, autumn 2010

The LU-factorization of  $A \in \mathbb{K}^{n,n}$  with partial pivoting by Alg. [2.3.8](#page-129-7) is *[numerically equivalent](#page-136-0)* to the LU-factorization of PA without pivoting ( $\rightarrow$  Code [2.2.6\)](#page-116-1), when P is a permutation matrix gathering the row swaps entailed by partial pivoting.

<span id="page-136-0"></span>numerically equivalent  $\hat{=}$  same result when executed with the same machine arithmetic

The above statement means that whenever we study the impact of roundoff errors on LUfactorization it is safe to consider only the basic version without pivoting, because we can always assume that row swaps have been conducted beforehand.

2011

△

# <span id="page-137-0"></span>**2.4 Supplement: Machine Arithmetic**

Computer  $=$  finite automaton

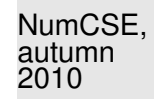

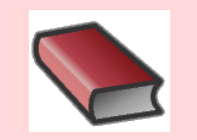

 $\overline{\phantom{0}}$ 

 $\overline{\phantom{a}}$ 

### **Supplementary and further reading:**

Concise textbook style presentations of machine arithmetic can be found in [\[13,](#page-1270-0) Sect. 2.2] and [\[51,](#page-1274-1) Sect. 2.5].

A very detailed exposition and in-depth discussion of the all the material in this section can be found in [\[36\]](#page-1273-0):

- [\[36,](#page-1273-0) Ch. 1]: excellent collection of examples concerning the impact of roundoff errors.
- [\[36,](#page-1273-0) Ch. 2]: floating point arithmetic, see Def. [2.4.2](#page-140-0) below and the remarks following it.

 $\overline{\phantom{0}}$ 

 $\overline{\phantom{a}}$ 

can handle only *finitely many* numbers, not  $\mathbb R$ 

machine numbers, set M

R. Hiptmair rev 38286, October 14, 2011

p. 138

2.4

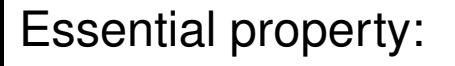

Essential property:  $\mathbb{M}$  is a discrete subset of  $\mathbb R$ 

NumCSE, autumn 2010

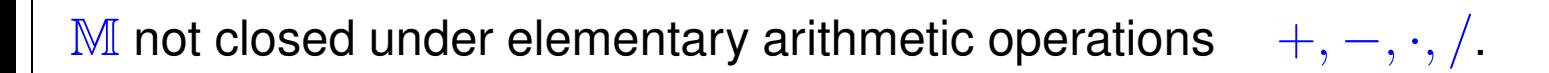

roundoff errors (ger.: Rundungsfehler) are inevitable

The impact of roundoff means that mathematical identities may not carry over to the computational realm. Putting it bluntly,

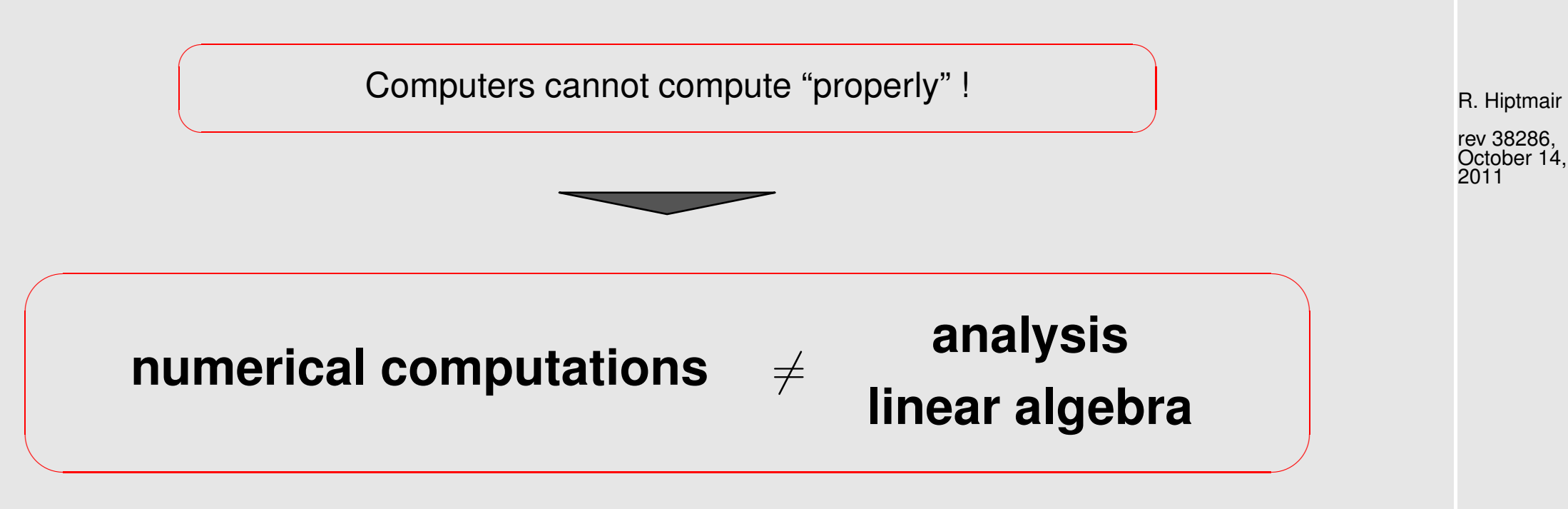

This introduces a new and *important* aspect in the study of numerical algorithms!

"Computers use floating point numbers (scientific notation)"

Example 2.4.1 (Decimal floating point numbers).

3-digit normalized decimal floating point numbers:

valid:  $0.723 \cdot 10^2$  ,  $0.100 \cdot 10^{-20}$  ,  $-0.801 \cdot 10^5$ invalid:  $0.033 \cdot 10^2$ ,  $1.333 \cdot 10^{-4}$ ,  $-0.002 \cdot 10^3$ 

General form of  $m$ -digit normalized decimal floating point number:

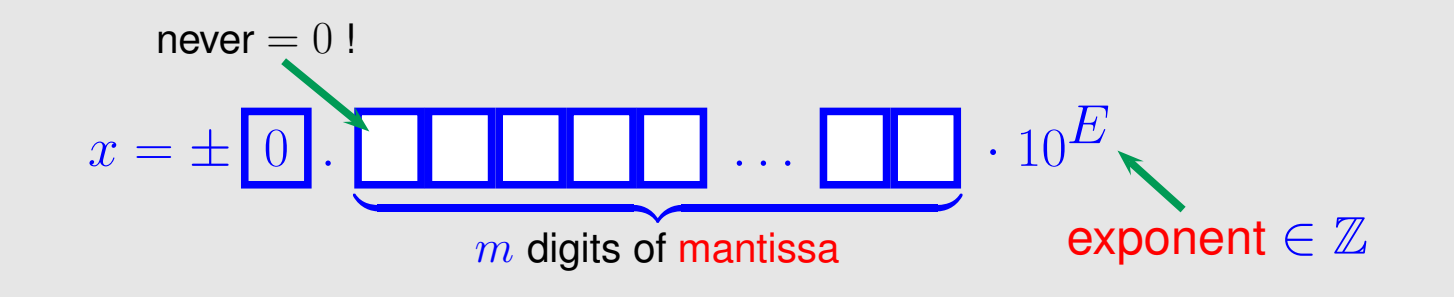

R. Hiptmair

NumCSE, autumn 2010

rev 38286, October 14, 2011

2.4

 $\Diamond$ 

Of course, computers are restricted to a finite range of exponents.

<span id="page-140-0"></span>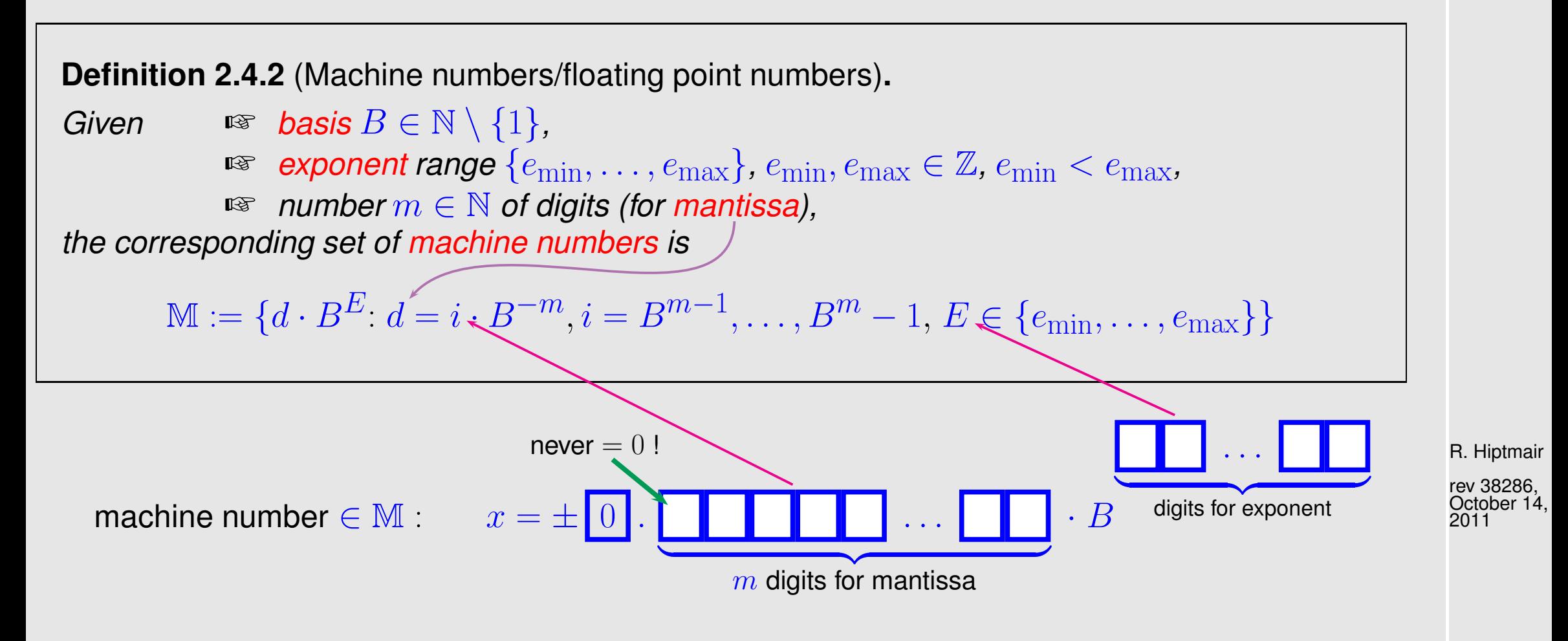

Largest machine number (in modulus) :  $x_{\text{max}} = (1 - B^{-m}) \cdot B^{e_{\text{max}}}$ Smallest machine number (in modulus)  $\quad : \quad x_{\rm min} = B^{-1} \cdot B^{e_{\rm min}}$ 

Distribution of machine numbers:

NumCSE, autumn 2010

<span id="page-141-0"></span>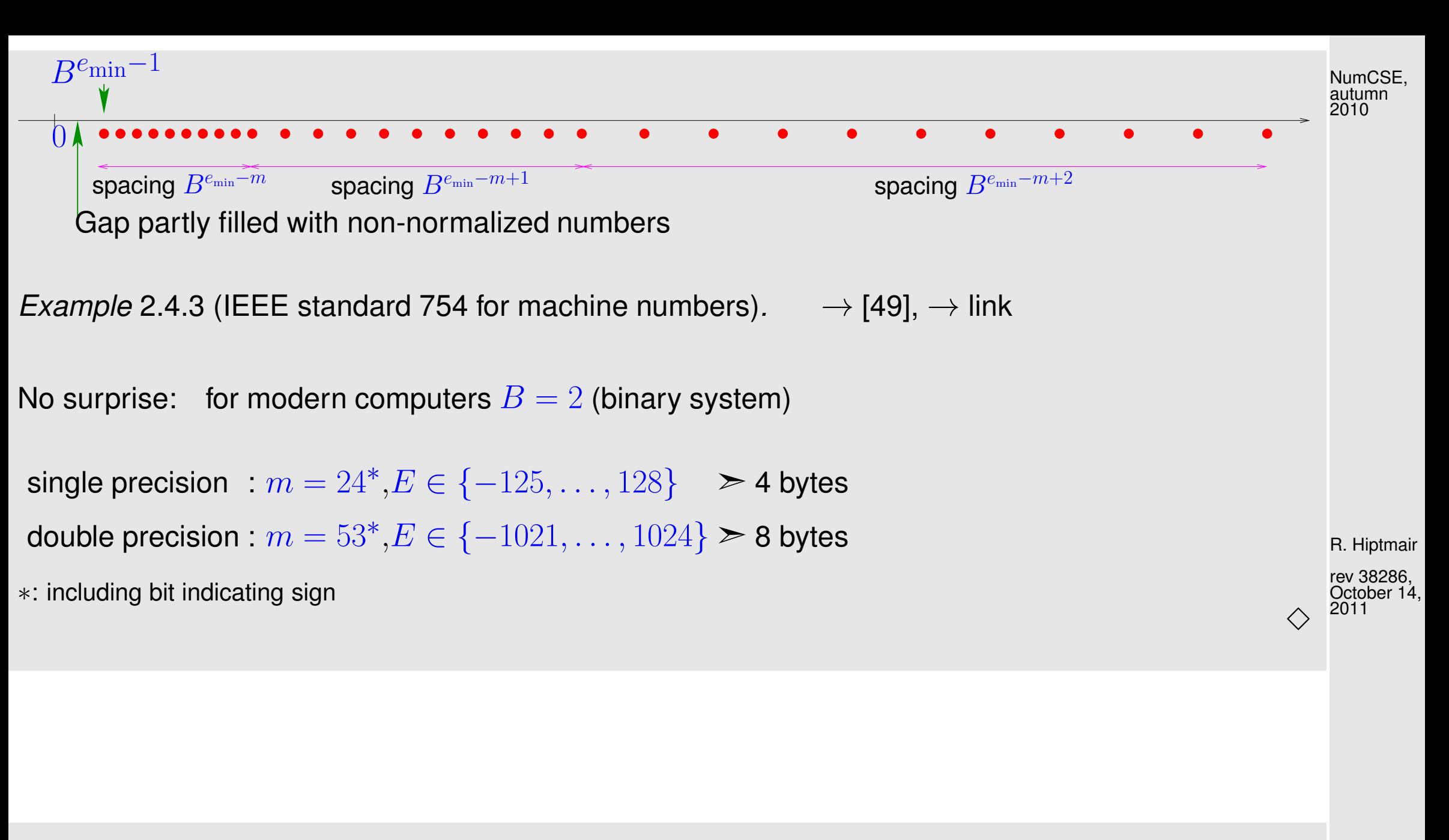

Remark 2.4.4 (Special cases in [IEEE standard\)](#page-141-0).

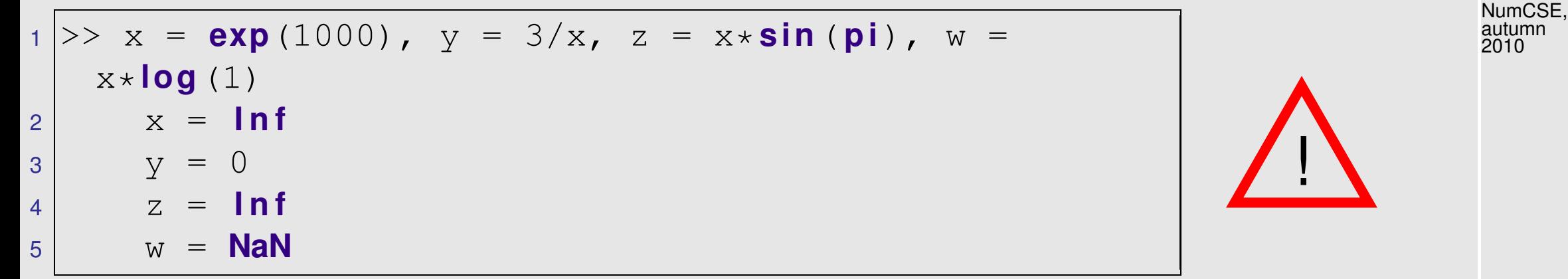

$$
E = e_{\text{max}}, M \neq 0 \triangleq \text{NaN} = \text{Not a number} \rightarrow \text{exception}
$$
  
\n
$$
E = e_{\text{max}}, M = 0 \triangleq \text{Inf} = \text{Infinity} \rightarrow \text{overlap}
$$
  
\n
$$
E = 0 \qquad \cong \text{Non-normalized numbers} \rightarrow \text{underflow}
$$
  
\n
$$
E = 0, M = 0 \qquad \cong \text{number 0}
$$

Example 2.4.5 (Characteristic parameters of [IEEE floating point numbers](#page-141-0) (double precision)).

```
☞ MATLAB always uses double precision
```

```
1 >> format hex; realmin , format long; realmin
2 ans = 0010000000000000
3 ans = 2.225073858507201e-308
```
p. 143 2.4

R. Hiptmair

rev 38286, October 14, 2011

<sup>4</sup> >> **format** hex; **realmax** , **format** long; **realmax** <sup>5</sup> **ans** = 7fefffffffffffff

<sup>6</sup> **ans** = 1.797693134862316e+308

Example 2.4.6 (Input errors and roundoff errors).

Code 2.4.7: input errors and roundoff errors

```
|1|>> format long;
|2| >> a = 4/3; b = a-1; c = 3*b; e = 1-c
3 \leq 2.220446049250313e-16|4| >> a = 1012/113; b = a-9; c = 113*b; e = 5+c
5 \leq e = 6.750155989720952e-146 \rightarrow a = 83810206/6789; b = a-12345; c = 6789*b; e = c-1
7 \leq z \leq -1.607986632734537e-09
```
R. Hiptmair

NumCSE, autumn 2010

rev 38286, October 14, 2011

2.4

 $\Diamond$ 

Notation: floating point realization of  $\star \in \{+,-,\cdot,\cdot\}$ :  $\widetilde{\star}$ 

p. 144
correct rounding:

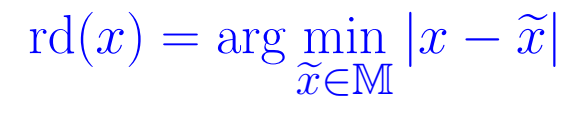

(if non-unique, round to larger (in modulus)  $\widetilde{x} \in \mathbb{M}$ : "rounding up")

For any reasonable  $M:$  small [relative](#page-165-0) rounding error

$$
\exists \text{eps} \ll 1: \frac{|\text{rd}(x) - x|}{|x|} \le \text{eps} \quad \forall x \in \mathbb{R} \,.
$$
 (2.4.8)

Realization of  $+,-,\widetilde{\cdot},/$ :

$$
\star \in \{+, -, \cdot, / \} \colon \qquad x \mathbin{\widetilde{\star}} y := \text{rd}(x \star y) \tag{2.4.9}
$$

<span id="page-144-0"></span>**Assumption 2.4.10** ("Axiom" of roundoff analysis)**.**

There is a small positive number eps, the machine precision, such that for the elementary arithmetic operations  $\star \in \{+,-,\cdot,/\}$  and "hard-wired" functions<sup>\*</sup>  $f \in \{\exp,\sin,\cos,\log,\dots\}$ holds

$$
x \widetilde{\star} y = (x \star y)(1 + \delta) , \quad \widetilde{f}(x) = f(x)(1 + \delta) \quad \forall x, y \in \mathbb{M} ,
$$

with  $|\delta| < e$  ps.

 $\sim$ 

 $\overline{\phantom{a}}$ 

✩ rev 38286, October 14, 2011

∗: this is an ideal, which may not be accomplished even by modern CPUs.

relative roundoff errors of elementary steps in a program bounded by machine precision **!**

Example 2.4.11 (Machine precision for MATLAB). (CPU Intel Pentium)

Code 2.4.12: Finding out eps in MATLAB

- <sup>1</sup> >> **format** hex; **eps**, **format** long; **eps**
- <sup>2</sup> **ans** = 3cb0000000000000
- <sup>3</sup> **ans** = 2.220446049250313e-16

#### Remark 2.4.13 (Adding  $eps$  to 1).

eps is the smallest positive number  $\in \mathbb{M}$  for which  $1 \tilde{+} \epsilon \neq 0$  $1$  (in  $M$ ):

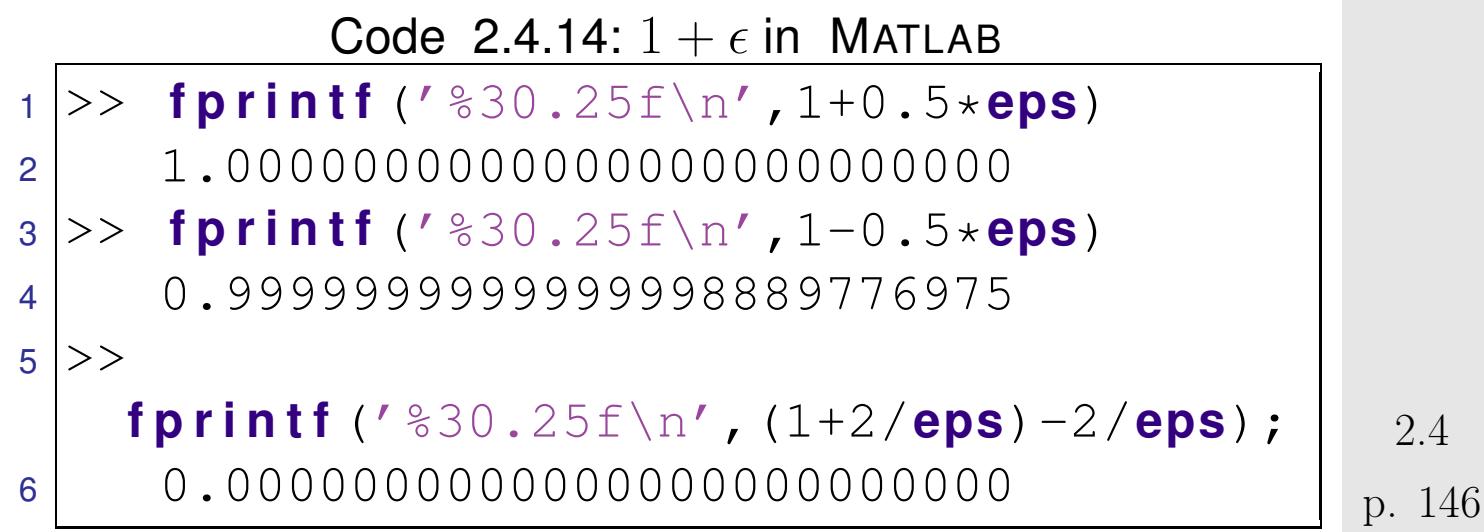

 $\Diamond$ 

R. Hiptmair

NumCSE, autumn 2010

rev 38286, October 14, 2011

In fact  $1+$ eps = 1 would comply with the "axiom" of roundoff error analysis, Ass. [2.4.10:](#page-144-0)

$$
\begin{array}{lcl} 1 = (1 + \texttt{eps})(1 + \delta) & \Rightarrow & \left|\delta\right| = \left|\frac{\texttt{eps}}{1 + \texttt{eps}}\right| \leq \texttt{eps} \ , \\ \frac{2}{\texttt{eps}} = (1 + \frac{2}{\texttt{eps}})(1 + \delta) & \Rightarrow & \left|\delta\right| = \left|\frac{\texttt{eps}}{2 + \texttt{eps}}\right| \leq \texttt{eps} \ . \end{array}
$$

Do we have to worry about these tiny roundoff errors **?**

$$
\textbf{YES} \quad (\rightarrow \text{Sect. 2.3):} \quad \bullet \text{ accumulation of roundoff errors}
$$

• amplification of roundoff errors

[✄](#page-124-0) back to Gaussian elimination/LU-factorization with pivoting

**!** 

R. Hiptmair

 $\triangle$ 

rev 38286, October 14, 2011

NumCSE, autumn 2010

p. 147 2.5

# **2.5 Stability of Gaussian Elimination**

Issue: Gauge impact of roundoff errors on Gaussian elimination with partial pivoting !

# **2.5.1 Vector norms and matrix norms [\[13,](#page-1270-0) Sect. 2.1.2], [\[35,](#page-1272-0) Sect. 1.2], [\[51,](#page-1274-0) Sect. 1.11]**

Norms provide tools for measuring errors. Recall from linear algebra and calculus [\[48,](#page-1274-1) Sect. 4.3], [\[27,](#page-1272-1) Sect. 6.1]: rev 38286, October 14, 2011

<span id="page-147-0"></span>**Definition 2.5.1** (Norm)**.**  $X$  = vector space over field  $\mathbb{K},\,\mathbb{K}=\mathbb{C},\mathbb{R}.$  A map  $\|\cdot\|:X\mapsto\mathbb{R}^+_0$  $_0^+$  is a norm on  $X$  ,if it satisfies (i)  $\forall x \in X: x \neq 0 \Leftrightarrow ||x|| > 0$  (definite), (ii)  $\|\lambda \mathbf{x}\| = |\lambda| \|\mathbf{x}\| \quad \forall \mathbf{x} \in X, \lambda \in \mathbb{K}$  (homogeneous), (iii)  $\|\mathbf{x} + \mathbf{y}\| \le \|\mathbf{x}\| + \|\mathbf{y}\|$   $\forall \mathbf{x}, \mathbf{y} \in X$  (triangle inequality). p. 148 2.5

NumCSE, autumn 2010

R. Hiptmair

<span id="page-148-2"></span><span id="page-148-1"></span><span id="page-148-0"></span>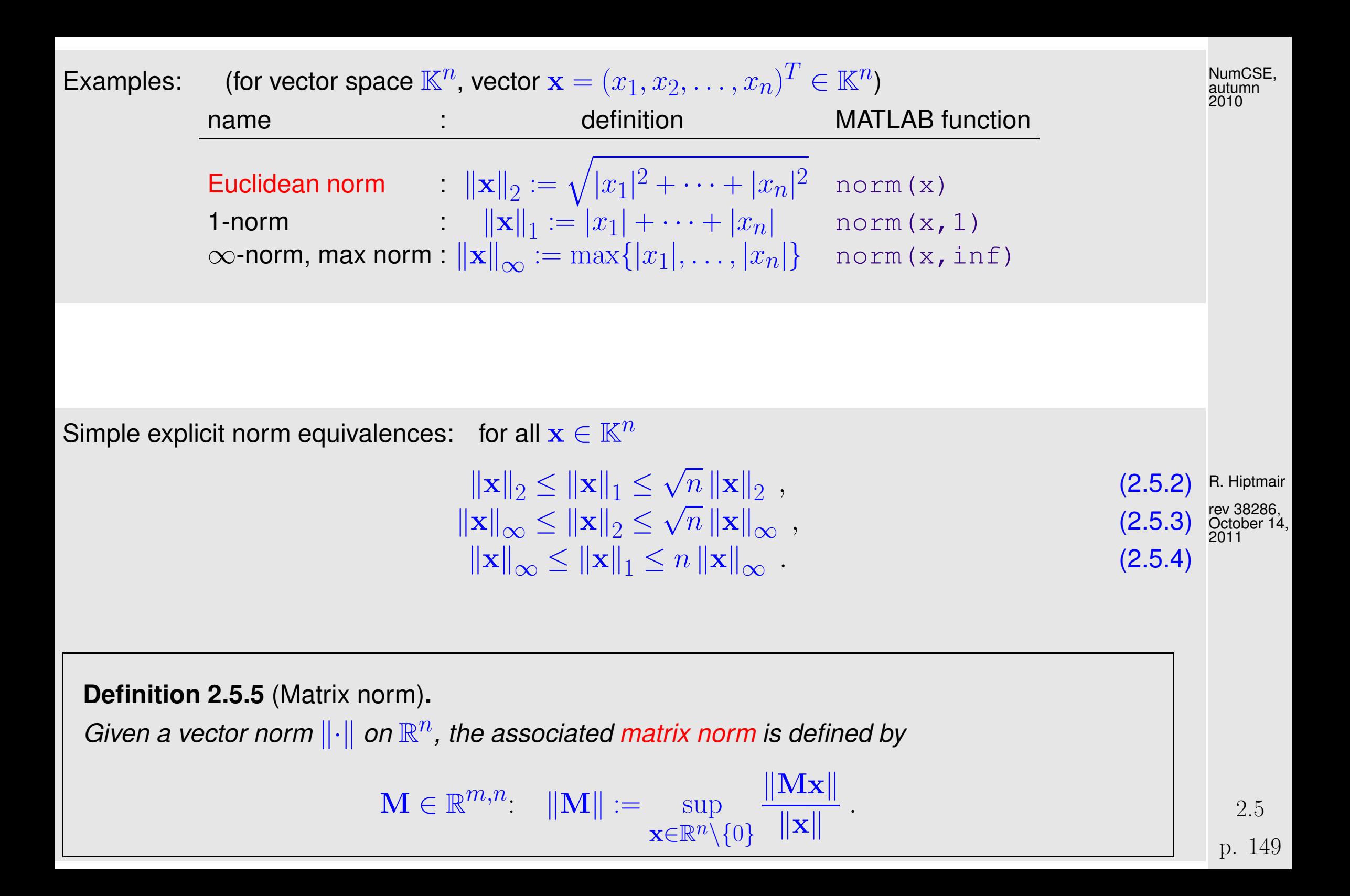

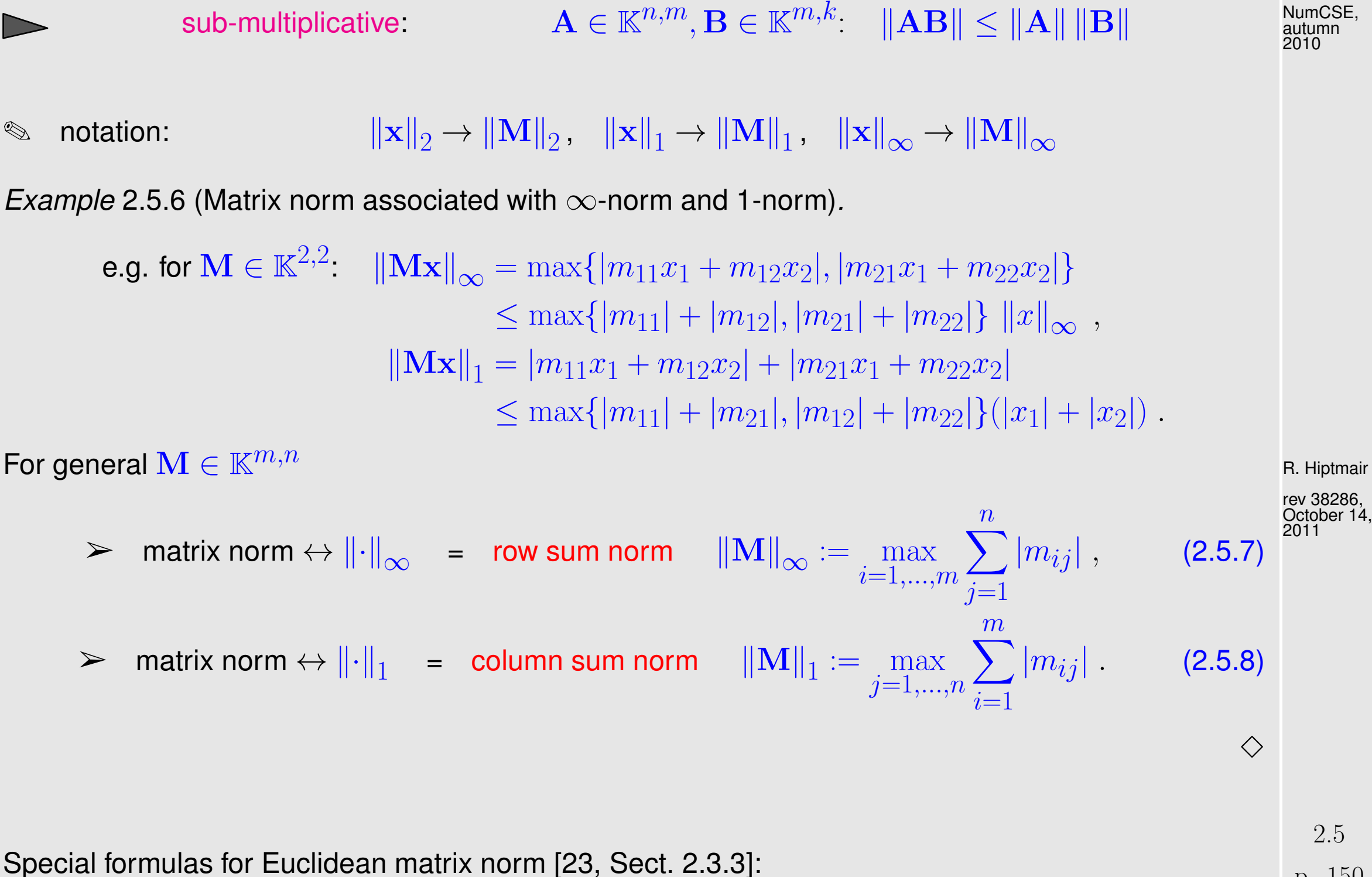

sub-multiplicative:

p. 150

NumCSE, autumn 2010

NumCSE, autumn 2010

**Lemma 2.5.9** (Formula for Euclidean norm of a Hermitian matrix)**.**

$$
\mathbf{A} \in \mathbb{K}^{n,n}, \, \mathbf{A} = \mathbf{A}^H \Rightarrow \|\mathbf{A}\|_2 = \max_{\mathbf{x} \neq 0} \frac{|\mathbf{x}^H \mathbf{A} \mathbf{x}|}{\|\mathbf{x}\|_2^2}
$$

.

Proof. Recall from linear algebra: Hermitian matrices (a special class of normal matrices) enjoy unitary simularity to diagonal matrices:

$$
\exists \mathbf{U} \in \mathbb{K}^{n,n}
$$
, diagonal  $\mathbf{D} \in \mathbb{R}^{n,n}$ :  $\mathbf{U}^{-1} = \mathbf{U}^H$  and  $\mathbf{A} = \mathbf{U}^H \mathbf{DU}$ .

Since multiplication with an unitary matrix preserves the 2-norm of a vector, we conclude

$$
\|\mathbf{A}\|_2 = \left\|\mathbf{U}^H \mathbf{D} \mathbf{U}\right\|_2 = \|\mathbf{D}\|_2 = \max_{i=1,\dots,i} |d_i| \ , \ \mathbf{D} = \text{diag}(d_1,\dots,d_n) \ .
$$

On the other hand, for the same reason:

✬

 $\sim$ 

✬

 $\sim$ 

$$
\max_{\|\mathbf{x}\|_2=1} \mathbf{x}^H \mathbf{A} \mathbf{x} = \max_{\|\mathbf{x}\|_2=1} (\mathbf{U}\mathbf{x})^H \mathbf{D}(\mathbf{U}\mathbf{x}) = \max_{\|\mathbf{y}\|_2=1} \mathbf{y}^H \mathbf{D} \mathbf{y} = \max_{i=1,\dots,i} |d_i|.
$$

**Corollary 2.5.10** (2-Matrixnorm and eigenvalues)**.**

For  $\mathbf{A}\in\mathbb{K}^{m,n}$  the 2-Matrixnorm  $\|\mathbf{A}\|_2$  is the square root of the largest (in modulus) eigenvalue of  $A^H A$ .

R. Hiptmair rev 38286, October 14,

2011

**2.5.2 Numerical Stability [\[13,](#page-1270-0) Sect. 2.3]**

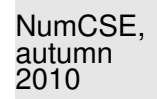

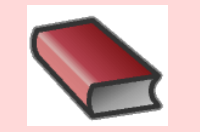

### **Supplementary and further reading:**

Also see the article [\[7\]](#page-1270-1) for a simplified but very instructive presentation of stability analysis of numerical algorithms.

- Abstract point of view:
- Our notion of "problem":
- <span id="page-151-0"></span>data space  $X$ , usually  $X \subset \mathbb{R}^n$  $\bullet$
- result space  $Y$ , usually  $Y \subset \mathbb{R}^m$  $\bullet$
- mapping (problem function)  $F : X \mapsto Y$

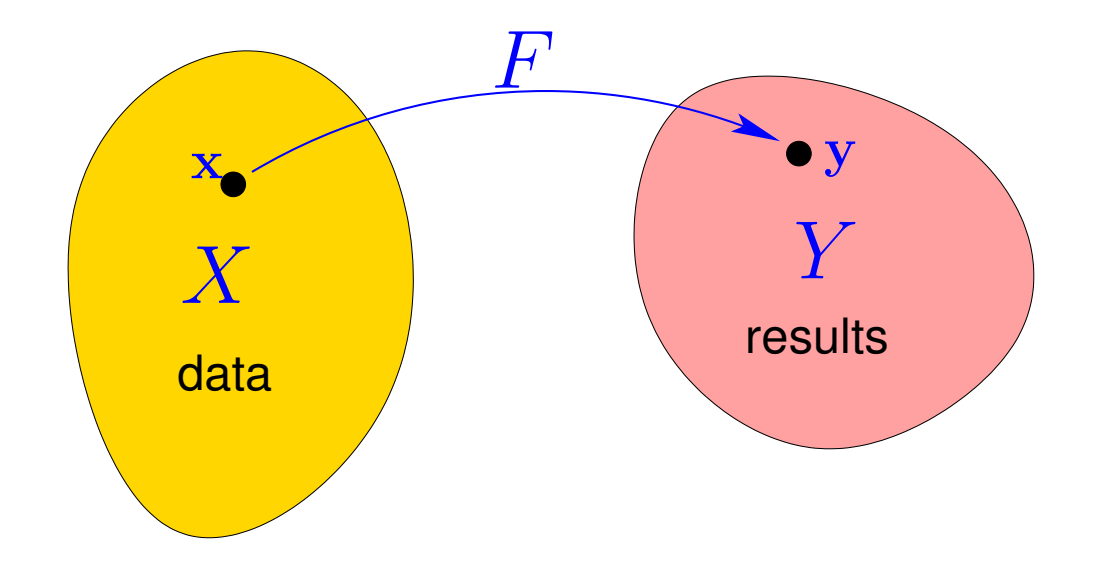

R. Hiptmair rev 38286, October 14, 2011

Application to linear system of equations  $\quad \mathbf{A}\mathbf{x}=\mathbf{b}, \quad \mathbf{A}\in\mathbb{K}^{n,n},\, \mathbf{b}\in\mathbb{K}^{n}.$ 

p. 152 2.5

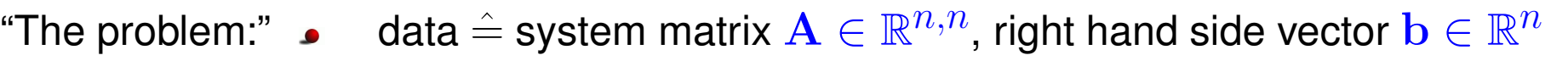

A data space  $X = \mathbb{R}^{n,n} \times \mathbb{R}^n$  with vector/matrix norms ( $\rightarrow$  Defs. [2.5.1,](#page-147-0) [2.5.5\)](#page-148-2)

problem mapping  $|(A, b) \mapsto F(A, b) := A^{-1}b|$ , (for [regular](#page-87-0) A)

Stability is a property of a particular algorithm for a [problem](#page-151-0)

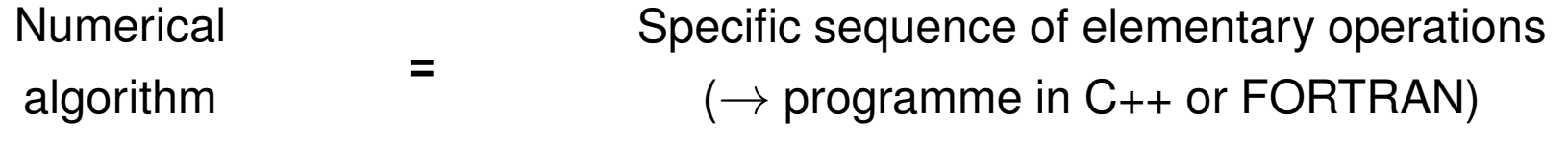

Below:  $\|X,Y\|$  = normed vector spaces, e.g.,  $X=\mathbb{R}^n,$   $Y=\mathbb{R}^m$ 

<span id="page-152-0"></span>**Definition 2.5.11** (Stable algorithm)**.** An algorithm  $\widetilde{F}$  for solving a problem  $F : X \mapsto Y$  is numerically stable, if for all  $x \in X$  its result  $\widetilde{F}(\mathbf{x})$  (affected by roundoff) is the exact result for "slightly perturbed" data:

 $\exists C \approx 1: \forall \mathbf{x} \in X: \exists \widetilde{\mathbf{x}} \in X: \|\mathbf{x} - \widetilde{\mathbf{x}}\| \leq C \exp \|\mathbf{x}\| \wedge \widetilde{F}(\mathbf{x}) = F(\widehat{\mathbf{x}}).$ 

R. Hiptmair

NumCSE, autumn 2010

rev 38286, October 14, 2011

- Judgement about the stability of an algorithm depends on the chosen norms !
- What is meant by  $C \approx 1$  in practice ?

 $C \approx 1 \leftrightarrow C \approx$  no. of elementary operations for computing  $F(\mathbf{x})$ : The longer a computation takes the more accumulation of roundoff errors we are willing to tolerate.

• The use of computer arithmetic involves inevitable relative input errors ( $\rightarrow$  Ex. [2.4.6\)](#page-143-0) of the size of eps. Moreover, in most applications the input data are also affected by other (e.g, measurement) errors. Hence stability means that

Roundoff errors affect the result in the same way as inevitable data errors.

➣ for stable algorithms roundoff errors are "harmless".

Terminology:

Def. [2.5.11](#page-152-0) introduces stability in the sense of backward error analysis

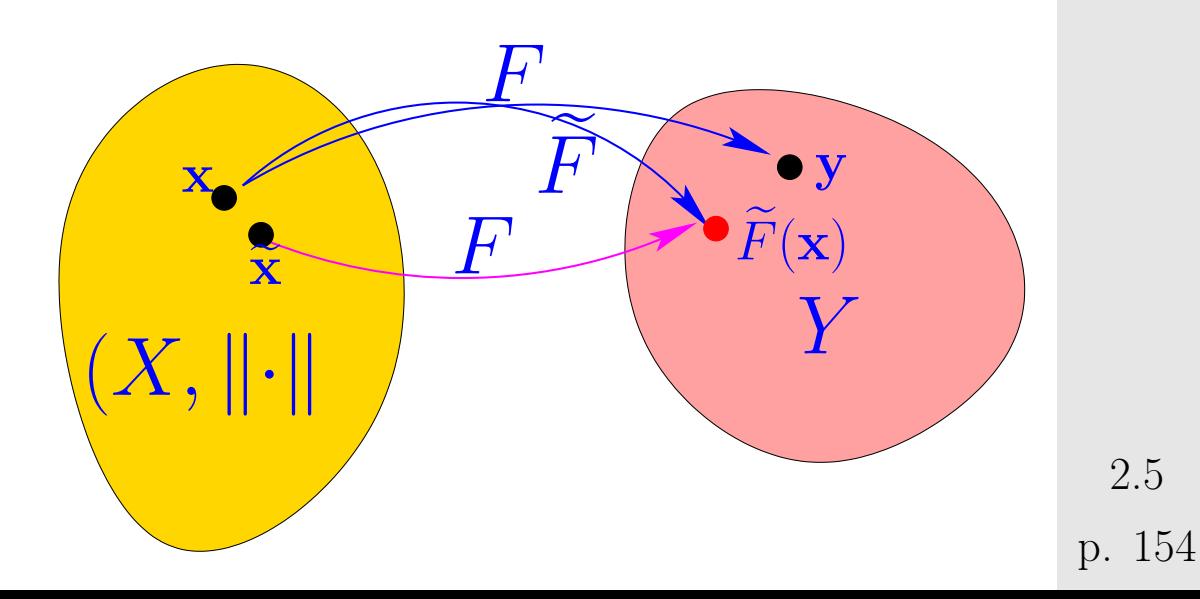

R. Hiptmair

NumCSE, autumn 2010

rev 38286, October 14, 2011

### <span id="page-154-0"></span>**2.5.3 Roundoff analysis of Gaussian elimination**

 $\sqrt{2\pi}$ 

 $\sim$ 

Simplification: equivalence of Gaussian elimination and LU-factorization extends to machine arithmetic, cf. Sect. [2.2](#page-105-0)

**Lemma 2.5.12** (Equivalence of Gaussian elimination and LU-factorization)**.** The following algorithms for solving the LSE  $Ax = b$  ( $A \in \mathbb{K}^{n,n}$ ,  $b \in \mathbb{K}^n$ ) are [numerically equivalent](#page-136-0):

- ❶ Gaussian elimination (forward elimination and back substitution) without pivoting, see Algorithm [2.1.3.](#page-95-0)
- **<sup>●</sup>** [LU-factorization](#page-112-0) of  $A \leftrightarrow C$ ode [2.2.6\)](#page-116-0) followed by forward and backward substitution, see Algorithm [2.2.12.](#page-119-0)

Rem. [2.3.15](#page-135-0)  $\geq$  sufficient to consider LU-factorization without pivoting

R. Hiptmair rev 38286, October 14, 2011

A profound roundoff analysis of Gaussian eliminatin/LU-factorization can be found in [\[23,](#page-1271-0) Sect. 3.3 & 3.5] and [\[36,](#page-1273-0) Sect. 9.3]. A less rigorous, but more lucid discussion is given in [\[65,](#page-1275-0) Lecture 22]. NumCSE, autumn 2010

Here we only quote a result due to Wilkinson, [\[36,](#page-1273-0) Thm. 9.5]:

 $\sqrt{a}$ 

 $\sim$ 

<span id="page-155-0"></span>**Theorem 2.5.13** (Stability of Gaussian elimination with partial pivoting)**.** Let  $\mathbf{A} \in \mathbb{R}^{n,n}$  be regular and  $\mathbf{A}^{(k)} \in \mathbb{R}^{n,n}$ ,  $k=1,\ldots,n-1$ , denote the intermediate matrix arising in the  $k$ -th step of Algorithm [2.3.8](#page-129-0) (Gaussian elimination with partial pivoting) when carried out with exact arithmetic.

For the approximate solution  $\widetilde{\mathbf{x}} \in \mathbb{R}^n$  of the LSE  $\mathbf{A}\mathbf{x} = \mathbf{b}$ ,  $\mathbf{b} \in \mathbb{R}^n$ , computed by Algorithm [2.3.8](#page-129-0) (based on machine arithmetic with machine precision eps,  $\rightarrow$  Ass. [2.4.10\)](#page-144-0) there is  $\Delta {\bf A} \in \mathbb{R}^{n,n}$ with

$$
\|\Delta \mathbf{A}\|_{\infty} \le n^3 \frac{3 \text{eps}}{1 - 3n \text{eps}} \rho \|\mathbf{A}\|_{\infty}, \quad \rho := \frac{\max_{i,j,k} |(\mathbf{A}^{(k)})_{ij}|}{\max_{i,j} |(\mathbf{A})_{ij}|},
$$
  
such that  $(\mathbf{A} + \Delta \mathbf{A})\tilde{\mathbf{x}} = \mathbf{b}.$ 

R. Hiptmair rev 38286, October 14, 2011

NumCSE, autumn 2010

If  $\rho$  is "small", the computed solution of a LSE can be regarded as the exact solution of a LSE with "slightly perturbed" system matrix (perturbations of size  $O(n^3 \mathtt{eps})$ ).

Bad news: exponential growth  $\rho \sim 2^n$  is possible !

<span id="page-156-0"></span>Example 2.5.14 (Wilkinson's counterexample).

$$
n = 10
$$

$$
a_{ij} = \begin{cases} 1 & \text{, if } i = j \lor j = n \\ -1 & \text{, if } i > j \\ 0 & \text{else.} \end{cases} \quad \text{A} =
$$

$$
\begin{pmatrix}\n1 & 0 & 0 & 0 & 0 & 0 & 0 & 0 & 0 & 1 \\
-1 & 1 & 0 & 0 & 0 & 0 & 0 & 0 & 0 & 1 \\
-1 & -1 & 1 & 0 & 0 & 0 & 0 & 0 & 0 & 1 \\
-1 & -1 & -1 & 1 & 0 & 0 & 0 & 0 & 0 & 1 \\
-1 & -1 & -1 & -1 & 1 & 0 & 0 & 0 & 0 & 1 \\
-1 & -1 & -1 & -1 & -1 & 1 & 0 & 0 & 0 & 1 \\
-1 & -1 & -1 & -1 & -1 & -1 & 1 & 0 & 0 & 1 \\
-1 & -1 & -1 & -1 & -1 & -1 & -1 & 1 & 1 \\
-1 & -1 & -1 & -1 & -1 & -1 & -1 & -1 & 1\n\end{pmatrix}
$$

R. Hiptmair rev 38286, October 14,

p. 157

2.5

2011

Partial pivoting does not trigger row permutations !

| A = LU, $l_{ij} = \begin{cases} 1 & \text{if } i = j \\ -1 & \text{if } i > j \\ 0 & \text{else.} \end{cases}$ , $u_{ij} = \begin{cases} 1 & \text{if } i = j \\ 2^{i-1} & \text{if } j = n \\ 0 & \text{else.} \end{cases}$ \n |  |
|----------------------------------------------------------------------------------------------------|--|
| Exponential blow-up of entries of U!                                                                                                    |  |
| Observation: In practice $\rho$ (almost) always grows only mildly (like $O(\sqrt{n})$ ) with $n$                                                                                                    |  |
| Discussion in [65, Lecture 22]: growth factors larger than the order $O(\sqrt{n})$ are exponentially rare in $\frac{1}{201}$ and $\frac{1}{201}$ .\n      \n                                                                    |  |
| Example 2.5.15 (Stability by small random perturbations).                                                                                                    |  |
| Example 2.5.15 (Stability by small random perturbations).                                                                                                    |  |
| Figure 2.5 Theory: Spielman and Teng                                                                                                    |  |
| Figure 2.5 Theory: Spielman and Teng                                                                                                    |  |
| Figure 2.5 Theory: Spielman and Teng                                                                                                    |  |

<sup>6</sup> A = [ **t r i l** (-ones(n,n-1))+2\*[**eye**(n-1);

p. 158

```
7 zeros(1,n-1)],ones(n,1)];
8 % imposed solution
9 x = ((-1), (1:n))';
10 relerr = norm (A \setminus (A \star x) - x) /norm (x);
11 % Randomly perturbed Wilkinson matrix by matrix with iid
12 \mid \mid \mid \mid \mid N(0, {\rm eps}) distributed entries
\text{ap} = \text{A} + \text{eps} \star \text{randn}(\text{size}(\text{A}));14 relerrp = norm (\text{Ap} \setminus (\text{A} \star \text{x}) - \text{x}) / \text{norm}(\text{x});
15 res = [res; n relerr relerrp];
16 end
17 semilogy(res(:,1),res(:,2),'m-*',res(:,1),res(:,3),'r-+');
18 x l a b e l('matrix size n','fontsize',14);
19 y l a b e l('relative error','fontsize',14);
20 legend('unperturbed matrix','randn perturbed
    matrix','location','west');
21
22 p r i n t -depsc2 '../PICTURES/wilkpert.eps';
                                                                                                R. Hiptmair
                                                                                                rev 38286,
                                                                                                October 14,
                                                                                                2011
                                                                                                NumCSE,
                                                                                                autumn
                                                                                                2010
```
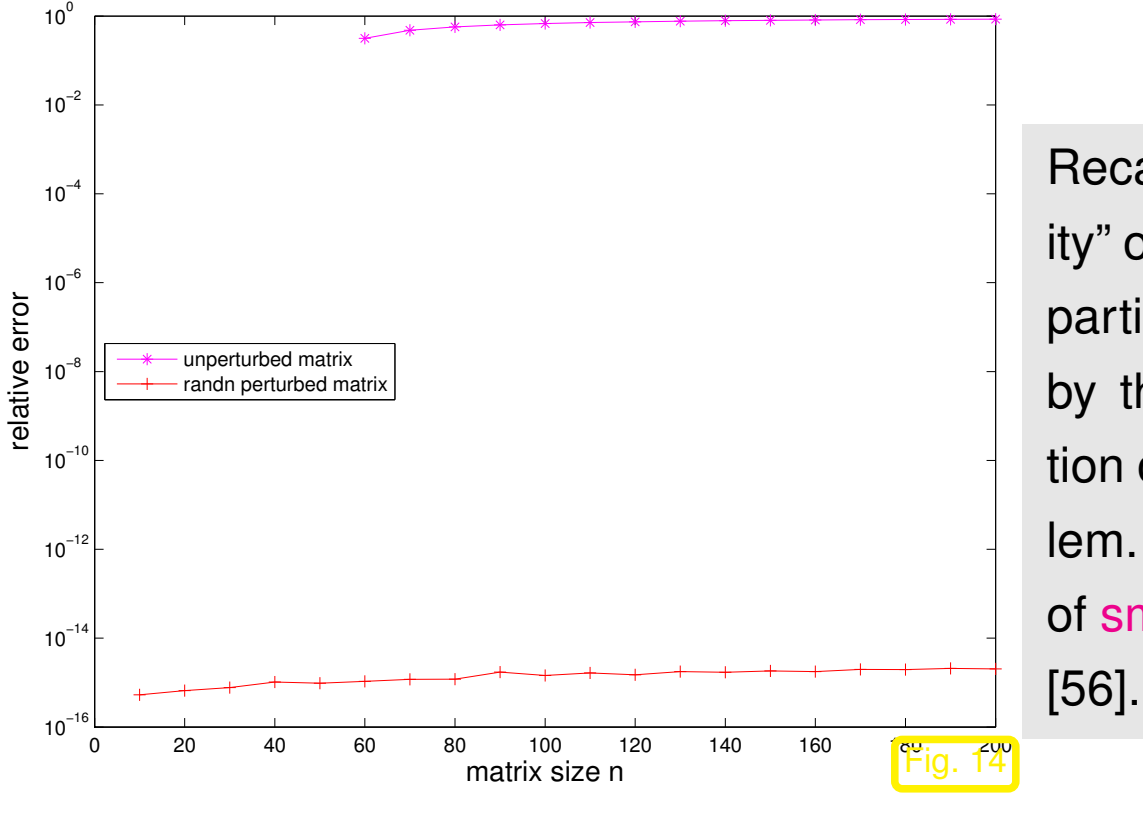

Recall statement in Sect. [2.5.3](#page-154-0) about "improbability" of matrices for which Gaussian elimination with partial pivoting is unstable. This is now matched by the observation that a *tiny random* perturbation of the matrix (almost certainly) cures the problem. This is investigated by the brand-new field of [smoothed analysis](http://www.cs.yale.edu/homes/spielman/SmoothedAnalysis/index.html) of numerical algorithms, see

Gaussian elimination/LU-factorization with partial pivoting is stable  $(*)$ (for all practical purposes) !

 $(*)$ : stability refers to maximum norm  $\lVert \cdot \rVert_{\infty}$ .

p. 160 2.5

R. Hiptmair

rev 38286, October 14, 2011

NumCSE, autumn 2010

 $\Diamond$ 

NumCSE, autumn 2010

#### **Definition 2.5.16** (Residual)**.**

Given an approximate solution  $\widetilde{\mathbf{x}} \in \mathbb{K}^n$  of the LSE  $\mathbf{A}\mathbf{x} = \mathbf{b}$  ( $\mathbf{A} \in \mathbb{K}^{n,n}$ ,  $\mathbf{b} \in \mathbb{K}^n$ ), its residual is the vector

$$
\mathbf{r}=\mathbf{b}-\mathbf{A}\widetilde{\mathbf{x}}\ .
$$

R. Hiptmair

rev 38286, October 14, 2011

Simple consideration:

 $(A + \Delta A)\tilde{x} = b \Rightarrow r = b - A\tilde{x} = \Delta A\tilde{x} \Rightarrow ||r|| \le ||\Delta A|| ||\tilde{x}||,$ 

for any vector norm  $\|\cdot\|.$ 

<span id="page-160-0"></span>Example 2.5.17 (Small residuals by Gaussian elimination).

p. 161 2.5

Numerical experiment with *nearly singu-*1  $|n = 10; u = (1:n)' / 3; v =$ lar matrix  $\mathbf{A} = \mathbf{u}\mathbf{v}^T + \epsilon \mathbf{I}$ , singular rank-1 matrix with  $u = \frac{1}{3}$  $\frac{1}{3}(1, 2, 3, \ldots, 10)^T$ ,  $\mathbf{v}=(-1,\frac{1}{2}% ,\frac{1}{2},\dots ,0)$  $\frac{1}{2}, -\frac{1}{3}$  $\frac{1}{3}, \frac{1}{4}$  $\frac{1}{4}, \ldots, \frac{1}{10})^{T}$ Code 2.5.18: small residuals for GE  $(1./u)$ .\* $(-1)$ .^ $((1:n)'$ ;  $2 | x = \text{ones}(10,1); \text{nx} = \text{norm}(x,'\text{inf}');$ 3  $4$  result =  $\lceil \cdot \rceil$ ;  $5$  **for** epsilon = 10.^(-5:-0.5:-14) 6  $A = u * v' + \text{epsilon} \cdot \text{log} \cdot (n);$  $7$  b =  $A*x$ ; nb = **norm** (b,'inf');  $\mathbf{x}$ t = A\b; % Gaussian elimination 9  $r = b - A \star xt$ ;  $\text{residual}$  $10$  result = [result; epsilon, **norm**  $(x-xt, 'inf')/nx$ , **norm**(r,'inf')/nb, **cond**(A,'inf')]; <sup>11</sup> **end** R. Hiptmair rev 38286, October 14, 2011 NumCSE, autumn 2010

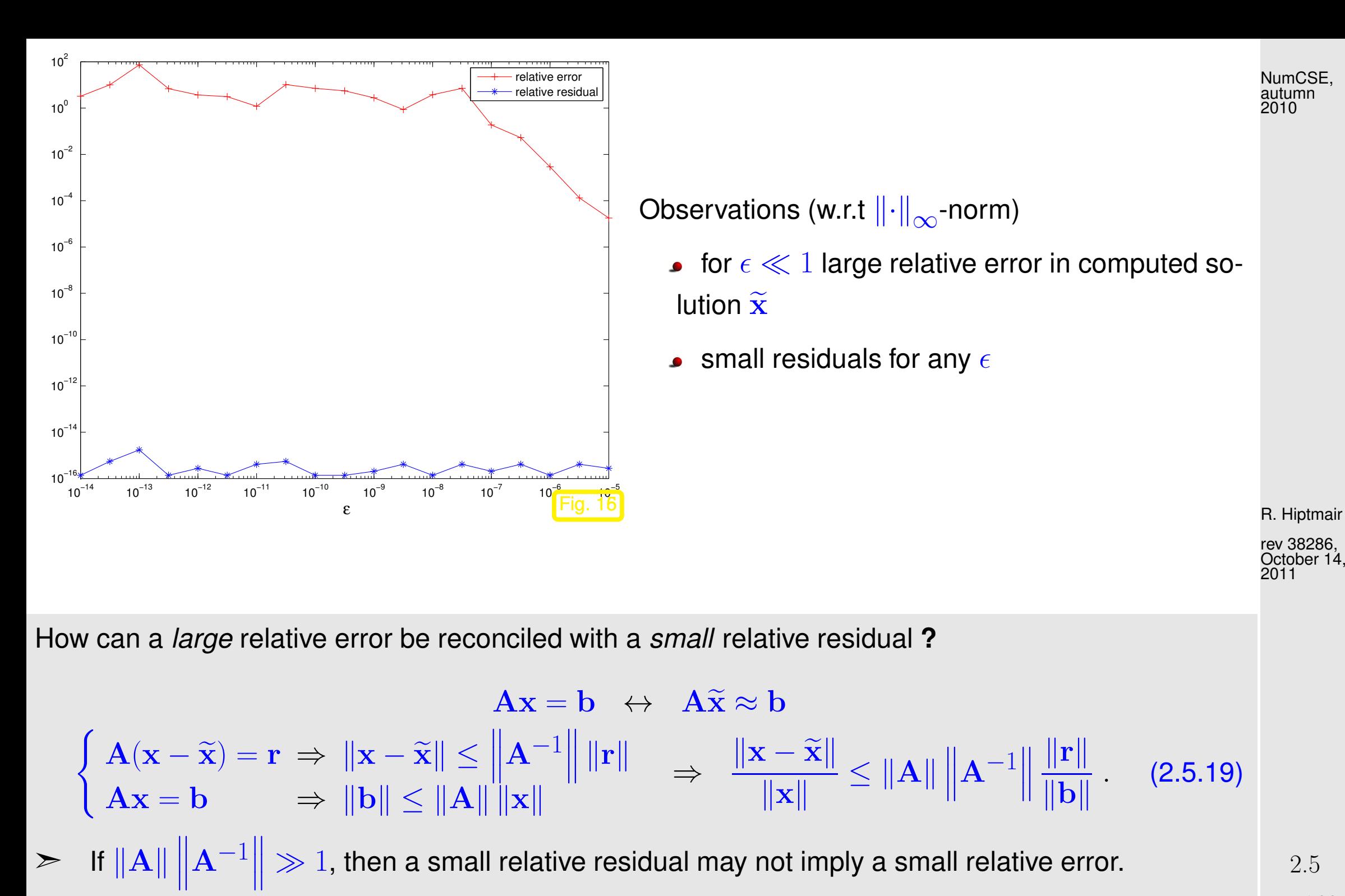

<span id="page-162-0"></span>p. 163

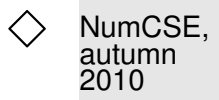

Example 2.5.20 (Instability of multiplication with inverse).

Nearly singular matrix from Ex. [2.5.17](#page-160-0)

R. Hiptmair

rev 38286, October 14, 2011

NumCSE, autumn 2010

Code 2.5.22: instability of multiplication with in-

verse

<sup>14</sup> **end**

 $1 \ln = 10$ ;  $u = (1:n)'/3$ ;  $v =$  $(1./u)$ .\* $(-1)$ .^u;  $2 | x = \text{ones}(10,1); \text{nx} =$ **norm**(x,'inf'); 3  $4$  result =  $\lceil \cdot \rceil$ ;  $5$  **for** epsilon = 10.^(-5:-0.5:-14) 6  $A = 11 \star V' +$ epsilon\***rand**(n,n);  $7$  b =  $A*x$ ; nb = **norm** (b, 'inf');  $8 \times t = A \cdot \$  & Gaussian elimination 9  $r = b - A \star xt$ ;  $\frac{1}{2}$  residualB 10 B =  $inv(A)$ ;  $xi = B * b;$ 11  $ri = b - A \star x i;$  % residual <sup>12</sup> R = **eye**(n) - A\*B; % residual  $13$  result = [result; epsilon, **norm**(r,'inf')/nb, **norm**(ri,'inf')/nb, **norm**(R,'inf')/**norm**(B,'inf') ];

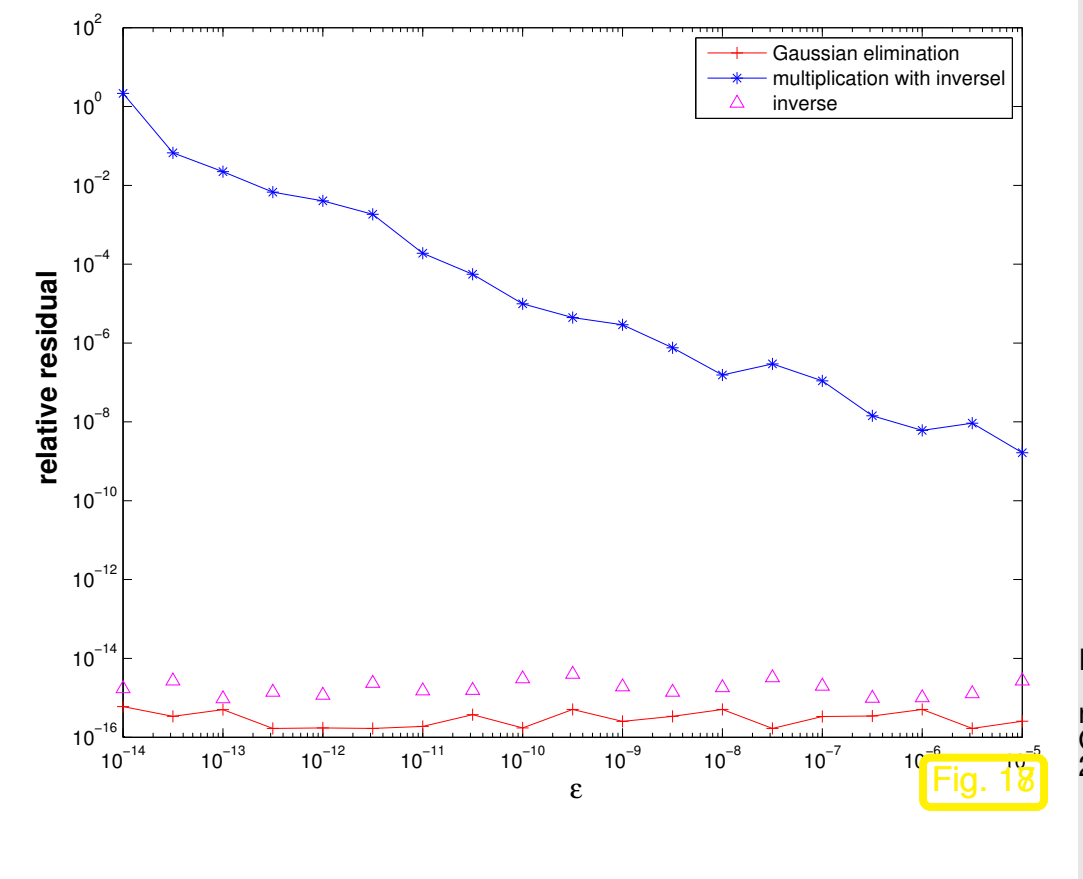

R. Hiptmair rev 38286, October 14, 2011

Computation of the inverse  $\mathbf{B} := \text{inv}(\mathbf{A})$  is affected by roundoff errors, but does not benefit from favorable compensation of roundoff errors as does Gaussian elimination.

p. 165

 $\Diamond$ 

### **2.5.4 Conditioning**

Considered: linear system of equations  $\mathbf{A}\mathbf{x}=\mathbf{b},\,\mathbf{A}\in\mathbb{R}^{n,n}$  regular,  $\mathbf{b}\in\mathbb{R}$  $\widehat{\mathbf{x}} \in \mathbb{M}^n \ \hat{=}$  computed solution (by Gaussian elimination with partial pivoting)

Question: implications of stability results ( $\rightarrow$  previous section) for

<span id="page-165-0"></span>(normwise) relative error:  $\epsilon_r := \frac{\|\mathbf{x} - \widetilde{\mathbf{x}}\|}{\|\mathbf{x}\|}$  $\|\mathbf{x}\|$ .

 $\|\cdot\| \triangleq$  suitable vector norm, e.g., maximum norm  $\|\cdot\|_{\infty}$ )

Perturbed linear system:

 $\mathbf{A}\mathbf{x} = \mathbf{b} \leftrightarrow (\mathbf{A} + \Delta \mathbf{A})\tilde{\mathbf{x}} = \mathbf{b} + \Delta \mathbf{b} \quad ( \mathbf{A} + \Delta \mathbf{A})(\tilde{\mathbf{x}} - \mathbf{x}) = \Delta \mathbf{b} - \Delta \mathbf{A}\mathbf{x}$ . (2.5.23) p. 166

R. Hiptmair

<span id="page-165-1"></span>rev 38286, October 14, 2011

<span id="page-166-0"></span>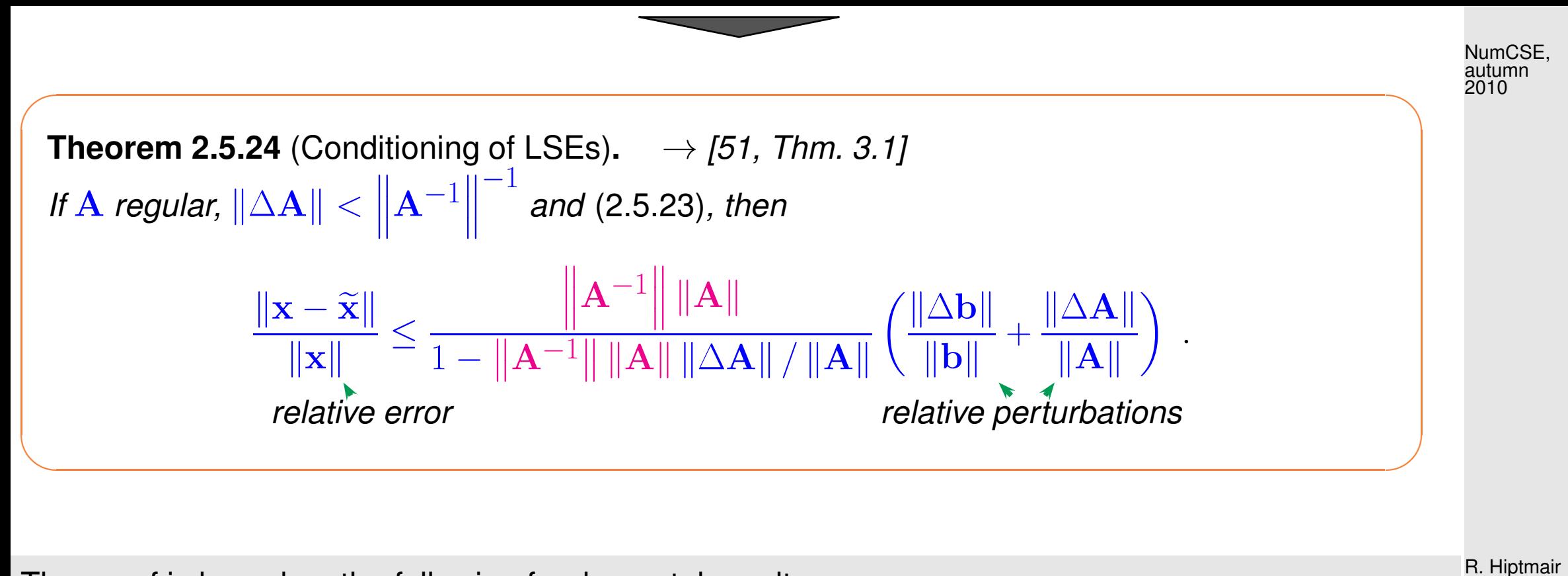

The proof is based on the following fundamental result:

 $\overline{\phantom{0}}$ 

<span id="page-166-1"></span>**Lemma 2.5.25** (Perturbation lemma). 
$$
\rightarrow [51, Thm. 1.5]
$$
  
\n
$$
B \in \mathbb{R}^{n,n}, \|B\| < 1 \Rightarrow I + B \text{ regular } \wedge \| (I + B)^{-1} \| \leq \frac{1}{1 - \|B\|}.
$$
\nProof.  $\triangle$ -inequality  $\geq \| (I + B)x \| \geq (1 - \|B\|) \|x\|, \forall x \in \mathbb{R}^n$   $\geq I + B \text{ regular.}$   
\n
$$
\| (I + B)^{-1} \| = \sup_{x \in \mathbb{R}^n \setminus \{0\}} \frac{\| (I + B)^{-1}x \|}{\|x\|} = \sup_{y \in \mathbb{R}^n \setminus \{0\}} \frac{\| y \|}{\| (I + B)y \|} \leq \frac{1}{1 - \|B\|}.
$$

 $V \leftarrow \mathbb{R}^{n} \setminus \{0\}$  II

kxk and the state of the state of the

✩

rev 38286, October 14, 2011

Proof (of Thm. 2.5.24) Lemma 2.5.25 
$$
\triangleright \left\| (A + \Delta A)^{-1} \right\| \le \frac{\left\| A^{-1} \right\|}{1 - \left\| A^{-1} \Delta A \right\|} \quad \text{& (2.5.23)}
$$
\n
$$
\Rightarrow \left\| \Delta \mathbf{x} \right\| \le \frac{\left\| A^{-1} \right\|}{1 - \left\| A^{-1} \Delta A \right\|} \left(\left\| \Delta \mathbf{b} \right\| + \left\| \Delta A \mathbf{x} \right\| \right) \le \frac{\left\| A^{-1} \right\| \left\| A \right\|}{1 - \left\| A^{-1} \right\| \left\| \Delta A \right\|} \left(\frac{\left\| \Delta \mathbf{b} \right\|}{\left\| A \right\| \left\| \mathbf{x} \right\|} + \frac{\left\| \Delta A \right\|}{\left\| A \right\|} \right) \left\| \mathbf{x} \right\|
$$

**Definition 2.5.26** (Condition (number) of a matrix)**.** Condition (number) of a matrix  $\mathbf{A} \in \mathbb{R}^{n,n}$ :  $n,n$  cond(**A**) :=  $\|$  $\mathbb{I}$  $\parallel$  $A^{-1}$  $\|\|A\|$ 

Note: 
$$
cond(\mathbf{A})
$$
 depends on  $\|\cdot\|$ !

Rewriting estimate of Thm. [2.5.24](#page-166-0) with  $\Delta \mathbf{b} = 0$ ,

$$
\epsilon_r := \frac{\|\mathbf{x} - \tilde{\mathbf{x}}\|}{\|\mathbf{x}\|} \le \frac{\text{cond}(\mathbf{A})\delta_A}{1 - \text{cond}(\mathbf{A})\delta_A}, \quad \delta_A := \frac{\|\Delta \mathbf{A}\|}{\|\mathbf{A}\|}. \tag{2.5.27}
$$

R. Hiptmair

NumCSE,

<span id="page-167-0"></span>rev 38286, October 14, 2011

- [\(2.5.27\)](#page-167-0)  $\triangleright$  If  $\text{cond}(\mathbf{A}) \gg 1$ , small perturbations in  $\mathbf{A}$  can lead to large relative errors in the ★ solution of the LSE.
	- If  $cond(\mathbf{A}) \gg 1$ , a stable algorithm ( $\rightarrow$  Def. [2.5.11\)](#page-152-0) can produce  $\blacksquare$ solutions with large relative error !

Example 2.5.28 (Conditioning and relative error).  $\rightarrow$  Ex. [2.5.17](#page-160-0) cnt'd

✧

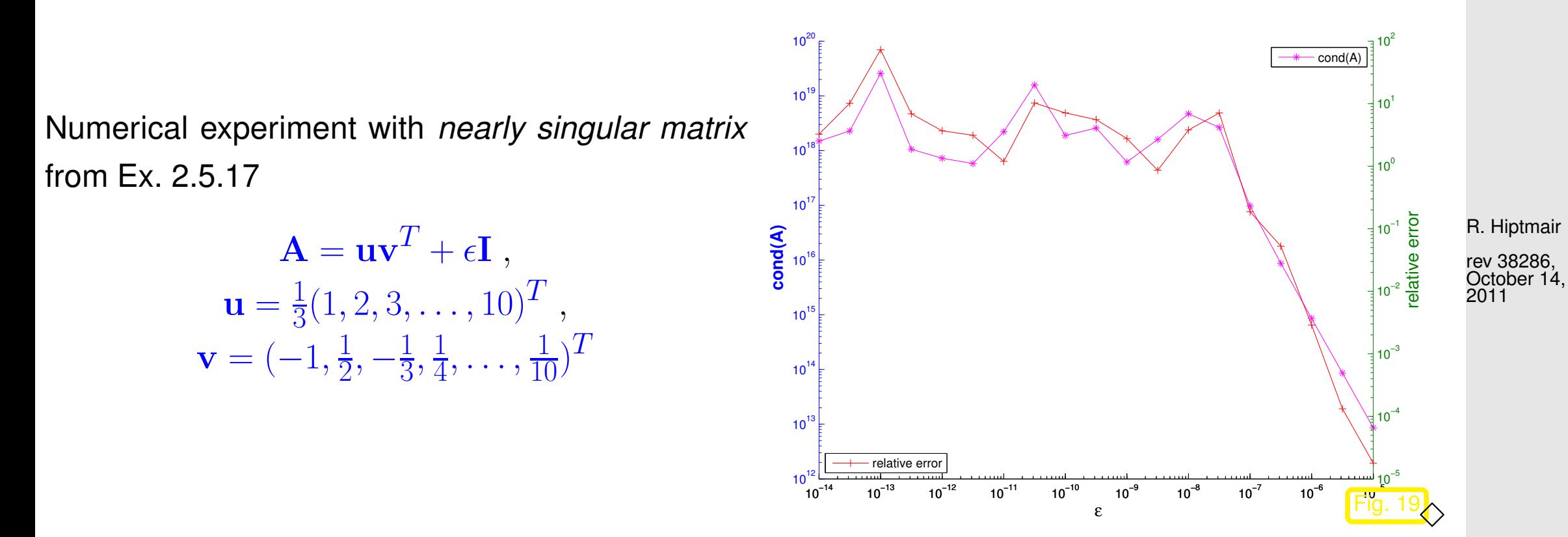

Example 2.5.29 (Wilkinson's counterexample cnt'd).  $\rightarrow$  Ex. [2.5.14](#page-156-0)

NumCSE, autumn 2010

Blow-up of entries of U **!**  $\updownarrow$  (\*) However,  $\mathrm{cond}_2(\mathbf{A})$  is small!

✄ Instability of Gaussian elimination **!**

```
Code 2.5.30: GE for "Wilkinson system"
1 res = \lceil \cdot \rceil;
2 for n=10:10:10003 \times A =\lceil \text{tril } (-\text{ones}(n,n-1)) + 2 \star [\text{eye}(n-1)); \rceil4 zeros(1,n-1)],ones(n,1)];
5 \times = ((-1) \cdot (1:n))';
6 relerr = norm (A \setminus (A \star x) - x) / norm(x);
7 res = res: n, relevant;8 end
9 p l o t(res(:,1),res(:,2),'m-*');
```
R. Hiptmair rev 38286, October 14 2011

NumCSE, autumn 2010

 $(*)$  If  $\mathrm{cond}_2(\mathbf{A})$  was huge, then big errors in the solution of a linear system can be caused by small perturbations of either the system matrix or the right hand side vector, see [\(2.5.19\)](#page-162-0) and the message of Thm. [2.5.24,](#page-166-0) [\(2.5.27\)](#page-167-0). In this case, a stable algorithm can obviously produce a grossly "wrong" solution, as was already explained after [\(2.5.27\)](#page-167-0). Hence, lack of stability of Gaussian elimination will only become apparent for linear systems with well-conditioned system matrices.

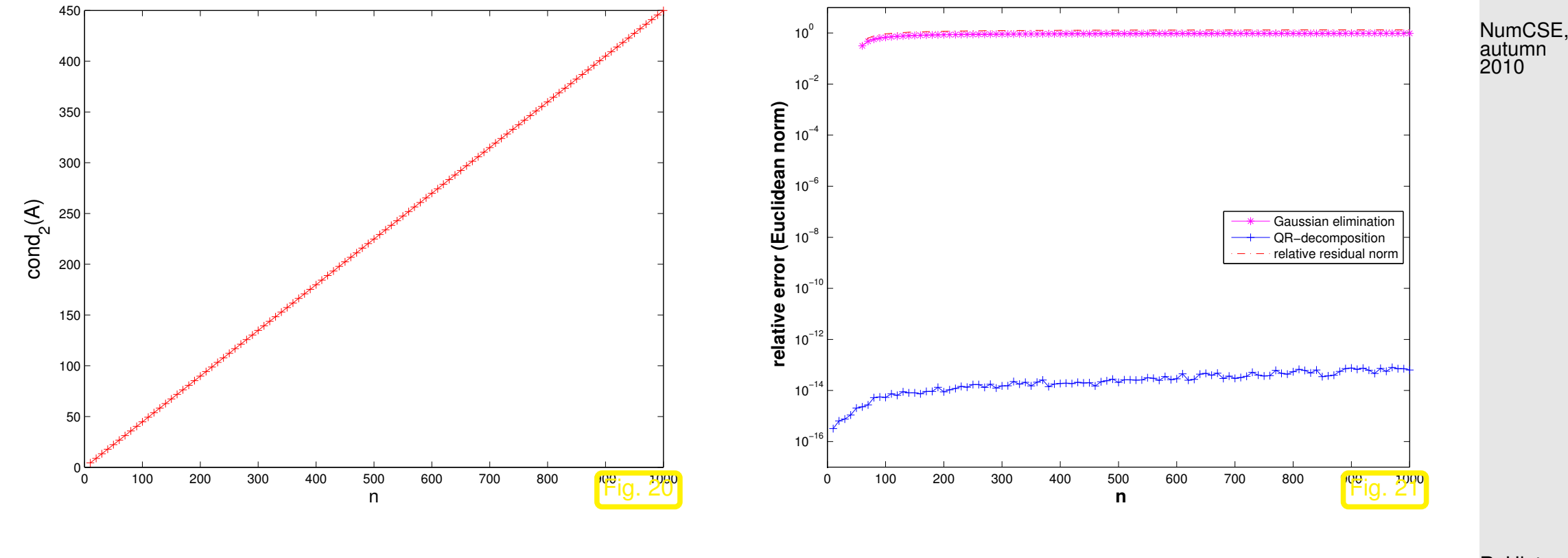

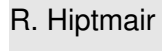

rev 38286, October 14, 2011

These observations match Thm. [2.5.13,](#page-155-0) because in this case we encounter an exponential growth of  $\rho = \rho(n)$ , see Ex. [2.5.14.](#page-156-0)

### **2.5.5 Sensitivity of linear systems**

Recall Thm. [2.5.24:](#page-166-0) for regular  $A \in \mathbb{K}^{n,n}$ , small  $\Delta A$ , generic vector/matrix norm  $\|\cdot\|$ 

$$
A\mathbf{x} = \mathbf{b}
$$
\n
$$
(\mathbf{A} + \Delta \mathbf{A})\widetilde{\mathbf{x}} = \mathbf{b} + \Delta \mathbf{b} \implies \frac{\|\mathbf{x} - \widetilde{\mathbf{x}}\|}{\|\mathbf{x}\|} \le \frac{\text{cond}(\mathbf{A})}{1 - \text{cond}(\mathbf{A}) \|\Delta \mathbf{A}\| / \|\mathbf{A}\|} \left(\frac{\|\Delta \mathbf{b}\|}{\|\mathbf{b}\|} + \frac{\|\Delta \mathbf{A}\|}{\|\mathbf{A}\|}\right).
$$
\n(2.5.31)

cond(A)  $\gg$  1  $\gg$  small relative changes of data A, b may effect huge relative changes in solution.

> Sensitivity of a problem (for given data) gauges impact of small perturbations of the data on the result.

R. Hiptmair rev 38286, October 14, 2011

NumCSE, autumn 2010

p. 172

2.5

cond(A) indicates sensitivity of "LSE problem"  $(A, b) \mapsto x = A^{-1}b$ (as "amplification factor" of relative perturbations in the data  $\mathbf{A}, \mathbf{b}$ ).

Terminology:

Small changes of data  $\Rightarrow$  small perturbations of result : well-conditioned problem Small changes of data  $\Rightarrow$  large perturbations of result : ill-conditioned problem

Note: sensitivity gauge depends on the chosen norm **!**

NumCSE, autumn 2010

Example 2.5.32 (Intersection of lines in 2D).

In distance metric:

nearly orthogonal intersection: well-conditioned

glancing intersection: ill-conditioned

R. Hiptmair

rev 38286, October 14, 2011

p. 173

2.5

[Hessian normal form](http://mathworld.wolfram.com/HessianNormalForm.html) of line #i,  $i = 1, 2$ :

$$
L_{i} = \{ \mathbf{x} \in \mathbb{R}^{2} : \ \mathbf{x}^{T} \mathbf{n}_{i} = d_{i} \}, \quad \mathbf{n}_{i} \in \mathbb{R}^{2}, d_{i} \in \mathbb{R} \ .
$$
  
intersection:  

$$
\begin{pmatrix} \mathbf{n}_{1}^{T} \\ \mathbf{n}_{2}^{T} \end{pmatrix} \mathbf{x} = \begin{pmatrix} d_{1} \\ d_{2} \end{pmatrix} ,
$$

$$
=:\mathbf{A} \qquad \qquad =:\mathbf{b}
$$

 $n_i \hat{=}$  (unit) direction vectors,  $d_i \hat{=}$  distance to origin.

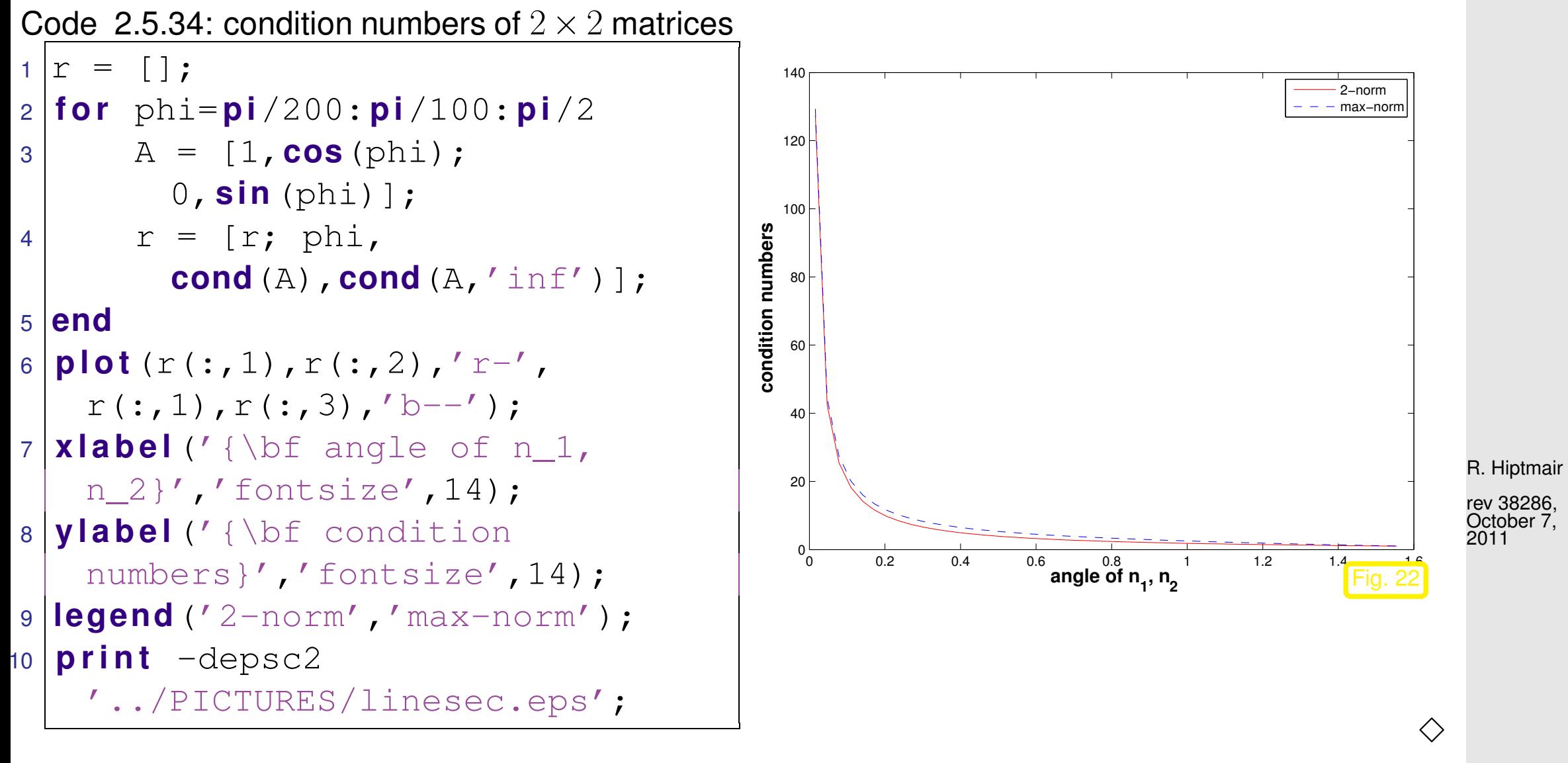

#### Heuristics:

cond( $\mathbf{A}) \gg 1 \leftrightarrow$  columns/rows of  $\mathbf{A}$  "almost linearly dependent"

p. 174 2.6

## **2.6 Sparse Matrices**

A classification of matrices:

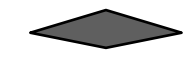

Dense matrices (ger.: vollbesetzt) sparse matrices (ger.: dünnbesetzt)

 $\left\{ \begin{matrix} i\ i\ j \end{matrix} \right\} = O(n_i+m_i) \quad \text{for} \quad i\to\infty \; .$ 

**Notion 2.6.1** [\(Sparse matrix\)](http://en.wikipedia.org/wiki/Sparse_matrix).  $\mathbf{A} \in \mathbb{K}^{m,n}$ ,  $m,n \in \mathbb{N}$ , is sparse, if

 $nnz(\mathbf{A}) := \#\{(i, j) \in \{1, \ldots, m\} \times \{1, \ldots, n\} : a_{ij} \neq 0\} \ll mn$ .

Sloppy parlance: matrix sparse  $\Rightarrow$  "almost all" entries  $= 0$  /"only a few percent of" entries  $\neq 0$ 

A more rigorous "mathematical" definition:

**Definition 2.6.2** (Sparse matrices)**.** Given a strictly increasing sequences  $m:\mathbb{N}\mapsto\mathbb{N}$ ,  $n:\mathbb{N}\mapsto\mathbb{N}$ , a family  $(\mathbf{A}^{(l)})_{l\in\mathbb{N}}$  of matrices with  $\mathbf{A}^{(l)}\in \mathbb{K}^{m_l,n_l}$  is sparse (opposite: dense), if  ${\rm nnz}(\textbf{A}^{(l)}) := \#\{(i,j) \in \{1,\ldots,m_i\} \times \{1,\ldots,n_i\} \colon a$ (l)

R. Hiptmair rev 38286, October 7, 2011

NumCSE, autumn 2010

p. 175

Example 2.6.3 [\(Nodal analysis](http://en.wikipedia.org/wiki/Nodal_analysis) of (linear) electric circuit ). [\[51,](#page-1274-0) Sect. 4.7.1],

Now we study an very important application of numerical simulation, where (large, sparse) linear systems of equations play a central role: Numerical circuit analysis. We begin with *linear circuits* in the frequency domain, which are directly modelled by complex linear systems of equations. Later we tackle circuits with non-linear elements, see Ex. [4.0.1,](#page-400-0) and, finally, will learn about numerical methods for computing the transient (time-dependent) behavior of circuits, see Ex. [12.1.8.](#page-1144-0)

Modeling of simple linear circuits takes only elementary physical laws as covered in any introductory course of physics (or even in secondary school physics). There is no sophisticated physics or mathematics involved.

R. Hiptmair

rev 38286, October 7, 2011

Node (ger.: Knoten)  $\hat{=}$  junction of wires

 $\mathbb{R}$  number nodes  $1, \ldots, n$ 

 $I_{kj}$ : current from node  $k \rightarrow$  node  $j$ ,  $I_{kj} = -I_{jk}$ 

[Kirchhoff current law](http://en.wikipedia.org/wiki/Kirchhoff) (KCL) : sum of node currents  $= 0$ :

$$
\forall k \in \{1, \dots, n\}: \quad \sum_{j=1}^{n} I_{kj} = 0 \ . \tag{2.6.4}
$$

<span id="page-176-0"></span>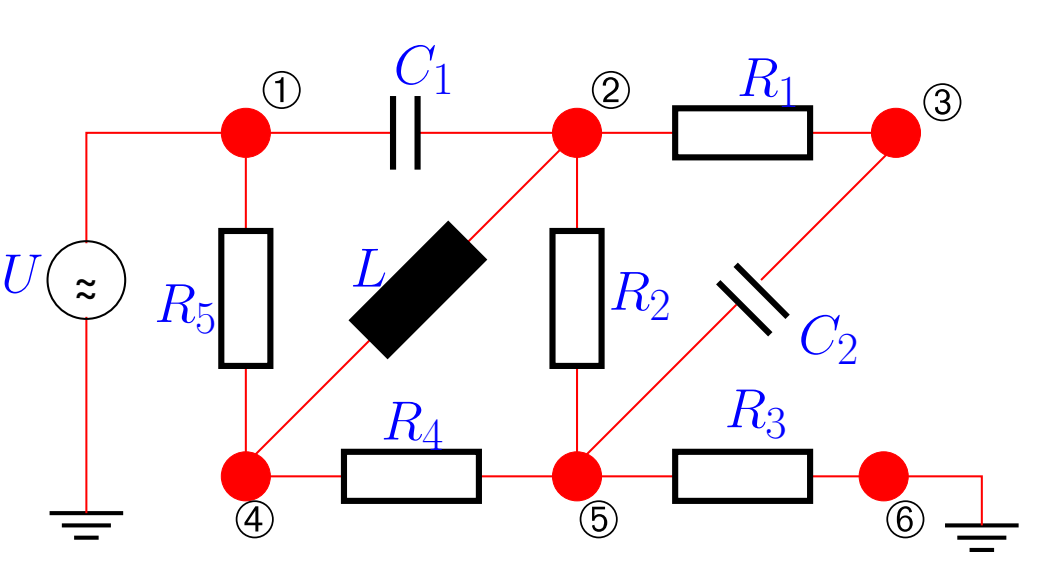

Unknowns: nodal potentials  $U_k, k = 1, \ldots, n$ . (some may be known: grounded nodes, voltage sources)

Constitutive relations for circuit elements: (in *frequency domain* with angular frequency  $\omega > 0$ ):

• [Ohmic resistor:](http://en.wikipedia.org/wiki/Resistor)  $I =$  $U$ R ,  $[R] = 1VA^{-1}$ • [capacitor:](http://en.wikipedia.org/wiki/Capacitor)  $I = \iota \omega C U$ , capacitance  $[C] = 1 \text{AsV}^{-1}$  $\bullet$  [coil/inductor](http://en.wikipedia.org/wiki/Inductor) :  $I =$  $U$  $\imath\omega L$ , inductance  $[L]=1\textrm{Vs}A^{-1}$ 

$$
\blacktriangleright I_{kj} = \begin{cases} R^{-1}(U_k - U_j) , \\ \imath \omega C(U_k - U_j) , \\ - \imath \omega^{-1} L^{-1}(U_k - U_j) . \end{cases}
$$

R. Hiptmair rev 38286, October 7,

NumCSE, autumn 2010

2011

Here we face the special case of a linear circuit: all relationships between branch currents and voltages are of the form

$$
I_{kj} = \alpha_{kj} (U_k - U_j) \quad \text{with} \quad \alpha_{kj} \in \mathbb{C} \; .
$$

The concrete value of  $\alpha_{kj}$  is determined by the circuit element connecting node k and node j.

These constitutive relations are derived by assuming a harmonic time-dependence of all quantities, which is termed circuit analysis in the frequency domain.

voltage:  $u(t) = \text{Re}\{U \exp(i\omega t)\}\$ , current:  $i(t) = \text{Re}\{I \exp(i\omega t)\}\$ . (2.6.5)

Here  $U, I \in \mathbb{C}$  are called complex amplitudes. This implies for temporal derivatives (denoted by a dot):

$$
\frac{du}{dt}(t) = \text{Re}\{\boldsymbol{i}\omega U \exp(\boldsymbol{i}\omega t)\}\quad,\quad \frac{di}{dt}(t) = \text{Re}\{\boldsymbol{i}\omega I \exp(\boldsymbol{i}\omega t)\}\;.\tag{2.6.6}
$$

<span id="page-177-1"></span><span id="page-177-0"></span>R. Hiptmair rev 38286, October 7, 2011

For a capacitor the total charge is proportional to the applied voltage:

$$
q(t) = Cu(t) \stackrel{i(t)}{\Rightarrow} \frac{\dot{q}(t)}{\dot{q}(t)} \quad i(t) = Ci(t) .
$$

For a coil the voltage is proportional to the rate of change of current:  $u(t) = Li(t)$ . Combined with [\(2.6.5\)](#page-177-0) and [\(2.6.6\)](#page-177-1) this leads to the above constitutive relations.

Constitutive relations + [\(2.6.4\)](#page-176-0) **IDENS** linear system of equations:

$$
\begin{array}{lll}\n\mathfrak{D}: & \mathbf{w}C_1(U_2 - U_1) + R_1^{-1}(U_2 - U_3) - \mathbf{w}^{-1}L^{-1}(U_2 - U_4) + R_2^{-1}(U_2 - U_5) = 0 \\
& \mathfrak{D}: & R_1^{-1}(U_3 - U_2) + \mathbf{w}C_2(U_3 - U_5) = 0 \\
& \mathfrak{D}: & \mathfrak{D}: &
$$

$$
\begin{array}{lll}\n\Phi: & R_5^{-1}(U_4 - U_1) - \imath \omega^{-1} \dot{L}^{-1} (U_4 - U_2) + R_4^{-1} (U_4 - U_5) = 0 \; , \\
\Phi: & R_2^{-1}(U_5 - U_2) + \imath \omega C_2 (U_5 - U_3) + R_4^{-1} (U_5 - U_4) + R_2^{-1} (U_5 - U_6) = 0 \; ,\n\end{array}
$$

$$
\begin{aligned}\n\mathfrak{G}: \qquad R_2^{-1}(U_5 - U_2) + \imath \omega C_2(U_5 - U_3) + R_4^{-1}(U_5 - U_4) + R_3^{-1}(U_5 - U_6) &= U_1 = U \quad , \quad U_6 = 0 \,.\n\end{aligned}
$$

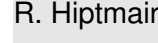

NumCSE, autumn 2010

rev 38286, October 7, 2011

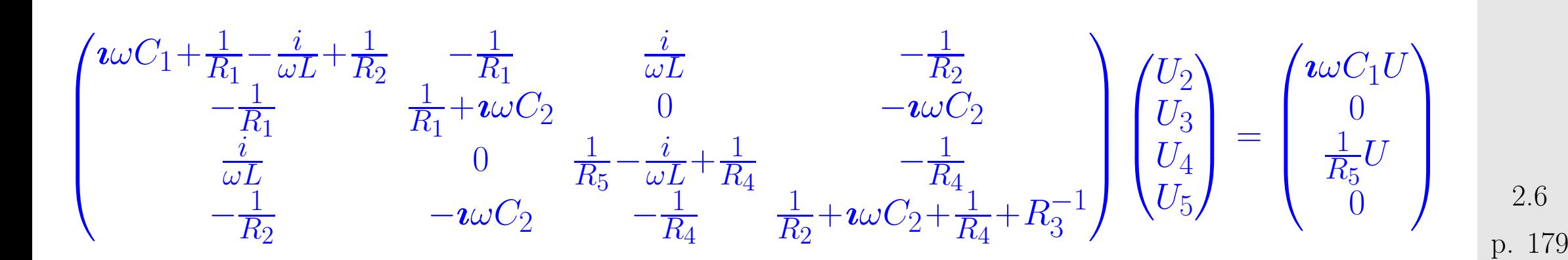

This is a linear system of equations with *complex* coefficients:  $\mathbf{A}\in\mathbb{C}^{4,4}$ ,  $\mathbf{b}\in\mathbb{C}^{4}$ . For the algorithms to be discussed below this does not matter, because they work alike for real and complex numbers. NumCSE, autumn 2010

Example 2.6.7 (Sparse LSE in circuit modelling).

Modern electric circuits (VLSI chips):  $10^5 - 10^7$  circuit elements

• Each element is connected to only a few nodes

• Each node is connected to only a few elements

[In the case of a linear circuit]

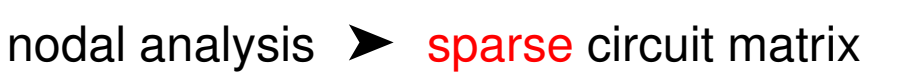

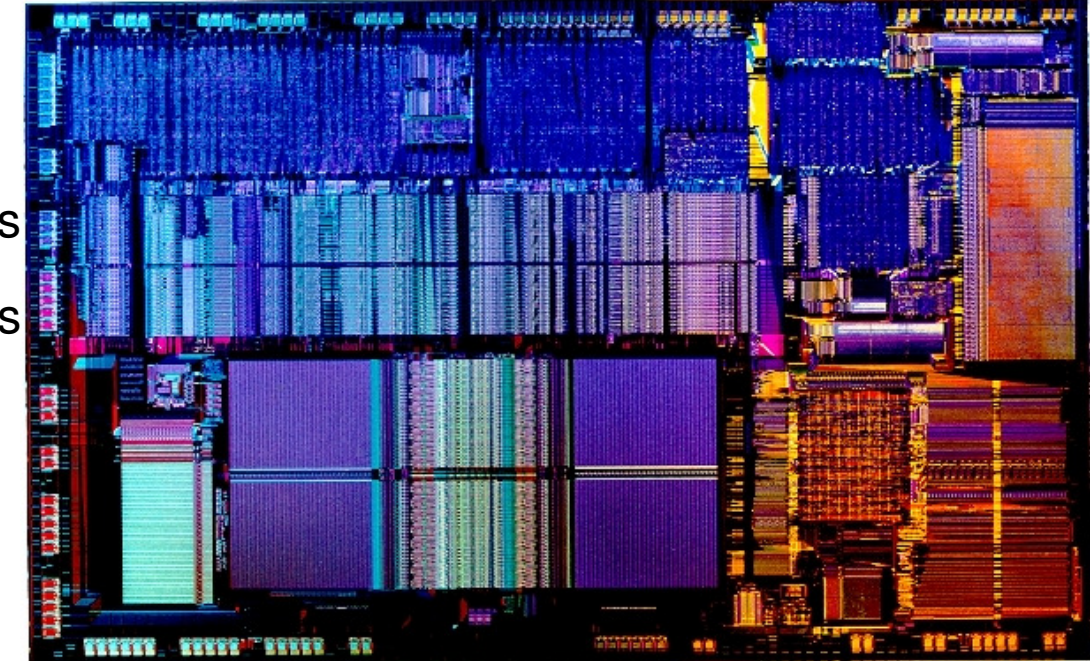

R. Hiptmair

 $\Diamond$ 

rev 38286, October 7, 2011

 $\Diamond$
Another important context in which sparse matrices usually arise:

<span id="page-180-0"></span>discretization of boundary value problems for partial differential equations ( $\rightarrow$  4th semester course "Numerical treatment of PDEs")

## **2.6.1 Sparse matrix storage formats**

Special [sparse matrix storage formats](http://www.netlib.org/linalg/html_templates/node90.html) store only non-zero entries:

- ( $\geq$  usually  $O(n+m)$  storage required for [sparse](#page-174-0)  $n \times m$ -matrix)
	- Compressed Row Storage (CRS)
	- Compressed Column Storage (CCS)  $\rightarrow$  used by MATLAB
	- Block Compressed Row Storage (BCRS)
	- Compressed Diagonal Storage (CDS)
	- Jagged Diagonal Storage (JDS)
	- Skyline Storage (SKS)

NumCSE, autumn 2010

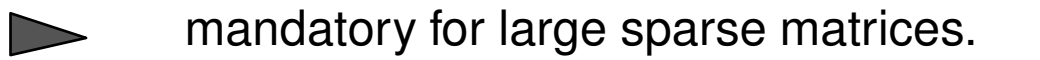

<span id="page-181-1"></span>Example 2.6.8 (Compressed row-storage (CRS) format).

Data for matrix  $\mathbf{A} = (a_{ij}) \in \mathbb{K}^{n,n}$  kept in three arrays

<span id="page-181-0"></span>double \* val size  $nnz(\mathbf{A}) := \#\{(i,j) \in \{1,\ldots,n\}^2, a_{ij} \neq 0\}$ unsigned int  $*$  col\_ind size  $nnz(A)$ unsigned int \* row\_ptr  $size n + 1$  & row\_ptr $[n + 1] = nnz(A) + 1$ 

 $n_{\text{max}}(A) \triangleq$  (**n**umber of **n**onzeros) of A

Access to matrix entry  $a_{ij} \neq 0, 1 \leq i, j \leq n$ :

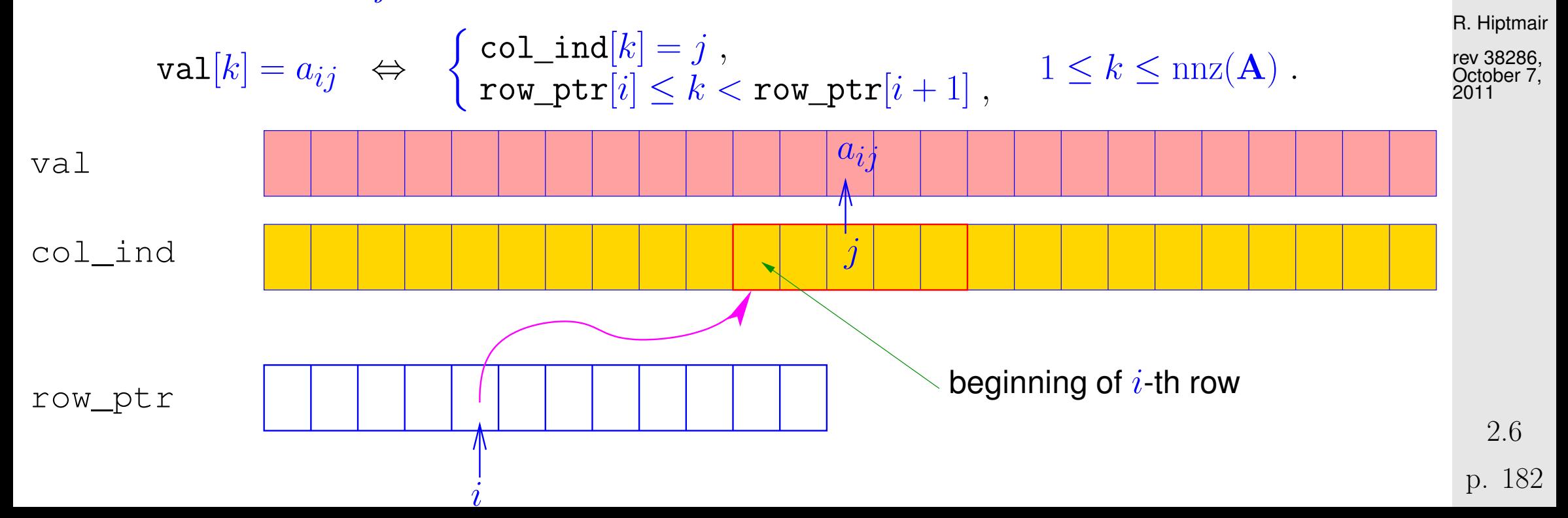

NumCSE, autumn 2010

$$
\mathbf{A} = \begin{pmatrix} 10 & 0 & 0 & 0 & -2 & 0 \\ 3 & 9 & 0 & 0 & 0 & 3 \\ 0 & 7 & 8 & 7 & 0 & 0 \\ 3 & 0 & 8 & 7 & 5 & 0 \\ 0 & 8 & 0 & 9 & 9 & 13 \\ 0 & 4 & 0 & 0 & 2 & -1 \end{pmatrix}
$$

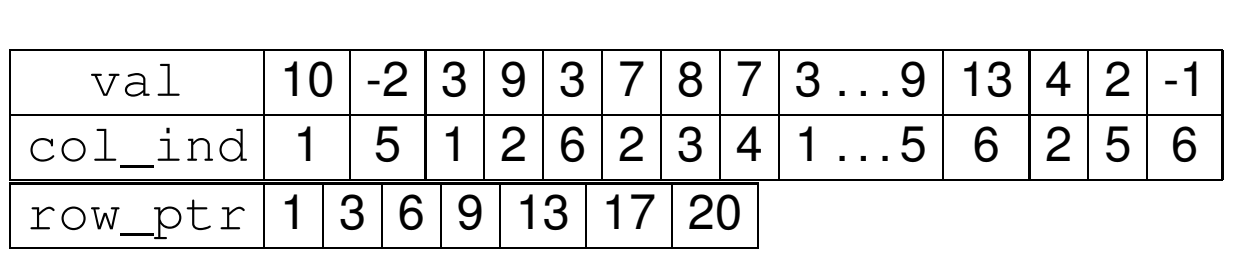

Option: diagonal CRS format (matrix diagonal stored in separate array)

R. Hiptmair

NumCSE, autumn 2010

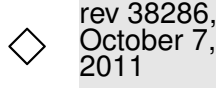

## **2.6.2 Sparse matrices in** MATLAB

p. 183 2.6

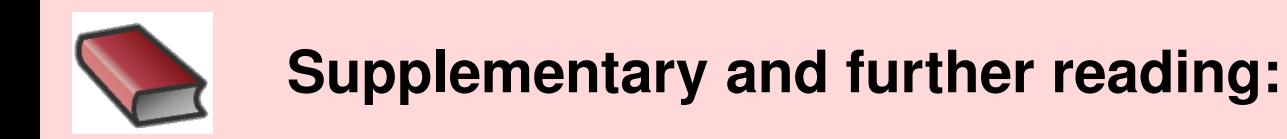

NumCSE, autumn 2010

A detailed discussion of sparse matrix formats and how to work with them efficiently is given in [\[22\]](#page-1271-0).

An interesting related article on MATLAB-central can be found [here.](http://blogs.mathworks.com/loren/2007/03/01/creating-sparse-finite-element-matrices-in-matlab/)

```
Initialization: A = sparse(m,n); A = spalloc(m,n,nnz)A = sparse(i, j, s, m, n);A = spdiags(B, d, m, n); A = speye(n); A = spones(S);
```
Example 2.6.9 (Accessing rows and columns of sparse matrices).

R. Hiptmair

<span id="page-184-0"></span>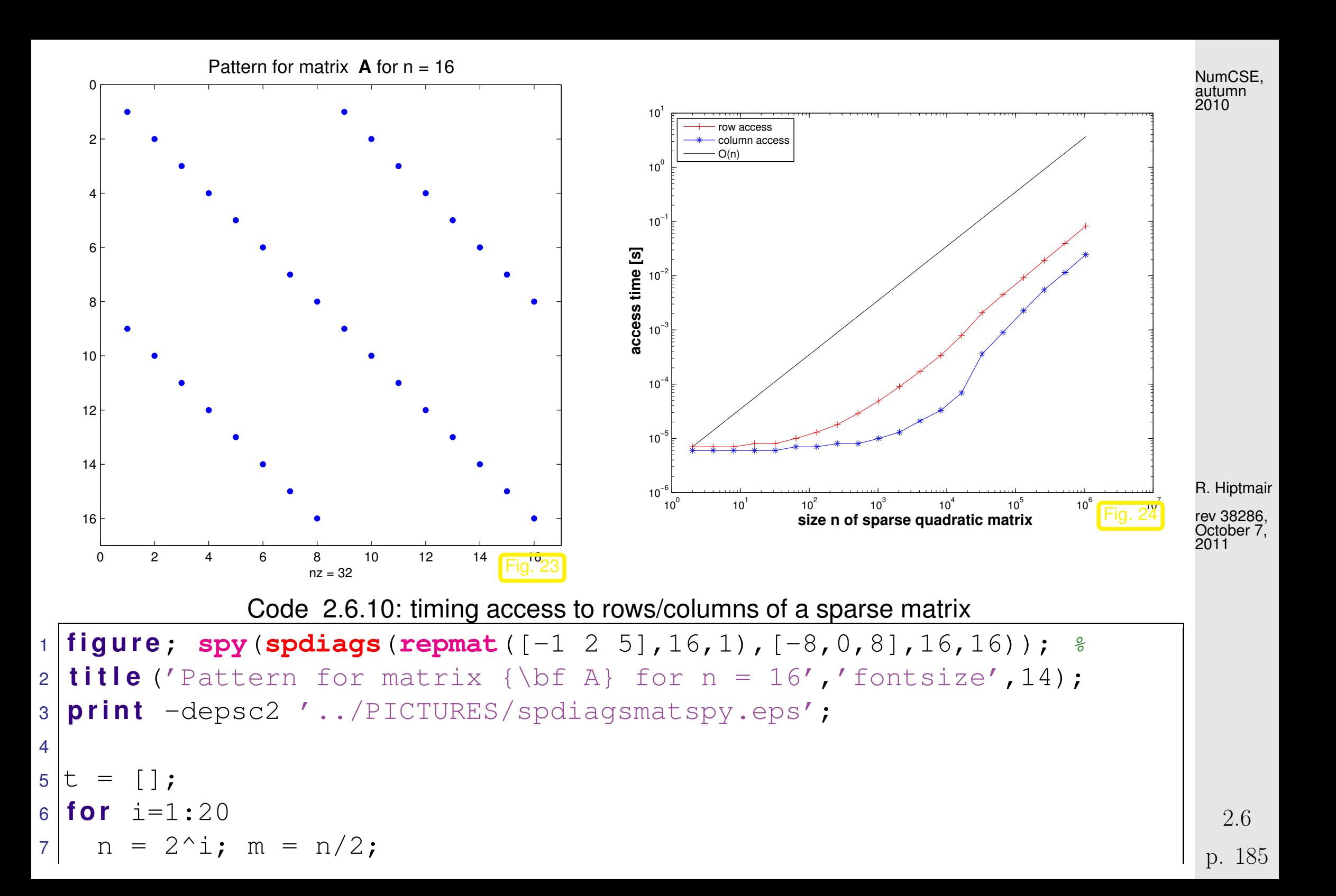

```
8 A = spdiags (repmat ([-1 \ 2 \ 5], n, 1), [-n/2, 0, n/2], n, n); \frac{2}{3}9
10 t1 = inf; for j=1:5, tic; v = A(m, :)+j; t1 = min(t1, loc); end
11 | t2 = inf; for j=1:5, tic; v = A(:,m) + j; t2 = min(t2, loc); end
12 t = [t; s i z e(A,1), nnz(A), t1, t2 ];
13 end
14
15 f i g u r e;
16 loglog(t(:,1),t(:,3),'r+-', t(:,1),t(:,4),'b*-'
,...
17 t(:,1),t(1,3) *t(:,1)/t(1,1),'k-');
18 x l a b e l('{\bf size n of sparse quadratic matrix}','fontsize',14);
19 ylabel ('{\bf access time [s]}','fontsize',14);
20 legend('row access','column
    access','O(n)','location','northwest');
21
22 p r i n t -depsc2 '../PICTURES/sparseaccess.eps';
                                                                                 R. Hiptmair
                                                                                 rev 38286,
                                                                                 October<sub>7,</sub>
                                                                                 2011
                                                                                 NumCSE,
                                                                                 autumn
                                                                                 2010
```
MATLAB uses compressed column storage (CCS), which entails  $O(n)$  searches for index j in the index array when accessing all elements of a matrix row. Conversely, access to a column does not involve any search operations.

2.6

[ Acknowledgment: this observation was made by Andreas Növer, 8.10.2009]

Note the use of the MATLABCOMMand  $\text{repmat}$  in lines [1](#page-184-0) and [8](#page-185-0) of the above code. It can be used to build structured matrices. Consult the MATLABdocumentation for details.

<span id="page-186-0"></span>Example 2.6.11 (Efficient Initialization of sparse matrices in MATLAB).

Code 2.6.12: Initialization of sparse matrices: version I

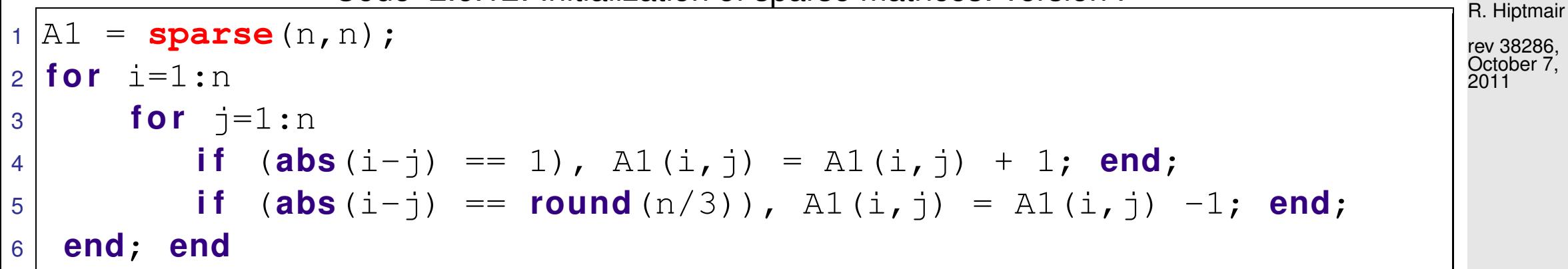

Code 2.6.13: Initialization of sparse matrices: version II

dat =  $[$ ];

$$
2 \mid \text{for } i=1:n
$$

$$
\text{as} \quad \text{for} \quad \text{j=1:n}
$$

NumCSE, autumn 2010

 $\Diamond$ 

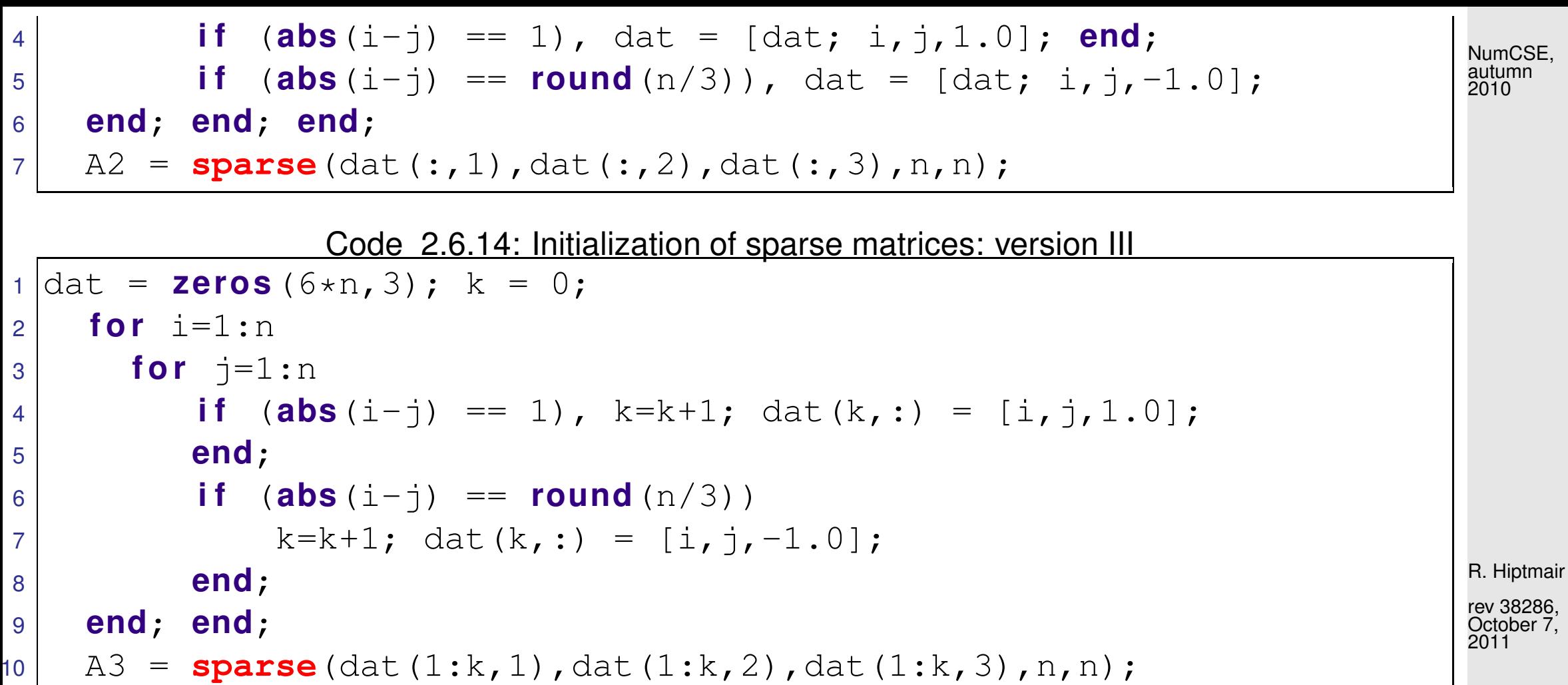

Code 2.6.15: Initialization of sparse matrices: driver script

1 & Driver routine for initialization of sparse matrices  $2 K = 3; r = []$  $3$  **for**  $n=2.$  (8:14) 4 t1= 1000; for k=1:K, fprintf ('sparse1, %d, %d\n',n,k); tic; sparse1; t1 = **min**(t1,**toc**); **end** 5 t2= 1000; for k=1:K, fprintf ('sparse2, %d, %d\n',n,k); tic; sparse2; t2 = **min**(t2,**toc**); **end** p. 188 2.6

```
6 t3= 1000; for k=1:K, fprintf ('sparse3, %d, %d\n',n,k); tic;
       sparse3; t3 = min(t3, loc); end
r = [r; n, t1, t2, t3];8 end
9
10 loglog(r(:,1),r(:,2),'r*',r(:,1),r(:,3),'m+',r(:,1),r(:,4),'b^');
11 x l a b e l('{\bf matrix size n}','fontsize',14);
12 y l a b e l('{\bf time [s]}','fontsize',14);
13 legend('Initialization I','Initialization II','Initialization
   III',...
14 'location','northwest');
15 p r i n t -depsc2 '../PICTURES/sparseinit.eps';
```
R. Hiptmair

NumCSE, autumn 2010

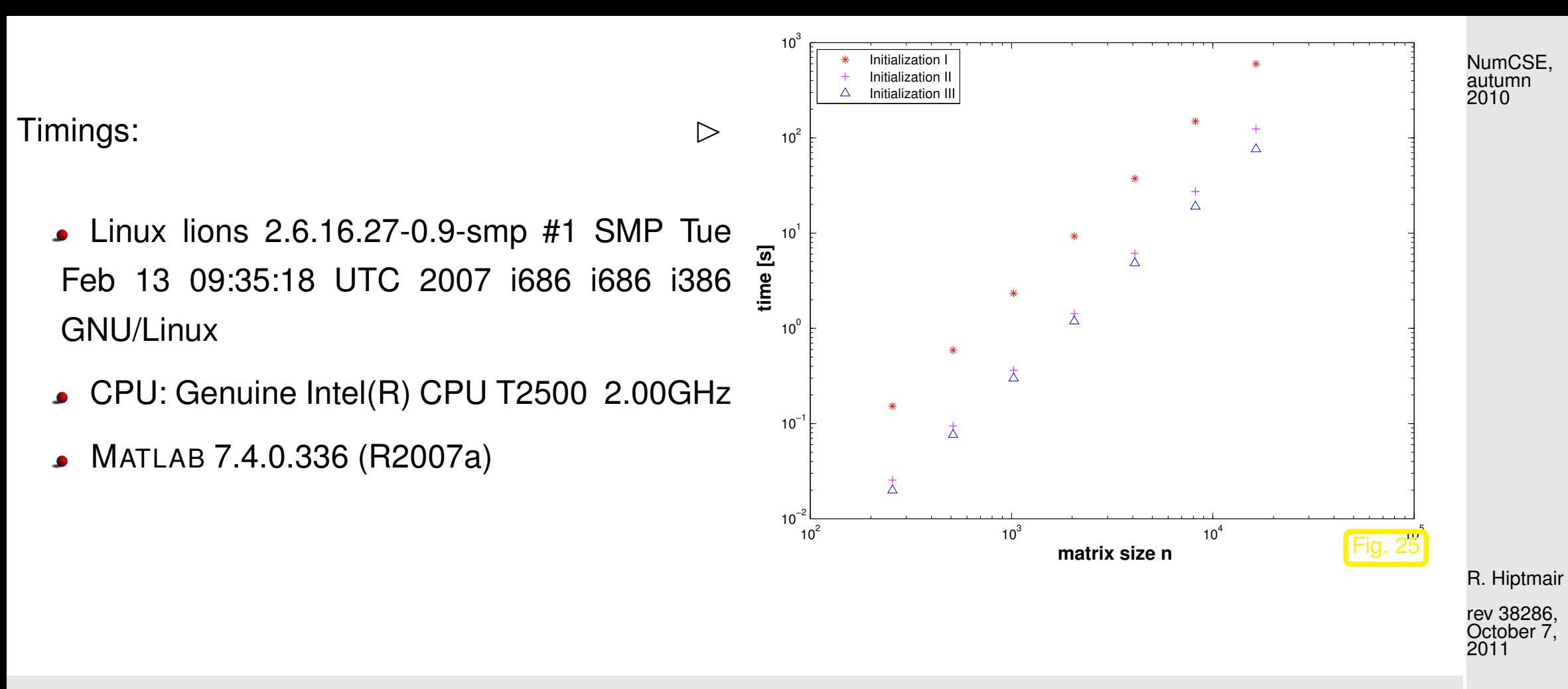

It is grossly inefficient to initialize a matrix in [CCS format](#page-181-0) ( $\rightarrow$  Ex. [2.6.8\)](#page-181-1) by setting individual entries one after another, because this usually entails moving large chunks of memory to create space for new non-zero entries.

Instead calls like

sparse(dat(1:k,1),dat(1:k,2),dat(1:k,3),n,n);,

where

$$
\mathtt{dat}(1:\mathbf{k},1)=i\quad\text{and}\quad \mathtt{dat}(1:\mathbf{k},2)=j\quad\Rightarrow\quad a_{ij}=\mathtt{dat}(1:\mathbf{k},3)\ ,
$$

allow MATLAB to allocate memory and initialize the arrays in one sweep.

<span id="page-190-0"></span>Example 2.6.16 (Multiplication of sparse matrices).

```
Sparse matrix \mathbf{A} \in \mathbb{R}^{n,n} initialized by
```
 $A =$  spdiags([(1:n)', ones(n,1),(n:-1:1)'],...  $[-floor(n/3), 0, floor(n/3)]$ ,n,n);

R. Hiptmair

 $\Diamond$ 

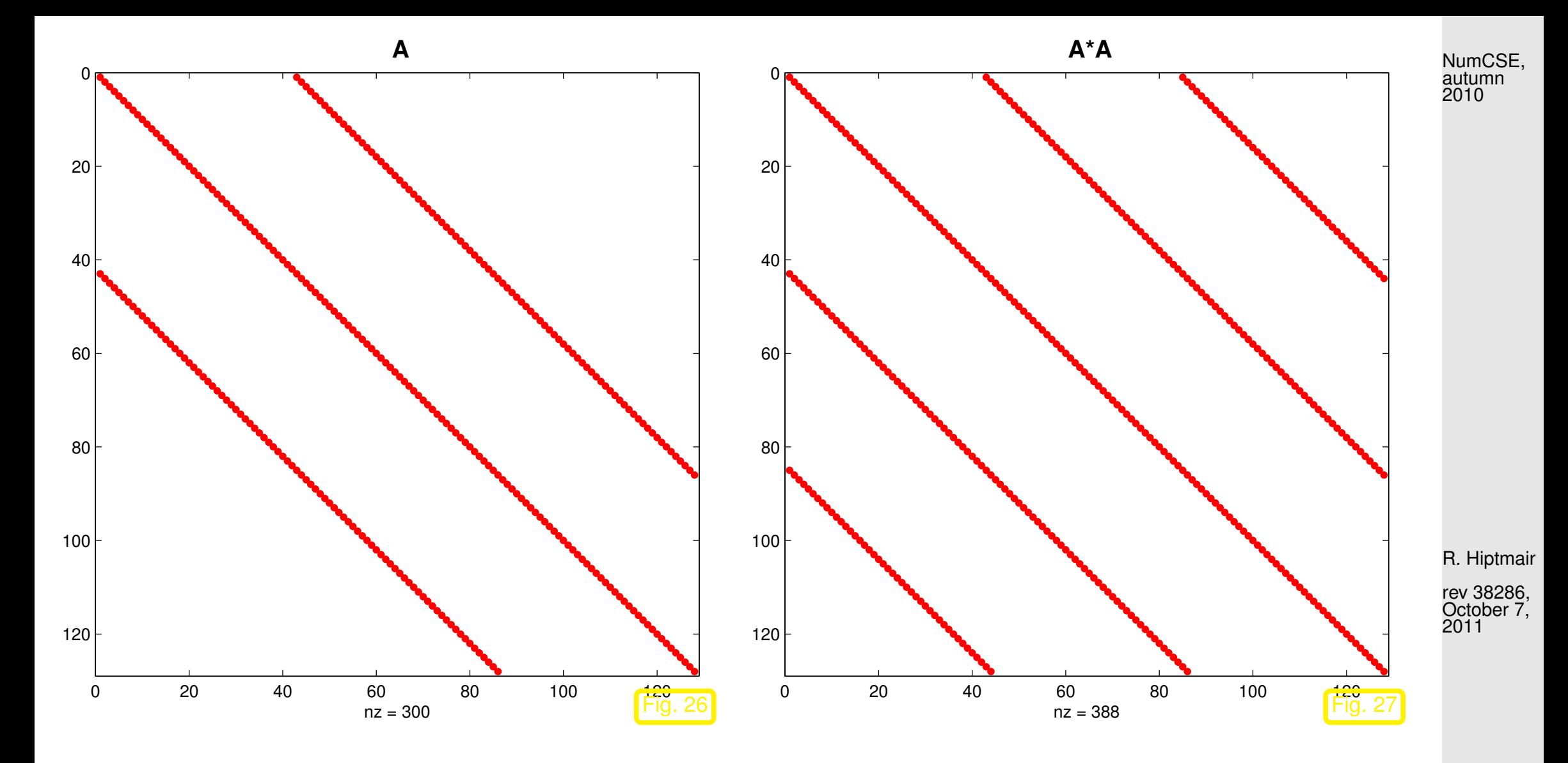

 $\blacktriangleright$  A<sup>2</sup> is still a sparse matrix ( $\rightarrow$  Notion [2.6.1\)](#page-174-1)

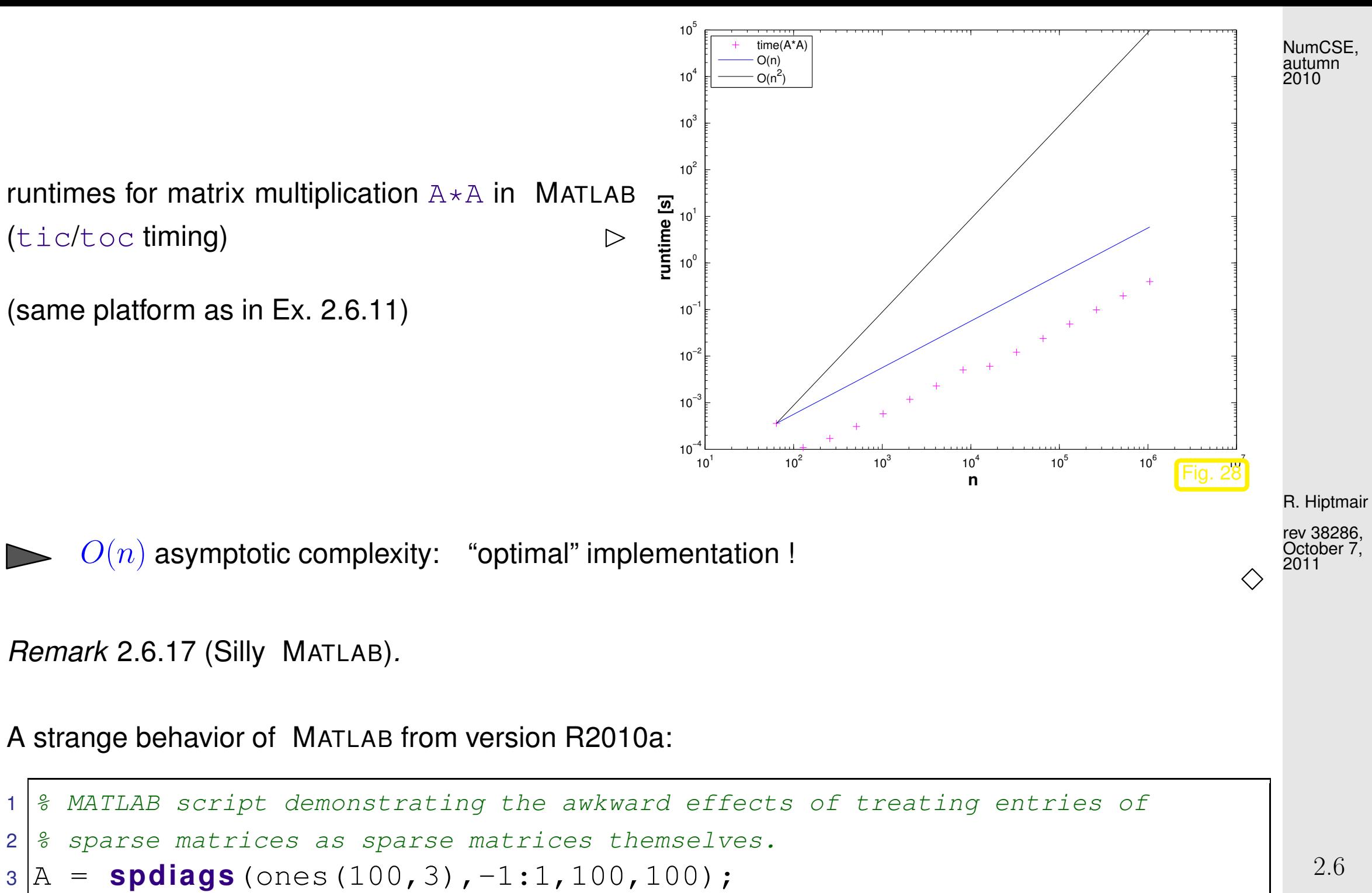

 $4 | b = A(1,1)$ ,

p. 193

```
5 c = \text{full} (b),
6 whos('b','c');
7 sum=0; tic; for i=1:1e6, sum = sum + b; end, toc
8 \text{ sum}=0; \text{ tic}; \text{ for } i=1:1\in6, \text{ sum} = \text{sum} + c; \text{ end}, \text{ toc}
```
Output ( MATLAB-version 7.12.0.635 (R2011a), MacOS X 10.6, Intel Core i7):

```
» sparseentry
```

```
b =
```

```
(1, 1) 1
```

```
c =
```
1

Name Size Bytes Class Attributes

b 1x1 32 double sparse

c 1x1 8 double

R. Hiptmair

NumCSE, autumn 2010

Elapsed time is 2.962332 seconds. Elapsed time is 0.514712 seconds.

When extracting a single entry from a sparse matrix, this entry will be stored in sparse format though it is a mere number! This will considerably slow down all operations on that entry.

**[Change in Indexing for Sparse Matrix Input](http://www.mathworks.com/help/techdoc/rn/bsdgysw-1.html)**. Now subscripted reference into a sparse matrix always returns a sparse matrix. In previous versions of MATLAB, using a double scalar to index into a sparse matrix resulted in full scalar output.

R. Hiptmair

NumCSE, autumn 2010

rev 38286, October 7, 2011

△

**2.6.3 LU-factorization of sparse matrices**

In Sect. [2.6.1](#page-180-0) we have seen, how sparse matrices can be stored requiring  $O(\text{nnz}(\mathbf{A}))$  memory.

NumCSE, autumn 2010

In Ex. [2.6.16](#page-190-0) we found that (sometimes) matrix multiplication of sparse matrices can also be carried out with optimal complexity, that is, with computational effort proportional to the total number of nonzero entries of all matrices involved.

Does this carry over to the solution of linear systems of equations with sparse system matrices**?**

<span id="page-195-0"></span>*Example* 2.6.18 ( $LU$ -factorization of sparse matrices).

$$
\mathbf{A} = \begin{pmatrix} 3 & -1 & & & & -1 \\ -1 & \cdots & \cdots & & -1 \\ \hline & -1 & & & 3 \\ & \cdots & & & -1 \\ & & & \cdots & & -1 \end{pmatrix} \begin{matrix} -1 & & & & \\ & \ddots & & & \\ -1 & \cdots & \cdots & & -1 \\ & & \ddots & \vdots & \vdots \\ & & & -1 & 3 \end{matrix} \in \mathbb{R}^{n,n}, n \in \mathbb{N}
$$

R. Hiptmair rev 38286,

October 7, 2011

p. 196

2.6

Code 2.6.19: LU-factorization of sparse matrix

% Demonstration of fill-in for LU-factorization of sparse matrices  $2 \ln = 100$  ; <sup>3</sup> A = [ **g a l l e r y** ('tridiag',n,-1,3,-1), **speye**(n); **speye**(n) , **g a l l e r y** ('tridiag',n,-1,3,-1)]; [L,U,P] = **lu**(A);

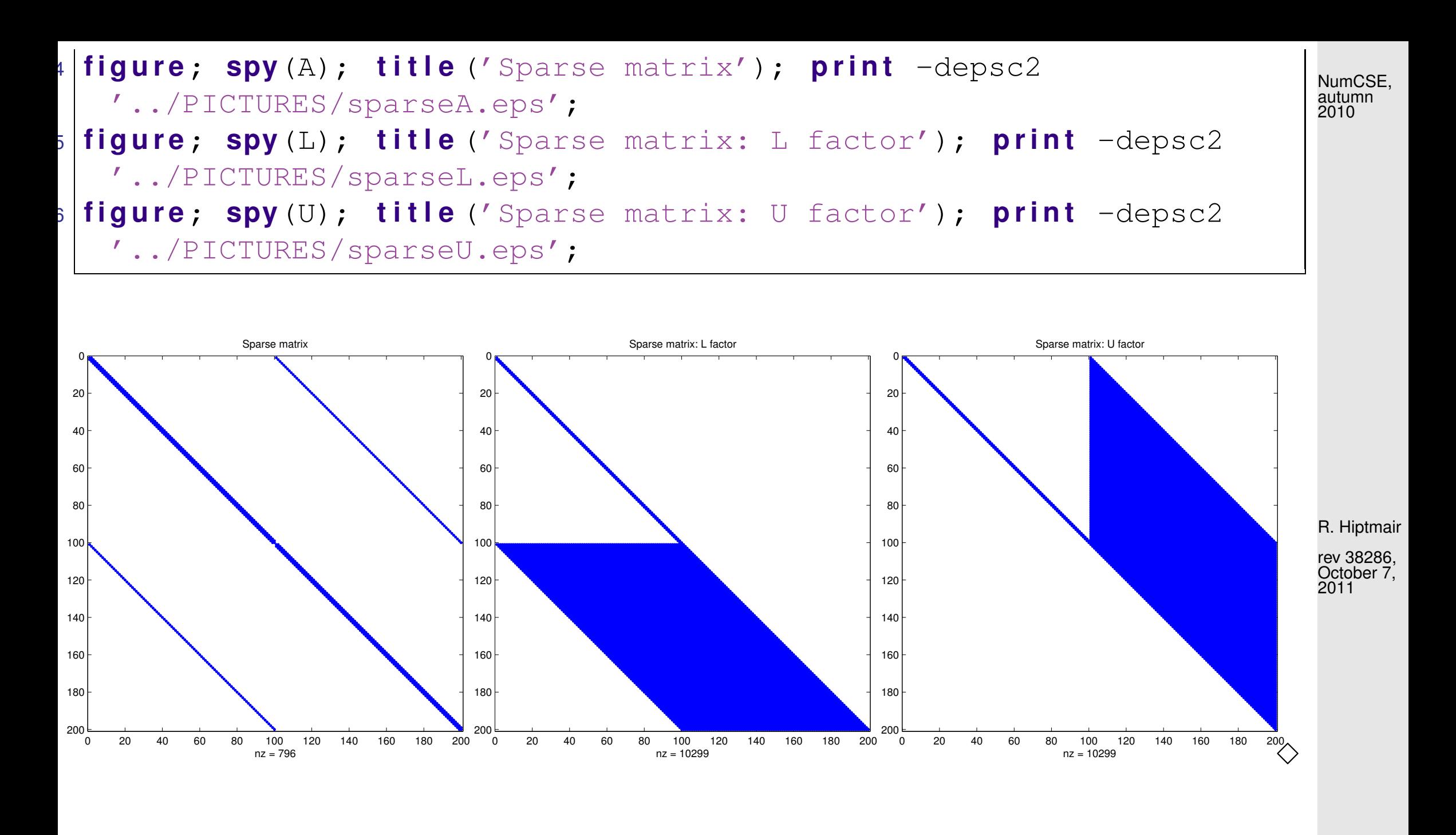

A sparse  $\neq LU$ -factors sparse

2.6

p. 197

<span id="page-197-0"></span>**Definition 2.6.20** (Fill-in)**.**

<span id="page-197-2"></span>Let  $A = LU$  be an  $LU$ [-factorization](#page-112-0) ( $\to$  Sect. [2.2\)](#page-105-0) of  $A \in \mathbb{K}^{n,n}$ . If  $l_{ij} \neq 0$  or  $u_{ij} \neq 0$  though  $a_{ij} = 0$ , then we encounter fill-in at position  $(i, j)$ .

<span id="page-197-1"></span>Example 2.6.21 (Sparse  $LU$ -factors).

Ex. [2.6.18](#page-195-0)  $>$  massive fill-in can occur for sparse matrices

This example demonstrates that fill-in can be largely avoided, if the matrix has favorable structure. In this case a LSE with this particular [system matrix](#page-152-0)  $\bf{A}$  can be solved efficiently, that is, with a computational effort  $O(\text{nnz}(\mathbf{A}))$  by Gaussian elimination.

1 & Simple example for dense inverse despite sparse LU-factors  $2 |A = [diag(1:10), ones(10,1);ones(1,10),2];$  $3 | L, U ] = lu(A);$  **spy** $(A);$  **spy** $(L);$  **spy** $(U);$  **spy** $(inv(A));$  R. Hiptmair

rev 38286, October 7, 2011

p. 198

A is called an "arrow matrix", see the pattern of non-zero entries below.

Recalling Rem. [2.2.14](#page-121-0) it is easy to see that the LU-factors of  $\bf{A}$  will be sparse and that their sparsity patterns will be as depicted below.

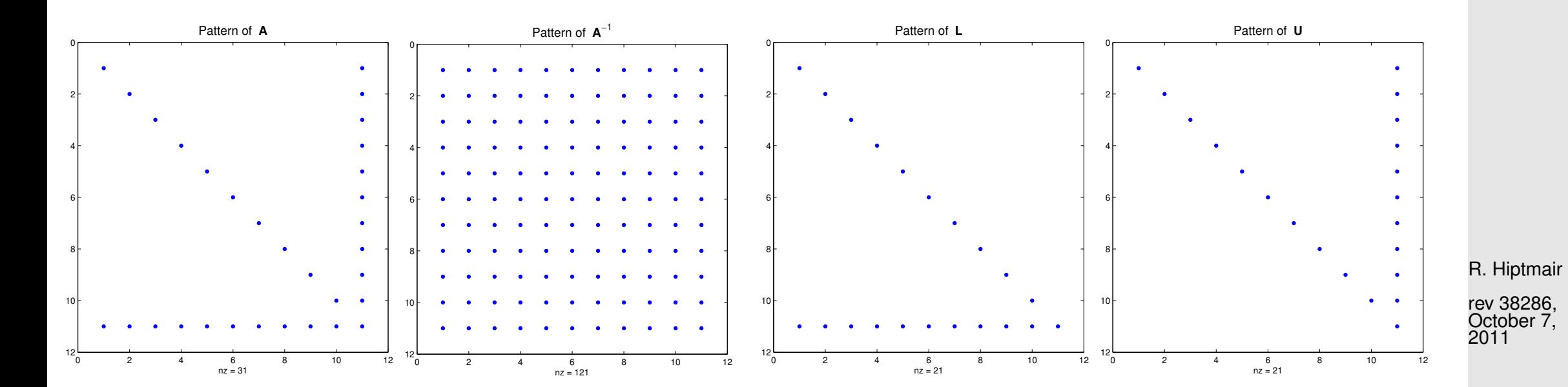

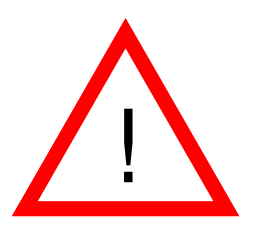

L, U sparse  $\iff$  A<sup>-1</sup> sparse !

p. 199 2.6

Besides stability issues, see Ex. [2.5.17,](#page-160-0) this is another reason why using  $x = \text{inv}(A) * y$  instead of  $y = A \cdot b$  is usually a major blunder. NumCSE, autumn 2010

## Example 2.6.22 ("arrow matrix").  ${\bf A} =$  $\left| \alpha \right|$  b<sup>T</sup>  $\bf c$  D  $\sum_{i=1}^{n}$  ,  $\alpha \in \mathbb{R}$  ,  $\mathbf{b}, \mathbf{c} \in \mathbb{R}^{n-1}$  ,  $\mathbf{D} \in \mathbb{R}^{n+1,n+1}$  regular diagonal matrix,  $\rightarrow$  Def. [2.2.3](#page-111-0) (2.6.23) R. Hiptmair rev 38286, October 7, 2011

Run algorithm [2.3.8](#page-129-0) (Gaussian elimination without pivoting):

- factor matrices with  $O(n^2)$  non-zero entries.
- computational costs:  $O(n^3)$

Code 2.6.24: LU-factorization of arrow matrix

$$
\begin{array}{c} \n 1 \left| \n \begin{array}{rcl}\n n = 10; & A = [n+1, (n:-1:1) ; \\
 \text{ones}(n,1), & \text{eye}(n,n) \n \end{array} \n \right| \\
 2 \left| \n \begin{array}{rcl}\n [L, U, P] = \text{lu}(A); & \text{spy}(L); & \text{spy}(U); \\
 \end{array} \n \right|\n \end{array}
$$

p. 200

<span id="page-199-0"></span>2.6

 $\Diamond$ 

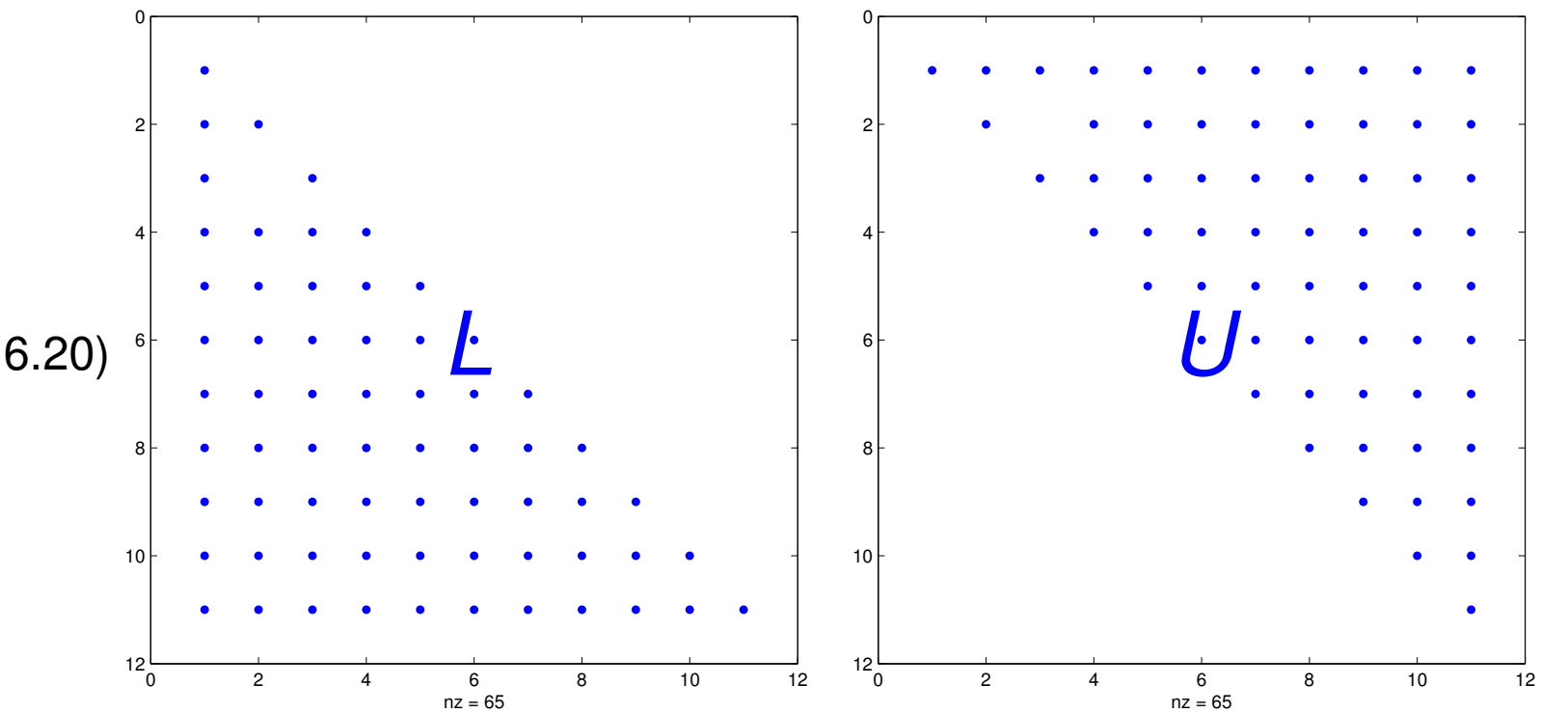

Obvious fill-in ( $\rightarrow$  Def. [2.6.20\)](#page-197-0)

R. Hiptmair

NumCSE, autumn 2010

<span id="page-201-1"></span><span id="page-201-0"></span>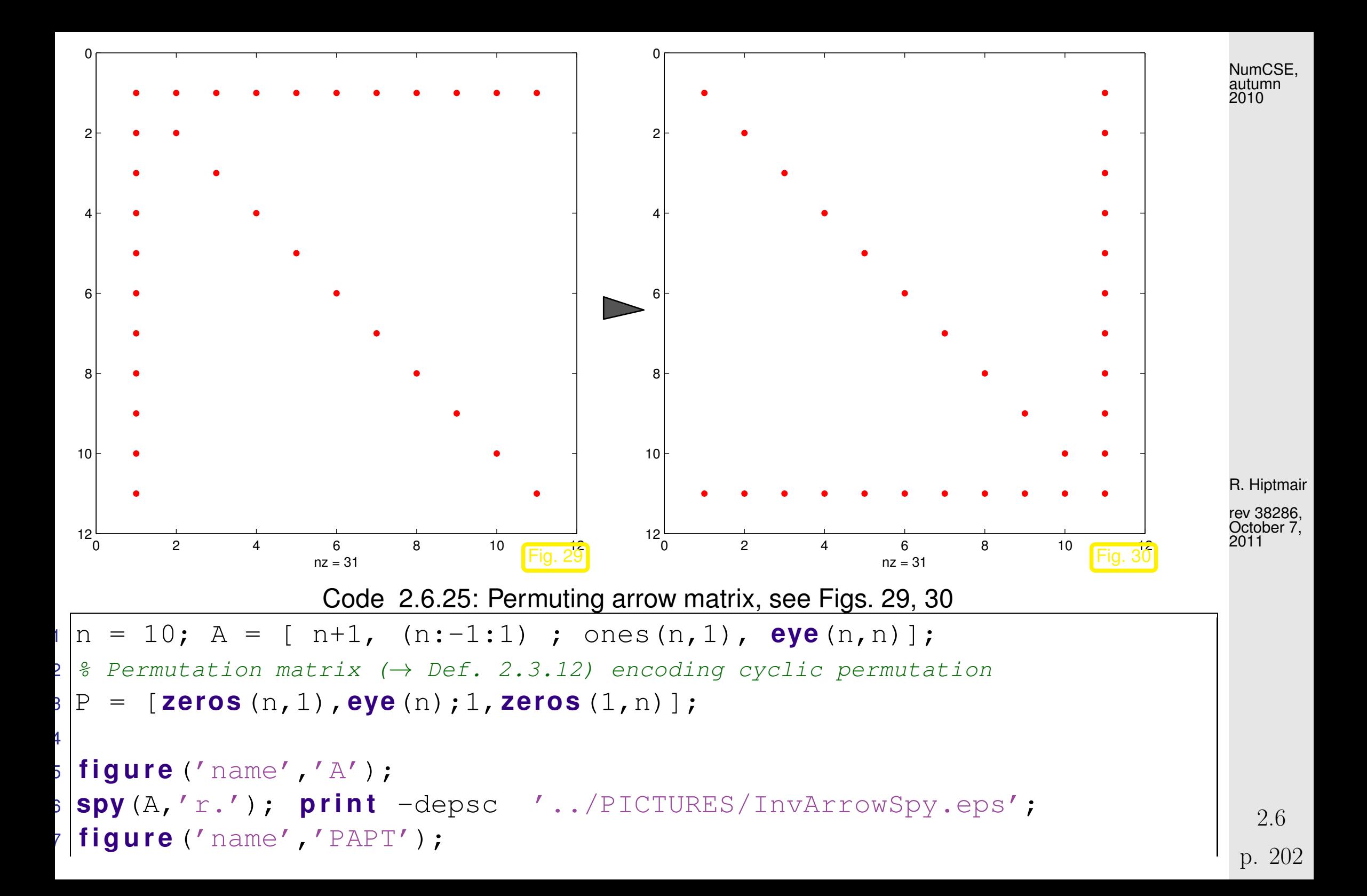

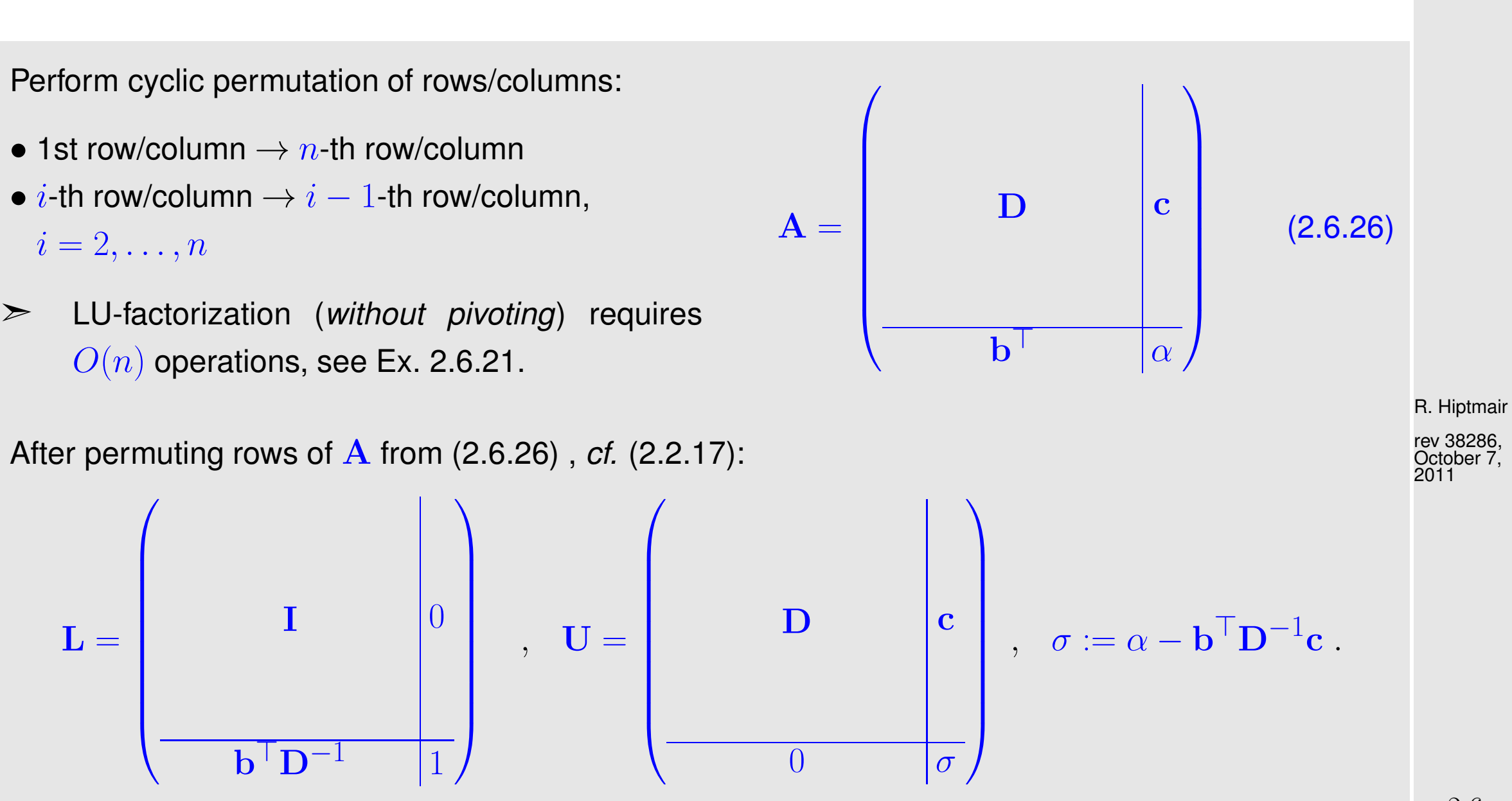

 $\triangleright$  No more fill-in, costs merely  $O(n)$ **!** 

p. 203 2.6

<span id="page-202-0"></span>NumCSE, autumn 2010

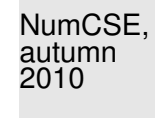

```
"naive" implementation via "\langle":
```
"structure aware" implementation:

Code 2.6.28: LSE with arrow matrix, implementation I

```
\frac{1}{1} function x =sa1(alpha,b,c,d,y)
2 A = [a1pha, b'; c, diag(d)];3 \vert x = A \setminus y;
```
Code 2.6.30: LSE with arrow matrix, imple-

mentation II

\n\n
$$
\begin{bmatrix}\n 1 & \text{function } x = \\
 \text{sa2}(\text{alpha}, \text{b}, \text{c}, \text{d}, y) \\
 2 & = \text{b} \cdot \text{/d}; \\
 3 & \text{xi} = (y(1) - \text{dot}(z, y(2:end))) \dots \\
 4 & \text{(alpha-dot}(z, c)); \\
 5 & \text{xi} = [xi; (y(2:end) - xixc) \cdot \text{/d}];\n \end{bmatrix}
$$
\n

\nRE-Hiptmair (a1pha-dot(z, c))

Code [2.6.26](#page-203-0) is afflicted by a common plunder in MATLAB coding: inadvertently a dense matrix is created, where a sparse matrix should have been used. Here this happens through the inappropriate use of diag.

Measuring run times:

 $t = []$ ; for i=3:12  $n = 2^n$ n; alpha = 2;  $b = ones(n,1); c = (1:n)';$  $d = -$ ones(n, 1);  $y = (-1) \cdot (1:(n+1))'$ ; tic;  $x1 = sa1(alpha,b,c,d,y)$ ;  $t1 = toc$ ; tic;  $x^2 = sa^2(a1pha,b,c,d,y)$ ;  $t^2 = toc$ ;  $t = [t; n t1 t2];$ end  $loglog(t(:,1),t(:,2), \ldots)$ ... 'b-\*',t(:,1),t(:,3),'r-+');

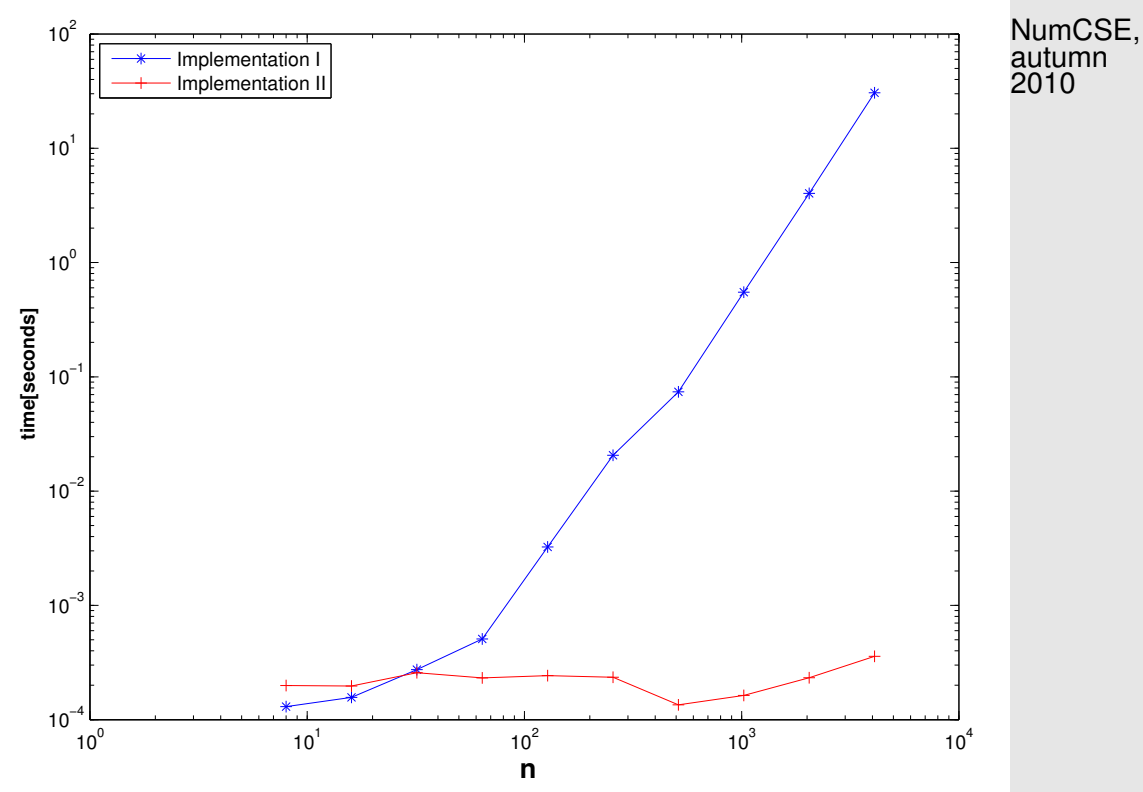

Platform as in Ex. [2.6.11](#page-186-0)

MATLAB can do much better **!**

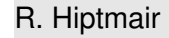

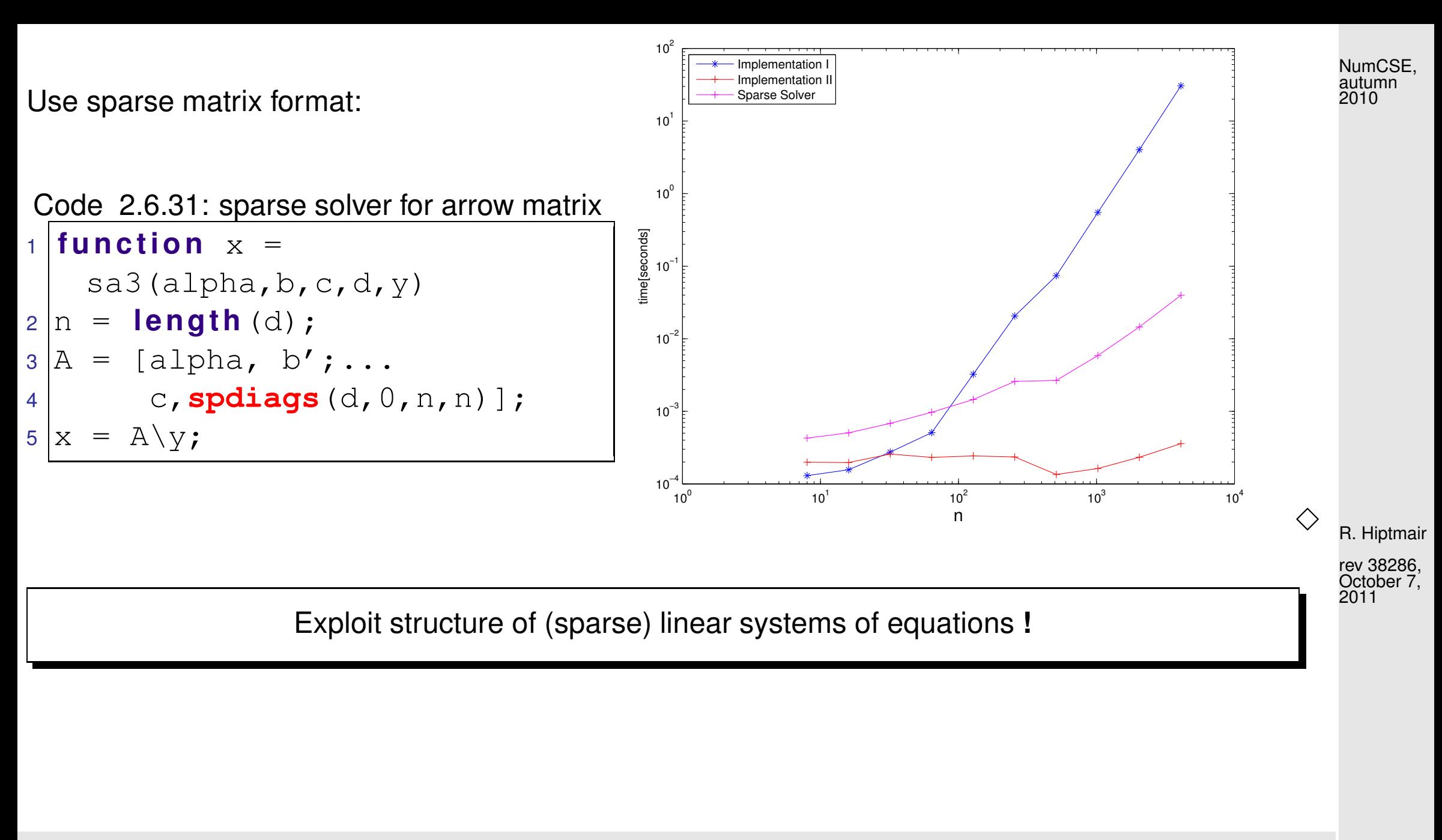

The vector based implementation of the solver of Code [2.6.26](#page-203-0) can be vulnerable to roundoff errors, because it clearly amounts to Gaussian elimination without pivoting, cf. Sect. [2.3,](#page-123-0) Ex. [2.3.1.](#page-123-1)

2.6

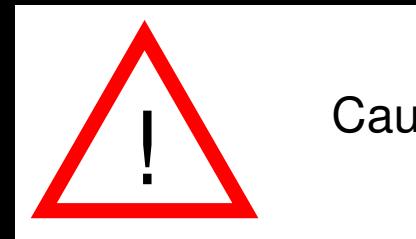

Caution: Same Caution: Stability at risk

NumCSE, autumn 2010

Example 2.6.32 (Pivoting destroys sparsity).

Code 2.6.33: fill-in due to pivoting

```
1 & Study of fill-in with LU-factorization due to pivoting
2 \ln = 10; D = diag(1./(1:n));3 |A = [ D , 2 \star ones(n,1); 2 \star ones(1,n), 2];4 | [L, U, P] = |U(A);5 figure; spy (A,'r'); title ('{\bf arrow matrix A}');
6 print -depsc2 '../PICTURES/fillinpivotA.eps';
7 figure; spy (L,'r'); title ('{\bf L factor}');
8 print -depsc2 '../PICTURES/fillinpivotL.eps';
9 figure; spy (U,'r'); title ('{\bf U factor}');
10 p r i n t -depsc2 '../PICTURES/fillinpivotU.eps';
```
R. Hiptmair

rev 38286, October 7, 2011

$$
\mathbf{A} = \begin{pmatrix} 1 & 2 \\ \frac{1}{2} & \cdots & \frac{1}{10} & 2 \\ \vdots & \ddots & \frac{1}{10} & 2 \\ 2 & \cdots & 2 \end{pmatrix} \rightarrow \text{arrow matrix, Ex. 2.6.21}
$$

p. 207 2.6

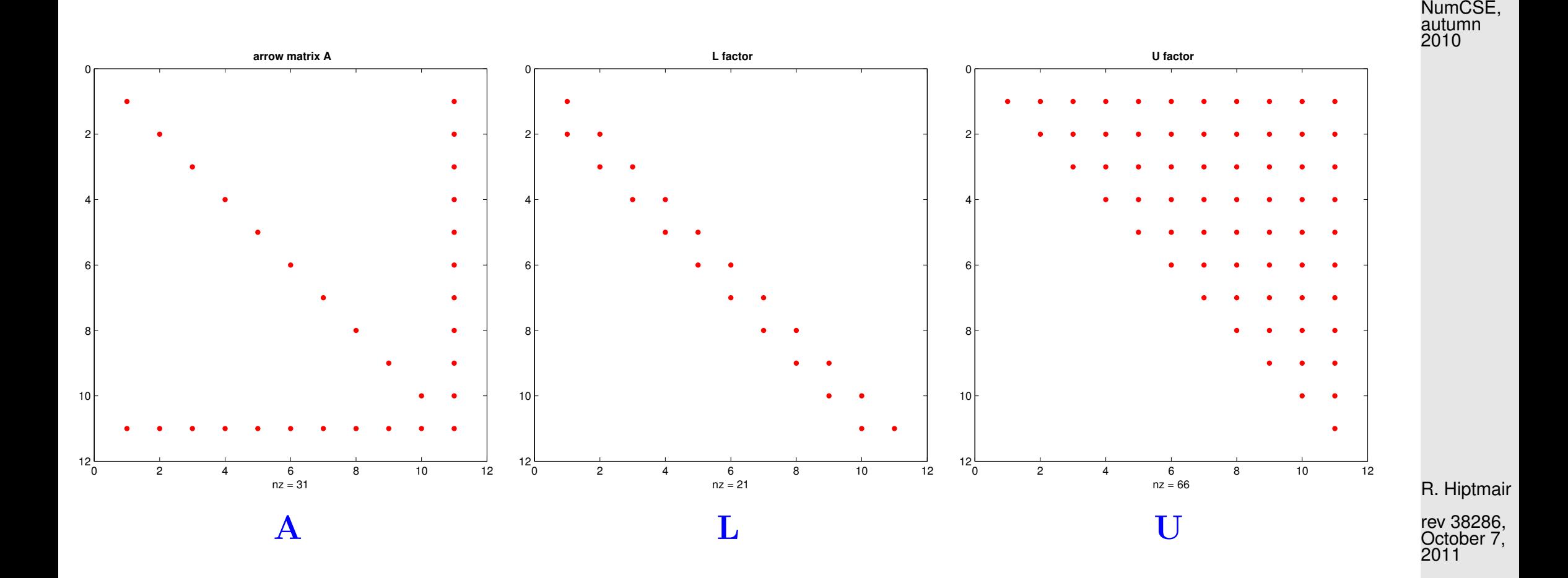

In this case the solution of a LSE with system matrix  $\mathbf{A} \in \mathbb{R}^{n,n}$  of the above type by means of Gaussian elimination with [partial pivoting](#page-129-1) would incur costs of  $O(n^3)$ .

> $\Diamond$ 2.6

> > p. 208

**2.6.4 Banded matrices [\[13,](#page-1270-0) Sect. 3.7]**

a special class of sparse matrices with extra structure:

**Definition 2.6.34** (bandwidth).  
\nFor 
$$
\mathbf{A} = (a_{ij})_{i,j} \in \mathbb{K}^{m,n}
$$
 we call  
\n
$$
\overline{m}(\mathbf{A}) := \min\{k \in \mathbb{N}: j - i > k \Rightarrow a_{ij} = 0\} \text{ upper bandwidth},
$$
\n
$$
\underline{m}(\mathbf{A}) := \min\{k \in \mathbb{N}: i - j > k \Rightarrow a_{ij} = 0\} \text{ lower bandwidth}.
$$
\n
$$
m(\mathbf{A}) := \overline{m}(\mathbf{A}) + \underline{m}(\mathbf{A}) + 1 = \text{bandwidth von } \mathbf{A} \text{ (ger.: } \text{Bandbreite)}
$$

•  $m(A) = 1$   $\triangleright$  **A** diagonal matrix,  $\rightarrow$  Def. [2.2.3](#page-111-0)

•  $\overline{m}(\mathbf{A}) = \underline{m}(\mathbf{A}) = 1$   $\triangleright$  **A** tridiagonal matrix

• More general:  $\mathbf{A} \in \mathbb{R}^{n,n}$  with  $m(\mathbf{A}) \ll n \hat{=}$  banded matrix

R. Hiptmair

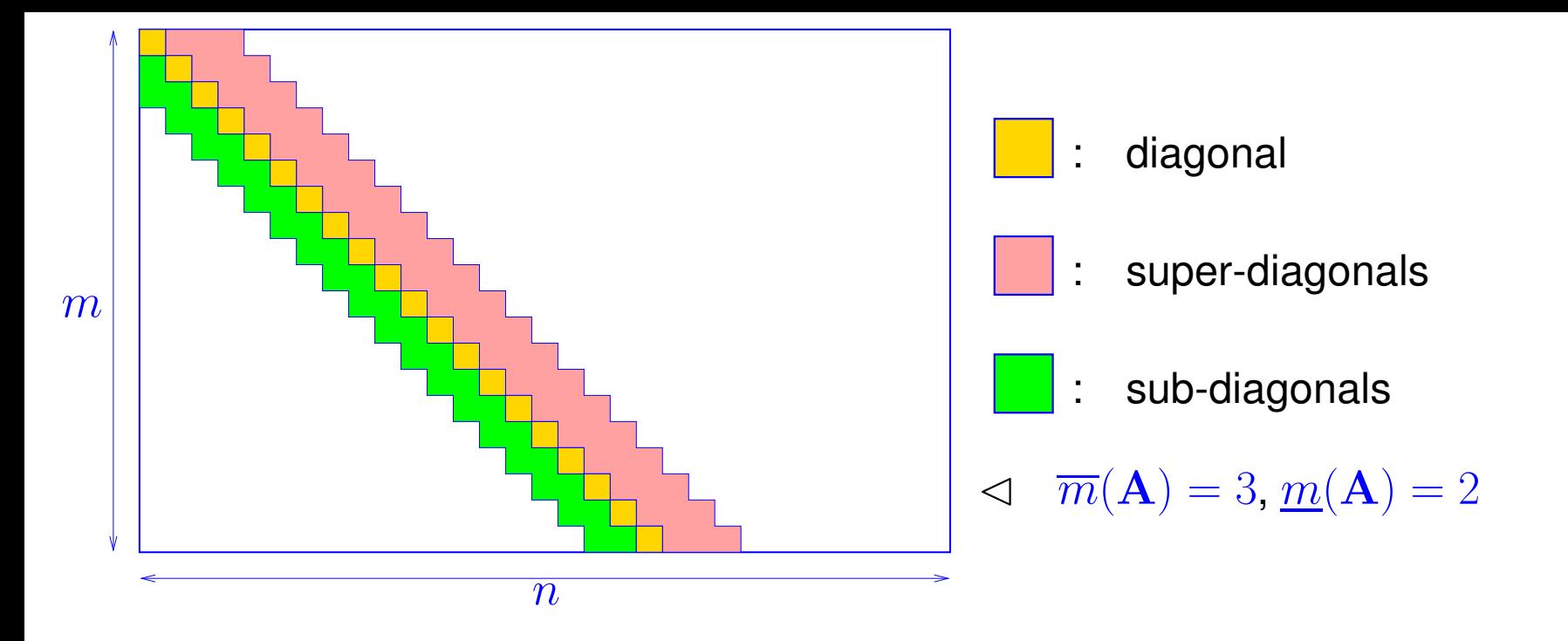

for banded matrix  $\mathbf{A} \in \mathbb{K}^{m,n}$   $\max(\mathbf{A}) \leq \min\{m,n\}m(\mathbf{A})$ 

MATLAB function for creating banded matrices:

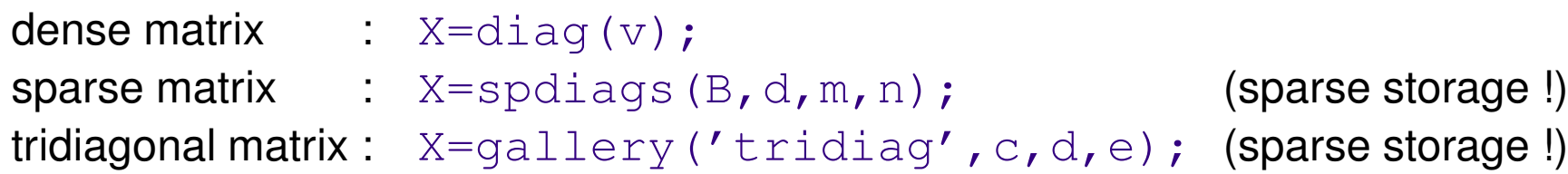

## R. Hiptmair

NumCSE, autumn 2010

We now examine a generalization of the concept of a banded matrix that is particularly useful in the context of Gaussian elimination: NumCSE, autumn 2010

<span id="page-210-1"></span>**Definition 2.6.35** (Matrix envelope (ger.: Hülle)).  
\nFor 
$$
\mathbf{A} \in \mathbb{K}^{n,n}
$$
 define  
\nrow bandwidth  $m_i^R(\mathbf{A}) := \max\{0, i - j : a_{ij} \neq 0, 1 \leq j \leq n\}, i \in \{1, ..., n\}$   
\ncolumn bandwidth  $m_j^C(\mathbf{A}) := \max\{0, j - i : a_{ij} \neq 0, 1 \leq i \leq n\}, j \in \{1, ..., n\}$   
\nenvelope  $\text{env}(\mathbf{A}) := \begin{cases} (i, j) \in \{1, ..., n\}^2: \begin{cases} i - m_i^R(\mathbf{A}) \leq j \leq i, \\ j - m_j^C(\mathbf{A}) \leq i \leq j \end{cases} \end{cases}$ 

<span id="page-210-0"></span>Example 2.6.36 (Envelope of a matrix).

$$
\mathbf{A} = \begin{pmatrix}\n* & 0 & * & 0 & 0 & 0 & 0 \\
0 & * & 0 & 0 & * & 0 & 0 & m_2^R(A) = 0 \\
* & 0 & * & 0 & 0 & * & m_2^R(A) = 0 \\
0 & 0 & 0 & * & * & 0 & * \\
0 & * & 0 & * & * & 0 & m_2^R(A) = 3 \\
0 & 0 & 0 & 0 & * & * & 0 \\
0 & 0 & * & * & 0 & * & m_2^R(A) = 1 \\
0 & 0 & * & * & 0 & 0 & * \n\end{pmatrix}
$$
\n
$$
m_5^R(A) = 3
$$
\n
$$
m_6^R(A) = 1
$$
\n
$$
m_7^R(A) = 4
$$

 $env(A)$  = red elements

∗ ≙ non-zero matrix entry  $a_{ij} \neq 0$ 

R. Hiptmair

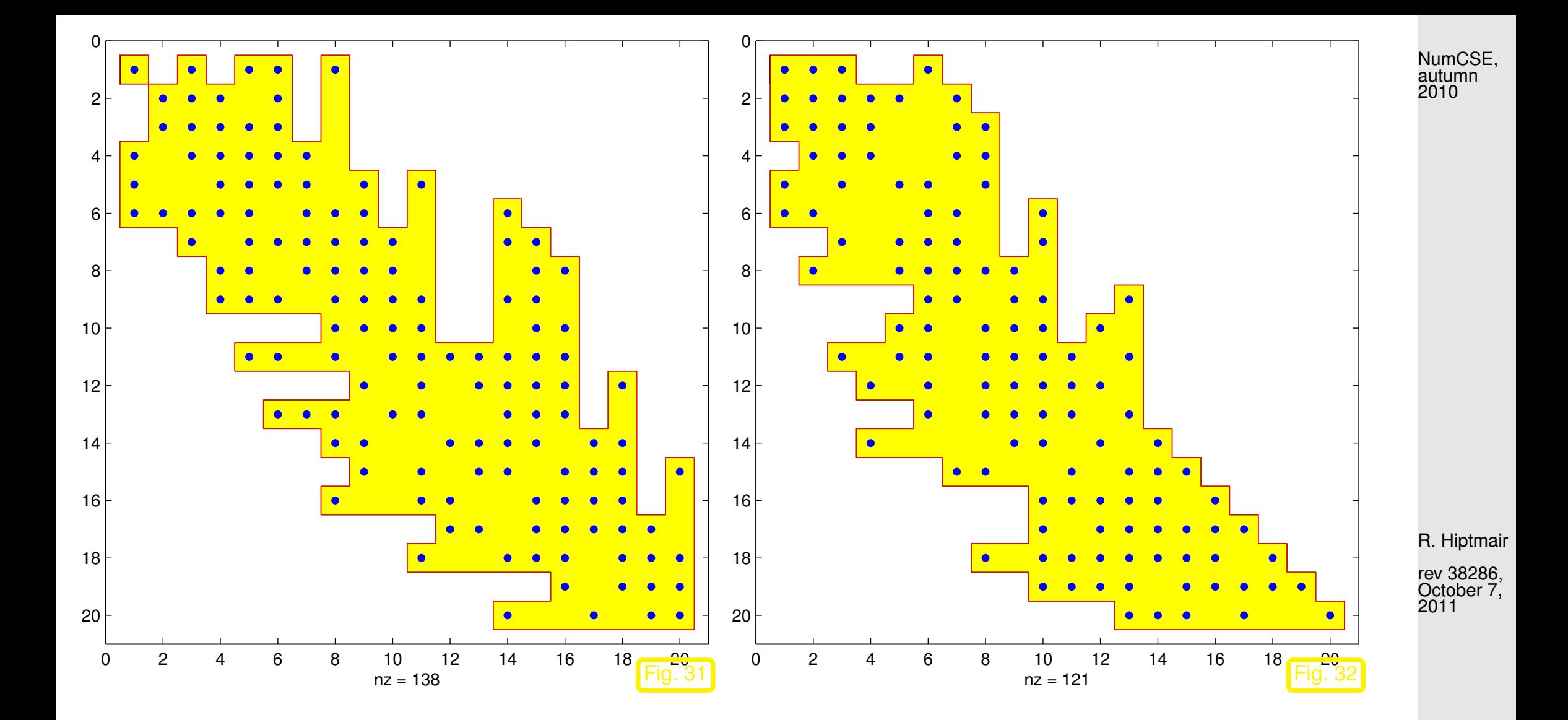

Note: the envelope of the arrow matrix from Ex. [2.6.21](#page-197-1) is just the set of index pairs of its non-zero entries. Hence, the following theorem provides another reason for the sparsity of the LU-factors in that example.

<span id="page-212-0"></span>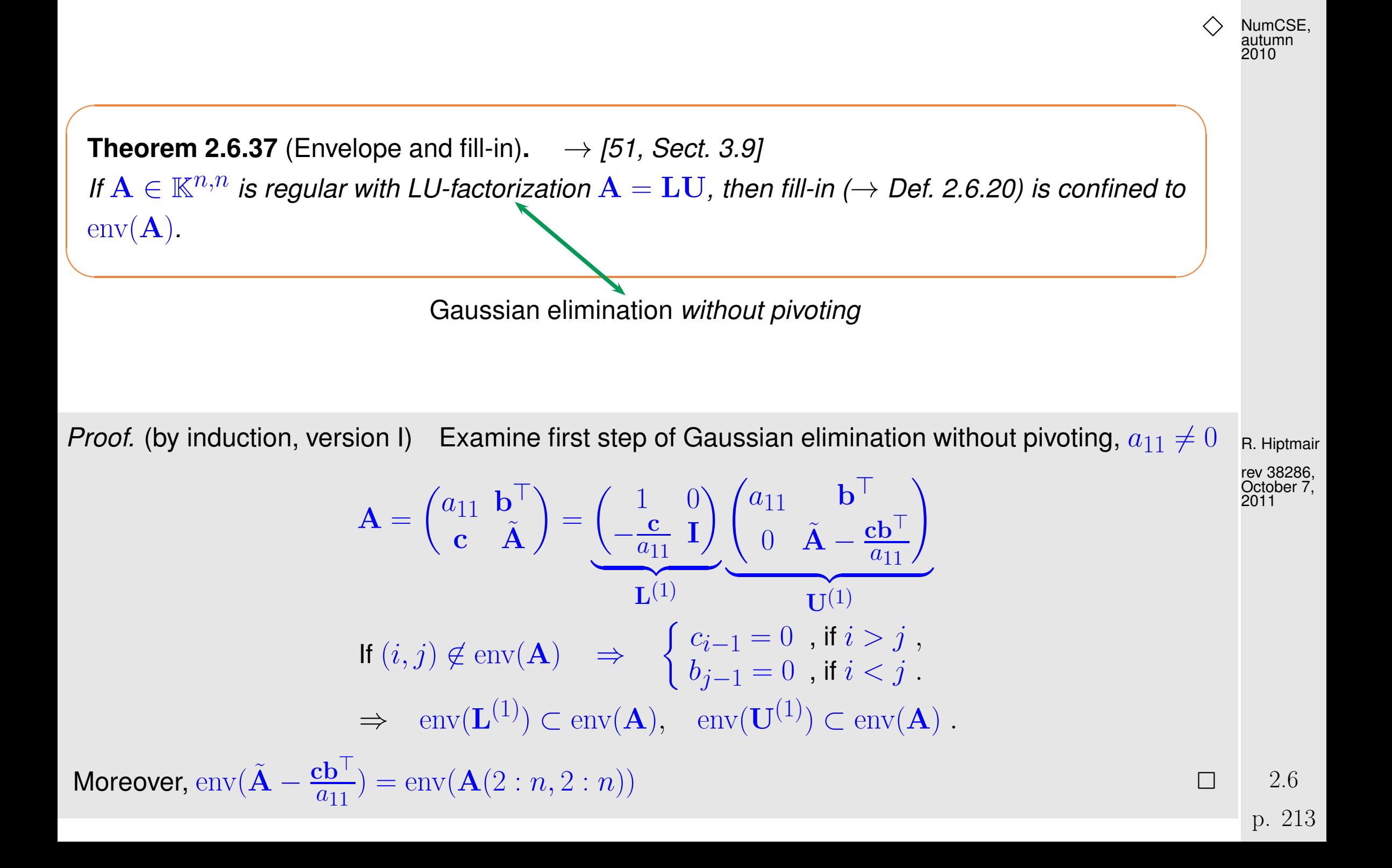

Proof. (by induction, version II) Use block-LU-factorization, cf. Rem. [2.2.16](#page-122-1) and proof of Lemma [2.2.5:](#page-113-0) NumCSE, autumn 2010

$$
\left(\frac{\widetilde{A} \mid b}{c^{\top} \mid \alpha}\right) = \left(\frac{\widetilde{L} \mid 0}{l^{\top} \mid 1}\right) \left(\frac{\widetilde{U} \mid u}{0 \mid \xi}\right) \Rightarrow \frac{\widetilde{U}^{\top} l = c}{\widetilde{L}u = b}.
$$
\n(2.6.38)

<span id="page-213-0"></span>From Def. [2.6.35:](#page-210-1)

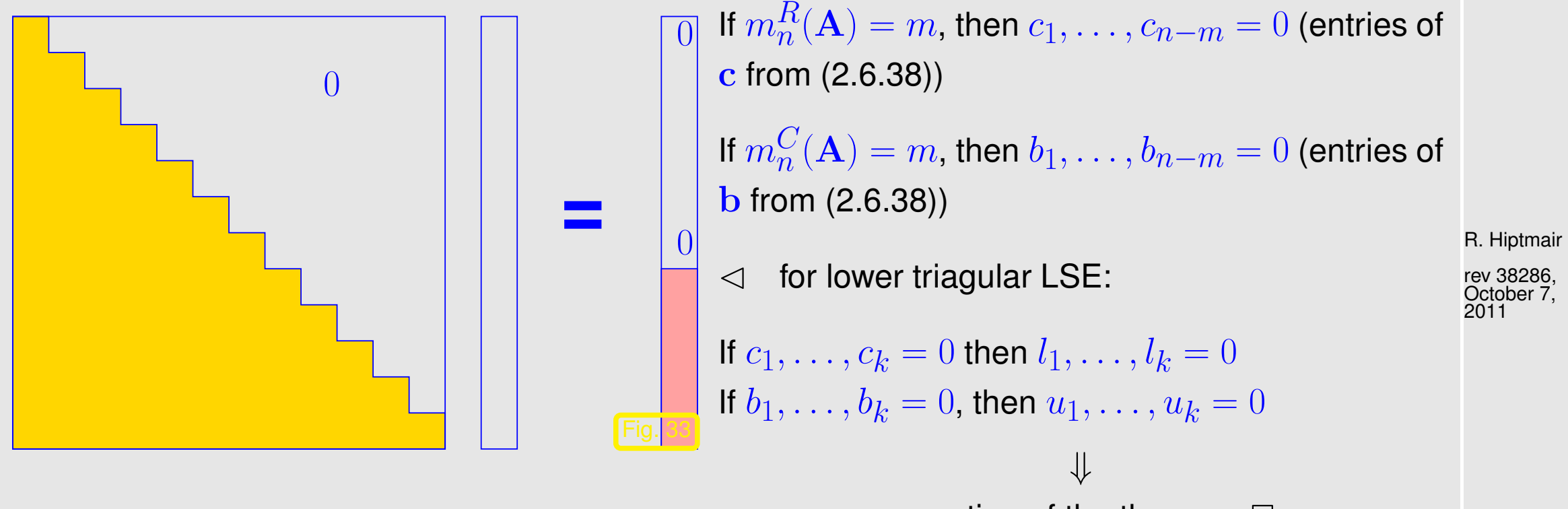

assertion of the theorem  $\Box$ 

p. 214 2.6

Thm. [2.6.37](#page-212-0) immediately suggests a policy for saving cmputational effort when solving linear system whose system matrix  $\mathbf{A} \in \mathbb{K}^{n,n}$  is sparse due to small envelope: NumCSE, autumn 2010

 $\sharp$ env $(\mathbf{A}) \ll n^2$  :

**Policy** 

Confine elimination to envelope!

Details will be given now:

 $\overline{\phantom{0}}$ 

 $\overline{\phantom{a}}$ 

**Envelope-aware LU-factorization**:

R. Hiptmair

rev 38286, October 7, 2011

Code 2.6.39: computing row bandwidths,  $\rightarrow$  Def. [2.6.35](#page-210-1)  $1$  **function**  $mr = rowbandwidth(A)$ 2  $\mid$  % computes row bandwidth numbers  $m_i^R({\mathbf A})$  of  ${\mathbf A}$  $3 \ln = \textbf{size}(A,1)$ ;  $mr = \textbf{zeros}(n,1)$ ;  $4$  **for** i=1:n, mr(i) = **max**(0,i-**min**(**find**( $A(i, :) \sim = 0)$ )); **end** 

2.6

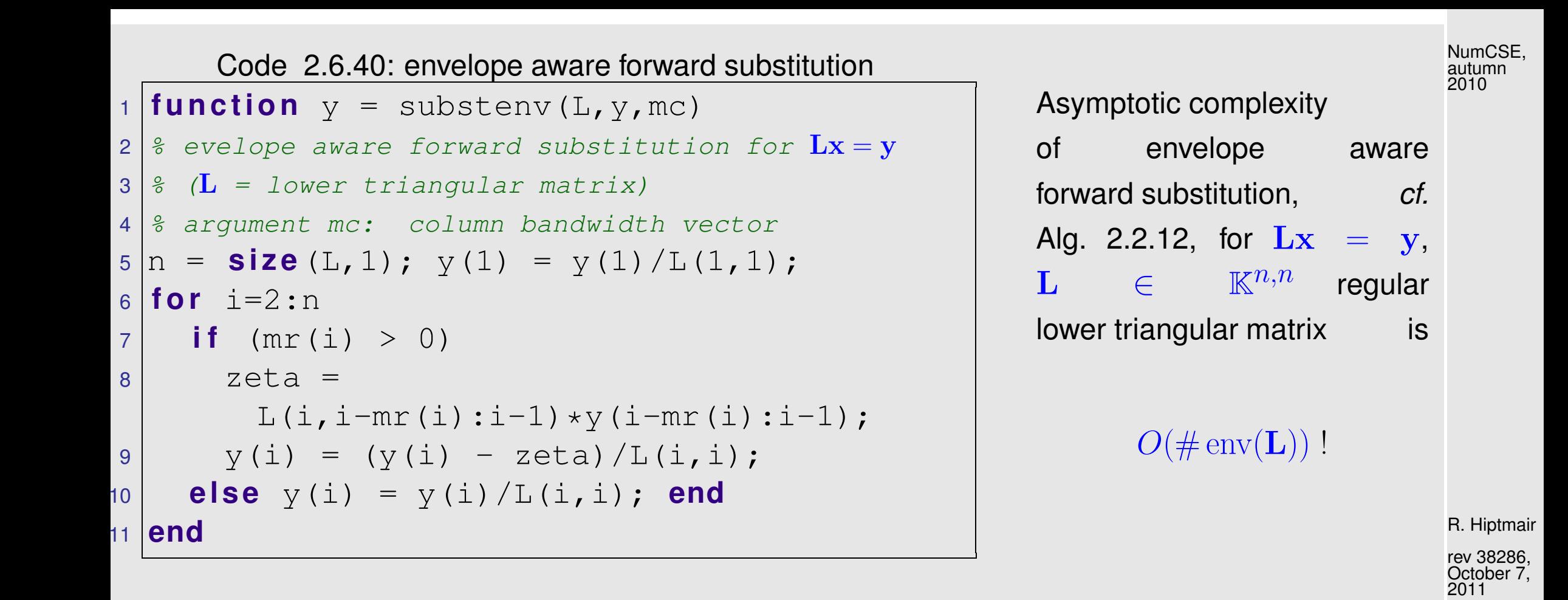

By block LU-factorization  $\rightarrow$  Rem. [2.2.16:](#page-122-1)

$$
\begin{aligned}\n\left(\frac{(\mathbf{A})_{1:n-1,1:n-1}(\mathbf{A})_{1:n-1,n}}{(\mathbf{A})_{n,1:n-1}(\mathbf{A})_{n,n}}\right) &= \left(\frac{\mathbf{L}_1|0}{\mathbf{1}^\top|1}\right) \left(\frac{\mathbf{U}_1|\mathbf{u}}{0|\gamma}\right) , \\
&\Rightarrow (\mathbf{A})_{1:n-1,1:n-1} &= \mathbf{L}_1 \mathbf{U}_1 , \quad \mathbf{L}_1 \mathbf{u} &= (\mathbf{A})_{1:n-1,n} , \quad \mathbf{U}_1^\top \mathbf{l} = (\mathbf{A})_{n,1:n-1}^\top , \quad \mathbf{l}^\top \mathbf{u} + \gamma = (\mathbf{A})_{n,n} .\n\end{aligned}
$$
\n(2.6.41)

p. 216

2.6
```
Code 2.6.43: envelope aware recursive LU-factorization
1 function [L, U] = \text{luenv}(A)2 % envelope aware recursive LU-factorization
3 \text{ } 3 \text{ } 6 of structurally symmetric matrix
4 \ln = \text{size}(\text{A}, 1);5 \mid \textbf{if} \quad (\textbf{size} \; (\text{A}, 2) \sim = \text{n}),6 e r r o r ('A must be square'); end
7 \mid \textbf{if} \text{ } (n == 1), L = \textbf{eye}(1); U = A;
8 else
9 mr = rowbandwidth(A);10 [L1,U1] = luenv(A(1:n-1,1:n-1));
11 | u = substenv(L1,A(1:n-1,n),mr);
12 | 1 = substenv(U1',A(n,1:n-1)',mr);
13 i f (mr(n) > 0)
14 gamma = A(n,n) -
         l(n-mr(n):n-1)' * u(n-mr(n):n-1);15 else gamma = A(n,n); end
16 L = [L1,zeros(n-1,1); l' , 1];
17 U = [U1,u;zeros(1,n-1) , gamma];
18 end
```
 $\lhd$  recursive implementation of envelope aware recursive [LU-factorization](#page-112-0) (no pivoting !) Assumption:  $A \in \mathbb{K}^{n,n}$  is [structurally symmetric](#page-217-0) [Asymptotic complexity](#page-54-0) ( $A \in$  $\mathbb{K}^{n,n}$  $O(n \cdot \# env(\mathbf{A}))$ . R. Hiptmair rev 38286, October 7, 2011

> p. 217 2.6

NumCSE, autumn 2010

<span id="page-217-0"></span>**Definition 2.6.44** (Structurally symmetric matrix)**.**  $\mathbf{A} \in \mathbb{K}^{n,n}$  is structurally symmetric, if  $(\mathbf{A})_{i,j} \neq 0 \Leftrightarrow (\mathbf{A})_{j,i} \neq 0 \quad \forall i,j \in \{1,\ldots,n\}$ . Store only  $a_{ij}$ ,  $(i, j)$   $\in$   $env(A)$  when computing (in situ) LU-factorization of [structurally symmetric](#page-217-0) $A \in \mathbb{K}^{n,n}$ Storage required:  $n+2\sum_{i=1}^n m_i(A)$  floating point numbers ➤ envelope oriented matrix storage Example 2.6.45 (Envelope oriented matrix storage). Linear envelope oriented matrix storage of *symmetric*  $\mathbf{A} = \mathbf{A}^\top \in \mathbb{R}^{n,n}$ : R. Hiptmair rev 38286, October 7, 2011 NumCSE, autumn 2010

Two arrays:

double \* val size P, unsigned int \* dptr size n P := n + X n i=1 mi (A) . (2.6.46) A = ∗ 0 ∗ 0 0 0 0 0 ∗ 0 0 ∗ 0 0 ∗ 0 ∗ 0 0 0 ∗ 0 0 0 ∗ ∗ 0 ∗ 0 ∗ 0 ∗ ∗ ∗ 0 0 0 0 0 ∗ ∗ 0 0 0 ∗ ∗ 0 0 ∗ Indexing rule: dptr[j] = k m val[k] = ajj 0 1 2 3 4 5 6 7 8 9 10 11 12 13 14 15 16 17 val a11 a22 a31 a32 a33 a44 a52 a53 a54 a55 a65 a66 a73 a74 a75 a76 a77 dptr 0 1 2 5 6 10 12 17

rev 38286, October 7, 2011

R. Hiptmair

NumCSE, autumn 2010

 $\Diamond$ 

## **Minimizing bandwidth[/envelope:](#page-210-0)**

Goal:  $\qquad \qquad \mathsf{Minimize}\; m_i(\mathbf{A}), \mathbf{A} = (a_{ij}) \in \mathbb{R}^{N,N}, \mathsf{by}\; \mathsf{permuting}\; \mathsf{rows/columns}$  of  $\mathbf{A}$ 

Example 2.6.47 (Reducing bandwidth by row/column permutations).

Recall: cyclic permutation of rows/columns of arrow matrix  $\rightarrow$  Ex. [2.6.22](#page-199-0)

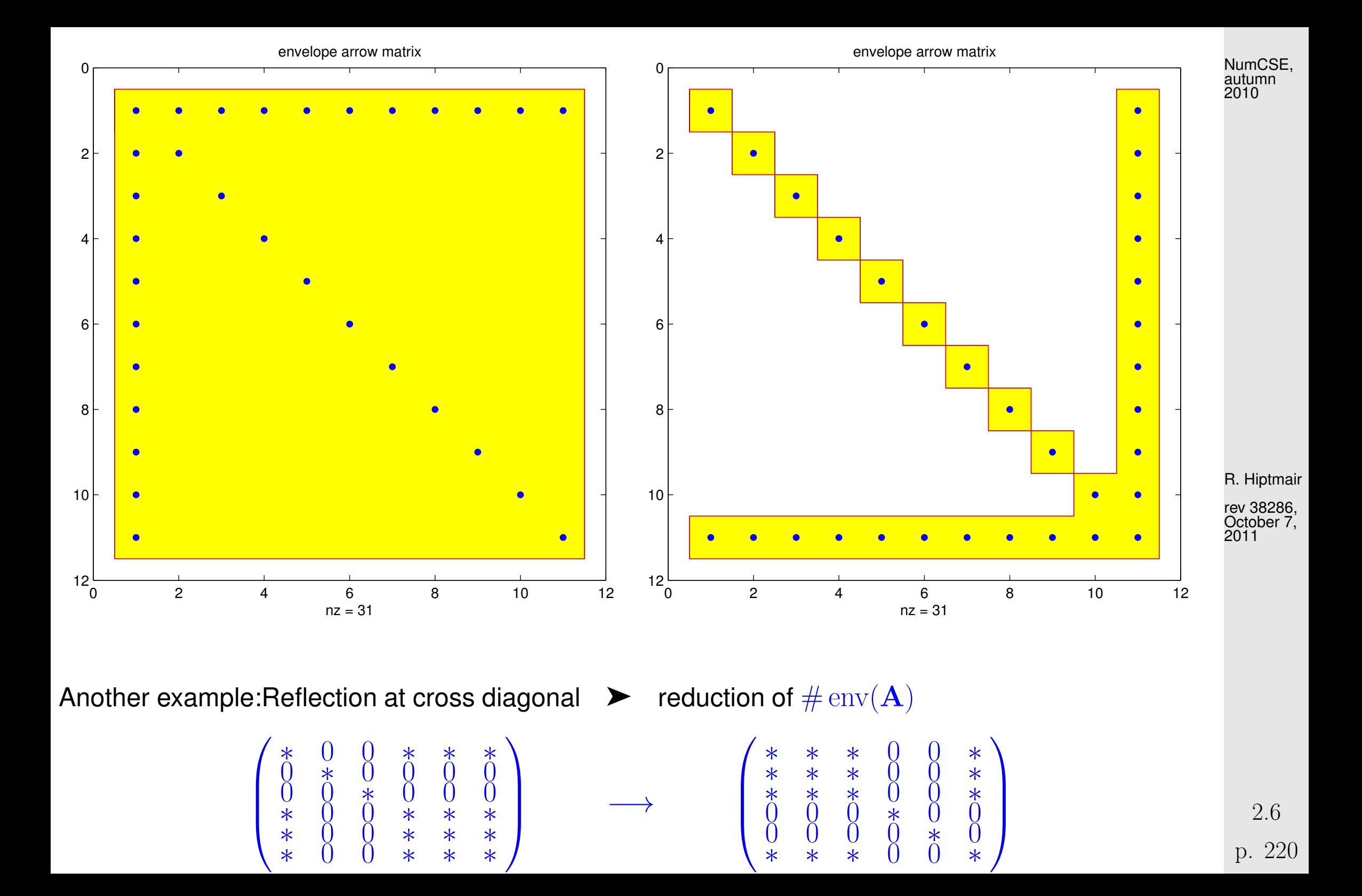

$$
i \leftarrow N + 1 - i
$$
  

$$
\# \operatorname{env}(\mathbf{A}) = 30 \qquad \qquad \# \operatorname{env}(\mathbf{A}) = 22
$$

NumCSE, autumn 2010

 $\Diamond$ 

<span id="page-220-0"></span>Example 2.6.48 (Reducing [fill-in](#page-197-0) by reordering).

 $M: 114\times114$  symmetric matrix (from computational PDEs)

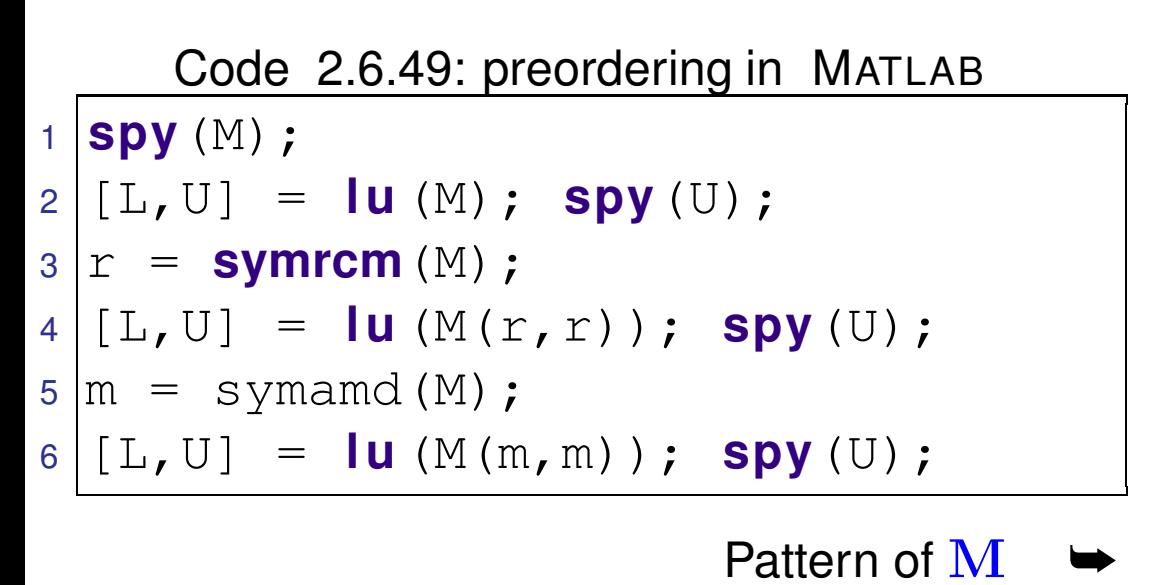

(Here: no row swaps from pivoting !)  $\frac{1}{20}$   $\frac{1}{20}$   $\frac{1}{20}$   $\frac{1}{40}$   $\frac{1}{60}$   $\frac{1}{80}$   $\frac{1}{100}$ 

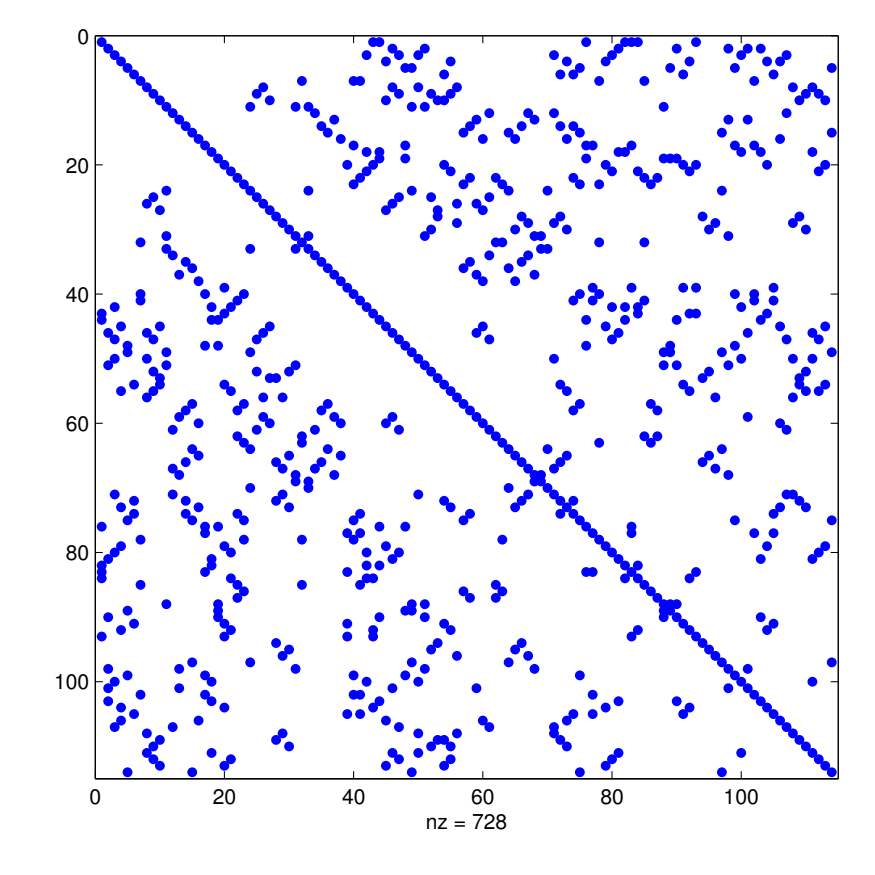

R. Hiptmair rev 38286, October 7,

2011

p. 221 2.6

Examine patterns of LU-factors ( $\rightarrow$  Sect. [2.2\)](#page-105-0) after reordering:

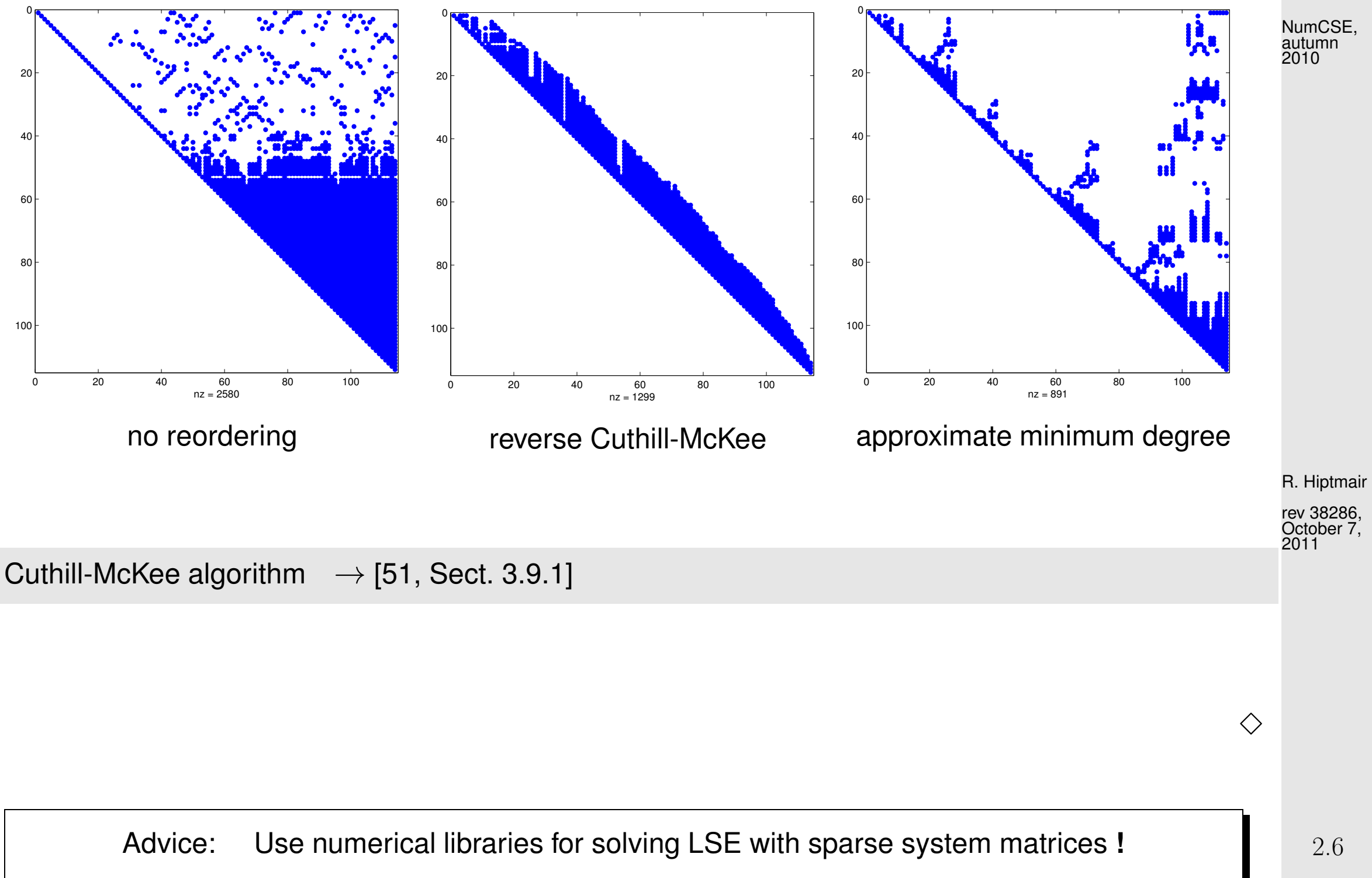

p. 222

- $\rightarrow$  SuperLU (<http://www.cs.berkeley.edu/~demmel/SuperLU.html>)
- $\rightarrow$  UMFPACK (<http://www.cise.ufl.edu/research/sparse/umfpack/>)
- $\rightarrow$  Pardiso (<http://www.pardiso-project.org/>)
- $\rightarrow$  Matlab- $\langle$  (on sparse storage formats)

## **2.7 Stable Gaussian elimination without pivoting**

Thm. [2.6.37](#page-212-0)  $\ge$  special structure of the matrix helps avoid [fill-in](#page-197-0) in Gaussian elimination/LUfactorization without pivoting. rev 38286, October 7, 2011

Ex. [2.6.32](#page-206-0)  $\geq$  pivoting can trigger huge fill-in that would not occur without it.

Ex. [2.6.48](#page-220-0)  $\geq$  fill-in reducing effect of reordering can be thwarted by later row swapping in the course of pivoting.

Sect. [2.5.3:](#page-154-0) pivoting essential for stability of Gaussian elimination/LU-factorization

R. Hiptmair

NumCSE, autumn 2010

Very desirable: a priori criteria, when Gaussian elimination/LU-factorization remains stable even without pivoting. This can help avoid the extra work for partial pivoting and makes it possible to exploit structure without worrying about stability.

This section will introduce classes of matrices that allow Gaussian elimination without pivoting. Fortunately, linear systems of equations featuring system matrices from these classes are very common in applications.

Example 2.7.1 (Diagonally dominant matrices from [nodal analysis\)](#page-175-0).  $\rightarrow$  Ex. [2.6.3](#page-175-1)

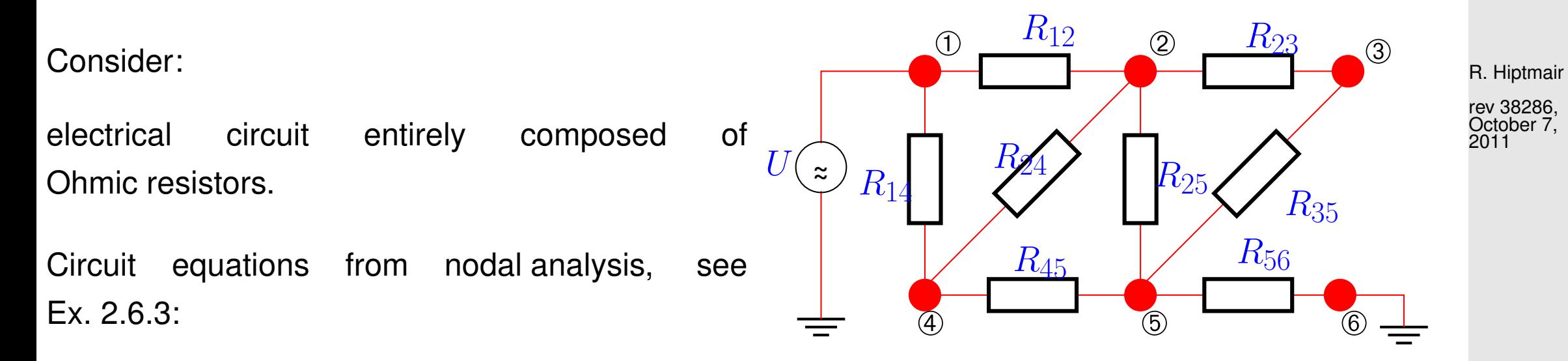

NumCSE, autumn 2010

$$
\begin{array}{lll}\n\textcircled{2}: & R_{12}^{-1}(U_{2}-U_{1}) + R_{23}^{-1}(U_{2}-U_{3}) - R_{24}^{-1}(U_{2}-U_{4}) + R_{25}^{-1}(U_{2}-U_{5}) = 0, & \text{SVD}^{\text{NUNGSE}}. \\
\textcircled{3}: & R_{23}^{-1}(U_{3}-U_{2}) + R_{35}^{-1}(U_{3}-U_{5}) = 0, \\
\textcircled{4}: & R_{14}^{-1}(U_{4}-U_{1}) - R_{24}^{-1}(U_{4}-U_{2}) + R_{45}^{-1}(U_{4}-U_{5}) = 0, \\
\textcircled{5}: & R_{25}^{-1}(U_{5}-U_{2}) + R_{35}^{-1}(U_{5}-U_{3}) + R_{45}^{-1}(U_{5}-U_{4}) + R_{56}(U_{5}-U_{6}) = 0, \\
& U_{1} = U, & U_{6} = 0.\n\end{array}
$$
\n
$$
\frac{1}{R_{12}} + \frac{1}{R_{23}} + \frac{1}{R_{24}} + \frac{1}{R_{25}} - \frac{1}{R_{23}} - \frac{1}{R_{24}} - \frac{1}{R_{24}} - \frac{1}{R_{35}} - \frac{1}{R_{45}} - \frac{1}{R_{45}} - \frac{1}{R_{45}} - \frac{1}{R_{45}} + \frac{1}{R_{45}} + \frac{1}{R_{4
$$

 $\blacktriangleright$  Matrix  $\mathbf{A} \in \mathbb{R}^{n,n}$  arising from [nodal analysis](#page-175-0) satisfies

 $\sqrt{ }$ 

 $\overline{\phantom{a}}$ 

<span id="page-224-1"></span><span id="page-224-0"></span>• 
$$
\mathbf{A} = \mathbf{A}^{\top}
$$
,  $a_{kk} > 0$ ,  $a_{kj} \le 0$  for  $k \ne j$ , (2.7.2)

• 
$$
\sum_{j=1} a_{kj} \ge 0, \quad k = 1, ..., n,
$$
 (2.7.3)

All these properties are obvious except for the fact that  $\bf{A}$  is regular.

Proof of [\(2.7.4\)](#page-225-0): By Thm. [2.0.3](#page-87-1) it suffices to show that the nullspace of A is trivial:  $\mathbf{A}\mathbf{x} = 0 \Rightarrow \mathbf{x} =$ 0.

Pick  $\mathbf{x} \in \mathbb{R}^n$ ,  $\mathbf{A}\mathbf{x} = 0$ , and  $i \in \{1, \dots, n\}$  so that

 $|x_i| = \max\{|x_j|, j = 1, \ldots, n\}.$ 

Intermediate goal: show that all entries of  $x$  are the same

$$
\mathbf{A}\mathbf{x} = 0 \quad \Rightarrow \quad x_i = \sum_{j \neq i} \frac{a_{ij}}{a_{ii}} x_j \quad \Rightarrow \quad |x_i| \leq \sum_{j \neq i} \frac{|a_{ij}|}{|a_{ii}|} |x_j| \tag{2.7.5}
$$

By [\(2.7.3\)](#page-224-0) and the sign condition from [\(2.7.2\)](#page-224-1) we conclude

 $\blacktriangledown$  $j\neq i$  $|a_{ij}|$  $|a_{ii}|$  $\leq 1$  . (2.7.6) p. 226 2.7

R. Hiptmair rev 38286,

<span id="page-225-0"></span>NumCSE, autumn 2010

<span id="page-225-2"></span><span id="page-225-1"></span>October 7, 2011

Hence, [\(2.7.6\)](#page-225-1) combined with the above estimate [\(2.7.5\)](#page-225-2) that tells us that the maximum is smaller equal than a mean implies  $|x_j|=|x_i|$  for all  $j=1,\ldots,n.$  Finally, the sign condition  $a_{kj}\leq 0$  for  $k\neq j$  enforces the same sign of all  $x_i$ . Thus, we conclude, w.l.o.g.,  $x_1=x_2=\cdots=x_n$ . As NumCSE, autumn 2010

$$
\exists i \in \{1, \ldots, n\} \colon \sum_{j=1}^n a_{ij} > 0 \quad \text{(strict inequality)} \ ,
$$

 ${\bf A} {\bf x} = 0$  is only possible for  ${\bf x} = 0$ .

R. Hiptmair

 $\Diamond$ 

rev 38286, October 7, 2011

**Definition 2.7.7** [\(Diagonally dominant matrix\)](http://en.wikipedia.org/wiki/Diagonally_dominant_matrix).  $\rightarrow$  [\[51,](#page-1274-0) Def. 1.24]  $\mathbf{A} \in \mathbb{K}^{n,n}$  is diagonally dominant, if

<span id="page-226-0"></span>
$$
\forall k \in \{1, \ldots, n\}: \quad \sum_{j \neq k} |a_{kj}| \leq |a_{kk}|.
$$

The matrix  $A$  is called strictly diagonally dominant, if

 $\forall k \in \{1, \ldots, n\}$ :  $\sum$  $j\neq k$  $|a_{kj}| < |a_{kk}|$ .

p. 227

<span id="page-227-0"></span>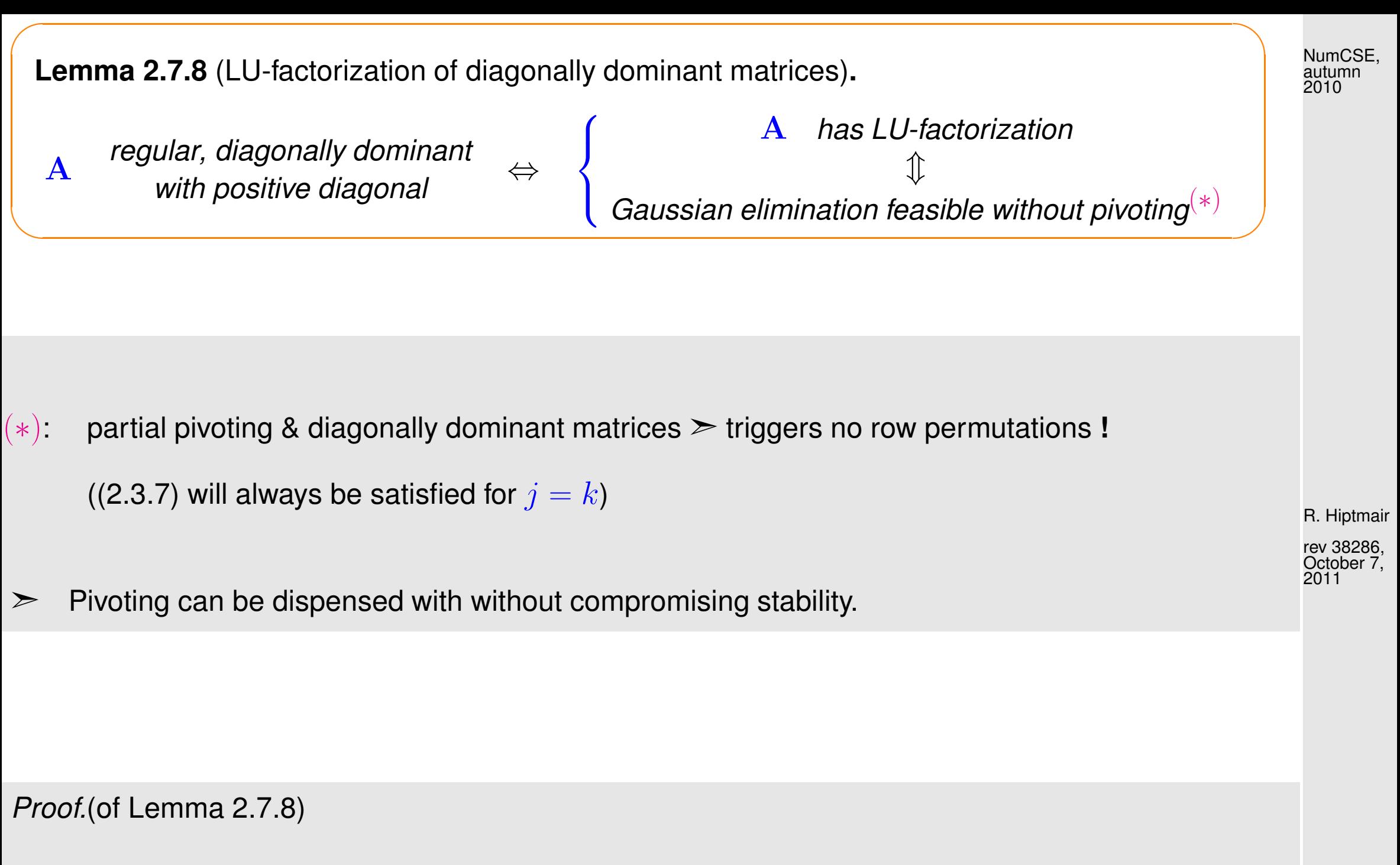

 $(2.1.11) \rightarrow$  $(2.1.11) \rightarrow$  induction w.r.t. n:

Clear: partial pivoting in the first step selects  $a_{11}$  as pivot element, cf. [\(2.3.7\)](#page-127-0).

After 1st step of elimination:

$$
a_{ij}^{(1)} = a_{ij} - \frac{a_{i1}}{a_{11}} a_{1j} , \quad i, j = 2, ..., n \Rightarrow a_{ii}^{(1)} > 0.
$$

$$
|a_{ii}^{(1)}| - \sum_{\substack{j=2 \ j \neq i}}^{n} |a_{ij}^{(1)}| = |a_{ii} - \frac{a_{i1}}{a_{11}} a_{1i}| - \sum_{\substack{j=2 \ j \neq i}}^{n} |a_{ij} - \frac{a_{i1}}{a_{11}} a_{1j}|
$$
  
\n
$$
\ge a_{ii} - \frac{|a_{i1}||a_{1i}|}{a_{11}} - \sum_{\substack{j=2 \ j \neq i}}^{n} |a_{ij}| - \frac{|a_{i1}|}{a_{11}} \sum_{\substack{j=2 \ j \neq i}}^{n} |a_{1j}|
$$
  
\n
$$
\ge a_{ii} - \frac{|a_{i1}||a_{1i}|}{a_{11}} - \sum_{\substack{j=2 \ j \neq i}}^{n} |a_{ij}| - |a_{i1}| \frac{a_{11} - |a_{1i}|}{a_{11}} \ge a_{ii} - \sum_{\substack{j=1 \ j \neq i}}^{n} |a_{ij}| \ge 0.
$$

A [regular,](#page-87-0) diagonally dominant  $\Rightarrow$  partial pivoting according to [\(2.3.7\)](#page-127-0) selects i-th row in i-th step.

p. 229 2.7

NumCSE, autumn 2010

There is another important class of matrices permitting stable Gaussian elimintation without pivoting:

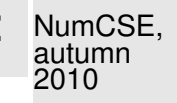

<span id="page-229-0"></span>**Definition 2.7.9** (Symmetric positive definite (s.p.d.) matrices).  $\rightarrow$  [\[13,](#page-1270-0) Def. 3.31], [\[51,](#page-1274-0) Def. 1.22]  $\mathbf{M} \in \mathbb{K}^{n,n}$ ,  $n \in \mathbb{N}$ , is symmetric (Hermitian) positive definite (s.p.d.), if  $\mathbf{M} = \mathbf{M}^{\mathsf{H}} \quad \wedge \quad \mathbf{x}^{\mathsf{H}} \mathbf{M} \mathbf{x} > 0 \quad \Leftrightarrow \quad \mathbf{x} \neq 0 \ .$ If  $\mathbf{x}^{\textsf{H}}\mathbf{M}\mathbf{x} \geq 0$  for all  $\mathbf{x} \in \mathbb{K}^n \Rightarrow \mathbf{M}$  positive semi-definite.

R. Hiptmair

rev 38286, October<sub>7,</sub> 2011

**Lemma 2.7.10** (Necessary conditions for s.p.d.).  $\rightarrow$  [\[13,](#page-1270-0) Satz 3.33], [\[51,](#page-1274-0) Prop. 1.18] For a symmetric/Hermitian positive definite matrix  $\mathbf{M} = \mathbf{M}^{\mathsf{H}} \in \mathbb{K}^{n,n}$  holds true:

1.  $m_{ii} > 0, i = 1, \ldots, n$ ,

 $\overline{\phantom{0}}$ 

 $\sim$ 

- 2.  $m_{ii}m_{jj} |m_{ij}|^2 > 0 \quad \forall 1 \le i < j \le n$ ,
- 3. all eigenvalues of M are positive.  $\leftarrow$  also sufficient for symmetric/Hermitian M)

p. 230 2.7

## Remark 2.7.11 (S.p.d. Hessians).

✬

 $\sim$ 

Recall from analysis: in a local minimum  $x^*$  of a  $C^2$ -function  $f: \mathbb{R}^n \mapsto \mathbb{R}$   $\blacktriangleright$  Hessian  $D^2f(x^*)$ s.p.d.

To compute the minimum of a  $C^2$ -function iteratively by means of Newton's method ( $\rightarrow$  Sect. [4.4\)](#page-469-0) a linear system of equations with the s.p.d. Hessian as system matrix has to be solved in each step.

The solutions of many equations in science and engineering boils down to finding the minimum of some (energy, entropy, etc.) function, which accounts for the prominent role of s.p.d. linear systems in applications.

**Lemma 2.7.12.** A diagonally dominant Hermitian/symmetric matrix with non-negative diagonal entries is positive semi-definite. A strictly diagonally dominant Hermitian/symmetric matrix with positive diagonal entries is positive definite.

2.7

R. Hiptmair

rev 38286, October 7, 2011

 $\triangle$ 

*Proof.* For  $A = A^H$  diagonally dominant, use inequality between arithmetic and geometric mean (AGM)  $ab \leq \frac{1}{2}$  $\frac{1}{2}(a^2 + b^2)$ 

$$
\mathbf{x}^{H} \mathbf{A} \mathbf{x} = \sum_{i=1}^{n} \left( a_{ii} |x_i|^2 + \sum_{i \neq j} a_{ij} \bar{x}_i x_j \right) \ge \sum_{i=1}^{n} \left( a_{ii} |x_i|^2 - \sum_{i \neq j} |a_{ij}| |x_i| |x_j| \right)
$$
  
\n
$$
\sum_{i=1}^{n} a_{ii} |x_i|^2 - \frac{1}{2} \sum_{i \neq j} |a_{ij}| (|x_i|^2 + |x_j|^2)
$$
  
\n
$$
\ge \frac{1}{2} \Big( \sum_{i=1}^{n} \{ a_{ii} |x_i|^2 - \sum_{j \neq i} |a_{ij}| |x_i|^2 \} \Big) + \frac{1}{2} \Big( \sum_{j=1}^{n} \{ a_{ii} |x_j|^2 - \sum_{i \neq j} |a_{ij}| |x_j|^2 \} \Big)
$$
  
\n
$$
\ge \sum_{i=1}^{n} |x_i|^2 \Big( a_{ii} - \sum_{j \neq i} |a_{ij}| \Big) \ge 0.
$$

R. Hiptmair

NumCSE, autumn 2010

rev 38286, October 7, 2011

<span id="page-231-0"></span>**Theorem 2.7.13** (Gaussian elimination for s.p.d. matrices)**.** Every symmetric/Hermitian positive definite matrix  $(\rightarrow$  Def. [2.7.9\)](#page-229-0) possesses an LUdecomposition  $(\rightarrow$  Sect. [2.2\)](#page-105-0).

✬

✫

p. 232

Equivalent to assertion of theorem: Gaussian elimination feasible without pivoting

In fact, this theorem is a corollary of Lemma [2.2.5,](#page-113-0) because all principal minors of an s.p.d. matrix are s.p.d. themselves.

Sketch of alternative self-contained proof.

Proof by induction: consider first step of elimination

$$
\mathbf{A} = \begin{pmatrix} a_{11} & \mathbf{b}^{\top} \\ \mathbf{b} & \widetilde{\mathbf{A}} \end{pmatrix} \qquad \xrightarrow{\mathbf{1. step}} \qquad \qquad \begin{pmatrix} \mathbf{1} & \mathbf{b} & \mathbf{b} \\ \mathbf{b} & \mathbf{b} & \mathbf{b} \end{pmatrix}
$$

$$
\begin{pmatrix} a_{11} & \mathbf{b}^{\top} \\ 0 & \widetilde{\mathbf{A}} - \frac{\mathbf{b} \mathbf{b}^{\top}}{a_{11}} \end{pmatrix}
$$

.

R. Hiptmair

NumCSE, autumn 2010

rev 38286, October 7, 2011

Evident: symmetry of  $\widetilde{{\bf A}}-\frac{{\bf b} {\bf b}^\top}{a_{11}}$  $\frac{\partial \mathbf{b}^{\top}}{a_{11}} \in \mathbb{R}^{n-1,n-1}$ 

As  ${\mathbf A}$  s.p.d. ( $\to$  Def. [2.7.9\)](#page-229-0), for every  ${\boldsymbol y} \in {\mathbb R}^{n-1} \setminus \{0\}$ 

$$
0 < \left(\begin{matrix} -\frac{{\mathbf{b}}^\top \mathbf{y}}{a_{11}} \\ \mathbf{y} \end{matrix}\right)^\top \left(\begin{matrix} a_{11} & {\mathbf{b}}^\top \\ {\mathbf{b}} & \widetilde{{\mathbf{A}}}\end{matrix}\right) \left(\begin{matrix} -\frac{{\mathbf{b}}^\top \mathbf{y}}{a_{11}} \\ \mathbf{y} \end{matrix}\right) = \mathbf{y}^\top (\widetilde{{\mathbf{A}}} - \frac{{\mathbf{b}} {\mathbf{b}}^\top}{a_{11}}) \mathbf{y}.
$$

 $\widetilde{{\mathbf{A}}} - \frac{{\mathbf{b}} {\mathbf{b}}^\top}{a_{11}}$  $\overline{a_{11}}$ positive definite.  $\Box$ 

The proof can also be based on the identities

$$
\begin{array}{c}\n\left(\frac{(\mathbf{A})_{1:n-1,1:n-1}(\mathbf{A})_{1:n-1,n}}{(\mathbf{A})_{n,1:n-1}}\right) = \left(\frac{\mathbf{L}_1|0}{\mathbf{1}^\top|1}\right) \left(\frac{\mathbf{U}_1|\mathbf{u}}{0|\gamma}\right) , & \text{(2.6.41) R. Hiptmair} \\
\Rightarrow (\mathbf{A})_{1:n-1,1:n-1} = \mathbf{L}_1 \mathbf{U}_1\,, \quad \mathbf{L}_1 \mathbf{u} = (\mathbf{A})_{1:n-1,n} \,, \quad \mathbf{U}_1^\top \mathbf{l} = (\mathbf{A})_{n,1:n-1}^\top \,, \quad \mathbf{l}^\top \mathbf{u} + \gamma = (\mathbf{A})_{n,n} \,, \quad \stackrel{\text{october 7, C. (2.6.41)}}{2011}.\n\end{array}
$$

noticing that the principal minor  $(\mathbf{A})_{1:n-1,1:n-1}$  is also s.p.d. This allows a simple induction argument.

 $\bullet$ 

L

Note:  $\blacksquare$  no pivoting required ( $\rightarrow$  Sect. [2.3\)](#page-123-0)

[\(partial pivoting](#page-129-0) always picks current pivot row)

**Lemma 2.7.14** (Cholesky decomposition for s.p.d. matrices).  $\rightarrow$  [\[27,](#page-1272-0) Sect. 3.4], [\[35,](#page-1272-1) Sect. II.5], [\[51,](#page-1274-0) Thm. 3.6] For any s.p.d.  $\mathbf{A} \in \mathbb{K}^{n,n}$ ,  $n \in \mathbb{N}$ , there is a unique upper triangular matrix  $\mathbf{R} \in \mathbb{K}^{n,n}$  with  $r_{ii} > 0$ ,  $i = 1, \ldots, n$ , such that  $\mathbf{A} = \mathbf{R}^{\mathsf{H}} \mathbf{R}$  (Cholesky decomposition).

Thm. [2.7.13](#page-231-0)  $\Rightarrow$   $\mathbf{A} = \mathbf{LU}$  (unique  $LU$ -decomposition of A, Lemma [2.2.5\)](#page-113-0)

$$
\mathbf{A} = \mathbf{LD}\widetilde{\mathbf{U}} \quad , \quad \frac{\mathbf{D}}{\widetilde{\mathbf{U}}} \stackrel{\frown}{=} \text{normalized upper triangular matrix} \rightarrow \text{Def. 2.2.3}
$$

Due to uniqueness of  $LU$ -decomposition

$$
\mathbf{A} = \mathbf{A}^{\top} \Rightarrow \mathbf{U} = \mathbf{D}\mathbf{L}^{\top} \Rightarrow \boxed{\mathbf{A} = \mathbf{L}\mathbf{D}\mathbf{L}^{\top}},
$$

with unique  $L, D$  (diagonal matrix)

 $\sqrt{2\pi}$ 

 $\sim$ 

$$
\mathbf{x}^{\top} \mathbf{A} \mathbf{x} > 0 \quad \forall \mathbf{x} \neq 0 \quad \Rightarrow \quad \mathbf{y}^{\top} \mathbf{D} \mathbf{y} > 0 \quad \forall \mathbf{y} \neq 0 \; .
$$

► D has positive diagonal  $\bullet$   $\mathbf{R} = \sqrt{\mathbf{D}} \mathbf{L}^{\top}$ .

NumCSE, autumn 2010

p. 235

Formulas analogous to [\(2.2.6\)](#page-115-0)

$$
\mathbf{R}^{\mathsf{H}} \mathbf{R} = \mathbf{A} \Rightarrow a_{ik} = \sum_{j=1}^{\min\{i,k\}} \overline{r}_{ji} r_{jk} = \begin{cases} \sum_{j=1}^{i-1} \overline{r}_{ji} r_{jk} + \overline{r}_{ii} r_{ik} , & \text{if } i < k ,\\ \sum_{j=1}^{i-1} |r_{ji}|^2 + r_{ii}^2 , & \text{if } i = k . \end{cases}
$$
(2.7.15)

<span id="page-235-0"></span>Code 2.7.16: simple Cholesky factorization  $1$  **function**  $R = \text{cholfac}(A)$ 2 & simple Cholesky factorization  $3 \ln = \text{size}(A, 1)$ ; 4 **for**  $k = 1:n$  $5$  **for**  $\overline{7}$  = k+1:n 6  $A(i, j:n) = A(j, j:n) A(k, j:n) * A(k, j) / A(k, k);$ <sup>7</sup> **end**  $8$  A(k, k:n) =  $A(k, k:n) /$ **sqrt** $(A(k, k))$ ; <sup>9</sup> **end**  $10 \text{ R} = \text{triu} \text{ (A)}$ ;

Computational costs (# [elementary arithmetic operations\)](#page-144-0) of Cholesky decomposition:  $\frac{1}{6}n^3 + O(n^2)$  $(\geq$  "half the costs" of LU-factorization, *cf.* Code. [2.2.6,](#page-116-0) but this does not mean "twice as fast" in a concrete implementation, because memory access patterns will have a crucial impact, see Rem. [1.3.8.](#page-61-0))

NumCSE, autumn 2010

Gains if efficiency hardly justify the use of Cholesky decomposition in modern numerical algorithms.

p. 236

Savings in memory compared to standard LU-factorization (only one factor  $\bf R$  has to be stored) offer a stronger reason to prefer the Cholesky decomposition. NumCSE, autumn 2010

MATLAB function:  $R = chol(A)$ 

The computation of Cholesky-factorization by means of the algorithm of Code [2.7.15](#page-235-0) is [numerically stable](#page-152-0)  $(\rightarrow$  Def. [2.5.11\)](#page-152-1)!

Reason: recall Thm. [2.5.13:](#page-155-0) Numerical instability of Gaussian elimination (with any kind of pivoting) manifests itself in massive growth of the entries of intermediate elimination matrices  $\mathbf{A}^{(k)}$  .

R. Hiptmair rev 38286,

October 7, 2011

Use the relationship between LU-factorization and Cholesky decomposition, which tells us that we only have to monitor the growth of entries of intermediate upper triangular "Cholesky factorization matrices"  $\mathbf{A} = (\mathbf{R}^{(k)})^{\mathsf{H}} \mathbf{R}^{(k)}$ .

Consider: [Euclidean vector norm/matrix norm](#page-148-0) ( $\rightarrow$  Def. [2.5.5\)](#page-148-1)  $\lVert \cdot \rVert_2$ 

$$
\mathbf{A} = \mathbf{R}^{\mathsf{H}} \mathbf{R} \;\; \Rightarrow \;\; \left\| \mathbf{A} \right\|_2 = \sup_{\left\| \mathbf{x} \right\|_2 = 1} \mathbf{x}^{\mathsf{H}} \mathbf{R}^{\mathsf{H}} \mathbf{R} \mathbf{x} = \sup_{\left\| \mathbf{x} \right\|_2 = 1} (\mathbf{R} \mathbf{x})^{\mathsf{H}} (\mathbf{R} \mathbf{x}) = \left\| \mathbf{R} \right\|_2^2 \; .
$$

p. 237 2.7

Computation of the Cholesky decomposition largely agrees with the computation of LU-factorization (without pivoting). Using the latter together with forward and backward substitution ( $\rightarrow$  Sect. [2.2\)](#page-105-0) to solve a linear system of equations is algebraically and numerically equivalent to using Gaussian elimination without pivoting.

 $\mathcal{D}$ 

From these equivalences we conclude:

✬

 $\overline{\phantom{a}}$ 

Solving LSE with s.p.d. [system matrix](#page-152-2) via Cholesky decomposition **+** forward & [backward substitution](#page-91-0) is [numerically stable](#page-152-0) ( $\rightarrow$  Def. [2.5.11\)](#page-152-1)

R. Hiptmair

rev 38286, October 7, 2011

Gaussian elimination without pivoting is a numerically stable way to solve LSEs with s.p.d. [system matrix.](#page-152-2)

NumCSE, autumn 2010

Remark 2.7.17 (Telling MATLAB about matrix properties).

★

✧

MATLAB-\ assumes generic matrix, cannot detect special properties of (fully populated) matrix (e.g. symmetrc, s.p.d., triangular).

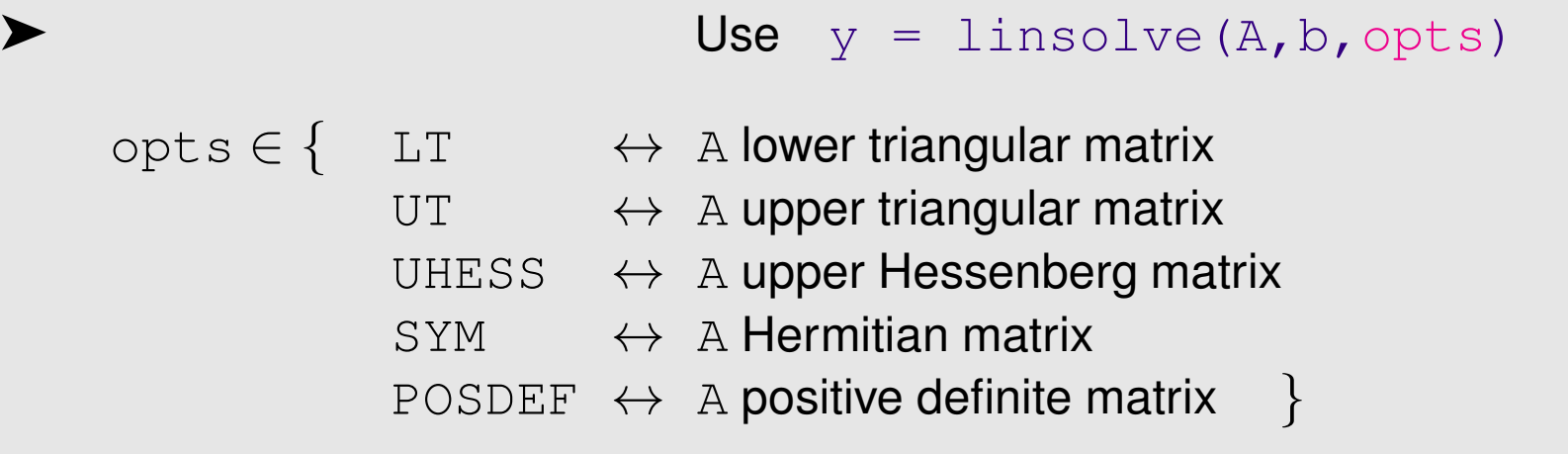

R. Hiptmair

rev 38286, **September** 7, 2011

 $\triangle$ 

## **2.8 QR-factorization/decomposition [\[35,](#page-1272-1) Sect. 13], [\[27,](#page-1272-0) Sect. 7.3]**

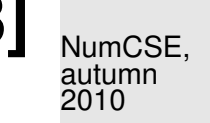

Remark 2.8.1 [\(Sensitivity](#page-171-0) of linear mappings).

Consider [problem map](#page-151-0) ( $\rightarrow$  Sect. [2.5.2\)](#page-151-1)

$$
F: \begin{cases} \mathbb{K}^n \mapsto \mathbb{K}^n \\ \mathbf{x} \mapsto \mathbf{A}\mathbf{x} \end{cases}
$$
 for *given* regular  $\mathbf{A} \in \mathbb{K}^{n,n} \geq \mathbf{x} \hat{=} \text{``data''}$ 

 $-11$ 

Goal: Estimate relative perturbations in  $F(\mathbf{x})$  due to relative perturbations in  $\mathbf{x}$ . (*cf.* the same investigations for linear systems of equations in Sect. [2.5.5](#page-171-1) and Thm. [2.5.24\)](#page-166-0)

We assume that  $\mathbb{K}^n$  is equipped with *some* vector norm ( $\rightarrow$  Def. [2.5.1\)](#page-147-0) and we use the induced matrix norm ( $\rightarrow$  Def. [2.5.5\)](#page-148-1) on  $\mathbb{K}^{n,n}$ .

Using linearity and the elementary estimate  $\|\mathbf{Mx}\| \leq \|\mathbf{M}\| \|\mathbf{x}\|$ , which is a direct consequence of the definition of an induced matrix norm, we obtain

$$
\mathbf{A}\mathbf{x} = \mathbf{y} \quad \Rightarrow \quad \|\mathbf{x}\| \le \left\|\mathbf{A}^{-1}\right\| \|\mathbf{y}\|
$$
\n
$$
\mathbf{A}(\mathbf{x} + \Delta \mathbf{x}) = \mathbf{y} + \Delta \mathbf{y} \quad \Rightarrow \quad \mathbf{A}\Delta \mathbf{x} = \Delta \mathbf{y} \quad \Rightarrow \quad \|\Delta \mathbf{y}\| \le \|\mathbf{A}\| \|\Delta \mathbf{x}\|
$$

R. Hiptmair

rev 38286, **September** 7, 2011

p. 240

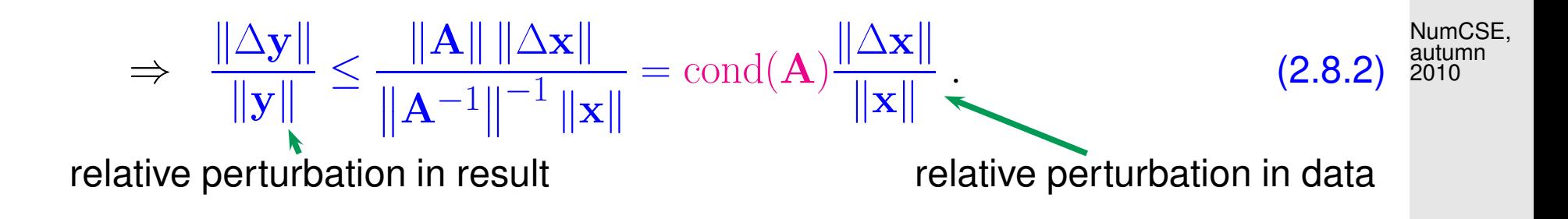

 $\triangleright$  [Condition number](#page-167-0) cond(A) (→ Def. [2.5.26\)](#page-167-1) bounds amplification of relative error in argument vector in matrix×vector-multiplication  $x \mapsto Ax$ .

Example 2.8.3 (Conditioning of row transformations).

 $2 \times 2$  Row transformation matrix (*cf.* elimination matrices of Gaussian elimination, Sect. [2.2\)](#page-105-0):

$$
\mathbf{T}(\mu) = \begin{pmatrix} 1 & 0 \\ \mu & 1 \end{pmatrix}
$$

[Condition numbers](#page-167-0) of  $\mathbf{T}(\mu)$   $\qquad \qquad \triangleright$ 

<span id="page-240-0"></span>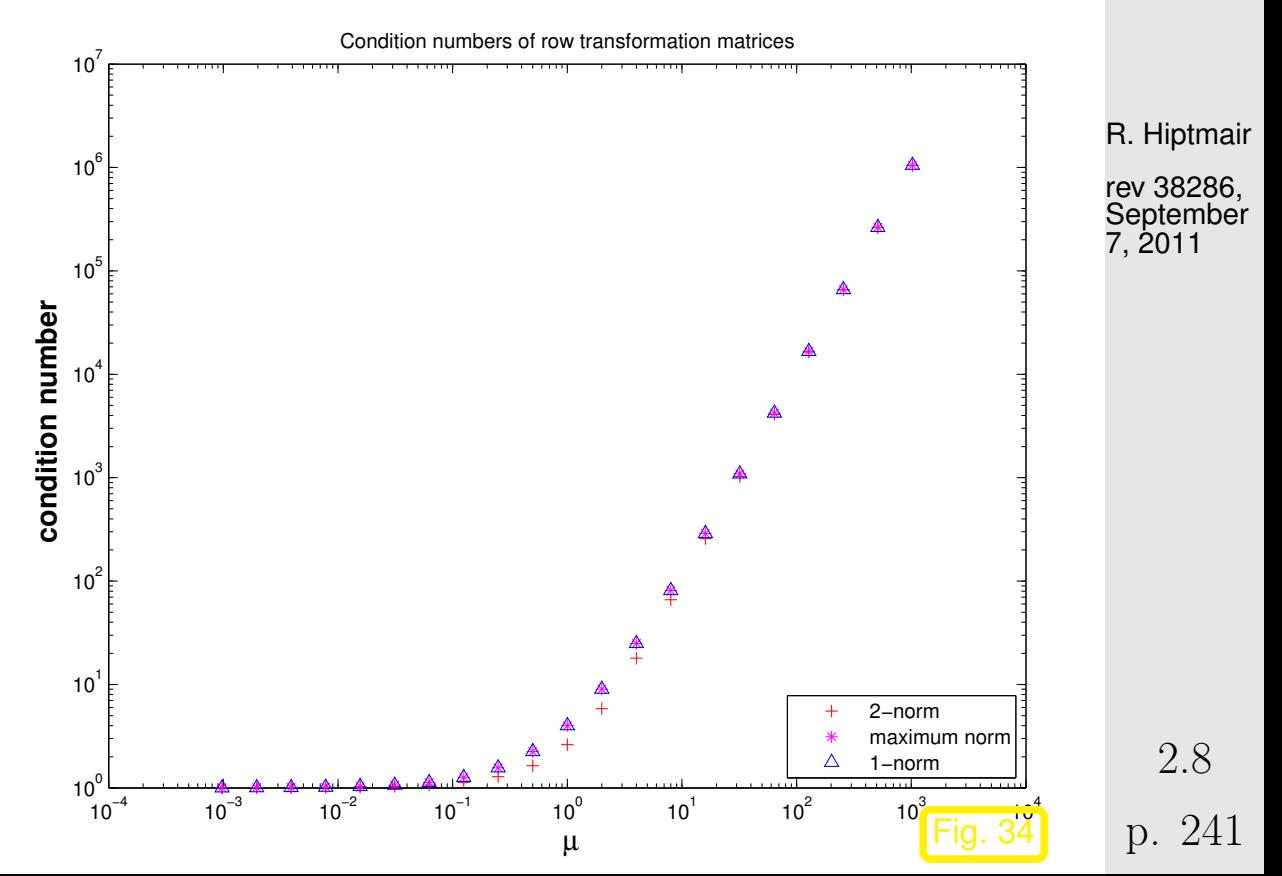

Code 2.8.4: computing different condition numbers of row transformation matrices

```
1 | T = eye(2); res = [];2 \mid for mult = 2.^(-10:10)
     T(1,2) = \text{mult};res = [res; mult, cond(T,2), cond(T,'inf'), cond(T,1)];5 end
6 f i g u r e;
7 loglog(res(:,1),res(:,2),'r+', res(:,1),res(:,3),'m*'
,
   res(:,1), res(:,4), 'b^{\wedge} );
8 x l a b e l('{\bf \mu}','fontsize',14);
9 y l a b e l('{\bf condition number}','fontsize',14);
10 t i t l e ('Condition numbers of row transformation matrices');
11 legend('2-norm', 'maximum norm', '1-norm', 'location',
   'southeast');
12 p r i n t -depsc2 '../PICTURES/rowtrfcond.eps';
```
R. Hiptmair

rev 38286, **September** 7, 2011

Observation:  $\text{cond}(\mathbf{T}(\mu))$  large for large  $\mu$ 

As explained in Sect. [2.2,](#page-105-0) Gaussian (forward) elimination can be viewed as successive multiplication

2.8

p. 242

with elimination matrices. If an elimination matrix has a large condition number, then small relative errors in the entries of intermediate matrices caused by earlier roundoff errors can experience massive amplification and, thus, spoil all further steps ( $\blacktriangleright$  loss of numerical stability, Def. [2.5.11\)](#page-152-1). NumCSE, autumn 2010

Therefore, the entries of elimination matrices should be kept small, and this is the main rationale behind [\(partial\) pivoting](#page-129-0) ( $\rightarrow$  Sect. [2.3\)](#page-123-0), which ensures that [multipliers](#page-94-0) have modulus  $\leq 1$  throughout forward elimination.

There is a class of transformation that avoids any amplification of relative errors (measured in [Euclidean vector norm\)](#page-148-0)!

Recall from linear algebra [\[27,](#page-1272-0) Sect. 2.8]:

**Definition 2.8.5** [\(Unitary](http://en.wikipedia.org/wiki/Unitary_matrix) and orthogonal matrices)**.**

- $\bullet \textbf{Q} \in \mathbb{K}^{n,n}$ ,  $n \in \mathbb{N}$ , is unitary, if  $\textbf{Q}^{-1} = \textbf{Q}^H$ .
- $\bullet \textbf{Q} \in \mathbb{R}^{n,n}$ ,  $n \in \mathbb{N}$ , is orthogonal, if  $\textbf{Q}^{-1} = \textbf{Q}^{T}$ .

R. Hiptmair

rev 38286, **September** 7, 2011

 $\Diamond$ 

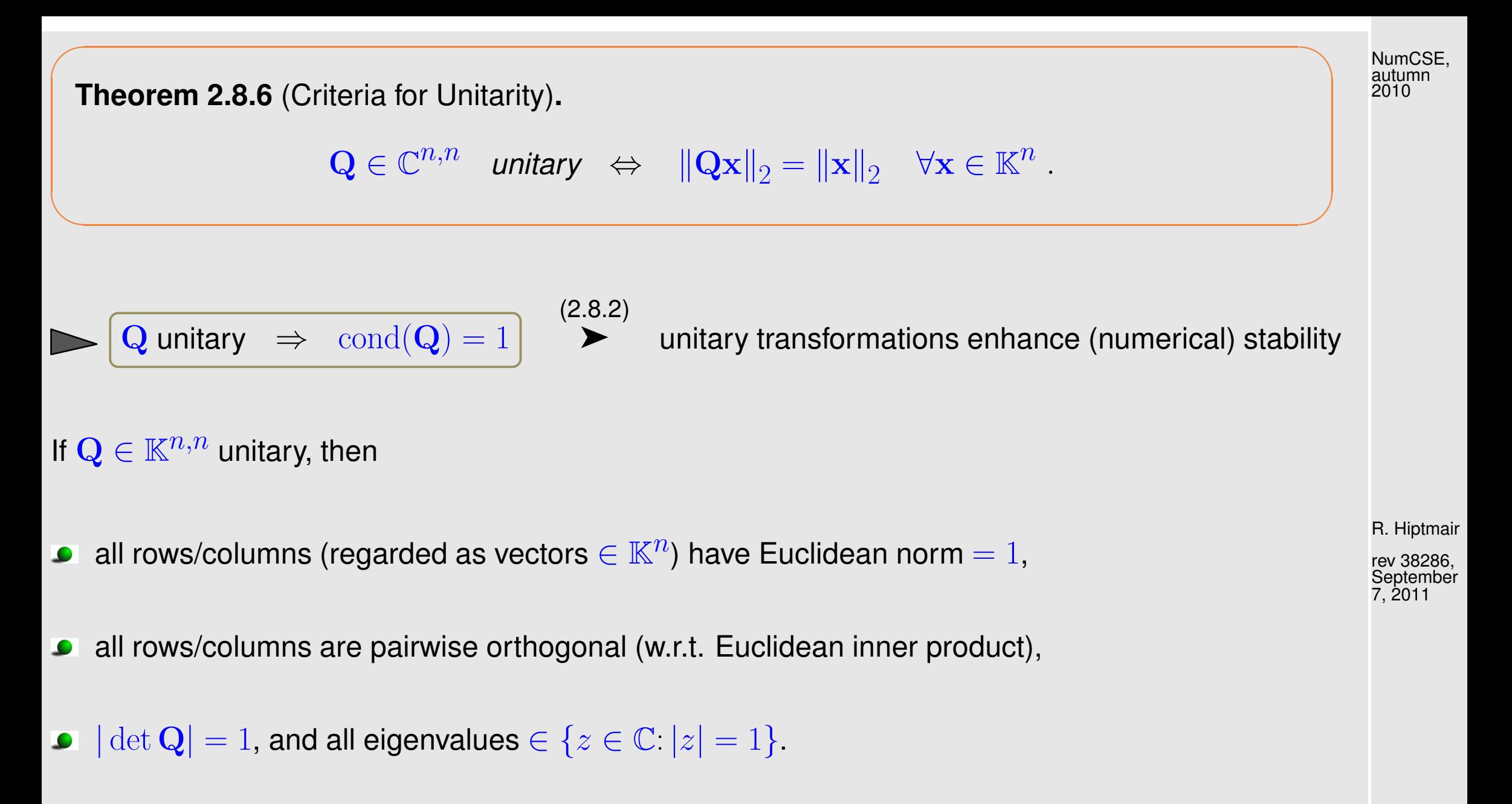

 $\left\Vert \mathbf{QA}\right\Vert _{2}=\left\Vert \mathbf{A}\right\Vert _{2}$  for any matrix  $\mathbf{A}\in\mathbb{K}^{n,m}$ 

Drawbacks of LU-factorization:

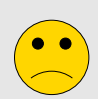

often pivoting required ( $\rightarrow$  destroys structure, Ex. [2.6.32,](#page-206-0) leads to fill-in)

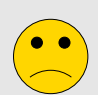

Possible (theoretical) instability of partial pivoting  $\rightarrow$  Ex. [2.5.14](#page-156-0)

- Stability problems of Gaussian elimination without pivoting are due to the fact that row transformations can convert well-conditioned matrices to ill-conditioned matrices, cf. Ex. [2.5.14](#page-156-0)
- Which bijective row transformations preserve the Euclidean condition number of a matrix ?
- ➣ transformations hat preserve the [Euclidean norm](#page-148-0) of a vector **!**
- Investigate algorithms that use orthogonal/unitary row transformations to convert a matrix to upper triangular form.

R. Hiptmair

NumCSE, autumn 2010

rev 38286, September 7, 2011

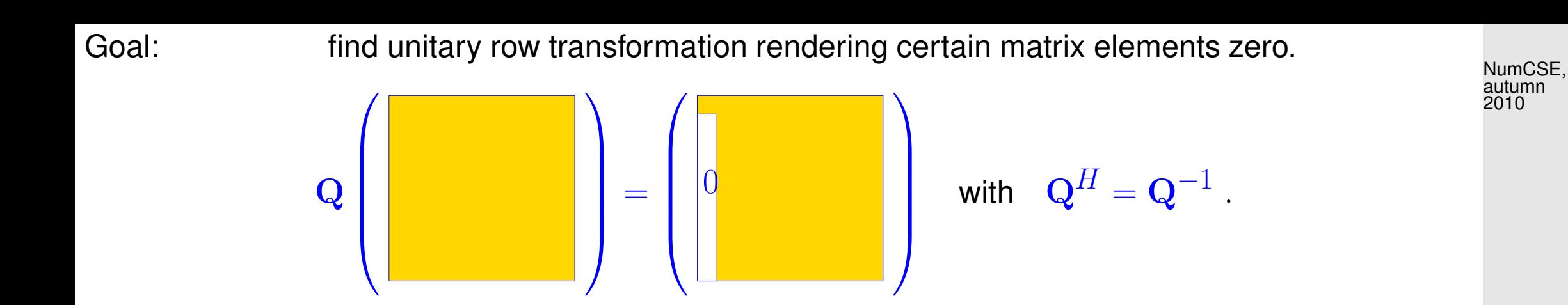

This "annihilation of column entries" is the key operation in Gaussian forward elimination, where it is achieved by means of non-unitary row transformations, see Sect. [2.2.](#page-105-0) Now we want to find a counterpart of Gaussian elimination based on unitary row transformations on behalf of numerical stability.

<span id="page-245-0"></span>Example 2.8.7 ("Annihilating" orthogonal transformations in 2D).

In 2D:  $\,$  two possible orthogonal transformations make 2nd component of  $\mathbf{a} \in \mathbb{R}^2$  vanish:

R. Hiptmair

rev 38286, **September** 7, 2011

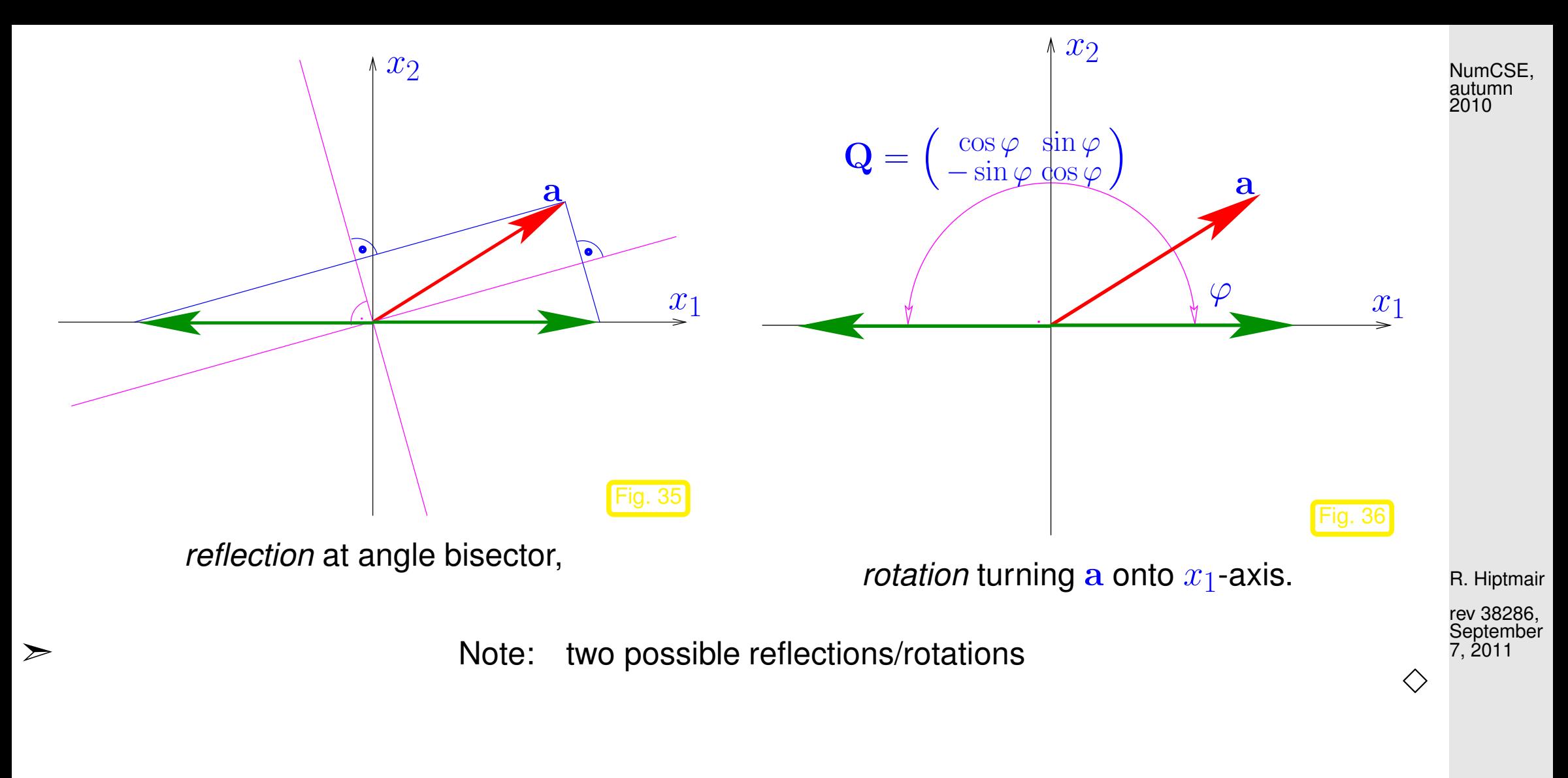

In  $n$ D: given  $\mathbf{a}\in\mathbb{R}^n$  find orthogonal matrix  $\mathbf{Q}\in\mathbb{R}^{n,n}$  such that  $\mathbf{Q}\mathbf{a}=\|\mathbf{a}\|_2\,\mathbf{e}_1,$   $\mathbf{e}_1$   $\hat{=}$  1st unit vector.

Choice 1: Householder reflections

<span id="page-246-2"></span><span id="page-246-1"></span><span id="page-246-0"></span>
$$
\mathbf{Q} = \mathbf{H}(\mathbf{v}) := \mathbf{I} - 2\frac{\mathbf{v}\mathbf{v}^H}{\mathbf{v}^H \mathbf{v}} \quad \text{with} \quad \mathbf{v} = \frac{1}{2}(\mathbf{a} \pm ||\mathbf{a}||_2 \mathbf{e}_1) \,. \tag{2.8.8}
$$

"Geometric derivation" of Householder reflection, see Figure [35](#page-246-0)

Given  $\mathbf{a}, \mathbf{b} \in \mathbb{R}^n$  with  $\|\mathbf{a}\| = \|\mathbf{b}\|$ , the difference vector  $\mathbf{v} = \mathbf{b} - \mathbf{a}$  is orthogonal to the bisector.

$$
\mathbf{b} = \mathbf{a} - (\mathbf{a} - \mathbf{b}) = \mathbf{a} - \mathbf{v} \frac{\mathbf{v}^T \mathbf{v}}{\mathbf{v}^T \mathbf{v}}
$$
  
=  $\mathbf{a} - 2\mathbf{v} \frac{\mathbf{v}^T \mathbf{a}}{\mathbf{v}^T \mathbf{v}} = \mathbf{a} - 2\frac{\mathbf{v} \mathbf{v}^T}{\mathbf{v}^T \mathbf{v}} \mathbf{a} = \mathbf{H}(\mathbf{v}) \mathbf{a},$ 

because, due to orthogonality  $(a - b) \perp (a + b)$ 

$$
(\mathbf{a} - \mathbf{b})^T (\mathbf{a} - \mathbf{b}) = (\mathbf{a} - \mathbf{b})^T (\mathbf{a} - \mathbf{b} + \mathbf{a} + \mathbf{b}) = 2(\mathbf{a} - \mathbf{b})^T \mathbf{a}.
$$

Remark 2.8.9 (Details of Householder reflections).

R. Hiptmair

NumCSE, autumn 2010

rev 38286, **September** 7, 2011

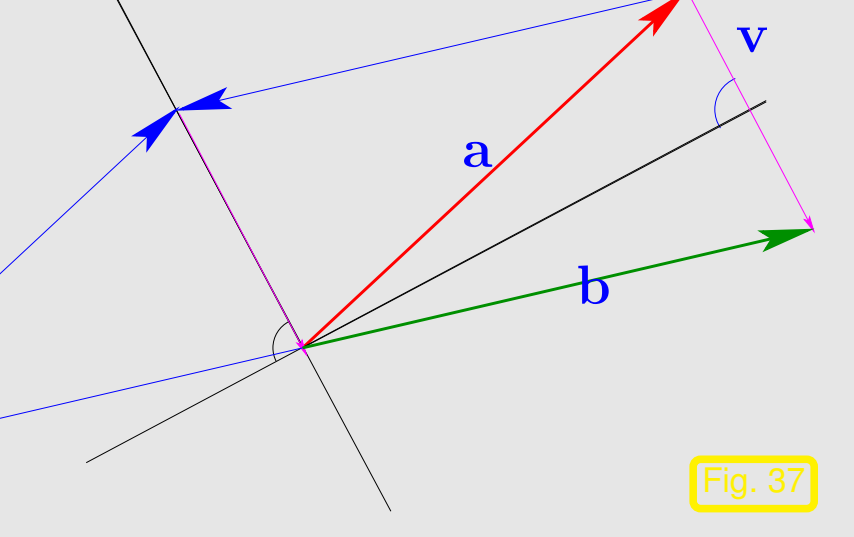

• Practice: for the sake of numerical stability (in order to avoid so-called *cancellation*) choose

$$
\mathbf{v} = \begin{cases} \frac{1}{2}(\mathbf{a} + ||\mathbf{a}||_2 \mathbf{e}_1) & , \text{if } a_1 > 0 ,\\ \frac{1}{2}(\mathbf{a} - ||\mathbf{a}||_2 \mathbf{e}_1) & , \text{if } a_1 \le 0 . \end{cases}
$$

However, this is not really needed [\[36,](#page-1273-0) Sect. 19.1] !

 $\bullet$  If  $\mathbb{K}=\mathbb{C}$  and  $a_1=|a_1|\exp(i\varphi),\,\varphi\in[0,2\pi],$  then choose

 $\mathbf{v} = \frac{1}{2}$  $\frac{1}{2}({\bf a} \pm ||{\bf a}||_2\, {\bf e}_1 \exp(-i\varphi))$  in [\(2.8.8\)](#page-246-1).

• efficient storage of Householder matrices  $\rightarrow$  [\[5\]](#page-1269-0)

R. Hiptmair

NumCSE, autumn 2010

rev 38286, **September** 7, 2011

Choice 2: successive Givens rotations [\[35,](#page-1272-1) Sect. 14]  $(\rightarrow 2D \csc)$ 

$$
\mathbf{G}_{1k}(a_1, a_k)\mathbf{a} := \begin{pmatrix} \overline{\gamma} & \cdots & \overline{\sigma} & \cdots & 0 \\ \vdots & \ddots & \vdots & & \vdots \\ -\sigma & \cdots & \gamma & \cdots & 0 \\ \vdots & & \vdots & \ddots & \vdots \\ 0 & \cdots & 0 & \cdots & 1 \end{pmatrix} \begin{pmatrix} a_1 \\ \vdots \\ a_k \\ a_n \end{pmatrix} = \begin{pmatrix} a_1^{(1)} \\ \vdots \\ 0 \\ \vdots \\ a_n \end{pmatrix}, \text{ if } \begin{aligned} \gamma &= \frac{a_1}{\sqrt{|a_1|^{2} + |a_k|^{2}}}, \\ \sigma &= \frac{\sqrt{|a_1|^{2} + |a_k|^{2}}}{\sqrt{|a_1|^{2} + |a_k|^{2}}}.\end{aligned}
$$
(2.8.10)

MATLAB-Function:  $[G, x] =$  planerot (a);

<span id="page-249-1"></span>Code 2.8.11: (plane) Givens rotation **function**  $[G, x] =$  planerot (a) % plane Givens rotation.  $3 \mid \textbf{if} \quad (a(2) \sim = 0)$  $r = norm(a); G = [a'; -a(2) a(1)]/r; x = [r; 0];$ **else** , G = **eye**(2); **end**

R. Hiptmair

<span id="page-249-0"></span>NumCSE, autumn 2010

rev 38286, **September** 7, 2011

2.8

Again, two options for annihilating rotation, see Ex. [2.8.7:](#page-245-0) either can be chosen and guarantees numerical stability.

So far, we know how to annihilate a single component of a vector by means of a Givens rotation that targets that component and some other (the first in [\(2.8.10\)](#page-249-0)). p. 250 However, we aim to map all components to zero except for the first.

**■ This can be achieved by**  $n-1$  *successive* Givens rotations.

Mapping  $\mathbf{a} \in \mathbb{K}^n$  to a multiple of  $\mathbf{e}_1$  by  $n-1$  successive Givens rotations:

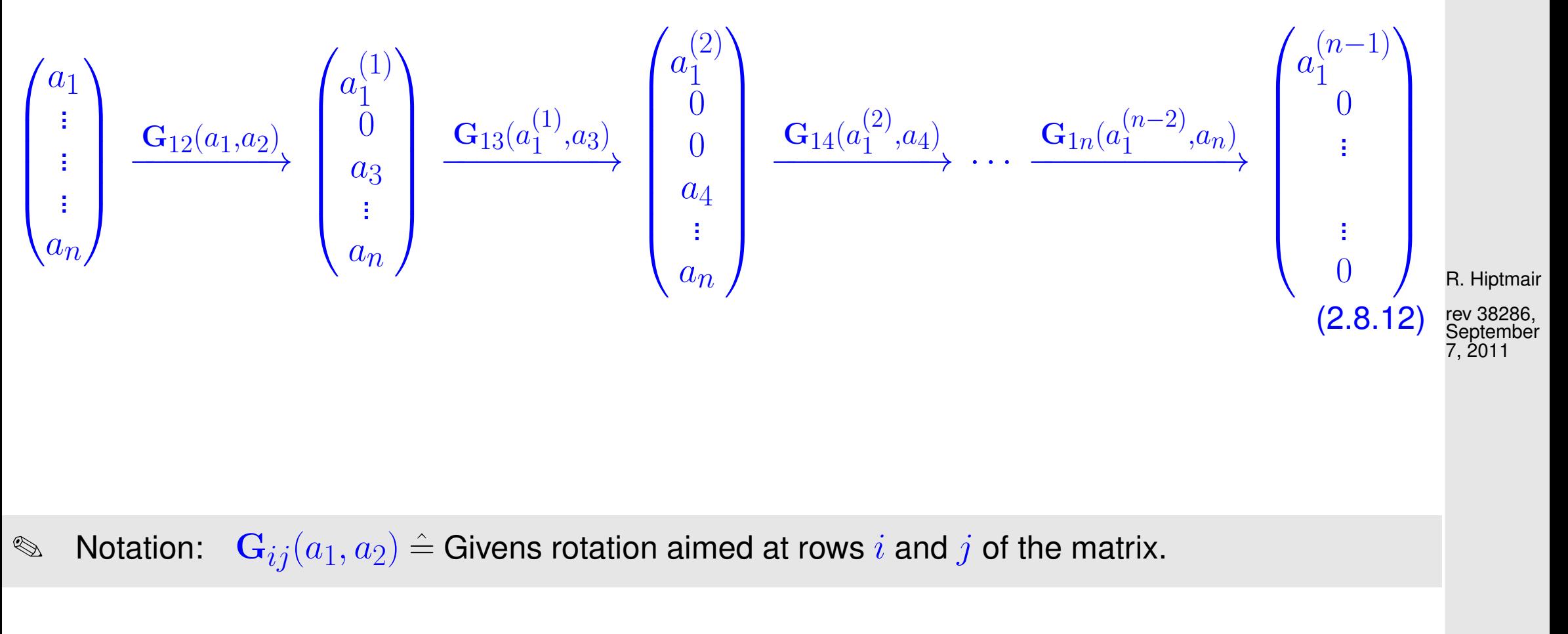

<span id="page-250-0"></span>p. 251 2.8

NumCSE, autumn 2010

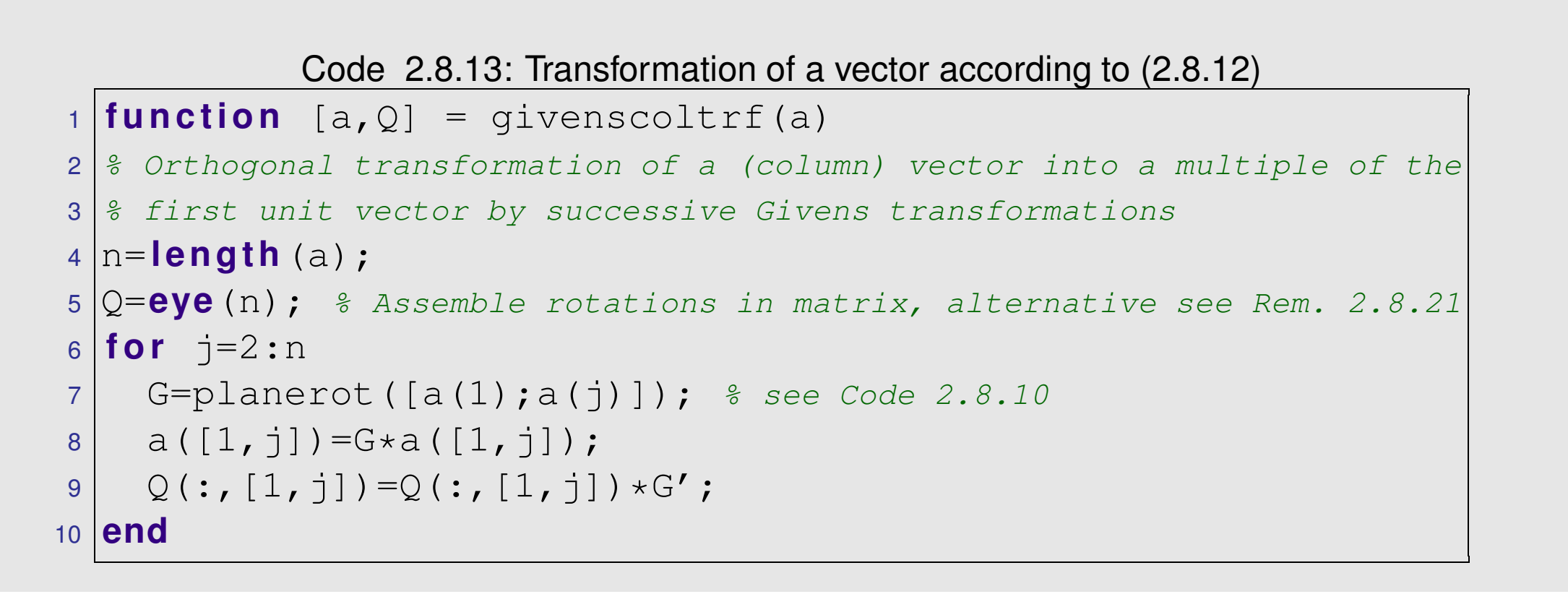

R. Hiptmair

NumCSE, autumn 2010

rev 38286, September 7, 2011

Transformation to *upper triangular form* ( $\rightarrow$  Def. [2.2.3\)](#page-111-0) by successive unitary transformations:

We may use either Householder reflections or successive Givens rotations as explained above.

Visualization of annihilation of lower triangular part of a matrix by suitable successive [Householder reflections](#page-246-2) [\(2.8.8\)](#page-246-1): p. 252 2.8
NumCSE, autumn 2010

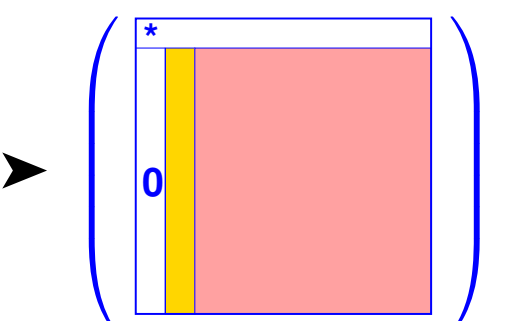

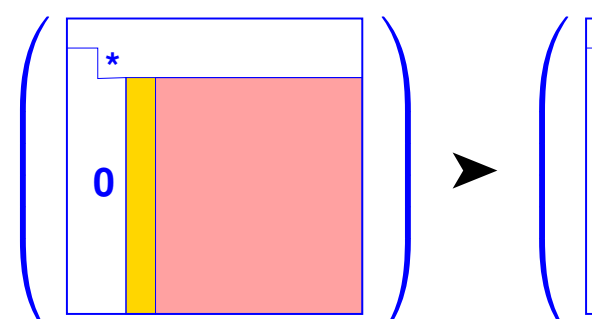

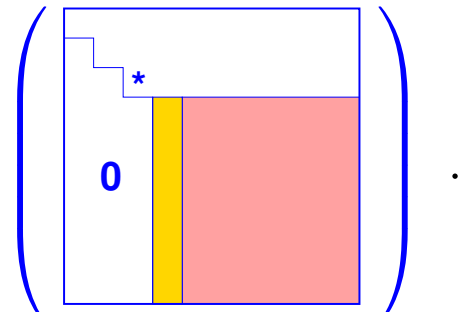

- **=** "target column a" (determines unitary transformation),
- **=** modified in course of transformations.

 $\sum_{i=1}^{n}$ 

 $\Bigg\}$ 

 $\sqrt{ }$ 

 $\overline{\phantom{a}}$ 

<span id="page-252-0"></span>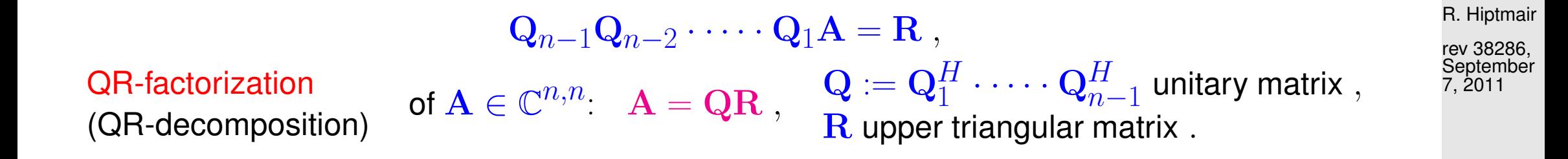

➤

The same can be achieved by suitable successive [Givens rotations:](#page-249-0)

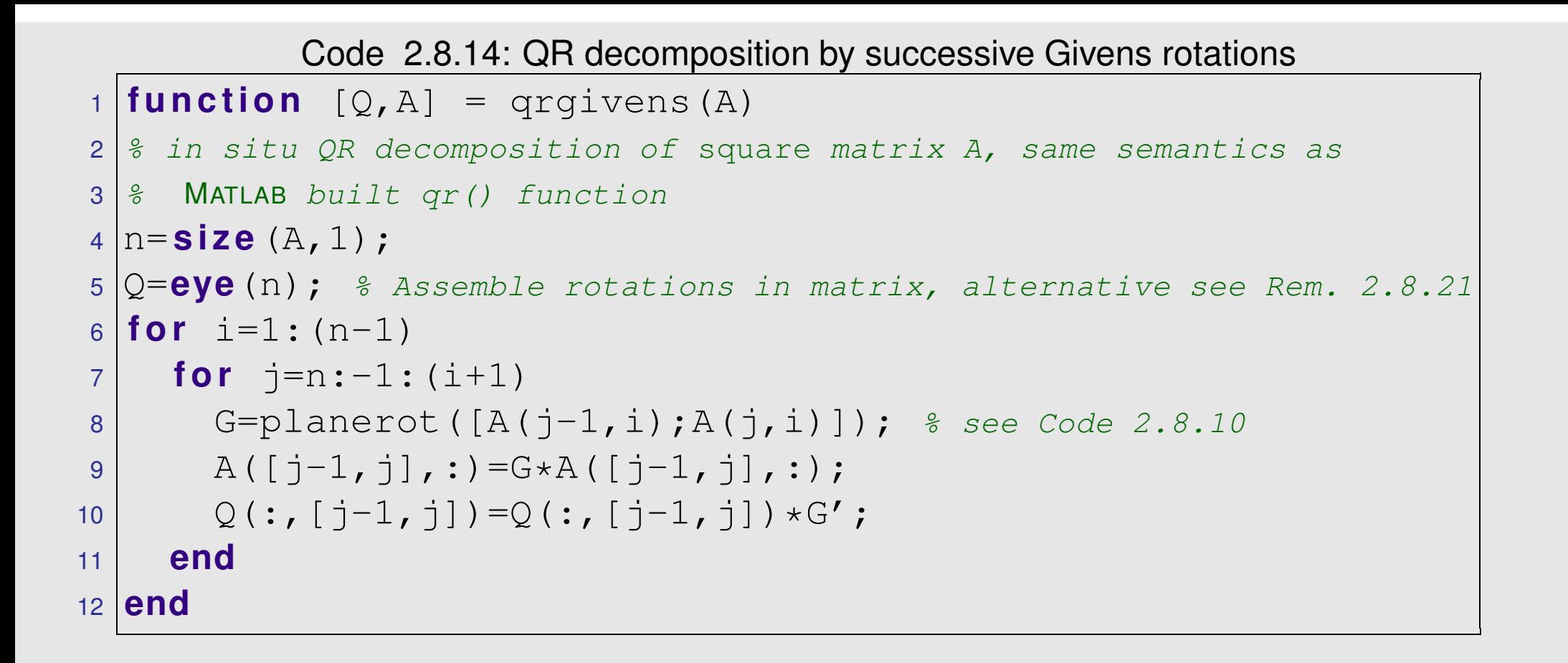

≋ Obvious asymptotic computational complexity:  $\; O(n^3) \;$  (for  ${\bf A} \in \mathbb{R}^{n,n}$ )

R. Hiptmair

NumCSE, autumn 2010

Generalization to  $\mathbf{A} \in \mathbb{K}^{m,n}$ .

 $\sqrt{2\pi}$ 

 $\sim$ 

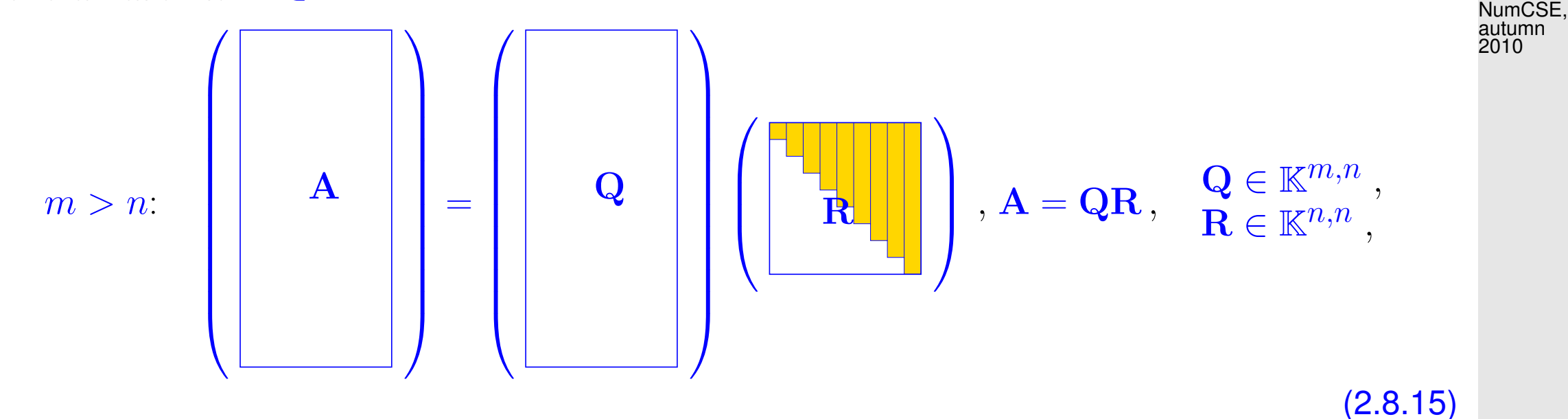

where  $\mathbf{Q}^H \mathbf{Q} = \mathbf{I}$  (orthonormal columns), R upper triangular matrix.

**Lemma 2.8.16** (Uniqueness of QR-factorization)**.** The "economical" QR-factorization [\(2.8.15\)](#page-254-0) of  $\mathbf{A} \in \mathbb{K}^{m,n}$ ,  $m \geq n$ , with  $\text{rank}(\mathbf{A}) = n$  is unique, if we demand  $r_{ii} > 0$ .

*Proof.* we observe that **R** is regular, if **A** has full rank n. Since the regular upper triangular matrices form a group under multiplication:

 $\mathbf{Q}_1\mathbf{R}_1 = \mathbf{Q}_2\mathbf{R}_2 \ \ \Rightarrow \ \ \mathbf{Q}_1 = \mathbf{Q}_2\mathbf{R} \quad$  with upper triangular  $\mathbf{R} := \mathbf{R}_2\mathbf{R}_1^{-1}$  .

<span id="page-254-0"></span>R. Hiptmair

rev 38286, **September** 7, 2011

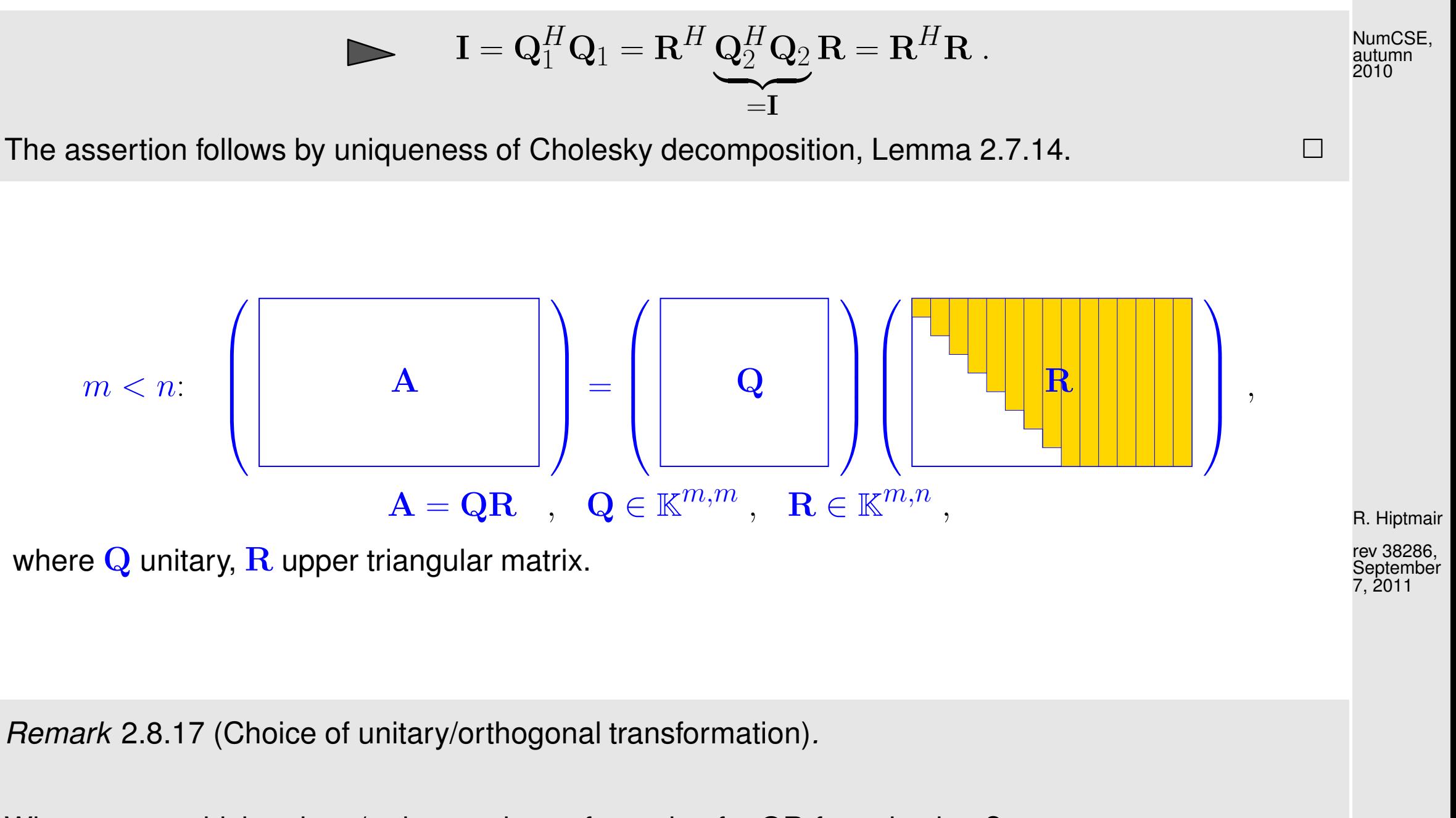

When to use which unitary/orthogonal transformation for QR-factorization **?**

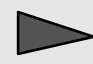

[Householder reflections](#page-246-0) advantageous for fully populated target columns (dense matrices).

[Givens rotations](#page-249-0) more efficient ( $\leftarrow$  more selective), if target column sparsely populated.

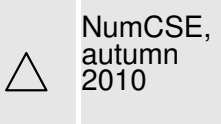

MATLAB functions:  $[Q, R] = qr(A)$   $Q \in \mathbb{K}^{m,m}, R \in \mathbb{K}^{m,n}$  for  $A \in \mathbb{K}^{m,n}$  $[Q, R] = qr(A, 0)$   $Q \in \mathbb{K}^{m,n}, R \in \mathbb{K}^{n,n}$  for  $A \in \mathbb{K}^{m,n}, m > n$ (economical QR-factorization)

Computational effort for Householder QR-factorization of  $\mathbf{A}\in\mathbb{K}^{m,n},\,m>n$  :

 $[Q, R] = qr(A) \rightarrow \text{Costs: } O(m^2n)$  $[Q, R] = qr(A, 0) \rightarrow \text{Costs: } O(mn^2)$ 

Example 2.8.18 (Complexity of Householder QR-factorization).

Code 2.8.19: timing MATLAB QR-factorizations

1 & Timing QR factorizations 2  $3 | K = 3; r = []$ 

R. Hiptmair

```
4 for n=2. (2:6)5 \mid m = n * n;6
7 \mid A = (1:m)' * (1:n) + [eye(n);ones(m-n,n)];8 t1 = 1000; for k=1:K, tic; [Q, R] = qr(A); t1 = min(t1, toc);
     c l e a r Q,R; end
9 t2 = 1000; for k=1:K, tic; [Q,R] = qr(A,0); t2 = min(t2, toc);
     c l e a r Q,R; end
10 t3 = 1000; for k=1:K, tic; R = qr(A); t3 = min(t3,toc); clear
     R; end
11 | r = [r; n, m, t1, t2, t3];
12 end
```
R. Hiptmair

NumCSE, autumn 2010

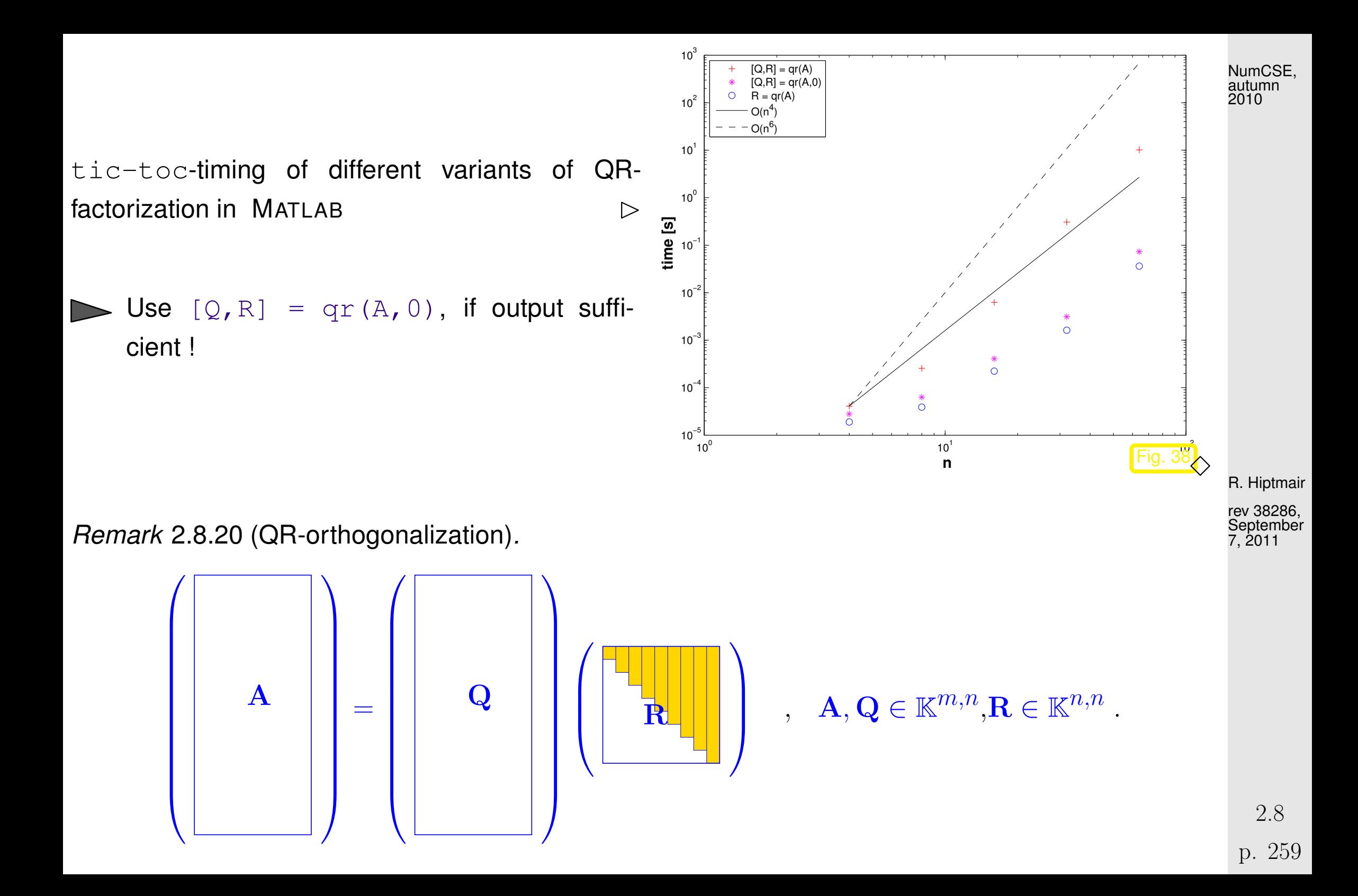

If  $m > n$ ,  $\text{rank}(\mathbf{R}) = \text{rank}(\mathbf{A}) = n$  (full rank)

 $\blacktriangleright \{ \mathbf{q}_{\cdot,1},\ldots,\mathbf{q}_{\cdot,n} \}$  is orthonormal basis of  $\text{Im}(\mathbf{A})$  with  $Span \big\{$  $\mathbf{q}_{\cdot,1},\ldots,\mathbf{q}_{\cdot,k}$ } = Span {  $\{ {\bf a}_{\cdot,1}, \ldots, {\bf a}_{\cdot,k} \}$ ,  $1 \leq k \leq n$ .

<span id="page-259-0"></span>Remark 2.8.21 (Keeping track of unitary transformations).

How to store

$$
\mathbf{G}_{i_1j_1}(a_1, b_1) \cdots \mathbf{G}_{i_kj_k}(a_k, b_k) ,
$$
  

$$
\mathbf{H}(\mathbf{v}_1) \cdots \mathbf{H}(\mathbf{v}_k)
$$

☛ For Householder reflections

 $\mathbf{H}(\mathbf{v}_1) \cdot \dots \cdot \mathbf{H}(\mathbf{v}_k)$ : store  $\mathbf{v}_1, \dots, \mathbf{v}_k$ 

For in place QR-factorization of  $\mathbf{A}\in\mathbb{K}^{m,n}$  :  $\;$  store "'Householder vectors"  $\mathbf{v}_j$  (decreasing size !) in lower triangle of  $\bf{A}$ 

rev 38286, **September** 7, 2011

R. Hiptmair

NumCSE, autumn 2010

 $\triangle$ 

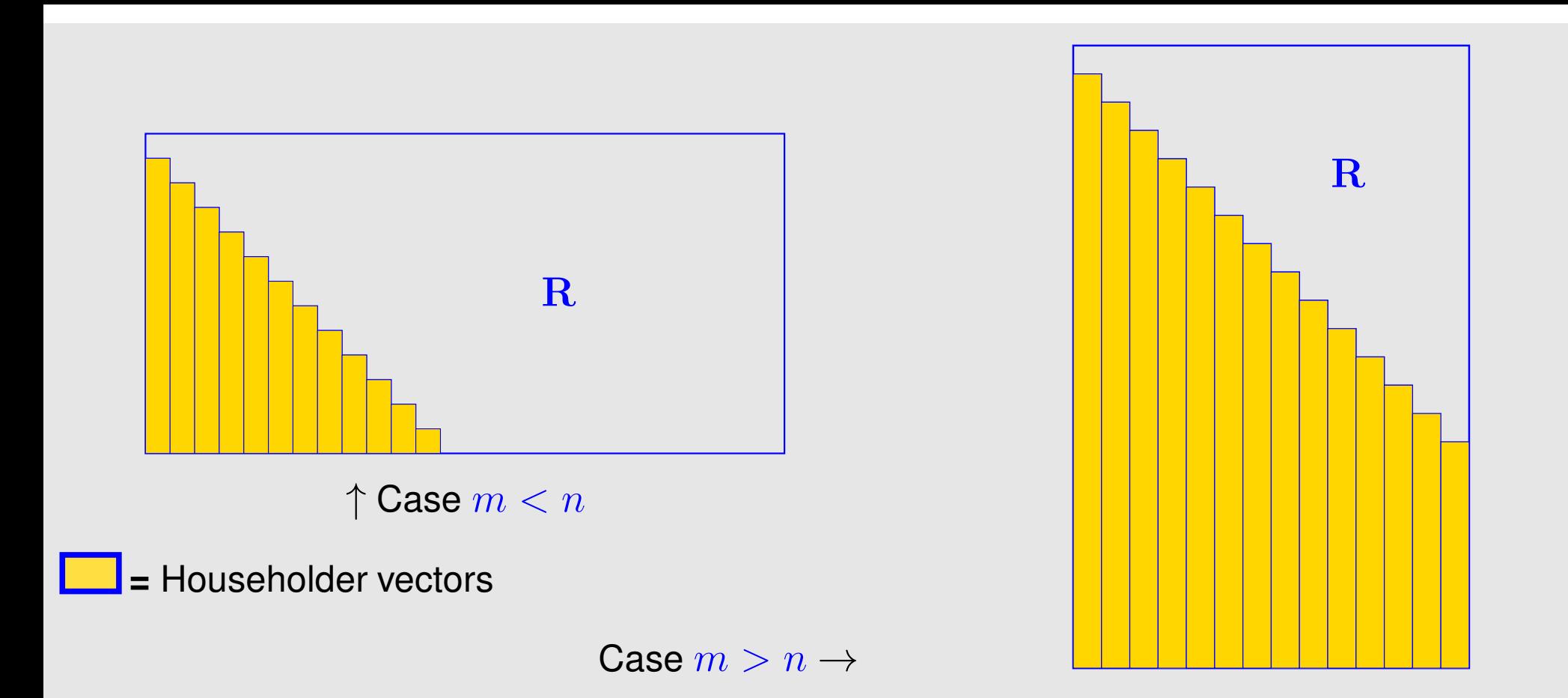

R. Hiptmair

NumCSE, autumn 2010

rev 38286, **September** 7, 2011

Convention for Givens rotations ( $\mathbb{K} = \mathbb{R}$ )

$$
\mathbf{G} = \begin{pmatrix} \gamma & \sigma \\ -\sigma & \gamma \end{pmatrix} \Rightarrow \text{ store } \rho := \begin{cases} 1 & \text{if } \gamma = 0 \\ \frac{1}{2} \operatorname{sign}(\gamma)\sigma & \text{if } |\sigma| < |\gamma| \\ 2 \operatorname{sign}(\sigma)/\gamma & \text{if } |\sigma| \ge |\gamma| \end{cases},
$$
\n
$$
\rho = 1 \Rightarrow \gamma = 0, \quad \sigma = 1
$$
\n
$$
\rho = 1 \Rightarrow \gamma = 0, \quad \sigma = 1
$$
\n
$$
|\rho| < 1 \Rightarrow \sigma = 2\rho, \quad \gamma = \sqrt{1 - \sigma^2}
$$
\n
$$
|\rho| > 1 \Rightarrow \gamma = 2/\rho, \quad \sigma = \sqrt{1 - \gamma^2}.
$$
\n2.8

Then store  $\mathbf{G}_{ij}(a, b)$  as triple  $(i, j, \rho)$ . The parameter  $\rho$  forgets the sign of the matrix  $\mathbf{G}_{ij}$ , so the signs of the corresponding rows in the transformed matrix  $R$  have to be changed accordingly. NumCSE, autumn 2010

The rationale for this convention is to curb the impact of roundoff errors.

Storing orthogonal transformation matrices is usually inefficient **!**

Algorithm 2.8.22 (Solving linear system of equations by means of QR-decomposition).

R. Hiptmair

rev 38286, **September** 7, 2011

- $\textcircled{1}$  QR-decomposition  $\mathbf{A}=\mathbf{Q}\mathbf{R}$ , computational costs  $\frac{2}{3}n^3+O(n^2)~$  (about twice as expensive as  $LU$ -decomposition without pivoting)
- ${\bf Ax}={\bf b}\;\;:\;\;\;\;\;{\mathbb Q}$  orthogonal transformation  ${\bf z}={\bf Q}^H{\bf b},$  computational costs  $4n^2+O(n)$  (in the case of compact storage of reflections/rotations)

③ [Backward substitution,](#page-91-0) solve  $\mathbf{R}\mathbf{x} = \mathbf{z}$ , computational costs  $\frac{1}{2}n(n+1)$ 

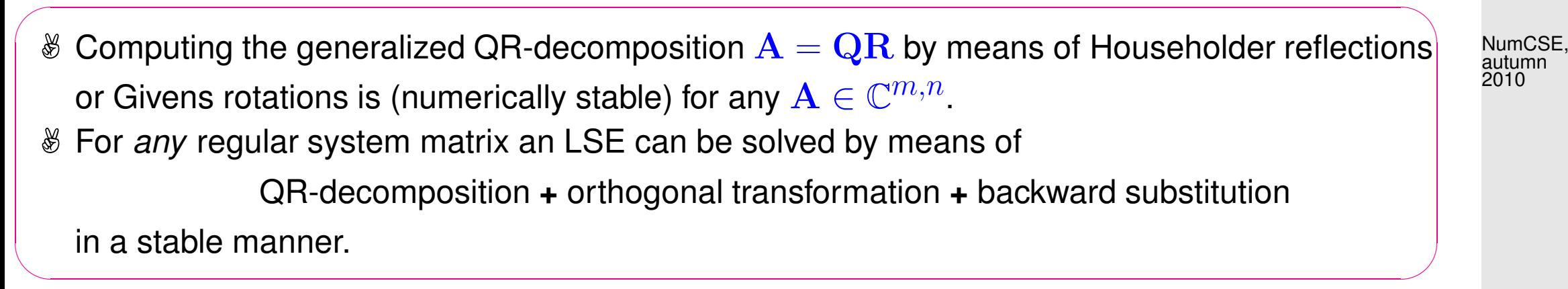

Example 2.8.23 (Stable solution of LSE by means of QR-decomposition).  $\rightarrow$  Ex. [2.5.14](#page-156-0)

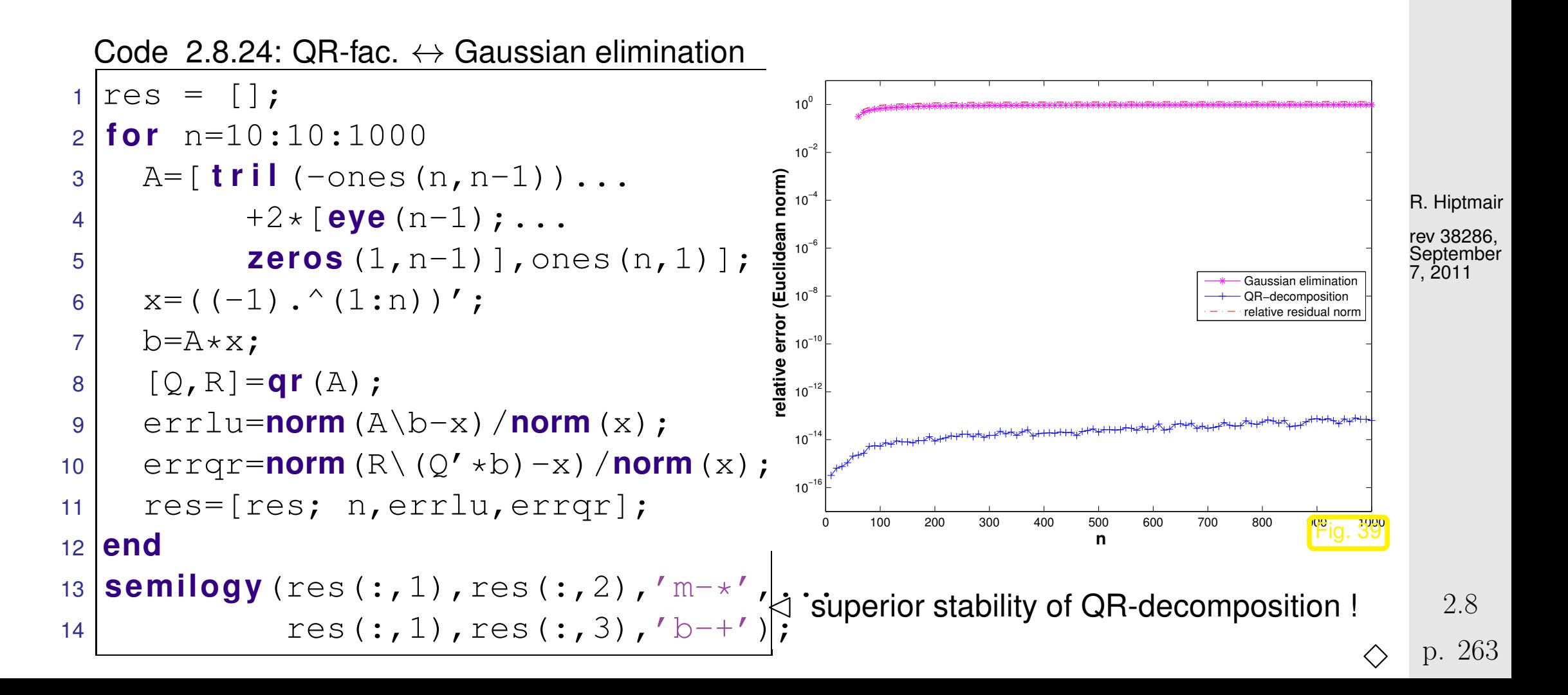

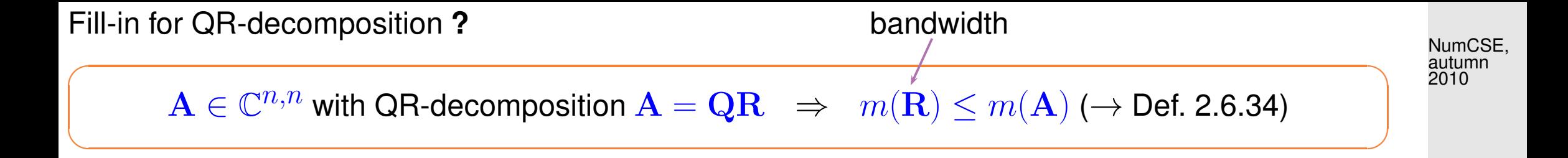

Example 2.8.25 (QR-based solution of tridiagonal LSE).

Elimination of Sub-diagonals by  $n-1$  successive Givens rotations:

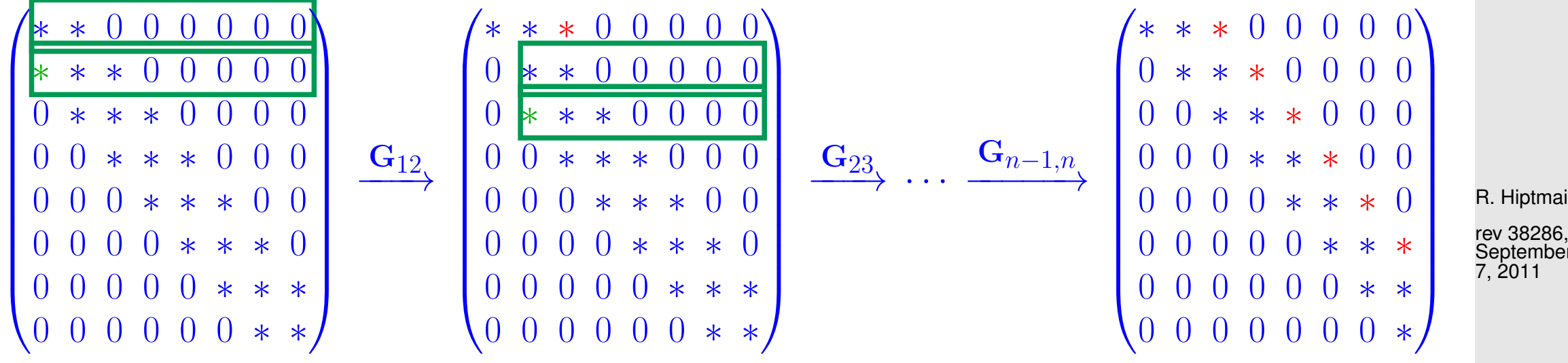

MATLAB code  $(c, d, e, b =$  column vectors of length  $n, n \in \mathbb{N}$ , e (n), c (n) not used):

$$
\mathbf{A} = \begin{pmatrix} d_1 & c_1 & 0 & \dots & 0 \\ e_1 & d_2 & c_2 & & \vdots \\ 0 & e_2 & d_3 & c_3 & \vdots & \vdots & \ddots & \ddots & \vdots \\ 0 & \dots & 0 & e_{n-1} & d_n \end{pmatrix} \leftrightarrow \text{spdiags} (\text{[}e, d, c \text{], [-1 0 1], n, n})
$$

R. Hiptmair

**September** 

p. 264

<span id="page-264-0"></span>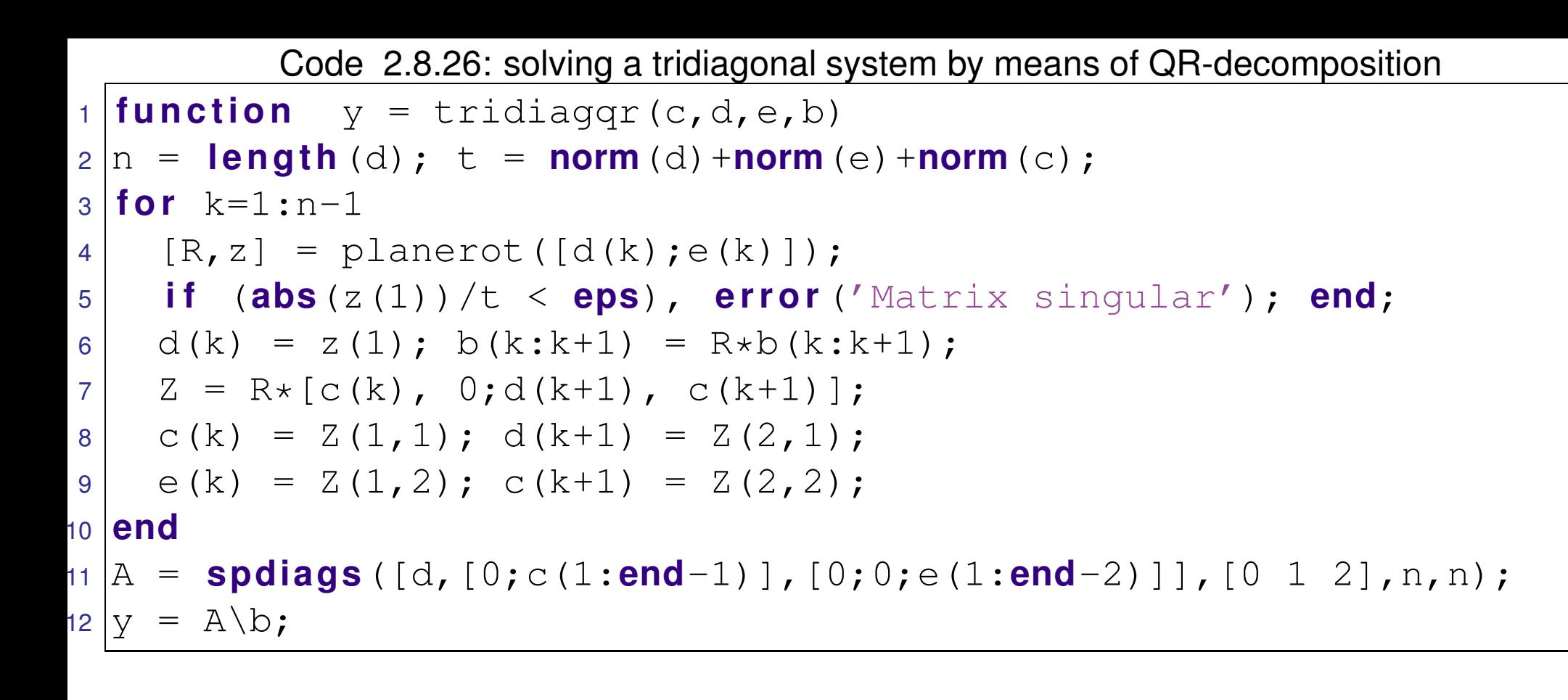

Asymptotic complexity  $O(n)$ 

R. Hiptmair

rev 38286, September 7, 2011

✸

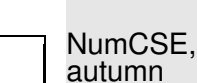

2010

Remark 2.8.27 (Storing the Q-factor).

The previous example (Code [2.8.25\)](#page-264-0) showed that assembly of the  $Q$ -factor in the QR-factorization of A is not needed, when the linear system of equations  $Ax = b$  is to be solved by means of QRfactorization: the orthogonal transformations can simply be applied to the right hand side(s) whenever they are applied to the columns of  $\bf{A}$ .

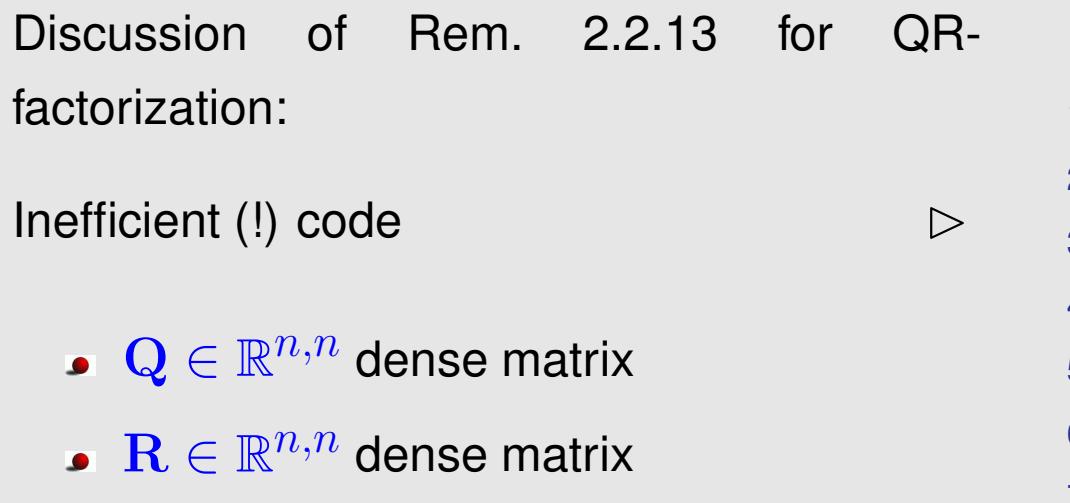

 $\triangleright$   $O(n^2)$  computational effort for executing loop body

```
1 \mid \text{% Setting:} \quad N \gg 1,2 \left\vert \begin{smallmatrix} \frac{2}{5} & \text{large } \text{tridiagonal} \end{smallmatrix} \right. matrix \mathbf{A} \in \mathbb{R}^{n,n}[Q, R] = qr(A);for i=1:N5 \vert x \vert = R \setminus (Q' * b);
6 b = some_function(x);
7 end
```
R. Hiptmair

NumCSE, autumn 2010

rev 38286, **September** 7, 2011

Remedies:

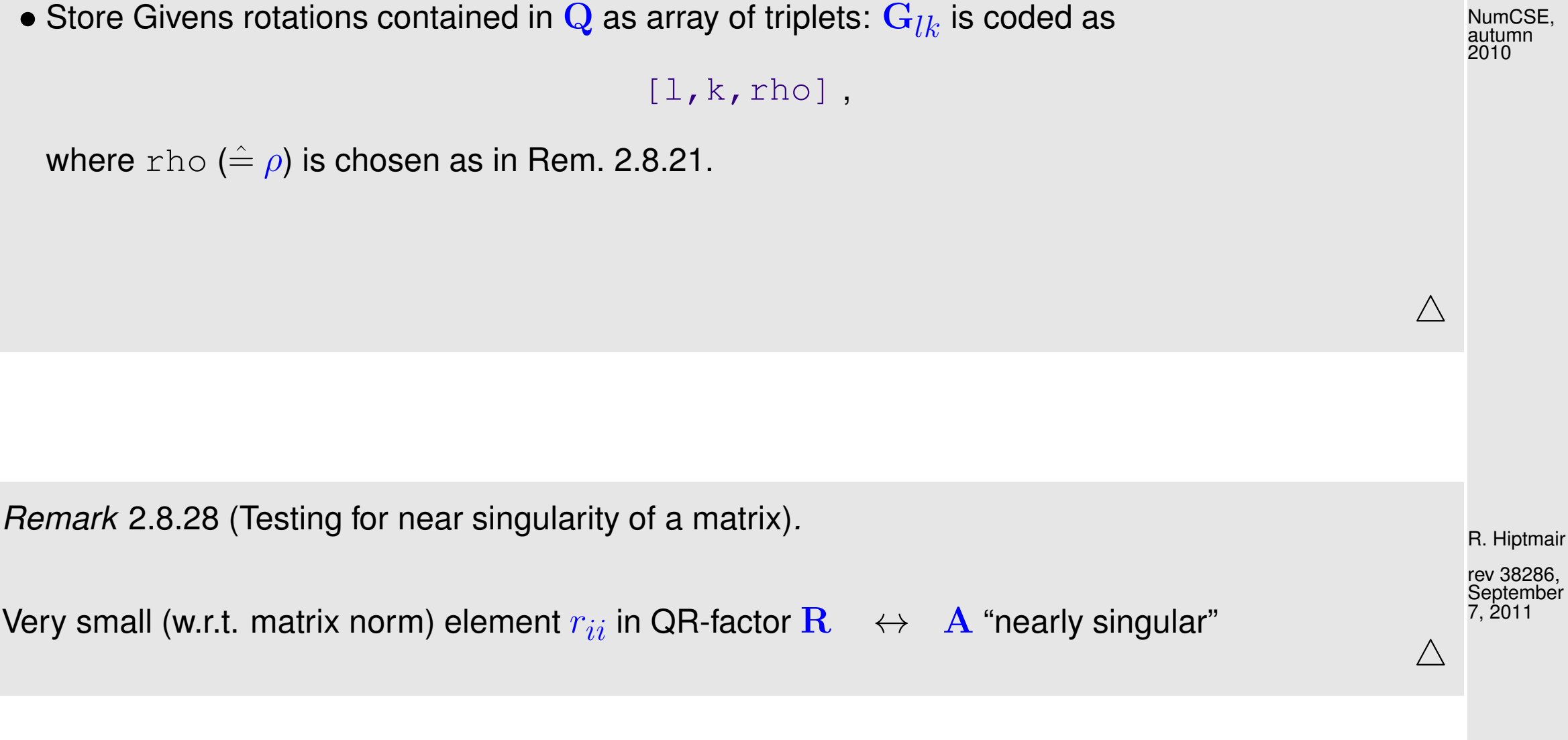

## **2.9 ModificationTechniques**

In quite a few applications one has to solve many linear systems, whose matrices can be transformed into each other by small changes, however. NumCSE, autumn 2010

Issue: can we use this information to solve the LSEs more efficiently

 $\iff$  if  $\dot{A}$  arises from  $\dot{A}$  through a "small alteration" (modification), can we reuse the Cholesky/LU-/QR-factorization of  $\bf{A}$  to obtain that of  $\widetilde{\bf{A}}$  with less effort than computing them anew.

This section will present algorithms that can accomplish this.

Example 2.9.1 (Resistance to currents map).

R. Hiptmair

Large (linear) electric circuit (modelling  $\rightarrow$  Ex. [2.6.3\)](#page-175-0)

Sought:

Dependence of (certain) branch currents on "continuously varying" resistance  $R_x$ 

(➣ currents for many different values of  $R_x$ 

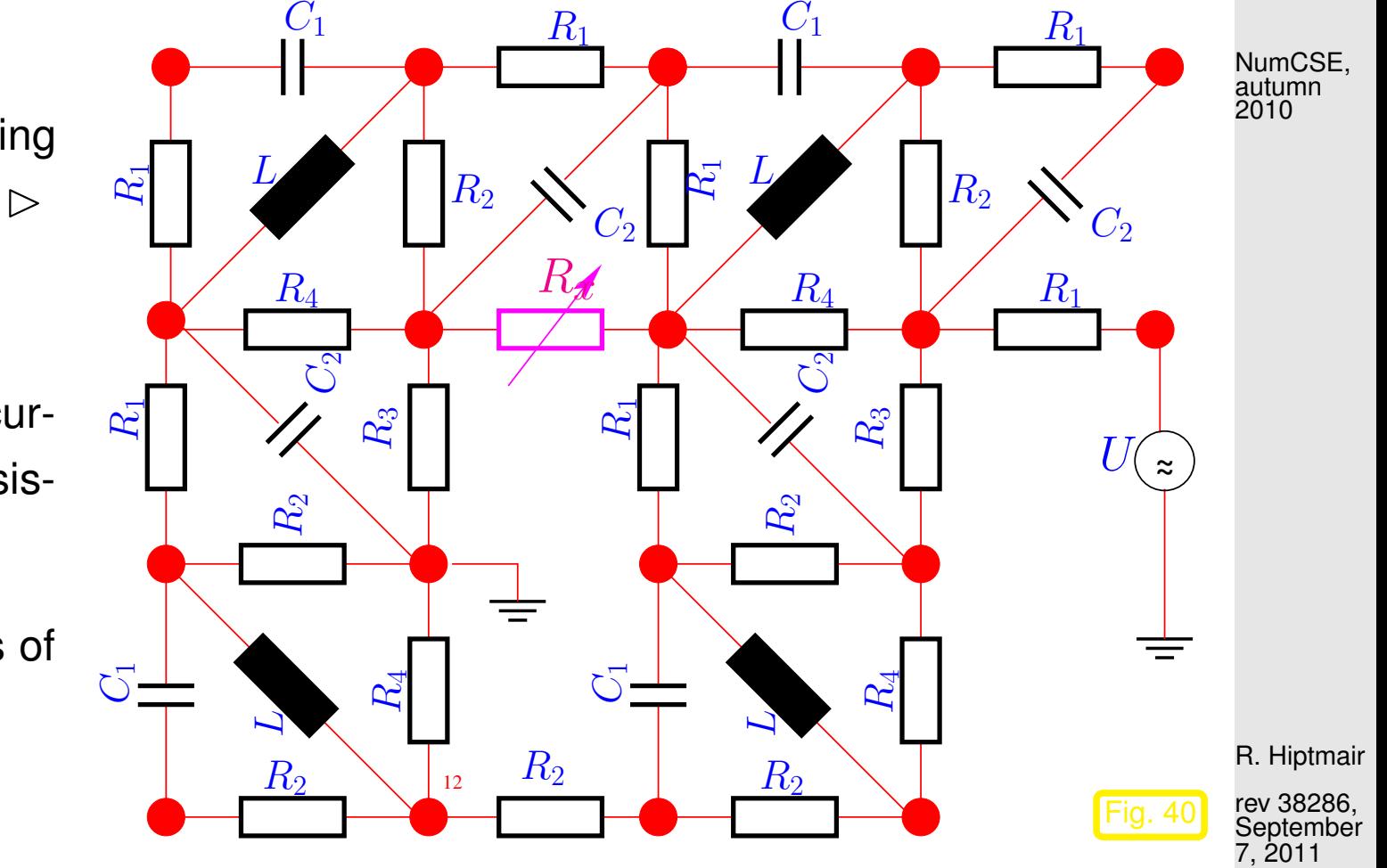

Only a few entries of the [nodal analysis](#page-175-1) matrix  ${\bf A}$  ( $\rightarrow$  Ex. [2.6.3\)](#page-175-0) are affected by variation of  $R_x$ ! (If  $R_x$  connects nodes  $i \otimes j \Rightarrow$  only entries  $a_{ii}, a_{ij}, a_{ij}, a_{ji}$  of  ${\bf A}$  depend on  $R_x$ )

Repeating Gaussian elimination/LU-factorization for each value of  $R_x$  from scratch seems wasteful.

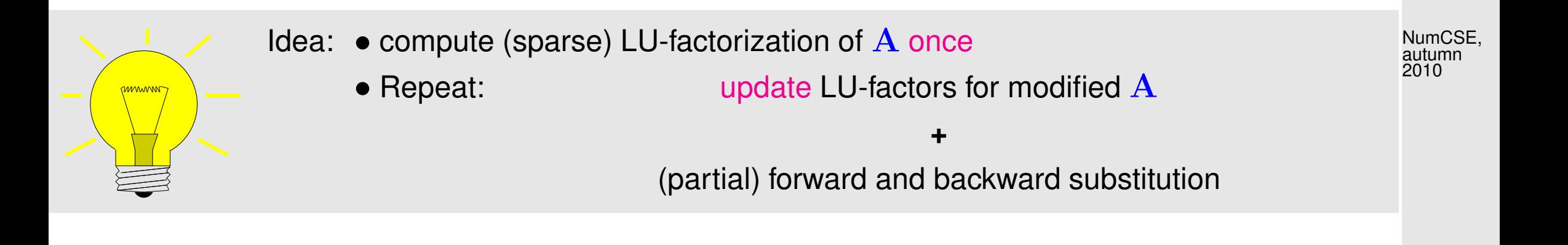

Problem: Efficient *update* of matrix factorizations in the case of 'slight" changes of the matrix [\[23,](#page-1271-0) Sect. 12.6], [\[61,](#page-1275-0) Sect. 4.9].

## **2.9.0.1 Rank-1-modifications**

Example 2.9.2 (Changing entries/rows/columns of a matrix).

Changing a single entry: given  $x \in \mathbb{K}$ 

$$
\mathbf{A}, \widetilde{\mathbf{A}} \in \mathbb{K}^{n,n}: \begin{array}{ll} \widetilde{a}_{ij} = \begin{cases} a_{ij} & , \text{if } (i,j) \neq (i^*, j^*) \\ x + a_{ij} & , \text{if } (i,j) = (i^*, j^*) \end{cases}, \quad i^*, j^* \in \{1, \dots, n\} \,. \end{array} \tag{2.9.3}
$$

<span id="page-269-0"></span>R. Hiptmair

 $\Diamond$ 

$$
\widetilde{\mathbf{A}} = \mathbf{A} + x \cdot \mathbf{e}_{i^*} \mathbf{e}_{j^*}^T
$$

Recall:  $e_i \hat{=} i$ -th unit vector

Changing a single row: given  $\mathbf{x} \in \mathbb{K}^n$ 

$$
\mathbf{A}, \widetilde{\mathbf{A}} \in \mathbb{K}^{n,n}: \widetilde{a}_{ij} = \begin{cases} a_{ij}, & \text{if } i \neq i^*, \\ x_j + a_{ij}, & \text{if } i = i^*, \end{cases}, \quad i^*, j^* \in \{1, \dots, n\}.
$$
\n
$$
\widetilde{\mathbf{A}} = \mathbf{A} + \mathbf{e}_{i^*} \mathbf{x}^T.
$$
\n(2.9.5)

<span id="page-270-0"></span>R. Hiptmair

NumCSE, autumn 2010

 $(2.9.4)$ 

rev 38286, **September** 7, 2011

<span id="page-270-1"></span> $\Diamond$ 

Both matrix modifications [\(2.9.3\)](#page-269-0) and [\(2.9.5\)](#page-270-0) are specimens of a rank-1-modifications.

$$
\mathbf{A} \in \mathbb{K}^{n,n} \mapsto \widetilde{\mathbf{A}} := \mathbf{A} + \begin{bmatrix} \mathbf{u} \mathbf{v}^H \\ \mathbf{v}^H \end{bmatrix}, \mathbf{u}, \mathbf{v} \in \mathbb{K}^n
$$
 general rank-1-matrix  $p. 271$ 

<span id="page-271-1"></span>Remark 2.9.7 (Solving LSE in the case of rank-1-modification).

<span id="page-271-0"></span>Lemma 2.9.8 (Sherman-Morrison-Woodbury formula). For regular  $\mathbf{A} \in \mathbb{K}^{n,n}$ , and  $\mathbf{U}, \mathbf{V} \in \mathbb{K}^{n,k}$ ,  $n,k \in \mathbb{N}$ ,  $k \leq n$ , holds  $({\bf A} + {\bf U}{\bf V}^H)^{-1} = {\bf A}^{-1} - {\bf A}^{-1}{\bf U}({\bf I} + {\bf V}^H{\bf A}^{-1}{\bf U})^{-1}{\bf V}^H{\bf A}^{-1},$ **if**  $I + V^H A^{-1}U$  [regular.](#page-87-0)

Proof. Straightforward algbra:

✬

 $\sim$ 

$$
\left( A^{-1} - A^{-1}U(I + V^H A^{-1}U)^{-1}V^H A^{-1} \right) (A + UV^H) =
$$
  

$$
I - A^{-1}U (I + V^H A^{-1}U)^{-1} (I + V^H A^{-1}U) V^H + A^{-1}UV^H = I.
$$

Uniqueness of the inverse settles the case.  $\Box$ 

Task: Solve  $Ax = b$ , when LU-factorization  $A = LU$  already known

R. Hiptmair

NumCSE, autumn 2010

rev 38286, **September** 7, 2011

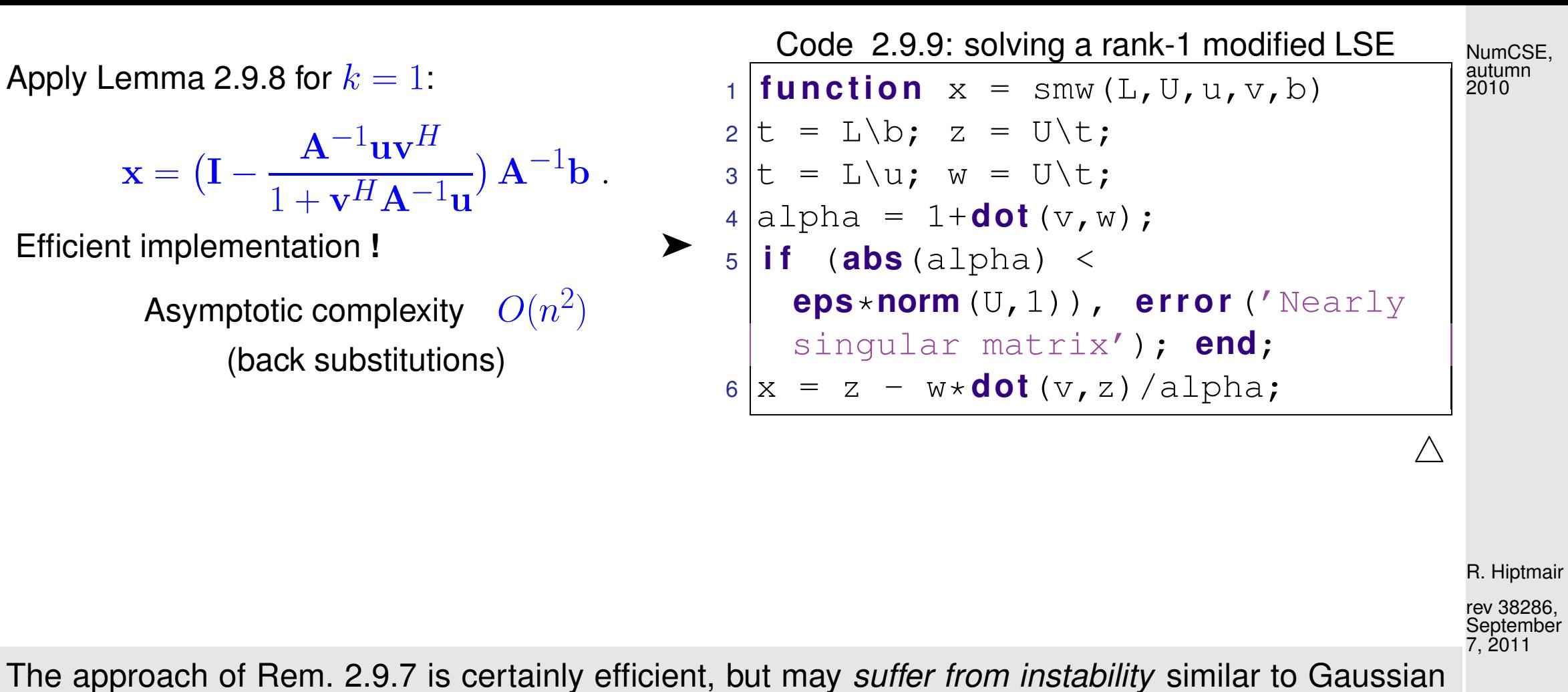

elimination without pivoting, *cf.* Ex. [2.3.1.](#page-123-0)

This can be avoided by using [QR-factorization](#page-252-0) ( $\rightarrow$  Sect. [2.8\)](#page-239-0) and corresponding update techniques. This was a key rationale for studying QR-factorization for the solution of linear system of equations.

Other important applications of QR-factorization will be discussed later in Chapter [7.](#page-763-0)

Task: Efficient computation of [QR-factorization](#page-252-0) ( $\rightarrow$  Sect. [2.8\)](#page-239-0)  $\widetilde{A} = \widetilde{Q} \widetilde{R}$  of  $\widetilde{A}$  from [\(2.9.6\)](#page-270-1), when [QR-factorization](#page-252-0)  $\mathbf{A} = \mathbf{Q}\mathbf{R}$  already known NumCSE, autumn 2010

<span id="page-273-0"></span>①  
\n⇒ Asymptotic complexity 
$$
O(n^2)
$$
 (depends on how Q is stored → Rem. 2.8.21)  
\n② Objective:  $\mathbf{w} \rightarrow ||\mathbf{w}|| \mathbf{e}_1$    
\n $\mathbf{w} = \begin{pmatrix} * \\ * \\ * \\ * \\ * \end{pmatrix}$   $\xrightarrow{\mathbf{G}_{n-1,n}} \begin{pmatrix} * \\ * \\ * \\ * \\ * \\ * \end{pmatrix}$   $\xrightarrow{\mathbf{G}_{n-2,n-1}} \begin{pmatrix} * \\ * \\ * \\ * \\ * \\ * \\ * \end{pmatrix}$   $\xrightarrow{\mathbf{G}_{n-3,n-2}} \begin{pmatrix} * \\ * \\ * \\ * \\ * \\ * \\ 0 \end{pmatrix}$   $\xrightarrow{\mathbf{G}_{1,2}} \begin{pmatrix} * \\ 0 \\ \vdots \\ 0 \\ 0 \\ * \end{pmatrix}$  (2.9.10)  $\xrightarrow{\text{R. Hiptmain}} \begin{pmatrix} * \\ * \\ * \\ * \\ * \\ * \end{pmatrix}$   $\xrightarrow{\mathbf{G}_{n-1,n-1}} \begin{pmatrix} * \\ * \\ * \\ * \\ * \\ * \end{pmatrix}$   $\xrightarrow{\mathbf{G}_{n-3,n-2}} \begin{pmatrix} * \\ 0 \\ \vdots \\ 0 \\ 0 \end{pmatrix}$  (2.9.10)  $\xrightarrow{\text{R. Hiptmain}} \begin{pmatrix} * \\ * \\ * \\ * \\ * \end{pmatrix}$ 

Note the difference between this arrangement of successive Givens rotations to turn  $w$  into a multiple of the first unit vector  $\mathbf{e}_{1}$ , and the different sequence of Givens rotations discussed in Sect. [2.8.](#page-239-0) Both serve the same purpose, but we shall see in a moment that the smart selection of Givens rotations is crucial in the current context.

Note: rotations affect R !

NumCSE, autumn 2010∗ ∗ · · · ∗ ∗ ∗ ∗ ∗ ∗ · · · ∗ ∗ ∗ ∗ 0 ∗ · · · ∗ ∗ ∗ ∗ 0 ∗ · · · ∗ ∗ ∗ ∗ . . . . ... ... . . . . . . . . <sup>G</sup>n−1,n <sup>G</sup>n−2,n−<sup>1</sup> R = 0 · · · 0 ∗ ∗ ∗ ∗ 0 · · · 0 ∗ ∗ ∗ ∗ −−−−−→ −−−−−−→ 0 · · · 0 0 ∗ ∗ ∗ 0 · · · 0 0 ∗ ∗ ∗ 0 · · · 0 0 0 ∗ ∗ 0 · · · 0 0 0 ∗ ∗ 0 · · · 0 0 0 0 ∗ 0 · · · 0 0 0 ∗ ∗ ∗ ∗ · · · ∗ ∗ ∗ ∗ ∗ ∗ · · · ∗ ∗ ∗ ∗ 0 ∗ · · · ∗ ∗ ∗ ∗ ∗ ∗ · · · ∗ ∗ ∗ ∗ . . . ... ... . . . . . . <sup>G</sup>n−3,n−<sup>2</sup> G1,2 0 · · · 0 ∗ ∗ ∗ ∗ 0 · · · ∗ ∗ ∗ ∗ ∗ =: R1 −→ −−−−−−→ · · · −−−→ R. Hiptmair 0 · · · 0 0 ∗ ∗ ∗ 0 · · · 0 ∗ ∗ ∗ ∗ rev 38286, September 0 · · · 0 0 ∗ ∗ ∗ 0 · · · 0 0 ∗ ∗ ∗ 7, 2011 0 · · · 0 0 0 ∗ ∗ 0 · · · 0 0 0 ∗ ∗ upper Hessenberg matrix: Entry (i, j) = 0, if i > j + 1. A + uv<sup>H</sup> = QQ<sup>H</sup> H ( R<sup>1</sup> + kwk<sup>2</sup> e1v ) with unitary Q1 := <sup>G</sup><sup>12</sup> · · · · · <sup>G</sup>n−1,n . 1 | {z } upper Hessenberg matrix ➡ Asymptotic complexity O(n 2 )

2.9

Imagine that in [\(2.9.10\)](#page-273-0) we had chosen to annihilate the components  $2, \ldots, n$  of w by the product of Givens rotations  $\mathbf{G}_{12}\mathbf{G}_{13}\cdots\mathbf{G}_{1,n-1}.$  This would have resulted in a fully populated matrix  $\mathbf{R}_1!$ NumCSE, autumn 2010

In this case, the next step could be carried out with an effort  $O(n^3)$  only.

3 **Successive Givens rotations:** 
$$
\mathbf{R}_1 + ||\mathbf{w}||_2 \mathbf{e}_1 \mathbf{v}^H = \begin{pmatrix} * & * & \cdots & * & * & * \\ * & * & \cdots & * & * & * & * \\ * & * & \cdots & * & * & * & * \\ \vdots & \vdots & \ddots & \vdots & \vdots & \vdots & \vdots \\ 0 & \cdots & * & * & * & * & * \\ 0 & \cdots & 0 & * & * & * & * \\ 0 & \cdots & 0 & 0 & * & * \end{pmatrix} \xrightarrow{\begin{pmatrix} * & * & \cdots & * & * & * & * \\ 0 & * & \cdots & * & * & * & * \\ 0 & \cdots & 0 & * & * & * & * \\ 0 & \cdots & 0 & 0 & * & * \\ 0 & \cdots & 0 & 0 & 0 & * \end{pmatrix}} \begin{pmatrix} * & * & \cdots & * & * & * & * \\ 0 & * & \cdots & * & * & * & * \\ 0 & \cdots & 0 & 0 & * & * \\ 0 & \cdots & 0 & 0 & 0 & * \\ 0 & \cdots & 0 & 0 & 0 & * \end{pmatrix}
$$
  
\n
$$
\xrightarrow{\begin{pmatrix} * & * & \cdots & * & * & * \\ 0 & * & \cdots & * & * & * \\ 0 & \cdots & 0 & 0 & 0 & * \\ 0 & \cdots & 0 & 0 & * & * \\ 0 & \cdots & 0 & 0 & 0 & * \\ 0 & \cdots & 0 & 0 & 0 & * \end{pmatrix}} \begin{pmatrix} * & * & \cdots & * & * & * \\ 0 & * & \cdots & * & * & * \\ 0 & * & \cdots & * & * & * \\ 0 & \cdots & 0 & 0 & * & * \\ 0 & \cdots & 0 & 0 & 0 & * \\ 0 & \cdots & 0 & 0 & 0 & * \\ 0 & \cdots & 0 & 0 & 0 & * \end{pmatrix} =: \widetilde{\mathbf{R}}.
$$
 (2.9.11)

 $\blacktriangleright$  Asymptotic complexity  $O(n^2)$ 

$$
\mathbf{A} + \mathbf{u}\mathbf{v}^H = \widetilde{\mathbf{Q}}\widetilde{\mathbf{R}} \quad \text{mit } \widetilde{\mathbf{Q}} = \mathbf{Q}\mathbf{Q}_1^H\mathbf{G}_{n-1,n}^H \cdot \dots \cdot \mathbf{G}_{12}^H.
$$

MATLAB-function:  $[Q1, R1]$  = qrupdate(Q,R,u,v);

Special case: rank-1-modifications preserving symmetry & *positivity* ( $\rightarrow$  Def. [2.7.9\)](#page-229-0):

$$
\mathbf{A} = \mathbf{A}^H \in \mathbb{K}^{n,n} \quad \mapsto \quad \widetilde{\mathbf{A}} := \mathbf{A} + \alpha \mathbf{v} \mathbf{v}^H \ , \quad \mathbf{v} \in \mathbb{K}^n \ , \ \alpha > 0 \ . \tag{2.9.12}
$$

<span id="page-276-0"></span>R. Hiptmair

NumCSE, autumn 2010

rev 38286, **September** 7, 2011

If the modified matrix is known to be s.p.d.  $\geq$  Cholesky factorization will be stable. Thus, efficient modification of the Cholesky factor is of practical relevance.

Task: Efficient computation of [Cholesky factorization](#page-234-1)  $\widetilde{A} = \widetilde{R}^H\widetilde{R}$  ( $\rightarrow$  Lemma [2.7.14\)](#page-234-0) of  $\widetilde{A}$  from [\(2.9.12\)](#page-276-0), when Cholesky factorization  $\mathbf{A} = \mathbf{R}^H \mathbf{R}$  of  $\mathbf{A}$  already known p. 277 2.9

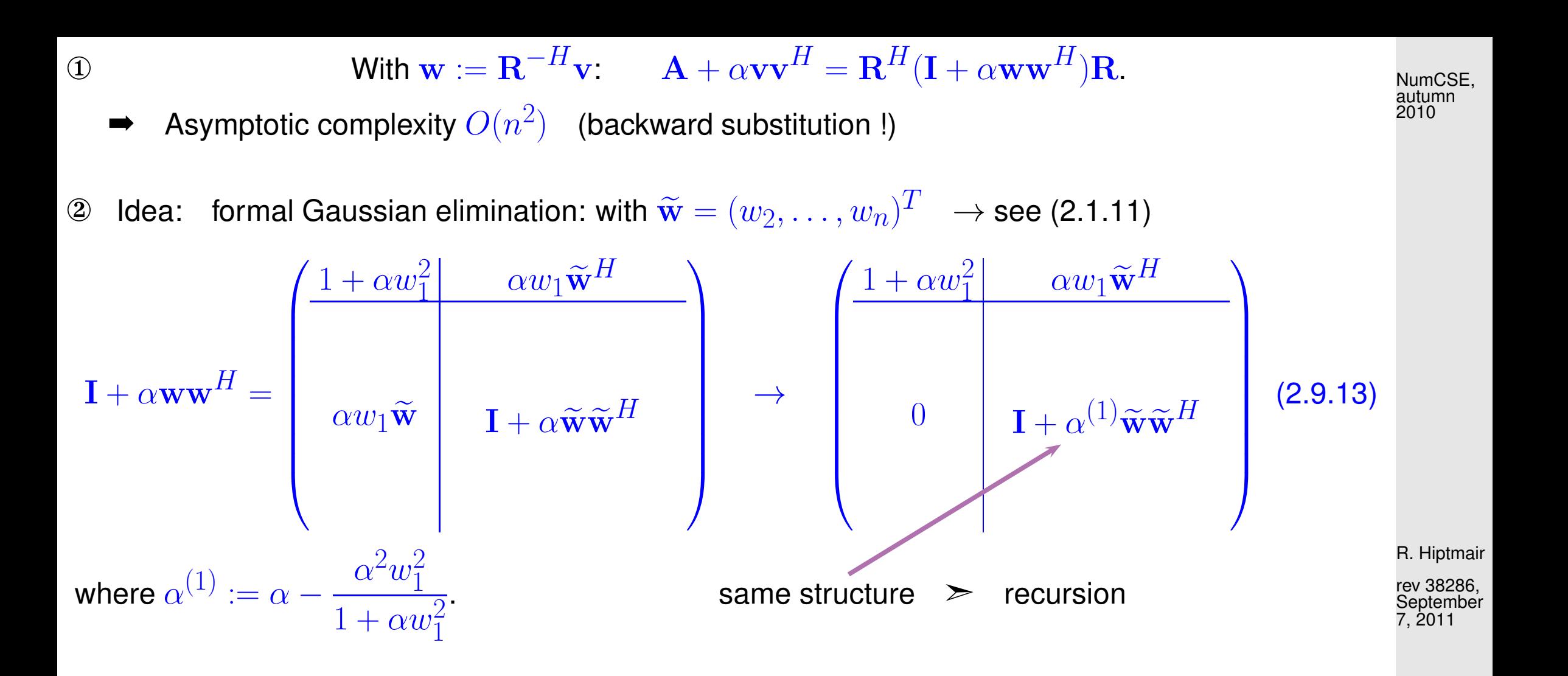

Proceeding in this way, we obtain the U matrix of the LU-decomposition  $I + \alpha w w^H = LU$ . In order to obtain the Cholesky decomposition we divide the lines of  $U$  by the square root of its diagonal terms, i.e.,  $\mathbf{I} + \alpha \mathbf{w} \mathbf{w}^H = \mathbf{L} \mathbf{U} = (\mathbf{L} \mathbf{D}^{1/2})(\mathbf{D}^{-1/2} \mathbf{U}) = \mathbf{R}^H \mathbf{R}$ , where

> <span id="page-277-0"></span> $\mathbf{D} = \text{diag}(\text{diag}(\mathbf{R})) = \text{diag}(1 + \alpha w_1^2, 1 + \alpha^{(1)}w_2^2)$  $\frac{2}{2}, \ldots$ .

Computation of Choleskyfactorization

 $\mathbf{I} + \alpha \mathbf{w} \mathbf{w}^H = \mathbf{R}_1^H \mathbf{R}_1$  .

Motivation: "recursion" [\(2.9.13\)](#page-277-0).

 $\blacktriangleright$  [asymptotic complexity](#page-54-0)  $O(n^2)$  $(O(n))$ , if only d, s computed  $\rightarrow$  [\(2.9.16\)](#page-278-0))

```
Code 2.9.15: Cholesky factorization of rank-1-modified iden-
tity matrix
1 function [d, s] = \text{roid}(alpha, w)2 \ln =length (w) ;
3 \mid d = [] ; s = [] ;4 for i=1:n5 \mid t = \text{alpha} \star w(i);d = [d; sqrt(1+t*w(i))];
7 \mid s = [s; t/d(i)];|8| alpha = alpha - s(i)^2;
9 end
```
3 Special structure of  $\mathbf{R}_1$ :

$$
\mathbf{R}_{1} = \begin{pmatrix} d_{1} & & & \\ & \ddots & & \\ & & \ddots & \\ & & & d_{n} \end{pmatrix} + \begin{pmatrix} s_{1} & & & \\ & \ddots & & \\ & & s_{n} \end{pmatrix} \begin{pmatrix} 0 & w_{2} & w_{3} & \cdots & \cdots & w_{n} \\ 0 & 0 & w_{3} & \cdots & \cdots & w_{n} \\ \vdots & & \ddots & & \vdots & \\ 0 & \cdots & & \cdots & 0 & w_{n} \\ 0 & \cdots & & & \cdots & 0 \end{pmatrix}
$$

R. Hiptmair

NumCSE, autumn 2010

rev 38286, September 7, 2011

<span id="page-278-0"></span>(2.9.16)

$$
\mathbf{R}_1 = \begin{pmatrix} d_1 & & & \\ & \ddots & & \\ & & d_n \end{pmatrix} + \begin{pmatrix} s_1 & & & \\ & \ddots & & \\ & & s_n \end{pmatrix} \begin{pmatrix} 0 & 1 & 1 & \cdots & \cdots & 1 \\ 0 & 0 & 1 & \cdots & \cdots & 1 \\ \vdots & & \ddots & & \vdots & \\ 0 & \cdots & & \cdots & 0 & 1 \\ 0 & \cdots & & & \cdots & 0 \end{pmatrix} \begin{pmatrix} w_1 & & & \\ & \ddots & & \\ & & \ddots & \\ & & & w_n \end{pmatrix}
$$

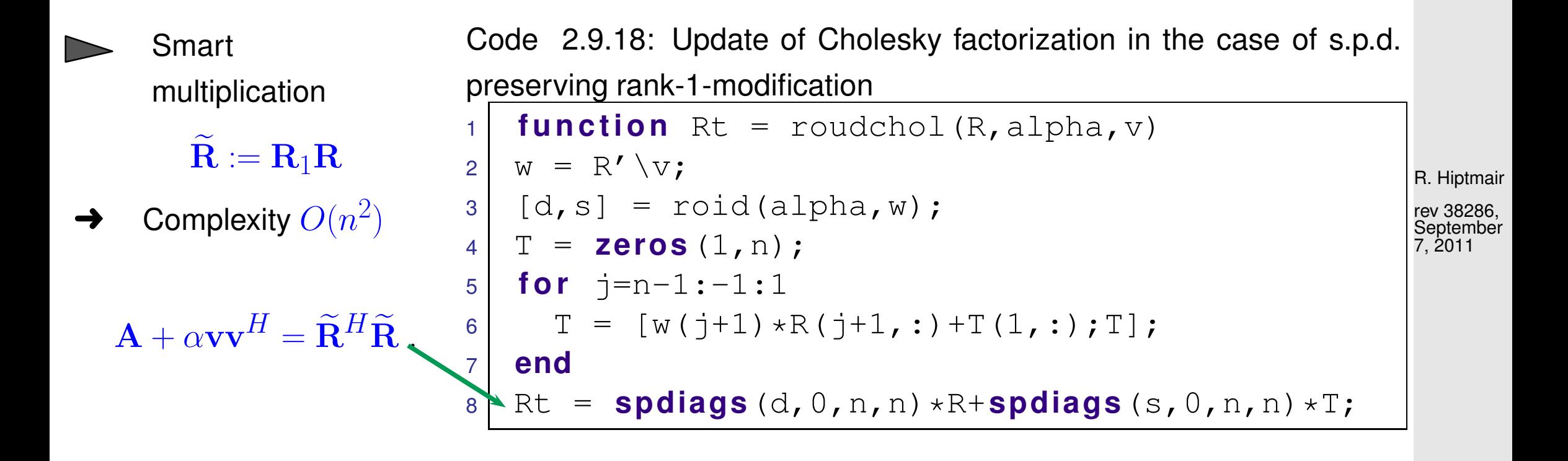

MATLAB-function:  $R = \text{cholupdate}(R, v)$ ;

NumCSE, autumn 2010

Let us adopt an academic point of view: Before we have seen how to update a QR-factorization in the case of rank-1-modification of a square matrix.

However, the QR-factorization makes sense for an arbitrary rectangular matrix. A possible modification of rectangular matrices is achieved by adding a row or a column. How can QR-factors updated efficiently for these kinds of modifications.

An application of these modification techniques will be given in Chapter [7.](#page-763-0)

R. Hiptmair

NumCSE, autumn 2010

<span id="page-280-0"></span>rev 38286, **September** 7, 2011

$$
\mathbf{A} \in \mathbb{K}^{m,n} \quad \mapsto \quad \widetilde{\mathbf{A}} = [(\mathbf{A}_{:,1},\ldots,(\mathbf{A})_{:,k-1},\mathbf{v},(\mathbf{A})_{:,k},\ldots,(\mathbf{A})_{:,n}], \quad \mathbf{v} \in \mathbb{K}^{m}.
$$
 (2.9.19)  
Known: 
$$
\mathbf{QR}\text{-factorization } \mathbf{A} = \mathbf{QR}, \mathbf{Q} \in \mathbb{K}^{m,m} \text{ unitary } \mathbf{R} \in \mathbb{K}^{m,n} \text{ upper triangular matrix.}
$$

Task: Efficient computation of QR-factorization  $\widetilde{A} = \widetilde{Q} \widetilde{R}$  of  $\widetilde{A}$  from [\(2.9.19\)](#page-280-0),  $\widetilde{Q} \in \mathbb{K}^{m,m}$  unitary,  $\widetilde{\mathbf{R}} \in \mathbb{K}^{m,n+1}$  upper triangular p. 281 2.9

Idea: Easy, if  $k = n + 1$  (adding last column)

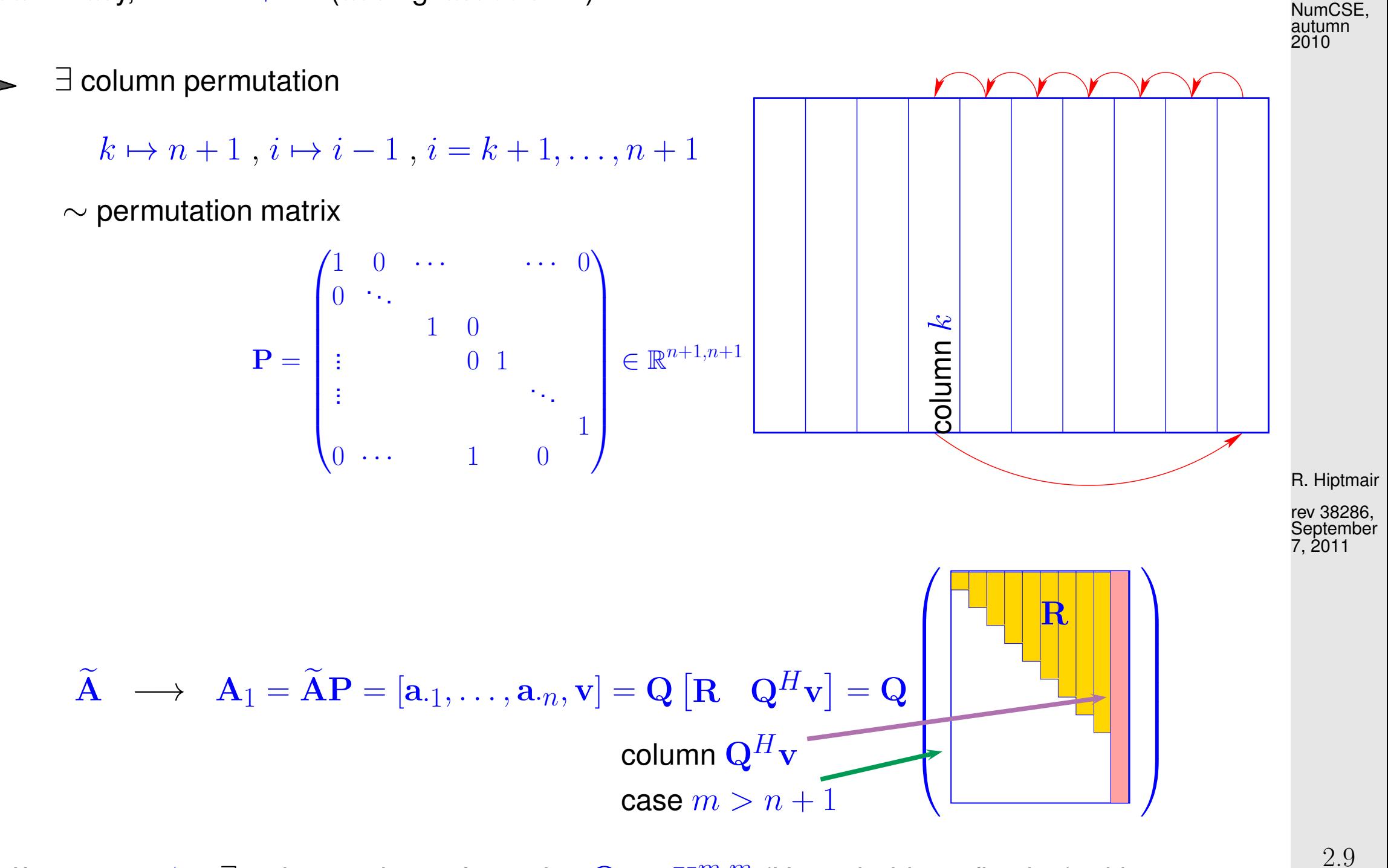

① If  $m > n + 1$ :  $\exists$  orthogonal transformation  $\mathbf{Q}_1 \in \mathbb{K}^{m,m}$  [\(Householder reflection\)](#page-246-0) with

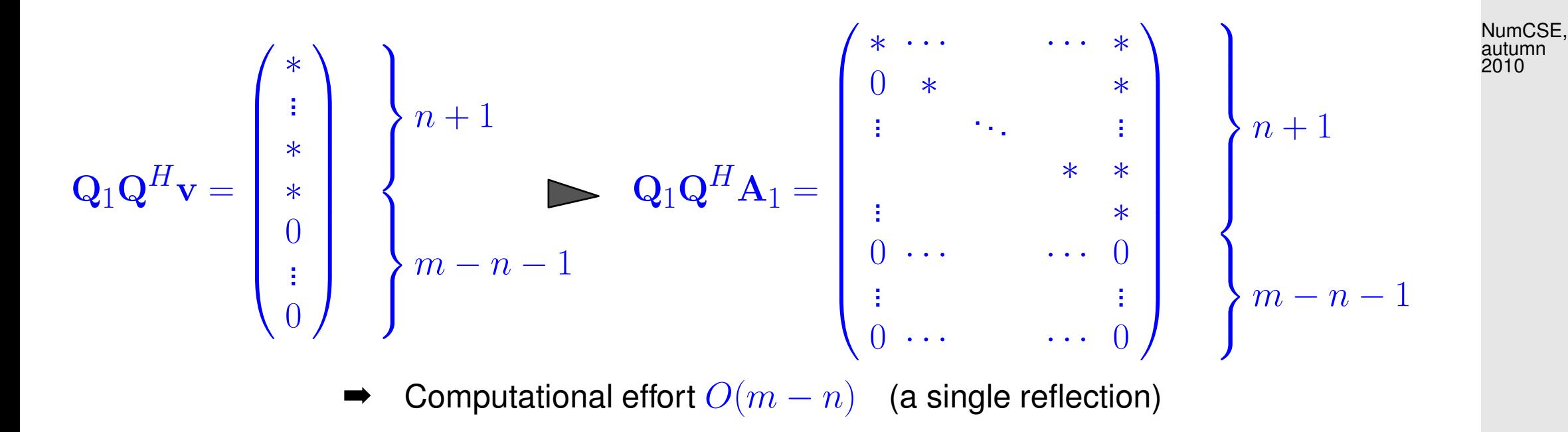

inverse permutation:

right multiplication with  $\mathbf{P}^H$ 

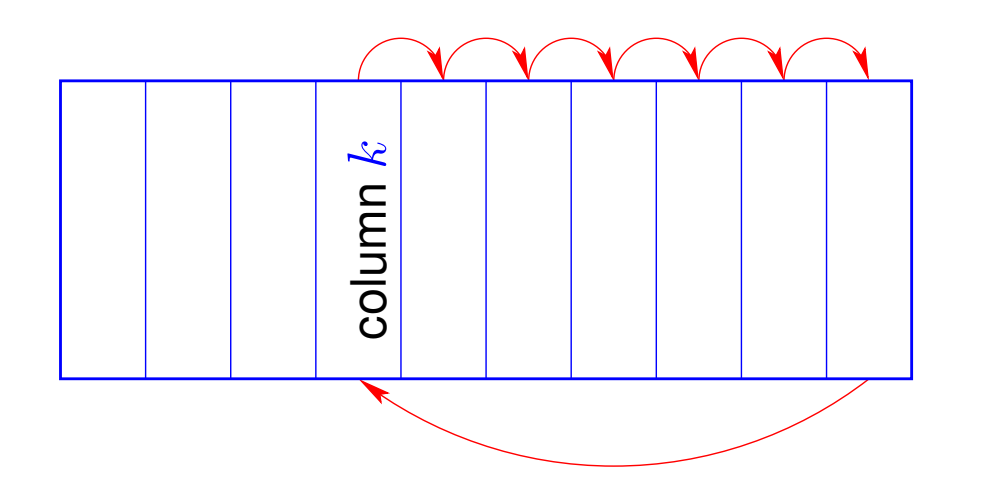

R. Hiptmair

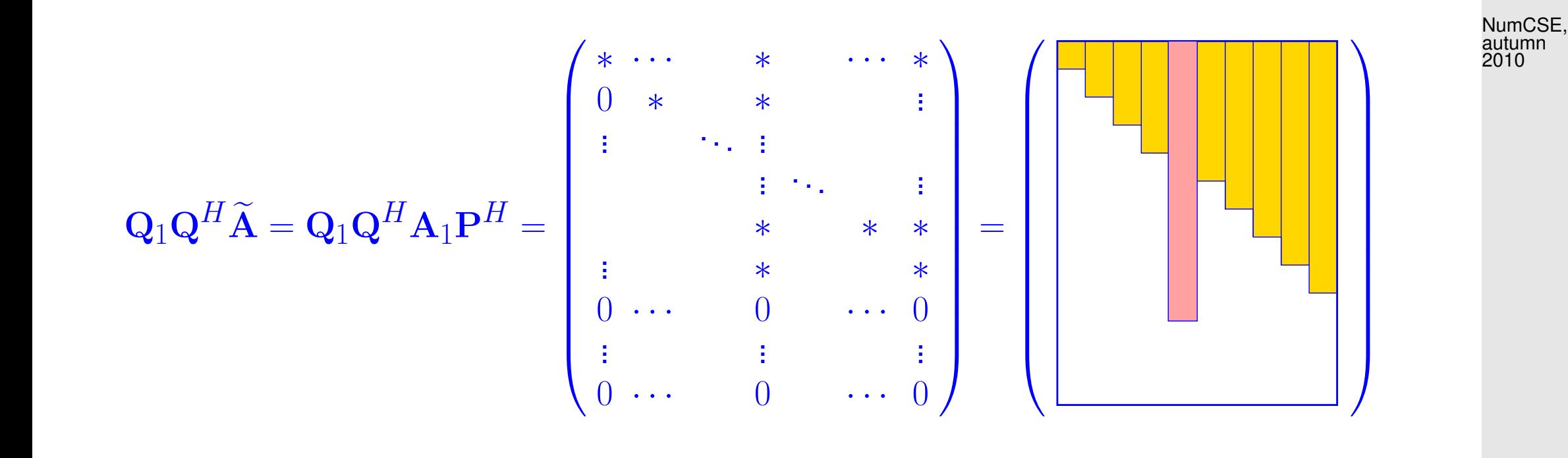

②  $n + 1 - k$  successive [Givens rotations](#page-249-0)  $\Rightarrow$  upper triangular matrix Reflection on the R. Hiptmair

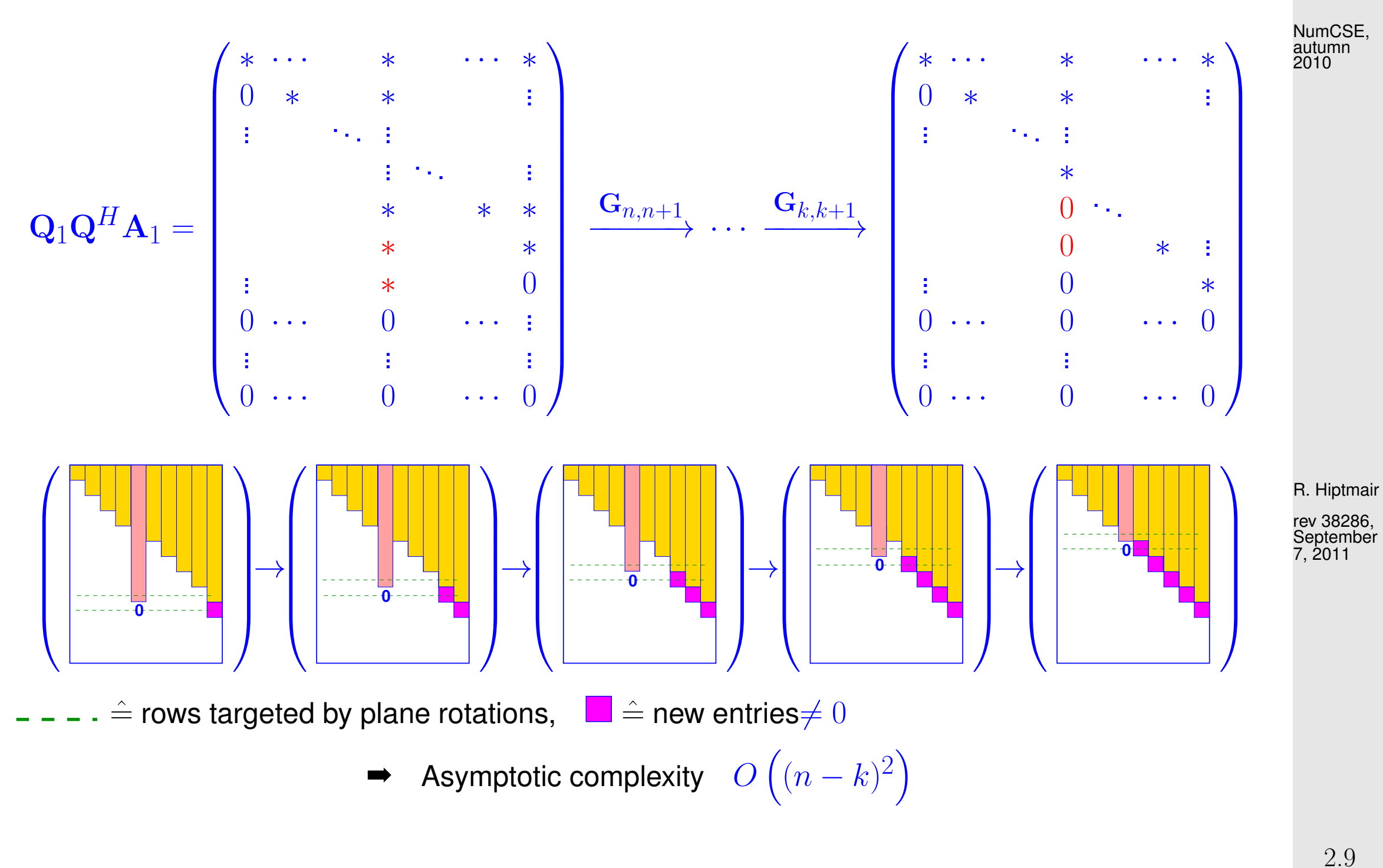

MATLAB-function:  $[Q1, R1] = q \text{rinsert}(Q, R, j, x)$ 

$$
\mathbf{A} \in \mathbb{K}^{m,n} \quad \mapsto \quad \widetilde{\mathbf{A}} = \begin{bmatrix} (\mathbf{A})_{1,:} \\ \vdots \\ (\mathbf{A})_{k-1,:} \\ (\mathbf{A})_{k,:} \\ \vdots \\ (\mathbf{A})_{m,:} \end{bmatrix}, \quad \mathbf{v} \in \mathbb{K}^{n} \quad . \tag{2.9.20}
$$

Given: [QR-factorization](#page-252-0)  $A = QR$ ,  $Q \in \mathbb{K}^{m+1,m+1}$  unitary,  $R \in \mathbb{K}^{m,n}$  [upper triangular matrix.](#page-111-0)

rev 38286, **September** 7, 2011

<span id="page-285-0"></span>R. Hiptmair

Task: efficient computation of QR-factorization  $\widetilde{A} = \widetilde{Q}\widetilde{R}$  of  $\widetilde{A}$  from [\(2.9.20\)](#page-285-0),  $\widetilde{Q} \in \mathbb{K}^{m+1,m+1}$ unitary,  $\widetilde{\mathbf{R}} \in \mathbb{K}^{m+1,n+1}$  [upper triangular matrix.](#page-111-0)

①  $∃$  (partial) cyclic row permutation  $m + 1 \leftarrow k$ ,  $i \leftarrow i + 1$ ,  $i = k, \ldots, m$ :  $\rightarrow$  unitary [permutation matrix](#page-133-0) ( $\rightarrow$  Def. [2.3.12\)](#page-133-1)  $\mathbf{P} \in \{0,1\}^{m+1,m+1}$ 

PAe = A v T Q<sup>H</sup> 0 0 1 PAe = R v T = v T R case m = n

 $\circledR$  Transform into upper triangular form by m successive [Givens rotations:](#page-249-0)

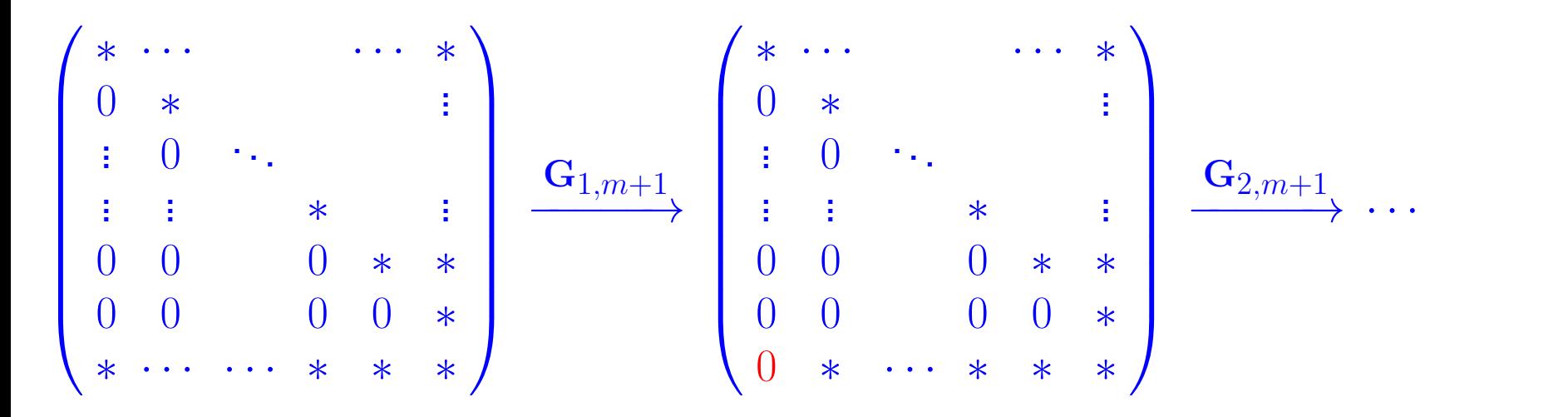

R. Hiptmair

rev 38286, **September** 7, 2011

NumCSE, autumn 2010

$$
\cdots \xrightarrow{\mathbf{G}_{m-1,m+1}} \begin{pmatrix} * & \cdots & & & * \\ 0 & * & & & * \\ \vdots & 0 & \ddots & & & \\ 0 & 0 & & 0 & * \\ 0 & 0 & & 0 & * \\ 0 & \cdots & & \cdots & 0 & * \end{pmatrix} \xrightarrow{\mathbf{G}_{m,m+1}} \begin{pmatrix} * & \cdots & & & * \\ 0 & * & & & * \\ \vdots & & \ddots & & & \\ 0 & 0 & & 0 & * \\ 0 & 0 & & 0 & * \\ 0 & \cdots & & \cdots & 0 & 0 \end{pmatrix} := \widetilde{\mathbf{R}} \text{ (2.9.21)}
$$
\nNumCSE, 2010

$$
\mathbf{\mathfrak{D}} \quad \text{With } \mathbf{Q}_1 = \mathbf{G}_{m,m+1} \cdot \dots \cdot \mathbf{G}_{1,m+1}
$$
\n
$$
\widetilde{\mathbf{A}} = \mathbf{P}^T \begin{pmatrix} \mathbf{Q} & 0 \\ 0 & 1 \end{pmatrix} \mathbf{Q}_1^H \widetilde{\mathbf{R}} = \widetilde{\mathbf{Q}} \widetilde{\mathbf{R}} \quad \text{with unitary} \quad \widetilde{\mathbf{Q}} \in \mathbb{K}^{m+1,m+1}
$$

R. Hiptmair

.

rev 38286, **September** 7, 2011

☞ Similar update algorithms exist for modifications arising from dropping one row or column of a matrix.
# **3 Data Interpolation in 1D**

Learning outcomes:

- Understand the use of basis functions for representing functions on a computer.
- Know the concept of a interpolation operator and what its linearity means.
- Know the connection between linear interpolation operators and linear systems of equations.
- Be familiar with efficient algorithms for polynomial interpolation in different settings.
- Know the meaning and significance of "sensitivity" in the context of interpolation.
- Be familiar with the notions of "shape preservation" for an interpolation scheme and its different aspects (monotonicity, curvature).
- Know the details of cubic Hermite interpolation and how to ensure that it is monotonicity preserving.
- Know what splines are and how cubic spline interpolation works.

R. Hiptmair

rev 38286, September 7, 2011

p. 289

## <span id="page-289-2"></span>**3.1 Abstract interpolation**

Problem: (multidimensional) **data interpolation** (point interpolation):

Given: data points  $(\mathbf{x}_i, \mathbf{y}_i), i = 1, \dots, m,$   $\mathbf{x}_i \in D \subset \mathbb{R}^n$ ,  $\mathbf{y}_i \in \mathbb{R}^d$ 

Goal:  $\;\;\;\;\;$  reconstruction of a (continuous) function  ${\bf f}:D\mapsto {\mathbb R}^d$  satisfying interpolation conditions

 $f(\mathbf{x}_i) = \mathbf{y}_i, \quad i = 1, \dots, m$ 

Additional requirements: smoothness of  $\mathbf{f}$ , e.g.  $\mathbf{f} \in C^1$ , etc.

• shape of f (positivity, monotonicity, convexity  $\rightarrow$  Sect. [3.6\)](#page-344-0)

Focus in this chapter:  $n = 1 \leftrightarrow$  interpolation of data depending on one parameter ( $t \in \mathbb{R}$ ):

interpolation conditions:  $\qquad {\bf f}(t_i)={\bf y}_i\;,\quad i=1,\ldots,m\;.$  (3.1.1)

The next example addresses an important application of data interpolation in 1D.

Example 3.1.2 (Constitutive relations (ger. Kennlinien) from measurements).

<span id="page-289-0"></span>R. Hiptmair

NumCSE, autumn 2010

rev 38286, **September** 7, 2011

<span id="page-289-1"></span>p. 290

In this context:  $t, y \triangleq$  two state variables of a physical system, a functional dependence  $y = y(t)$  is assumed. Known: several accurate measurements  $(t_i, y_i)$ ,  $i = 1, ..., m$ Examples: t y voltage  $U$  | current *l* pressure  $p$  density  $\rho$ magnetic field  $H \vert$  magnetic flux  $B$ · · · · · · t  $\mathcal{Y}$  $t_1$  $t_2$  $t_3$  $\overline{t_4}$  $t_{5}$ Fig.  $41$ R. Hiptmair rev 38286, September 7, 2011 NumCSE, autumn 2010

Meaning of attribute "accurate": justification for interpolation. If measured values  $y_i$  were affected by considerable errors, one would not impose the [interpolation conditions](#page-289-0) [\(3.1.1\)](#page-289-1), but opt for data fitting  $(\rightarrow$  Ex. [7.0.1\)](#page-763-0).

3.1

 $\Diamond$ 

!

<span id="page-291-0"></span>General "mathematical" function  $f:D\subset \mathbb{R}\mapsto \mathbb{K}^d$ ,  $D$  interval, contains an "infinite amount of information".

What is a function  $f: I \subset \mathbb{R} \mapsto \mathbb{R}$  "from the perspective of a computer"?

```
1 class Function {
2 private:
3 // various internal data describing f
4 public:
5 // Constructor: acccepts information necessary for specifying the
        function
6 Function (\frac{1}{x} \ldots x) ;
7 // Evaluation operator
8 double operator () (double t) const;
9 };
```
R. Hiptmair

rev 38286, **September** 7, 2011

How to represent  $f$  on a computer?

→ Idea: parametrization, a finite number of parameters  $c_1, \ldots, c_n, n \in \mathbb{N}$ , characterizes  $f$ .

Special case: Representation with *finite linear combination* of basis functions  $b_j: D \subset \mathbb{R} \mapsto \mathbb{K}, \quad j = 1, \ldots, n$ :

$$
f = \sum_{j=1}^{n} c_j b_j \quad , \quad c_j \in \mathbb{K}^d \,. \tag{3.1.4}
$$

 $\rightarrow$  f  $f \in$  finite dimensional function space  $V_n := \text{Span} \{b_1, \ldots, b_n\}.$ 

☞ Focus in this chapter will be on this special case.

Example 3.1.5 (Piecewise linear interpolation). See also Sect. [3.6.1](#page-350-0)

p. 293

<span id="page-292-0"></span>R. Hiptmair

rev 38286, **September** 7, 2011

△

#### NumCSE, autumn 2010

Recall: linear function in 1D = function of the form  $x \mapsto a + bx$ ,  $a, b \in \mathbb{R}$  (polynomial of degree 1).

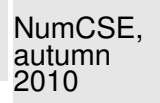

Piecewise linear interpolation **=** connect data points  $(t_i, y_i)$ ,  $i = 1, ..., m$ ,  $t_{i-1} < t_i$ , by line segments

 $\triangleright$  interpolating polygon

Convenient/canonical basis in this case?

Piecewise linear interpolant of data  $\Box$ 

t  $\hat{y}$ Fig. 42

R. Hiptmair rev 38286, **September** 

7, 2011

"Tent function" ("hat function") basis:

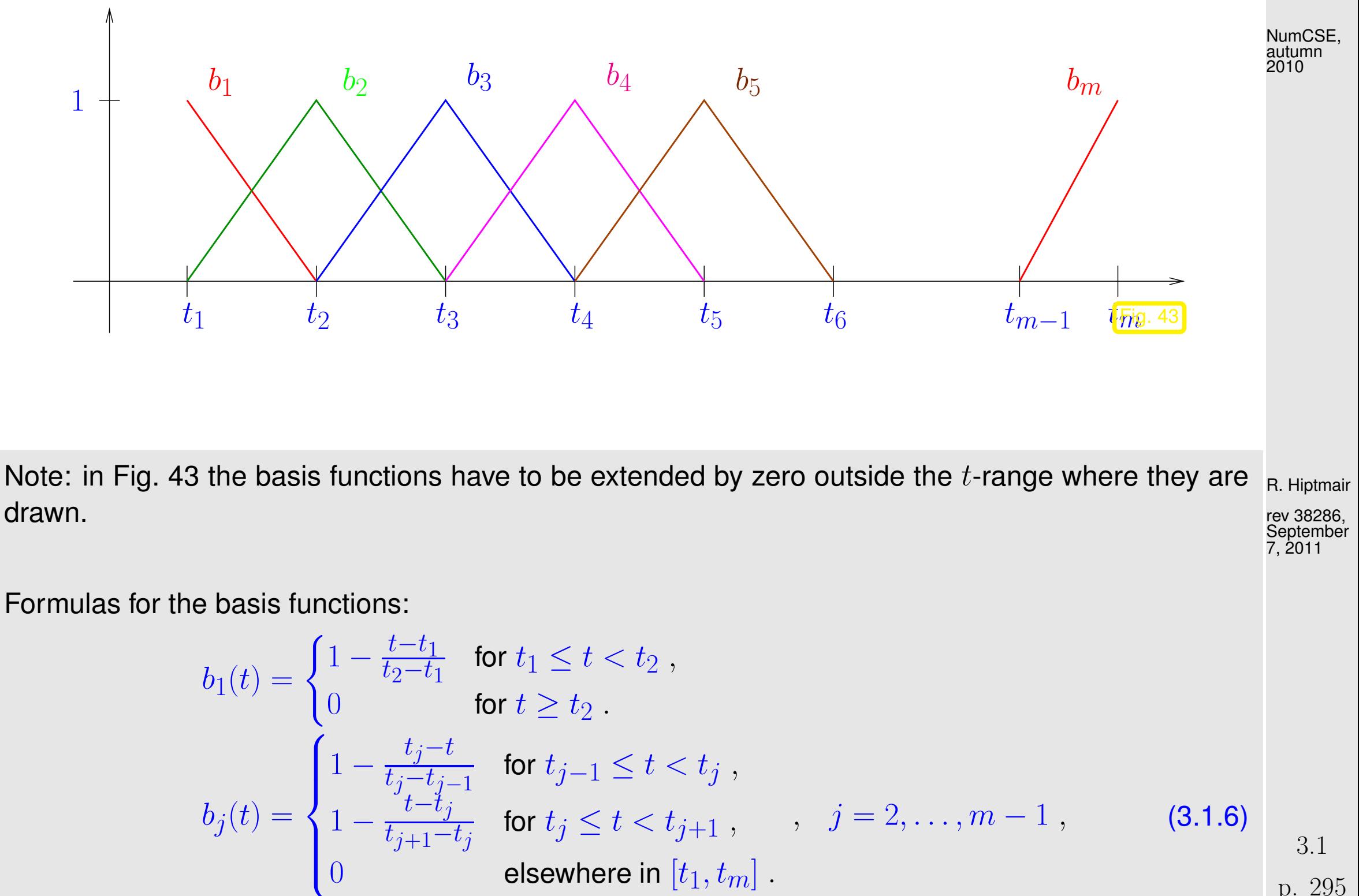

$$
0 \qquad \qquad \text{elsewhere in } [t_1, t_m] .
$$

<span id="page-294-1"></span><span id="page-294-0"></span>p. 295

 $\sim$  tm $t$  tm $t$ 

Basis functions are uniquely determined by the conditions

- $\bullet$   $b_j$  is continuous on  $[t_1,t_m],$
- $\bullet$   $b_j$  is linear on each interval  $[t_{i-1},t_i]$ ,  $i=2,m,$
- $\bullet$   $b_j(t_i) = \delta_{ij} := \bigg\{$  $1$  , if  $i=j$  ,  $0$  else.  $\triangleright$  cardinal basis

This last condition implies a simple basis representation of a (the ?) piecewise linear interpolant of  $(t_{i,y_i}), i = 1, m.$ 

$$
f(t) = \sum y_j b_j(t) , \quad t_1 \le t \le t_m ,
$$
\n(3.1.7) 
$$
R. Hiptmairrev 38286,September
$$

where the  $b_j$  are given by [\(3.1.6\)](#page-294-1).

<span id="page-295-0"></span>Remark 3.1.8 (Interpolation as linear mapping).

p. 296

38286

7, 2011

 $\Diamond$ 

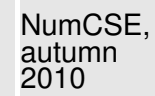

Setting: interpolation based on finite linear combinations of basis functions, see Rem. [3.1.3:](#page-291-0)

$$
(3.1.1) & (3.1.4) \Rightarrow f(t_i) = \sum_{j=1}^n c_j b_j(t_i) = y_i, \quad i = 1, \dots, m \tag{3.1.9}
$$
\n
$$
\begin{aligned}\n\mathbf{A} \mathbf{c} &:= \begin{pmatrix} b_1(t_1) & \dots & b_n(t_1) \\ \vdots & & \vdots \\ b_1(t_m) & \dots & b_n(t_m) \end{pmatrix} \begin{pmatrix} c_1 \\ \vdots \\ c_n \end{pmatrix} = \begin{pmatrix} y_1 \\ \vdots \\ y_m \end{pmatrix} =: \mathbf{y}\n\end{aligned}
$$
\n
$$
(3.1.10)
$$

 $=$   $m \times n$  linear system of equations !

Necessary condition for unique solvability of interpolation problem  $(3.1.9)$  :  $m = n$ 

R. Hiptmair

<span id="page-296-1"></span><span id="page-296-0"></span>NumCSE, autumn 2010

rev 38286, **September** 7, 2011

If  $m = n$  and A from [\(3.1.10\)](#page-296-1) regular ( $\rightarrow$  Def. [2.0.1\)](#page-86-0), then

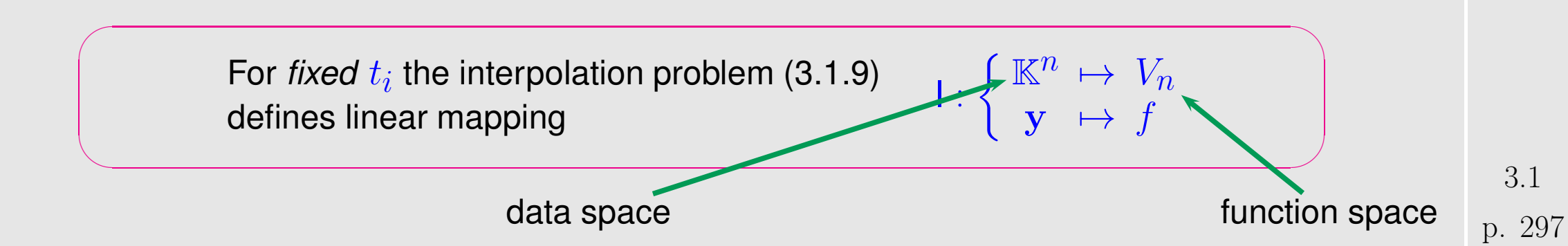

More precisely:

An interpolation operator  $\mathsf{I}:\mathbb{R}^m\mapsto C^0([t_1,t_m])$  for the given nodes  $t_1 < t_2 <$  $\cdots < t_m$  is called *linear*, if

$$
I(c\mathbf{y} + \beta \mathbf{z}) = cI(\mathbf{y}) + \beta I(\mathbf{z}) \quad \forall \mathbf{y}, \mathbf{z} \in \mathbb{R}^{n+1}, \ c, \beta \in \mathbb{R}.
$$

△

R. Hiptmair

NumCSE, autumn 2010

rev 38286, **September** 7, 2011

 $\quad \ \infty \quad \textsf{Notation:} \quad C^0([t_1,t_m]) \hat{=}$  vector space of continuous functions on  $[t_1,t_m]$ 

Remark 3.1.11 ("Software solution" of interpolation problem).

```
1 class Interpolant {
2 private:
3 // various internal data describing f
4 public:
5 \vert // Constructor: computation of coefficients c_j(3.1.4)
6 Interpolant(const vector<double> &t,const vector<double> &y);
7 // Evaluation operator for interpolant f
8 double operator () (double t) const;
9 };
                                                                        p. 298
                                                                         3.1
```
Practical object oriented implementation of interpolation operator:

- Constructor: "setup phase", e.g. building and solving linear system of equations [\(3.1.10\)](#page-296-1)  $\bullet$
- Evaluation operator, e.g., implemented as evaluation of linear combination [\(3.1.4\)](#page-292-0)  $\bullet$
- Crucial issue: [computational effort](#page-53-0) for evaluation of interpolant at single point:  $O(1)$  or  $O(m)$  (or in between) ?

R. Hiptmair

NumCSE, autumn 2010

rev 38286, **September** 7, 2011

 $\triangle$ 

## **3.2 Polynomials**

✬

✫

Notation: Vector space of the polynomials of degree  $\leq k, k \in \mathbb{N}$ :

$$
\mathcal{P}_k := \{t \mapsto \alpha_k t^k + \alpha_{k-1} t^{k-1} + \dots + \alpha_1 t + \alpha_0, \, \alpha_j \in \mathbb{K}\} \,. \tag{3.2.1}
$$
\nleading coefficient

Terminology: the functions  $t\mapsto t^k,\,k\in\mathbb{N}_0,$  are called monomials

 $t\mapsto \alpha_k t^k + \alpha_{k-1} t^{k-1} + \cdots + \alpha_0$  = monomial representation of a polynomial.

Monomial representation is a linear combination of basis functions  $t\mapsto t^k$ , see Rem. [3.1.3.](#page-291-0)

Obvious:  $\;\; \mathcal{P}_{k}$  is a vector space, see [\[48,](#page-1274-0) Sect. 4.2, Bsp. 4]. What is its dimension?

<span id="page-299-0"></span>**Theorem 3.2.2** (Dimension of space of polynomials)**.**  $\dim \mathcal{P}_k = k + 1$  and  $\mathcal{P}_k \subset C^\infty(\mathbb{R})$ . R. Hiptmair

rev 38286, **September** 7, 2011

p. 300

### Why are polynomials important in computational mathematics ?

- $\rightarrow$  Easy to compute (only elementary operations required), integrate and differentiate
- $\rightarrow$  Vector space & algebra
- ➙ Analysis: Taylor polynomials & power series

#### <span id="page-300-0"></span>Remark 3.2.3 (Polynomials in Matlab).

MATLAB:  $\alpha_k t^k + \alpha_{k-1} t^{k-1} + \cdots + \alpha_0 \rightarrow \text{Vector } (\alpha_k, \alpha_{k-1}, \ldots, \alpha_0) \text{ (ordered!).}$ 

Remark 3.2.4 [\(Horner scheme\)](http://en.wikipedia.org/wiki/Horner_scheme).  $\rightarrow$  [\[13,](#page-1270-0) Bem. 8.11]

Evaluation of a polynomial in monomial representation: Horner scheme

 $p(t) = t(\cdots t(t(\alpha_n t + \alpha_{n-1}) + \alpha_{n-2}) + \cdots + \alpha_1) + \alpha_0$  $(3.2.5)$ 3.2

R. Hiptmair

rev 38286, September 7, 2011

 $\bigwedge$ 

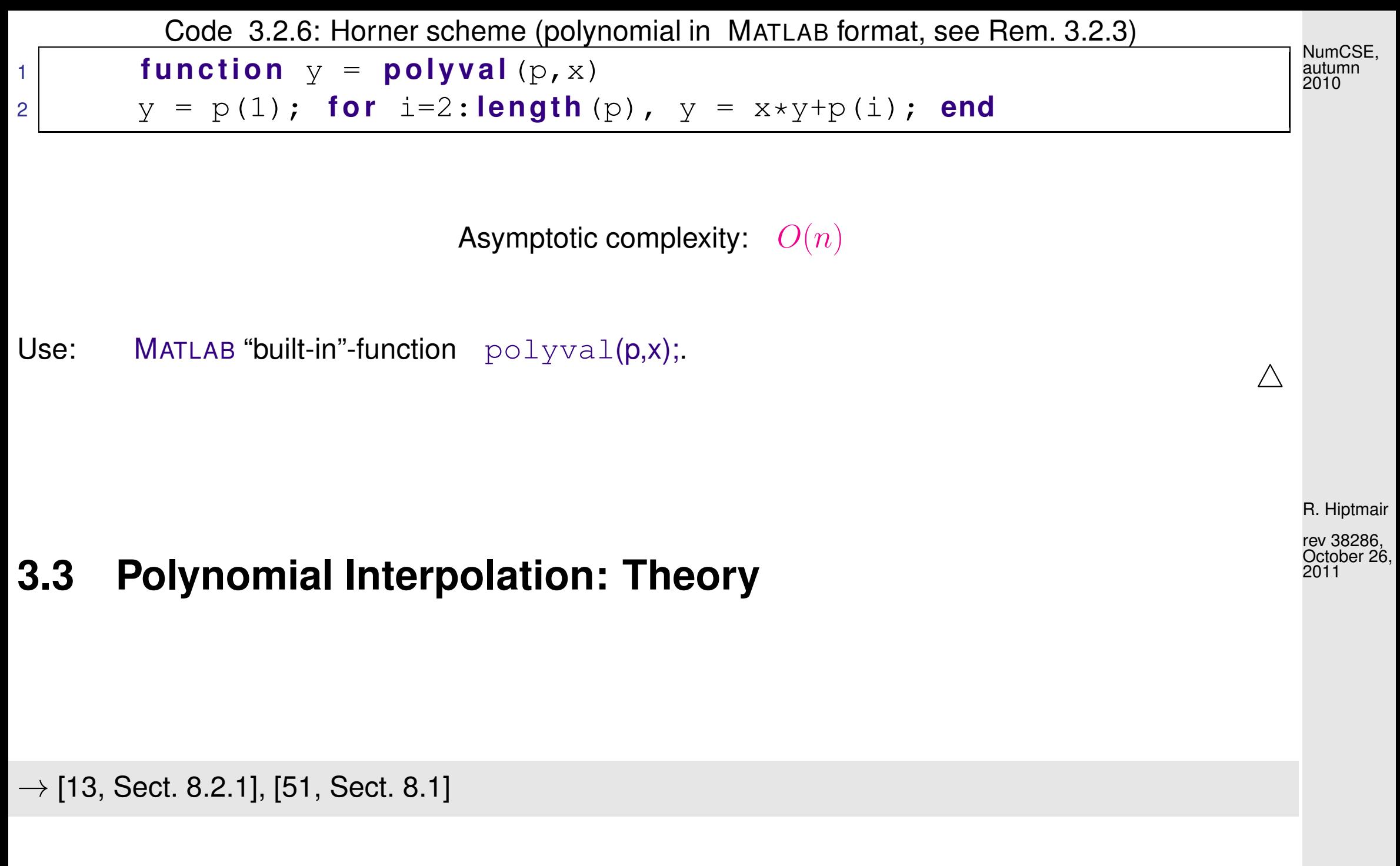

Interpolation problem ( $\rightarrow$  Sect. [3.1\)](#page-289-2): (re-)construction of a polynomial through points  $(t_i,y_i)$  .

<span id="page-302-0"></span> $\sqrt{a}$ 

<span id="page-302-2"></span>NumCSE, autumn 2010

p. 303

<span id="page-302-3"></span>3.3

<span id="page-302-1"></span> $\sim$ Lagrange polynomial interpolation problem Given the simple nodes  $t_0,\ldots,t_n,\,n\,\in\,\mathbb{N},\,-\infty < t_0 < t_1 < \cdots < t_n < \infty$  and the values  $y_0,\ldots,y_n\in\mathbb{K}$  compute  $p\in\mathcal{P}_n$  such that  $p(t_j) = y_j$  for  $j = 0, ..., n$ . (3.3.1) For nodes  $t_0 < t_1 < \cdots < t_n$  ( $\rightarrow$  [Lagrange interpolation\)](#page-302-0) consider Lagrange polynomials  $L_i(t):=\prod$  $\overline{n}$  $j=0$  $j\neq i$  $t-t_j$  $t_i - t_j$  $i = 0, \ldots, n$ . (3.3.2)  $L_i \in \mathcal{P}_n$  and  $L_i(t_j) = \delta_{ij}$ Recall the [Kronecker symbol](#page-30-0)  $\delta_{ij} =$  $\sqrt{ }$ 1 if  $i = j$ ,  $0$  else. R. Hiptmair rev 38286, October 26, 2011

Example 3.3.3. Lagrange polynomials for uniformly spaced nodes

$$
\mathcal{T} := \left\{ t_{j} = -1 + \frac{2}{n} j \right\},
$$
\n
$$
j = 0, ..., n.
$$
\nPlot  $n = 10, j = 0, 2, 5 \rightarrow$ 

\n

6

8

L 0 L 2 L 5

R. Hiptmair

NumCSE, autumn 2010

<span id="page-303-0"></span>rev 38286, October 26, 2011

The [Lagrange polynomials](#page-302-1)  $L_0,\ldots,L_n$  form a *basis* of  $\mathcal{P}_n$ , because they are obviously (?) linearly independent.

The Lagrange interpolation polynomial  $p$  for data  $(t_i,y_i)_{i=0}^n$  has the representation:

$$
p(t) = \sum_{i=0}^{n} y_i L_i(t)
$$
,  $\Rightarrow$   $p \in \mathcal{P}_n$  and  $p(t_i) = y_i$ . (3.3.4)  
1.3.3  
1.3.3  
2.3.4

<span id="page-304-0"></span>**Theorem 3.3.5** (Existence & uniqueness of Lagrange interpolation polynomial).  $\rightarrow$  [\[51,](#page-1274-1) Thm. 8.1], [\[13,](#page-1270-0) Satz 8.3]

The general polynomial interpolation problem [\(3.3.1\)](#page-302-2) admits a unique solution  $p \in \mathcal{P}_n$ .

**Proof.** Consider the *linear* evaluation operator

 $\sqrt{2\pi}$ 

 $\sim$ 

$$
eval_{\mathcal{T}}: \left\{ \begin{array}{ccc} \mathcal{P}_n & \mapsto & \mathbb{R}^{n+1}, \\ p & \mapsto & (p(t_i))_{i=0}^n, \end{array} \right.
$$

which maps between finite-dimensional vector spaces of the same dimension, see Thm. [3.2.2.](#page-299-0)

Representation [\(3.3.4\)](#page-303-0)  $\Rightarrow$  existence of interpolating polynomial  $\Rightarrow$  eval $\tau$  is surjective ("onto")

Known from linear algebra: for a linear mapping  $T : V \mapsto W$  between finite-dimensional vector spaces with  $\dim V = \dim W$  holds the equivalence

T surjective  $\Leftrightarrow T$  bijective  $\Leftrightarrow T$  injective.

Applying this equivalence to  $eval_{\mathcal{T}}$  yields the assertion of the theorem  $\Box$ 

R. Hiptmair

NumCSE, autumn 2010

NumCSE, autumn 2010

Lagrangian polynomial interpolation leads to linear systems of equations: with monomial basis representation

$$
p(t_j) = y_j \quad \iff \quad \sum_{i=0}^{n} a_i t_j^i = y_j, \, j = 0, \dots, n
$$
\n
$$
\iff \text{ solution of } (n+1) \times (n+1) \text{ linear system } \mathbf{Va} = \mathbf{y} \text{ with matrix}
$$

 $n$ 

$$
\mathbf{V} = \begin{pmatrix} 1 & t_0 & t_0^2 & \cdots & t_0^n \\ 1 & t_1 & t_1^2 & \cdots & t_1^n \\ 1 & t_2 & t_2^2 & \cdots & t_2^n \\ \vdots & \vdots & \vdots & \ddots & \vdots \\ 1 & t_n & t_n^2 & \cdots & t_n^n \end{pmatrix} .
$$
  
\n(3.3.6)  
\n(3.3.6)

A matrix in the form of  $V$  is called [Vandermonde matrix.](http://de.wikipedia.org/wiki/Vandermonde-Matrix)

Given a column vector  $t$ , the corresponding Vandermonde matrix can be generated by

<span id="page-305-0"></span>3.3

- for  $j = 1$  : length(t);  $V(:, j) = t$ .  $(j 1)$ ; end;
- fliplr(vander(t))

 $\sqrt{a}$ 

 $\sim$ 

**Theorem 3.3.7** (Lagrange interpolation as linear mapping).  $\rightarrow$  Rem. [3.1.8](#page-295-0) The polynomial interpolation in the nodes  $\mathcal{T}:=\{t_j\}_{j=0}^n$  defines a linear operator

$$
\mathsf{l}_{\mathcal{T}}: \begin{cases} \mathbb{K}^{n+1} & \to \mathcal{P}_n \\ (y_0, \dots, y_n)^T & \mapsto \text{interpolating polynomial } p \end{cases} \tag{3.3.8}
$$

R. Hiptmair rev 38286,

NumCSE, autumn 2010

October 26, 2011

Remark 3.3.9 (Matrix representation of interpolation operator).

In the case of Lagrange interpolation:

• if Lagrange polynomials are chosen as basis for  $\mathcal{P}_n$ ,  $\to \mathcal{I}_T$  is represented by the identity matrix;

3.3

p. 307

• if monomials are chosen as basis for  $\mathcal{P}_n$ ,  $\rightarrow$   $\mathcal{P}_n$  is represented by the inverse of the Vandermonde matrix  $V$ , see [\(3.3.6\)](#page-305-0). NumCSE, autumn 2010

 $\bigwedge$ 

Remark 3.3.10 (Generalized polynomial interpolation).  $\rightarrow$  [\[13,](#page-1270-0) Sect. 8.2.7], [\[51,](#page-1274-1) Sect. 8.4]

Generalization: Beside function values also prescribe derivatives up to a certain order for interpolating polynomial at given nodes.

Convention: indicate occurrence of derivatives as interpolation conditions by *multiple nodes*.

Generalized polynomial interpolation problem

✬ ✩

Given the (possibly multiple) nodes  $t_0,\ldots,t_n,$   $n\in\mathbb{N},$   $-\infty < t_0 \leq t_1 \leq \cdots \leq t_n < \infty$  and the values  $y_0,\ldots,y_n\in\mathbb{K}$  compute  $p\in\mathcal{P}_n$  such that

$$
\frac{d^k}{dt^k} p(t_j) = y_j \text{ for } k = 0, ..., l_j \text{ and } j = 0, ..., n,
$$
 (3.3.11)

where  $\mathbf{r}$  is a interesting  $\mathbf{r}$  is a interesting  $\mathbf{r}$ ′ :t = t = t , i, i′ = 0, . . . , n} is the multiplicity of the nodes t . R. Hiptmair rev 38286,

October 26, 2011

<span id="page-307-0"></span>p. 308

<span id="page-308-1"></span>When all the multiplicities are equal to 2: Hermite interpolation (or osculatory interpolation) [\[51,](#page-1274-1) Ex. 8.6], NumCSE, autumn 2010

 $t_0 = t_1 < t_2 = t_3 < \cdots < t_{n-1} = t_n$   $\longrightarrow$   $p(t_{2j}) = y_{2j}, p'(t_{2j})$ (double nodes).

<span id="page-308-0"></span>Theorem 3.3.12 (Existence & uniqueness of generalized Lagrange interpolation polynomials). The general polynomial interpolation problem [\(3.3.11\)](#page-307-0) admits a unique solution  $p \in \mathcal{P}_n$ .

 $\overline{\phantom{0}}$ 

 $\sim$ 

Definition 3.3.13 (Generalized Lagrange polynomials). The generalized Lagrange polynomials on the nodes  $\mathcal{T} = \{t_j\}_{j=0}^n \subset \mathbb{R}$  are  $L_i := I_{\mathcal{T}}(\mathbf{e}_{i+1}),$  $i=0,\ldots,n$ , where  $\mathbf{e}_i=(0,\ldots,0,1,0,\ldots,0)^T\in\mathbb{R}^{n+1}$  are the unit vectors.

Note: the linear interpolation operator  $I_{\mathcal{T}}$  in this definition refers to generalized Lagrangian interpolation. Its existence is guaranteed by Thm. [3.3.12.](#page-308-0)

R. Hiptmair rev 38286, October 26, 2011

 $\triangle$ 

NumCSE, autumn 2010

Example 3.3.14. (Generalized Lagrange polynomi-als for [Hermite Interpolation\)](#page-308-1) mode details  $to$ Sect. [3.7](#page-354-0)

double nodes

$$
t_0 = 0, t_1 = 0, t_2 = 1, t_3 = 1 \Rightarrow n = 3
$$

(cubic Hermite interpolation).

Explicit formulas for the polynomials  $\rightarrow$  see [\(3.7.2\)](#page-356-0).

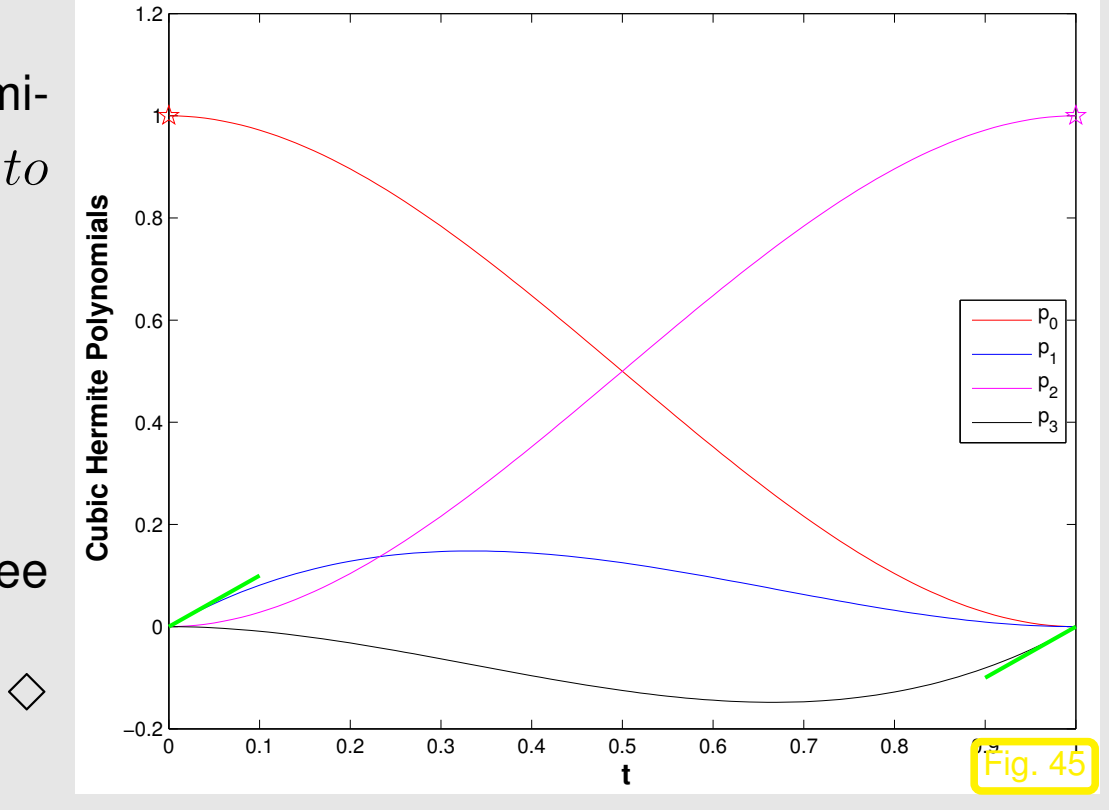

R. Hiptmair

rev 38286, October 26, 2011

## **3.4 Polynomial Interpolation: Algorithms**

```
Given: nodes \mathcal{T} := \{-\infty < t_0 < t_1 < \ldots < t_n < \infty\},\values \boldsymbol{y} := \{y_0, y_1, \dots, y_n\},
```
define:  $p := I_T(y)$  as the unique Lagrange interpolation polynomial given by Theorem [3.3.5.](#page-304-0)

## **3.4.1 Multiple evaluations**

R. Hiptmair

NumCSE, autumn 2010

```
Task: For fixed set \{t_0, \ldots, t_n\} of nodes
        and many given data values y_i^ki_{i}^{k} and arguments x_{k},\,k=1,\ldots,N,\,N\gg1,efficiently evaluate p(x_k) for p \in \mathcal{P}_n interpolating in (t_i, y_i^k),\, i=0,\ldots,n.
```

```
1 class PolyInterp {
2 private:
3 // various internal data describing p4 public:
5 // Constructor taking node vector (t_0, \ldots, t_n) as argument
6 PolyInterp(const vector<double> &t);
```
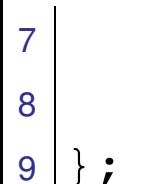

NumCSE, autumn 2010

- $\bullet$  Interpolation with Lagrange polynomials [\(3.3.2\)](#page-302-3) , [\(3.3.4\)](#page-303-0) is not efficient:  $O(n^2)$  operations for every invocation of  $eval(x,y)$ .
- More efficient formula:
- Simple manipulations:

$$
p(t) = \sum_{i=0}^{n} L_i(t) y_i = \sum_{i=0}^{n} \prod_{\substack{j=0 \ j \neq i}}^{n} \frac{t - t_j}{t_i - t_j} y_i = \sum_{i=0}^{n} \lambda_i \prod_{\substack{j=0 \ j \neq i}}^{n} (t - t_j) y_i = \prod_{j=0}^{n} (t - t_j) \cdot \sum_{i=0}^{n} \frac{\lambda_i}{t - t_i} y_i
$$
\nwith\n
$$
\lambda_i = \frac{1}{(t_i - t_0) \cdots (t_i - t_{i-1})(t_i - t_{i+1}) \cdots (t_i - t_n)}, i = 0, \ldots, n.
$$

From above formula, with  $p(t) \equiv 1, y_i = 1$ :

$$
1 = \prod_{j=0}^{n} (t - t_j) \sum_{i=0}^{n} \frac{\lambda_i}{t - t_i} \qquad \Rightarrow \qquad \prod_{j=0}^{n} (t - t_j) = \frac{1}{\sum_{i=0}^{n} \frac{\lambda_i}{t - t_i}}
$$

R. Hiptmair rev 38286, October 26, 2011

<span id="page-312-0"></span>**Baycentric interpolation formula**

\n
$$
p(t) = \frac{\sum_{i=0}^{n} \frac{\lambda_i}{t - t_i} y_i}{t - t_i}
$$
\nwith

\n
$$
\lambda_i = \frac{1}{(t_i - t_0) \cdots (t_i - t_{i-1})(t_i - t_{i+1}) \cdots (t_i - t_n)}, \quad i = 0, \ldots, n \quad \rightarrow \text{precompute!}
$$
\nComputational effort: **a** computation of  $\lambda_i$ :  $O(n^2)$  (only once),

\n
$$
= \text{very subsequent evaluation of } p: O(n),
$$
\n
$$
\Rightarrow \text{total effort } O(Nn) + O(n^2)
$$
\nCode 3.4.2: Evaluation of the interpolation polynomials with barycentric formula

\n
$$
= \frac{\text{ev38286}}{\text{g396}}.
$$
\nfunction  $p = 1 \text{ input}$  by  $\lambda_i$  is  $\sum_{i=1}^{n} \frac{1}{t - t_i}$  by  $\lambda_i$  by  $\lambda_i$ 

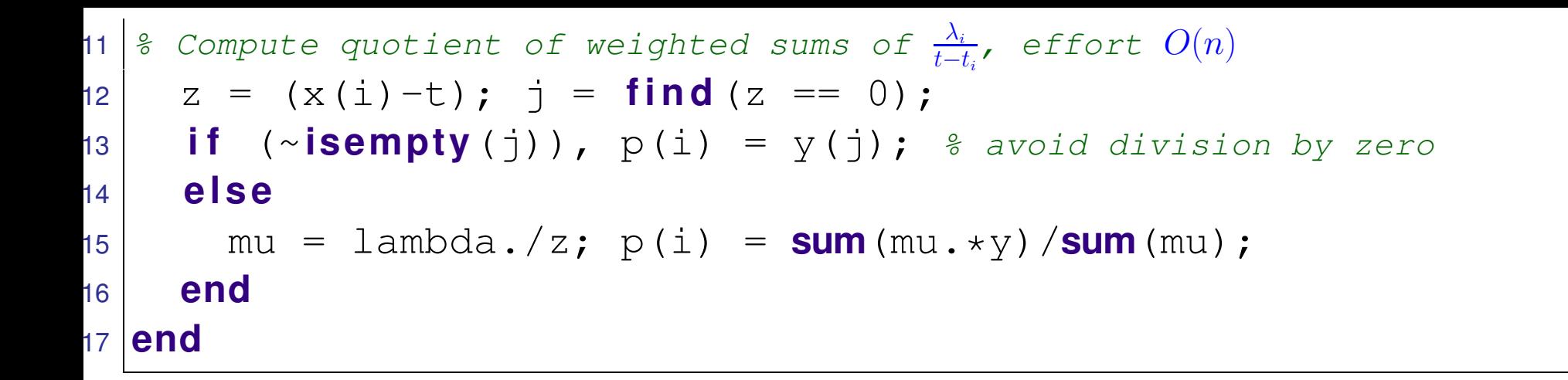

tic-toc-computational time, Matlab polyval vs. barycentric formula  $\rightarrow$  Ex. [3.4.5.](#page-315-0)

**3.4.2 Single evaluation [\[13,](#page-1270-0) Sect. 8.2.2]**

R. Hiptmair

rev 38286, October 26, 2011

NumCSE, autumn 2010

NumCSE, autumn 2010

Given: nodes  $\mathcal{T} := \{t_j\}_{j=0}^n \subset \mathbb{R}$ , pairwise different,  $t_i \neq t_j$  for  $i \neq j$ , values  $y_0, \ldots, y_n$ , one evaluation point  $t \in \mathbb{R}$ .

For  $\{i_0, \ldots, i_m\} \subset \{0, \ldots, n\}, 0 \le m \le n$ :

 $p_{i_0,...,i_m}$  = interpolation polynomial of degree  $m$  through  $(t_{i_0},y_{i_0}),\ldots,(t_{i_m},y_{i_m}),$ 

recursive definition:

$$
p_i(t) \equiv y_i, \qquad i = 0, ..., n, \text{ for } i \text{ is } 0 \text{ for } i \text{ is } 0 \text{ for } i \text{ is }
$$

R. Hiptmair

Aitken-Neville algorithm:

| Aitken-Neville algorithm:             | Code 3.4.4: Aitken-Neville algorithm                                                 |                                      |   |                                    |
|---------------------------------------|--------------------------------------------------------------------------------------|--------------------------------------|---|------------------------------------|
| $n = 0$                               | 1                                                                                    | 2                                    | 3 | 1 [function v = Anipoleval(t,y,x)] |
| $t_0$                                 | $y_0 =: p_0(x) \rightarrow p_{01}(x) \rightarrow p_{012}(x) \rightarrow p_{0123}(x)$ | 2 [for i=1:length(y)                 |   |                                    |
| $t_1$                                 | $y_1 =: p_1(x) \rightarrow p_{12}(x) \rightarrow p_{123}(x)$                         | 3 [for k=1:-1:1]                     |   |                                    |
| $t_2$                                 | $y(k+1) + (y(k+1) - y(k)) * ...$                                                     | 4 [by (k+1) + (y(k+1) - y(k)) * ...] |   |                                    |
| $t_2$                                 | $y_2 =: p_2(x) \rightarrow p_{23}(x)$                                                | 5 [and (x-t(i)) / (t(i)-t(k))]       |   |                                    |
| 1 [class PolyEval {                   | $pivate:$                                                                            | 7 [with (x-t(i)) / (t(i)-t(k))]      |   |                                    |
| 2 [and (x-t(i)) / (t(i)-t(k))]        | 8 [by (x-t(i)) / (t(i)-t(k))]                                                        |                                      |   |                                    |
| 3 [by (x-t(i)) / (x-t(i))]            | 9 [by (x-t(i)) / (x-t(i))]                                                           |                                      |   |                                    |
| 4 [by (x-t(i)) / (x-t(i))]            | 10 [by (x-t(i)) / (x-t(i))]                                                          |                                      |   |                                    |
| 5 [by (x-t(i)) / (x-t(i))]            | 11 [by (x-t(i)) / (x-t(i))]                                                          |                                      |   |                                    |
| 6 [by (x-t(i)) / (x-t(i))]            | 12 [by (x-t(i)) / (x-t(i))]                                                          |                                      |   |                                    |
| 7 [by (x-t(i)) / (x-t(i)) / (x-t(i))] | 13 [by (x-t(i)) / (x-t(i))]                                                          |                                      |   |                                    |
| 8 [by (x-t(i)) / (                    |                                                                                      |                                      |   |                                    |

<span id="page-315-0"></span>Example 3.4.5 (Timing polynomial evaluations).

R. Hiptmair

<span id="page-315-1"></span>NumCSE, autumn 2010

Comparison of the computational time needed for polynomial interpolation of

$$
\{t_i = i\}_{i=1,\dots,n}, \qquad \{y_i = \sqrt{i}\}_{i=1,\dots,n},
$$

 $n = 3, \ldots, 200$ , and evaluation in a point  $x \in [0, n].$ 

> Minimum tic-toc-computational time over 100 runs →

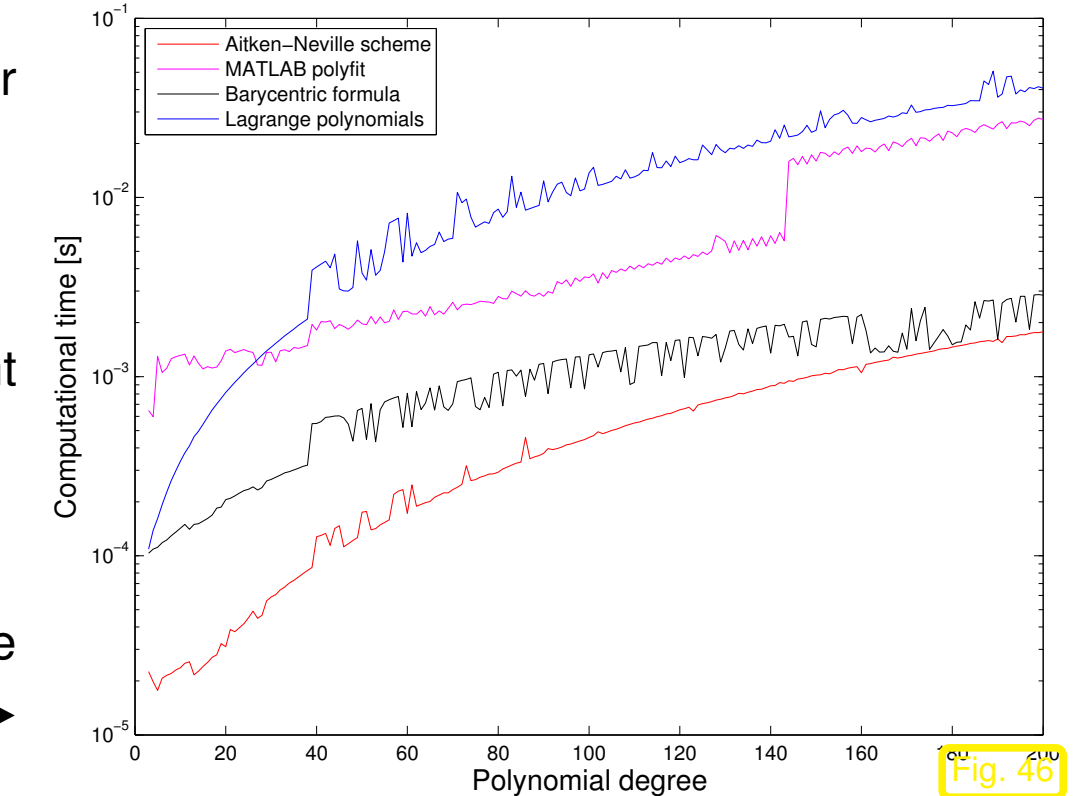

R. Hiptmair

NumCSE, autumn 2010

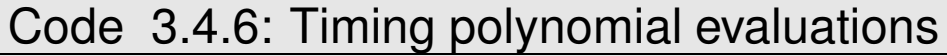

```
1 time=zeros(1,4);
2 \left| \frac{\text{f}}{\text{f}} \right| \left( x \right) sqrt \left( x \right); \frac{1}{2} function to interpolate:
3 for k=1:1004 res = \lceil \cdot \rceil;
5 for n=3:1:200 \approx n = increasing polynomial degree6 t = (1:n); y = f(t); x=n*rand;
7 tic; v1 = \text{Ahipoleval}(t, y, x); time(1) = toc;
8 tic; v^2 = i \text{poleval}(t, y, x); time(2) = toc;
9 tic; v3 = \text{intpolyval}(t, y, x); time(3) = toc;
10 tic; v4 = \text{intpolyval\_lag}(t, y, x); time(4) = toc;
11 res = [res; n, time];12 end
13 if (k == 1), finres = res;
14 else , finres = min(finres,res); end
15 end
16 f i g u r e
17 semilogy(finres(:,1),finres(:,2),'r-',finres(:,1),finres(:,3),'m-',
    finres(:,1),finres(:,4),'k-', finres(:,1),finres(:,5),'b-');
18 xlabel('Polynomial degree','Fontsize',14);
19 ylabel('Computational time [s]','Fontsize',14);
20 legend('Aitken-Neville scheme','MATLAB polyfit', 'Barycentric formula',
     'Lagrange polynomials',2);
```
This uses functions given in Code [3.4.1,](#page-312-0) Code [3.4.3](#page-315-1) and the MATLAB function  $polyfit$  (with a clearly greater computational effort !)

R. Hiptmair

NumCSE, autumn 2010

rev 38286, October 26, 2011

```
Code 3.4.7: MATLAB polynomial evaluation using built-in function polyfit1 function v = ipoleval(t, y, x)|z| p = polyfit (t, y, length (y)-1);
|3| v=polyval(p, x);
               Code 3.4.8: Lagrange polynomial interpolation and evaluation
  1 function p = \text{intpolyval\_lag}(t, y, x)2 p =zeros (size(x));
  3 for k=1: length(t); p=p + y(k) *lagrangepoly(x, k-1, t); end
  4
  5 function L=lagrangepoly(x, index, nodes)
  6 \mid L=1;7 for j=[0:index-1, index+1:length(nodes)-1];
  8 L = L .* (x-nodes(j+1)) ./ (nodes(index+1)-nodes(j+1) );
```

```
rev 38286,
October 26,
2011
```
R. Hiptmair

NumCSE, autumn 2010

 $\Diamond$ 

## **3.4.3 Extrapolation to zero**

<sup>9</sup> **end**

3.4

p. 319

Extrapolation is the same as interpolation but the evaluation point  $t$  is outside the interval  $[\inf_{j=0,...,n}t_{j}, \sup_{j=0,...,n}t_{j}]$ . W.l.o.g. assume  $t=0, t_{i}>0$ .

Problem: compute  $\lim_{t\to 0} f(t)$  with prescribed precision, when the evaluation of the function  $y=f(t)$  is numerically unstable ( $\rightarrow$  Sect. [2.5.2\)](#page-151-0) for  $|t| \ll 1$ .

The extrapolation technique introduced below works well, if

- f is an even function of its argument:  $f(t) = f(-t)$ ,
- **f** behaves "nicely" around  $t = 0$ .

Rigorous: existence of an asymptotic expansion in  $h^2$ 

$$
f(h) = f(0) + A_1 h^2 + A_2 h^4 + \dots + A_n h^{2n} + R(h) \quad , \quad A_k \in \mathbb{K} \ ,
$$

with remainder estimate  $|R(h)| = O(h^{2n+2})$  for  $h \to 0$ . R. Hiptmair

NumCSE, autumn 2010

rev 38286, October 26, 2011

p. 320

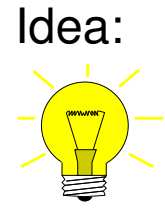

Idea:  $\bigcirc$   $\bigcirc$  evaluation of  $f(t_i)$  for different  $t_i$ ,  $i = 0, \ldots, n$ ,  $|t_i| > 0$ .

②  $f(0) \approx p(0)$  with interpolation polynomial  $p \in \mathcal{P}_n$ ,  $p(t_i) = f(t_i)$ .

Example 3.4.9 (Numeric differentiation through extrapolation).

Given: smooth function  $f: I \subset \mathbb{R} \mapsto \mathbb{R}$  in procedural form: function  $y = f(x)$ 

Sought: (approximation of)  $f'(x)$ ,  $x \in I$ .

Natural idea: approximation of derivative by (symmetric) difference quotient

$$
f(x) \approx \frac{f(x+h) - f(x-h)}{h} \,. \tag{3.4.10}
$$

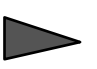

straightforward implementation:

MATLAB-CODE : Numeric differentiation through finite differences & relative errors.

```
x=1.1; h=2.\hat{[-}1:-5:-36];atanerr = abs(dirnumdiff(atan, x, h)-1/(1+x2̂)) * (1+x2̂);
sqrterr = abs(dirnumdiff(sqrt,x,h)-1/(2*sqrt(x)))*(2*sqrt(x));
experr = abs(dirmumdiff(exp, x, h) - exp(x)) / exp(x);function[df]=dimumdiff(f,x,h)df = (f(x+h) - f(x))./h;
end
```
NumCSE, autumn 2010

R. Hiptmair

 $f(x) = \arctan(x)$ 

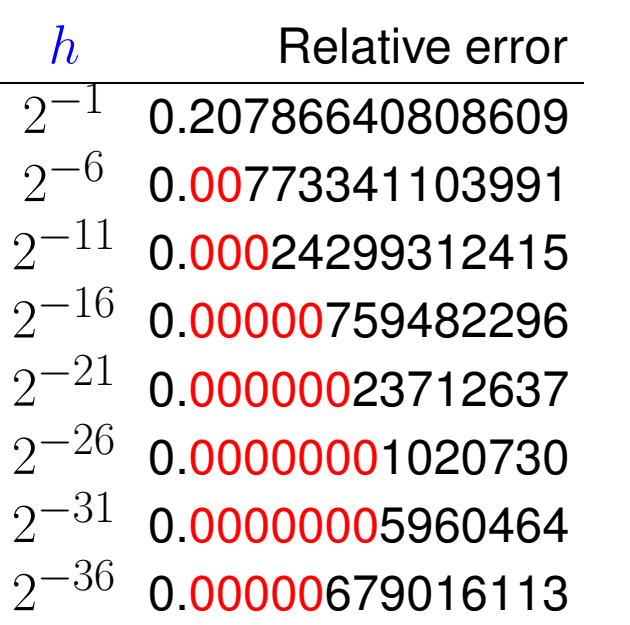

 $f(x) = \sqrt{x}$ 

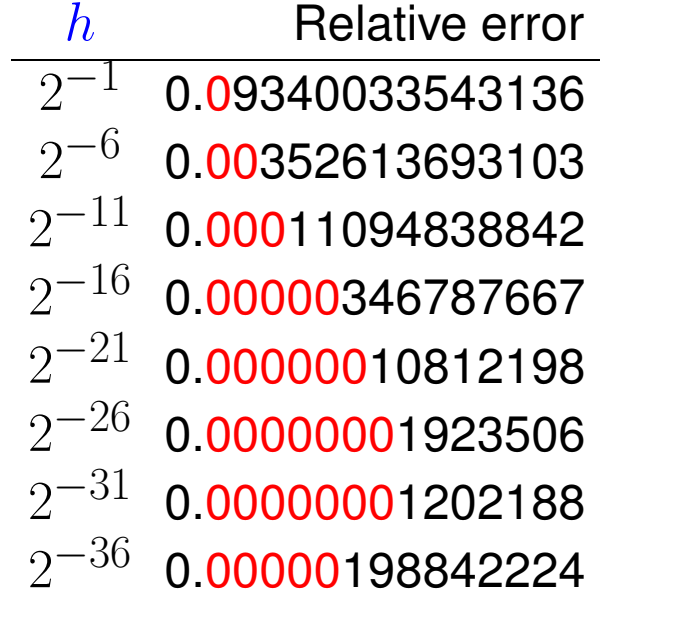

 $f(x) = \exp(x)$ 

NumCSE, autumn 2010

 $h$  Relative error  $2^{-1}$ −1 0.29744254140026  $2^{-6}$ −6 0.00785334954789  $2^{-11}$  0.00024418036620  $2^{-16}$  0.00000762943394  $2^{-21}$  0.00000023835113  $2^{-26}$  0.00000000429331  $2^{-31}$  0.00000012467100  $2^{-36}$  0.00000495453865

> R. Hiptmair rev 38286,

Effect of roundoff errors:  $h \rightarrow 0$  does not achieve arbitrarily high accuracy. Rather, fewer correct digits for very small  $h!$  (This is due to a an effect called cancellation) that haunts the denomimator of the difference quotient. More detailed discussion in [\[13,](#page-1270-0) Sect. 8.2.6]. October 26, 2011

Extrapolation offers a numerically stable ( $\rightarrow$  Sect. [2.5.2\)](#page-151-0) alternative, because for a  $2(n + 1)$ -times continuously differentiable function  $f : D \subset \mathbb{R} \mapsto \mathbb{R}$ ,  $x \in D$  (Taylor sum in x with Lagrange residual)

$$
T(h) := \frac{f(x+h) - f(x-h)}{2h} \sim f'(x) + \sum_{k=1}^{n} \frac{1}{(2k)!} \frac{d^{2k} f}{dx^{2k}}(x) h^{2k} + \frac{1}{(2n+2)!} f^{(2n+2)}(\xi(x)) .
$$
 3.4  
p. 322

Since  $\lim_{h\to 0}T(h)=f'(x)$   $\longrightarrow$  approximate  $f'(x)$  by interpolation of  $T$  in points  $h_i$ .

NumCSE, autumn 2010

```
Code 3.4.11: Numerical differentiation by extrapolation to zero
1 function d = diffex(f, x, h0, tol)2 \frac{1}{2} f: handle of to a function defined in a neighborhood of x \in \mathbb{R},
3 \mid \frac{2}{3} x: point at which approximate derivative is desired,
4 % h0: initial distance from x,
5 & tol: relative target tolerance
6 \, \text{h} = \, \text{h}0:
7 \mid \text{?} 3.4.3 (x = 0!)
8 \vert y(1) = (f(x+h0)-f(x-h0)) / (2*h0);
9 for i=2:1010 h(i) = h(i-1)/2;
11 | y(i) = f(x+h(i)) - f(x-h(i)))/h(i-1);
12 for k=i-1:-1:1
13 | y(k) = y(k+1) - (y(k+1)-y(k)) *h(i)/(h(i)-h(k));14 end
15 % termination of extrapolation, when desired tolerance is achieved
16 i f (abs(y(2)-y(1)) < tol*abs(y(1))), break; end %
17 end
18|d = y(1);
                                                                                       R. Hiptmair
                                                                                       rev 38286,
                                                                                       October 26,
                                                                                       2011
```
#### diffex2(@atan,1.1,0.5) diffex2(@sqrt,1.1,0.5) diffex2(@exp,1.1,0.5)

NumCSE, autumn 2010

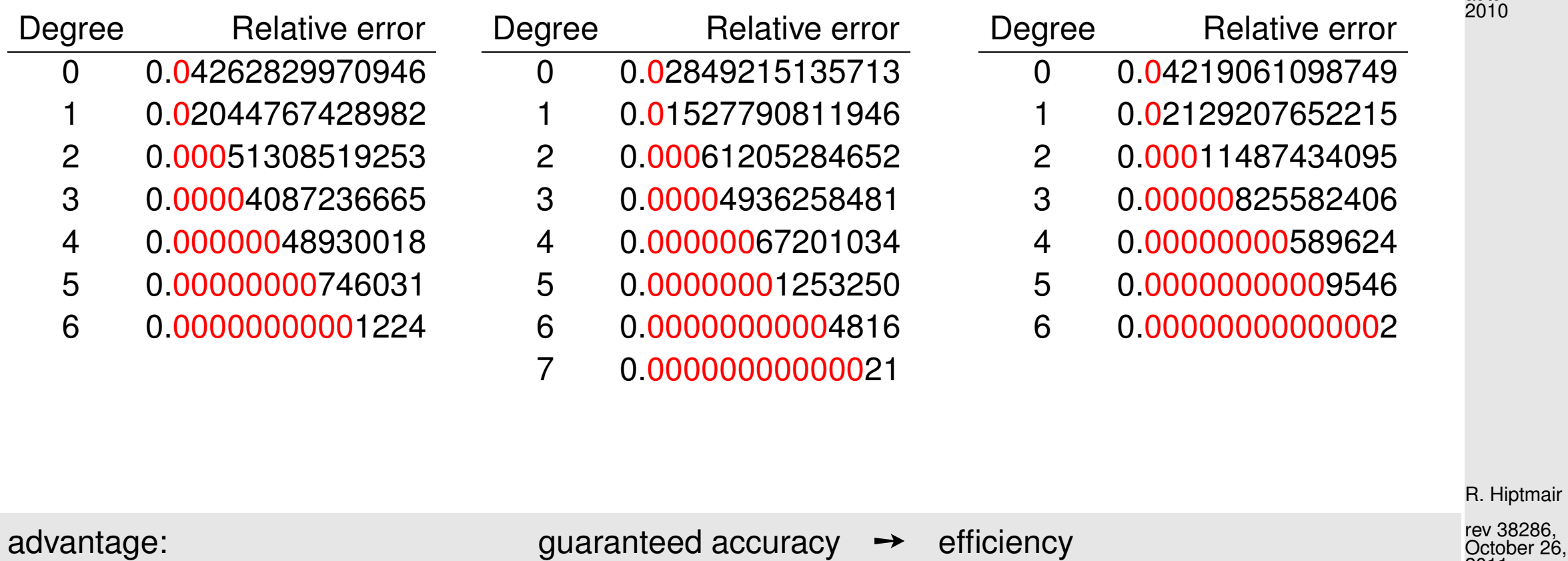

October 26, 2011

 $\Diamond$
Additional explanations concerning the problems encountered in the numerical evaluation of difference quotients:

Example 3.4.12 (Roundoff errors and difference quotients).  $\rightarrow$  [\[13,](#page-1270-0) Sect. 8.2.6] Ex. [3.4.9](#page-320-0)

Approximate derivative by [difference quotient:](http://en.wikipedia.org/wiki/Difference_quotient)  $f'(x) \approx$ 

 $\frac{f(x+h)-f(x)}{h}$ h

Calculus: better approximation for smaller  $h > 0$ , isn't it ?

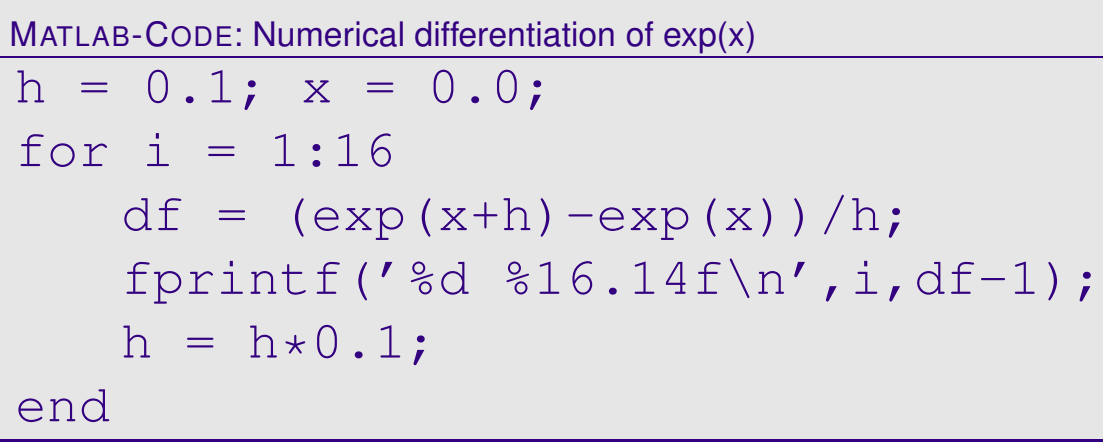

Recorded relative error,  $f(x) = e^x$ ,  $x = 0$   $\Rightarrow$ 

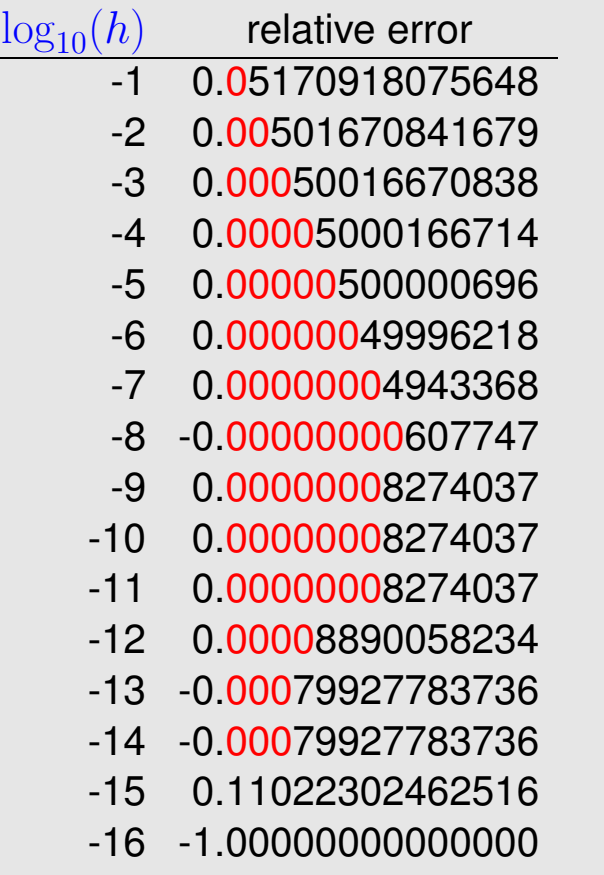

.

R. Hiptmair

NumCSE, autumn 2010

rev 38286, October 26, 2011

Note: An analysis based on expressions for remainder terms of Taylor expansions shows that the approximation error cannot be blamed for the loss of accuracy as  $h \to 0$  (as expected). NumCSE, autumn 2010

Explanation relying on roundoff error analysis, see Sect. [2.4:](#page-137-0)

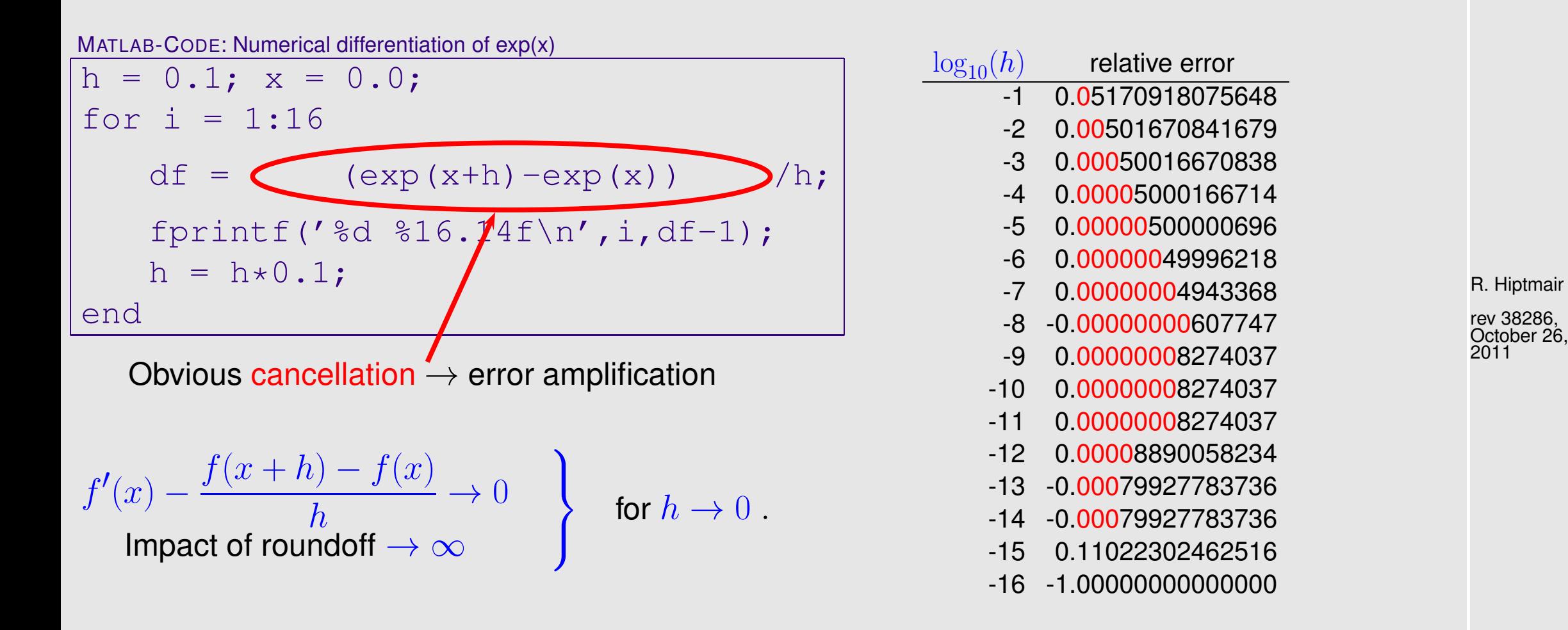

Analysis for  $f(x) = \exp(x)$ :

3.4

$$
df = \frac{e^{x+h} \left(1+\delta_1\right) - e^x \left(1+\delta_2\right)}{h} \xrightarrow{\text{correction factors take into account roundoff:}} \text{Answer}\n\text{d}f = \frac{e^{x+h} \left(1+\delta_1\right) - e^x \left(1+\delta_2\right)}{h} \xrightarrow{\text{circ}} \text{correction factors take into account roundoff:}}{\left| \delta_1 \right|, \left| \delta_2 \right| \le \text{eps}}. \text{ Answer: } \text{Answer} \Rightarrow \text{ sign} \Rightarrow \text{ sign} \Rightarrow \text{
$$

relative error: 
$$
\left| \frac{e^x - df}{e^x} \right| \approx h + \frac{2 \text{eps}}{h} \rightarrow \min \text{ for } h = \sqrt{2 \text{eps}}
$$
.  
In double precision:  $\sqrt{2 \text{eps}} = 2.107342425544702 \cdot 10^{-8}$ 

R. Hiptmair

rev 38286, October 26, 2011

 $\Diamond$ 

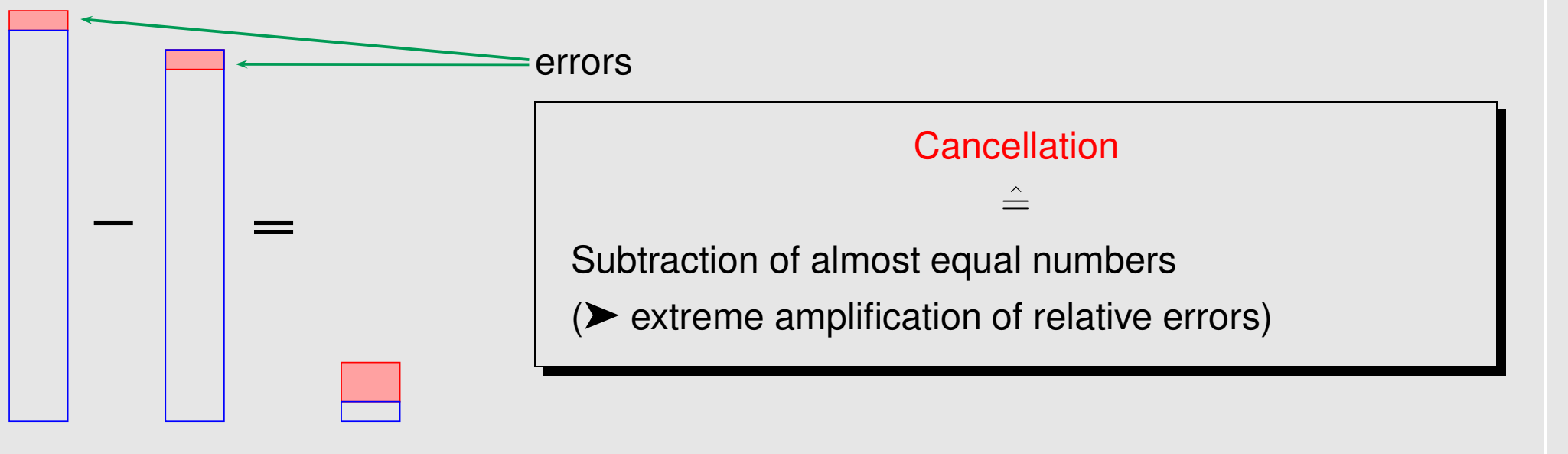

Example 3.4.13 (cancellation in decimal floating point arithmetic).

 $x$ ,  $y$  afflicted with relative errors  $\approx 10^{-7}$ :

$$
x = 0.123467*
$$
  
\n
$$
y = 0.123456*
$$
  
\n
$$
x - y = 0.000011* = 0.11*000 \cdot 10^{-4} \leftarrow
$$
 3rd digit perturbed  
\n
$$
x - y = 0.000011* = 0.11*000 \cdot 10^{-4} \leftarrow
$$
 3rd digit perturbed  
\n
$$
padded zeroes
$$

R. Hiptmair

NumCSE, autumn 2010

rev 38286, October 26, 2011

3.4

 $\Diamond$ 

**3.4.4 Newton basis and divided differences [\[13,](#page-1270-0) Sect. 8.2.4], [\[51,](#page-1274-0) Sect. 8.2]**

NumCSE, autumn 2010

Drawback of the Lagrange basis: adding another data point affects all basis polynomials!

```
1 class PolyEval {
2 private:
3 // evaluation point and various internal data describing the polynomials
4 public:
5 // Idle Constructor
6 PolyEval();
7 // Add another data point and update internal information
8 void addPoint(t, y);
9 \vert // Evaluation of current interpolating polynomial at x
10 double operator () (double x) const;
11 };
```
R. Hiptmair

rev 38286, October 26, 2011

The challenge: Both addPoint() and the evaluation operator may be called many times and the implementation has to remain efficient under these circumstances. NumCSE, autumn 2010

Tool: "update friendly" representation: Newton basis for  $P_n$ 

$$
N_0(t) := 1, \quad N_1(t) := (t - t_0), \quad \dots \quad , \quad N_n(t) := \prod_{i=0}^{n-1} (t - t_i).
$$
 (3.4.14)

Note:  $N_n \in \mathcal{P}_n$  with leading coefficient 1.

 $\triangleright$  LSE for polynomial interpolation problem in Newton basis:

 $a_j \in \mathbb{R}$ :  $a_0 N_0(t_j) + a_1 N_1(t_j) + \cdots + a_n N_n(t_j) = y_j, \quad j = 0, \ldots, n$ .

⇔ triangular linear system

$$
\begin{pmatrix}\n1 & 0 & \cdots & 0 \\
1 & (t_1 - t_0) & \cdots & \vdots \\
\vdots & \vdots & \ddots & 0 \\
1 & (t_n - t_0) & \cdots & \prod_{i=0}^{n-1} (t_n - t_i)\n\end{pmatrix}\n\begin{pmatrix}\na_0 \\
a_1 \\
\vdots \\
a_n\n\end{pmatrix} =\n\begin{pmatrix}\ny_0 \\
y_1 \\
\vdots \\
y_n\n\end{pmatrix}.
$$

<span id="page-329-0"></span>R. Hiptmair

rev 38286, October 26, 2011

p. 330

Solution of the system with forward substitution:

$$
a_0 = y_0,
$$
  
\n
$$
a_1 = \frac{y_1 - a_0}{t_1 - t_0} = \frac{y_1 - y_0}{t_1 - t_0},
$$
  
\n
$$
a_2 = \frac{y_2 - a_0 - (t_2 - t_0)a_1}{(t_2 - t_0)(t_2 - t_1)} = \frac{y_2 - y_0 - (t_2 - t_0)\frac{y_1 - y_0}{t_1 - t_0}}{(t_2 - t_0)(t_2 - t_1)} = \frac{\frac{y_2 - y_0}{t_2 - t_0} - \frac{y_1 - y_0}{t_1 - t_0}}{t_2 - t_1},
$$

Observation: same quantities computed again and again !

In order to find a better algorithm, we turn to a new interpretation of the coefficients  $a_j$  of the interpolating polynomials in Newton basis.

> Newton basis polynomial  $N_j(t)$ :  $\,$  degree  $j$  and leading coefficient 1  $\,$  $\Rightarrow$   $\quad a_j$  is the leading coefficient of the interpolating polynomial  $p_{0,...,j}$

(notation  $p_{0,...,j}$  introduced in Sect. [3.4.2,](#page-313-0) see [\(3.4.3\)](#page-314-0))

R. Hiptmair rev 38286, October 26, 2011

NumCSE, autumn 2010

External Recursion [\(3.4.3\)](#page-314-0) implies recursion for leading coefficients  $a_{\ell,...,m}$  of interpolating polynomials  $p_{\ell,...,m}, 0 \leq \ell \leq m \leq n$ : NumCSE, autumn 2010

$$
a_{\ell,...,m} = \frac{a_{\ell+1,...,m} - a_{\ell,...,m-1}}{t_m - t_\ell}
$$

Simpler and more efficient algorithm using divided differences:

<span id="page-331-0"></span>
$$
y[t_i] = y_i
$$
  
\n
$$
y[t_i, ..., t_{i+k}] = \frac{y[t_{i+1}, ..., t_{i+k}] - y[t_i, ..., t_{i+k-1}]}{t_{i+k} - t_i}
$$
 (recursion) (3.4.15)

.

Recursive calculation by divided differences scheme, cf. Aitken-Neville scheme, Code [3.4.3:](#page-315-0)

$$
t_0 \begin{vmatrix} y[t_0] & y[t_0, t_1] \\ y[t_1] & > y[t_0, t_1, t_2] \\ & > y[t_1, t_2] \\ y[t_2] & > y[t_1, t_2, t_3] \end{vmatrix} > y[t_0, t_1, t_2, t_3], \tag{3.4.16}
$$
\n
$$
t_1 \begin{vmatrix} y[t_2] & y[t_2, t_3] \\ y[t_3] & & \end{vmatrix} > y[t_2, t_3]
$$

3.4

<span id="page-331-1"></span>rev 38286, October 26, 2011

the elements are computed from left to right, every " $>$ " means recursion [\(3.4.15\)](#page-331-0). If a new datum  $(t_{n+1}, y_{n+1})$  is added, it is enough to compute  $n + 2$  new terms

 $y[t_{n+1}], y[t_n, t_{n+1}], \ldots, y[t_0, \ldots, t_{n+1}].$ 

Code 3.4.17: Divided differences, recursive implementation, in situ computation

```
1 function y = \text{divdiff}(t, y)2 \ln = length (y) -1;
3 \mid \textbf{if} \quad (n > 0)4 \vert y(1:n) = divdiff(t(1:n), y(1:n));
5 for j=0:n-16 y(n+1) = (y(n+1)-y(i+1))/(t(n+1)-t(j+1));
7 end
8 end
```
By derivation: computed finite differences are the coefficients of interpolating polynomials in Newton basis:

$$
p(t) = a_0 + a_1(t - t_0) + a_2(t - t_0)(t - t_1) + \dots + a_n \prod_{j=0}^{n-1} (t - t_j)
$$
(3.4.18)

R. Hiptmair

NumCSE, autumn 2010

rev 38286, October 26, 2011

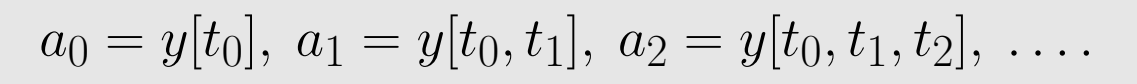

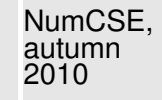

"Backward evaluation" of  $p(t)$  in the spirit of Horner's scheme  $(\rightarrow$  Rem. [3.2.4,](#page-300-0) [\[13,](#page-1270-0) Alg. 8.20]):

$$
p \leftarrow a_n, \quad p \leftarrow (t - t_{n-1})p + a_{n-1}, \quad p \leftarrow (t - t_{n-2})p + a_{n-2}, \quad \dots
$$

#### <span id="page-333-0"></span>Code 3.4.19: Divided differences evaluation by modified Horner scheme 1 **function**  $p = \text{evaldivdiff}(t, y, x)$  $2 | dd=divdiff(t, y)$ ; % Compute divided differences, see Code [3.4.16](#page-332-0)  $3 \ln =$  **length** (y)  $-1$ ; 4  $p=dd(n+1)$ ; 5  $\text{for } j = n:-1:1, p = (x-t(j))$ . \*p+dd(j); **end**

R. Hiptmair rev 38286, October 26,

2011

- Computational effort:  $\qquad \qquad \bullet \quad O(n^2)$  for computation of divided differences,
	- $\bullet$   $O(n)$  for every single evaluation of  $p(t)$ .

Example 3.4.20 (Class PolyEval).

p. 334 3.4

Implementation of a C++ class supporting the efficient update and evaluation of an interpolating polynomial making use of NumCSE, autumn 2010

- presentation in Newton basis [\(3.4.14\)](#page-329-0),
- computation of representation coefficients through divided difference scheme [\(3.4.16\)](#page-331-1), see Code [3.4.16,](#page-332-0)
- evaluation by means of Horner scheme, see Code [3.4.18.](#page-333-0)

Code 3.4.21: "Update friendly" polynomial interpolant

```
1 class PolyEval {
2 private:
3 std::vector<double> t; // Interpolation nodes
4 std::vector<double> y; // Coefficients in Newton representation
5 public:
6 PolyEval(); // Idle constructor
7 void addPoint(double t, double y); // Add another data point
8 // evaluate value of current interpolating polynomial at x,
9 double operator() (double x) const;
10 private:
11 // Update internal representation, called by addPoint()
12 void divdiff();
```
R. Hiptmair

rev 38286, October 26, 2011

p. 335

```
\begin{array}{c} 13 \end{array} } ;
14
15 PolyEval::PolyEval() {}
16
17 void PolyEval::addPoint(double td, double yd)
18 \{ t.push\_back(td); y.push\_back(yd); divdiff(); \}19
20 \left/\right/\right 3.4.16
21 void PolyEval::divdiff() {
22 int n = t \cdot size();
23 f o r( i n t j=0; j<n-1; j++) y[n-1] =
       ((y[n-1]-y[j])/(t[n-1]-t[j]));
24 }
25
26 double PolyEval::operator() (double x) const {
27 double s = y.back();
for (int i = y.size()-2; i>= 0; --i) s = s*(x-t[i])+y[i];
29 return s;
30 }
```
R. Hiptmair

NumCSE, autumn 

rev 38286, October 26, 

 $\Diamond$ 

Remark 3.4.22 (Divided differences and derivatives).

If  $y_0,\ldots,y_n$  are the values of a smooth function  $f$  in the points  $t_0,\ldots,t_n$ , that is,  $y_j:=f(t_j)$ , then

$$
y[t_i, \ldots, t_{i+k}] = \frac{f^{(k)}(\xi)}{k!}
$$

for a certain  $\xi \in [t_i,t_{i+k}]$ , see [\[13,](#page-1270-0) Thm. 8.21].

## **3.5 Polynomial Interpolation: Sensitivity [\[51,](#page-1274-0) Sect. 8.1.3]**

This section addresses a major shortcoming of polynomial interpolation in case the interpolation knots  $t_i$  are imposed, which is usually the case when given data points have to be interpolated, cf. Ex. [3.1.2.](#page-289-0)

The next example gives a glimpse of the problems haunting polynomial interpolation.

R. Hiptmair

 $\bigwedge$ 

rev 38286, October 26, 2011

p. 337

NumCSE, autumn 2010

Example 3.5.1 (Oscillating interpolation polynomial: Runge's counterexample).  $\rightarrow$  [\[13,](#page-1270-0) Sect. 8.3], [\[51,](#page-1274-0) Ex. 8.1]

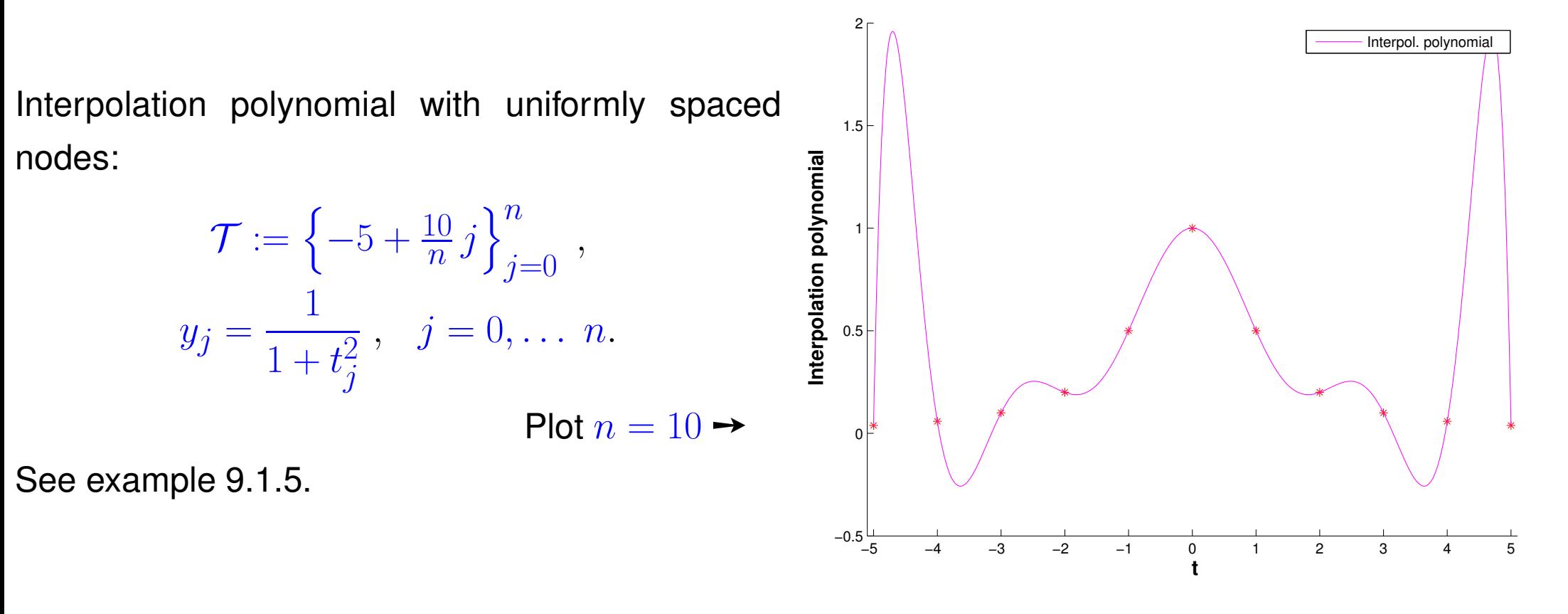

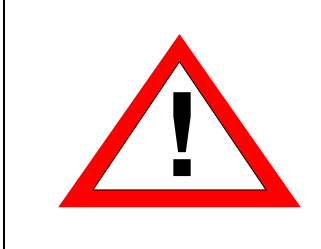

possible strong oscillations of interpolating polynomials of high degree on uniformly spaced nodes!

R. Hiptmair rev 38286, October 26, 2011

NumCSE, autumn 2010

 $\bar\diamond$ 

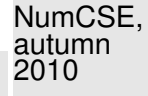

Sect. [2.5.4](#page-165-0) discussed the conditioning/sensitivity of linear systems of equations: This concepts tries to capture how perturbations in the data affect the output of a [problem map.](#page-151-0)

Here: data  $\leftrightarrow$  values  $y_i$ problem map  $\leftrightarrow$  polynomial interpolation mapping  $I_{\mathcal{T}}$ , see Thm. [3.3.7](#page-306-0)

"The (pointwise) conditioning of interpolation tells us to what extent perturbations in the  $y$ -data will affect the values of the interpolating function somewhere else. In the case of ill-conditioning small perturbations in the data can cause big variations in some function values, which is clearly undesirable."

R. Hiptmair

rev 38286, October 26, 2011

Necessary for studying the conditioning: [norms](#page-147-0)  $(\rightarrow$  Def. [2.5.1\)](#page-147-1) on vector space of continuous functions  $C(I)$ ,  $I \subset \mathbb{R}$ 

Note relationship with vector norms  $\rightarrow$  Sect. [2.5.1.](#page-147-2)

supremum norm  $||f||_{L^{\infty}(I)} := \sup\{|f(t)|: t \in I\}$  , (3.5.2) p. 339 3.5

$$
L^{2}\text{-norm} \quad ||f||^{2}_{L^{2}(I)} := \int_{I} |f(t)|^{2} dt , \qquad (3.5.3) \quad \text{auchy} \atop \text{auchy} \atop
$$

<span id="page-339-1"></span>**Lemma 3.5.5** (Absolute conditioning of polynomial interpolation)**.** Given a mesh  $\mathcal{T} \subset \mathbb{R}$  with generalized Lagrange polynomials  $L_i,$   $i=0,\ldots,n,$  and fixed  $I \subset \mathbb{R}$ , the norm of the interpolation operator satisfies

$$
\|\mathbf{I}_{\mathcal{T}}\|_{\infty \to \infty} := \sup_{\mathbf{y} \in \mathbb{K}^{n+1} \setminus \{0\}} \frac{\|\mathbf{I}_{\mathcal{T}}(\mathbf{y})\|_{L^{\infty}(I)}}{\|\mathbf{y}\|_{\infty}} = \left\|\sum_{i=0}^{n} |L_{i}|\right\|_{L^{\infty}(I)},
$$
\n
$$
\|\mathbf{I}_{\mathcal{T}}\|_{2 \to 2} := \sup_{\mathbf{y} \in \mathbb{K}^{n+1} \setminus \{0\}} \frac{\|\mathbf{I}_{\mathcal{T}}(\mathbf{y})\|_{L^{2}(I)}}{\|\mathbf{y}\|_{2}} \le \left(\sum_{i=0}^{n} \|L_{i}\|_{L^{2}(I)}^{2}\right)^{\frac{1}{2}}.
$$
\n(3.5.7)

<span id="page-339-0"></span>R. Hiptmair

rev 38286, October 26, 2011

*Proof.* (for the  $L^{\infty}$ -Norm) By  $\triangle$ -inequality

 $\sqrt{2\pi}$ 

 $\sim$ 

$$
\left\|\left\|\mathbf{y}( \mathbf{y})\right\|_{L^\infty(I)} = \left\|\sum\nolimits_{j=0}^n y_j L_j\right\|_{L^\infty(I)} \le \sup_{t\in I} \sum\nolimits_{j=0}^n |y_j| |L_j(t)| \le \left\|\mathbf{y}\right\|_\infty \left\|\sum\nolimits_{i=0}^n |L_i|\right\|_{L^\infty(I)},\qquad \text{as } 3.5 \leq \min_{\mathrm{p. 340}} \left\|\mathbf{y}( \mathbf{y}(t)) - \mathbf{y}( \mathbf{y}(t))\right\|_\infty \le \left\|\mathbf{y}( \mathbf{y}(t)) - \mathbf{y}( \mathbf{y}(t))\right\|_\infty.
$$

equality in [\(3.5.6\)](#page-339-0) for  $\mathbf{y} := (\text{sgn}(L_j(t^*)))_{j=0}^n$ ,  $t^* := \text{argmax}_{t \in I} \sum_{i=0}^n |L_i(t)|$ .

*Proof.* (for the  $L^2$ -Norm) By  $\triangle$ -inequality and Cauchy-Schwarz inequality

$$
\|\mathbf{I}_{\mathcal{T}}(\mathbf{y})\|_{L^2(I)} \leq \sum_{j=0}^n |y_j| \, \|L_j\|_{L^2(I)} \leq \left(\sum_{j=0}^n |y_j|^2\right)^{\frac{1}{2}} \left(\sum_{j=0}^n \|L_j\|_{L^2(I)}^2\right)^{\frac{1}{2}}.
$$

Terminology:  $\qquad \qquad \textsf{Lebesgue constant of $\mathcal{T}$:} \quad \lambda_{\mathcal{T}} :=$  $\mathbf{||}$  $\mathbf{\mathcal{H}}$  $\mathbf{\mathcal{H}}$  $\sum^n$  $\sum_{i=0}^{k} |L_i|$  $\overline{\mathbf{u}}$  $\mathbb{I}$  $||L^{\infty}(I)||$ 

Remark 3.5.8 (Lebesgue constant for equidistant nodes).

<span id="page-340-0"></span> $I = [-1, 1], \quad \mathcal{T} = \{-1 + \frac{2k}{n}\}\$  $\frac{n}{k=0}$  (uniformly spaced nodes) R. Hiptmair

NumCSE, autumn 2010

 $\Box$ 

rev 38286, October 26, 2011

Asymptotic estimate (with [\(3.3.2\)](#page-302-0) and [Stirling formula\)](http://en.wikipedia.org/wiki/Stirling%27s_approximation): for  $n = 2m$ 

$$
|L_m(1-\frac{1}{n})| = \frac{\frac{1}{n} \cdot \frac{1}{n} \cdot \frac{3}{n} \cdot \dots \cdot \frac{n-3}{n} \cdot \frac{n+1}{n} \cdot \dots \cdot \frac{2n-1}{n}}{\left(\frac{2}{n} \cdot \frac{4}{n} \cdot \dots \cdot \frac{n-2}{n} \cdot 1\right)^2} = \frac{(2n)!}{(n-1)2^{2n}((n/2)!)^2 n!} \sim \frac{2^{n+3/2}}{\pi (n-1) n}
$$

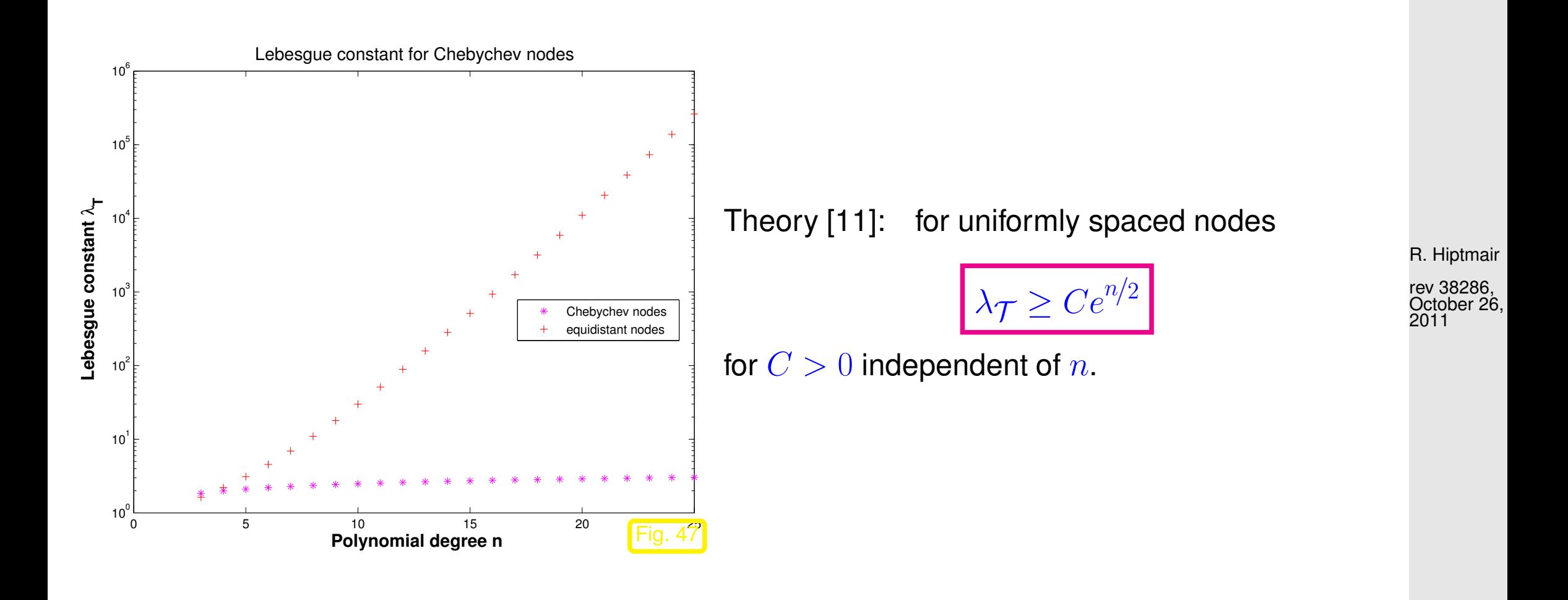

p. 342

3.5

NumCSE, autumn 2010

Numerical evaluation of the expression

#### $\lambda_{\mathcal{T}} =$  $\overline{\mathbf{r}}$  $\parallel$  $\parallel$  $\sum^n$  $\sum_{i=0}^{\infty} |L_i|$  $\overline{\mathbf{r}}$  $\parallel$  $\parallel L^{\infty}(I)$ ,

for the Lebesgue constant of polynomial interpolation, see Lemma [3.5.5.](#page-339-1)

```
Code 3.5.9: MATLAB code for approximate computation of Lebesgue constants
1 function l = lebesque(t, N)
2 % Computation of Lebesgue constant of polynomial interpolation with
3 \, \frac{1}{6} knots t_i passed in the row vector t based on
4 \mid \frac{1}{6}(3.5.6). N specifies the number of sampling points for the approximate
5 |& computation of the maximum norm of the Lagrange polynomial on the interval
6 \, | \, \text{\ensuremath{\mathcal{E}}}\, [-1,1].
7 \ln = \text{length}(t);
8 den = \lceil \cdot \rceil; % denominators of normalized Lagrange polynomials relative to the
    nodes t
9 for i=1:n10 den = [den; prod(t(i)-t([1:i-1,i+1:end]))];
11 end
12
13 % Default argument
14 i f (nargin < 2), N = 1E5; end
15 |1 = 0; % return value
f for x=-1:2/N:1 % sampling points for approximate computation of \left\| \cdot \right\|_{L^{\infty}([-1,1])}17 s = 0;
```
R. Hiptmair

NumCSE, autumn 2010

rev 38286, October 26, 2011

p. 343

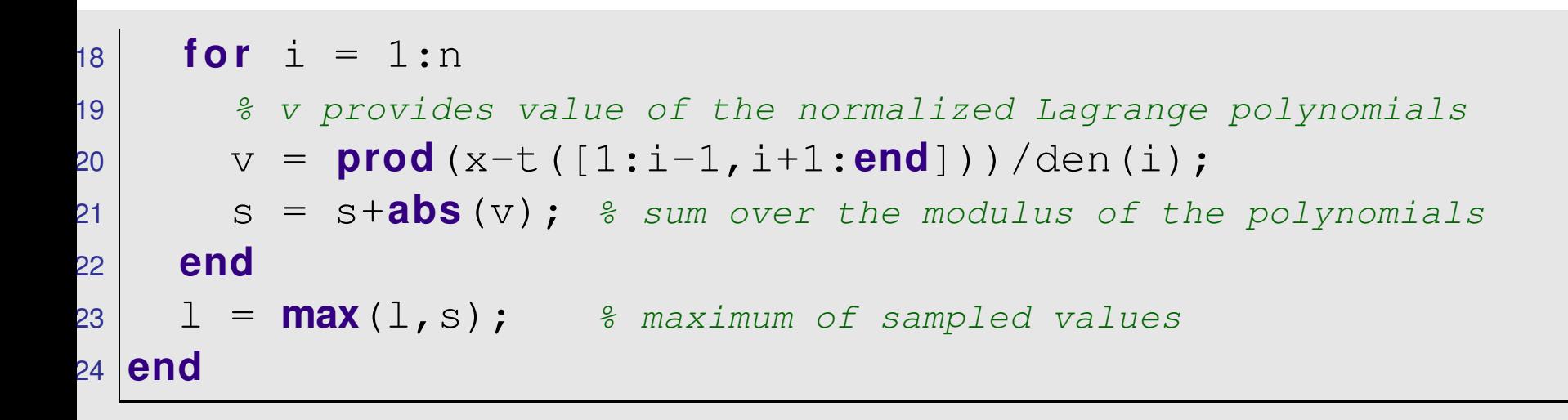

Note: Approximation of  $||L_i||_{L^{\infty}(I)}$  maximum modulus of point vales.

R. Hiptmair

NumCSE, autumn 2010

p. 344

3.5

 $\triangle$ rev 38286, October 26, 2011

In Ex. [3.1.2](#page-289-0) we learned that interpolation is an important technique for obtaining a mathematical (and algorithmic) description of a constitutive relationship from measured data.

If the interpolation operator is poorly conditioned, tiny measurement errors will lead to big (local) deviations of the interpolant from its "true" form.

<span id="page-344-0"></span>Since measurement errors are inevitable, poorly conditioned interpolation procedures are useless for determining constitutive relationships from measurements. NumCSE, autumn 2010

# **3.6 Shape preserving interpolation**

When reconstructing a quantitative dependence of quantities from measurements, first principles from physics often stipulate qualitative constraints, which translate into shape properties of the function  $f$ , e.g., when modelling the material law for a gas: R. Hiptmair rev 38286, October 26, 2011

 $t_i$  pressure values,  $y_i$  densities  $\geq f$  positive & monotone.

Notation: given data:  $(t_i, y_i) \in \mathbb{R}^2$ ,  $i = 0, \ldots, n$ ,  $n \in \mathbb{N}$ ,  $t_0 < t_1 < \cdots < t_n$ .

Example 3.6.1 (Magnetization curves).

For many materials physics stipulates properties of the functional dependence of magnetic flux  $B$  from magnetic field strength  $H$ :

- $\bullet$   $H \mapsto B(H)$  monotone (increasing),
- $\bullet$   $H \mapsto B(H)$  concave

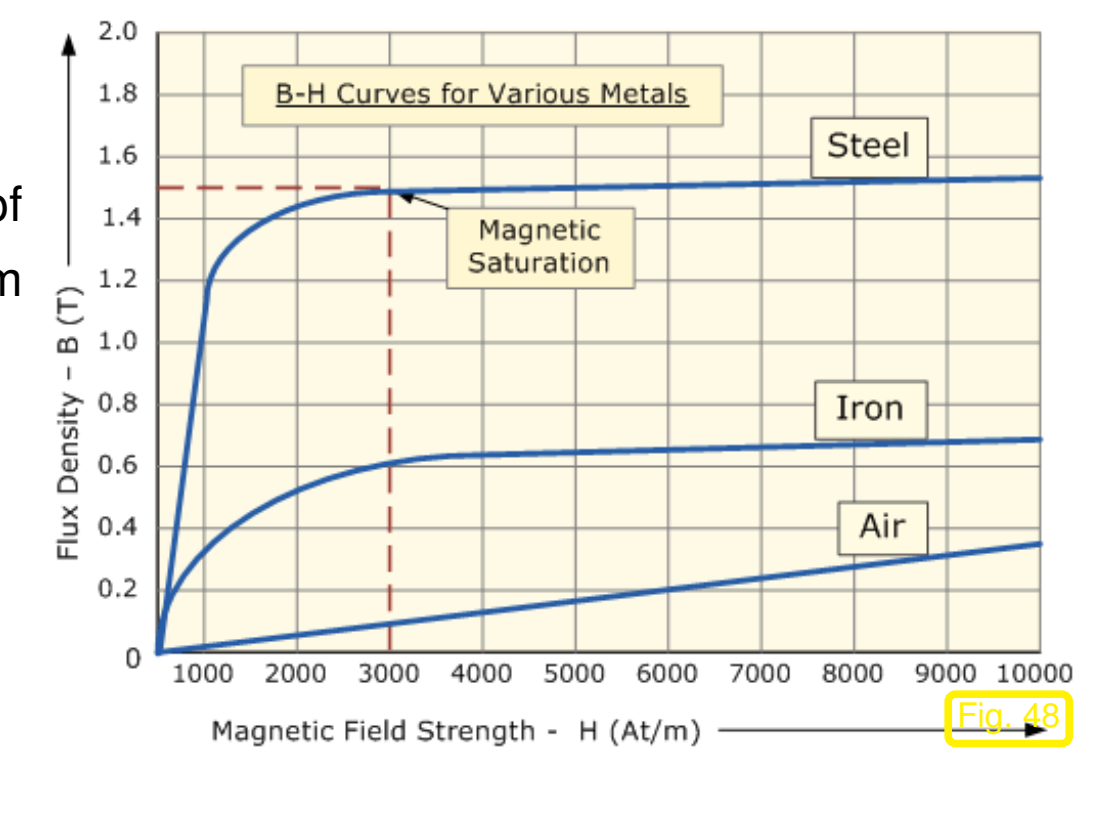

R. Hiptmair

NumCSE, autumn 2010

rev 38286, October 26, 2011

 $\Diamond$ 

**Definition 3.6.2** (monotonic data)**.**

The data  $(t_i, y_i)$  are called monotonic when  $y_i \ge y_{i-1}$  or  $y_i \le y_{i-1}$ ,  $i = 1, \ldots, n$ .

**Definition 3.6.3** (Convex/concave data)**.** The data  $\{(t_i, y_i)\}_{i=0}^n$  are called convex (concave) if  $\Delta_j$ (≥)  $\leq \geq \sum_{j+1}$ ,  $j=1,\ldots,n-1$ ,  $\Delta_j := \frac{y_j - y_{j-1}}{t_j - t_{j-1}}$  $t_j - t_{j-1}$  $j=1,\ldots,n$ .

Mathematical characterization of convex data:

$$
y_i \le \frac{(t_{i+1} - t_i)y_{i-1} + (t_i - t_{i-1})y_{i+1}}{t_{i+1} - t_{i-1}} \qquad \forall \ i = 1, \dots, n-1,
$$

i.e., each data point lies below the line segment connecting the other data, cf. definition of convexity of a function [\[63,](#page-1275-0) Def. 5.5.2].

R. Hiptmair rev 38286,

October 26, 2011

<span id="page-347-0"></span>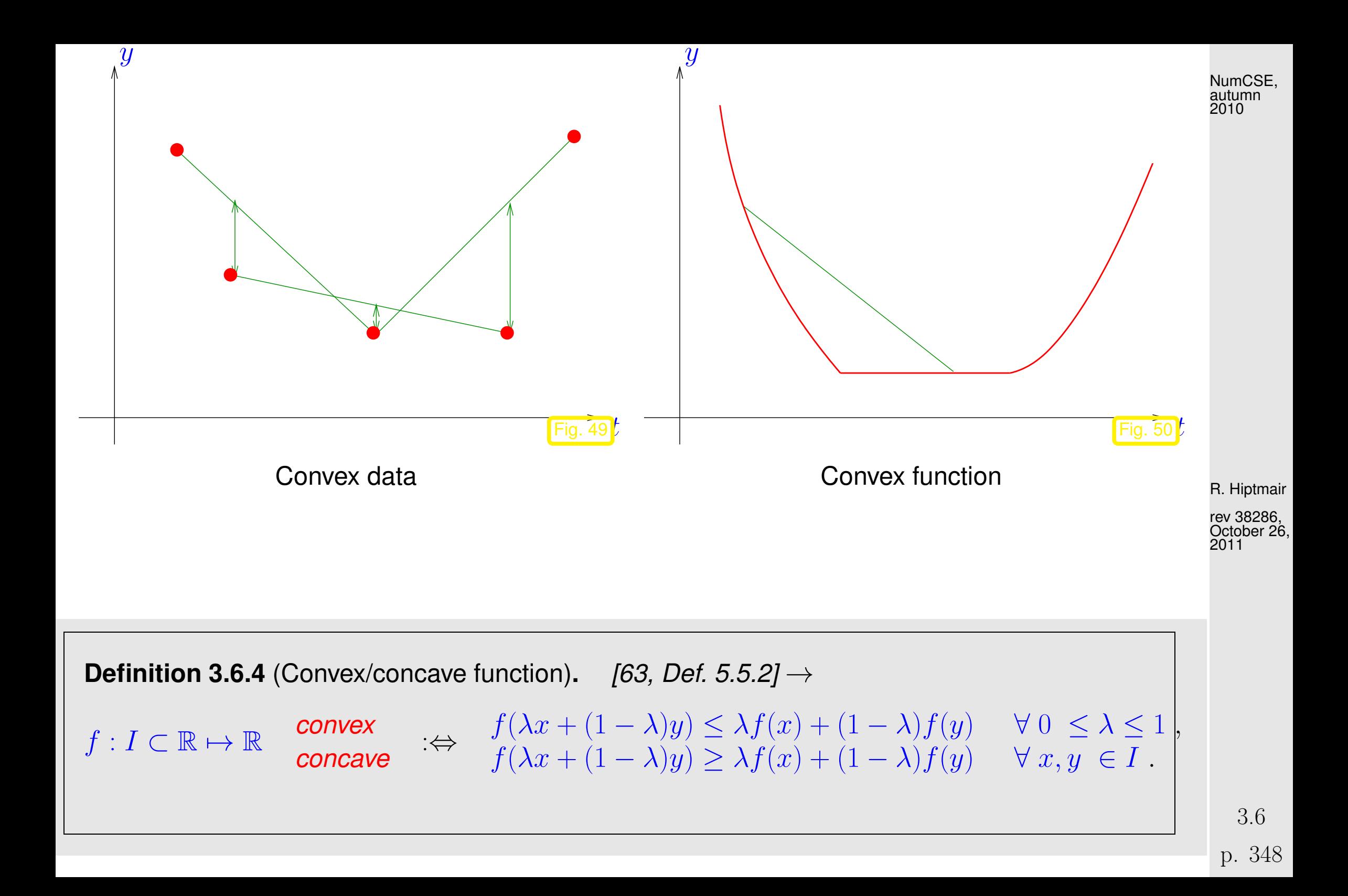

<span id="page-348-0"></span>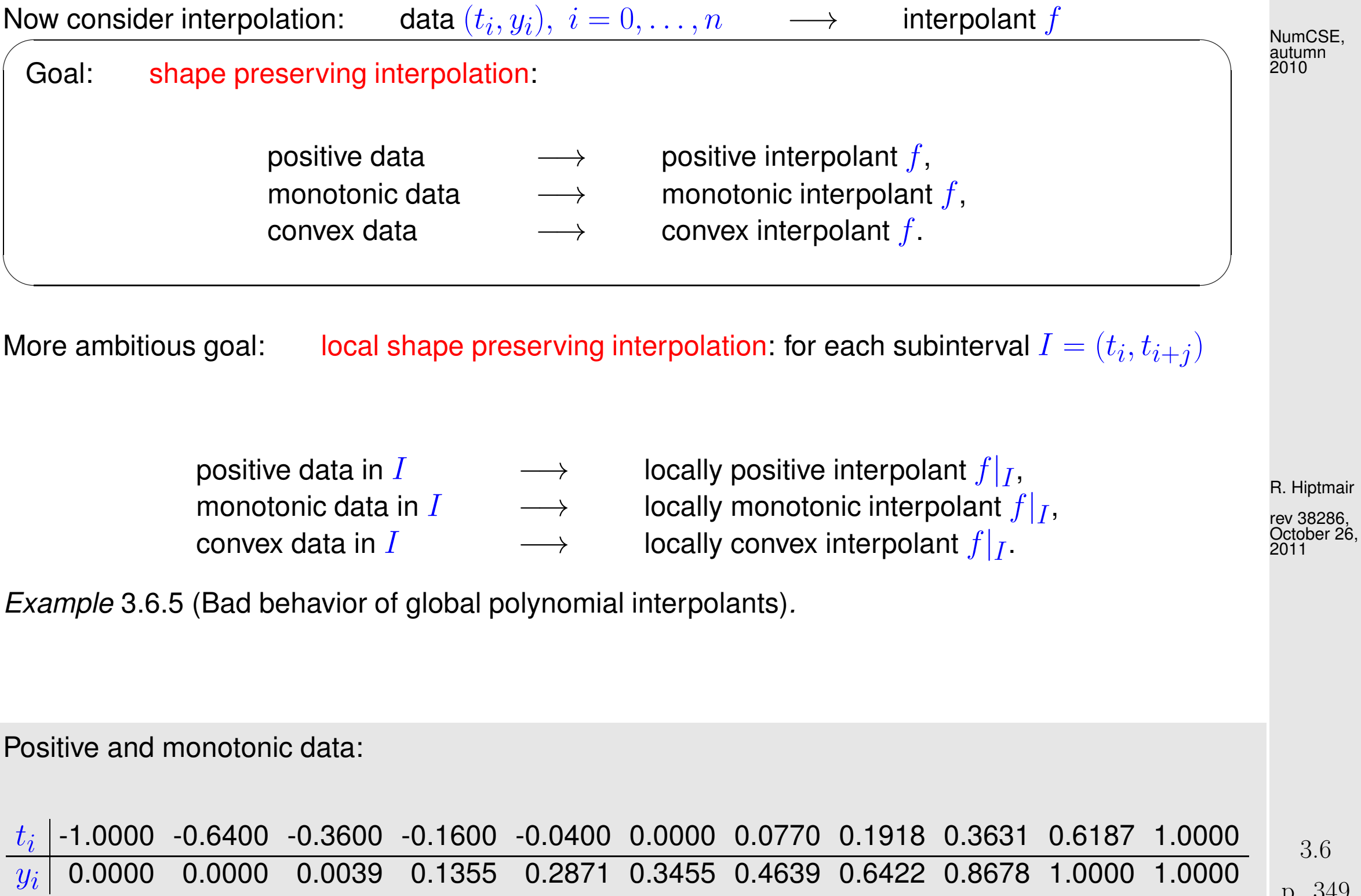

created by taking points on the graph of

$$
f(t) = \begin{cases} 0 & \text{if } t < -\frac{2}{5} \,, \\ \frac{1}{2}(1+\cos(\pi(t-\frac{3}{5}))) & \text{if } -\frac{2}{5} < t < \frac{3}{5} \,, \\ 1 & \text{otherwise}. \end{cases}
$$

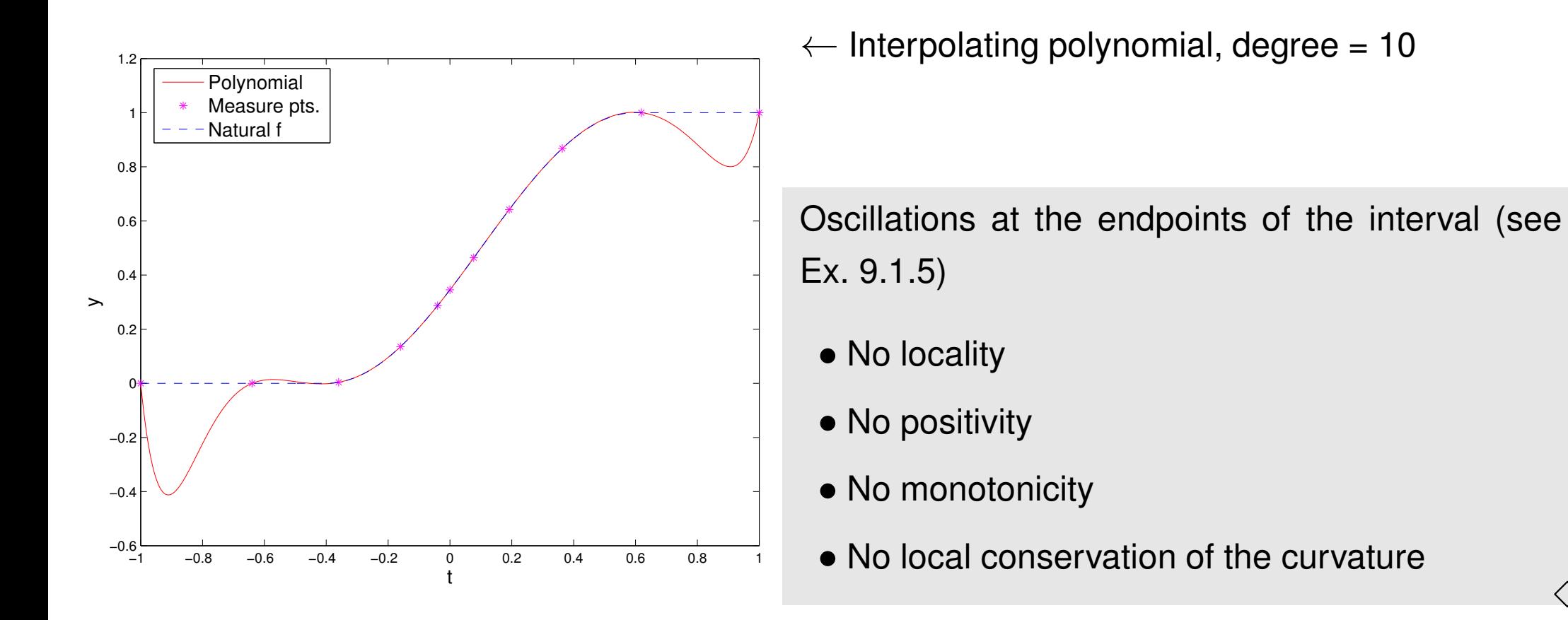

R. Hiptmair

NumCSE, autumn 2010

rev 38286, October 26, 2011

 $\Diamond$ 

There is a very simple method of achieving perfect shape preservation by means of a linear ( $\rightarrow$ Rem. [3.1.8\)](#page-295-0) interpolation operator into the space of continuous functions:

**Data:** 
$$
(t_i, y_i) \in \mathbb{R}^2
$$
,  $i = 0, ..., n$ ,  $n \in \mathbb{N}$ ,  $t_0 < t_1 < \cdots < t_n$ .

Piecewise linear interpolant, cf. Ex. [3.1.5:](#page-292-0)

$$
s(x) = \frac{(t_{i+1} - t)y_i + (t - t_i)y_{i+1}}{t_{i+1} - t_i} \qquad t \in [t_i, t_{i+1}].
$$

R. Hiptmair

rev 38286, October 26, 2011

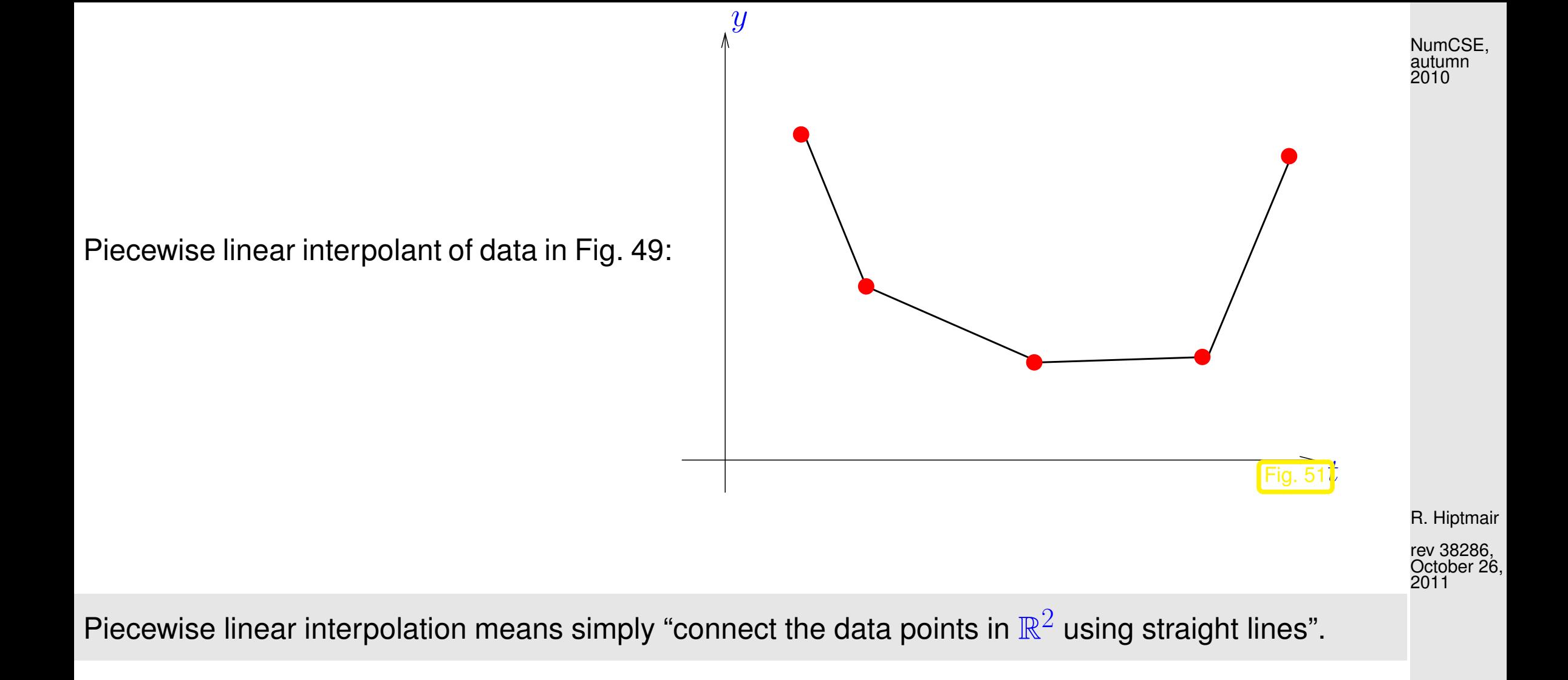

Obvious: linear interpolation is linear (as mapping  $y \mapsto s$ ) and local:

$$
y_j = \delta_{ij}
$$
,  $i, j = 0, ..., n \Rightarrow \text{supp}(s) \subset [t_{i-1}, t_{i+1}].$ 

 $\sim$ subinterval  $I=[t_j,t_k]\subset[t_0,t_n]$  : if  $(t_i, y_i)|_I$  are positive/negative  $\Rightarrow s|_I$  $\Rightarrow s|_I$  is positive/negative, if  $(t_i,y_i)\vert_I$  are monotonic (increasing/decreasing)  $\;\Rightarrow\;s\vert_I$  is monotonic (increasing/decreasing), if  $(t_i, y_i)|_I$  are convex/concave  $\Rightarrow s|_I$  $\Rightarrow$  s  $\vert_I$  is convex/concave. Local shape preservation **=** perfect shape preservation! Bad news: none of this properties carries over to local polynomial interpolation of higher polynomial degree  $d > 1$ . Example 3.6.7 (Piecewise quadratic interpolation). Known (Thm. [3.3.5\)](#page-304-0): Parabola (polynomial of degree 2) uniquely determined by 3 data points  $\geq$ R. Hiptmair rev 38286, October 26, 2011

**Theorem 3.6.6** (Local shape preservation by piecewise linear interpolation)**.**

Let  $s\in C([t_0,t_n])$  be the piecewise linear interpolant of  $(t_i,y_i)\in\mathbb{R}^2$ ,  $i=0,\ldots,n$ , for every

 $\sqrt{2\pi}$ 

form groups of three adjacent data points and interpolate each of these triplets by a 2nd-degree polynomial (parabola).

p. 353

3.6

NumCSE, autumn 2010

Assume:  $n = 2m$  even

piecewise quadratic interpolant  $q : [\min\{t_i\}, \max\{t_i\}] \mapsto \mathbb{R}$  defined by

$$
q_j := q_{|[t_{2j-2}, t_{2j}]} \in \mathcal{P}_2 \quad , \quad q_j(t_i) = y_i \; , \quad i = 2j-2, 2j-1, 2j \; , \quad j = 1, \dots, m \; . \tag{3.6.8}
$$

Nodes as in Ex. [3.6.5](#page-348-0)

Piecewise linear/quadratic interpolation  $\triangleright$ 

No shape preservation for piecewise quadratic interpolant

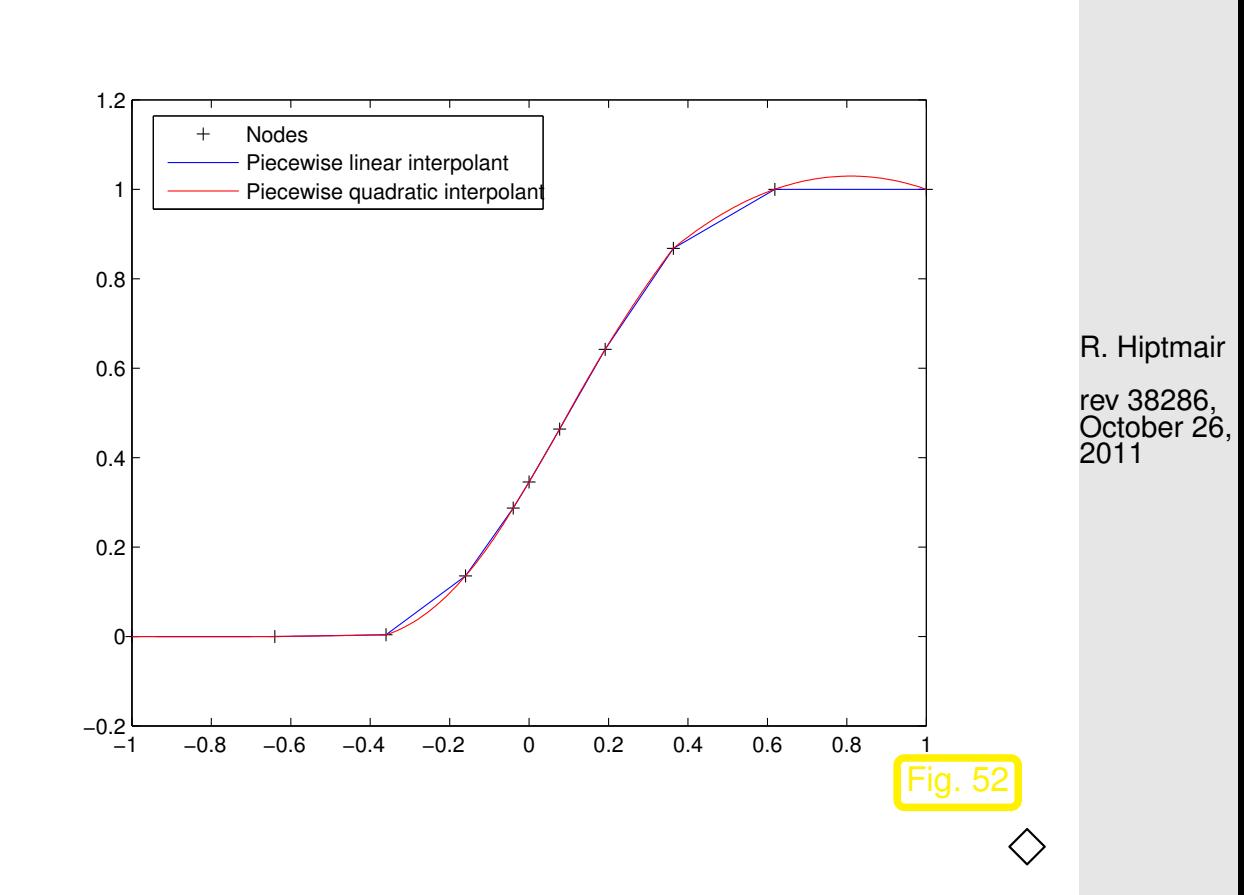

NumCSE, autumn 2010

The "only" drawback of piecewise linear interpolation:

interpolant is only  $C^0$  but not  $C^1$  (no continuous derivative).

Note: Interpolant usually serves as input for other numerical methods like a Newton-method for solving non-linear systems of equations, see Sect. [4.4,](#page-469-0) which requires derivatives.

## **3.7 Cubic Hermite Interpolation**

Aim: construct local shape-preserving  $(\rightarrow$  Sect. [3.6\)](#page-344-0) (linear ?) interpolation operator that fixes shortcoming of piecewise linear interpolation by ensuring  $C^1$ -smoothness of the interpolant.

 $\quad \otimes \quad$  notation:  $\quad C^1([a,b]) \ \hat{=}$  space of *continuously differentiable* functions  $[a,b] \mapsto \mathbb{R}$ .

R. Hiptmair

rev 38286, **September** 26, 2011

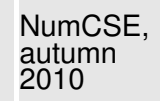

### **3.7.1 Definition and algorithms**

Given: mesh points  $(t_i,y_i)\in\mathbb{R}^2$ ,  $i=0,\ldots,n, \;\;\; t_0 < t_1 < \cdots < t_n$ 

**Goal:** function 
$$
f \in C^1([t_0, t_n])
$$
,  $f(t_i) = y_i$ ,  $i = 0, ..., n$ 

→ Piecewise cubic Hermite interpolation polynomial  $s \in C^1([t_0,t_n])$ : with given slopes  $c_i \in \mathbb{R}, i = 0, \ldots, n$ R. Hiptmair

$$
s_{|[t_{i-1},t_i]} \in \mathcal{P}_3 \ , \quad i=1,\ldots,n \quad , \quad \boxed{s(t_i)=y_i} \ , \quad , \quad \boxed{s'(t_i)=c_i} \ , \quad i=0,\ldots,n \ .
$$

rev 38286,

NumCSE, autumn 2010

September 26, 2011

 $\blacktriangleright$ 

 $s(t) = y_{i-1}H_1(t) + y_iH_2(t) + c_{i-1}H_3(t) + c_iH_4(t)$ ,  $t \in [t_{i-1}, t_i]$  $(3.7.1)$ 

3.7

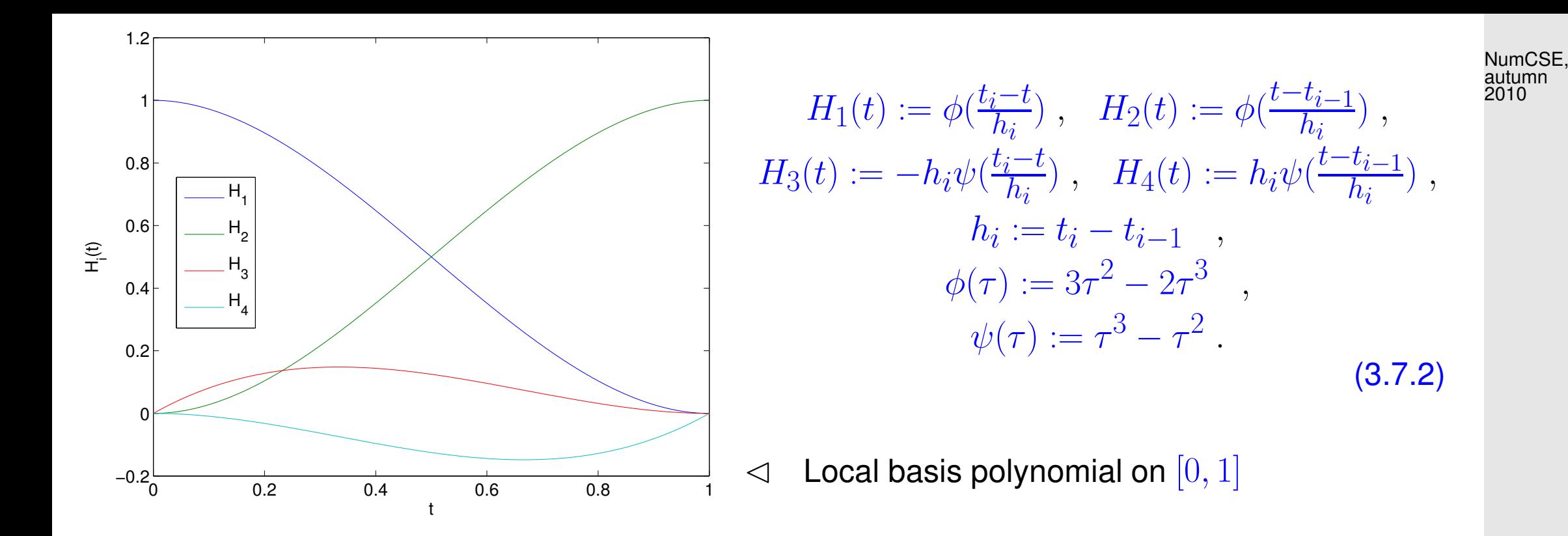

R. Hiptmair

rev 38286, **September** 26, 2011

By tedious, but straightforward computations using the chain rule:

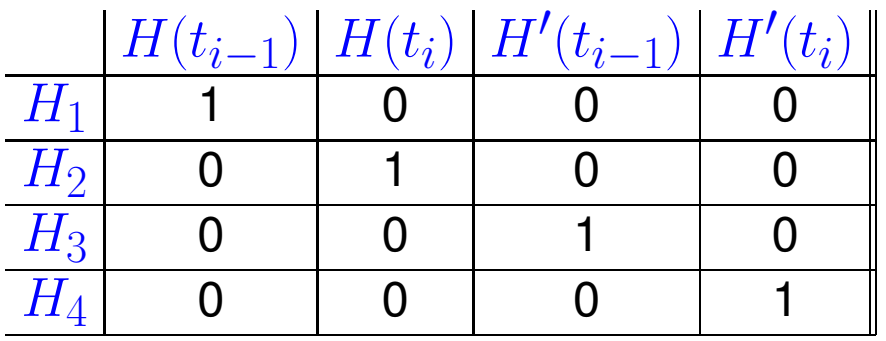

Piecewise cubic polynomial  $s$  on  $t_1, t_2$  with  $s(t_1) = y_1$ ,  $s(t_2) = y_2$ ,  $s'(t_1) = c_1, s'(t_2) = c_2$ 

efficient local evaluation

Code 3.7.3: Local evaluation of cubic Hermite polynomial <sup>1</sup> **f u n c t i o n** s=hermloceval $(t,t1,t2,y1,y2,c1,c2)$  $2 \begin{vmatrix} 2 & y_1 \\ y_2 \end{vmatrix}$  data values,  $c_1$ ,  $c_2$ : slopes  $3 \vert h = t2-t1; t = (t-t1)/h;$  $4 |a1 = y2-y1; a2 = a1-h*c1;$  $5 \mid a3 = h \star c2 - a1 - a2;$ 6 s = y1+(a1+(a2+a3\*t).\*(t-1)).\*t; NumCSE, autumn 2010

How to choose the slopes  $c_i$  ?

Natural attempt: (weighted) average of local slopes:

$$
c_{i} = \begin{cases} \Delta_{1} & \text{, for } i = 0 \\ \Delta_{n} & \text{, for } i = n \\ \frac{t_{i+1} - t_{i}}{t_{i+1} - t_{i-1}} \Delta_{i} + \frac{t_{i} - t_{i-1}}{t_{i+1} - t_{i-1}} \Delta_{i+1} & \text{, if } 1 \leq i < n \end{cases}, \quad \Delta_{j} := \frac{y_{j} - y_{j-1}}{t_{j} - t_{j-1}} \quad j = 1, \dots, n \tag{3.7.4}
$$

Linear local interpolation operator

R. Hiptmair

<span id="page-357-0"></span>rev 38286, September 26, 2011

See [\(3.7.8\)](#page-361-0) for a different choice of the slopes.

Example 3.7.5 (Piecewise cubic Hermite interpolation).

Data points:

- **11 equispaced nodes**  $t_j = -1 + 0.2 j, \quad j = 0, \ldots, 10.$ in the interval  $I = [-1, 1]$ ,  $y_i = f(t_i)$  with  $f(x) := \sin(5x) e^x$ . s(t)
- Use of weighted averages of slopes as in [\(3.7.4\)](#page-357-0).

See Code [3.7.5.](#page-359-0)

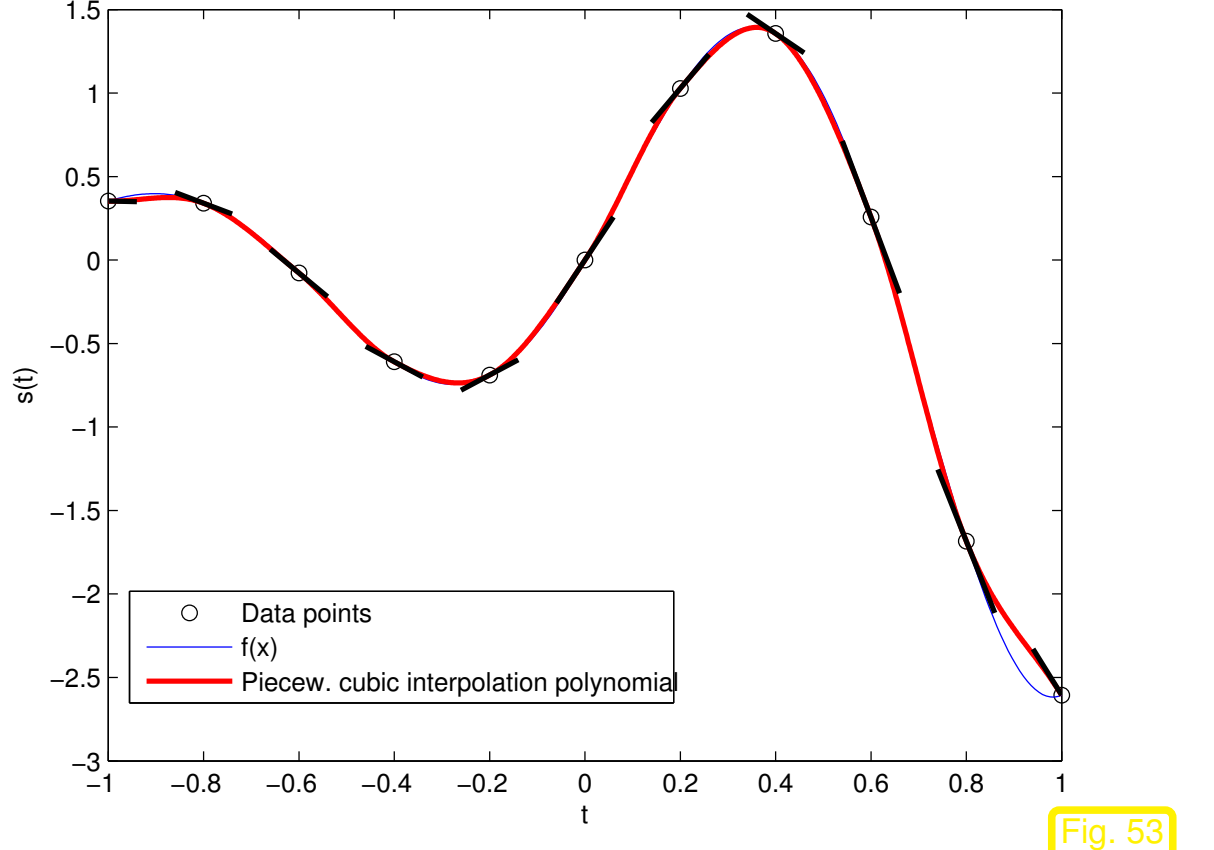

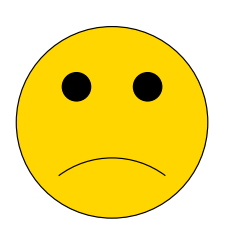

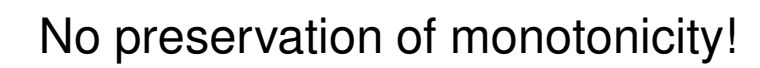

3.7

R. Hiptmair

rev 38286, **September** 26, 2011

 $\Diamond$ 

NumCSE, autumn 2010

```
Code 3.7.6: Piecewise cubic Hermite interpolation
1 function hermintp1(f,t)
2 \mid \text{2} compute and plot the cubic Hermite interpolant of the function f in the nodes
    t
3 \text{ }(3.7.4) as local slopes
4 \mid n = length(t); h = diff(t); \frac{1}{2} computes lengths of intervals between
    \begin{aligned} nodes: \quad h_i := t_{i+1} - t_i \end{aligned}5 \vert y = f(t); % f must support collective evaluation for row vector argument
6 delta = diff(y)./h; \frac{2}{3} slopes of piecewise linear interpolant
7 c = [delta(1), \ldots]8 ((h(2:end).*delta(1:end-1)+h(1:end-1).*delta(2:end))...
9 ./(t(3:end) - t(1:end-2)) ),...
10 delta(end)]; % slopes from weighted average, see (3.7.4)
11
12 f i g u r e('Name','Hermite Interpolation');
13 p l o t(t,y,'ko'); hold on; % plot data points
14 f p l o t (f,[t(1), t(n)]);
15 f o r j=1:n-1 % compute and plot the Hermite interpolant with slopes c
16 | vx = linspace(t(j),t(j+1), 100);
17 p l o t(vx,hermloceval(vx,t(j),t(j+1),y(j),y(j+1),c(j),c(j+1)),'r-',
      'LineWidth',2);
18 end
19 \mid \mathsf{for} \mid \mathsf{y=2:} \mathsf{n=1} \mid \mathsf{\$} plot segments indicating the slopes c_i2010
```
R. Hiptmair

NumCSE, autumn

rev 38286, **September** 26, 2011
```
20 p l o t([t(j)-0.3*h(j-1),t(j)+0.3*h(j)],...
21 [\forall(\dagger)-0.3*h(\dagger-1)*c(\dagger),\forall(\dagger)+0.3*h(\dagger)*c(\dagger)],'k-','LineWidth',2
22 end
23 p l o t([t(1),t(1)+0.3*h(1)],[y(1),y(1)+0.3*h(1)*c(1)],'k-',
    'LineWidth',2);
24 p l o t([t(end)-0.3*h(end),t(end)],[y(end)-0.3*h(end)*c(end),y(end)],'k-',
    'LineWidth',2);
25 x l a b e l('t'); y l a b e l('s(t)');
26 legend('Data points','f(x)','Piecew. cubic interpolation
    polynomial ');
27 hold off;
                                                                                    NumCSE,
                                                                                     autumn
                                                                                    2010
```
<span id="page-360-0"></span>Invocation: hermintp1( $\theta$ (x)sin(5\*x).\*exp(x), [-1:0.2:1]);

R. Hiptmair

rev 38286, **September** 26, 2011

## **3.7.2 Shape preserving Hermite interpolation**

Slopes according to  $(3.7.4)$  > Hermite interpolation does not preserve monotonicity. Remedy: choice of the slopes  $c_i$  via "limiter"  $\rightarrow$  Preservation of monotonicity.

Geometric considerations lead to the necessary condition (If  $C^1$ -interpolant was not flat, an "overshoot" at a local maximum of the data could not be avoided):

$$
c_i = \begin{cases} 0 & \text{, if } \operatorname{sgn}(\Delta_i) \neq \operatorname{sgn}(\Delta_{i+1}), \\ \text{weighted average of } \Delta_i, \Delta_{i+1} & \text{otherwise} \end{cases}, \quad i = 1, \dots, n-1. \quad \text{(3.7.7)}
$$

However, we also want the reconstruction slope  $c_i \to 0$  if one of the adjacent slopes tends to zero!

Which kind of average ? 
$$
c_i = \frac{1}{\frac{w_a}{\Delta_i} + \frac{w_b}{\Delta_{i+1}}}
$$
(3.7.8) 3.7

<span id="page-361-0"></span>**September** 26, 2011

NumCSE, autumn 2010

= weighted harmonic mean of the slopes with weights  $w_a, w_b, \quad (w_a + w_b = 1).$ 

Harmonic mean = "smoothed  $\min(\cdot, \cdot)$ -function".

Contour plot of the harmonic mean of a and  $b \rightarrow$  $(w_a = w_b = 1/2).$ 

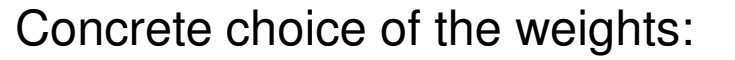

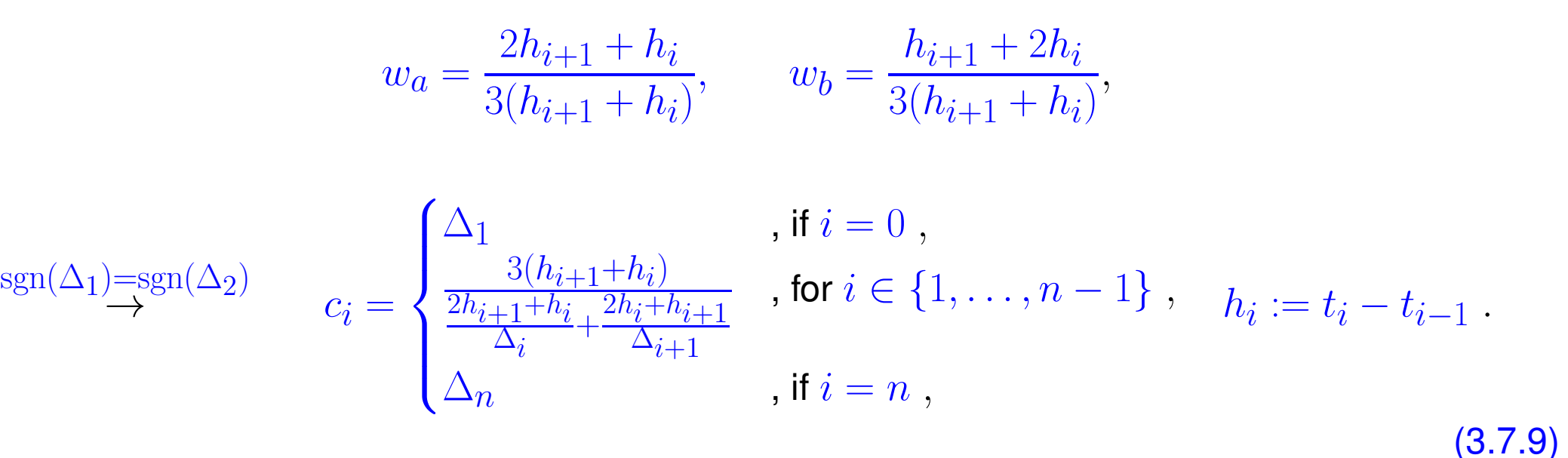

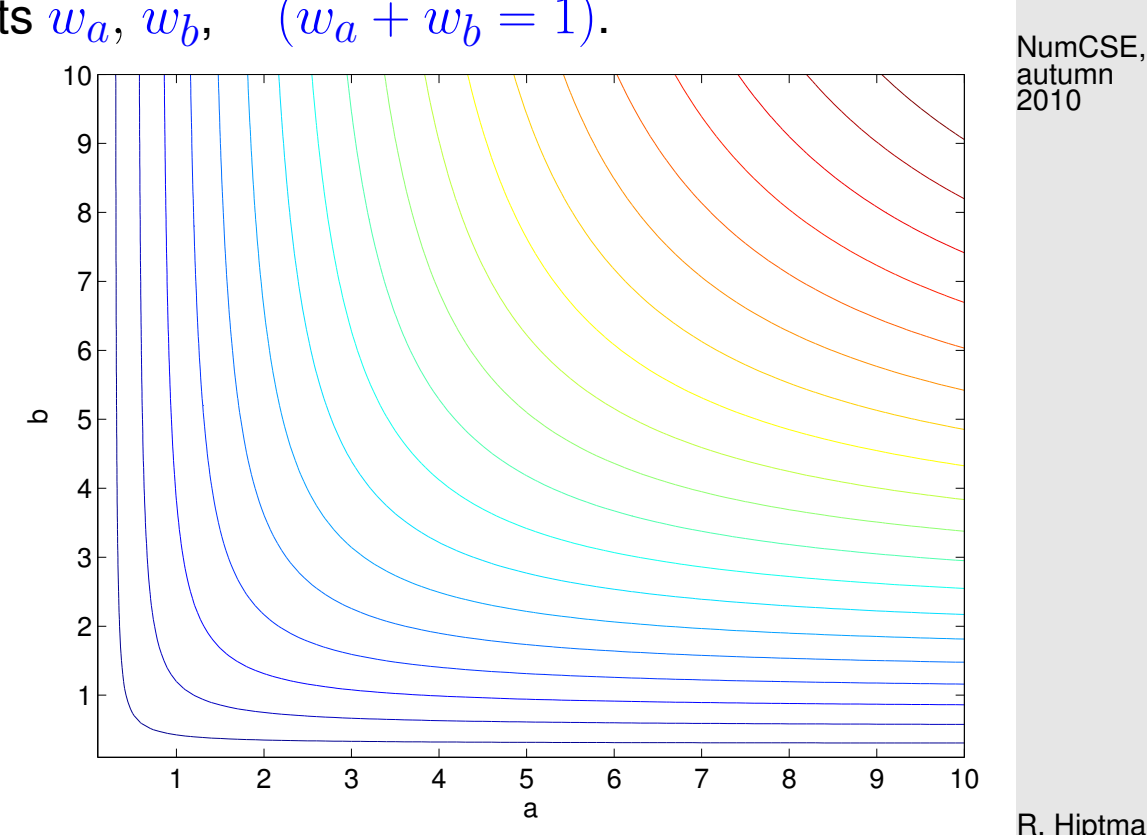

R. Hiptmair rev 38286,

**September** 26, 2011

<span id="page-362-0"></span>p. 363

Example 3.7.10 (Monotonicity preserving piecewise cubic polynomial interpolation).

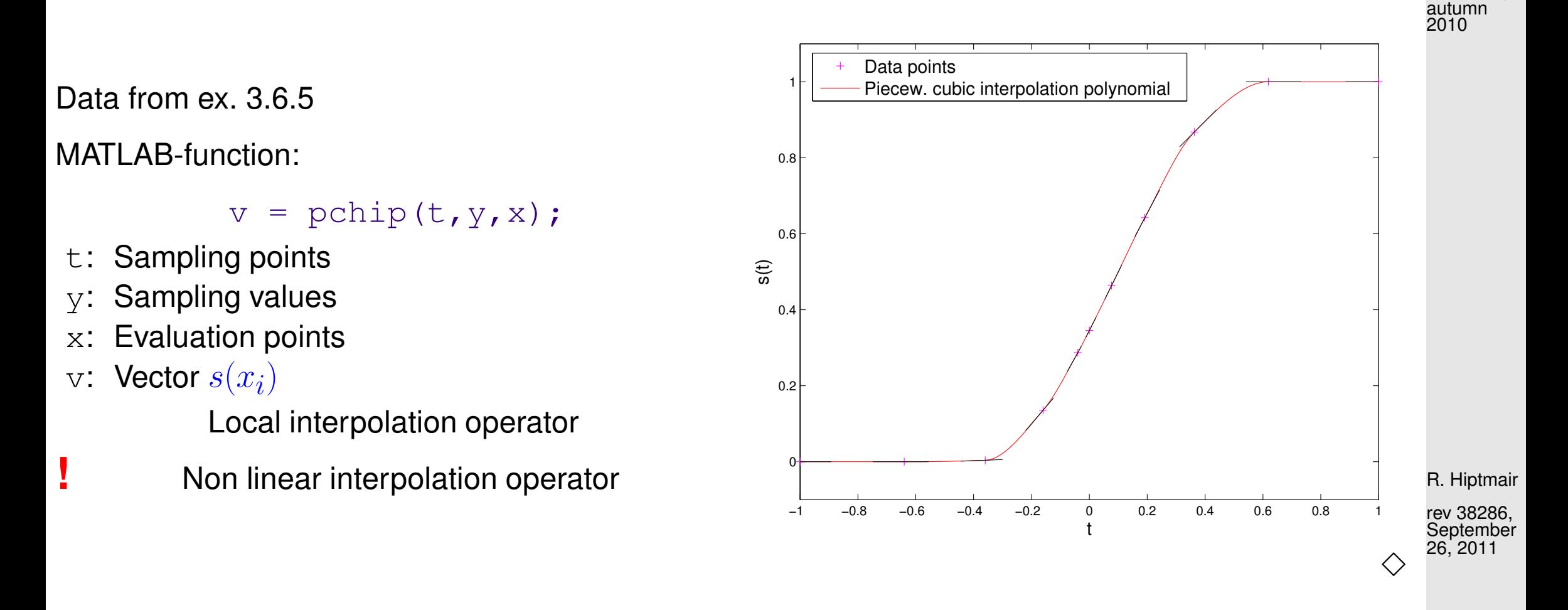

**Theorem 3.7.11** (Monotonicity preservation of limited cubic Hermite interpolation)**.** The cubic Hermite interpolation polynomial with slopes as in [\(3.7.9\)](#page-362-0) provides a local monotonicity-preserving  $C^1$ -interpolant.

✬

 $\sim$ 

NumCSE,

p. 364

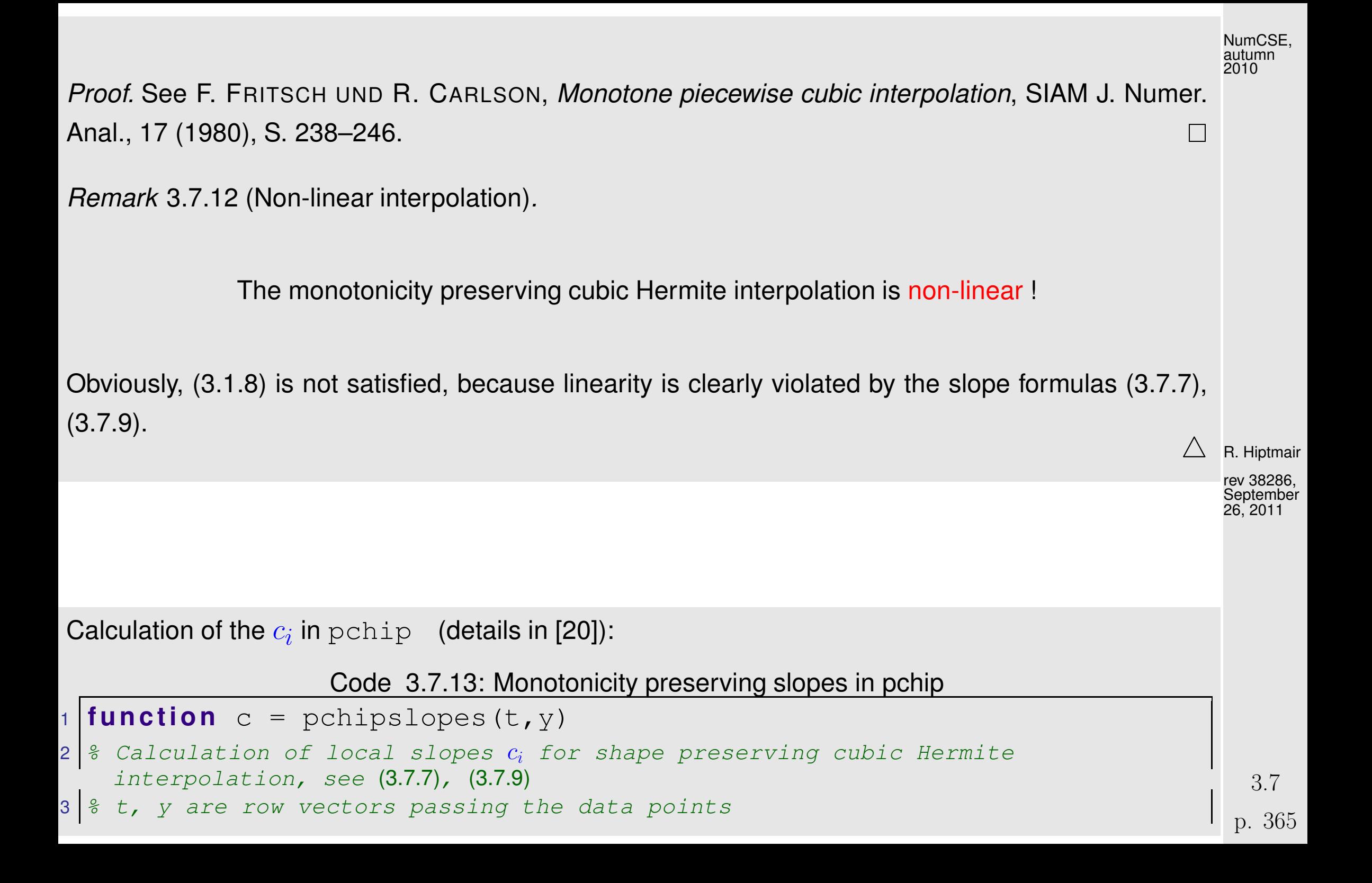

```
4 \mid n = length(t); h = diff(t); delta = diff(y)./h; \frac{2}{3} linear slopes
5 c =zeros (size (h));
6 k = find (sign (delta(1:n-2)). * sign (delta(2:n-1)) > 0) + 1;
7 \mid \text{8}(3.7.9)
8 \text{ |w1 = } 2 \cdot h(k) + h(k-1); w2 = h(k) + 2 \cdot h(k-1);9 | c(k) = (w1+w2)./(w1./delta(k-1) + w2./delta(k));
(3.7.9)} \right]1|c(1) = pchipend(h(1),h(2),delta(1),delta(2));
2 |c(n) = pchipend(h(n-1),h(n-2),delta(n-1),delta(n-2));
13
4 function d = pchipend(h1,h2,del1,del2)
5 & Noncentered, shape-preserving, three-point formula.
6 d = ((2 * h1 + h2) * d e11 - h1 * d e12) / (h1 + h2);
7 \mid \text{if sign(d)} \sim = \text{sign(dell)}, d = 0;18 e l s e i f (sign(del1)~=sign(del2))(abs(d)>abs(3*del1)), d = 3*del1;
   end
                                                                                 R. Hiptmair
                                                                                 rev 38286,
                                                                                 2011
                                                                                 NumCSE,
                                                                                 autumn
                                                                                 2010
```
October 30,

## **3.8 Splines [\[13,](#page-1270-0) Ch. 9]**

Cubic Hermite Interpolation of Sect. [3.7](#page-354-0) entailed determining reconstruction slopes  $c_i$ .

Now we learn about a way how to do piecewise polynomial interpolation, which results in  $C^k$ interpolants,  $k > 0$ , and dispenses with auxiliary slopes. The idea is to obtain the missing conditions implicitly from extra continuity conditions.

<span id="page-366-1"></span>**Definition 3.8.1** (Spline space).  $\rightarrow$  [\[51,](#page-1274-0) Def. 8.1] Given an interval  $I := [a, b] \subset \mathbb{R}$  and a knot set/mesh  $\mathcal{M} := \{a = t_0 < t_1 < \ldots < t_{n-1} <$  $t_n = b$ , the vector space  $\mathcal{S}_{d,\mathcal{M}}$  of the spline functions of degree  $d$  (or order  $d + 1$ ) is defined by

$$
\mathcal{S}_{d,\mathcal{M}} := \{ s \in C_{\blacklozenge}^{d-1}(I) : s_j := s_{|[t_{j-1},t_j]} \in \mathcal{P}_d \, \forall j=1,\ldots,n \} \; .
$$

 $d-1$ -times continuously differentiable locally polynomial of degree  $d$ 

<span id="page-366-0"></span>

rev 38286, October 30, 2011

R. Hiptmair

Spline spaces mapped onto each other by differentiation & integration:

$$
s\in \mathcal{S}_{d,\mathcal{M}}\;\;\Rightarrow\;\;s'\in \mathcal{S}_{d-1,\mathcal{M}}\;\;\wedge\;\; \int_a^t s(\tau)\,\mathrm{d}\tau\in \mathcal{S}_{d+1,\mathcal{M}}\,.
$$

- $\bullet d = 0$  : M-piecewise constant *discontinuous* functions
- $\bullet d = 1$  : M-piecewise linear continuous functions
- $d = 2$ : continuously differentiable M-piecewise quadratic functions

R. Hiptmair

NumCSE, autumn 2010

rev 38286, October 30, 2011

Dimension of spline space by counting argument (heuristic):

 $\dim \mathcal{S}_{d,\mathcal{M}}=n\cdot \dim \mathcal{P}_d-\#\{C^{d-1} \text{ continuity constraints}\}=n\cdot (d+1)-(n-1)\cdot d=n+d$ .

Note special case: interpolation in  $S_{1,M}$  = piecewise linear interpolation.

**3.8.1 Cubic spline interpolation [\[35,](#page-1272-0) XIII, 46], [\[51,](#page-1274-0) Sect. 8.6.1]**

Cognitive psychology:  $C^2$ -functions are perceived as "smooth".

 $\rightarrow$   $C^2$ -spline interpolants  $\leftrightarrow$   $d=3$  received special attention in CAD.

Another special case: cubic spline interpolation,  $d = 3$  (related to Hermite interpolation, Sect. [3.7\)](#page-354-0)

R. Hiptmair

NumCSE, autumn 2010

<span id="page-368-0"></span>rev 38286, October 30, 2011

Task: Given mesh  $M := \{t_0 < t_1 < \cdots < t_n\}$ ,  $n \in \mathbb{N}$ , "find" cubic spline  $s \in \mathcal{S}_{3,M}$  such that

$$
s(t_j) = y_j \quad , \quad j = 0, \dots, n \tag{3.8.2}
$$

 $\hat{=}$  interpolation at [knots](#page-366-0) !

From dimensional considerations it is clear that the interpolation conditions will fail to fix the interpolating cubic spline uniquely:

 $\dim S_{3,M} - \#\{$  interpolation conditions  $=(n+3)-(n+1)=2$  free d.o.f.

"two conditions are missing"

Algorithmic approach to finding  $s$ :

Reuse representation through cubic Hermite basis polynomials from [\(3.7.2\)](#page-356-0):

(3.7.1)  
\n
$$
s_{|[t_{j-1},t_j]}(t) = s(t_{j-1}) \qquad (1-3\tau^2+2\tau^3) + s(t_j) \qquad (3.8.3)
$$
\n
$$
s(t_j) \qquad (3\tau^2-2\tau^3) + s_j s'(t_{j-1}) \qquad (\tau-2\tau^2+\tau^3) + s_j s'(t_j) \qquad (-\tau^2+\tau^3) ,
$$
\n(3.8.3)

with  $t_j - t_{j-1}, \quad \tau := (t - t_{j-1})/h_j.$ p. 370

R. Hiptmair

NumCSE, autumn 2010

<span id="page-369-0"></span>rev 38286, October 30, 2011

 $\blacktriangleright$  Task of cubic spline interpolation boils down to finding slopes  $s'(t_j)$  in nodes of the mesh.

Once these slopes are known, the efficient local evaluation of a cubic spline function can be done as for a cubic Hermite interpolant, see Sect. [3.7.1,](#page-355-1) Code [3.7.2.](#page-357-1)

Note: if  $s(t_j)$ ,  $s'(t_j)$ ,  $j\,=\,0,\ldots,n,$  are fixed, then the representation [\(3.8.3\)](#page-369-0) already guarantees  $s\in C^1([t_0,t_n]),$  cf. the discussion for cubic Hermite interpolation, Sect. [3.7.](#page-354-0)

> only continuity of  $s''$  > has to be enforced by choice of  $s'(t_j)$  $\overline{\hat{r}}$ will yield extra conditions to fix the  $s^\prime(t_j)$  R. Hiptmair

NumCSE, autumn 2010

rev 38286, October 30, 2011

However, do the

interpolation conditions [\(3.8.2\)](#page-368-0)  $\hspace{.1cm} s(t_j)=y_j, \hspace{.3cm} j=0,\ldots,n,$  and the

regularity constraint  $s \in C^2([t_0,t_n])$ 

uniquely determine the unknown slopes  $c_j := s'(t_j)$  **?** 

$$
s \in C^{2}([t_{0}, t_{n}]) \Rightarrow n - 1 \text{ continuity constraints for } s''(t) \text{ at the internal nodes } \sup_{\substack{\text{autumn} \\ \text{outumn}}} s''_{|[t_{j-1}, t_{j}]}(t_{j}) = s''_{|[t_{j}, t_{j+1}]}(t_{j}), \quad j = 1, \dots, n - 1.
$$
 (3.8.4)

Based on [\(3.8.3\)](#page-369-0), we express [\(3.8.4\)](#page-371-0) in concrete terms, using

$$
s''_{|[t_{j-1},t_j]}(t) = s(t_{j-1})h_j^{-2}6(-1+2\tau) + s(t_j)h_j^{-2}6(1-2\tau) + h_j^{-1}s'(t_{j-1})(-4+6\tau) + h_j^{-1}s'(t_j)(-2+6\tau) ,
$$
\n(3.8.5)

which can be obtained by the chain rule and from  $\frac{d\tau}{dt}=h_j^{-1}$  $\dot{\jmath}$ .

$$
\stackrel{\text{(3.8.5)}}{\Rightarrow} \quad s''_{\left[[t_{j-1},t_j](t_j)-1\right)} = -6 \cdot s(t_{j-1}) h_j^{-2} + 6 \cdot s(t_j) h_j^{-2} - 4 \cdot h_j^{-1} s'(t_{j-1}) - 2 \cdot h_j^{-1} s'(t_j) \;,
$$
\n
$$
s''_{\left[[t_{j-1},t_j](t_j)-1\right)} = 6 \cdot s(t_{j-1}) h_j^{-2} + -6 \cdot s(t_j) h_j^{-2} + 2 \cdot h_j^{-1} s'(t_{j-1}) + 4 \cdot h_j^{-1} s'(t_j) \;.
$$

[\(3.8.4\)](#page-371-0) →  $n-1$  linear equations for  $n$  slopes  $c_j := s'(t_j)$ 

$$
\frac{1}{h_j}c_{j-1} + \left(\frac{2}{h_j} + \frac{2}{h_{j+1}}\right)c_j + \frac{1}{h_{j+1}}c_{j+1} = 3\left(\frac{y_j - y_{j-1}}{h_j^2} + \frac{y_{j+1} - y_j}{h_{j+1}^2}\right),
$$
\n(3.8.6)

<span id="page-371-1"></span><span id="page-371-0"></span>R. Hiptmair

<span id="page-371-2"></span>rev 38286, October 30, 2011

for 
$$
j = 1, ..., n - 1
$$
.

NumCSE, autumn 2010

R. Hiptmair

rev 38286, October 30, 2011

## [\(3.8.6\)](#page-371-2)  $\Leftrightarrow$  underdetermined  $(n-1) \times (n+1)$  linear system of equations

 $n-1$ :no. of interpolation conditions  $n + 1$ :dimension of cubic spline space on knot set  $\{t_0 < t_1 < \cdots < t_n\}$ 

$$
\begin{pmatrix}\nb_0 & a_1 & b_1 & 0 & \cdots & & \cdots & 0 \\
0 & b_1 & a_2 & b_2 & & & \\
& \ddots & \ddots & \ddots & \ddots & & \vdots \\
& & \ddots & \ddots & \ddots & \ddots & \\
& & & \ddots & a_{n-2} & b_{n-2} & 0 \\
0 & \cdots & & \cdots & 0 & b_{n-2} & a_{n-1} & b_{n-1}\n\end{pmatrix}\n\begin{pmatrix}\nc_0 \\
\vdots \\
c_n\n\end{pmatrix} = \begin{pmatrix}\n3\left(\frac{y_1 - y_0}{h_1^2} + \frac{y_2 - y_1}{h_2^2}\right) \\
\vdots \\
3\left(\frac{y_{n-1} - y_{n-2}}{h_{n-1}^2} + \frac{y_n - y_{n-1}}{h_n^2}\right)\n\end{pmatrix} .
$$
\n(3.8.7)

with

$$
b_i := \frac{1}{h_{i+1}}, \quad i = 0, 1, \dots, n-1,
$$
  

$$
a_i := \frac{2}{h_i} + \frac{2}{h_{i+1}}, \quad i = 0, 1, \dots, n-1.
$$
  

$$
a_i := \frac{3.8}{h_i} + \frac{3.8}{h_{i+1}}, \quad i = 0, 1, \dots, n-1.
$$

- $\left[ \quad b_i, a_i > 0 \quad , \quad a_i = 2(b_i + b_{i-1}) \quad \right]$
- ➙ two additional constraints are required, (at least) three different choices are possible:
- ① Complete cubic spline interpolation:  $s'(t_0) = c_0$ ,  $s'(t_n) = c_n$  prescribed.
- 2 Natural cubic spline interpolation:  $s''(t_0) = s''(t_n) = 0$

$$
\frac{2}{h_1}c_0 + \frac{1}{h_1}c_1 = 3\frac{y_1 - y_0}{h_1^2} , \quad \frac{1}{h_n}c_{n-1} + \frac{2}{h_n}c_n = 3\frac{y_n - y_{n-1}}{h_n^2}.
$$

R. Hiptmair

NumCSE, autumn 2010

rev 38286, October 30, 2011

**►** Linear system of equations with [tridiagonal](#page-208-0) s.p.d.  $(→$  Def. [2.7.9,](#page-229-0) Lemma [2.7.12\)](#page-230-0) coefficient matrix  $\rightarrow$   $c_0, \ldots, c_n$ 

Thm. [2.6.37](#page-212-0)  $\Rightarrow$  computational effort for the solution  $= O(n)$ 

3 Periodic cubic spline interpolation:  $s'(t_0) = s'(t_n)$ ,  $s''(t_0) = s''(t_n)$ 

 $n \times n$ -linear system with s.p.d. coefficient matrix

$$
\mathbf{A} := \begin{pmatrix} a_1 & b_1 & 0 & \cdots & 0 & b_0 \\ b_1 & a_2 & b_2 & & 0 \\ 0 & \cdots & \cdots & \cdots & \vdots \\ \vdots & & \ddots & \ddots & \ddots & 0 \\ 0 & & & \cdots & a_{n-1} & b_{n-1} \\ b_0 & 0 & \cdots & 0 & b_{n-1} & a_0 \end{pmatrix}, \quad b_i := \frac{1}{h_{i+1}}, \quad i = 0, 1, \ldots, n-1, \quad b_0 = 1, \ldots, n-1.
$$

Solved with rank-1-modifications technique (see Section [2.9.0.1,](#page-269-0) Lemma [2.9.8\)](#page-271-0) **+** tridiagonal elimination, computational effort  $O(n)$ R. Hiptmair rev 38286, October 30,

MATLAB-function:  $v = \text{split} (t, y, x)$ : natural / complete spline interpolation (see spline-toolbox in MATLAB)

3.8

2011

Remark 3.8.8 (Piecewise cubic interpolation schemes).

**Piecewise cubic local Lagrange interpolation** 

 $\geq$  Extra degrees of freedom fixed by putting four nodes in one interval

Cubic Hermite interpolation

 $\geq$  Extra degrees of freedom fixed by reconstruction slopes

- Cubic spline interpolation
	- Extra degrees of freedom fixed by  $C^2$ -smoothness, complete/natural/periodic constraint.

 $\bigwedge$ 

R. Hiptmair

NumCSE, autumn 2010

rev 38286, October 30, 2011

**Structural properties of cubic spline interpolants**

<span id="page-375-0"></span>Remark 3.8.9 (Extremal properties of natural cubic spline interpolants).  $\rightarrow$  [\[51,](#page-1274-0) Sect. 8.6.1, Property 8.2] p. 376 3.8

For  $f : [a, b] \mapsto \mathbb{R}$ ,  $f \in C^2([a, b]) \quad \frac{1}{2}$  $\overline{2}$  $\int b$  $\boldsymbol{a}$  $|f''(t)|^2 dt$  = elastic bending energy of a rod, whose shape is described by the graph of  $f$  (Soundness check: zero bending energy for straight rod).

Given: [mesh](#page-366-0)  $M := \{a = t_0 < t_1 < \cdots < t_n = b\}$ 

Set  $s \in \mathcal{S}_{3,\mathcal{M}}$  := natural cubic spline interpolant of  $(t_i, y_i) \in \mathbb{R}^2$ ,  $i = 0, \ldots, n$ .

Theorem 3.8.10 (Optimality of natural cubic spline interpolant). The natural cubic spline interpolant minimizes the elastic curvature energy among all interpolating functions in  $C^2([a,b])$ .

## Idea of proof: variational calculus

 $\overline{\phantom{0}}$ 

 $\sim$ 

We show that any small perturbation of s such that the perturbed spline still satisfies the interpolation conditions leads to an increase in elastic energy.

R. Hiptmair rev 38286, October 30, 2011

Pick perturbation direction  $k\in C^2([t_0,t_n])$  satisfying  $k(t_i)=0,$   $i=0,\ldots,n$ :

$$
E_{\text{bend}}(s+k) = \frac{1}{2} \int_{a}^{b} |s'' + \lambda k''|^2 dt
$$
\n
$$
= E_{\text{bend}}(s) + \int_{\frac{a}{a}}^{b} s''(t)k''(t) dt + \frac{1}{2} \int_{a}^{b} |k''|^2 dt
$$
\n(3.8.11)

Scrutiny of  $I$ : split in interval contributions, integrate by parts twice, and use  $s^{(4)}\equiv 0$ :

$$
I = \sum_{j=1}^{n} \int_{t_{j-1}}^{t_j} s''(t) k''(t) dt
$$
  
= 
$$
- \sum_{j=1}^{n} \left( s'''(t_j^-) \underbrace{k(t_j)}_{=0} - s'''(t_{j-1}^+) \underbrace{k(t_{j-1})}_{=0} \right) + \underbrace{s''(t_n)}_{=0} k'(t_n) - \underbrace{s''(t_0)}_{=0} k'(t_0) = 0.
$$

In light of [\(3.8.11\)](#page-377-0): non perturbation compatible with interpolation conditions can make the bending energy of s decrease!

3.8

p. 378

<span id="page-377-0"></span>R. Hiptmair

rev 38286, October 30, 2011

Remark 3.8.12 (Origin of the term "Spline").

- Rem. [3.8.9:](#page-375-0) (Natural) cubic spline interpolant provides  $C^2$ -curve of minimal elastic bending energy that travels through prescribed points.
	- $\mathcal{D}$

rev 38286, October 30, 2011

R. Hiptmair

- Nature: A thin elastic rod fixed a certain points attains a shape that minimizes its potential bending energy (virtual work principle of statics).
- Cubic spline interpolation approximates shape of elastic rods. Such rods were in fact used in the manufacturing of ship hulls as "analog computers" for "interpolating points" that were specified by the designer of the ship.

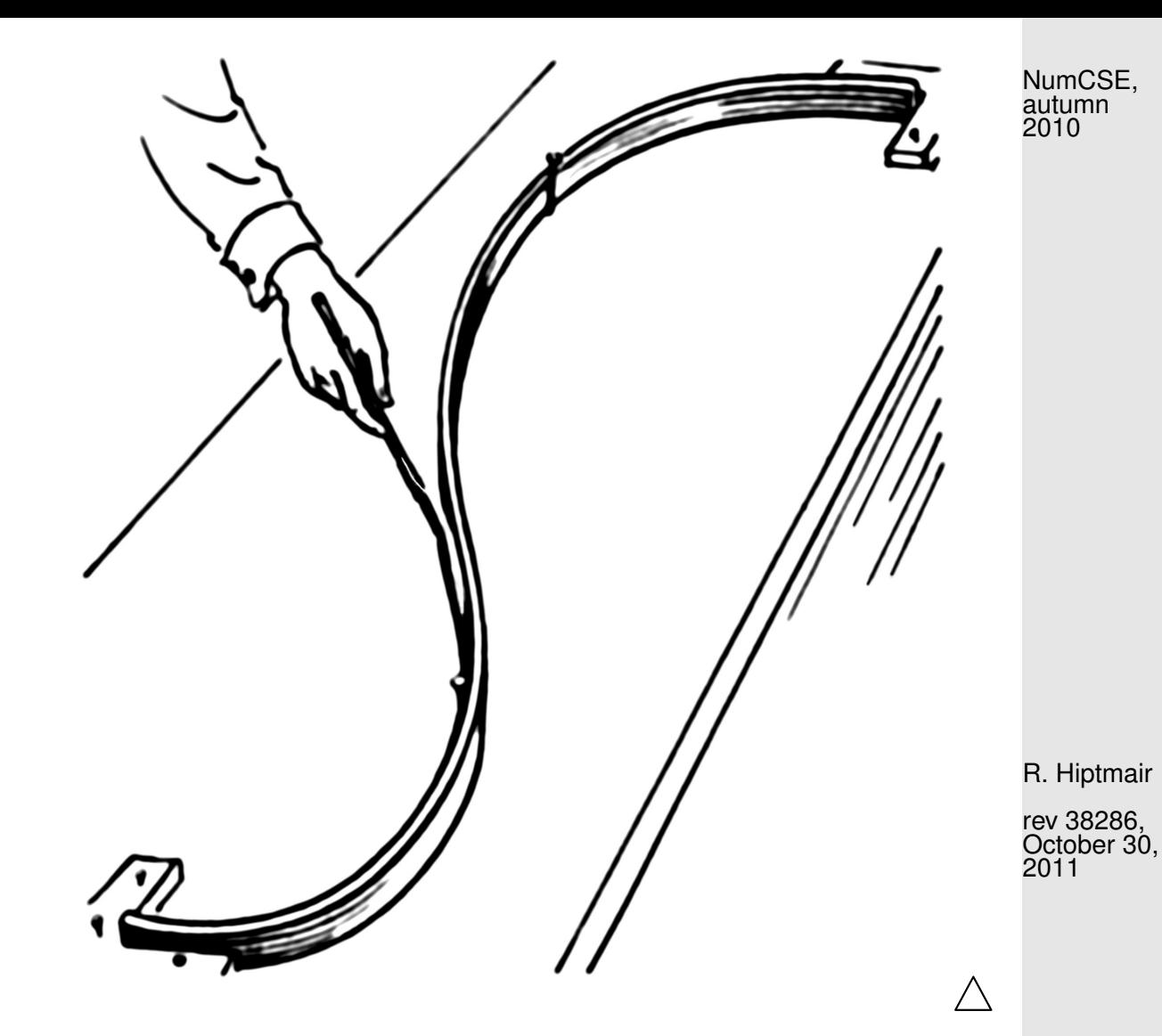

Cubic spline interpolation before MATLAB

3.8

rev 38286, October 30, 2011

NumCSE, autumn 2010

<span id="page-380-0"></span>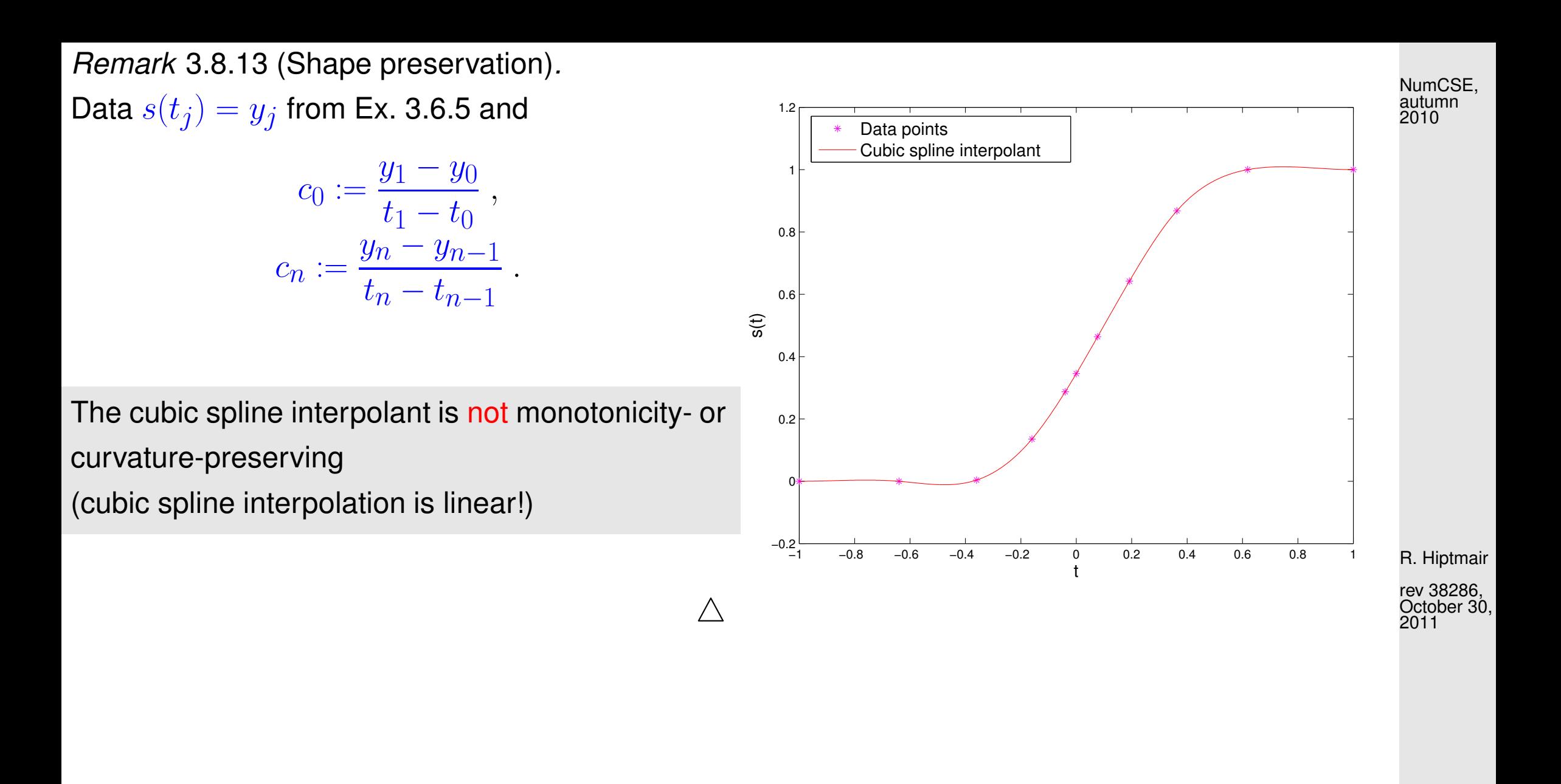

Another desirable structural property of an interpolation scheme: locality

 $\blacktriangleright$  locality measures the impact of a perturbation of a data value  $y_i$  at points  $t \in [t_0,t_n]$  as a function of  $|t-t_i|$ . NumCSE, autumn 2010

 $\geq$  interpolation is well localized, if the impact of the perturbation of  $y_i$  displays a rapid (e.g. exponential) decay as  $\left| t - t_i \right|$  increases.

For a *linear* interpolation scheme ( $\rightarrow$  Rem. [3.1.8\)](#page-295-0) locality can be deduced from the decay of the cardinal interpolants/cardinal basis functions ( $\rightarrow$  Ex. ??, *cf.* [Lagrange polynomials](#page-302-0) of Sect. [3.3\)](#page-301-0), that is, the functions  $\mathsf{I}(\mathbf{e}_j)$ , where  $\mathbf{e}_j$  is the  $j$ -th unit vector, and  $\mathsf{I}$  the interpolation operator.

Note: [Lagrange polynomials](#page-302-0) from [\(3.3.2\)](#page-302-1) provide cardinal interpolants for polynomial interpolation  $\rightarrow$ Sect. **??**.

Example 3.8.14 (Locality of the natural cubic spline interpolation).

R. Hiptmair

rev 38286, October 30, 2011

Given a grid  $\mathcal{M} := \{t_0 < t_1 < \cdots < t_n\}$  the  $ith$  natural cardinal spline is defined as

$$
L_i \in S_{3,\mathcal{M}}, \quad L_i(t_j) = \delta_{ij} \ , \quad L_i''(t_0) = L_i''(t_n) = 0 \ . \tag{3.8.15}
$$

$$
\text{Natural spline interpolant:} \quad s(t) = \sum_{j=0}^n y_j L_j(t) \; .
$$

Decay of  $L_i \leftrightarrow$  locality of the cubic spline interpolation.

R. Hiptmair

NumCSE, autumn 2010

rev 38286, October 30, 2011

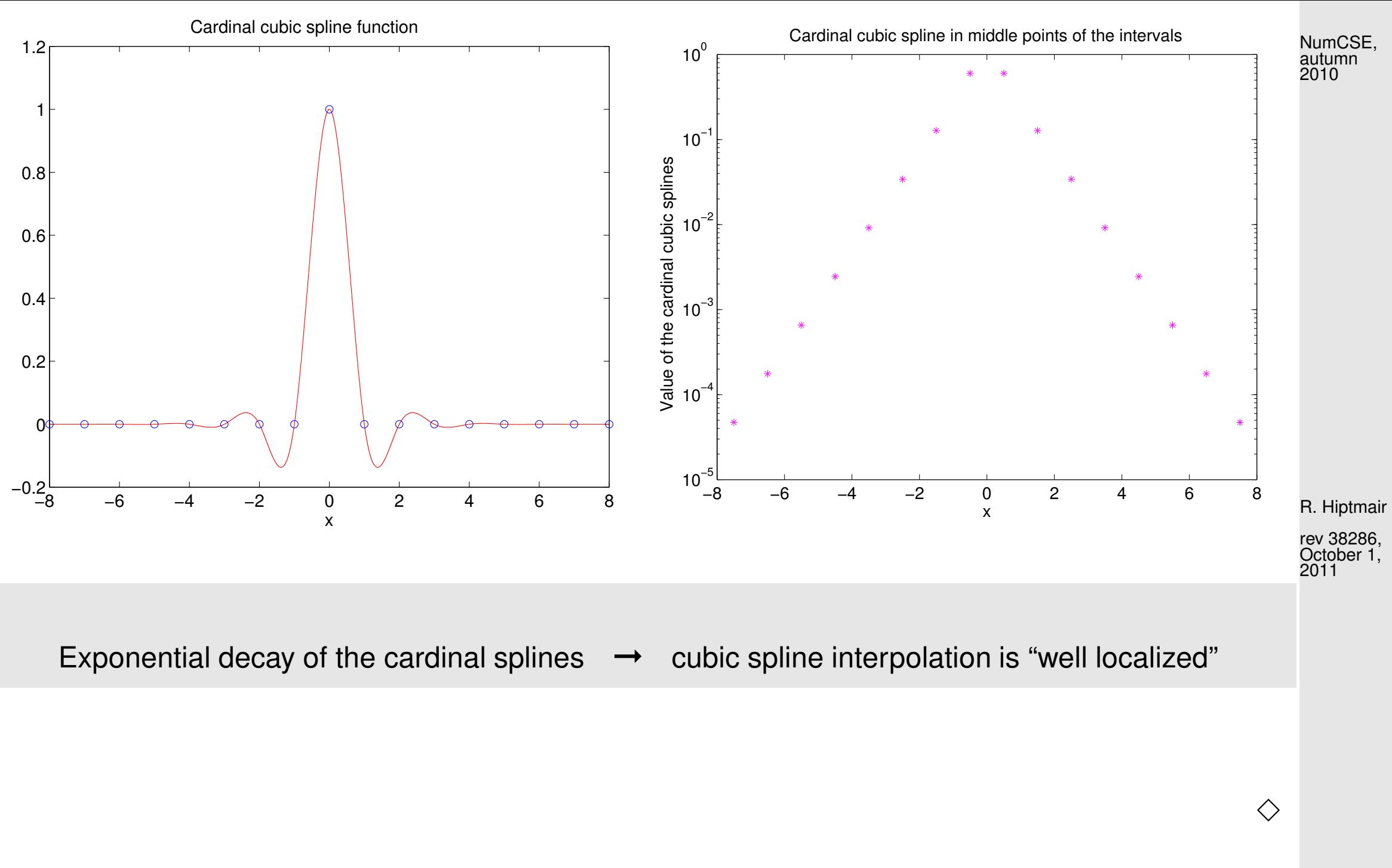

3.8

p. 384

Rem. [3.8.13:](#page-380-0) cubic spline interpolation is not monotonicity preserving/curvature preserving. Neces-sarily so, because it is a linear interpolation scheme, see Rem. [3.1.8;](#page-295-0) only non-linear interpolation schemes into  $C^1$ -functions can ensure shape preservation, cf. Sect[.3.7.2.](#page-360-0)

This section presents a non-linear *quadratic spline* ( $\rightarrow$  Def. [3.8.1,](#page-366-1)  $C^1$ -functions) based interpolation scheme that manages to preserve both monotonicity and curvature of data even in a local sense, cf. Sect. [3.6.](#page-344-0)

Given: data points  $(t_i,y_i)\in\mathbb{R}^2,$   $i=0,\ldots,n,$  assume ordering  $t_0 < t_1 < \cdots < t_n.$ 

Sought: • [knot set](#page-366-0)  $\mathcal{M} \subset [t_0, t_n] \quad (\rightarrow$  Def [3.8.1\)](#page-366-1),

an interpolating quadratic spline function  $s \in \mathcal{S}_{2, \mathcal{M}},$   $s(t_i) = y_i,$   $i = 0, \ldots, n$ that preserves the "shape" of the data ( $\rightarrow$  Sect. [3.6\)](#page-344-0)

R. Hiptmair

rev 38286, October 1, 2011

Notice that here  $\mathcal{M} \neq \{t_j\}_{j=0}^n : s$  interpolates the data in the points  $t_i$  but is piecewise polynomial on  $\mathcal{M}$ ! NumCSE, autumn 2010

We proceed in four steps:

**①** Shape preserving choice of slopes  $c_i$ ,  $i = 0, \ldots, n$  [\[43,](#page-1273-0) [50\]](#page-1274-1), analogous to Sect. [3.7.2](#page-360-0)

Recall [\(3.7.7\)](#page-361-0) and [\(3.7.9\)](#page-362-0): we fix the slopes  $c_i$  in the nodes using the harmonic mean of data slopes  $\Delta_j$ , the final interpolant will be tangent to these segments in the points  $(t_i,y_i)$ . If  $(t_i,y_i)$  is a local maximum or minimum of the data,  $c_j$  is set to zero. R. Hiptmair rev 38286, October 1, 2011

$$
\text{Limiter} \quad c_i := \begin{cases} \frac{2}{\Delta_i^{-1} + \Delta_{i+1}^{-1}} & \text{if } \text{sign}(\Delta_i) = \text{sign}(\Delta_{i+1}) \,, \\ 0 & \text{otherwise,} \end{cases} \quad i = 1, \dots, n-1 \,.
$$
\n
$$
c_0 := 2\Delta_1 - c_1 \,, \qquad c_n := 2\Delta_n - c_{n-1} \,,
$$
\n
$$
\text{where } \Delta_j = \frac{y_j - y_{j-1}}{t_j - t_{j-1}}.
$$

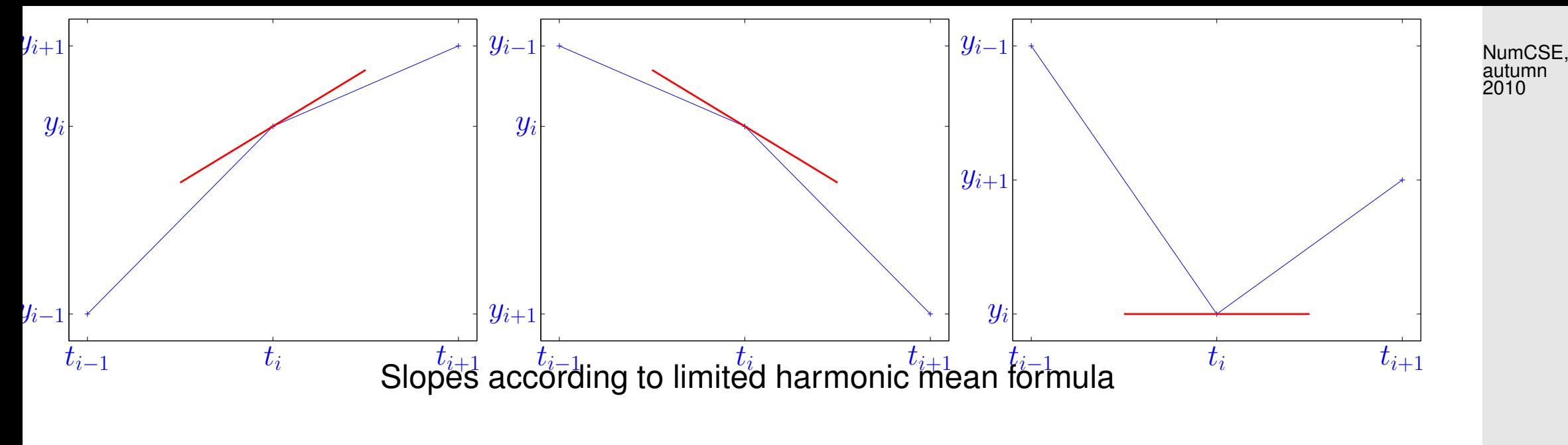

② Choice of "extra knots"  $p_i \in ]t_{i-1}, t_i]$ ,  $i = 1, \ldots, n$ :

 $p_i =$  $\sqrt{ }$  $\Bigg\}$  $\overline{\mathcal{L}}$ intersection of the two straight lines resp. through points $(t_{i-1}, y_{i-1}), (t_i, y_i)$ with slopes  $c_{i-1}, c_i$ , resp. if the intersection point belongs to  $\left(t_{i-1},t_i\right]$  , 1  $\frac{1}{2}(t_{i-1} + t_i)$  otherwise . 2011

These points will be used to build the [knot set](#page-366-0) for the final quadratic spline:

 $\mathcal{M} = \{t_0 < p_1 \leq t_1 < p_2 \leq \cdots < p_n \leq t_n\}.$ 

3.8

p. 387

R. Hiptmair rev 38286, October 1,

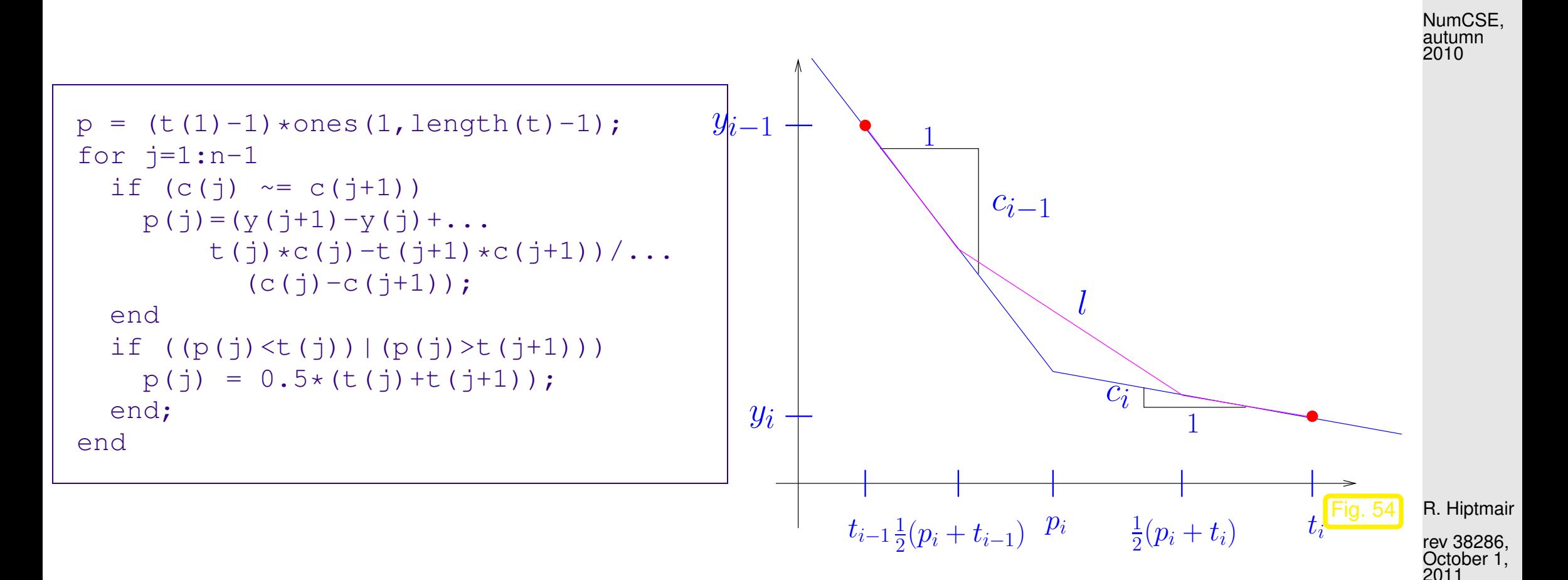

3 Set  $l =$  linear spline (polygon) on the knot set  $\mathcal{M}'$  (middle points of  $\mathcal{M}$ )

 $\mathcal{M}'=\{t_0<\frac{1}{2}$  $\frac{1}{2}(t_0+p_1)<\frac{1}{2}$  $\frac{1}{2}(p_1+t_1)<\frac{1}{2}$  $\frac{1}{2}(t_1+p_2)<\cdots<\frac{1}{2}$  $\frac{1}{2}(t_{n-1}+p_n)<\frac{1}{2}$  $\frac{1}{2}(p_n + t_n) < t_n$ with  $l(t_i) = y_i$ ,  $l'(t_i) = c_i$ .

<span id="page-387-0"></span>3.8

p. 388

In each interval  $(\frac{1}{2})$  $\frac{1}{2}(p_j+t_j),\frac{1}{2}$  $\frac{1}{2}(t_j+p_{j+1}))$  the spline corresponds to the segment of slope  $c_j$ passing through the data node  $(t_j,y_j)$ . NumCSE, autumn 2010

In each interval  $(\frac{1}{2})$  $\frac{1}{2}(t_j+p_{j+1}),\frac{1}{2}$  $\frac{1}{2}(p_{j+1}+t_{j+1}))$  the spline corresponds to the segment connecting the previous ones, see Fig. [54.](#page-387-0)

 $l$  "inherits" local monotonicity and curvature from the data.

<span id="page-388-0"></span>Example 3.8.16 (Auxiliary construction for shape preserving quadratic spline interpolation).

Data points:  $t=(0:12); y = cos(t);$ 

R. Hiptmair

rev 38286, October 1, 2011

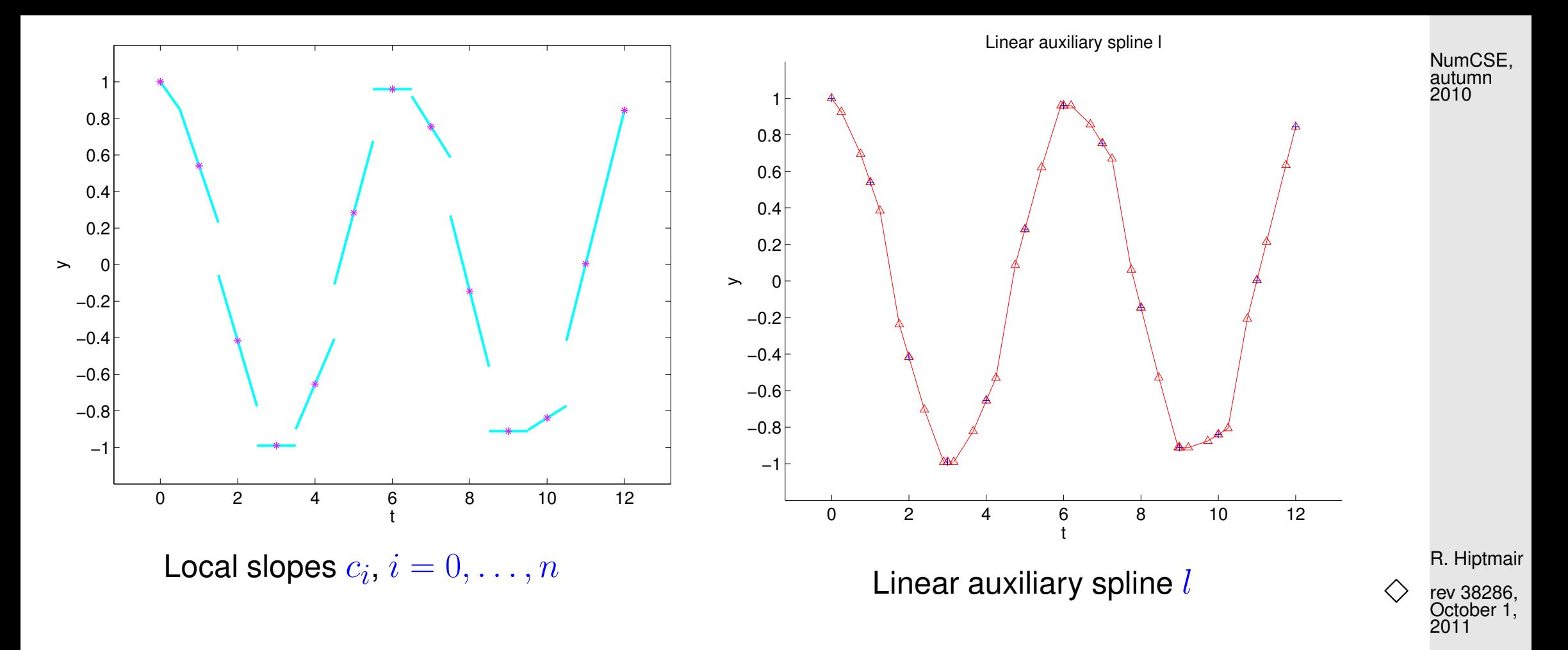

 $\circled{4}$  Local quadratic approximation / interpolation of l:

If  $g$  is a linear spline through three points  $\quad (a, y_a), \quad (\frac{1}{2})$  $\frac{1}{2}(a+b), w), \quad (b, y_b), a < b, y_a, y_b, w \in \mathbb{R},$ the parabola  $p(t) := (y_a(b-t)^2 + 2w(t-a)(b-t) + y_b(t-a)^2)/(b-a)^2$ ,  $a \le t \le b$ , satisfies  $p(a) = y_a$ ,  $p(b) = y_b$ ,  $p'(a) = g'(a)$ ,  $p'(b) = g'(b)$ .

3.8

p. 390

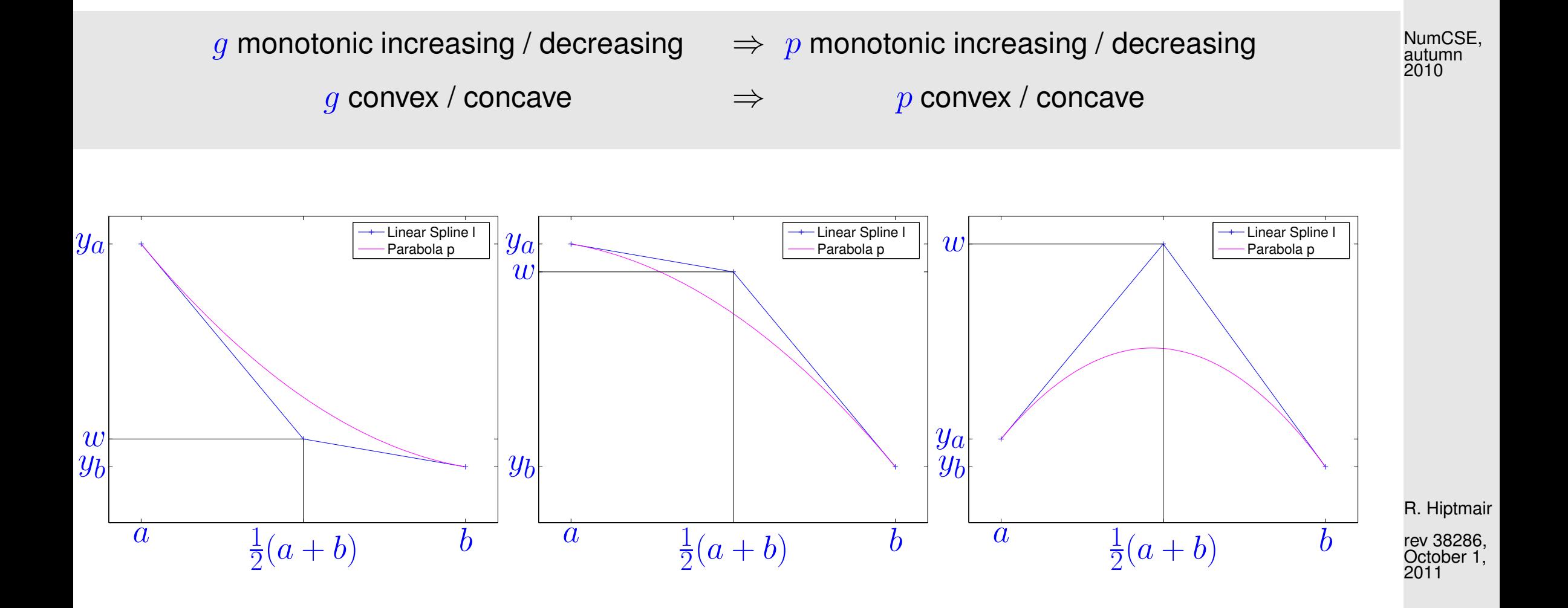

This implies that the final quadratic spline that passes through the points  $(t_j,y_j)$  with slopes  $c_j$  can be built locally as  $p$  using the linear spline  $l$ , in place of  $g$ .

Continuation of Ex. [3.8.16:](#page-388-0)

Interpolating quadratic spline

0 2 4 6 8 10 12

 $6 +$ 

Data and slopes

 $\Omega$ 

0.2

0.4

 $\rightarrow$ 

0.6

0.8

1

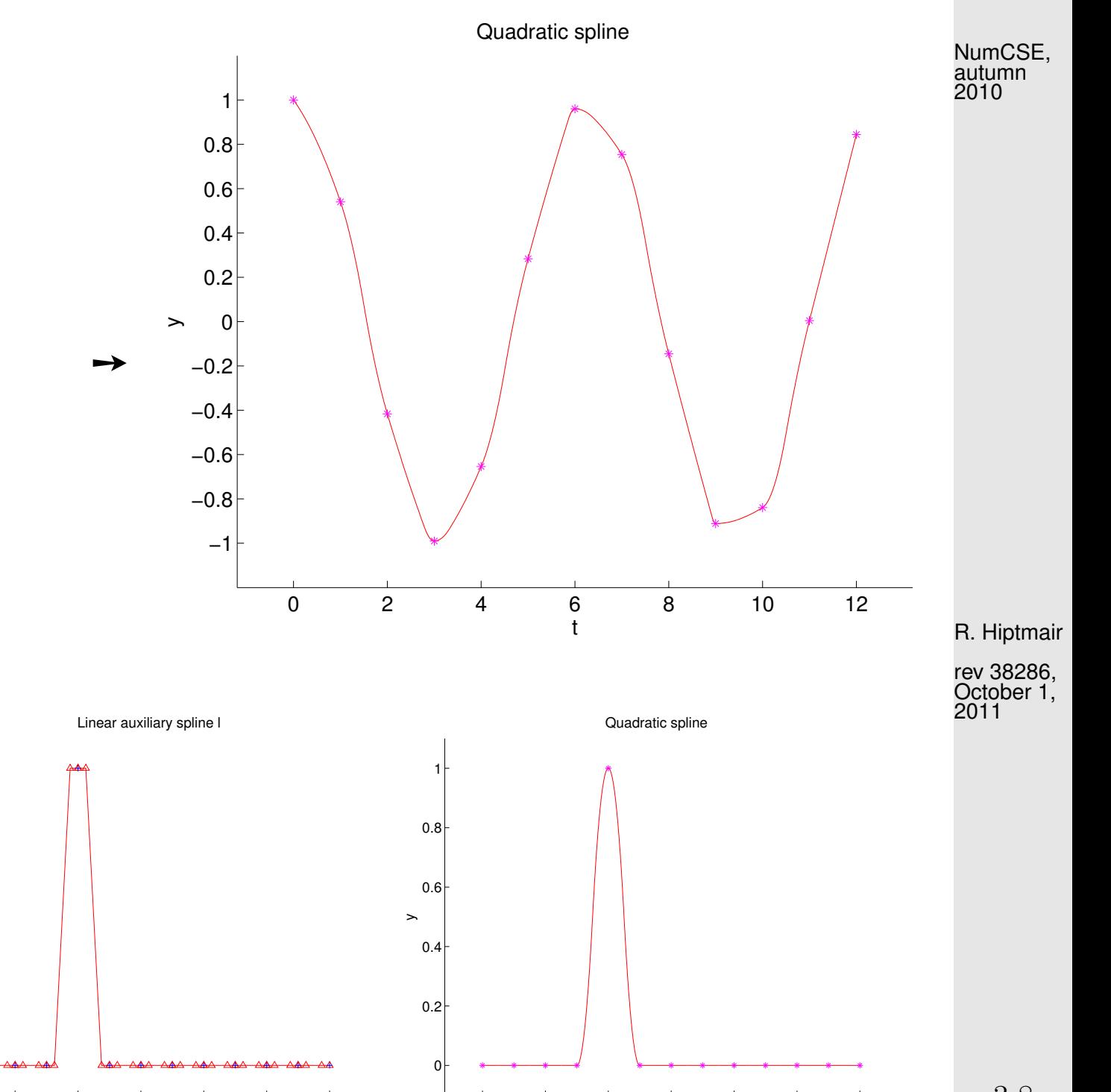

0 2 4 6 8 10 12

t

Shape preserving quadratic spline interpolation = local **but** not linear

0

 $0.2$ 

0.4

 $\rightarrow$ 

0.6

0.8

1

0 2 4 6 8 10 12

 $6 +$ 

p. 392 3.8

Example 3.8.17 (Shape preserving quadratic spline interpolation).

Data from Ex. [3.6.5:](#page-348-0)

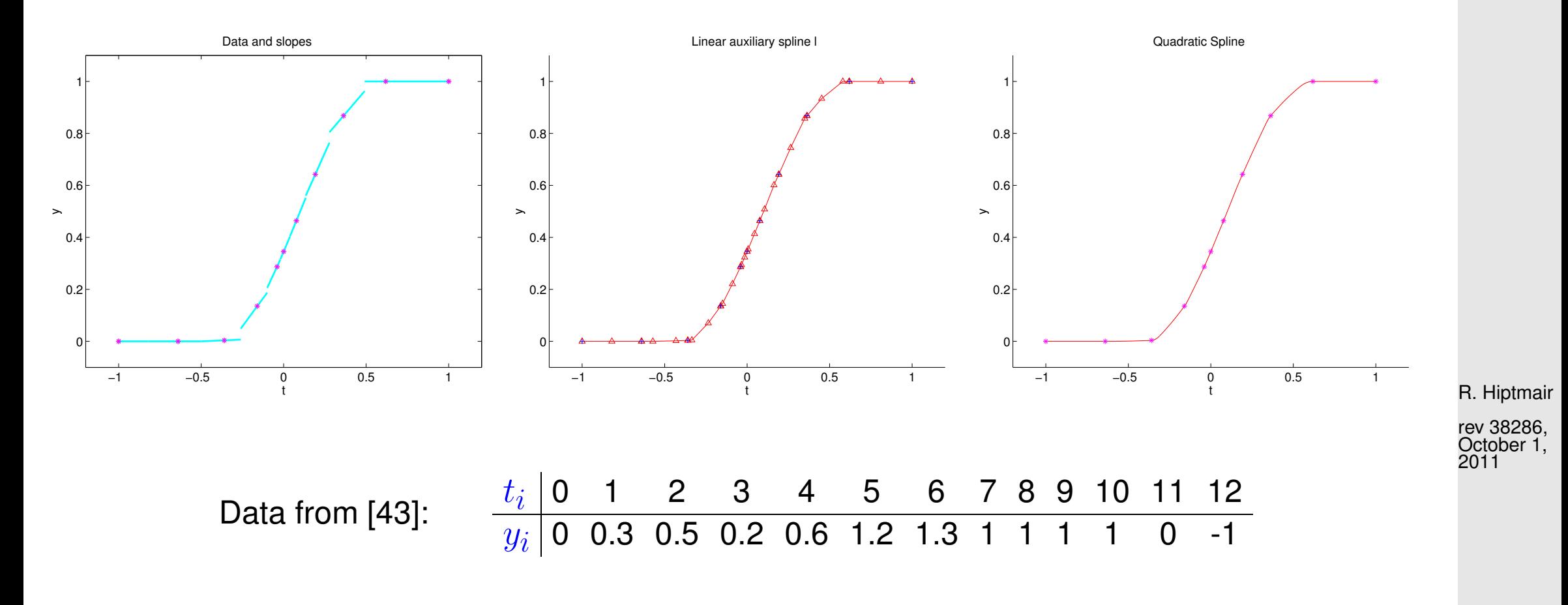

3.8

NumCSE, autumn 2010

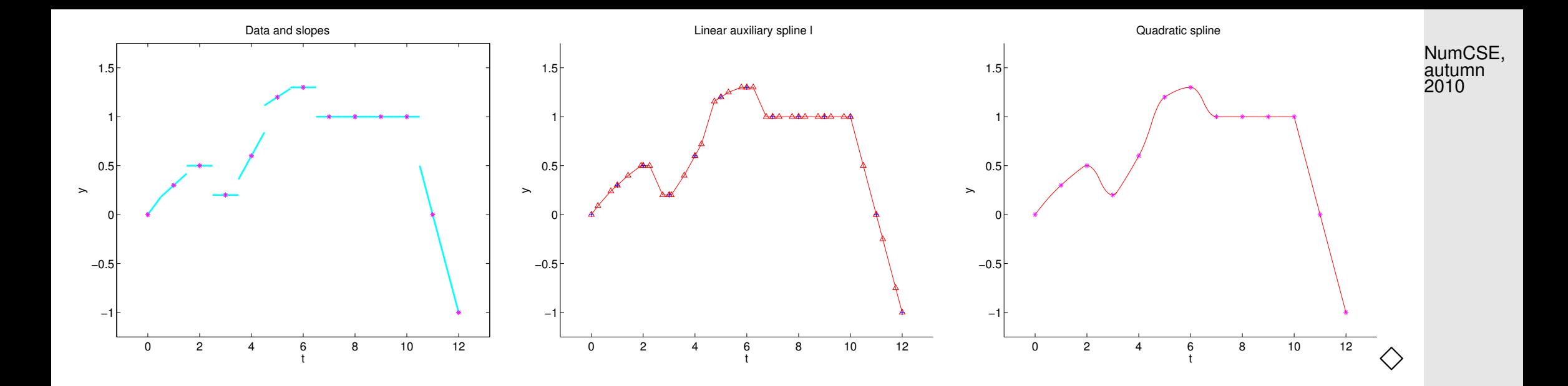

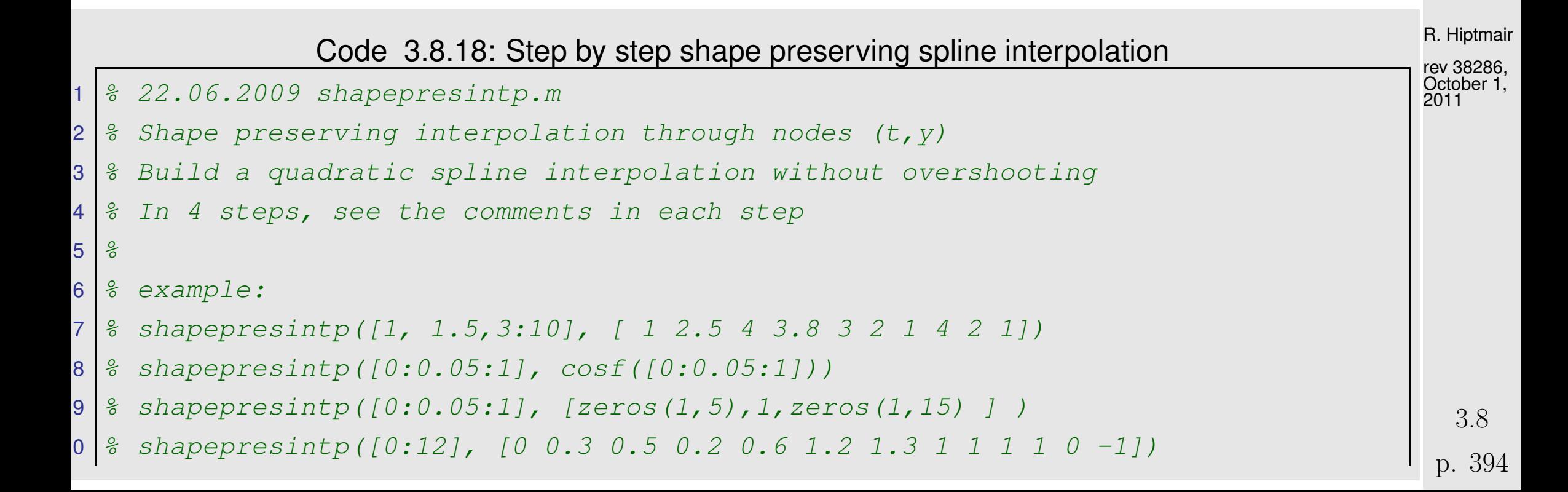

```
1<sup>1</sup>2 function shapepresintp(t,y)
13
4 \ln-length (t)-1;
5 \mid \text{8 plot the data and prepare the figure}16 f i g u r e;
7 \text{ hplot}(1) = \text{plot}(t, y, 'k*-');
8 hold on;
19 newaxis=axis;
20 newaxis([3,4])=[newaxis(3)-0.5, newaxis(4)+0.5];
21 axis(newaxis); % enlarge the vertical size of the plot
22 t i t l e ('Data points - Press enter to continue')
23 p l o t(t,ones(1,n+1)* (newaxis(3)+0.25),'k.');
24 set(gca, 'XTick', t)
25 leg={'Data','Slopes','Middle points','Linear spline' ,'Sh. pres.
    spline'};
26 legend(hplot(1),leg{1});
27 pause;
\overline{8}29 \mid \text{2} \text{ } == == \text{ Step 1:} choice of slopes =====
30 \frac{1}{8} shape-faithful slopes (c) in the nodes using harmonic mean of data slopes
31 \frac{1}{2} the final interpolant will be tangents to these segments
|2|R. Hiptmair
                                                                                             rev 38286,
                                                                                             October 1,
                                                                                             2011
                                                                                               3.8
                                                                                             NumCSE,
                                                                                             autumn
                                                                                             2010
```

```
33 disp('STEP 1')
34 t i t l e ('Shape-faithful slopes - Press enter to continue')
35 \, \text{h} = \text{d} iff (t);
36 delta = diff (y) ./ h; $ slopes of data37 c=zeros(s i z e(t));
3 \mid \text{for } j=1:n-139 i f (delta(j)*delta(j+1) >0)
100 \text{ c}(j+1) = 2/(1/\text{delta}(j) + 1/\text{delta}(j+1));41 end
42 end
3 |c(1)=2*delta(1)-c(2); c(n+1)=2*delta(n)-c(n);
4<sup>1</sup>5 \mid \text{8 plot segments indicating the slopes } c(i):6 \mid \text{8} use (vector) plot handle 'hplot' to reduce the linewidth in step 2
47 hplots=zeros(1,n+1);
8 for \overline{y} = 2:n49 hplotsl(j)= p l o t([t(j)-0.3*h(j-1),t(j)+0.3*h(j)],
      [y(j)-0.3*h(j-1)*c(j), y(j)+0.3*h(j)*c(j)], '-'', 'linewidth', 2);50 end
51 hplotsl(1)= p l o t([t(1),t(1)+0.3*h(1)], [y(1),y(1)+0.3*h(1)*c(1)],
    ' -','linewidth',2);
52 hplotsl(n+1)= p l o t([t(end)-0.3*h(end),t(end)],
    [y(end)-0.3*h(end)*c(end),y(end)], '-'
,'linewidth',2);
                                                                                        R. Hiptmair
                                                                                        rev 38286,
                                                                                        October 1,
                                                                                        2011
                                                                                         3.8
                                                                                       NumCSE,
                                                                                        autumn
                                                                                        2010
```

```
p. 396
```
```
53 legend([hplot(1), hplotsl(1)], leg{1:2});
54 pause;
5<sup>5</sup>568 ===== Step 2: choice of middle points =====
57 \mid fix points p(j) in [t(j), t(j+1)], depending on the slopes c(j), c(j+1)
\overline{8}59 disp('STEP 2')
60 t i t l e ('Middle points - Press enter to continue')
61 set(hplotsl,'linewidth',1)
\mathcal{P}63 p = (t(1)-1)*ones(1,length(t)-1);
A for \overline{y}=1:n5 if (c(j) \sim = c(j+1))6 p(j)=(y(j+1)-y(j)+ t(j)*c(j)-t(j+1)*c(j+1)) / (c(j)-c(j+1));
67 end
68 % check and repair if p(j) is outside its interval:
69 i f ((p(j)<t(j))||(p(j)>t(j+1))); p(j) = 0.5*(t(j)+t(j+1));
      end;
70 end
\mathbf{1}72 hplot(2)= p l o t(p,ones(1,n)*(newaxis(3)+0.25),'go');
73 legend([hplot(1), hplotsl(1), hplot(2)], leg{1:3});
74 pause;
```
R. Hiptmair rev 38286, October 1, 2011

NumCSE, autumn 2010

```
\overline{5}76 \text{ } \text{\%} ===== Step 3: auxiliary linear spline =====
7 \mid % build the linear spline with nodes in:
8 \frac{1}{6} - t(1)9 \mid \text{?} -the middle points between t(j) and p(j)
30\,|\, % -the middle points between p(j) and t(j+1)
31 \, | \, \frac{3}{6} \, -t(1\,+1)2 \mid \text{\$ and with slopes c(j) in t(j), for every j.}\mathbf{3}84 disp('STEP 3')
85 t i t l e ('Auxiliary linear spline - Press enter to continue')
86
\alpha for i=1:n88 hplot(3)= p l o t([t(j) 0.5*(p(j)+t(j)) 0.5*(p(j)+t(j+1)) t(j+1)],
            [y(i) \ y(i)+0.5*(p(i)-t(i))*(c(i))]y(j+1)+0.5*(p(j)-t(j+1))*c(j+1) y(j+1), 'm-^');
89 p l o t ([t(j) 0.5*(p(j)+t(j)) 0.5*(p(j)+t(j+1)) t(j+1)],
       ones(1,4) \star (newaxis(3) +0.25) , \pi^{(m \wedge r)};
90 end
91 legend([hplot(1), hplotsl(1), hplot(2), hplot(3)], leg{1:4});
92 pause;
\mathbf{B}94 \mid \text{\$\textdegree$} ===== Step 4: quadratic spline =====
```
R. Hiptmair rev 38286, October 1, 2011

NumCSE, autumn 2010

```
5 \mid \frac{1}{2} final quadratic shape preserving spline
6 \frac{1}{6} quadratic polynomial in the intervals [t(j), p(j)] and [p(j), t(j)]
|7| \frac{1}{2} tangent in t(j) and p(j) to the linear spline of step 3
98
99 disp('STEP 4')
100 t i t l e ('Quadratic spline')
1<sup>1</sup>2 \mid \theta for every interval 2 quadratic interpolations
3 \mid \theta a, b, ya, yb = extremes and values in the subinterval
14 \mid \frac{1}{2} w = value in middle point that gives the right slope
105 f o r j=1:n
16 a=t(i);
17 | b=p(j);18 va = y(j);
19 w = y(j)+0.5*(p(j)-t(j))*c(j);
10| yb = ((t(1+1)-p(1)) * (y(1)) + 0.5*(p(1) -t(1)) * c(1)) +...
1 (p(j)-t(j))*(y(j+1)+0.5*(p(j)-t(j+1))*c(j+1)))/(t(j+1)-t(j));
2 x=linspace (a, b, 100);
1100 = (yax(b-x).^2 + 2*wx(x-a).*(b-x)+ybx(x-a).^2)((b-a)^2);4 hplot(4)= plot(x, pb, 'r-', 'linewidth', 2);5
\mathbf{1}_{16} a = b;
7 \mid b = t(i+1);R. Hiptmair
                                                                                         rev 38286,
                                                                                         October 1,
                                                                                         2011
                                                                                           3.8
                                                                                         NumCSE,
                                                                                         autumn
                                                                                         2010
```
p. 399

```
|8| ya = yb;
9 yb = y(j+1);120 \text{ W} = \text{y}(\text{i}+1)+0.5*(\text{p}(\text{i})-t(\text{i}+1))*c(\text{i}+1);x = (a:(b-a)/100:b);12 \mid pb = (ya*(b-x).^2 + 2*w*(x-a).*(b-x)+yb*(x-a).^2)/((b-a)^2);
123 p l o t(x,pb,'r-', 'linewidth',2);
\overline{4}125 p l o t(p(j),ya,'go');
126 end
\overline{7}18 \frac{1}{2} replot initial nodes over the other plots:
129 p l o t(t,y,'k*');
10 \frac{2}{3} plot(p, yb, 'go')
131 legend([hplot(1), hplotsl(1), hplot(2:4)], leg);
2 title ('Shape preserving interpolation')
```
R. Hiptmair

NumCSE, autumn 2010

rev 38286, October 1, 2011

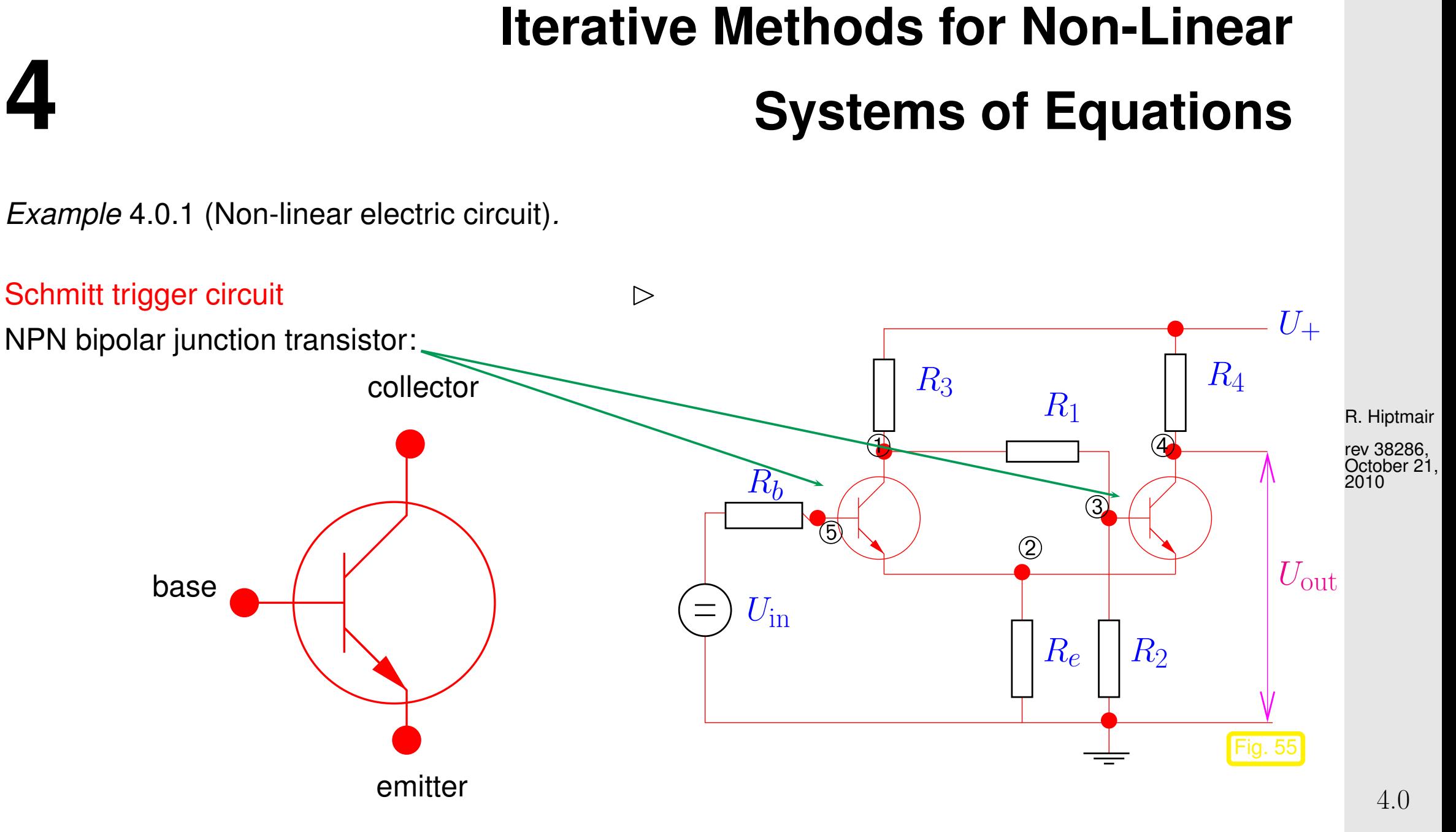

p. 401

[Ebers-Moll model](http://de.wikipedia.org/wiki/Ersatzschaltungen_des_Bipolartransistors) (large signal approximation):

$$
I_{\mathbf{C}} = I_{\mathbf{S}} \left( e^{\frac{U_{\mathbf{B}}E}{U_{\mathsf{T}}}} - e^{\frac{U_{\mathbf{B}}C}{U_{\mathsf{T}}}} \right) - \frac{I_{\mathbf{S}}}{\beta_R} \left( e^{\frac{U_{\mathbf{B}}C}{U_{\mathsf{T}}}} - 1 \right) = I_{\mathbf{C}}(U_{\mathbf{B}}E, U_{\mathbf{B}}C) ,
$$
  
\n
$$
I_{\mathbf{B}} = \frac{I_{\mathbf{S}}}{\beta_F} \left( e^{\frac{U_{\mathbf{B}}E}{U_{\mathsf{T}}}} - 1 \right) + \frac{I_{\mathbf{S}}}{\beta_R} \left( e^{\frac{U_{\mathbf{B}}C}{U_{\mathsf{T}}}} - 1 \right) = I_{\mathbf{B}}(U_{\mathbf{B}}E, U_{\mathbf{B}}C) ,
$$
(4.0.2)  
\n
$$
I_{\mathbf{E}} = I_{\mathbf{S}} \left( e^{\frac{U_{\mathbf{B}}E}{U_{\mathsf{T}}}} - e^{\frac{U_{\mathbf{B}}C}{U_{\mathsf{T}}}} \right) + \frac{I_{\mathbf{S}}}{\beta_F} \left( e^{\frac{U_{\mathbf{B}}E}{U_{\mathsf{T}}}} - 1 \right) = I_{\mathbf{E}}(U_{\mathbf{B}}E, U_{\mathbf{B}}C) .
$$

 $I_{\text{C}}$ ,  $I_{\text{B}}$ ,  $I_{\text{E}}$ : current in collector/base/emitter,  $U_{\text{BE}}$ ,  $U_{\text{BC}}$ : potential drop between base-emitter, base-collector.

R. Hiptmair

NumCSE, autumn 2010

rev 38286, October 21, 2010

( $\beta_F$  is the forward common emitter current gain (20 to 500),  $\beta_R$  is the reverse common emitter current gain (0 to 20),  $I_S$  is the reverse saturation current (on the order of  $10^{-15}$  to  $10^{-12}$  amperes),  $U_T$  is the thermal voltage (approximately 26 mV at 300 K).)

**Non-linear system of equations** from [nodal analysis](#page-175-0)  $(\rightarrow$  Ex. [2.6.3\)](#page-175-1):

$$
\begin{array}{lll}\n\textcircled{1:} & R_3(U_1 - U_+) + R_1(U_1 - U_3) + I_{\mathbf{B}}(U_5 - U_1, U_5 - U_2) = 0 \,, \\
\textcircled{2:} & R_e U_2 + I_{\mathbf{E}}(U_5 - U_1, U_5 - U_2) + I_{\mathbf{E}}(U_3 - U_4, U_3 - U_2) = 0 \,, \\
\textcircled{3:} & R_1(U_3 - U_1) + I_{\mathbf{B}}(U_3 - U_4, U_3 - U_2) = 0 \,, \\
\textcircled{4:} & R_4(U_4 - U_+) + I_{\mathbf{C}}(U_3 - U_4, U_3 - U_2) = 0 \,, \\
\textcircled{5:} & R_b(U_5 - U_{\rm in}) + I_{\mathbf{B}}(U_5 - U_1, U_5 - U_2) = 0 \,. \\
\textcircled{5:} & \text{5 equations} & \leftrightarrow \text{5 unknowns} \quad U_1, U_2, U_3, U_4, U_5\n\end{array} \tag{4.0.3}
$$

Formally: 
$$
(4.0.3) \leftrightarrow F(\mathbf{u}) = 0
$$

R. Hiptmair rev 38286, October 21,

<span id="page-402-0"></span>NumCSE, autumn 2010

2010

 $\Diamond$ 

A non-linear system of equations is a concept almost too abstract to be useful, because it covers an extremely wide variety of problems . Nevertheless in this chapter we will mainly look at "generic" methods for such systems. This means that every method discussed may take a good deal of finetuning before it will really perform satisfactorily for a given non-linear system of equations.

Given: function  $F: D \subset \mathbb{R}^n \mapsto \mathbb{R}^n$ ,  $n \in \mathbb{N}$  $\mathcal{I}$ Possible meaning: Availability of a procedure function  $y=F(x)$  evaluating  $F$ p. 403 4.0

NumCSE, autumn 2010

Note:  $F: D \subset \mathbb{R}^n \mapsto \mathbb{R}^n \iff$  "same number of equations and unknowns"

<span id="page-403-0"></span>In general no existence & uniqueness of solutions

## **4.1 Iterative methods**

R. Hiptmair

rev 38286, February 24, 2009

Remark 4.1.1 (Necessity of iterative approximation).

[Gaussian elimination](#page-88-0) ( $\rightarrow$  Sect. [2.1\)](#page-88-1) provides an algorithm that, if carried out in exact arithmetic, computes the solution of a linear system of equations with a *finite* number of elementary operations. However, linear systems of equations represent an exceptional case, because it is hardly ever possible to solve general systems of non-linear equations using only finitely many elementary operations. Certainly this is the case whenever irrational numbers are involved.

<span id="page-404-0"></span>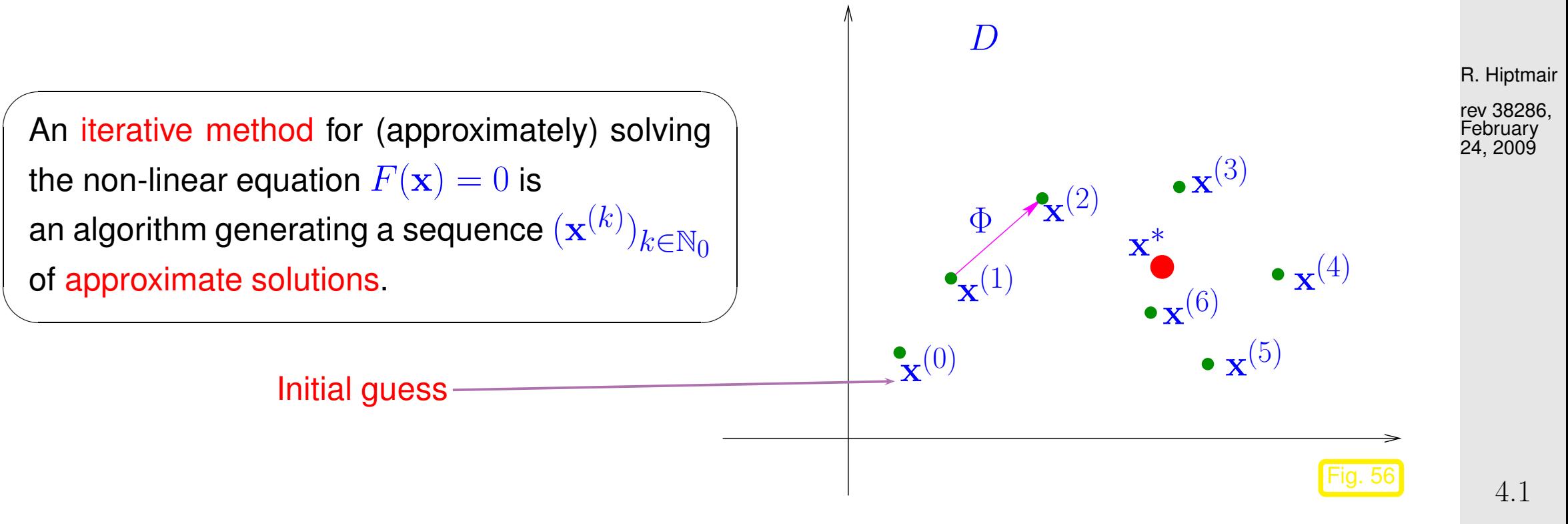

 $\bigwedge$ 

NumCSE, autumn 2010

<span id="page-405-3"></span><span id="page-405-1"></span><span id="page-405-0"></span>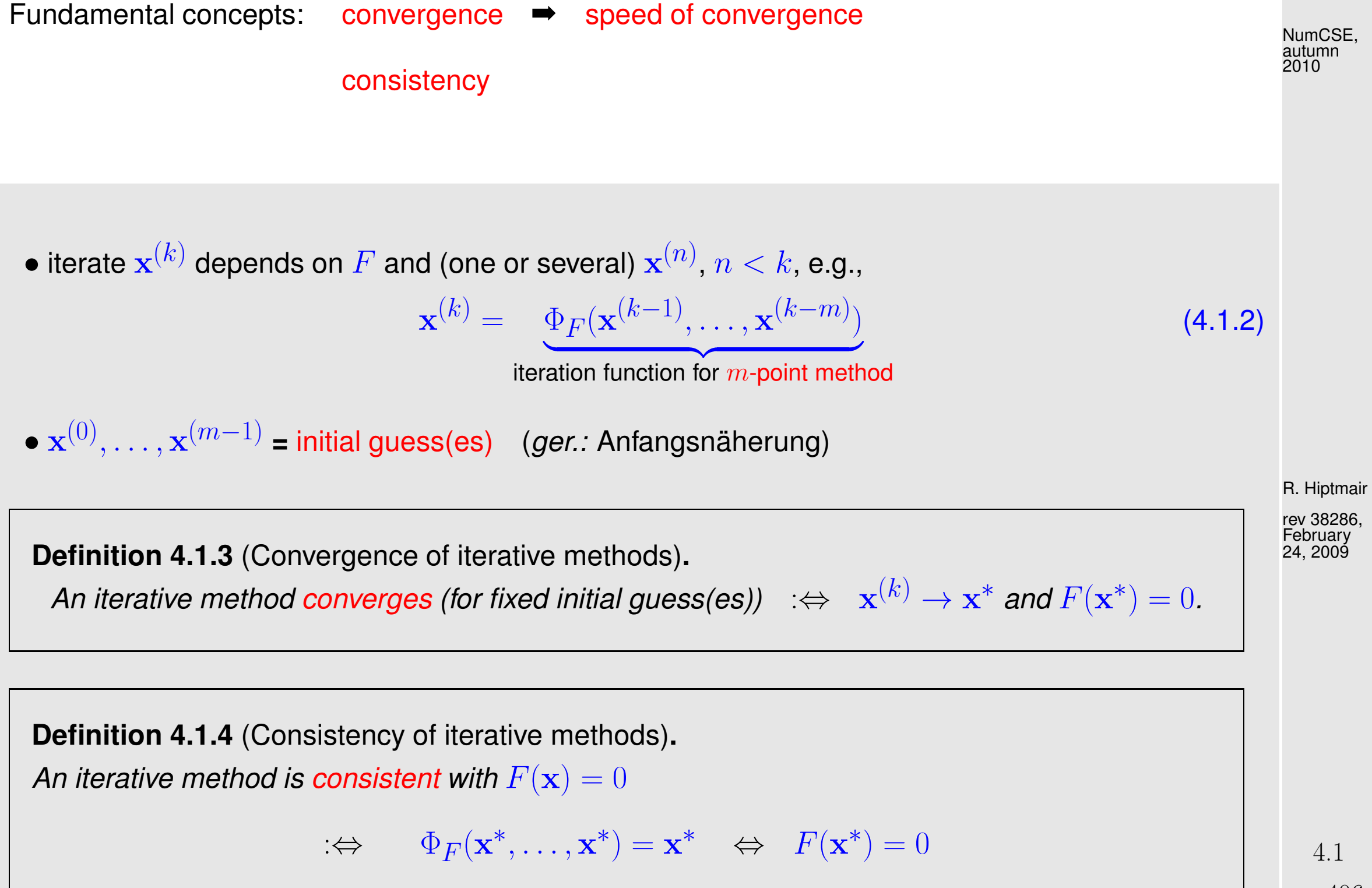

<span id="page-405-2"></span>p. 406

**Definition 4.1.5** (Local and global convergence).  $\rightarrow$  [\[35,](#page-1272-0) Def. 17.1] An [iterative method](#page-404-0) converges locally to  $\mathbf{x}^* \in \mathbb{R}^n$ , if there is a neighborhood  $U \subset D$  of  $\mathbf{x}^*$ , such that

<span id="page-406-1"></span><span id="page-406-0"></span>
$$
\mathbf{x}^{(0)}, \dots, \mathbf{x}^{(m-1)} \in U \;\; \Rightarrow \;\; \mathbf{x}^{(k)} \text{ well defined } \;\land \;\; \lim_{k \to \infty} \mathbf{x}^{(k)} = \mathbf{x}^*
$$

for the sequences  $(\mathbf{x}^{(k)})_{k\in\mathbb{N}_0}$  of iterates. If  $U = D$ , the iterative method is globally convergent.

R. Hiptmair

rev 38286, **February** 24, 2009

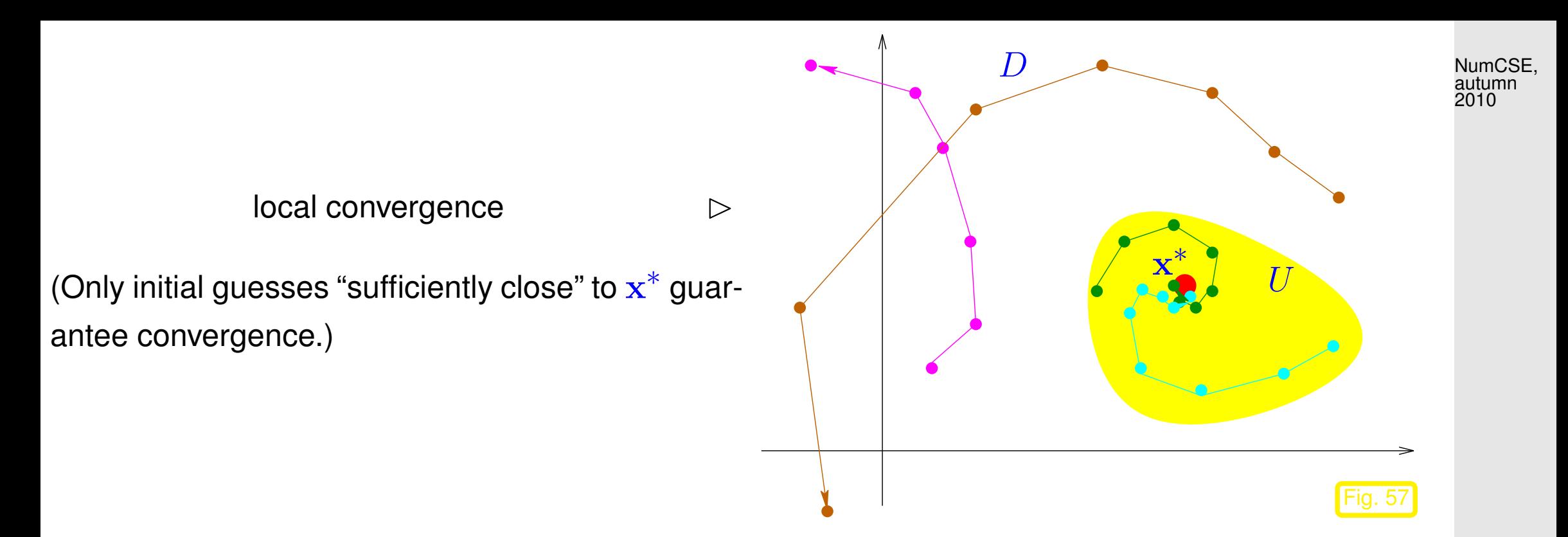

Goal: Find iterative methods that converge (locally) to a solution of  $F(\mathbf{x}) = 0$ .

Two general questions: How to measure the speed of convergence?

When to terminate the iteration?

R. Hiptmair

rev 38286, February 24, 2009

#### **4.1.1 Speed of convergence**

NumCSE, autumn 2010

Here and in the sequel,  $\|\cdot\|$  designates a generic vector norm, see Def. [2.5.1.](#page-147-0) Any occurring matrix norm is induced by this vector norm, see Def. [2.5.5.](#page-148-0)

It is important to be aware which statements depend on the choice of norm and which do not!

"Speed of convergence"  $\leftrightarrow$  decrease of norm (see Def. [2.5.1\)](#page-147-0) of [iteration error](#page-406-1)

R. Hiptmair

rev 38286, February 24, 2009

<span id="page-408-2"></span><span id="page-408-0"></span>**Definition 4.1.6** (Linear convergence)**.** A sequence  $\mathbf{x}^{(k)},\,k=0,1,2,\ldots$ , in  $\mathbb{R}^n$  converges linearly to  $\mathbf{x}^*\in\mathbb{R}^n$ , it  $\exists L < 1$ :  $\overline{\mathbf{r}}$  $\parallel$  $\parallel$  $\mathbf{x}^{(k+1)} - \mathbf{x}^*$  $\overline{\mathbf{r}}$  $\|\leq L$  $\overline{\mathbf{r}}$  $\mathbf{\mathcal{L}}$  $\mathbf{||}$  $\mathbf{x}^{(k)} - \mathbf{x}^*$  $\mathbf{\mathcal{L}}$  $\parallel \forall k \in \mathbb{N}_0.$ 

<span id="page-408-1"></span>Terminology: least upper bound for  $L$  gives the rate of convergence

Remark 4.1.7 (Impact of choice of norm).

✬

 $\sim$ 

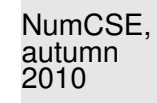

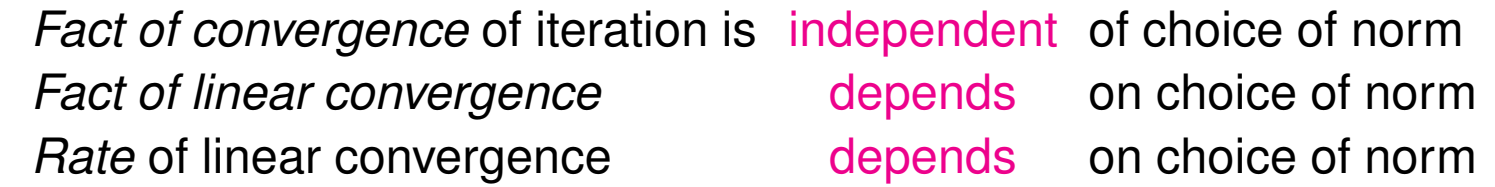

Recall: equivalence of all norms on finite dimensional vector space  $\mathbb{K}^n$ :

<span id="page-409-0"></span>Definition 4.1.8 (Equivalence of norms). Two [norms](#page-147-1)  $\left\| \cdot \right\|_1$  and  $\left\| \cdot \right\|_2$  on a vector space  $V$  are equivalent if  $\exists \underline{C}, C > 0: \underline{C} ||v||_1 \le ||v||_2 \le C ||v||_1 \quad \forall v \in V.$ 

Theorem 4.1.9 (Equivalence of all norms on finite dimensional vector spaces). If  $\dim V < \infty$  all norms ( $\rightarrow$  Def. [2.5.1\)](#page-147-0) on V are equivalent ( $\rightarrow$  Def. [4.1.8\)](#page-409-0). R. Hiptmair rev 38286,

**February** 24, 2009

p. 410

 $\triangle$ 

<span id="page-410-0"></span>Remark 4.1.10 (Detecting linear convergence). norms of iteration errors  $\downarrow$  $\sim$  straight line in lin-log plot  $\overline{\mathbf{r}}$  $\parallel$  $\prod$  $\mathbf{e}^{(k)}$  $\Big\| \leq L^k \, \Big\|$  $\parallel$  $\parallel$  $\mathbf{e}^{(0)}$  $\parallel$ , log(  $\overline{\mathbf{r}}$  $\parallel$  $\parallel$  $\mathbf{e}^{(k)}$  $\big\| \geq k \log(L) + \log(k)$  $\overline{\mathbf{r}}$  $\parallel$  $\parallel$  $\mathbf{e}^{(0)}$  $\Vert$ ). (•: Any "faster" convergence also qualifies as linear !)  $\frac{1}{1}$  2 3 4 5 6 7 8 Fig. <sup>7</sup> log  $\overline{\mathbf{r}}$  $\parallel$  $\parallel$  $\mathbf{e}^{(k)}$  $\overline{\mathbf{r}}$  $\mathbb{I}$  $\parallel$ Fig. **58** R. Hiptmair rev 38286, February 24, 2009 NumCSE, autumn 2010

Let us abbreviate the error norm in step  $k$  by  $\quad \epsilon_k :=$  $\overline{\mathbf{r}}$  $\parallel$  $\parallel$  $\mathbf{x}^{(k)} - \mathbf{x}^*$  $\overline{\mathbf{r}}$  $\parallel$ . In the case of linear convergence (see Def. [4.1.6\)](#page-408-0) assume (with  $0 < L < 1$ )

 $\epsilon_{k+1} \approx L \epsilon_k \Rightarrow \log \epsilon_{k+1} \approx \log L + \log \epsilon_k \Rightarrow \log \epsilon_k \approx k \log L + \log \epsilon_0$ .  $(4.1.11)$ We conclude that  $\log L < 0$  describes slope of graph in lin-log error chart.

Also recall: guessing time complexity  $O(n^{\alpha})$  of an algorithm from measurements, see Rem. [1.3.7.](#page-60-0)  $\triangle$ 

p. 411

<span id="page-411-0"></span>Example 4.1.12 (Linearly convergent iteration).

Iteration  $(n = 1)$ :  $x^{(k+1)} = x^{(k)} + \frac{\cos x^{(k)} + 1}{x^{(k)}}$  $\sin x^{(k)}$  $\left| \begin{matrix} 1 \\ 2 \end{matrix} \right| = \left[ \begin{matrix} 1 \\ 1 \end{matrix} \right]$  $x$  has to be initialized with the different5  $|$ end values for  $x_0$ . Code 4.1.13: simple fixed point iteration  $2$  **for** i = 1:15  $3 \mid x = x + (\cos(x) + 1) / \sin(x);$  $y = [y, x];$  $6$  err =  $y - x$ ;  $7$  rate = err(2:15)./err(1:14);

Note:  $x^{(15)}$  replaces the exact solution  $x^*$  in the computation of the rate of convergence.

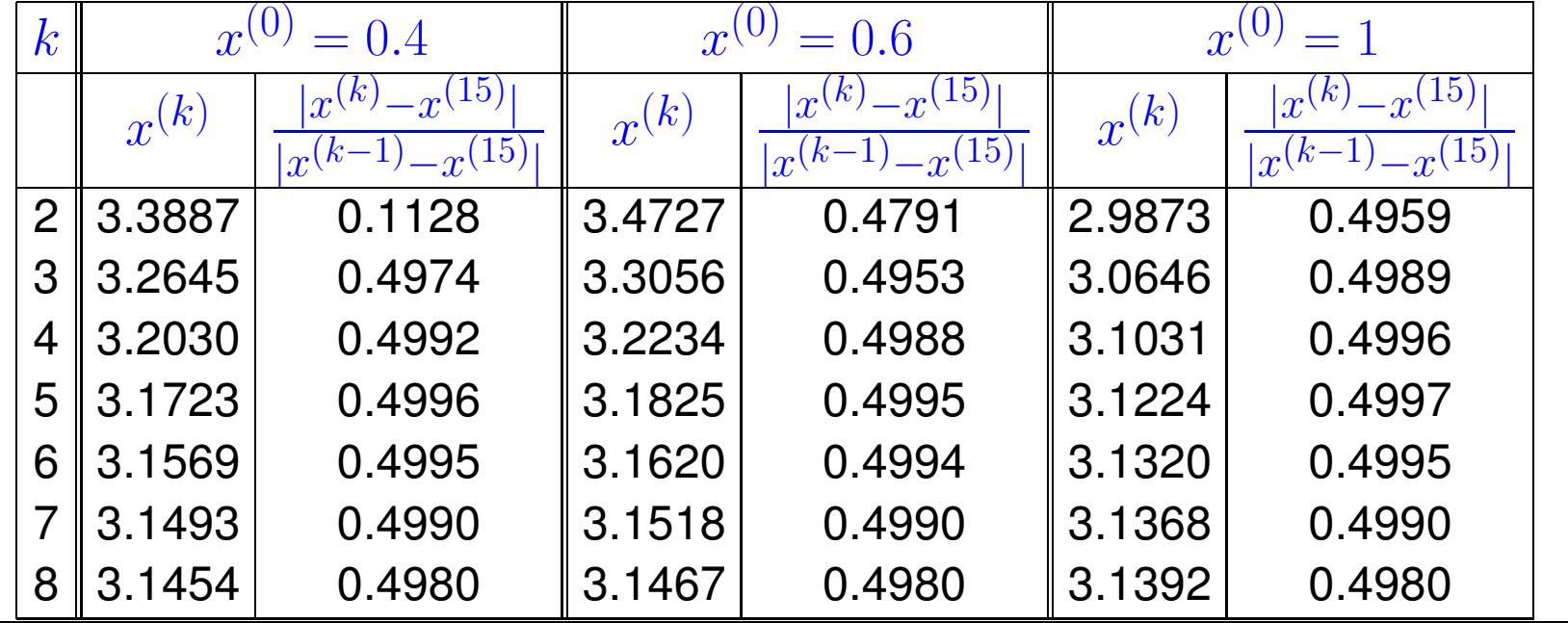

R. Hiptmair

NumCSE, autumn 2010

rev 38286, February 24, 2009

p. 412

[Rate of convergence](#page-408-1)  $\approx 0.5$ 

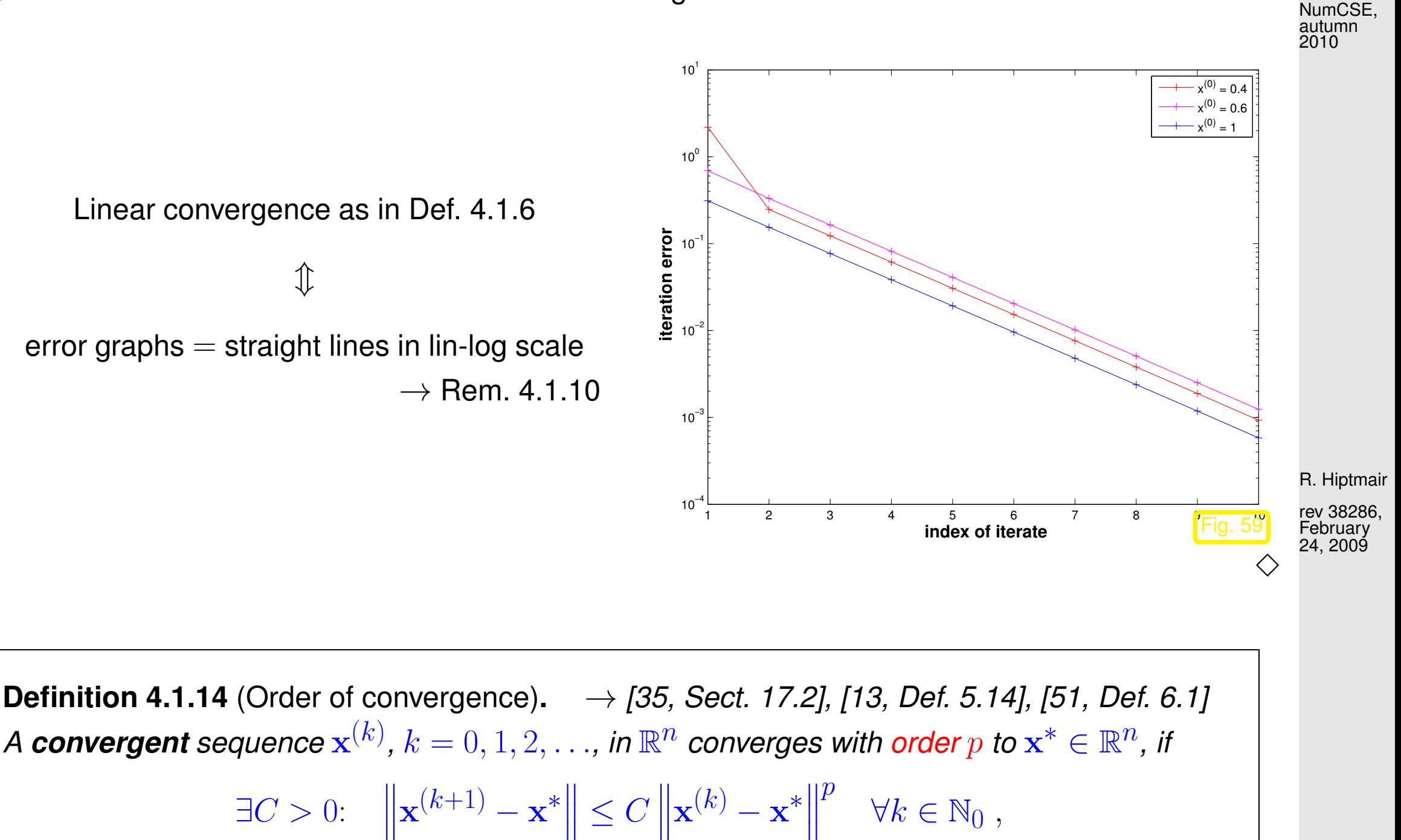

<span id="page-412-0"></span> $\parallel$  $\leq C$   $\mathbb{I}$ and, in addition,  $C < 1$  in the case  $p = 1$  (linear convergence  $\rightarrow$  Def. [4.1.6\)](#page-408-0).

p. 413

Of course, the order  $p$  of convergence of an iterative method refers to the largest possible  $p$  in the definition, that is, the error estimate will in general not hold, if p is replaced with  $p + \epsilon$  for any  $\epsilon > 0$ , cf. Rem. [1.3.1.](#page-54-0)

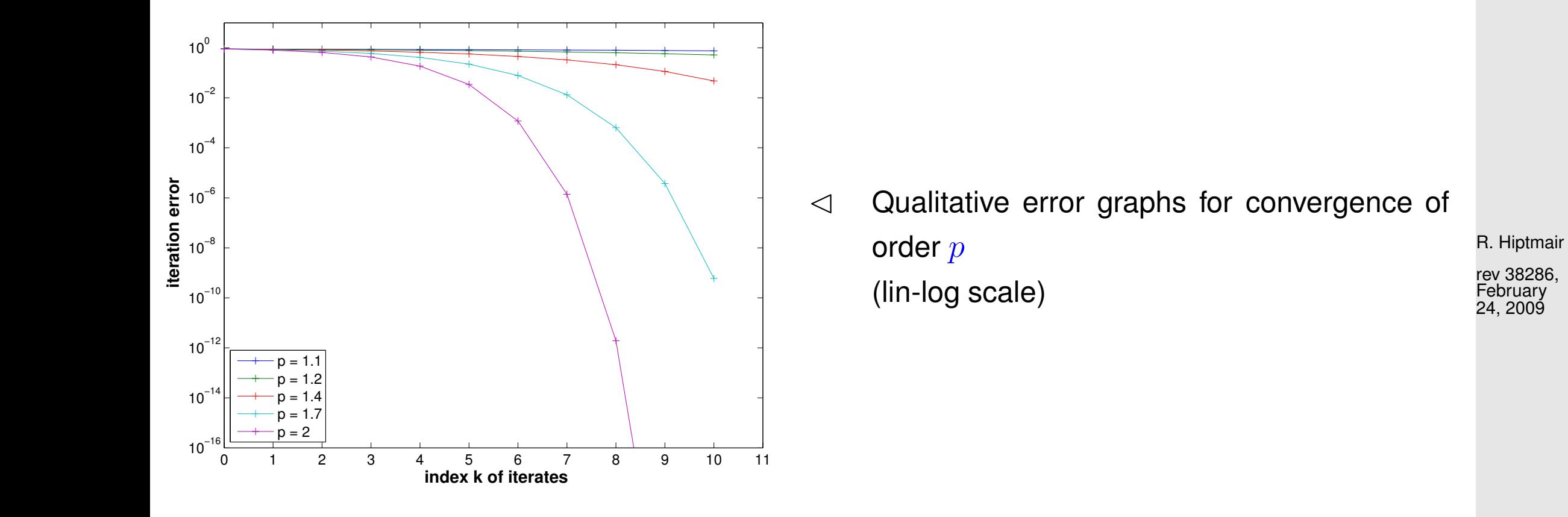

NumCSE, autumn 2010

In the case of convergence of order  $p (p > 1)$  (see Def. [4.1.14\)](#page-412-0):

 $\mathbf{k}$ 

$$
\epsilon_{k+1} \approx C \epsilon_k^p \implies \log \epsilon_{k+1} = \log C + p \log \epsilon_k \implies \log \epsilon_{k+1} = \log C \sum_{l=0}^{\infty} p^l + p^{k+1} \log \epsilon_0
$$
  

$$
\implies \log \epsilon_{k+1} = -\frac{\log C}{p-1} + \left(\frac{\log C}{p-1} + \log \epsilon_0\right) p^{k+1}.
$$

In this case, the error graph is a concave power curve (for sufficiently small  $\epsilon_0$  !)

Remark 4.1.15 (Detecting order of convergence).

How to guess the [order of convergence](#page-1009-0) ( $\rightarrow$  Def. [4.1.14\)](#page-412-0) from a numerical experiment? Abbreviate :=  $\overline{\mathbf{r}}$  $\parallel$  $\parallel$  $\mathbf{x}^{(k)} - \mathbf{x}^*$  $\overline{\mathbf{r}}$ (norm of iteration error):

$$
\text{assume } \epsilon_{k+1} \approx C \epsilon_k^p \Rightarrow \log \epsilon_{k+1} \approx \log C + p \log \epsilon_k \Rightarrow \frac{\log \epsilon_{k+1} - \log \epsilon_k}{\log \epsilon_k - \log \epsilon_{k-1}} \approx p \, .
$$

> monitor the quotients  $(\log \epsilon_{k+1} - \log \epsilon_k)/(\log \epsilon_k - \log \epsilon_{k-1})$  over several steps of the iteration.

R. Hiptmair

rev 38286, February 24, 2009

 $\triangle$ 4.1 <span id="page-415-1"></span>Example 4.1.16 (quadratic convergence). (**=** convergence of order 2)

Iteration for computing  $\sqrt{a}$ ,  $a > 0$ :  $x^{(k+1)} =$ 1 2  $(x^{(k)} +$  $\boldsymbol{a}$  $\frac{a}{x^{(k)}}$   $\Rightarrow$   $|x^{(k+1)} - \sqrt{2}$  $|a|=$ 1  $\frac{1}{2x^{(k)}}|x^{(k)} - \sqrt{\}$  $\overline{a}|^2$  $(4.1.17)$ By the arithmetic-geometric mean inequality (AGM)  $\sqrt{}$  $\overline{ab} \leq \frac{1}{2}$  $\frac{1}{2}(a+b)$  we conclude:  $x^{(k)} > \sqrt{2}$  $\overline{a}$ for  $k \geq 1$ .  $\Rightarrow$  sequence from [\(4.1.17\)](#page-415-0) converges with order 2 to  $\sqrt{a}$ R. Hiptmair autumn 2010

rev 38286,

<span id="page-415-0"></span>NumCSE,

Note:  $x^{(k+1)} < x^{(k)}$  for all  $k \geq 2$   $\blacktriangleright$   $(x^{(k)})_{k \in \mathbb{N}_0}$  converges as a decreasing sequence that is bounded from below  $(\rightarrow$  analysis course) February 24, 2009

Numerical experiment: iterates for  $a = 2$ :

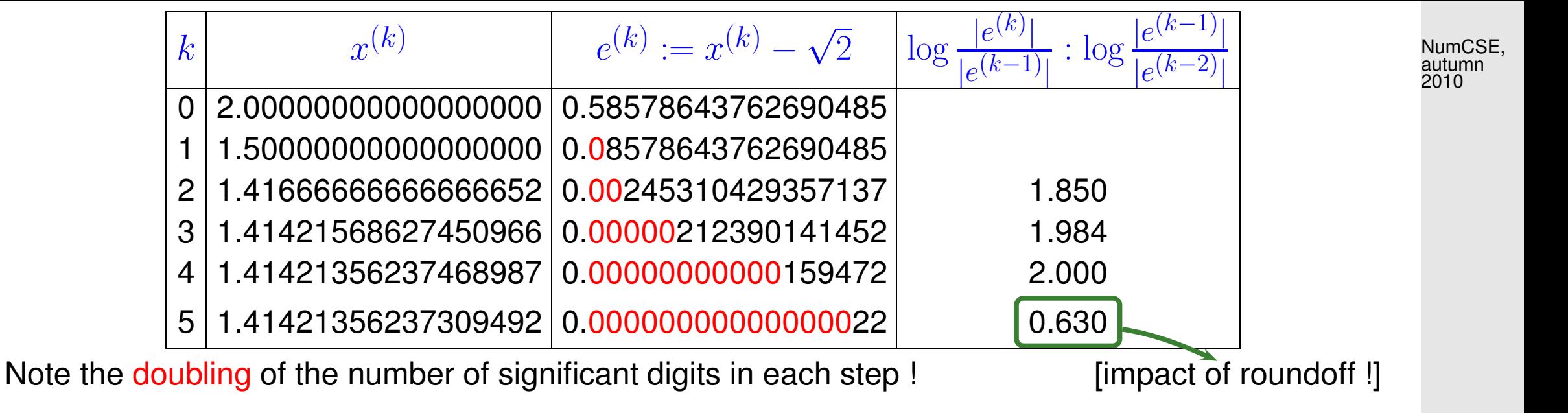

The doubling of the number of significant digits for the iterates holds true for any convergent secondorder iteration:

Indeed, denoting the relative error in step  $k$  by  $\delta_k$ , we have:

$$
x^{(k)} = x^*(1 + \delta_k) \implies x^{(k)} - x^* = \delta_k x^*.
$$
  
\n
$$
\implies |x^* \delta_{k+1}| = |x^{(k+1)} - x^*| \le C|x^{(k)} - x^*|^2 = C|x^* \delta_k|^2
$$
  
\n
$$
\implies |\delta_{k+1}| \le C|x^*|\delta_k^2.
$$
\n(4.1.18)

Note:  $\delta_k \approx 10^{-\ell}$  means that  $\mathbf{x}^{(k)}$  has  $\ell$  significant digits.

Also note that if  $C\approx 1$ , then  $\delta_k=10^{-\ell}$  and [\(4.1.16\)](#page-416-0) implies  $\delta_{k+1}\approx 10^{-2\ell}$ .

R. Hiptmair

<span id="page-416-0"></span>rev 38286, February 24, 2009

p. 417

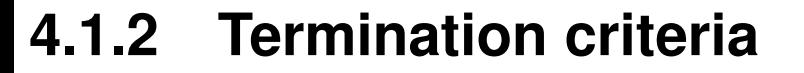

Usually (even without roundoff errors) the iteration will never arrive at an/the exact solution  $\mathbf{x}^*$  after finitely many steps. Thus, we can only hope to compute an *approximate* solution by accepting  $\mathbf{x}^{(K)}$ as result for some  $K\in\mathbb{N}_0.$  Termination criteria (*ger.:* Abbruchbedingungen) are used to determine a suitable value for  $K$ .

For the sake of efficiency:  $\triangleright$  stop iteration when [iteration error](#page-406-1) is just "small enough"

"small enough" depends on concrete setting:

p. 418 4.1

R. Hiptmair

rev 38286, **February** 24, 2009

 $\Diamond$ 

NumCSE, autumn 2010

Usual goals:

goals:

\n
$$
\left\| \mathbf{x}^{(K)} - \mathbf{x}^* \right\| \leq \tau_{\text{abs}}, \quad \tau_{\text{abs}} \quad \text{\'{e} prescribed (absolute) tolerance.}
$$
\nor

\n
$$
\left\| \mathbf{x}^{(K)} - \mathbf{x}^* \right\| \leq \tau_{\text{rel}} \left\| \mathbf{x}^* \right\|, \quad \tau_{\text{rel}} \quad \text{\'{e} prescribed (relative) tolerance.}
$$
\nIdeal:

\nSTOP at step

\n
$$
K = \operatorname{argmin} \{ k \in \mathbb{N}_0: \left\| \mathbf{x}^{(k)} - \mathbf{x}^* \right\| \leq \left\{ \begin{array}{l} \tau_{\text{abs}} \\ \text{or} \\ \tau_{\text{rel}} \left\| \mathbf{x}^* \right\| \end{array} \right. \tag{4.1.19}
$$

① A priori termination: stop iteration after fixed number of steps (possibly depending on 
$$
\mathbf{x}^{(0)}
$$
).

\n**A priori termination:** stop iteration after fixed number of steps (possibly depending on  $\mathbf{x}^{(0)}$ ).

\n**A priori termination:**  $\mathbf{x}^{(0)}$  is the following equation:

\n**A priori termination:**  $\mathbf{x}^{(0)}$  is the following equation:

\n**A priori termination:**  $\mathbf{x}^{(0)}$  is the following equation:

\n**A priori termination:**  $\mathbf{x}^{(0)}$  is the following equation:

\n**A priori termination:**  $\mathbf{x}^{(0)}$  is the following equation:

\n**A priori termination:**  $\mathbf{x}^{(0)}$  is the following equation:

\n**A priori termination:**  $\mathbf{x}^{(0)}$  is the following equation:

\n**A** The first term in the image.

\n**A priori termination:**  $\mathbf{x}^{(0)}$  is the following equation:

\n**A** The first term in the image.

\n**B** The first term in the image.

\n**C** The first term in the image.

\n**D** The first term in the image.

\n**F** (x) = 0, or the second term in the image.

Invoking additional properties of either the non-linear system of equations  $F(\mathbf{x}) = 0$  or the iteration it is sometimes possible to tell that for sure  $\overline{\mathbf{r}}$  $\|\mathbf{x}^{(k)} - \mathbf{x}^* \|$  $\prod_{\mathbf{a}}$  $\frac{1}{2}$  $\| \leq \tau$  for all  $k \geq K$ , though this  $K$  may be  $\| \leq \tau$  for all  $k \geq K$ , though this  $K$  may be (significantly) larger than the optimal termination index from [\(4.1.19\)](#page-418-0), see Rem. [4.1.23.](#page-421-0)

#### Alternative: A posteriori termination criteria

use already computed iterates to decide when to stop

<span id="page-418-0"></span>NumCSE, autumn 2010

p. 419

 $(2)$ 

<span id="page-419-1"></span>Reliable termination: stop iteration  $\{\mathbf x^{(k)}\}_{k\in \mathbb N_0}$  with limit  $\mathbf x^*$ , when  $\overline{\mathbf{r}}$  $\parallel$  $\parallel$  $\mathbf{x}^{(k)} - \mathbf{x}^*$  $\overline{\mathbf{r}}$  $\parallel \leq \tau$ ,  $\tau \hat{=}$  prescribed (absolute) [tolerance](#page-1194-0)  $> 0$  . (4.1.20)  $\mathbf{x}^*$  not known !

<span id="page-419-0"></span>R. Hiptmair

rev 38286, February 24, 2009

Sometimes extra knowledge about the type/speed of convergence allows to achieve reliable termination in the sense that [\(4.1.20\)](#page-419-0) can be guaranteed though the number of iterations might be (slightly) too large.

For an example see Rem. [4.2.17,](#page-441-0) in particular [\(4.2.19\)](#page-442-0), [\(4.2.20\)](#page-442-1).

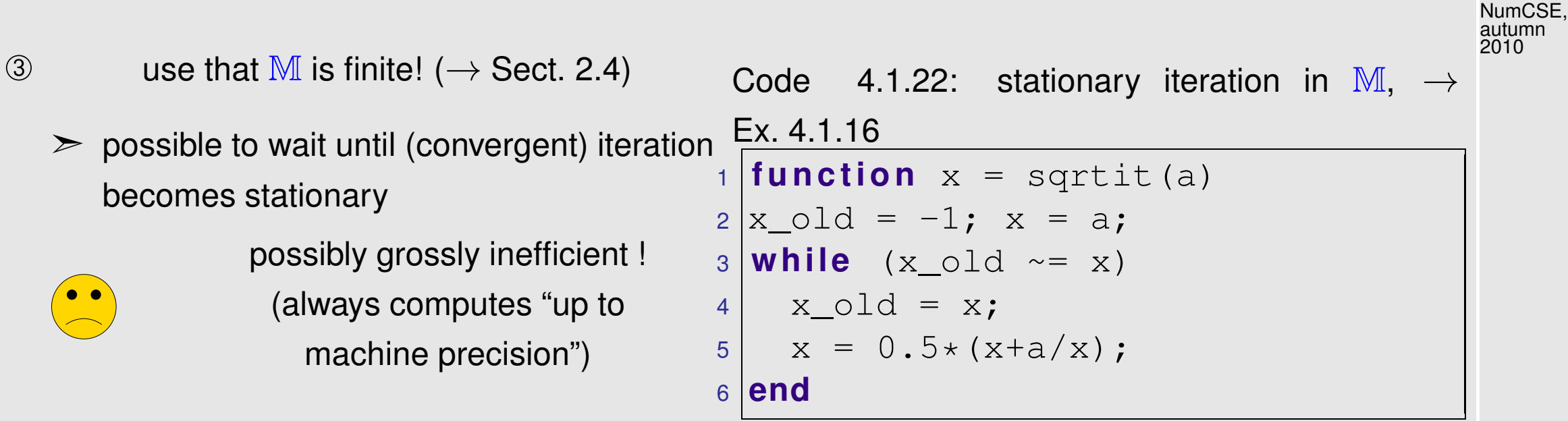

 $\circledA$  Residual based termination: STOP convergent iteration  $\{\mathbf x^{(k)}\}_{k\in \mathbb N_0}$ , when

$$
\left\| F(\mathbf{x}^{(k)}) \right\| \leq \tau \ , \qquad \tau \hat{=} \text{ prescribed tolerance } > 0 \ .
$$

no guaranteed accuracy

R. Hiptmair

rev 38286, February 24, 2009

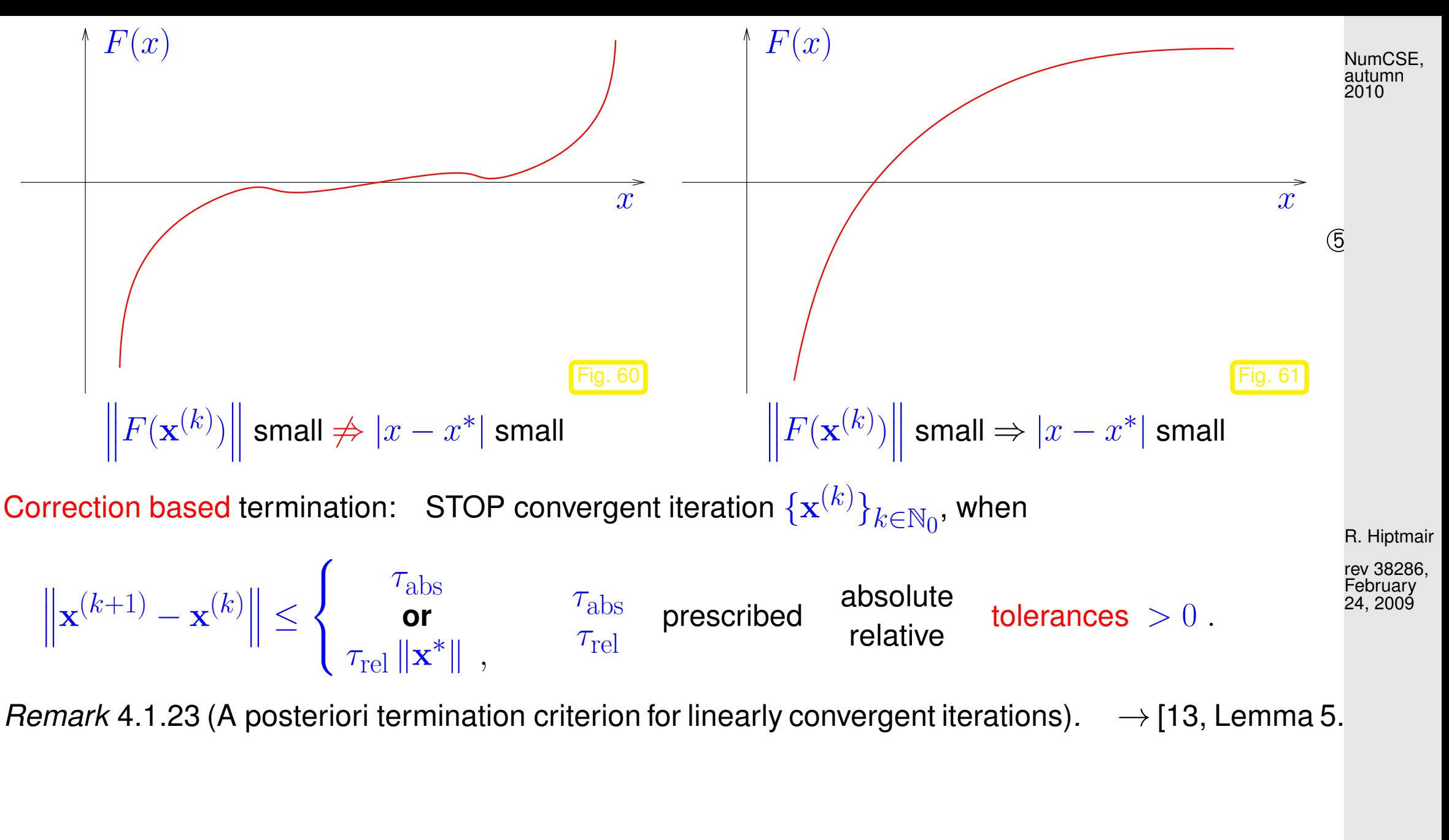

<span id="page-421-0"></span>Known: iteration linearly convergent with [rate of convergence](#page-408-1)  $0 < L < 1$ :

4.1

p. 422

Derivation of [a posteriori termination criterion](#page-419-1) for linearly convergent iterations with [rate of convergence](#page-408-1)  $0 < L < 1$ : NumCSE, autumn 2010

$$
\left\| \mathbf{x}^{(k)} - \mathbf{x}^* \right\|^{\Delta\text{-inequ}} \leq \left\| \mathbf{x}^{(k+1)} - \mathbf{x}^{(k)} \right\| + \left\| \mathbf{x}^{(k+1)} - \mathbf{x}^* \right\| \leq \left\| \mathbf{x}^{(k+1)} - \mathbf{x}^{(k)} \right\| + L \left\| \mathbf{x}^{(k)} - \mathbf{x}^* \right\|.
$$

Iterates satisfy:

$$
\left\| \left\| \mathbf{x}^{(k+1)} - \mathbf{x}^* \right\| \le \frac{L}{1-L} \left\| \mathbf{x}^{(k+1)} - \mathbf{x}^{(k)} \right\| \right\}. \tag{4.1.24}
$$

This suggests that we take the right hand side of [\(4.1.24\)](#page-422-0) as a [posteriori error bound.](#page-419-1)

Example 4.1.25 (A posteriori error bound for linearly convergent iteration).

Iteration of Example [4.1.12:](#page-411-0)

$$
x^{(k+1)} = x^{(k)} + \frac{\cos x^{(k)} + 1}{\sin x^{(k)}} \Rightarrow x^{(k)} \to \pi \quad \text{for } x^{(0)} \text{ close to } \pi \text{ .}
$$
<sup>4.1</sup><sub>p. 42</sub>

<span id="page-422-0"></span>R. Hiptmair

rev 38286, February 24, 2009

p. 423

 $\bigwedge$ 

Observed [rate of convergence:](#page-408-1)  $L = 1/2$ 

[Error](#page-406-1) and error bound for  $x^{(0)} = 0.4$ :

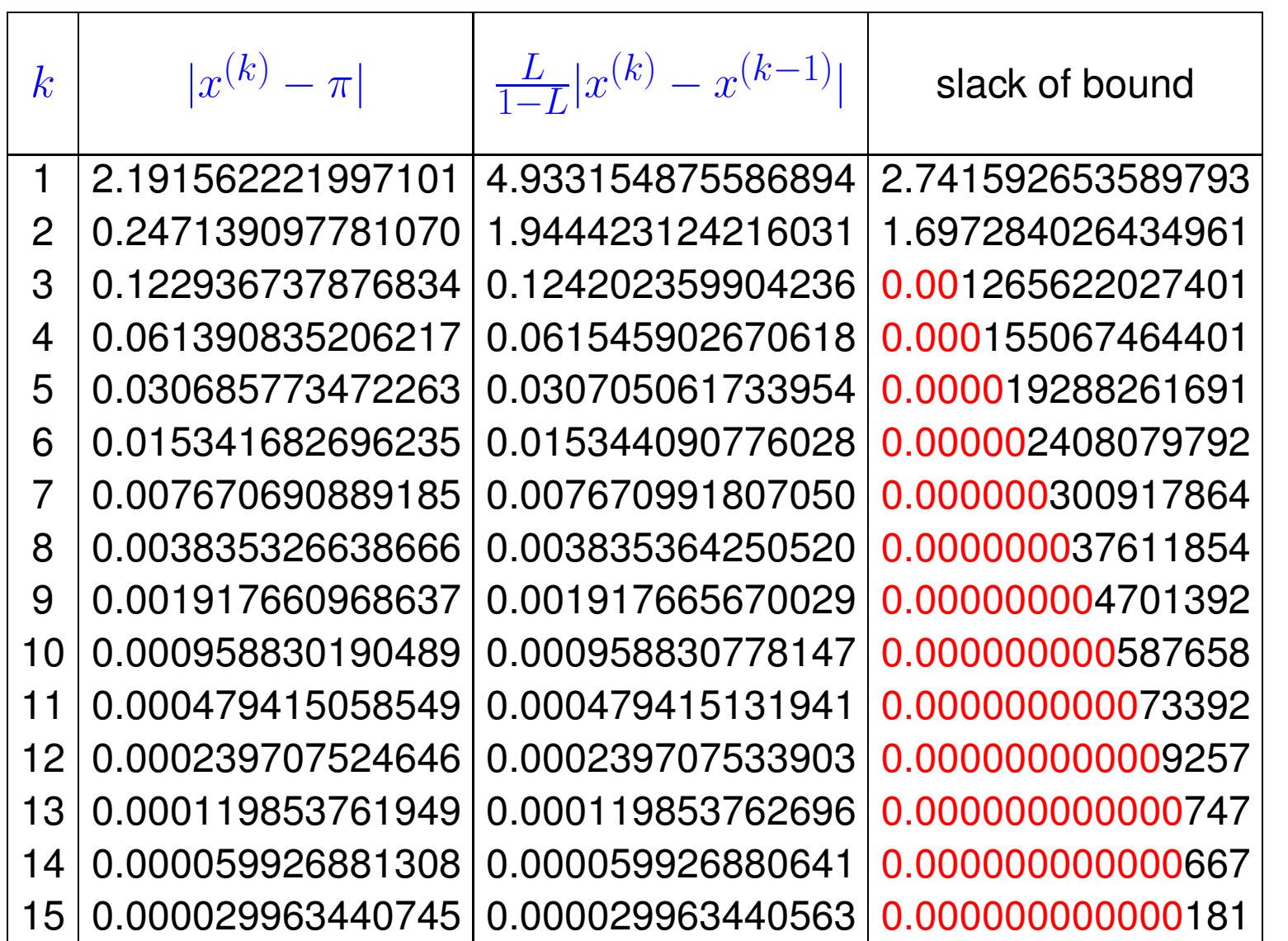

R. Hiptmair rev 38286,

February 24, 2009

Hence: the a posteriori error bound is highly accurate in this case!

 $\Diamond$ 

### Note: If L not known then using  $\widetilde{L} > L$  in error bound is playing safe.

# **4.2 Fixed Point Iterations [\[13,](#page-1270-0) Sect. 5.3], [\[51,](#page-1274-0) Sect. 6.3]**

[Non-linear system of equations](#page-403-0)  $F(\mathbf{x}) = 0$ ,  $F: D \subset \mathbb{R}^n \mapsto \mathbb{R}^n$ ,

<span id="page-424-0"></span>A fixed point iteration is defined by iteration function  $\Phi:U\subset \mathbb{R}^n\mapsto \mathbb{R}^n$ :

iteration function  $\|\Phi:U\subset \mathbb{R}^n\mapsto \mathbb{R}^n$ initial guess  $\mathbf{x}^{(0)} \in U$ 

<span id="page-424-1"></span>
$$
\sum \text{iterates } (\mathbf{x}^{(k)})_{k \in \mathbb{N}_0}: \mathbf{x}^{(k+1)} := \Phi(\mathbf{x}^{(k)})
$$

 $\rightarrow$  1-point method, *cf.* [\(4.1.2\)](#page-405-2)

2011

p. 425

#### **4.2.1 Consistent fixed point iterations**

**Definition 4.2.1** (Consistency of fixed point iterations, c.f. Def. [4.1.4\)](#page-405-3)**.** A [fixed point iteration](#page-424-0)  $\mathbf{x}^{(k+1)}=\Phi(\mathbf{x}^{(k)})$  is consistent with  $F(\mathbf{x})=0$ , if

$$
F(\mathbf{x}) = 0
$$
 and  $\mathbf{x} \in U \cap D \Leftrightarrow \Phi(\mathbf{x}) = \mathbf{x}$ .

Note: [iteration function](#page-424-1)  $\Phi$  continuous **and** fixed point iteration (locally) convergent to  $\mathbf{x}^* \in U$ ⇒  $\mathbf{x}^*$  is a fixed point of  $\Phi$ . R. Hiptmair rev 38286, October 3,

2011

p. 426

autumn 2010

NumCSE,

General construction of [fixed point iterations](#page-424-0) that is consistent with  $F(\mathbf{x}) = 0$ : rewrite  $F(\mathbf{x}) = 0 \Leftrightarrow \Phi(\mathbf{x}) = \mathbf{x}$  and then use the [fixed point iteration](#page-424-0)  $\mathbf{x}^{(k+1)}:=\Phi(\mathbf{x}^{(k)})$  $(4.2.2)$ NumCSE, autumn 2010

Note: there are *many ways* to transform  $F(\mathbf{x}) = 0$  into a fixed point form **!** 

<span id="page-426-0"></span>Example 4.2.3 (Options for fixed point iterations).

$$
F(x) = xe^{x} - 1 , \quad x \in [0, 1] .
$$

Different fixed point forms:

$$
\Phi_1(x) = e^{-x},
$$
  
\n
$$
\Phi_2(x) = \frac{1+x}{1+e^x},
$$
  
\n
$$
\Phi_3(x) = x + 1 - xe^x.
$$

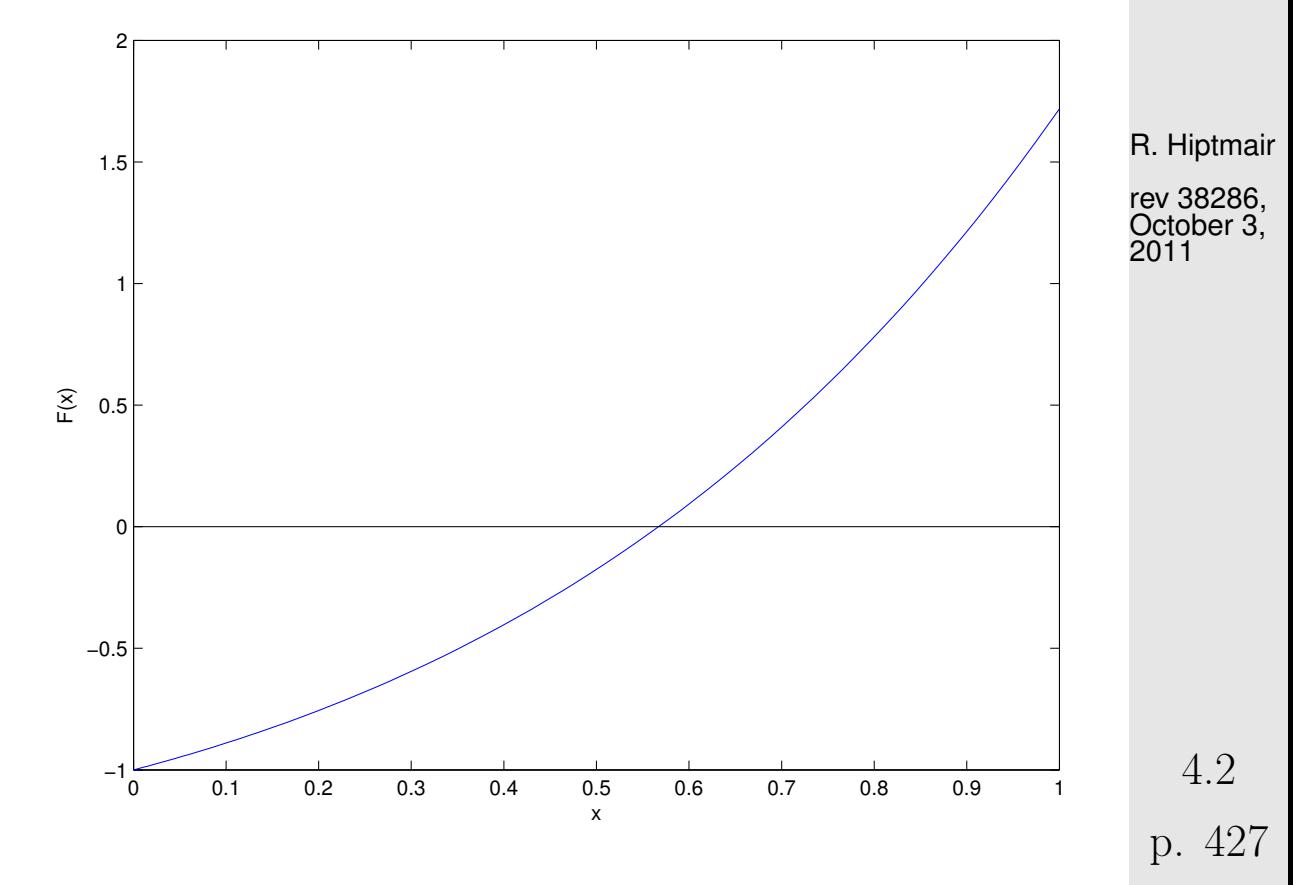

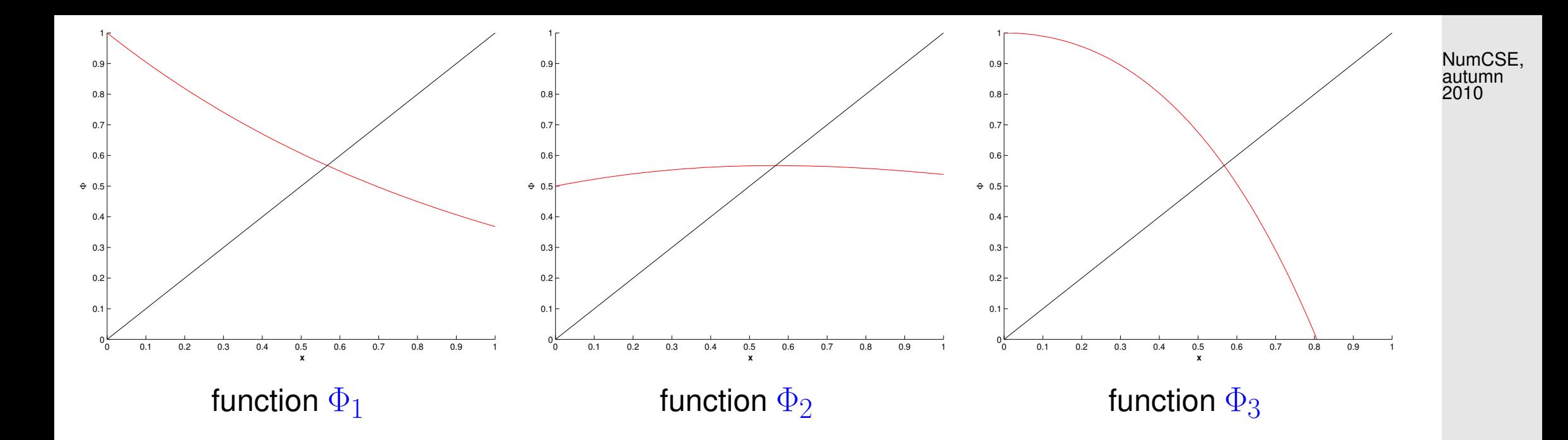

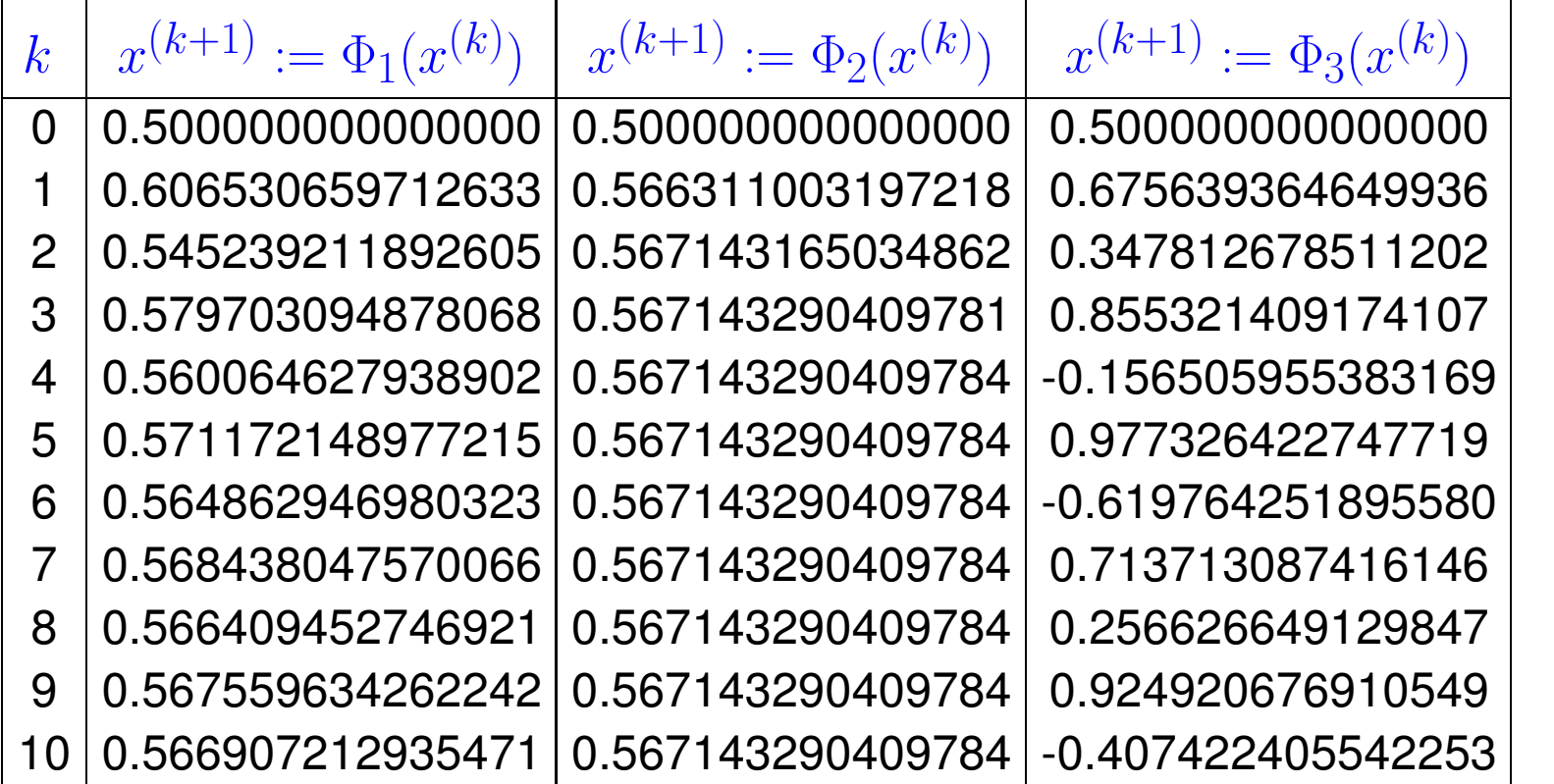

R. Hiptmair

rev 38286, October 3, 2011

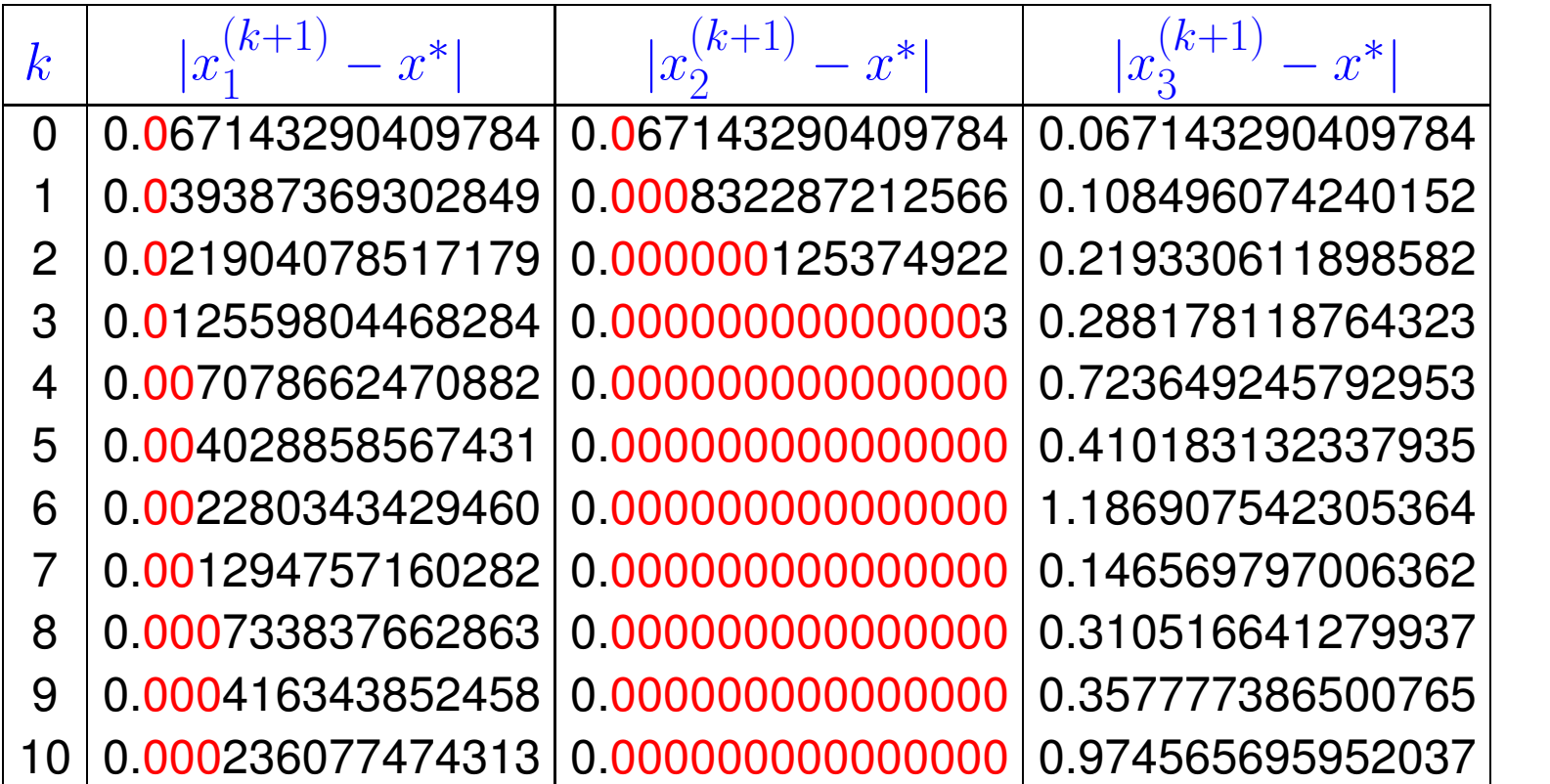

R. Hiptmair

NumCSE, autumn 2010

rev 38286, October 3, 2011

Observed: linear convergence of  $x$  $(k)$  $\binom{1}{1}$ , quadratic convergence of  $x$  $(k)$ 2 , no convergence (erratic behavior of  $x$  $(k)$  $\binom{n}{3}$ , x (0)  $i_{i}^{\left(0\right)} = 0.5.$ 

Question: can we explain/forecast the behaviour of the iteration?

p. 429 4.2

In this section we will try to find easily verifiable conditions that ensure convergence (of a certain order) of [fixed point iterations.](#page-424-0) It will turn out that these conditions are surprisingly simple and general.

Ex. [4.2.3](#page-426-0) revisited: vastly different behavior of different fixed point iterations for  $n = 1$ :

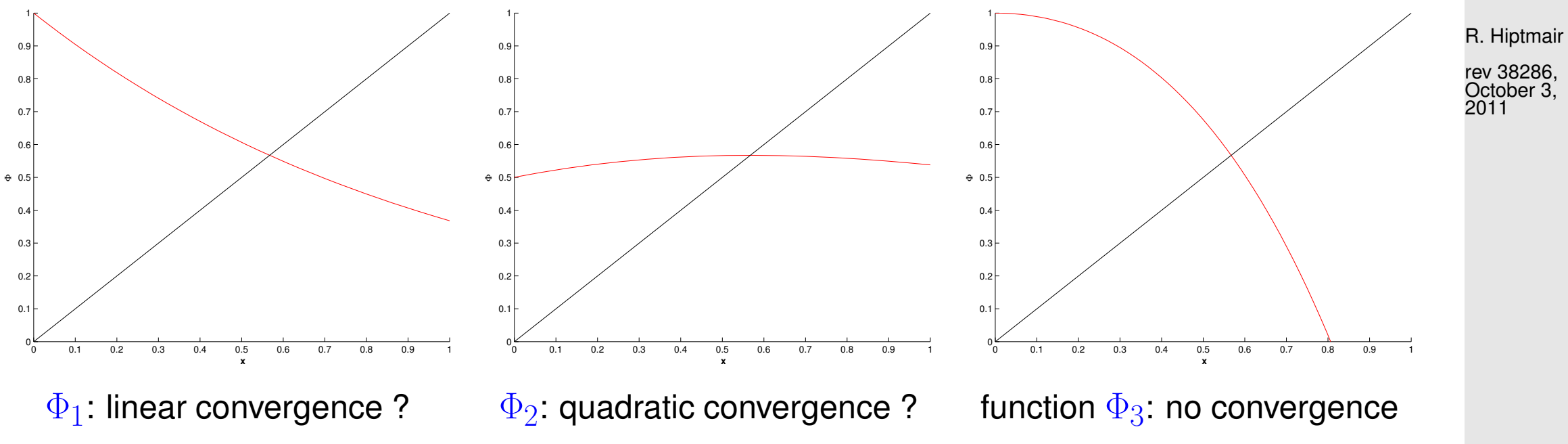

4.2

NumCSE, autumn 2010

Example 4.2.4 (Fixed point iteration in 1D).

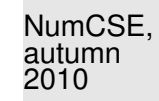

1D setting  $(n = 1)$ :  $\Phi : \mathbb{R} \mapsto \mathbb{R}$  continuously differentiable,  $\Phi(x^*) = x^*$ 

[fixed point iteration:](#page-424-0)  $x^{(k+1)} = \Phi(x^{(k)})$ 

Visualization of different convergence behavior of fixed point iterations:

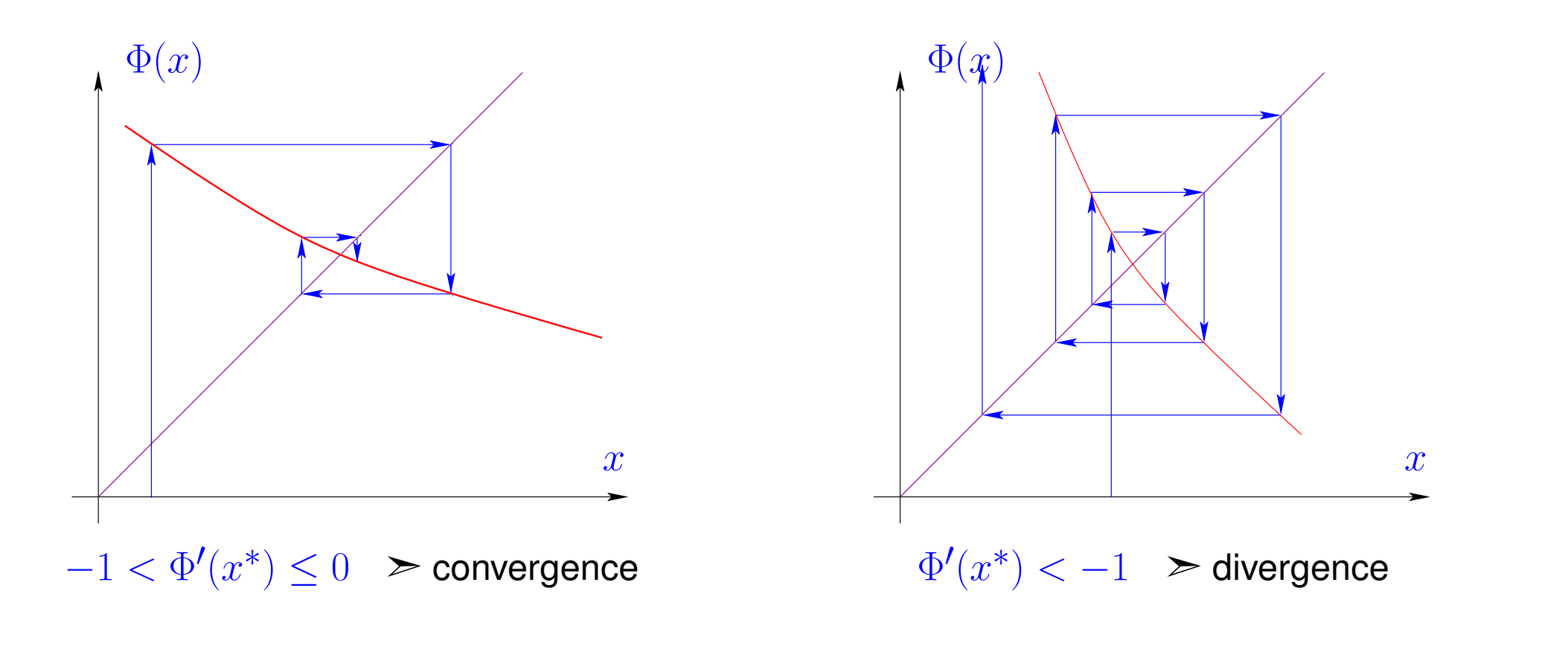

R. Hiptmair rev 38286,

October 3, 2011

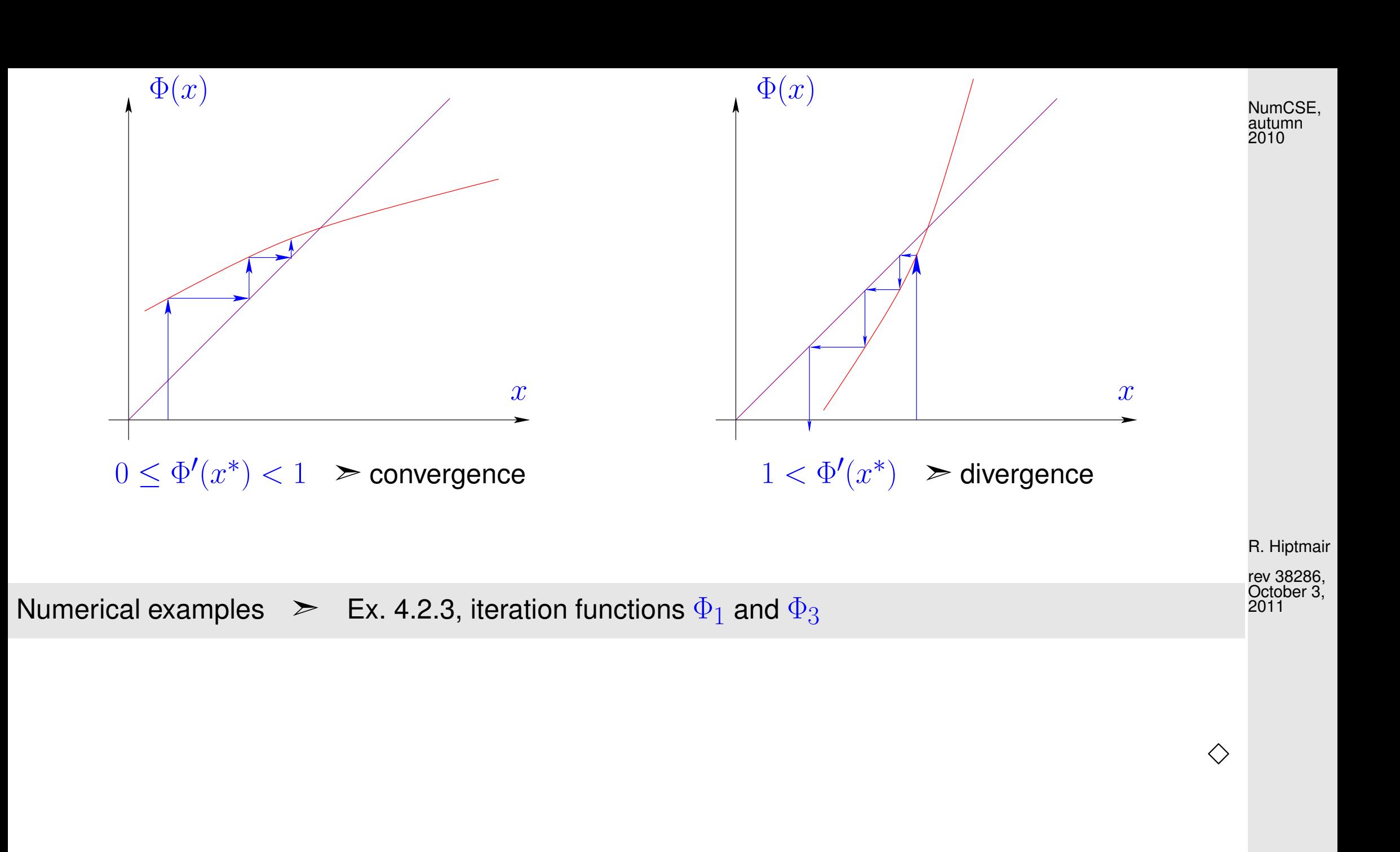
<span id="page-432-0"></span>**Definition 4.2.5** (Contractive mapping)**.**  $\Phi:U\subset \mathbb{R}^n\mapsto \mathbb{R}^n$  is contractive (w.r.t. norm  $\lVert\cdot\rVert$  on  $\mathbb{R}^n$ ), if  $\exists L < 1: \|\Phi(\mathbf{x}) - \Phi(\mathbf{y})\| \le L \|\mathbf{x} - \mathbf{y}\| \quad \forall \mathbf{x}, \mathbf{y} \in U$  . (4.2.6) NumCSE, autumn 2010

A simple consideration: if  $\Phi({\bf x}^*) = {\bf x}^*$  [\(fixed point\)](#page-425-0), then a [fixed point iteration](#page-424-0) induced by a [contractive](#page-432-0) mapping  $\Phi$  satisfies

$$
\left\|\mathbf{x}^{(k+1)} - \mathbf{x}^*\right\| = \left\|\Phi(\mathbf{x}^{(k)}) - \Phi(\mathbf{x}^*)\right\| \stackrel{\text{(4.2.8)}}{\leq} L\left\|\mathbf{x}^{(k)} - \mathbf{x}^*\right\|,
$$

that is, the iteration converges (at least) linearly ( $\rightarrow$  Def. [4.1.6\)](#page-408-0).

Note that

 $\Phi$  contractive  $\Rightarrow$   $\Phi$  has at most one [fixed point.](#page-425-0)

R. Hiptmair

rev 38286, October 3, 2011

p. 433

A key theorem in calculus (also functional analysis):

 $\overline{\phantom{0}}$ 

 $\sim$ 

<span id="page-433-0"></span>Theorem 4.2.8 [\(Banach's fixed point theorem\)](http://en.wikipedia.org/wiki/Banach_fixed_point_theorem). If  $D \subset \mathbb{K}^n$  ( $\mathbb{K} = \mathbb{R}, \mathbb{C}$ ) closed and bounded and  $\Phi: D \mapsto D$  satisfies  $\exists L < 1: \|\Phi(\mathbf{x}) - \Phi(\mathbf{y})\| \leq L \|\mathbf{x} - \mathbf{y}\| \quad \forall \mathbf{x}, \mathbf{y} \in D$ , then there is a unique fixed point  $x^* \in D$ ,  $\Phi(x^*) = x^*$ , which is the limit of the sequence of iterates  $\mathbf{x}^{(k+1)}:=\Phi(x^{(k)})$  for any  $\mathbf{x}^{(0)}\in D$ .

**Proof.** Proof based on [1-point iteration](#page-405-0)  $\mathbf{x}^{(k)} = \Phi(\mathbf{x}^{(k-1)})$ ,  $\mathbf{x}^{(0)} \in D$ :

$$
\left\| \mathbf{x}^{(k+N)} - \mathbf{x}^{(k)} \right\| \le \sum_{j=k}^{k+N-1} \left\| \mathbf{x}^{(j+1)} - \mathbf{x}^{(j)} \right\| \le \sum_{j=k}^{k+N-1} L^j \left\| \mathbf{x}^{(1)} - \mathbf{x}^{(0)} \right\|
$$
  

$$
\le \frac{L^k}{1-L} \left\| \mathbf{x}^{(1)} - \mathbf{x}^{(0)} \right\| \xrightarrow{k \to \infty} 0.
$$

R. Hiptmair rev 38286, October 3,

NumCSE, autumn 2010

p. 434

4.2

 $2011$ 

 $(\mathbf{x}^{(k)})_{k\in\mathbb{N}_0}$  Cauchy sequence  $\blacktriangleright$  convergent  $\mathbf{x}^{(k)}$   $\frac{k\rightarrow\infty}{k}$  $\xrightarrow{k \to \infty} \mathbf{x}^*$ . Continuity of  $\Phi \rightarrow \Phi(\mathbf{x}^*) = \mathbf{x}^*$  Uniqueness of fixed point is evident. NumCSE, autumn 2010

A simple criterion for a differentiable  $\Phi$  to be contractive:

 $\sqrt{2\pi}$ 

 $\sim$ 

<span id="page-434-0"></span>**Lemma 4.2.9** (Sufficient condition for local linear convergence of fixed point iteration).  $\rightarrow$  [\[35,](#page-1272-0) Thm. 17.2], [\[13,](#page-1270-0) Cor. 5.12] If  $\Phi:U\subset\mathbb{R}^n\mapsto\mathbb{R}^n$ ,  $\Phi(\mathbf{x}^*)=\mathbf{x}^*$ , $\Phi$  differentiable in  $\mathbf{x}^*$ , and  $\|D\Phi(\mathbf{x}^*)\|<1$ , then the fixed point iteration [\(4.2.2\)](#page-426-0) converges locally and at least linearly. matrix norm, Def. [2.5.5](#page-148-0) !

 $\mathcal{L}$  notation:  $D\Phi(\mathbf{x}) \triangleq$  Jacobian (ger.: Jacobi-Matrix) of  $\Phi$  at  $\mathbf{x} \in D$  $\rightarrow$  [\[63,](#page-1275-0) Sect. 7.6]

R. Hiptmair rev 38286, October 3, 2011

"Visualization" of the statement of Lemma [4.2.9](#page-434-0) in Ex. [4.2.4:](#page-430-0) The iteration converges locally, if  $\Phi$  is flat in a neighborhood of  $x^*$ , it will diverge, if  $\Phi$  is steep there. NumCSE, autumn 2010

Proof. (of Lemma [4.2.9\)](#page-434-0) By definition of derivative

$$
\|\Phi(\mathbf{y}) - \Phi(\mathbf{x}^*) - D\Phi(\mathbf{x}^*)(\mathbf{y} - \mathbf{x}^*)\| \leq \psi(\|\mathbf{y} - \mathbf{x}^*\|) \|\mathbf{y} - \mathbf{x}^*\|,
$$

with  $\psi: \mathbb{R}_0^+$  $\begin{array}{c} + \rightarrow \mathbb{R}^+_0 \ 0 \end{array}$  $_0^+$  satisfying  $\displaystyle \lim_{t \to 0}$  $t\rightarrow 0$  $\psi(t)=0.$ 

Choose  $\delta > 0$  such that

if  $\overline{\mathbf{u}}$  $\parallel$  $\parallel$ 

 $\mathbf{x}^{(k)} - \mathbf{x}^*$ 

 $\overline{\mathbf{u}}$  $\parallel$   $L := \psi(t) + ||D\Phi(\mathbf{x}^*)|| \le \frac{1}{2}(1 + ||D\Phi(\mathbf{x}^*)||) < 1 \quad \forall 0 \le t < \delta.$ 

By inverse triangle inequality we obtain for fixed point iteration

$$
\|\Phi(\mathbf{x}) - \mathbf{x}^*\| - \|D\Phi(\mathbf{x}^*)(\mathbf{x} - \mathbf{x}^*)\| \le \psi(\|\mathbf{x} - \mathbf{x}^*\|) \|\mathbf{x} - \mathbf{x}^*\| \left\|\mathbf{x}^{(k+1)} - \mathbf{x}^*\right\| \le (\psi(t) + \|D\Phi(\mathbf{x}^*))\| \|\mathbf{x}^{(k)} - \mathbf{x}^*\| \le L \left\|\mathbf{x}^{(k)} - \mathbf{x}^*\right\|,
$$

 $\vert \vert < \delta$ .

R. Hiptmair

rev 38286, October 3, 2011

p. 436

<span id="page-436-0"></span>**Lemma 4.2.10** (Sufficient condition for linear convergence of fixed point iteration)**.** Let  $U$  be convex and  $\Phi$  :  $U \subset \mathbb{R}^n \mapsto \mathbb{R}^n$  be continuously differentiable with  $L$  :=  $\sup_{x\in H}\|D\Phi(\mathbf{x})\|< 1.$  If  $\Phi(\mathbf{x}^*)=\mathbf{x}^*$  for some interior point  $\mathbf{x}^*\in U,$  then the [fixed point iteration](#page-424-0)  $x \in U$  $\mathbf{x}^{(k+1)} = \Phi(\mathbf{x}^{(k)})$  converges to  $\mathbf{x}^*$  at least linearly.

Recall:  $U \subset \mathbb{R}^n$  convex  $:\Leftrightarrow (t\mathbf{x} + (1-t)\mathbf{y}) \in U$  for all  $\mathbf{x}, \mathbf{y} \in U, 0 \le t \le 1$ 

Proof. (of Lemma [4.2.10\)](#page-436-0) By the mean value theorem

 $\overline{\phantom{0}}$ 

 $\sim$ 

$$
\Phi(\mathbf{x}) - \Phi(\mathbf{y}) = \int_0^1 D\Phi(\mathbf{x} + \tau(\mathbf{y} - \mathbf{x}))(\mathbf{y} - \mathbf{x}) d\tau \quad \forall \mathbf{x}, \mathbf{y} \in \text{dom}(\Phi) .
$$
  
\n
$$
\Rightarrow \quad ||\Phi(\mathbf{x}) - \Phi(\mathbf{y})|| \le L ||\mathbf{y} - \mathbf{x}||,
$$
  
\n
$$
\Rightarrow \quad ||(\mathbf{x})^{(k+1)} - \mathbf{x}^*|| \le L ||\mathbf{x}^{(k)} - \mathbf{x}^*||.
$$

We find that  $\Phi$  is [contractive](#page-432-0) on  $U$  with unique fixed point  $\mathbf{x}^*$ , to which  $\mathbf{x}^{(k)}$  converges linearly for  $k\to\infty$ . p. 437 4.2

R. Hiptmair rev 38286,

✩ 2010

NumCSE, autumn

October 3, 2011

Remark 4.2.11 (Bound for asymptotic rate of linear convergence).

If  $0<\Vert D\Phi(\mathbf{x}^*)\Vert< 1$ ,  $\mathbf{x}^{(k)}\approx\mathbf{x}^*$  then the (worst) asymptotic rate of linear convergence is  $L=0$  $\|D\Phi(x^*)\|$  $\triangle$ 

Example 4.2.12 (Multidimensional fixed point iteration).

System of equations in fixed point form:  $\int x_1 - c(\cos x_1 - \sin x_2) = 0$  $(x_1 - x_2) - c \sin x_2 = 0$   $\implies$  $\left\{ c(\cos x_1 - \sin x_2) = x_1 \right\}$  $c(\cos x_1 - 2\sin x_2) = x_2$ . Define:  $\Phi$  $\sqrt{x_1}$  $\overline{x_2}$  $\sum_{i=1}^{n}$  $= c$  $\int \cos x_1 - \sin x_2$  $\cos x_1 - 2\sin x_2$  $\sum_{i=1}^{n}$  $\Rightarrow$   $D\Phi$  $\sqrt{x_1}$  $\overline{x_2}$  $\sum_{i=1}^{n}$  $=-c$  $\int \sin x_1 \cos x_2$  $\sin x_1$  2 cos  $x_2$ Choose *appropriate* norm:  $\|\cdot\| = \infty$ [-norm](#page-148-1)  $\|\cdot\|_{\infty} \rightarrow$  Example [2.5.6\)](#page-149-0) ; if  $c <$ 1  $\frac{1}{3}$   $\Rightarrow$   $\|D\Phi(\mathbf{x})\|_{\infty} < 1$   $\forall \mathbf{x} \in \mathbb{R}^2$ ,

 $\geq$  (at least) linear convergence of the fixed point iteration.

The existence of a fixed point is also guaranteed, because  $\Phi$  maps into the closed set  $[-3,3]^2$ . Thus, the Banach fixed point theorem, Thm. [4.2.8,](#page-433-0) can be applied.

R. Hiptmair rev 38286, October 3, 2011

NumCSE, autumn 2010

 $\Diamond$ 

p. 438

4.2

 $\sum_{i=1}^{n}$ 

What about higher order convergence ( $\rightarrow$  Def. [4.1.14,](#page-412-0) *cf.*  $\Phi_2$  in Ex. [4.2.3\)](#page-426-1) ?

Refined convergence analysis for  $n = 1$  (scalar case,  $\Phi : \text{dom}(\Phi) \subset \mathbb{R} \mapsto \mathbb{R}$ ):

**Theorem 4.2.13** (Taylor's formula). 
$$
\rightarrow [63, Sect. 5.5]
$$
  
\nIf  $\Phi : U \subset \mathbb{R} \mapsto \mathbb{R}$ , U interval, is  $m + 1$  times continuously differentiable,  $x \in U$   
\n
$$
\Phi(y) - \Phi(x) = \sum_{k=1}^{m} \frac{1}{k!} \Phi^{(k)}(x) (y - x)^k + O(|y - x|^{m+1}) \quad \forall y \in U
$$
\n(4.2.14)

Apply Taylor expansion [\(4.2.14\)](#page-438-0) to iteration function  $\Phi$ :

 $\sqrt{2\pi}$ 

If  $\Phi(x^*) = x^*$  and  $\Phi : \text{dom}(\Phi) \subset \mathbb{R} \mapsto \mathbb{R}$  is "sufficiently smooth"

$$
x^{(k+1)} - x^* = \Phi(x^{(k)}) - \Phi(x^*) = \sum_{l=1}^m \frac{1}{l!} \Phi^{(l)}(x^*)(x^{(k)} - x^*)^l + O(|x^{(k)} - x^*|^{m+1}). \tag{4.2.15}
$$

4.2

p. 439

<span id="page-438-0"></span>R. Hiptmair rev 38286,

<span id="page-438-1"></span>October 3, 2011

<span id="page-439-0"></span>**Lemma 4.2.16** (Higher order local convergence of fixed point iterations)**.**

If  $\Phi:U\subset\mathbb{R}\mapsto\mathbb{R}$  is  $m+1$  times continuously differentiable,  $\Phi(x^*)=x^*$  for some  $x^*$  in the interior of  $U$ , and  $\Phi^{(l)}(x^*)=0$  for  $l=1,\ldots,m,$   $m\geq 1$ , then the fixed point iteration [\(4.2.2\)](#page-426-0) converges locally to  $x^*$  with order  $\geq m+1$  ( $\rightarrow$  Def. [4.1.14\)](#page-412-0).

# *Proof.* For neighborhood  $\mathcal U$  of  $x^*$

$$
\begin{aligned}\n\text{(4.2.15)} &\Rightarrow \exists C > 0; \quad |\Phi(y) - \Phi(x^*)| \le C \left| y - x^* \right|^{m+1} \quad \forall y \in \mathcal{U} \, .\\
\delta^m C < 1/2: \quad |x^{(0)} - x^*| < \delta \quad \Rightarrow \quad |x^{(k)} - x^*| < 2^{-k}\delta \quad \text{> local convergence} \, .\n\end{aligned}
$$

Then appeal to  $(4.2.15)$ 

 $\sqrt{2\pi}$ 

 $\overline{\phantom{a}}$ 

Example [4.2.3](#page-426-1) continued:

p. 440

R. Hiptmair

NumCSE, autumn 2010

rev 38286, October 3, 2011

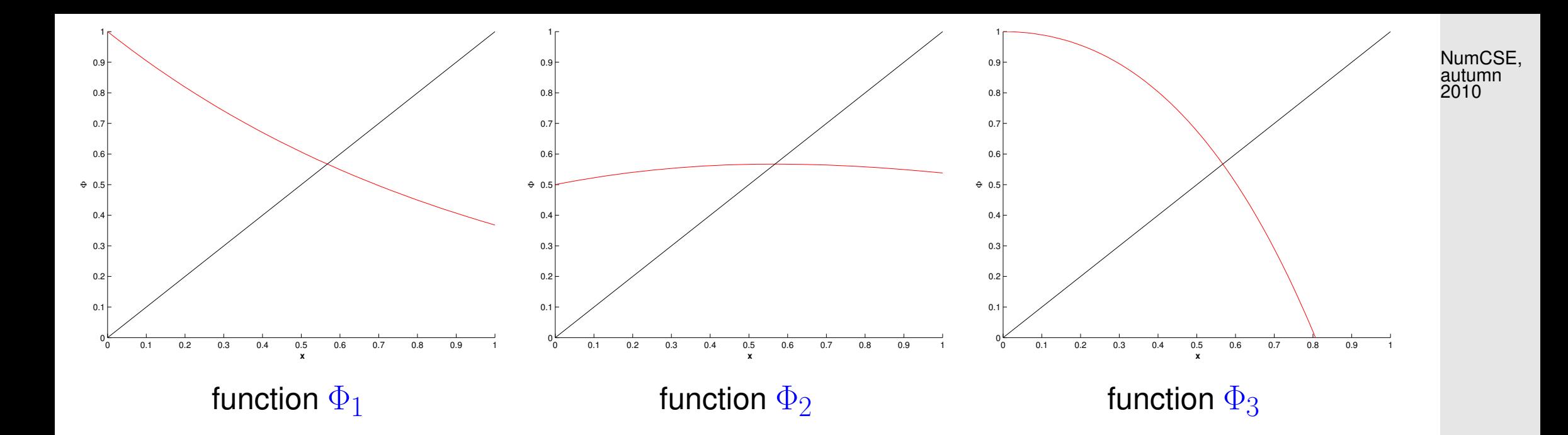

$$
\Phi_2'(x)=\frac{1-xe^x}{(1+e^x)^2}=0\quad,\, \text{if}\quad xe^x-1=0\quad \text{hence quadratic convergence !}\;.
$$

Example [4.2.3](#page-426-1) continued: Since  $x^*e^{x^*}-1=0$ 

 $\Phi_1'$  $\phi'_1(x) = -e^{-x} \Rightarrow \Phi'_1$  $\chi_1'(x^*) = -x^* \approx -0.56$  hence local linear convergence .  $\Phi'_\varepsilon$  $\frac{1}{3}(x) = 1 - xe^x - e^x \Rightarrow \Phi'_3$  $y_3'(x^*) = -$ 1  $\frac{1}{x^*} \approx -1.79$  hence no convergence.

R. Hiptmair rev 38286,

Remark 4.2.17 [\(Termination criterion](#page-418-0) for [contractive](#page-432-0) fixed point iteration).

Recap of Rem. [4.1.23:](#page-421-0)

[Termination criterion](#page-418-0) for [contractive](#page-432-0) fixed point iteration, c.f. [\(4.2.8\)](#page-433-0), with contraction factor  $0 \leq L < 1$ :

$$
\left\| \mathbf{x}^{(k+m)} - \mathbf{x}^{(k)} \right\| \stackrel{\triangle - \text{ineq}}{\leq} \sum_{j=k}^{\Delta - \text{ineq}} \left\| \mathbf{x}^{(j+1)} - \mathbf{x}^{(j)} \right\| \leq \sum_{j=k}^{k+m-1} L^{j-k} \left\| \mathbf{x}^{(k+1)} - \mathbf{x}^{(k)} \right\|
$$

$$
= \frac{1-L^m}{1-L} \left\| \mathbf{x}^{(k+1)} - \mathbf{x}^{(k)} \right\| \leq \frac{1-L^m}{1-L} L^{k-l} \left\| \mathbf{x}^{(l+1)} - \mathbf{x}^{(l)} \right\|.
$$

hence for  $m\to\infty$ , with  $\mathbf{x}^*:=\lim\limits_{k\to\infty}$  $k\rightarrow\infty$  $\mathbf{x}^{(k)}$  :

R. Hiptmair

<span id="page-441-0"></span>rev 38286, October 3, 2011

$$
\left\| \mathbf{x}^* - \mathbf{x}^{(k)} \right\| \le \frac{L^{k-l}}{1-L} \left\| \mathbf{x}^{(l+1)} - \mathbf{x}^{(l)} \right\|.
$$
 (4.2.18)

p. 442

4.2

NumCSE, autumn 2010

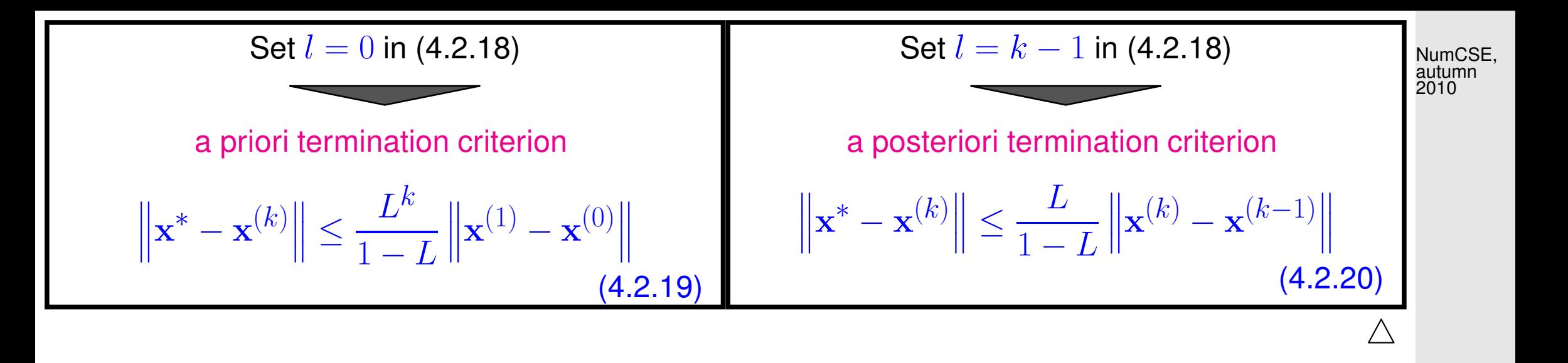

# **4.3 Zero Finding**

R. Hiptmair

rev 38286, October 20, 2011

Now, focus on scalar case  $n = 1$ :  $F : I \subset \mathbb{R} \mapsto \mathbb{R}$  continuous, I interval

Sought:

\*  $\in I$ :  $F(x^*) = 0$ 

4.3

p. 443

### **4.3.1 Bisection [\[13,](#page-1270-0) Sect. 5.5.1]**

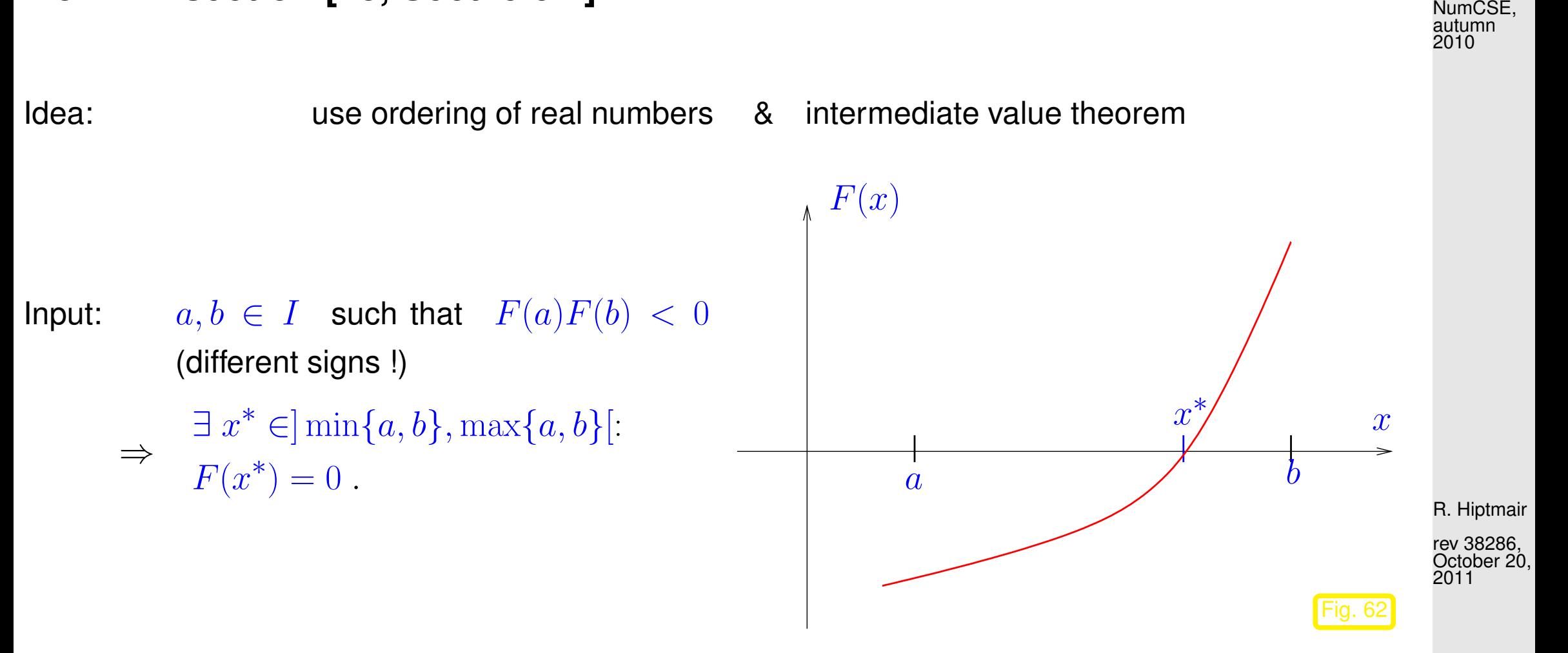

Algorithm 4.3.1 (Bisection method).

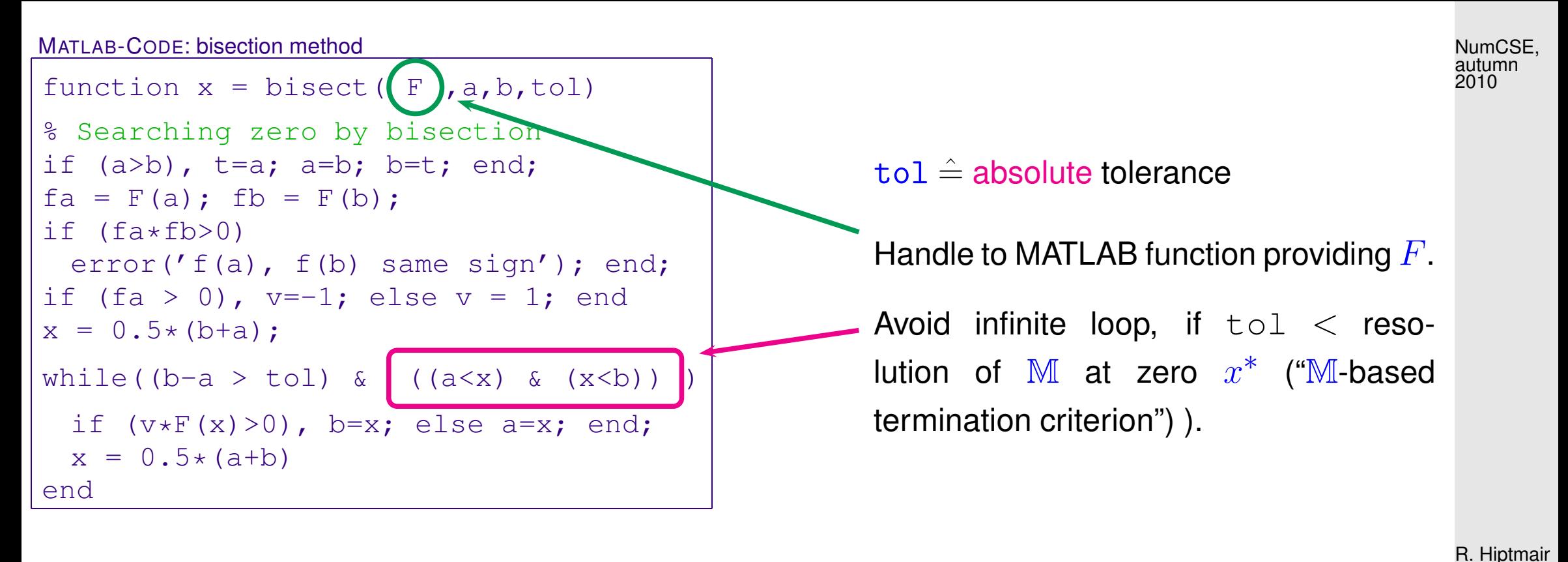

rev 38286, October 20.

p. 445

4.3

2011

This is an example for an algorithm that (in the case of  $t \circ l=0$ ) uses the properties of machine arithmetic to define an [a posteriori termination criterion,](#page-419-0) see Sect. [4.1.2.](#page-417-0) The iteration will terminate, when, e.g.,  $a \widetilde{+} \frac{1}{2}(b-a) = a$ , which, by the Ass. [2.4.10](#page-144-0) can only happen, when

> 1  $\frac{1}{2}(b-a)|\leq \texttt{eps}\cdot|a|$  .

 $\overline{\phantom{a}}$ 

Since the exact zero is located between a and b, this condition implies a relative error  $\leq$  eps of the computed zero.

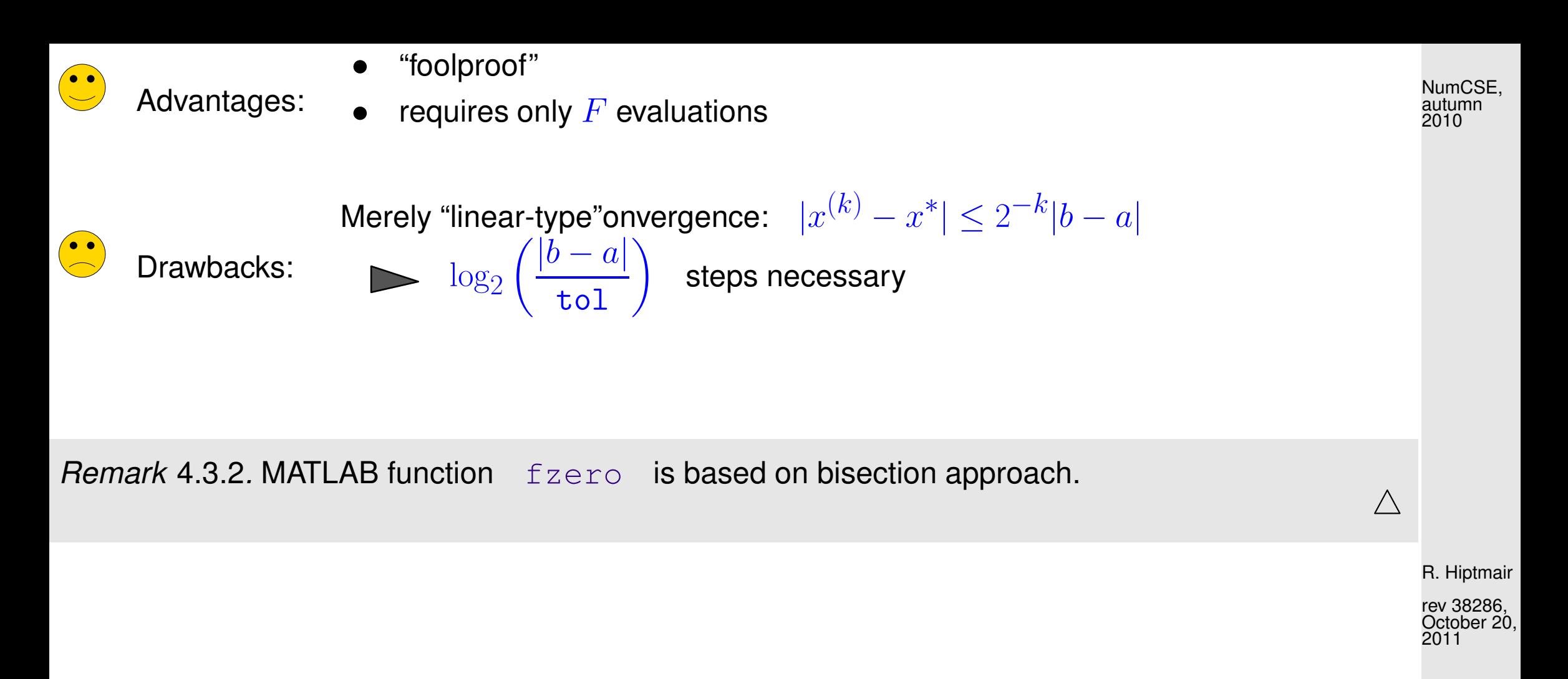

### **4.3.2 Model function methods**

 $\hat{=}$  class of [iterative methods](#page-404-0) for finding zeroes of F:

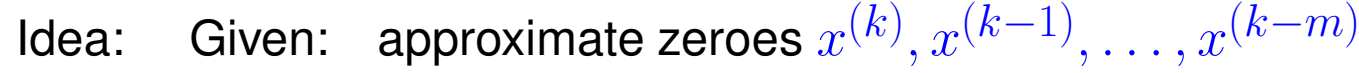

 $\bullet$  replace F with model function  $\widetilde{F}$ (using function values/derivative values in  $x^{(k)}, x^{(k-1)}, \ldots, x^{(k-m)})$ ❷  $x^{(k+1)} :=$  zero of  $\widetilde{F}$ 

<span id="page-446-0"></span>(has to be readily available  $\leftrightarrow$  analytic formula)

Distinguish (see [\(4.1.2\)](#page-405-1)):

one-point methods :  $x^{(k+1)} = \Phi_F(x^{(k)}), \, k \in \mathbb{N}$  (e.g., [fixed point iteration](#page-424-0)  $\rightarrow$  Sect. [4.2\)](#page-424-1) multi-point methods :  $x^{(k+1)} = \Phi_F(x^{(k)}, x^{(k-1)}, \ldots, x^{(k-m)}), \quad k \in \mathbb{N}, m = 2, 3, \ldots$ 

R. Hiptmair

NumCSE, autumn 2010

rev 38286, October 20, 2011

**4.3.2.1 Newton method in scalar case [\[35,](#page-1272-0) Sect. 18.1], [\[13,](#page-1270-0) Sect. 5.5.2]**

Assume:  $F: I \mapsto \mathbb{R}$  continuously differentiable

p. 447

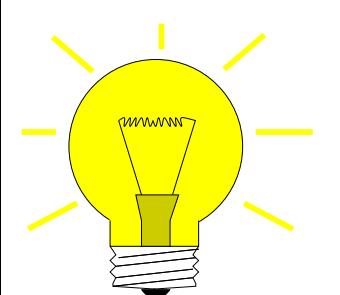

<span id="page-447-1"></span><span id="page-447-0"></span>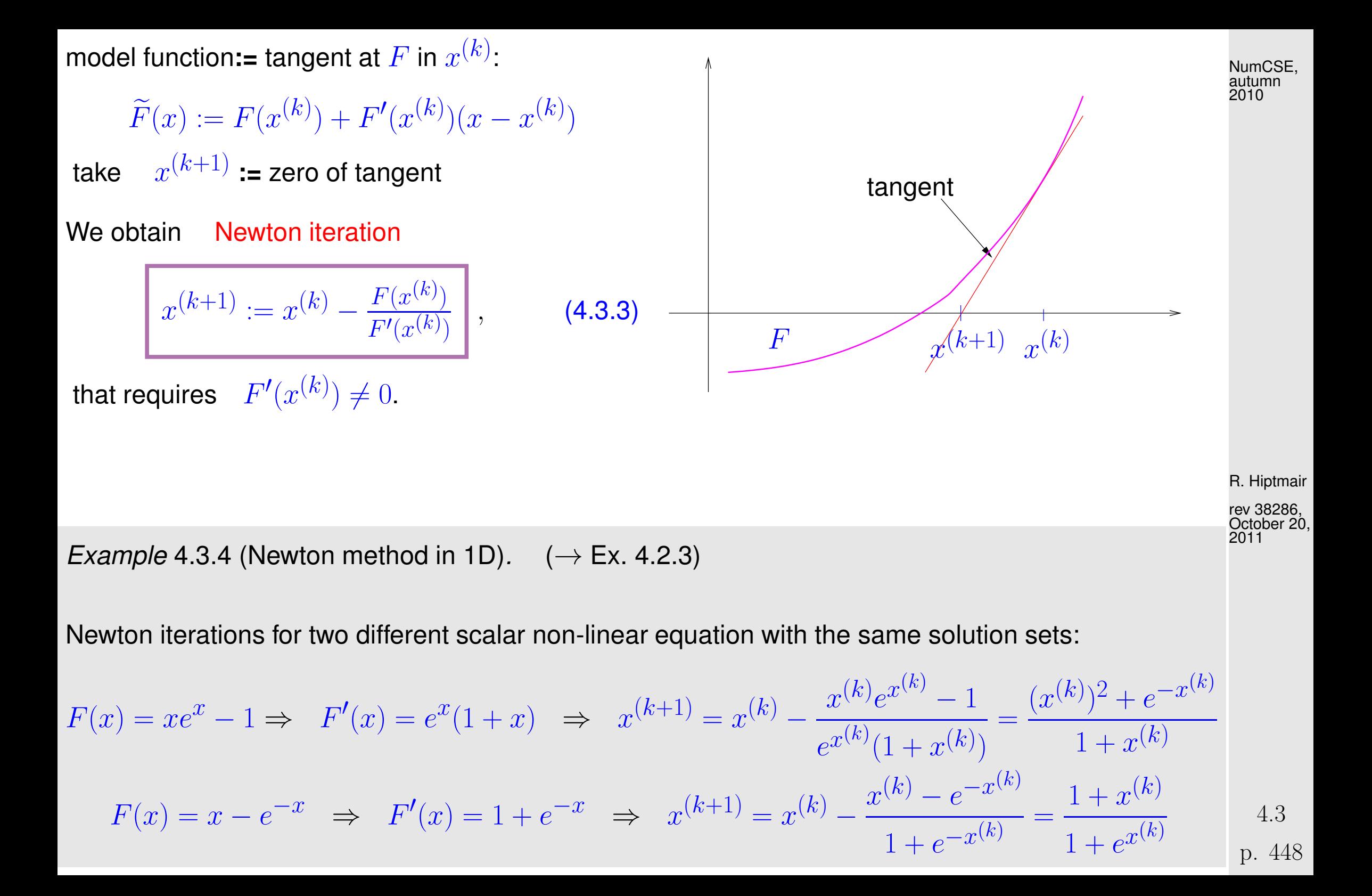

Ex. [4.2.3](#page-426-1) shows quadratic convergence !  $(\rightarrow$  Def. [4.1.14\)](#page-412-0)

#### [Newton iteration](#page-447-0) [\(4.3.3\)](#page-447-1)  $\hat{=}$  [fixed point iteration](#page-424-0) ( $\rightarrow$  Sect[.4.2\)](#page-424-1) with [iteration function](#page-424-2)

$$
\Phi(x) = x - \frac{F(x)}{F'(x)} \quad \Rightarrow \quad \Phi'(x) = \frac{F(x)F''(x)}{(F'(x))^2} \quad \Rightarrow \quad \Phi'(x^*) = 0 \ , \quad \text{, if } F(x^*) = 0, \ F'(x^*) \neq 0 \ .
$$

From Lemma [4.2.16:](#page-439-0)

R. Hiptmair

rev 38286, October 20, 2011

Newton method locally quadratically convergent ( $\rightarrow$  Def. [4.1.14\)](#page-412-0) to zero  $x^*$ , if  $F'(x^*)\neq 0$ 

#### **4.3.2.2 Special one-point methods**

Idea underlying other one-point methods: non-linear local approximation

Useful, if a priori knowledge about the structure of  $F$  (e.g. about  $F$  being a rational function, see below) is available. This is often the case, because many problems of 1D zero finding are posed for functions given in analytic form with a few parameters.

Prerequisite: Smoothness of  $F: F \in C^m(I)$  for some  $m > 1$ 

<span id="page-449-0"></span>*Example* 4.3.5 (Halley's iteration).  $\rightarrow$  [\[35,](#page-1272-0) Sect. 18.3]

R. Hiptmair rev 38286, October 20, 2011

NumCSE, autumn 2010

This example demonstrates that non-polynomial model functions can offer excellent approximation of  $F$ . In this example the model function is chosen as a quotient of two linear function, that is, from the simplest class of true rational functions.

Of course, that this function provides a good model function is merely "a matter of luck", unless you have some more information about  $F$ . Such information might be available from the application context.

Given  $x^{(k)} \in I$ , next iterate := zero of [model function:](#page-446-0)  $h(x^{(k+1)}) = 0$ , where  $h(x) := \frac{a}{x}$  $x + b$  $+ \, c \quad$  (rational function) such that  $F^{(j)}(x^{(k)}) = h^{(j)}(x^{(k)}) \;,\quad j=0,1,2 \;.$  $\overline{a}$  $x^{(k)}+b$  $+ c = F(x^{(k)})$ , - $\overline{a}$  $(x^{(k)}+b)^2$  $=F'(x^{(k)})$  ,  $2a$  $(x^{(k)}+b)^3$  $=F''(x^{(k)})$  .  $x^{(k+1)} = x^{(k)} - \frac{F(x^{(k)})}{F'(x^{(k)})}$  $F'(x^{(k)})$ · 1  $1 - \frac{1}{2}$ 2  $F(x^{(k)})F''(x^{(k)})$  $F'(x^{(k)})^2$ . Halley's iteration for  $F(x) = \frac{1}{x+1}$  $(x+1)^2$  $+$ 1  $(x + 0.1)^2$  $-1$ ,  $x > 0$ : and  $x^{(0)} = 0$ k  $x^{(k)}$   $F(x^{(k)})$   $x^{(k)} - x^{(k-1)}$   $x^{(k)} - x^*$ 1 0.19865959351191 10.90706835180178 -0.19865959351191 -0.84754290138257 2 0.69096314049024 0.94813655914799 -0.49230354697833 -0.35523935440424 3 1.02335017694603 0.03670912956750 -0.33238703645579 -0.02285231794846 4 1.04604398836483 0.00024757037430 -0.02269381141880 -0.00015850652965 5 1.04620248685303 0.00000001255745 -0.00015849848821 -0.00000000804145 R. Hiptmair rev 38286, October 20, 2011 p. 451 4.3 NumCSE, autumn 2010

Compare with Newton method [\(4.3.3\)](#page-447-1) for the same problem:

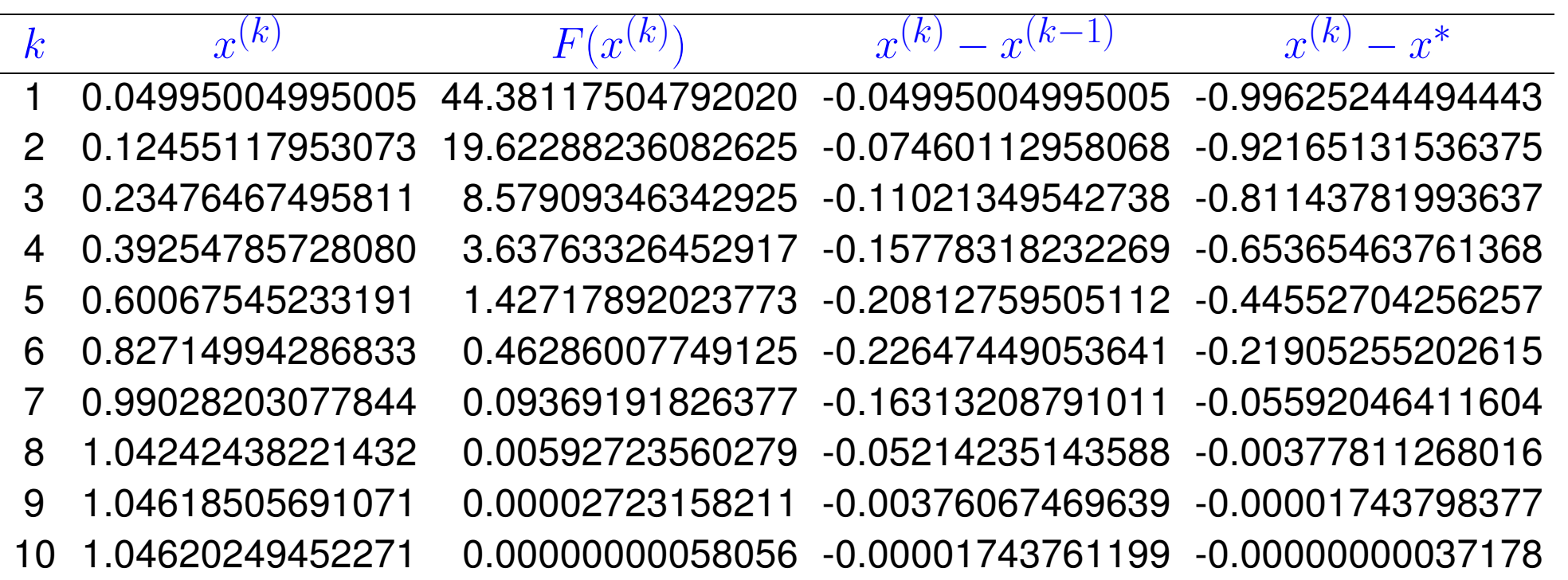

rev 38286, October 20, 2011

R. Hiptmair

NumCSE, autumn 2010

Note that Halley's iteration is superior in this case, since  $F$  is a rational function.

Newton method converges more slowly, but also needs less effort per step  $(\rightarrow$  Sect. [4.3.3\)](#page-465-0)

 $\Diamond$ 

In the previous example Newton's method performed rather poorly. Often its convergence can be boosted by converting the non-linear equation to an equivalent one (that is, one with the same solutions) for another function  $q$ , which is "closer to a linear function": NumCSE, autumn 2010

Assume  $F \approx \widehat{F}$ , where  $\widehat{F}$  is invertible with an inverse  $\widehat{F}^{-1}$  that can be evaluated with little effort.

 $g(x) := \widehat{F}^{-1}(F(x)) \approx x$ .

Then apply Newton's method to  $g(x)$ , using the formula for the derivative of the inverse of a function

$$
\frac{d}{dy}(\widehat{F}^{-1})(y) = \frac{1}{\widehat{F}'(\widehat{F}^{-1}(y))} \Rightarrow g'(x) = \frac{1}{\widehat{F}'(g(x))} \cdot F'(x) .
$$

Example 4.3.6 (Adapted Newton method).

As in Ex. 4.3.5: 
$$
F(x) = \frac{1}{(x+1)^2} + \frac{1}{(x+0.1)^2} - 1 , \quad x > 0:
$$

R. Hiptmair

rev 38286, October 20, 2011

p. 453

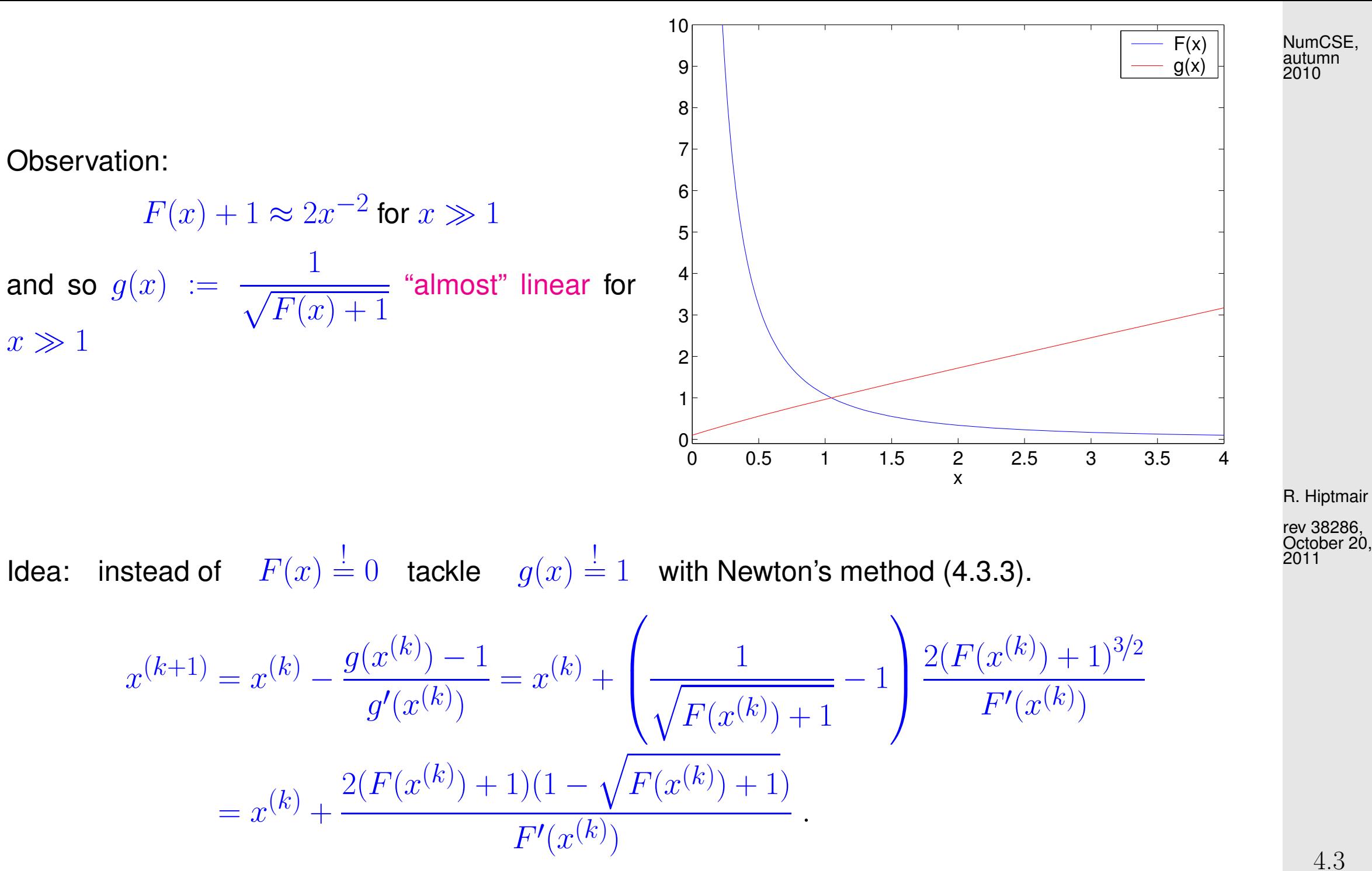

Convergence recorded for  $x^{(0)} = 0$ :

p. 454

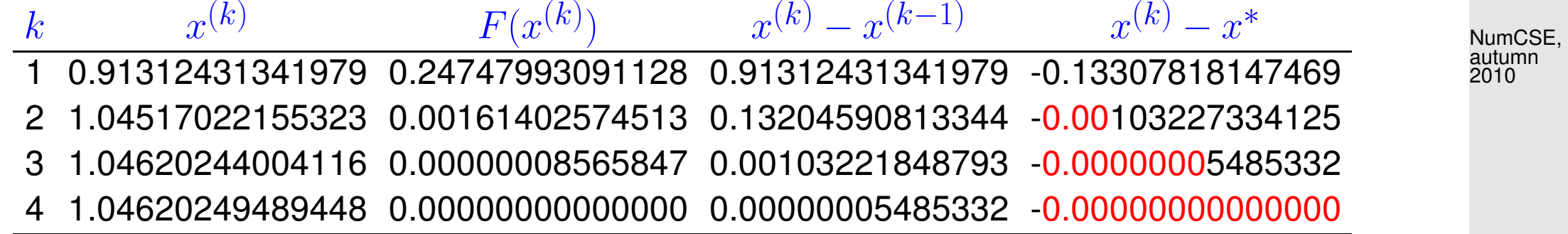

For zero finding there is wealth of iterative methods that offer higher order of convergence.

#### One idea: consistent modification of the Newton-Iteration:

**11.1** fixed point iteration : 
$$
\Phi(x) = x - \frac{F(x)}{F'(x)}H(x)
$$
 with "proper"  $H: I \mapsto \mathbb{R}$ .

Aim: find H such that the method is of  $p$ -th order; tool: Lemma [4.2.16.](#page-439-0)

Assume:  $F$  smooth "enough" and  $\exists x^* \in I$ :  $F(x^*) = 0$ ,  $F'(x^*) \neq 0$ .

 $\Phi = x - uH \quad , \quad \Phi' = 1 - u'H - uH' \quad , \quad \Phi'' = -u''H - 2u'H - uH'' \quad ,$ 

R. Hiptmair

 $\Diamond$ 

rev 38286, October 20, 2011

4.3

p. 455

with 
$$
u = \frac{F}{F'} \Rightarrow u' = 1 - \frac{FF''}{(F')^2}
$$
,  $u'' = -\frac{F''}{F'} + 2\frac{F(F'')^2}{(F')^3} - \frac{FF'''}{(F')^2}$   
\n $F(x^*) = 0 \rightarrow u(x^*) = 0, u'(x^*) = 1, u''(x^*) = -\frac{F''(x^*)}{F'(x^*)}$   
\n $\Rightarrow \phi'(x^*) = 1 - H(x^*)$ ,  $\phi''(x^*) = \frac{F''(x^*)}{F'(x^*)}H(x^*) - 2H'(x^*)$ . (4.3.7)  
\nLemma 4.2.16  $\rightarrow$  **Necessary** conditions for local convergence of order  $p$ :  
\n $p = 2$  (quadratical convergence):  $H(x^*) = 1$ ,  
\n $p = 3$  (cubic convergence):  $H(x^*) = 1 \land H'(x^*) = \frac{1}{2}\frac{F''(x^*)}{F'(x^*)}$ .  
\nIn particular:  $H(x) = G(1 - u'(x))$  with "proper"  $G$   
\nfixed point iteration  $x^{(k+1)} = x^{(k)} - \frac{F(x^{(k)})}{F'(x^{(k)})}G\left(\frac{F(x^{(k)})F''(x^{(k)})}{(F'(x^{(k)}))^2}\right)$ . (4.3.8)

**Lemma 4.3.9.** If  $F \in C^2(I)$ ,  $F(x^*) = 0$ ,  $F'(x^*) \neq 0$ ,  $G \in C^2(U)$  in a neighbourhood  $U$  of  $0$ ,  $G(0)=1,$   $G^{\prime}(0)=\frac{1}{2},$  then the fixed point iteration [\(4.3.8\)](#page-455-0) converge locally cubically to  $x^{*}.$ 

 $\sim$ 

<span id="page-455-1"></span>Hiptmair

<span id="page-455-0"></span>rev 38286, October 20, 2011

✪ p. 456

Proof: Lemma [4.2.16,](#page-439-0) [\(4.3.7\)](#page-455-1) and

$$
H(x^*) = G(0) \quad , \quad H'(x^*) = -G'(0)u''(x^*) = G'(0)\frac{F''(x^*)}{F'(x^*)} \ .
$$

Example 4.3.10 (Example of modified Newton method).

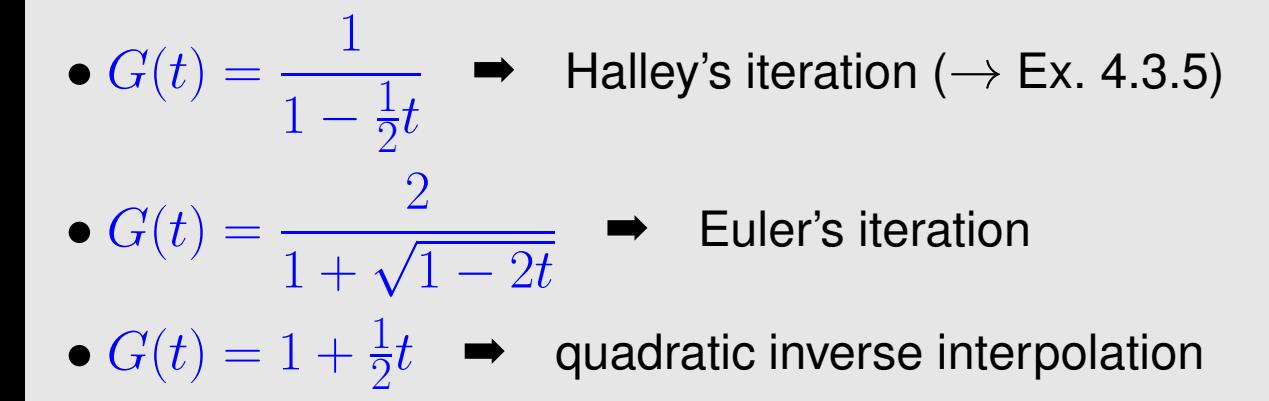

Numerical experiment:

$$
F(x) = xe^x - 1,
$$
  

$$
x^{(0)} = 5
$$

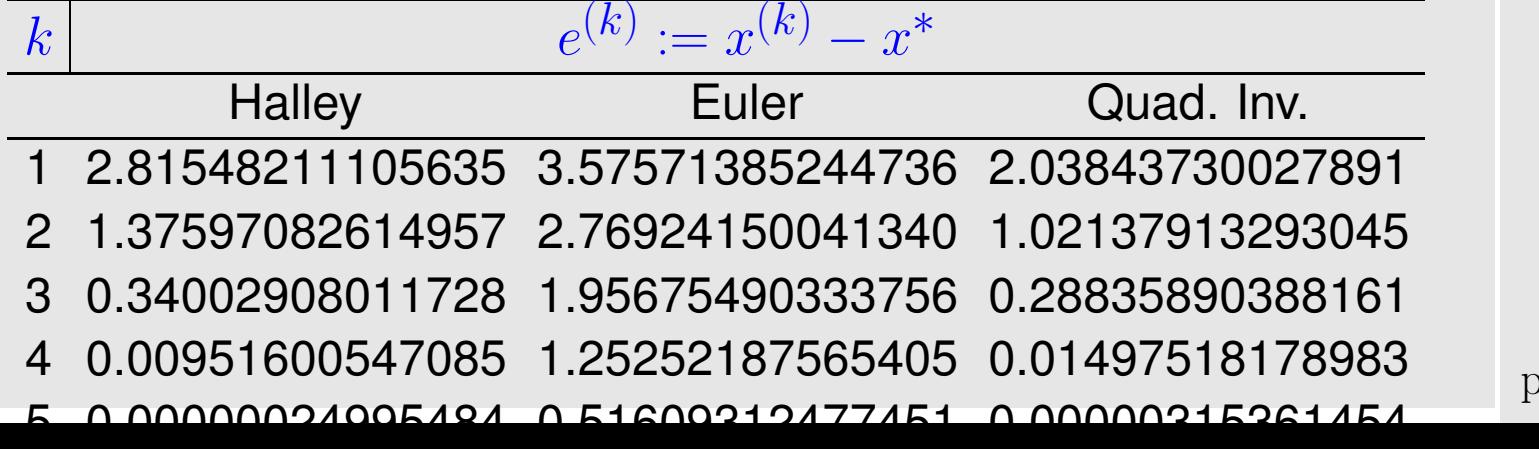

R. Hiptmair

NumCSE, autumn 2010

rev 38286, October 20, 2011

p. 457

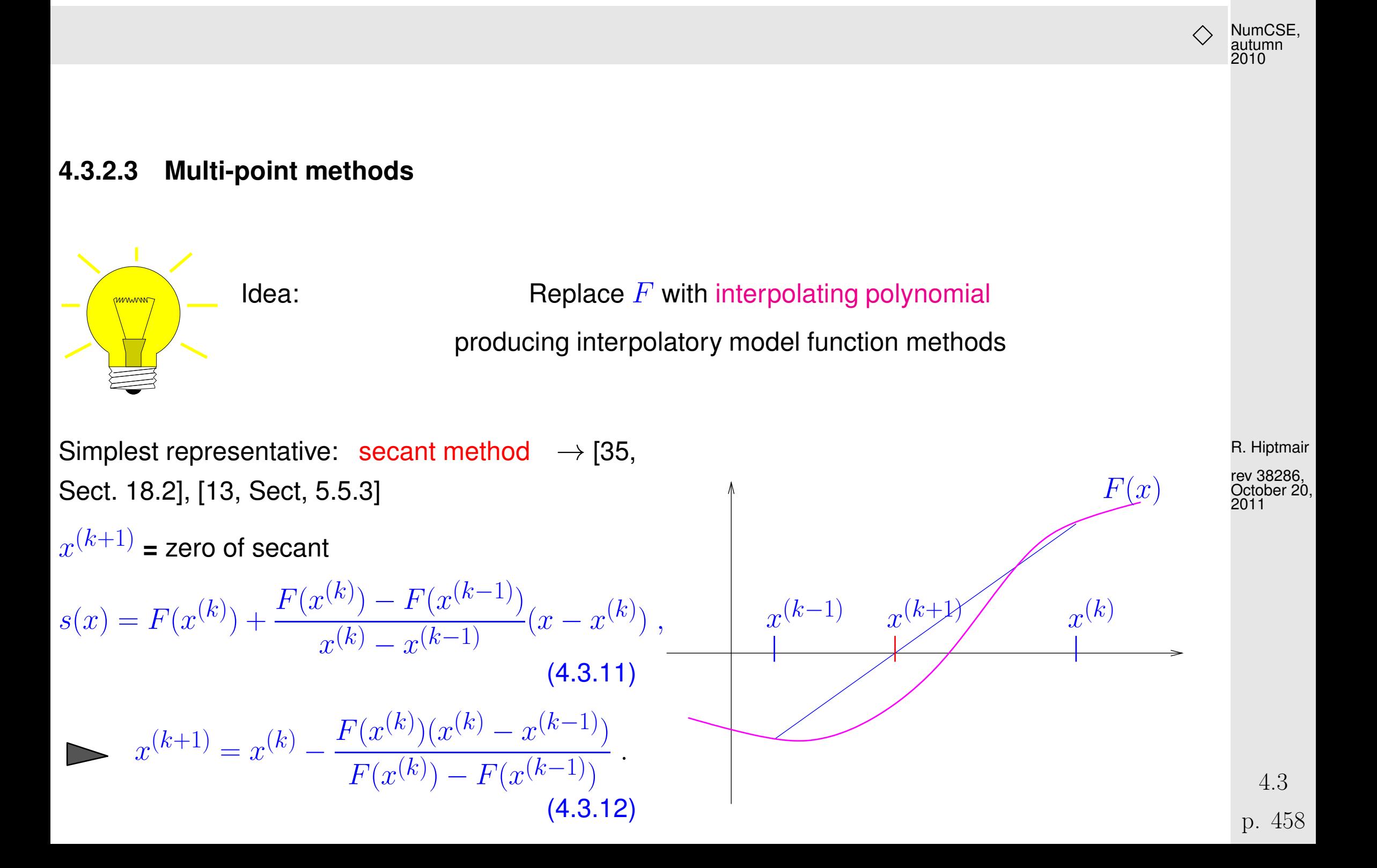

secant method

( MATLAB implementation)

- Only one function evaluation per step
- no derivatives required !

Code 4.3.13: secant method 1 **function**  $x = \text{secant}(x0, x1, F, \text{tol})$  $2 | f \circ = F(x0)$ ;  $3 \mid$ **for**  $i = 1$ :MAXTT  $4 \quad$  fn = F(x1);  $5 \mid S = \text{fn} \times (x1-x0) / (\text{fn-fo})$ ; 6  $x0 = x1$ ;  $x1 = x1-s$ ;  $7$  **if** (abs(s) < tol),  $x = x1$ ; **r e t u r n**; **end**  $8$  fo = fn; <sup>9</sup> **end**

Remember:  $F(x)$  may only be available as output of a (complicated) procedure. In this case it is difficult to find a procedure that evaluates  $F^\prime(x).$  Thus the significance of methods that do not involve evaluations of derivatives.

<span id="page-458-0"></span>Example  $4.3.14$  (secant method).

$$
F(x) = xe^x - 1 , \quad x^{(0)} = 0 , x^{(1)} = 5 .
$$

R. Hiptmair rev 38286, October 20, 2011

NumCSE, autumn 2010

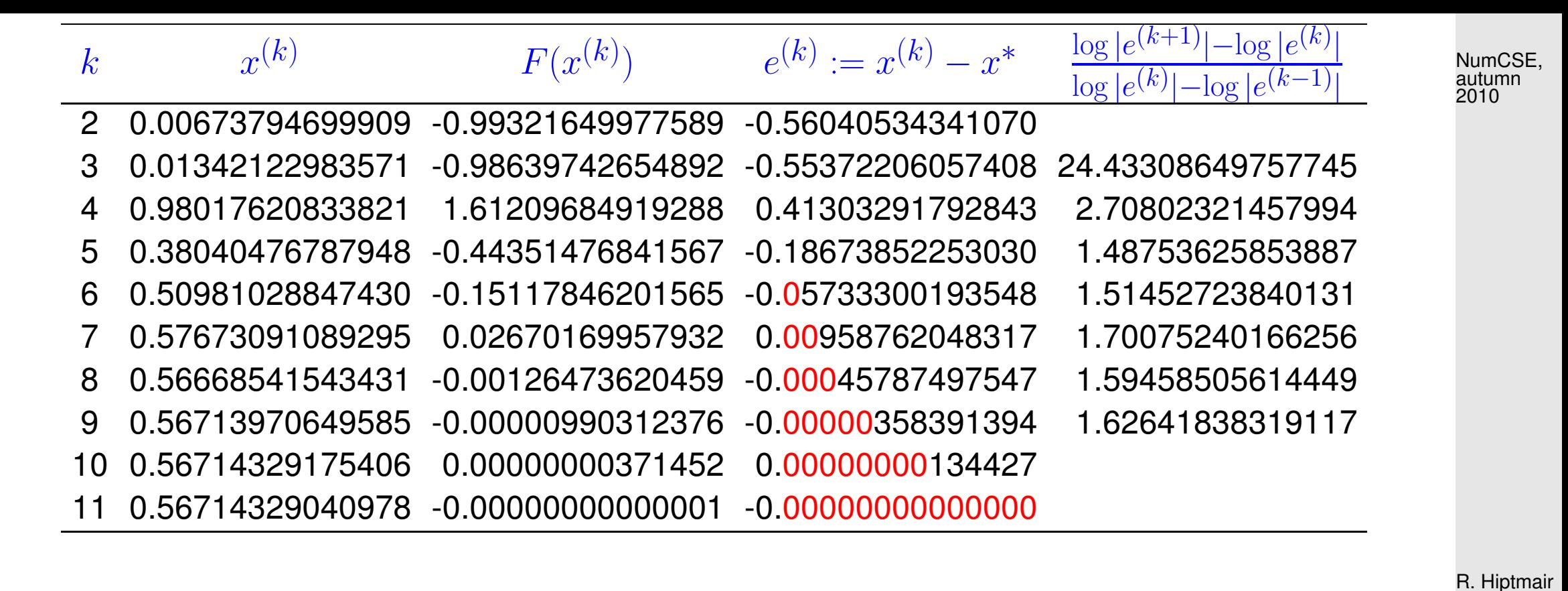

rev 38286, October 20, 2011

Rem. [4.1.15:](#page-414-0) the rightmost column of the table provides an estimate for the [order of convergence](#page-1009-0)  $\rightarrow$ Def. [4.1.14.](#page-412-0)

A startling observation: the method seems to have a *fractional* (!) order of convergence, see Def. [4.1.14.](#page-412-0)

4.3

 $\Diamond$ 

<span id="page-460-0"></span>Remark 4.3.15 (Fractional order of convergence of secant method).

Indeed, a fractional order of convergence can be proved for the secant method, see[\[35,](#page-1272-0) Sect. 18.2]. Here is a crude outline of the reasoning:

Asymptotic convergence of secant method:  $\;\;$  error  $e^{(k)} := x^{(k)} - x^*$ 

$$
e^{(k+1)} = \Phi(x^* + e^{(k)}, x^* + e^{(k-1)}) - x^* \quad \text{with} \quad \Phi(x, y) := x - \frac{F(x)(x - y)}{F(x) - F(y)} \,. \tag{4.3.16}
$$

Use MAPLE to find Taylor expansion (assuming  $F$  sufficiently smooth):

> Phi := 
$$
(x, y) \rightarrow x-F(x) * (x-y) / (F(x) - F(y))
$$
;

$$
\,>\,\mathrm{F}\left( \,\mathrm{s}\,\right) \;\;:=\;\mathrm{0}\,\text{;}
$$

 $> e2 = normal(mtaylor(Phi(s+e1, s+e0) - s, [e0, e1], 4));$ 

 $\geq$  linearized error propagation formula:

$$
e^{(k+1)} \doteq \frac{1}{2} \frac{F''(x^*)}{F'(x^*)} e^{(k)} e^{(k-1)} = Ce^{(k)} e^{(k-1)}.
$$
\n(4.3.17) 4.3  
\np. 461

R. Hiptmair

NumCSE, autumn 2010

rev 38286, October 20, 2011

Try  $\quad e^{(k)}=K(e^{(k-1)})^p$  to determine the order of convergence ( $\rightarrow$  Def. [4.1.14\)](#page-412-0):  $\Rightarrow e^{(k+1)} = K^{p+1}(e^{(k-1)})^{p^2}$ ⇒  $(e^{(k-1)})^{p^2-p-1} = K^{-p}C \Rightarrow p^2 - p - 1 = 0 \Rightarrow p = \frac{1}{2}$  $rac{1}{2}(1 \pm$ √ 5) . As  $e^{(k)} \rightarrow 0$  for  $k \rightarrow \infty$  we get the order of convergence  $p=\frac{1}{2}$  $\frac{1}{2}(1+\sqrt{5}) \approx 1.62$  (see Ex. [4.3.14](#page-458-0)) !) NumCSE, autumn 2010

 $\triangleright$ 

 $\Diamond$ 

Example 4.3.18 (local convergence of secant method).

 $F(x) = \arctan(x)$ 

 $\cdot$   $\hat{=}$  secant method converges for a pair  $(x^{(0)},x^{(1)})$  of initial guesses.

 $=$  [local convergence](#page-406-0)  $\rightarrow$  Def. [4.1.5](#page-406-1)

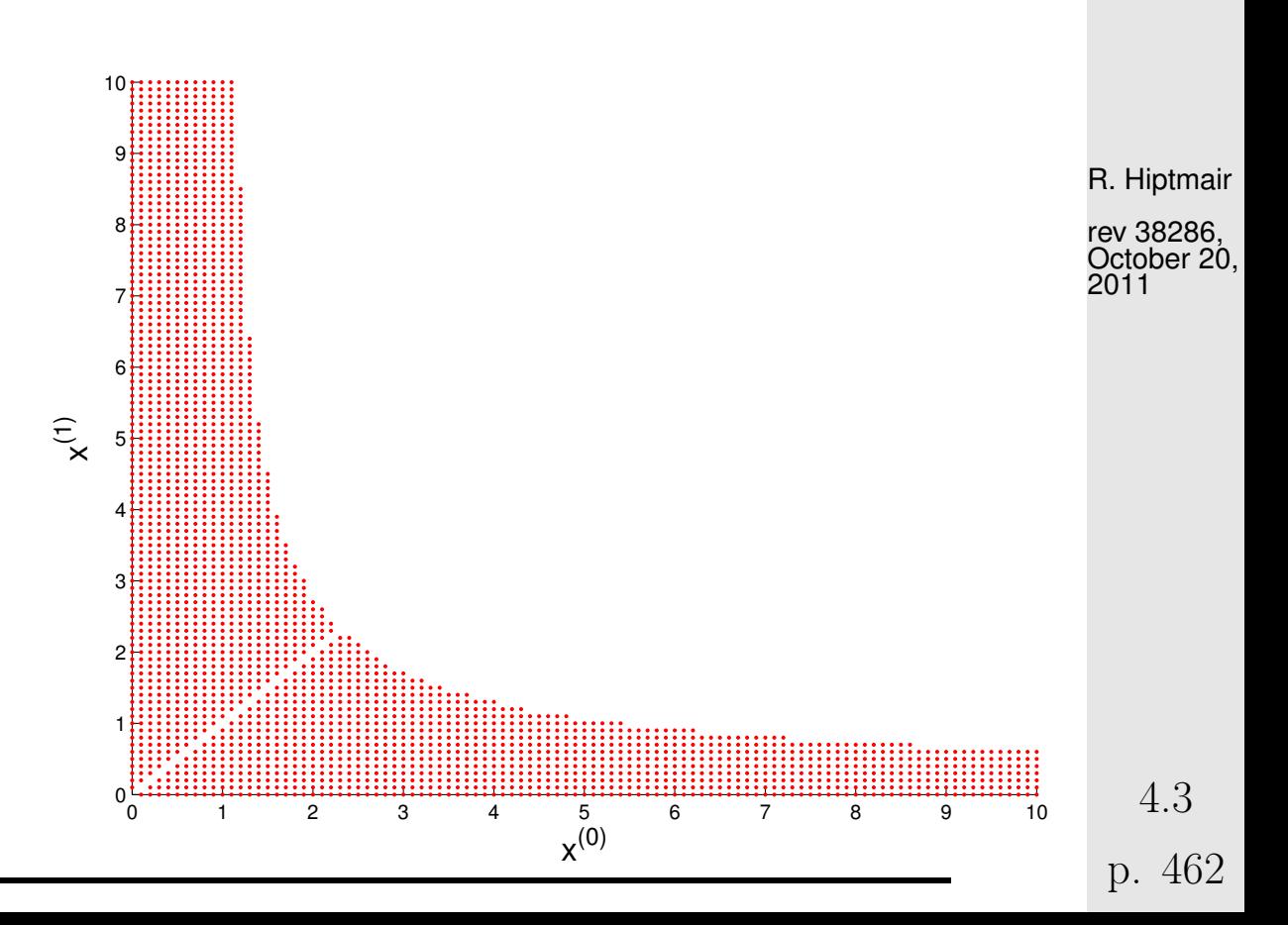

Another class of multi-point methods: inverse interpolation

<mark>amannn</mark>

Assume:  $F : I \subset \mathbb{R} \mapsto \mathbb{R}$  one-to-one

$$
F(x^*) = 0 \Rightarrow F^{-1}(0) = x^*
$$

Interpolate  $F^{-1}$  by polynomial  $p$  of degree  $d$  determined by

 $p(F(x^{(k-m)})) = x^{(k-m)} \;,\;\;\; m = 0,\ldots,d \;.$ 

New approximate zero  $x^{(k+1)} := p(0)$ 

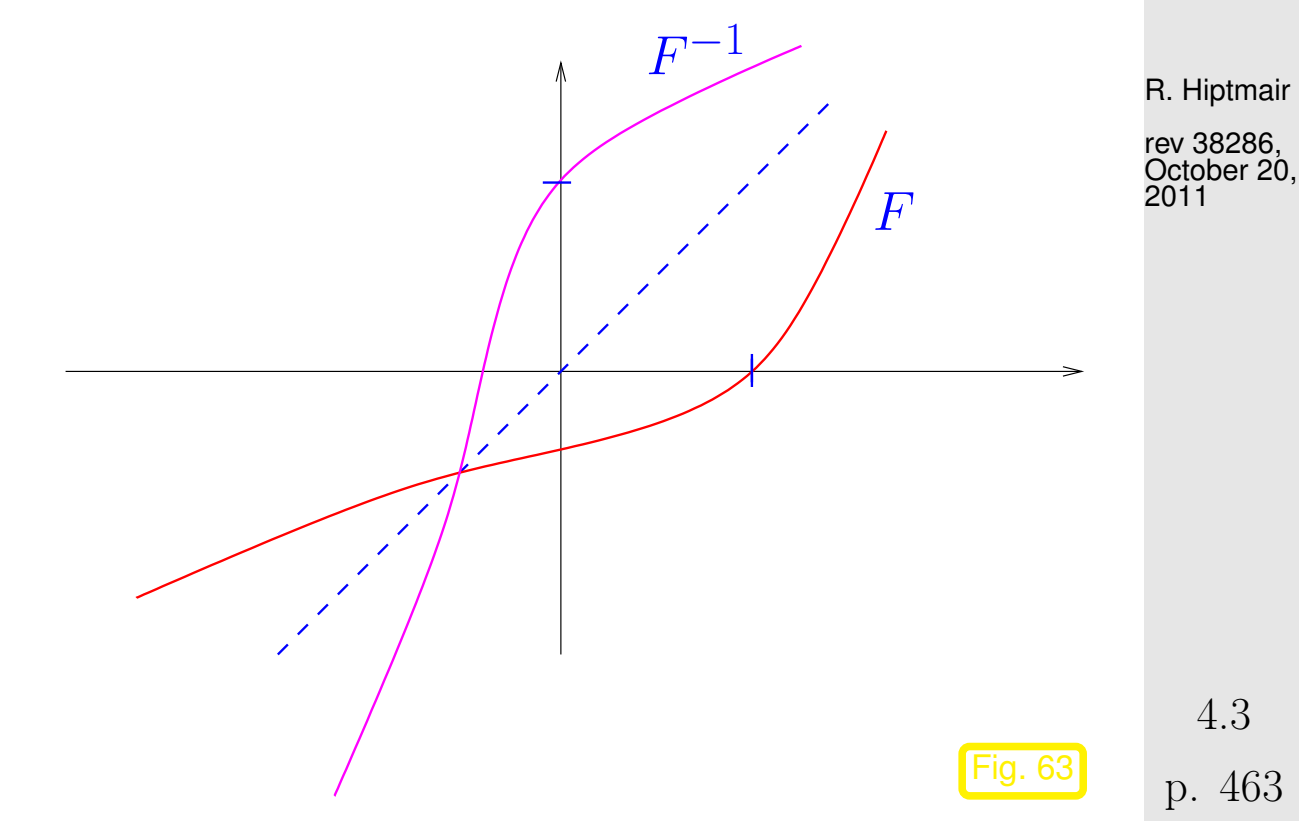

4.3

NumCSE, autumn 2010

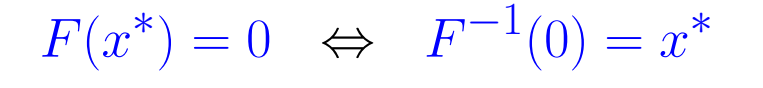

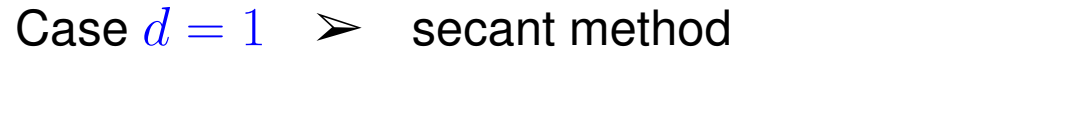

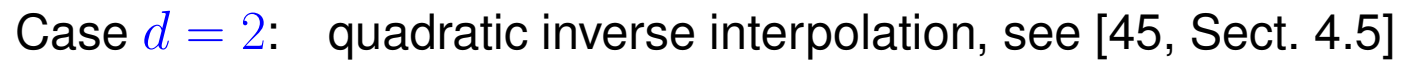

MAPLE code:

\n
$$
p := x \rightarrow a \cdot x \cdot 2 + b \cdot x + c;
$$
\n
$$
solve (\{p(f0) = x0, p(f1) = x1, p(f2) = x2\}, \{a, b, c\});
$$
\n
$$
assign(\%)
$$
\n
$$
p(0);
$$
\n
$$
x^{(k+1)} = \frac{F_0^2(F_1x_2 - F_2x_1) + F_1^2(F_2x_0 - F_0x_2) + F_2^2(F_0x_1 - F_1x_0)}{F_0^2(F_1 - F_2) + F_1^2(F_2 - F_0) + F_2^2(F_0 - F_1)}
$$
\n
$$
(F_0 := F(x^{(k-2)}), F_1 := F(x^{(k-1)}), F_2 := F(x^{(k)}), x_0 := x^{(k-2)}, x_1 := x^{(k-1)}, x_2 := x^{(k)})
$$

 $\hat{x}$ ∗  $\overline{x}$ ∗  $F^{-1}$  $\boldsymbol{F}$  $Fig. 64$ R. Hiptmair NumCSE, autumn 2010

4.3

rev 38286, October 20, 2011

p. 464

Example 4.3.19 (quadratic inverse interpolation).  $F(x) = xe^{x} - 1$  ,  $x^{(0)} = 0$  ,  $x^{(1)} = 2.5$  , $x^{(2)} = 5$  .

NumCSE, autumn 2010

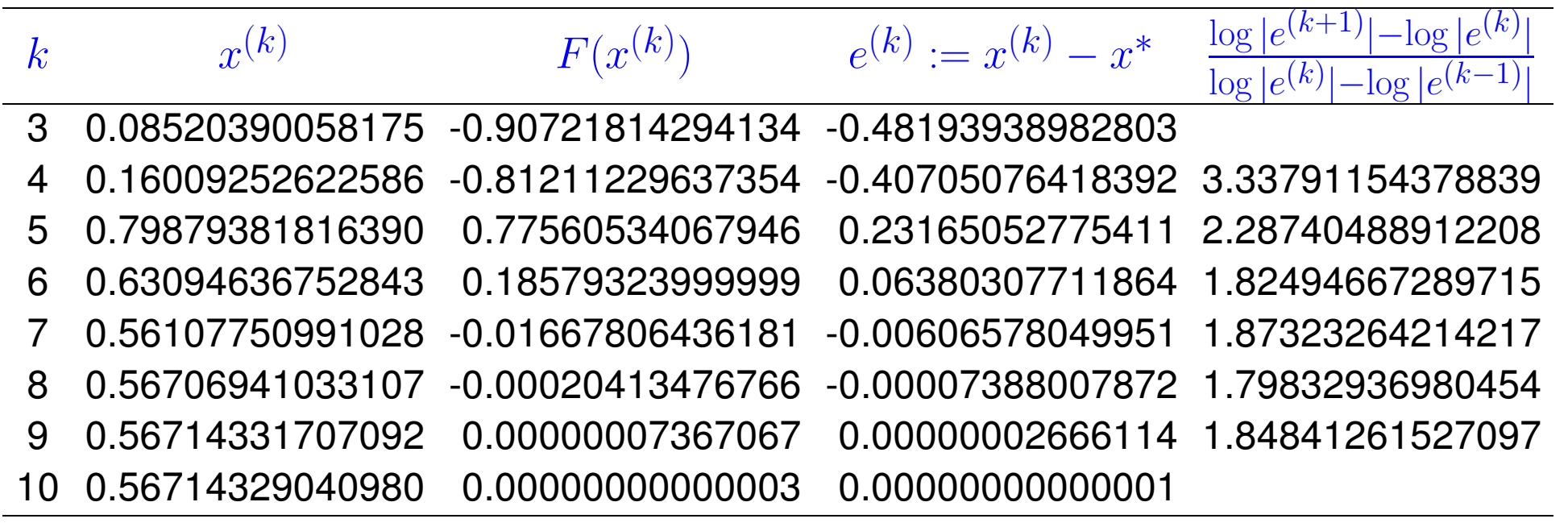

R. Hiptmair

rev 38286, October 20, 2011

Also in this case the numerical experiment hints at a fractional rate of convergence, as in the case of the secant method, see Rem. [4.3.15.](#page-460-0)

 $\Diamond$ 

## <span id="page-465-0"></span>**4.3.3 Note on Efficiency**

<span id="page-465-1"></span>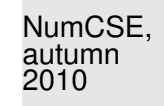

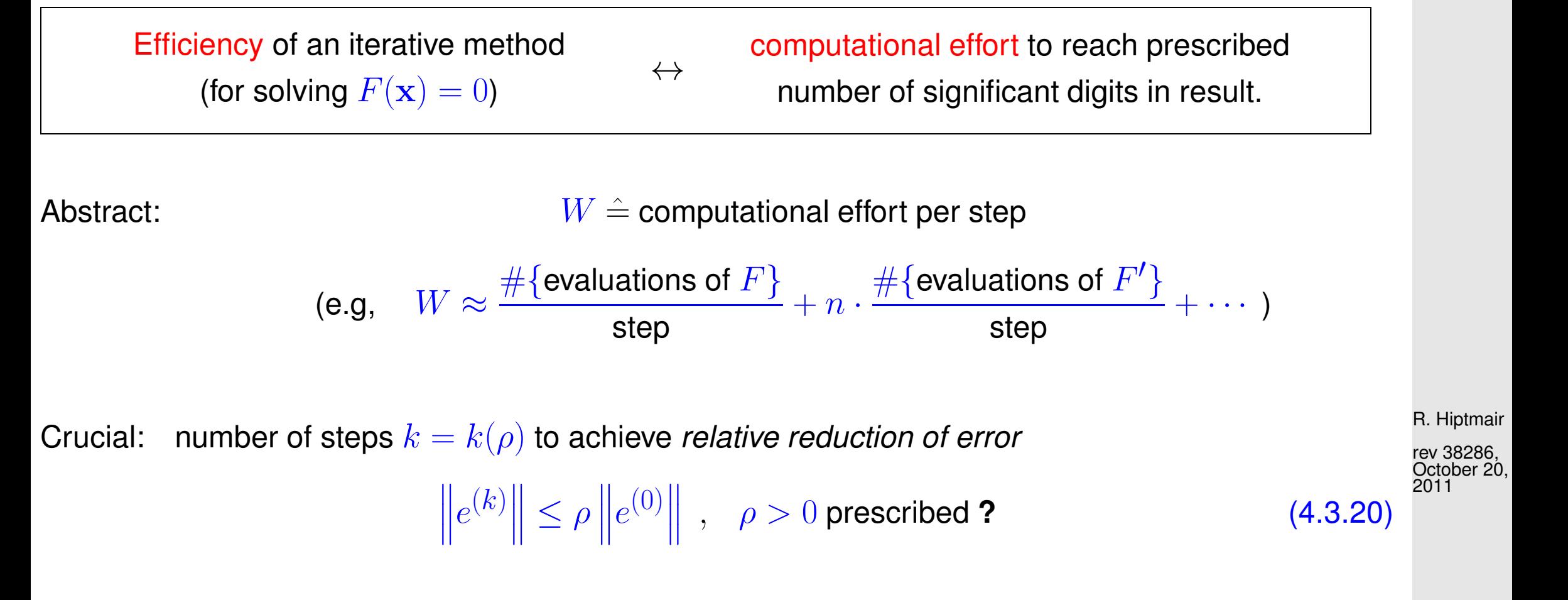

Error recursion can be converted into expressions [\(4.3.21\)](#page-466-0) and [\(4.3.22\)](#page-466-1) that related the error norm  $\overline{\mathbf{r}}$  $\parallel$  $\prod_{\sigma\in\mathcal{C}}$  $\mathbf{e}^{(k)}$  $\parallel$  $\parallel$ to  $\overline{\mathbf{r}}$  $\parallel$  $\prod_{i=1}^{n}$  $\mathbf{e}^{(0)}$ || and lead to quantitative bounds for the number of steps to achieve [\(4.3.20\)](#page-465-1) for iterative method of order  $p, p \geq 1 \; (\rightarrow$  Def. [4.1.14\)](#page-412-0): NumCSE, autumn 2010

<span id="page-466-1"></span><span id="page-466-0"></span>
$$
\exists C > 0: \quad \left\| e^{(k)} \right\| \le C \left\| e^{(k-1)} \right\|^p \quad \forall k \ge 1 \quad (C < 1 \text{ for } p = 1).
$$

Assuming  $\,$   $C$  $\overline{\mathbf{r}}$  $\parallel$  $\parallel$  $e^{(0)}\|$  $\blacksquare$  $\parallel$  $p-1$  $< 1$  (guarantees convergence):

$$
p = 1: \t\left\|e^{(k)}\right\| \leq C^k \left\|e^{(0)}\right\| \t\text{ requires } k \geq \frac{\log \rho}{\log C},
$$
\n
$$
p > 1: \t\left\|e^{(k)}\right\| \leq C^{\frac{p^k - 1}{p - 1}} \left\|e^{(0)}\right\|^{p^k} \text{ requires } p^k \geq 1 + \frac{\log \rho}{\log C/p - 1 + \log(\left\|e^{(0)}\right\|)} \text{ R. Hiptmair of the function  $p$  is a 322866. The equation  $U_0 := C^{1/p - 1} \left\|e^{(0)}\right\| < 1$ .
$$

If  $\rho \ll 1$ , then  $\log(1+\frac{\log\rho}{\log L_0}) \approx \log|\log\rho|-\log|\log L_0| \approx \log|\log\rho|$ . This simplification will be made in the context of asymptotic considerations  $\rho \to 0$  below.

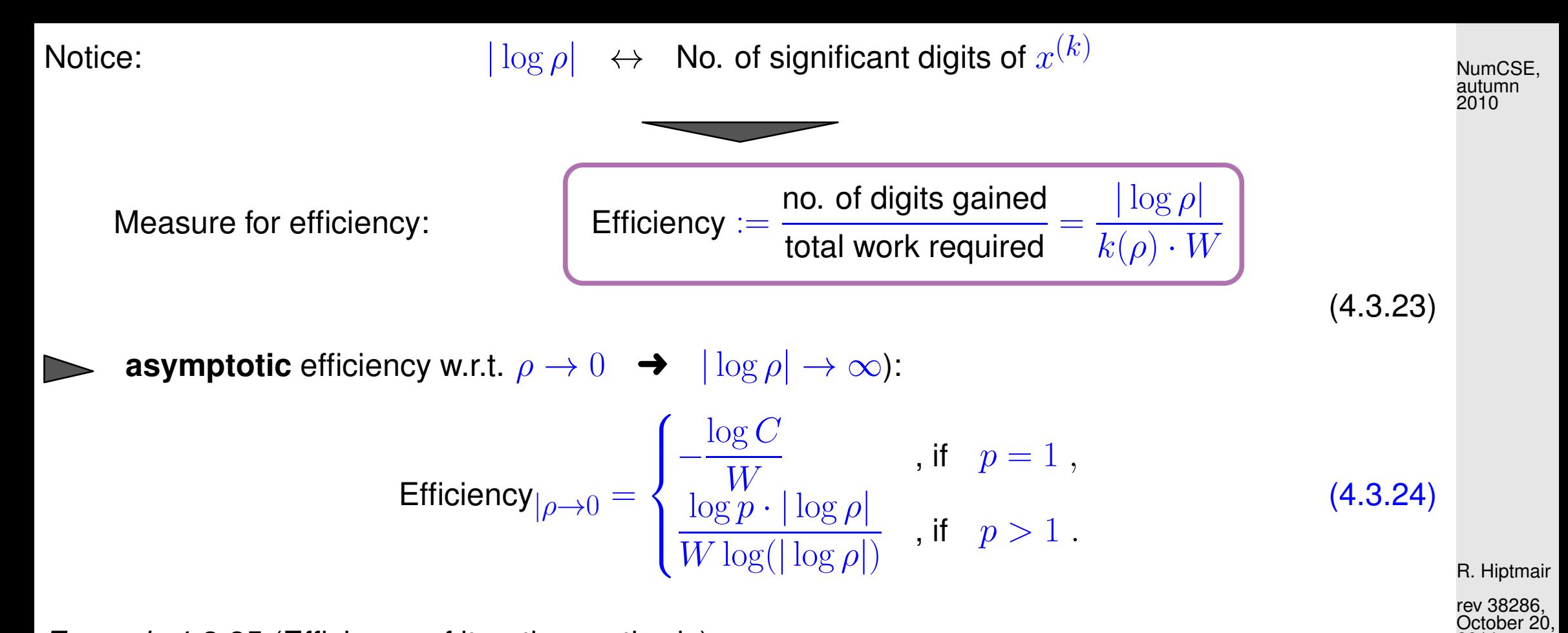

Example 4.3.25 (Efficiency of iterative methods).

2011
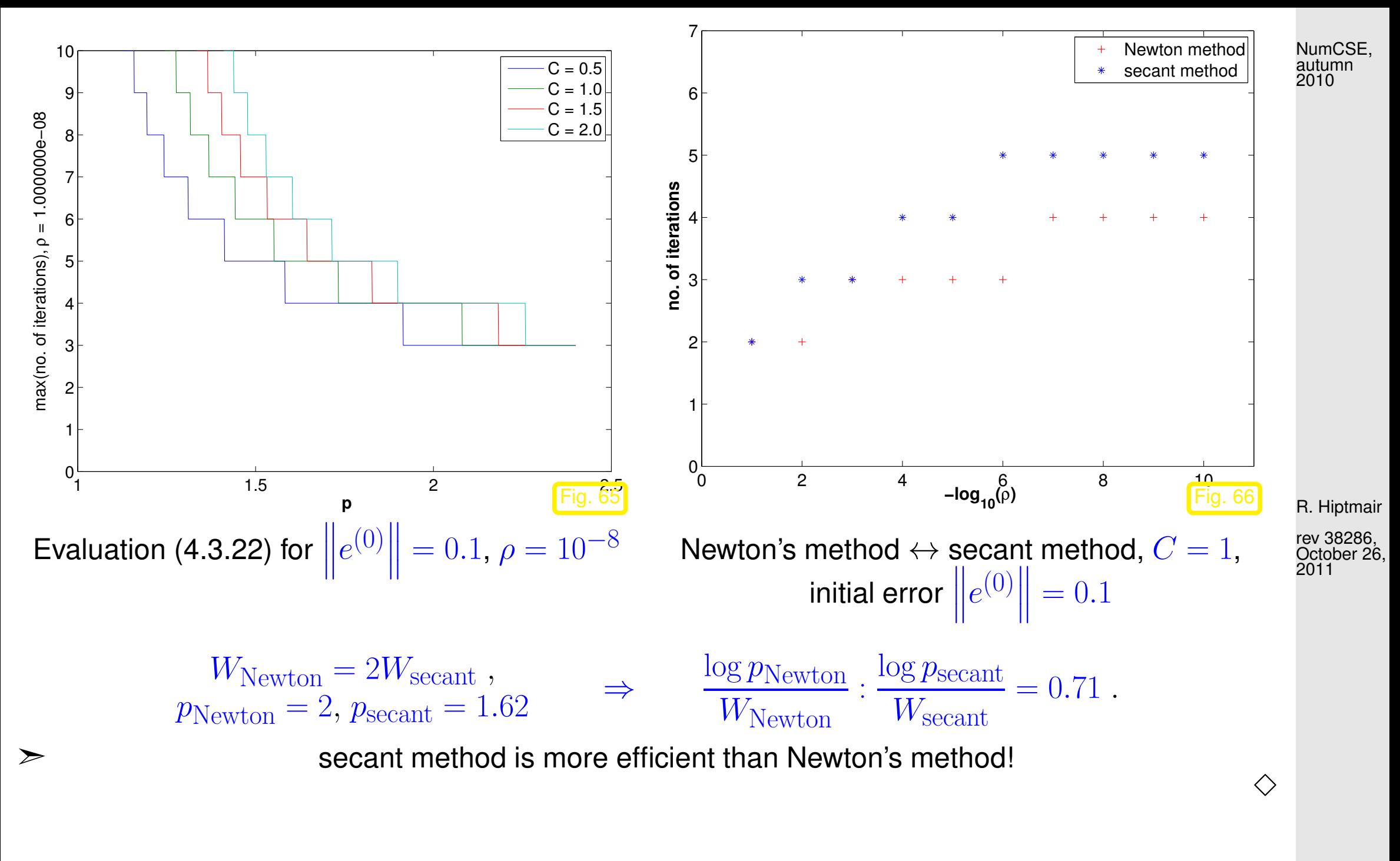

4.4

p. 469

# **4.4 Newton's Method [\[35,](#page-1272-0) Sect. 19], [\[13,](#page-1270-0) Sect. 5.6]**

[Non-linear system of equations:](#page-403-0) for  $F: D \subset \mathbb{R}^n \mapsto \mathbb{R}^n$  find  $\mathbf{x}^* \in D$ :  $F(\mathbf{x}^*) = 0$ 

Assume:  $F: D \subset \mathbb{R}^n \mapsto \mathbb{R}^n \quad \text{continuously differentiable}$ 

#### **4.4.1 The Newton iteration**

 $Idea \ (\rightarrow Sect. 4.3.2.1):$  $Idea \ (\rightarrow Sect. 4.3.2.1):$  $Idea \ (\rightarrow Sect. 4.3.2.1):$   $Iocal linearization:$ Given  $\mathbf{x}^{(k)} \in D$   $\quad$   $\quad$   $\mathbf{x}^{(k+1)}$  as zero of affine linear [model function](#page-446-1)  $F(\mathbf{x}) \approx \widetilde{F}(\mathbf{x}) := F(\mathbf{x}^{(k)}) + DF(\mathbf{x}^{(k)})(\mathbf{x} - \mathbf{x}^{(k)})$ ,  $DF(\mathbf{x}) \in \mathbb{R}^{n,n}$  = Jacobian (*ger.:* Jacobi-Matrix),  $DF(\mathbf{x}) = \left(\frac{\partial F_j}{\partial x_j}\right)$  $\partial x_k$  $\left( \mathbf{x}\right)$  $\setminus^n$  $j,k=1$ . Newton iteration:  $(\leftrightarrow (4.3.3)$  $(\leftrightarrow (4.3.3)$  for  $n = 1)$  $\mathbf{x}^{(k+1)} := \mathbf{x}^{(k)} {-} DF(\mathbf{x}^{(k)})^{-1}F(\mathbf{x}^{(k)}) \biggm|$  , [if  $DF(\mathbf{x}^{(k)})$  [regular](#page-87-0) ] (4.4.1) Terminology:  $\mathcal{L}^{(k)})^{-1}F(\mathbf{x}^{(k)})$  = Newton correction

R. Hiptmair

rev 38286, October 26, 2011

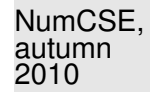

<span id="page-469-1"></span><span id="page-469-0"></span>p. 470 4.4

x ∗  $x_1$  $\mathbf{x}^{(k)}$  $\mathbf{x}^{(k+1)}$  $E_1$  $= 0$  $F_2(\mathbf{x})=0$  $F_2(\mathbf{x})=0$  $F_1(\mathbf{x}) = 0$ R. Hiptmair rev 38286, October 26, 2011 NumCSE, autumn 2010

 $x_2$ 

Illustration of idea of Newton's method for  $n = 2$ :  $\triangleright$ 

Sought: intersection point  $\mathbf{x}^*$  of the curves  $F_1(\mathbf{x}) = 0$  and  $F_2(\mathbf{x}) = 0$ .

Idea:  $\mathbf{x}^{(k+1)}$  = the intersection of two straight lines  $(=$  zero sets of the components of the model function, cf. Ex. [2.5.32\)](#page-172-0) that are approximations of the original curves

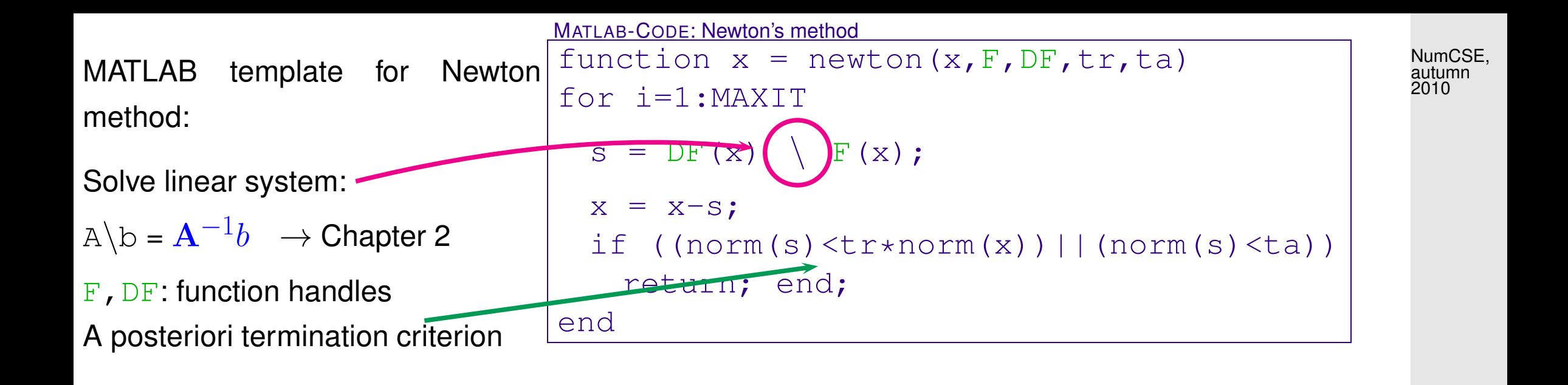

Here a correction based a posteriori termination criterion for the Newton iteration is used; it stops the iteration if the *relative* size of the Newton correction drops below the prescribed relative tolerance  $\tt tr.$  If  ${\bf x}^* \approx 0$  also the *absolute* size of the Newton correction has to be tested against an absolute tolerance ta in order to avoid non-termination despite convergence of the iteration.

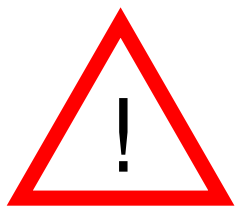

New aspect for  $n \gg 1$  (compared to  $n = 1$ -dimensional case, section. [4.3.2.1\)](#page-446-0):

Computation of the [Newton correction](#page-469-0) may be expensive!

Remark 4.4.2 (Affine invariance of Newton method).

An important property of the Newton iteration [\(4.4.1\)](#page-469-1): affine invariance  $\rightarrow$  [\[15,](#page-1270-1) Sect .1.2.2]

set  $G(\mathbf{x}) := \mathbf{A} F(\mathbf{x})$  with regular  $\mathbf{A} \in \mathbb{R}^{n,n}$  so that  $F(\mathbf{x}^*) = 0 \Leftrightarrow G(\mathbf{x}^*) = 0$ .

Affine invariance: Newton iteration for  $G(\mathbf{x}) = 0$  is the same for all regular  $\mathbf{A}$  !

This is a simple computation:

 $\sqrt{2}$ 

 $\overline{\phantom{a}}$ 

$$
DG(\mathbf{x}) = \mathbf{A}DF(\mathbf{x}) \Rightarrow DG(\mathbf{x})^{-1}G(\mathbf{x}) = DF(\mathbf{x})^{-1}\mathbf{A}^{-1}\mathbf{A}F(\mathbf{x}) = DF(\mathbf{x})^{-1}F(\mathbf{x}).
$$

Use affine invariance as guideline for

rev 38286, October 26, 2011

R. Hiptmair

NumCSE, autumn 2010

- convergence theory for Newton's method: assumptions and results should be affine invariant, too.
- modifying and extending Newton's method: resulting schemes should preserve affine invariance.

p. 473 4.4

 $\triangle$ 

NumCSE, autumn 2010

Statement of the Newton iteration [\(4.4.1\)](#page-469-1) for  $F\,:\,\mathbb{R}^n\,\mapsto\,\mathbb{R}^n$  given as analytic expression entails computing the Jacobian  $DF$ . To avoid cumbersome component-oriented considerations, it is useful to know the rules of multidimensional differentiation:

Let V, W be finite dimensional vector spaces,  $F: D \subset V \mapsto W$  sufficiently smooth. The differential  $DF(\mathbf{x})$  of F in  $\mathbf{x} \in V$  is the *unique* 

> linear mapping  $DF(\mathbf{x}): V \mapsto W$ , such that  $||F(\mathbf{x} + \mathbf{h}) - F(\mathbf{x}) - DF(\mathbf{h})\mathbf{h}|| = o(||\mathbf{h}||) \quad \forall \mathbf{h}, ||\mathbf{h}|| < \delta$ .

• For  $F: V \mapsto W$  linear, i.e.  $F(\mathbf{x}) = \mathbf{A}\mathbf{x}$ , A matrix  $\blacktriangleright DF(\mathbf{x}) = \mathbf{A}$ .

• Chain rule:  $F: V \mapsto W, G: W \mapsto U$  sufficiently smooth

 $D(G \circ F)(\mathbf{x})\mathbf{h} = DG(F(\mathbf{x}))(DF(\mathbf{x}))\mathbf{h}$ ,  $\mathbf{h} \in V$ ,  $\mathbf{x} \in D$  . (4.4.4)

R. Hiptmair

rev 38286, October 26, 2011

• Product rule:  $F: D \subset V \mapsto W, G: D \subset V \mapsto U$  sufficiently smooth,  $b: W \times U \mapsto Z$  bilinear  $T(\mathbf{x}) = b(F(\mathbf{x}), G(\mathbf{x})) \Rightarrow DT(\mathbf{x})\mathbf{h} = b(DF(\mathbf{x})\mathbf{h}, G(\mathbf{x})) + b(F(\mathbf{x}), DG(\mathbf{x})\mathbf{h}),$  $h \in V, x \in D$ .  $(4.4.5)$ NumCSE, autumn 2010

For  $F:D\subset \R^n\mapsto \R$  the gradient  $\mathrm{grad}\,F:D\mapsto \R^n,$  and the Hessian matrix  $HF(\mathbf{x}):D\mapsto \R^{n,n}$ are defined as

 $\mathbf{grad}\, F(\mathbf{x})^T \mathbf{h} := DF(\mathbf{x})\mathbf{h} \ , \hspace{0.5cm} \mathbf{h}_1^T HF(\mathbf{x})\mathbf{h}_2 := D(DF(\mathbf{x})(\mathbf{h}_1))(\mathbf{h}_2) \ , \hspace{0.3cm} \mathbf{h}, \mathbf{h}_1, \mathbf{h}_2 \in V \ .$ A simple example:  $\Psi: \mathbb{R}^n \mapsto \mathbb{R}, \Psi(\mathbf{x}) := \mathbf{x}^T \mathbf{A} \mathbf{x}, \quad \text{with } \mathbf{A} \in \mathbb{R}^{n,n}$ 

We apply the product rule [\(4.4.5\)](#page-474-0) with  $F, G = Id$ , which means  $DF(\mathbf{x}) = DG(\mathbf{x}) = \mathbf{I}$ , and the bilinear form  $b(\mathbf{x},\mathbf{y}) := \mathbf{x}^T\mathbf{A}\mathbf{y}$ 

$$
\sum D\Psi(\mathbf{x})\mathbf{h} = \mathbf{h}^T \mathbf{A} \mathbf{x} + \mathbf{x}^T \mathbf{A} \mathbf{h} = \underbrace{(\mathbf{x}^T \mathbf{A}^T + \mathbf{x}^T \mathbf{A})}_{=(\text{grad }\Psi(\mathbf{x}))^T} \mathbf{h},
$$

also  $\quad \mathbf{grad}\, \Psi(\mathbf{x}) = (\mathbf{A} + \mathbf{A}^T)\mathbf{x} \quad \text{according to the definition of a gradient.}$ 

Advice: If you do not feel comfortable with these rules of multidimensional differential calculus, please resort to detailed componentwise/entrywise calculations, though they may be tedious. △

<span id="page-474-0"></span>R. Hiptmair

rev 38286, October 26, 2011

p. 475

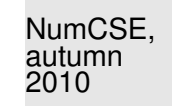

<span id="page-475-2"></span><span id="page-475-1"></span>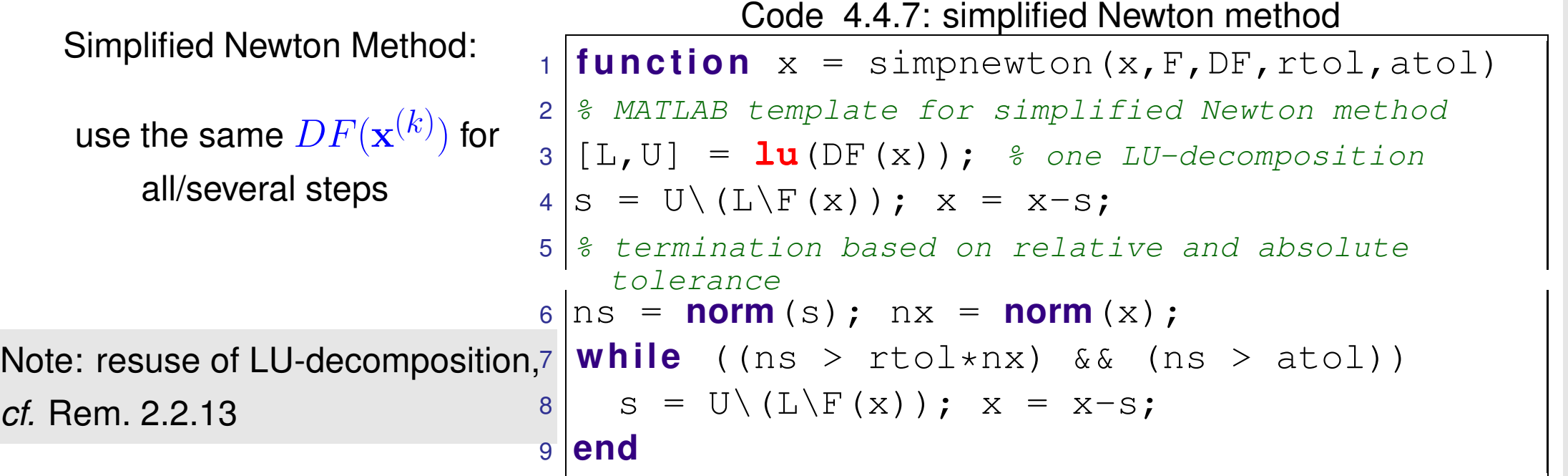

➣ (usually) merely linear convergence instead of quadratic convergence

R. Hiptmair

rev 38286, October 26, 2011

△

<span id="page-475-0"></span>Remark 4.4.8 (Numerical Differentiation for computation of Jacobian).

If  $DF(\mathbf{x})$  is not available (e.g. when  $F(\mathbf{x})$  is given only as a procedure):

Numerical Differentiation:

$$
\frac{\partial F_i}{\partial x_j}(\mathbf{x}) \approx \frac{F_i(\mathbf{x} + h\vec{e}_j) - F_i(\mathbf{x})}{h}.
$$

p. 476 4.4

NumCSE, autumn 2010

#### **4.4.2 Convergence of Newton's method**

<span id="page-476-0"></span> $h$  **[3.4.9](#page-320-0)** 

Newton iteration [\(4.4.1\)](#page-469-1)  $\hat{=}$  fixed point iteration ( $\rightarrow$  Sect. [4.2\)](#page-424-0) with  $\Phi(\mathbf{x}) = \mathbf{x} - DF(\mathbf{x})^{-1}F(\mathbf{x}).$ ["product rule" :  $D\Phi(\mathbf{x}) = \mathbf{I} - D(DF(\mathbf{x})^{-1})F(\mathbf{x}) - DF(\mathbf{x})^{-1}DF(\mathbf{x})$  ]  $F(\mathbf{x}^*) = 0 \Rightarrow D\Phi(\mathbf{x}^*) = 0.$ 

Lemma [4.2.16](#page-439-0) suggests conjecture:

Local quadratic convergence of Newton's method, if  $DF(\mathbf{x}^*)$  regular

R. Hiptmair

rev 38286, October 26, 2011

<span id="page-477-0"></span>Example 4.4.9 (Convergence of Newton's method in 2D).

$$
F(\mathbf{x}) = \begin{pmatrix} x_1^2 - x_2^4 \\ x_1 - x_2^3 \end{pmatrix} , \quad \mathbf{x} = \begin{pmatrix} x_1 \\ x_2 \end{pmatrix} \in \mathbb{R}^2 \quad \text{with solution} \quad F\begin{pmatrix} 1 \\ 1 \end{pmatrix} = 0 \; .
$$

$$
\text{Jacobian (analytic computation):}\qquad DF(\mathbf{x}) = \left( \begin{array}{cc} \partial_{x_1}F_1(x) & \partial_{x_2}F_1(x) \\ \partial_{x_1}F_2(x) & \partial_{x_2}F_2(x) \end{array} \right) = \left( \begin{array}{cc} 2x_1 & -4x_2^3 \\ 1 & -3x_2^2 \end{array} \right)
$$

R. Hiptmair

NumCSE, autumn 2010

rev 38286, October 26, 2011

#### <span id="page-478-1"></span><span id="page-478-0"></span>Code 4.4.10: Newton iteration in 2D

Realization of Newton iteration [\(4.4.1\)](#page-469-1):  $\frac{1}{1}$   $F=$  (x)  $\frac{1}{1}$  (1) ^2-x(2) ^4; x(1) -x(2) ^3]; 1. Solve LSE  $\int 2x_1 - 4x_2^3$  $\overline{2}$ 1  $-3x_2^2$ 2  $\sum_{i=1}^{n}$  $\Delta\mathbf{x}^{(k)}=$ −  $\int x_1^2 - x_2^4$  $\overline{\mathcal{Z}}$  $x_1^2 - x_2^3$ 2  $\sum_{i=1}^{n}$ , where  $\mathbf{x}^{(k)} = (x_1, x_2)^T$ .  $\qquad \qquad$  9  $\qquad$  s = DF (x) \F (x); x = x-s; 2. Set  $\mathbf{x}^{(k+1)} = \mathbf{x}^{(k)} + \Delta \mathbf{x}^{(k)}$ Lines [14,](#page-478-0) [15:](#page-478-1) estimation [order of convergence,](#page-1009-0) see Rem. 4.1.15<sup>13</sup>  $2 \text{DF} = \text{Q}(x)$   $[2 \times x(1), -4 \times x(2)$   $3; 1, -3 \times x(2)$   $2];$  $3 \vert x=[0.7;0.7]$ ;  $x\_ast=[1;1]$ ; tol=1E-10; 4  $\int_5^4 |_{\text{res}=[0,x',\text{norm}(x-x\_ast)]};$ 6  $s = DF(x) \ F(x); x = x-s;$  $7 | \text{res} = [\text{res}; 1, x', \text{norm}(x-x\_ast)]; k=2;$  $8$  **while** (**norm** (s) > tol\***norm** (x))  $res = [res; k, x', norm(x-x_ast)]$ ;  $11$  k = k+1; <sup>12</sup> **end** 14  $\lceil 1d \rceil = \text{diff}(\lceil \log(r \cdot s(:,4))\rceil)$ ;  $\frac{1}{6}$ 15  $\text{rates} = \text{ld}(2:\text{end})$ ./ld(1:**end**-1);  $\frac{1}{6}$ R. Hiptmair rev 38286, October 26, 2011 2010

NumCSE, autumn

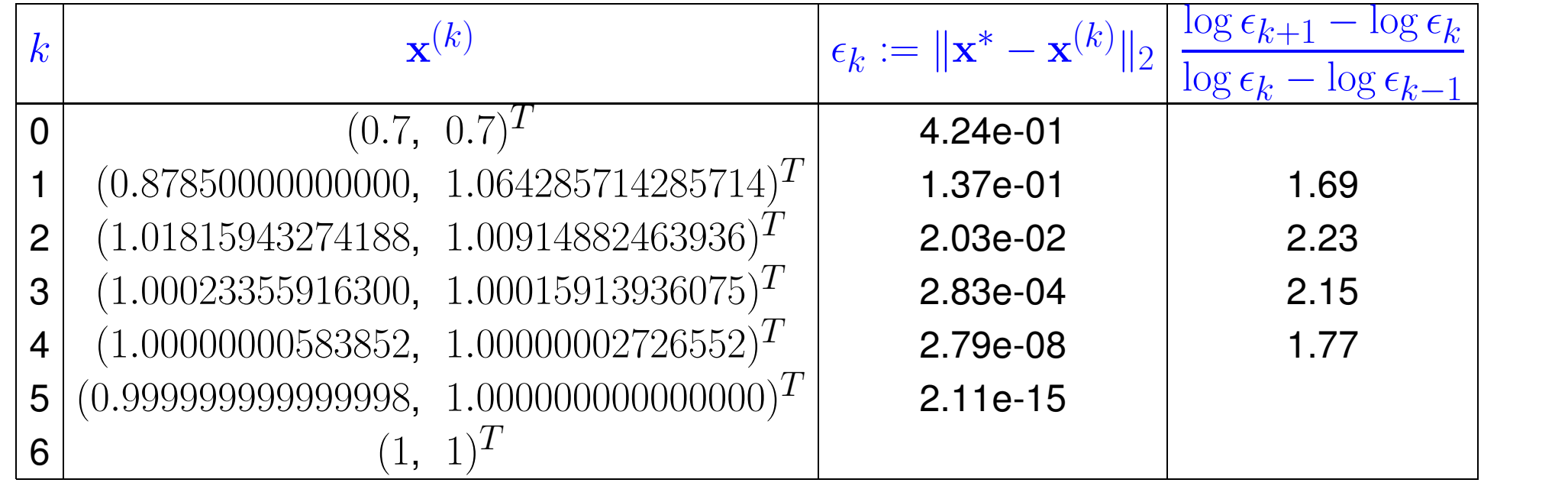

☞ (Some) evidence of quadratic convergence, see Rem. [4.1.15.](#page-414-0)

R. Hiptmair

NumCSE, autumn 2010

rev 38286, October 26, 2011

 $\Diamond$ 

There is a sophisticated theory about the convergence of Newton's method. For example one can find the following theorem in [\[17,](#page-1271-0) Thm. 4.10], [\[15,](#page-1270-1) Sect. 2.1]): NumCSE, autumn 2010

<span id="page-480-0"></span>**Theorem 4.4.11** (Local quadratic convergence of Newton's method)**. If**:

(A)  $D \subset \mathbb{R}^n$  open and convex,

(B)  $F: D \mapsto \mathbb{R}^n$  continuously differentiable,

(C)  $DF(x)$  regular  $\forall x \in D$ ,

(D)  $\exists L \geq 0$ :  $\overline{\mathbf{r}}$  $\parallel$  $\parallel$  $DF(\mathbf{x})^{-1}(DF(\mathbf{x} + \mathbf{v}) - DF(\mathbf{x}))$  $\overline{\mathbf{r}}$  $\parallel$  $\|_2 \leq L \|\mathbf{v}\|_2$  $\forall \mathbf{v} \in \mathbb{R}^n, \mathbf{v} + \mathbf{x} \in D,$  $\forall \mathbf{x} \in D$ 

(E)  $\exists x^*$ :  $F(x^*) = 0$  (existence of solution in D)

(F) initial guess 
$$
\mathbf{x}^{(0)} \in D
$$
 satisfies  $\rho := \left\| \mathbf{x}^* - \mathbf{x}^{(0)} \right\|_2 < \frac{2}{L} \wedge B_\rho(\mathbf{x}^*) \subset D$ .

**then** the Newton iteration [\(4.4.1\)](#page-469-1) satisfies:

(i) 
$$
\mathbf{x}^{(k)} \in B_{\rho}(\mathbf{x}^*) := {\mathbf{y} \in \mathbb{R}^n, ||\mathbf{y} - \mathbf{x}^*|| < \rho}
$$
 for all  $k \in \mathbb{N}$ ,  
(ii)  $\lim_{k \to \infty} \mathbf{x}^{(k)} = \mathbf{x}^*$ ,

$$
\lim_{k \to \infty} \mathbf{X}
$$

 $\sim$ 

✬

(iii)  $\overline{\mathbf{r}}$  $\parallel$  $\parallel$  $\mathbf{x}^{(k+1)} - \mathbf{x}^*$  $\overline{\mathbf{r}}$  $\parallel$  $\parallel_2$  $\underline{L}$ 2  $\overline{\mathbf{u}}$  $\parallel$  $\parallel$  $\mathbf{x}^{(k)} - \mathbf{x}^*$  $\overline{\mathbf{u}}$  $\parallel$  $\parallel$ 2 2 (local quadratic convergence) . R. Hiptmair

,

rev 38286, October 26, 2011

■ notation: ball  $B_{\rho}(\mathbf{z}) := \{\mathbf{x} \in \mathbb{R}^n : ||\mathbf{x} - \mathbf{z}||_2 \le \rho\}$ 

Terminology:  $(D) \hat{=}$  affine invariant Lipschitz condition

Problem: Usually neither  $\omega$  nor  $x^*$  are known !

<span id="page-481-1"></span>In general: a priori estimates as in Thm. [4.4.11](#page-480-0) are of little practical relevance.

#### **4.4.3 Termination of Newton iteration**

A first viable idea:

Asymptotically due to quadratic convergence:

$$
\left\| \mathbf{x}^{(k+1)} - \mathbf{x}^* \right\| \ll \left\| \mathbf{x}^{(k)} - \mathbf{x}^* \right\| \quad \Rightarrow \quad \left\| \mathbf{x}^{(k)} - \mathbf{x}^* \right\| \approx \left\| \mathbf{x}^{(k+1)} - \mathbf{x}^{(k)} \right\| \quad . \tag{4.4.12} \quad \begin{array}{c} 4.4 \\ \text{p. } 482 \end{array}
$$

R. Hiptmair

<span id="page-481-0"></span>rev 38286, October 26, 2011

NumCSE, autumn 2010

 $\triangleright$  quit iterating as soon as  $\Vert$  $\blacksquare$  $\parallel$  $\mathbf{x}^{(k+1)} - \mathbf{x}^{(k)}$  $\|$  =  $\parallel$  $\parallel$  $\parallel$  $DF(\mathbf{x}^{(k)})^{-1}F(\mathbf{x}^{(k)})$  $\overline{\mathbf{r}}$  $\| < \tau$  $\overline{\mathbf{r}}$  $\mathbb{I}$  $\prod$  $\mathbf{x}^{(k)}$  $\Vert$ , with  $\tau$  = [tolerance](#page-1194-0)  $\rightarrow$  uneconomical: one needless update, because  $\mathbf{x}^{(k)}$  already accurate enough ! Remark 4.4.13. New aspect for  $n \gg 1$ : computation of [Newton correction](#page-469-0) may be expensive **!** 八 Therefore we would like to use an a-posteriori termination criterion that dispenses with computing (and "inverting") another Jacobian  $DF(\mathbf{x}^{(k)})$  just to tell us that  $\mathbf{x}^{(k)}$  is already accurate enough. Practical [a-posteriori termination criterion](#page-419-0) for Newton's method:  $DF(\mathbf{x}^{(k-1)}) \approx DF(\mathbf{x}^{(k)})$ : quit as soon as  $\overline{\mathbf{r}}$  $\mathbf{\mathcal{L}}$  $\mathbf{r}$  $DF(\mathbf{x}^{(k-1)})^{-1}F(\mathbf{x}^{(k)})$  $\overline{\mathbf{u}}$  $\| < \tau_{\text{rel}}$  $\mathbf{||}$  $\mathbb{I}$  $\mathbf{\mathcal{L}}$  $\mathbf{x}^{(k)}$  $\mathbb{I}$  $\mathbb{I}$ affine invariant [termination criterion](#page-419-0) R. Hiptmair rev 38286, October 26, 2011 NumCSE, autumn 2010

> p. 483 4.4

Justification: we expect  $DF(\mathbf{x}^{(k-1)}) \approx DF(\mathbf{x}^{(k)})$ , when Newton iteration has converged. Then appeal to [\(4.4.12\)](#page-481-0). NumCSE, autumn 2010

Rationale: LU-decomposition of  $DF(\mathbf{x}^{(k-1)})$  is already available  $\blacktriangleright$  less effort.

If we used the [residual based](#page-420-0) termination criterion

$$
\left\| F(\mathbf{x}^{(k)}) \right\| \leq \tau \;,
$$

then the resulting algorithm would not be affine invariant, because for  $F(\mathbf{x}) = 0$  and  $\mathbf{A}F(\mathbf{x}) = 0$ ,  $\mathbf{A} \in \mathbb{R}^{n,n}$  regular, the Newton iteration might terminate with different iterates.

R. Hiptmair

rev 38286, October 26, 2011

Terminology:  $\tilde{f}^{(k)} := DF(\mathbf{x}^{(k-1)})^{-1}F(\mathbf{x}^{(k)}) \triangleq$  simplified Newton correction

Reuse of LU-factorization ( $\to$  Rem. [2.2.13\)](#page-120-0) of  $DF(\mathbf{x}^{(k-1)})$   $\qquad \qquad \frac{\Delta \bar{\mathbf{x}}^{(k)}}{\mathsf{with} \; O(n^2)}$  operation

<span id="page-483-0"></span>with  $O(n^2)$  operations

Summary: The Newton Method

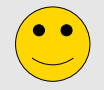

converges asymptotically very fast: doubling of number of significant digits in each step often a very small region of convergence, which requires an initial guess rather close to the solution.

## <span id="page-484-0"></span>**4.4.4 Damped Newton method [\[13,](#page-1270-0) pp. 200]**

R. Hiptmair

NumCSE, autumn 2010

rev 38286, October 26, 2011

Potentially big problem: Newton method converges quadratically, but only *locally*, which may render it useless, if convergence is guaranteed only for initial guesses very close to exact solution, see also Ex. [4.3.18.](#page-461-0)

In this section we study a method to enlarge the region of convergence, at the expense of quadratic convergence, of course.

<span id="page-485-1"></span>Example 4.4.14 (Local convergence of Newton's method).

$$
F(x) = xe^{x} - 1 \Rightarrow F'(-1) = 0
$$
  

$$
x^{(0)} < -1 \Rightarrow x^{(k)} \to -\infty
$$
  

$$
x^{(0)} > -1 \Rightarrow x^{(k)} \to x^*
$$

 $\Diamond$ 

 $\Diamond$ 

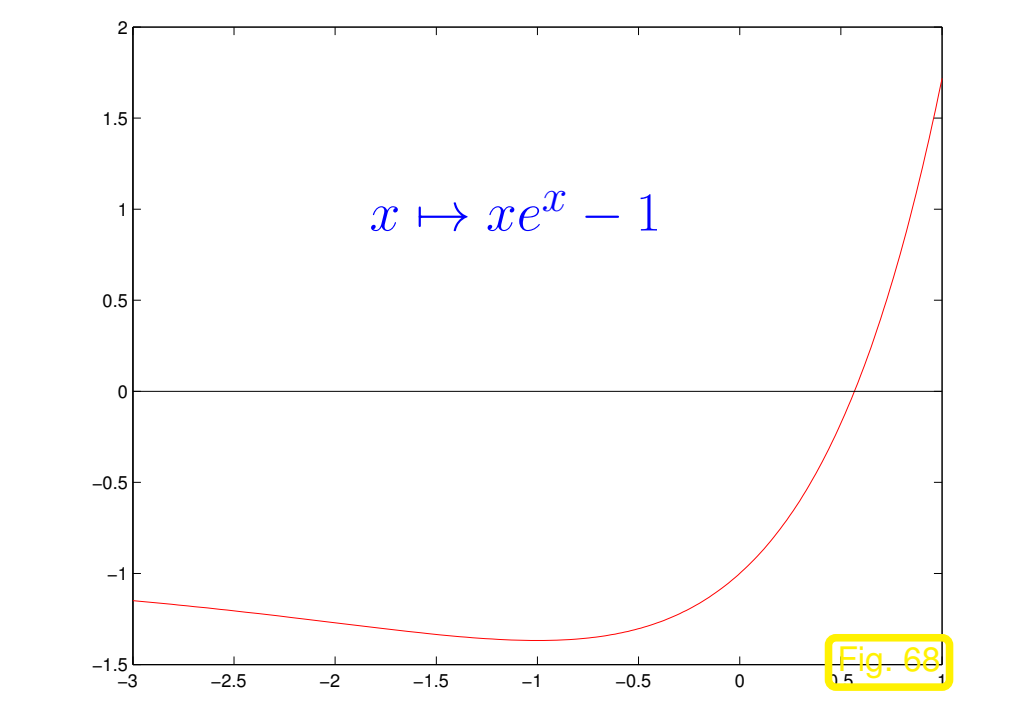

<span id="page-485-0"></span>Example 4.4.15 (Region of convergence of Newton method).

$$
F(x) = \arctan(ax) , \quad a > 0, x \in \mathbb{R}
$$
  
with zero  $x^* = 0$ .

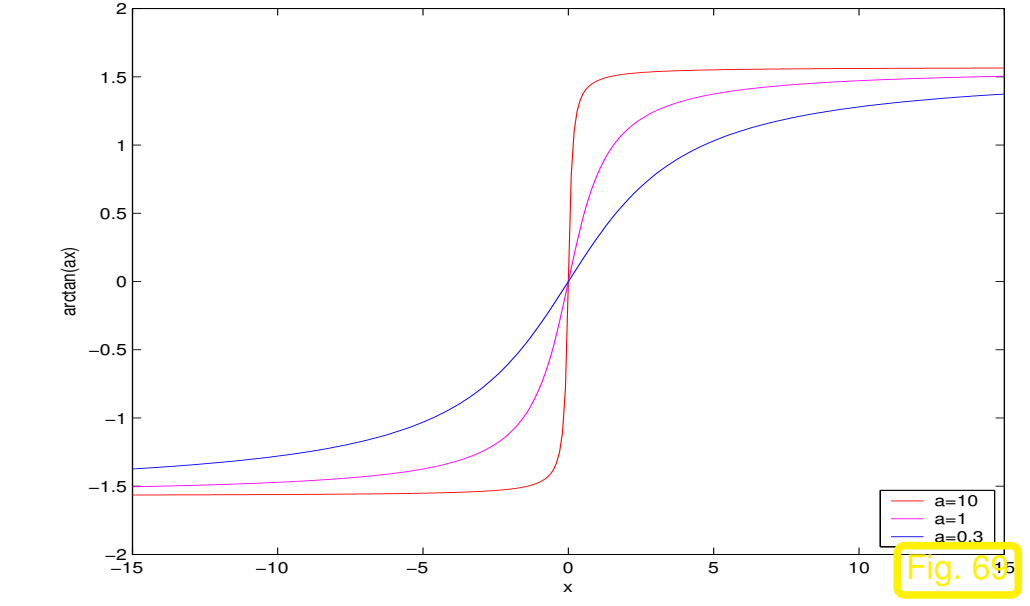

R. Hiptmair rev 38286, October 26, 2011

NumCSE, autumn 2010

p. 486 4.4

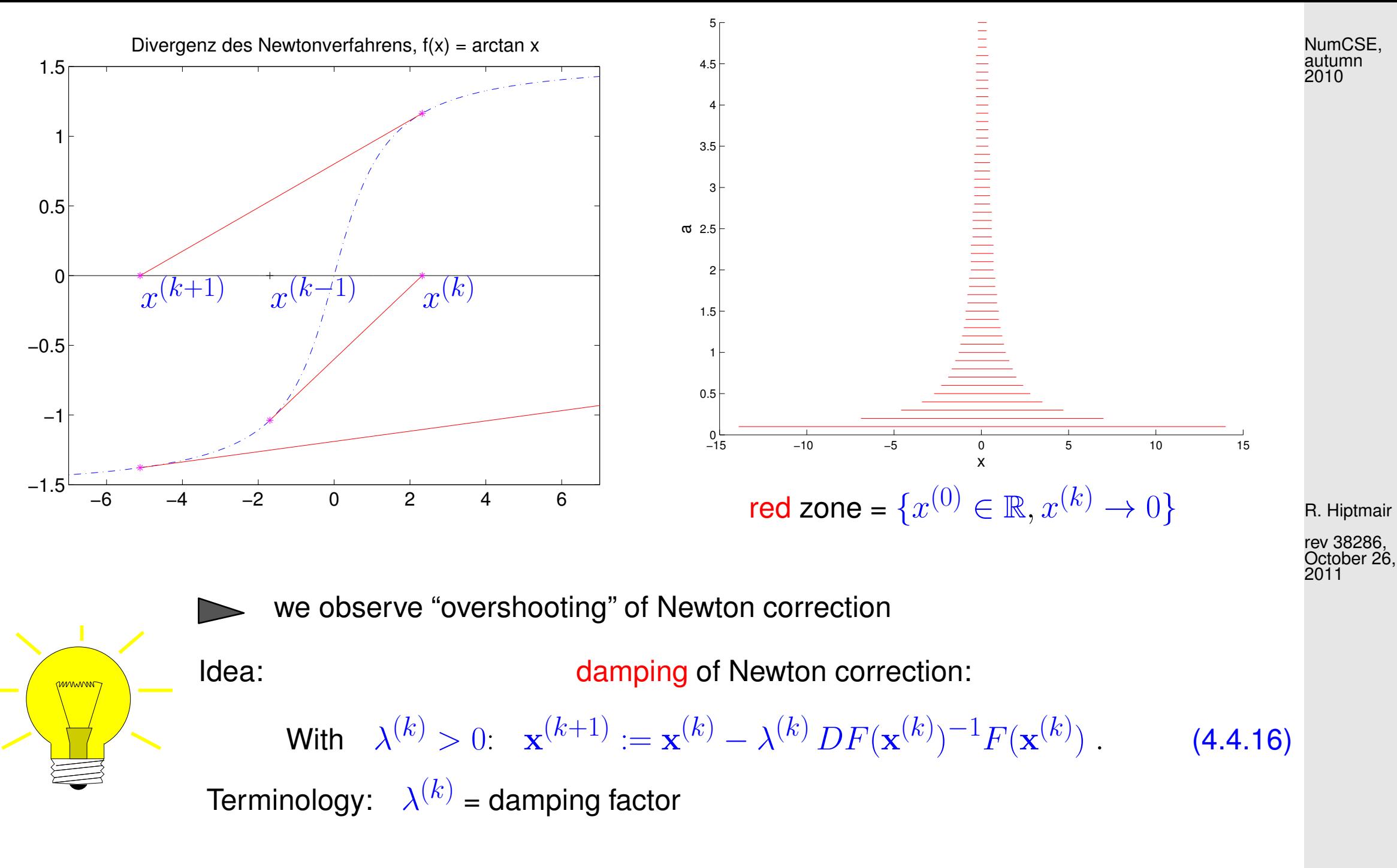

p. 487 4.4

Choice of damping factor: affine invariant natural monotonicity test [\[15,](#page-1270-1) Ch. 3]

NumCSE, autumn 2010

"maximal"  $0 < \lambda^{(k)} \leq 1$ :  $\parallel$  $\parallel$  $\Delta\overline{\mathbf{x}}(\lambda^{(k)})$  $\overline{\mathbf{r}}$  $\| \leq (1 \lambda^{(k)}$ 2 )  $\parallel$  $\mathbb{I}$  $\parallel$  $\Delta \mathbf{x}^{(k)}$  $\mathbf{\mathcal{L}}$  $\parallel_2$ 

<span id="page-487-0"></span>(4.4.17)

 $\Delta\mathbf{x}^{(k)} := DF(\mathbf{x}^{(k)})^{-1}F(\mathbf{x}^{(k)})$ 

<span id="page-487-1"></span> $\rightarrow$  current [Newton correction](#page-469-0),

 $\Delta\overline{\mathbf{x}}(\lambda^{(k)})\vcentcolon=DF(\mathbf{x}^{(k)})^{-1}F(\mathbf{x}^{(k)}+\lambda^{(k)}\Delta\mathbf{x}^{(k)})\,\to$  tentative [simplified Newton correction](#page-483-0) .

Heuristics behind control of damping:

where

R. Hiptmair rev 38286,

October 26, 2011

- When the method converges  $\Leftrightarrow$  size of [Newton correction](#page-469-0) decreases  $\Leftrightarrow$  [\(4.4.17\)](#page-487-0) satisfied.
- In the case of strong damping ( $\lambda^{(k)}\ll 1$ ) the size of the Newton correction cannot be expected to shrink significantly, since iterates do not change much  $\quad$   $\blacktriangleright$   $\quad$  factor  $(1-\frac{1}{2})$  $\frac{1}{2}\lambda^{(k)})$  in [\(4.4.17\)](#page-487-0).

Note: As before, reuse of LU-factorization in the computation of  $\Delta{\bf x}^{(k)}$  and  $\Delta\overline{\bf x}(\lambda^{(k)})$ .

<span id="page-488-0"></span>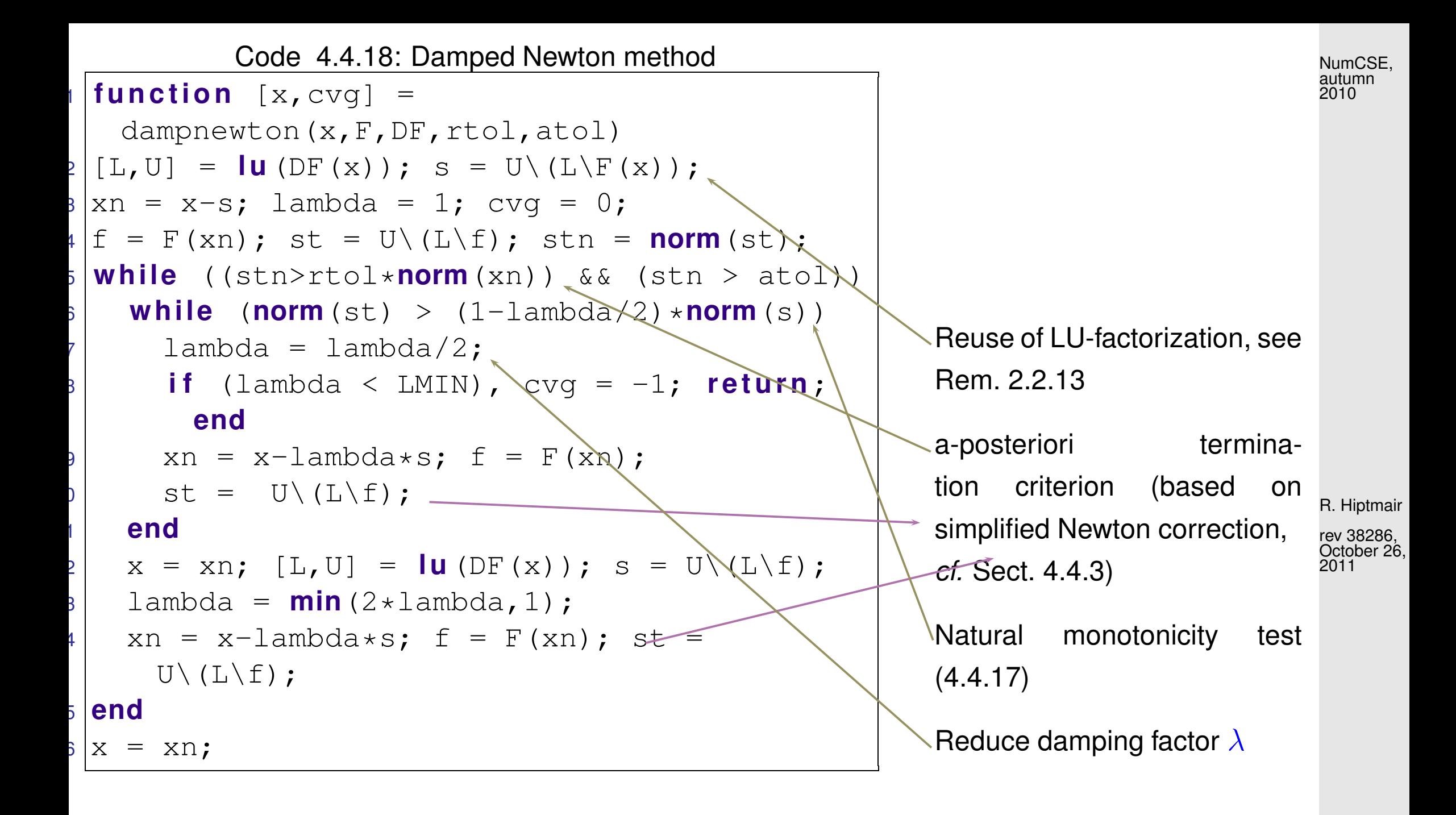

Note: LU-factorization of Jacobi matrix  $DF(\mathbf{x}^{(k)})$  is done once

4.4

p. 489

Policy: Reduce damping factor by a factor  $q\in]0,1[$  (usually  $q=\frac{1}{2}$ 2 ) until the affine invariant natural [monotonicity test](#page-487-1) [\(4.4.17\)](#page-487-0) passed.

Example 4.4.19 (Damped Newton method).  $(\rightarrow$  Ex. [4.4.15\)](#page-485-0)

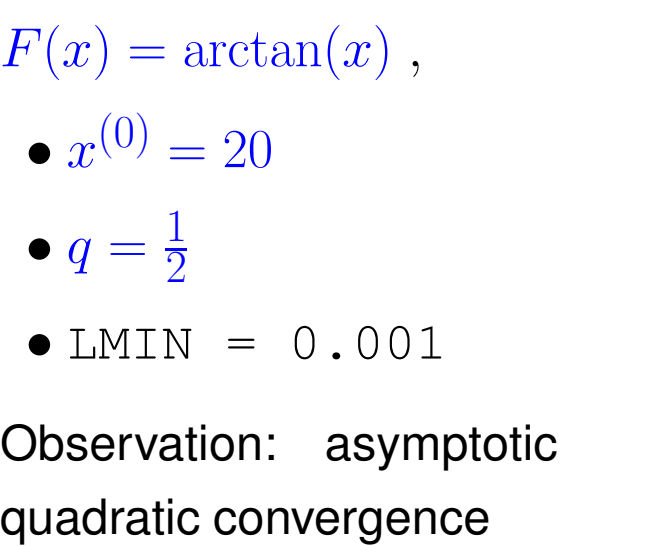

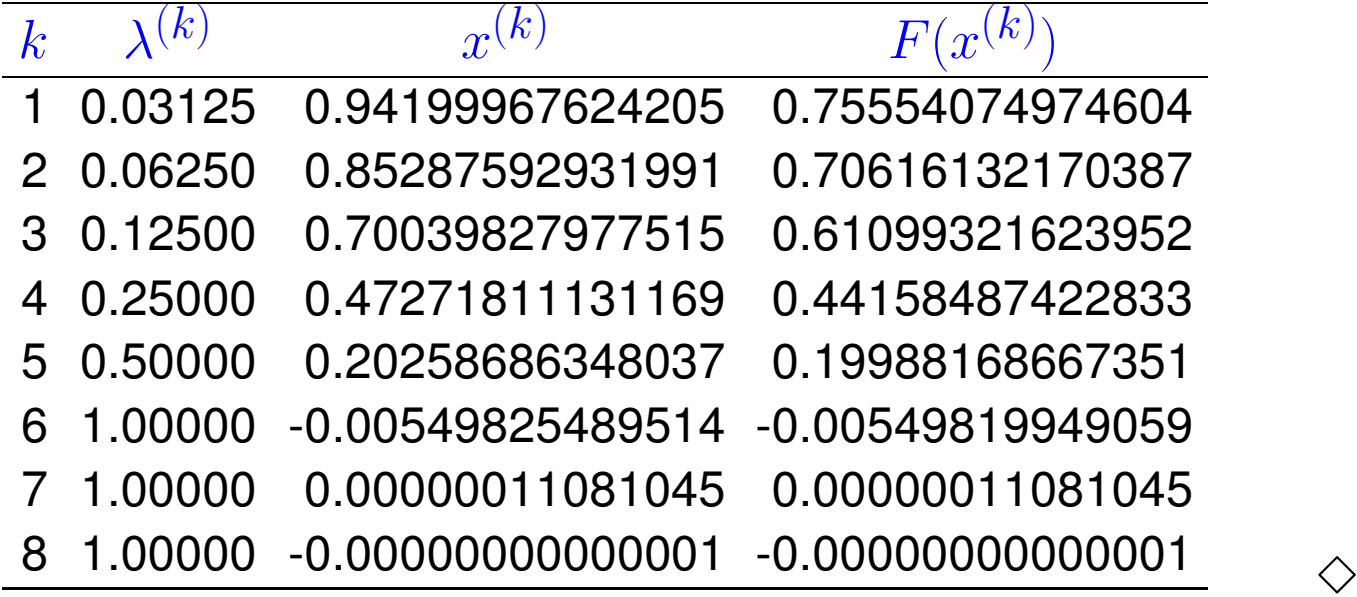

R. Hiptmair

NumCSE, autumn 2010

rev 38286, October 26, 2011

Example 4.4.20 (Failure of damped Newton method).

p. 490

- **As in Ex. [4.4.14:](#page-485-1)**  $F(x) = xe^{x} - 1,$
- Initial guess for damped Newton method  $x^{(0)} =$ −1.5

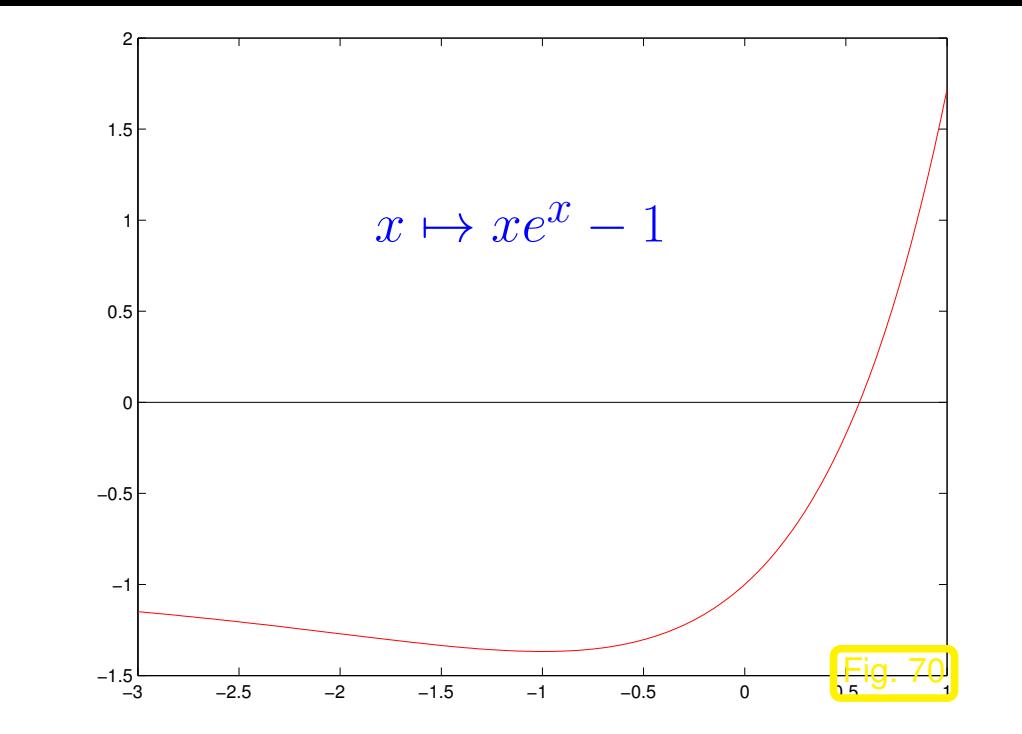

Observation:

Newton correction pointing in "wrong direction"

➤ no convergence despite damping

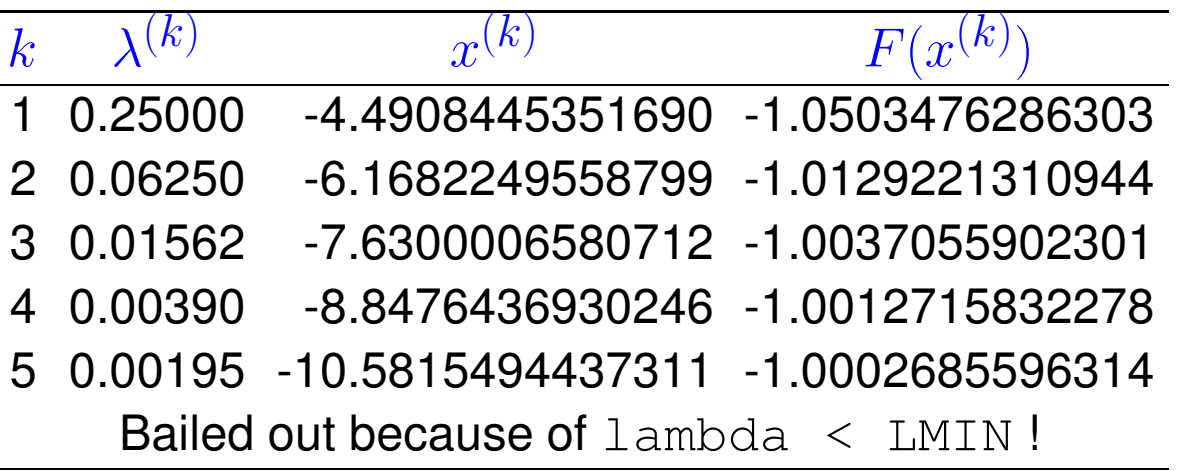

R. Hiptmair

NumCSE, autumn 2010

rev 38286, October 26, 2011

### **4.4.5 Quasi-Newton Method [\[51,](#page-1274-0) Sect. 7.1.4]**

What to do when  $DF(x)$  is not available and numerical differentiation (see remark [4.4.8\)](#page-475-0) is too expensive**?**

Idea: in one dimension ( $n = 1$ ) apply the secant method [\(4.3.11\)](#page-457-0) of section [4.3.2.3](#page-457-1)

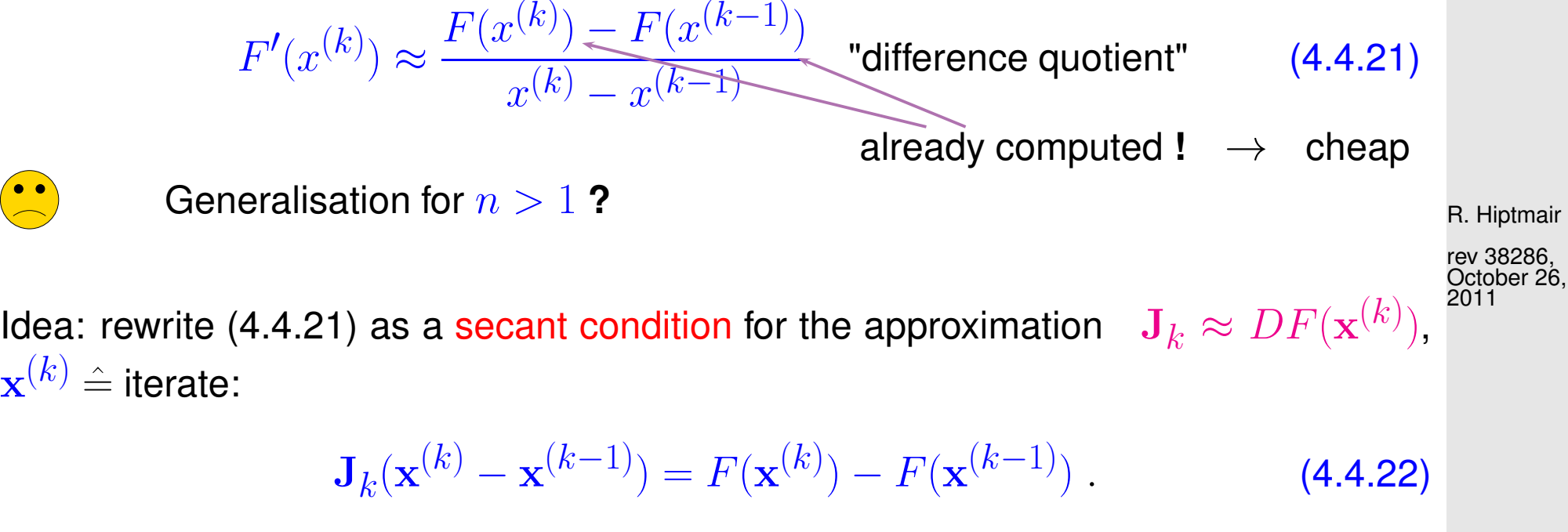

BUT: many matrices  $J_k$  fulfill [\(4.4.22\)](#page-491-1) Hence: the we need more conditions for  $\mathbf{J}_k \in \mathbb{R}^{n,n}$ 

<span id="page-491-1"></span><span id="page-491-0"></span>NumCSE, autumn 2010

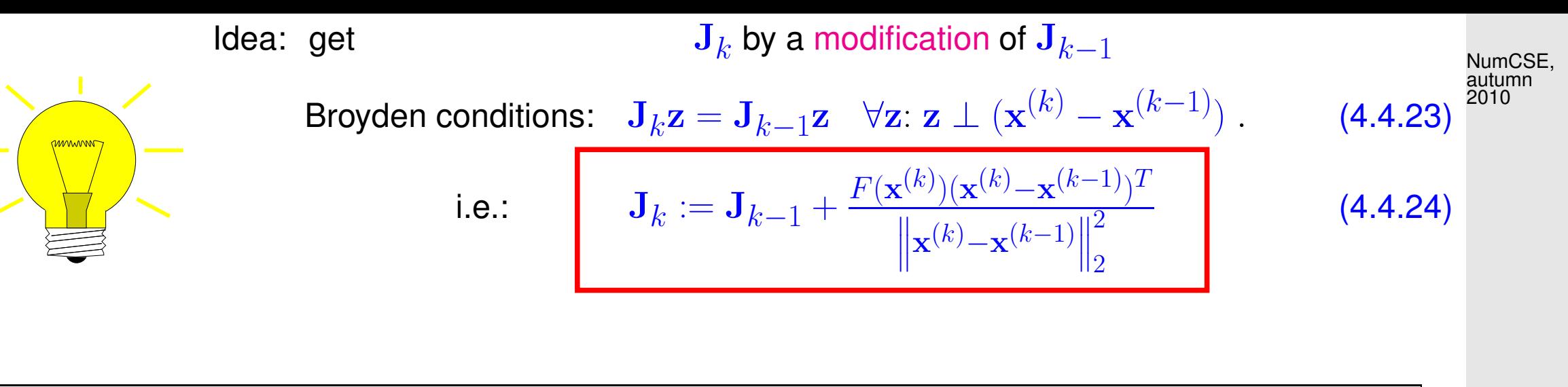

Broydens Quasi-Newton Method for solving 
$$
F(\mathbf{x}) = 0
$$
:

\n
$$
\mathbf{x}^{(k+1)} := \mathbf{x}^{(k)} + \Delta \mathbf{x}^{(k)}, \, \Delta \mathbf{x}^{(k)} := -\mathbf{J}_k^{-1} F(\mathbf{x}^{(k)}),
$$
\n
$$
\mathbf{J}_{k+1} := \mathbf{J}_k + \frac{F(\mathbf{x}^{(k+1)})(\Delta \mathbf{x}^{(k)})^T}{\left\| \Delta \mathbf{x}^{(k)} \right\|_2^2} \,.
$$
\n(4.4.25)

<span id="page-492-1"></span><span id="page-492-0"></span>R. Hiptmair

rev 38286, October 26, 2011

Start: initialize  $\mathbf{J}_0$  e.g. with the exact Jacobi matrix  $DF(\mathbf{x}^{(0)})$ .

Remark 4.4.26 (Minimal property of Broydens rank 1 modification).

$$
\begin{array}{ll}\text{Let } \mathbf{J} \in \mathbb{R}^{n,n} \text{ fulfill (4.4.22)}\\ \text{and } \mathbf{J}_k, \, \mathbf{x}^{(k)} \text{ from (4.4.25)} \end{array} \qquad \text{then} \quad (\mathbf{I} - \mathbf{J}_k^{-1} \mathbf{J})(\mathbf{x}^{(k+1)} - \mathbf{x}^{(k)}) = -\mathbf{J}_k^{-1} F(\mathbf{x}^{(k+1)})
$$

and hence

$$
\left\| \mathbf{I} - \mathbf{J}_k^{-1} \mathbf{J}_{k+1} \right\|_2 = \left\| \frac{-\mathbf{J}_k^{-1} F(\mathbf{x}^{(k+1)}) \Delta \mathbf{x}^{(k)}}{\left\| \Delta \mathbf{x}^{(k)} \right\|_2^2} \right\|_2 = \left\| (\mathbf{I} - \mathbf{J}_k^{-1} \mathbf{J}) \frac{\Delta \mathbf{x}^{(k)} (\Delta \mathbf{x}^{(k)})^T}{\left\| \Delta \mathbf{x}^{(k)} \right\|_2^2} \right\|_2
$$
  
\$\leq \left\| \mathbf{I} - \mathbf{J}\_k^{-1} \mathbf{J} \right\|\_2 .

In conlcusion,

[\(4.4.24\)](#page-492-1) gives the  $\lVert\cdot\rVert_2$ -minimal relative correction of  $\mathbf{J}_{k-1}$ , such that the secant condition [\(4.4.22\)](#page-491-1) holds.  $\triangle$ 

<span id="page-493-0"></span>Example 4.4.27 (Broydens Quasi-Newton Method: Convergence).

 $\bullet$  In the non-linear system of the example [4.4.9,](#page-477-0)  $n=2$  take  $\mathbf{x}^{(0)}=(0.7.0.7)^T$  and  $\mathbf{J}_0=DF(\mathbf{x}^{(0)})$ p. 494

R. Hiptmair rev 38286, October 26, 2011

NumCSE, autumn 2010

The numerical example shows that the method is:

slower than Newton method [\(4.4.1\)](#page-469-1), but

better than [simplified Newton method](#page-475-1) (see remark. [4.4.6\)](#page-475-2)

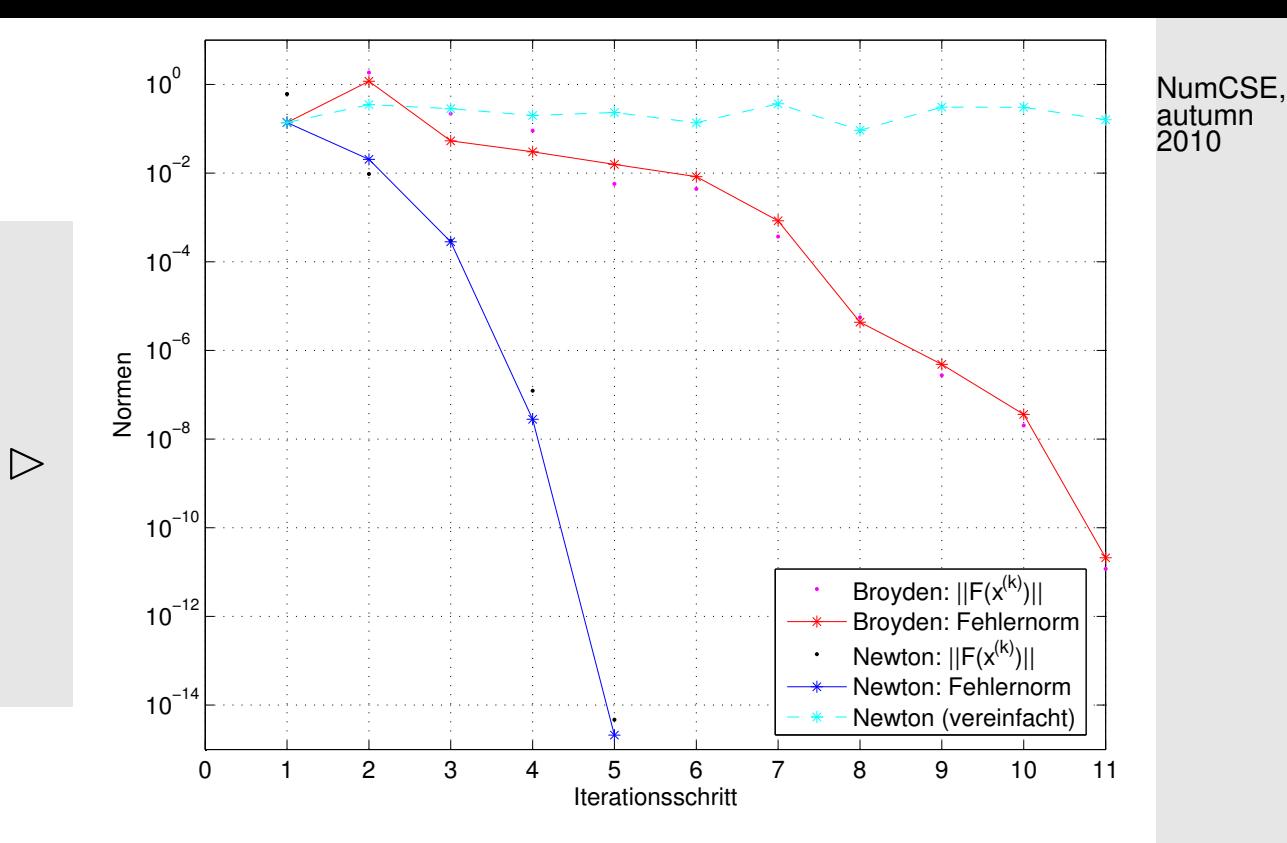

R. Hiptmair

rev 38286, October 26, 2011

Observation: for all iterative methods for non-linear systems of equations convergence can fail (stall/diverge).

 $\geq$  algorithms should warn user of impending failure.

<span id="page-495-0"></span>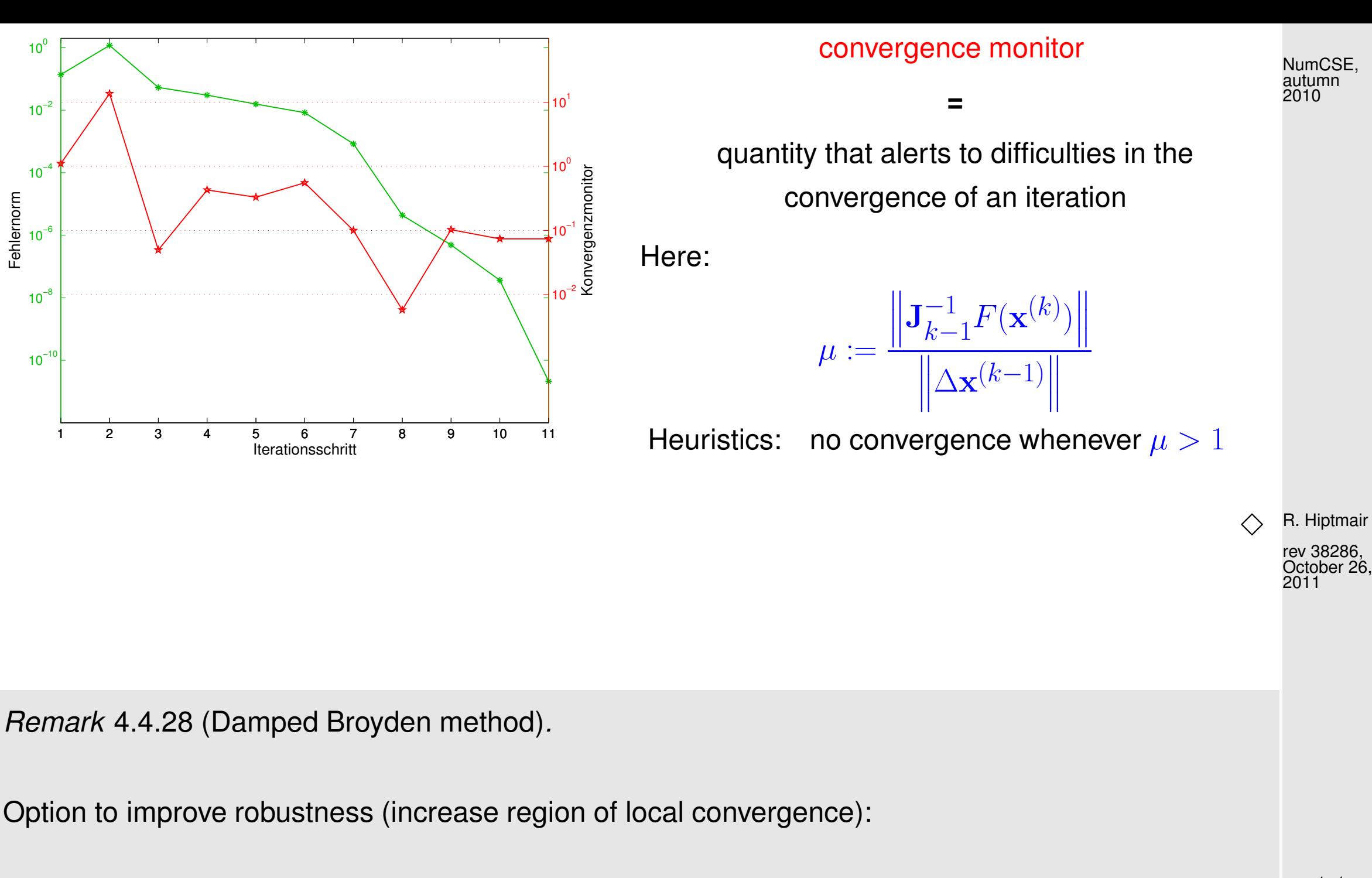

damped Broyden method (cf. same idea for Newton's method, section [4.4.4\)](#page-484-0)

4.4

p. 496

#### **Implementation** of [\(4.4.25\)](#page-492-0):

Observe:  $(4.4.25)$  is a rank-1-update  $\rightarrow$  Sect. [2.9.0.1](#page-269-0)

Idea: use Sherman-Morrison-Woodbury update-formula, Lemma [2.9.7](#page-271-0)

$$
\mathbf{J}_{k+1}^{-1} = \left(\mathbf{I} - \frac{\mathbf{J}_k^{-1} F(\mathbf{x}^{(k+1)}) (\Delta \mathbf{x}^{(k)})^T}{\left\| \Delta \mathbf{x}^{(k)} \right\|_2^2 + \Delta \mathbf{x}^{(k)} \cdot \mathbf{J}_k^{-1} F(\mathbf{x}^{(k+1)})}\right) \mathbf{J}_k^{-1} = \left(\mathbf{I} + \frac{\Delta \mathbf{x}^{(k+1)} (\Delta \mathbf{x}^{(k)})^T}{\left\| \Delta \mathbf{x}^{(k)} \right\|_2^2}\right) \mathbf{J}_k^{-1}
$$
\n(4.4.29)

that is well defined, if

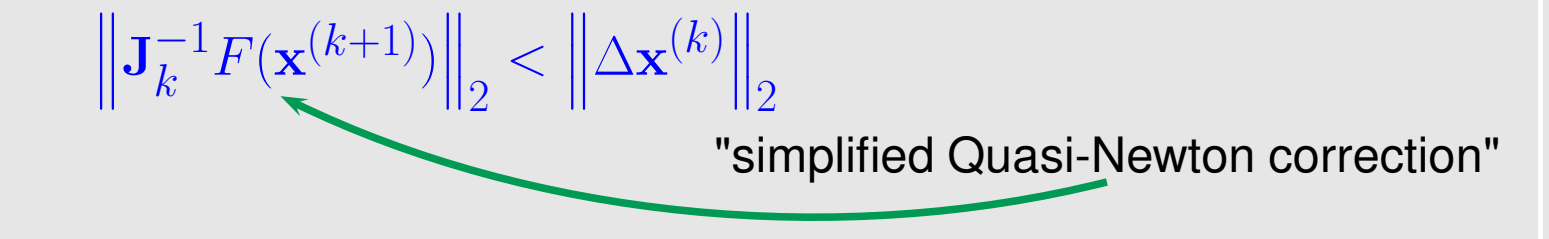

Iterated application of [\(4.4.29\)](#page-496-0) pays off, if iteration terminates after a few steps.

<span id="page-496-0"></span>R. Hiptmair rev 38286, October 26, 2011

 $\triangle$ 

NumCSE, autumn 2010

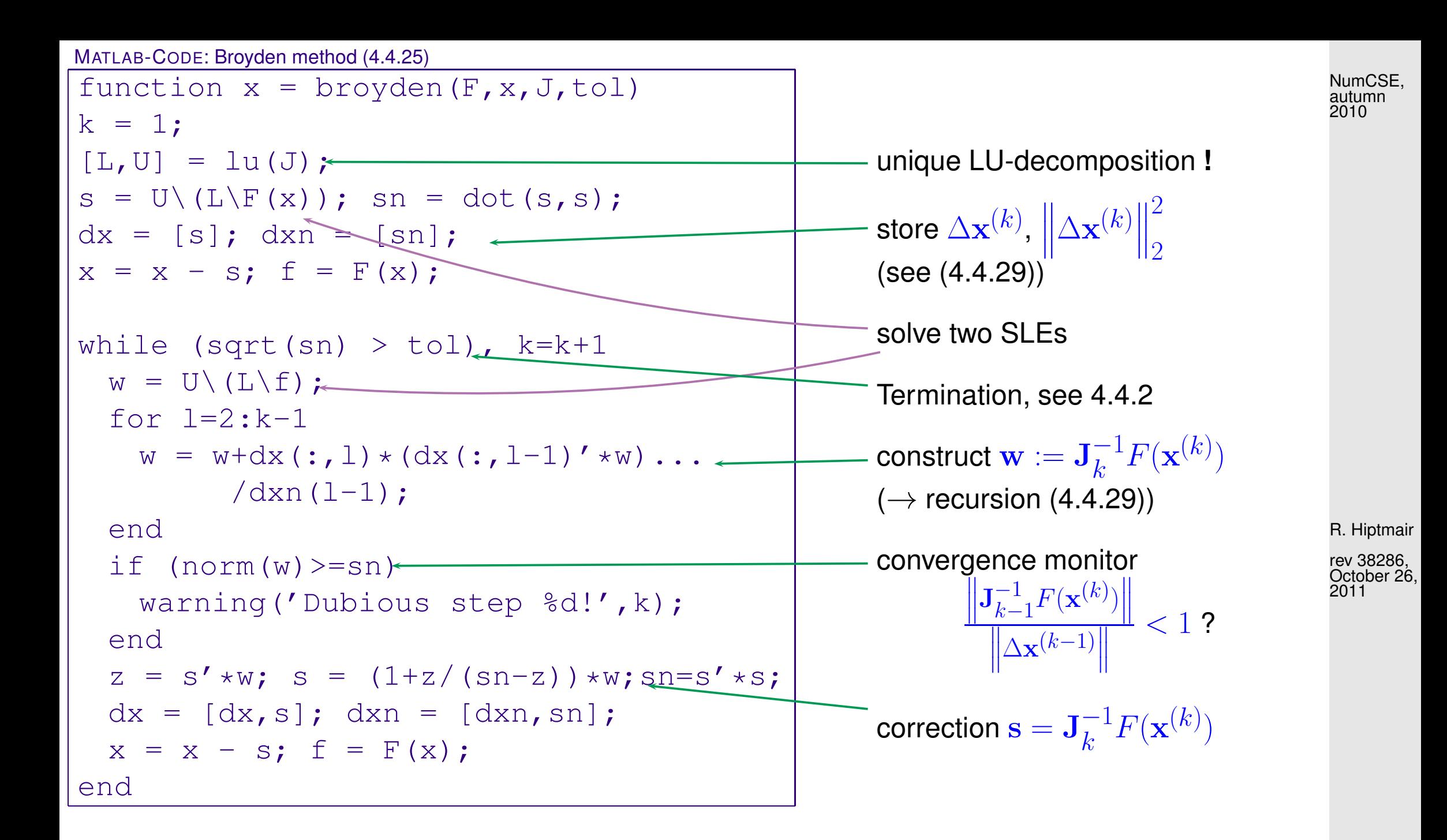

p. 498

Computational cost  $N$  steps

- :  $O(N^2 \cdot n)$  operations with vectors, (Level I)
	- 1 LU-decomposition of J,  $N \times$  solutions of SLEs, see section [2.2](#page-105-0)
	- N evalutations of F **!**
- Memory cost : **D** LU-factors of J + auxiliary vectors  $\in \mathbb{R}^n$  $N$  steps  $N$  vectors  $\mathbf{x}^{(k)} \in \mathbb{R}^n$

Example 4.4.30 (Broyden method for a large non-linear system).

$$
F(\mathbf{x}) = \begin{cases} \mathbb{R}^n \mapsto \mathbb{R}^n \\ \mathbf{x} \mapsto \text{diag}(\mathbf{x}) \mathbf{A} \mathbf{x} - \mathbf{b} , \\ \mathbf{b} = (1, 2, \dots, n) \in \mathbb{R}^n , \\ \mathbf{A} = \mathbf{I} + \mathbf{a} \mathbf{a}^T \in \mathbb{R}^{n, n} , \\ \mathbf{a} = \frac{1}{\sqrt{1 \cdot \mathbf{b} - 1}} (\mathbf{b} - 1) . \end{cases}
$$

The interpretation of the results resemble the ex-ample [4.4.27](#page-493-0)  $\triangleright$ 

$$
h = 2/n; x0 = (2:h:4-h)'
$$
;

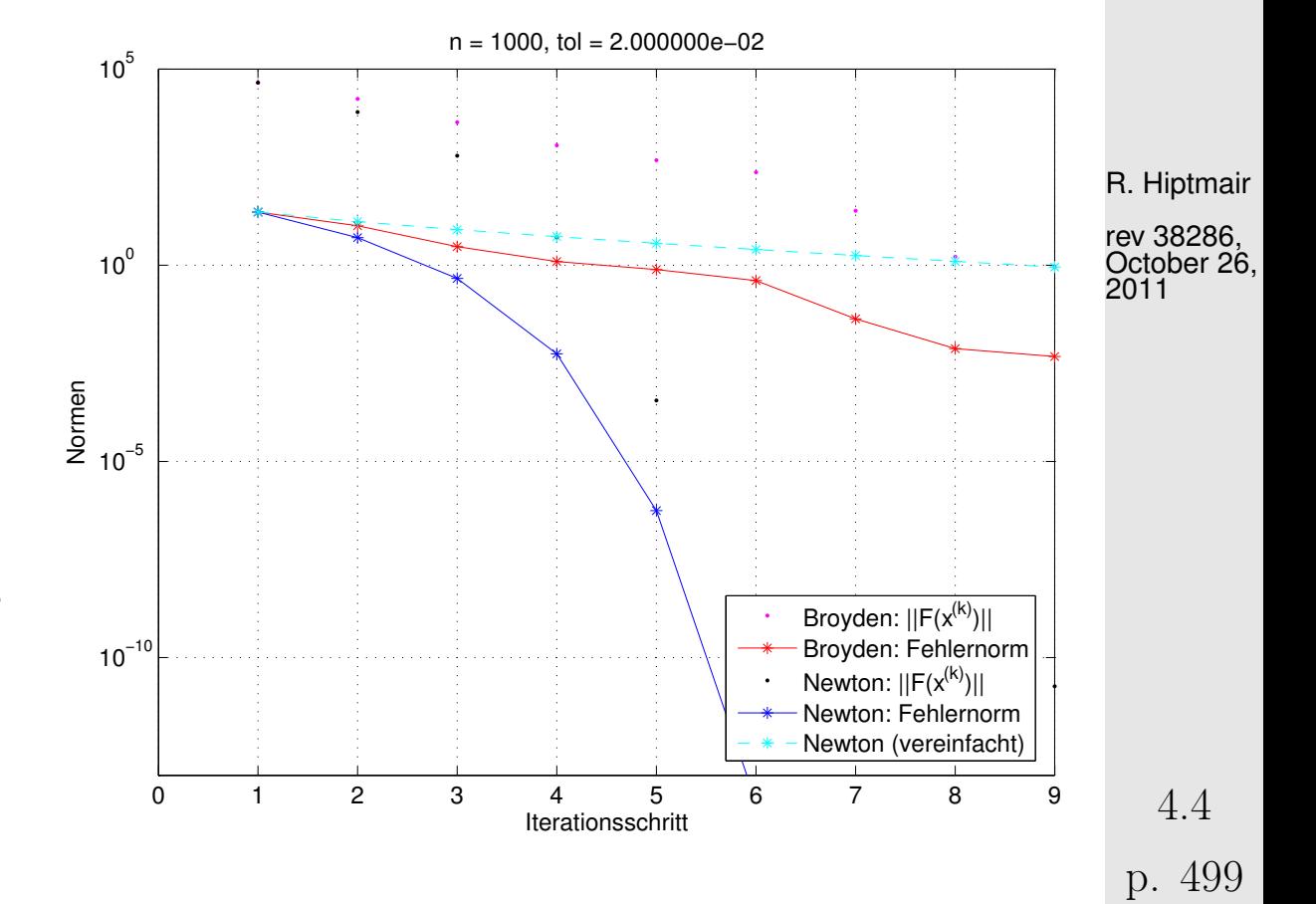

NumCSE, autumn 2010

Efficiency comparison: Broyden method ←→ Newton method:

(in case of dimension *n* use tolerance to $1 = 2n \cdot 10^{-5}$ , h = 2/n; x0 = (2:h:4-h)'; )

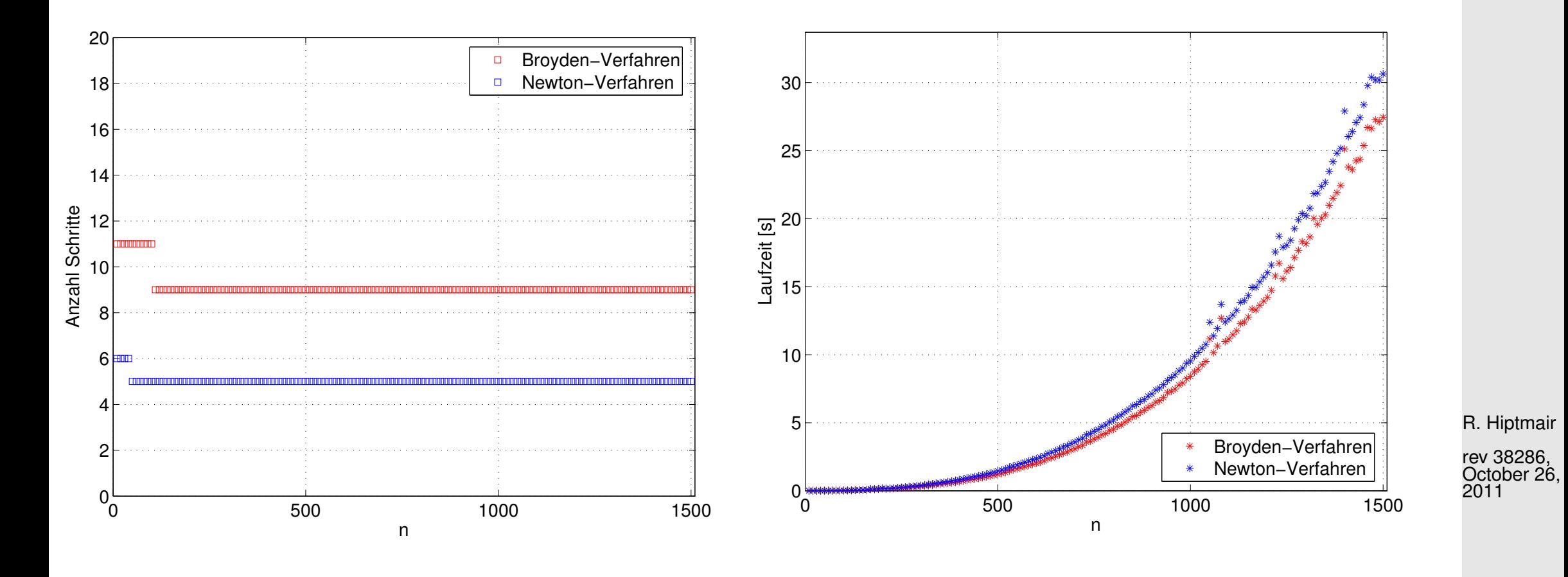

☞ In conclusion,

the Broyden method is worthwile for dimensions  $n \gg 1$  and low accuracy requirements.

4.4

NumCSE, autumn 2010

p. 500

 $\langle \rangle$ 

# **Krylov Methods for Linear Systems of Equations**

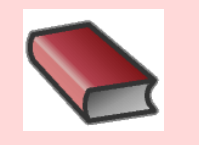

**5**

## **Supplementary and further reading:**

There is a wealth of literature on iterative methods for the solution of linear systems of equations: The two books [\[29\]](#page-1272-1) and [\[55\]](#page-1274-1) offer a comprehensive treatment of the topic (the latter is available online for ETH students and staff).

Concise presentations can be found in [\[51,](#page-1274-0) Ch. 4] and [\[13,](#page-1270-0) Ch. 13].

R. Hiptmair rev 38286, November 4, 2011

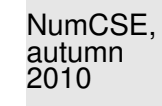

Learning outcomes:

• Understanding when and why iterative solution of linear systems of equations may be preferred to direct solvers based on Gaussian elimination.

**<sup>=</sup>** A class of iterative methods (→ section [4.1\)](#page-403-1) for approximate solution of large linear systems of equations  $\mathbf{A}\mathbf{x} = \mathbf{b}, \, \mathbf{A} \in \mathbb{K}^{n,n}$ .

BUT, we have reliable *direct* methods (Gauss eliminination  $\rightarrow$  Sect. [2.1,](#page-88-0) LU-factorization  $\rightarrow$ Alg. [2.2.12,](#page-119-0) QR-factorization  $\rightarrow$  Alg. [2.8.22\)](#page-261-0) that provide an (apart from roundoff errors) exact solution with a finite number of elementary operations!

Alas, direct elimination may not be feasible, or may be grossly inefficient, because

• it may be too expensive (e.g. for A too large, sparse),  $\rightarrow$  [\(2.2.9\)](#page-117-0),

R. Hiptmair rev 38286, November

4, 2011

p. 502

• inevitable [fill-in](#page-197-0) may exhaust main memory,

• the [system matrix](#page-152-0) may be available only as procedure  $y=evalA(x) \leftrightarrow y = Ax$ 

# **5.1 Descent Methods [\[51,](#page-1274-0) Sect. 4.3.3]**

Focus: [Linear system of equations](#page-85-0)  $\mathbf{A} \mathbf{x} = \mathbf{b}, \, \mathbf{A} \in \mathbb{R}^{n,n}, \, \mathbf{b} \in \mathbb{R}^n, \, n \in \mathbb{N}$  given,

with [symmetric positive definite](#page-229-0) (s.p.d.,  $\rightarrow$  Def. [2.7.9\)](#page-229-1) system matrix A

 $\blacktriangleright$  A-inner product  $(\mathbf{x}, \mathbf{y}) \mapsto \mathbf{x}^\top \mathbf{A} \mathbf{y} \quad \Rightarrow \quad \text{``A-geometry''}$ 

**Definition 5.1.1** (Energy norm).  $\rightarrow$  [\[35,](#page-1272-0) Def. 9.1] A s.p.d. matrix  $\mathbf{A} \in \mathbb{R}^{n,n}$  induces an energy norm

$$
\|\mathbf{x}\|_{A} := (\mathbf{x}^{\top} \mathbf{A} \mathbf{x})^{1/2}, \quad \mathbf{x} \in \mathbb{R}^{n}
$$

.

R. Hiptmair

rev 38286, November 4, 2011

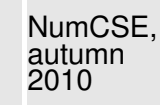

Remark 5.1.2 (Krylov methods for complex s.p.d. system matrices).

In this chapter, for the sake of simplicity, we restrict ourselves to  $\mathbb{K} = \mathbb{R}$ .

However, the (conjugate) gradient methods introduced below also work for LSE  $\mathbf{A}\mathbf{x} = \mathbf{b}$  with  $\mathbf{A} \in$  $\mathbb{C}^{n,n}$ ,  $\mathbf{A} = \mathbf{A}^H$  s.p.d. when  $\top$  is replaced with  $^{\mathsf{H}}$  (Hermitian transposed). Then, all theoretical statements remain valid unaltered for  $\mathbb{K} = \mathbb{C}$ .

#### **5.1.1 Quadratic minimization context**

✬

 $\sim$ **Lemma 5.1.3** (S.p.d. LSE and quadratic minimization problem). [\[13,](#page-1270-0) (13.37)] A LSE with  $\mathbf{A} \in \mathbb{R}^{n,n}$  s.p.d. and  $\mathbf{b} \in \mathbb{R}^n$  is equivalent to a minimization problem:  $\mathbf{A}\mathbf{x} = \mathbf{b} \Leftrightarrow \mathbf{x} = \arg\min_{\mathbf{x} \in \mathbb{R}^n}$  $\mathbf{y} \in \mathbb{R}^n$  $J(\mathbf{y}), J(\mathbf{y}) := \frac{1}{2} \mathbf{y}^\top \mathbf{A} \mathbf{y} - \mathbf{b}^\top \mathbf{y}$  (5.1.4) A quadratic functional

R. Hiptmair

NumCSE, autumn 2010

 $\bigwedge$ 

rev 38286, November 4, 2011
*Proof.* If  $\mathbf{x}^* := \mathbf{A}^{-1}\mathbf{b}$  a straightforward computation using  $\mathbf{A} = \mathbf{A}^T$  shows

$$
J(\mathbf{x}) - J(\mathbf{x}^*) = \frac{1}{2}\mathbf{x}^T \mathbf{A} \mathbf{x} - \mathbf{b}^T \mathbf{x} - \frac{1}{2}(\mathbf{x}^*)^T \mathbf{A} \mathbf{x}^* + \mathbf{b}^T \mathbf{x}^*
$$
  
\n
$$
\mathbf{b} = \mathbf{A} \mathbf{x}^* \frac{1}{2} \mathbf{x}^T \mathbf{A} \mathbf{x} - (\mathbf{x}^*)^T \mathbf{A} \mathbf{x} + \frac{1}{2}(\mathbf{x}^*)^T \mathbf{A} \mathbf{x}^*
$$
  
\n
$$
= \frac{1}{2} ||\mathbf{x} - \mathbf{x}^*||_A^2.
$$
\n(5.1.5)

Then the assertion follows from the properties of the [energy](#page-502-0) norm.

Example 5.1.6 (Quadratic functional in 2D).

Plot of J from (5.1.4) for 
$$
\mathbf{A} = \begin{pmatrix} 2 & 1 \\ 1 & 2 \end{pmatrix}
$$
,  $\mathbf{b} = \begin{pmatrix} 1 \\ 1 \end{pmatrix}$ .

R. Hiptmair

<span id="page-504-0"></span>NumCSE, autumn 2010

<span id="page-505-0"></span>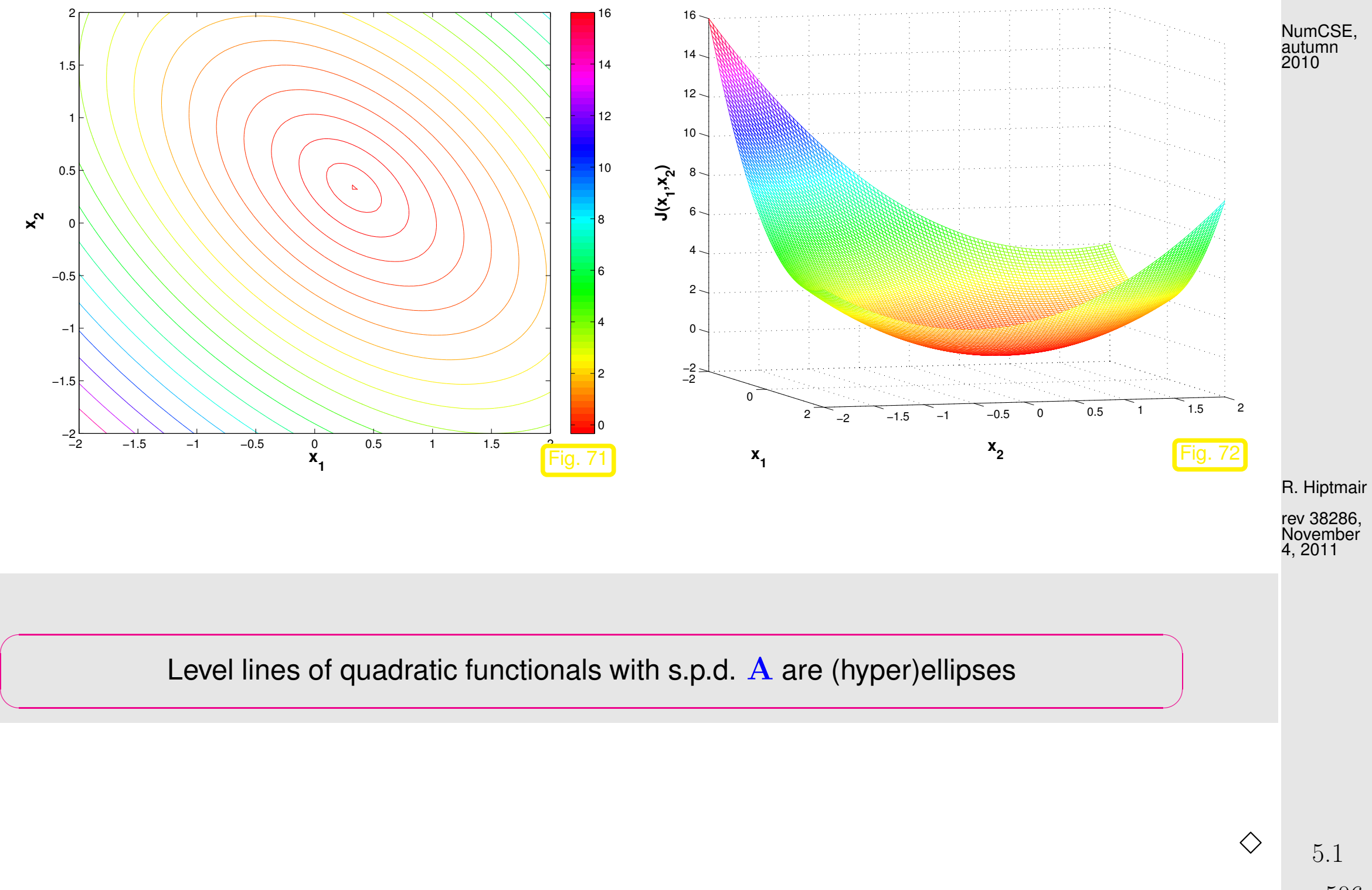

p. 506

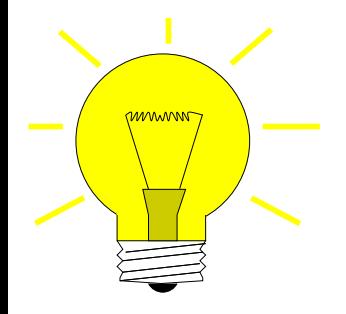

Algorithmic idea: (Lemma [5.1.3](#page-503-2)  $\triangleright$ ) Solve  $Ax = b$  iteratively by successive solution of simpler minimization problems NumCSE, autumn 2010

# **5.1.2 Abstract steepest descent**

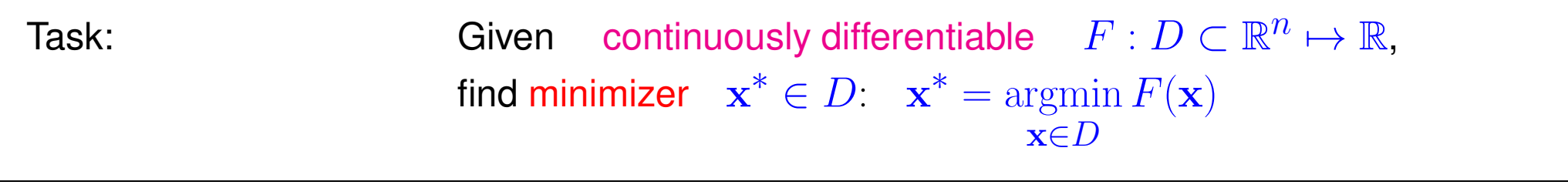

R. Hiptmair rev 38286, November 4, 2011

Note that a minimizer need not exist, if  $F$  is not bounded from below (e.g.,  $F(x) = x^3, \, x \in \mathbb{R},$  or  $F(x) = \log x, x > 0$ , or if D is open (e.g.,  $F(x) = \sqrt{x}, x > 0$ ).

The existence of a minimizer is guaranteed if F is bounded from below and D is closed ( $\rightarrow$  Analysis).

The most natural iteration:

p. 507

<span id="page-507-0"></span>Algorithm 5.1.7 (Steepest descent). (ger.: steilster Abstieg)

Initial guess  $\mathbf{x}^{(0)} \in D$ ,  $k = 0$ **repeat**  $\mathbf{d}_k := -\operatorname{\mathbf{grad}} F(\mathbf{x}^{(k)})$  $t^*:=\operatornamewithlimits{argmin}\limits_{\mathbf{\bar{m}}}F(\mathbf{x}^{(k)}+t\mathbf{d}_k)\quad$  ( line search)  $t \in \mathbb{R}$  $\mathbf{x}^{(k+1)} := \mathbf{x}^{(k)} + t^*\mathbf{d}_k$  $k := k + 1$ **until** ļl  $\mathbf{x}^{(k)} - \mathbf{x}^{(k-1)}$  $\parallel \leq \tau_{\sf rel}$  $\overline{\mathbf{r}}$  $\parallel$  $\mathbf{\mathbf{\mathsf{\underline{||}}}}$  $\mathbf{x}^{(k)}$  $\overline{\mathbf{r}}$ ╨ **or** IÌ  $\parallel$  $\parallel$  $\mathbf{x}^{(k)} - \mathbf{x}^{(k-1)}$  $\parallel$  $\leq \tau_{\text{abs}}$ 

- $\mathbf{d}_k \ \hat{=}$  direction of steepest descent
- **II** linear search  $\hat{=}$  1D minimization: use Newton's method  $(\rightarrow$ Sect. [4.3.2.1\)](#page-446-0) on derivative
- <span id="page-507-1"></span>correction based a posteriori termination criterion, see Sect. [4.1.2](#page-417-0) for a discussion.

 $(\tau \hat{=}$  prescribed [tolerance\)](#page-1194-0)

R. Hiptmair

NumCSE, autumn 2010

NumCSE, autumn 2010

<span id="page-508-0"></span>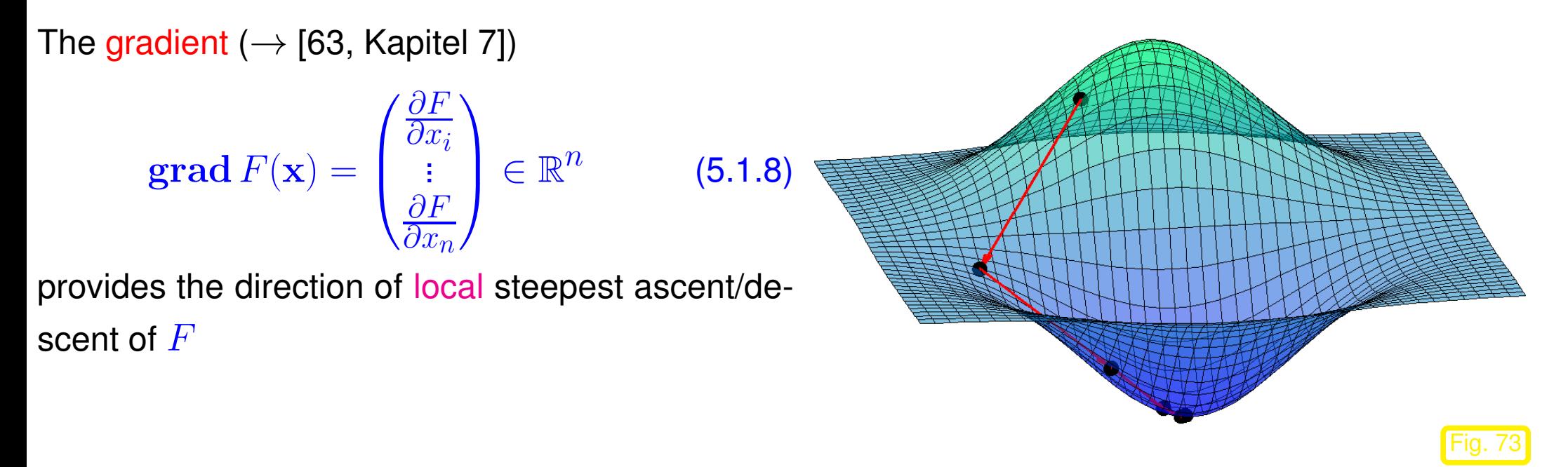

R. Hiptmair

rev 38286, November 4, 2011

Of course this very algorithm can encouter plenty of difficulties:

- iteration may get stuck in a *local minimum*,
- iteration may diverge or lead out of  $D$ ,
- line search may not be feasible.

## <span id="page-509-1"></span>**5.1.3 Gradient method for s.p.d. linear system of equations**

However, for the quadratic minimization problem [\(5.1.4\)](#page-503-0) Alg. [5.1.7](#page-507-0) will converge:

("Geometric intuition", see Fig. [71:](#page-505-0) [quadratic functional](#page-503-1) J with s.p.d. A has unique global minimum,  $\mathbf{grad} \, J \neq 0$  away from minimum, pointing towards it.)

Adaptation: steepest descent algorithm Alg. [5.1.7](#page-507-0) for quadratic minimization problem [\(5.1.4\)](#page-503-0), see [\[51,](#page-1274-0) Sect. 7.2.4]:

$$
F(\mathbf{x}) := J(\mathbf{x}) = \frac{1}{2}\mathbf{x}^\top \mathbf{A} \mathbf{x} - \mathbf{b}^\top \mathbf{x} \implies \text{grad } J(\mathbf{x}) = \mathbf{A}\mathbf{x} - \mathbf{b} \,. \tag{5.1.9}
$$

This follows from  $\mathbf{A} = \mathbf{A}^\top$ , the componentwise expression

$$
J(\mathbf{x}) = \frac{1}{2} \sum_{i,j=1}^{n} a_{ij} x_i x_j - \sum_{i=1}^{n} b_i x_i
$$

and the definition [\(5.1.8\)](#page-508-0) of the gradient.

 $\geq$  For the descent direction in Alg. [5.1.7](#page-507-0) applied to the minimization of J from [\(5.1.4\)](#page-503-0) holds

 $\mathbf{d}_k = \mathbf{b} - \mathbf{A} \mathbf{x}^{(k)} =: \mathbf{r}_k$  $\mathbf{d}_k = \mathbf{b} - \mathbf{A} \mathbf{x}^{(k)} =: \mathbf{r}_k$  $\mathbf{d}_k = \mathbf{b} - \mathbf{A} \mathbf{x}^{(k)} =: \mathbf{r}_k$  the residual ( $\rightarrow$  Def. [2.5.16](#page-160-0)) for  $\mathbf{x}^{(k-1)}$ .

NumCSE, autumn 2010

<span id="page-509-0"></span>p. 510

Alg. [5.1.7](#page-507-0) for  $F = J$  from [\(5.1.4\)](#page-503-0): function to be minimized in [line search](#page-507-1) step:

$$
\varphi(t) := J(\mathbf{x}^{(k)} + t\mathbf{d}_k) = J(\mathbf{x}^{(k)}) + t\mathbf{d}_k^{\top}(\mathbf{A}\mathbf{x}^{(k)} - \mathbf{b}) + \frac{1}{2}t^2\mathbf{d}_k^{\top}\mathbf{A}\mathbf{d}_k \longrightarrow \mathbf{a} \text{ parabola!}.
$$

$$
\frac{d\varphi}{dt}(t^*) = 0 \iff \left(t^* = \frac{\mathbf{d}_k^{\top}\mathbf{d}_k}{\mathbf{d}_k^{\top}\mathbf{A}\mathbf{d}_k}\right) \text{ (unique minimizer).}
$$
(5.1.10)

Note: 
$$
\mathbf{d}_k = 0 \Leftrightarrow \mathbf{A}\mathbf{x}^{(k)} = \mathbf{b}
$$
 (solution found!)

Note: A s.p.d. ( $\rightarrow$  Def. [2.7.9\)](#page-229-0)  $\Rightarrow$   $\mathbf{d}_k^{\top} \mathbf{A} \mathbf{d}_k > 0$ , if  $\mathbf{d}_k \neq 0$ 

### $\varphi(t)$  is a parabola that is bounded from below (upward opening)

Based on [\(5.1.9\)](#page-509-0) and [\(5.1.10\)](#page-510-0) we obtain the following steepest descent method for the minimization problem [\(5.1.4\)](#page-503-0): 4, 2011

<span id="page-510-2"></span><span id="page-510-1"></span>Steepest descent iteration = gradient method for LSE  $\mathbf{A} \mathbf{x} = \mathbf{b}, \, \mathbf{A} \in \mathbb{R}^{n,n}$  [s.p.d.,](#page-229-1)  $\mathbf{b} \in \mathbb{R}^n$ : Algorithm 5.1.11 (Gradient method for s.p.d. LSE).

R. Hiptmair rev 38286, November

<span id="page-510-0"></span>NumCSE, autumn 2010

<span id="page-511-1"></span>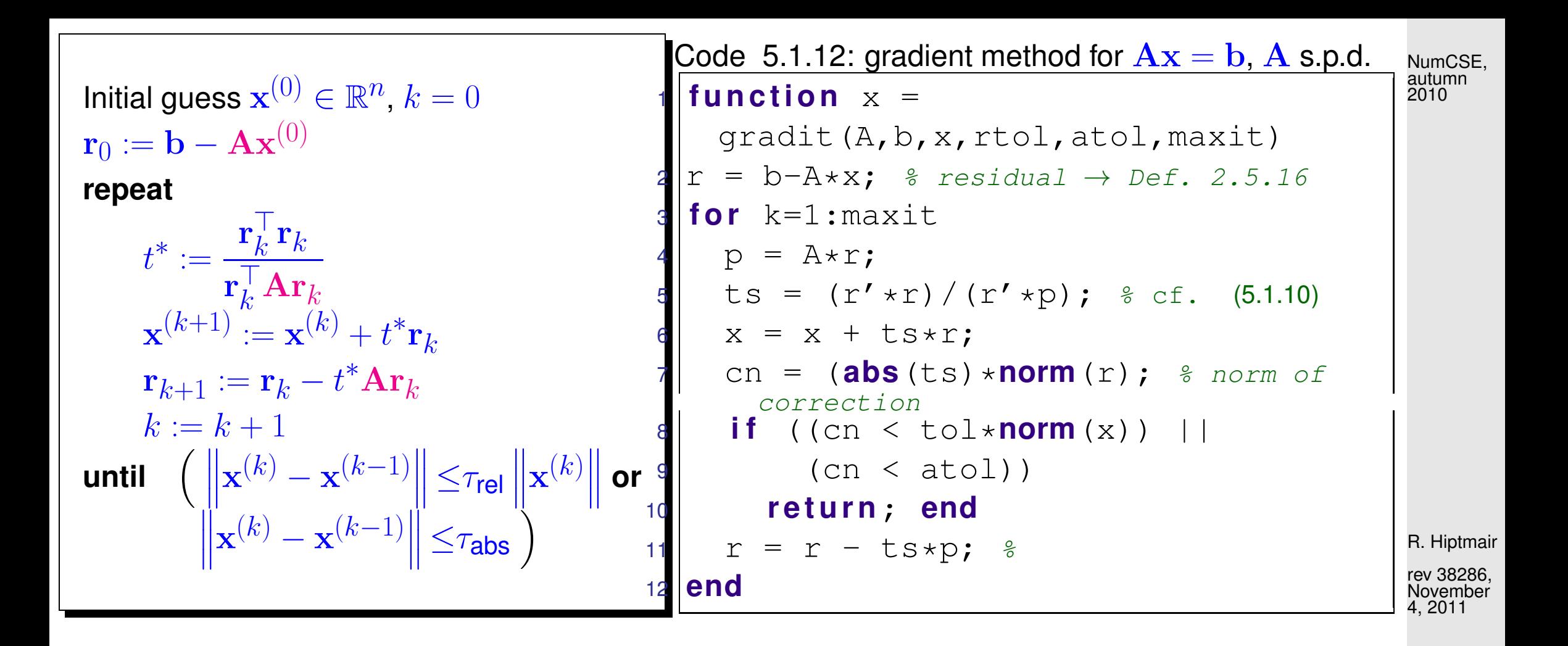

Recursion for residuals, see Line [11](#page-511-0) of Code [5.1.11:](#page-511-1)

<span id="page-511-0"></span>
$$
\mathbf{r}_{k+1} = \mathbf{b} - \mathbf{A}\mathbf{x}^{(k+1)} = \mathbf{b} - \mathbf{A}(\mathbf{x}^{(k)} + t^* \mathbf{r}_k) = \mathbf{r}_k - t^* \mathbf{A} \mathbf{r}_k. \tag{5.1.13}
$$

One step of gradient method involves

- A single matrix  $\times$  vector product with  ${\bf A}$
- 2 AXPY-operations ( $\rightarrow$  Sect. [1.4\)](#page-62-0) on vectors of length  $n$ ,
- 2 [dot products](#page-40-0) in  $\mathbb{R}^n$ .

 $\sqrt{a}$ 

 $\sim$ 

Computational cost (per step)  $=$  cost(matrix  $\times$  vector) +  $O(n)$ 

> If  $A \in \mathbb{R}^{n,n}$  is a sparse matrix (→ Sect. [2.6\)](#page-174-0) with " $O(n)$  nonzero entries", and the data structures allow to perform the matrix  $\times$  vector product with a computational effort  $O(n)$ , then a single step of the gradient method costs  $O(n)$  elementary operations.

R. Hiptmair rev 38286, November

Some Gradient methood of Alg. [5.1.11](#page-510-1) only needs  $\mathbf{A} \times \mathbf{vector}$  in procedural form  $y = \text{evalA}(x)$ . 4, 2011

# **5.1.4 Convergence of the gradient method**

Example 5.1.14 (Gradient method in 2D).

#### p. 513 5.1

NumCSE, autumn 2010

S.p.d. matrices  $\in \mathbb{R}^{2,2}$ :

$$
\mathbf{A}_1 = \begin{pmatrix} 1.9412 & -0.2353 \\ -0.2353 & 1.0588 \end{pmatrix} , \quad \mathbf{A}_2 = \begin{pmatrix} 7.5353 & -1.8588 \\ -1.8588 & 0.5647 \end{pmatrix}
$$

Eigenvalues:  $\sigma(\mathbf{A}_1) = \{1, 2\}$ ,  $\sigma(\mathbf{A}_2)$  $\sigma(\mathbf{A}_2) = \{0.1, 8\}$ 

**■** notation: spectrum of a matrix  $\in$   $\mathbb{K}^{n,n}$   $\sigma(\mathbf{M}) := \{\lambda \in \mathbb{C} : \lambda \text{ is eigenvalue of } \mathbf{M}\}\$ 

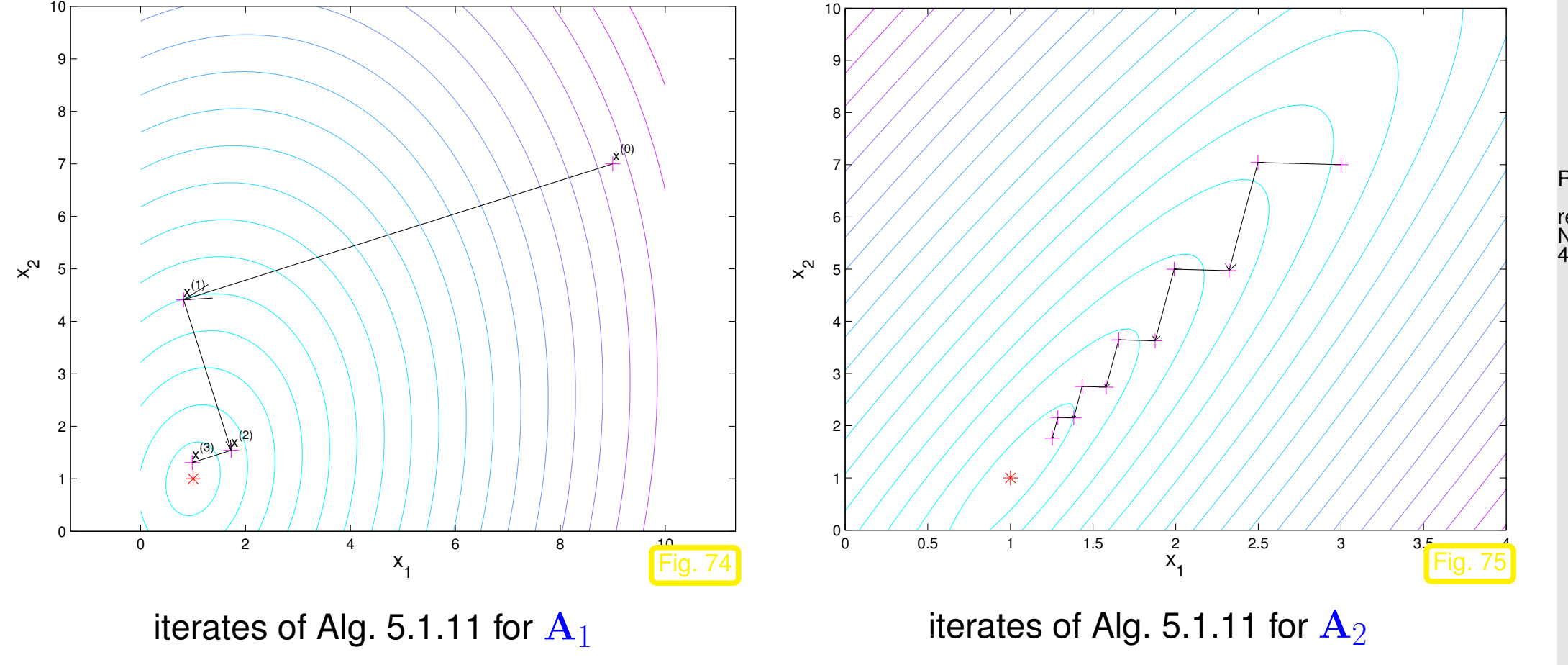

R. Hiptmair

rev 38286, November 4, 2011

<span id="page-513-0"></span>p. 514

Recall theorem on principal axis transformation: every real symmetric matrix can be diagonalized by orthogonal similarity transformations, see Cor. [6.1.9,](#page-586-0) [\[48,](#page-1274-1) Thm. 7.8], [\[27,](#page-1272-0) Satz 9.15], 2010

 $\mathbf{A} = \mathbf{A}^\top \in \mathbb{R}^{n,n} \implies \exists \mathbf{Q} \in \mathbb{R}^{n,n}$  orthogonal:  $\mathbf{A} = \mathbf{Q} \mathbf{D} \mathbf{Q}^\top$  ,  $\mathbf{D} = \text{diag}(d_1, \dots, d_n) \in \mathbb{R}^{n,n}$  d (5.1.15)

$$
J(\mathbf{Q}\hat{\mathbf{y}}) = \frac{1}{2}\hat{\mathbf{y}}^{\top}\mathbf{D}\hat{\mathbf{y}} - (\mathbf{Q}^{\top}\mathbf{b})^{\top}\hat{\mathbf{y}} = \frac{1}{2}\sum_{i=1}^{n} d_i \hat{y}_i^2 - \hat{b}_i \hat{y}_i.
$$

Hence, a rigid transformation (rotation, reflection) maps the level surfaces of  $J$  from [\(5.1.4\)](#page-503-0) to ellipses with principal axes  $d_i.$  As  ${\bf A}$  s.p.d.  $d_i>0$  is guaranteed.

Observations:

- Larger spread of spectrum leads to more elongated ellipses as level lines  $\geq$  slower convergence of gradient method, see Fig. [75.](#page-513-0)
- Orthogonality of successive residuals  $\mathbf{r}_k$ ,  $\mathbf{r}_{k+1}$ .

Clear from definition of Alg. [5.1.11:](#page-510-1)

$$
\mathbf{r}_{k}^{\top}\mathbf{r}_{k+1} = \mathbf{r}_{k}^{\top}\mathbf{r}_{k} - \mathbf{r}_{k}^{\top}\frac{\mathbf{r}_{k}^{\top}\mathbf{r}_{k}}{\mathbf{r}_{k}^{\top}\mathbf{A}\mathbf{r}_{k}}\mathbf{A}\mathbf{r}_{k} = 0.
$$
\n(5.1.16) 5.1\n  
\np. 515

R. Hiptmair

<span id="page-514-0"></span>NumCSE, autumn

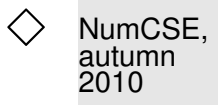

Example 5.1.17 (Convergence of gradient method).

Convergence of [gradient method](#page-510-2) for diagonal matrices,  $\mathbf{x}^* = (1,\ldots,1)^\top$ ,  $\mathbf{x}^{(0)} = 0$ :

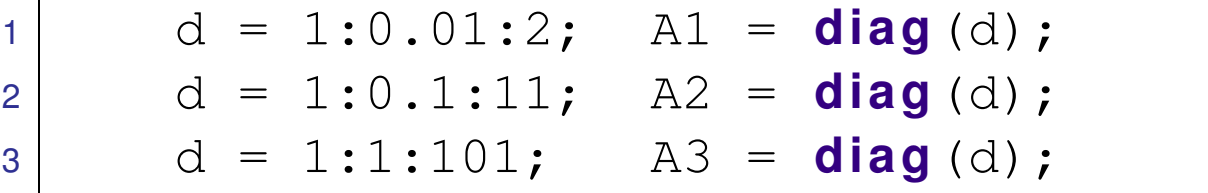

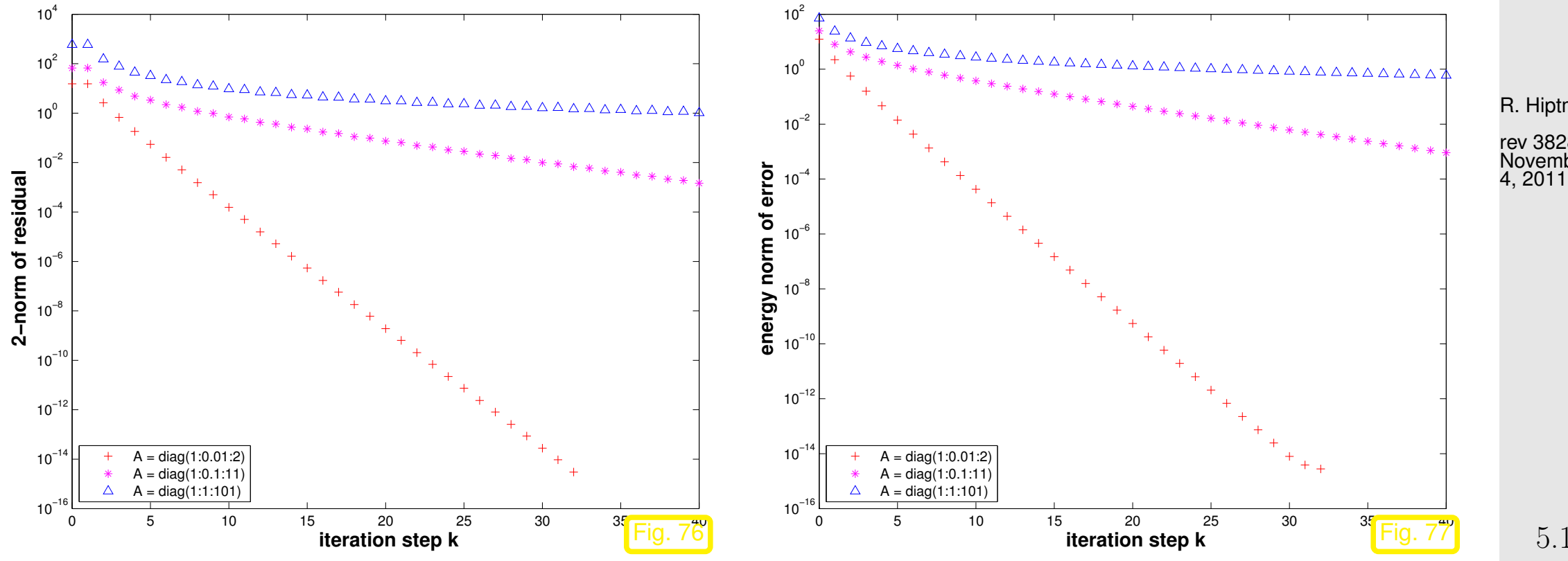

R. Hiptmair rev 38286, November

Note: To study convergence it is *sufficient to consider diagonal matrices*, because

- 1. [\(5.1.15\)](#page-514-0): for every  $A \in \mathbb{R}^{n,n}$  with  $A^{\top} = A$  there is an orthogonal matrix  $Q \in \mathbb{R}^{n,n}$  such that  $A = Q^{\top}DQ$  with a diagonal matrix D (principal axis transformation),  $\rightarrow$  Cor. [6.1.9,](#page-586-0) [\[48,](#page-1274-1) Thm. 7.8], [\[27,](#page-1272-0) Satz 9.15],
- 2. when applying the [gradient method](#page-510-2) Alg. [5.1.11](#page-510-1) to both  $\mathbf{Ax} = \mathbf{b}$  and  $\mathbf{D}\widetilde{\mathbf{x}} = \mathbf{b} := \mathbf{Q}\mathbf{b}$ , then the iterates  $\mathbf{x}^{(k)}$  and  $\widetilde{\mathbf{x}}^{(k)}$  are related by  $\mathbf{Q} \mathbf{x}^{(k)} = \widetilde{\mathbf{x}}^{(k)}$ .

With  $\widetilde{\mathbf{r}}_k := \mathbf{Q} \mathbf{r}_k$ ,  $\widetilde{\mathbf{x}}^{(k)} := \mathbf{Q} \mathbf{x}^{(k)}$ , using  $\mathbf{Q}^\top \mathbf{Q} = \mathbf{I}$ :

Initial guess  $\mathbf{x}^{(0)} \in \mathbb{R}^n$ ,  $k=0$  $\mathbf{r}_0 := \mathbf{b} - \mathbf{Q}^\top \mathbf{D} \mathbf{Q} \mathbf{x}^{(0)}$ **repeat**  $t^* :=$  $\mathbf{r}_k^\top \mathbf{Q}^\top \mathbf{Q} \mathbf{r}_k$  $\mathbf{r}_k^\top \mathbf{Q}^\top \mathbf{D} \mathbf{Q} \mathbf{r}_k$  $\mathbf{x}^{(k+1)} := \mathbf{x}^{(k)} + t^* \mathbf{r}_k$  $\mathbf{r}_{k+1} := \mathbf{r}_k - t^* \mathbf{Q}^\top \mathbf{D} \mathbf{Q} \mathbf{r}_k$  $k := k + 1$ **until**  $\overline{\mathbf{r}}$  $\parallel$  $\parallel$  $\mathbf{x}^{(k)} - \mathbf{x}^{(k-1)}$  $\|\leq \tau$  $\overline{\mathbf{r}}$  $\parallel$  $\parallel$  $\mathbf{x}^{(k)}$  $\parallel$  $\parallel$ 

Initial guess  $\widetilde{\mathbf{x}}^{(0)} \in \mathbb{R}^n$ ,  $k = 0$  $\widetilde{\mathbf{r}}_0 := \widetilde{\mathbf{b}} - \mathbf{D}\widetilde{\mathbf{x}}^{(0)}$ **repeat**  $t^*:=\frac{\widetilde{\mathbf{r}}_k^\top}{\approx\top$  ,  $\frac{k}{k}\widetilde{\mathbf{r}}_k$  $\widetilde{\mathbf{r}}_k^{\top} \mathbf{D} \widetilde{\mathbf{r}}_k$  $\widetilde{\mathbf{x}}^{(k+1)}:=\widetilde{\mathbf{x}}^{(k)}+t^*\widetilde{\mathbf{r}}_k$  $\widetilde{\mathbf{r}}_{k+1} := \widetilde{\mathbf{r}}_k - t^*\mathbf{D}\widetilde{\mathbf{r}}_k$  $k := k + 1$ **until**  $\overline{\mathbf{r}}$  $\parallel$  $\left\| \widetilde{\mathbf{x}}^{(k)}-\widetilde{\mathbf{x}}^{(k-1)}\right\|$  $\|\leq \tau$  $\overline{\mathbf{u}}$  $\mathbb{I}$  $\left\| \widetilde{\mathbf{x}}^{(k)} \right\|$  $\mathbb{I}$  $\parallel$ 

R. Hiptmair

- Observation: linear convergence ( $\rightarrow$  Def. [4.1.6\)](#page-408-0), see also Rem. [4.1.10](#page-410-0)
	- [rate of convergence](#page-408-1) increases  $(\leftrightarrow$  speed of convergence decreases) with  $\bullet$ spread of spectrum of A

Impact of distribution of diagonal entries ( $\leftrightarrow$  eigenvalues) of (diagonal matrix)  $\bf{A}$  $(b = x^* = 0, x0 = cos((1:n)');$ 

Test matrix #1:  $A = diag(d)$ ;  $d = (1:100)$ ; **Test matrix #2:** A=diag(d);  $d = [1 + (0.97)/97, 50, 100]$ ; Test matrix #3: A=diag(d);  $d = [1 + (0:49) * 0.05, 100 - (0:49) * 0.05]$ ; Test matrix #4: eigenvalues exponentially dense at 1

R. Hiptmair

NumCSE, autumn 2010

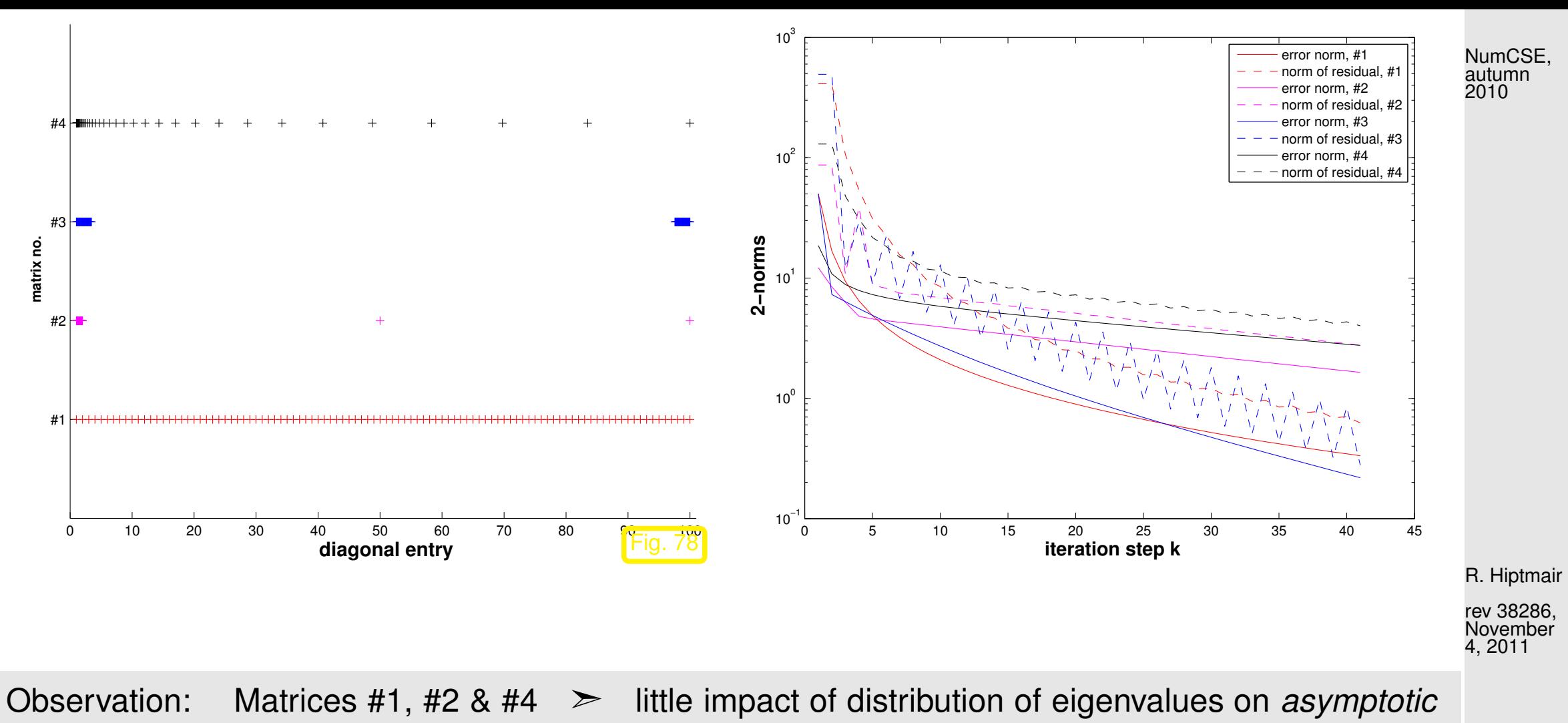

convergence (exception: matrix #2)

 $\Diamond$ 

 $\sqrt{2\pi}$ 

 $\sim$ 

NumCSE, autumn 2010

**Theorem 5.1.18** (Convergence of [gradient method/](#page-510-2)steepest descent)**.** The iterates of the gradient method of Alg. [5.1.11](#page-510-1) satisfy

$$
\left\| \mathbf{x}^{(k+1)} - \mathbf{x}^* \right\|_A \le L \left\| \mathbf{x}^{(k)} - \mathbf{x}^* \right\|_A, \quad L := \frac{\text{cond}_2(\mathbf{A}) - 1}{\text{cond}_2(\mathbf{A}) + 1},
$$

that is, the iteration converges at least [linearly](#page-408-2) ( $\rightarrow$  Def. [4.1.6\)](#page-408-0) w.r.t. [energy norm](#page-502-0) ( $\rightarrow$  Def. [5.1.1\)](#page-502-1).

 $\qquad \qquad \otimes$  notation:  $\text{cond}_2(\mathbf{A}) \triangleq$  [condition number](#page-167-0) ( $\rightarrow$  Def. [2.5.26\)](#page-167-1) of  $\mathbf{A}$  induced by [2-norm](#page-148-0)

R. Hiptmair

rev 38286, November 4, 2011

520

5.1

Remark 5.1.19 (2-norm from eigenvalues).  $\rightarrow$  [\[27,](#page-1272-0) Sect. 10.6], [\[48,](#page-1274-1) Sect. 7.4]

$$
\mathbf{A} = \mathbf{A}^{\top} \Rightarrow ||\mathbf{A}||_2 = \max(|\sigma(\mathbf{A})|),
$$
\n
$$
||\mathbf{A}^{-1}||_2 = \min(|\sigma(\mathbf{A})|)^{-1}, \text{ if } \mathbf{A} \text{ regular.}
$$
\n
$$
\mathbf{A} = \mathbf{A}^{\top} \Rightarrow \text{cond}_2(\mathbf{A}) = \frac{\lambda_{\max}(\mathbf{A})}{\lambda_{\min}(\mathbf{A})}, \text{ where } \lambda_{\max}(\mathbf{A}) := \max(|\sigma(\mathbf{A})|),
$$
\n(5.1.21)\n
$$
\lambda_{\min}(\mathbf{A}) := \min(|\sigma(\mathbf{A})|).
$$

 $\quad$  other notation  $\kappa(\mathbf{A}) := \frac{\lambda_{\max}(\mathbf{A})}{\lambda_{\max}(\mathbf{A})}$  $\lambda_{\min}(\mathbf{A})$  $\hat{=}$  spectral condition number of  ${\bf A}$ 

(for general  $\mathbf{A}: \lambda_{\max}(\mathbf{A})/\lambda_{\min}(\mathbf{A})$  largest/smallest eigenvalue in modulus)

These results are an immediate consequence of the fact that

 $\forall A \in \mathbb{R}^{n,n}, \quad A^{\top} = A \quad \exists \mathbf{U} \in \mathbb{R}^{n,n}, \quad \mathbf{U}^{-1} = \mathbf{U}^{\top}. \quad \mathbf{U}^{\top} \mathbf{A} \mathbf{U} \quad \text{is diagonal},$ 

see [\(5.1.15\)](#page-514-0), Cor. [6.1.9,](#page-586-0) [\[48,](#page-1274-1) Thm. 7.8], [\[27,](#page-1272-0) Satz 9.15].

Please note that for general regular  $\mathbf{M} \in \mathbb{R}^{n,n}$  we cannot expect  $\mathrm{cond}_2(\mathbf{M}) = \kappa(\mathbf{M}).$ 

R. Hiptmair

NumCSE, autumn 2010

**5.2 Conjugate gradient method (CG) [\[35,](#page-1272-2) Ch. 9], [\[13,](#page-1270-0) Sect. 13.4], [\[51,](#page-1274-0) Sect. 4.3.4]**

Again we consider a linear system of equations  $Ax = b$  with s.p.d. ( $\rightarrow$  Def. [2.7.9\)](#page-229-0) [system matrix](#page-152-0)  $\mathbf{A} \in \mathbb{R}^{n,n}$  and given  $\mathbf{b} \in \mathbb{R}^n$ .

Liability of [gradient method](#page-510-2) of Sect. [5.1.3:](#page-509-1) NO MEMORY

R. Hiptmair

NumCSE, autumn 2010

rev 38286, November 4, 2011

1D [line search](#page-507-1) in Alg. [5.1.11](#page-510-1) is oblivious of former line searches, which rules out reuse of information gained in previous steps of the iteration. This is a typical drawback of 1-point iterative methods.

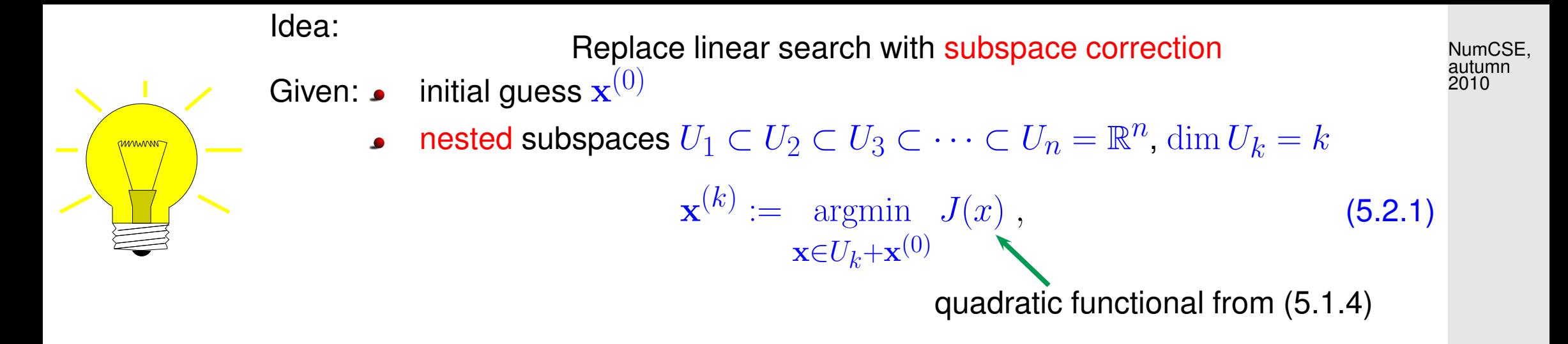

Note: Once the subspaces  $U_{k}$  and  $\mathbf{x}^{(0)}$  are fixed, the iteration [\(5.2.1\)](#page-522-0) is well defined, because  $\int$  $|U_k+\mathbf{x}|$  $_{(0)}$  always possess a unique minimizer.

<span id="page-522-0"></span>R. Hiptmair

rev 38286, November 4, 2011

Obvious (from Lemma [5.1.3\)](#page-503-2):

 $\mathbf{a}^{(n)}=\mathbf{x}^*=\mathbf{A}^{-1}\mathbf{b}$ 

Thanks to [\(5.1.5\)](#page-504-0), definition [\(5.2.1\)](#page-522-0) ensures:

$$
\left\| \mathbf{x}^{(k+1)} - \mathbf{x}^* \right\|_A \le \left\| \mathbf{x}^{(k)} - \mathbf{x}^* \right\|_A
$$

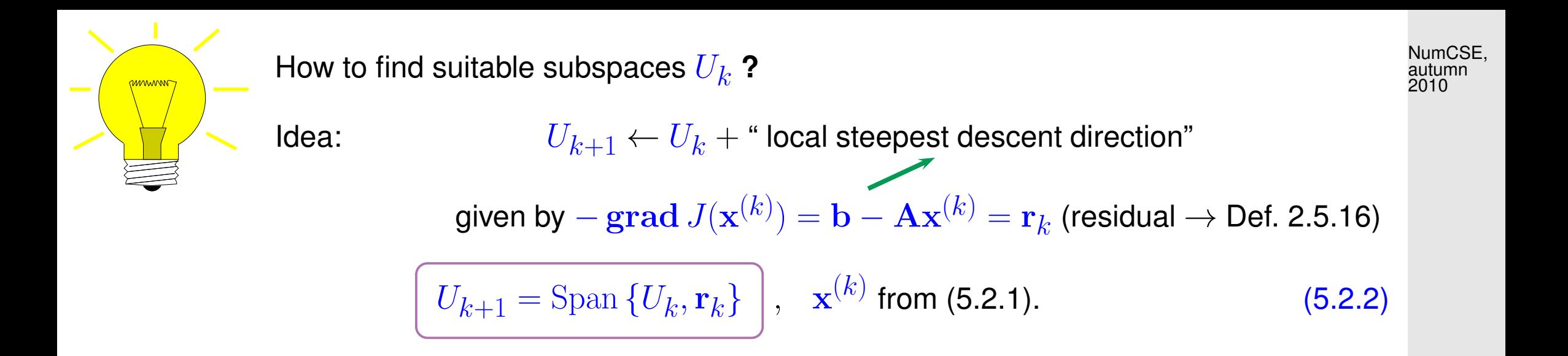

Obvious:  $\mathbf{r}_k = 0 \Rightarrow \mathbf{x}^{(k)} = \mathbf{x}^* := \mathbf{A}^{-1} \mathbf{b}$  done  $\blacktriangledown$ 

✬

 $\sim$ 

<span id="page-523-1"></span> $\textbf{l}$ emma 5.2.3 ( $\textbf{r}_k \perp U_k$ ). With  $\mathbf{x}^{(k)}$  according to [\(5.2.1\)](#page-522-0),  $U_k$  from [\(5.2.2\)](#page-523-0) the residual  $\mathbf{r}_k := \mathbf{b} - \mathbf{A} \mathbf{x}^{(k)}$  satisfies  $\mathbf{r}_k^+$  $k^{\dagger}$ **u** = 0  $\forall$ **u**  $\in U_k$  ("**r**<sub>k</sub>  $\perp U_k$ ").

Geometric consideration: since  $\mathbf{x}^{(k)}$  is the minimizer of  $J$  over the affine space  $U_k+\mathbf{x}^{(0)}$ , the projection of the steepest descent direction  $\mathbf{grad} \, J(\mathbf{x}^{(k)})$  onto  $U_k$  has to vanish:

$$
\mathbf{x}^{(k)} := \underset{\mathbf{x} \in U_k + \mathbf{x}^{(0)}}{\text{argmin}} J(x) \Rightarrow \text{grad } J(\mathbf{x}^{(k)}) \perp U_k. \tag{5.2.4}
$$
\n
$$
\begin{array}{ccc} \text{1.5.24} & \text{1.5.2} \\ \text{1.5.34} & \text{1.5.3} \end{array}
$$

<span id="page-523-0"></span>✩ R. Hiptmair

NumCSE, autumn 2010

$$
\psi(t) = J(\mathbf{x}^{(k)} + t\mathbf{u}), \quad \mathbf{u} \in U_k, \quad t \in \mathbb{R}.
$$

By [\(5.2.1\)](#page-522-0),  $t \mapsto \psi(t)$  has a global minimum in  $t = 0$ , which implies

$$
\frac{d\psi}{dt}(0) = \mathbf{grad} \ J(\mathbf{x}^{(k)})^\top \mathbf{u} = (\mathbf{A}\mathbf{x}^{(k)} - \mathbf{b})^\top \mathbf{u} = 0.
$$

Since  $\mathbf{u} \in U_k$  was arbitrary, the lemma is proved.  $\Box$ 

✬

 $\sim$ 

<span id="page-524-0"></span>**Corollary 5.2.5.** If  $\mathbf{r}_l \neq 0$  for  $l = 0, \ldots, k,$   $k \leq n$ , then  $\{\mathbf{r}_0, \ldots, \mathbf{r}_k\}$  is an orthogonal basis of  $U_k$  .

Lemma [5.2.3](#page-523-1) also implies that, if  $U_0=\{0\}$ , then  $\dim U_k=k$  as long as  $\mathbf{x}^{(k)}\neq\mathbf{x}^*$ , that is, before we have converged to the exact solution.

11<br>4, 2011 R. Hiptmair rev 38286, November

[\(5.2.1\)](#page-522-0) and [\(5.2.2\)](#page-523-0) define the conjugate gradient method (CG) for the iterative solution of  $Ax = b$ 

(hailed as a ["top ten algorithm"](http://amath.colorado.edu/resources/archive/topten.pdf) of the 20th century, SIAM News, 33(4))

### **5.2.1 Krylov spaces**

**Definition 5.2.6** (Krylov space)**.** For  $\mathbf{A} \in \mathbb{R}^{n,n}$ ,  $\mathbf{z} \in \mathbb{R}^n$ ,  $\mathbf{z} \neq 0$ , the  $l$ -th Krylov space is defined as  $\mathcal{K}_l(\mathbf{A}, \mathbf{z}) := \text{Span}\left\{\mathbf{z}, \mathbf{A}\mathbf{z}, \dots, \mathbf{A}^{l-1}\mathbf{z}\right\}$  $\overline{\mathcal{L}}$ . R. Hiptmair

rev 38286, **November** 4, 2011

 $\sim$ 

 $\sim$ 

 $\mathcal{K}_l(\mathbf{A}, \mathbf{z}) = \{p(\mathbf{A})\mathbf{z} : p \text{ polynomial of degree } \leq l\}$ 

NumCSE, autumn 2010

**Lemma 5.2.7.** The subspaces  $U_k \subset \mathbb{R}^n$ ,  $k \geq 1$ , defined by [\(5.2.1\)](#page-522-0) and [\(5.2.2\)](#page-523-0) satisfy

$$
U_k = \text{Span}\left\{\mathbf{r}_0, \mathbf{Ar}_0, \dots, \mathbf{A}^{k-1}\mathbf{r}_0\right\} = \mathcal{K}_k(\mathbf{A}, \mathbf{r}_0) ,
$$

where  $\mathbf{r}_0 = \mathbf{b} - \mathbf{A}\mathbf{x}^{(0)}$  is the initial residual.

*Proof.* (by induction) Obviously  $\left[ \right. {\bf A}\mathcal{K}_k(\mathbf{A},\mathbf{r}_0) \subset \mathcal{K}_{k+1}(\mathbf{A},\mathbf{r}_0) \left. \right]$ . In addition

$$
\mathbf{r}_k = \mathbf{b} - \mathbf{A}(\mathbf{x}^{(0)} + \mathbf{z}) \quad \text{for some } \mathbf{z} \in U_k \quad \Rightarrow \quad \mathbf{r}_k = \underbrace{\mathbf{r}_0}_{\in \mathcal{K}_{k+1}(\mathbf{A}, \mathbf{r}_0)} - \underbrace{\mathbf{A}\mathbf{z}}_{\in \mathcal{K}_{k+1}(\mathbf{A}, \mathbf{r}_0)}
$$

Since  $U_{k+1}=\text{Span}\, \{U_k,\mathbf{r}_k\}$ , we obtain  $U_{k+1}\subset\mathcal{K}_{k+1}({\bf A},{\bf r}_0).$  Dimensional considerations based on Lemma [5.2.3](#page-523-1) finish the proof. ✷

R. Hiptmair

rev 38286, November 4, 2011

## **5.2.2 Implementation of CG**

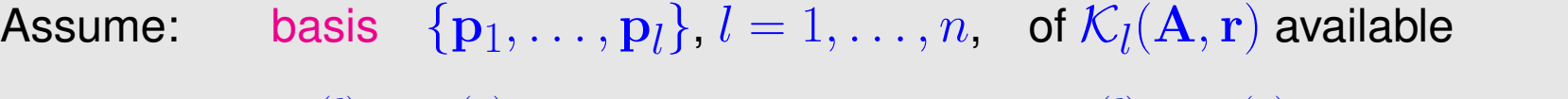

 $\mathbf{x}^{(l)} \in \mathbf{x}^{(0)} + \mathcal{K}_l(\mathbf{A}, \mathbf{r}_0)$  > set  $\mathbf{x}^{(l)} = \mathbf{x}^{(0)} + \gamma_1 \mathbf{p}_1 + \cdots + \gamma_l \mathbf{p}_l$ .

For  $\psi(\gamma_1,\ldots,\gamma_l):=J(\mathbf{x}^{(0)}+\gamma_1\mathbf{p}_1+\cdots+\gamma_l\mathbf{p}_l)$  holds

$$
\textbf{(5.2.1)} \quad \Leftrightarrow \quad \frac{\partial \psi}{\partial \gamma_j} = 0 \; , \quad j = 1, \ldots, l \; .
$$

This leads to a linear system of equations by which the coefficients  $\gamma_j$  can be computed:

$$
\begin{pmatrix}\n\mathbf{p}_1^\top \mathbf{A} \mathbf{p}_1 \cdots \mathbf{p}_1^\top \mathbf{A} \mathbf{p}_l \\
\vdots \\
\mathbf{p}_l^\top \mathbf{A} \mathbf{p}_1 \cdots \mathbf{p}_l^\top \mathbf{A} \mathbf{p}_l\n\end{pmatrix}\n\begin{pmatrix}\n\gamma_1 \\
\vdots \\
\gamma_l\n\end{pmatrix} =\n\begin{pmatrix}\n\mathbf{p}_1^\top \mathbf{r} \\
\vdots \\
\mathbf{p}_l^\top \mathbf{r}\n\end{pmatrix}, \quad \mathbf{r} := \mathbf{b} - \mathbf{A} \mathbf{x}^{(0)}.
$$
\n(5.2.8)

Great simplification, if  $\{{\bf p}_1,\ldots,{\bf p}_l\}$   ${\bf A}$ -orthogonal basis of  $\mathcal{K}_l({\bf A},{\bf r})$   $\cdots$   ${\bf p}_j^\top{\bf A}{\bf p}_i=0$  for  $i\neq j$ .

Recall: s.p.d. A induces an inner product  $\ge$  concept of orthogonality [\[48,](#page-1274-1) Sect. 4.4], [\[27,](#page-1272-0) Sect. 6.2]. "A-geometry" like standard Euclidean space.

<span id="page-527-0"></span>R. Hiptmair rev 38286, November 4, 2011

Assume:  $\;\;$  A-orthogonal basis  $\{{\bf p}_1,\ldots,{\bf p}_n\}$  of  $\mathbb{R}^n$  available, such that

Span  $\{ \mathbf{p}_1, \ldots, \mathbf{p}_l \} = \mathcal{K}_l(\mathbf{A}, \mathbf{r})$ .

(Efficient) successive computation of  $\mathbf{x}^{(l)}$  becomes possible, see [\[13,](#page-1270-0) Lemma 13.24] (LSE [\(5.2.8\)](#page-527-0) becomes diagonal !)

Input: : initial guess 
$$
\mathbf{x}^{(0)} \in \mathbb{R}^n
$$
  
\nGiven: : **A**-orthogonal bases  $\{p_1, ..., p_l\}$  of  $\mathcal{K}_l(\mathbf{A}, \mathbf{r}_0), l = 1, ..., n$   
\nOutput: : approximate solution  $\mathbf{x}^{(l)} \in \mathbb{R}^n$  of  $\mathbf{A}\mathbf{x} = \mathbf{b}$   
\n $\mathbf{r}_0 := \mathbf{b} - \mathbf{A}\mathbf{x}^{(0)}$ ;  
\nfor  $j = 1$  to  $l$  do  $\{ \mathbf{x}^{(j)} := \mathbf{x}^{(j-1)} + \frac{\mathbf{p}_j^{\top} \mathbf{r}_0}{\mathbf{p}_j^{\top} \mathbf{A} \mathbf{p}_j} \mathbf{p}_j \}$  (5.2.9)

**Task**: Efficient computation of  ${\bf A}$ -orthogonal vectors  $\{{\bf p}_1,\ldots,{\bf p}_l\}$  spanning  ${\cal K}_l({\bf A},{\bf r}_0)$ during the CG iteration.

<span id="page-528-0"></span>

p. 529

5.2

R. Hiptmair

NumCSE, autumn 2010

Lemma [5.2.3](#page-523-1) implies orthogonality  $\mathbf{p}_j\perp\mathbf{r}_m:=\mathbf{b}-\mathbf{Ax}^{(m)},$   $1\leq j\leq m\leq l$  . Also by  $\mathbf{A}$ -orthogonality of the  $\mathbf{p}_k$ NumCSE, autumn 2010

$$
\mathbf{p}_j^T(\mathbf{b} - \mathbf{A}\mathbf{x}^{(m)}) = \mathbf{p}_j^T \left( \underbrace{\mathbf{b} - \mathbf{A}\mathbf{x}^{(0)}}_{=\mathbf{r}_0} - \sum_{k=1}^m \frac{\mathbf{p}_k^T \mathbf{r}_0}{\mathbf{p}_k^T \mathbf{A} \mathbf{p}_k} \mathbf{A} \mathbf{p}_k \right) = 0.
$$
 (5.2.10)

From linear algebra we already know a way to construct orthogonal basis vectors:

 $\mathbf{r}^{\prime}(\ast)$ 

 $(5.2.10) \Rightarrow$  $(5.2.10) \Rightarrow$  Idea: Gram-Schmidt orthogonalization [\[48,](#page-1274-1) Thm. 4.8], [\[27, Alg. 6.1\],](#page-678-0) of residuals  $\mathbf{r}_j := \mathbf{b} - \mathbf{A} \mathbf{x}^{(j)}$  w.r.t.  $\mathbf{A}$ -inner product:

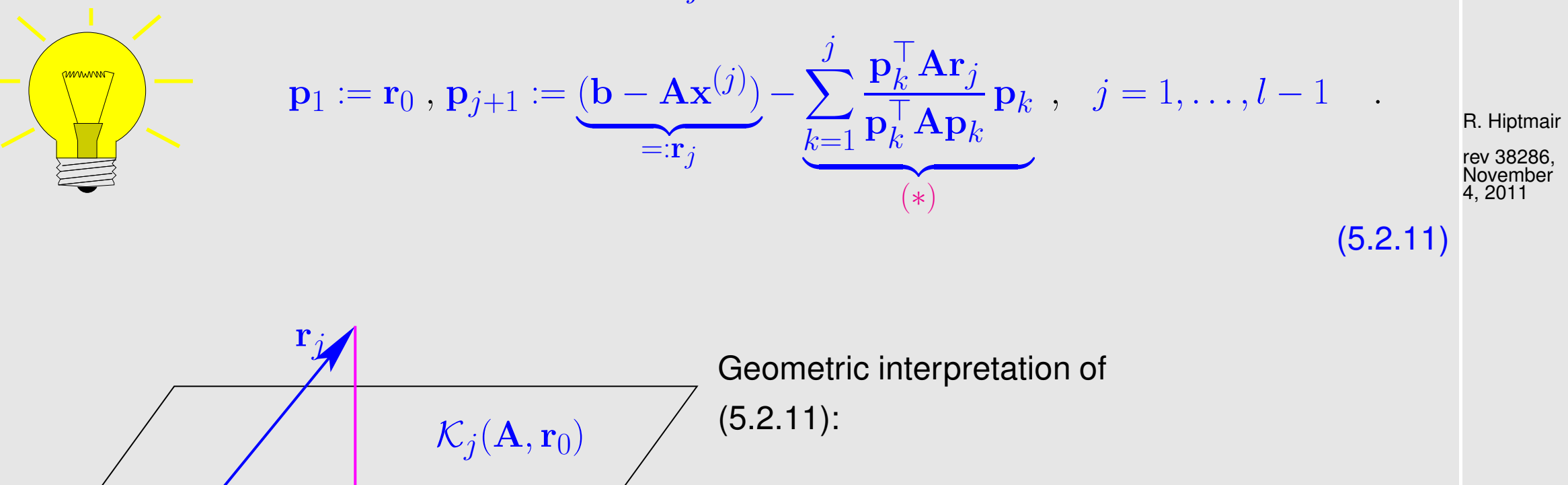

 $\mathbf{x} \hat{=}$  orthogonal projection of  $\mathbf{r}_j$  on the subspace Span  $\{p_1, \ldots, p_j\}$ 

<span id="page-529-1"></span><span id="page-529-0"></span>p. 530

<span id="page-530-0"></span>**Lemma 5.2.12** (Bases for Krylov spaces in CG)**.**

✬

 $\sim$ 

If they do not vanish, the vectors  $\mathbf{p}_j, 1 \leq j \leq l$ , and  $\mathbf{r}_j := \mathbf{b} - \mathbf{A} \mathbf{x}^{(j)},$   $0 \leq j \leq l$ , from [\(5.2.9\)](#page-528-0), [\(5.2.11\)](#page-529-1) satisfy

(i)  $\left\{ \mathbf{p}_1, \dots, \mathbf{p}_j \right\}$  is  $\mathbf{A}$ -orthogonal basis von  $\mathcal{K}_j(\mathbf{A}, \mathbf{r}_0)$ , (ii)  $\{ {\bf r}_0, \ldots, {\bf r}_{j-1} \}$  is orthogonal basis of  ${\cal K}_j({\bf A},{\bf r}_0)$ , cf. Cor. [5.2.5](#page-524-0)

*Proof.* A-orthogonality of  $\mathbf{p}_j$  by construction, study [\(5.2.11\)](#page-529-1).

$$
\begin{array}{rcl}\n\textbf{(5.2.9) & & \mathbf{0.5.2.11)} & \Rightarrow & \mathbf{p}_{j+1} = \mathbf{r}_0 - \sum_{k=1}^{j} \frac{\mathbf{p}_k^{\top} \mathbf{r}_0}{\mathbf{p}_k^{\top} \mathbf{A} \mathbf{p}_k} \mathbf{A} \mathbf{p}_k - \sum_{k=1}^{j} \frac{\mathbf{p}_k^{\top} \mathbf{A} \mathbf{r}_j}{\mathbf{p}_k^{\top} \mathbf{A} \mathbf{p}_k} \mathbf{p}_k \\
\Rightarrow & \mathbf{p}_{j+1} \in \text{Span}\left\{\mathbf{r}_0, \mathbf{p}_1, \dots, \mathbf{p}_j, \mathbf{A} \mathbf{p}_1, \dots, \mathbf{A} \mathbf{p}_j\right\} \,.\n\end{array}
$$

A simple induction argument confirms (i)

(5.2.11) 
$$
\Rightarrow \mathbf{r}_j \in \text{Span}\{\mathbf{p}_1, \dots, \mathbf{p}_{j+1}\}\quad \& \mathbf{p}_j \in \text{Span}\{\mathbf{r}_0, \dots, \mathbf{r}_{j-1}\}.
$$
 (5.2.13)  

$$
\text{Span}\{\mathbf{p}_1, \dots, \mathbf{p}_j\} = \text{Span}\{\mathbf{r}_0, \dots, \mathbf{r}_{j-1}\} = \mathcal{K}_l(\mathbf{A}, \mathbf{r}_0).
$$
 (5.2.14)

$$
(5.2.10) \Rightarrow \mathbf{r}_j \perp \text{Span}\left\{\mathbf{p}_1,\ldots,\mathbf{p}_j\right\} = \text{Span}\left\{\mathbf{r}_0,\ldots,\mathbf{r}_{j-1}\right\} \tag{5.2.15}
$$

NumCSE, autumn 2010

R. Hiptmair

<span id="page-530-1"></span>rev 38286, November 4, 2011

Orthogonalities from Lemma [5.2.12](#page-530-0)  $\quadblacktriangleright \quad$  short recursions for  $\mathbf{p}_k$ ,  $\mathbf{r}_k$ ,  $\mathbf{x}^{(k)}$  !

$$
\text{(5.2.10)} \quad \Rightarrow \quad \text{(5.2.11) collapses to} \quad \mathbf{p}_{j+1} := \mathbf{r}_j - \frac{\mathbf{p}_j^{\top} \mathbf{A} \mathbf{r}_j}{\mathbf{p}_j^{\top} \mathbf{A} \mathbf{p}_j}, \quad j = 1, \dots, l \; .
$$

recursion for residuals:

(5.2.9) 
$$
\mathbf{r}_{j} = \mathbf{r}_{j-1} - \frac{\mathbf{p}_{j}^{\top} \mathbf{r}_{0}}{\mathbf{p}_{j}^{\top} \mathbf{A} \mathbf{p}_{j}} \mathbf{A} \mathbf{p}_{j}
$$
  
\nLemma 5.2.12, (i) 
$$
\mathbf{r}_{j-1}^{H} \mathbf{p}_{j} = \left(\mathbf{r}_{0} + \sum_{k=1}^{m-1} \frac{\mathbf{r}_{0}^{\top} \mathbf{p}_{k}}{\mathbf{p}_{k}^{\top} \mathbf{A} \mathbf{p}_{k}} \mathbf{A} \mathbf{p}_{k}\right)^{T} \mathbf{p}_{j} = \mathbf{r}_{0}^{\top} \mathbf{p}_{j}.
$$
 (5.2.16) R. Hiptmair  
\nrevo 38286, November 4, 2011

The orthogonality [\(5.2.16\)](#page-531-0) together with [\(5.2.15\)](#page-530-1) permits us to replace  $\mathbf{r}_0$  with  $\mathbf{r}_{j-1}$  in the actual implementation.

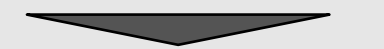

<span id="page-531-1"></span>Algorithm 5.2.17 (CG method for solving  $Ax = b$ , A s.p.d.).  $\rightarrow$  [\[13,](#page-1270-0) Alg. 13.27]

 $\Box$ 

<span id="page-531-0"></span>NumCSE, autumn 2010

Input  $\;$  : initial guess  $\mathbf{x}^{(0)} \in \mathbb{R}^n$ Output : approximate solution  $\mathbf{x}^{(l)} \in \mathbb{R}^n$ 

$$
\mathbf{p}_1 = \mathbf{r}_0 := \mathbf{b} - \mathbf{A}\mathbf{x}^{(0)};
$$
\n
$$
\mathbf{for } j = 1 \mathbf{ to } l \mathbf{ do } {\mathbf{d} \mathbf{0} \mathbf{K}} \mathbf{for } j = 1 \mathbf{ to } l \mathbf{ do } {\mathbf{d} \mathbf{0} \mathbf{K}} \mathbf{for } j = \mathbf{x}^{(j-1)} + \frac{\mathbf{p}_j^T \mathbf{r}_{j-1}}{\mathbf{p}_j^T \mathbf{A} \mathbf{p}_j} \mathbf{p}_j;
$$
\n
$$
\mathbf{r}_j = \mathbf{r}_{j-1} - \frac{\mathbf{p}_j^T \mathbf{r}_{j-1}}{\mathbf{p}_j^T \mathbf{A} \mathbf{p}_j} \mathbf{A} \mathbf{p}_j;
$$
\n
$$
\mathbf{p}_{j+1} = \mathbf{r}_j - \frac{(\mathbf{A} \mathbf{p}_j)^T \mathbf{r}_j}{\mathbf{p}_j^T \mathbf{A} \mathbf{p}_j} \mathbf{p}_j;
$$

Input: initial guess  $\mathbf{x} \hat{=} \mathbf{x}^{(0)} \in \mathbb{R}^n$ [tolerance](#page-1194-0)  $\tau > 0$ Output: approximate solution  $\mathbf{x} \triangleq \mathbf{x}^{(l)}$  $\mathbf{p} := \mathbf{r}_0 := \mathbf{r} := \mathbf{b} - \mathbf{A}\mathbf{x}$ ; **for**  $j = 1$  **to**  $l_{\text{max}}$  **do** {  $\beta := \mathbf{r}^T \mathbf{r}$  ;  $h := Ap;$  $\alpha := \frac{\beta}{nT}$  $\mathbf{p}^T\mathbf{h}$ ;<br>;  $\mathbf{x} := \mathbf{x} + \alpha \mathbf{p}$ ;  $\mathbf{r} := \mathbf{r} - \alpha \mathbf{h}$ ; **if**  $\|\mathbf{r}\| \leq \tau \|\mathbf{r}_0\|$  then stop;  $\beta:=\frac{\mathbf{r}^{T}\mathbf{r}}{\beta}$  $\beta$ ;<br>;  $\mathbf{p} := \mathbf{r} + \beta \mathbf{p}$ ; }

NumCSE, autumn 2010

R. Hiptmair

In CG algorithm:  $\mathbf{r}_j = \mathbf{b} - \mathbf{A} \mathbf{x}^{(k)}$  agrees with the residual associated with the current iterate (in exact arithmetic, cf. Ex. [5.2.21\)](#page-536-0), but computation through short recursion is more efficient. NumCSE, autumn 2010

 $\triangleright$  We find that the CG method possesses all the algorithmic advantages of the gradient method, *cf.* the discussion in Sect. [5.1.3.](#page-509-1)

> 1 matrix  $\times$  vector product, 3 dot products, 3 AXPY-operations per step: If A sparse,  $nnz(A) \sim n$  ► computational effort  $O(n)$  per step

★

✧

R. Hiptmair

rev 38286, November 4, 2011

5.2

<span id="page-533-0"></span>Code 5.2.18: basic CG iteration for solving  $\mathbf{A}\mathbf{x} = \mathbf{b}$ , Alg. [5.2.17](#page-531-1)  $\begin{vmatrix} \textbf{function} & x = cg(\textbf{evalA}, b, x, tol, maxit) \end{vmatrix}$  $2 \mid$   $\frac{2}{3}$  x supplies initial guess, maxit maximal number of CG steps <sup>3</sup> % evalA must pass a handle to a MATLAB function realizing A\*x  $4 | r = b - \text{evalA}(x)$ ; rho = 1; n0 = **norm** (r);  $5$  **for** i = 1 : maxit rho $1 =$ rho; rho = r' \* r; **if** (i == 1),  $p = r$ ; p. 534

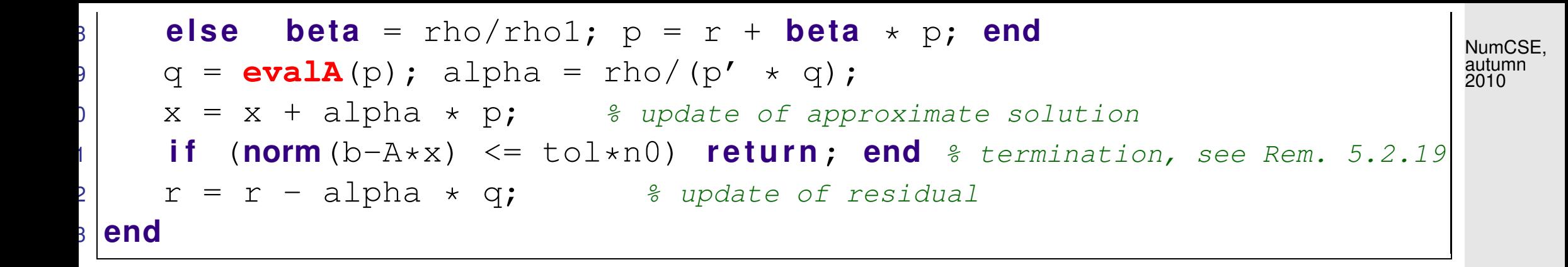

MATLAB-function:

```
x=pcq(A,b,tol,maxit,[1],[1,x0) : Solve Ax = b with at most maxit CG steps:
                                             stop, when \|\mathbf{r}_l\| : \|\mathbf{r}_0\| < tol.
x=pcg(Afun,b,tol,maxit,[],[],x0): Afun = handle to function for computing
                                              A \timesvector.
[x,flag,relr, it,resv] = pog(...): diagnostic information about iteration
                                                                                               R. Hiptmair
                                                                                               rev 38286,
                                                                                               November
                                                                                                4, 2011
```
<span id="page-534-0"></span>Remark 5.2.19 (A posteriori termination criterion for plain CG).

For any vector norm and associated matrix norm ( $\rightarrow$  Def. [2.5.5\)](#page-148-1) hold (with residual  ${\bf r}_l := {\bf b} - {\bf A} {\bf x}^{(l)}$ )

$$
\frac{1}{\text{cond}(\mathbf{A})} \frac{\|\mathbf{r}_{l}\|}{\|\mathbf{r}_{0}\|} \le \frac{\|\mathbf{x}^{(l)} - \mathbf{x}^{*}\|}{\|\mathbf{x}^{(0)} - \mathbf{x}^{*}\|} \le \text{cond}(\mathbf{A}) \frac{\|\mathbf{r}_{l}\|}{\|\mathbf{r}_{0}\|}.
$$
\n(5.2.20)

\nrelative decrease of iteration error

[\(5.2.20\)](#page-535-0) can easily be deduced from the error equation  ${\bf A}({\bf x}^{(k)}-{\bf x}^*)\,=\,{\bf r}_k,$  see Def. [2.5.16](#page-160-0) and [\(2.5.19\)](#page-162-0).  $\triangle$ 

R. Hiptmair

<span id="page-535-0"></span>NumCSE, autumn 2010

rev 38286, November 4, 2011

# **5.2.3 Convergence of CG**

Note: CG is a *direct solver*, because (in exact arithmetic)  $\mathbf{x}^{(k)} = \mathbf{x}^*$  for some  $k \leq n$ 

<span id="page-536-0"></span>Example 5.2.21 (Impact of roundoff errors on CG).  $\rightarrow$  [\[51,](#page-1274-0) Rem. 4.3]

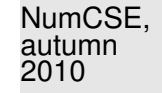

Numerical experiment: A=hilb(20),  $\mathbf{x}^{(0)}=0$ ,  $\mathbf{b}=(1,\ldots,1)^T$ 

[Hilbert-Matrix:](http://de.wikipedia.org/wiki/Hilbert-Matrix) extremely ill-conditioned

residual norms during CG iteration  $\triangleright$ :  $\mathbf{R} =$ h  $\mathbf{r}_0, \dots, \mathbf{r}$  $(10)$ ]

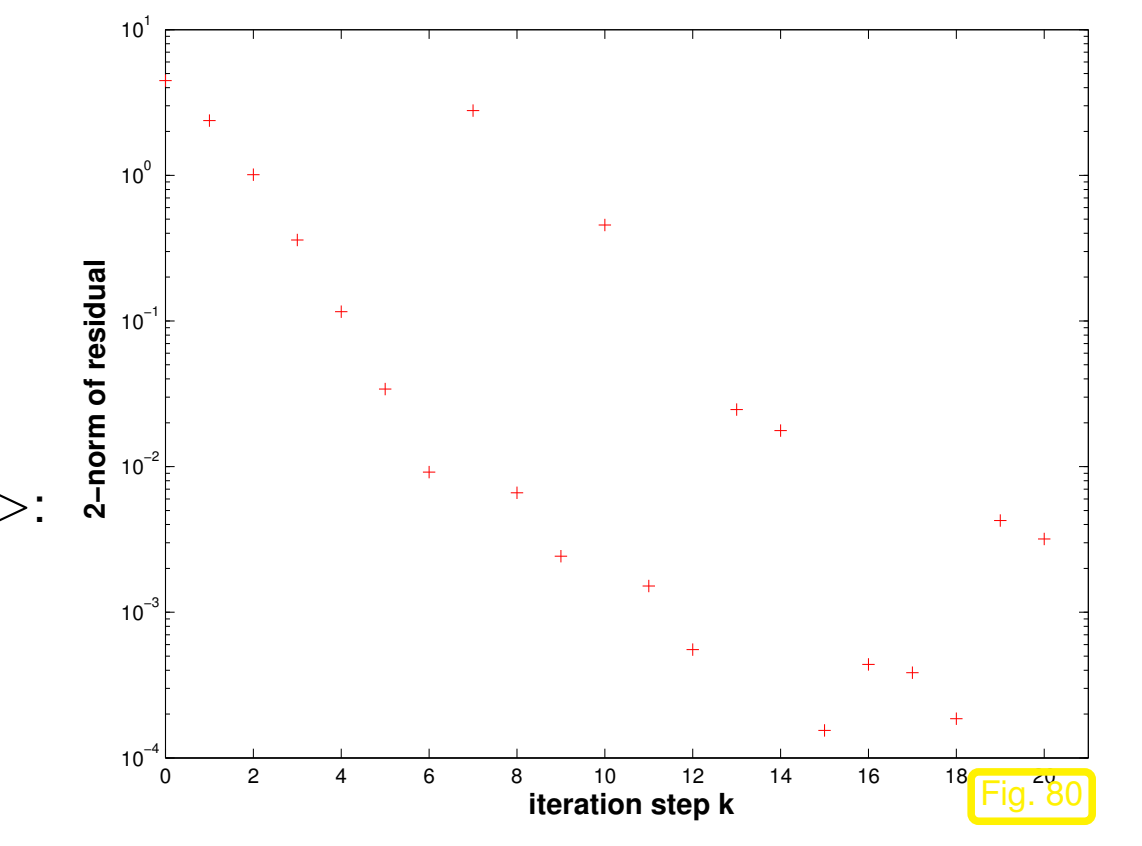

R. Hiptmair rev 38286, November 4, 2011

 $\mathbf{R}^{\top} \mathbf{R} =$ 

p. 537 5.2

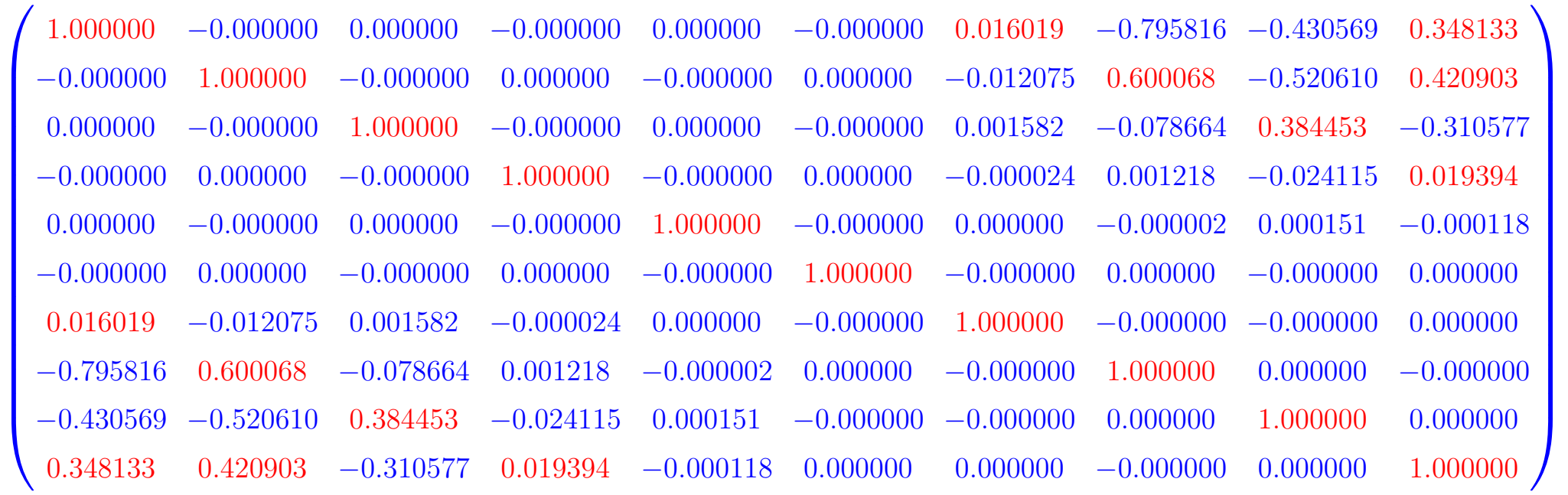

 $\triangleright$  Roundoff  $\cdot$  destroys orthogonality of residuals

 $\bullet$  prevents computation of exact solution after  $n$  steps.

Numerical instability ( $\rightarrow$  Def. [2.5.11\)](#page-152-1)  $\ge$  pointless to (try to) use CG as direct solver!

R. Hiptmair

NumCSE, autumn 2010

rev 38286, November 4, 2011

 $\Diamond$ 

- Practice: CG used for large  $n$  as *iterative solver*:  $\mathbf{x}^{(k)}$  for some  $k \ll n$  is expected to provide good approximation for  $\mathbf{x}^*$ NumCSE, autumn 2010
- Example 5.2.22 (Convergence of CG as iterative solver).
- CG (Code [5.2.17\)](#page-533-0)& gradient method (Code [5.1.11\)](#page-511-1) for LSE with sparse [s.p.d.](#page-229-1) "Poisson matrix"

```
A = gallery('poisson',m); x0 = (1:n)'; b = zeros(n,1);
```
R. Hiptmair

```
\boldsymbol{\Sigma} \quad \mathbf{A} \in \mathbb{R}^{m^2, m^2}
```
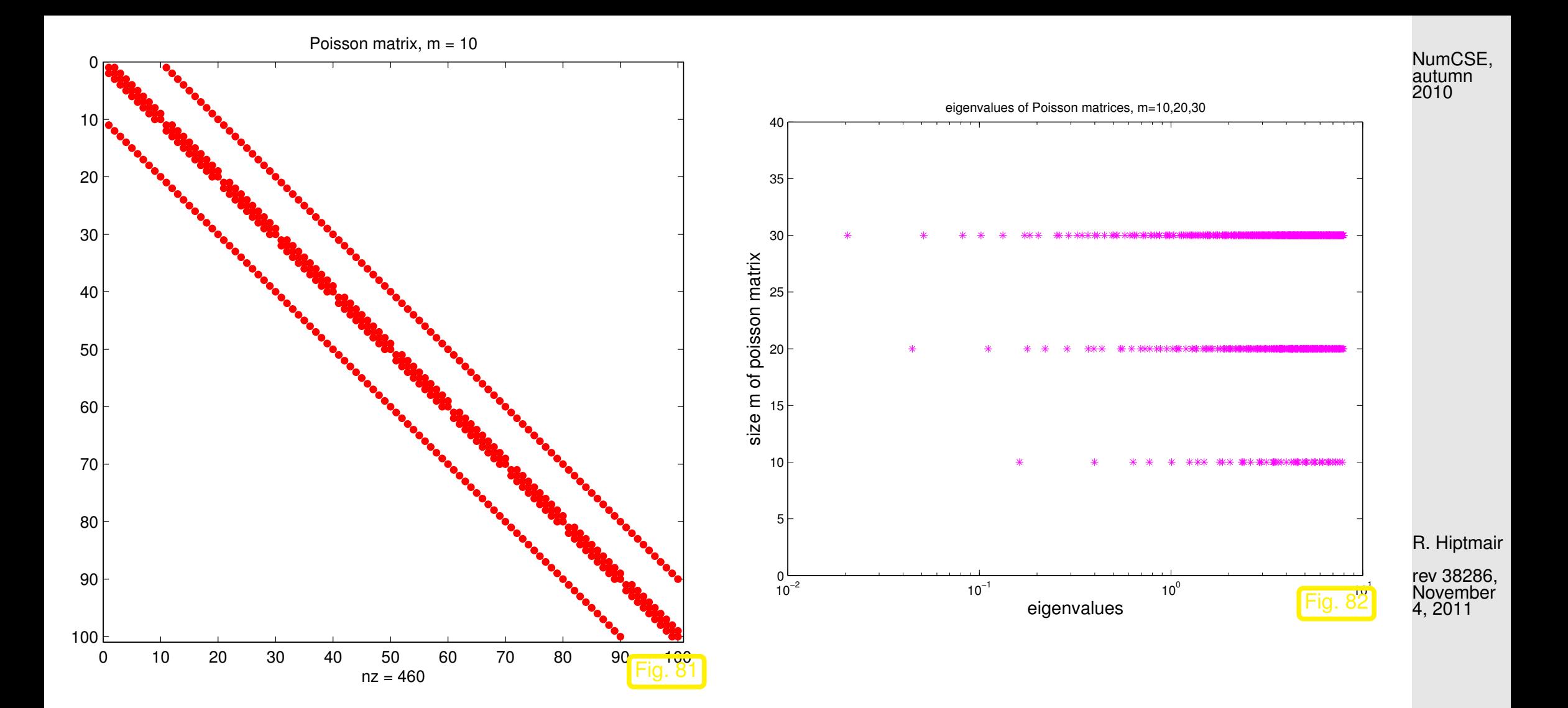

p. 540
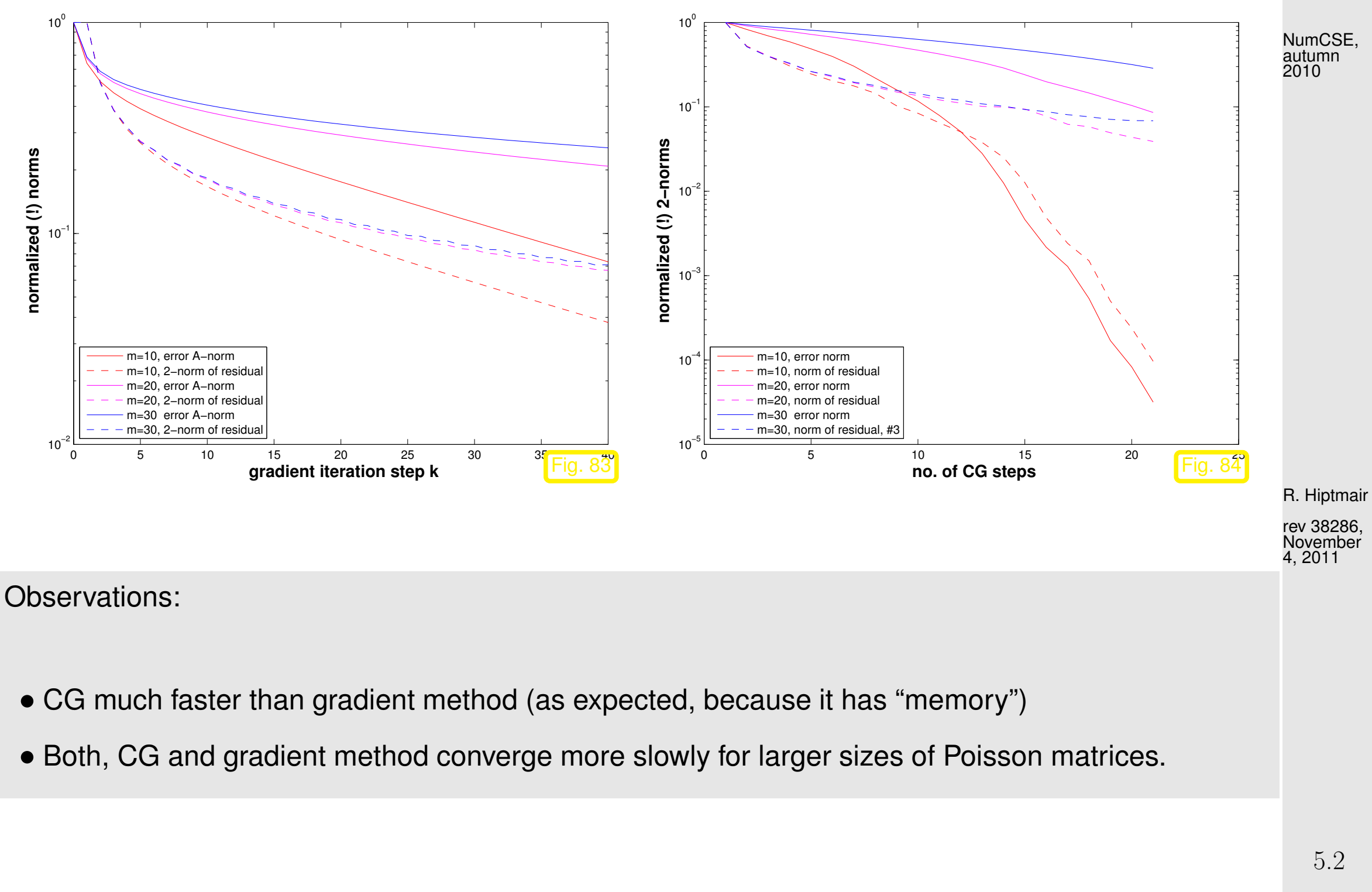

p. 541

 $\Diamond$ 

#### **Convergence theory:** [\[29,](#page-1272-0) Sect. 9.4.3]

 $\overline{\phantom{0}}$ 

A simple consequence of [\(5.1.5\)](#page-504-0) and [\(5.2.1\)](#page-522-0):

 $\sim$ **Corollary 5.2.23** ("Optimality" of CG iterates)**.** Writing  $\mathbf{x}^* \in \mathbb{R}^n$  for the exact solution of  $\mathbf{A}\mathbf{x} = \mathbf{b}$  the CG iterates satisfy  $\overline{\mathbf{r}}$  $\parallel$  $\parallel$  $\mathbf{x}^* - \mathbf{x}^{(l)}$  $\parallel$  $\Vert_A = \min \{ \Vert \mathbf{y} - \mathbf{x}^* \Vert_A : \mathbf{y} \in \mathbf{x}^{(0)} + \mathcal{K}_l(\mathbf{A}, \mathbf{r}_0) \}$ ,  $\mathbf{r}_0 := \mathbf{b} - \mathbf{A} \mathbf{x}^{(0)}$ .

This paves the way for a quantitative convergence estimate:

$$
\mathbf{y} \in \mathbf{x}^{(0)} + \mathcal{K}_l(\mathbf{A}, \mathbf{r}) \iff \mathbf{y} = \mathbf{x}^{(0)} + \mathbf{A} p(\mathbf{A})(\mathbf{x} - \mathbf{x}^{(0)}), \quad p = \text{polynomial of degree } \le l - 1.
$$
  

$$
\mathbf{x} - \mathbf{y} = q(\mathbf{A})(\mathbf{x} - \mathbf{x}^{(0)}), \quad q = \text{polynomial of degree } \le l \ , \quad q(0) = 1 \ .
$$

R. Hiptmair

rev 38286, November 4, 2011

<span id="page-542-0"></span>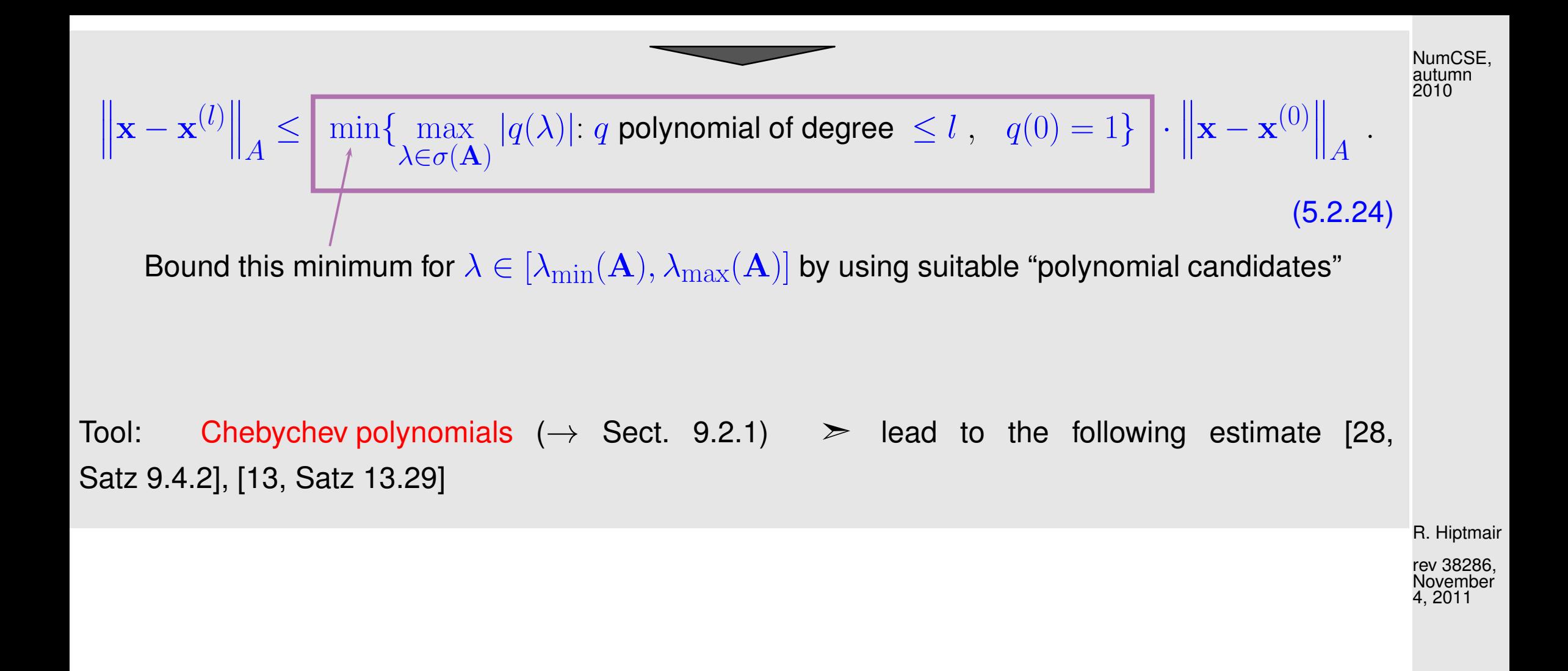

<span id="page-543-0"></span>**Theorem 5.2.25** (Convergence of CG method)**.**

 $\sqrt{2\pi}$ 

 $\sim$ 

The iterates of the CG method for solving  $A x = b$  (see Code [5.2.17\)](#page-533-0) with  $A = A^{\top}$  s.p.d. satisfy

$$
\|\mathbf{x} - \mathbf{x}^{(l)}\|_{A} \le \frac{2\left(1 - \frac{1}{\sqrt{\kappa(\mathbf{A})}}\right)^{l}}{\left(1 + \frac{1}{\sqrt{\kappa(\mathbf{A})}}\right)^{2l} + \left(1 - \frac{1}{\sqrt{\kappa(\mathbf{A})}}\right)^{2l}} \|\mathbf{x} - \mathbf{x}^{(0)}\|_{A}
$$

$$
\le 2\left(\frac{\sqrt{\kappa(\mathbf{A})} - 1}{\sqrt{\kappa(\mathbf{A})} + 1}\right)^{l} \|\mathbf{x} - \mathbf{x}^{(0)}\|_{A}.
$$
  
(recall:  $\kappa(\mathbf{A})$  = spectral condition number of  $\mathbf{A}$ ,  $\kappa(\mathbf{A}) = \text{cond}_{2}(\mathbf{A})$ )

✪ 4, 2011 R. Hiptmair rev 38286, **November** 

NumCSE, autumn 2010

The estimate of this theorem confirms asymptotic linear convergence of the CG method ( $\rightarrow$ Def. [4.1.6\)](#page-408-0) with a rate of  $\sqrt{\kappa(\mathbf{A})} - 1$  $\sqrt{\kappa(\mathbf{A})} + 1$ 

Plots of bounds for error reduction (in [energy norm\)](#page-502-0) during CG iteration from Thm. [5.2.25:](#page-543-0)

p. 544

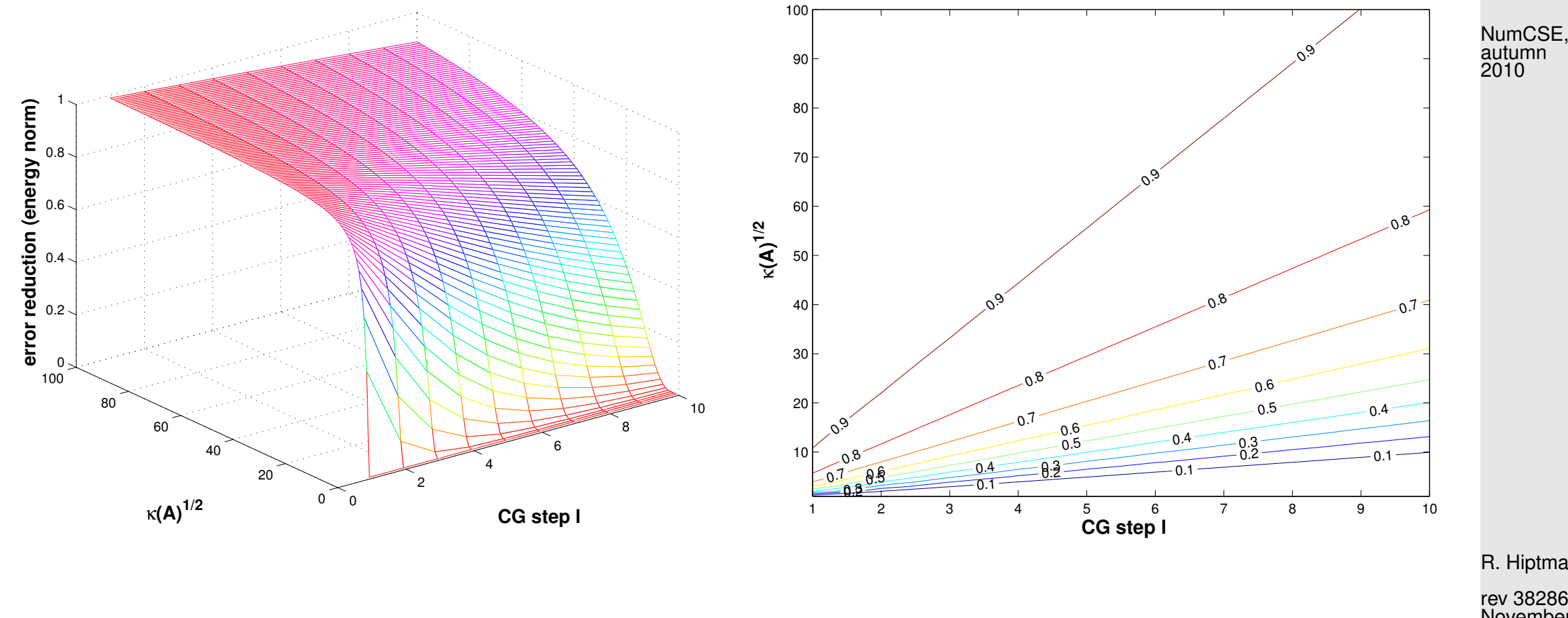

```
Code 5.2.26: plotting theoretical bounds for CG convergence rate
1 function plottheorate
2 & Python: ../PYTHON/ConjugateGradient.py plottheorate()
3
4 [X,Y] = meshgrid(1:10,1:100); R = zeros(100,10);
5 for I=1:1006 t = 1/I;
7 for j=1:10
```
R. Hiptmair

rev 38286, November 4, 2011

```
p. 545
 5.2
```

```
8 R(I,j) = 2*(1-t)^{2}( (1+t)^{2}(2*\tau) + (1-t)^{2}(2*\tau));
9 end
10 end
11
12 f i g u r e; view([-45,28]); mesh(X,Y,R); colormap hsv;
13 x l a b e l('{\bf CG step l}','Fontsize',14);
14 y l a b e l('{\bf \kappa(A)^{1/2}}','Fontsize',14);
15 z l a b e l('{\bf error reduction (energy norm)}','Fontsize',14);
16
17 p r i n t -depsc2 '../PICTURES/theorate1.eps';
18
19 fiqure; [C,h] = contour(X,Y,R); clabel(C,h);
20 x l a b e l('{\bf CG step l}','Fontsize',14);
21 y l a b e l('{\bf \kappa(A)^{1/2}}','Fontsize',14);
22
23 p r i n t -depsc2 '../PICTURES/theorate2.eps';
```
Example 5.2.27 (Convergence rates for CG method).

R. Hiptmair

NumCSE, autumn 

rev 38286, November 4, 2011

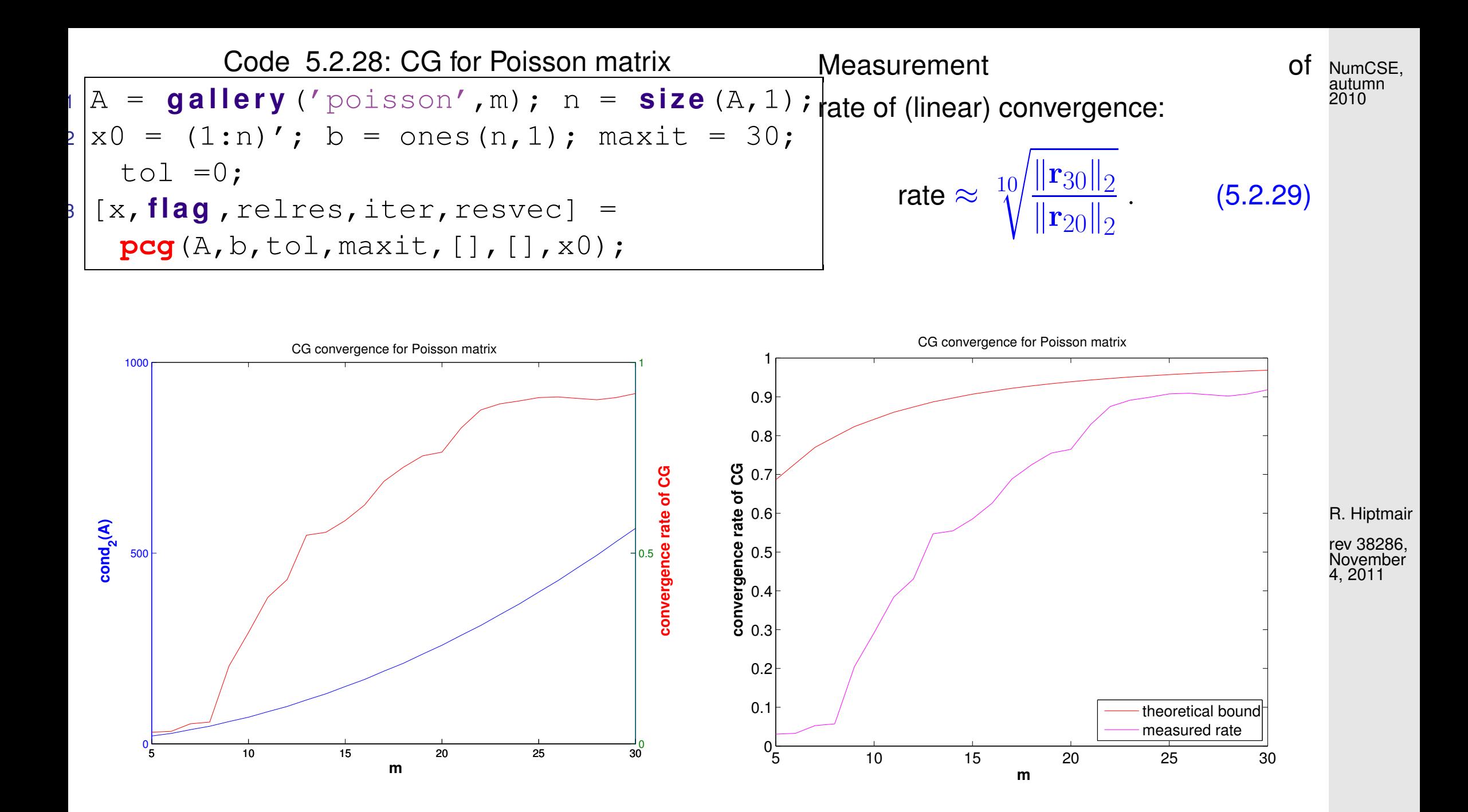

p. 547 5.2

Justification for estimating the rate of linear convergence ( $\rightarrow$  Def. [4.1.6\)](#page-408-0) of  $\|\mathbf{r}_k\|_2 \rightarrow 0$ :

NumCSE, autumn 2010

 $\|\mathbf{r}_{k+1}\|_2 \approx L \|\mathbf{r}_k\|_2 \Rightarrow \|\mathbf{r}_{k+m}\|_2 \approx L^m \|\mathbf{r}_k\|_2.$ 

*Example* 5.2.30 (CG convergence and spectrum).  $\rightarrow$  Ex. [5.1.17](#page-515-0)

**Test matrix #1:**  $A = diag(d)$ ;  $d = (1:100)$ ; **Test matrix #2:** A=diag(d);  $d = [1 + (0:97)/97, 50, 100]$ ; **Test matrix #3:** A=diag(d);  $d = [1 + (0:49) * 0.05, 100 - (0:49) * 0.05]$ ; Test matrix #4: eigenvalues exponentially dense at 1

R. Hiptmair rev 38286,

 $\Diamond$ 

November 4, 2011

 $x0 = cos((1:n)')$ ;  $b = zeros(n,1)$ ;

p. 548 5.2

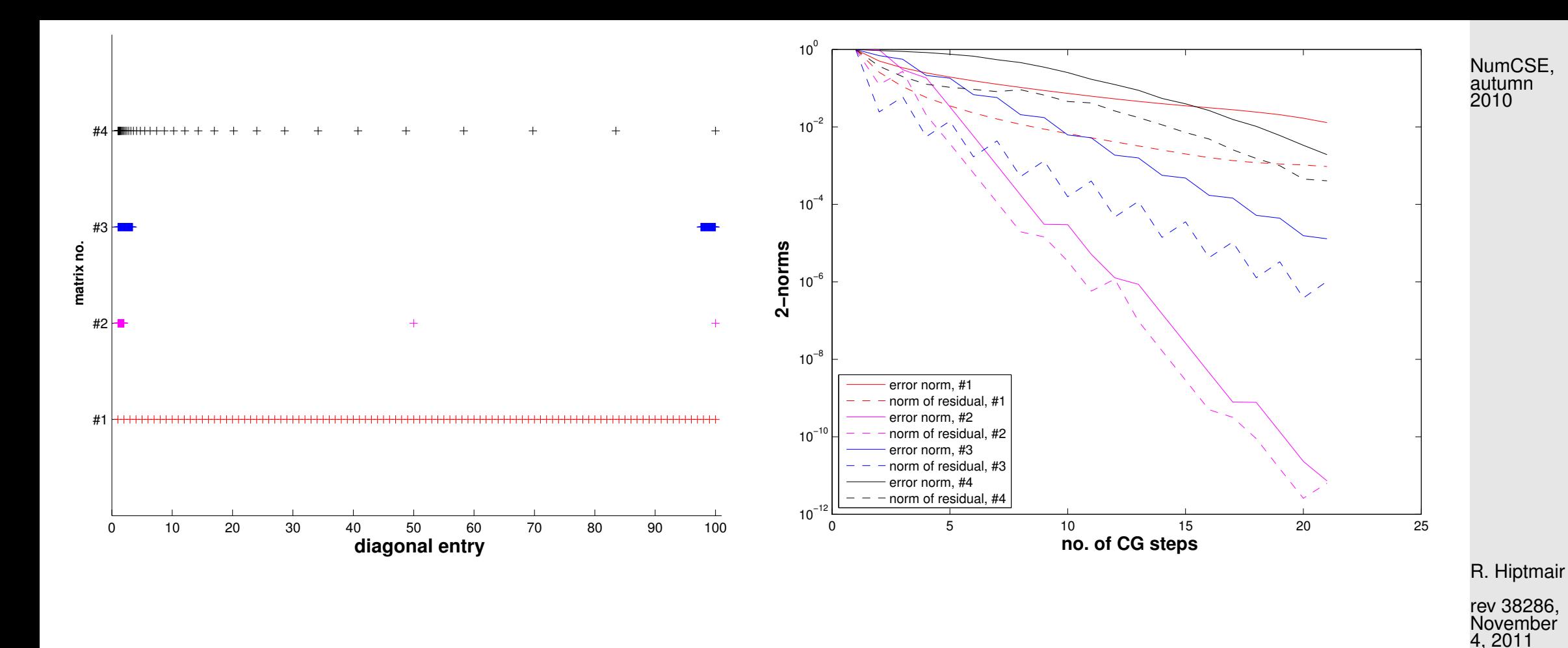

Observations: Distribution of eigenvalues has crucial impact on convergence of CG (This is clear from the convergence theory, because detailed information about the spectrum allows a much better choice of "candidate polynomial" in [\(5.2.24\)](#page-542-0) than merely using Chebychev polynomials)

> ➣ Clustering of eigenvalues leads to faster convergence of CG (in stark contrast to the behavior of the gradient method, see Ex. [5.1.17\)](#page-515-0)

# **5.3 Preconditioning [\[13,](#page-1270-0) Sect. 13.5], [\[35,](#page-1272-2) Ch. 10], [\[51,](#page-1274-0) Sect. 4.3.5]**

R. Hiptmair

NumCSE, autumn 2010

 $\Diamond$ 

rev 38286, November 4, 2011

Thm. [5.2.25](#page-543-0)  $\geq$  (Potentially) slow convergence of CG in case  $\kappa(A) \gg 1$ .

 $\overline{\phantom{0}}$ 

 $\overline{\phantom{a}}$ 

Apply CG method to transformed linear system

Idea: Preconditioning

$$
\widetilde{\mathbf{A}}\widetilde{\mathbf{x}} = \widetilde{\mathbf{b}} \quad , \quad \widetilde{\mathbf{A}} := \mathbf{B}^{-1/2}\mathbf{A}\mathbf{B}^{-1/2} \ , \ \widetilde{\mathbf{x}} := \mathbf{B}^{1/2}\mathbf{x} \ , \ \widetilde{\mathbf{b}} := \mathbf{B}^{-1/2}\mathbf{b} \ , \tag{5.3.1}
$$

with "small"  $\kappa(\widetilde{\mathbf{A}}), \, \mathbf{B} = \mathbf{B}^{\top} \in \mathbb{R}^{N,N}$  s.p.d.  $\hat{=}$  preconditioner.

<span id="page-549-0"></span>p. 550

Remark 5.3.2 (Square root of a s.p.d. matrix).

What is meant by the "square root"  $\mathbf{B}^{1/2}$  of a s.p.d. matrix  $\mathbf{B}$  **?** 

Recall [\(5.1.15\)](#page-514-0) : for every  $\mathbf{B}\in\mathbb{R}^{n,n}$  with  $\mathbf{B}^\top=\mathbf{B}$  there is an orthogonal matrix  $\mathbf{Q}\in\mathbb{R}^{n.n}$  such that  $B = Q^{\top}DQ$  with a diagonal matrix  $D \rightarrow$  Cor. [6.1.9,](#page-586-0) [\[48,](#page-1274-1) Thm. 7.8], [\[41,](#page-1273-0) Satz 9.15]). If  $B$  is s.p.d. the (diagonal) entries of  **are strictly positive and we can define** 

$$
\mathbf{D} = \text{diag}(\lambda_1, \dots, \lambda_n), \quad \lambda_i > 0 \quad \Rightarrow \quad \mathbf{D}^{1/2} := \text{diag}(\sqrt{\lambda_1}, \dots, \sqrt{\lambda_n}).
$$

This is generalized to

$$
\mathbf{B}^{1/2}:=\mathbf{Q}^{\top}\mathbf{D}^{1/2}\mathbf{Q} \ ,
$$

and one easily verifies, using  ${\bf Q}^\top={\bf Q}^{-1}$ , that  $({\bf B}^{1/2})^2={\bf B}$  and that  ${\bf B}^{1/2}$  is s.p.d. In fact, these two requirements already determine  $\mathbf{B}^{1/2}$  uniquely:

 ${\bf B}^{1/2}$  is the unique s.p.d. matrix such that  $({\bf B}^{1/2})^2={\bf B}.$ 

R. Hiptmair

NumCSE, autumn 2010

rev 38286, November 4, 2011

p. 551

5.3

 $\triangle$ 

<span id="page-551-0"></span>**Notion 5.3.3** (Preconditioner)**.**

A s.p.d. matrix  $\mathbf{B} \in \mathbb{R}^{n,n}$  is called a preconditioner (ger.: Vorkonditionierer) for the s.p.d. matrix  $\mathbf{A} \in \mathbb{R}^{n,n}$ , if

1.  $\kappa(\mathbf{B}^{-1/2}\mathbf{A}\mathbf{B}^{-1/2})$  is "small" and

2. the evaluation of  $B^{-1}x$  is about as expensive (in terms of elementary operations) as the matrix $\times$  vector multiplication  $\mathbf{A}\mathbf{x}$ ,  $\mathbf{x} \in \mathbb{R}^n$ .

**Recall:** [spectral condition number](#page-520-0)  $\kappa(A) := \frac{\lambda_{\max}(A)}{\lambda_{\max}(A)}$  $\lambda_{\min}(\mathbf{A})$ , see [\(5.1.21\)](#page-519-0)

There are several equivalent ways to express that  $\kappa(\mathbf{B}^{-1/2}\mathbf{A}\mathbf{B}^{-1/2})$  is "small":

 $\kappa(\mathbf{B}^{-1}\mathbf{A})$  is "small",

because spectra agree  $\sigma(\mathbf{B}^{-1}\mathbf{A})=\sigma(\mathbf{B}^{-1/2}\mathbf{A}\mathbf{B}^{-1/2})$  due to [similarity](#page-584-0) ( $\rightarrow$  Lemma [6.1.6\)](#page-584-1)  $\bullet$   $\exists 0 < \gamma < \Gamma, \quad \Gamma/\gamma$  "'small":  $\gamma(\mathbf{x}^\top \mathbf{B} \mathbf{x}) \leq \mathbf{x}^\top \mathbf{A} \mathbf{x} \leq \Gamma(\mathbf{x}^\top \mathbf{B} \mathbf{x}) \quad \forall \mathbf{x} \in \mathbb{R}^n$ 

where equivalence is seen by transforming  $y := B^{-1/2}x$  and appealing to the min-max Theorem [6.3.39.](#page-634-0) p. 552 5.3

R. Hiptmair

NumCSE, autumn 2010

rev 38286, November 4, 2011

"Reader's digest" version of notion [5.3.3:](#page-551-0)

 $\overline{\phantom{0}}$ 

 $\overline{\phantom{a}}$ 

NumCSE, autumn 2010

S.p.d. B preconditioner  $\Rightarrow$  B<sup>-1</sup> = cheap approximate inverse of A

Problem:  ${\bf B}^{1/2}$ , which occurs prominently in [\(5.3.1\)](#page-549-0) is usually not available with acceptable computational costs.

R. Hiptmair

rev 38286, November  $.2011$ 

However, if one formally applies Algorithm [5.2.17](#page-531-0) to the transformed system

$$
\widetilde{\mathbf{A}}\widetilde{\mathbf{x}} := \left(\mathbf{B}^{-1/2}\mathbf{A}\mathbf{B}^{-1/2}\right)\left(\mathbf{B}^{1/2}\mathbf{x}\right) = \widetilde{\mathbf{b}} := \mathbf{B}^{-1/2}\mathbf{b} ,
$$

from [\(5.3.1\)](#page-549-0), it becomes apparent that, after suitable transformation of the iteration variables  $\mathbf{p}_j$  and  ${\bf r}_j$ ,  ${\bf B}^{1/2}$  and  ${\bf B}^{-1/2}$  invariably occur in products  ${\bf B}^{-1/2}{\bf B}^{-1/2}~=~{\bf B}^{-1}$  and  ${\bf B}^{1/2}{\bf B}^{-1/2}~=~{\bf I}$ . Thus, thanks to this intrinsic transformation square roots of  **are not required for the implementation!** 

### CG for  $\widetilde{A}\widetilde{x} = \widetilde{b}$

Input : initial guess  $\widetilde{\mathbf{x}}^{(0)} \in \mathbb{R}^n$ Output : approximate solution  $\widetilde{\mathbf{x}}^{(l)} \in \mathbb{R}^n$ 

$$
\widetilde{\mathbf{p}}_1 := \widetilde{\mathbf{r}}_0 := \widetilde{\mathbf{b}} - \mathbf{B}^{-1/2} \mathbf{A} \mathbf{B}^{-1/2} \widetilde{\mathbf{x}}^{(0)};
$$
  
for  $j = 1$  to  $l$  do {

$$
\alpha := \frac{\widetilde{\mathbf{p}}_j^T \widetilde{\mathbf{r}}_{j-1}}{\widetilde{\mathbf{p}}_j^T \mathbf{B}^{-1/2} \mathbf{A} \mathbf{B}^{-1/2} \widetilde{\mathbf{p}}_j}
$$

$$
\widetilde{\mathbf{x}}^{(j)} := \widetilde{\mathbf{x}}^{(j-1)} + \alpha \, \widetilde{\mathbf{p}}_j,
$$

}

$$
\widetilde{\mathbf{r}}_{j} = \widetilde{\mathbf{r}}_{j-1} - \alpha \mathbf{B}^{-1/2} \mathbf{A} \mathbf{B}^{1/2} \widetilde{\mathbf{p}}_{j};
$$
\n
$$
\widetilde{\mathbf{p}}_{j+1} = \widetilde{\mathbf{r}}_{j} - \frac{(\mathbf{B}^{-1/2} \mathbf{A} \mathbf{B}^{-1/2} \widetilde{\mathbf{p}}_{j})^{T} \widetilde{\mathbf{r}}_{j}}{\widetilde{\mathbf{n}}_{j}^{T} \mathbf{B}^{-1/2} \mathbf{A} \mathbf{B}^{-1/2} \widetilde{\mathbf{n}}_{j}}.
$$

$$
j+1 = \widetilde{\mathbf{r}}_j - \frac{\overbrace{\mathbf{p}_j^T \mathbf{B}^{-1/2} \mathbf{A} \mathbf{B}^{-1/2} \widetilde{\mathbf{p}}_j}}{\widetilde{\mathbf{p}}_j^T \mathbf{B}^{-1/2} \mathbf{A} \mathbf{B}^{-1/2} \widetilde{\mathbf{p}}_j} \widetilde{\mathbf{p}}_j,
$$

Equivalent CG with transformed variables

Input : initial guess  $\mathbf{x}^{(0)} \in \mathbb{R}^n$ Output : approximate solution  $\mathbf{x}^{(l)} \in \mathbb{R}^n$ 

$$
\mathbf{B}^{1/2} \widetilde{\mathbf{r}}_0 := \mathbf{B}^{1/2} \widetilde{\mathbf{b}} - \mathbf{A} \mathbf{B}^{-1/2} \widetilde{\mathbf{x}}^{(0)};
$$
  

$$
\mathbf{B}^{-1/2} \widetilde{\mathbf{p}}_1 := \mathbf{B}^{-1} (\mathbf{B}^{1/2} \widetilde{\mathbf{r}}_0) ;
$$
  
**for** j = 1 **to** l **do** {

$$
\begin{aligned} \alpha&:=\frac{(\mathbf{B}^{-1/2}\widetilde{\mathbf{p}}_j)^T\mathbf{B}^{1/2}\widetilde{\mathbf{r}}_{j-1}}{(\mathbf{B}^{-1/2}\widetilde{\mathbf{p}}_j)^T\mathbf{A}\mathbf{B}^{-1/2}\widetilde{\mathbf{p}}_j}\\ \mathbf{B}^{-1/2}\widetilde{\mathbf{x}}^{(j)}&:=\mathbf{B}^{-1/2}\widetilde{\mathbf{x}}^{(j-1)}+\alpha\,\mathbf{B}^{-1/2}\widetilde{\mathbf{p}}_j; \end{aligned}
$$

$$
\mathbf{B}^{1/2} \widetilde{\mathbf{r}}_j = \mathbf{B}^{1/2} \widetilde{\mathbf{r}}_{j-1} - \alpha \mathbf{A} \mathbf{B}^{-1/2} \widetilde{\mathbf{p}}_j;
$$

$$
\mathbf{B}^{-1/2}\widetilde{\mathbf{p}}_{j+1} = \mathbf{B}^{-1}(\mathbf{B}^{-1/2}\widetilde{\mathbf{r}}_j)
$$

$$
-\frac{(\mathbf{B}^{-1/2}\widetilde{\mathbf{p}}_j)^T\mathbf{A}\mathbf{B}^{-1}(\mathbf{B}^{1/2}\widetilde{\mathbf{r}}_j)}{(\mathbf{B}^{-1/2}\widetilde{\mathbf{p}}_j)^T\mathbf{A}\mathbf{B}^{-1/2}\widetilde{\mathbf{p}}_j}\mathbf{B}^{-1/2}\widetilde{\mathbf{p}}_j
$$

R. Hiptmair rev 38286, November 4, 2011

NumCSE, autumn 2010

;

with the transformations:

$$
\widetilde{\mathbf{x}}^{(k)} = \mathbf{B}^{1/2} \mathbf{x}^{(k)} \quad , \quad \widetilde{\mathbf{r}}_k = \mathbf{B}^{-1/2} \mathbf{r}_k \quad , \quad \widetilde{\mathbf{p}}_k = \mathbf{B}^{-1/2} \mathbf{r}_k \; . \tag{5.3.4}
$$

<span id="page-554-0"></span>Algorithm 5.3.5 (Preconditioned CG method (PCG)). [\[13,](#page-1270-0) Alg. 13.32], [\[35,](#page-1272-2) Alg. 10.1]]

Input: initial guess  $\mathbf{x} \in \mathbb{R}^n \triangleq \mathbf{x}^{(0)} \in \mathbb{R}^n,$  tolerance  $\tau > 0$ Output: approximate solution  $\mathbf{x}\triangleq\mathbf{x}^{(l)}$ 

$$
p := r := b - Ax; \quad p := B^{-1}r; \quad q := p; \quad \tau_0 := p^\top r;
$$
\n
$$
for l = 1 to l_{\max} do {\n {\n $\beta := r^\top q; \quad h := Ap; \quad $\alpha := \frac{\beta}{p^\top h}$; \quad \n x := x + \alpha p;\n r := r - \alpha h;\n q := B^{-1}r; \quad \beta := \frac{r^\top q}{\beta};\n \quad \text{if } |q^\top r| \leq \tau \cdot \tau_0 \text{ then stop};\n p := q + \beta p;\n }\n}
$$
\n(5.3.6)

<span id="page-554-2"></span>R. Hiptmair

<span id="page-554-1"></span>NumCSE, autumn 2010

rev 38286, November 4, 2011

```
Code 5.3.7: simple implementation of PCG algorithm Alg. 5.3.5
1 function [x,rn,xk] = pcgbase(evalA,b,tol,maxit,invB,x)
2 \mid \theta evalA must pass a handle to a function implementing A \star X3 \mid \frac{2}{3} invB is to be a handle to a function providing the action of the
4 \mid \theta preconditioner on a vector. The other arguments like for MATLAB's pcg.
5 |r = b - evalA(x); rho = 1; rn = [];
6 i f (nargout > 2), xk = x; end
7 for i = 1 : maxit
8 y = invB(r);
9 rho_old = rho; rho = r' * y; rn = [rn, rho];
10 if (i == 1), p = v; rho0 = rho;
11 e l s e i f (rho < rho0*tol), r e t u r n;
12 else beta = rho/rho_old; p = y+beta*p; end
13 | q = evalA(p); alpha = rho /(p' * q);
14 x = x + alpha * p;
15 r = r - alpha * q;
16 i f (nargout > 2), xk = [xk,x]; end
17 end
                                                                                   R. Hiptmair
                                                                                    rev 38286,
                                                                                    November
                                                                                    4, 2011
                                                                                   NumCSE,
                                                                                    autumn
                                                                                    2010
```
5.3

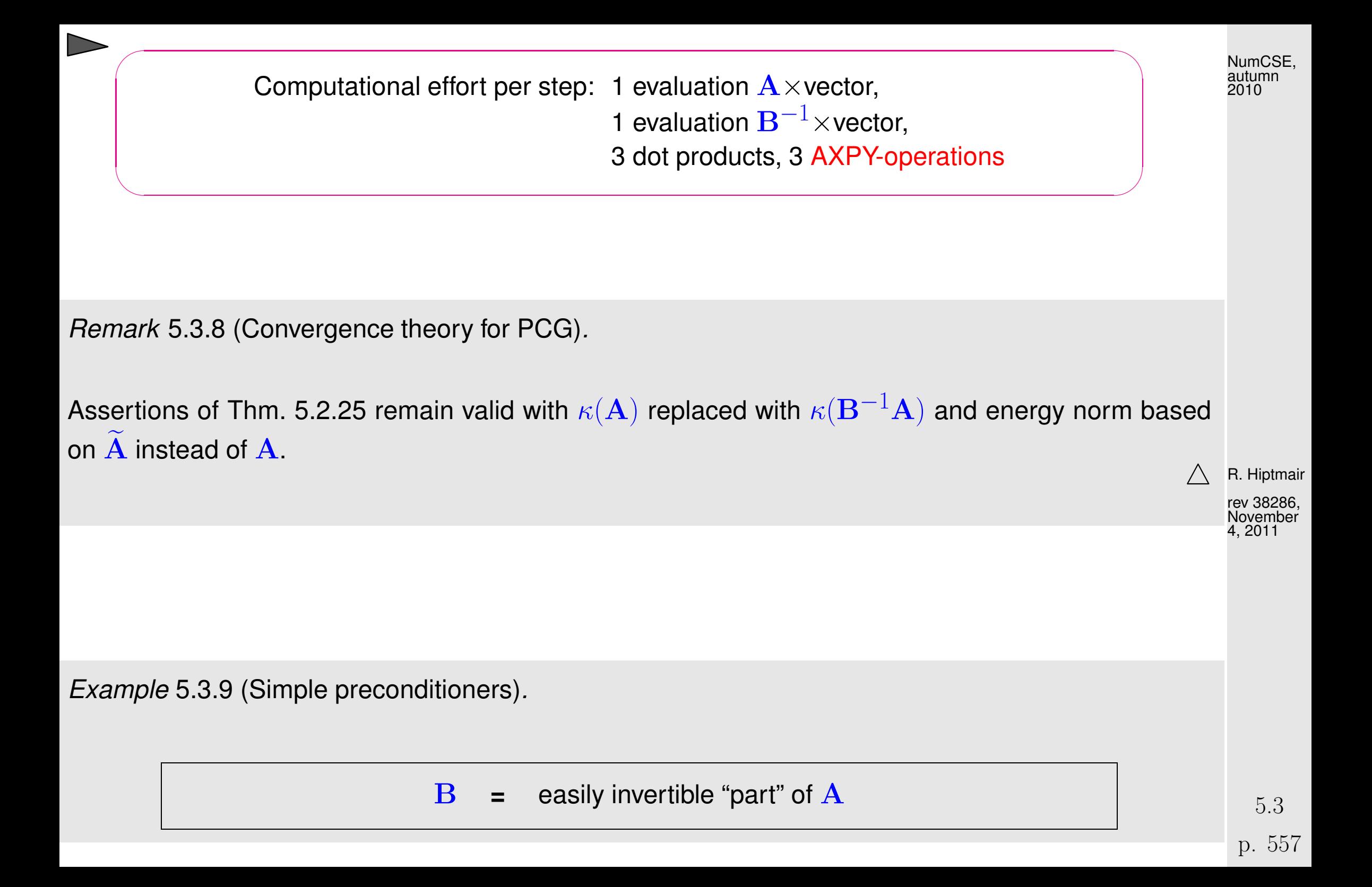

- $\bullet$   $\mathbf{B} = \text{diag}(\mathbf{A})$ : Jacobi preconditioner (diagonal scaling)
- $(\mathbf{B})_{ij} =$  $\sqrt{ }$  $(\mathbf{A})_{ij}$  , if  $|i - j| \leq k$ ,  $0$  else, for some  $k \ll n$ .
- Symmetric Gauss-Seidel preconditioner

Idea: Solve  $\mathbf{A}\mathbf{x} = \mathbf{b}$  approximately in two stages:

① Approximation  ${\bf A}^{-1}$   $\approx$   $\texttt{tril}({\bf A})$  (lower triangular part):  $\tilde{{\bf x}} = \texttt{tril}({\bf A})^{-1}{\bf b}$ 

© Approximation  ${\bf A}^{-1} \approx {\tt triu}({\bf A})$  (upper triangular part) and use this to approximately "solve" the error equation  $\mathbf{A}(\mathbf{x} - \widetilde{\mathbf{x}}) = \mathbf{r}$ , with residual  $\mathbf{r} := \mathbf{b} - \mathbf{A}\widetilde{\mathbf{x}}$ :

$$
\mathbf{x} = \widetilde{\mathbf{x}} + \texttt{triu}(\mathbf{A})^{-1}(\mathbf{b} - \mathbf{A}\widetilde{\mathbf{x}}) \ .
$$

With  $L_A := \text{tril}(A)$ ,  $U_A := \text{tril}(A)$  one finds

$$
\mathbf{x} = (\mathbf{L}_A^{-1} + \mathbf{U}_A^{-1} - \mathbf{U}_A^{-1} \mathbf{A} \mathbf{L}_A^{-1}) \mathbf{b} \quad \blacktriangleright \quad \mathbf{B}^{-1} = \mathbf{L}_A^{-1} + \mathbf{U}_A^{-1} - \mathbf{U}_A^{-1} \mathbf{A} \mathbf{L}_A^{-1} \,. \tag{5.3.10}
$$

For all these approaches the evaluation of  ${\bf B}^{-1}{\bf r}$  can be done with effort of  $O(n)$  in the case of a sparse matrix  $\mathbf{A}$  (e.g. with  $O(1)$  non-zero entries per row). However, there is absolutely no guarantee that  $\kappa(\mathbf{B}^{-1}\mathbf{A})$  will be reasonably small. It will crucially depend on  $\mathbf{A}$ , if this can be expected.  $\Diamond$ 

R. Hiptmair rev 38286,

NumCSE, autumn 2010

November 4, 2011

p. 558

5.3

More complicated preconditioning strategies:

- [Incomplete Cholesky factorization,](http://en.wikipedia.org/wiki/Incomplete_Cholesky_factorization) MATLAB-ichol, [\[13,](#page-1270-0) Sect. 13.5]]
- [Sparse approximate inverse preconditioner](http://www.computational.unibas.ch/software/spai/spaidoc.html) (SPAI)

<span id="page-558-0"></span>Example 5.3.11 (Tridiagonal preconditioning).

<span id="page-558-1"></span>Efficacy of preconditioning of sparse LSE with tridiagonal part:

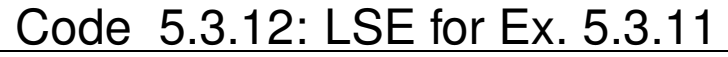

```
1 A =
   spdiags(repmat([1/n,-1,2+2/n,-1,1/n],n,1),[-n/2,-1,0,1,n/2],n,n);
|2|b = ones(n,1); x0 = ones(n,1); tol = 1.0E-4; maxit = 1000;
3 \text{leva1A} = \text{Q}(x) \quad A \star x;
4
 5.3.6
6 \text{lnvB} = \theta(x) x; [x, rn] = pcgbase(evalA, b, tol, maxit, invB, x0);7
8 % tridiagonal preconditioning, see Code 5.3.6
9 B = spdiags(spdiags(A,[-1,0,1]),[-1,0,1],n,n);
10 |invB = @(x) B\x; [x,rnpc] = pcgbase(evalA,b,tol,maxit,invB,x0);
                                                                               R. Hiptmair
                                                                               rev 38286,
                                                                               November
                                                                               4, 2011
```
NumCSE, autumn 2010

The Code [5.3.11](#page-558-1) highlights the use of a preconditioner in the context of the PCG method; it only takes a function that realizes the application of  $\mathbf{B}^{-1}$  to a vector. In Line [10](#page-558-2) of the code this function is passed as function handle invB.

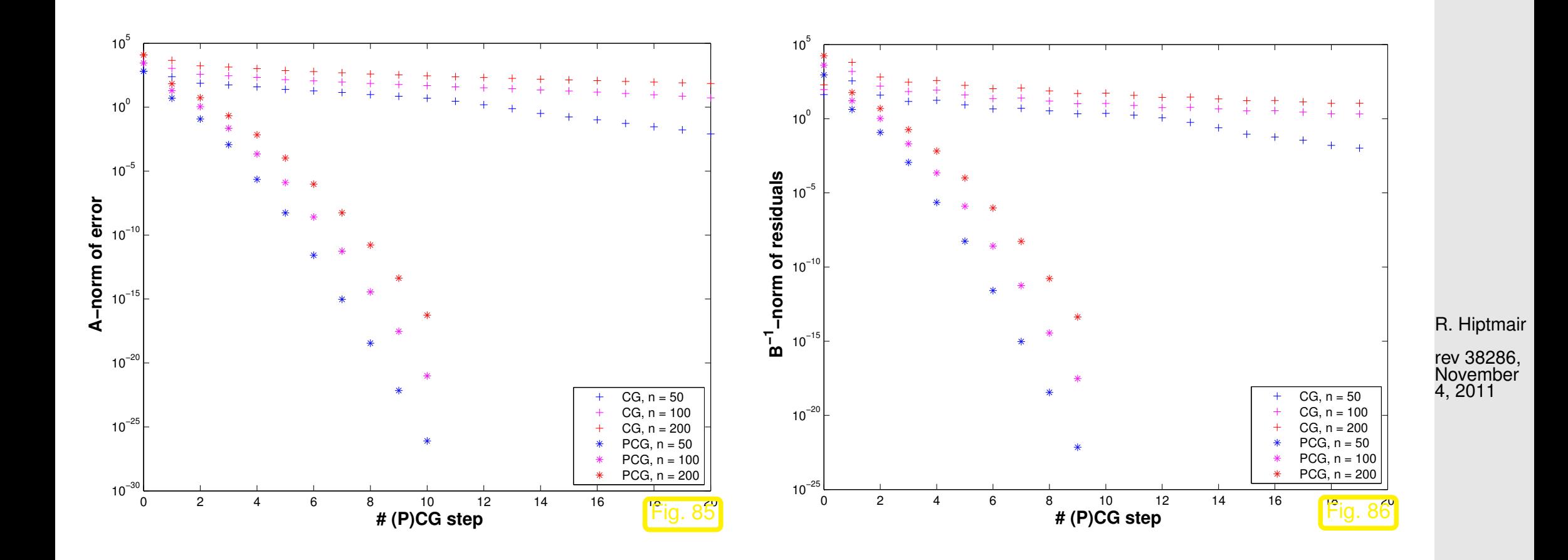

NumCSE, autumn 2010

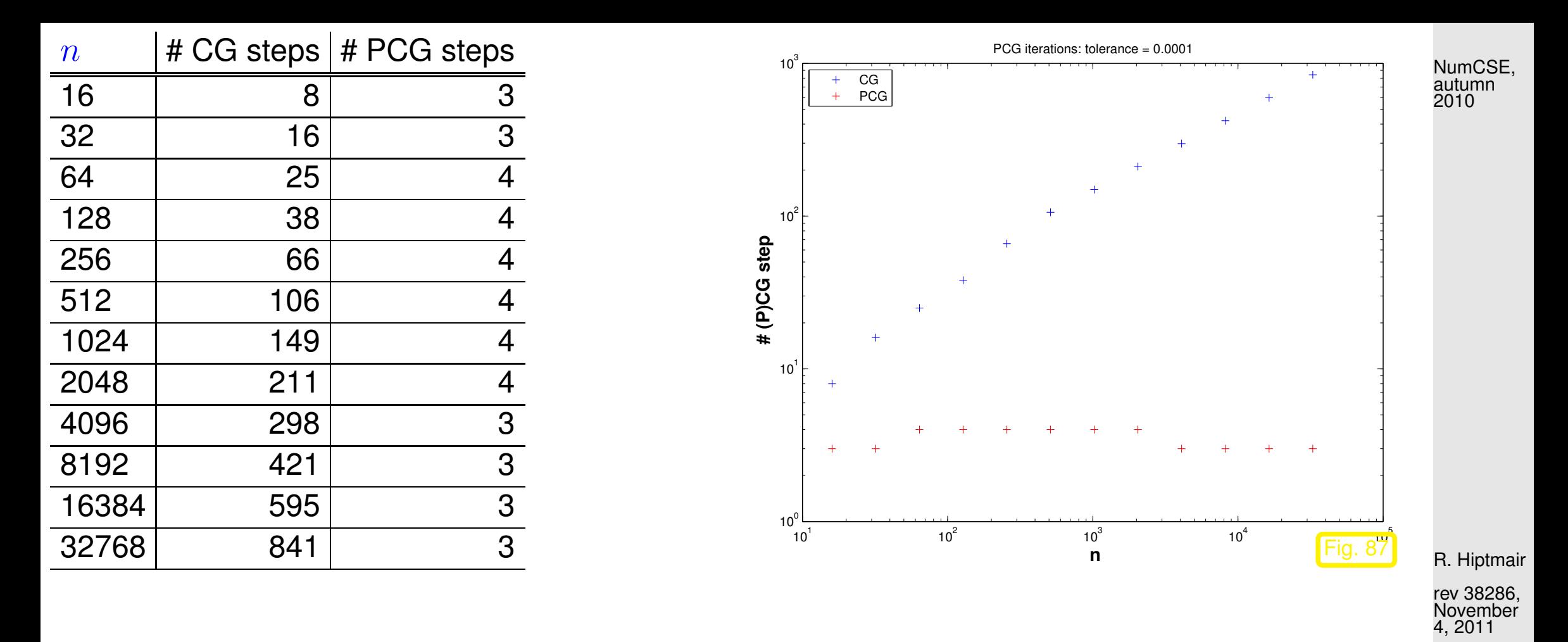

Clearly in this example the tridiagonal part of the matrix is dominant for large  $n$ . In addition, its condition number grows  $\sim n^2$  as is revealed by a closer inspection of the spectrum.

Preconditioning with the tridiagonal part manages to suppress this growth of the condition number of  $B^{-1}A$  and ensures fast convergence of the preconditioned CG method

Remark 5.3.13 (Termination of PCG).

Recall Rem. [5.2.19,](#page-534-0) [\(5.2.20\)](#page-535-0):

**B** good preconditioner

$$
\frac{1}{\text{cond}(\mathbf{A})} \frac{\|\mathbf{r}_{l}\|}{\|\mathbf{r}_{0}\|} \le \frac{\|\mathbf{x}^{(l)} - \mathbf{x}^{*}\|}{\|\mathbf{x}^{(0)} - \mathbf{x}^{*}\|} \le \text{cond}(\mathbf{A}) \frac{\|\mathbf{r}_{l}\|}{\|\mathbf{r}_{0}\|}.
$$
\n
$$
\sum \text{cond}_{2}(\mathbf{B}^{-1/2}\mathbf{A}\mathbf{B}^{-1/2}) \text{ small } (\rightarrow \text{Notion. 5.3.3})
$$
\n(5.2.20)

Idea: consider [\(5.2.20\)](#page-535-0) for  $\bullet$  Euclidean norm  $\lVert \cdot \rVert = \lVert \cdot \rVert_2 \leftrightarrow \text{cond}_2$ 

**transformed quantities**  $\widetilde{\mathbf{x}}$ **,**  $\widetilde{\mathbf{r}}$ **, see [\(5.3.1\)](#page-549-0), [\(5.3.4\)](#page-554-1)** 

Monitor 2-norm of transformed residual:

$$
\widetilde{\mathbf{r}} = \widetilde{\mathbf{b}} - \widetilde{\mathbf{A}} \widetilde{\mathbf{x}} = \mathbf{B}^{-1/2} \mathbf{r} \Rightarrow ||\widetilde{\mathbf{r}}||_2^2 = \mathbf{r}^\top \mathbf{B}^{-1} \mathbf{r} .
$$

[\(5.2.20\)](#page-535-0)

estimate for 2-norm of transformed iteration errors:

 $\overline{\mathbf{r}}$  $\left\Vert \widetilde{\mathbf{e}}^{(l)}\right\Vert$  $\mathbb{I}$  $\parallel$ 2 2  $=(\mathbf{e}^{(l)})^{\top}\mathbf{Be}^{(l)}$  R. Hiptmair

NumCSE, autumn 2010

rev 38286, November 4, 2011

Analoguous to [\(5.2.20\)](#page-535-0), estimates for [energy norm](#page-502-0) ( $\rightarrow$  Def. [5.1.1\)](#page-502-1) of error  ${\bf e}^{(l)}:={\bf x}-{\bf x}^{(l)},$   ${\bf x}^*:=$  $A^{-1}b$ : p. 562 5.3

Use error equation 
$$
\mathbf{A}e^{(l)} = \mathbf{r}_{l}
$$
:  
\n
$$
\mathbf{r}_{l}^{\top} \mathbf{B}^{-1} \mathbf{r}_{l} = (\mathbf{B}^{-1} \mathbf{A}e^{(l)})^{\top} \mathbf{A}e^{(l)} \leq \lambda_{\max}(\mathbf{B}^{-1} \mathbf{A}) \left\| e^{(l)} \right\|_{A}^{2},
$$
\n
$$
\left\| e^{(l)} \right\|_{A}^{2} = (\mathbf{A}e^{(l)})^{\top} e^{(l)} = \mathbf{r}_{l}^{\top} \mathbf{A}^{-1} \mathbf{r}_{l} = \mathbf{B}^{-1} \mathbf{r}^{\top} \mathbf{B} \mathbf{A}^{-1} \mathbf{r}_{l} \leq \lambda_{\max}(\mathbf{B} \mathbf{A}^{-1}) (\mathbf{B}^{-1} \mathbf{r}_{l})^{\top} \mathbf{r}_{l}.
$$
\navailable during PCG iteration (5.3.6)  
\n
$$
\frac{1}{\kappa(\mathbf{B}^{-1} \mathbf{A}) \left\| e^{(l)} \right\|_{A}^{2}} \leq \frac{(\mathbf{B}^{-1} \mathbf{r}_{l})^{\top} \mathbf{r}_{l}}{(\mathbf{B}^{-1} \mathbf{r}_{0})^{\top} \mathbf{r}_{0}} \leq \kappa(\mathbf{B}^{-1} \mathbf{A}) \frac{\left\| e^{(l)} \right\|_{A}^{2}}{\left\| e^{(0)} \right\|_{A}^{2}} \qquad (5.3.14)
$$
\nR, Hjelmar  
\n
$$
\kappa(\mathbf{B}^{-1} \mathbf{A}) \text{ "small" } \blacktriangleright \mathbf{B}^{-1} \text{-energy norm of residual} \approx \mathbf{A} \text{-norm of error!}
$$
\n
$$
(\mathbf{r}_{l} \cdot \mathbf{B}^{-1} \mathbf{r}_{l} = \mathbf{q}^{\top} \mathbf{r} \text{ in Algorithm (5.3.6)})
$$
\n
$$
\lambda_{l} \text{ p. 563}
$$

 $\triangle$ 

MATLAB-function:  $[x, flag, relr, it, rv] = pcg(A, b, tol, maxit, B, [], x0);$ 

(A, B may be handles to functions providing  $\mathbf{A} \mathbf{x}$  and  $\mathbf{B}^{-1} \mathbf{x}$ , resp.)

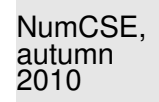

Remark 5.3.15 (Termination criterion in MATLAB- $pcg$ ).  $\rightarrow$  [\[51,](#page-1274-0) Sect. 4.6]

Implementation (skeleton) of MATLAB built-in pcg:

R. Hiptmair

rev 38286, November 4, 2011

MATLAB PCG algorithm

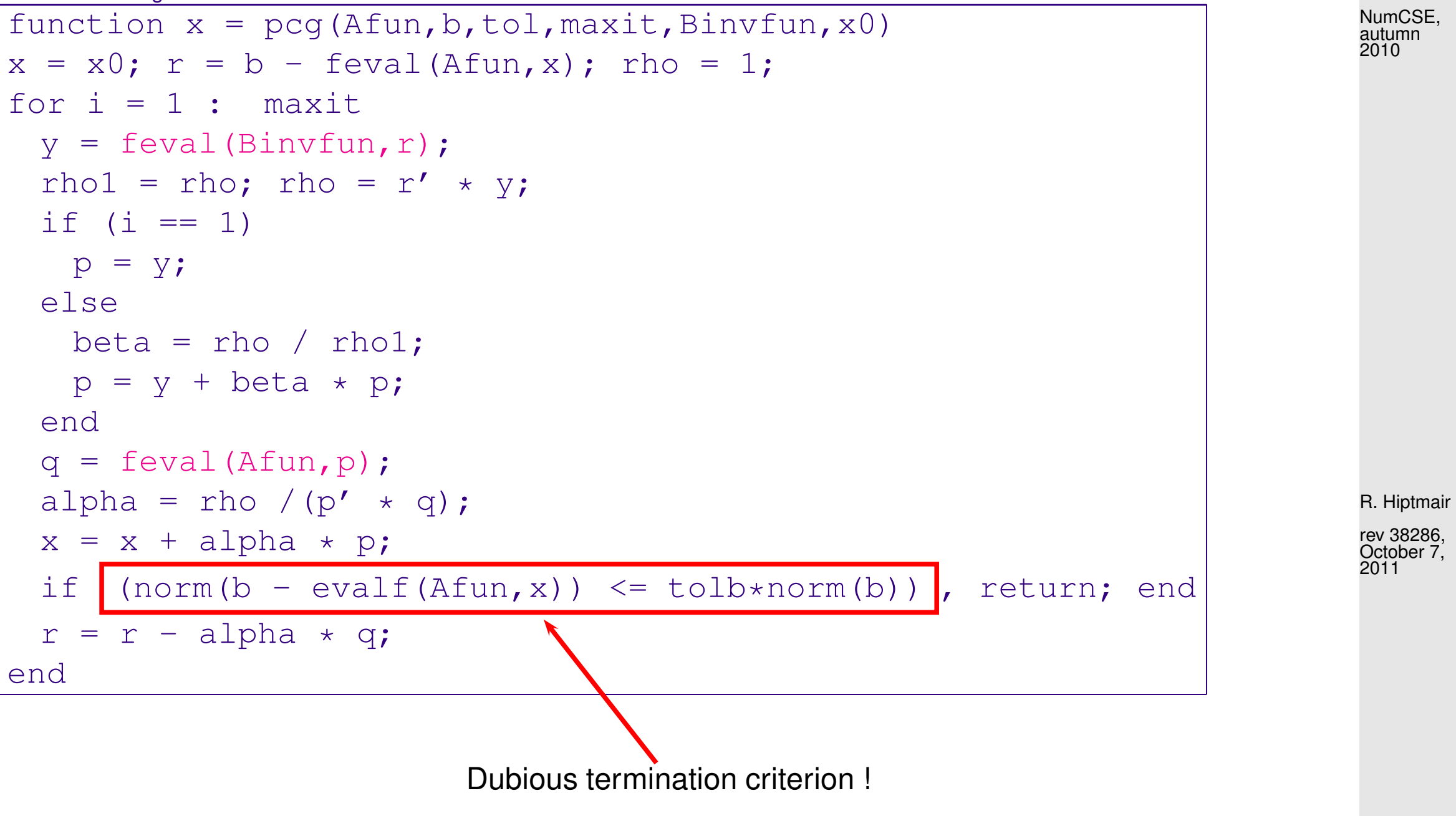

p. 565 5.4

△

# **5.4 Survey of Krylov Subspace Methods**

**5.4.1 Minimal residual methods**

 $\overline{\phantom{0}}$ 

 $\sim$ 

Idea: Replace Euclidean inner product in CG with A-inner product

$$
\left\| \mathbf{x}^{(l)} - \mathbf{x} \right\|_{A}
$$
 replaced with 
$$
\left\| \mathbf{A} (\mathbf{x}^{(l)} - \mathbf{x}) \right\|_{2} = \|\mathbf{r}_{l}\|_{2}
$$
  
MINRES method [28, Sect. 9.5.2] (for *any* symmetric matrix !)

**Theorem 5.4.1.** For  $\mathbf{A} = \mathbf{A}^H \in \mathbb{R}^{n,n}$  the residuals  $\mathbf{r}_l$  generated in the MINRES iteration satisfy

$$
\|\mathbf{r}_{l}\|_{2} = \min\{\|\mathbf{A}\mathbf{y} - \mathbf{b}\|_{2} \mid \mathbf{y} \in \mathbf{x}^{(0)} + \mathcal{K}_{l}(\mathbf{A}, \mathbf{r}_{0})\}
$$

$$
2\left(1 - \frac{1}{\kappa(\mathbf{A})}\right)^{l}
$$

$$
\|\mathbf{r}_{l}\|_{2} \le \frac{2\left(1 - \frac{1}{\kappa(\mathbf{A})}\right)^{l}}{\left(1 + \frac{1}{\kappa(\mathbf{A})}\right)^{2l} + \left(1 - \frac{1}{\kappa(\mathbf{A})}\right)^{2l}}\|\mathbf{r}_{0}\|_{2}.
$$

R. Hiptmair

✩ rev 38286, October 7, 2011

✪ p. 566 5.4

Note: similar formula for (linear) rate of convergence as for CG, see Thm. [5.2.25,](#page-543-0) but with  $\sqrt{\kappa(\mathbf{A})}$ replaced with  $\kappa({\bf A})$  !

Iterative solver for  $\mathbf{A}\mathbf{x} = \mathbf{b}$  with symmetric system matrix  $\mathbf{A}$ :

MATLAB-functions:  $\bullet$  [x, flg, res, it, resv] = minres(A, b, tol, maxit, B, [], x0);

 $\bullet$  [...] = minres(Afun, b, tol, maxit, Binvfun, [], x0);

Computational costs : 1 A × vector, 1  $\mathbf{B}^{-1}$  × vector per step, a few dot products & SAXPYs Memory requirement: a few vectors  $\in \mathbb{R}^n$ 

R. Hiptmair

NumCSE, autumn 2010

rev 38286, October 7, 2011

Extension to general regular  $\mathbf{A} \in \mathbb{R}^{n,n}$ :

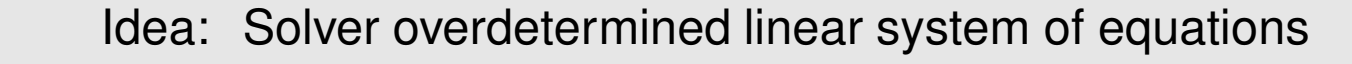

 $\mathbf{x}^{(l)} \in \mathbf{x}^{(0)} + \mathcal{K}_l(\mathbf{A}, \mathbf{r}_0)$ :  $\mathbf{A} \mathbf{x}^{(l)} = \mathbf{b}$ 

in least squares sense,  $\rightarrow$  Chapter [7.](#page-763-0)

 $\mathbf{x}^{(l)} = \operatorname{argmin} \{ ||\mathbf{A}\mathbf{y} - \mathbf{b}||_2 : \mathbf{y} \in \mathbf{x}^{(0)} + \mathcal{K}_l(\mathbf{A}, \mathbf{r}_0) \}$ .

► GMRES method for general matrices  $A \in \mathbb{R}^{n,n} \rightarrow$  [\[35,](#page-1272-2) Ch. 16], [\[51,](#page-1274-0) Sect. 4.4.2]

MATLAB-function:  $\bullet$  [x, flag, relr, it, rv] = gmres(A, b, rs, tol, maxit, B, [], x0);

 $\bullet$  [...] = gmres(Afun, b, rs, tol, maxit, Binvfun, [], x0);

R. Hiptmair

NumCSE, autumn 2010

p. 568

5.4

Computational costs : 1 A  $\times$ vector, 1 B<sup>-1</sup> $\times$ vector per step,  $\therefore$   $O(l)$  dot products & SAXPYs in *l*-th step Memory requirements:  $O(l)$  vectors  $\in \mathbb{K}^n$  in *l*-th step

rev 38286, October 7, 2011

Remark 5.4.2 (Restarted GMRES).

After many steps of GMRES we face considerable computational costs and memory requirements for every further step. Thus, the iteration may be *restarted* with the current iterate  $\mathbf{x}^{(l)}$  as initial guess  $\rightarrow$ 

rs-parameter triggers restart after every rs steps (Danger: failure to converge).

#### **5.4.2 Iterations with short recursions [\[51,](#page-1274-0) Sect. 4.5]**

Iterative methods for *general* regular system matrix  $\mathbf{A}$ :

Idea: Given  $\mathbf{x}^{(0)} \in \mathbb{R}^n$  determine (better) approximation  $\mathbf{x}^{(l)}$  through Petrov-Galerkin condition  $\mathbf{x}^{(l)} \in \mathbf{x}^{(0)} + \mathcal{K}_l(\mathbf{A}, \mathbf{r}_0)$ :  $\mathbf{p}^H(\mathbf{b} - \mathbf{A}\mathbf{x}^{(l)}) = 0 \quad \forall \mathbf{p} \in W_l$ , with suitable test space  $W_l,~\dim W_l~=~l$ , e.g.  $\; W_l\,:=\, \mathcal{K}_l(\mathbf{A}^H,\mathbf{r}_0)\;(\rightarrow \textsf{bi}$ conjugate gradients, BiCG) rev 38286, October 7, 2011

Zoo of methods with short recursions (i.e. constant effort per step)

5.4

p. 569

R. Hiptmair

 $\triangle$ 

NumCSE, autumn 2010

MATLAB-function:  $\bullet$  [x, flag, r, it, rv] = bicgstab(A, b, tol, maxit, B, [], x0)

 $\bullet$  [...] = bicgstab(Afun, b, tol, maxit, Binvfun, [], x0);

NumCSE, autumn 2010

Computational costs : 2 A×vector, 2  $B^{-1}$ ×vector, 4 dot products, 6 SAXPYs per step Memory requirements:  $\ \, 8 \,$  vectors  $\in \mathbb{R}^n$ 

```
MATLAB-function: \bullet [x, flag, r, it, rv] = qmr(A, b, tol, maxit, B, [], x0)
```
 $\bullet$  [...] = qmr(Afun, b, tol, maxit, Binvfun, [], x0);

Computational costs : 2 A×vector, 2  $\mathbf{B}^{-1}$ ×vector, 2 dot products, 12 SAXPYs per step Memory requirements: 10 vectors  $\in \mathbb{R}^n$ 

R. Hiptmair

rev 38286, October 7, 2011

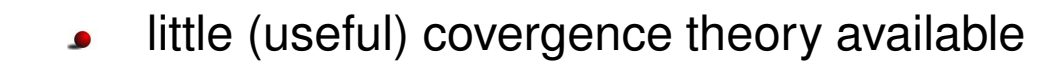

stagnation & "breakdowns" commonly occur

Example 5.4.3 (Failure of Krylov iterative solvers).

$$
\mathbf{A} = \begin{pmatrix}\n0 & 1 & 0 & \cdots & & & \cdots & 0 \\
0 & 0 & 1 & 0 & & & \vdots \\
\vdots & & \ddots & \ddots & \ddots & & \\
0 & & & & & 0 & 1 \\
1 & 0 & \cdots & & & & 0\n\end{pmatrix}, \quad \mathbf{b} = \begin{pmatrix}\n0 \\
\vdots \\
\vdots \\
0 \\
\vdots \\
0\n\end{pmatrix}
$$
\n
$$
\mathbf{x} = \mathbf{e}_1
$$
\n
$$
\mathbf{x}^{(0)} = 0 \quad \triangleright \quad \mathbf{r}_0 = \mathbf{e}_n \quad \triangleright \quad \mathcal{K}_l(\mathbf{A}, \mathbf{r}_0) = \text{Span}\left\{\mathbf{e}_n, \mathbf{e}_{n-1}, \dots, \mathbf{e}_{n-l+1}\right\}
$$
\n
$$
\min\{\|\mathbf{y} - \mathbf{x}\|_2 : \mathbf{y} \in \mathcal{K}_l(\mathbf{A}, \mathbf{r}_0)\} = \begin{cases}\n1 & \text{if } l \leq n, \\
0 & \text{for } l = n.\n\end{cases}
$$

TRY & PRAY

Example 5.4.4 (Convergence of Krylov subspace methods for non-symmetric system matrix).

```
A = gallery('tridiag',-0.5*ones(n-1,1),2*ones(n,1),-1.5*ones(n-1,1));
B = gallery('tridiag', 0.5*ones(n-1,1), 2*ones(n,1), 1.5*ones(n-1,1);
```
 $\overline{\phantom{0}}$ 

 $\overline{\phantom{a}}$ 

R. Hiptmair

NumCSE, autumn 2010

rev 38286, October 7, 2011

p. 571

5.4

 $\Diamond$ 

Plotted: :  $\|\mathbf{r}_0\|_2$ 

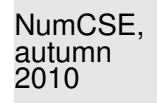

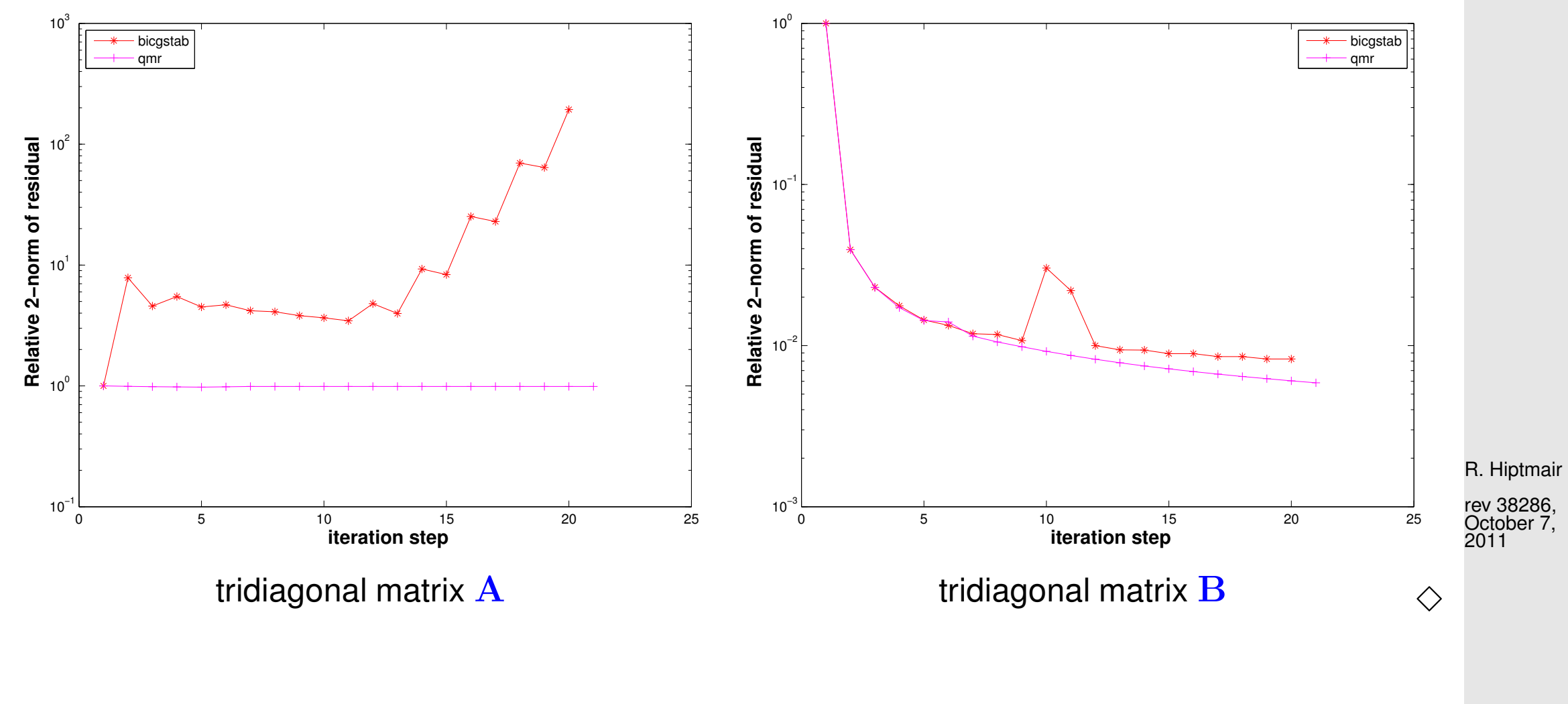

**Summary:**

p. 572 5.4

Advantages of Krylov methods vs. direct elimination (IF they converge at all/sufficiently fast).

- They require [system matrix](#page-152-0) A in procedural form  $y=evalA(x) \leftrightarrow y = Ax$  only.
- They can perfectly exploit sparsity of system matrix.
- They can cash in on low accuracy requirements (**IF** viable termination criterion available).
- They can benefit from a good initial guess.

R. Hiptmair

NumCSE, autumn 2010

rev 38286, October 7, 2011

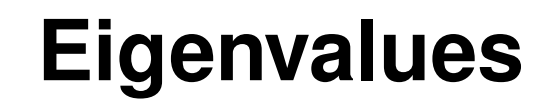

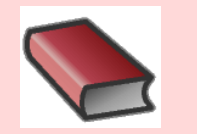

## **Supplementary and further reading:**

[\[4\]](#page-1269-0) offers comprehensive presentation of numerical methods for the solution of eigenvalue problems from an algorithmic point of view. R. Hiptmair rev 38286, **November** 11, 2011

Example 6.0.1 [\(Resonances](http://en.wikipedia.org/wiki/Electrical_resonance) of linear electric circuits).

NumCSE, autumn 2010

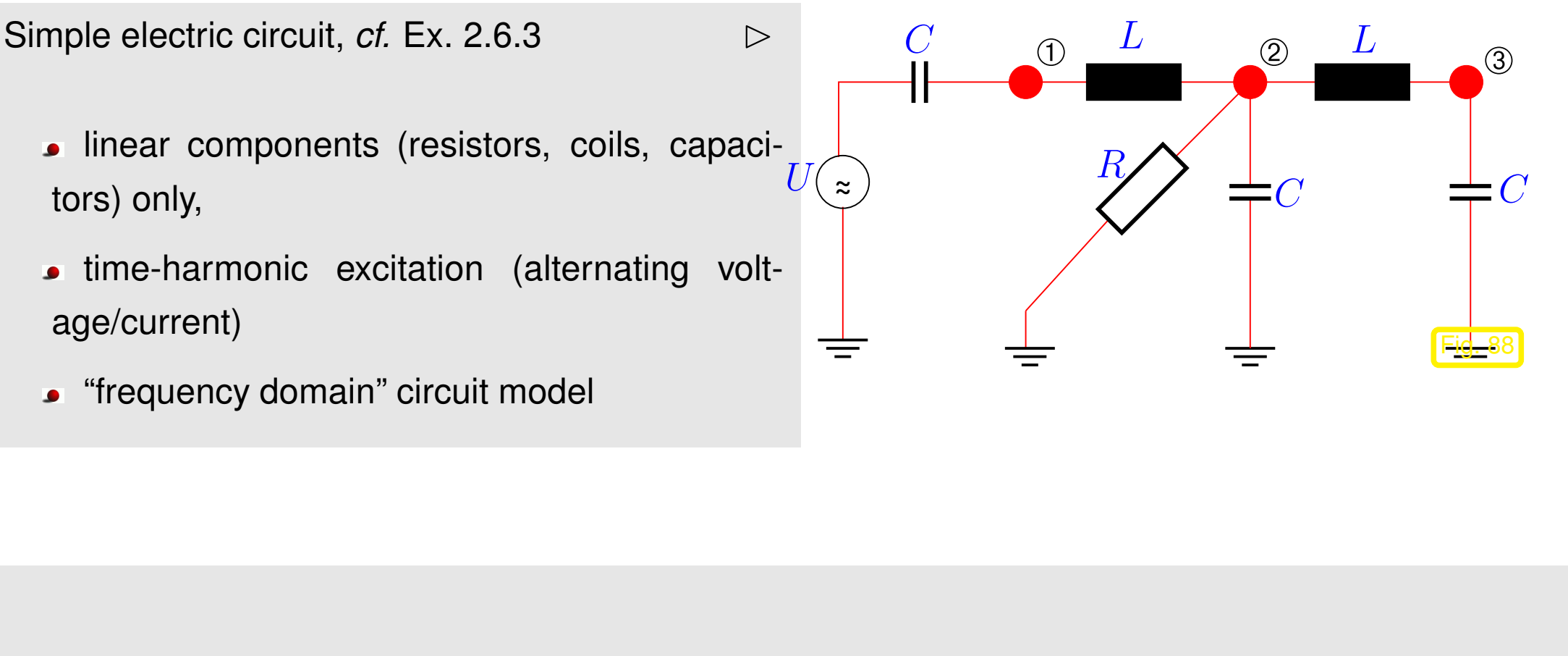

- Ex. [2.6.3:](#page-175-0) nodal analysis of linear  $(\leftrightarrow$  composed of resistors, inductors, capacitors) electric circuit in frequency domain (at angular frequency  $\omega > 0$ ), see [\(2.6.5\)](#page-177-0))
	- $\triangleright$  [linear system of equations](#page-85-0) for [nodal potentials](#page-176-0) with complex [system matrix](#page-152-0)  $\bf{A}$

For circuit of Fig. [6.0.2:](#page-576-0) three unknown nodal potentials

R. Hiptmair

rev 38286, November 11, 2011

 $\triangleright$  [system matrix](#page-152-0) from nodal analysis at angular frequency  $\omega > 0$ :

$$
\mathbf{A} = \begin{pmatrix} \imath \omega C + \frac{1}{\imath \omega L} & -\frac{1}{\imath \omega L} & 0 \\ -\frac{1}{\imath \omega L} & \imath \omega C + \frac{1}{R} + \frac{2}{\imath \omega L} & -\frac{1}{\imath \omega L} \\ 0 & -\frac{1}{\imath \omega L} & \imath \omega C + \frac{1}{\imath \omega L} \end{pmatrix}
$$

$$
= \begin{pmatrix} 0 & 0 & 0 \\ 0 & \frac{1}{R} & 0 \\ 0 & 0 & 0 \end{pmatrix} + \imath \omega \begin{pmatrix} C & 0 & 0 \\ 0 & C & 0 \\ 0 & 0 & C \end{pmatrix} + \imath \imath \omega \begin{pmatrix} \frac{1}{L} & -\frac{1}{L} & 0 \\ -\frac{1}{L} & \frac{2}{L} & -\frac{1}{L} \\ 0 & -\frac{1}{L} & \frac{1}{L} \end{pmatrix}.
$$

 $\mathbf{A}(\omega) := \mathbf{W} + i\omega \mathbf{C} - i\omega^{-1} \mathbf{S}$ ,  $\mathbf{W}, \mathbf{C}, \mathbf{S} \in \mathbb{R}^{n,n}$  symmetric . (6.0.2)

R. Hiptmair

NumCSE, autumn 2010

rev 38286, November 11, 2011
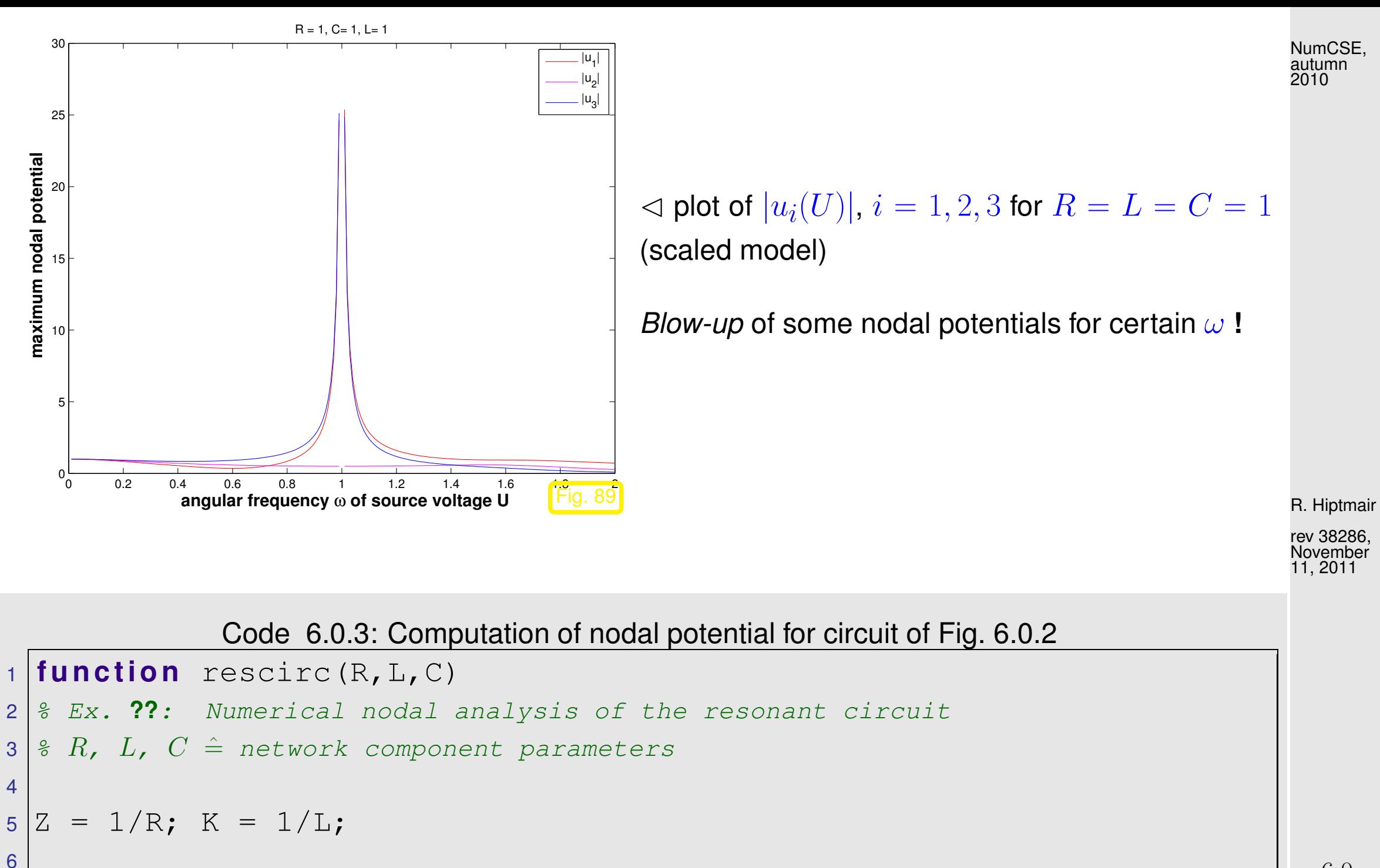

<span id="page-576-0"></span> $7 \mid \text{8}$  Matrices  $W$ ,  $C$ ,  $S$  for nodal analysis of circuit

p. 577 6.0

```
8 \text{Wmat} = \begin{bmatrix} 0 & 0 & 0 \\ 0 & 0 & 0 \end{bmatrix} 0 \begin{bmatrix} 0 & 0 & 0 \\ 0 & 0 & 0 \end{bmatrix};
9 Cmat = [C 0 0; 0 C 0; 0 0 C];
10 \text{Smat} = [K - K \ 0; -K \ 2*K - K; 0 - K \ K];11 % System matrix from nodal analysis
12 \text{Amat} = \text{Q}(w) (Wmat+i*w*Cmat+Smat/(i*w));
13
14 % Scanning source currents
15 res = [];
16 f o r w=0.01:0.01:2
17 res = [res; w, abs(Amat(w)\[C;0;0])'];
18 end
19
20 f i g u r e('name','resonant circuit');
21 plot(res(:,1),res(:,2),'r-',res(:,1),res(:,3),'m-',res(:,1),res(:,4
22 x l a b e l('{\bf angular frequency \omega of source voltage
    U}','fontsize',14);
23 y l a b e l('{\bf maximum nodal potential}','fontsize',14);
24 t i t l e ( s p r i n t f ('R = %d, C= %d, L= %d',R,L,C));
25 legend('|u_1|','|u_2|','|u_3|');
26
27 p r i n t -depsc2 '../PICTURES/rescircpot.eps'
28
29 \frac{1}{6}(6.0.5)
                                                                                           R. Hiptmair
                                                                                          rev 38286,
                                                                                           November
                                                                                           11, 2011
                                                                                           p. 578
                                                                                             6.0
                                                                                           NumCSE,
                                                                                           autumn
                                                                                           2010
```

```
30 Zmat = zeros(3,3); Imat = eye(3,3);
31 \, 8 Assemble \,6 \times 6-matrices \bf{M} and \bf{B}32 Mmat = Wmat, Smat; Imat, Zmat;33 \text{Bmat} = \text{-i} \star Cmat, Zmat; Zmat , \text{i} \star Imat \text{i};
34 \frac{2}{3}(6.0.6)
35 omega = eig(Mmat,Bmat);
36
37 f i g u r e('name','resonances');
38 p l o t( r e a l (omega),imag(omega),'r*'); hold on;
39 ax = axis;
40 p l o t([ax(1) ax(2)],[0 0],'k-');
41 p l o t([ 0 0],[ax(3) ax(4)],'k-');
42 g r i d on;
43 x l a b e l('{\bf Re(\omega)}','fontsize',14);
44 y l a b e l('{\bf Im(\omega)}','fontsize',14);
45 t i t l e ( s p r i n t f ('R = %d, C= %d, L= %d',R,L,C));
46 legend('\omega');
47
48 p r i n t -depsc2 '../PICTURES/rescircomega.eps'
```
 $\overline{\phantom{0}}$ 

 $\overline{\phantom{a}}$ 

resonant frequencies  $\bullet \omega \in {\omega \in {\mathbb{R}} \colon \mathbf{A}(\omega)$  singular

R. Hiptmair

```
rev 38286,
November
11, 2011
```

```
p. 579
 6.0
```
NumCSE, autumn 

If the circuit is operated at a real resonant frequency, the circuit equations will not possess a solution. Of course, the real circuit will always behave in a well-defined way, but the linear model will break down due to extremely large currents and voltages. In an experiment this breakdown manifests itself as a rather explosive meltdown of circuits components. Hence, it is vital to determine resonant frequencies of circuits in order to avoid their destruction.

relevance of numerical methods for solving:

Find 
$$
\omega \in \mathbb{C} \setminus \{0\}
$$
:  $\mathbf{W} + \imath \omega \mathbf{C} + \frac{1}{\imath \omega} \mathbf{S}$  singular.

This is a quadratic eigenvalue problem: find  $\mathbf{x} \neq 0, \omega \in \mathbb{C} \setminus \{0\},\$ 

$$
\mathbf{A}(\omega)\mathbf{x} = (\mathbf{W} + \imath\omega\mathbf{C} + \frac{1}{\imath\omega}\mathbf{S})\mathbf{x} = 0.
$$
 (6.0.4)

Substitution:  $y = \frac{1}{u}$  $\frac{1}{\imath \omega} \mathbf{x} \leftrightarrow \mathbf{x} = \imath \omega \mathbf{y} \quad$  [\[64,](#page-1275-0) Sect. 3.4]:

[\(6.0.4\)](#page-579-2) ⇔ W S I 0 | {z } :=M x y | {z } :=z = ω −ıC 0 0 −ıI | {z } :=B x y (6.0.5)

> generalized linear eigenvalue problem of the form: find  $\omega \in \mathbb{C}$ ,  $z \in \mathbb{C}^{2n} \setminus \{0\}$  such that

 $Mz = \omega Bz$  . (6.0.6)

<span id="page-579-2"></span>R. Hiptmair 38286 'ember

NumCSE, autumn 2010

<span id="page-579-1"></span><span id="page-579-0"></span>2011

In this example one is mainly interested in the eigenvalues  $\omega$ , whereas the eigenvectors z usually need not be computed. NumCSE, autumn 2010

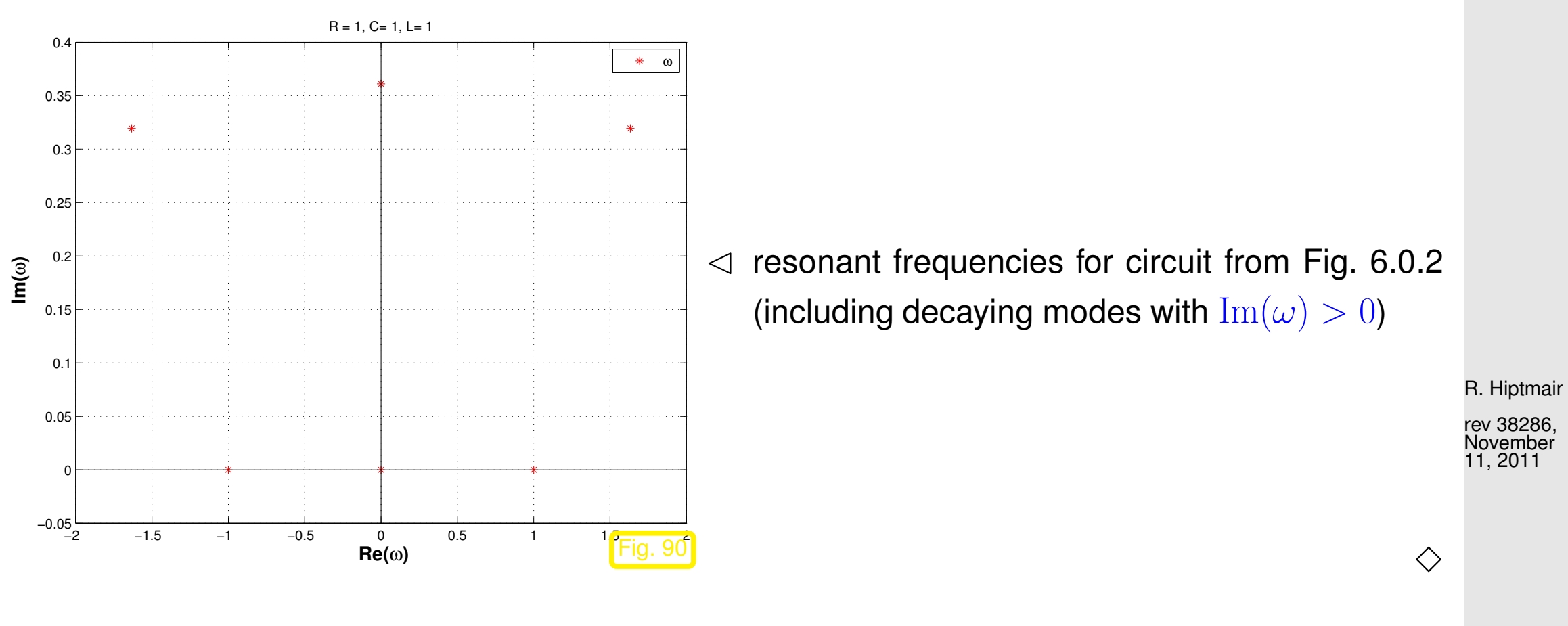

Example 6.0.7 (Analytic solution of homogeneous linear ordinary differential equations).  $\rightarrow$  [\[63,](#page-1275-1) Remark 5.6.1], [\[27,](#page-1272-0) Sect. 10.1], [\[48,](#page-1274-0) Sect. 8.1], [\[13,](#page-1270-0) Ex. 7.3]

Autonomous homogeneous linear ordinary differential equation (ODE):

$$
\dot{y} = Ay
$$
,  $A \in \mathbb{C}^{n,n}$ . (6.0.8) p. 581

$$
\mathbf{A} = \mathbf{S} \underbrace{\begin{pmatrix} \lambda_1 & & \\ & \ddots & \\ & & \lambda_n \end{pmatrix}}_{=: \mathbf{D}} \mathbf{S}^{-1}, \quad \mathbf{S} \in \mathbb{C}^{n,n} \text{ regular } \implies \left( \dot{\mathbf{y}} = \mathbf{A} \mathbf{y} \xrightarrow{\mathbf{z} = \mathbf{S}^{-1} \mathbf{y}} \dot{\mathbf{z}} = \mathbf{D} \mathbf{z} \right).
$$

 $\geq$  solution of initial value problem:

$$
\dot{\mathbf{y}} = \mathbf{A}\mathbf{y}
$$
,  $\mathbf{y}(0) = \mathbf{y}_0 \in \mathbb{C}^n \Rightarrow \mathbf{y}(t) = \mathbf{S}\mathbf{z}(t)$ ,  $\dot{\mathbf{z}} = \mathbf{D}\mathbf{z}$ ,  $\mathbf{z}(0) = \mathbf{S}^{-1}\mathbf{y}_0$ .

The initial value problem for the *decoupled* homogeneous linear ODE  $\dot{z} = Dz$  has a simple analytic solution

$$
\mathbf{z}_i(t) = \exp(\lambda_i t)(\mathbf{z}_0)_i = \exp(\lambda_i t) \left( (\mathbf{S}^{-1})_{i,:}^T \mathbf{y}_0 \right) \ .
$$

In light of Rem. [1.2.2:](#page-42-0)

$$
\mathbf{A} = \mathbf{S} \begin{pmatrix} \lambda_1 & & \\ & \ddots & \\ & & \lambda_n \end{pmatrix} \mathbf{S}^{-1} \quad \Leftrightarrow \qquad \mathbf{A} \left( (\mathbf{S})_{:,i} \right) = \lambda_i \left( (\mathbf{S})_{:,i} \right) \quad i = 1, \dots, n \; . \tag{6.0.9}
$$

In order to find the transformation matrix S all non-zero solution vectors (= eigenvectors)  $\mathbf{x} \in \mathbb{C}^n$  of the linear eigenvalue problem

$$
\mathbf{A}\mathbf{x} = \lambda \mathbf{x}
$$

have to be found.

p. 582

6.0

nair 86,

NumCSE, autumn 2010

November 11, 2011

 $\Diamond$ NumCSE, autumn 2010

# <span id="page-582-0"></span>**6.1 Theory of eigenvalue problems [\[48,](#page-1274-0) Ch. 7], [\[27,](#page-1272-0) Ch. 9], [\[51,](#page-1274-1) Sect. 1.7]**

**Definition 6.1.1** (Eigenvalues and eigenvectors).  $\rightarrow$  [\[48,](#page-1274-0) Sects. 7.1,7.2], [\[27,](#page-1272-0) Sect. 9.1]  $\bullet\ \lambda\in\mathbb{C}$  eigenvalue (ger.: Eigenwert) of  $\mathbf{A}\in\mathbb{K}^{n,n}\quad \Leftrightarrow \quad \det(\lambda\mathbf{I}-\mathbf{A})=0$  ${f}$ characteristic polynomial  $\chi(\lambda)$ • spectrum of  $A \in \mathbb{K}^{n,n}$   $\sigma(A) := \{ \lambda \in \mathbb{C} : \lambda \text{ eigenvalue of } A \}$ • eigenspace (ger.: Eigenraum) associated with eigenvalue  $\lambda \in \sigma({\bf A})$ :  $\mathrm{Eig}_{\mathbf{\Lambda}}(\lambda) := \mathrm{Ker}(\lambda \mathbf{I} - \mathbf{A})$ •  $\mathbf{x} \in \text{Eig}_{\mathbf{A}}(\lambda) \setminus \{0\} \Rightarrow \mathbf{x}$  is eigenvector • Geometric multiplicity (ger.: Vielfachheit) of an eigenvalue  $\lambda \in \sigma({\bf A})$ :  $m(\lambda) := \dim \text{Eig}_{\mathbf{A}}(\lambda)$ R. Hiptmair rev 38286, November 11, 2011 p. 583 6.1

Two simple facts:

✬

 $\sim$ 

<span id="page-583-2"></span>
$$
\lambda \in \sigma(\mathbf{A}) \Rightarrow \dim \text{Eig}_{\mathbf{A}}(\lambda) > 0 , \tag{6.1.2}
$$

$$
\det(\mathbf{A}) = \det(\mathbf{A}^T) \quad \forall \mathbf{A} \in \mathbb{K}^{n,n} \quad \Rightarrow \quad \sigma(\mathbf{A}) = \sigma(\mathbf{A}^T) \; . \tag{6.1.3}
$$

**Solution:**  $\rho(\mathbf{A}) := \max\{|\lambda|: \lambda \in \sigma(\mathbf{A})\}$   $\stackrel{\frown}{=}$  spectral radius of  $\mathbf{A} \in \mathbb{K}^{n,n}$ 

<span id="page-583-0"></span>R. Hiptmair

rev 38286, November 11, 2011

<span id="page-583-1"></span>**Theorem 6.1.4** (Bound for spectral radius)**.** For any matrix norm  $\lVert \cdot \rVert$  induced by a vector norm ( $\rightarrow$  Def. [2.5.5\)](#page-148-0)  $\rho(\mathbf{A}) \leq ||\mathbf{A}||$ .

Proof. Let  $z \in \mathbb{C}^n \setminus \{0\}$  be an eigenvector to the largest (in modulus) eigenvalue  $\lambda$  of  $\mathbf{A} \in \mathbb{C}^{n,n}$ .

6.1

p. 584

Then

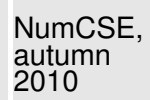

$$
\|\mathbf{A}\| := \sup_{\mathbf{X} \in \mathbb{C}^{n,n} \setminus \{0\}} \frac{\|\mathbf{A}\mathbf{x}\|}{\|\mathbf{x}\|} \ge \frac{\|\mathbf{A}\mathbf{z}\|}{\|\mathbf{z}\|} = |\lambda| = \rho(\mathbf{A}) .
$$

| Lemma 6.1.5 (Gershgorin circle theorem).                                                                                   | \n $\rightarrow$ [13, Thm. 7.13], [35, Thm. 32.1], [51, [51, 62.1]                |
|----------------------------------------------------------------------------------------------------|-----------------------------------------------------------------------------------|
| Set. 5.1]                                                                                                    |                                                                                   |
| For any $A \in \mathbb{K}^{n,n}$ holds true                                                                                |                                                                                   |
| \n $\sigma(A) \subset \bigcup_{j=1}^{n} \left\{ z \in \mathbb{C} :  z - a_{jj}  \le \sum_{i \neq j}  a_{ji}  \right\}.$ \n | \n <p>R. Hiptmair rev 38286, November 11, 2011</p> \n <p>However, 11, 2011</p> \n |

**Lemma 6.1.6** (Similarity and spectrum).  $\rightarrow$  [\[27,](#page-1272-0) Thm. 9.7], [\[13,](#page-1270-0) Lemma 7.6], [\[48,](#page-1274-0) Thm. 7.2] The spectrum of a matrix is invariant with respect to similarity transformations:

✬ ✩

 $\forall A \in \mathbb{R}^n, n: (\alpha - 1 \land \alpha) \quad (A \land \forall$  regular  $\alpha \in \mathbb{R}^n, n$ 

p. 585 6.1

rev 38286, November 11, 2011

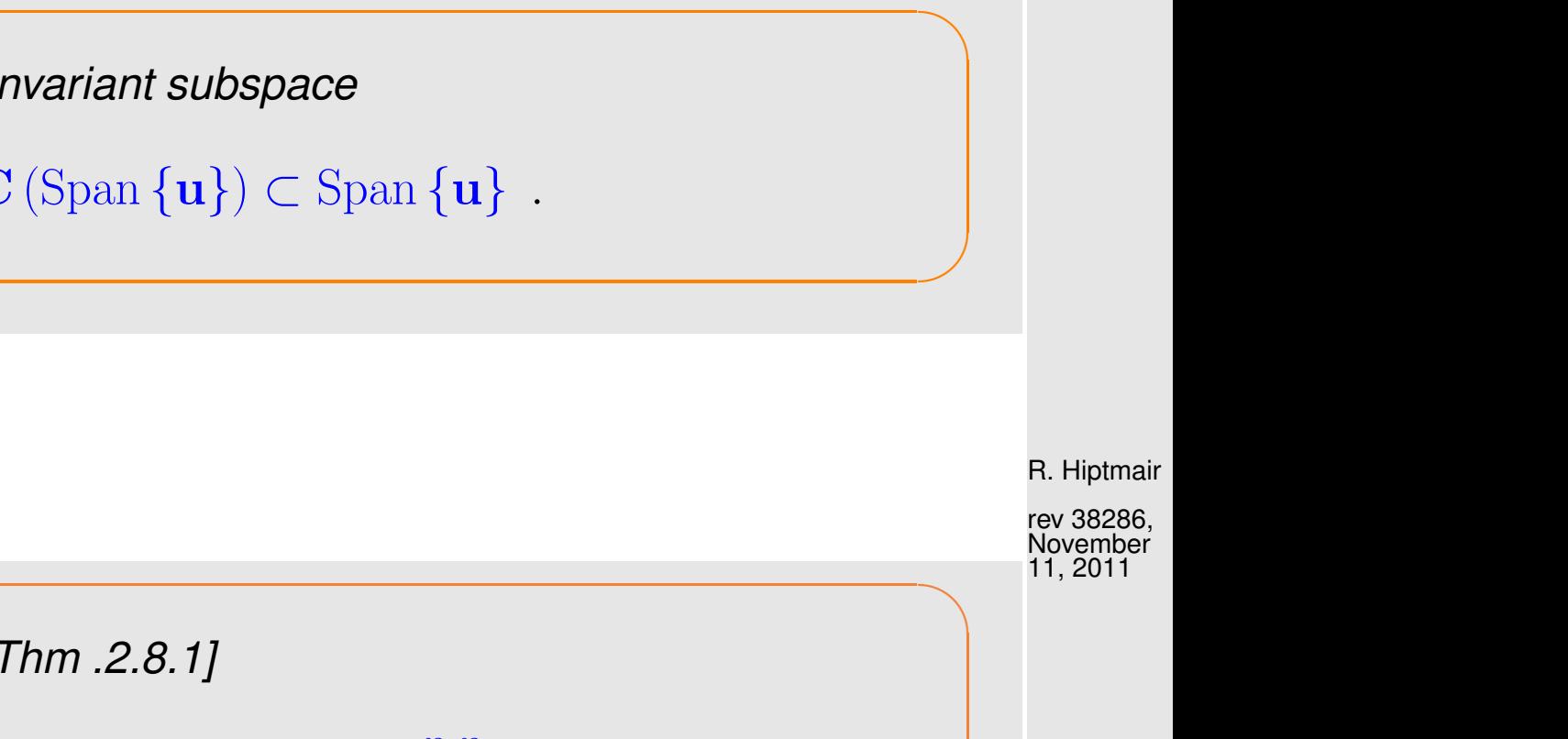

**Lemma 6.1.7.** Existence of a one-dimensional invariant subspace

 $\overline{\phantom{0}}$ 

 $\sim$ 

 $\overline{\phantom{0}}$ 

 $\sim$ 

 $\forall \mathbf{C} \in \mathbb{C}^{n,n}$ :  $\exists \mathbf{u} \in \mathbb{C}^n$ :  $\mathbf{C}(\text{Span}\{\mathbf{u}\}) \subset \text{Span}\{\mathbf{u}\}$ .

<span id="page-585-0"></span>**Theorem 6.1.8** [\(Schur normal form\)](http://de.wikipedia.org/wiki/Schurzerlegung).  $\rightarrow$  [\[29,](#page-1272-2) Thm .2.8.1]

 $\forall \mathbf A\in\mathbb K^{n,n} \colon \;\; \exists \mathbf U\in\mathbb C^{n,n}$  unitary:  $\;\;\mathbf U^H\mathbf A\mathbf U=\mathbf T\quad$  with  $\mathbf T\in\mathbb C^{n,n}$  [upper triangular](#page-111-0) .

NumCSE, autumn 2010

<span id="page-586-0"></span>**Corollary 6.1.9** (Principal axis transformation)**.**

✬

 $\sim$ 

➤

$$
\mathbf{A} \in \mathbb{K}^{n,n}, \, \mathbf{A}\mathbf{A}^H = \mathbf{A}^H\mathbf{A}.\quad \exists \mathbf{U} \in \mathbb{C}^{n,n} \text{ unitary.} \quad \mathbf{U}^H\mathbf{A}\mathbf{U} = \text{diag}(\lambda_1,\ldots,\lambda_n), \quad \lambda_i \in \mathbb{C} \; .
$$

A matrix  $\mathbf{A} \in \mathbb{K}^{n,n}$  with  $\mathbf{A}\mathbf{A}^H = \mathbf{A}^H\mathbf{A}$  is called normal.

Examples of normal matrices are

- Hermitian matrices:  $\mathbf{A}^H = \mathbf{A}$   $\sigma(\mathbf{A}) \subset \mathbb{R}$
- unitary matrices:  $A^H = A^{-1}$   $\triangleright$   $|\sigma(A)| = 1$
- skew-Hermitian matrices:  $\mathbf{A} = -\mathbf{A}^H$   $\blacktriangleright$   $\sigma(\mathbf{A}) \subset i\mathbb{R}$

Normal matrices can be diagonalized by unitary similarity transformations

Symmetric real matrices can be diagonalized by *orthogonal* similarity transformations

In Thm. [6.1.9:](#page-586-0)  $\quad - \lambda_1, \ldots, \lambda_n$  = eigenvalues of  ${\bf A}$ 

– Columns of  $U =$  orthonormal basis of eigenvectors of  $A$ 

R. Hiptmair

rev 38286, November 11, 2011

NumCSE, autumn 2010

<span id="page-587-0"></span>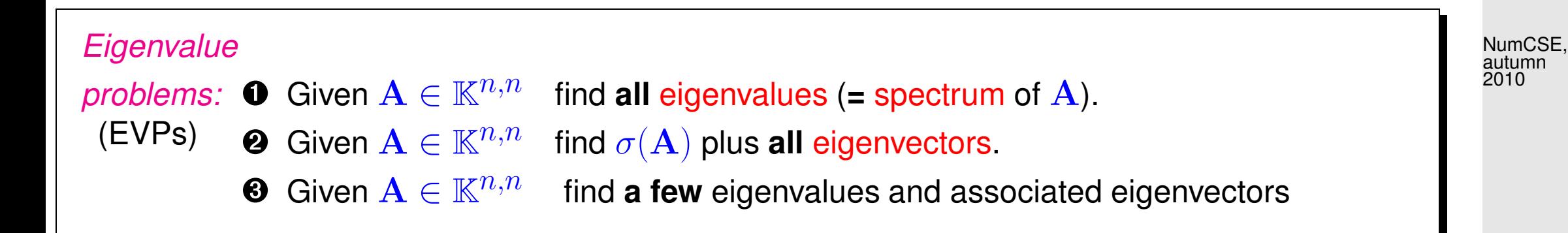

<span id="page-587-2"></span><span id="page-587-1"></span>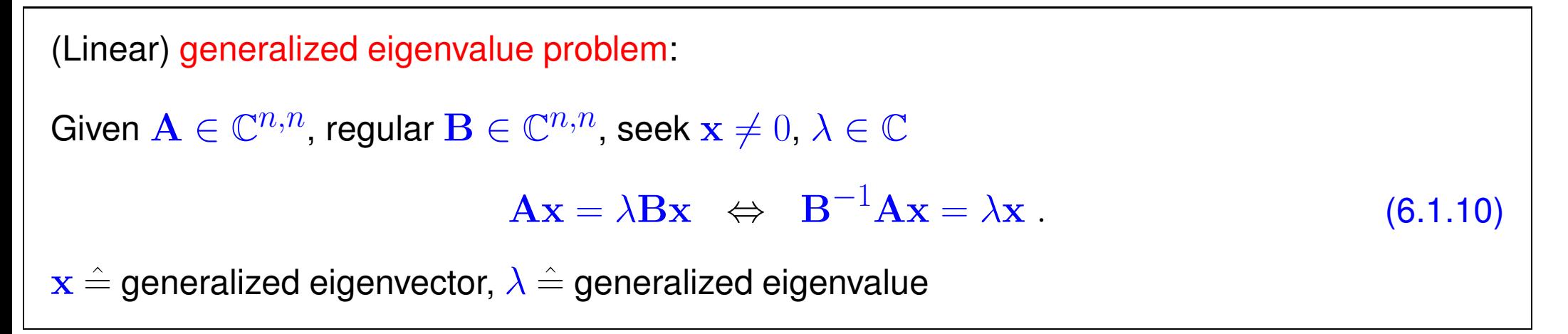

Obviously every generalized eigenvalue problem is equivalent to a standard eigenvalue problem

$$
\mathbf{A}\mathbf{x} = \lambda \mathbf{B}\mathbf{x} \;\; \Leftrightarrow \;\; \mathbf{B}^{-1}\mathbf{A} = \lambda \mathbf{x} \; .
$$

However, usually it is not advisable to use this equivalence for numerical purposes!

R. Hiptmair

rev 38286, November 11, 2011

Remark 6.1.11 (Generalized eigenvalue problems and Cholesky factorization).

If  ${\bf B} = {\bf B}^H$  [s.p.d.](#page-229-0) ( $\rightarrow$  Def. [2.7.9\)](#page-229-1) with Cholesky factorization  ${\bf B} = {\bf R}^H {\bf R}$ 

 $\mathbf{A}\mathbf{x} = \lambda \mathbf{B}\mathbf{x} \Leftrightarrow \widetilde{\mathbf{A}}\mathbf{y} = \lambda \mathbf{y}$  where  $\widetilde{\mathbf{A}} := \mathbf{R}^{-H} \mathbf{A} \mathbf{R}^{-1}, \mathbf{y} := \mathbf{R}\mathbf{x}$ .

➞ This transformation can be used for efficient computations.

## **6.2 "Direct" Eigensolvers**

Purpose: solution of eigenvalue problems  $\mathbf 0$ ,  $\mathbf 0$  for dense matrices "up to machine precision"

**MATLAB-function:** eig

d = eig(A) : computes spectrum  $\sigma(\mathbf{A}) = \{d_1, \ldots, d_n\}$  of  $\mathbf{A} \in \mathbb{C}^{n,n}$ [V, D] = eig(A) : computes  $V \in \mathbb{C}^{n,n}$ , diagonal  $\mathbf{D} \in \mathbb{C}^{n,n}$  such that  $\mathbf{A} \mathbf{V} = \mathbf{V} \mathbf{D}$  R. Hiptmair

NumCSE, autumn 2010

△

rev 38286, November 4, 2011

p. 589

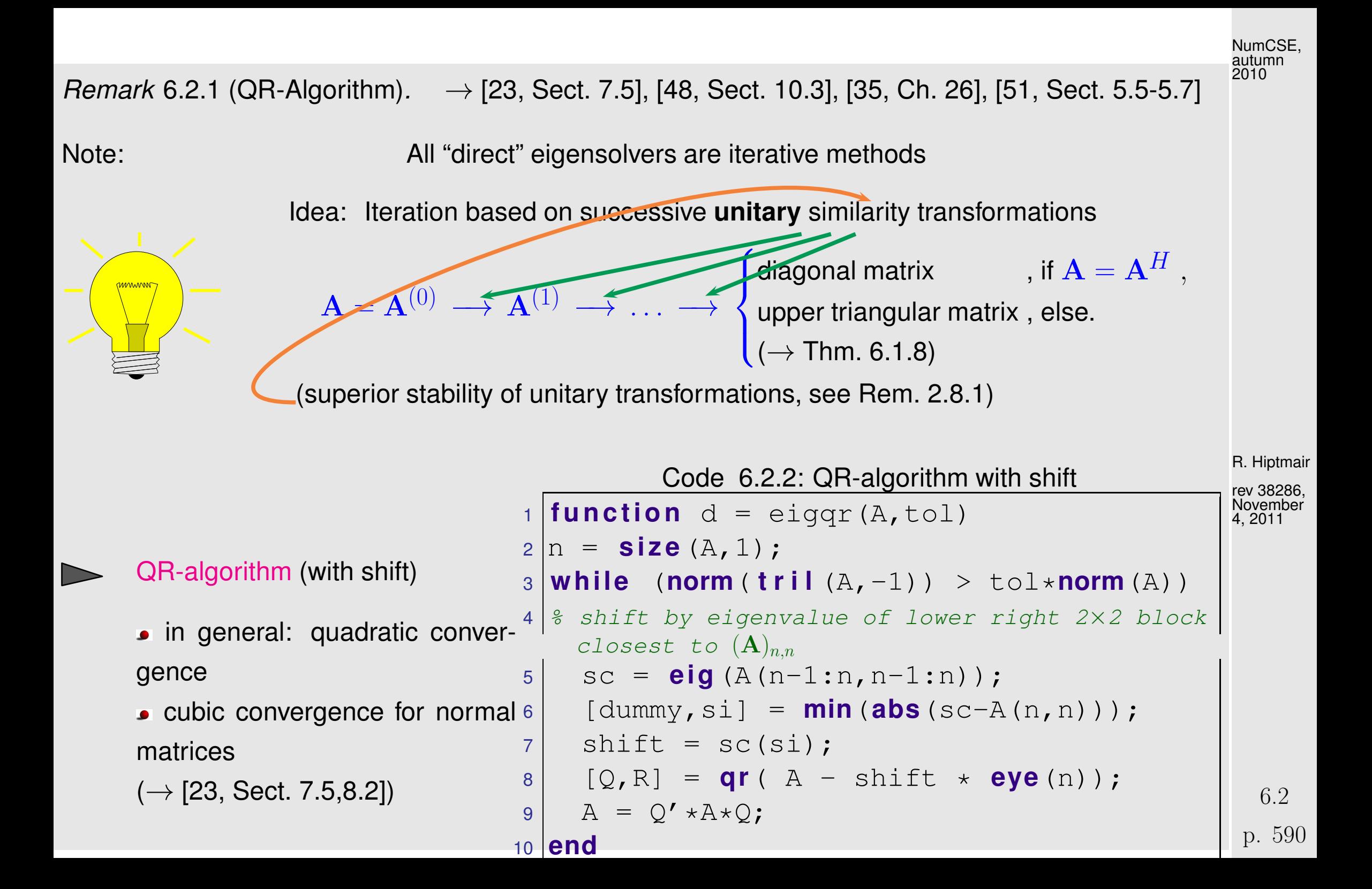

Computational cost:  $O(n^3)$  operations per step of the QR-algorithm

 $\overline{\phantom{0}}$ 

✧

NumCSE, autumn 2010

R. Hiptmair

rev 38286, **November** 

Library implementations of the QR-algorithm provide numerically stable eigensolvers  $(\rightarrow$  Def[.2.5.11\)](#page-152-0)

Remark 6.2.3 (Unitary similarity transformation to tridiagonal form).

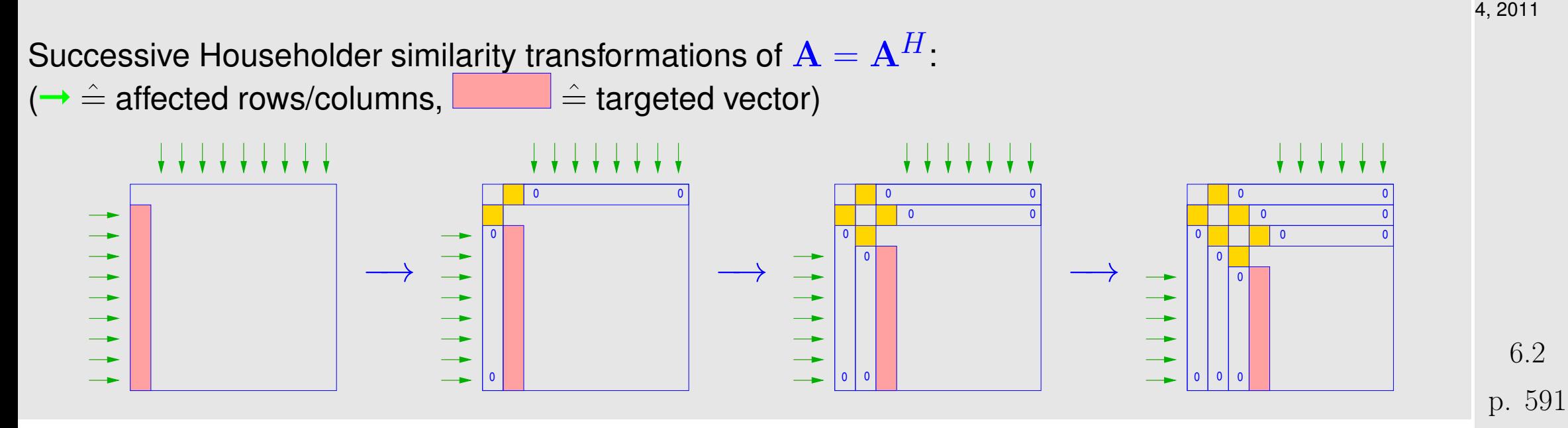

transformation to tridiagonal form **!** (for general matrices a similar strategy can achieve a similarity transformation to [upper Hessenberg form\)](#page-274-0) NumCSE, autumn 2010

this transformation is used as a preprocessing step for QR-algorithm  $\geq$  eig.

Similar functionality for [generalized EVP](#page-587-2)  $\mathbf{A}\mathbf{x} = \lambda \mathbf{B}\mathbf{x}$ ,  $\mathbf{A}, \mathbf{B} \in \mathbb{C}^{n,n}$ 

 $d = e i g (A, B)$  : computes all generalized eigenvalues [V, D] = eig(A, B) : computes  $V \in \mathbb{C}^{n,n}$ , diagonal  $D \in \mathbb{C}^{n,n}$  such that  $AV = BVD$ 

Note: (Generalized) eigenvectors can be recovered as columns of  $V$ :

$$
\mathbf{AV} = \mathbf{VD} \;\; \Leftrightarrow \;\; \mathbf{A}(\mathbf{V})_{:,i} = (\mathbf{D})_{i,i}\mathbf{V}_{:,i} \;,
$$

if  $\mathbf{D} = \text{diag}(d_1, \ldots, d_n)$ .

R. Hiptmair

rev 38286, November 4, 2011

Remark 6.2.4 (Computational effort for eigenvalue computations).

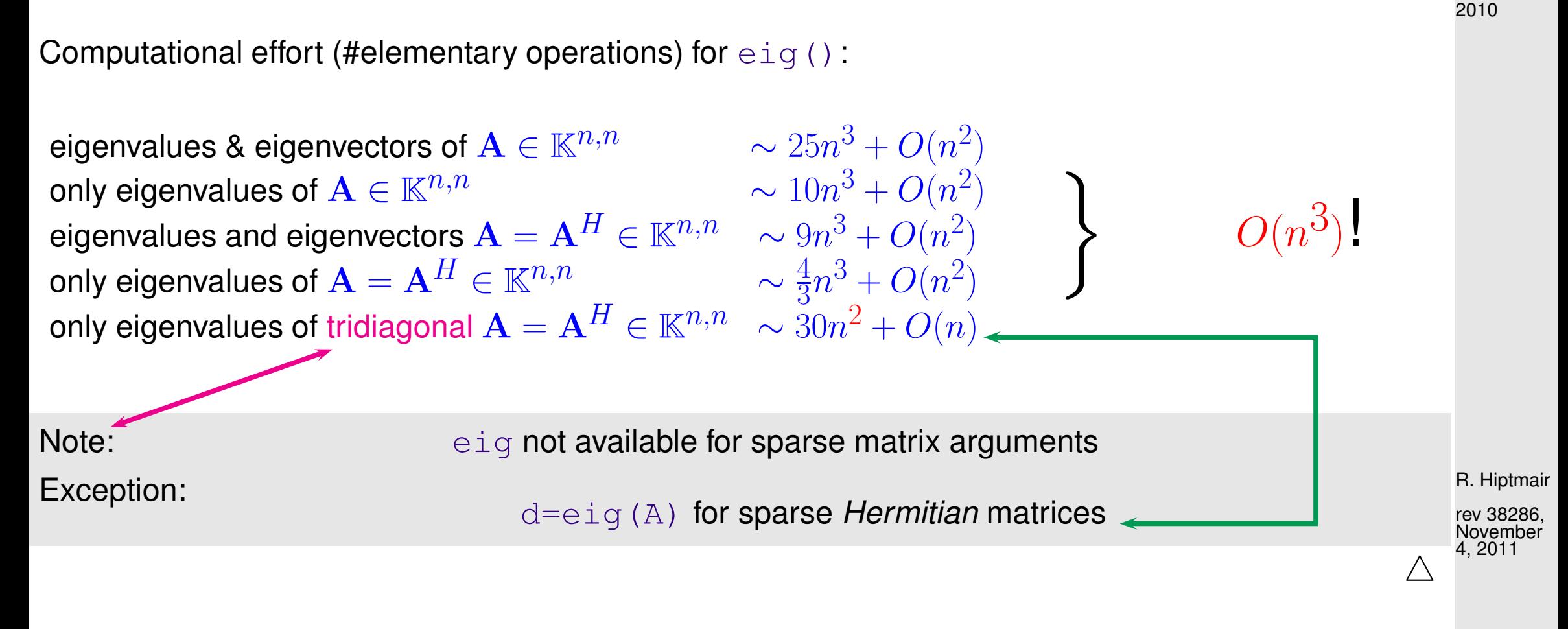

#### *Example* 6.2.5 (Runtimes of  $eig$ ).

 $1 \vert A = \text{rand}(500, 500)$ ;  $B = A' * A$ ;  $C = \text{gallery}('triangleq 500, 1, 3, 1);$ 

- $\blacktriangleright$  **A** generic dense matrix
	- B symmetric (s.p.d.  $\rightarrow$  Def. [2.7.9\)](#page-229-1) matrix
	- $\bullet$  C s.p.d. *tridiagonal* matrix

6.2

NumCSE, autumn

```
1 function eigtiming
2
3 | A = rand(500, 500); B = A' * A;4 C = gallery ('tridiag', 500, 1, 3, 1);
5 times = \lceil \cdot \rceil;
6 for n=5:5:5007 An = A(1:n, 1:n); Bn = B(1:n, 1:n); Cn = C(1:n, 1:n);
8 t1 = 1000; for k=1:3, tic; d = eig (An); t1 = min(t1, loc); end
9 t2 = 1000; for k=1:3, tic; [V,D] = eig(An); t2 = min(t2, toc);
     end
10 t3 = 1000; f o r k=1:3, t i c ; d = eig(Bn); t3 = min(t3,toc); end
11 t4 = 1000; for k=1:3, tic; [V,D] = eig(Bn); t4 = min(t4,toc);
     end
12 t5 = 1000; f o r k=1:3, t i c ; d = eig(Cn); t5 = min(t5,toc); end
13 times = [times; n t1 t2 t3 t4 t5];
14 end
15
16 f i g u r e;
17 loglog(times(:,1),times(:,2),'r+', times(:,1),times(:,3),'m*'
,...
18 times(:,1),times(:,4),'cp', times(:,1),times(:,5),'b^',...
19 times(:,1),times(:,6),'k.');
```
R. Hiptmair rev 38286, November 4, 2011

NumCSE, autumn 2010

p. 594

```
20 x l a b e l('{\bf matrix size n}','fontsize',14);
21 y l a b e l('{\bf time [s]}','fontsize',14);
22 t i t l e ('eig runtimes');
23 legend('d = eig(A)','[V,D] = eig(A)','d = eig(B)','[V,D] =
   eig(B)','d = eig(C)',...
24 'location','northwest');
25
26 p r i n t -depsc2 '../PICTURES/eigtimingall.eps'
27
28 f i g u r e;
29 loglog(times(:,1),times(:,2),'r+', times(:,1),times(:,3),'m*'
,...
30 times(:,1),(times(:,1).^3)/(times(1,1)^3)*times(1,2),'k-');
31 x l a b e l('{\bf matrix size n}','fontsize',14);
32 y l a b e l('{\bf time [s]}','fontsize',14);
33 t i t l e ('nxn random matrix');
34 legend('d = eig(A)','[V,D] =
   eig(A)','O(n^3)','location','northwest');
35
36 p r i n t -depsc2 '../PICTURES/eigtimingA.eps'
37
38 f i g u r e;
39 loglog(times(:,1),times(:,4),'r+', times(:,1),times(:,5),'m*'
,...
40 times(:,1),(times(:,1).^3)/(times(1,1)^3)*times(1,2),'k-');
                                                                              R. Hiptmair
                                                                              rev 38286,
                                                                              November
                                                                              4, 2011
                                                                                6.2
                                                                              NumCSE,
                                                                              autumn
                                                                              2010
```
p. 595

```
41 x l a b e l('{\bf matrix size n}','fontsize',14);
42 y l a b e l('{\bf time [s]}','fontsize',14);
43 t i t l e ('nxn random Hermitian matrix');
44 legend('d = eig(A)','[V,D] =
    eig(A)','O(n^3)','location','northwest');
45
46 p r i n t -depsc2 '../PICTURES/eigtimingB.eps'
47
48 f i g u r e;
49 loglog(times(:,1),times(:,6),'r*'
,...
50 times(:,1),(times(:,1).^2)/(times(1,1)^2)*times(1,2),'k-');
51 x l a b e l('{\bf matrix size n}','fontsize',14);
52 y l a b e l('{\bf time [s]}','fontsize',14);
53 t i t l e ('nxn tridiagonel Hermitian matrix');
54 legend('d = eig(A)','O(n^2)','location','northwest');
55
56 p r i n t -depsc2 '../PICTURES/eigtimingC.eps'
                                                                                 R. Hiptmair
                                                                                 rev 38286,
                                                                                 November
                                                                                 4, 2011
                                                                                 NumCSE,
                                                                                 autumn
                                                                                 2010
```
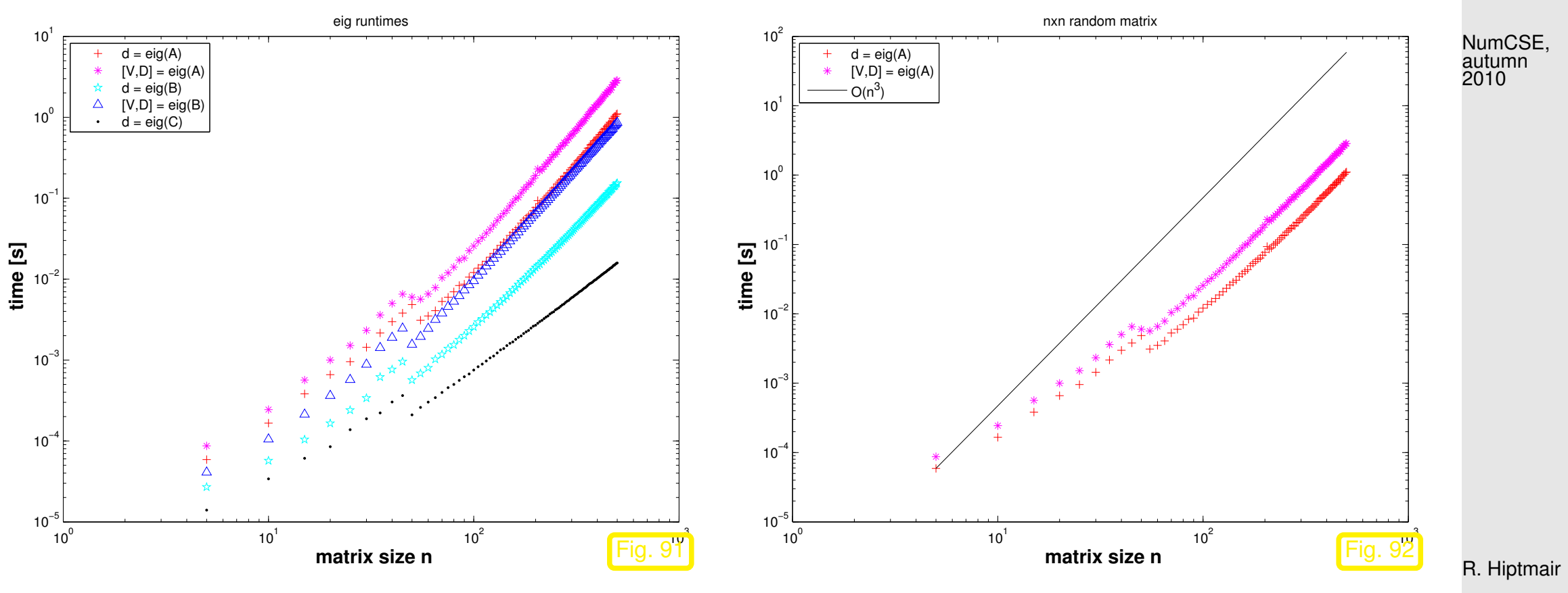

rev 38286, November 4, 2011

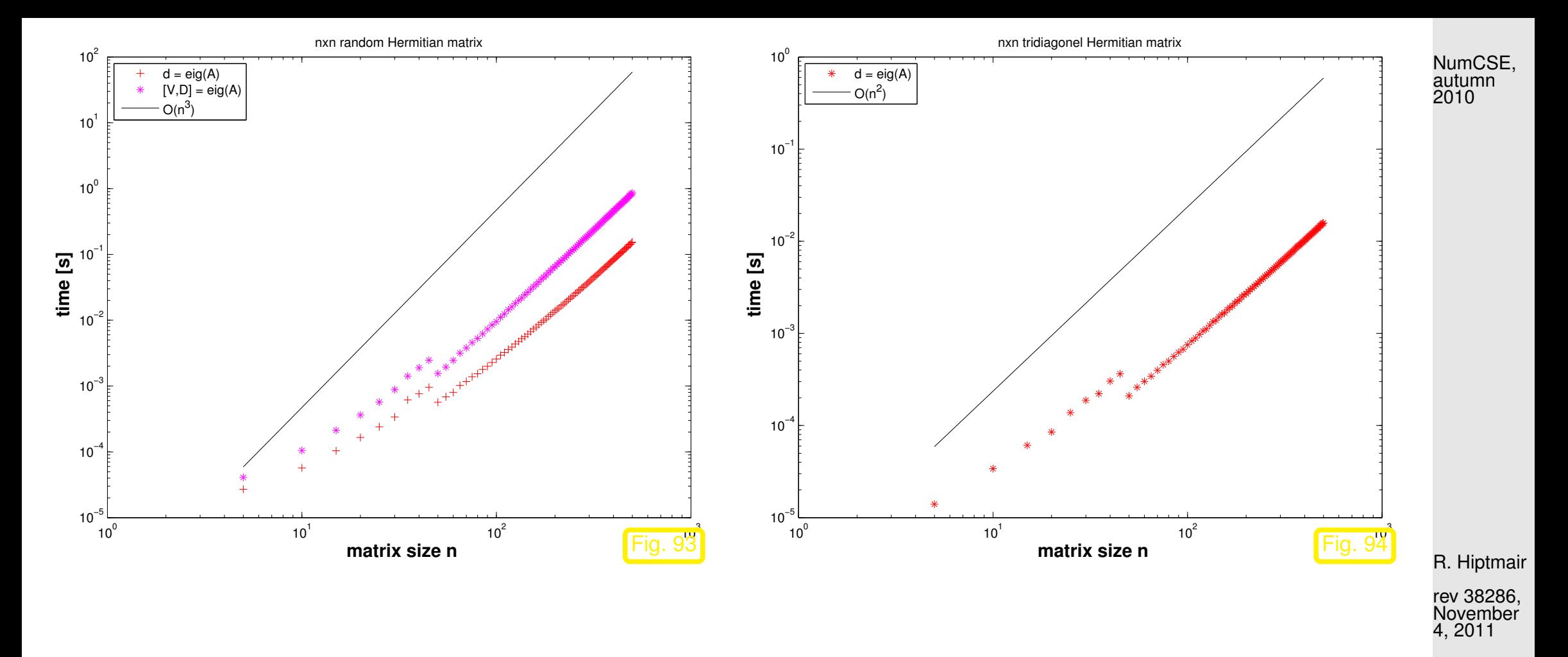

☛ For the sake of efficiency: think which information you really need when computing eigenvalues/eigenvectors of dense matrices

Potentially more efficient methods for *[sparse matrices](#page-174-0)* will be introduced below in Sects. [6.3,](#page-598-0) [6.4.](#page-693-0)

 $\Diamond$ 

### <span id="page-598-0"></span>**6.3 Power Methods**

### **6.3.1 Direct power method [\[13,](#page-1270-0) Sect. 7.5], [\[51,](#page-1274-1) Sect. 5.3.1], [\[51,](#page-1274-1) Sect. 5.3]**

*Example* 6.3.1 ((Simplified) [Page rank algorithm\)](http://en.wikipedia.org/wiki/PageRank).  $\rightarrow$  [\[42\]](#page-1273-0)

Model: Random surfer visits a web page, stays there for fixed time  $\Delta t$ , and then  $\bullet$  either follows each of  $\ell$  links on a page with probabilty  $1/\ell$ . ➋ or resumes surfing at a randomly (with equal probability) selected page

Option  $\boldsymbol{Q}$  is chosen with probability  $d, 0 \leq d \leq 1$ , option  $\boldsymbol{Q}$  with probability  $1-d$ .

Stationary [Markov chain,](http://en.wikipedia.org/wiki/Markov_chain) state space  $\hat{=}$  set of all web pages

Question: Fraction of time spent by random surfer on *i*-th page (= page rank  $x_i \in [0, 1]$ )

R. Hiptmair

rev 38286, November  $.2011$ 

This number  $\in ]0,1[$  can be used to gauge the "importance" of a web page, which, in turns, offers a way to sort the hits resulting from a keyword query: the GOOGLE idea. NumCSE, autumn 2010

#### <span id="page-599-0"></span>Method: Stochastic simulation  $\triangleright$

```
Code 6.3.2: stochastic page rank simulation
1 function prstochsim (Nhops)
2 \mid \text{8} Load web graph data stored in N \times N-matrix G
3 load harvard500.mat;
4 \text{ N} = \text{size}(\text{G}, 1); \text{ d} = 0.15;5 count = zeros (1, N); cp = 1;
6 f i g u r e('position',[0 0 1200 1000]); pause;
7 for n=1:Nhops8 % 8 Find links from current page cp
9 idx = find (G(:, cp)); 1 = size(idx, 1); rn = rand(); \frac{1}{6}10 % If no links, jump to any other pages with equal probability
\begin{bmatrix} 11 \end{bmatrix} if (isempty(idx)), \begin{bmatrix} cp = floor(r \pi * N) + 1; \end{bmatrix}12 |s| % With probabilty d jump to any other page
13 elseif (rn < d), cp = floor (rn/d*N)+1;
14 % Follow outgoing links with equal probabilty
15 else cp = idx( f l o o r ((rn-d)/(1-d)*l)+1,1);
16 end
17 \mid count(cp) = count(cp) + 1;
```

```
R. Hiptmair
```

```
rev 38286,
November
4, 2011
```
p. 600

```
18 p l o t(1:N,count/n,'r.'); axis([0 N+1 0 0.1]);
19 x l a b e l('{\bf harvard500: no. of page}','fontsize',14);
20 y l a b e l('{\bf page rank}','fontsize',14);
21 t i t l e ( s p r i n t f ('{\\bf page rank, harvard500: %d
     hops}',n),'fontsize',14);
22 drawnow;
23 end
```
Explanations for Code [6.3.1:](#page-599-0)

- Line [9:](#page-599-1) rand generates uniformly distributed pseudo-random numbers  $∈ [0, 1[$
- Web graph encoded in  $\mathbf{G} \in \{0,1\}^{N,N}$  :

$$
(\mathbf{G})_{ij} = 1 \ \ \Rightarrow \ \ \lim \ j \to i \ ,
$$

R. Hiptmair

NumCSE, autumn 2010

rev 38286, November 4, 2011

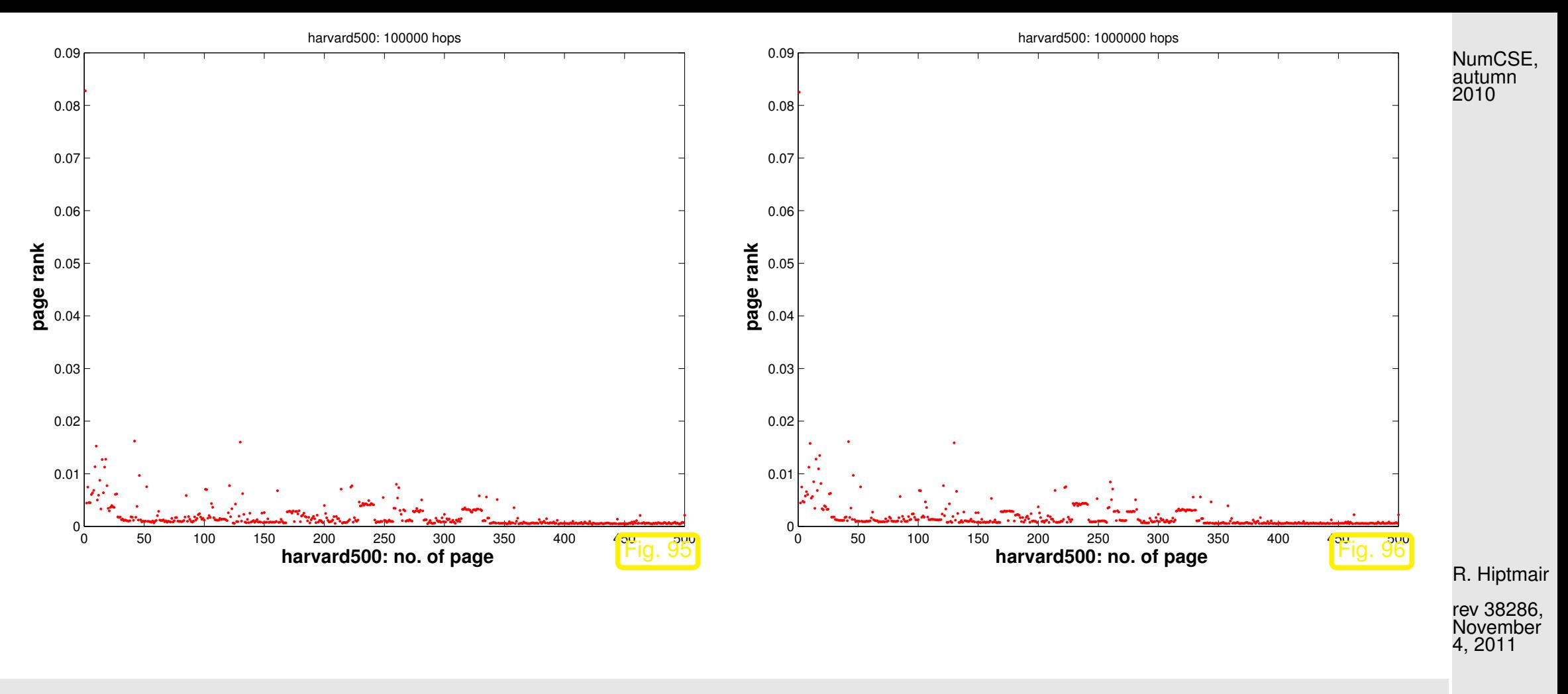

Observation: relative visit times stabilize as the number of hops in the stochastic simulation  $\rightarrow \infty$ .

The limit distribution is called stationary distribution/invariant measure of the Markov chain. This is what we seek.

• Numbering of pages  $1, \ldots, N$ ,  $\ell_i \triangleq$  number of links from page  $i$ 

p. 602 6.3

 $N\times N$ -matrix of transition probabilities  $\;\;$  page  $j\rightarrow$  page  $i\colon\;\;{\bf A}=(a_{ij})_{i,j=1}^N\in{\mathbb R}^{N,N}$ 

 $a_{ij} \in [0, 1] \Rightarrow$  probability to jump from page j to page i.

$$
\Rightarrow \sum_{i=1}^{N} a_{ij} = 1 \tag{6.3.3}
$$

A matrix  $A \in [0, 1]^{N,N}$  with the property [\(6.3.3\)](#page-602-0) is called a (column) stochastic matrix.

"Meaning" of  ${\bf A}$ : given  ${\bf x} \in [0,1]^N$ ,  $\|{\bf x}\|_1=1$ , where  $x_i$  is the probability of the surfer to visit page  $i$ ,  $i = 1, \ldots, N$ , at an instance t in time,  $y = Ax$  satisfies

$$
y_j \ge 0
$$
,  $\sum_{j=1}^N y_j = \sum_{j=1}^N \sum_{i=1}^N a_{ji} x_i = \sum_{i=1}^N x_i \sum_{j=1}^N a_{ij} = \sum_{i=1}^N x_i = 1$ .

 $y_j \triangleq$  probability for visiting page j at time  $t + \Delta t$ .

<span id="page-602-1"></span>R. Hiptmair rev 38286,

<span id="page-602-0"></span>NumCSE, autumn 2010

November 4, 2011

Transition probability matrix for page rank computation

$$
(\mathbf{A})_{ij} = \begin{cases} \frac{1}{N} & \text{if } (\mathbf{G})_{ij} = 0 \ \forall i = 1, \dots, N \,, \\ d/N + (1 - d) \frac{(\mathbf{G})_{ij}}{\ell_j} & \text{else.} \end{cases} \tag{6.3.4}
$$
\nrandom jump to any other page

<span id="page-603-1"></span>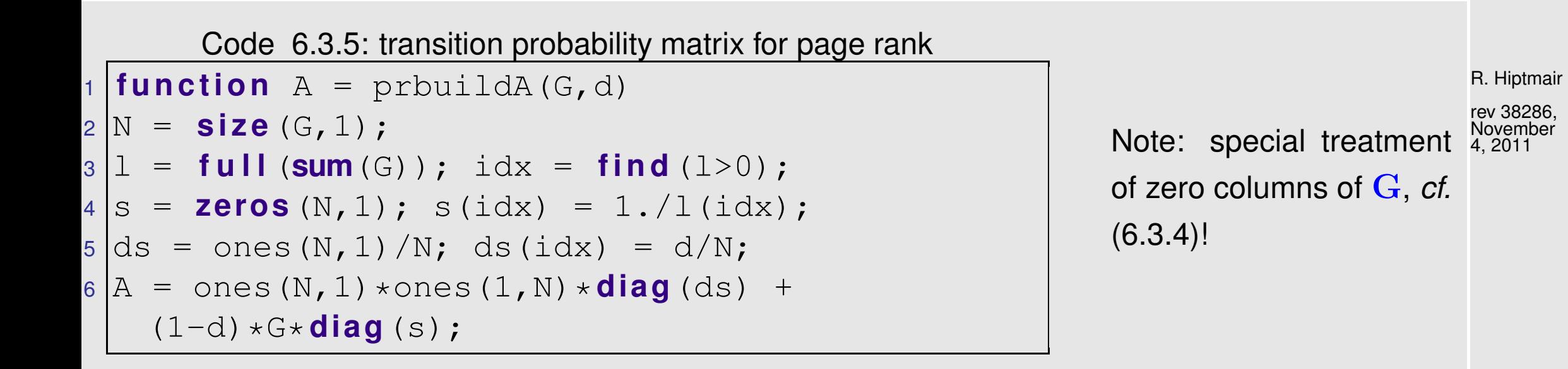

6.3

<span id="page-603-0"></span>NumCSE, autumn 2010

p. 604

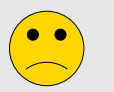

Thought experiment: Instead of a single random surfer we may consider  $m \in \mathbb{N}$ ,  $m \gg 1$ , of them who visit pages independently. The fraction of time  $m \cdot T$  they all together spend on page i will obviously be the same for  $T \to \infty$  as that for a single random surfer.

Instead of counting the surfers we watch the proportions of them visiting particular web pages at an instance of time. Thus, after the  $k$ -th hop we can assign a number  $x$  $(k)$  $i^{(n)}\in[0,1]$  to web page  $i$ , which gives the proportion of surfers currently on that page:  $x$  $(k)$  $i^{(n)}:=$  $n_i^{(k)}$  $\frac{\partial u}{\partial n}$ , where  $n$  $(k)$  $\mathbf{e}_i^{(k)} \in \mathbb{N}_0$  designates the R. Hiptmair number of surfers on page  $i$  after the  $k$ -th hop. rev 38286, November 4, 2011

Now consider  $m \to \infty$ . The law of [law of large numbers](http://en.wikipedia.org/wiki/Law_of_large_numbers) suggests that the ("infinitely many") surfers visiting page j will move on to other pages proportional to the transistion probabilities  $a_{ij}$ : in terms of proportions, for  $m \to \infty$  the stochastic evolution becomes a deterministic discrete dynamical system and we find

<span id="page-604-0"></span>
$$
x_i^{(k+1)} = \sum_{j=1}^{N} a_{ij} x_j^{(k)},
$$
\n(6.3.6) 6.3  
\np. 605

NumCSE, autumn 2010

that is, the proportion of surfers ending up on page  $i$  equals the sum of the proportions on the "source" pages" weighted with the transition probabilities. NumCSE, autumn 2010

Notice that [\(6.3.6\)](#page-604-0) amounts to matrix $\times$ vector. Thus, writing  $\mathbf{x}^{(0)}\in[0,1]^N$ ,  $\overline{\mathbf{u}}$  $\mathbb{I}$  $\parallel$  $\mathbf{x}^{(0)}$  $\mathbb{I}$  $\parallel$  $= 1$  for the initial distribution of the surfers on the net we find

 $\mathbf{x}^{(k)}=\mathbf{A}^k\mathbf{x}^{(0)}$ 

will be their mass distribution after  $k$  hops. If the limit exists, the  $i$ -th component of  $\mathbf{x}^*:=\lim_{\cdot\to\infty}\mathbf{x}^{(k)}$  $k\rightarrow\infty$ tells us which fraction of the (infinitely many) surfers will be visiting page  $i$  most of the time. Thus,  $\mathbf{x}^*$ yields the stationary distribution of the Markov chain.

R. Hiptmair

rev 38286, November 4, 2011

```
Code 6.3.7: tracking fractions of many surfers
1 function prpowitsim(d, Nsteps)
2 \approx 2 MATLAB way of specifying Default arguments
3 \mid \textbf{if} \text{ (nargin } < 2), Nsteps = 5; end
4 \text{ if } (nargin < 1), d = 0.15; end
5 & load connectivity matrix and build transition matrix
6 load harvard500.mat; A = \text{prbuidA}(G, d);
7 \text{ N} = \text{size}(A,1); x = \text{ones}(N,1)/N;8
9 | figure ('position', [0 0 1200 1000]);
10 p l o t(1:N,x,'r+'); axis([0 N+1 0 0.1]);
                                                                                             p. 606
                                                                                              6.3
```
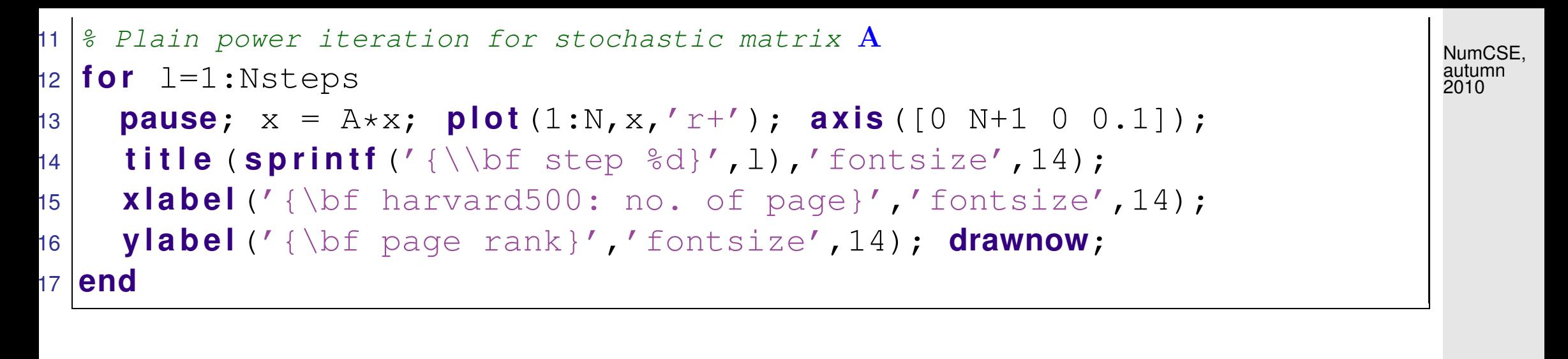

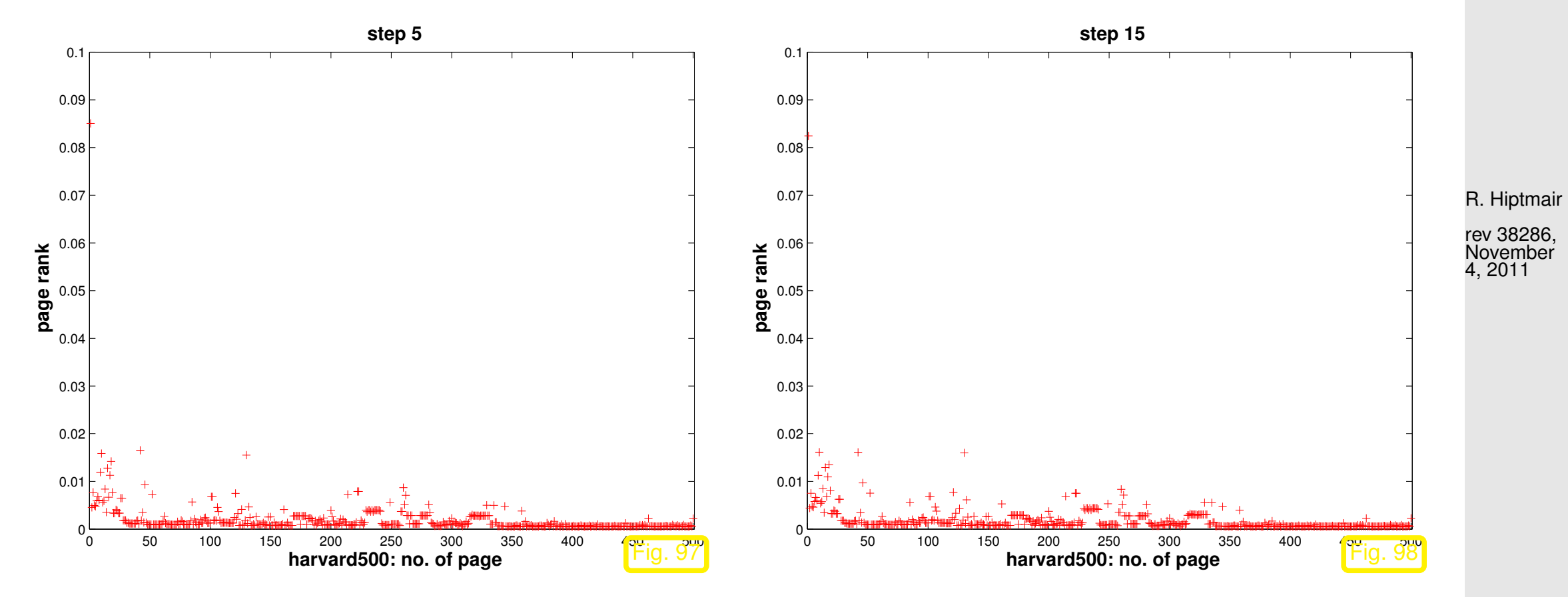

Comparison:

```
p. 607
```
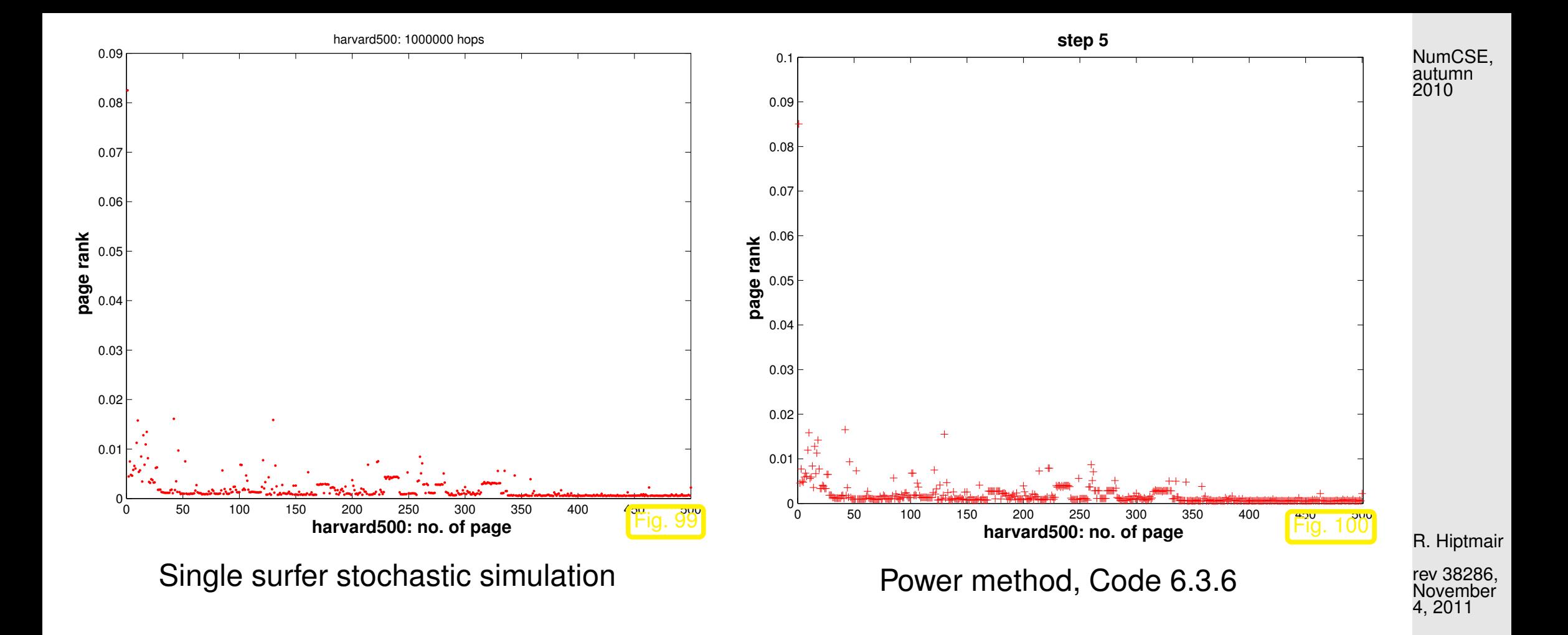

Observation: Convergence of the  $\mathbf{x}^{(k)} \to \mathbf{x}^*$ , and the limit must be a [fixed point](#page-425-0) of the iteration function:

$$
\mathbf{a} \mathbf{x}^* = \mathbf{x}^* \Rightarrow \mathbf{x}^* \in \text{Eig}_{\mathbf{A}}(1) .
$$

Does A possess an eigenvalue  $= 1$ ? Does the associated eigenvector really provide a probability distribution (after scaling), that is, are all of its entries non-negative? Is this probability distribution unique? To answer these questions we have to study the matrix  $\mathbf{A}$ :

p. 608

For every [stochastic matrix](#page-602-1)  $\bf{A}$ , by definition [\(6.3.3\)](#page-602-0)

 $\mathbf{A}^T \mathbf{1} = \mathbf{1} \quad \stackrel{\mathbf{(6.1.3)}}{\Rightarrow}$  $\mathbf{A}^T \mathbf{1} = \mathbf{1} \quad \stackrel{\mathbf{(6.1.3)}}{\Rightarrow}$  $\mathbf{A}^T \mathbf{1} = \mathbf{1} \quad \stackrel{\mathbf{(6.1.3)}}{\Rightarrow}$  $\Rightarrow$  1  $\in \sigma$ (**A**),  $(2.5.8)$   $\Rightarrow$   $||A||_1 = 1$   $\Rightarrow$   $\rho(A) = 1$ ,

where  $\rho(\mathbf{A})$  is the [spectral radius](#page-583-2) of the matrix  $\mathbf{A}$ , see Sect. [6.1.](#page-582-0)

For  ${\bf r}\, \in\, {\rm Eig}_{\bf A}(1)$ , that is,  ${\bf Ar}\, =\, {\bf r},$  denote by  $|{\bf r}|$  the vector  $(|r_i|)_{i=1}^N$ . Since all entries of  ${\bf A}$  are non-negative, we conclude by the triangle inequality that  $||Ar||_1 \leq ||A|r||_1$ 

$$
\Rightarrow 1 = \|\mathbf{A}\|_1 = \sup_{\mathbf{x} \in \mathbb{R}^N} \frac{\|\mathbf{A}\mathbf{x}\|_1}{\|\mathbf{x}\|_1} \ge \frac{\|\mathbf{A}|\mathbf{r}\|_1}{\|\mathbf{r}\|_1} \ge \frac{\|\mathbf{A}\mathbf{r}\|_1}{\|\mathbf{r}\|_1} = 1.
$$

$$
\Rightarrow \|\mathbf{A}|\mathbf{r}\|_1 = \|\mathbf{A}\mathbf{r}\|_1 \stackrel{\text{if } a_{ij} > 0}{\Rightarrow} |\mathbf{r}| = \pm \mathbf{r}.
$$

Hence, different components of  **cannot have opposite sign, which means, that**  $**r**$  **can be chosen** to have non-negative entries, if the entries of  $A$  are strictly positive, which is the case for  $A$  from [\(6.3.4\)](#page-603-0). After normalization  $\|\mathbf{r}\|_1 = 1$  the eigenvector can be regarded as a probability distribution on  $\{1, \ldots, N\}$ .

If  $\mathbf{Ar} = \mathbf{r}$  and  $\mathbf{As} = \mathbf{s}$  with  $(\mathbf{r})_i \geq 0$ ,  $(\mathbf{s})_i \geq 0$ ,  $\|\mathbf{r}\|_1 = \|\mathbf{s}\|_1 = 1$ , then  $\mathbf{A}(\mathbf{r} - \mathbf{s}) = \mathbf{r} - \mathbf{s}$ . Hence, by the above considerations, also all the entries of  $\mathbf{r} - \mathbf{s}$  are either non-negative or non-positive. By the p. 609 6.3

R. Hiptmair rev 38286, November 4, 2011

assumptions on r and s this is only possible, if  $\mathbf{r} - \mathbf{s} = 0$ . We conclude that

$$
\mathbf{A} \in [0, 1]^{N, N} \text{ stochastic} \Rightarrow \dim \text{Eig}_{\mathbf{A}}(1) = 1. \tag{6.3.8}
$$

Sorting the pages according to the size of the corresponding entries in  $\bf{r}$  yields the famous "page rank".

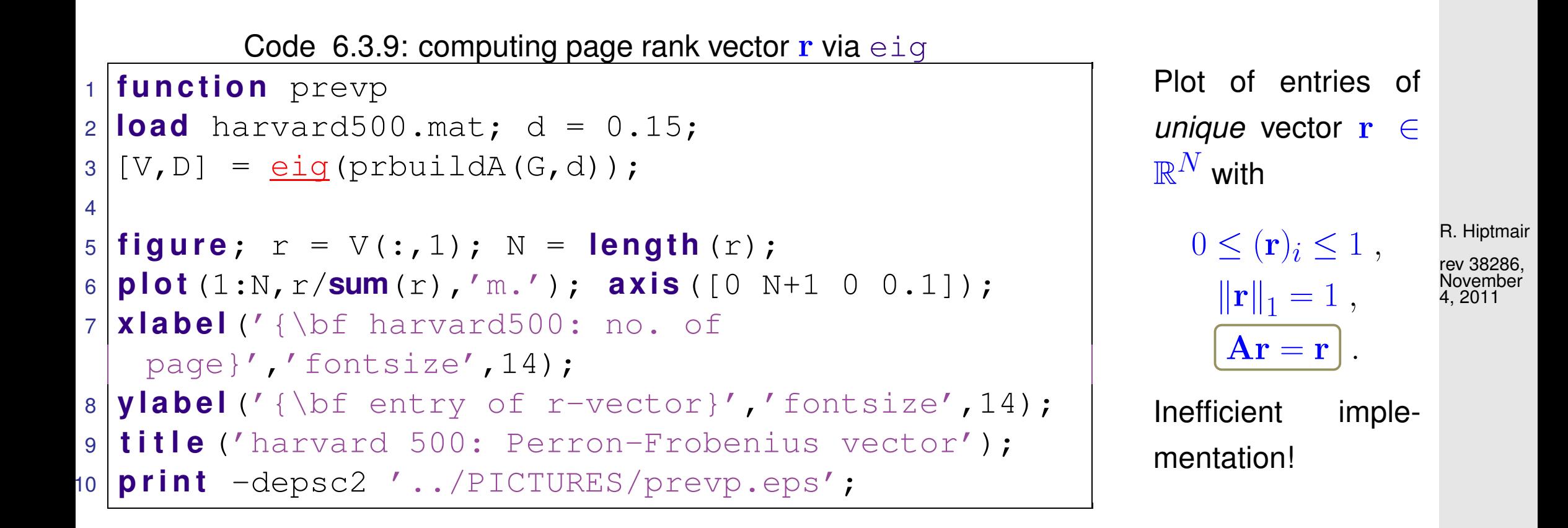

NumCSE, autumn 2010

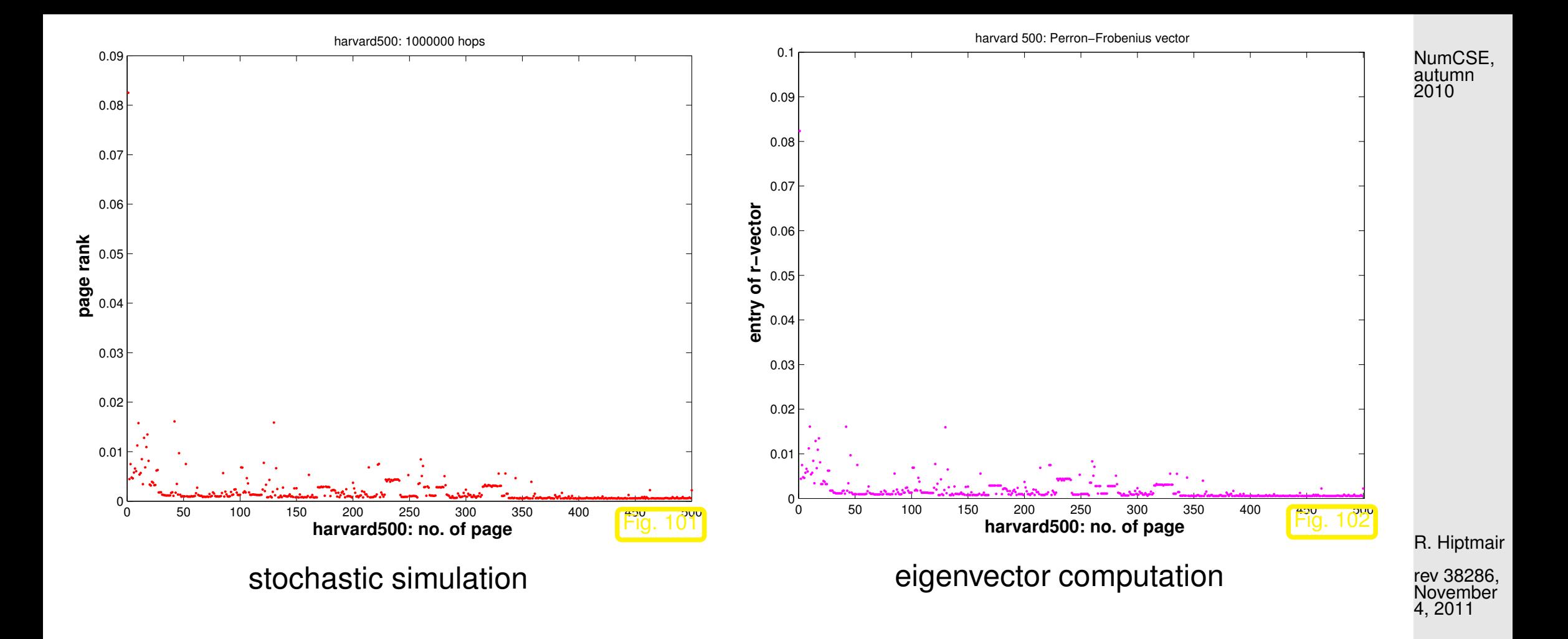

The possibility to compute the stationary probability distribution of a Markov chain through an eigenvector of the transition probability matrix is due to a property of stationary Markov chains called [ergodicity.](http://en.wikipedia.org/wiki/Ergodic_theory)

 $A \triangleq$  page rank transition probability matrix, see Code [6.3.4,](#page-603-1)  $d = 0.15$ , harvard500 example.

Errors:  $\triangleright$ 

$$
\left\| \mathbf{A}^k \mathbf{x}_0 - \mathbf{r} \right\|_1,
$$
  
with  $\mathbf{x}_0 = \mathbf{1}/N$ ,  $N = 500$ .

We observe linear convergence!  $(\rightarrow$  Def. [4.1.6,](#page-408-0) iteration error vs. iteration count  $\approx$  straight line lin-

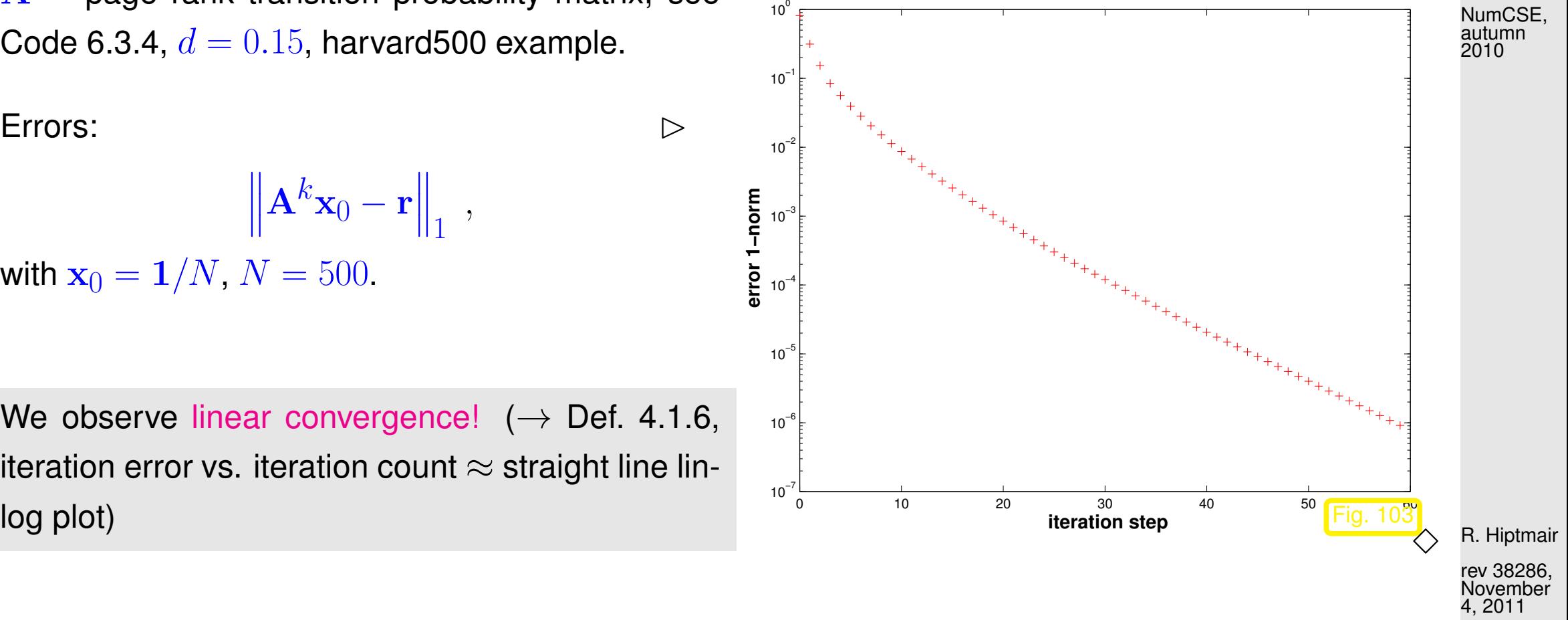

The computation of page rank amounts to finding the eigenvector of the matrix  $\bf{A}$  of transition probabilities that belongs to its largest eigenvalue 1. This is addressed by an important class of practical eigenvalue problems:
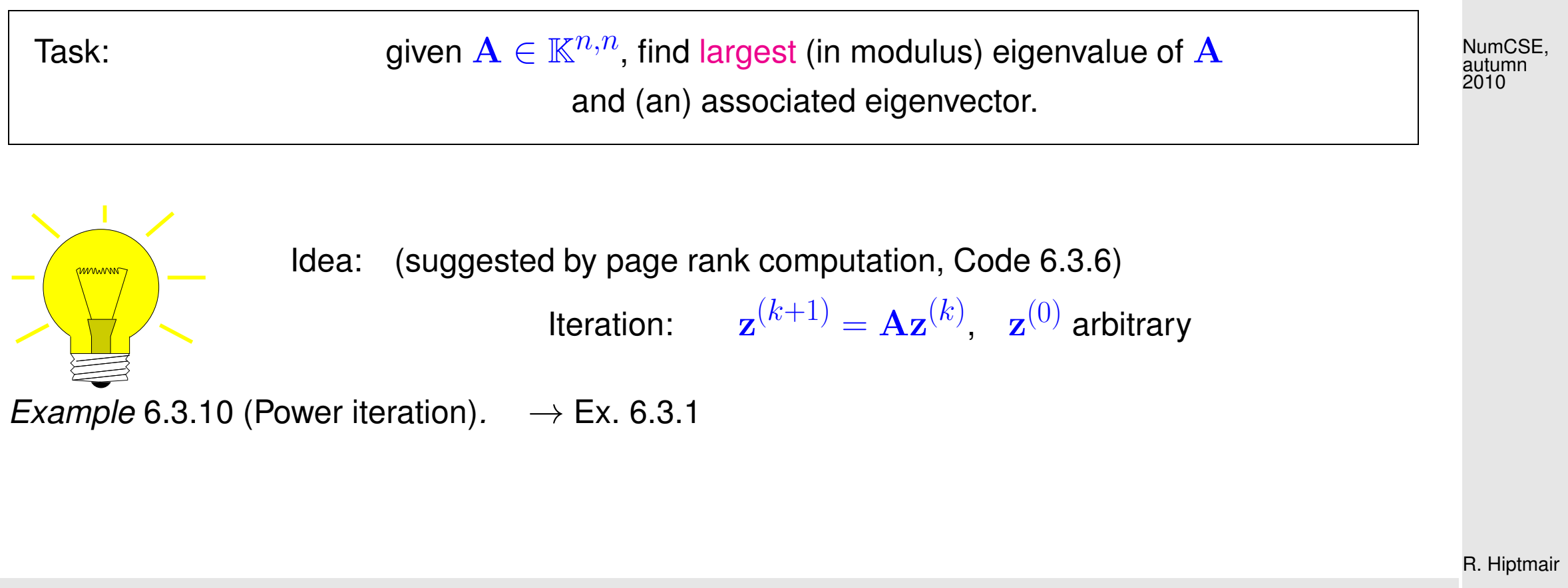

Try the above iteration for general  $10 \times 10$ -matrix, largest eigenvalue  $10$ , algebraic multiplicity 1.

rev 38286, November 4, 2011

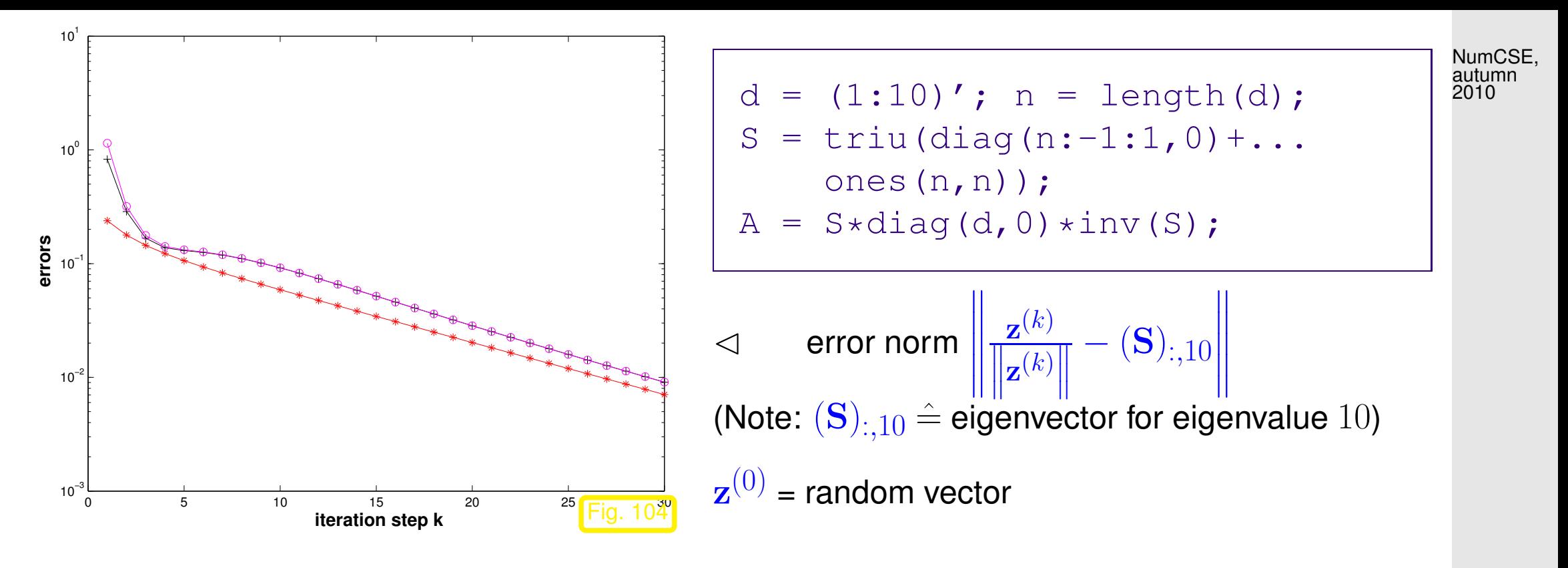

R. Hiptmair

rev 38286, **November** 4, 2011

Observation: linear convergence of (normalized) eigenvectors!

 $\Diamond$ 

<span id="page-614-1"></span>Suggests direct power method (ger.: Potenzmethode): iterative method ( $\rightarrow$  Sect. [4.1\)](#page-403-0)

initial guess: 
$$
z^{(0)}
$$
 "arbitrary",  
\nnext iterate:  $w := Az^{(k-1)}$ ,  $z^{(k)} := \frac{w}{\|w\|_2}$ ,  $k = 1, 2, ...$  (6.3.11)  
\nNote: the "normalization" of the iterates in (6.3.11) does not change anything (in exact arithmetic) and  
\nhelps *avoid overflow* in floating point arithmetic.  
\nComputational effort:  $1 \times \text{matrix} \times \text{vector per step} \rightarrow \text{inexpensive for sparse matrices}\xrightarrow{\text{R.Hipunair}}\n\begin{array}{c}\n\text{R.Hipunair}\n\end{array}$   
\nA persuasive theoretical justification for the direct power method:  
\nAssume  $\mathbf{A} \in \mathbb{K}^{n,n}$  to be diagonalizable:  
\n $\Leftrightarrow \exists \text{ basis } \{v_1, ..., v_n\}$  of eigenvectors of  $\mathbf{A}: \quad \mathbf{A}v_j = \lambda_j v_j, \lambda_j \in \mathbb{C}$ .

p. 615

<span id="page-614-0"></span>6.3

Assume

$$
| \leq |\lambda_2| \leq \dots \leq |\lambda_{n-1}| < |\lambda_n| \quad , \quad ||\mathbf{v}_j||_2 = 1 \tag{6.3.12}
$$

Key observations for power iteration [\(6.3.11\)](#page-614-0)

 $|\lambda_1|$ 

$$
\mathbf{z}^{(k)} = \mathbf{A}^{k} \mathbf{z}^{(0)} \qquad (\rightarrow \text{name "power method")}
$$
(6.3.13)  

$$
\mathbf{z}^{(0)} = \sum_{j=1}^{n} \zeta_j \mathbf{v}_j \Rightarrow \mathbf{z}^{(k)} = \sum_{j=1}^{n} \zeta_j \lambda_j^k \mathbf{v}_j.
$$
(6.3.14)

Due to [\(6.3.12\)](#page-615-0) for large  $k \, \gg \, 1 \, \, (\Rightarrow \, |\lambda^k_n)$  $_{n}^{k}|\gg|\lambda_{j}^{k}% |^{k}\langle\langle\gamma_{j}^{k}|\gamma_{j}|\gamma_{k}^{k}\rangle\langle\gamma_{j}^{k}% |\gamma_{j}^{k}|\gamma_{k}^{k}\rangle\langle\gamma_{j}^{k}|\gamma_{j}^{k}% |\gamma_{j}^{k}|\gamma_{k}^{k}\rangle\langle\gamma_{j}^{k}|\gamma_{j}^{k}|\gamma_{j}^{k}|\gamma_{j}^{k}% |\gamma_{j}^{k}|\gamma_{k}^{k}$  $\frac{k}{j} |$  for  $j\,\neq\,n)$  the contribution of  ${\bf v}_n$  (size  $\zeta_n\lambda_n^k$  $\frac{\kappa}{n}$ ) in the *eigenvector expansion* [\(6.3.14\)](#page-615-1) will be much larger than the contribution (size  $\zeta_n\lambda_j^k$  $\binom{\kappa}{j}$  of any other eigenvector (, if  $\zeta_n \neq 0$ ): the eigenvector for  $\lambda_n$  will swamp all other for  $k \to \infty$ .

rev 38286, November 4, 2011

<span id="page-615-1"></span>R. Hiptmair

<span id="page-615-0"></span>NumCSE, autumn

Further [\(6.3.14\)](#page-615-1) nutures expectation:  $\mathbf{v}_n$  will become dominant in  $\mathbf{z}^{(k)}$  the faster, the better  $|\lambda_n|$  is separated from  $|\lambda_{n-1}|$ , see Thm. [6.3.19](#page-620-0) for rigorous statement.

 $\mathbf{z}^{(k)} \rightarrow$  eigenvector, but how do we get the associated eigenvalue  $\lambda_n$  ?

NumCSE, autumn 2010

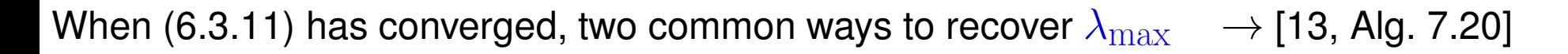

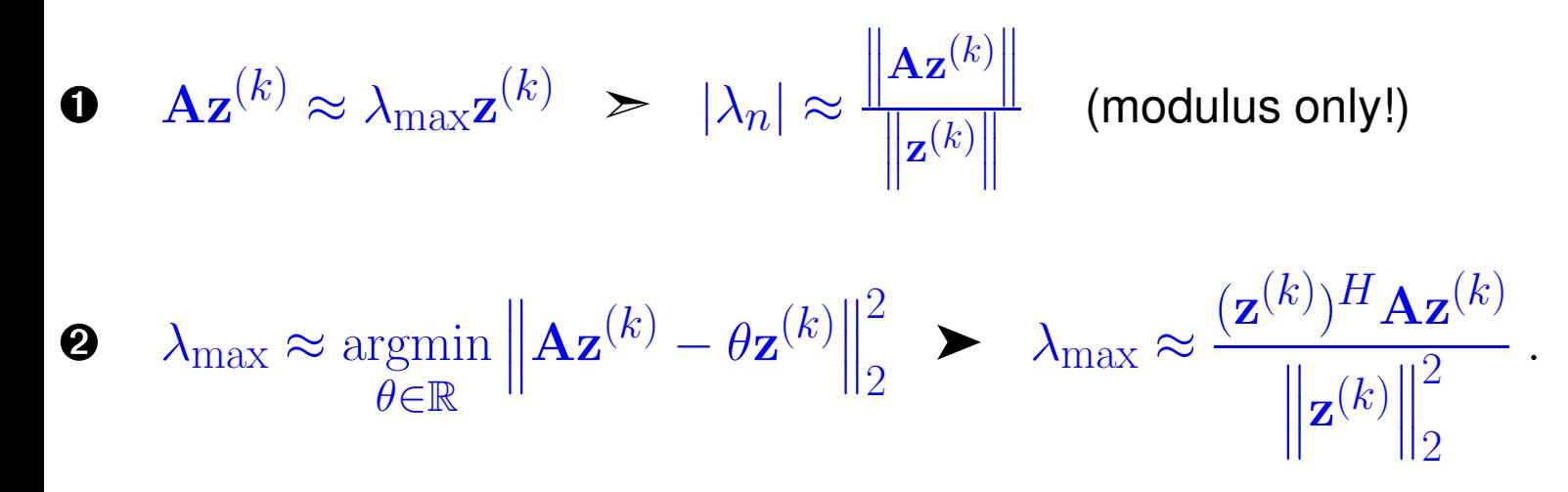

R. Hiptmair

rev 38286, November 4, 2011

This latter formula is extremely useful, which has earned it a special name:

<span id="page-616-1"></span>**Definition 6.3.15.** For  $\mathbf{A} \in \mathbb{K}^{n,n}$ ,  $\mathbf{u} \in \mathbb{K}^n$  the Rayleigh quotient is defined by  $\rho_{\mathbf{A}}(\mathbf{u}) := \frac{\mathbf{u}^H \mathbf{A} \mathbf{u}}{\mathbf{u}^H \mathbf{u}}$ .

<span id="page-616-0"></span> $\mathbf{u}^H\mathbf{u}$ 

6.3

p. 617

An immediate consequence of the definitions:

$$
\lambda \in \sigma(\mathbf{A})
$$
,  $\mathbf{z} \in \text{Eig}_{\lambda}(\mathbf{A}) \Rightarrow \rho_{\mathbf{A}}(\mathbf{z}) = \lambda$ . (6.3.16)

<span id="page-617-0"></span>Example [6.3.17](#page-617-0) (Direct power method).  $\rightarrow$  Ex. 6.3.17 cnt'd

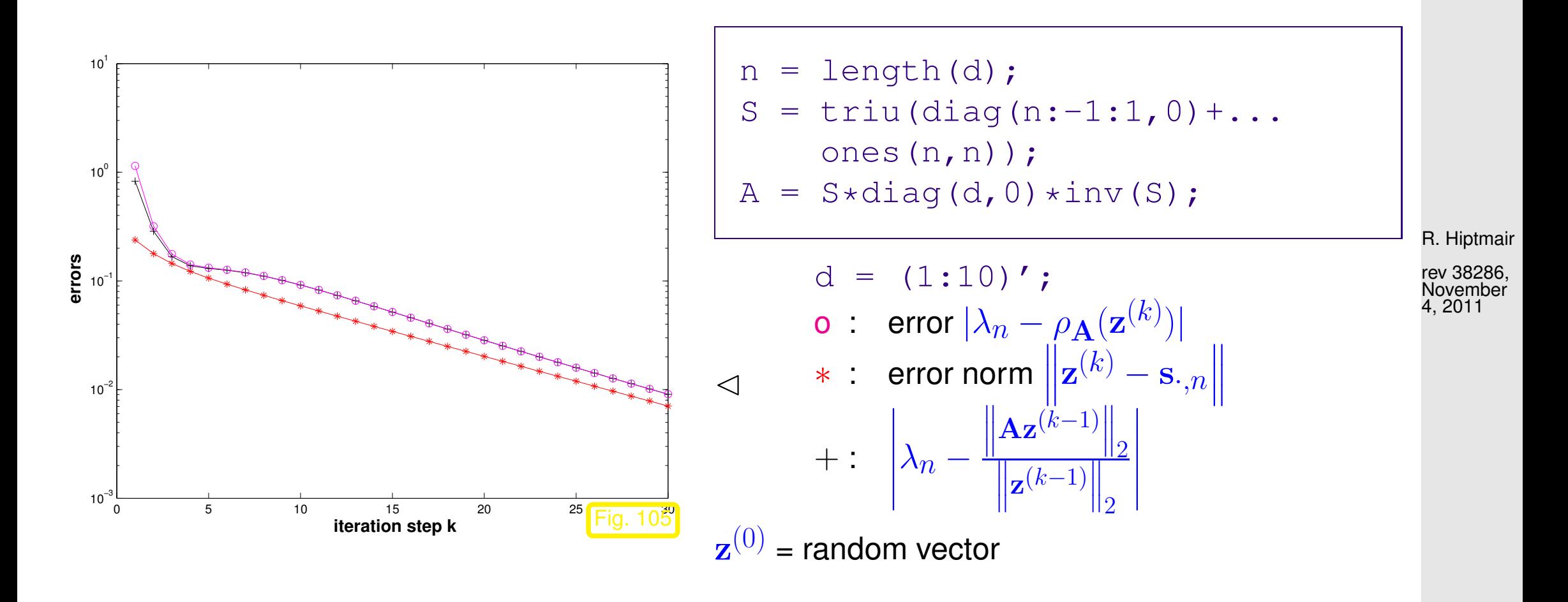

p. 618

6.3

NumCSE, autumn 2010

Test matrices:

```
\Phi d=(1:10)'; > |\lambda_{n-1}|: |\lambda_n| = 0.9② d = [ones(9,1); 2]; ► |\lambda_{n-1}|: |\lambda_n| = 0.5③ d = 1−2.^(-(1:0.5:5)'); > |\lambda_{n-1}|: |\lambda_n| = 0.9866
```
## Code 6.3.18: Investigating convergence of direct power method

```
 6.3.17
2 \text{ maxit} = 30; \text{ d} = [1:10]'; \text{ n} = \text{length}(d);3 \text{ } 3 \text{ } Initialize the matrix \textbf{A}4 | S = \text{triu} (\text{diag}(n:-1:1,0)+\text{ones}(n,n));5 | A = S \star \text{diag}(d, 0) \star \text{inv}(S);6 % This calculates the exact eigenvalues (for error calculation)
7 | [V,D] = \text{eig}(A);8
9 | k = \text{find} (d == \text{max}(\text{abs}(d)));
10 if (length(k) > 1), error('No single largest EV'); end;
11 ev = X(:,k(1)); ev = ev/norm(ev); ev
12 \text{ew} = d(k(1)); ew
13 \text{ if } (ew < 0), sqn = -1; else sqn = 1; end
14
15 | z = rand(n,1); z = z/norm(z);|6| s = 1;
17 res = [ ;
18
19 % Actual direct power iteration
```
R. Hiptmair

NumCSE, autumn 2010

rev 38286, November 4, 2011

```
p. 619
 6.3
```

```
20 for i=1:maxit21 \mid w = A * z; \quad l = norm(w); \quad rq = real (dot(w, z)); \quad z = w/l;22 res = [res;i,l,norm(s*z-ev),abs(l-abs(ew)),abs(sgn*rq-ew)];
23 s = s * sqn;
24 end
25
26 % Plot the result
27 semilogy(res(:,1),res(:,3),'r-*',res(:,1),res(:,4),'k-+',res(:,1),res(:,5),'m-o');
28 x l a b e l('{\bf iteration step k}','FontSize',14);
29 y l a b e l('{\bf errors}','FontSize',14);
30 p r i n t -deps2c '../PICTURES/pm1.eps';
                                                                                                NumCSE,
                                                                                                autumn
                                                                                                2010
```

$$
\rho_{\text{EV}}^{(k)} := \frac{\left\| \mathbf{z}^{(k)} - \mathbf{s}_{\cdot,n} \right\|}{\left\| \mathbf{z}^{(k-1)} - \mathbf{s}_{\cdot,n} \right\|},
$$
\n
$$
\rho_{\text{EW}}^{(k)} := \frac{\left\| \rho_{\mathbf{A}}(\mathbf{z}^{(k)}) - \lambda_n \right\|}{\left\| \rho_{\mathbf{A}}(\mathbf{z}^{(k-1)}) - \lambda_n \right\|}.
$$

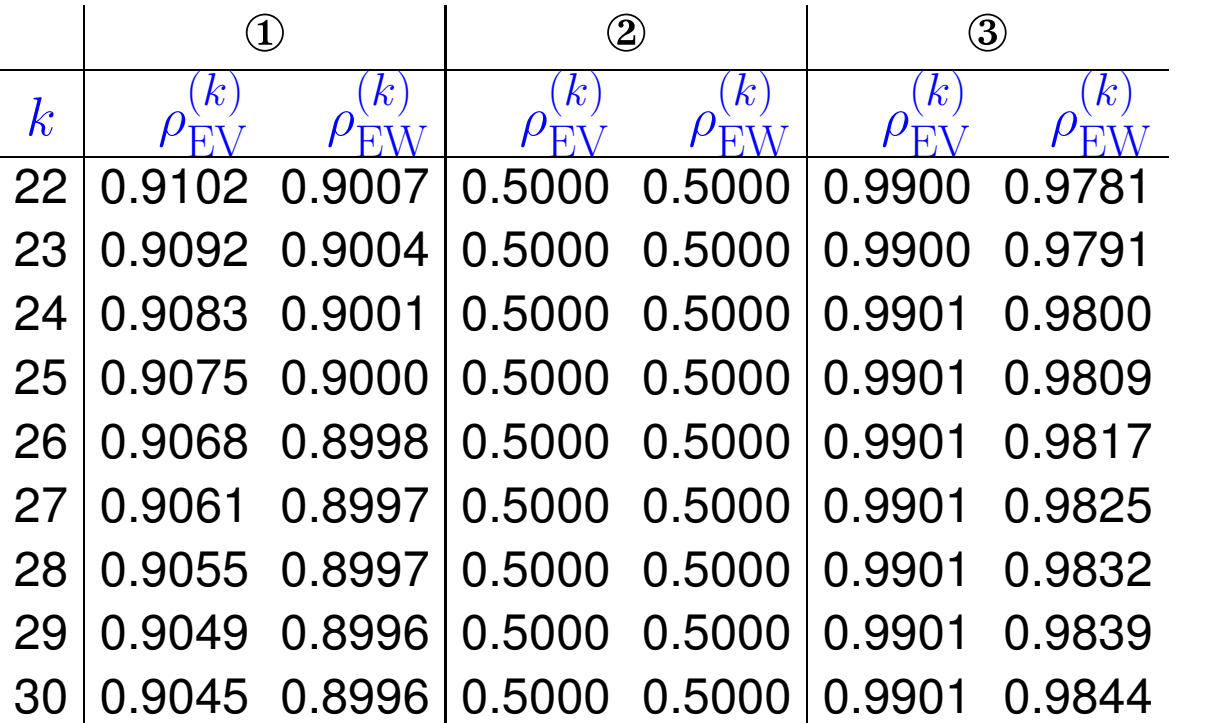

R. Hiptmair rev 38286,

November 4, 2011

6.3

 $\sim$ 

 $\sim$ 

 $\Diamond$ 

,

<span id="page-620-0"></span>**Theorem 6.3.19** (Convergence of direct power method).  $\rightarrow$  [\[13,](#page-1270-0) Thm. 25.1] Let  $\lambda_n > 0$  be the largest (in modulus) eigenvalue of  $A \in \mathbb{K}^{n,n}$  and have (algebraic) multiplicity 1. Let v, y be the left and right eigenvectors of A for  $\lambda_n$  normalized according to  $\|\mathbf{y}\|_2 =$  $\|v\|_2 = 1$ . Then there is convergence

> $\overline{\mathbf{r}}$  $\mathbb{I}$  $\parallel$  $\mathbf{A}\mathbf{z}^{(k)}\big\|$  $\parallel$  $\begin{array}{ccc} \left\| \begin{matrix} 1 \end{matrix} \right\|_2 \rightarrow \lambda_n \quad , \quad \mathbf{z}^{(k)} \rightarrow \pm \mathbf{v} \quad \textit{linearly with rate} \end{array}$  $|\lambda_{n-1}|$  $|\lambda_n|$

where  $\mathbf{z}^{(k)}$  are the iterates of the direct power iteration and  $\mathbf{y}^H\mathbf{z}^{(0)}\neq 0$  is assumed.

R. Hiptmair rev 38286, November

4, 2011

Remark 6.3.20 (Initial guess for power iteration).

roundoff errors  $\quad \blacktriangleright \quad \mathbf{y}^H\mathbf{z}^{(0)} \neq 0$  always satisfied in practical computations

p. 621 6.3

Remark 6.3.21 (Termination criterion for direct power iteration).  $(\rightarrow$  Sect. [4.1.2\)](#page-417-0)

 $\sqrt{ }$ 

 $\int$ 

 $\overline{\mathcal{L}}$ 

Adaptation of [a posteriori termination criterion](#page-419-0) [\(4.2.20\)](#page-442-0)

 $"relative change" \leq tol:$ 

$$
\min \left\| \mathbf{z}^{(k)} \pm \mathbf{z}^{(k-1)} \right\| \leq (1/L - 1) \text{tol},
$$
\nR. Hiptmair rev 38286,   
\n vev 38286,   
\n lze(k) ||   
\n |z(k)||

\nExample 2:  $(1/L - 1) \text{tol}$  See (4.1.24).

\nExample 3:   
\n \n- 10, 2011
\n- 11, 2011
\n- 1201
\n- 13, 2011
\n- 14.   
\n |z(k)||
\n- 15.   
\n
	\n- 16.   
	\n 17.   
	\n 18.   
	\n 19.   
	\n 2011
	\n- 19.   
	\n 2011
	\n\n

p. 622 6.3

 $\triangle$ 

 $\triangle$ 

NumCSE, autumn 2010

## **6.3.2 Inverse Iteration [\[13,](#page-1270-0) Sect. 7.6], [\[51,](#page-1274-0) Sect. 5.3.2]**

NumCSE, autumn 2010

Example 6.3.22 (Image segmentation).

Given: gray-scale image: intensity matrix  $\mathbf{P} \in \{0, \ldots, 255\}^{m,n}$ ,  $m, n \in \mathbb{N}$  $((\mathbf{P})_{ij} \leftrightarrow \mathsf{pixel}, 0 \hat{=} \mathsf{black}, 255 \hat{=} \mathsf{white})$ 

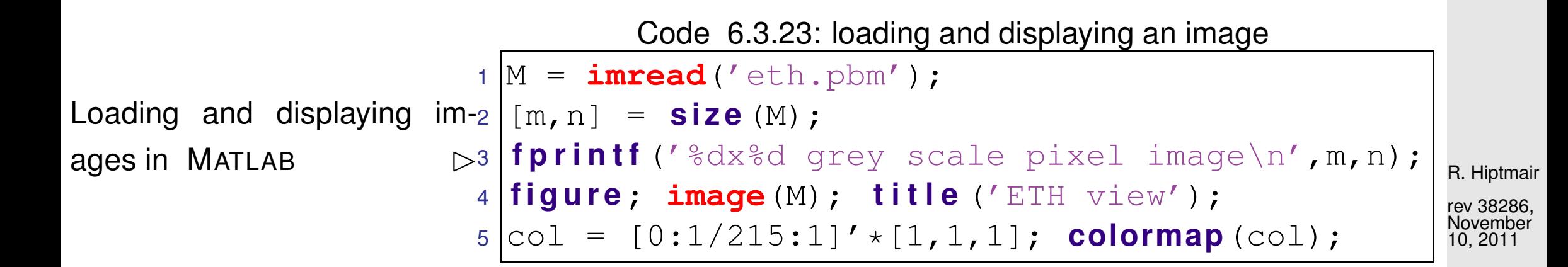

(Fuzzy) task: Local segmentation

Find connected patches of image of the same shade/color

6.3

More general segmentation problem (non-local): identify parts of the image, not necessarily connected, with the same texture. NumCSE, autumn 2010

Next: Statement of (rigorously defined) [problem,](#page-151-0) cf. Sect. [2.5.2:](#page-151-1)

Preparation: Numbering of pixels  $1 \ldots, mn$ , e.g, lexicographic numbering:

- pixel set  $\mathcal{V} := \{1, \ldots, nm\}$
- indexing: index(pixel<sub>i,j</sub>) =  $(i 1)n + j$

 $\quad \text{and} \quad p_k := (\mathbf{P})_{ij}, \text{ if } k = \textsf{index}(\textsf{pixel}_{i,j}) = (i-1)n + j, k = 1, \dots, N := mn$ 

R. Hiptmair

rev 38286, November 10, 2011

Local similarity matrix:

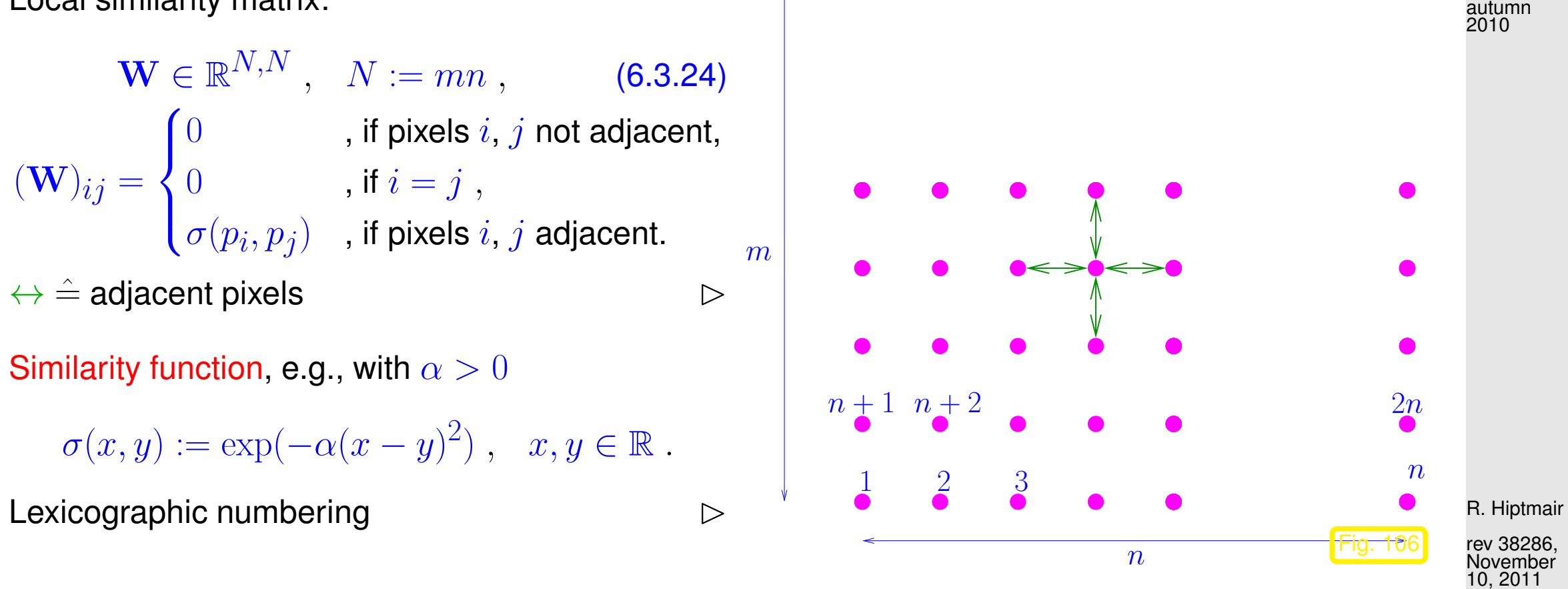

<span id="page-624-0"></span> $(m-1)n+1$  mn

The entries of the matrix W measure the "similarity" of neighboring pixels: if  $(\mathbf{W})_{ij}$  is large, they encode (almost) the same intensity, if  $(\mathbf{W})_{ij}$  is close to zero, then they belong to parts of the picture with very different brightness. In the latter case, the boundary of the segment may separate the two pixels.

NumCSE,

Definition 6.3.25 (Normalized cut).  $(\rightarrow$  [\[58,](#page-1275-0) Sect. 2]) For  $\mathcal{X} \subset \mathcal{V}$  define the normalized cut as  $\text{Neut}(\mathcal{X}) := \frac{\text{cut}(\mathcal{X})}{\text{weight}(\mathcal{X})}$ weight $(\mathcal{X})$  $+\frac{\operatorname{cut}(\mathcal{X})}{\operatorname{cut}(\mathcal{X})}$ weight $(\mathcal{V} \setminus \mathcal{X})$ , with  $\text{cut}(\mathcal{X}) := \sum$  $i{\in}\mathcal{X},j{\not\in}\mathcal{X}$  $w_{ij}$  , weight $(\mathcal{X}) := \sum$  $i\in\!\mathcal{X},j\!\in\!\mathcal{X}$  $w_{ij}$  .

In light of local similarity relationship:

- $cut(\mathcal{X})$  big  $\geq$  substantial similarity of pixels across interface between  $\mathcal{X}$  and  $\mathcal{V} \setminus \mathcal{X}$ .
- weight  $(X)$  big  $\geq$  a lot of similarity of adjacent pixels inside X.

Segmentation problem (rigorous statement):

find 
$$
\mathcal{X}^* \subset \mathcal{V}: \ \mathcal{X}^* = \operatorname*{argmin}_{\mathcal{X} \subset \mathcal{V}} \text{Ncut}(\mathcal{X})
$$
 (6.3.26)

R. Hiptmair

NumCSE, autumn 2010

rev 38286, November 10, 2011

<span id="page-625-0"></span>6.3

p. 626

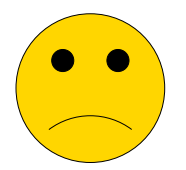

## NP-hard combinatorial optimization problem !

NumCSE, autumn 2010

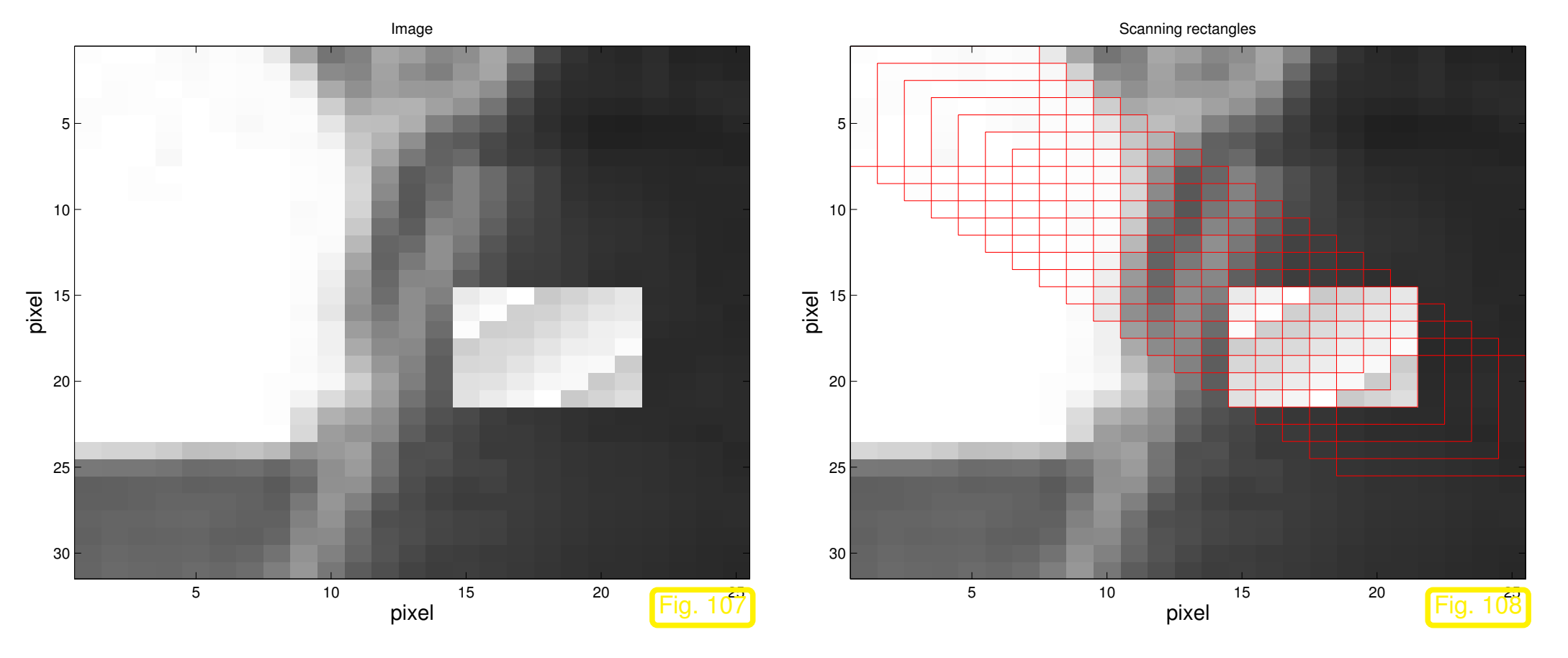

## R. Hiptmair rev 38286,

<span id="page-626-0"></span>November 10, 2011

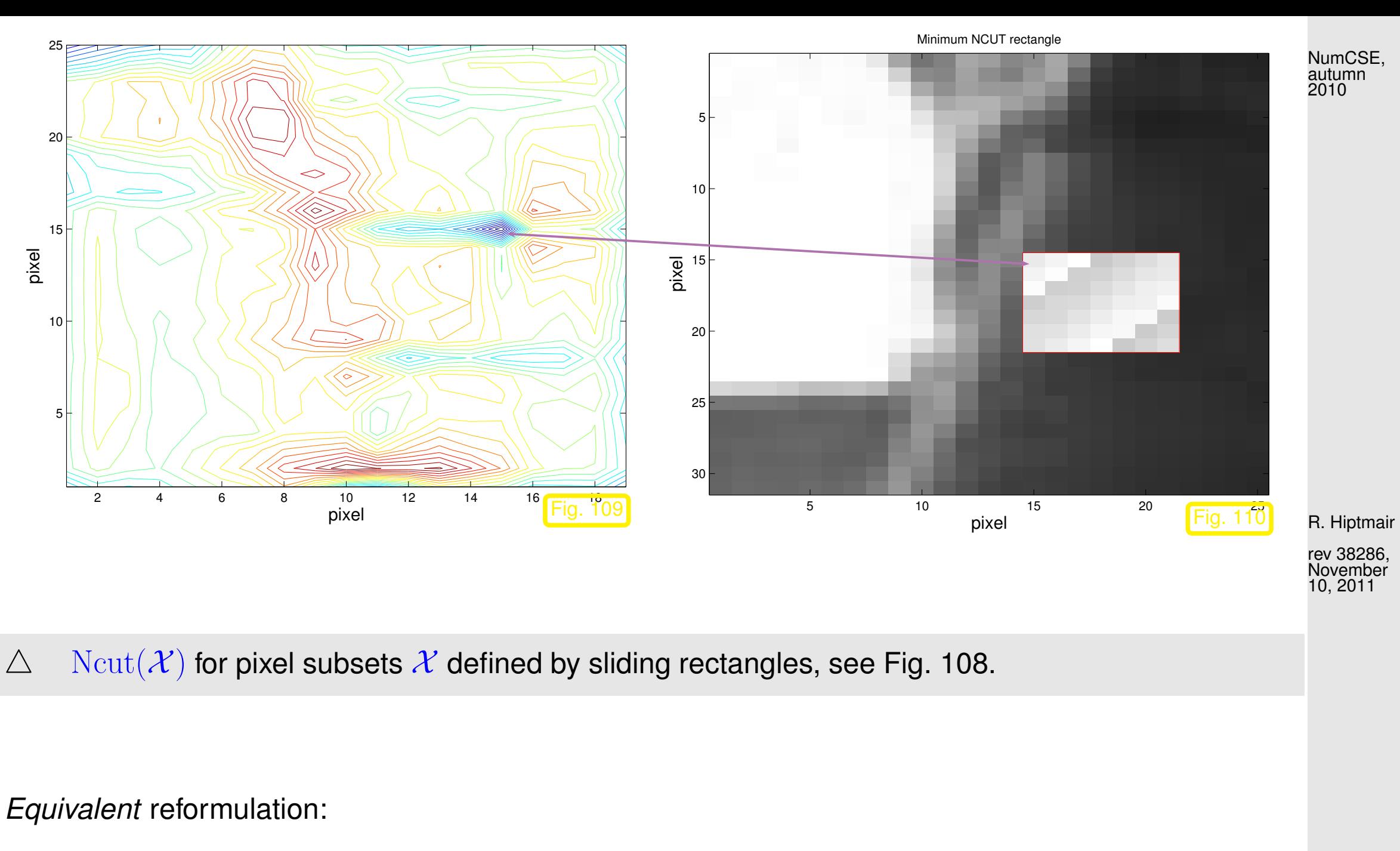

<span id="page-627-0"></span>indicator function:  $z:\{1,\ldots,N\}\mapsto \{-1,1\}~, \ \ z_i:=z(i)=\begin{cases}1&\text{, if $i\in\mathcal{X}$,}\ -1&\text{ if $i\not\in\mathcal{X}$}\end{cases},$  $-1$  , if  $i \notin \mathcal{X}$ . (6.3.27) p. 628 6.3

$$
\sum_{\substack{\text{NumtSSE}, \\ \text{avmdn}}} -w_{ij}z_{i}z_{j} \sum_{\substack{z_{i} > 0, z_{j} < 0}} -w_{ij}z_{i}z_{j} \sum_{\substack{z_{i} > 0, z_{j} < 0}} -w_{ij}z_{i}z_{j} \sum_{\substack{z_{i} < 0 \\ z_{i} < 0}} d_{i} \tag{6.3.28}
$$
\n
$$
d_{i} = \sum_{j \in \mathcal{V}} w_{ij} = \text{weight}(\{i\}). \tag{6.3.29}
$$

[Sparse matrices:](#page-174-0)

$$
\mathbf{D} := \text{diag}(d_1, \dots, d_N) \in \mathbb{R}^{N,N}, \quad \mathbf{A} := \mathbf{D} - \mathbf{W} = \mathbf{A}^\top. \tag{6.3.30}
$$

<span id="page-628-1"></span>R. Hiptmair rev 38286,

November 10, 2011

Summary: (obvious) properties of these matrices

- $\blacktriangle$  A has positive diagonal and non-positive off-diagonal entries.
- A is diagonally dominant ( $\rightarrow$  Def. [2.7.7\)](#page-226-0)  $\geq$  A is positive semidefinite by Lemma [2.7.12.](#page-230-0)  $\bullet$
- $\bullet$  **A** has row sums  $= 0$ :

$$
\mathbf{1}^{\top} \mathbf{A} = \mathbf{A} \mathbf{1} = 0 \tag{6.3.31}
$$

<span id="page-628-0"></span>6.3

p. 629

<span id="page-629-0"></span>Code 6.3.32: assembly of  $\bf{A}$ ,  $\bf{D}$  $1$  **function**  $[A, D] = \text{imgsegment}(P)$  $2|P = double(P); [n,m] = size(P);$  $3 \text{ | spdata = zeros}(4*n*m, 1); \text{ spidx = zeros}(4*n*m, 2);$  $4 \vert k = 1$ ; <sup>5</sup> **f o r** ni=1:n  $6$  **for**  $m i = 1:m$  $7 \mid$  mni =  $(mi-1)*n+ni;$  $|8|$  **if** (ni-1>0), spidx(k,:) =  $[\text{mni}, \text{mni-1}]$ ; 9  $\vert$  spdata(k) = Sfun(P(ni,mi),P(ni-1,mi)); 10  $k = k + 1$ ; <sup>11</sup> **end** <sup>12</sup> **i f** (ni+1<=n), spidx(k,:) = [mni,mni+1];  $13$  spdata(k) = Sfun(P(ni,mi),P(ni+1,mi)); 14  $k = k + 1;$ <sup>15</sup> **end** <sup>16</sup> **i f** (mi-1>0), spidx(k,:) = [mni,mni-n]; 17  $|$  spdata(k) = Sfun(P(ni,mi),P(ni,mi-1)); 18 k = k + 1; <sup>19</sup> **end** <sup>20</sup> **i f** (mi+1<=m), spidx(k,:) = [mni,mni+n];

21  $\vert$  spdata(k) = Sfun(P(ni,mi),P(ni,mi+1));

R. Hiptmair

NumCSE, autumn 2010

rev 38286, November 10, 2011

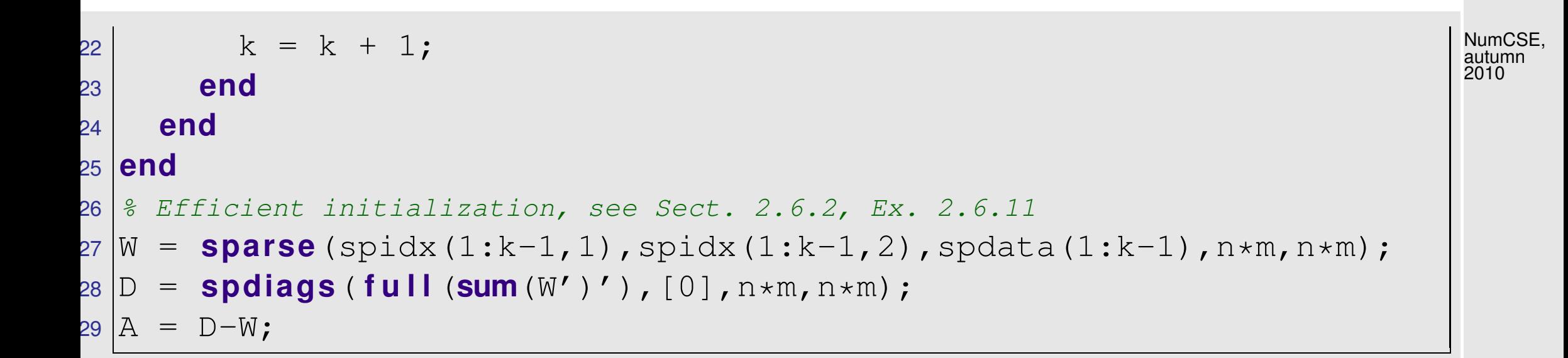

<span id="page-630-0"></span>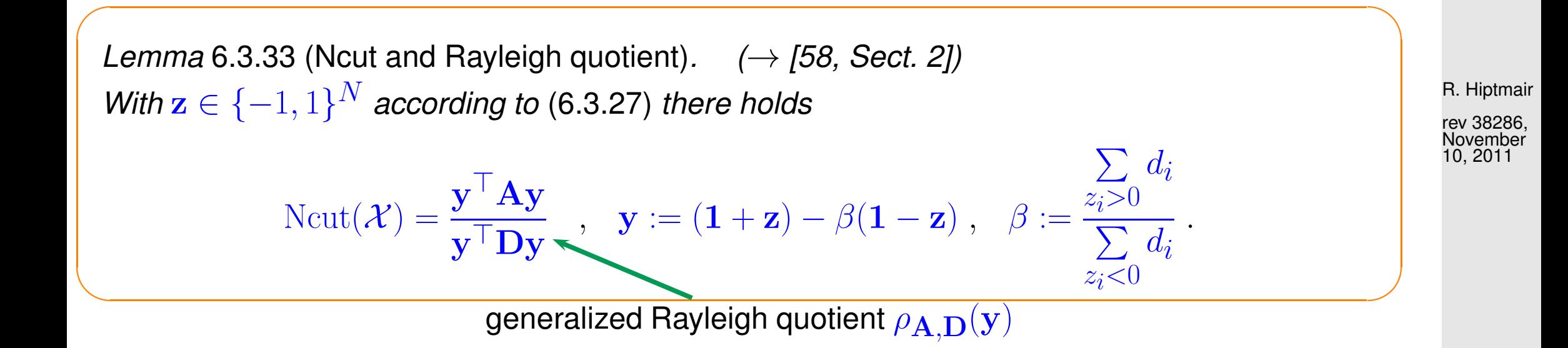

p. 631 6.3

Proof. Note that by [\(6.3.27\)](#page-627-0)  $(1 - z)_i = 0 \Leftrightarrow i \in \mathcal{X}$ ,  $(1 + z)_i = 0 \Leftrightarrow i \notin \mathcal{X}$ . Hence, since  $(\mathbf{1} + \mathbf{z})^{\top} \mathbf{D} (\mathbf{1} - \mathbf{z}) = 0,$ NumCSE, autumn 2010

$$
4 \operatorname{Neut}(\mathcal{X}) = (\mathbf{1} + \mathbf{z})^{\top} \mathbf{A} (\mathbf{1} + \mathbf{z}) \left( \frac{1}{\kappa \mathbf{1}^{\top} \mathbf{D} \mathbf{1}} + \frac{1}{(1 - \kappa) \mathbf{1}^{\top} \mathbf{D} \mathbf{1}} \right) = \frac{\mathbf{y}^{\top} \mathbf{A} \mathbf{y}}{\beta \mathbf{1}^{\top} \mathbf{D} \mathbf{1}},
$$

where  $\kappa := \sum$  $z_i$ >0  $d_{i}/\!\!\sum\limits$ i  $d_i = \frac{\beta}{1 + \beta}$  $1+\beta$ . Also observe

$$
\mathbf{y}^{\top} \mathbf{D} \mathbf{y} = (\mathbf{1} + \mathbf{z})^{\top} \mathbf{D} (\mathbf{1} + \mathbf{z}) + \beta^2 (\mathbf{1} - \mathbf{z})^{\top} \mathbf{D} (\mathbf{1} - \mathbf{z}) =
$$
  
 
$$
4(\sum_{z_i > 0} d_i + \beta^2 \sum_{z_i < 0} d_i) = 4\beta \sum_i d_i = 4\beta \mathbf{1}^{\top} \mathbf{D} \mathbf{1}.
$$

This finishes the proof.

 $\bullet$  [\(6.3.31\)](#page-628-0)  $\Rightarrow$  1 ∈ Eig<sub>A</sub>(0)

Lemma [2.7.12:](#page-230-0) A diagonally dominant  $\implies$  A is *positive semidefinite* ( $\rightarrow$  Def. [2.7.9\)](#page-229-0)

6.3

R. Hiptmair

rev 38286, November 10, 2011

p. 632

 $\text{Ncut}(\mathcal{X}) \geq 0$  and 0 is the smallest eigenvalue of A.

NumCSE, autumn 2010

However, we are by no means interested in a minimizer  $y \in \text{Span}\{1\}$  (with constant entries) that does not provide a meaningful segmentation.

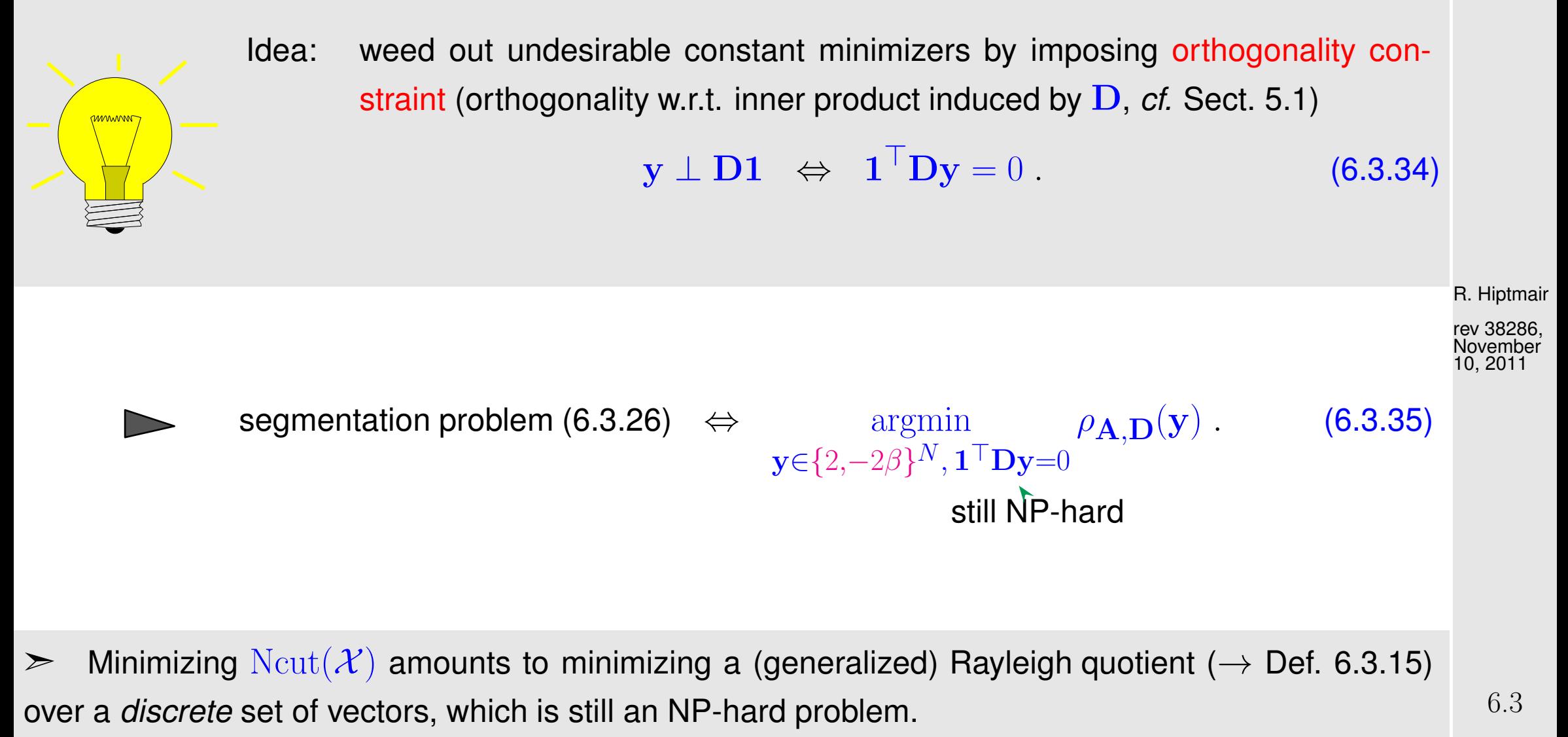

<span id="page-632-0"></span>p. 633

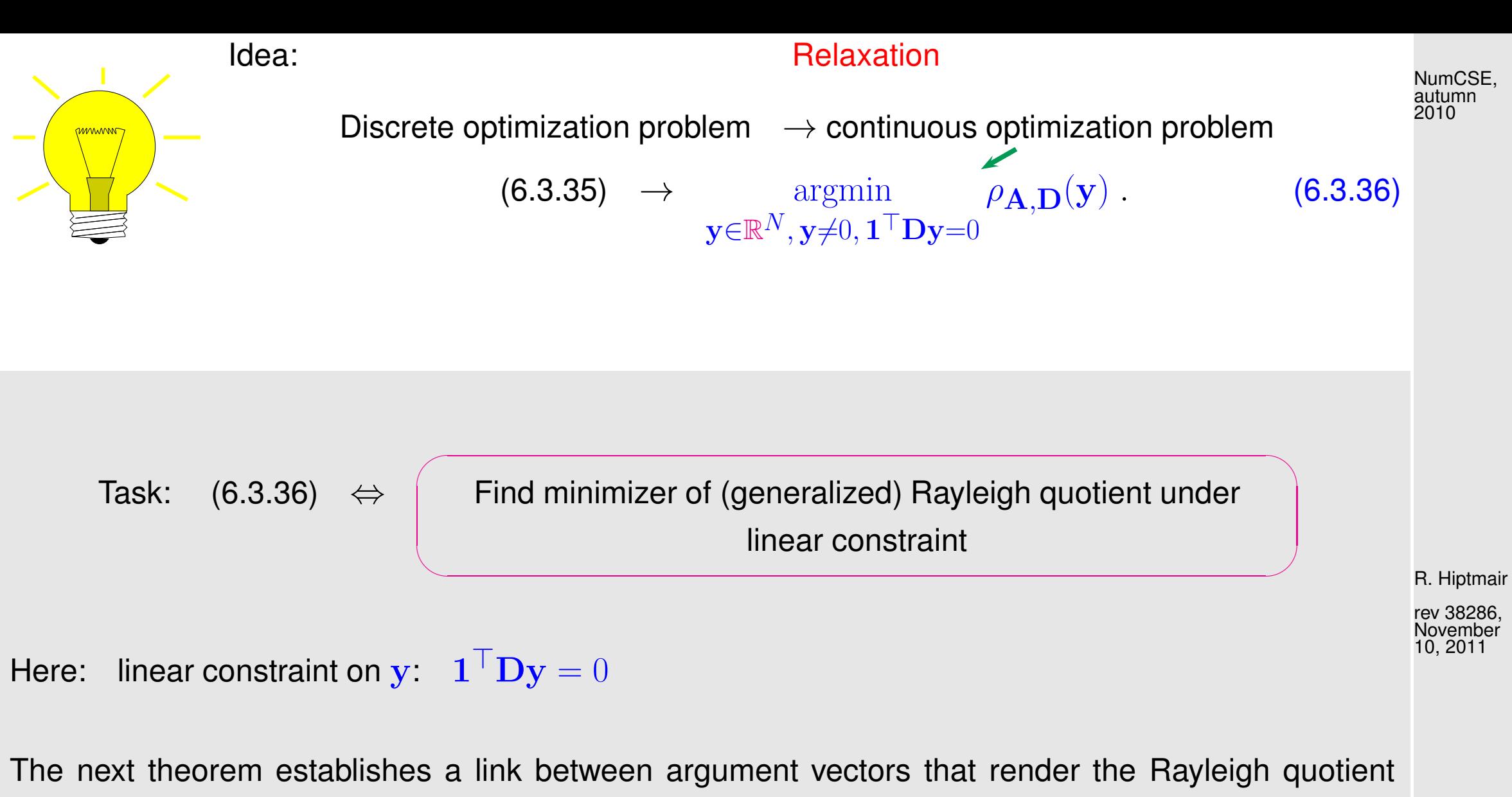

extremal and eigenspace for extremal eigenvalues.

<span id="page-633-0"></span>p. 634 6.3

<span id="page-634-0"></span>Theorem 6.3.37 (Rayleigh quotient theorem).

Let  $\lambda_1 < \lambda_2 < \cdots < \lambda_m$ ,  $m \leq n$ , be the sorted sequence of all (real!) eigenvalues of  $\mathbf{A} = \mathbf{A}^{\mathsf{H}} \in \mathbb{C}^{n,n}$ . Then

> $\text{Eig}_{\mathbf{A}}(\lambda_1) = \text{argmin}_{\mathbf{A}} \rho_{\mathbf{A}}(\mathbf{y})$  and  $\text{Eig}_{\mathbf{A}}(\lambda_m) = \text{argmax}_{\mathbf{A}}$  $y \in \mathbb{C}^{n,n} \setminus \{0\}$  $\mathbf{y} \in \mathbb{C}^{n.n} \backslash \{0\}$  $\rho_{\mathbf{A}}(\mathbf{y})$  .

Remark 6.3.38 (Min-max theorem).

 $\sqrt{a}$ 

 $\sim$ 

Thm. [6.3.37](#page-634-0) is a an immediate consequence of the following more general and fundamentally important result.

<span id="page-634-1"></span>Theorem 6.3.39 [\(Courant-Fischer min-max theorem\)](http://en.wikipedia.org/wiki/Min-max_theorem).  $\rightarrow$  [\[23,](#page-1271-0) Thm. 8.1.2] Let  $\lambda_1 < \lambda_2 < \cdots < \lambda_m$ ,  $m \leq n$ , be the sorted sequence of the (real!) eigenvalues of  $\mathbf{A} = \mathbf{A}^{\mathsf{H}} \in \mathbb{C}^{n,n}$ . Write  $U_0 = \{0\}$ ,  $U_{\ell} := \sum$  $\ell$  $i=1$  $\mathrm{Eig}_{\mathbf{A}}(\lambda_j)$ ,  $\ell = 1, \ldots, m$  and  $U_{\ell}^{\perp}$  $V_{\ell}^{\perp} := \{ \mathbf{x} \in \mathbb{C}^n : \mathbf{u}^{\mathsf{H}} \mathbf{x} = 0 \; \forall \mathbf{u} \in U_{\ell} \} .$ Then

 $\min_{\alpha} \alpha(\mathbf{v}) = \lambda_{\alpha} \quad 1 \leq \ell \leq m$  argmin  $\alpha_{\mathbf{A}}(\mathbf{v}) \subset \text{Eig}_{\mathbf{A}}(\lambda_{\alpha})$ 

R. Hiptmair

NumCSE, autumn 2010

✬ ✩ rev 38286, November 10, 2011

Proof. For diagonal  $A \in \mathbb{R}^{n,n}$  the assertion of the theorem is obvious. Thus, Cor. [6.1.9](#page-586-0) settles  $\epsilon$ verything.  $\Box$ NumCSE, autumn 2010

A simple conclusion from Thm. [6.3.39:](#page-634-1) If  $\mathbf{A}=\mathbf{A}^\top\in\mathbb{R}^{n,n}$  with eigenvalues  $\lambda_1\leq\lambda_2\leq\cdots\leq\lambda_n,$ then

$$
\lambda_1 = \min_{\mathbf{z} \in \mathbb{R}^n} \rho_{\mathbf{A}}(\mathbf{z}) \quad , \quad \lambda_2 = \min_{\mathbf{z} \in \mathbb{R}^n, \mathbf{z} \perp \mathbf{v}_1} \rho_{\mathbf{A}}(\mathbf{z}) \; , \tag{6.3.40}
$$

where  $\mathbf{v}_1 \in \mathrm{Eig}_{\mathbf{A}}(\lambda_1) \setminus \{0\}.$ 

R. Hiptmair

 $\triangle$ 

rev 38286, November 10, 2011

Well, in Lemma [6.3.33](#page-630-0) we encounter a generalized [Rayleigh quotient](#page-616-0)  $\rho_{A,D}(y)$ ! How can Thm. [6.3.37](#page-634-0) be applied to it?

**1** Transformation idea: 
$$
\rho_{\mathbf{A},\mathbf{D}}(\mathbf{D}^{-1/2}\mathbf{z}) = \rho_{\mathbf{D}^{-1/2}\mathbf{A}\mathbf{D}^{-1/2}}(\mathbf{z}), \mathbf{y} \in \mathbb{R}^n
$$
. (6.3.41)  
Apply Thm. 6.3.39 to transformed matrix  $\tilde{\mathbf{A}} := \mathbf{D}^{-1/2}\mathbf{A}\mathbf{D}^{-1/2}$ . *Elementary* manipulations

show

NumCSE, autumn 2010

$$
\begin{array}{ll}\n\text{(6.3.36)} & \Leftrightarrow & \underset{\mathbf{1}^{\top} \mathbf{D} \mathbf{y} = 0}{\operatorname{argmin}} \rho_{\mathbf{A}, \mathbf{D}}(\mathbf{y}) \stackrel{\mathbf{z} = \mathbf{D}^{1/2} \mathbf{y}}{=} & \underset{\mathbf{1}^{\top} \mathbf{D}^{1/2} \mathbf{z} = 0}{\operatorname{argmin}} \rho_{\mathbf{A}, \mathbf{D}}(\mathbf{D}^{-1/2} \mathbf{z}) \\
& = & \underset{\mathbf{1}^{\top} \mathbf{D}^{1/2} \mathbf{z} = 0}{\operatorname{argmin}} \rho_{\widetilde{\mathbf{A}}}(\mathbf{z}) \quad \text{with} \quad \widetilde{\mathbf{A}} := \mathbf{D}^{-1/2} \mathbf{A} \mathbf{D}^{-1/2} \,.\n\end{array} \tag{6.3.42}
$$

Related: transformation of a [generalized eigenvalue problem](#page-587-0) into a standard eigenvalue problem according to

$$
A x = \lambda B x \longrightarrow B^{-1/2} A B^{-1/2} z = \lambda z
$$
 (6.3.43)  
\n
$$
B^{1/2} \doteq \text{square root of s.p.d. matrix } B \longrightarrow \text{Rem. 5.3.2.}
$$

For segmentation problem:  $\mathbf{B} = \mathbf{D}$  diagonal with positive diagonal entries, see [\(6.3.30\)](#page-628-1)

 $\bullet$   ${\bf D}^{-1/2} = \text{diag}(d_1^{-1/2})$  $\widetilde{A}_1^{-1/2},\ldots,d_N^{-1/2})$  and  $\widetilde{\mathbf{A}}:=\mathbf{D}^{-1/2}\mathbf{A}\mathbf{D}^{-1/2}$  can easily be computed.

6.3

rev 38286, November 10, 2011

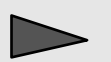

In the sequel consider minimization problem/related eigenvalue problem

p. 638

<span id="page-637-0"></span>6.3

$$
\mathbf{z}^* = \underset{\mathbf{1}^\top \mathbf{D}^{1/2} \mathbf{z} = 0}{\text{argmin}} \rho_{\widetilde{\mathbf{A}}}(\mathbf{z}) \quad \longleftrightarrow \quad \widetilde{\mathbf{A}} \mathbf{z} = \lambda \mathbf{z} \tag{6.3.44}
$$

Recover solution  $y^*$  of [\(6.3.36\)](#page-633-0) as  $y^* = D^{-1/2}z^*$  .

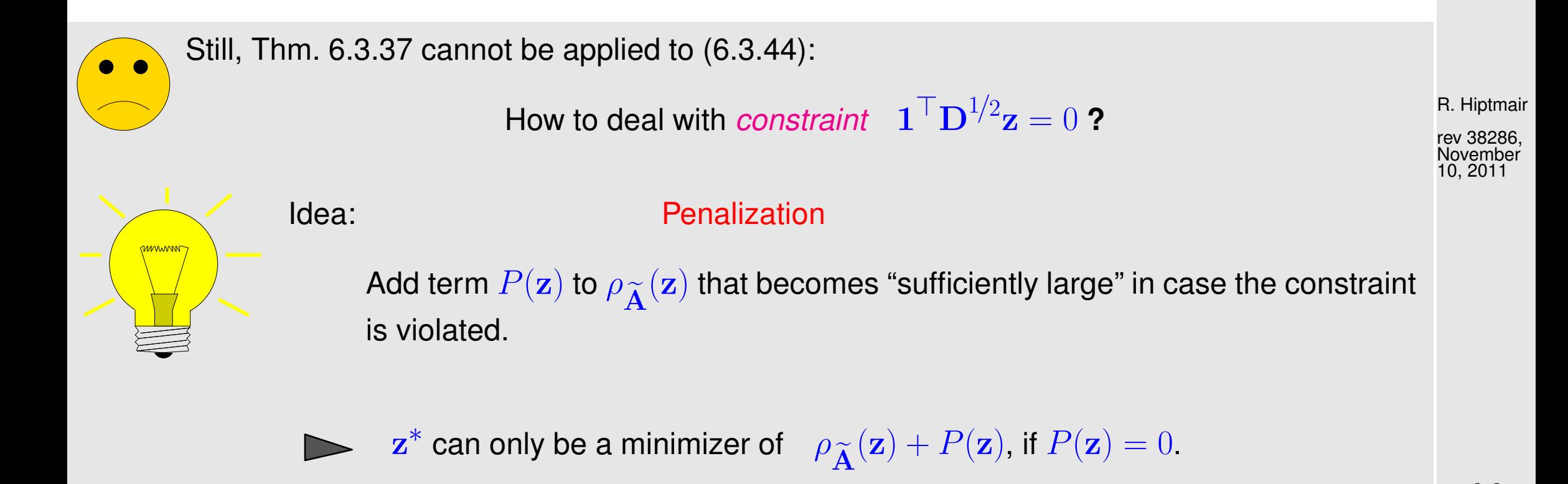

How to choose the penalty function  $P(z)$  for the segmentation problem ?  $\int$  $\mathbf{1}^\top \mathbf{D}^{1/2} \mathbf{z} \neq 0 \Rightarrow P(\mathbf{z}) > 0$  $\overline{\mathfrak{l}}$ satisfied for  $\int P(\mathbf{z}) = \mu \frac{|\mathbf{1}^\top \mathbf{D}^{1/2} \mathbf{z}|^2}{\|\mathbf{z}\|^2}$  $\|\mathbf{z}\|_2^2$ 2 , with penalty parameter  $\mu > 0$ . penalized minimization problem and the control of the dense rank-1 matrix  $z^* = \text{ argmin}$  $\mathbf{z} {\in} \mathbb{R}^N \backslash \{0\}$  $\rho_{\widetilde{\mathbf{A}}}(\mathbf{z}) + P(\mathbf{z}) = \operatorname*{argmin}_{\mathbf{z} \in \mathbb{R}^{N} \setminus \mathcal{M}}$  $\mathbf{z} {\in} \mathbb{R}^N \backslash \{0\}$  $\rho_{\widetilde{\mathbf{A}}}$  $\mathbf{z}(\mathbf{z}) + \frac{\mathbf{z}^\top (\mathbf{D}^{1/2} \mathbf{1} \mathbf{1}^\top \mathbf{D}^{1/2}) \mathbf{z}}{\top}$  $\mathbf{z}^{\top} \mathbf{z}$  $=$  argmin  $\mathbf{z} {\in} \mathbb{R}^N \backslash \{0\}$  $\rho$  $\widehat{A}^{(\mathbf{z})}$  with  $\widehat{A} := \widetilde{A} + D^{1/2} \mathbf{1} \mathbf{1}^\top D^{1/2}$ . (6.3.45) How to choose the penalty parameter  $\mu$  ?

In general: finding a "suitable" value for  $\mu$  may be difficult or even impossible!

Here we are lucky:

<span id="page-638-0"></span>R. Hiptmair

NumCSE, autumn 2010

rev 38286, November 10, 2011

(6.3.31) 
$$
\Rightarrow
$$
 **A1** = 0  $\Rightarrow$   $\widetilde{\mathbf{A}}(\mathbf{D}^{1/2}\mathbf{1}) = 0 \Leftrightarrow \mathbf{D}^{1/2}\mathbf{1} \in \text{Eig}_{\widetilde{\mathbf{A}}}(0)$ .

Constraint in [\(6.3.44\)](#page-637-0) means

Minimize over the orthogonal complement of an eigenvector. (6.3.46)

Cor. [6.1.9](#page-586-0)  $\blacktriangleright$  The orthogonal complement of an eigenvector of a *symmetric* matrix is spanned by the other eigenvectors (orthonormalization of eigenvectors belonging to the same eigenvalue is assumed). R. Hiptmair rev 38286, November

 $(6.3.46)$  The minimizer of  $(6.3.44)$  will be one of the other eigenvectors of A that belongs to the smallest eigenvalue.

Note: This eigenvector  $\bf z^*$  will be orthogonal to  $\bf D^{1/2}1$ , it satisfies the constraint, and, thus,  $P(\bf z^*)=0!$ Note:  $\blacksquare$  eigenspaces of  $\blacktriangle$  and  $\hat{\blacktriangle}$  agree.

Note: Lemma [2.7.12](#page-230-0)  $\implies$   $\widetilde{A}$  is positive semidefinite ( $\rightarrow$  Def. [2.7.9\)](#page-229-0) with smallest eigenvalue 0.n

6.3

p. 640

<span id="page-639-0"></span>10, 2011

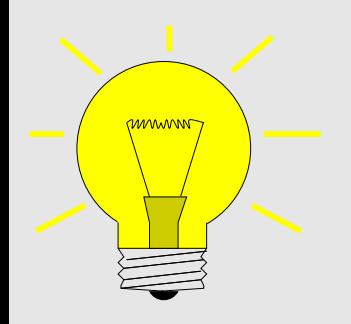

Idea: Choose penalization parameter  $\mu$  in [\(6.3.45\)](#page-638-0) such that  ${\bf D}^{1/2} {\bf 1}$  is guaranteed not to be an eigenvector belonging to the smallest eigenvalue of  $\widehat{A}$ .

Safe choice: choose  $\mu$  such that  ${\bf D}^{1/2}{\bf 1}$  will belong to the largest eigenvalue of  $\widehat{{\bf A}}$ : Thm. [6.1.4](#page-583-0) suggests

$$
\mu = \left\| \widetilde{A} \right\|_{\infty} \stackrel{\text{(2.5.7)}}{=} 2. \tag{6.3.47}
$$
\n
$$
\mathbf{z}^* = \underset{\mathbf{1} \top \mathbf{D}^{1/2} \mathbf{z} = 0}{\text{argmin}} \rho_{\widetilde{A}}(\mathbf{z}) = \underset{\mathbf{z} \neq 0}{\text{argmin}} \rho_{\widehat{A}}(\mathbf{z}) \tag{6.3.48}
$$
\n
$$
\text{R. Hiptmair}
$$
\n
$$
\text{rev 38286, November}
$$
\n10, 2011

By Thm. [6.3.37:](#page-634-0)

 $\mathbf{z}^*$  = eigenvector belonging to minimal eigenvalue of  $\mathbf{A},$  $\downarrow$  $\mathbf{z}^*$  = eigenvector  $\perp \mathbf{D}^{1/2}\mathbf{1}$  belonging to minimal eigenvalue of  $\widetilde{\mathbf{A}}$ ,  $\downarrow$  ${\bf D}^{-1/2}{\bf z}^*$  = minimizer for [\(6.3.36\)](#page-633-0).

6.3

NumCSE, autumn 2010

p. 641

Algorithm 6.3.49 (Binary grayscale image segmentation (outline)).

<span id="page-641-0"></span>**O** Given similarity function  $\sigma$  compute (sparse!) matrices  $\mathbf{W}, \mathbf{D}, \mathbf{A} \in \mathbb{R}^{N,N}$ , see [\(6.3.24\)](#page-624-0), [\(6.3.30\)](#page-628-1). **❷** Compute  $y^*$ ,  $||y^*||_2 = 1$ , as eigenvector belonging to the smallest eigenvalue of  $\widehat{A}$  :=  ${\bf D}^{-1/2} {\bf A} {\bf D}^{-1/2} + 2 ({\bf D}^{1/2} {\bf 1}) ({\bf D}^{1/2} {\bf 1})^\top.$ ❸ Set  $\mathbf{x}^* = \mathbf{D}^{-1/2}\mathbf{y}^*$  and define the image segment as pixel set  $\mathcal{X} := \{i \in \{1, ..., N\} : x_i^* > \frac{1}{N}\}$  $\overline{N}$  $\sum$ N  $\dot{i}=1$  $x_i^*$ i  $(6.3.50)$ mean value of entries of  $\mathbf{x}^*$ Code 6.3.51: 1st stage of segmentation of grayscale image  $1 \approx$  Read image and build matrices, see Code [6.3.31](#page-629-0) and [\(6.3.30\)](#page-628-1)  $2 |P = \text{imread('image.php', } [m,n] = \text{size}(P); [A, D] = \text{imgsegment}(P);$ 3 % Build scaling matrics  $4 \text{ N} = \text{size}(\text{A}, 1); \text{ dv} = \text{sqrt}(\text{spdiags}(A, 0));$ 5  $\text{Dm} = \text{spdiags}(1./\text{dv}, [0], N, N); \& D^{-1/2}$ 6 Dp = **spdiags** (dv, [0], N, N);  $\frac{1}{2}$  $7 \nvert$  & Build (densely populated !) matrix  $\widehat{A}$  $8 \vert c = \text{D}p \star \text{ones}(N, 1)$ ; Ah =  $\text{Dm} \star \text{A} \star \text{Dm} + 2 \star \text{c} \star \text{c}'$ ; R. Hiptmair rev 38286, ovember 10, 2011 p. 642 6.3 autumn 2010

NumCSE,

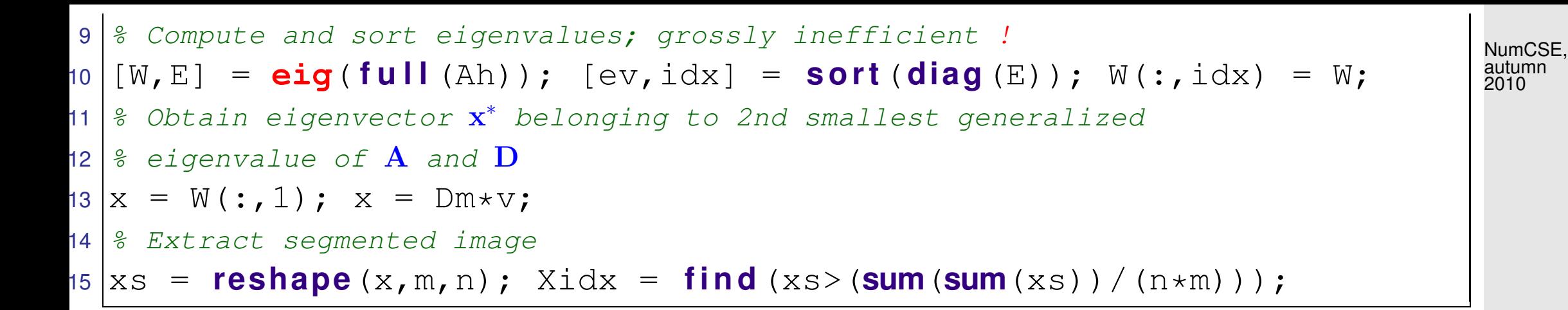

1st-stage of segmentation of  $31 \times 25$  grayscale pixel image (root. pbm, red pixels  $\hat{=} \mathcal{X}, \sigma(x, y) =$  $\exp(-(x-y/10)^2)$ 

<span id="page-642-0"></span>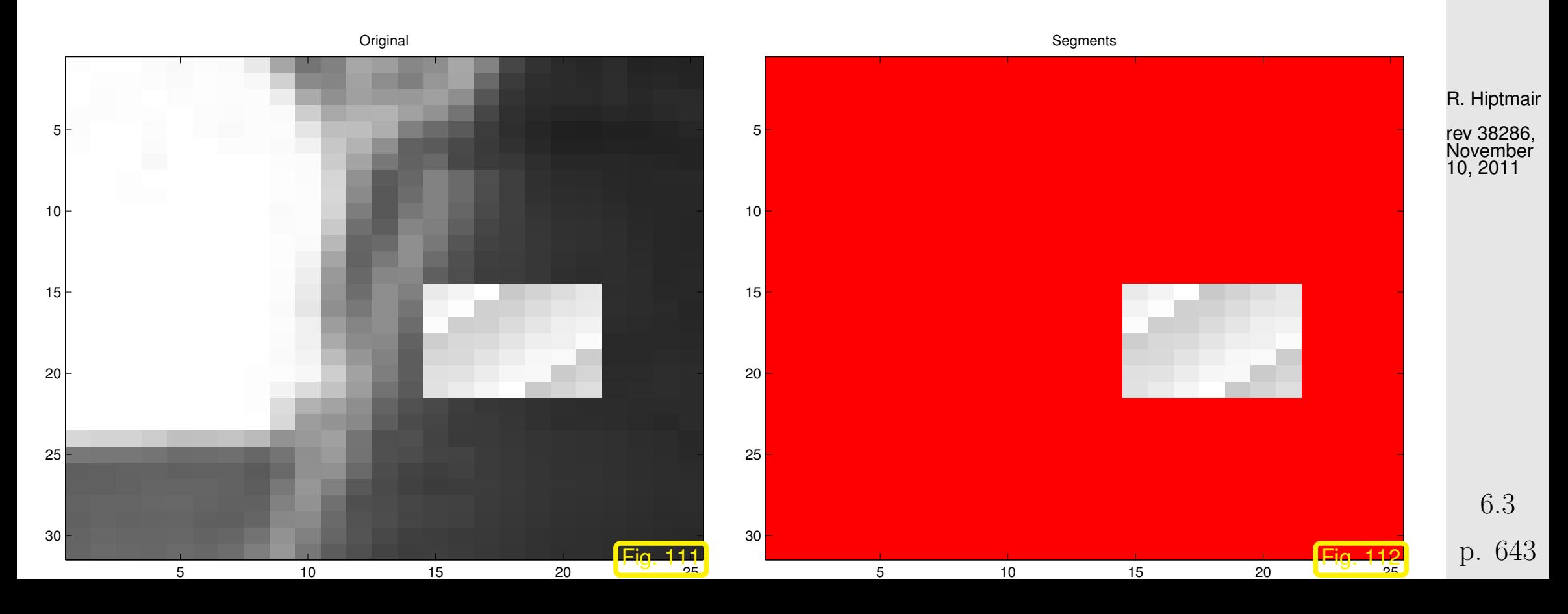

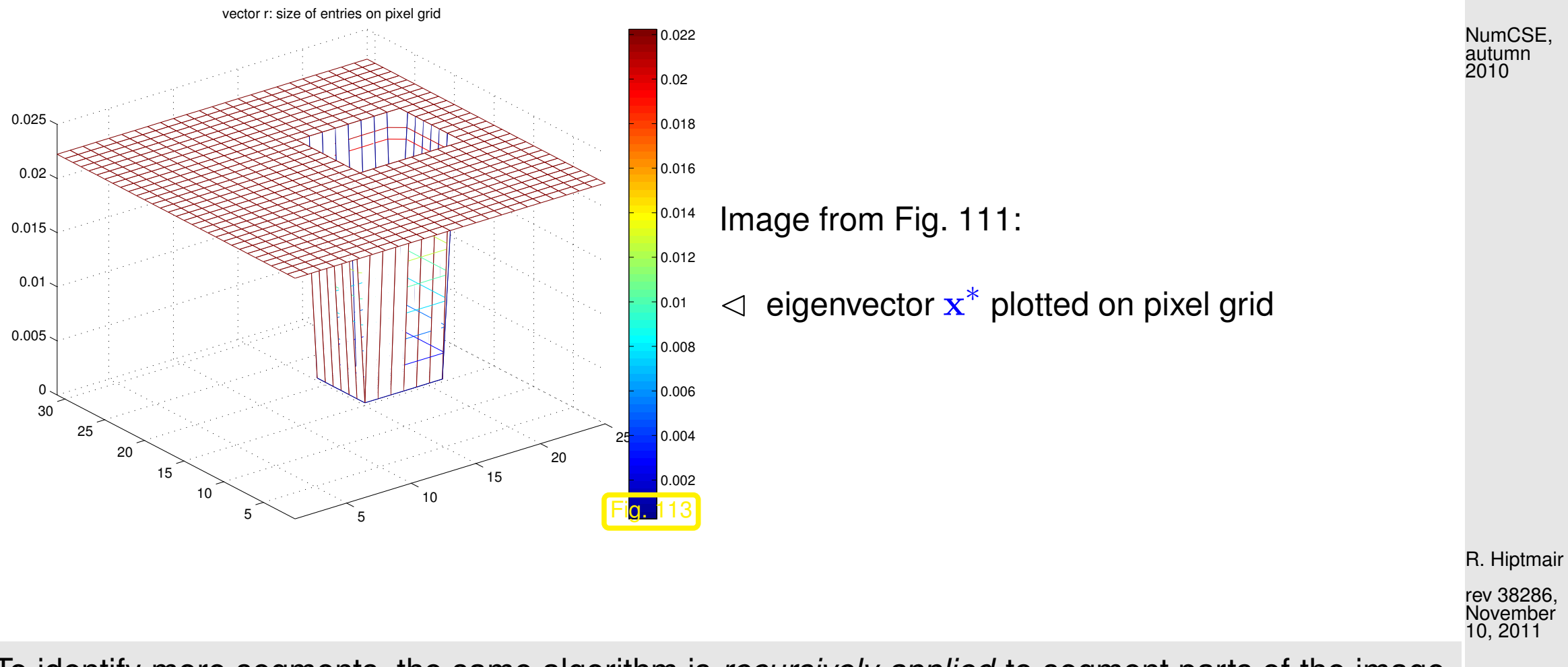

To identify more segments, the same algorithm is *recursively applied* to segment parts of the image already determined.

[Practical segmentation algorithms](http://www.cis.upenn.edu/~jshi/software/) rely on many more steps of which the above algorithm is only one, preceeded by substantial preprocessing. Moreover, they dispense with the strictly local perspective adopted above and take into account more distant connections between image parts, often in a randomized fashion [\[58\]](#page-1275-0).

The image segmentation problem falls into the wider class of graph partitioning problems. Methods based on (a few of) the eigenvector of the connectivity matrix belonging to the smallest eigenvalues are known as spectral partitioning methods. The eigenvector belonging to the smallest non-zero eigenvalue that we computed above is usually called the Fiedler vector of the graph, see [\[59,](#page-1275-1) [1\]](#page-1269-0). NumCSE, autumn 2010

R. Hiptmair

 $\Diamond$ 

rev 38286, November 10, 2011

The solution of the image segmentation problem by means of  $e i g$  in Code [6.3.50](#page-641-0) amounts a tremendous waste of computational resources: we compute all eigenvalues/eigenvectors of dense matrices, though only a single eigenvector associated with the smallest eigenvalue is of interest.

This motivates the quest to find *efficient* numerical methods for the following task.

Task: given  $A \in \mathbb{K}^{n,n}$ , find smallest (in modulus) eigenvalue of regular  $A \in \mathbb{K}^{n,n}$ and (an) associated eigenvector.

6.3

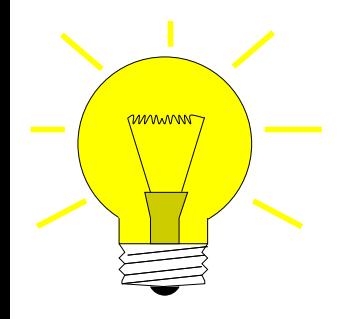

If  $A \in \mathbb{K}^{n,n}$  regular:

Smallest (in modulus) EV of A **=**  $\left(\textsf{Largest}\left(\textsf{in modulus}\right)\textsf{EV of}\hspace{0.1cm}\textbf{A}^{-1}\right)^{-1}$ 

[Direct power method](#page-614-1) ( $\rightarrow$  Sect. [6.3.1\)](#page-598-1) for  $A^{-1}$  = [inverse iteration](http://de.wikipedia.org/wiki/Inverse_Iteration)

<span id="page-645-0"></span>Code 6.3.52: inverse iteration for computing  $\lambda_{\min}(\mathbf{A})$  and associated eigenvector  $1$  **function** [lmin, y] = invit  $(A, tol)$  $2 | L,U] = \text{lu}(A)$ ; % single intial LU-factorization, see Rem. [2.2.13](#page-120-0)  $3 \mid n = \text{size}(A,1); x = \text{rand}(n,1); x = x/\text{norm}(x);$  % random initial quess  $4 |y = U \setminus (L \setminus x)$ ; lmin = 1/**norm** (y);  $y = y * lmin$ ; lold = 0; <sup>5</sup> **while**(**abs**(lmin-lold) > tol\*lmin) % termination, if small relative change 6 lold =  $lmin; x = y;$  $y = U\setminus (L\setminus x)$ ; % core iteration:  $y = A^{-1}x$ , 8 lmin =  $1/norm(y)$ ;  $\frac{1}{2}$  new approxmation of  $\lambda_{min}(A)$  $9 \big|$  y = y $\star$ lmin;  $\frac{2}{9}$  normalization  $\mathbf{y} := \frac{\mathbf{y}}{\|\mathbf{y}\|}$  $\left\Vert \mathbf{y}\right\Vert _{2}$ <sup>10</sup> **end** R. Hiptmair rev 38286, November 10, 2011

NumCSE, autumn 2010

Remark 6.3.53 (Shifted inverse iteration).

More general task:

For 
$$
\alpha\in\mathbb{C}
$$
 find  $\lambda\in\sigma(\mathbf{A})$  such that  $|\alpha-\lambda|=\min\{|\alpha-\mu|,\mu\in\sigma(\mathbf{A})\}$ 

<span id="page-646-1"></span>Shifted inverse iteration: [\[13,](#page-1270-0) Alg .7.24]  $\mathbf{z}^{(0)}$  arbitrary,  $\mathbf{w} = (\mathbf{A} - \alpha \mathbf{I})^{-1} \mathbf{z}^{(k-1)}$ ,  $\mathbf{z}^{(k)} :=$ w  $\left\Vert \mathbf{w}\right\Vert _{2}$  $k = 1, 2, \ldots,$  (6.3.54) where:  $({\bf A}-\alpha {\bf I})^{-1}{\bf z}^{(k-1)}$   $\hat{=}$  solve  $({\bf A}-\alpha {\bf I}){\bf w}\,=\,{\bf z}^{(k-1)}$  based on Gaussian elimination ( $\leftrightarrow$  a single LU-factorization of  $\mathbf{A} - \alpha \mathbf{I}$  as in Code [6.3.51\)](#page-645-0). R. Hiptmair rev 38286, November 10, 2011

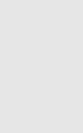

NumCSE, autumn 2010

> p. 647 6.3

<span id="page-646-0"></span> $\bigwedge$ 

Remark 6.3.55 ((Nearly) singular LSE in shifted inverse iteration).

What if "by accident"  $\alpha \in \sigma(\mathbf{A})$  ( $\Leftrightarrow \mathbf{A} - \alpha \mathbf{I}$  singular) ?

Stability of Gaussian elimination/LU-factorization ( $\rightarrow$  Sect. [2.5.3\)](#page-154-0) will ensure that "w from [\(6.3.54\)](#page-646-0) points in the right direction"

In other words, roundoff errors may badly affect the length of the solution  $\mathbf{w}$ , but not its direction.

Practice [\[24\]](#page-1271-1): If, in the course of Gaussian elimination/LU-factorization a zero [pivot element](#page-91-0) is really encountered, then we just replace it with eps, in order to avoid inf values!

Thm. [6.3.19](#page-620-0)  $\geq$  Convergence of [shifted inverse iteration](#page-646-1) for  $A^H = A$ :

Asymptotic linear convergence, Rayleigh quotient  $\rightarrow \lambda_j$  with [rate](#page-408-1)

 $|\lambda_j - \alpha|$  $\min\{|\lambda_i - \alpha|, i \neq j\}$ with  $\lambda_j \in \sigma(\mathbf{A})$ ,  $|\alpha - \lambda_j| \leq |\alpha - \lambda|$   $\forall \lambda \in \sigma(\mathbf{A})$ . Extremely fast for  $\alpha \approx \lambda_j$  !  $\triangle$ 

R. Hiptmair

NumCSE, autumn 2010

rev 38286, November 10, 2011

p. 648

6.3

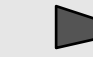
Idea: A posteriori adaptation of shift

NumCSE, autumn 2010

Use  $\alpha := \rho_{\bf A}({\bf z}^{(k-1)})$  in  $k$ -th step of [inverse iteration.](#page-645-0)

<span id="page-648-1"></span>Algorithm 6.3.56 (Rayleigh quotient iteration).  $\rightarrow$  [\[35,](#page-1272-0) Alg. 25.2]]

<span id="page-648-0"></span>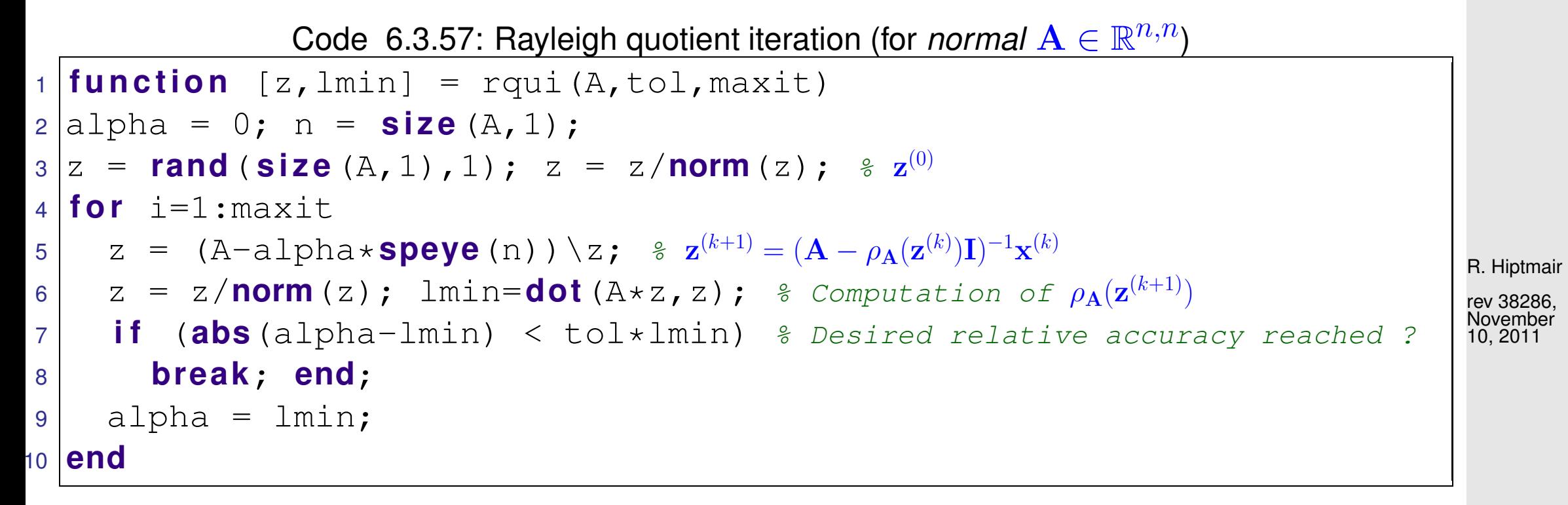

- Drawback compared with Code [6.3.51:](#page-645-1) reuse of LU-factorization no longer possible.
- Even if LSE nearly singular, stability of Gaussian elimination guarantees correct direction of  $z$ , see discussion in Rem. [6.3.55.](#page-647-0)

<span id="page-649-0"></span>Example 6.3.58 (Rayleigh quotient iteration).

R. Hiptmair

NumCSE, autumn 2010

rev 38286, November 10, 2011

Monitored: iterates of Rayleigh quotient iteration [\(6.3.56\)](#page-648-1) for s.p.d.  $\mathbf{A} \in \mathbb{R}^{n,n}$ 

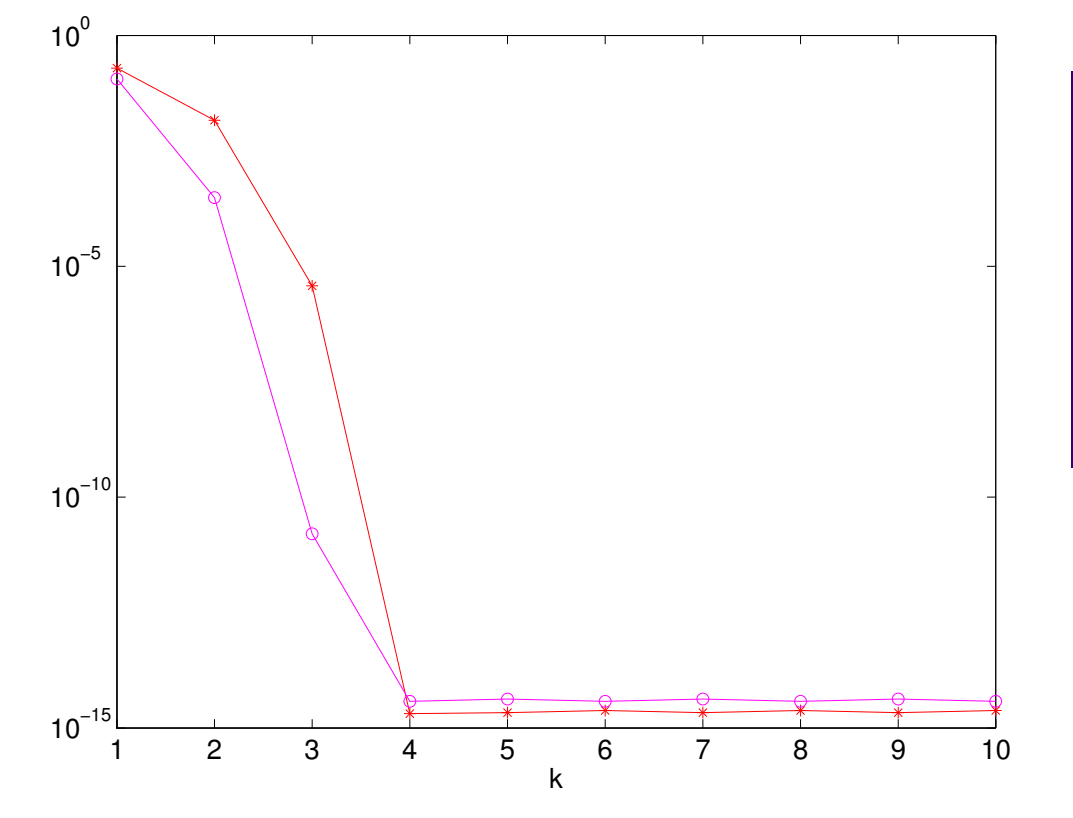

$$
d = (1:10)';
$$
  
\n
$$
n = length(d);
$$
  
\n
$$
Z = diag(sqrt(1:n), 0) + ones(n, n);
$$
  
\n[Q, R] = qr(Z);  
\n
$$
A = Q * diag(d, 0) * Q';
$$

**o** 
$$
\begin{aligned}\n &\|\lambda_{\min} - \rho_{\mathbf{A}}(\mathbf{z}^{(k)})\| \\
 &\ast \|\mathbf{z}^{(k)} - \mathbf{x}_j\|, \lambda_{\min} = \lambda_j, \mathbf{x}_j \in \text{Eig}_{\mathbf{A}}(\lambda_j), \\
 &\|\mathbf{x}_j\|_2 = 1\n\end{aligned}
$$

✬

 $\sim$ 

R. Hiptmair

NumCSE, autumn 2010

✩ rev 38286, **November** 10, 2011

 $k$   $|\lambda_{\min} - \rho_{\mathbf{A}}(\mathbf{z}^{(k)})|$  $\overline{\mathbf{r}}$  $\mathbb{I}$  $\mathbb{I}$  $\mathbf{z}^{(k)} - \mathbf{x}_j$  $\parallel$  $\frac{1}{2}$ 1 0.09381702342056 0.20748822490698 2 0.00029035607981 0.01530829569530 3 0.00000000001783 0.00000411928759 4 0.00000000000000 0.00000000000000 5 0.00000000000000 0.00000000000000

Theorem 6.3.59.  $\rightarrow$  [\[35,](#page-1272-0) Thm. 25.4] If  $\mathbf{A} = \mathbf{A}^H$ , then  $\rho_{\mathbf{A}}(\mathbf{z}^{(k)})$  converges locally of order 3  $(\rightarrow$  Def. [4.1.14\)](#page-412-0) to the smallest eigenvalue (in modulus), when  $\mathbf{z}^{(k)}$  are generated by the Rayleigh quotient iteration [\(6.3.56\)](#page-648-1).

p. 651

6.3

 $\Diamond$ 

# **6.3.3 Preconditioned inverse iteration (PINVIT)**

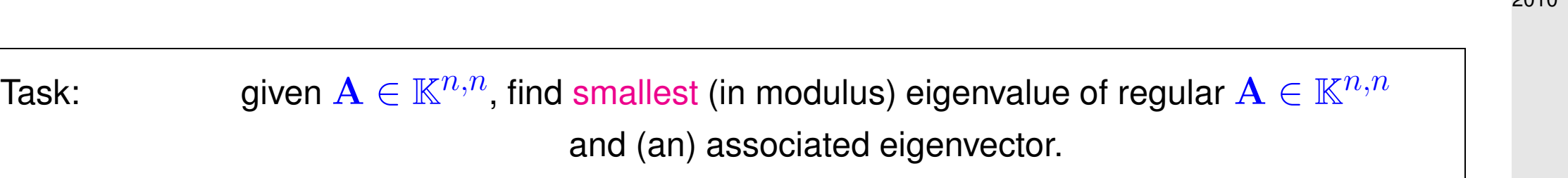

Options: [inverse iteration](#page-645-0) ( $\rightarrow$  Code [6.3.51\)](#page-645-1) and Rayleigh quotient iteration [\(6.3.56\)](#page-648-1).

What if direct solution of  $\mathbf{A}\mathbf{x} = \mathbf{b}$  not feasible ?

This can happen, in case

- for large sparse  $\bf{A}$  the amount of [fill-in](#page-197-0) exhausts memory, despite sparse elimination techniques  $(\rightarrow$  Sect. [2.6.3\)](#page-194-0),
- A is available only through a routine  $\exp(A \times \mathcal{A})$  providing  $A \times$ vector.

R. Hiptmair

NumCSE, autumn 2010

We expect that an approximate solution of the linear systems of equations encountered during [inverse iteration](#page-645-0) should be sufficient, because we are dealing with approximate eigenvectors anyway. NumCSE, autumn 2010

Thus, iterative solvers for solving  ${\bf A}{\bf w}\,=\,{\bf z}^{(k-1)}$  may be considered, see Sect. [5.](#page-500-0) However, the required accuracy is not clear a priori. Here we examine an approach that completely dispenses with an iterative solver and uses a *preconditioner* ( $\rightarrow$  Def. [5.3.3\)](#page-551-0) instead.

> Idea: (for [inverse iteration](#page-645-0) without shift,  $\mathbf{A} = \mathbf{A}^H$  s.p.d.) Instead of solving  ${\bf A w} = {\bf z}^{(k-1)}$  compute  ${\bf w} = {\bf B}^{-1}{\bf z}^{(k-1)}$  with "inexpensive" s.p.d. approximate inverse  $\mathbf{B}^{-1} \approx \mathbf{A}^{-1}$  $\triangleright$  **B**  $\stackrel{\frown}{=}$  Preconditioner for **A**, see Def. [5.3.3](#page-551-0)

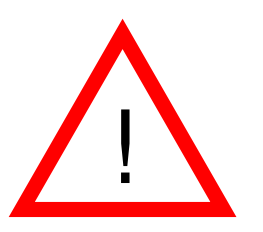

Possible to replace  $\mathbf{A}^{-1}$  with  $\mathbf{B}^{-1}$  in [inverse iteration](#page-645-0) ? **NO**, because we are not interested in smallest eigenvalue of B !

Replacement  $A^{-1} \to B^{-1}$  possible only when applied to residual quantity residual quantity = quantity that  $\rightarrow 0$  in the case of convergence to exact solution

R. Hiptmair

rev 38286, lovember 10, 2011

p. 653

6.3

Natural residual quantity for eigenvalue problem  $\mathbf{A}\mathbf{x} = \lambda \mathbf{x}$ :  $\mathbf{r} := \mathbf{A}\mathbf{z} - \rho_{\mathbf{A}}(\mathbf{z})\mathbf{z}$ ,  $\rho_{\mathbf{A}}(\mathbf{z}) =$  Rayleigh quotient  $\rightarrow$  Def. [6.3.15](#page-616-0). Note: only *direction* of  $A^{-1}z$  matters in inverse iteration [\(6.3.54\)](#page-646-0)  $(A^{-1}z) \parallel (z - A^{-1}(Az - \rho_{\mathbf{A}}(z)z)) \Rightarrow$  defines same next iterate! [Preconditioned inverse iteration (PINVIT) for s.p.d. A]  $\mathbf{z}^{(0)}$  arbitrary,  ${\bf w}={\bf z}^{(k-1)}-{\bf B}^{-1}({\bf A}{\bf z}^{(k-1)}-\rho_{\bf A}({\bf z}^{(k-1)}){\bf z}^{(k-1)})\;,$  $\mathbf{z}^{(k)}=$ w  $\left\Vert \mathbf{w}\right\Vert _{2}$ ,  $k = 1, 2, \ldots$  . (6.3.60) R. Hiptmair rev 38286, November 10, 2011 NumCSE, autumn 2010

<span id="page-653-0"></span>6.3

<span id="page-654-0"></span>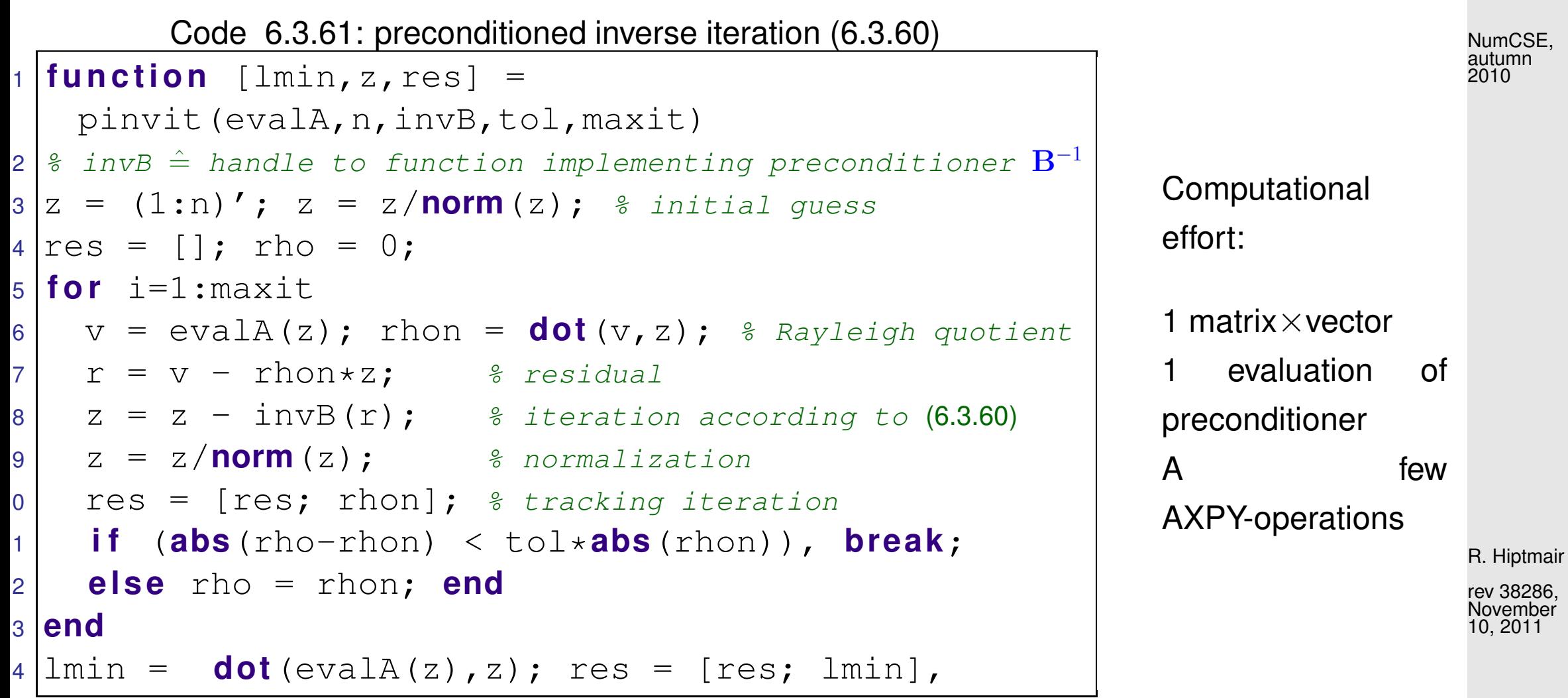

Example 6.3.62 (Convergence of PINVIT).

S.p.d. matrix  $\mathbf{A} \in \mathbb{R}^{n,n}$ , tridiagonal preconditioner, see Ex. [5.3.11](#page-558-0)

$$
A = \text{spdiags} (\text{repmat} ([1/n, -1, 2*(1+1/n), -1, 1/n], n, 1),
$$
  
\n
$$
[ -n/2, -1, 0, 1, n/2], n, n);
$$
  
\n
$$
2 \text{evalA} = \text{Q}(x) A*x;
$$

 $3 \mid \text{3}$  inverse iteration

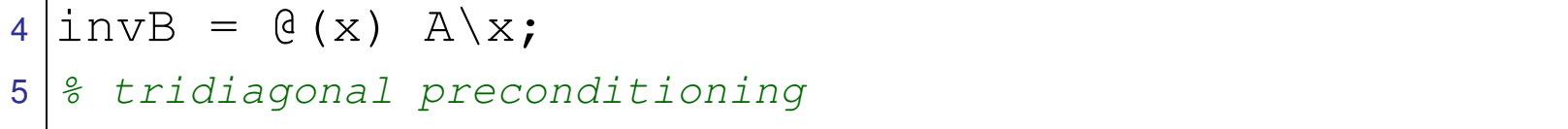

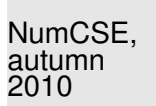

6 B = **spdiags** (**spdiags** (A,  $[-1, 0, 1]$ ),  $[-1, 0, 1]$ , n, n); invB =  $\mathcal{C}(x)$  B\x;

Monitored: error decay during iteration of Code [6.3.60:](#page-654-0)  $|\rho_{\bf A}({\bf z}^{(k)}) - \lambda_{\min}({\bf A})|$ 

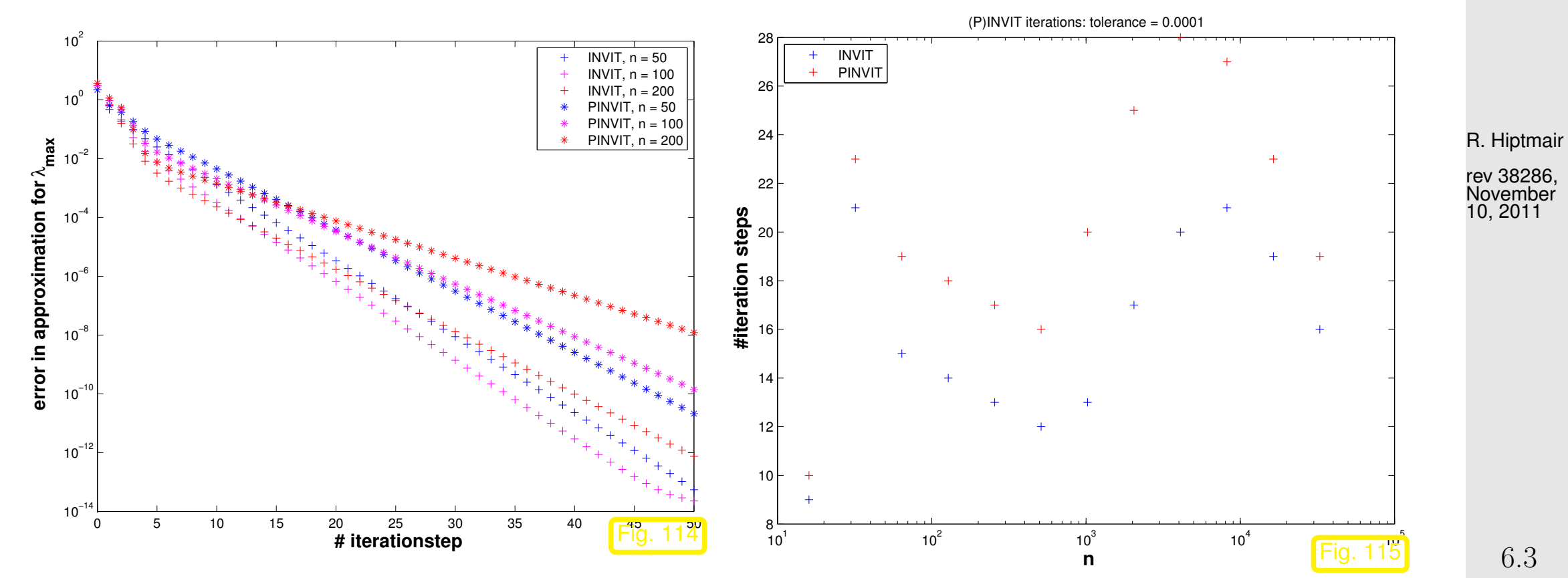

p. 656 6.3

# Theory  $[47, 46]$  $[47, 46]$ :  $\bullet$  linear convergence of  $(6.3.60)$

fast convergence, if [spectral condition number](#page-520-0)  $\kappa(\mathbf{B}^{-1}\mathbf{A})$  small  $\bullet$ 

### The theory of PINVIT [\[47,](#page-1274-0) [46\]](#page-1274-1) is based on the identity

$$
\mathbf{w} = \rho_{\mathbf{A}}(\mathbf{z}^{(k-1)})\mathbf{A}^{-1}\mathbf{z}^{(k-1)} + (\mathbf{I} - \mathbf{B}^{-1}\mathbf{A})(\mathbf{z}^{(k-1)} - \rho_{\mathbf{A}}(\mathbf{z}^{(k-1)})\mathbf{A}^{-1}\mathbf{z}^{(k-1)})\,. \tag{6.3.63}
$$

For small residual  ${\bf A}{\bf z}^{(k-1)} ~-~ \rho_{\bf A}({\bf z}^{(k-1)}){\bf z}^{(k-1)}$  PINVIT almost agrees with the regular [inverse iteration.](#page-645-0)

NumCSE, autumn 2010

 $\Diamond$ 

## **6.3.4 Subspace iterations**

<span id="page-657-1"></span>NumCSE, autumn 2010

<span id="page-657-2"></span>Remark 6.3.64 (Excited resonances).

Consider the non-autonomous ODE (excited harmonic oscillator)

$$
\ddot{y} + \lambda^2 y = \cos(\omega t) \tag{6.3.65}
$$

with general solution

$$
y(t) = \begin{cases} \frac{1}{\lambda^2 - \omega^2} \cos(\omega t) + A \cos(\lambda t) + B \sin(\lambda t) & , \text{if } \lambda \neq \omega ,\\ \frac{t}{2\omega} \sin(\omega t) + A \cos(\lambda t) + B \sin(\lambda t) & , \text{if } \lambda = \omega . \end{cases}
$$
 (6.3.66) 
$$
\begin{array}{c} \text{R. Hiptmair} \\ \text{November} \\ \text{10, 2011} \end{array}
$$

growing solutions possible in resonance case  $\lambda = \omega$ !

Now consider harmonically excited vibration modelled by ODE

$$
\ddot{\mathbf{y}} + \mathbf{A}\mathbf{y} = \mathbf{b}\cos(\omega t) , \qquad (6.3.67)
$$

<span id="page-657-0"></span>6.3

with symmetric, positive (semi)definite matrix  $\mathbf{A}\in\mathbb{R}^{n,n},$   $\mathbf{b}\in\mathbb{R}^n$ . By Cor. [6.1.9](#page-586-0) there is an orthogo*nal* matrix  $\mathbf{Q} \in \mathbb{R}^{n,n}$  such that NumCSE, autumn 2010

 $\mathbf{Q} \cdot \mathbf{A} \mathbf{Q} = \mathbf{D} := \mathrm{diag}(\lambda_1, \ldots, \lambda_n)$ .

where the  $0 \leq \lambda_1 < \lambda_2 < \cdots < \lambda_n$  are the eigenvalues of A.

Transform ODE as in Ex. [6.0.7:](#page-580-0) with  $z = Q^{\top}y$ 

 $(6.3.67)$   $\vec{z} + Dz = Q^{\top}b \cos(\omega t)$ .

We have obtained decoupled linear 2nd-order scalar ODEs of the type [\(6.3.65\)](#page-657-1).

 $\overline{\phantom{0}}$ 

 $\overline{\phantom{a}}$ 

[\(6.3.67\)](#page-657-0) can have growing (with time) solutions, if  $\omega=$ √  $\lambda_i$  for some  $i=1,\ldots,n$ 

✕ rev 38286, November 10, 2011

R. Hiptmair

If  $\omega = \sqrt{\lambda_j}$  for one  $j \in \{1, \ldots, n\}$ , then the solution for the initial value problem for [\(6.3.67\)](#page-657-0) with  $\mathbf{y}(0) = \dot{\mathbf{y}}(0) = 0 \ (\leftrightarrow \mathbf{z}(0) = \dot{\mathbf{z}}(0) = 0)$  is

> $\mathbf{z}(t) \sim$ t  $2\omega$  $\sin(\omega t) \mathbf{e}_j +$  bounded oscillations  $\downarrow$  $\mathbf{y}(t) \sim$ t  $2\omega$  $\sin(\omega t)(\mathbf{Q})_{:,j} +$  bounded oscillations .  $j$ -th eigenvector of  ${\bf A}$

p. 659 6.3

<span id="page-659-0"></span>Example 6.3.68 (Vibrations of a truss structure). cf. [\[35,](#page-1272-0) Sect. 3], MATLAB's truss demo

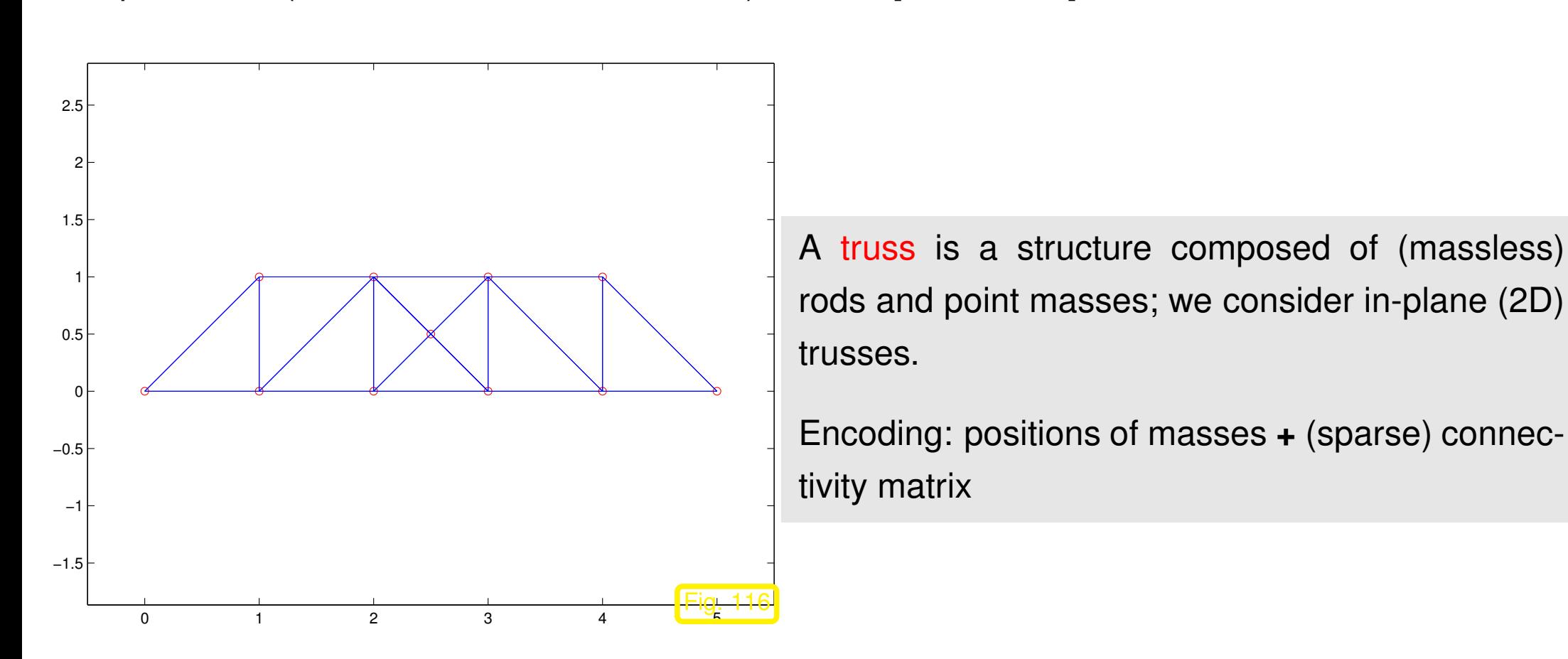

### <span id="page-659-1"></span>Code 6.3.69: Data for "bridge truss"

- 1 & Data for truss structure "bridge"
- $2 \text{pos} = [ 0 0; 1 0; 2 0; 3 0; 4 0; 5 0; 1 1; 2 1; 3 1; 4 1; 2.5 0.5];$

p. 660 6.3

R. Hiptmair

NumCSE, autumn 2010

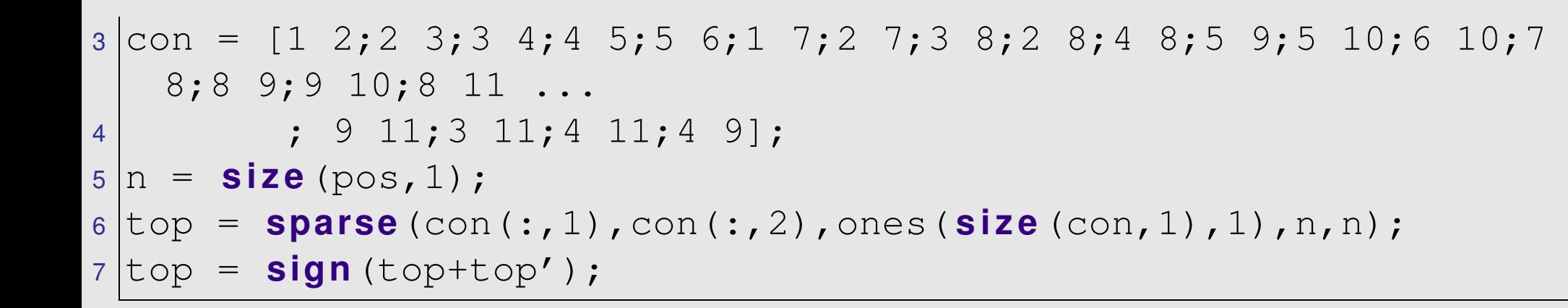

Assumptions: Truss in static equilibrium (perfect balance of forces at each point mass).

• Rods are *perfectly elastic (i.e., frictionless)*.

Hook's law holds for force in the direction of a rod:

$$
F = \alpha \frac{\Delta l}{l} \,,\tag{6.3.70}
$$

where  $\bullet$  l is the equilibrium length of the rod,

R. Hiptmair

NumCSE, autumn 2010

 $\blacktriangleright$  ∆l is the elongation of the rod effected by the force  $F$  in the direction of the rod

 $\bullet$   $\alpha$  is a material coefficient (Young's modulus).

 $n$  point masses are numbered  $1,\ldots,n\colon \;\; \mathbf{p}^i\in\mathbb{R}^2 \ \hat{=}$  position of  $i$ -th mass

We consider a swaying truss: description by time-dependent displacements  $\mathbf{u}^i(t) \, \in \, \mathbb{R}^2$  of point masses:

position of  $i$ -th mass at time  $t = \mathbf{p}^i + \mathbf{u}^i(t);$  .

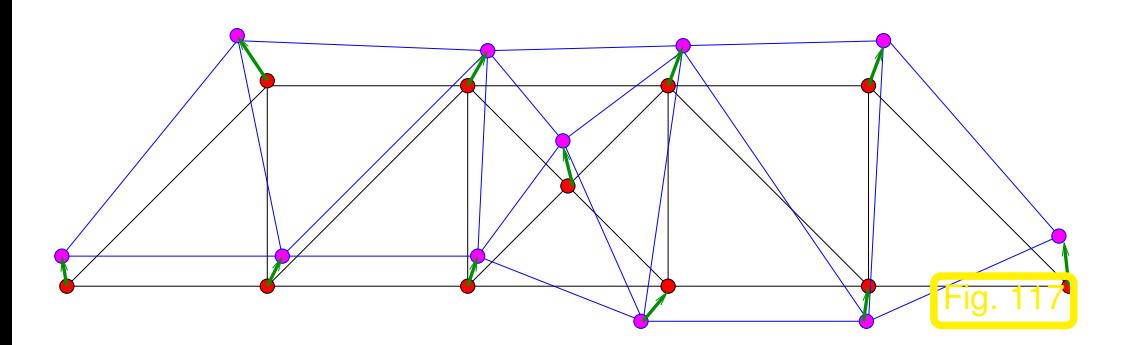

 $\lhd$  deformed truss:

- $\bullet \stackrel{\scriptscriptstyle\triangle}{=}$  point masses at positions  $\mathbf{p}^i$
- $\rightarrow \hat{=}$  displacement vectors  $\mathbf{u}^i$
- $\bullet \stackrel{\scriptscriptstyle \triangle}{=}$  shifted masses at  $\mathbf{p}^i + \mathbf{u}^i$

NumCSE, autumn 2010

Equilibrium length and (time-dependent) elongation of rod connecting point masses i and j,  $i \neq j$ :

$$
l_{ij} := \left\| \Delta \mathbf{p}^{ji} \right\|_2, \quad \Delta \mathbf{p}^{ji} := \mathbf{p}^j - \mathbf{p}^i,
$$
\n(6.3.71)

$$
\Delta l_{ij}(t) := \left\| \Delta \mathbf{p}^{ji} + \Delta \mathbf{u}^{ji}(t) \right\|_2 - l_{ij}, \quad \Delta \mathbf{u}^{ji}(t) := \mathbf{u}^j(t) - \mathbf{u}^i(t) . \tag{6.3.72}
$$

Extra (reaction) force on masses  $i$  and  $j$ :

$$
F_{ij}(t) = -\alpha_{ij} \frac{\Delta l_{ij}}{l_{ij}} \cdot \frac{\Delta \mathbf{p}^{ji} + \Delta \mathbf{u}^{ji}(t)}{\|\Delta \mathbf{p}^{ji} + \Delta \mathbf{u}^{ji}(t)\|_{2}}.
$$
\n(6.3.73)

<span id="page-662-2"></span>R. Hiptmair

<span id="page-662-1"></span><span id="page-662-0"></span>NumCSE, autumn 2010

| Assumption:                                                                                   | Small displacements                                                                                                    |
|-----------------------------------------------------------------------------------------------|----------------------------------------------------------------------------------------------------|
| Possibility of linearization by neglecting terms of order $\left\  \mathbf{u}^i \right\ _2^2$ |                                                                                                    |
| (6.3.71)                                                                                      | $F_{ij}(t) = \alpha_{ij} \left( \frac{1}{\left\  \Delta \mathbf{p}^{ji} + \Delta \mathbf{u}^{ji}(t) \right\ _2} - \frac{1}{\left\  \Delta \mathbf{p}^{ji} \right\ } \right) \cdot \left( \Delta \mathbf{p}^{ji} + \Delta \mathbf{u}^{ji}(t) \right)$ |
| (6.3.72)                                                                                      | $F_{ij}(t) = \alpha_{ij} \left( \frac{1}{\left\  \Delta \mathbf{p}^{ji} + \Delta \mathbf{u}^{ji}(t) \right\ _2} - \frac{1}{\left\  \Delta \mathbf{p}^{ji} \right\ } \right) \cdot \left( \Delta \mathbf{p}^{ji} + \Delta \mathbf{u}^{ji}(t) \right)$ |

<span id="page-663-0"></span>Lemma 6.3.75 (Taylor expansion of inverse distance function). For  $\mathbf{x} \in \mathbb{R}^d \setminus \{0\}$ ,  $\mathbf{y} \in \mathbb{R}^d$ ,  $\|\mathbf{y}\|_2 < \|\mathbf{x}\|_2$  holds for  $\mathbf{y} \to 0$ 1  $\|\mathbf{x} + \mathbf{y}\|_2$ = 1  $\overline{\|\mathbf{x}\|_2}$  –  $\frac{\mathbf{x} \cdot \mathbf{y}}{2}$  $\|\mathbf{x}\|_2^3$ 2  $+ O(||y||_2^2)$  $\binom{2}{2}$ .

**Proof.** Simple Taylor expansion up to linear term for  $f(\mathbf{x}) = (x_1^2 + \cdots + x_d^2)$  $\int_{d}^{2}$ )<sup>-1/2</sup> and  $f(x + y) =$  $f(\mathbf{x}) + \mathbf{grad} f(\mathbf{x}) \cdot \mathbf{y} + O(\Vert \mathbf{y} \Vert_2^2)$ 2 ). For the contract of  $\alpha$  and  $\alpha$  and  $\alpha$  and  $\alpha$  and  $\alpha$ 

Linearization of force: apply Lemma [6.3.75](#page-663-0) to [\(6.3.74\)](#page-662-2) and drop terms  $O(\phi)$  $\overline{\mathbf{r}}$  $\mathbb{I}$  $\parallel$  $\Delta$ u $ji$ ||  $\mathbb{I}$  $\parallel$ 2 2 ):

$$
F_{ij}(t) \approx -\alpha_{ij} \frac{\Delta \mathbf{p}^{ji} \cdot \Delta \mathbf{u}^{ji}(t)}{l_{ij}^3} \cdot (\Delta \mathbf{p}^{ji} + \Delta \mathbf{u}^{ji}(t))
$$
  

$$
\approx -\alpha_{ij} \frac{\Delta \mathbf{p}^{ji} \cdot \Delta \mathbf{u}^{ji}(t)}{l_{ij}^3} \cdot \Delta \mathbf{p}^{ji} .
$$
 (6.3.76)

[Newton's second law](http://en.wikipedia.org/wiki/Newton) of motion:  $(F_i \triangleq$  total force acting on i-th mass)

✬

 $\sim$ 

$$
m_i \frac{d^2}{dt^2} \mathbf{u}^i(t) = F_i = \sum_{\substack{j=1 \ i \neq i}}^n -F_{ij}(t) \Bigg|, \tag{6.3.77}
$$

R. Hiptmair

NumCSE,

autumn 2010

 $m_i \triangleq$  mass of point mass i.

$$
\sum_{i} m_i \frac{d^2}{dt^2} \mathbf{u}^i(t) = \sum_{\substack{j=1 \ j \neq i}}^n \alpha_{ij} \frac{1}{l_{ij}^3} \left( \Delta \mathbf{p}^{ji} (\Delta \mathbf{p}^{ji})^\top \right) (\mathbf{u}^j(t) - \mathbf{u}^i(t)).
$$
 (6.3.78)

Compact notation: collect all displacements into one vector  $\mathbf{u}(t) = \left(\mathbf{u}^i(t)\right)$ 

$$
(6.3.78) \sum \left( \mathbf{M} \frac{d\mathbf{u}}{dt^2}(t) + \mathbf{A}\mathbf{u}(t) = \mathbf{f}(t) \right).
$$
 (6.3.79)  
\nR. Hiptmair  
\nrev 38286,

 $\setminus^n$ 

 $\sum_{i=1}^{n} \in \mathbb{R}^{2n}$ 

**November** 10, 2011

<span id="page-664-0"></span>NumCSE, autumn 2010

<span id="page-664-1"></span>6.3

with mass matrix  $\;\; {\bf M} = {\rm diag}(m_1, m_1, \ldots, m_n, m_n)$ 

and stiffness matrix  $\mathbf{A} \in \mathbb{R}^{2n,2n}$  with  $2 \times 2$ -blocks

$$
(\mathbf{A})_{2i-1:2i,2i-1,2i} = \sum_{\substack{j=1 \ j \neq i}}^{n} \alpha_{ij} \frac{1}{l_{ij}^3} \left( \Delta \mathbf{p}^{ji} (\Delta \mathbf{p}^{ji})^\top \right) , \quad i = 1, ..., n ,
$$
\n
$$
(\mathbf{A})_{2i-1:2i,2j-1:2j} = -\alpha_{ij} \frac{1}{l_{ij}^3} \left( \Delta \mathbf{p}^{ji} (\Delta \mathbf{p}^{ji})^\top \right) , \quad i \neq j .
$$
\n
$$
(6.3.80)
$$
\n
$$
0.3
$$
\n
$$
p. 665
$$

 $\boldsymbol{i}$ 

and external forces  $\mathbf{f}(t)=\left(\mathbf{f}^{i}(t)\right)$  $\setminus^n$  $i=1$ .

Note: stiffness matrix A is *symmetric, positive semidefinite* ( $\rightarrow$  Def. [2.7.9\)](#page-229-0).

Rem. [6.3.64:](#page-657-2) if periodic external forces  $\mathbf{f}(t)=\cos(\omega t)\mathbf{f}$ ,  $\mathbf{f}\in\mathbb{R}^{2n}$ , (wind, earthquake) act on the truss they can excite vibrations of (linearly in time) growing amplitude, if  $\omega$  coincides with  $\sqrt{\lambda_j}$ for an eigenvalue  $\lambda_j$  of  $\bf{A}$ .

Excited vibrations can lead to the collapse of a truss structure, *cf.* the notorious [Tacoma-Narrows bridge disaster.](http://youtu.be/j-zczJXSxnw) R. Hiptmair rev 38286, November

10, 2011

NumCSE, autumn 2010

p. 666

6.3

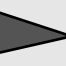

✬

 $\sim$ 

It is essential to know whether eigenvalues of a truss structure fall into a range that can be excited by external forces.

These will typically<sup>(\*)</sup> be the low modes  $\leftrightarrow$  a few of the smallest eigenvalues.

 $((*)$  Reason: fast oscillations will quickly be damped due to friction, which was neglected in our model.)

```
Code 6.3.81: Computing resonant frequencies and modes of elastic truss
1 function [lambda, V] = trussvib(pos, top)
2 \mid 6.3.68. Mass point
3 \mid \theta positions passed in the n \times 2-matrix poss and the connectivity encoded in
4 \frac{1}{6} the sparse symmetric matrix top. In addition top(i, j) also stores the
5 \, \frac{1}{6} Young's moduli \alpha_{ij}.
6 \frac{1}{6} The 2n resonant frequencies are returned in the vector lambda, the
7 \mid 8 eigenmodes in the column of V, where entries at odd positions contain the
8 \mid \frac{2}{3} x<sub>1</sub>-coordinates, entries at even positions the x<sub>2</sub>-coordinates
9 \mid n = size (pos, 1); \frac{1}{2} no. of point masses
10 \frac{1}{6}(6.3.80)
11 A = zeros(2*n,2*n);
12 [Iidx,Jidx] = f i n d(top); idx = [Iidx,Jidx]; % Find connected masses
_{13} for ij = idx'
14 | i = ij(1); j = ij(2);
15 dp = [pos(j,1);pos(j,2)] - [pos(i,1);pos(i,2)]; \frac{}{}{}8 \Delta \mathbf{p}^{ji}16 | lij = norm(dp); \frac{1}{i} b l_{ij}17 A(2*i-1:2*i,2*j-1:2*j) = -(dp*dp')/(lij^3);
18 end
19 \frac{1}{6} Set Young's moduli \alpha_{ij} (stored in top matrix)
20 \begin{bmatrix} A & = & A \cdot * & f \end{bmatrix} (kron (top, \begin{bmatrix} 1 & 1 \\ 1 & 1 \end{bmatrix});
21 \frac{2}{3} Set 2 \times 2 diagonal blocks
                                                                                              R. Hiptmair
                                                                                              rev 38286,
                                                                                              November
                                                                                              10, 2011
                                                                                              p. 667
                                                                                                6.3
                                                                                              2010
```
NumCSE, autumn

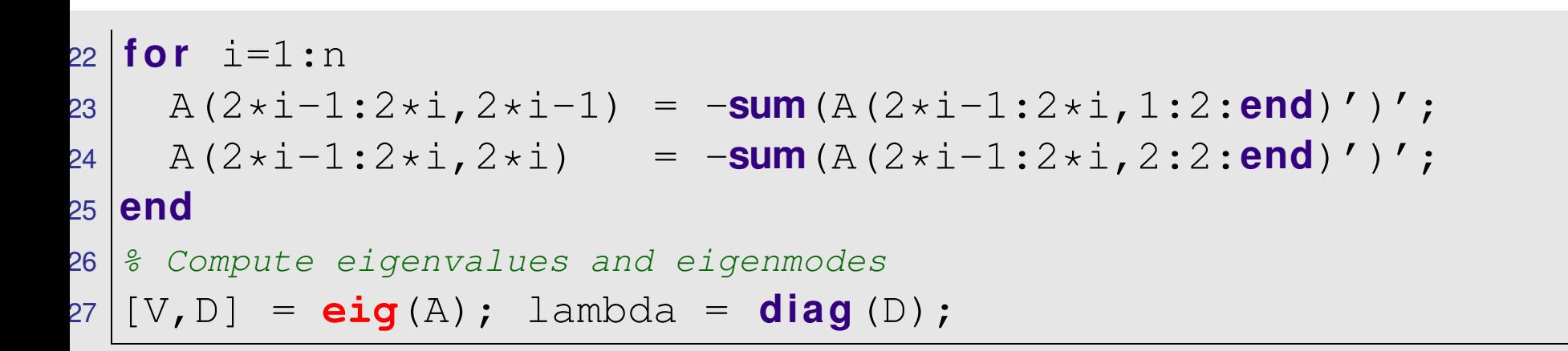

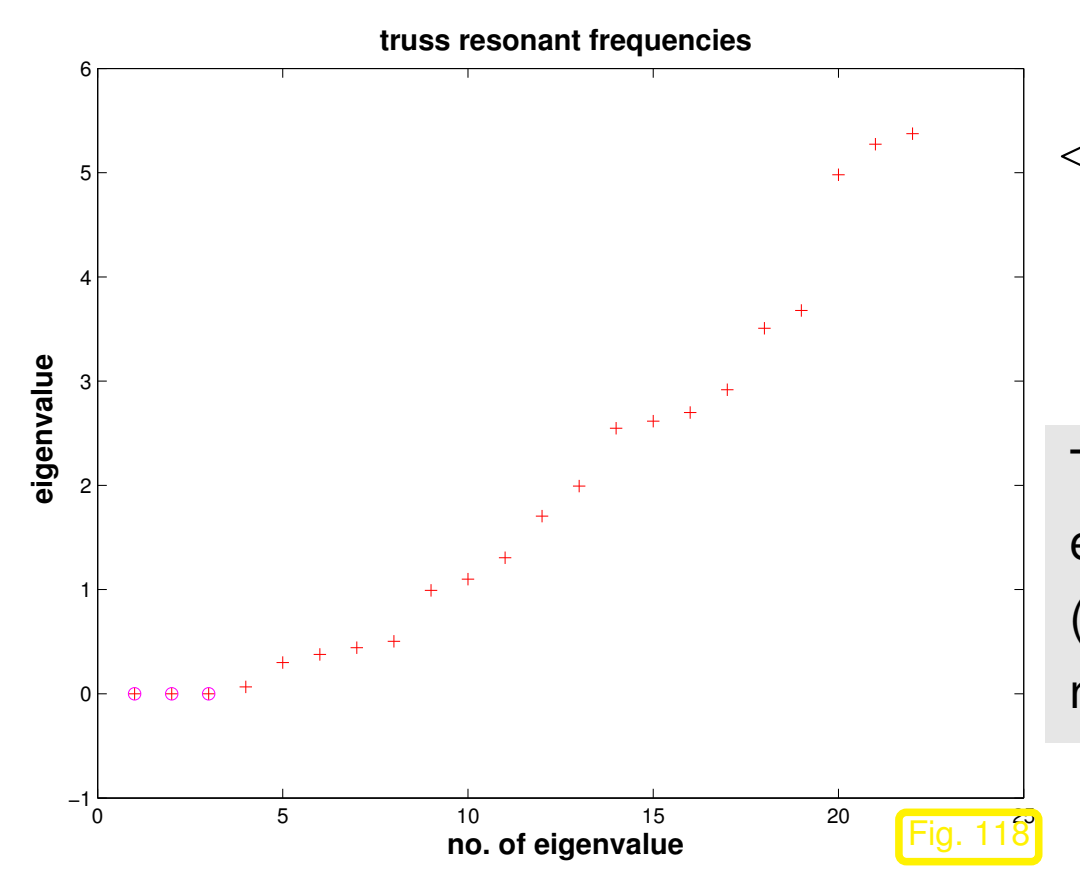

 $\leq$  resonant frequencies of bridge truss from Fig. [116.](#page-659-1)

R. Hiptmair rev 38286,

NumCSE, autumn 2010

November 10, 2011

The stiffness matrix will always possess three zero eigenvalues corresponding to rigid body modes (= displacements without change of length of the rods)

> p. 668 6.3

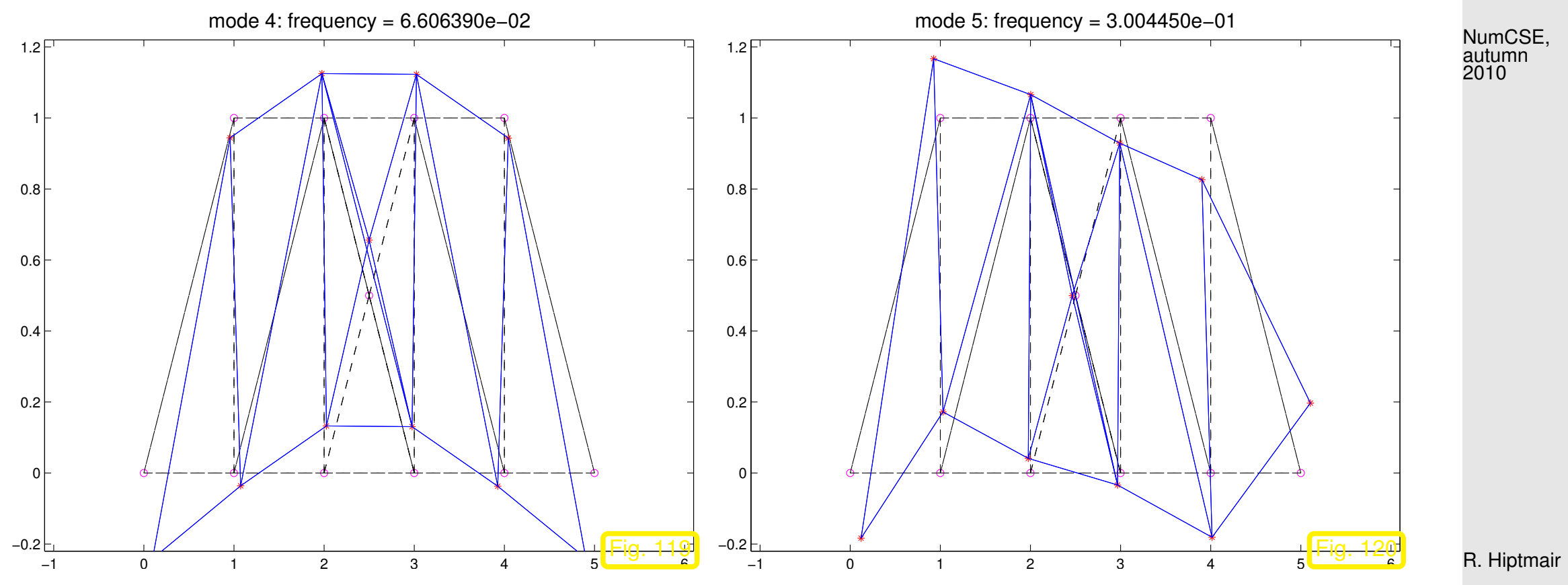

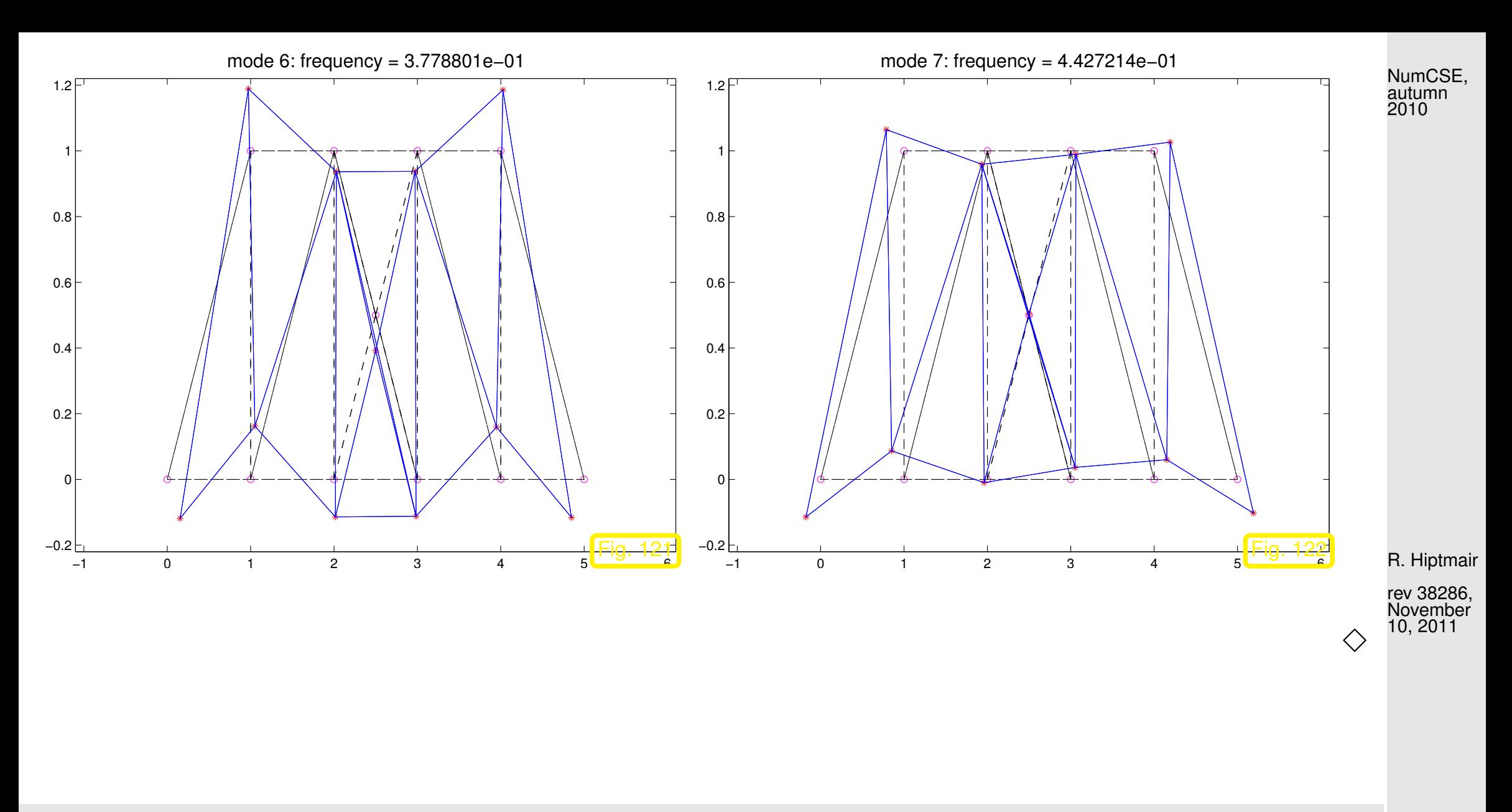

To compute a few of a truss's lowest resonant frequencies and excitable mode, we need efficient numerical methods for the following tasks. Obviously, Code [6.3.80](#page-666-0) cannot be used for large trusses, because eig invariable operates on dense matrices and will be prohibitively slow and gobble up huge amounts of memory, also recall the discussion of Code [6.3.50.](#page-641-0)

6.3

Task: Compute  $m, m \ll n$ , of the smallest/largest (in modulus) eigenvalues of  $\mathbf{A} = \mathbf{A}^{\mathsf{H}} \in \mathbb{C}^{n,n}$  and associated eigenvectors.

Of course, we aim to tackle this task by iterative methods generalizing power iteration ( $\rightarrow$  Sect. [6.3.1\)](#page-598-0) and inverse iteration ( $\rightarrow$  Sect. [6.3.2\)](#page-622-0).

### **6.3.4.1 Orthogonalization**

R. Hiptmair

NumCSE, autumn 2010

rev 38286, November 10, 2011

Preliminary considerations (in  $\mathbb{R}, m = 2$ ):

According to Cor. [6.1.9:](#page-586-0) For  $\mathbf{A} = \mathbf{A}^\top \in \mathbb{R}^{n,n}$  there is a factorization  $\mathbf{A} = \mathbf{U} \mathbf{D} \mathbf{U}^\top$  with  $\mathbf{D} =$  $\mathrm{diag}(\lambda_1,\ldots,\lambda_n),\,\lambda_j\,\in\,{\mathbb R},\,\lambda_1\,\leq\,\lambda_2\,\leq\,\cdots\,\leq\,\lambda_n,$  and  ${\bf U}$  orthogonal. Thus,  ${\bf u}_j\,:=\,({\bf U})_{:,j},\,j\,=\,$  $1, \ldots, n$ , are (mutually orthogonal) eigenvectors of A.

NumCSE, autumn 2010

If we just carry out the [direct power iteration](#page-614-0) [\(6.3.11\)](#page-614-1) for two vectors both sequences will converge to the largest (in modulus) eigenvector. However, we recall that all eigenvectors are mutually orthogonal. This suggests that we orthogonalize the iterates of the second power iteration (that is to yield the eigenvector for the second largest eigenvalue) with respect to those of the first. This idea spawns the following iteration, cf. Gram-Schmidt orthogonalization in [\(5.2.11\)](#page-529-0):

<span id="page-671-1"></span>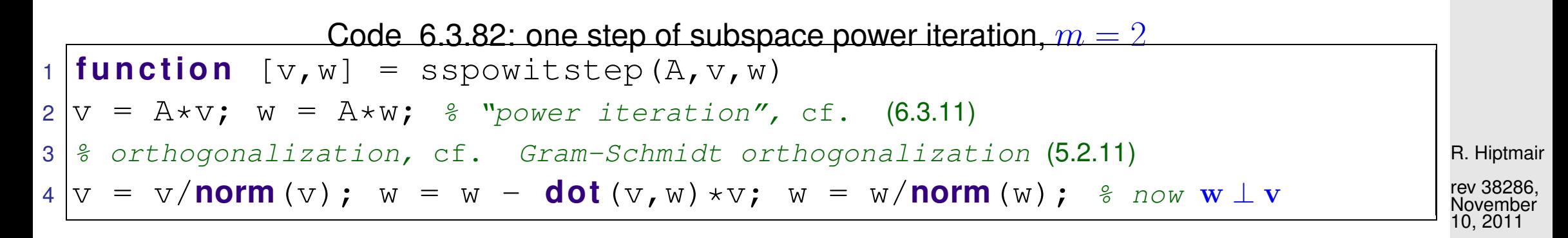

<span id="page-671-0"></span>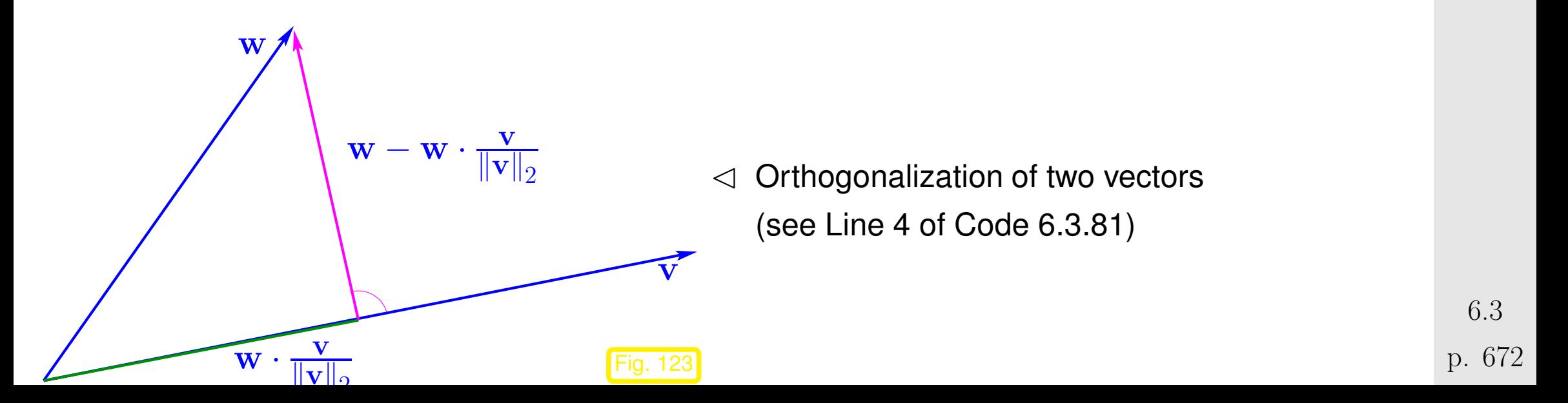

Analysis through eigenvector expansions  $(\mathbf{v},\mathbf{w}\in\mathbb{R}^n,\left\|\mathbf{v}\right\|_2=\left\|\mathbf{w}\right\|_2=1)$ 

$$
\mathbf{v} = \sum_{i=1}^{n} \alpha_j \mathbf{u}_j , \quad \mathbf{w} = \sum_{i=1}^{n} \beta_j \mathbf{u}_j ,
$$
  
\n
$$
\Rightarrow \mathbf{A} \mathbf{v} = \sum_{i=1}^{n} \lambda_j \alpha_j \mathbf{u}_j , \quad \mathbf{A} \mathbf{w} = \sum_{i=1}^{n} \lambda_j \beta_j \mathbf{u}_j ,
$$
  
\n
$$
\mathbf{v}_0 := \frac{\mathbf{v}}{\|\mathbf{v}\|_2} = \left(\sum_{i=1}^{n} \lambda_j^2 \alpha_j^2\right)^{-1/2} \sum_{i=1}^{n} \lambda_j \alpha_j \mathbf{u}_j ,
$$
  
\n
$$
\mathbf{A} \mathbf{w} - (\mathbf{v}_0^\top \mathbf{A} \mathbf{w}) \mathbf{v}_0 = \sum_{i=1}^{n} \left(\beta_j - \left(\sum_{i=1}^{n} \lambda_j^2 \alpha_j \beta_j / \sum_{i=1}^{n} \lambda_j^2 \alpha_j^2\right) \alpha_j\right) \lambda_j \mathbf{u}_j .
$$

We notice that  $\bf{v}$  is just mapped to the next iterate in the regular [direct power](#page-614-0) iteration [\(6.3.11\)](#page-614-1). After many steps, it will be very close to  $u_n$ , and, therefore, we may now assume  $v = u_n \Leftrightarrow \alpha_j = \delta_{j,n}$ (Kronecker symbol).

R. Hiptmair

NumCSE, autumn 2010

NumCSE, autumn 2010

$$
\mathbf{z} := \mathbf{A}\mathbf{w} - (\mathbf{v}_0^{\top} \mathbf{A}\mathbf{w})\mathbf{v}_0 = 0 \cdot \mathbf{u}_n + \sum_{i=1}^{n-1} \lambda_j \beta_j \mathbf{u}_j ,
$$

$$
\mathbf{w}^{(\text{new})} := \frac{\mathbf{z}}{\|\mathbf{z}\|_2} = \left(\sum_{i=1}^{n-1} \lambda_j^2 \beta_j^2\right)^{-1/2} \sum_{i=1}^{n-1} \lambda_j \beta_j \mathbf{u}_j .
$$

The sequence  $\mathbf{w}^{(k)}$  produced by repeated application of the mapping given by Code [6.3.81](#page-671-1) asymptotically (that is, when  $\mathbf{v}^{(k)}$  has already converged to  $\mathbf{u}_n$ ) agrees with the sequence produced by the [direct power method](#page-614-0) for  ${\bf A}:= {\bf U}\,{\rm diag}(\lambda_1,\ldots,\lambda_{n-1},0).$  Its convergence will be governed by the relative gap  $\lambda_{n-2}/\lambda_{n-1}$ , see Thm. [6.3.19.](#page-620-0)

However: if  $\mathbf{v}^{(k)}$  itself converges slowly, this reasoning does not apply.

R. Hiptmair

rev 38286, November 10, 2011

Example 6.3.83 (Subspace power iteration with orthogonal projection).

**■ construction of matrix**  $\mathbf{A} = \mathbf{A}^\top$  **as in Ex. [6.3.58](#page-649-0)** 

```
Code 6.3.84: power iteration with orthogonal projection for two vectors
 1 f u n c t i o n sppowitdriver(d,maxit)
 2 % monitor power iteration with orthogonal projection for finding
 3 % the two largest (in modulus) eigenvalues and associated eigenvectors
 4 % of a symmetric matrix with prescribed eigenvalues passed in d
 5 i f (nargin < 10), maxit = 20; end
 6 i f (nargin < 1), d = (1:10)'; end
 7 % Generate matrix
 B \mid n = \text{length}(\text{d});
 9 | Z = diag(sqrt(1:n),0) + ones(n,n);\mathsf{D}\big| \big[ \mathsf{Q}_r \mathsf{R} \big] \; = \; \mathsf{qr} \, (\mathsf{Z}) \; ; \qquad \text{\texttt{\$} general \, matrix}1\vert {\rm A}\;=\;{\rm Q}\star diag (d,0) \star{\rm Q}^{\prime} ; \; % "synthetic" {\rm \bf A}={\rm \bf A}^{T} with spectrum \sigma({\rm \bf A})=\{d_1,\ldots,d_n\}2 \mid \frac{1}{2} Compute "exact" eigenvectors and eigenvalues
 13 [V,D] = eig(A); [d,idx] = s o r t(diag(D)),
 1 + |v\_ex| = V(:,idx(n)); w\_ex = V(:,idx(n-1));5 \, | \, \text{lv\_ex} \, = \, d \, (n); lw_ex = d(n-1);
\mathbf{5}7 \vert v = \text{ones}(n,1); w = (-1).^v; % (Arbitrary) initial guess for eigenvectors
 18 |v = v/norm (v) ; w = w/norm (w) ;
 9 result = [ ;
 D \mid \text{for } k=1:maxit
 1 \mid v_new = A*v; w_new = A*w; \frac{1}{6}(6.3.11)
 2 | % Rayleigh quotients provide approximate eigenvalues
                                                                                                         R. Hiptmair
                                                                                                          rev 38286,
                                                                                                          November
                                                                                                          10, 2011
                                                                                                          p. 675
                                                                                                            6.3
                                                                                                          NumCSE,
                                                                                                          autumn
                                                                                                          2010
```

```
1v = dot(v_new, v); 1w = dot(w_new, w);\frac{2}{3}(5.2.11): w \perp vv = v new/norm (v_new); w = w_new - dot (v,w_new) *v; w = w/norm (w);
    26 % Record errors in eigenvalue and eigenvector approximations. Note that the
    % direction of the eigenvectors is not specified.
    result = [result; k, abs(lv-lv ex), abs(lw-lw ex), ...min(norm(v-v-ex), norm(v+v-ex)),
                  min(norm(w-w_ex),norm(w+w_ex))];
 30 end
31
32 f i g u r e('name','sspowit');
33 semilogy(result(:,1),result(:,2),'m-+',...
\left.\begin{matrix} \begin{matrix} 4 \end{matrix}\right| & \text{result}(\text{::},1), result(:,3),'r-*',...
        result(:,1),result(:,4),'k-^',...
        result(i,1), result(i,5), 'b-p');
37 t i t l e ('d = [0.5*(1:8),9.5,10]');
38 x l a b e l('{\bf power iteration step}','fontsize',14);
39 y l a b e l('{\bf error}','fontsize',14);
40 legend('error in \lambda_n','error in \lambda_n-1','error in
  v','error in w','location','northeast');
 41 p r i n t -depsc2 '../PICTURES/sspowitcvg1.eps';
2<br>-
43 rates = result(2:end,2:end)./result(1:end-1,2:end);
                                                                                   R. Hiptmair
                                                                                   rev 38286,
                                                                                   November
                                                                                   10, 2011
                                                                                    6.3
                                                                                  NumCSE,
                                                                                   autumn
                                                                                   2010
```
p. 676

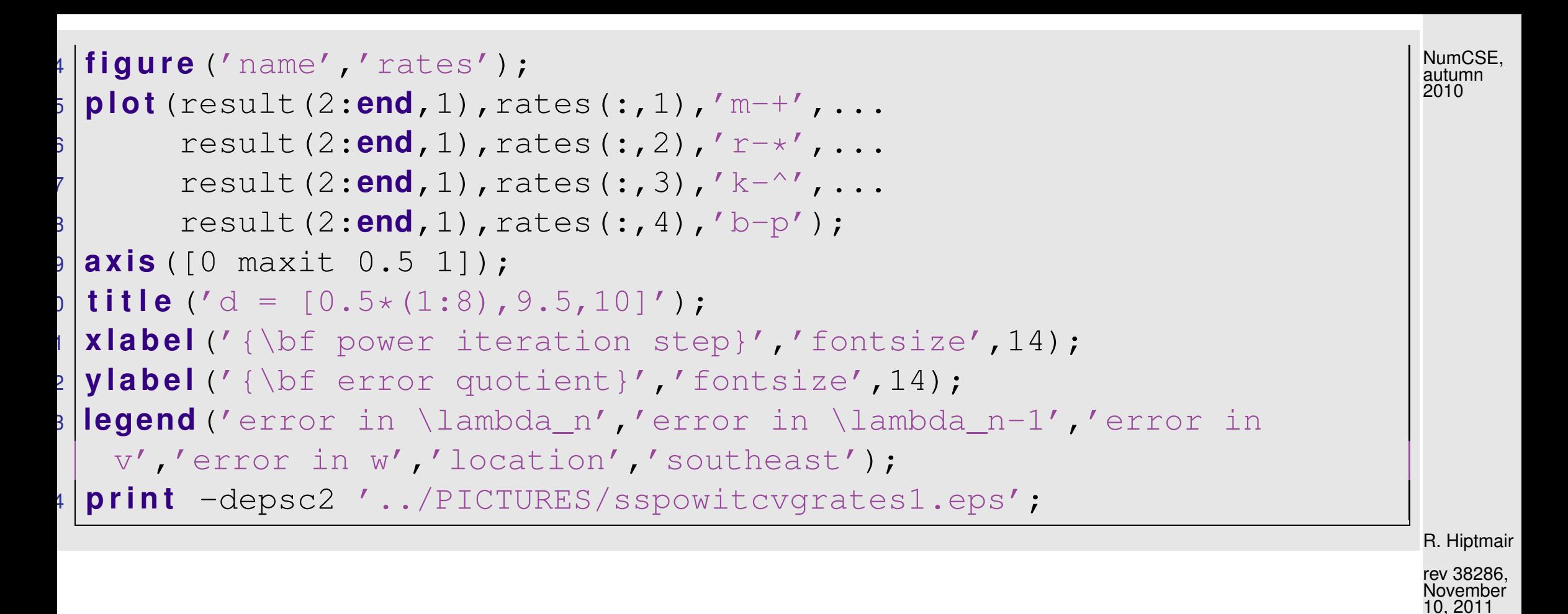

 $\sigma(\mathbf{A}) = \{1, 2, \dots, 10\}$ :

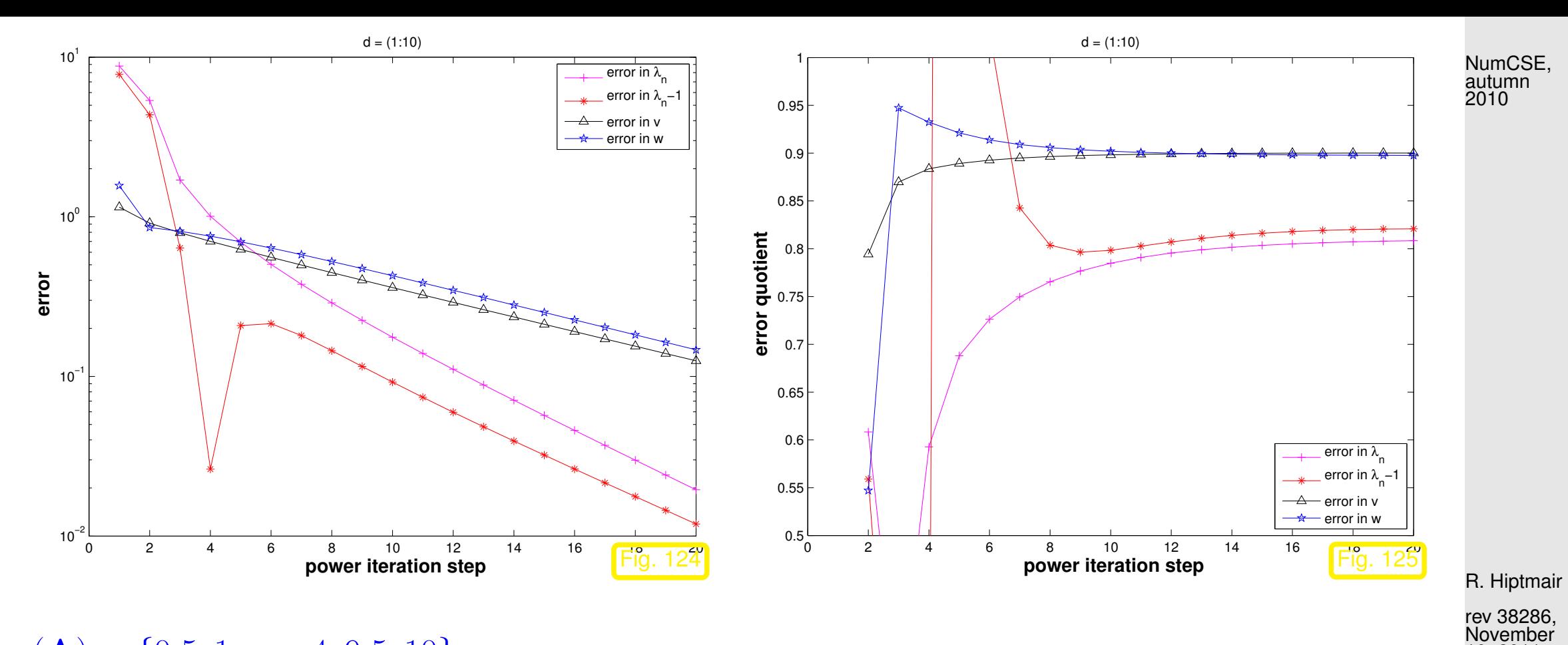

 $\sigma(\mathbf{A}) = \{0.5, 1, \dots, 4, 9.5, 10\}$ :

10, 2011

<span id="page-678-0"></span>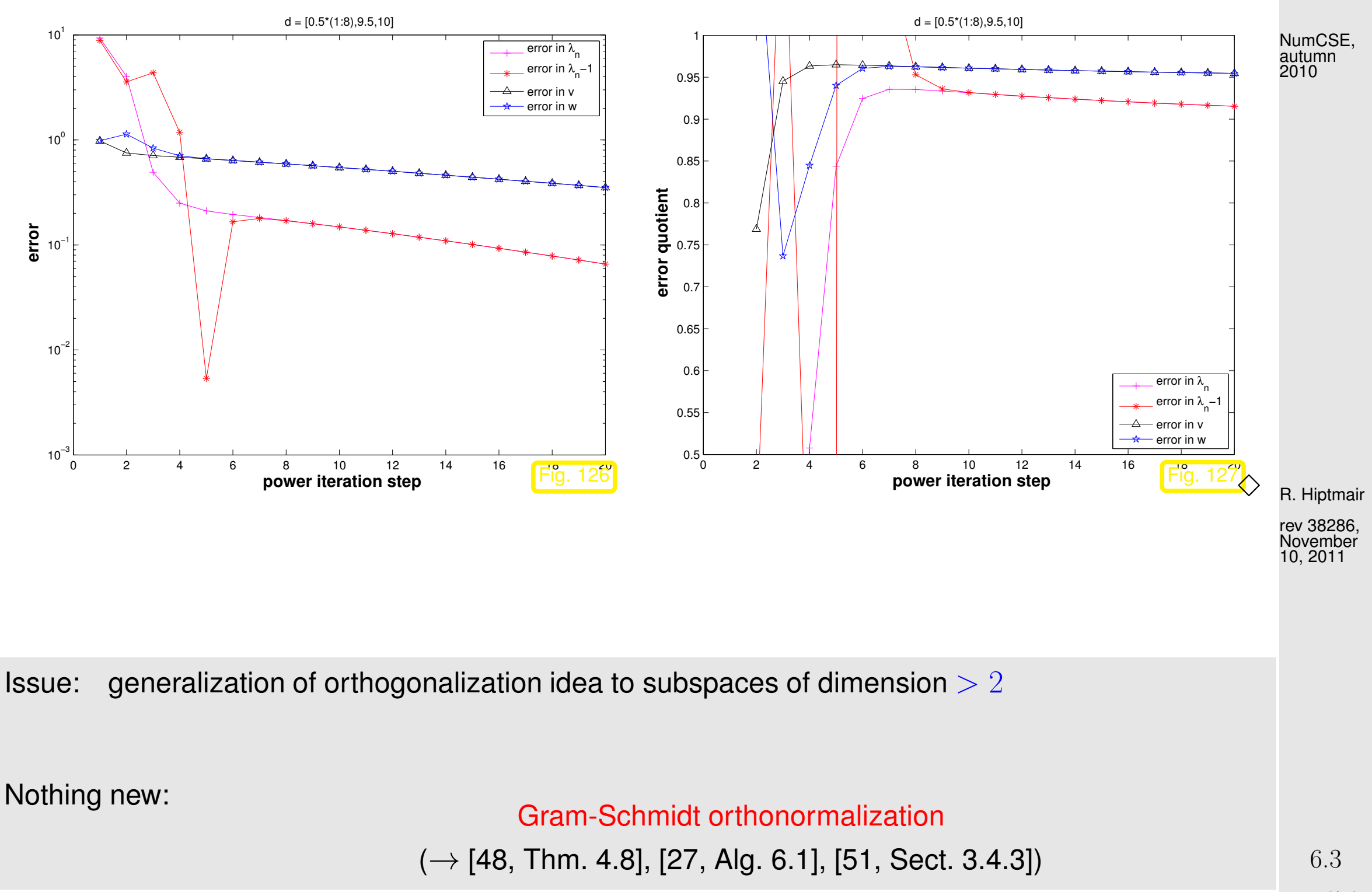

Given: linearly independent vectors  $\mathbf{v}_1,\ldots,\mathbf{v}_m\in\mathbb{R}^n$ ,  $m\in\mathbb{N}$ Sought: vectors  $\mathbf{q}_1,\ldots,\mathbf{q}_m \in \mathbb{R}^n$  such that

$$
\mathbf{Q} \quad \mathbf{q}_l^\top \mathbf{q}_k = \delta_{lk} \quad \text{(orthonormality)} \;, \tag{6.3.85}
$$

**③** Span  $\{q_1, ..., q_k\}$  = Span  $\{v_1, ..., v_k\}$  for all  $k = 1, ..., m$ . (6.3.86)

Constructive proof & algorithm for Gram-Schmidt orthonormalization:

$$
\mathbf{z}_{1} = \mathbf{v}_{1},
$$
\n
$$
\mathbf{z}_{2} = \mathbf{v}_{2} - \frac{\mathbf{v}_{2}^{\top} \mathbf{z}_{1}}{\mathbf{z}_{1}^{\top} \mathbf{z}_{1}},
$$
\n
$$
\mathbf{z}_{3} = \mathbf{v}_{3} - \frac{\mathbf{v}_{3}^{\top} \mathbf{z}_{1}}{\mathbf{z}_{1}^{\top} \mathbf{z}_{1}} \mathbf{z}_{1} - \frac{\mathbf{v}_{3}^{\top} \mathbf{z}_{2}}{\mathbf{z}_{2}^{\top} \mathbf{z}_{2}} \mathbf{z}_{2},
$$
\n
$$
\vdots
$$
\n
$$
\mathbf{A} \text{ Hiptmair}
$$
\n
$$
\mathbf{A} \text{ Hermitian}
$$
\n
$$
\mathbf{q}_{k} = \frac{\mathbf{z}_{k}}{\|\mathbf{z}_{k}\|_{2}}, \quad k = 1, \dots, m
$$
\n
$$
(6.3.88)
$$
\n
$$
\text{R. Hiptmair}
$$
\n
$$
\text{rev } 38286, \text{ rev } 38286, \text{ rev } 38286,
$$

<span id="page-679-0"></span>rev 38286, lovember 10, 2011

<span id="page-679-2"></span><span id="page-679-1"></span>NumCSE, autumn 2010

<span id="page-679-3"></span>Easy computation: the vectors  ${\bf q}_1,\ldots,{\bf q}_m$  produced by [\(6.3.87\)](#page-679-0) satisfy [\(6.3.85\)](#page-679-1) and [\(6.3.86\)](#page-679-2).

Code 6.3.89: Gram-Schmidt orthonormalization (do not use, unstable algorithm!)  $1$  **function**  $Q = \text{qso}(V)$ <sup>2</sup> % [Gram-Schmidt orthonormalization](#page-678-0) of the columns of <sup>V</sup> <sup>∈</sup> <sup>R</sup> n,m, see  $3 \mid \text{3}$  [\(6.3.87\)](#page-679-0). The vectors  $\mathbf{q}_1, \ldots, \mathbf{q}_m$  are returned as the columns of  $4 \, \frac{1}{6}$  the orthogonal matrix Q.  $5 \text{ m} = \text{size}(V, 2)$ ; p. 680 6.3

```
6 Q = V(:,1) / norm(V(:,1)); & normalization
7 for l=2:m|8| q = V(:, 1);
9 % orthogonalization
10 for k=1:1-1
11 | q = q - dot (Q(:,k), V(:,1)) * Q(:,k);12 end
13 \bigcirc = [\mathcal{Q}, \mathcal{q}/\text{norm}(\mathcal{q})]; % normalization
14 end
```
!

Warning! Code [6.3.88](#page-679-3) provides an unstable implementation of Gram-Schmidt or- R. Hiptmair thonormalization: for large  $n,m$  impact of round-off will destroy the orthogonality of  $\frac{rev}{10}$  38286, the columns of Q. November 10, 2011

NumCSE, autumn 2010

A stable implementation of Gram-Schmidt orthogonalization of the columns of a matrix  $\mathbf{V} \in \mathbb{K}^{n,m},$  $m \leq n$ , is provided by the following MATLAB command:

> $[Q, R] = qr(V, 0)$  (Asymptotic computational cost:  $O(m^2n)$ ) dummy return value (for our purposes) and dummy argument p. 681 6.3

*Example* 6.3.90 (qr based orthogonalization,  $m = 2$ ).

The following two MATLAB code snippets perform the same function, cf. Code [6.3.81:](#page-671-1)

 $1 |v = v/n$ **orm** (v) ;  $2 \mid w = w - \textbf{dot}(v,w) *v;$  $\mathbf{B} \vert \mathbf{w} = \mathbf{w} / \mathbf{norm} \left( \mathbf{w} \right)$  ;  $[Q, R] = qr([V, W], 0);$  $2 \big| \mathrm{v} = \mathcal{Q}(\, : \, , \, 1)$ ;  $3|w = Q(:, 2);$ R. Hiptmair

 $\Diamond$ 

rev 38286, November 10, 2011

NumCSE, autumn 2010

Explanation  $\geq$  discussion of Gram-Schmidt orthonormalization.

Code 6.3.91: General subspace power iteration step with  $qr$  based orthonormalization  $1$  **function**  $V =$  sspowitstep  $(A, V)$  $2 \mid {\rm \hat {z}}$  power iteration with orthonormalization for  ${\bf A} = {\bf A}^T$ .  $3$   $\mid$   $\stackrel{2}{\sim}$  columns of matrix  ${\bf V}$  span subspace for power iteration.  $4 |V = A*V;$   $8$  actual power iteration on individual columns  $5\vert$  [V,R] =  $\mathbf{qr}$ (V,O);  $\frac{2}{3}$  *Gram-Schmidt orthonormalization* [\(6.3.87\)](#page-679-0) p. 682 6.3

Observations on Code [6.3.81:](#page-671-1)

- the first column of  ${\bf V}$  ,  $({\bf V})_{:,1}$ , is a sequence of vectors created by the standard direct power method [\(6.3.11\)](#page-614-1).
- reasoning: the other columns of V, after each multiplication with A can be expected to contain a significant component in the direction of the eigenvector associated with the eigenvalue of largest modulus.

R. Hiptmair

rev 38286, November 10, 2011

<mark>amnunn</mark>

Idea: use information in  $(\mathbf{V})_{:,2},\ldots,(\mathbf{V})_{:, {\rm end}}$  to accelerate convergence of  $(\mathbf{V})_{:,1}.$ 

Since the columns of  ${\bf V}$  span a subspace of  $\mathbb{R}^n$ , this idea can be recast as the following task:

 $\mathbf{A} = \mathbf{A}^{\mathsf{H}} \in \mathbb{K}^{n,n}$  contained in  $\text{Span}\{\mathbf{v}_1,\ldots,\mathbf{v}_m\}.$ We take for granted that  $\{{\bf v}_1,\ldots,{\bf v}_m\}$  is linearly independent. Assumption:  $\mathrm{Eig}_{\mathbf{A}}(\lambda) \cap V := \mathrm{Span} \left\{ \mathbf{v}_1, \dots, \mathbf{v}_m \right\} \neq \{0\}$  $\Leftrightarrow$   $\qquad \qquad$   $V$  contains an eigenvector of  ${\bf A}$  $\Leftrightarrow$   $\exists \mathbf{w} \in V \setminus \{0\}$ .  $\mathbf{A}\mathbf{w} = \lambda \mathbf{w}$  $\Leftrightarrow$   $\exists \mathbf{u} \in \mathbb{K}^m \setminus \{0\}$ :  $\mathbf{A} \mathbf{V} \mathbf{u} = \lambda \mathbf{V} \mathbf{u}$  $\Rightarrow$  ∃u ∈ K<sup>*m*</sup> \ {0}: **V<sup>H</sup>AVu =**  $\lambda$ **V<sup>H</sup>Vu**, (6.3.92) where  $\mathbf{V} := (\mathbf{v}_1, \dots, \mathbf{v}_m) \in \mathbb{K}^{n,m}$  and we used  $V = \{ \mathbf{V} \mathbf{u} : \mathbf{u} \in \mathbb{K}^m \}$  (linear combinations of the  $\mathbf{v}_i$ ). [\(6.3.92\)](#page-683-0)  $\mathbf{u} \in \mathbb{K}^k \setminus \{0\}$  solves  $m \times m$  [generalized eigenvalue problem](#page-587-0)  $(\mathbf{V}^{\mathsf{H}}\mathbf{A}\mathbf{V})\mathbf{u} = \lambda(\mathbf{V}^{\mathsf{H}}\mathbf{V})\mathbf{u}$  (6.3.93) R. Hiptmair rev 38286, November 10, 2011 p. 684 6.3

<span id="page-683-0"></span>NumCSE, autumn 2010

Task:  $\quad$  given  $\mathbf{v}_1,\ldots,\mathbf{v}_k\in\mathbb{K}^n$ ,  $k\ll n,$  extract (good approximations of) eigenvectors of
$\{v_1, \ldots, v_m\}$  linearly independent

NumCSE, autumn 2010

Note:  $\{v_1\}$  $\mathbb{I}$ V has full rank  $m \quad (\rightarrow$  Def. [2.0.2\)](#page-86-0)  $\hat{\psi}$ 

 $V^{\text{H}}V$  is symmetric positive definite ( $\rightarrow$  Def. [2.7.9\)](#page-229-0)

If our initial assumption holds true and  $\bf{u}$  solves [\(6.3.93\)](#page-683-0) and is a simple eigenvalue, a corresponding  $\mathbf{x} \in \text{Eig}_{\mathbf{A}}(\lambda)$  can be recovered as  $\mathbf{x} = \mathbf{V}\mathbf{u}$ .

R. Hiptmair

rev 38286, November 10, 2011

<mark>mmmmm</mark>

Idea: Given a subspace  $V = \text{Im}(\mathbf{V}) \subset \mathbb{K}^n$ ,  $\mathbf{V} \in \mathbb{K}^{n,m}$ ,  $\dim(V) = m$ , obtain approximations of (a few) eigenvalues and eigenvectors  ${\bf x}_1,\ldots,{\bf x}_m$  of  ${\bf A}$  by

➊ solving the generalized eigenvalue problem [\(6.3.93\)](#page-683-0)

 $\rightarrow$  eigenvectors  $\mathbf{u}_1,\ldots,\mathbf{u}_k\in\mathbb{K}^m$  (linearly independent),

 $\boldsymbol{Q}$  and transforming them back according to  $\mathbf{x}_k = \mathbf{V}\mathbf{u}_k,$   $k = 1, \ldots, m.$ 

Terminology: [\(6.3.93\)](#page-683-0) is called the Ritz projection of EVP  $\mathbf{A}\mathbf{x} = \lambda \mathbf{x}$  onto V

Terminology:  $\sigma(V^HAV) \triangleq$  Ritz values, eigenvectors of  $V^HAV \stackrel{\scriptscriptstyle\triangle}{=}$  Ritz vectors

Example: Ritz projection of  $\mathbf{A}\mathbf{x} = \lambda \mathbf{x}$  onto  $\text{Span}\{\mathbf{v},\mathbf{w}\}$ :

<span id="page-685-0"></span>
$$
(\mathbf{v},\mathbf{w})^{\mathsf{H}}\mathbf{A}(\mathbf{v},\mathbf{w})\binom{\alpha}{\beta}=\lambda(\mathbf{v},\mathbf{w})^{\mathsf{H}}(\mathbf{v},\mathbf{w})\binom{\alpha}{\beta}\ .
$$

Note: If V is *unitary* ( $\rightarrow$  Def. [2.8.5\)](#page-242-0), then the [generalized eigenvalue problem](#page-587-0) [\(6.3.93\)](#page-683-0) will become a standard linear eigenvalue problem.

Remark 6.3.94 (Justification of Ritz projection by min-max theorem).

We revisit  $m = 2$ , see Code [6.3.81.](#page-671-0) Recall that by the min-max theorem Thm. [6.3.39](#page-634-0)

 $\mathbf{u}_n = \arg \max_{\mathbf{x} \in \mathbb{R}^n} \rho_{\mathbf{A}}(\mathbf{x})$ ,  $\mathbf{u}_{n-1} = \arg \max_{\mathbf{x} \in \mathbb{R}^n, \mathbf{x} \perp \mathbf{u}_n} \rho_{\mathbf{A}}(\mathbf{x})$ . (6.3.95)

R. Hiptmair

NumCSE, autumn 2010

rev 38286, November 10, 2011

p. 686

Idea: maximize Rayleigh quotient over  $\text{Span}\{\mathbf{v},\mathbf{w}\}\$ , where  $\mathbf{v},\mathbf{w}$  are output by Code [6.3.81.](#page-671-0) This leads to the optimization problem NumCSE, autumn 2010

$$
(\alpha^*, \beta^*) := \underset{\alpha, \beta \in \mathbb{R}, \, \alpha^2 + \beta^2 = 1}{\text{argmax}} \rho_{\mathbf{A}}(\alpha \mathbf{v} + \beta \mathbf{w}) = \underset{\alpha, \beta \in \mathbb{R}, \, \alpha^2 + \beta^2 = 1}{\text{argmax}} \rho_{(\mathbf{v}, \mathbf{w})} \mathbf{T}_{\mathbf{A}(\mathbf{v}, \mathbf{w})}(\begin{pmatrix} \alpha \\ \beta \end{pmatrix}).
$$
 (6.3.96)

Then a better approximation for the eigenvector to the largest eigenvalue is

 $\mathbf{v}^* := \alpha^* \mathbf{v} + \beta^* \mathbf{w}$  .

Note that  $\|\mathbf{v}^*\|_2=1$ , if both  $\mathbf v$  and  $\mathbf w$  are normalized, which is guaranteed in Code [6.3.81.](#page-671-0)

Then, orthogonalizing  ${\bf w}$  w.r.t  ${\bf v}^*$  will produce a new iterate  ${\bf w}^*.$ 

Again the min-max theorem Thm. [6.3.39](#page-634-0) tells us that we can find  $(\alpha^*,\beta^*)^{\top}$  as eigenvector to the largest eigenvalue of November 10, 2011

$$
(\mathbf{v}, \mathbf{w})^{\top} \mathbf{A}(\mathbf{v}, \mathbf{w}) \begin{pmatrix} \alpha \\ \beta \end{pmatrix} = \lambda \begin{pmatrix} \alpha \\ \beta \end{pmatrix}.
$$
 (6.3.97)

Since eigenvectors of symmetric matrices are mutually orthogonal, we find  $\mathbf{w}^* = \alpha_2 \mathbf{v} + \beta_2 \mathbf{w}$ , where  $(\alpha_2,\beta_2)^+$  is the eigenvector of [\(6.3.97\)](#page-686-0) belonging to the smallest eigenvalue. This assumes orthonormal vectors  $\mathbf{v}, \mathbf{w}$ .

<span id="page-686-0"></span>

R. Hiptmair

rev 38286,

<span id="page-687-0"></span>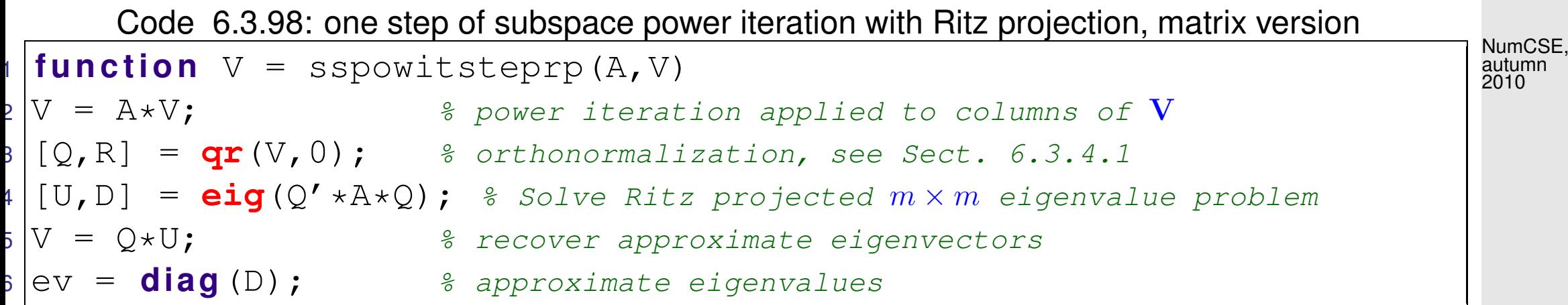

Note that he orthogonalization step in Code [6.3.97](#page-687-0) is actually redundant, if exact arithmetic could be employed, because the Ritz projection could also be realized by solving the generalized eigenvalue problem. R. Hiptmair rev 38286, November 10, 2011

However, prior orthogonalization is essential for numerical stability ( $\rightarrow$  Def. [2.5.11\)](#page-152-0), *cf.* the discussion in Sect. [2.8.](#page-239-0)

Example 6.3.99 (Power iteration with Ritz projection).

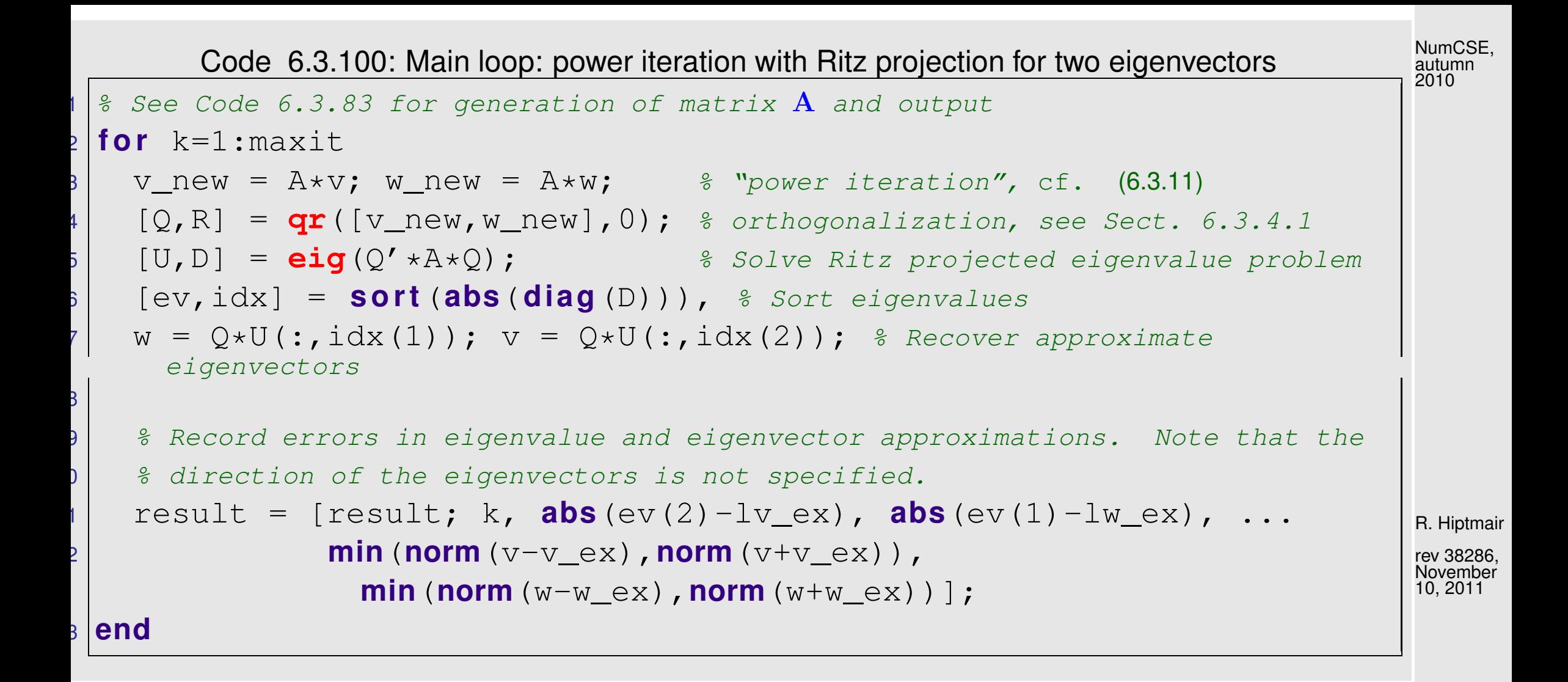

Matrix as in Ex. [6.3.83,](#page-673-0)  $\sigma(\mathbf{A}) = \{0.5, 1, \dots, 4, 9.5, 10\}$ :

6.3

p. 689

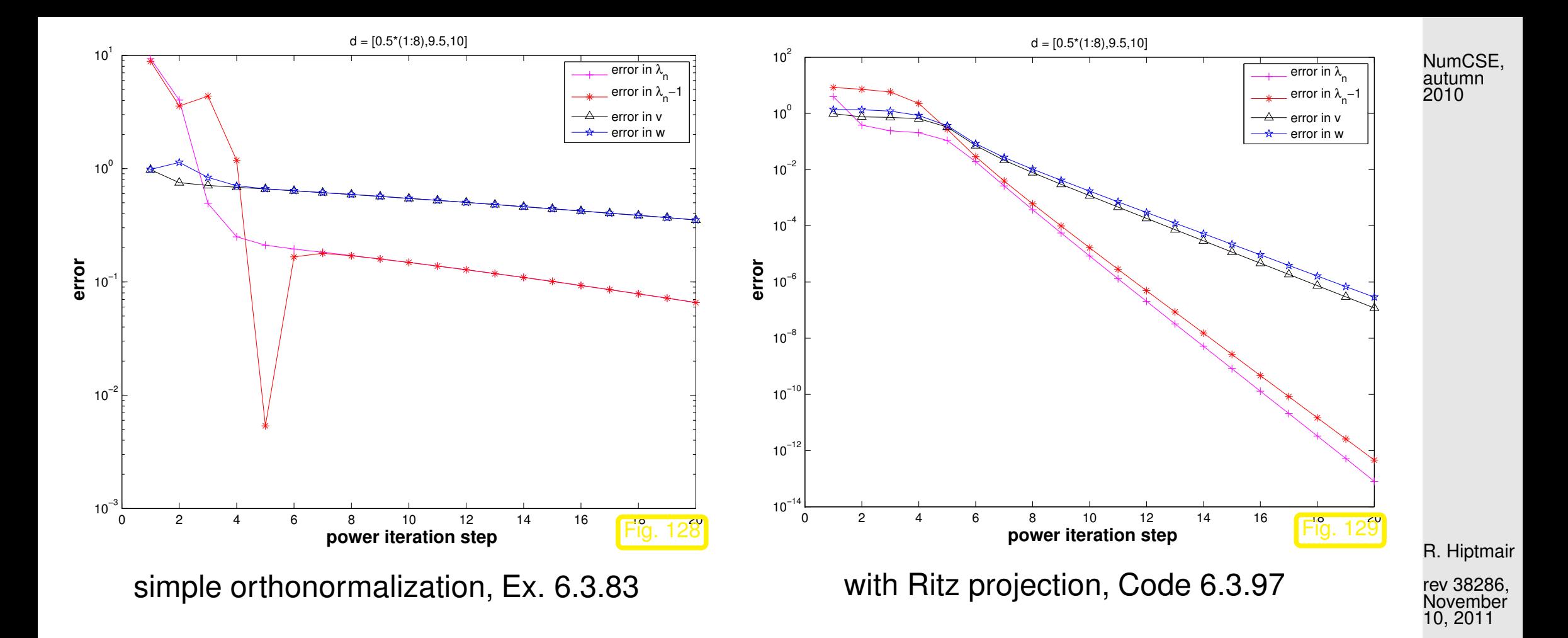

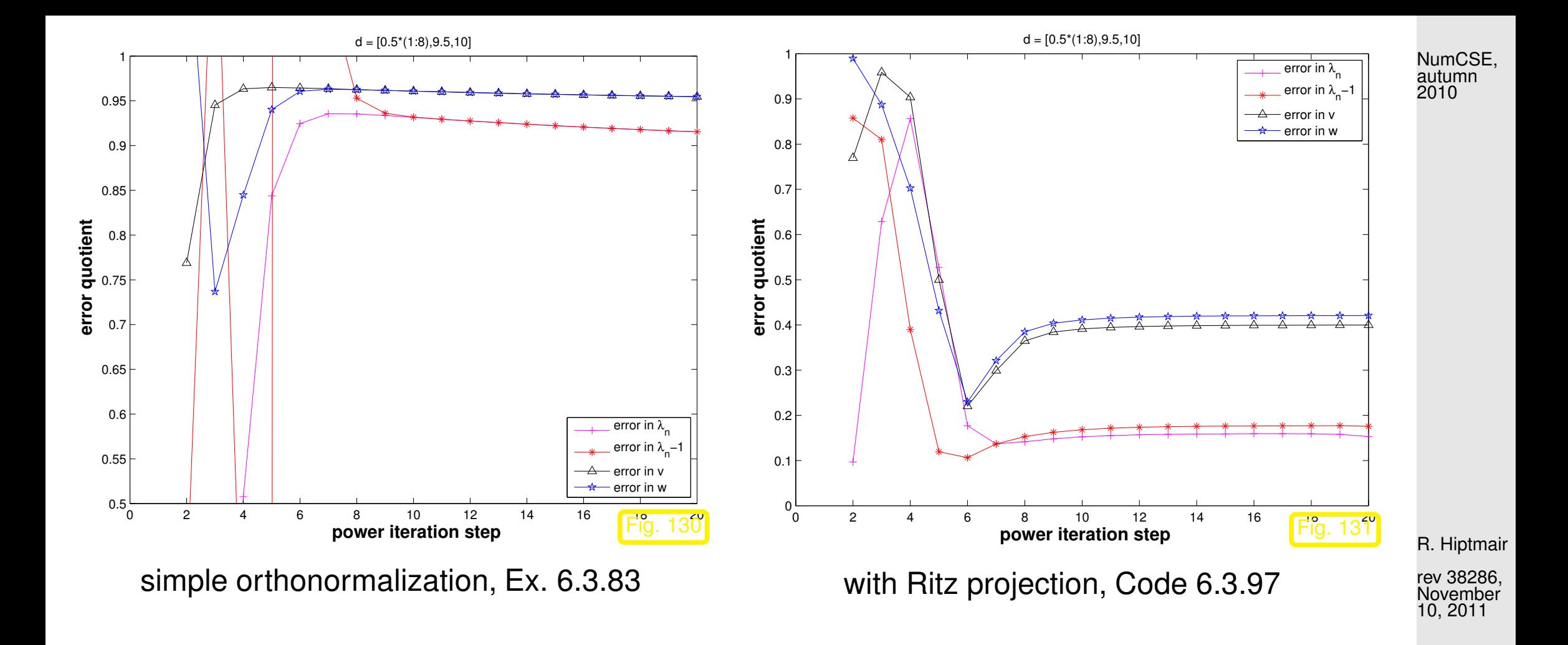

Observation: tremendous acceleration of power iteration through Ritz projection, convergence still linear but with much better rates.

> $\Diamond$ 6.3

In Code: [6.3.97:](#page-687-0) diagonal entries of  $D$  provide approximations of eigenvalues. Their (relative) changes can be used as a termination criterion.

<span id="page-691-0"></span>Algorithm 6.3.101 (Subspace variant of [direct power method](#page-614-1) with Ritz projection).

Code 6.3.102: Subspace power iteration with Ritz projection <sup>1</sup> **f u n c t i o n** [ev,V] = sspowitrp(A,k,m,tol,maxit)  $2 \bigm| \begin{matrix} \frac{\mathcal{L}}{\mathcal{L}} & \mathcal{L} \end{matrix}$  Power iteration with Ritz projection for matrix  $\mathbf{A} = \mathbf{A}^T \in \mathbb{R}^{n,n}$ : 3  $\mid$  % Subspace of dimension  $m$   $\leq$   $n$  is used to compute the  $k$   $\leq$   $m$  largest  $4 \mid \text{${\hat s}$}$  eigenvalues of  ${\bf A}$  and associated eigenvectors. <sup>5</sup> n = **s i z e**(A,1); V = **eye**(n,m); d = **zeros**(m,1); % (Arbitrary) initial eigenvectors  $6 \begin{array}{l} \text{8} \end{array}$  The approximate eigenvectors are stored in the columns of  $\mathbf{V} \in \mathbb{R}^{n,m}$  $for$  i=1: $maxit$  $B \left[ \mathbb{Q}, R \right] = \mathbf{qr}(A \star V, 0)$ ; % Power iteration and orthonormalization  $[U, D] = \text{eig}(Q' * A * Q)$ ; % Small  $m \times m$  eigenvalue problem for Ritz projection <sup>10</sup> [ev,idx] = **s o r t**(**diag**(D)); % eigenvalue approximations in diagonal of D  $V = Q*U;$  % 2nd part of Ritz projection <sup>12</sup> **i f** (**abs**(ev-d) < tol\***max**(**abs**(ev))), **break**; **end**

R. Hiptmair

NumCSE, autumn 2010

rev 38286, November 10, 2011

p. 692

```
d = ev;14 end
|ev| = ev(m-k+1:end);
 V = V(:,idx(m-k+1:end));
```
Example 6.3.103 (Convergence of subspace variant of [direct power method\)](#page-614-1).

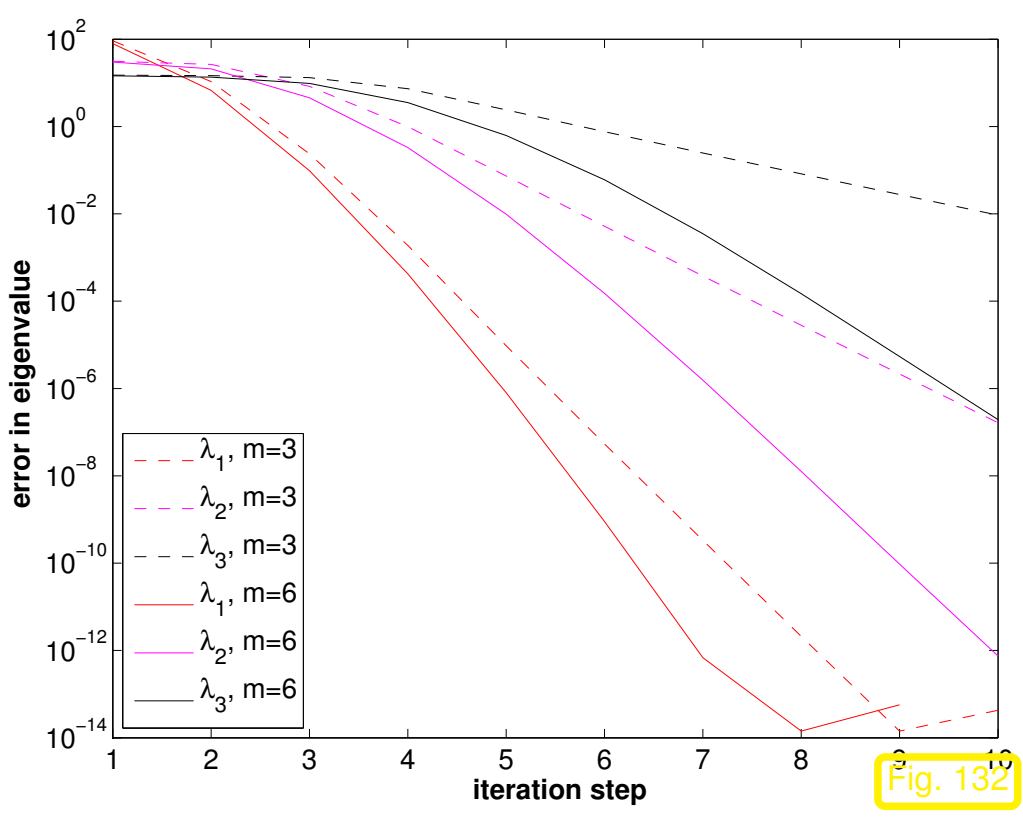

S.p.d. test matrix:  $a_{ij} := \min\{\frac{i}{j}$  $\frac{i}{j}, \frac{j}{i}$  $\frac{2}{i}$  $n=200$ ;  $A = gallery('lehmer', n);$ 

"Initial eigenvector guesses":

 $V = eye(n,m);$ 

R. Hiptmair

rev 38286, November 10, 2011

• Observation: linear convergence of eigenvalues • choice  $m > k$  boosts convergence

of eigenvalues

p. 693

6.3

 $\Diamond$ 

Remark 6.3.104 (Subspace power methods).

Analoguous to Alg. [6.3.101:](#page-691-0) construction of subspace variants of [inverse iteration](#page-645-0) ( $\rightarrow$  Code [6.3.51\)](#page-645-1), PINVIT [\(6.3.60\)](#page-653-0), and Rayleigh quotient iteration [\(6.3.56\)](#page-648-0).  $\bigwedge$ 

# **6.4 Krylov Subspace Methods [\[35,](#page-1272-0) Sect. 30]**

All power methods ( $\rightarrow$  Sect. [6.3\)](#page-598-0) for the eigenvalue problem (EVP)  $\mathbf{A}\mathbf{x} = \lambda \mathbf{x}$  only rely on the last iterate to determine the next one (1-point methods, cf. [\(4.1.2\)](#page-405-0)) rev 38286, November 7, 2011

R. Hiptmair

NumCSE, autumn 2010

p. 694

6.4

 $\geq$  NO MEMORY, *cf.* discussion in the beginning of Sect. [5.2.](#page-521-0)

"Memory for power iterations": pursue same idea that led from the [gradient method,](#page-510-0) Alg. [5.1.11,](#page-510-1) to the conjugate gradient method, Alg. [5.2.17:](#page-531-0) use information from previous iterates to achieve efficient minimization over larger and larger subspaces.

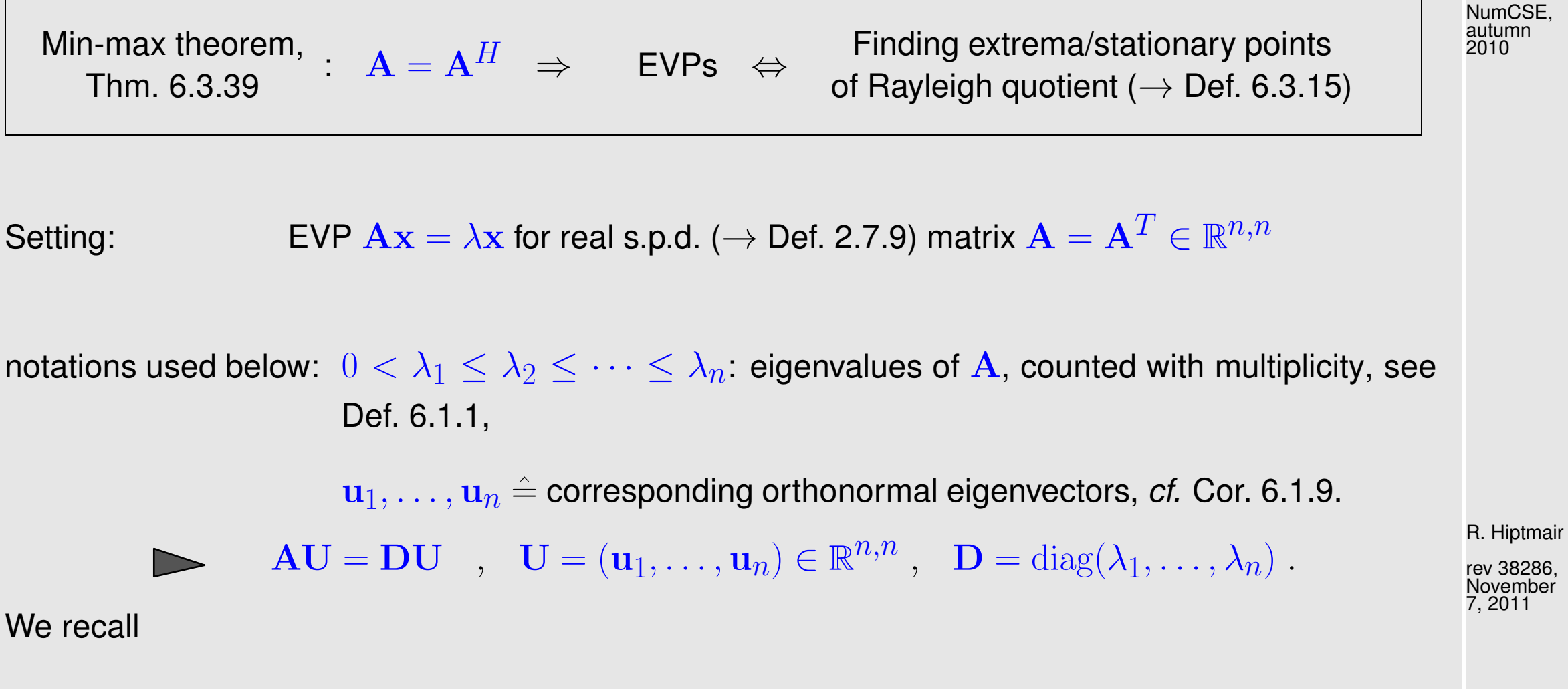

- the direct power method [\(6.3.11\)](#page-614-0) from Sect. [6.3.1](#page-598-1)
- and the [inverse iteration](#page-645-0) from Sect. [6.3.2](#page-622-0)

and how they produce sequences  $({\bf z}^{(k)})_{k\in\mathbb{N}_0}$  of vectors that are supposed to converge to a vector  $\in$   $\text{Eig}_{\mathbf{A}}(\lambda_1)$  or  $\in$   $\text{Eig}_{\mathbf{A}}(\lambda_n)$ , respectively.

p. 695

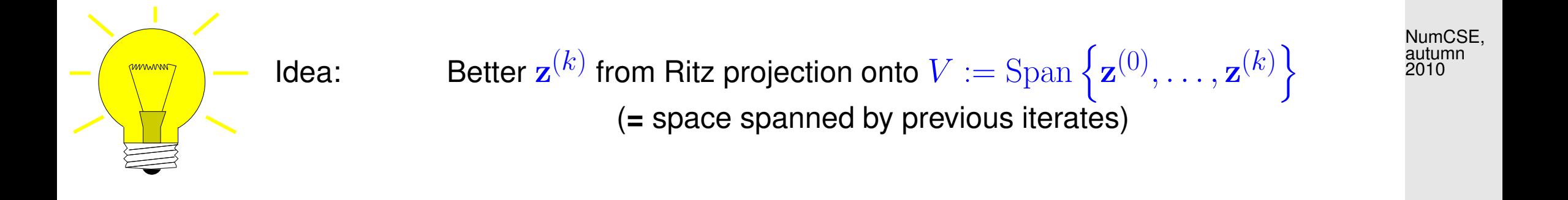

Recall ( $\rightarrow$  Code [6.3.97\)](#page-687-0) Ritz projection of an EVP  $A x = \lambda x$  onto a subspace  $V :=$  $\text{Span}\left\{\mathbf{v}_1,\ldots,\mathbf{v}_m\right\}$ ,  $m < n$   $\implies$  smaller  $m\!\times\!m$  [generalized EVP](#page-587-0)

$$
\underbrace{\mathbf{V}^T \mathbf{A} \mathbf{V}}_{:=\mathbf{H}} \mathbf{x} = \lambda \mathbf{V}^T \mathbf{V} \mathbf{x} \quad , \quad \mathbf{V} := (\mathbf{v}_1, \dots, \mathbf{v}_m) \in \mathbb{R}^{n,m} \; . \tag{6.4.1}
$$

From Rayleigh quotient Thm. [6.3.37](#page-634-1) and considerations in Sect. [6.3.4.2:](#page-682-0)

 $u_n \in V \Rightarrow$  largest eigenvalue of [\(6.4.1\)](#page-695-0) =  $\lambda_{\max}({\bf A})$ ,  $u_1 \in V \Rightarrow$  smallest eigenvalue of [\(6.4.1\)](#page-695-0) =  $\lambda_{min}(A)$ .

Intuition: If  ${\bf u}_n({\bf u}_1)$  "well captured" by  $V$  (that is, the angle between the vector and the space  $V$  is small), then we can expect that the largest (smallest) eigenvalue of [\(6.4.1\)](#page-695-0) is a good approximation for  $\lambda_{\text{max}}(\mathbf{A})(\lambda_{\text{min}}(\mathbf{A}))$ , and that, assuming normalization

 $\mathbf{V} \mathbf{w} \approx \mathbf{u}_1 \quad (\textbf{or } \mathbf{V} \mathbf{w} \approx \mathbf{u}_n)$ ,

where  $\bf{w}$  is the corresponding eigenvector of [\(6.4.1\)](#page-695-0).

<span id="page-695-0"></span>R. Hiptmair

rev 38286, November 7, 2011

p. 696

For [direct power method](#page-614-1) [\(6.3.11\)](#page-614-0):

 $^{(k)}||\mathbf{A}^{k} \mathbf{z}^{(0)}$ 

<span id="page-696-0"></span>NumCSE, autumn 2010

 $V = \text{Span}\left\{\mathbf{z}^{(0)}, \mathbf{Az}^{(0)}, \ldots, \mathbf{A}^{(k)}\mathbf{z}\right\}$  $(0)$  $={\cal K}_{k+1}({\bf A},{\bf z}^{(0)})$  a Krylov space,  $\rightarrow$  Def. [5.2.6](#page-525-0)  $\cdot$  (6.4.2)

**Code 6.4.3: Ritz projections onto Krylov space (6.4.2)**\n1 **function** 
$$
[V, D] = kryleigh(A, m)
$$
  
\n2  $\frac{1}{8}$  Ritz projection onto Krylov subspace. An orthonormal basis of  $K_m(A, 1)$  is assembled into the columns of **V**.\n3  $\begin{bmatrix}\nn = \text{size}(A, 1); \quad V = (1:n)'; \quad V = V/norm(V);\n\end{bmatrix}$   
\n**for** l=1:m-1  
\n $V = [V, A*V(:,end)]; [Q, R] = qr(V, 0);$   
\n $[W, D] = eig (Q' * A * Q); V = Q*W;$   
\n**end**

 $\lhd$  [direct power method](#page-614-1) with Ritz projection onto Krylov space from [\(6.4.2\)](#page-696-0), cf. Alg [6.3.101.](#page-691-0)

Note: implementation for demonstration purposes only (inefficient for sparse matrix  $A$ !)

<span id="page-696-1"></span>Example 6.4.4 (Ritz projections onto Krylov space).

```
1 \ln = 100;
2 M= g a l l e r y ('tridiag',-0.5*ones(n-1,1),2*ones(n,1),-1.5*ones(n-1,1));
3 [Q, R] = qr(M); A = Q' * diag(1:n) * Q; % synthetic matrix, \sigma(A) = \{1, 2, 3, ..., 100\}
```
6.4

R. Hiptmair

rev 38286, November 7, 2011

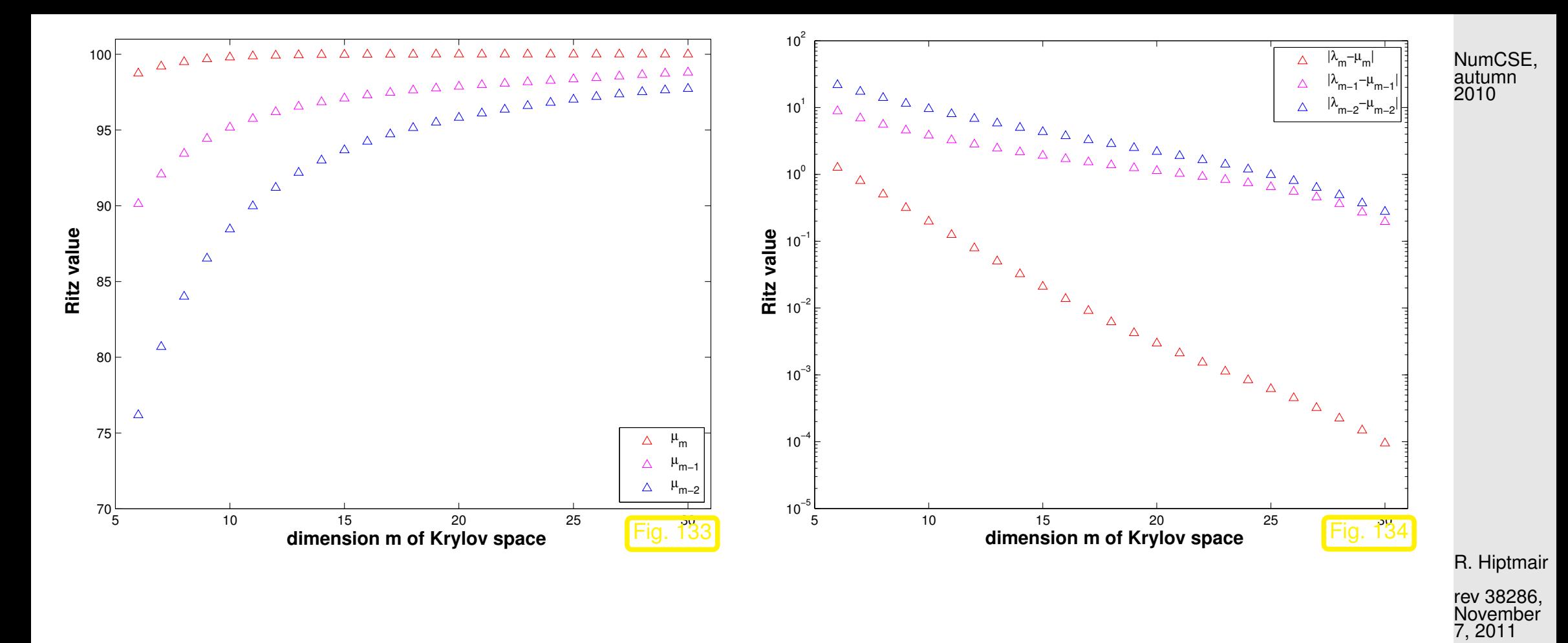

Observation: "vaguely linear" convergence of largest Ritz [values](#page-685-0) (notation  $\mu_i$ ) to largest eigenvalues. Fastest convergence of largest [Ritz value](#page-685-0)  $\rightarrow$  largest eigenvalue of  ${\bf A}$ 

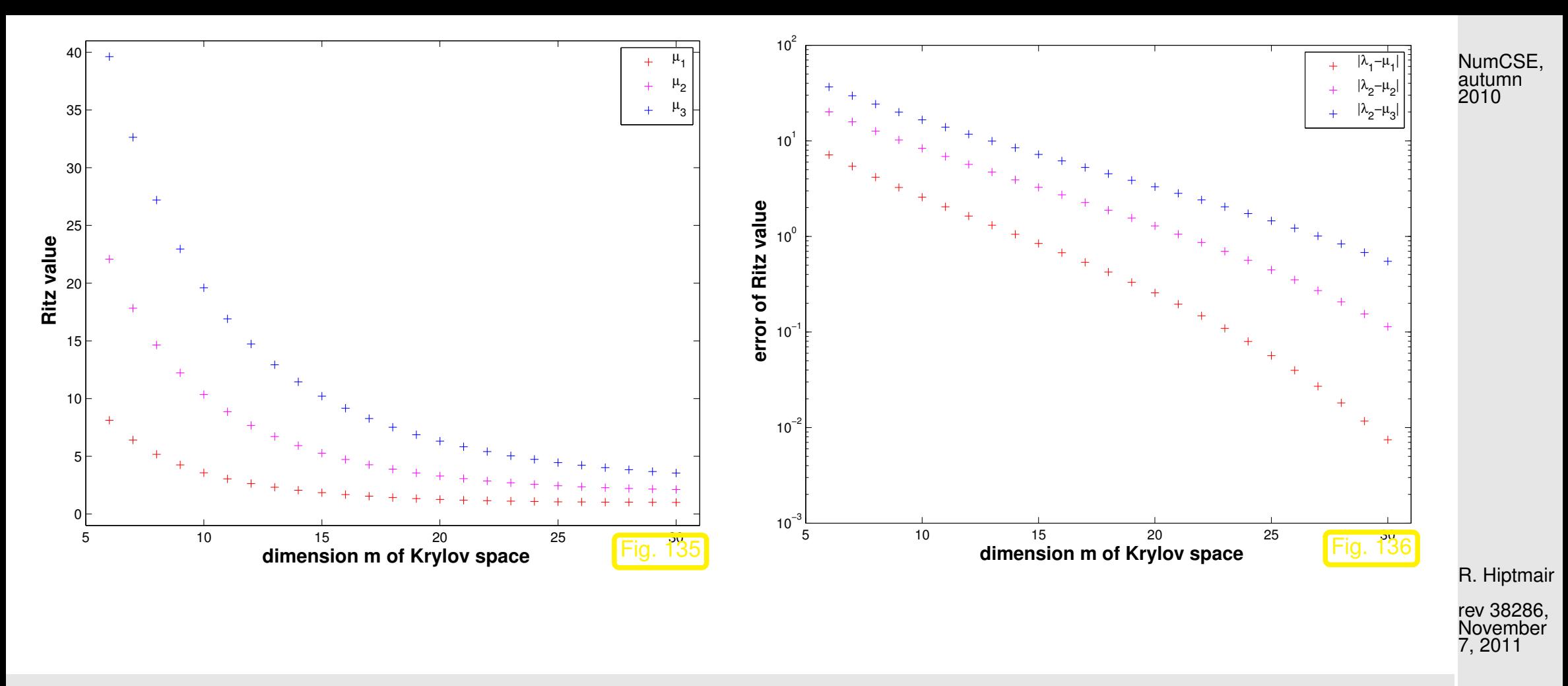

Observation: Also the smallest [Ritz values](#page-685-0) converge "vaguely linearly" to the smallest eigenvalues of A. Fastest convergence of smallest Ritz value  $\rightarrow$  smallest eigenvalue of A.

 $\Diamond$ 

Consider [direct power method](#page-614-1) [\(6.3.11\)](#page-614-0) for  $\widetilde{\mathbf{A}} := \nu \mathbf{I} - \mathbf{A}, \nu > \lambda_{\text{max}}(\mathbf{A})$ :

$$
\mathbf{z}^{(0)} \text{ arbitrary}, \quad \widetilde{\mathbf{z}}^{(k+1)} = \frac{(\nu \mathbf{I} - \mathbf{A}) \widetilde{\mathbf{z}}^{(k)}}{\left\| (\nu \mathbf{I} - \mathbf{A}) \widetilde{\mathbf{z}}^{(k)} \right\|_2} \tag{6.4.5}
$$

As  $\sigma(\nu I - A) = \nu - \sigma(A)$  and eigenspaces agree, we infer from Thm. [6.3.19](#page-620-0)

$$
\lambda_1 < \lambda_2 \ \ \Rightarrow \ \ \mathbf{z}^{(k)} \overset{k\to\infty}{\longrightarrow} \mathbf{u}_1 \quad \& \quad \rho_\mathbf{A}(\mathbf{z}^{(k)}) \overset{k\to\infty}{\longrightarrow} \lambda_1 \quad \text{linearly }.
$$

By the binomial theorem (also applies to matrices, if they commute)

$$
(\nu \mathbf{I} - \mathbf{A})^k = \sum_{j=0}^k {k \choose j} \nu^{k-j} \mathbf{A}^j \implies (\nu \mathbf{I} - \mathbf{A})^k \widetilde{\mathbf{z}}^{(0)} \in \mathcal{K}_k(\mathbf{A}, \mathbf{z}^{(0)}),
$$

$$
\mathcal{K}_k(\nu \mathbf{I} - \mathbf{A}, \mathbf{x}) = \mathcal{K}_k(\mathbf{A}, \mathbf{x})
$$
(6.4.7)

 $\blacktriangleright$   $\bf u_1$  can also be expected to be "well captured" by  $\mathcal{K}_k(\bf A, \bf x)$  and the smallest Ritz value should provide a good aproximation for  $\lambda_{\min}({\bf A})$ .

7, 2011

R. Hiptmair

 $(6.4.6)$ 

Recall from Sect. [5.2.2](#page-527-0) , Lemma [5.2.12:](#page-530-0)

✬

 $\sim$ 

✬

 $\sim$ 

Residuals  ${\bf r}_0,\ldots,{\bf r}_{m-1}$  generated in CG iteration, Alg. [5.2.17](#page-531-0) applied to  ${\bf Ax}= {\bf z}$  with  ${\bf x}^{(0)}=0,$ provide *orthogonal basis* for  $\mathcal{K}_m(\mathbf{A}, \mathbf{z})$  (, if  $\mathbf{r}_k \neq 0$ ).

Inexpensive Ritz projection of 
$$
\mathbf{A}\mathbf{x} = \lambda \mathbf{x}
$$
 onto  $\mathcal{K}_m(\mathbf{A}, \mathbf{z})$ :  
\n
$$
\mathbf{V}_m^T \mathbf{A} \mathbf{V}_m \mathbf{x} = \lambda \mathbf{x}, \quad \mathbf{V}_m := \left(\frac{\mathbf{r}_0}{\|\mathbf{r}_0\|}, \dots, \frac{\mathbf{r}_{m-1}}{\|\mathbf{r}_{m-1}\|}\right) \in \mathbb{R}^{n,m}.
$$
\n(6.4.8)  
\nrecall: residuals generated by short recursions, see Alg. 5.2.17

**Lemma 6.4.9** (Tridiagonal Ritz projection from CG residuals)**.**  $\mathbf{V}_{m}^{T}\mathbf{A}\mathbf{V}_{m}$  is a [tridiagonal matrix.](#page-208-0)

Proof. Lemma [5.2.12:](#page-530-0)  $\{ {\bf r}_0,\ldots,{\bf r}_{\ell-1} \}$  is an orthogonal basis of  ${\cal K}_{\ell}({\bf A},{\bf r}_0)$ , if all the residuals are nonzero. As  $\mathbf{A}\mathcal{K}_{\ell-1}(\mathbf{A},\mathbf{r}_0)\subset\mathcal{K}_{\ell}(\mathbf{A},\mathbf{r}_0)$ , we conclude the orthogonality  $\mathbf{r}_m^T\mathbf{A}\mathbf{r}_j$  for all  $j=0,\ldots,m-2$ . **Since** 

$$
\left(\mathbf{V}_{m}^{T} \mathbf{A} \mathbf{V}_{m}\right)_{ij} = \mathbf{r}_{i-1}^{T} \mathbf{A} \mathbf{r}_{j-1}, \quad 1 \leq i, j \leq m , \tag{6.4}
$$

R. Hiptmair rev 38286,

✩ autumn

2010

NumCSE,

November 7, 2011

the assertion of the theorem follows.  $\Box$ 

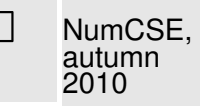

$$
\mathbf{V}_{l}^{H} \mathbf{A} \mathbf{V}_{l} = \begin{pmatrix} \alpha_{1} & \beta_{1} & & & & \\ \beta_{1} & \alpha_{2} & \beta_{2} & & & \\ & \beta_{2} & \alpha_{3} & \cdots & & \\ & & \ddots & \ddots & & \\ & & & \ddots & \ddots & \beta_{k-1} \\ & & & & \beta_{k-1} & \alpha_{k} \end{pmatrix} =: \mathbf{T}_{l} \in \mathbb{K}^{k,k} \quad \text{[tridiagonal matrix]} \tag{6.4.10}
$$

<span id="page-701-0"></span>R. Hiptmair

rev 38286, November 7, 2011

<span id="page-702-1"></span><span id="page-702-0"></span>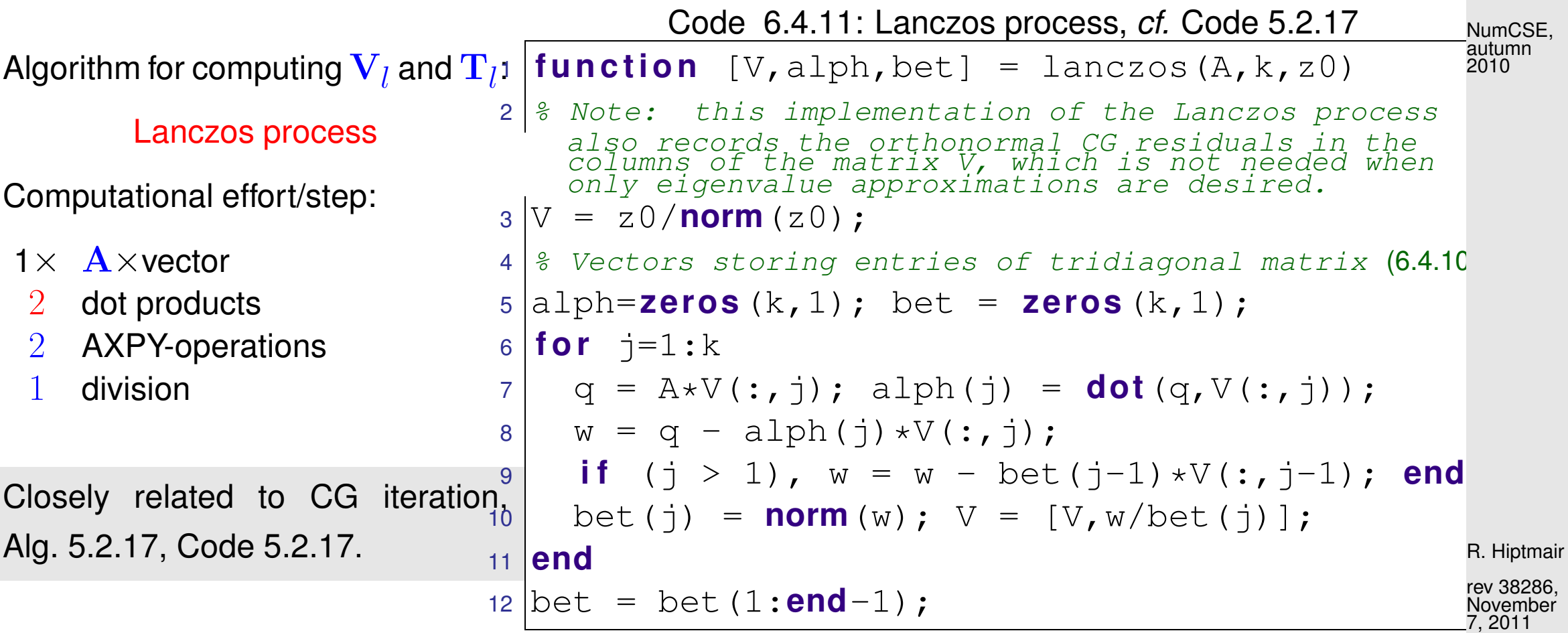

Total computational effort for l steps of Lanczos process, if  ${\bf A}$  has at most k non-zero entries per row:  $O(nkl)$ 

Note: Code [6.4.10](#page-702-0) assumes that no residual vanishes. This could happen, if  $z_0$  exactly belonged to the span of a few eigenvectors. However, in practical computations inevitable round-off errors will always ensure that the iterates do not stay in an invariant subspace of  $\bf{A}$ , cf. Rem. [6.3.20.](#page-620-1)

p. 703

Convergence (what we expect from the above considerations)  $\rightarrow$  [\[17,](#page-1271-0) Sect. 8.5])

$$
\text{In } l\text{-th step:} \quad \lambda_n \approx \mu_l^{(l)}, \, \lambda_{n-1} \approx \mu_{l-1}^{(l)}, \dots, \, \lambda_1 \approx \mu_1^{(l)},
$$
\n
$$
\sigma(\mathbf{T}_l) = \{\mu_1^{(l)}, \dots, \mu_l^{(l)}\}, \quad \mu_1^{(l)} \leq \mu_2^{(l)} \leq \dots \leq \mu_l^{(l)}.
$$

<span id="page-703-0"></span>Example 6.4.12 (Lanczos process for eigenvalue computation).

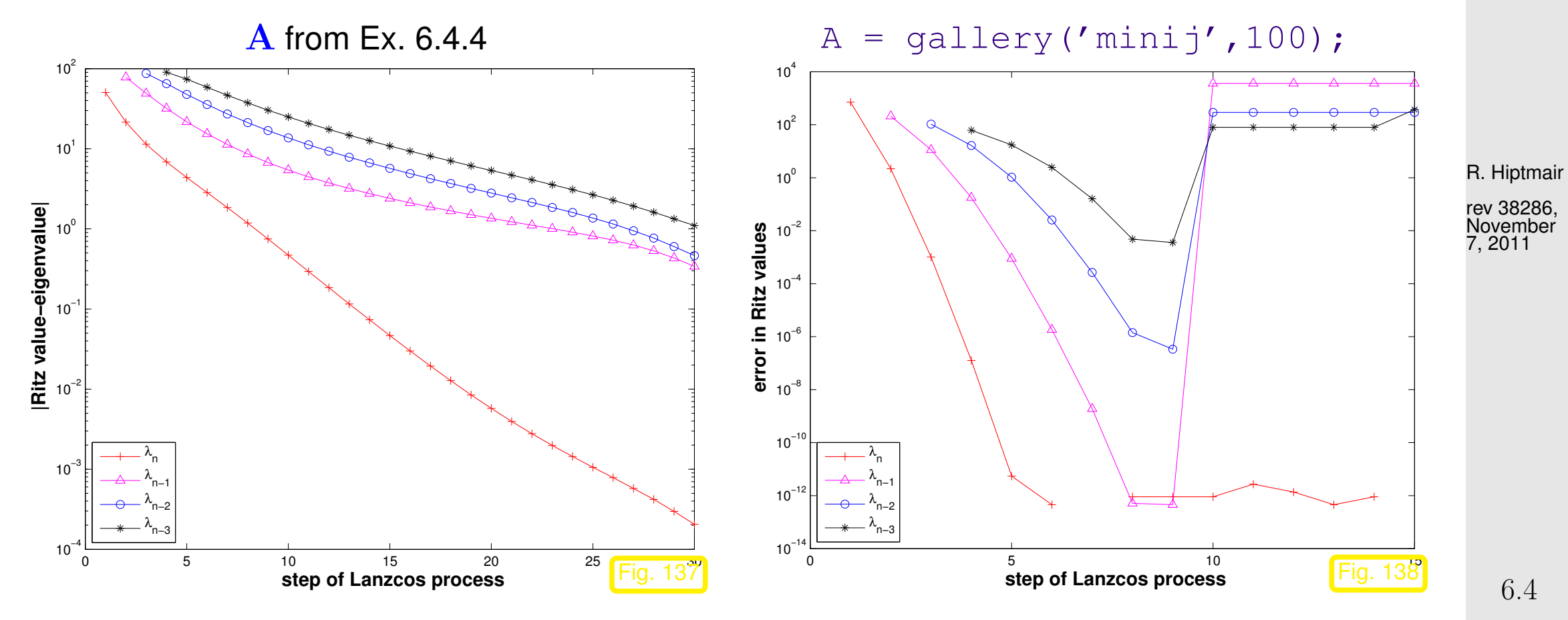

p. 704

Observation: same as in Ex. [6.4.4,](#page-696-1) linear convergence of Ritz values to eigenvalues.

NumCSE, autumn 2010

However for  $\mathbf{A}\in\mathbb{R}^{10,10}$ ,  $a_{ij}=\min\{i,j\}$  good initial convergence, but sudden "jump" of Ritz values off eigenvalues!

Conjecture: Impact of roundoff errors, cf. Ex. [5.2.21](#page-536-0)

Example 6.4.13 (Impact of [roundoff](#page-138-0) on [Lanczos process\)](#page-702-1).

 $\mathbf{A} \in \mathbb{R}^{10,10}$  $A = gallery('minij',10);$  rev 38286, **November** 7, 2011

R. Hiptmair

 $\Diamond$ 

**Computed by**  $[V,alpha,beta] = \text{lanczos}(A,n,ones(n,1))$ ;, see Code [6.4.10:](#page-702-0)

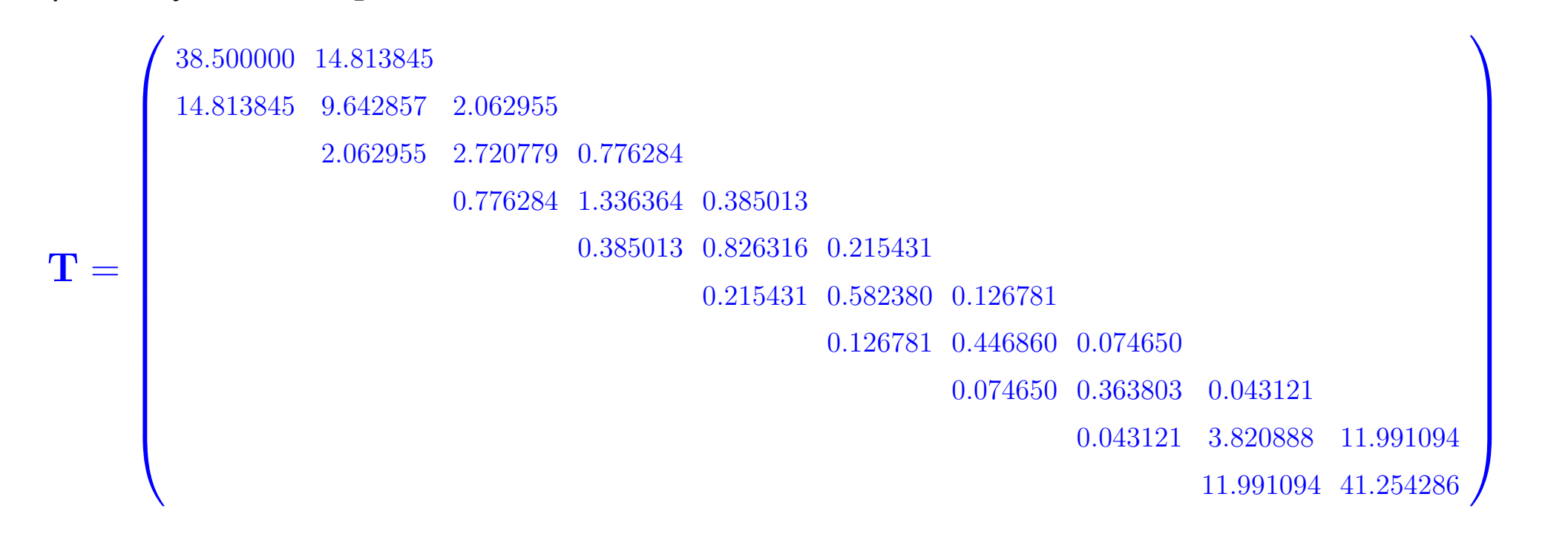

R. Hiptmair

NumCSE, autumn 2010

rev 38286, November 7, 2011

 $\sigma(\mathbf{A}) = \{0.255680, 0.273787, 0.307979, 0.366209, 0.465233, 0.643104, 1.000000, 1.873023, 5.048917, 44.766069\}$  $\sigma(\mathbf{T}) = \{0.263867, 0.303001, 0.365376, 0.465199, 0.643104, 1.000000, 1.873023, 5.048917, 44.765976, 44.766069\}$ 

#### Uncanny cluster of computed eigenvalues of  $T$  ("ghost eigenvalues", [\[23,](#page-1271-1) Sect. 9.2.5])

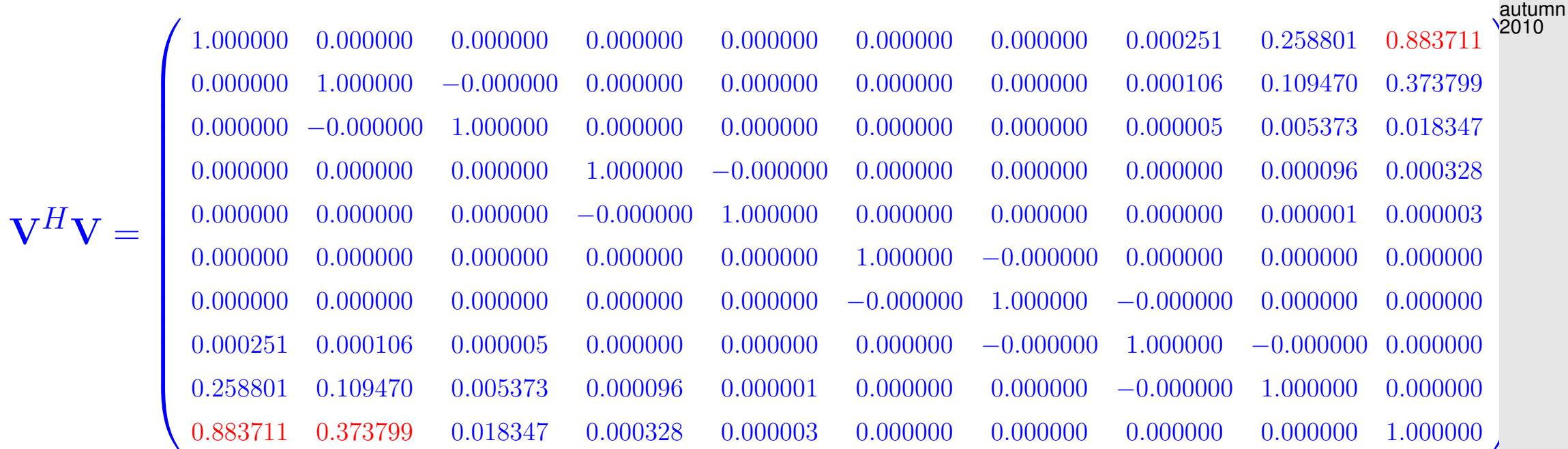

Loss of orthogonality of residual vectors due to roundoff (compare: impact of roundoff on CG iteration, Ex. [5.2.21](#page-536-0)

R. Hiptmair

NumCSE,

rev 38286, November 7, 2011

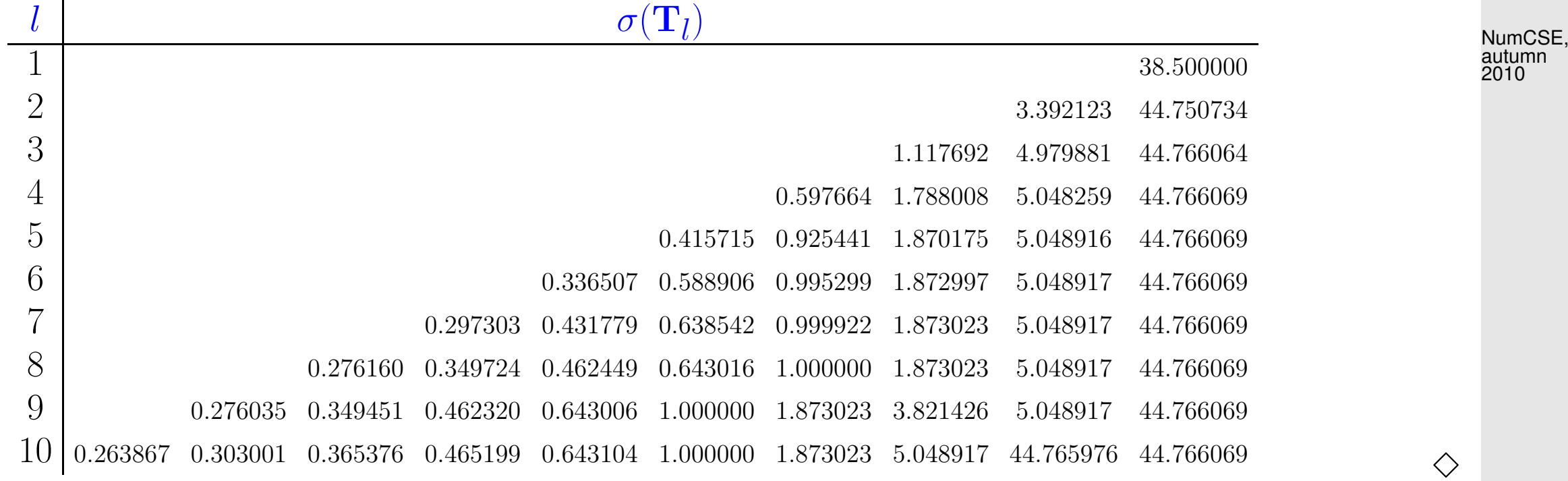

R. Hiptmair

rev 38286, November 7, 2011

Idea:  $\bullet$  do not rely on orthogonality relations of Lemma [5.2.12](#page-530-0)

**MMMMMT** 

use explicit [Gram-Schmidt orthogonalization](#page-678-0) [\[48,](#page-1274-0) Thm. 4.8], [\[27,](#page-1272-1) Alg .6.1]

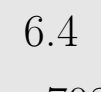

p. 708

<span id="page-708-1"></span><span id="page-708-0"></span>Details:  $\;$  inductive approach:  $\;$  given  $\{{\bf v}_1,\ldots,{\bf v}_l\}$  ONB of  $\mathcal{K}_l({\bf A},{\bf z})$  $\widetilde{\textbf{v}}_{l+1} := \textbf{A} \textbf{v}_{l} - \sum_{i \in \mathcal{I}}% \widetilde{\textbf{v}}_{l}$ l  $j=1$  $\left(\mathbf{v}_j^H\mathbf{A}\mathbf{v}_l\right)\mathbf{v}_j\,,\quad \mathbf{v}_{l+1}:=\frac{\widetilde{\mathbf{v}}_{l+1}}{\|\widetilde{\mathbf{v}}_{l+1}\|}$  $\left\Vert \widetilde{\mathbf{v}}_{l+1}\right\Vert _{2}$  $\Rightarrow$   $\mathbf{v}_{l+1} \perp \mathcal{K}_l(\mathbf{A}, \mathbf{z})$  . (6.4.14) (Gram-Schmidt, cf. [\(5.2.11\)](#page-678-0) ) orthogonal Arnoldi process: In step  $l$ :  $1 \times A \times$ vector  $l + 1$  dot products l AXPY-operations  $n$  divisions  $\blacktriangleright$  Computational cost for  $l$  steps, if at most  $k$  non-zero entries in each row of  $\mathbf{A} \colon O(nkl^2)$ Code 6.4.15: Arnoldi process  $1$  **function** [V, H] = arnoldi(A, k, v0) 2  $|$  % Columns of V store orthonormal basis of Krylov spaces  $\mathcal{K}_l(\mathbf{A}, \mathbf{v}_0)$ .  $3 \left| \text{ } 8 \text{ } H \text{ returns Hessenberg matrix, see Lemma 6.4.16.} \right.$  $3 \left| \text{ } 8 \text{ } H \text{ returns Hessenberg matrix, see Lemma 6.4.16.} \right.$  $3 \left| \text{ } 8 \text{ } H \text{ returns Hessenberg matrix, see Lemma 6.4.16.} \right.$ R. Hiptmair rev 38286, November 7, 2011 p. 709 6.4

```
4 |V = [V0/norm(V0)];
5 H =zeros (k+1, k);
6 for l=1:k7 | vt = A*V(:, 1); % "power iteration", next basis vector
8 for j=1:1 6.3.4.1
0 H(j,1) = dot(V(:,j),vt);1 vt = vt - H(j, l) *V(:,j);12 end
3 H(l+1, l) = norm (vt);
14 if (H(1+1,1) == 0), break; end \frac{1}{6} "theoretical" termination
5 \mid V = [V, vt/H(1+1,1)];16 end
```
★

✧

If it does not stop prematurely, the [Arnoldi process](#page-708-0) of Code [6.4.14](#page-708-1) will yield an *orthonormal* basis (ONB) of  $\mathcal{K}_{k+1}(\mathbf{A}, \mathbf{v}_0)$  for a **general**  $\mathbf{A} \in \mathbb{C}^{n,n}$ .

Arnoldi process

\n
$$
\mathbf{V}_{l} = [\mathbf{v}_{1}, \ldots, \mathbf{v}_{l}]: \quad \mathbf{AV}_{l} = \mathbf{V}_{l+1} \widetilde{\mathbf{H}}_{l} \quad , \quad \widetilde{\mathbf{H}}_{l} \in \mathbb{K}^{l+1,l} \text{ mit } \widetilde{h}_{ij} = \begin{cases} \mathbf{v}_{i}^{H} \mathbf{Av}_{j} & \text{if } i \leq j \\ \|\widetilde{\mathbf{v}}_{i}\|_{2} & \text{if } i = j+1 \\ 0 & \text{else.} \end{cases} \quad \text{and} \quad \mathbf{V}_{l} = [\mathbf{v}_{l+1}, \mathbf{V}_{l+1}] \quad \text{and} \quad \mathbf{V}_{l} = \begin{cases} \mathbf{v}_{i}^{H} \mathbf{Av}_{j} & \text{if } i \leq j \\ \|\widetilde{\mathbf{v}}_{i}\|_{2} & \text{if } i = j+1 \\ 0 & \text{else.} \end{cases} \quad \text{and} \quad \mathbf{V}_{l} = [\mathbf{v}_{l+1}, \mathbf{V}_{l+1}] \quad \text{and} \quad \mathbf{V}_{l} = \begin{cases} \mathbf{v}_{i}^{H} \mathbf{Av}_{j} & \text{if } i \leq j \\ \|\widetilde{\mathbf{v}}_{i}\|_{2} & \text{if } i = j+1 \\ 0 & \text{else.} \end{cases} \quad \text{and} \quad \mathbf{V}_{l} = [\mathbf{v}_{l+1}, \mathbf{V}_{l+1}] \quad \text{and} \quad \mathbf{V}_{l} = [\mathbf{v}_{l+1}, \mathbf{V}_{l+1}] \quad \text{and} \quad \mathbf{V}_{l} = [\mathbf{v}_{l+1}, \mathbf{V}_{l+1}] \quad \text{and} \quad \mathbf{V}_{l} = [\mathbf{v}_{l+1}, \mathbf{V}_{l+1}] \quad \text{and} \quad \mathbf{V}_{l} = [\mathbf{v}_{l+1}, \mathbf{V}_{l+1}] \quad \text{and} \quad \mathbf{V}_{l} = [\mathbf{v}_{l+1}, \mathbf{V}_{l+1}] \quad \text{and} \quad \mathbf{V}_{l} = [\mathbf{v}_{l+1}, \mathbf{V}_{l+1}] \quad \
$$

✥ 7, 2011

R. Hiptmair

NumCSE, autumn 2010

rev 38286, November

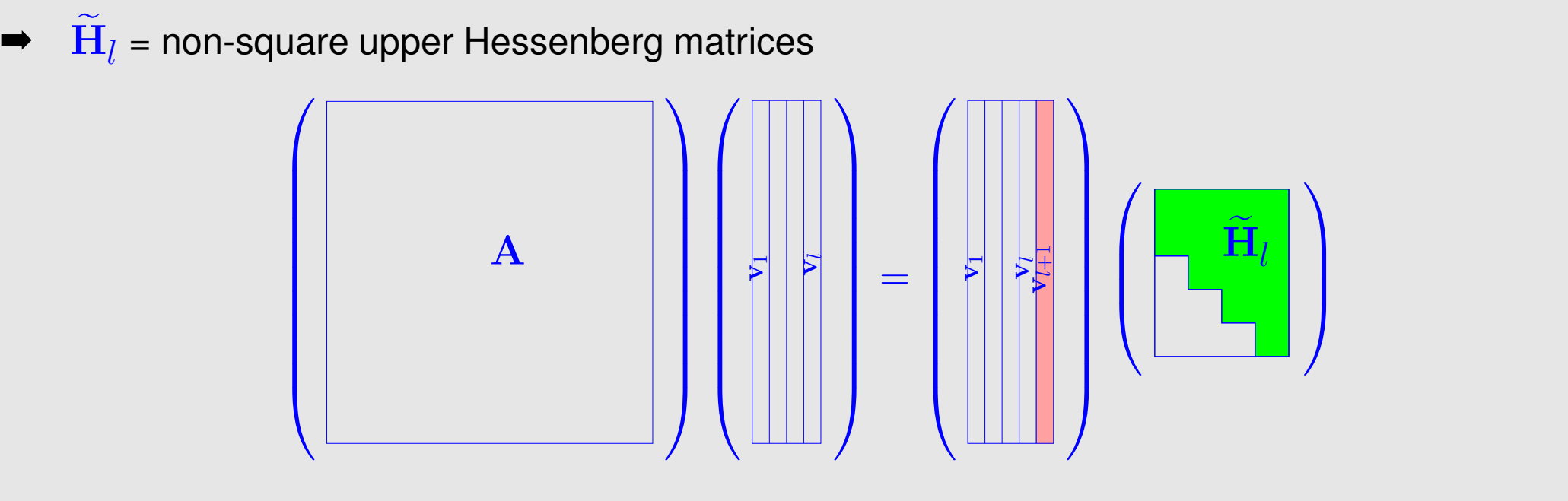

#### Translate Code [6.4.14](#page-708-1) to matrix calculus:

<span id="page-710-0"></span>**Lemma 6.4.16** (Theory of Arnoldi process)**.** For the matrices  $\mathbf{V}_l\in\mathbb{K}^{n,l}$ ,  $\widetilde{\mathbf{H}}_l\in\mathbb{K}^{l+1,l}$  arising in the  $l$ -th step,  $l\leq n$ , of the Arnoldi process holds

 $\overline{\phantom{a}}$   $\overline{\phantom{a}}$   $\overline{\$ 

- (i)  $\mathbf{V}_l^H \mathbf{V}_l = \mathbf{I}$  (unitary matrix),
- (ii)  $\quad {\bf AV}_l = {\bf V}_{l+1} {\bf H}_l, \;\;\; {\bf H}_l$  is non-square upper Hessenberg matrix,

(iii)  $\quad \mathbf{V}_{l}^{H} \mathbf{A} \mathbf{V}_{l} = \mathbf{H}_{l} \in \mathbb{K}^{l,l},$   $h_{ij} = \widetilde{h}_{ij}$  for  $1 \leq i,j \leq l$ ,

R. Hiptmair

NumCSE, autumn 2010

rev 38286, November 7, 2011

NumCSE, autumn 2010

Remark 6.4.17 [\(Arnoldi process](#page-708-0) and Ritz projection).

Interpretation of Lemma [6.4.16](#page-710-0) (iii) & (i):

 $H_Ix = \lambda x$  is a (generalized) Ritz projection of EVP  $Ax = \lambda x$ , cf. Sect. [6.3.4.2.](#page-682-0)

R. Hiptmair

rev 38286, November 7, 2011

△

Eigenvalue approximation for general EVP  $\mathbf{A}\mathbf{x} = \lambda \mathbf{x}$  by [Arnoldi process:](#page-708-0)

$$
\ln l\text{-th step:} \quad \lambda_n \approx \mu_l^{(l)}, \, \lambda_{n-1} \approx \mu_{l-1}^{(l)}, \ldots, \, \lambda_1 \approx \mu_1^{(l)},
$$
\n
$$
\sigma(\mathbf{H}_l) = \{\mu_1^{(l)}, \ldots, \mu_l^{(l)}\} \quad \text{(Ritz values)}, \quad |\mu_1^{(l)}| \leq |\mu_2^{(l)}| \leq \cdots \leq |\mu_l^{(l)}| \; .
$$

p. 712 6.4

```
Code 6.4.18: Arnoldi eigenvalue approximation
1 function [dn, V, Ht] = arnoldieig(A, v0, k, tol)
2 \ln = \text{size}(A,1); \quad V = [v0/norm(v0)];3 H = zeros (1, 0); dn = zeros (k, 1);
4 for l=1:n5 \mid d = dn;
6 Ht = [Ht, zeros(l,1); zeros(1,l)];
7 vt = A*V (:, 1);
8 for j=1:19 Ht(j, l) = dot(V(:, j), vt);
0 \text{ } vt = vt - Ht(j, l) *V(:, j);
11 end
2 ev = sort(eig(Ht(1:1,1:1)));
3 \mid dn(1:min(1,k)) =
      ev(end:-1:end-min(1, k) +1);
14 i f (norm(d-dn) < tol*norm(dn)), break;
      end;
5 Ht(1+1, 1) = norm(vt);
6 V = [V, vt/HL(1+1,1)];
17 end
                                                            Arnoldi process for computing
                                                              the k largest (in modulus)
                                                               eigenvalues of \mathbf{A}\in\mathbb{C}^{n,n}✬
                                                           \simR. Hiptmair
                                                                1 \mathbf{A} \times \mathbf{vector} per step
                                                              \gg attractive for sparse
                                                                     matrices)
                                                           However: required storage in-
                                                           creases with number of steps,
                                                           cf. situation with GMRES,
                                                           Sect. 5.4.1.
                                                           Heuristic termination criterion
                                                                                          rev 38286,
                                                                                          November
                                                                                          7, 2011
                                                                                            6.4
                                                                                          autumn
                                                                                          2010
```
NumCSE,

Example 6.4.19 (Stabilty of [Arnoldi process\)](#page-708-0).

$$
\mathbf{A} \in \mathbb{R}^{100,100} \quad , \quad a_{ij} = \min\{i,j\} \; . \qquad \qquad \text{A = gallery('minij',100)} \, ;
$$

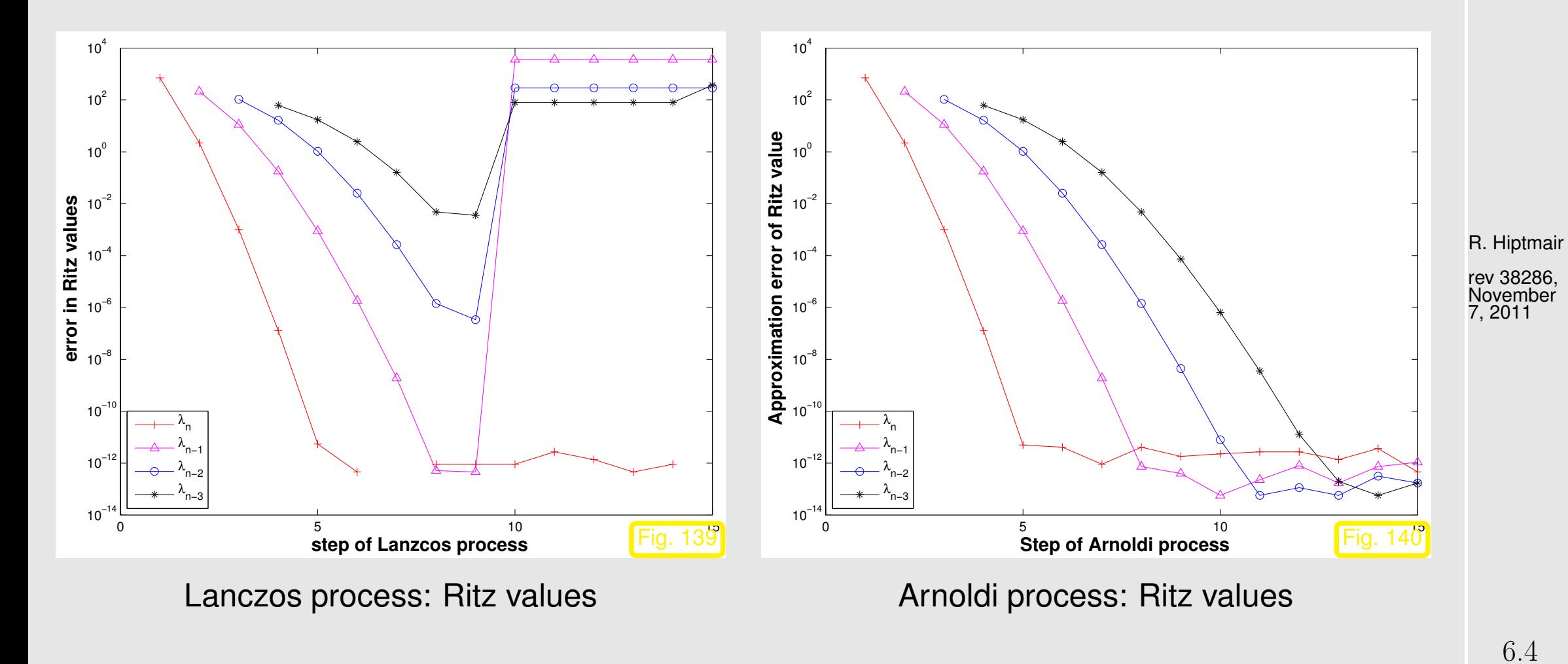

[Ritz values](#page-685-0) during Arnoldi process for  $A = gallery('minij',10); \leftrightarrow Ex. 6.4.12$  $A = gallery('minij',10); \leftrightarrow Ex. 6.4.12$ 

p. 714

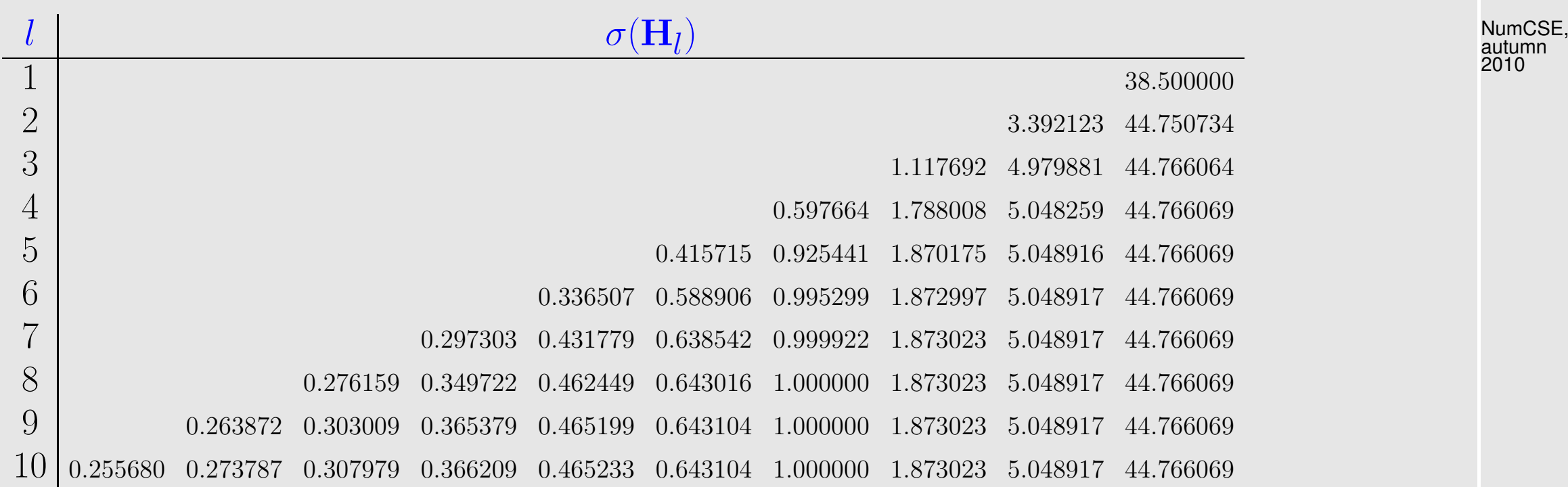

R. Hiptmair

rev 38286, November 7, 2011

p. 715

6.4

Observation: (almost perfect approximation of spectrum of  $\bf{A}$ )

For the above examples both the Arnoldi process and the Lanczos process are algebraically equiv*alent*, because they are applied to a symmetric matrix  $\mathbf{A} = \mathbf{A}^T$  However, they behave strikingly differently, which indicates that they are [not numerically equivalent](#page-136-0).

The Arnoldi process is much less affected by roundoff than the Lanczos process, because it does not take for granted orthogonality of the "residual vector sequence". Hence, the Arnoldi process enjoys superior numerical stability ( $\rightarrow$  Sect. [2.5.2,](#page-151-0) Def. [2.5.11\)](#page-152-0) compared to the Lanczos process.  $\Diamond$ 

### Example 6.4.20 (Eigenvalue computation with Arnoldi process).

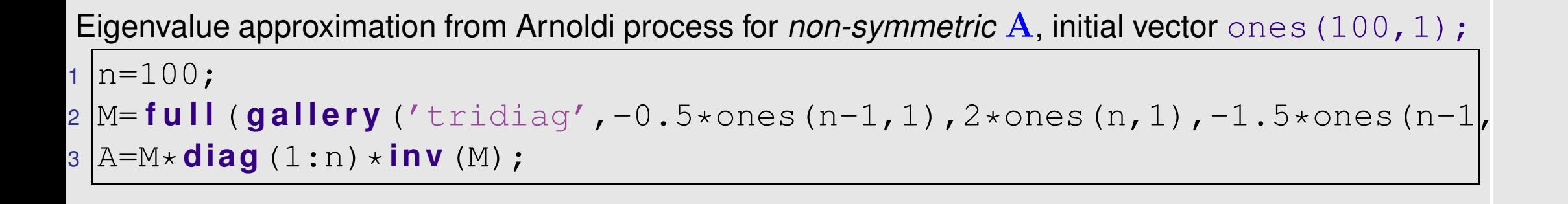

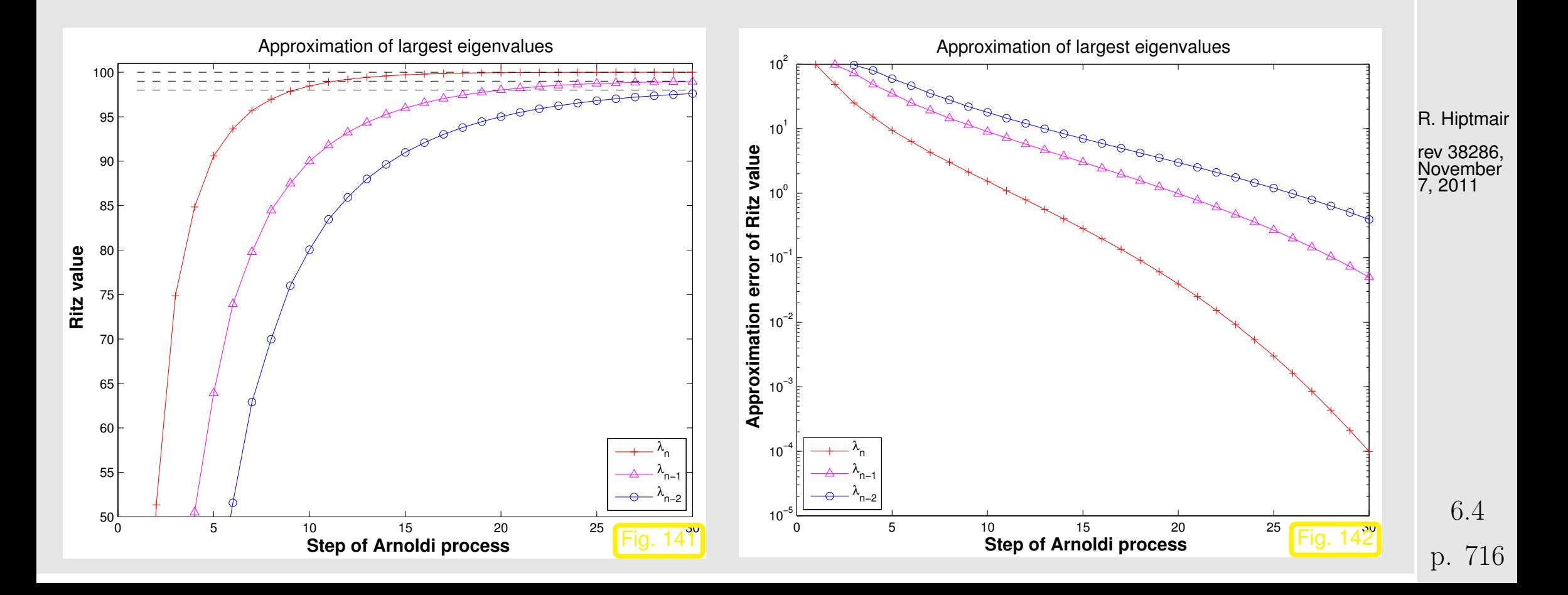

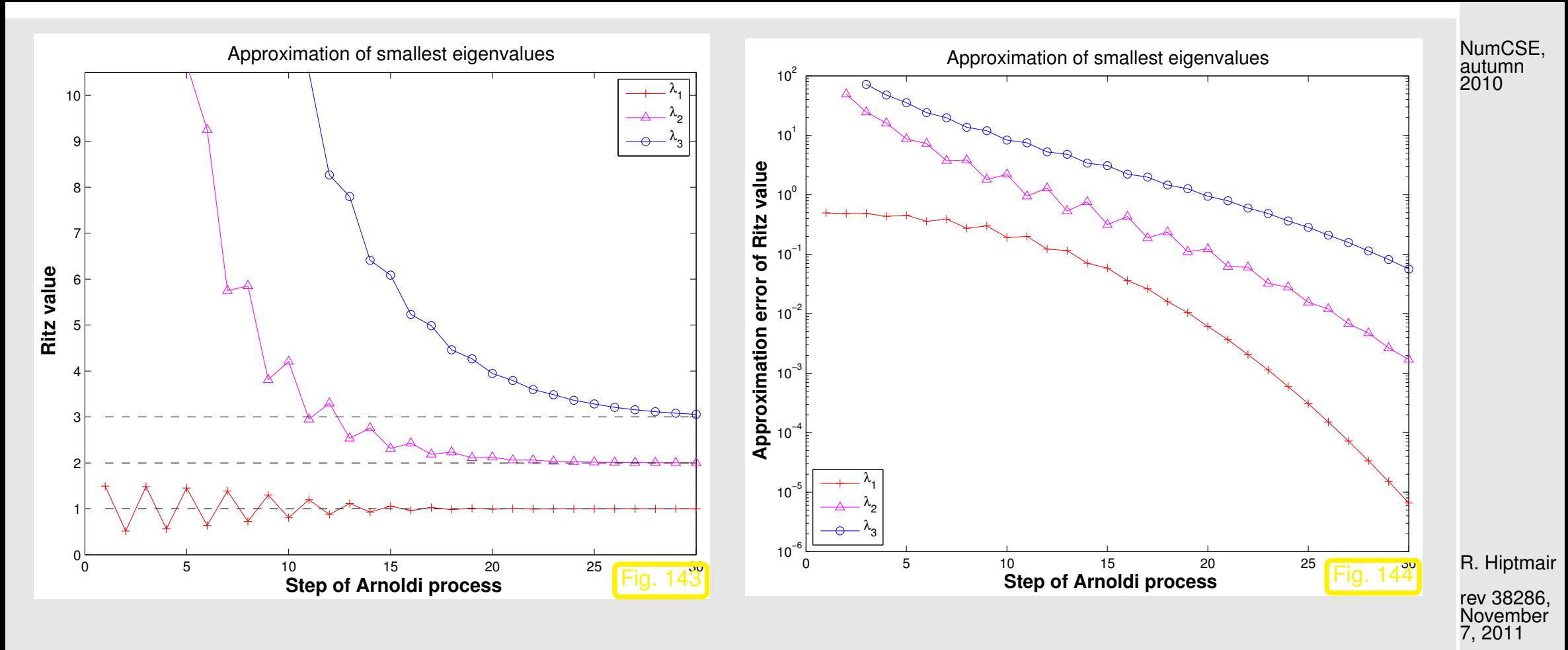

Observation: "vaguely linear" convergence of largest and smallest eigenvalues, cf. Ex. [6.4.4.](#page-696-1)

Krylov subspace iteration methods (**=** Arnoldi process, Lanczos process) attractive for computing a few of the largest/smallest eigenvalues and associated eigenvectors of large sparse matrices.

p. 717 6.4

 $\Diamond$ 

Remark 6.4.21 (Krylov subspace methods for [generalized EVP\)](#page-587-0).

Adaptation of Krylov subspace iterative eigensolvers to [generalized EVP:](#page-587-0)  ${\bf A}{\bf x} = \lambda {\bf B}{\bf x}$ ,  ${\bf B}$  s.p.d.: replace Euclidean inner product with " $\mathbf{B}\text{-inner}$  product"  $(\mathbf{x},\mathbf{y}) \mapsto \mathbf{x}^H\mathbf{By}$ .  $\bigwedge$ 

MATLAB-functions:

 $d = e i g s (A, k, s i g ma)$  : k largest/smallest eigenvalues of A d = eigs(A,B,k,sigma): k largest/smallest eigenvalues for [generalized EVP](#page-587-0)  $A x =$  $\lambda$ **B**x<sub>,</sub>**B** s.p.d.  $d = eigg(Afun, n, k)$  : Afun = handle to function providing matrix x vector for  ${\bf A/A^{-1}}/{\bf A}-\alpha {\bf I/(\bf A}-\alpha {\bf B})^{-1}.$  (Use flags to tell eigs about special properties of matrix behind  $Affun.)$ R. Hiptmair rev 38286, November 29, 2011

eigs just calls routines of the open source [ARPACK](http://www.caam.rice.edu/software/ARPACK/) numerical library.

## **6.5 Singular Value Decomposition**

Example 6.5.1 (Trend analysis).

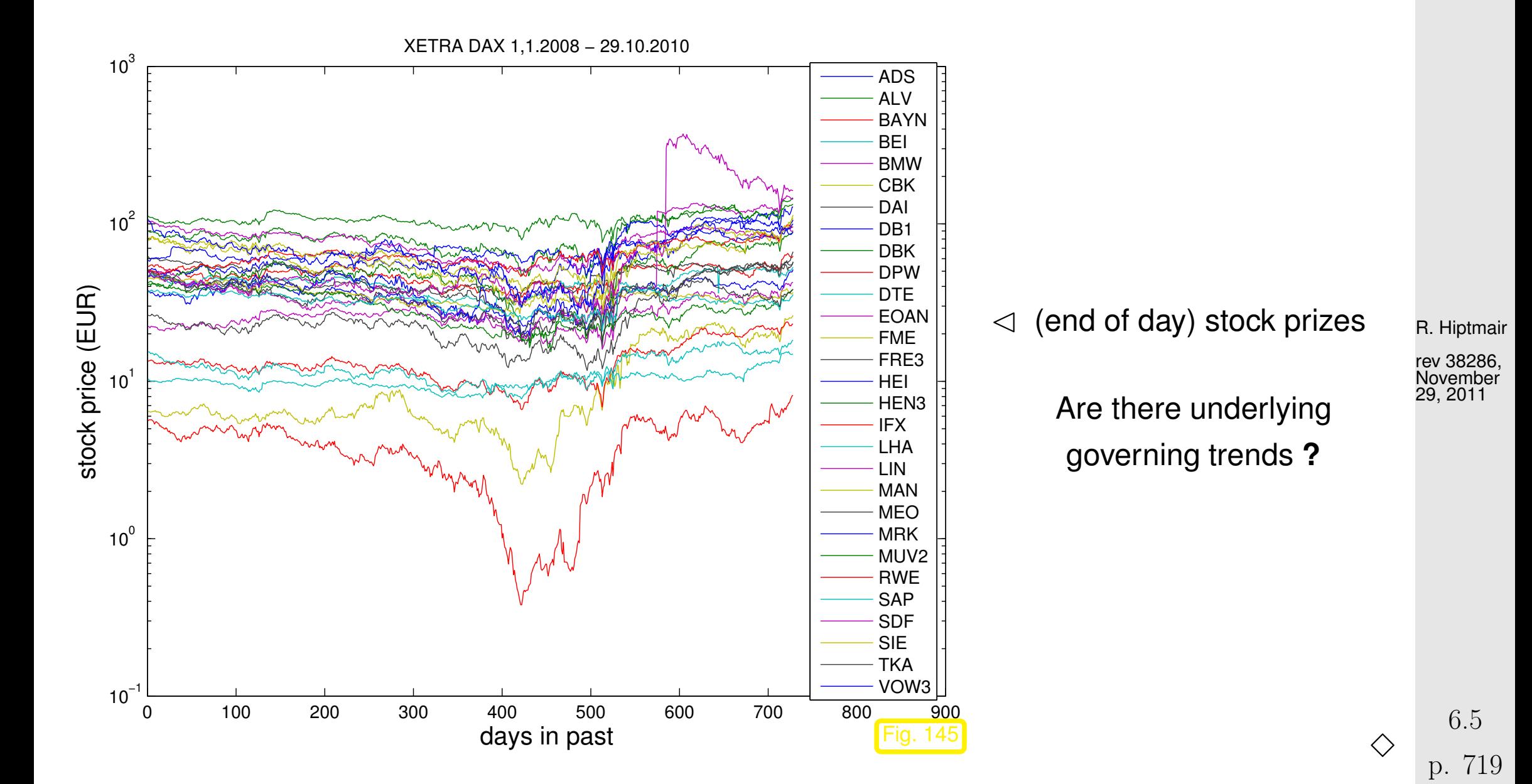

Example 6.5.2 (Classification from measured data).

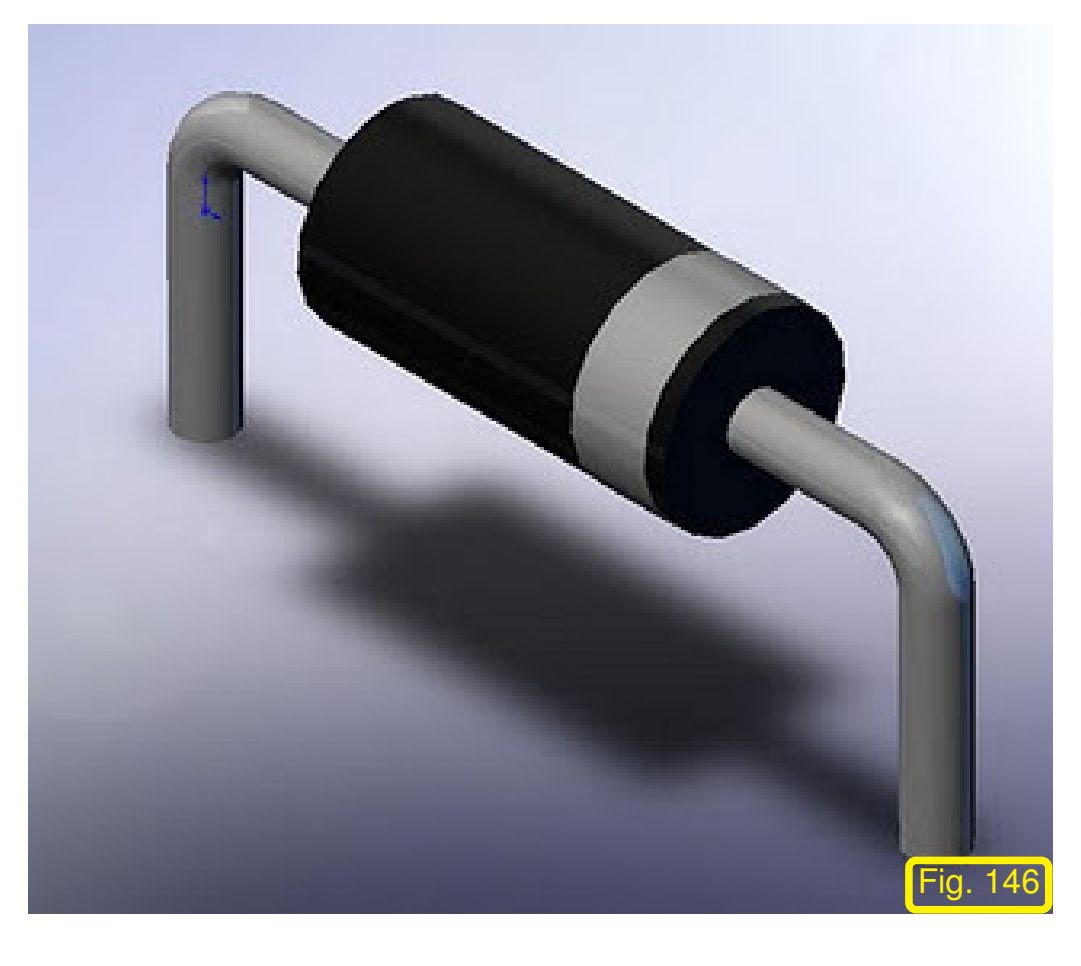

Given: measured  $U-I$  characteristics of diodes

Find out

- how many types,
- $\bullet$  the  $U$ - $I$  characteristic of each type.

R. Hiptmair

NumCSE, autumn 2010

rev 38286, November 29, 2011
<span id="page-720-1"></span><span id="page-720-0"></span>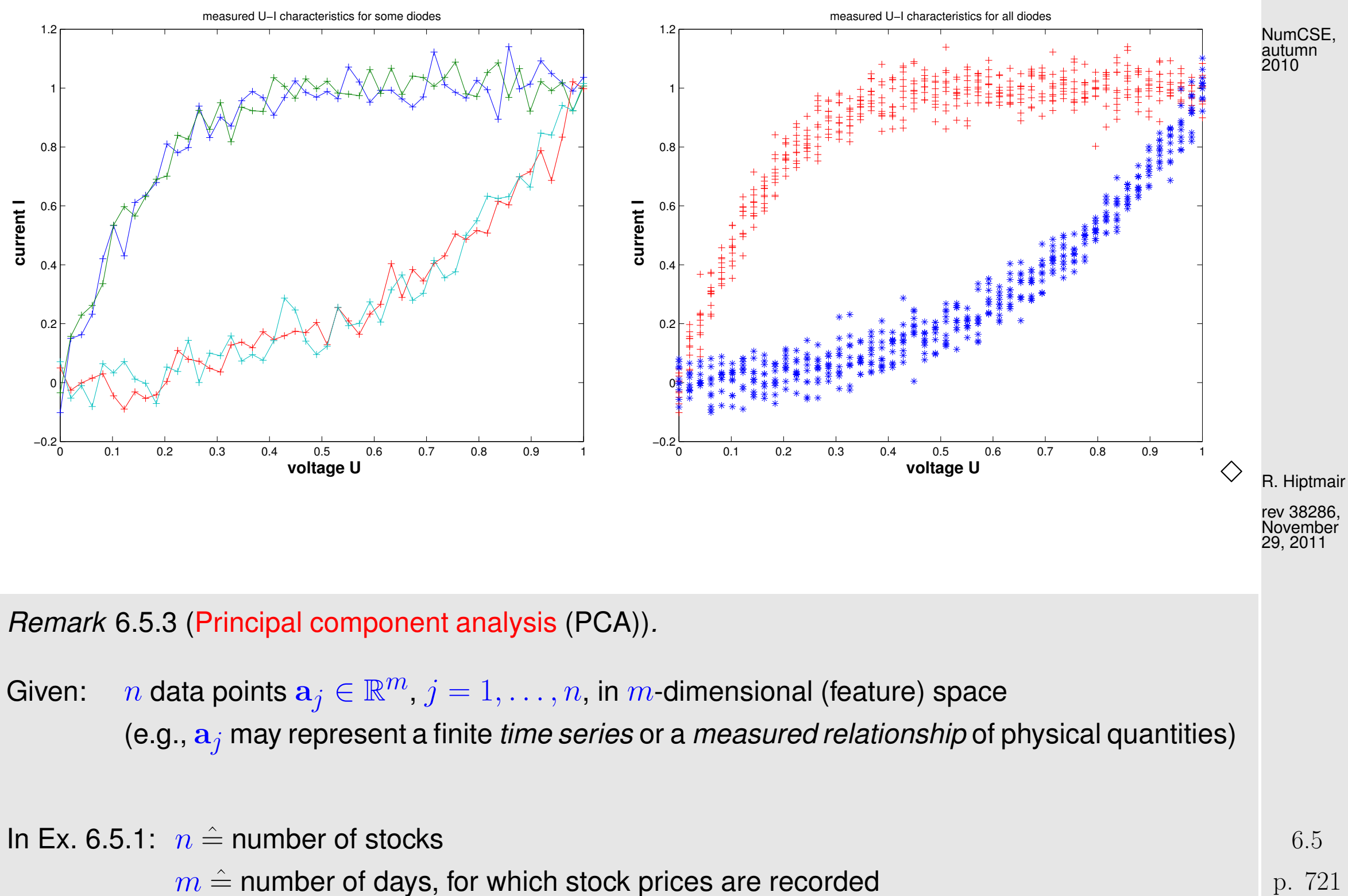

p. 721

Extreme case: all stocks follow exactly one trend  $\bullet$ 

$$
\leftrightarrow \quad \mathbf{a}_j \in \text{Span}\left\{\mathbf{u}\right\} \quad \forall j=1,\ldots,n \;,
$$

for a trend vector  $\mathbf{u} \in \mathbb{R}^m$ ,  $\|\mathbf{u}\|_2 = 1$ .

Unlikely case: all stocks prices are governed by  $p < n$  trends:  $\bullet$ 

$$
\leftrightarrow \qquad \mathbf{a}_j \in \text{Span}\left\{\mathbf{u}_1, \dots, \mathbf{u}_p\right\} \quad \forall j = 1, \dots, m \tag{6.5.4}
$$

with orthonormal trend vectors  $\mathbf{u}_i \in \mathbb{R}^m$ ,  $i=1,\ldots,p.$ 

Why orthonormal ? Trends should be as "independent as possible" (minimally correlated)

Perspective of linear algebra:

(6.5.4) 
$$
\Leftrightarrow
$$
 rank(A) = p for  $\mathbf{A} := (\mathbf{a}_1, ..., \mathbf{a}_n) \in \mathbb{R}^{m,n}$ ,  $\text{Im}(\mathbf{A}) = \text{Span} \{\mathbf{u}_1, ..., \mathbf{u}_p\}$  (6.5.5)

Realistic: stock prizes *approximately* follow a few trends  $\bullet$ 

 $\mathbf{a}_j \in \text{Span}\left\{\mathbf{u}_1,\ldots,\mathbf{u}_p\right\} + \text{``small perturbations''} \quad \forall j=1,\ldots,m~,$ 

with orthonormal trend vectors  $\mathbf{u}_i, i = 1, \ldots, p.$ 

<span id="page-721-0"></span>R. Hiptmair

NumCSE, autumn 2010

rev 38286, November 29, 2011

p. 722

6.5

Task (PCA): determine (minimal)  $p$  and orthonormal trend vectors  $\mathbf{u}_i, \, i=1,\ldots,p$ 

NumCSE, autumn 2010

Issue: how to distinguish between trends and perturbations ?

 $\sqrt{2\pi}$ 

 $\sim$ 

<span id="page-722-0"></span>**Theorem 6.5.6** (singular value decomposition).  $\rightarrow$  [\[48,](#page-1274-0) Thm. 9.6], [\[27,](#page-1272-0) Thm. 11.1] For any  $A \in \mathbb{K}^{m,n}$  there are unitary matrices  $\mathbf{U} \in \mathbb{K}^{m,m}$ ,  $\mathbf{V} \in \mathbb{K}^{n,n}$  and a (generalized) diagonal  $^{(*)}$  matrix  $\bm{\Sigma}=\text{diag}(\sigma_1,\ldots,\sigma_p)\in\mathbb{R}^{m,n}$ ,  $p:=\min\{m,n\}$ ,  $\sigma_1\geq\sigma_2\geq\cdots\geq\sigma_p\geq 0$ such that

 $A = U\Sigma V^H$ 

 $(\ast)$ :  $\Sigma$  (generalized) diagonal matrix  $\Rightarrow$   $(\Sigma)_{i,j}=0$ , if  $i\neq j$ ,  $1\leq i\leq m,$   $1\leq j\leq n$ .

R. Hiptmair

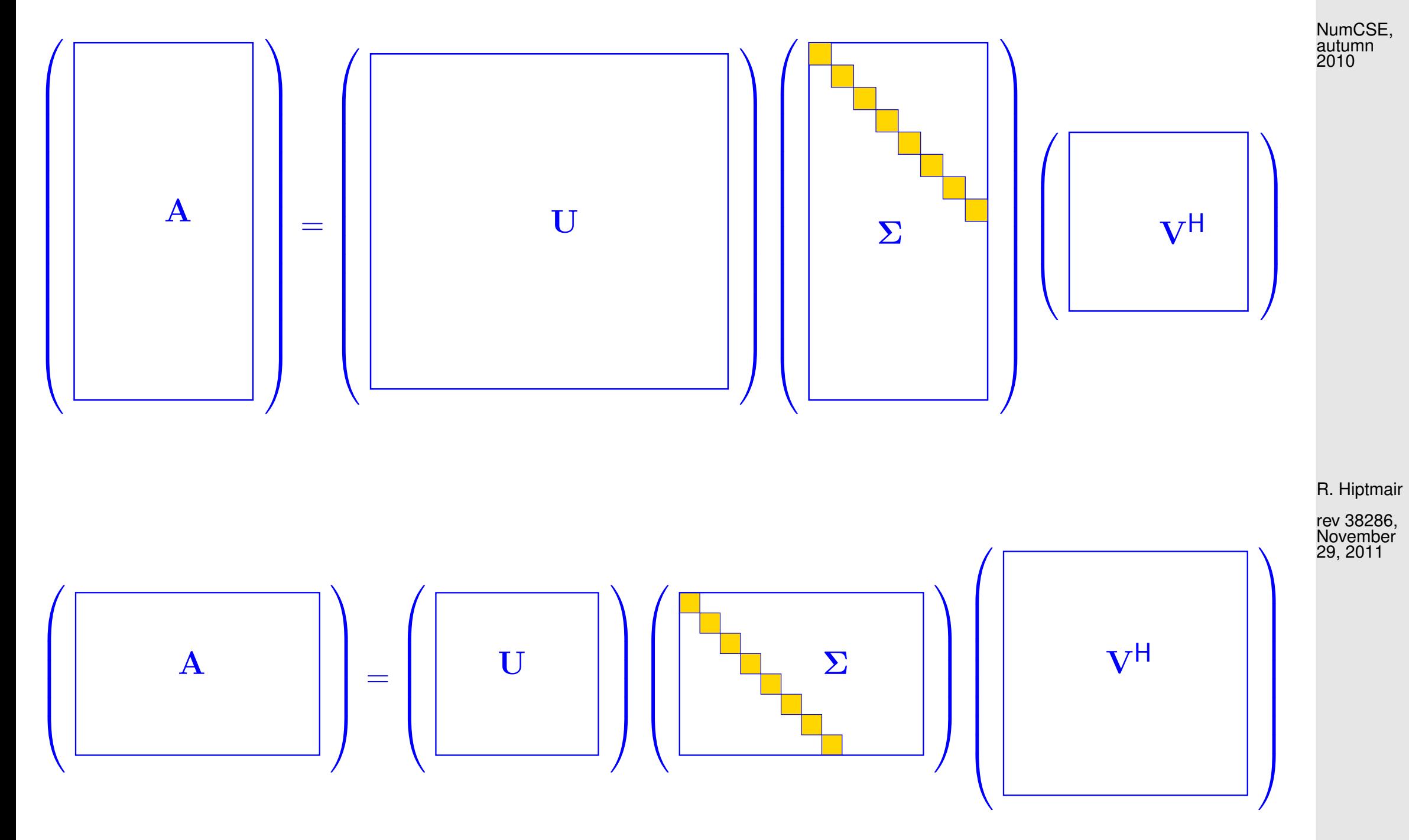

p. 724 6.5

[\[63,](#page-1275-0) Thm. 4.2.3]: Continuous functions attain extremal values on compact sets (here the unit ball  $\{{\bf x} \in \mathbb{R}^n: ||{\bf x}||_2 \le 1\}$ 

 $\blacktriangleright \exists \mathbf{x} \in \mathbb{K}^n, \mathbf{y} \in \mathbb{K}^m, \quad \|\mathbf{x}\| = \|\mathbf{y}\|_2 = 1 : \mathbf{A}\mathbf{x} = \sigma \mathbf{y}, \quad \sigma = \|\mathbf{A}\|_2,$ 

where we used the definition of the matrix 2-norm, see Def. [2.5.5.](#page-148-0) By [Gram-Schmidt orthogonalization:](#page-678-0)  $\exists \widetilde{\mathbf{V}}\in\mathbb{K}^{n,n-1},\,\widetilde{\mathbf{U}}\in\mathbb{K}^{m,m-1}$  such that

 $\mathbf{V}=(\mathbf{x}\;\widetilde{\mathbf{V}})\in\mathbb{K}^{n,n}$  ,  $\mathbf{U}=(\mathbf{y}\;\widetilde{\mathbf{U}})\in\mathbb{K}^{m,m}$  are unitary.

$$
\blacktriangleright \quad \mathbf{U}^{\mathsf{H}} \mathbf{A} \mathbf{V} = (\mathbf{y} \ \mathbf{\widetilde{U}})^{\mathsf{H}} \mathbf{A} (\mathbf{x} \ \mathbf{\widetilde{V}}) = \left( \frac{\mathbf{y}^{\mathsf{H}} \mathbf{A} \mathbf{x} \ \mathbf{y}^{\mathsf{H}} \mathbf{A} \mathbf{\widetilde{V}}}{\mathbf{U}^{\mathsf{H}} \mathbf{A} \mathbf{x} \ \mathbf{U}^{\mathsf{H}} \mathbf{A} \mathbf{\widetilde{V}}} \right) = \left( \frac{\sigma \ \mathbf{w}^{\mathsf{H}}}{0 \ \mathsf{B}} \right) =: \mathbf{A}_1
$$

**Since** 

$$
\left\|\mathbf{A}_1\begin{pmatrix} \sigma \\ \mathbf{w} \end{pmatrix}\right\|_2^2 = \left\|\begin{pmatrix} \sigma^2 + \mathbf{w}^H \mathbf{w} \\ \mathbf{B} \mathbf{w} \end{pmatrix}\right\|_2^2 = (\sigma^2 + \mathbf{w}^H \mathbf{w})^2 + \|\mathbf{B} \mathbf{w}\|_2^2 \geq (\sigma^2 + \mathbf{w}^H \mathbf{w})^2,
$$

we conclude

$$
\|\mathbf{A}_{1}\|_{2}^{2} = \sup_{0 \neq \mathbf{x} \in \mathbb{K}^{n}} \frac{\|\mathbf{A}_{1}\mathbf{x}\|_{2}^{2}}{\|\mathbf{x}\|_{2}^{2}} \geq \frac{\|\mathbf{A}_{1}(\mathbf{x})\|_{2}^{2}}{\|(\mathbf{x})\|_{2}^{2}} \geq \frac{(\sigma^{2} + \mathbf{w}^{H}\mathbf{w})^{2}}{\sigma^{2} + \mathbf{w}^{H}\mathbf{w}} = \sigma^{2} + \mathbf{w}^{H}\mathbf{w}.
$$
 (6.5.7) 6.5

R. Hiptmair rev 38286,

November 29, 2011

<span id="page-724-0"></span>.

$$
\sigma^2 = \|\mathbf{A}\|_2^2 = \left\|\mathbf{U}^{\mathsf{H}}\mathbf{A}\mathbf{V}\right\|_2^2 = \|\mathbf{A}_1\|_2^2 \xrightarrow{\text{(6.5.7)}} \|\mathbf{A}_1\|_2^2 = \|\mathbf{A}_1\|_2^2 + \|\mathbf{w}\|_2^2 \implies \mathbf{w} = 0.
$$
  
Then apply induction argument to **B**

<span id="page-725-0"></span>**Definition 6.5.8** (Singular value decomposition (SVD))**.** The decomposition  $A = U\Sigma V^H$  of Thm. [6.5.6](#page-722-0) is called singular value decomposition (SVD) of **A.** The diagonal entries  $\sigma_i$  of  $\Sigma$  are the singular values of A.

<span id="page-725-1"></span>R. Hiptmair

NumCSE,

rev 38286, November 29, 2011

**Lemma 6.5.9.** The squares  $\sigma_i^2$  $\frac{2}{i}$  of the non-zero singular values of  ${\bf A}$  are the nonzero [eigenvalues](#page-582-0) of  $\mathbf{A}^{\mathsf{H}}\mathbf{A}$ ,  $\mathbf{A}\mathbf{A}^{\mathsf{H}}$  with associated eigenvectors  $(\mathbf{V})_{:,1},\ldots,(\mathbf{V})_{:,p}$ ,  $(\mathbf{U})_{:,1},\ldots,(\mathbf{U})_{:,p}$ , respectively.

 $\overline{\phantom{0}}$ 

 $\sim$ 

<span id="page-726-0"></span>*Proof.*  $AA^H$  and  $A^HA$  are similar ( $\rightarrow$  Lemma [6.1.6\)](#page-584-0) to diagonal matrices with non-zero diagonal entries  $\sigma_i^2$  $\frac{2}{i}$  ( $\sigma_i \neq 0$ ), e.g.,  $AA^H = U\Sigma V^H V \Sigma^H U^H = U$   $\Sigma \Sigma^H$  $\sim$   $\sim$   $\sim$ diagonal matrix  $\mathbf{U}^\mathsf{H}$  . The set of  $\Box$ Remark 6.5.10 (SVD and additive rank-1 decomposition).  $\rightarrow$  [\[27,](#page-1272-0) Cor. 11.2], [\[48,](#page-1274-0) Thm. 9.8] Recall from linear algebra: rank-1 matrices are [tensor products](#page-40-0) of vectors  $\mathbf{A} \in \mathbb{K}^{m,n}$  and  $\text{rank}(\mathbf{A}) = 1 \Leftrightarrow \exists \mathbf{u} \in \mathbb{K}^m, \mathbf{v} \in \mathbb{K}^n: \mathbf{A} = \mathbf{u}\mathbf{v}^{\mathsf{H}}$ , (6.5.11) because  $rank(A) = 1$  means that  $Ax = \mu(x)u$  for some  $u \in \mathbb{K}^m$  and linear form  $x \mapsto \mu(x)$ . By the Riesz representation theorem the latter can be written as  $\mu(\mathbf{x}) = \mathbf{v}^{\mathsf{H}} \mathbf{x}$ . Singular value decomposition provides additive decomposition into rank-1 matrices:  $A = U\Sigma V^{\mathsf{H}} = \sum_{i=1}^{N}$  $\overline{p}$  $\sigma_j\left(\mathbf{U}\right)_{:,j}(\mathbf{V})$ H  $\begin{array}{c|c|c|c|c|c} \hline \Pi_{:,j} & . & . & . \ \hline \end{array}$ R. Hiptmair rev 38286, <sub>'</sub>emher 29, 2011 NumCSE, autumn 2010

 $j=1$ 

p. 727 6.5

<span id="page-726-1"></span> $\triangle$ 

Remark 6.5.13 (Uniqueness of SVD). SVD of Def. [6.5.8](#page-725-0) is not (necessarily) unique, but the singular values are. Proof by contradiction: assume that  $\bf{A}$  has two singular value decompositions  $\mathbf{A} = \mathbf{U}_1 \mathbf{\Sigma}_1 \mathbf{V}_1^{\mathsf{H}} = \mathbf{U}_2 \mathbf{\Sigma}_2 \mathbf{V}_2^{\mathsf{H}} \Rightarrow \mathbf{U}_1 \quad \mathbf{\Sigma}_1 \mathbf{\Sigma}_2$ H 1  $z \sim 1$  $=$ diag $(s_1^1)$  $\frac{1}{1}, \ldots, s_m^1)$  $\mathbf{U}_1^{\mathsf{H}} = \mathbf{A}\mathbf{A}^{\mathsf{H}} = \mathbf{U}_2 \qquad \mathbf{\Sigma}_2 \mathbf{\Sigma}_2^{\mathsf{H}}$ 2  $\sqrt{2}$  $=$ diag $(s_1^2)$  $\frac{2}{1},...,s_m^2)$  $\mathbf{U}_2^{\mathsf{H}}$ . Two similar diagonal matrices with non-increasing diagonal entries are equal ! ✷  $\triangle$ MATLAB-functions (for algorithms see [\[23,](#page-1271-0) Sect. 8.3]):  $s = svd(A)$  : computes singular values of matrix  $\bf{A}$  $[U, S, V] = svd(A)$ : computes singular value decomposition according to Thm. [6.5.6](#page-722-0) [U, S, V] = svd(A, 0) : "economical" singular value decomposition for  $m > n$ : : U  $\in$  $\mathbb{K}^{m,n},\Sigma\in\mathbb{R}^{n,n},\,\mathbf{V}\in\mathbb{K}^{n,n}$ s = svds(A, k) : k largest singular values (important for sparse  $A \rightarrow$  Def. [2.6.1\)](#page-174-0) [U, S, V] = svds (A, k): partial singular value decomposition:  $\mathbf{U} \in \mathbb{K}^{m,k}$ ,  $\mathbf{V} \in \mathbb{K}^{n,k}$ ,  $\Sigma \in \mathbb{R}^{k,k}$  diagonal with  $k$  largest singular values of  $\mathbf{A}.$ R. Hiptmair rev 38286, November 29, 2011 p. 728 6.5 NumCSE, autumn 2010

Explanation: "economical" singular value decomposition:

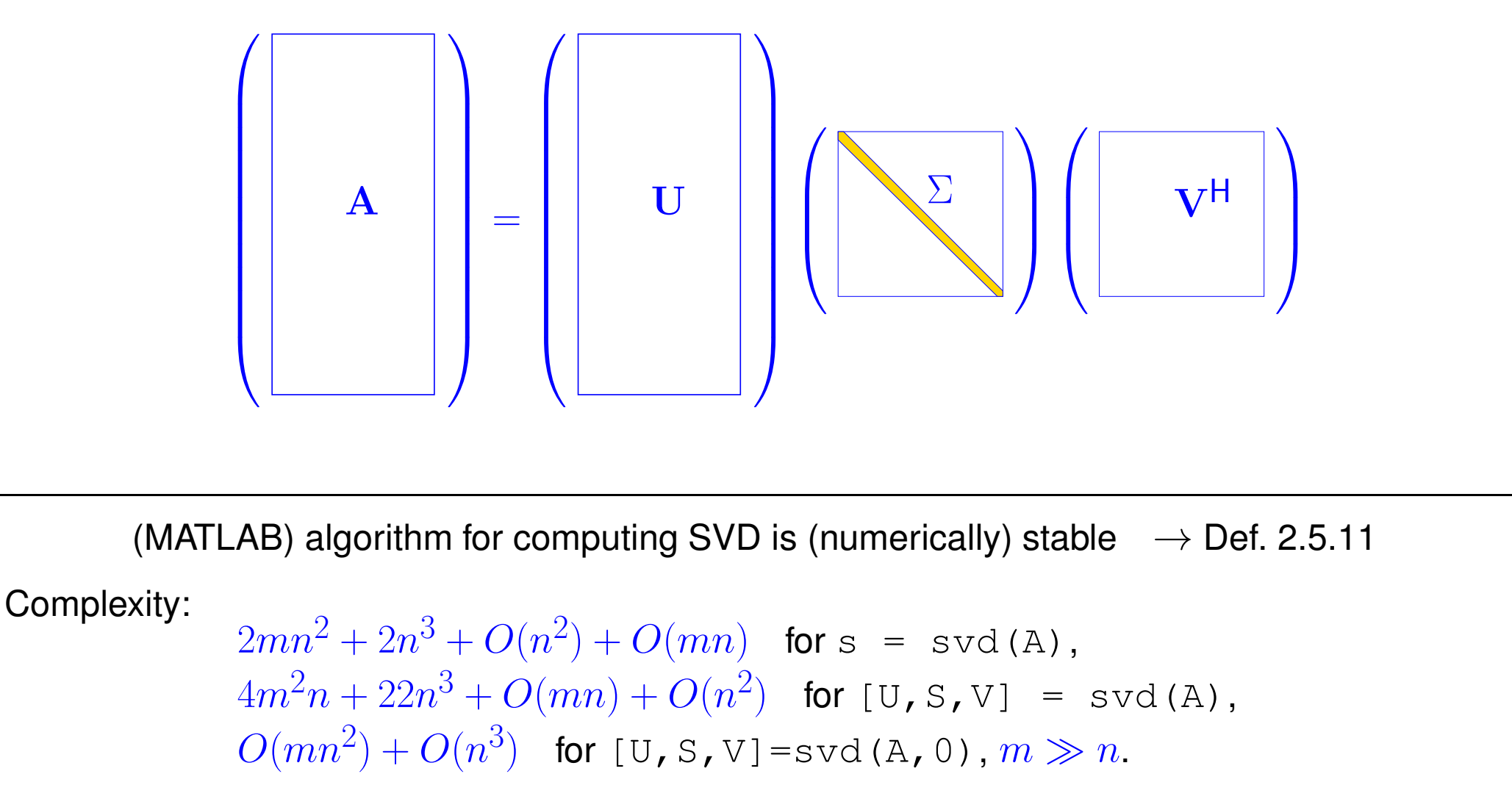

• Application of SVD: computation of rank ( $\rightarrow$  Def. [2.0.2\)](#page-86-0), kernel and range of a matrix

p. 729 6.5

R. Hiptmair

NumCSE, autumn 2010

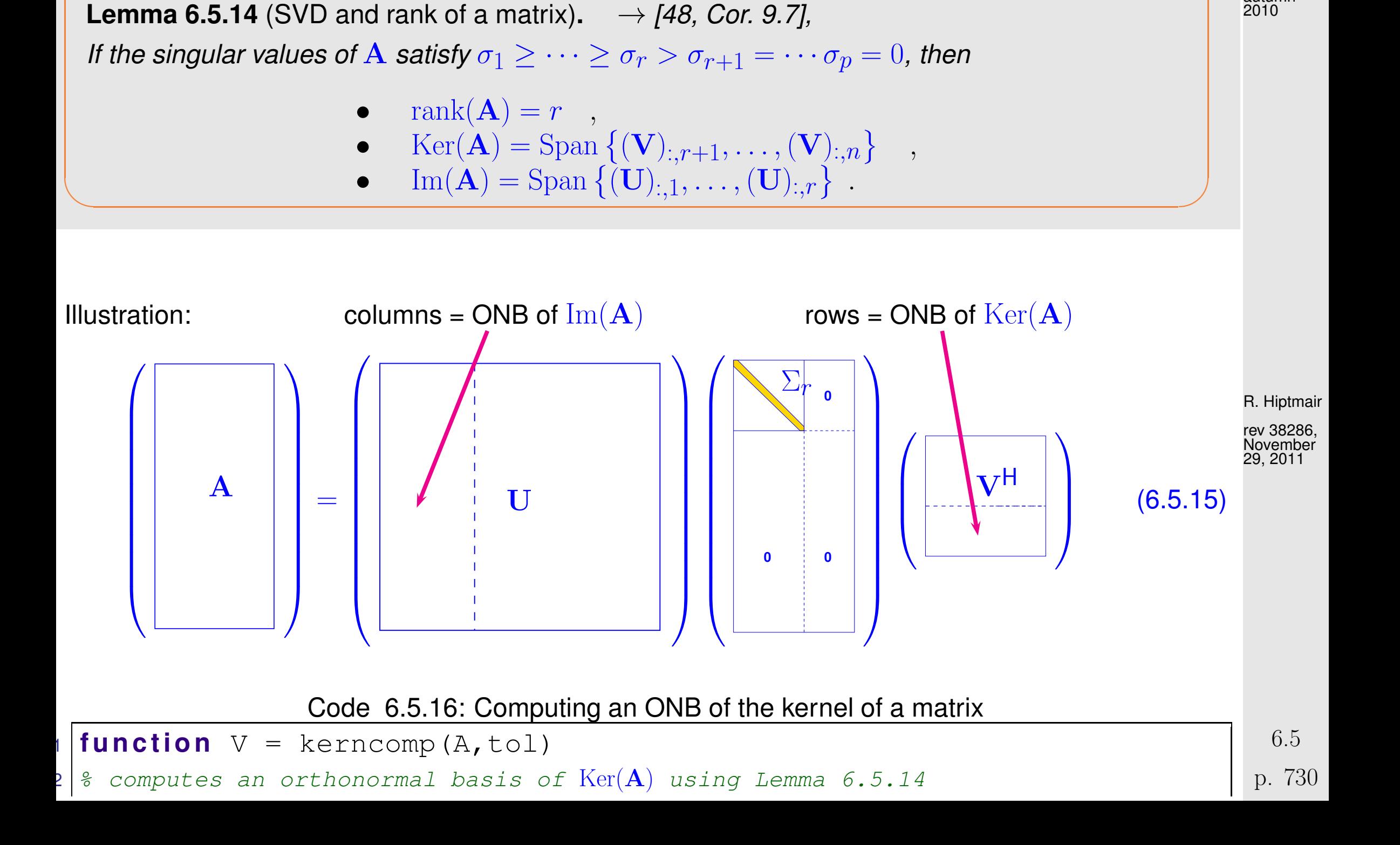

NumCSE,

autumn 2010

<span id="page-729-0"></span>✬

 $3 \mid$  % kernel selection with relative tolerance tol <sup>4</sup> **i f** (**nargin** < 2), tol = **eps**; **end**  $\mathbf{S} \mid [\mathbf{U}, \mathbf{S}, \mathbf{V}]$  =  $\text{svd}(\mathbf{A})$ ;  $\frac{1}{2}$  Singular value decomposition  $s | s = diag(S);$  % Extract vector of singular values  $7 \mid \text{\textdegree{}}$  find singular values of relative (w.r.t.  $\sigma_1$ ) size  $\leq$ tol  $B | r = min (find (s/s(1) \le = tol))$ ; % "Numerical rank" +1  $V = V(:,r:\text{end})$ ;  $\frac{1}{2}$   $\frac{1}{2}$   $\frac{1}{2$ NumCSE, autumn 2010

Remark: MATLAB function  $r=rank(A)$  relies on  $svd(A)$ 

• Application of SVD: [PCA](#page-720-0) by [SVD](#page-725-1)  $(\rightarrow$  Rem. [6.5.3\)](#page-720-1)

By Rem. [6.5.10,](#page-726-0) see [\(6.5.12\)](#page-726-1), if  $\mathbf{u}_j \triangleq$  columns of  $\mathbf{U}, \mathbf{v}_j \triangleq$  columns of  $\mathbf{V},$ 

R. Hiptmair

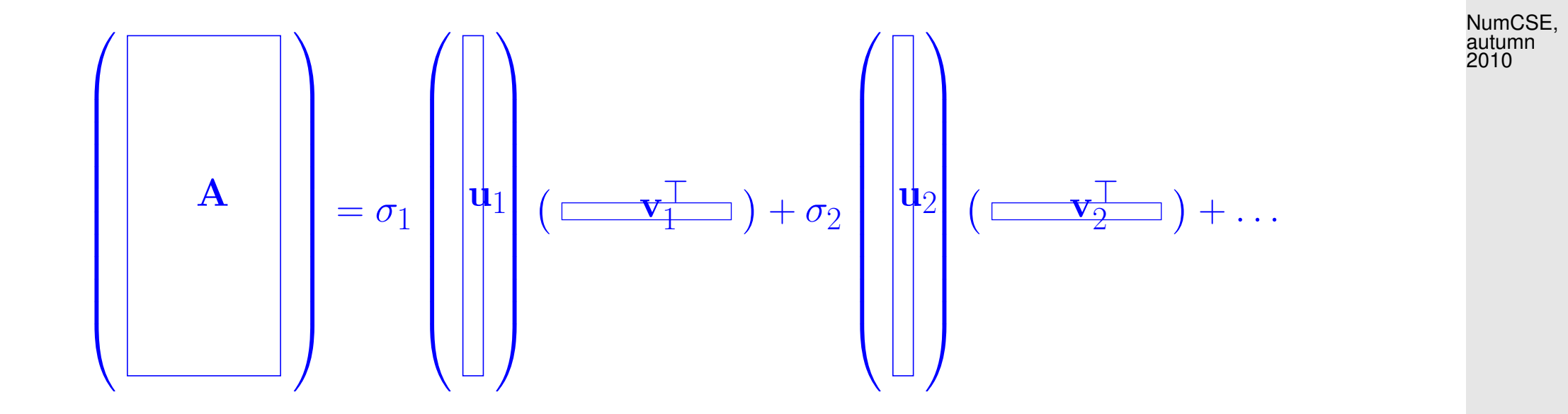

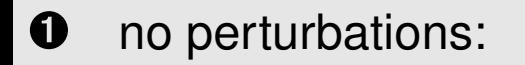

$$
\begin{aligned} \text{SVD:} \quad \mathbf{A} &= \mathbf{U} \mathbf{\Sigma} \mathbf{V}^{\mathsf{H}} \quad \text{satisfies} \quad \sigma_1 \geq \sigma_2 \geq \dots \sigma_p > \sigma_{p+1} = \dots = \sigma_{\min\{m,n\}} = 0 \;, \\ V &= \text{Span} \underbrace{\{(\mathbf{U})_{:,1},\dots,(\mathbf{U})_{:,p}\}}_{\text{orthonormal trend vectors}} \;. \end{aligned}
$$

➋ with perturbations:

$$
\text{SVD:} \quad \mathbf{A} = \mathbf{U} \mathbf{\Sigma} \mathbf{V}^{\mathsf{H}} \quad \text{satisfies} \quad \sigma_1 \ge \sigma_2 \ge \dots \sigma_p \gg \sigma_{p+1} \approx \dots \approx \sigma_{\min\{m,n\}} \approx 0 \ ,
$$
\n
$$
V = \text{Span} \underbrace{\{(\mathbf{U})_{:,1},\dots,(\mathbf{U})_{:,p}\}}_{\text{orthonormal trend vectors}} \ .
$$

R. Hiptmair rev 38286,

November 29, 2011

p. 732

6.5

If there is a pronounced gap in distribution of the singular values, which separates  $p$  large from  $\min\{m,n\} - p$  relatively small singular values, this hints that  $\text{Im}(\mathbf{A})$  has essentially dimension p. It depends on the application what one accepts as a "pronounced gap". NumCSE, autumn 2010

Frequently used criterion:

$$
p=\min\left\{q\colon \sum_{j=1}^q\sigma_j^2\geq (1-\tau)\sum_{j=1}^{\min\{m,n\}}\sigma_j^2\right\}\quad\text{for}\quad \tau\ll 1\;.
$$

Information carried by  $V$  in PCA context:

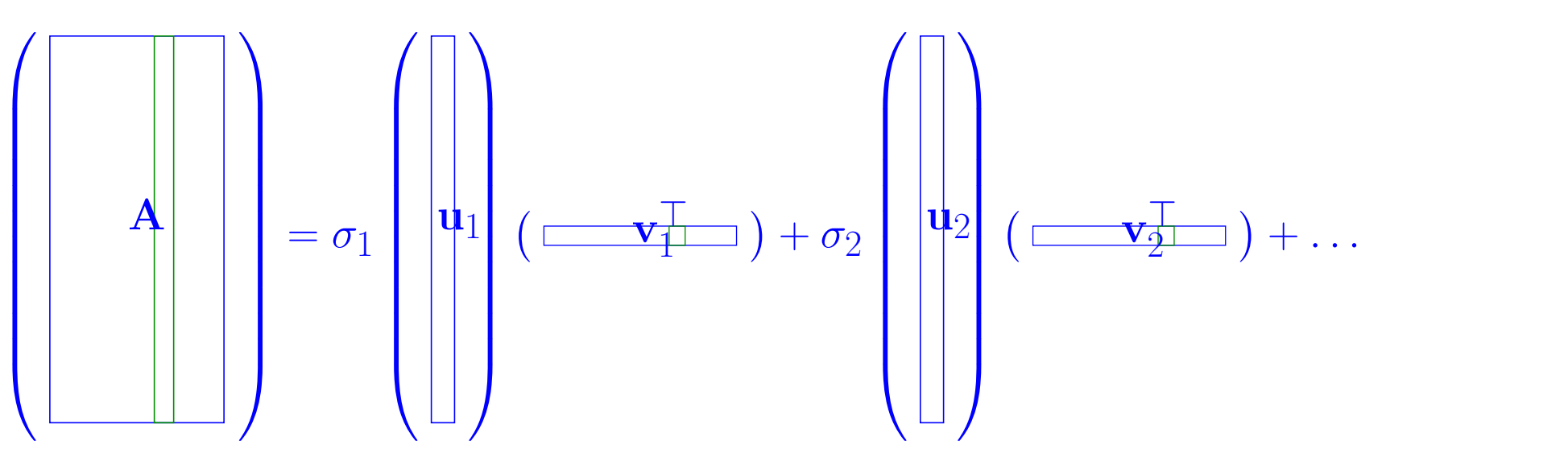

R. Hiptmair

j-th data set ( $\leftrightarrow$  time series #j) in j-th column of  ${\bf A}$ 

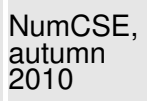

$$
(6.5.12) \Rightarrow (\mathbf{A})_{:,j} = \sigma_1 \mathbf{u}_1(\mathbf{v}_1)_j + \sigma_2 \mathbf{u}_2(\mathbf{v}_2)_j + \dots
$$

The j-th row of V (up to the p-th component) gives the weights with which the p identified trends contribute to data set  $j$ .

Example 6.5.17 (Data points confined to a subspace).

Code 6.5.18: PCA in three dimensions via SVD

```
1 & Use of SVD for PCA with perturbations
2
3 \text{ } |\text{V} = [1, -1; 0, 0.5; -1, 0]; \text{ A} = \text{V*rand}(2, 20) + 0.1* \text{rand}(3, 20);4 | [U, S, V] = \text{svd}(A, 0);5
6 \midfigure; sv = diag(S(1:3,1:3))
7
8 [X, Y] = \text{meshgrid}(-2:0.2:0, -1:0.2:1); n = \text{size}(X, 1); m = \text{size}(X, 2);9 figure; plot3 (A(1,:),A(2,:),A(3,:),'r*'); grid on; hold on;
0 M =U(:, 1:2) * [reshape(X, 1, prod (size(X))); reshape(Y, 1, prod (size(Y)))];
                                                                                               R. Hiptmair
                                                                                               rev 38286,
                                                                                               November
                                                                                               29, 2011
                                                                                               p. 734
                                                                                                 6.5
```
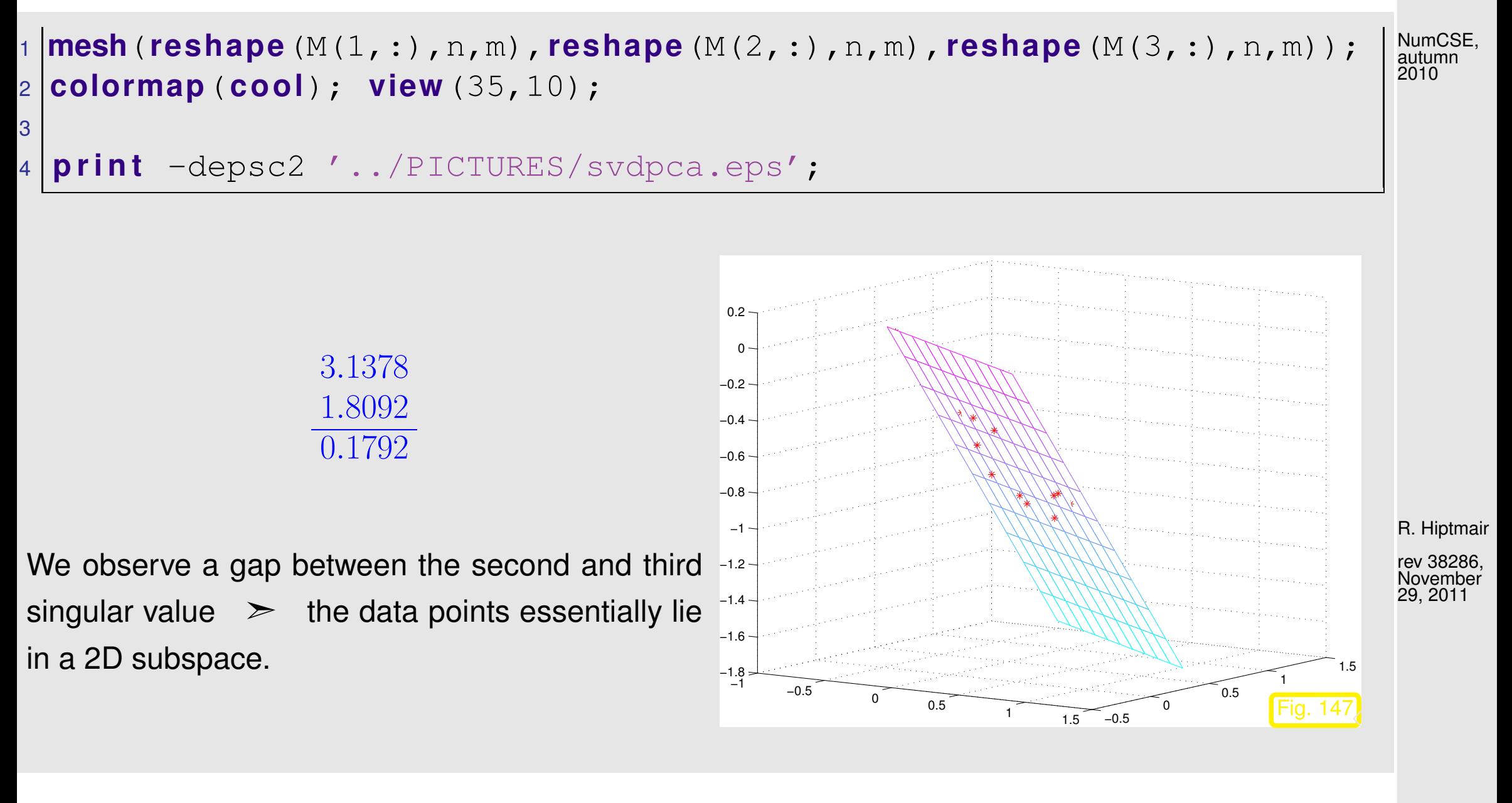

Example 6.5.19 [\(Principal component analysis](#page-720-0) for data classification).  $\rightarrow$  Ex. [6.5.2](#page-719-0) cnt'd

p. 735 6.5

Given: measured U-I characteristics of  $n = 20$  unknown diodes,  $I(U)$  available for  $m = 50$  voltages. NumCSE, autumn 2010

Sought: Number of different types of diodes in batch and reconstructed  $U-I$  characteristic for each type.

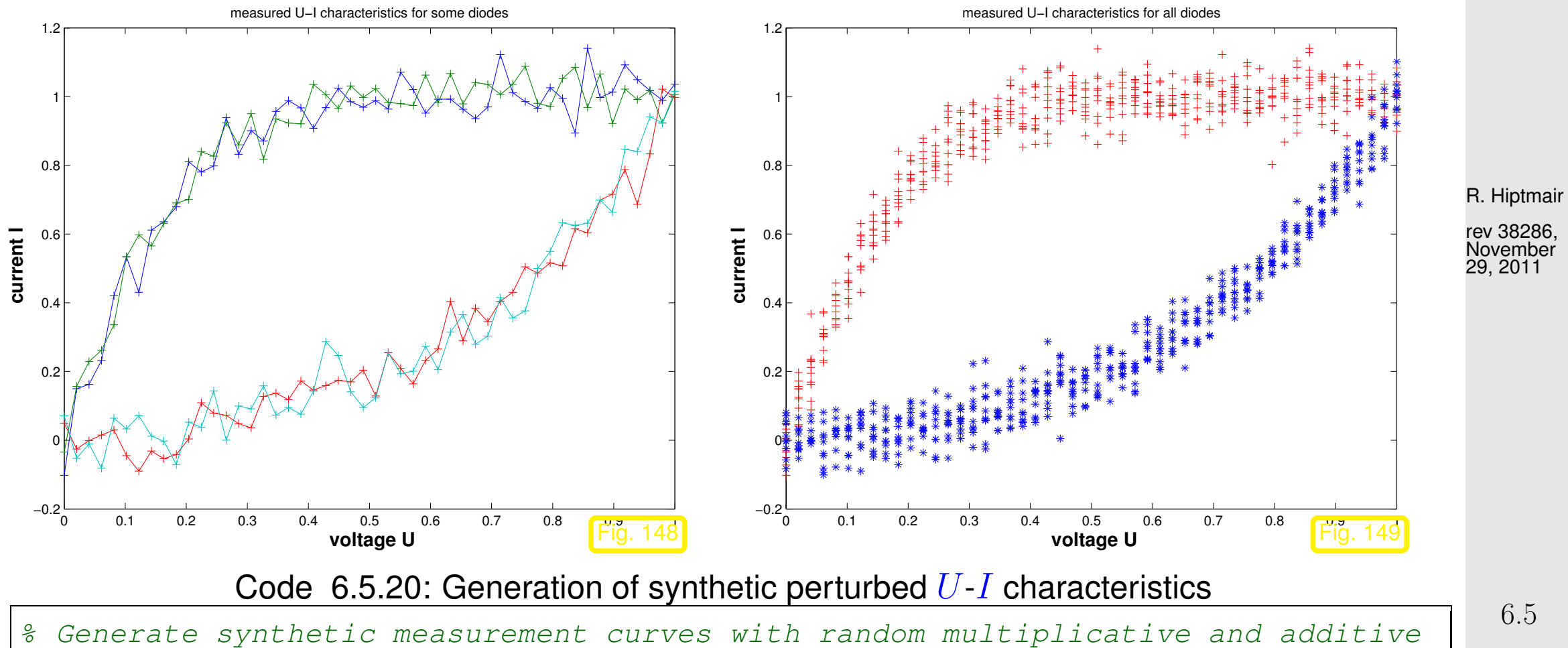

p. 736

```
2 \mid \text{\$ perturbations supposed to reflect measurement errors and manufacturing}tolerances
3
 4 % Voltage-current characteristics of both kinds of diodes
 5 \vert i1 = \theta(u) (2./(1+exp(-10*u)) - 1);
 6 i2 = @(u) ((exp(3*u)-1)/(exp(3)-1));
 7 | & Simulated measurements
 B \mid m = 50; % number of measurements for different input voltages
 9 \vert n = 10; \frac{1}{6} no. of diodes of each kind
 10 \text{ na} = 0.05; % level of additive noise (normally distributed)
 1 \text{ nm} = 0.02; \text{\$ level of multiplicative noise (normally distributed)}2<br>-
 13 \text{ |uvals} = (0:1/(m-1):1);1|D1 = (1+nm*randn(n,m)).*(il(repmat(uvals,n,1)))+na*randn(n,m);
 15 |D2 = (1+nm*randn(n,m)).*(i2(repmat(uvals,n,1)))+na*randn(n,m);
 16 A = ([D1;D2])'; A = A(1:s i z e(A,1),randperm(1:s i z e(A,2)));
                                                                                            R. Hiptmair
                                                                                            rev 38286,
                                                                                            November
                                                                                            29, 2011
                                                                                            NumCSE,
                                                                                            autumn
                                                                                            2010
```
Data matrix  $\mathbf{A} \in \mathbb{R}^{m,n}$ ,  $m \gg n$ :

Columns  $\mathbf{A} \rightarrow \mathbf{$  series of measurements for different diodes (times/locations etc.), Rows of  $A \rightarrow$  measured values corresponding to one diode (time/location etc.).

p. 737 6.5

Goal of PCA:  $\blacksquare$  detect linear correlations between columns of  $\boldsymbol{A}$ 

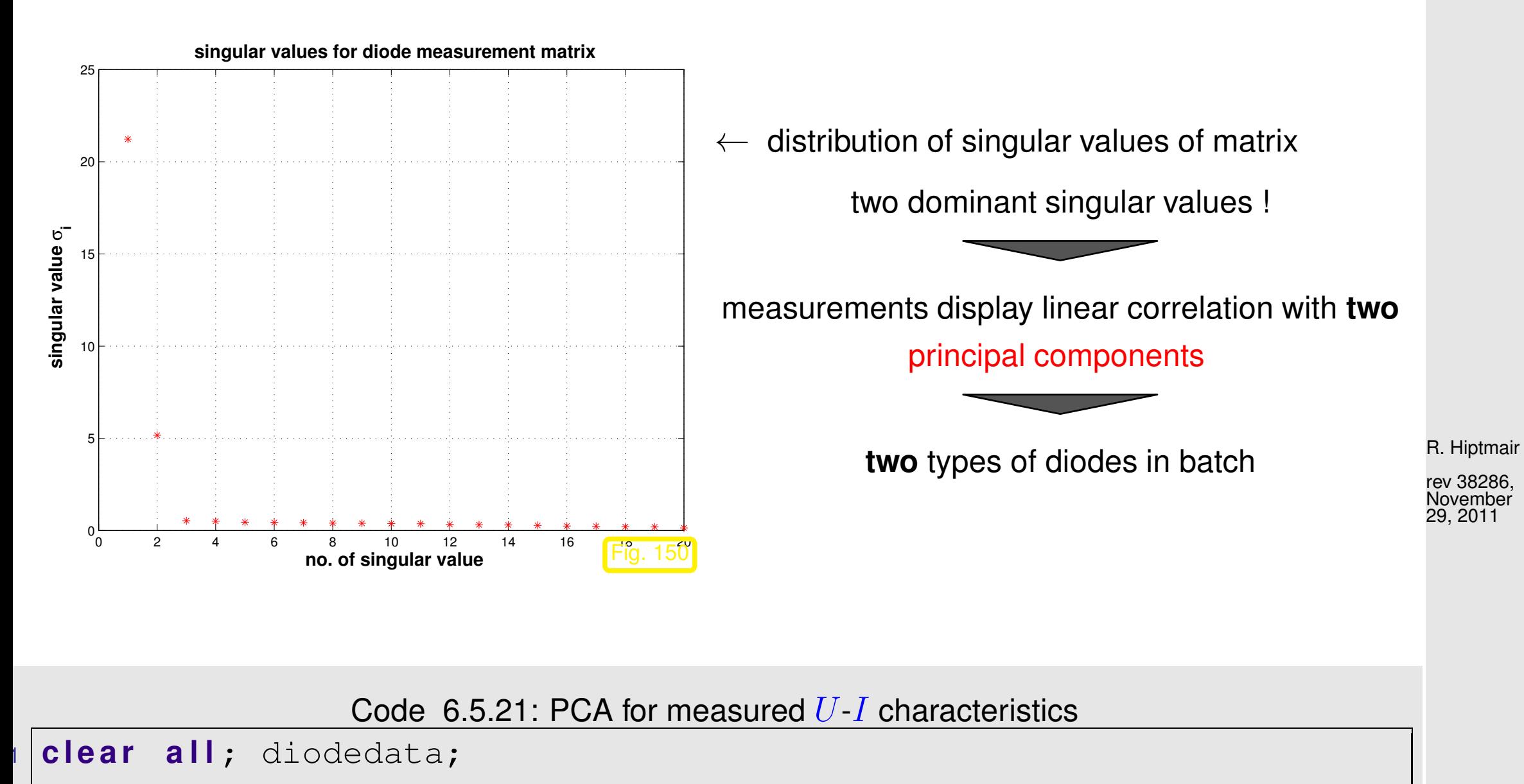

2 figure('name','U-I characteristics for a few diodes'); <sup>4</sup> **p l o t**(uvals,(D(:,[1 7 13 17]))','-+');

p. 738 6.5

```
5 x l a b e l('{\bf voltage U}','fontsize',14);
 6 y l a b e l('{\bf current I}','fontsize',14);
 7 t i t l e ('measured U-I characteristics for some diodes');
 8 p r i n t -depsc2 '../PICTURES/diodepcafewmeas.eps';
9
 figure('name','measured U-I characteristics');
 11 p l o t(uvals,D1','r+'); hold on;
 12 p l o t(uvals,D2','b*');
 13 x l a b e l('{\bf voltage U}','fontsize',14);
 14 y l a b e l('{\bf current I}','fontsize',14);
 15 t i t l e ('measured U-I characteristics for all diodes');
 16 p r i n t -depsc2 '../PICTURES/diodepcameas.eps';
17
 18 % Perform SVD based PCA
 \mathsf{P} \big| [\mathbb{U}, \mathbb{S}, \mathbb{V}] = \mathsf{svd}(\mathbb{D}) ;
\mathfrak{z}21 f i g u r e('name','singular values');
 2 \text{sv} = \text{diag}(S(1:2*n,1:2*n));23 p l o t(1:2*n,sv,'r*'); g r i d on;
 24 x l a b e l('{\bf index i of singular value}','fontsize',14);
 25 y l a b e l('{\bf singular value \sigma_i}','fontsize',14);
 26 t i t l e ('{\bf singular values for diode measurement
   matrix}','fontsize',14);
```

```
R. Hiptmair
```
NumCSE, autumn 2010

```
rev 38286,
November
29, 2011
```

```
27 p r i n t -depsc2 '../PICTURES/diodepcasv.eps';
3
<sup>2</sup> figure ('name','trend vectors');
30 p l o t(1:m,U(:,1:2),'+');
31 x l a b e l('{\bf voltage U}','fontsize',14);
32 y l a b e l('{\bf current I}','fontsize',14);
33 t i t l e ('{\bf principal components (trend vectors) for diode
   measurements}','fontsize',14);
34 legend('dominant principal component','second principal
   component','location','best');
5 print -depsc2 '../PICTURES/diodepcau.eps';
\mathbf{S}37 f i g u r e('name','strength');
38 p l o t(V(:,1),V(:,2),'mo'); g r i d on;
39 x l a b e l('{\bf strength of singular component #1}','fontsize',14);
40 y l a b e l('{\bf strength of singular component #2}','fontsize',14);
1 title ('{\bf strengths of contributions of singular
   components}','fontsize',14);
42 p r i n t -depsc2 '../PICTURES/diodepcav.eps';
```
6.5

R. Hiptmair

NumCSE, autumn 2010

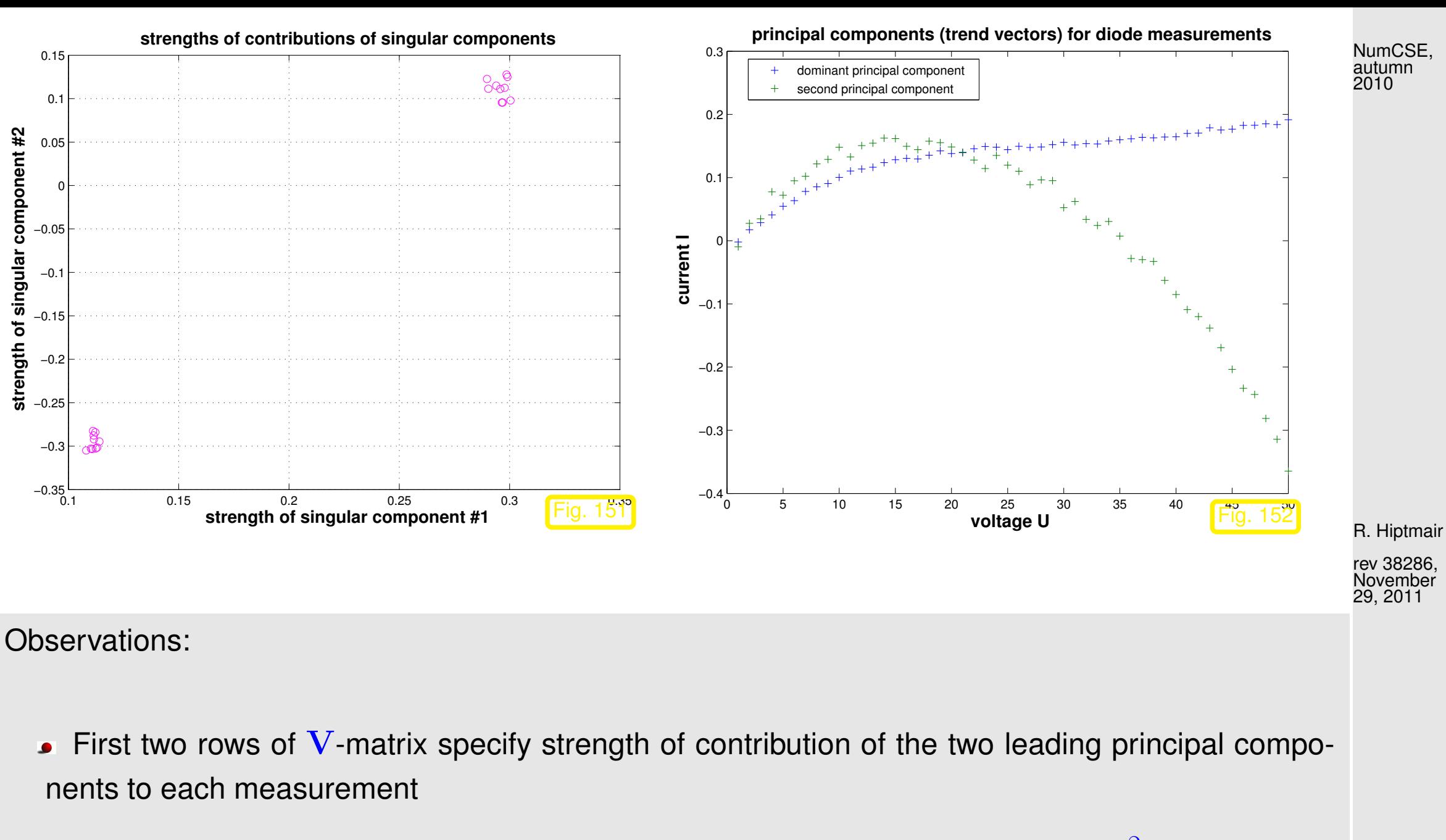

 $\blacktriangleright$  Points  $(\mathbf{V})_{:,1:2}$ , which correspond to different diodes are neatly clustered in  $\mathbb{R}^2$ . To determine the type of diode  $i$ , we have to identify the cluster to which the point  $((\mathbf{V})_{i,1},\mathbf{V}_{i,2})$  belongs ( $\rightarrow$ cluster analysis, course "machine learning", next Remark [6.5.22\)](#page-741-0).

p. 741

6.5

The principal components themselves do not carry much useful information in this example.

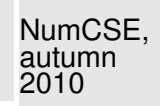

 $\Diamond$ 

<span id="page-741-0"></span>Remark 6.5.22. Algorithm for cluster analysis

- Given:  $\,\text{\bf{1}}\,\text{\bf{N}}$  data points  $\text{\bf{x}}_i\in\mathbb{R}^k$ ,  $i=1,\ldots,N,$ 
	- $\bullet$  No.  $n$  of desired clusters.

Sought: Partitioning of index set  $\{1,\ldots,N\}=I_1\cup\cdots\cup I_n$ , achieving minimal mean least squares error

mlse := 
$$
\sum_{l=1}^{n} \sum_{i \in I_l} ||\mathbf{x}_i - \mathbf{m}_l||_2^2
$$
,  $\mathbf{m}_l = \frac{1}{\sharp I_l} \sum_{i \in I_l} \mathbf{x}_i$ . (6.5.23)

R. Hiptmair

rev 38286, November 29, 2011

6.5

p. 742

The subsets  $\{{\bf x}_i: \, i \in I_l\}$  are called the clusters. The points  ${\bf m}_l$  are their centers of gravity.

The Algorithm involves two components:

➊ Improvement of clusters using the Lloyd-Max algorithm, see Code [6.5.27.](#page-743-0) It involves two steps in turns:

 $m_l =$ 

1

 $\sum$ 

 $\mathbf{x}_i$ 

 $i \in I_l$ 

 $\sharp I_l$ 

(a) Given centers of gravity  $\mathbf{m}_l$  redistribute points according to

 $I_l := \{i \in \{1, ..., N\}: ||\mathbf{x}_i - \mathbf{m}_l||_2 \le ||\mathbf{x}_i - \mathbf{m}_k||_2 \ \forall k \neq l\}.$  (6.5.24)

(b) Recompute centers of gravity

➋ Splitting of cluster by separation along its principal axis, see Code [6.5.26:](#page-743-1)

$$
\mathbf{a}_{l} := \underset{\|\mathbf{v}\|_{2}=1}{\operatorname{argmax}} \{ \sum_{i \in I_{l}} |(\mathbf{x}_{i} - \mathbf{m}_{l})^{\top} \mathbf{v}|^{2} \}
$$
(6.5.26)

R. Hiptmair

<span id="page-742-0"></span> $(6.5.25)$ 

rev 38286, November 29, 2011

<span id="page-742-1"></span>6.5

p. 743

NumCSE, autumn 2010

```
Code 6.5.27: Principal axis point set separation
1 function [i1, i2] = princaxissep(X)
2 % Separation of a set of points whose coordinates are stored in the columns of
3 \mid \frac{2}{3} X according to their location w.r.t. the principal axis
4
5 \text{ N} = size(X,2); \text{ } \text{ } \text{ } \text{ } \text{ } \text{ } \text{ } \text{ } \text{ } \text{ } \text{ } \text{ } \text{ } \text{ } \text{ } \text{ } \text{ } \text{ } \text{ } \text{ } \text{ } \text{ } \text{ } \text{ } \text{ } \text{ } \text{ } \text{ } 6 g = sum(X')'/N; % Compute center of gravity, cf. (6.5.25)
7 | Y = X - \text{repmat}(g, 1, N); % Normalize point coordinates.
8
9 \mid \text{\%} Compute principal axes, cf. (6.5.26) and (6.5.33). Note
10 % that the SVD of a symmetric matix is available through an orthonormal basis of
1<sup>8</sup> eigenvectors.
2 | [V,D] = \text{eig}(Y*Y') ;
B | a = V(:, end); \frac{a}{b} Major principal axis
4|c = a' * Y; % Coordinates of points w.r.t. to major principal axis
15 % Split point set according to locations of projections on principal axis
\mathbf{5} \mid \text{ii1} = \text{find} (\text{c} < 0); \text{ii2} = \text{find} (\text{c} > = 0);R. Hiptmair
                                                                                                                        rev 38286,
                                                                                                                        November
                                                                                                                        29, 2011
                                                                                                                        NumCSE,
                                                                                                                        autumn
                                                                                                                        2010
```
<span id="page-743-0"></span>Code 6.5.28: Lloyd-Max algorithm for cluster indentification  $1$  **function** [C,idx,cds] =  $11$ oydmax(X,C,tol)  $2 \mid$  % Lloyd-Max iterative vector quantization algorithm for discrete point sets; the  $3 \mid \mathcal{E}$  columns of X contain the points  $\mathbf{x}_i$ , the columns of  $4 \mid \text{8}$  C initial approximations for the centers of the clusters. The final centers  $5 \mid$   $\frac{2}{3}$  are returned in C, the index vector idx specifies the association

p. 744

6.5

```
6 \mid \text{\$} of points with centers.
 \nabla/\mathbf{k} = size(X,1); \frac{1}{2} dimension of space
 B \vert N = size(X,2); \frac{1}{6} no. of points
 9 \ln = \text{size}(\text{C}, 2); \frac{6}{3} \text{ no.} of clusters
 10 i f (k ~= s i z e(C,1)), e r r o r ('dimension mismatch'); end
 11 i f (nargin < 3), tol = 0.0001; end
2<br>-
 13 sd_old = realmax;
 4 \mid [sd,idx] = distcomp(X,C),5 \mid \text{\$} Terminate, if sum of squared minimal distances has not changed much
 16 while ((sd_old-sd)/sd > tol)
     17 % Compute new centers of gravity according to (6.5.25)
     for i=1:nid\bar{1} = find (idx == \bar{1});
       n_i = length (idi);
        if (nj > 0), C(:,j) = sum(X(:,idj)')'/n_j; end
     22 end
     sd old = sd;
 24 [sd,idx,cds] = distcomp(X, C),
 25 end
\mathbf{c}27 end
3
```
autumn 2010

NumCSE,

R. Hiptmair

```
\Theta function [sumd,idx,cds] = \text{distcomp}(X, C)3 S Compute squared distances
1 d = 1;32 f o r j=1:s i z e(C,2)
   Dv = X - repmat(C(:,j), 1, size(X,2));
34 d = [d; sum (Dv. *Dv)];
35 end
38  Compute minimum distance point association and sum of minimal squared
   distances
\sigma|[mx,idx] = \text{min}(\text{d});
B \midsumd = \textsf{sum}\left(\textsf{mx}\right) ;
39 % Computer sum of squared distances within each cluster
40 f o r j=1:s i z e(C,2)
   cds(j) = sum(mx(find(idx == j)));
42 end
43 end
                             Code 6.5.29: Clustering of point set
1 function [C,idx] = pointcluster(X,n)
```
- 2 % n-quantization of point set in k-dimensional space based on minimizing the mean square
- 3 % error of Euclidean distances. The columns of the matrix X contain the point

```
4 \mid % coordinates, n specifies the desired number of clusters.
```

```
5
```

```
6 \text{ N} = size(X,2); \frac{6}{9} no. of points
```
R. Hiptmair

NumCSE, autumn 2010

```
\nabla/\mathbf{k} = size(X,1); \frac{1}{2} dimension of space
8
 9 % Start with two clusters obtained by principal axis separation
 10 \text{ nc} = 1; we assume the number of clusters
 1/\text{Ibiq} = 1:N; % Initial single cluser encompassing all points
 2 \text{ hbiq} = 1; % Index of largest cluster
 B/C = sum(X')'/N; % center of gravity
 4 \mid \text{idx} = ones(1,N);
\overline{5}16 while (nc < n)
      % Split largest cluster into two using the principal axis separation
     \frac{2}{3} algorithm
     [i1, i2] = princaxissep(X(:,Ibig));i1 = Ibiq(i1); i2 = Ibiq(i2);n1 = length(i1); n2 = length(i2);c1 = sum(X(:,i1)')'/n1; c2 = sum(X(:,i2)')'/n2;
     C(:,nbiq) = c1; C = [C,c2];24 nc = nc+1;
     25 % Improve clusters by Lloyd-Max iteration
      [C, idx, cds] = 11oydmax(X, C);
      % Identify cluster with biggest contribution to mean square error
 3 \lceil \lfloor \lfloor \lfloor \lfloor \lfloor \lfloor \cdots \lfloor \lfloor \cdots \lfloor \cdots \lfloor \cdots \lfloor \cdots \lfloor \cdots \lfloor \cdots \lfloor \cdots \lfloor \cdots \lfloor \cdots \lfloor \cdots \lfloor \cdots \lfloor \cdots \lfloor \cdots \lfloor 29 Ibig = find(idx == nbig);
```
R. Hiptmair

NumCSE, autumn 2010

Example 6.5.30 (PCA of stock prices).  $\rightarrow$  Ex. [6.5.1](#page-718-0)

columns of  $A \rightarrow$  time series of end of day stock prices of individual stocks rows of  $A \rightarrow$  closing prices of DAX stocks on a particular day  $\rightarrow$  closing prices of DAX stocks on a particular day R. Hiptmair

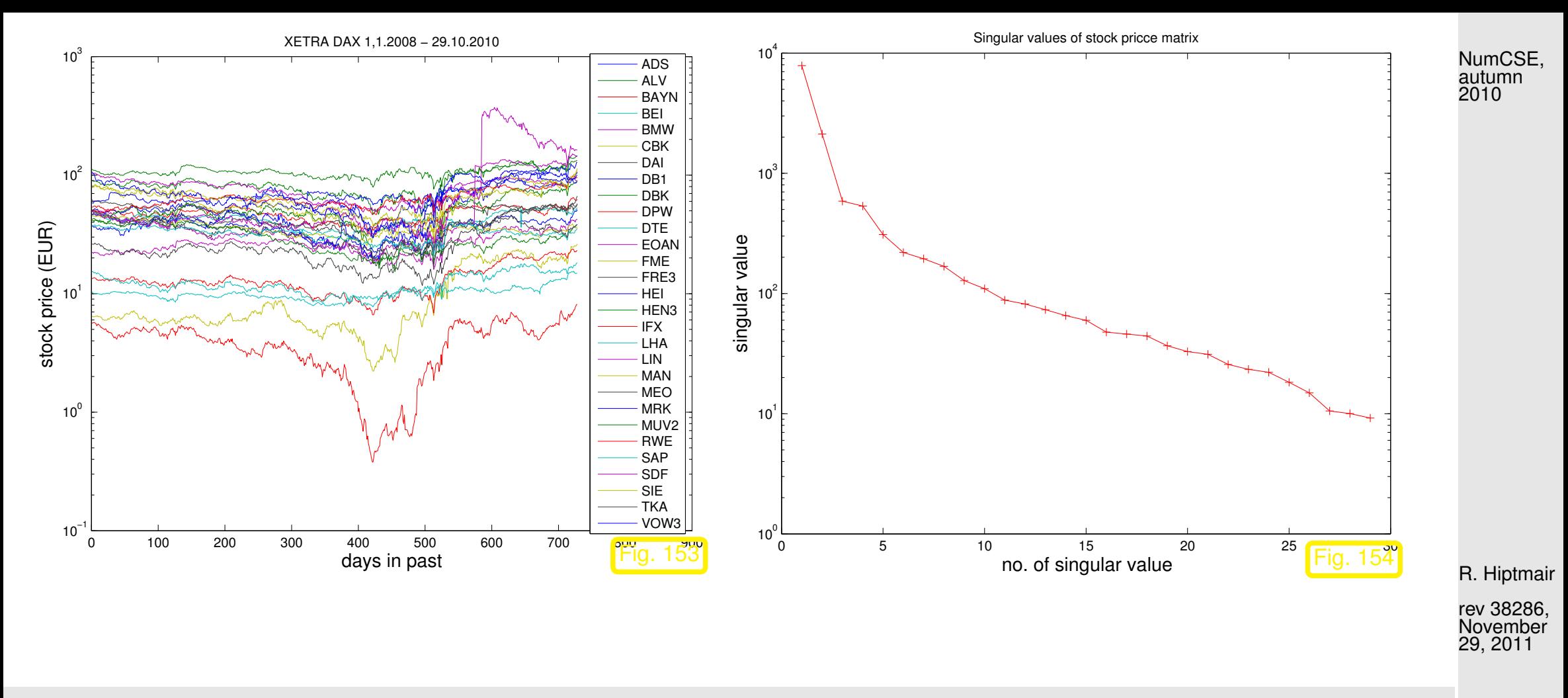

<span id="page-748-0"></span>We observe a pronounced decay of the singular values ( $\approx$  exponential decay, logarithmic scale in Fig. [154\)](#page-748-0)

➣ a few trends (corresponding to a few of the largest singular values) govern the time series.

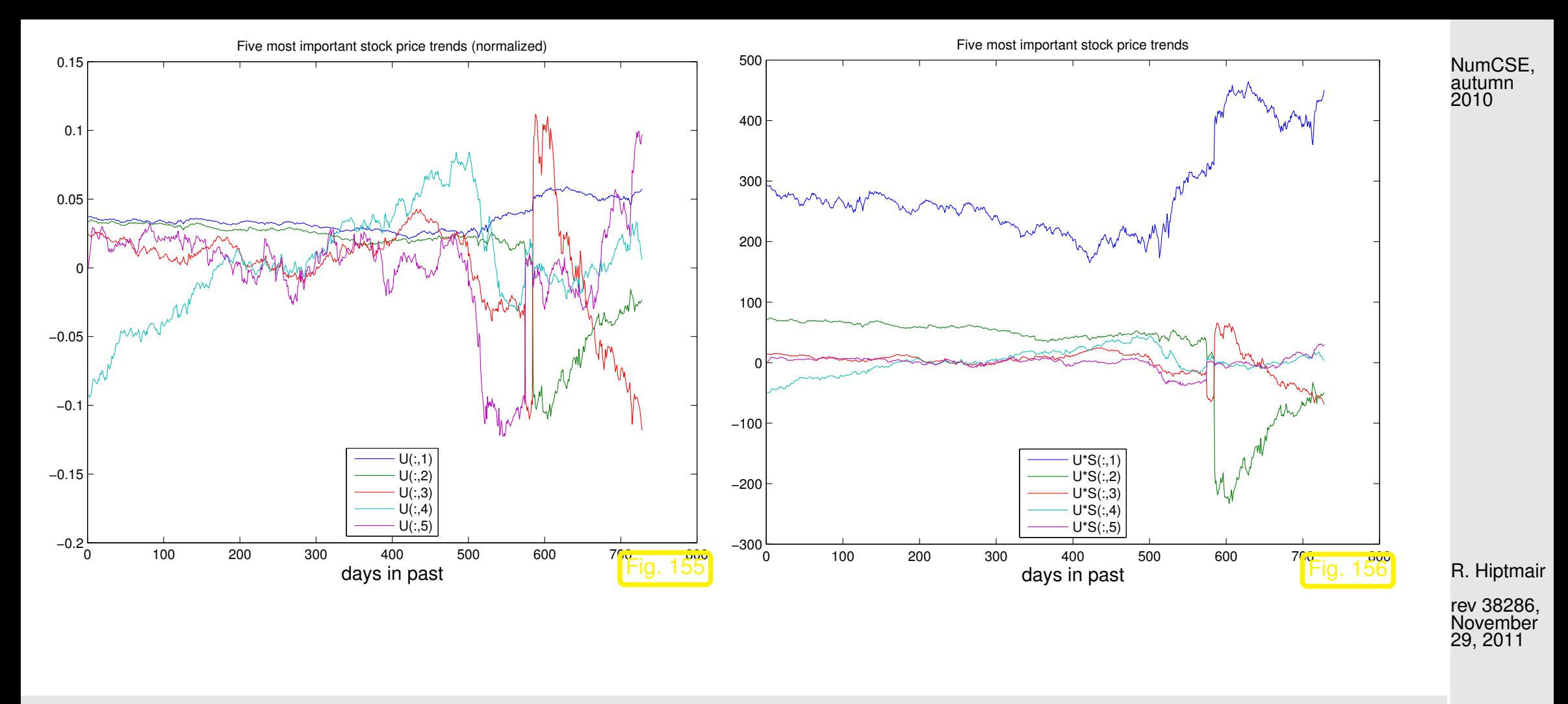

<span id="page-749-1"></span><span id="page-749-0"></span>Columns of  $U$  ( $\rightarrow$  Fig. [155\)](#page-749-0) in SVD  $A = U\Sigma V^{\top}$  provide trend vectors, *cf.* Rem. [6.5.3](#page-720-1) & Ex. ??.

When weighted with the corresponding singular value, the importance of a trend contribution emerges, see Fig. [156](#page-749-1)

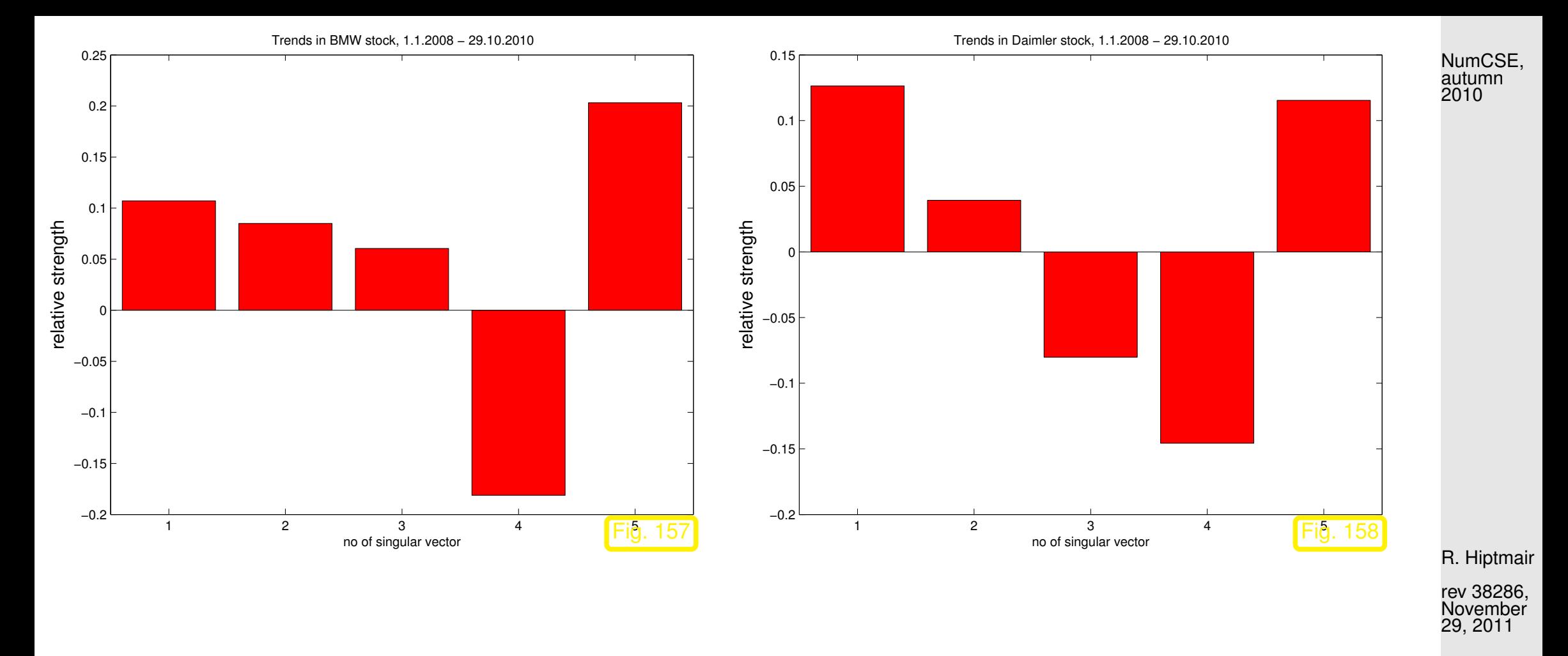

Stocks of companies from the same sector of the economy should display similar contributions of major trend vectors, because their prices can be expected to be more closely correlated than stock prices in general.

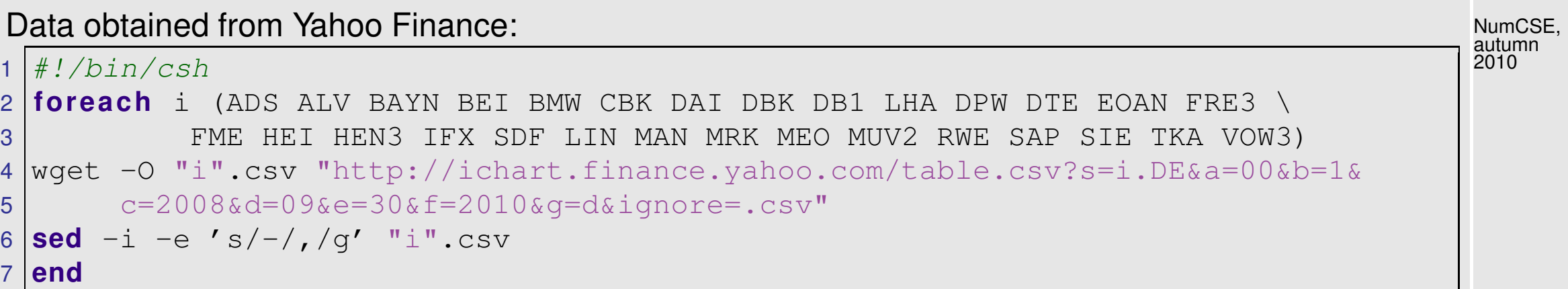

R. Hiptmair

rev 38286, November 29, 2011

p. 752

6.5

## Code 6.5.31: PCA of stock prices in MATLAB

```
1 & Read end of day XETRA-DAX stock quotes into matrices
2 \, | k = 1;3|M\{k\} = dimread('ADS.csv',',',1,0); leg{k} = 'ADS'; k = k + 1;
4 |M\{k\} = dimread('ALV.csv',',',1,0); leg{k} = 'ALV'; k = k + 1;
5|M\{k\} = dimread('BAYN.csv',',',1,0); leg{k} = 'BAYN'; k = k + 1;
6 M{k} = dimread('BEI.csv',',',1,0); leq{k} = 'BEI'; k = k + 1;
7|M\{k\} = dimread('BMW.csv',',',1,0); leg{k} = 'BMW'; k = k + 1;
8|M\{k\} = dimread('CBK.csv',',',1,0); leg{k} = 'CBK'; k = k + 1;
9 |M\{k} = dimread('DAI.csv',',',1,0); leg{k} = 'DAI'; k = k + 1;
10 \text{ [M(k)} = \text{dlmread('DB1.csv', ','', 1, 0); } \text{ leg(k)} = 'DB1'; k = k + 1;1 |M\{k\} = dimread('DBK.csv',',',1,0); leg{k} = 'DBK'; k = k + 1;
12 \text{ |M\{k\}} = \text{dlmread('DPW.csv', ', ', 1, 0); } \text{ leg\{k\}} = \text{'DPW'}; k = k + 1;13 \text{ |M\{k\}} = \text{dlmread('DTE.csv', ','', 1, 0); } \text{ leg}\{k\} = \text{'DTE'}; k = k + 1;14 |M\{k\} = dimread('EOAN.csv',',',1,0); leg{k} = 'EOAN'; k = k + 1;
15 M\{k\} = dimread('FME.csv',',',1,0); leg{k} = 'FME'; k = k + 1;
16 M{k} = dimread ('FRE3.csv',',',1,0); leg{k} = 'FRE3'; k = k + 1;
17 M\{k\} = dimread('HEI.csv',',',1,0); leq{k} = 'HEI'; k = k + 1;
18 M(k) = dimread('HEN3.csv',',',1,0); leg{k} = 'HEN3'; k = k + 1;
19 \text{ M\{k\}} = dimread ('IFX.csv',',',1,0); leg{k} = 'IFX'; k = k + 1;
```

```
20 \, | \text{M(k)} = \text{dlmread('LHA.csv', ','', 1, 0)}; \text{ leg(k)} = 'LHA'; k = k + 1;21 |M\{k\} = dimread('LIN.csv',',',1,0); leg{k} = 'LIN'; k = k + 1;
22 \text{ |M\{k\}} = dimread ('MAN.csv',',',1,0); \text{leg}\{k\} = 'MAN'; k = k + 1;
23 \text{ |M\{k\}} = dimread ('MEO.csv',',',1,0); leg{k} = 'MEO'; k = k + 1;
24 |M\{k\} = dimread('MRK.csv',',',1,0); leg{k} = 'MRK'; k = k + 1;
25 \, \text{M} \{ \text{k} \} = dimread('MUV2.csv',',',1,0); leg{k} = 'MUV2'; k = k + 1;
26 \, [\text{M(k)} = \text{dlmread('RWE.csv', ','', 1, 0)}; \text{ leg(k)} = 'RWE'; k = k + 1;27 \text{ |M\{k\}} = dimread ('SAP.csv',',',1,0); \text{leg}\{k\} = 'SAP'; k = k + 1;
28 \text{ |M\{k\}} = dimread ('SDF.csv',',',1,0); leq{k} = 'SDF'; k = k + 1;
29 \, [\text{M(k)} = \text{dlmread('SIE.csv', ','', 1, 0)}; \text{ leg{k}} = 'SIE'; k = k + 1;30 \, | \text{M(k)} = \text{dlmread('TKA.csv', ','', 1, 0)}; \text{ leg(k)} = 'TKA'; k = k + 1;31 M{k} = dlmread('VOW3.csv',',',1,0); leg{k} = 'VOW3';
32 \frac{1}{6} Data format of matrices M:
33 \frac{1}{6} M(:,1): year, M(:,2): month, M(:,3): day, M(:,6): end of day stock quote
34 % Clean data: remove/interpolate days without trading
35 \, \text{dv} = [ ] ;
36 for i=1:k37 M{j}(:,1) = round(366*M{j}(:,1)+31*M{j}(:,2)+M{j}(:,3));
38 dv = \lceil dv; M(i,1) \rceil;
39 end
40 dv = unique(dv); mxd = max(dv)+1;
41 \text{ dv} = \text{mxd} - \text{dv}; \text{mdays} = \text{max}(\text{dv});
42 A = zeros (mdays, k);
43 f o r j=1:k, A(mxd - M{j}(:,1),j) = M{j}(:,6); end
44 \text{ lidx} = \text{find} (\text{sum} (\text{A}') \sim = 0); \text{A} = \text{A} (\text{idx}, :);
15<sup>1</sup>46 f o r j=si z e(A,1):-1:2
47 zidx = find (A(i-1,:) == 0) ;
A(j-1, zidx) = A(j, zidx);R. Hiptmair
                                                                                                               rev 38286,
                                                                                                               November
                                                                                                               29, 2011
                                                                                                               p. 753
                                                                                                                 6.5
                                                                                                               NumCSE,
                                                                                                               autumn
                                                                                                               2010
```

```
49 end
50 \midfor \uparrow = 2: size (A, 1)51 zidx = find (A(i,:)) == 0);
52 A(j,zidx) = A(j-1,zidx);
53 end
54
55 f i g u r e('name','DAX');
56 semilogy(A); set(gca,'xlim',[0 900]);
57 legend(leg,'location','east');
58 x l a b e l('days in past','fontsize',14);
59 y l a b e l('stock price (EUR)','fontsize',14);
60 t i t l e ('XETRA DAX 1,1.2008 - 29.10.2010');
61 print -depsc2 '../../PICTURES/stockprizes.eps';
5263 [U,S,V] = svd(A,0);
64 f i g u r e('name','singular values');
65 semilogy(diag(S),'r-+');
66 x l a b e l('no. of singular value','fontsize',14);
67 y l a b e l('singular value','fontsize',14);
68 t i t l e ('Singular values of stock pricce matrix');
69 print -depsc2 '../../PICTURES/stocksingval.eps';
70
71 f i g u r e('name','trend vectors');
72 plot (U(:, 1:5));
73 x l a b e l('days in past','fontsize',14);
74 t i t l e ('Five most important stock price trends (normalized)');
75 legend('U(:,1)','U(:,2)','U(:,3)','U(:,4)','U(:,5)','location','south');
76 print -depsc2 '../../PICTURES/stocktrendsn.eps';
77
```
NumCSE, autumn 

R. Hiptmair

```
78 f i g u r e('name','trend vectors');
79 p l o t(U(:,1:5)*S(1:5,1:5));
80 x l a b e l('days in past','fontsize',14);
81 t i t l e ('Five most important stock price trends');
82 legend('U*S(:,1)','U*S(:,2)','U*S(:,3)','U*S(:,4)','U*S(:,5)','location','south');
83 print -depsc2 '../../PICTURES/stocktrends.eps';
84
85 f i g u r e('name','trend components BMW');
86 trendcomp(V, 5, 5);
87 t i t l e ('Trends in BMW stock, 1.1.2008 - 29.10.2010');
88 print -depsc2 '../../PICTURES/bmw.eps';
89
90 f i g u r e('name','trend components DAI');
91 trendcomp(V, 7, 5);
92 t i t l e ('Trends in Daimler stock, 1.1.2008 - 29.10.2010');
93 p r i n t -depsc2 '../../PICTURES/dai.eps';
\overline{4}95 f i g u r e('name','trend components DBK');
96 trendcomp(V, 9, 5);
97 t i t l e ('Trends in Deutsche Bank stock, 1.1.2008 - 29.10.2010');
98 p r i n t -depsc2 '../../PICTURES/dbk.eps';
99
100 f i g u r e('name','trend components CBK');
1 trendcomp(V,6,5);
102 t i t l e ('Trends in Commerzbank stock, 1.1.2008 - 29.10.2010');
103 p r i n t -depsc2 '../../PICTURES/cbk.eps';
                                                                                                 R. Hiptmair
                                                                                                 rev 38286,
                                                                                                 November
                                                                                                 29, 2011
                                                                                                 NumCSE,
                                                                                                 autumn
                                                                                                 2010
```
6.5

• Application of SVD: extrema of quadratic forms on the unit sphere

A minimization problem on the Euclidean unit sphere  $\{{\mathbf x}\in\mathbb K^n\colon \|{\mathbf x}\|_2=1\}$ :

given  $\mathbf{A} \in \mathbb{K}^{m,n}$  ,  $m > n$ , find  $\mathbf{x} \in \mathbb{K}^n$ ,  $\|\mathbf{x}\|_2 = 1$  ,  $\|\mathbf{Ax}\|_2 \to \min$  . (6.5.32)

Use that multiplication with unitary matrices preserves the 2-norm ( $\rightarrow$  Thm. [2.8.6\)](#page-243-0) and the singular value decomposition  $\mathbf{A} = \mathbf{U} \Sigma \mathbf{V}^{\mathsf{H}}$  ( $\rightarrow$  Def. [6.5.8\)](#page-725-0):

$$
\min_{\|\mathbf{x}\|_{2}=1} \|\mathbf{A}\mathbf{x}\|_{2}^{2} = \min_{\|\mathbf{x}\|_{2}=1} \left\|\mathbf{U}\Sigma\mathbf{V}^{\mathsf{H}}\mathbf{x}\right\|_{2}^{2} = \min_{\|\mathbf{V}^{\mathsf{H}}\mathbf{x}\|_{2}=1} \left\|\mathbf{U}\Sigma(\mathbf{V}^{\mathsf{H}}\mathbf{x})\right\|_{2}^{2}
$$

$$
= \min_{\|\mathbf{y}\|_{2}=1} \|\Sigma\mathbf{y}\|_{2}^{2} = \min_{\|\mathbf{y}\|_{2}=1} (\sigma_{1}^{2}y_{1}^{2} + \dots + \sigma_{n}^{2}y_{n}^{2}) \ge \sigma_{n}^{2}
$$

R. Hiptmair rev 38286,

<span id="page-755-0"></span>.

 $\Diamond$ 

NumCSE, autumn 2010

November 29, 2011

The minimum  $\sigma_{n}^{2}$  $\frac{2}{n}$  is attained for  $\mathbf{y} = \mathbf{e}_n \Rightarrow$  minimizer  $\mathbf{x} = \mathbf{V} \mathbf{e}_n = (\mathbf{V})_{:,n}$ .

By similar arguments:

$$
\sigma_1 = \max_{\|\mathbf{x}\|_2 = 1} \|\mathbf{A}\mathbf{x}\|_2 \quad , \quad (\mathbf{V})_{:,1} = \operatorname*{argmax}_{\|\mathbf{x}\|_2 = 1} \|\mathbf{A}\mathbf{x}\|_2 \quad . \tag{6.5.33} \quad . \tag{6.5.34} \quad . \quad \text{(6.5.35)} \quad . \quad . \quad \text{(6.5.37)} \quad . \quad . \quad .
$$
Recall: 2-norm of the matrix  $\mathbf{A}$  ( $\rightarrow$  Def. [2.5.5\)](#page-148-0) is defined as the maximum in [\(6.5.33\)](#page-755-0). Thus we have proved the following theorem: NumCSE, autumn 2010

**Lemma 6.5.34** (SVD and Euclidean matrix norm)**.**

✬

 $\sim$ 

- $\forall \mathbf{A} \in \mathbb{K}^{m,n}: ||\mathbf{A}||_2 = \sigma_1(\mathbf{A}),$
- $\forall A \in \mathbb{K}^{n,n}$  regular:  $\text{cond}_2(A) = \sigma_1/\sigma_n$ .

Remark: MATLAB functions  $norm(A)$  and  $cond(A)$  rely on svd(A)

• Application of SVD: best low rank approximation

<span id="page-756-0"></span>**Definition 6.5.35** (Frobenius norm)**.**

The Frobenius norm of  $A \in \mathbb{K}^{m,n}$  is defined as

$$
\|\mathbf{A}\|_F^2 := \sum_{i=1}^m \sum_{j=1}^n |a_{ij}|^2.
$$

R. Hiptmair

rev 38286, November 29, 2011

p. 757

Obvious (why ?):  $\;\;\|\mathbf{A}\|_F$  invariant under unitary transformations of  $\mathbf{A}$ 

NumCSE, autumn 2010

(6.5.36)

Frobenius norm and SVD:

$$
\|\mathbf{A}\|_F^2 = \sum_{j=1}^p \sigma_j^2
$$

✎ notation: <sup>R</sup><sup>k</sup> (m, n) := {<sup>A</sup> <sup>∈</sup> <sup>K</sup>m,n: rank(A) <sup>≤</sup> <sup>k</sup>}, m, n, k <sup>∈</sup> <sup>N</sup>

 $\sqrt{2\pi}$ 

 $\sim$ 

<span id="page-757-0"></span>**Theorem 6.5.37** (best low rank approximation).  $\rightarrow$  [\[27,](#page-1272-0) Thm. 11.6] Let  $A = U\Sigma V^H$  be the SVD of  $A \in \mathbb{K}^{m,n}$  ( $\rightarrow$  Thm. [6.5.6\)](#page-722-0). For  $1 \leq k \leq \text{rank}(A)$  set  $U_k :=$ h  $\left[\mathbf{u}_{\cdot,1},\ldots,\mathbf{u}_{\cdot,k}\right]\in\mathbb{K}^{m,k},\ \mathbf{V}_{k}:=\left[\begin{matrix}\mathbf{0} &\mathbf{0} &\mathbf{0} &\mathbf{0} &\mathbf{0} &\mathbf{0} &\mathbf{0} &\mathbf{0} &\mathbf{0} &\mathbf{0} &\mathbf{0} &\mathbf{0}\mathbf{0} &\mathbf{0} &\mathbf{0} &\mathbf{0} &\mathbf{0} &\mathbf{0} &\mathbf{0}\mathbf{0} &\mathbf{0} &\mathbf{0} &\mathbf{0} &\mathbf{0}\mathbf$  $\left[\mathbf{v}_{\cdot,1},\ldots,\mathbf{v}_{\cdot,k}\right] \in \mathbb{K}^{n,k}, \ \mathbf{\Sigma}_k := \text{diag}(\sigma_1,\ldots,\sigma_k) \in \mathbb{K}^{k,k}.$ Then, for  $\left\Vert \cdot\right\Vert =\left\Vert \cdot\right\Vert _{F}$  and  $\left\Vert \cdot\right\Vert =\left\Vert \cdot\right\Vert _{2}$ , holds true  $\overline{\mathbf{r}}$  $\parallel$  $\left\| \mathbf{A} - \mathbf{U}_k \Sigma_k \mathbf{V}_k^{\mathsf{H}} \right\|$  $\overline{\mathbf{r}}$  $\|\leq \|\mathbf{A} - \mathbf{F}\|$   $\forall \mathbf{F} \in \mathcal{R}_k(m,n)$ .

R. Hiptmair

rev 38286, November 29, 2011

p. 758

6.5

Thm [6.5.37:](#page-757-0) the rank-k-matrix that is *closest* to A (rank-k best approximation) in either the Euclidean matrix norm or the Frobenniusnorm ( $\rightarrow$  Def. [6.5.35\)](#page-756-0) can be obtained by truncating the rank-1sum expansion [\(6.5.12\)](#page-726-0) from the SVD of  $\bf{A}$  after k terms.

*Proof.* Write  $\mathbf{A}_k = \mathbf{U}_k \Sigma_k \mathbf{V}_k^{\mathsf{H}}$  Obviously, with  $r = \mathrm{rank}\,\mathbf{A}$ ,

$$
\operatorname{rank} \mathbf{A}_k = k \quad \text{and} \quad \|\mathbf{A} - \mathbf{A}_k\| = \|\mathbf{\Sigma} - \mathbf{\Sigma}_k\| = \begin{cases} \sigma_{k+1} & \text{for } \|\cdot\| = \|\cdot\|_2 \\ \sqrt{\sigma_{k+1}^2 + \dots + \sigma_r^2} & \text{for } \|\cdot\| = \|\cdot\|_F \end{cases}
$$

**O** Pick  $\mathbf{B} \in \mathbb{K}^{n,n}$ , rank  $\mathbf{B} = k$ .

dim Ker( $\mathbf{B}$ ) =  $n - k \Rightarrow$  Ker( $\mathbf{B}$ )  $\cap$  Span { $\mathbf{v}_1, \dots, \mathbf{v}_{k+1}$ }  $\neq$  {0},

where  $\mathbf{v}_i$ ,  $i=1,\ldots,n$  are the columns of  $\mathbf{V}$ . For  $\mathbf{x}\in\text{Ker}(\mathbf{B})\cap\text{Span }\{\mathbf{v}_1,\ldots,\mathbf{v}_{k+1}\}$ ,  $\|\mathbf{x}\|_2=1$ 

$$
\mathbf{x} = \sum_{j=1}^{k+1} (\mathbf{v}_j^{\mathsf{H}} \mathbf{x}) \mathbf{v}_j ,
$$
  

$$
\|\mathbf{A} - \mathbf{B}\|_2^2 \ge ||(\mathbf{A} - \mathbf{B})\mathbf{x}||_2^2 = \|\mathbf{A}\mathbf{x}\|_2^2 = \left\|\sum_{j=1}^{k+1} \sigma_j(\mathbf{v}_j^{\mathsf{H}} \mathbf{x}) \mathbf{u}_j\right\|_2^2 = \sum_{j=1}^{k+1} \sigma_j^2(\mathbf{v}_j^{\mathsf{H}} \mathbf{x})^2 \ge \sigma_{j+1}^2 ,
$$
  
because 
$$
\sum_{j=1}^{k+1} (\mathbf{v}_j^{\mathsf{H}} \mathbf{x})^2 = \|\mathbf{x}\|_2^2 = 1.
$$

❷ Find ONB  $\{z_1,\ldots,z_{n-k}\}$  of  $\text{Ker}(\mathbf{B})$  and assemble it into a matrix  $\mathbf{Z}=[\mathbf{z}_1\ldots\mathbf{z}_{n-k}]\in\mathbb{K}^{n,n-k}$ p. 759 6.5

R. Hiptmair rev 38286, November 29, 2011

NumCSE, autumn 2010

$$
\|\mathbf{A} - \mathbf{B}\|_F^2 \ge ||(\mathbf{A} - \mathbf{B})\mathbf{Z}||_F^2 = \|\mathbf{A}\mathbf{Z}\|_F^2 = \sum_{i=1}^{n-k} \|\mathbf{A}\mathbf{z}_i\|_2^2 = \sum_{i=1}^{n-k} \sum_{j=1}^r \sigma_j^2 (\mathbf{v}_j^H \mathbf{z}_i)^2
$$

Since matrix norms  $\lVert \cdot \rVert_2$  and  $\lVert \cdot \rVert_F$  are invariant under multiplication with orthogonal (unitary) matrices,

$$
\left\|\mathbf{A} - \mathbf{U}_{k} \Sigma_{k} \mathbf{V}_{k}^{\mathsf{H}}\right\|_{2} = \sigma_{k+1},
$$
\n(6.5.38)  $\mathbf{R}$  Hiptmair  
\n
$$
\left\|\mathbf{A} - \mathbf{U}_{k} \Sigma_{k} \mathbf{V}_{k}^{\mathsf{H}}\right\|_{F}^{2} = \sum_{j=k+1}^{\min\{m,n\}} \sigma_{j}^{2}.
$$
\n(6.5.39) (6.5.39)

This provides precise information about the best approximation error for rank- $k$ -matrices.

Note: information content of a rank-k matrix  $\mathbf{M} \in \mathbb{K}^{m,n}$  is equivalent to  $k(m+n)$  numbers!

Approximation by low-rank matrices  $\leftrightarrow$  matrix compression

NumCSE, autumn 2010

Example 6.5.40 (Image compression).

Image composed of  $m\times n$  pixels (greyscale, BMP format)  $\;\;\leftrightarrow\;\;$  matrix  $\mathbf{A}\in\mathbb{R}^{m,n},$   $a_{ij}\in\{0,\ldots,255\},$ see Ex. [6.3.22](#page-622-0)

Thm. [6.5.37](#page-757-0)  $\geq$  best low rank approximation of image:  $\widetilde{\mathbf{A}} = \mathbf{U}_k \Sigma_k \mathbf{V}^\top$ 

```
Code 6.5.41: SVD based image compression
1 \vert P = double(imread('eth.pbm'));
2 \vert [m,n] = size(P); [U, S, V] = svd(P); s = diag(S);
3 k = 40; S(k+1:end, k+1:end) = 0; PC = U*S*v'4
5 f i g u r e('position',[0 0 1600 1200]); col = [0:1/215:1]'*[1,1,1];
6 subplot(2,2,1); image(P); t i t l e ('original image'); colormap(col);
7 subplot(2,2,2); image(PC); t i t l e ('compressed (40 S.V.)');
   colormap(col);
8 subplot(2,2,3); image(abs(P-PC)); t i t l e ('difference');
   colormap(col);
9 subplot(2,2,4); c l a; semilogy(s); hold on; p l o t(k,s(k),'ro');
                                                                                 R. Hiptmair
                                                                                 rev 38286,
                                                                                 November
                                                                                 29, 2011
                                                                                  p. 761
                                                                                   6.5
```
View of ETH Zurich main building

Compressed image, 40 singular values used

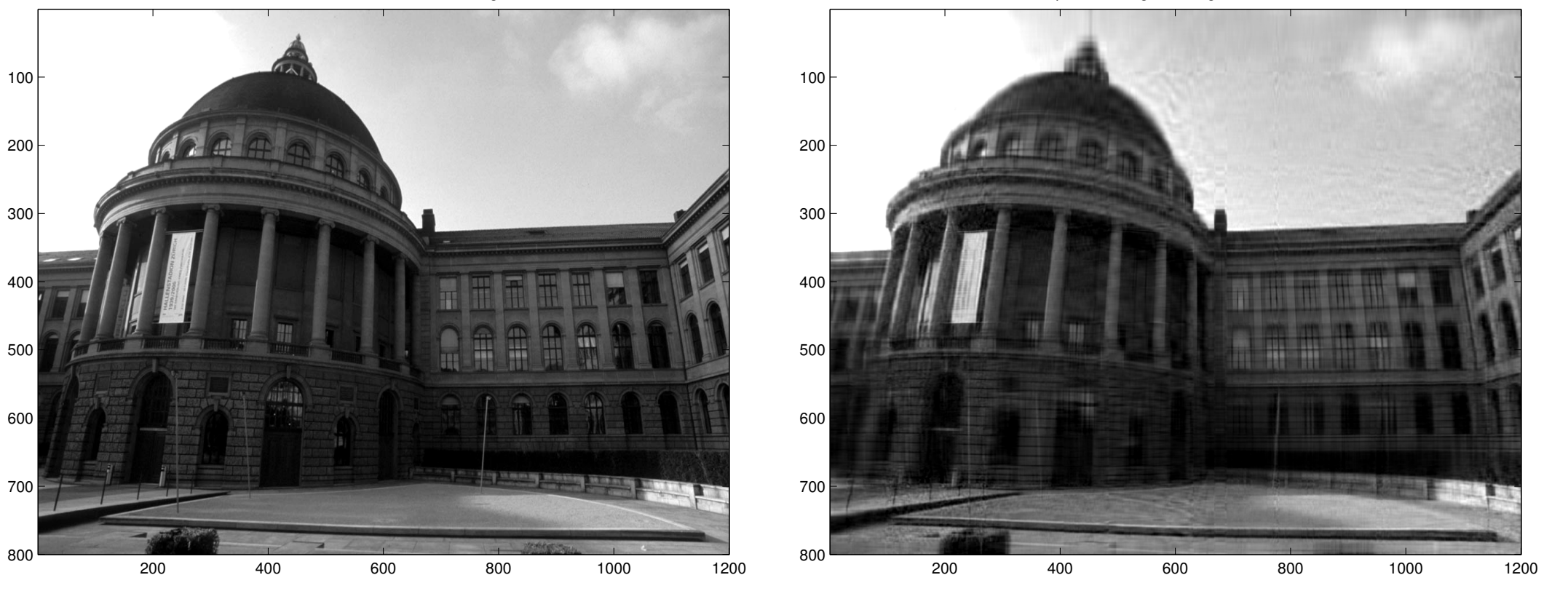

rev 38286, November 29, 2011

R. Hiptmair

NumCSE, autumn 

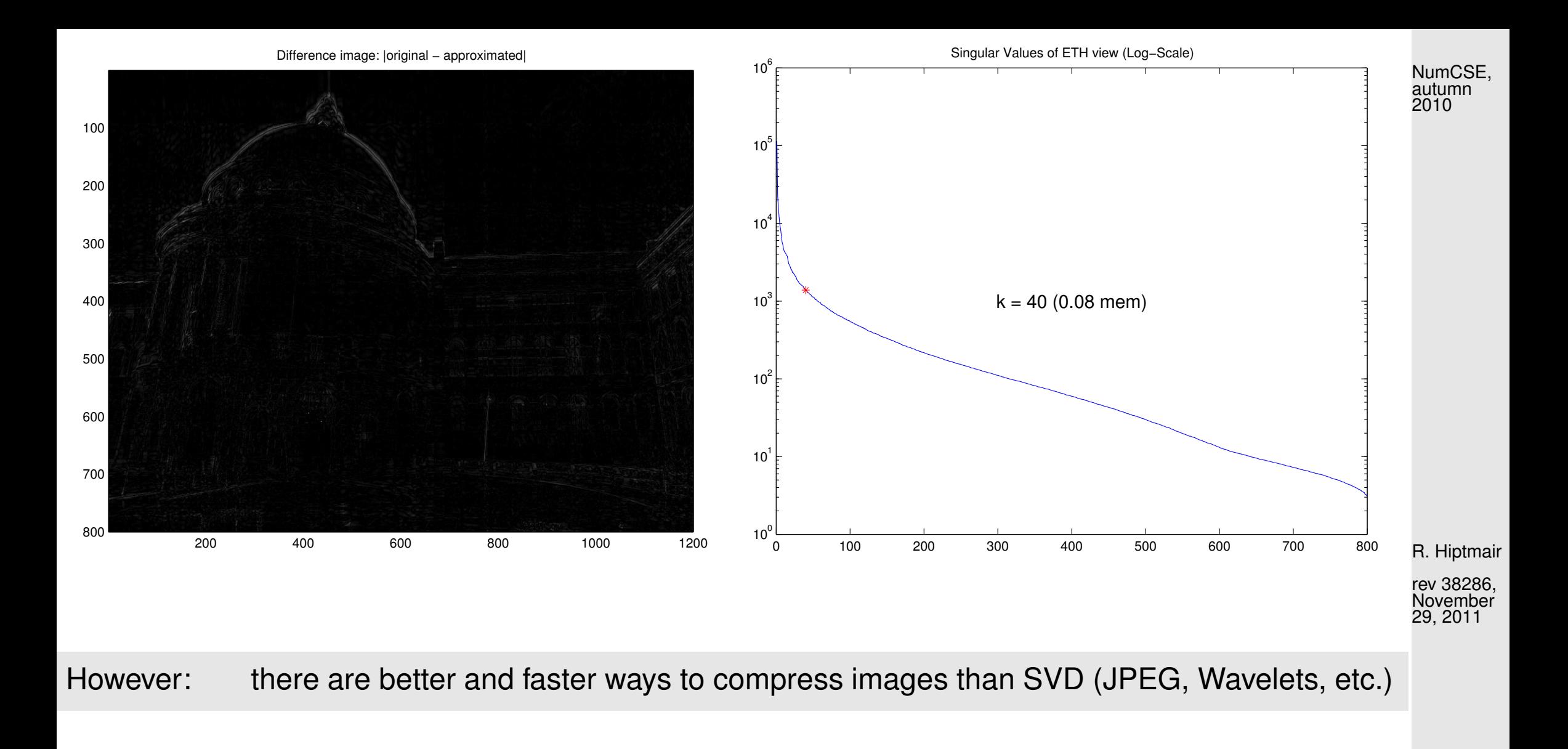

6.5

 $\Diamond$ 

p. 763

## **7 Least Squares**

Example 7.0.1 (Least squares data fitting).

In Sect. [3.1](#page-289-0) we discussed the reconstruction of a *parameterized function*  $f(x_1,\ldots,x_n;\cdot):D\subset\mathbb{R}\mapsto$  $\mathbb R$  from data points  $(t_i,y_i),\,i=1,\ldots,n,$  by imposing [interpolation conditions](#page-289-1) [\(3.1.1\)](#page-289-2). Necessary was that the number  $n$  of parameters agreed with number of data points. The interpolation approach is justified in the case of *highly accurate data*.

R. Hiptmair rev 38286, November 17, 2011

Frequently encountered: inaccurate data (due to measurement errors)

➣ interpolation approach dubious (impact of "outliers"!)

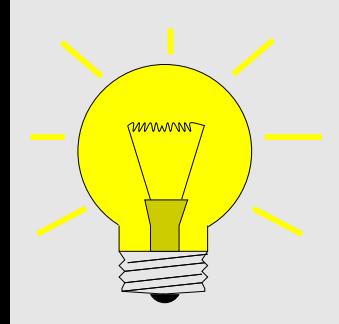

Mitigate impact of data uncertainty by choosing fewer parameters than data points

(measurement errors can "average out")

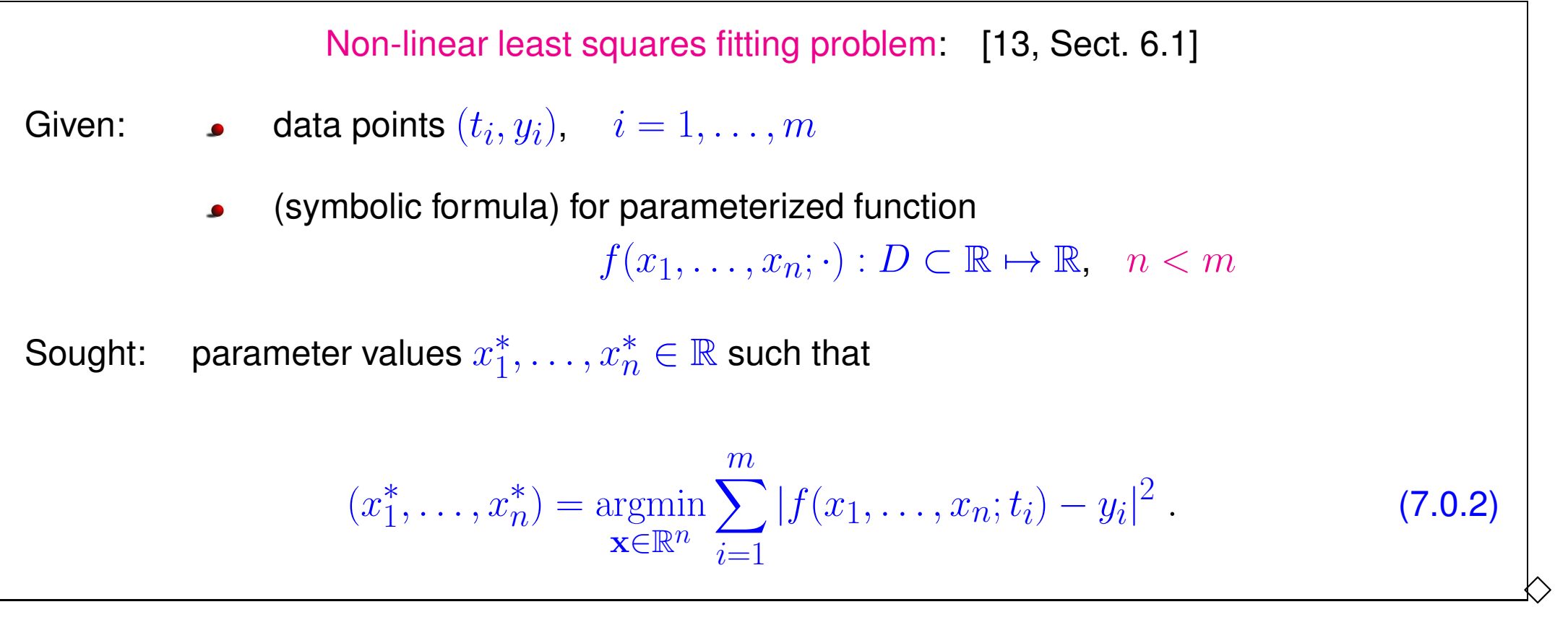

<span id="page-764-1"></span><span id="page-764-0"></span>Example 7.0.3 (Linear data fitting).  $\rightarrow$  [\[13,](#page-1270-0) Sect. 4.1]  $\rightarrow$  [13, Ex. 4.2 & Ex. 4.3]

R. Hiptmair

NumCSE, autumn 2010

<span id="page-764-2"></span>rev 38286, November 17, 2011

Special case, cf. in Sect. [3.1,](#page-289-0) [\(3.1.4\)](#page-292-0): Representation of  $f$  by finite linear combination of basis functions  $b_j : D \subset \mathbb{R} \mapsto \mathbb{R}, j = 1, \ldots, n$ : NumCSE, autumn 2010

$$
f(t) = \sum_{j=1}^{n} x_j b_j(t) \quad , \quad x_j \in \mathbb{R}^d \,. \tag{7.0.4}
$$

 $\rightarrow$  f  $f \in$  finite dimensional function space  $V_n := \text{Span} \{b_1, \ldots, b_n\}.$ 

Linear least squares fitting problem:

Given: 
$$
\bullet
$$
 data points  $(t_i, y_i)$ ,  $i = 1, ..., m$ 

basis functions  $b_j : I \mapsto \mathbb{K}, \, j = 1, \ldots, n, \, n < m$  $\bullet$ 

Sought: coefficients  $x^*_j$  $j^*_{j} \in \mathbb{R}, \, j = 1, \ldots, n,$  such that

$$
(x_1^*, \dots, x_n^*) = \underset{\mathbf{x} \in \mathbb{R}^n}{\text{argmin}} \sum_{i=1}^m |\sum_{j=1}^n x_j b_j(t_i) - y_i|^2.
$$
 (7.0.5)

R. Hiptmair

rev 38286, **November** 17, 2011

<span id="page-765-0"></span> $\heartsuit$ 

Example 7.0.6 (Polynomial fitting).

Special variant of [linear data fitting](#page-764-0) ( $\rightarrow$  Ex. [7.0.3\)](#page-764-1): choose f as polynomial of degree  $n-1$ ,

 $V_n = \mathcal{P}_{n-1}$ , e.g.  $b_j(t) = t^{j-1}$  (monomial basis, Sect. [3.2\)](#page-299-0).

MATLAB-function for solving [\(7.0.2\)](#page-764-2) in this case:

 $p = polyfit(t,v,d);$ 

 $\mathrm{d} \hat{=}$  polynomial degree,  $\mathrm{t} \hat{=}$  vector  $(t_i)_{i=1}^n$ ,  $\mathrm{y} \hat{=}$  vector  $(y_i)_{i=1}^n$  $i=1$ 

Note:  $p \triangleq$  vector of monomial coefficients in MATLAB convention, see Rem. [3.2.3.](#page-300-0)

Example 7.0.7 (Polybomial interpolation vs. polynomial fitting).

Code 7.0.8: Fitting and interpolating polynomial

1 % Comparison of polynomial interpolation and polynomial fitting

R. Hiptmair

NumCSE, autumn 2010

rev 38286, November 17, 2011

p. 767

7.0

 $\Diamond$ 

```
2 \mid \text{2} 3.4)
3 | f = \Theta(x) 1. / (1+x.^2); % Function providing data points
4 d = 10; 8 Polynomial degree
5 \text{ tip } = -5 + (0:d) *10/d; % d+1 nodes for interpolation
s |tft = -5+(0:3*d)*10/(3*d); % 3d+1 Nodes for polynomial fitting
\eta pip = polyfit (tip, f(tip),d); \frac{1}{2} Interpolating polynomial (degree d)
8 pft = polyfit (tft,f(tft),d); % Fitting polynomial (degree d)
9 \vert x = -5 + (0:1000) / 100;
p \, |h = \text{plot}(x, f(x), 'g--', \ldots)x, polyval (pip,x), b-1, ...
           x, polyval (pft, x), 'r-', ...
           tip, f(tip), 'b*');
14 set(h(1),'linewidth',2);
15 x l a b e l('{\bf t}','fontsize',14);
16 y l a b e l('{\bf y}','fontsize',14);
17 legend('function f','interpolating polynomial','fitting
 polynomial','location','north');
18 p r i n t -depsc2 '../PICTURES/interpfit.eps';
```
R. Hiptmair

NumCSE, autumn 2010

rev 38286, November 17, 2011

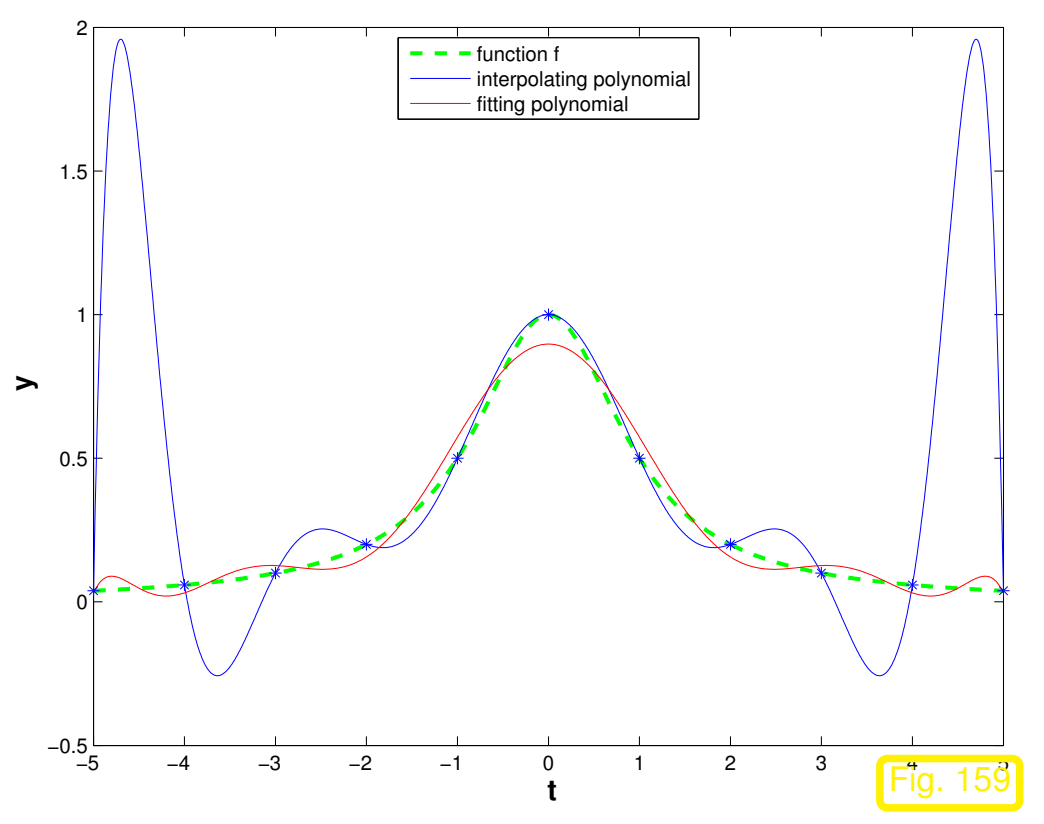

Data from function  $f(t) = \frac{1}{1+t}$  $1 + t^2$ ,

- polynomial degree  $d = 10$ ,
- interpolation through data points  $(t_j, f(t_j))$ ,  $j = 0, \ldots, d, t_j = -5 + j$ , see Ex. [3.5.1,](#page-337-0)
- fitting to data points  $(t_j, f(t_j))$ ,  $j\quad =$  $0, \ldots, 3d, t_j = -5 + j/3.$

R. Hiptmair

NumCSE, autumn 2010

rev 38286, November 17, 2011

Fitting helps curb oscillations that haunt polynomial interpolation!

 $\Diamond$ 

<span id="page-769-0"></span>Example 7.0.9 [\(linear regression\)](http://en.wikipedia.org/wiki/Linear_regression).  $\rightarrow$  [\[13,](#page-1270-0) Ex. 4.1]

☞ example for multidimensional linear least squares data fitting:

Given: measured data points  $(y_i), \; \; \mathbf{x}_i \in \mathbb{R}^n, y_i \in \mathbb{R}, i = 1, \dots, m, m \ge n + 1$  $(y_i, \mathbf{x}_i)$  affected by measurement errors).

Known: without measurement errors data would satisfy affine linear relationship  $y = \mathbf{a}^\top \mathbf{x} + c, \mathbf{a} \in \mathbb{R}^n, c \in \mathbb{R}$ .

Goal: estimate parameters  $a, c$ .

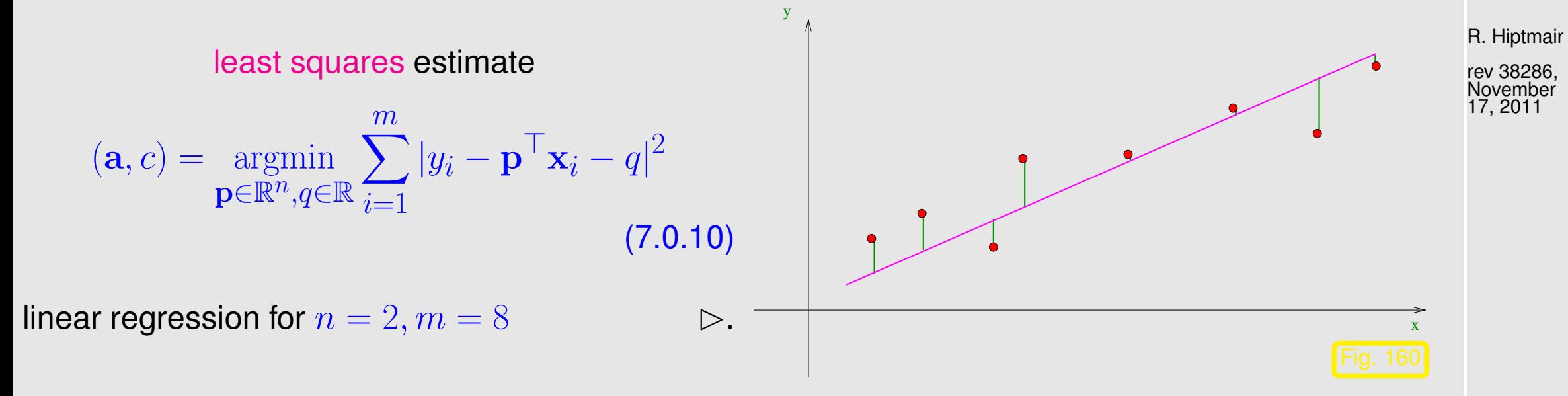

NumCSE, autumn 2010

Remark, see [\[13,](#page-1270-0) Sect. 4.5]: In statistics we learn that the least squares estimate provides a [maximum likelihood estimate,](http://de.wikipedia.org/wiki/Maximum-Likelihood-Methode) if the measurement errors are uniformly and independently normally p. 770 7.0

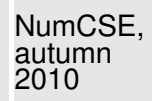

<span id="page-770-0"></span>Remark 7.0.11 (Overdetermined linear systems).

In Ex. [7.0.9](#page-769-0) we could try to find  $a, c$  by solving the linear system of equations

$$
\begin{pmatrix} \mathbf{x}_1^\top & 1 \\ \vdots & \vdots \\ \mathbf{x}_m^\top & 1 \end{pmatrix} \begin{pmatrix} \mathbf{a} \\ c \end{pmatrix} = \begin{pmatrix} y_1 \\ \vdots \\ y_m \end{pmatrix} ,
$$

but in case  $m > n + 1$  we encounter more equations than unknowns.

In Ex. [7.0.3](#page-764-1) the same idea leads to the linear system

$$
\begin{pmatrix}\nb_1(t_1) & \dots & b_n(t_1) \\
\vdots & & \vdots \\
b_1(t_m) & \dots & b_n(t_m)\n\end{pmatrix}\n\begin{pmatrix}\nx_1 \\
\vdots \\
x_n\n\end{pmatrix} =\n\begin{pmatrix}\ny_1 \\
\vdots \\
y_m\n\end{pmatrix},
$$
\n(7.0.13)

with the same problem in case  $m > n$ .

 $(7.0.12)$ R. Hiptmair

<span id="page-770-1"></span> $\triangle$ 

rev 38286, November 17, 2011

p. 771

Now we elaborate the common mathematical structure underlying the linear least squares fitting probem from Ex. [7.0.3](#page-764-1) and Ex. [7.0.9.](#page-769-0)

(Full rank linear) least squares problem: [13, Sect. 4.2]  
\ngiven: 
$$
\mathbf{A} \in \mathbb{R}^{m,n}
$$
,  $m, n \in \mathbb{N}$ ,  $m \ge n$ ,  $\text{rank}(\mathbf{A}) = n$ ,  $\mathbf{b} \in \mathbb{R}^m$ ,  
\nfind:  $\mathbf{x} \in \mathbb{R}^n$  such that  $\|\mathbf{A}\mathbf{x} - \mathbf{b}\|_2 = \inf\{\|\mathbf{A}\mathbf{y} - \mathbf{b}\|_2 : \mathbf{y} \in \mathbb{R}^n\}$   
\n $\mathbf{x} = \operatorname*{argmin}_{\mathbf{y} \in \mathbb{R}^n} \|\mathbf{A}\mathbf{y} - \mathbf{b}\|_2$  (7.0.14)

<span id="page-771-0"></span>R. Hiptmair rev 38286,

NumCSE, autumn 2010

**November** 17, 2011

Sloppy notation for the minimization problem [\(7.0.14\)](#page-771-0):  $\|\mathbf{Ax} - \mathbf{b}\|_2 \to \min$ 

Recast as [linear least squares problem,](#page-773-0) cf. Rem. [7.0.11:](#page-770-0)

**Ex. 7.0.9:**

\n
$$
\mathbf{A} = \begin{pmatrix} \mathbf{x}_1^{\top} & 1 \\ \vdots & \vdots \\ \mathbf{x}_m^{\top} & 1 \end{pmatrix} \in \mathbb{R}^{m, n+1}, \quad \mathbf{b} = \begin{pmatrix} y_1 \\ \vdots \\ y_m \end{pmatrix} \in \mathbb{R}^n, \quad \mathbf{x} = \begin{pmatrix} \mathbf{a} \\ c \end{pmatrix} \in \mathbb{R}^{n+1}.
$$
\n**Ex. 7.0.3:**

\n
$$
\mathbf{A} = \begin{pmatrix} b_1(t_1) & \dots & b_n(t_1) \\ \vdots & \vdots \\ b_1(t_m) & \dots & b_n(t_m) \end{pmatrix} \in \mathbb{R}^{m, n}, \quad \mathbf{b} = \begin{pmatrix} y_1 \\ \vdots \\ y_m \end{pmatrix} \in \mathbb{R}^m, \quad \begin{pmatrix} x_1 \\ \vdots \\ x_n \end{pmatrix} \in \mathbb{R}^n.
$$

In both cases the residual norm  $\|\mathbf{b} - \mathbf{Ax}\|_2$  allows to gauge the quality of the model.

R. Hiptmair

NumCSE, autumn 2010

rev 38286, November 17, 2011

What if  $\text{rank } A < n$  in [\(7.0.14\)](#page-771-0) ?  $\mathbf{A} \in \mathbb{R}^{m,n}$ ,  $m \ge n$ , rank $\mathbf{A} < n$ [\[48,](#page-1274-0) Sect. 6.1]  $\Rightarrow$   $\exists z \neq 0$ :  $Az = 0$ . (7.0.15) Solution of [\(7.0.14\)](#page-771-0) cannot be unique!  $\triangleright$  We need another condition to single out a unique minimizer: minimum norm condition

<span id="page-773-0"></span>(General linear) least squares problem: given:  $\mathbf{A} \in \mathbb{R}^{m,n}$ ,  $m,n \in \mathbb{N}$ ,  $\mathbf{b} \in \mathbb{R}^m$ , find:  $\mathbf{x} \in \mathbb{R}^n$  such that (i)  $\|\mathbf{Ax} - \mathbf{b}\|_2 = \inf \{ \|\mathbf{Ay} - \mathbf{b}\|_2 : \mathbf{y} \in \mathbb{R}^n \},\$ (ii)  $\|\mathbf{x}\|_2$  is minimal under the condition (i). (7.0.16)

<span id="page-773-2"></span>**Lemma 7.0.17** (Existence & uniqueness of solutions of the least squares problem)**.** The least squares problem for  $\mathbf{A} \in \mathbb{K}^{m,n}$ ,  $\mathbf{A} \neq 0$ , has a unique solution for every  $\mathbf{b} \in \mathbb{K}^m$ .

*Proof.* The proof is given by formula  $(7.2.6)$  and its derivation, see Sect. [7.2.](#page-783-0)

✬

 $\sim$ 

MATLAB "black-box" solver for general linear least squares problems [\(7.0.16\)](#page-773-1)

 $x = A \cdot b$  ("backslash") solves [\(7.0.16\)](#page-773-1) for  $A \in \mathbb{K}^{m,n}$ ,  $m \neq n$ .

R. Hiptmair rev 38286,

<span id="page-773-1"></span>NumCSE, autumn 2010

ev 36260<br>November 17, 2011

p. 774

Reassuring: stable ( $\rightarrow$  Def[.2.5.11\)](#page-152-0) implementation (for dense matrices).

Remark 7.0.18 (Rank defect in linear least squares problems).

Consider linear least squares fitting problem [\(7.0.5\)](#page-765-0) with  $\mathbf{A} \in \mathbb{R}^{m,n}$  from [\(7.0.13\)](#page-770-1).

rank $(A)$  <  $n \Leftrightarrow$  columns of A are linearly dependent

 $\Leftrightarrow$  at least one of the basis functions  $b_j$  is redundant, because it can not be distinguished from a linear combination of some others on  $\{t_i\}$  $\geq$  too many basis functions  $\leftrightarrow$  too few data points

Usually  $rank(A) < n$  in linear fitting hints at inadequate modelling

R. Hiptmair rev 38286, November 17, 2011

NumCSE, autumn 2010

 $\bigwedge$ 

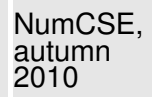

By Lemma [7.0.17](#page-773-2) the solution operator of the least squares problem [\(7.0.16\)](#page-773-1) defines a linear mapping  $\mathbf{b} \mapsto \mathbf{x}$ , which has a matrix representation.

Definition 7.0.20 (Pseudoinverse). The pseudoinverse  $A^+ \in \mathbb{K}^{n,m}$  of  $A \in \mathbb{K}^{m,n}$  is the matrix representation of the (linear) solution operator  $\mathbb{R}^m\mapsto\mathbb{R}^n$ ,  $\mathbf{b}\mapsto\mathbf{x}$  of the least squares problem  $(7.0.16)$   $\|\mathbf{Ax} - \mathbf{b}\| \to \min$ ,  $\|\mathbf{x}\| \to \min$ .

MATLAB:

 $P = \text{pinv}(A)$  computes the pseudoinverse.

R. Hiptmair

rev 38286, November 17, 2011

△

Remark 7.0.21 (Conditioning of the least squares problem).  $\rightarrow$  [\[13,](#page-1270-0) Sect. 4.3]

Definition 7.0.22 (Generalized condition (number) of a matrix,  $\rightarrow$  Def. [2.5.26\)](#page-167-0).

Let  $\sigma_1 \geq \sigma_2 \geq \sigma_r > \sigma_{r+1} = \ldots = \sigma_p = 0$ ,  $p := \min\{m, n\}$ , be the singular values ( $\rightarrow$ Def. [6.5.8\)](#page-725-0) of  $A \in \mathbb{K}^{m,n}$  Then

$$
\text{cond}_2(\mathbf{A}) := \frac{\sigma_1}{\sigma_r}
$$

is the generalized condition (number) (w.r.t. the 2-norm) of  $A$ .

Theorem 7.0.23. For  $m \geq n$ ,  $\mathbf{A} \in \mathbb{K}^{m,n}$ ,  $\text{rank}(\mathbf{A}) = n$ , let  $\mathbf{x} \in \mathbb{K}^n$  be the solution of the least squares problem  $\|\mathbf{Ax} - \mathbf{b}\| \to \min$  and  $\hat{\mathbf{x}}$  the solution of the perturbed least squares problem  $\|(\mathbf{A} + \Delta \mathbf{A})\hat{\mathbf{x}} - \mathbf{b}\| \to \min$ . Then

$$
\frac{\|\mathbf{x} - \widehat{\mathbf{x}}\|_2}{\|\mathbf{x}\|_2} \le \left(2\operatorname{cond}_2(\mathbf{A}) + \operatorname{cond}_2^2(\mathbf{A})\frac{\|\mathbf{r}\|_2}{\|\mathbf{A}\|_2\|\mathbf{x}\|_2}\right) \frac{\|\Delta \mathbf{A}\|_2}{\|\mathbf{A}\|_2}
$$

holds, where  $\mathbf{r} = \mathbf{A}\mathbf{x} - \mathbf{b}$  is the residual.

 $\overline{\phantom{0}}$ 

 $\sim$ 

This means: if  $\|\mathbf{r}\|_2 \ll 1$   $\blacktriangleright$  condition of the least squares problem  $\approx \text{cond}_2(\mathbf{A})$ if  $\|\mathbf{r}\|_2^{-}$  "large"  $\blacktriangleright$  condition of the least squares problem  $\approx \text{cond}_2^2(\mathbf{A})$  R. Hiptmair

NumCSE, autumn 2010

rev 38286, November 17, 2011

p. 777

## **7.1 Normal Equations [\[13,](#page-1270-0) Sect. 4.2], [\[35,](#page-1272-1) Ch. 11]**

Setting [\(7.0.14\)](#page-771-0):  $^{m,n},\,m\geq n,$  with full rank  $\mathrm{rank}(\mathbf{A})=n\mathbf{B}$ 

 $\|\mathbf{Ax} - \mathbf{b}\|_{2} \to \min$ .

 $\left\{\mathbf{A}\mathbf{x},\mathbf{x}\in\mathbb{R}^n\right\}$ b Ax Fig. 161

Geometric interpretation of [linear least squares problem](#page-773-0) [\(7.0.16\)](#page-773-1):

<span id="page-777-0"></span> $x \hat{=}$  orthogonal projection of **b** on the subspace  $\text{Im}(\mathbf{A}) := \text{Span} \{(\mathbf{A})_{:,1}, \ldots, (\mathbf{A})_{:,n}\}.$ 

R. Hiptmair

rev 38286, **November** 17, 2011

p. 778

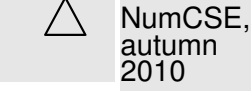

Geometric interpretation: the least squares problem [\(7.0.16\)](#page-773-1) amounts to searching the point  $\mathbf{p} \in$  $\mathrm{Im}(\mathbf{A})$  nearest (w.r.t. Euclidean distance) to  $\mathbf{b} \in \mathbb{R}^m$ .

Geometric intuition, see Fig. [161:](#page-777-0) p is the orthogonal projection of b onto  $\text{Im}(\mathbf{A})$ , that is  $\mathbf{b} - \mathbf{p} \perp$  $Im(A)$ . Note the equivalence

$$
\mathbf{b} - \mathbf{p} \perp \text{Im}(\mathbf{A}) \Leftrightarrow \mathbf{b} - \mathbf{p} \perp (\mathbf{A})_{:,j} , \quad j = 1, \ldots, n \Leftrightarrow \mathbf{A}^{\mathsf{H}}(\mathbf{b} - \mathbf{p}) = 0 ,
$$

Representation  $\mathbf{p} = \mathbf{A}\mathbf{x}$  leads to normal equations [\(7.1.2\)](#page-779-0). General discussion in [\[13,](#page-1270-0) Sect. 4.6].

R. Hiptmair

NumCSE, autumn 2010

<span id="page-778-0"></span>rev 38286, November 17, 2011

Solve [\(7.0.16\)](#page-773-1) for  $\mathbf{b} \in \mathbb{R}^m$ 

$$
\mathbf{x} \in \mathbb{R}^n: \|\mathbf{A}\mathbf{x} - \mathbf{b}\|_2 \to \min \iff f(\mathbf{x}) := \|\mathbf{A}\mathbf{x} - \mathbf{b}\|_2^2 \to \min \tag{7.1.1}
$$

A quadratic functional, cf. Sect. [5.1.1,](#page-503-0) [\(5.1.4\)](#page-503-1)

$$
f(\mathbf{x}) = \|\mathbf{A}\mathbf{x} - \mathbf{b}\|_2^2 = \mathbf{x}^{\mathsf{H}}(\mathbf{A}^{\mathsf{H}}\mathbf{A})\mathbf{x} - 2\mathbf{b}^{\mathsf{H}}\mathbf{A}\mathbf{x} + \mathbf{b}^{\mathsf{H}}\mathbf{b}.
$$
  
7.1  
p. 779

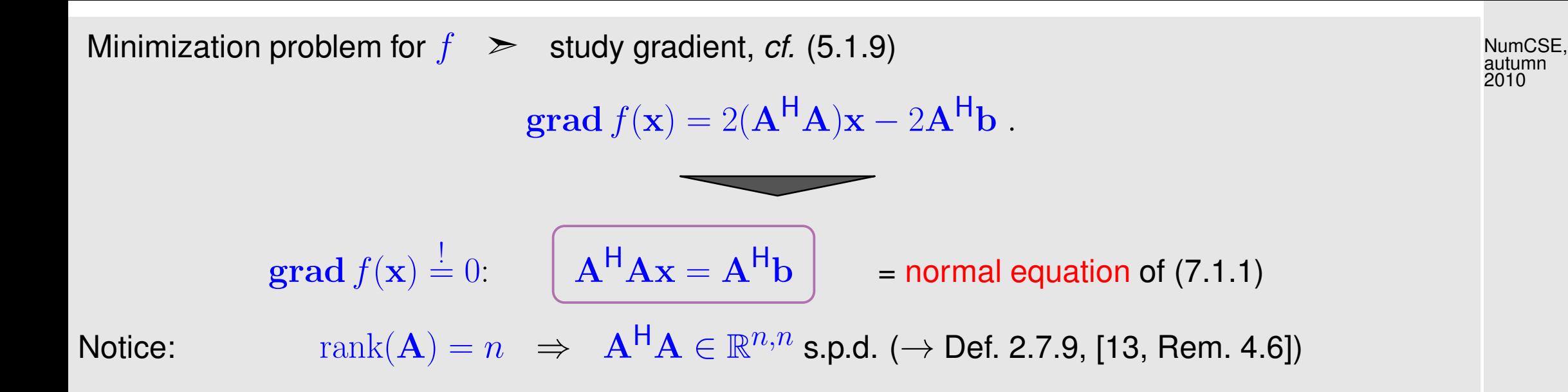

Remark 7.1.3 (Conditioning of normal equations). [\[13,](#page-1270-0) pp. 128]

!

Caution: danger of instability, with SVD  $\mathbf{A} = \mathbf{U} \Sigma \mathbf{V}^{\mathsf{H}}$  ${\rm cond}_2(\mathbf{A}^{\mathsf{H}}\mathbf{A})={\rm cond}_2(\mathbf{V}\Sigma^{\mathsf{H}}\mathbf{U}^{\mathsf{H}}\mathbf{U}\Sigma\mathbf{V}^{\mathsf{H}})={\rm cond}_2(\Sigma^{\mathsf{H}}\Sigma)=\frac{\sigma_1^2}{\sigma_2^2}$ 1  $\sigma_{n}^{2}$  $\bar{n}$  $= \text{cond}_2(\mathbf{A})^2$ .

 $\geq$  For fairly ill-conditioned A using the normal equations [\(7.1.2\)](#page-779-0) to solve the linear least squares problem [\(7.1.1\)](#page-778-0) numerically may run the risk of huge amplification of roundoff errors incurred during the computation of the right hand side  $A^{H}b$ : potential instability ( $\rightarrow$  Def. [2.5.11\)](#page-152-0) of normal equation approach.

<span id="page-779-0"></span>R. Hiptmair rev 38286, November

17, 2011

 $\triangle$ NumCSE, autumn 2010

Example 7.1.4 (Instability of normal equations).  $\rightarrow$  [\[13,](#page-1270-0) Ex. 4.12]

Caution: loss of information in the computation of  $A<sup>H</sup>A$ , e.g.

$$
\mathbf{A} = \begin{pmatrix} 1 & 1 \\ \delta & 0 \\ 0 & \delta \end{pmatrix}
$$
\n
$$
\Rightarrow \mathbf{A}^{H} \mathbf{A} = \begin{pmatrix} 1 + \delta^{2} & 1 \\ 1 & 1 + \delta^{2} \end{pmatrix}
$$
\n
$$
\Rightarrow \mathbf{A}^{H} \mathbf{A} = \begin{pmatrix} 1 + \delta^{2} & 1 \\ 1 & 1 + \delta^{2} \end{pmatrix}
$$
\n
$$
\Rightarrow \mathbf{A}^{H} \mathbf{A} = \begin{pmatrix} 1 + \delta^{2} & 1 \\ 1 & 1 + \delta^{2} \end{pmatrix}
$$
\n
$$
\Rightarrow \mathbf{A}^{H} \mathbf{A} = \begin{pmatrix} 1 + \delta^{2} & 1 \\ 1 & 1 + \delta^{2} \end{pmatrix}
$$
\n
$$
\Rightarrow \mathbf{A}^{H} \mathbf{A} = \begin{pmatrix} 1 + \delta^{2} & 1 \\ 1 & 1 + \delta^{2} \end{pmatrix}
$$
\n
$$
\Rightarrow \mathbf{A}^{H} \mathbf{A} = \begin{pmatrix} 1 + \delta^{2} & 1 \\ 1 & 1 + \delta^{2} \end{pmatrix}
$$
\n
$$
\Rightarrow \mathbf{A}^{H} \mathbf{A} = \begin{pmatrix} 1 + \delta^{2} & 1 \\ 1 & 1 + \delta^{2} \end{pmatrix}
$$
\n
$$
\Rightarrow \mathbf{A}^{H} \mathbf{A} = \begin{pmatrix} 1 + \delta^{2} & 1 \\ 1 & 1 + \delta^{2} \end{pmatrix}
$$
\n
$$
\Rightarrow \mathbf{A}^{H} \mathbf{A} = \begin{pmatrix} 1 + \delta^{2} & 1 \\ 1 & 1 + \delta^{2} \end{pmatrix}
$$
\n
$$
\Rightarrow \mathbf{A}^{H} \mathbf{A} = \begin{pmatrix} 1 + \delta^{2} & 1 \\ 1 & 1 + \delta^{2} \end{pmatrix}
$$
\n
$$
\Rightarrow \mathbf{A}^{H} \mathbf{A} = \begin{pmatrix} 1 + \delta^{2} & 1 \\ 1 & 1 + \delta^{2} \end{pmatrix}
$$
\n
$$
\Rightarrow \mathbf{A}^{H} \mathbf{A} = \begin{pmatrix} 1 + \delta^{2} & 1 \\ 1 & 1 + \delta^{
$$

If  $\delta<\sqrt{{\sf eps}}\ \ \Rightarrow\ \ 1+\delta^2=1$  in  ${\Bbb M},$  i.e.  ${\bf A^HA}$  "numeric singular", though  ${\rm rank}({\bf A})=2,$  see Sect. [2.4,](#page-137-0) in particular Rem. [2.4.13.](#page-145-0)

> p. 781 7.1

 $\Diamond$ 

Remark 7.1.5 (Loss of sparsity when forming normal equations).

Another reason not to compute  $A^H A$ , when both  $m, n$  large:

A [sparse](#page-174-0)  $\overrightarrow{A}$  A<sup>T</sup>A sparse

- Potential memory overflow, when computing  $A<sup>T</sup>A$ 
	- Squanders possibility to use efficient sparse direct elimination techniques, see Sect. [2.6.3](#page-194-0)

R. Hiptmair rev 38286,

NumCSE, autumn 2010

November 17, 2011

Remark 7.1.6 (Extended normal equations).

A way to avoid the computation of  $A<sup>H</sup>A$ :

p. 782 7.1

Extend normal equations [\(7.1.2\)](#page-779-0): introduce residual  $\mathbf{r} := \mathbf{A}\mathbf{x} - \mathbf{b}$  as new unknown:

$$
\mathbf{A}^{\mathsf{H}} \mathbf{A} \mathbf{x} = \mathbf{A}^{\mathsf{H}} \mathbf{b} \Leftrightarrow \mathbf{B} \begin{pmatrix} \mathbf{r} \\ \mathbf{x} \end{pmatrix} := \begin{pmatrix} -\mathbf{I} & \mathbf{A} \\ \mathbf{A}^{\mathsf{H}} & 0 \end{pmatrix} \begin{pmatrix} \mathbf{r} \\ \mathbf{x} \end{pmatrix} = \begin{pmatrix} \mathbf{b} \\ 0 \end{pmatrix} .
$$
 (7.1.7)

More general substitution  $\mathbf{r}:=\alpha^{-1}(\mathbf{A}\mathbf{x}-\mathbf{b}),\,\alpha>0$  to improve the conditioning:

$$
\mathbf{A}^{\mathsf{H}} \mathbf{A} \mathbf{x} = \mathbf{A}^{\mathsf{H}} \mathbf{b} \Leftrightarrow \mathbf{B}_{\alpha} \begin{pmatrix} \mathbf{r} \\ \mathbf{x} \end{pmatrix} := \begin{pmatrix} -\alpha \mathbf{I} & \mathbf{A} \\ \mathbf{A}^{\mathsf{H}} & 0 \end{pmatrix} \begin{pmatrix} \mathbf{r} \\ \mathbf{x} \end{pmatrix} = \begin{pmatrix} \mathbf{b} \\ 0 \end{pmatrix}.
$$
 (7.1.8)

For  $m, n \gg 1$ , A [sparse,](#page-174-0) both [\(7.1.7\)](#page-782-0) and [\(7.1.8\)](#page-782-1) lead to large sparse linear systems of equations, amenable to sparse direct elimination techniques, see Sect. [2.6.3.](#page-194-0)

R. Hiptmair

<span id="page-782-0"></span>NumCSE, autumn 2010

<span id="page-782-1"></span> $\bigwedge$ 

rev 38286, November 17, 2011

Example 7.1.9 (Conditioning of the extended normal equations).

Consider [\(7.1.7\)](#page-782-0), [\(7.1.8\)](#page-782-1) for

$$
\mathbf{A} = \begin{pmatrix} 1+\epsilon & 1 \\ 1-\epsilon & 1 \\ \epsilon & \epsilon \end{pmatrix} .
$$

Plot of different condition numbers in dependence on  $\epsilon$  $(\alpha=\epsilon\left\Vert \mathbf{A}\right\Vert _{2}/% \mathbb{Z}$ √ 2)

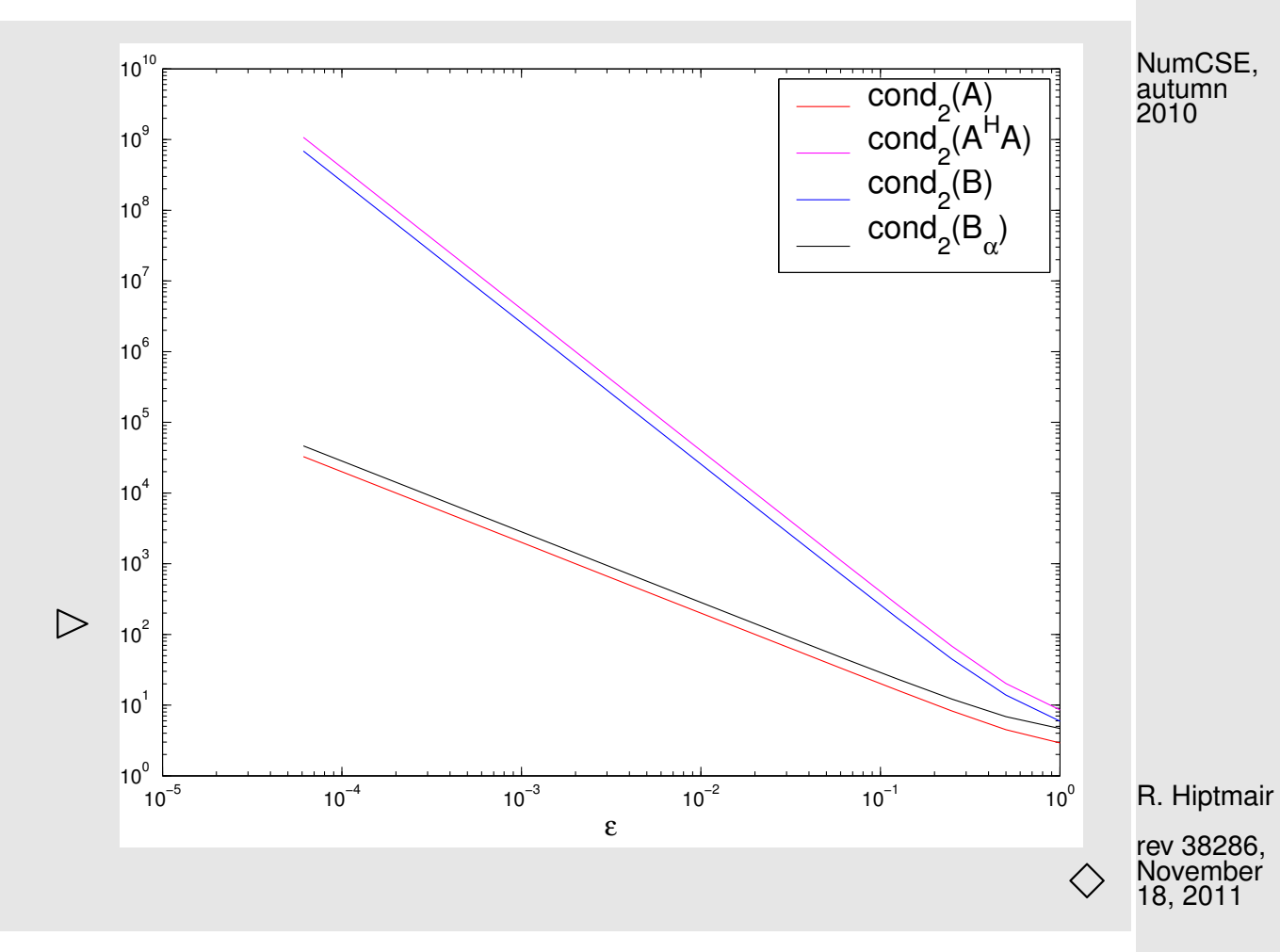

## <span id="page-783-0"></span>**7.2 Orthogonal Transformation Methods [\[13,](#page-1270-0) Sect. 4.4.2]**

p. 784 7.2

We consider the [linear least squares problem](#page-773-0) [\(7.0.14\)](#page-771-0)

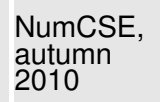

given 
$$
\mathbf{A} \in \mathbb{R}^{m,n}
$$
,  $\mathbf{b} \in \mathbb{R}^m$  find  $\mathbf{x} = \operatorname*{argmin}_{\mathbf{y} \in \mathbb{R}^n} ||\mathbf{A}\mathbf{y} - \mathbf{b}||_2$ . (7.0.14)

Assumption:  $m \ge n$  and A has full (maximum) rank:  $rank(\mathbf{A}) = n$ .

Recall: rationale behind Gaussian elimination ( $\rightarrow$  Sect. [2.1,](#page-88-0) Ex. [2.1.1\)](#page-90-0)

 $\blacktriangleright$  Row transformations of LSE  $Ax = b$  to *equivalent* (in terms of solution) LSE  $Ux = b$ , which is easier to solve because it has triangular form. R. Hiptmair rev 38286, November

How to adapt this policy to [linear least squares problem](#page-773-0) [\(7.0.16\)](#page-773-1) **?**

Two questions:  $\bullet$  Which linear least squares problems are "easy to solve"?

➋ How do we get them by equivalent transformations of [\(7.0.14\)](#page-771-0) ?

Answer to question  $\bullet$  (same as for LSE):

18, 2011

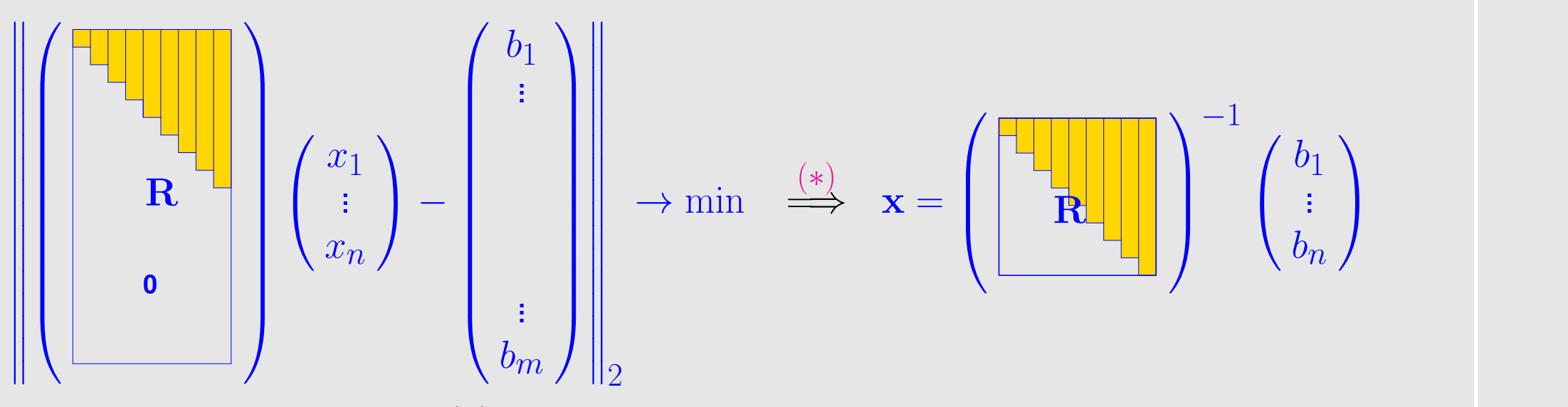

How can we draw the conclusion  $(*)$ ? Obviously, the components  $n+1,\ldots,m$  of the vector inside the norm are fixed and do not depend on x. All we can do is to make the first components  $1, \ldots, n$ vanish, by choosing a suitable  $x$ , see [\[13,](#page-1270-0) Thm. 4.13]. R. Hiptmair rev 38286, November 18, 2011

Note:  $\,$  since  ${\bf A}$  has full rank  $n$  the triangular part  ${\bf R} \in \mathbb{R}^{n,n}$  of  ${\bf A}$  is regular!

Answer to question **<sup>2</sup>**:

Recall Thm. [2.8.6:](#page-243-0) orthogonal (unitary) transformations ( $\rightarrow$  Def. [2.8.5\)](#page-242-0) leave 2-norm invariant.

7.2

NumCSE, autumn 2010

p. 786

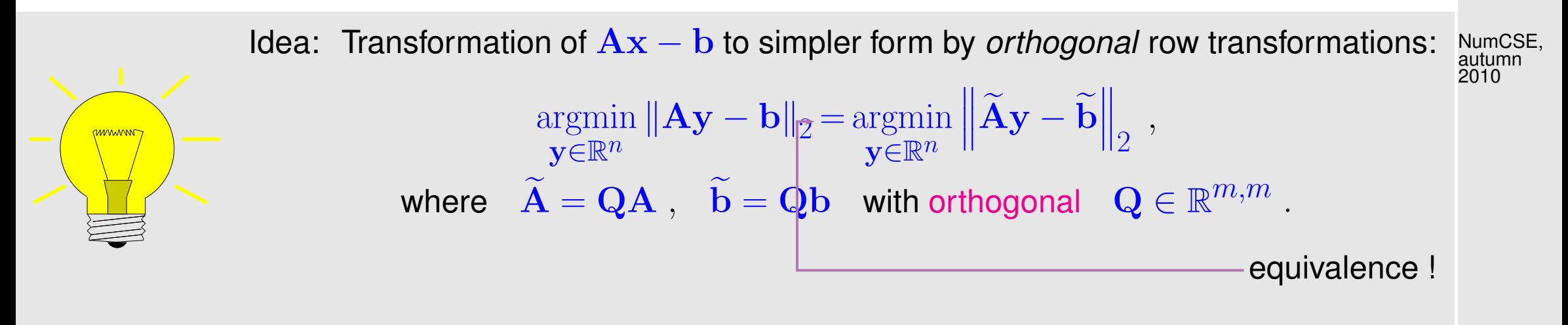

As in the case of LSE ( $\rightarrow$  Sect. [2.8\)](#page-239-0): "simpler form" = triangular form, see  $\bullet$  above.

Is orthogonal transformation to upper triangular form always possible **?**

Recall: 
$$
\text{Gram-Schmidt orthonormalization } (\rightarrow \text{Sect. } 6.3.4.1)
$$

A close scrutiny of [\(6.3.87\)](#page-679-0), [\(6.3.88\)](#page-679-1) and Code [6.3.88](#page-679-2) (with roles of  $m$  and  $n$  swapped) reveals

 $q_1 = t_{11}a_1$  ${\bf q}_2 = t_{12} {\bf a}_1 + t_{22} {\bf a}_2$  $\mathbf{q}_3 = t_{13}\mathbf{a}_1 + t_{23}\mathbf{a}_2 + t_{33}\mathbf{a}_3$ . . .  $\mathbf{q}_n = t_{1n}\mathbf{a}_1 + t_{2n}\mathbf{a}_2 + \cdots + t_{nn}\mathbf{a}_n$ . R. Hiptmair

rev 38286, November 18, 2011

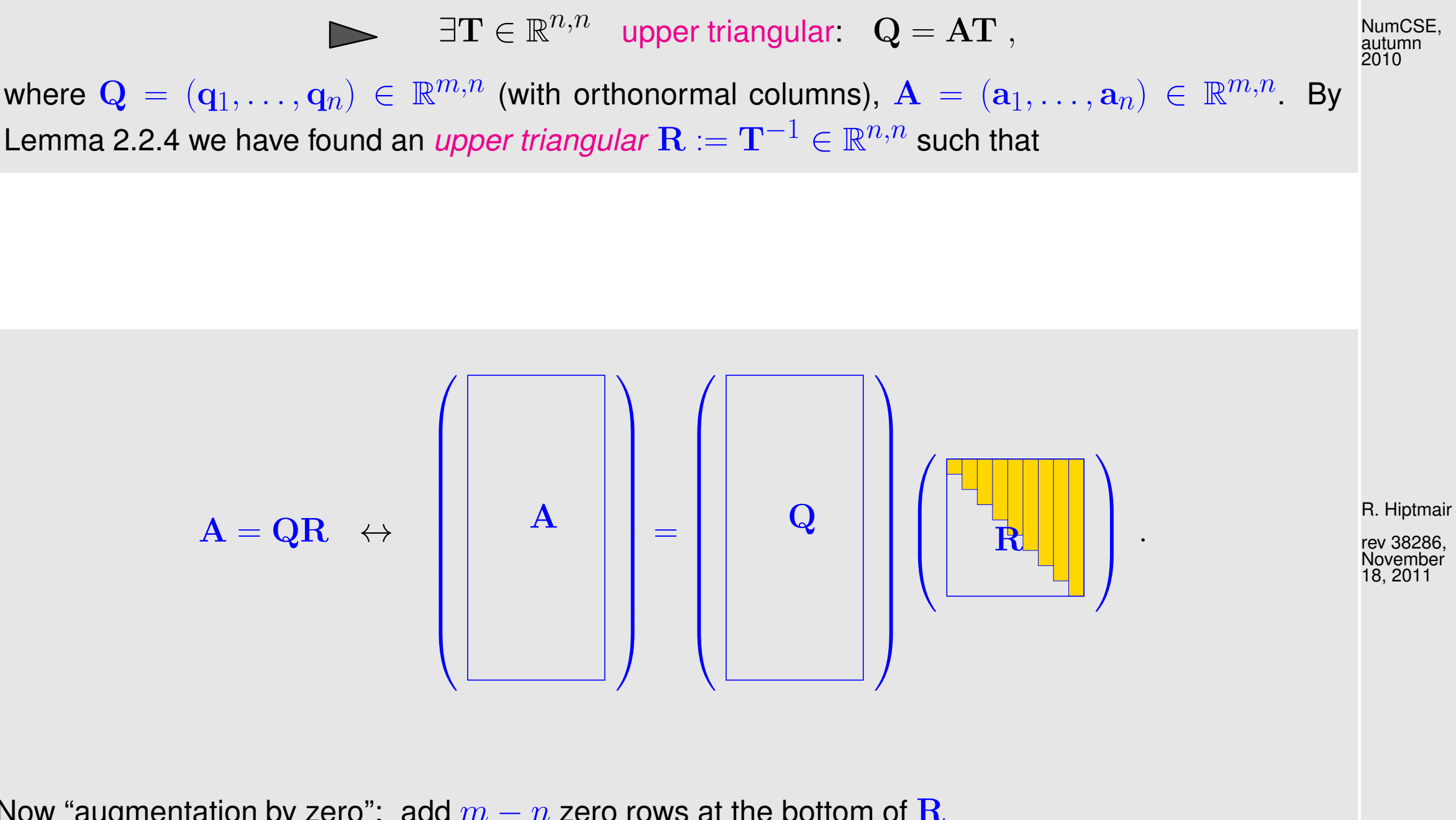

Now "augmentation by zero": add  $m - n$  zero rows at the bottom of  $\mathbf R$ 

complement columns of  ${\bf Q}$  to an orthonormal basis of  $\mathbb{R}^m$  $\boldsymbol{\triangleright}$  orthogonal matrix  $\widetilde{\mathbf{Q}} \in \mathbb{R}^{m,m}$ 

p. 788 7.2

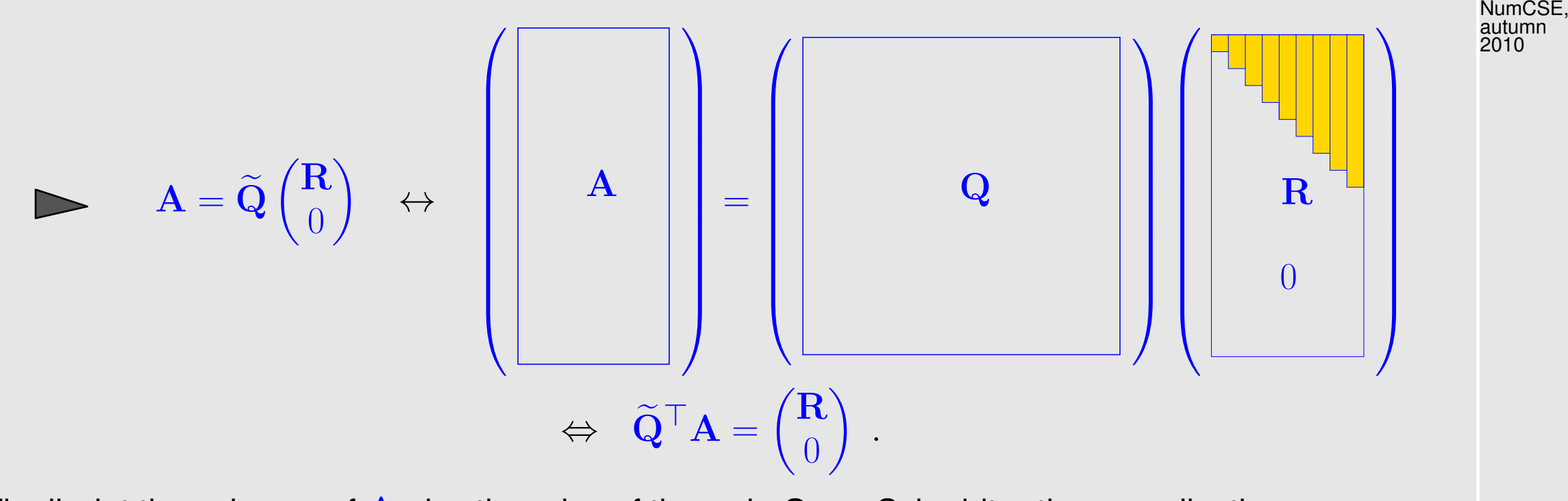

Finally, let the columns of  ${\bf A}$  play the roles of the  ${\bf a}_i$  in Gram-Schmidt orthonormalization.

R. Hiptmair

rev 38286, November 18, 2011

Concrete realization of the "equivalent orthonormal transformation to upper triangular form"-idea by means of QR-decomposition ([\[13,](#page-1270-0) Sect. 4.4.2], recall Sect. [2.8\)](#page-239-0).

[QR-decomposition:](#page-252-0)  $\mathbf{A} = \mathbf{Q}\mathbf{R}$ ,  $\mathbf{Q} \in \mathbb{K}^{m,m}$  unitary,  $\mathbf{R} \in \mathbb{K}^{m,n}$  (regular) upper triangular matrix.

$$
\left\| \mathbf{A} \mathbf{x} - \mathbf{b} \right\|_2 = \left\| \mathbf{Q} (\mathbf{R} \mathbf{x} - \mathbf{Q}^{\mathsf{H}} \mathbf{b}) \right\|_2 = \left\| \mathbf{R} \mathbf{x} - \widetilde{\mathbf{b}} \right\|_2 \quad , \quad \widetilde{\mathbf{b}} := \mathbf{Q}^{\mathsf{H}} \mathbf{b} \; .
$$

7.2

p. 789

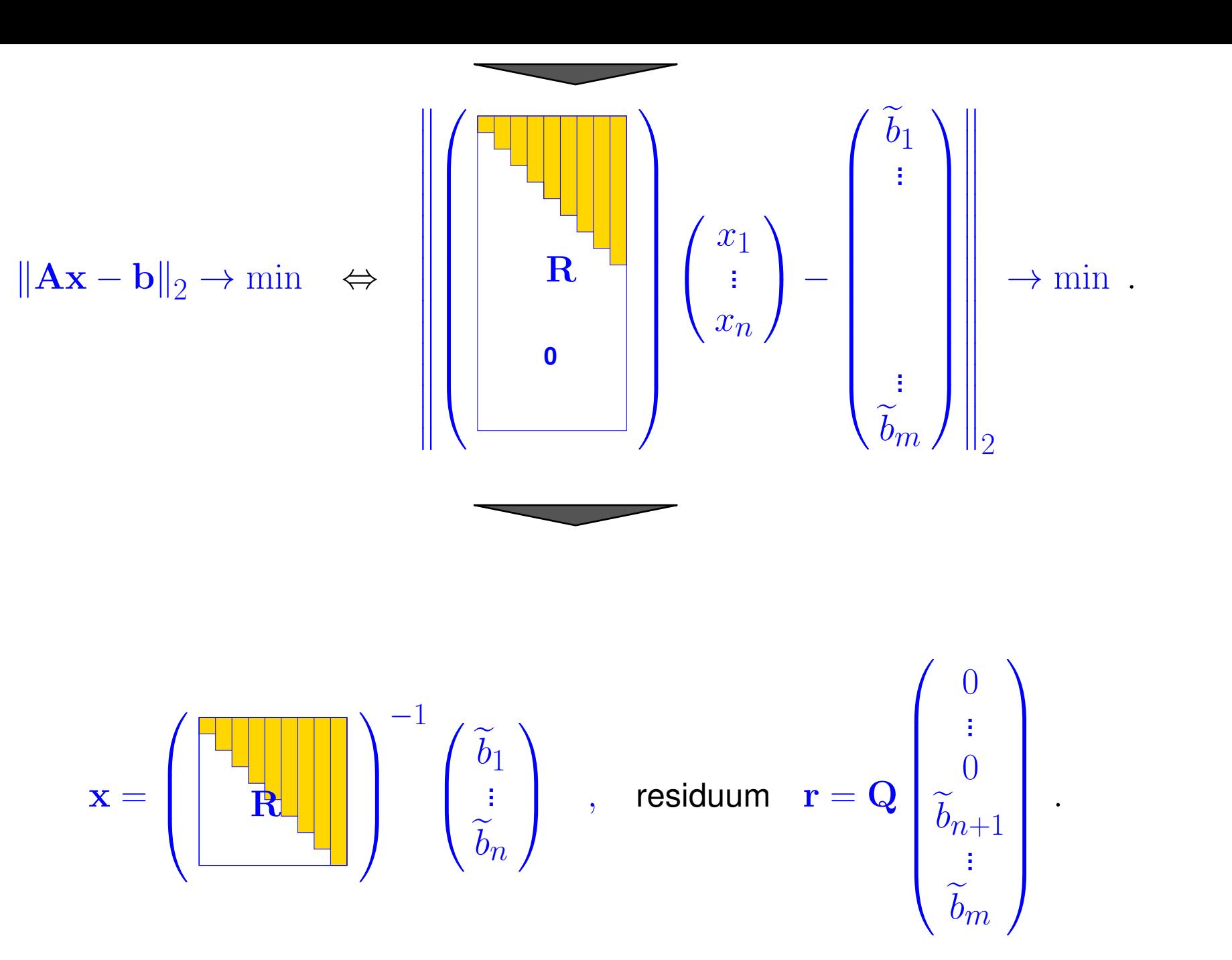

R. Hiptmair

NumCSE, autumn 2010

rev 38286, November 18, 2011

<span id="page-790-0"></span>Note: by Thm. [2.8.6](#page-243-0) residual norm readily available  $\left.\left.\left.\mathbf{\right.\parallel r}\right|\right|_{2} =$ 

<span id="page-790-1"></span>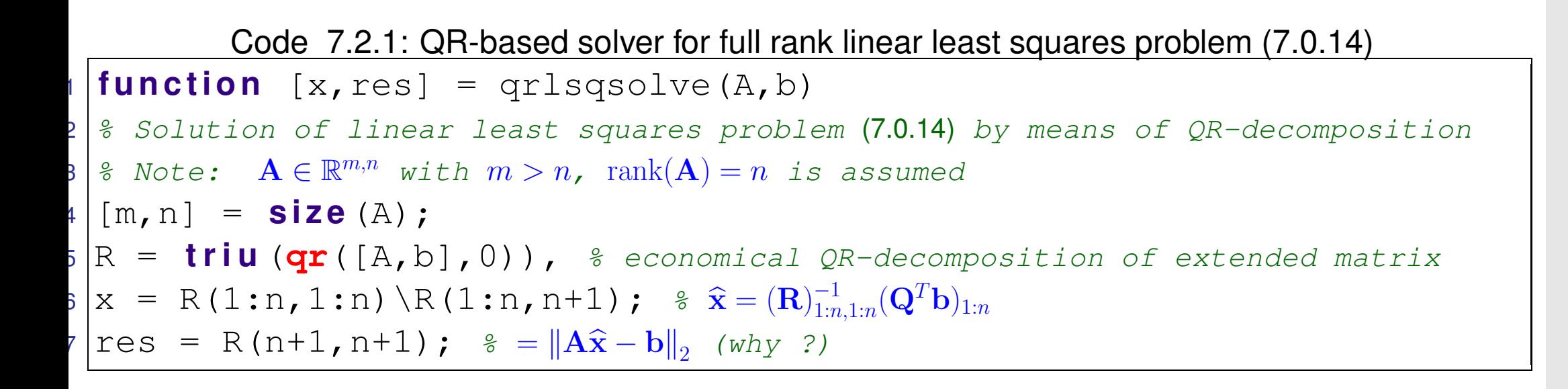

 $\rightarrow$ 

 $\widetilde{b}_{n+1}^2 + \cdots + \widetilde{b}_m^2$ 

<span id="page-790-2"></span>Discussion of (some) details of implementation in Code [7.2.0:](#page-790-0)

- Gram-Schmidt orthogonalization is done in a numerically stable way by the MATLAB command qr; the call triu (qr(A)),  $A \in \mathbb{K}^{m,n}$  with full rank,  $m \geq n$ , returns the (generalized) upper triangular matrix  $\mathbf{Q}^{\mathsf{H}}\mathbf{A}\in\mathbb{K}^{m,n}$ , where  $\mathbf{Q}$  is an orthogonal matrix, whose first n columns agree with the vectors produced by Gram-Schmidt orthonormalization of the columns of  $\bf{A}$ .
- $\bullet$  Asymptotic computational cost of  $\text{qr(A)}: O(mn^2)$

R. Hiptmair

NumCSE, autumn 2010

rev 38286, November 18, 2011

p. 791

- Algorithmically, the orthogonal/unitary transformation are effected by successive orthogonal row transformations (by means of [Householder reflections](#page-246-0) [\(2.8.8\)](#page-246-1) for general matrices, and [Givens rotations](#page-249-0) [\(2.8.10\)](#page-249-1) for banded matrices, see Sect. [2.8](#page-239-0) for details).
- The orthogonal/unitary transformation with  $\mathbf{Q}^{\mathsf{H}}$  is applied to the augmented matrix  $A(A, b) \in \mathbb{R}^{m,n+1}$  (Line [5](#page-790-1) of Code [7.2.0\)](#page-790-0), which is transformed into  $(\mathbf{R}, \widetilde{\mathbf{b}})$ . Thus, the matrix Q need not be stored to compute the transformed vector  $\widetilde{\mathbf{b}} = \mathbf{Q}^{\mathsf{H}} \mathbf{b}$ . Same idea is used for Gaussian elimination, see Code [2.1.6,](#page-97-0) Alg. [2.1.3,](#page-95-0) and also Alg. [2.8.22.](#page-261-0)
- Line [7:](#page-790-2) note that  $({\bf Q}^{\sf H}({\bf A},{\bf b}))_{n+2:m,:} = 0$  so that only the first  $n+1$  components of  $\widetilde{\bf b}$  do not vanish.

R. Hiptmair

NumCSE, autumn 2010

rev 38286, November 18, 2011

A QR-based algorithm is implemented in the least-squares-solver of the MATLAB-operator " $\langle$ " (for dense matrices).

Alternative: Solving linear least squares problem [\(7.0.16\)](#page-773-1) by SVD ( $\rightarrow$  Def. [6.5.8\)](#page-725-0)

Most general setting:  $\mathbf{A} \in \mathbb{K}^{m,n}$ ,  $\text{rank}(\mathbf{A}) = r \le \min\{m,n\}$ :
Here we drop the assumption of full rank of  $\bf{A}$ . This means that condition (ii) in the definition [\(7.0.16\)](#page-773-0) of a linear least squares problem may be required for singling out a unique solution. NumCSE, autumn 2010

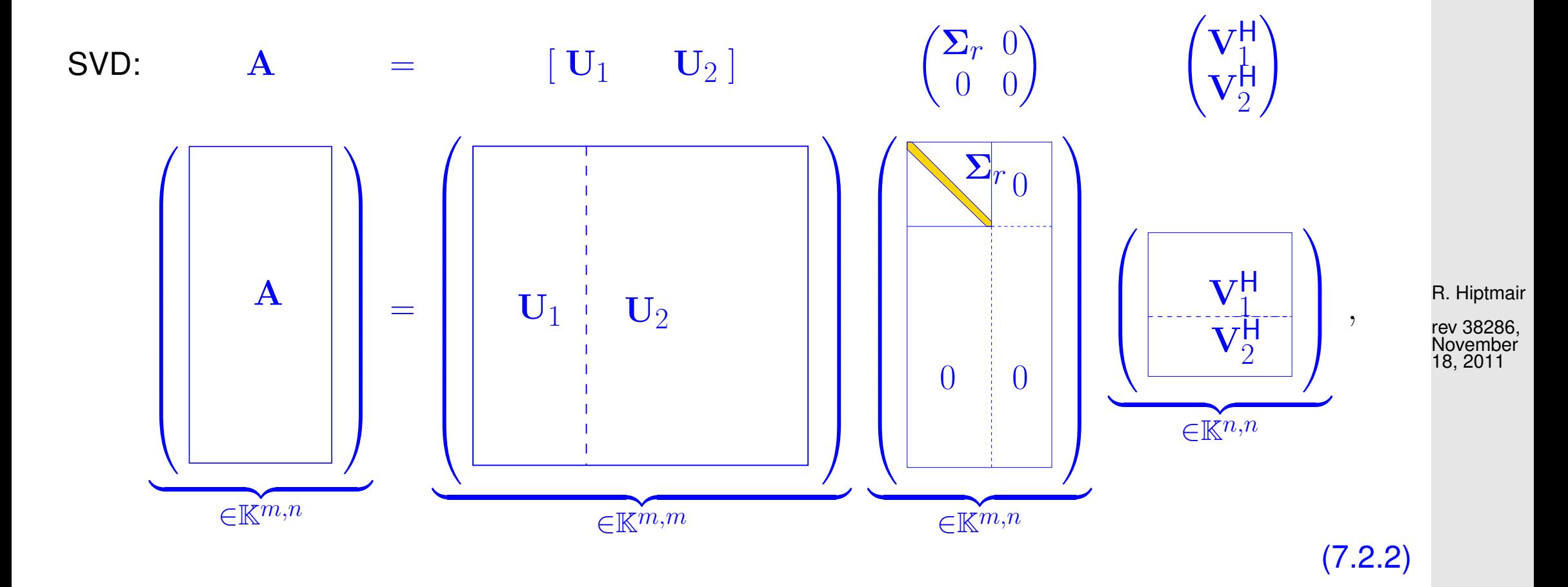

<span id="page-792-0"></span>p. 793

with  $\quad \mathbf{U}_1 \in \mathbb{K}^{m,r}, \quad \mathbf{U}_2 \in \mathbb{K}^{m,m-r}$  with *orthonormal* columns,  $\Sigma_r = \text{diag}(\sigma_1, \dots, \sigma_r) \in \mathbb{R}^{r,r}$  (singular values, Def. [6.5.8\)](#page-725-1),  $\mathbf{V}_1 \in \mathbb{K}^{n,r}$ ,  $\mathbf{V}_2 \in \mathbb{K}^{n,n-r}$  with *orthonormal* columns.

Then we use the invariance of the 2-norm of a vector with respect to multiplication with  ${\bf U}=[{\bf U}_1,{\bf U}_2],$ see Thm. [2.8.6,](#page-243-0) together with the fact that  $U$  is unitary, see Def. [2.8.5:](#page-242-0)

$$
[\mathbf{U}_1,\mathbf{U}_2] \cdot \left[ \begin{pmatrix} \mathbf{U}_1^\mathsf{H} \\ \mathbf{U}_2^\mathsf{H} \end{pmatrix} \right] = \mathbf{I} \ .
$$

R. Hiptmair

NumCSE, autumn 2010

rev 38286, November 18, 2011

$$
\|\mathbf{Ax} - \mathbf{b}\|_2 = \left\| [\mathbf{U}_1 \mathbf{U}_2] \begin{pmatrix} \mathbf{\Sigma}_r & 0 \\ 0 & 0 \end{pmatrix} \begin{pmatrix} \mathbf{V}_1^{\mathsf{H}} \\ \mathbf{V}_2^{\mathsf{H}} \end{pmatrix} \mathbf{x} - \mathbf{b} \right\|_2 = \left\| \begin{pmatrix} \mathbf{\Sigma}_r \mathbf{V}_1^{\mathsf{H}} \mathbf{x} \\ 0 \end{pmatrix} - \begin{pmatrix} \mathbf{U}_1^{\mathsf{H}} \mathbf{b} \\ \mathbf{U}_2^{\mathsf{H}} \mathbf{b} \end{pmatrix} \right\|_2
$$
(7.2.3)

p. 794

Logical strategy: choose x such that the first  $r$  components of  $\left( \frac{\mathbf{\Sigma}_r\mathbf{V}_1^{\mathsf{H}}\mathbf{x}}{\alpha}\right)$ 

 $\triangleright$  (possibly underdetermined)  $r \times n$  linear system  $\Sigma_r \mathbf{V}_1^H \mathbf{x} = \mathbf{U}_1^H \mathbf{b}$  . (7.2.4)

To fix a unique solution in the case  $r < n$  we appeal to the minimal norm condition in [\(7.0.16\)](#page-773-0): solution  $x$  of [\(7.2.4\)](#page-794-0) is unique up to contributions from

$$
\text{Ker}(\mathbf{V}_1^{\mathsf{H}}) = \text{Im}(\mathbf{V}_1)^{\perp} = \text{Im}(\mathbf{V}_2) \,. \tag{7.2.5}
$$

 $\overline{0}$ 

 $\sum_{i=1}^{n}$ 

−

 $\sqrt{U_{\perp}^{H}}$ b

 $U_2^{\text{H}}$ b

 $\sum_{i=1}^{n}$ 

<span id="page-794-1"></span><span id="page-794-0"></span>vanish:

Since  ${\bf V}$  is unitary, the minimal norm solution is obtained by setting contributions from  ${\rm Im}({\bf V}_2)$  to zero, which amounts to choosing  $\mathbf{x} \in \mathrm{Im}(\mathbf{V}_1)$ . This converts [\(7.2.4\)](#page-794-0) into

$$
\sum_{r} \mathbf{V}_1^{\mathsf{H}} \mathbf{V}_1 \mathbf{z} = \mathbf{U}_1^{\mathsf{H}} \mathbf{b} \Rightarrow \mathbf{z} = \sum_{r}^{-1} \mathbf{U}_1^{\mathsf{H}} \mathbf{b}.
$$
  
RE. Hiptmair  
new 38286,  
November  
18, 2011  
R. Hiptmair

$$
\sum_{\mathbf{S}} \mathbf{A} \text{ solution} \quad \left( \mathbf{x} = \mathbf{V}_1 \mathbf{\Sigma}_r^{-1} \mathbf{U}_1^{\mathsf{H}} \mathbf{b} \right) \ , \quad \left\| \mathbf{r} \right\|_2 = \left\| \mathbf{U}_2^{\mathsf{H}} \mathbf{b} \right\|_2 \ . \tag{7.2.6}
$$

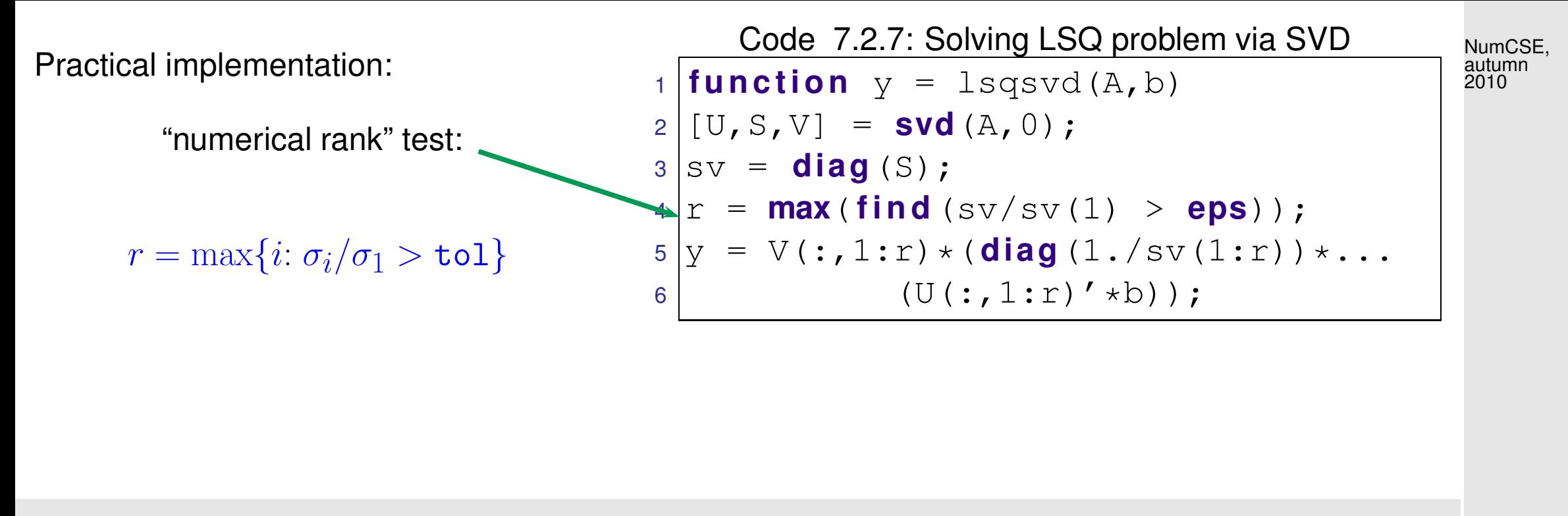

Remark 7.2.8 [\(Pseudoinverse](#page-775-0) and SVD).  $\rightarrow$  Rem. [7.0.19,](#page-775-1) [\[35,](#page-1272-0) Ch. 12], [\[13,](#page-1270-0) Sect. 4.7]

 $\overline{\phantom{0}}$ 

 $\sim$ 

R. Hiptmair

rev 38286, November 18, 2011

The solution formula [\(7.2.6\)](#page-794-1) directly yields a representation of the [pseudoinverse](#page-775-0)  $A^+$  ( $\rightarrow$  Def. [7.0.20\)](#page-775-2) of any matrix  $\bf{A}$ :

Theorem 7.2.9 (Pseudoinverse and SVD). If  $\mathbf{A}\in\mathbb{K}^{m,n}$  has the SVD decomposition [\(7.2.2\)](#page-792-0), then  $\mathbf{A}^+ = \mathbf{V}_1\mathbf{\Sigma}_r^{-1}\mathbf{U}_1^{\mathsf{H}}$ holds.

> ✪ 7.2

 $\triangle$ 

Remark 7.2.10 (Normal equations vs. orthogonal transformations method).

Superior numerical stability ( $\rightarrow$  Def. [2.5.11\)](#page-152-0) of orthogonal transformations methods:

Use orthogonal transformations methods for least squares problems [\(7.0.16\)](#page-773-0), whenever  $\mathbf{A} \in$  $\mathbb{R}^{m,n}$  dense and  $n$  small.

SVD/QR-factorization cannot exploit sparsity:

Use normal equations in the expanded form [\(7.1.7\)](#page-782-0)/[\(7.1.8\)](#page-782-1), when  $\mathbf{A} \in \mathbb{R}^{m,n}$  sparse ( $\rightarrow$ Def. [2.6.1\)](#page-174-0) and  $m, n$  big.

Example 7.2.11 (Fit of hyperplanes).

This example studies the power and versatility of orthogonal transformations in the context of (generalized) least squares minimization problems.

p. 797 7.2

R. Hiptmair

rev 38286, November 18, 2011

The [Hesse normal form](http://de.wikipedia.org/wiki/Hessesche_Normalform) of a hyperplane  $\mathcal H$  (= affine subspace of dimension  $d-1$ ) in  $\mathbb R^d$  is:

$$
\mathcal{H} = \{ \mathbf{x} \in \mathbb{R}^d : c + \mathbf{n}^\top \mathbf{x} = 0 \}, \quad \|\mathbf{n}\|_2 = 1. \tag{7.2.12}
$$

Euclidean distance of  $\mathbf{y} \in \mathbb{R}^d$  from the plane:  $\operatorname{dist}(\mathcal{H},\mathbf{y}) = |c + \mathbf{n}|$  $(7.2.13)$ 

Goal:  $\quad$  given the points  $\mathbf{y}_1,\ldots,\mathbf{y}_m$ ,  $m>d$ , find  $\mathcal{H} \leftrightarrow \{c\in \mathbb{R}, \mathbf{n}\in \mathbb{R}^d,$   $\|\mathbf{n}\|_2=1\}$ , such that

$$
\sum_{j=1}^{m} \text{dist}(\mathcal{H}, \mathbf{y}_j)^2 = \sum_{j=1}^{m} |c + \mathbf{n}^\top \mathbf{y}_j|^2 \to \min .
$$
 (7.2.14)

Note: [\(7.2.14\)](#page-797-0)  $\neq$  linear least squares problem due to constraint  $\|\mathbf{n}\|_2 = 1$ .

<span id="page-797-0"></span>R. Hiptmair

NumCSE, autumn 2010

rev 38286, November 18, 2011

p. 798

$$
(7.2.14) \Leftrightarrow \begin{bmatrix} 1 & y_{1,1} & \cdots & y_{1,d} \\ 1 & y_{2,1} & \cdots & y_{2,d} \\ \vdots & \vdots & & \vdots \\ 1 & y_{m,1} & \cdots & y_{m,d} \end{bmatrix} \begin{pmatrix} c \\ n_1 \\ \vdots \\ n_d \end{pmatrix} \rightarrow \min \quad \text{under constraint} \quad \|\mathbf{n}\|_2 = 1.
$$

Step  $\bullet$ : [QR-decomposition](#page-252-0) ( $\rightarrow$  Section [2.8\)](#page-239-0)

$$
\mathbf{A} := \begin{pmatrix} 1 & y_{1,1} & \cdots & y_{1,d} \\ 1 & y_{2,1} & \cdots & y_{2,d} \\ \vdots & \vdots & & \vdots \\ 1 & y_{m,1} & \cdots & y_{m,d} \end{pmatrix} = \mathbf{QR} \quad , \quad \mathbf{R} := \begin{pmatrix} r_{11} & r_{12} & \cdots & \cdots & r_{1,d+1} \\ 0 & r_{22} & \cdots & \cdots & r_{2,d+1} \\ \vdots & & \ddots & & \vdots \\ 0 & & \cdots & & \cdots & 0 \\ \vdots & & & & \vdots \\ 0 & & \cdots & & \cdots & 0 \end{pmatrix} \in \mathbb{R}^{m,d+1}.
$$

$$
\|\mathbf{Ax}\|_2 \to \min \quad \Leftrightarrow \quad \|\mathbf{Rx}\|_2 = \begin{pmatrix} r_{11} & r_{12} & \cdots & \cdots & r_{1,d+1} \\ 0 & \cdots & & & \cdots & 0 \\ \vdots & & & \ddots & & \vdots \\ 0 & & & & r_{d+1,d+1} \\ 0 & \cdots & & & \cdots & 0 \\ \vdots & & & & \vdots \\ 0 & \cdots & & & \cdots & 0 \end{pmatrix} \begin{pmatrix} c \\ n_1 \\ \vdots \\ n_d \end{pmatrix} \to \min \quad \begin{pmatrix} \mathbf{R} \mathbf{H} \mathbf{I} \mathbf{I} \mathbf
$$

Step <sup>o</sup> Note that necessarily (why?)

 $c \cdot r_{11} + n_1 \cdot r_{12} + \cdots + r_{1,d+1} \cdot n_d = 0$ .

<span id="page-798-0"></span>7.2

NumCSE, autumn 2010

p. 799

This insight converts [\(7.2.15\)](#page-798-0) to

$$
\left\| \begin{pmatrix} r_{22} & r_{23} & \cdots & \cdots & r_{2,d+1} \\ 0 & r_{33} & \cdots & \cdots & r_{3,d+1} \\ \vdots & & \ddots & & \vdots \\ 0 & & & r_{d+1,d+1} \end{pmatrix} \begin{pmatrix} n_1 \\ \vdots \\ n_d \end{pmatrix} \right\|_2 \rightarrow \min , \quad \|\mathbf{n}\|_2 = 1 .
$$
 (7.2.16)

- [\(7.2.16\)](#page-799-0) **=** problem of type [\(6.5.32\)](#page-755-0), minimization on the Euclidean sphere.
- Solve [\(7.2.16\)](#page-799-0) using SVD !

Note: Since 
$$
r_{11} = ||(\mathbf{A})_{:,1}||_2 = \sqrt{m} \neq 0 \Rightarrow c = -r_{11}^{-1} \sum_{j=1}^{d} r_{1,j+1} n_j
$$
.

Code 7.2.17: (Generalized) distance fitting of a hyperplane: solution of [\(7.2.18\)](#page-800-0)  $1$  **function**  $[c, n] = clsq(A, dim);$  $2 \text{ }$   $\text{ }$  8 Solves constrained linear least squares problem [\(7.2.18\)](#page-800-0) with dim passing  $d$  $3 | [m, p] =$  **size** (A); <sup>4</sup> **i f** p < dim+1, **e r r o r** ('not enough unknowns'); **end**; <sup>5</sup> **i f** m < dim, **e r r o r** ('not enough equations'); **end**;  $6 \text{ m} = \text{ min}$  (m, p); <sup>7</sup> R = **t r i u** (**qr** (A)); % First step: orthogonal transformation, see Code [7.2.0](#page-790-0) 8  $[U, S, V] = SUd(R(p-dim+1:m, p-dim+1:p))$ ; *% Solve* [\(7.2.16\)](#page-799-0)  $9 \ln = V(:,\text{dim});$  $10|c = -R(1:p-dim,1:p-dim)\$  $R(1:p-dim,p-dim+1:p)*n;$ p. 800

R. Hiptmair

<span id="page-799-0"></span>NumCSE, autumn 2010

rev 38286, November 18, 2011

Code [7.2.18](#page-800-0) solves the general problem: For  $\mathbf{A}\in\mathbb{K}^{m,n}$  find  $\mathbf{n}\in\mathbb{R}^d$ ,  $\mathbf{c}\in\mathbb{R}^{n-d}$  such that  $\overline{\mathbf{r}}$  $\parallel$  $\parallel$  $\parallel$ A  $\int$  C n  $\setminus$  $\parallel$  $\parallel$  $\parallel$  $\rightarrow$  min with constraint  $\|\mathbf{n}\|_2 = 1$  . (7.2.18) NumCSE, autumn 2010

## **7.3 Total Least Squares**

R. Hiptmair

<span id="page-800-0"></span> $\Diamond$ 

rev 38286, November 18, 2011

p. 801

7.3

Given: overdetermined linear system of equations  $A\mathbf{x} = \mathbf{b}$ ,  $A \in \mathbb{R}^{m,n}$ ,  $\mathbf{b} \in \mathbb{R}^m$ ,  $m \ge n$ . Known: LSE solvable  $\Leftrightarrow$   $\mathbf{b} \in \text{Im}(\mathbf{A})$ , if  $\mathbf{A}$ ,  $\mathbf{b}$  were not perturbed, but  $\bf{A}$ ,  $\bf{b}$  are perturbed (measurement errors). Sought: Solvable overdetermined system of equations  $\widehat{\mathbf{A}}\mathbf{x} = \widehat{\mathbf{b}}, \, \widehat{\mathbf{A}}\in \mathbb{R}^{m,n}, \, \widehat{\mathbf{b}}\in \mathbb{R}^m,$ "nearest" to  $\mathbf{A}\mathbf{x} = \mathbf{b}$ .

☞ least squares problem "turned upside down": now we are allowed to tamper with system matrix and right hand side vector! NumCSE, autumn 2010

Total least squares problem:  
\nGiven: 
$$
\mathbf{A} \in \mathbb{R}^{m,n}, m \ge n
$$
,  $\text{rank}(\mathbf{A}) = n$ ,  $\mathbf{b} \in \mathbb{R}^m$ ,  
\nfind:  $\hat{\mathbf{A}} \in \mathbb{R}^{m,n}, \hat{\mathbf{b}} \in \mathbb{R}^m$  with  
\n
$$
\left\| \underbrace{\begin{bmatrix} \mathbf{A} & \mathbf{b} \end{bmatrix} - \begin{bmatrix} \hat{\mathbf{A}} & \hat{\mathbf{b}} \end{bmatrix}}_{=:C} \right\|_F \rightarrow \min \quad , \quad \hat{\mathbf{b}} \in \text{Im}(\hat{\mathbf{A}})
$$
\n
$$
\hat{\mathbf{b}} \in \text{Im}(\hat{\mathbf{A}}) \Rightarrow \operatorname{rank}(\hat{\mathbf{C}}) = n \qquad (7.3.1) \Rightarrow \min_{\text{rank}(\hat{\mathbf{C}}) = n} \left\| \mathbf{C} - \hat{\mathbf{C}} \right\|_F.
$$
\n
$$
\text{R. Hiptmair} \atop \text{R. Hiptmair} \atop \text{R. Miptmair}
$$
\n
$$
\text{R. Hiptmair} \atop \text{R. Miptmair}
$$
\n
$$
\text{R. Hiptmair}
$$
\n
$$
\hat{\mathbf{b}} \in \text{Im}(\hat{\mathbf{A}}) \Rightarrow \operatorname{rank}(\hat{\mathbf{C}}) = n \qquad (7.3.1) \Rightarrow \min_{\text{rank}(\hat{\mathbf{C}}) = n} \left\| \mathbf{C} - \hat{\mathbf{C}} \right\|_F.
$$
\n
$$
\text{R. Hiptmair}
$$
\n
$$
\text{R. Miptmair}
$$
\n
$$
\text{R. Miptmair}
$$
\n
$$
\text{R. Miptmair}
$$
\n
$$
\text{R. Miptmair}
$$
\n
$$
\text{R. Miptmair}
$$
\n
$$
\text{R. Miptmair}
$$
\n
$$
\text{R. Miptmair}
$$
\n
$$
\text{R. Miptmair}
$$
\n
$$
\text{R. Miptmair}
$$
\n
$$
\text{R. Miptmair}
$$
\n
$$
\text{R. Miptmair
$$

<span id="page-801-1"></span><span id="page-801-0"></span>
$$
\mathbf{C} = \mathbf{U} \Sigma \mathbf{V}^{H} = \sum_{j=1}^{n+1} \sigma_{j}(\mathbf{U})_{:,j}(\mathbf{V})^{H}_{:,j} \xrightarrow{\text{Thm. 6.5.37}} \hat{\mathbf{C}} = \sum_{j=1}^{n} \sigma_{j}(\mathbf{U})_{:,j}(\mathbf{V})^{H}_{:,j}. \qquad (7.3.2) \qquad (7.3.3) \qquad (7.3.4) \qquad (7.3.5) \qquad (7.3.5) \qquad (7.3.6) \qquad (7.3.7) \qquad (7.3.8) \qquad (7.3.8) \qquad (7.3.9) \qquad (7.3.9) \qquad (7.3.1) \qquad (7.3.2) \qquad (7.3.2) \qquad (7.3.4) \qquad (7.3.5) \qquad (7.3.5) \qquad (7.3.5) \qquad (7.3.6) \qquad (7.3.6) \qquad (7.3.7) \qquad (7.3.8) \qquad (7.3.8) \qquad (7.3.9) \qquad (7.3.9) \qquad (7.3.1) \qquad (7.3.2) \qquad (7.3.2) \qquad (7.3.3) \qquad (7.3.4) \qquad (7.3.5) \qquad (7.3.5) \qquad (7.3.5) \qquad (7.3.6) \qquad (7.3.6) \qquad (7.3.7) \qquad (7.3.8) \qquad (7.3.8) \qquad (7.3.9) \qquad (7.3.9) \qquad (7.3.9) \qquad (7.3.1) \qquad (7.3.1) \qquad (7.3.2) \qquad (7.3.2) \qquad (7.3.3) \qquad (7.3.4) \qquad (7.3.4) \qquad (7.3.5) \qquad (7.3.5) \qquad (7.3.5) \qquad (7.3.6) \qquad (7.3.6) \qquad (7.3.7) \qquad (7.3.8) \qquad (7.3.8) \qquad (7.3.9) \qquad (7.3.9) \qquad (7.3.1) \qquad (7.3.1) \qquad (7.3.2) \qquad (7.3.2) \qquad (7.3.3) \qquad
$$

Recall interpretation:  $\mathbf{A} = (\mathbf{C})_{1:n,1:n}, \quad \mathbf{b} = \mathbf{C}_{1:n,n+1}$ 

V orthogonal

[\(7.3.3\)](#page-802-0) provides solution

$$
\mathbf{x} := \widehat{\mathbf{A}}^{-1}\widehat{\mathbf{b}} = (\mathbf{V})_{:,n+1}/(\mathbf{V})_{n+1,n+1} .
$$
 (7.3.4)

 $\sum_{n=1}^{\infty}$  C(V):<sub>,n+1</sub> = 0 . (7.3.3)

Code 7.3.5: Total least squares via SVD  $1$  **function**  $x = 1$ sqtotal(A,b);  $2 \mid \theta$  computes only solution **x** of fitted consistent LSE 3  $[m, n] =$ **size** (A) ; 4  $[U, \text{Sigma}, V] = \text{svd}([A, b])$ ;  $\frac{1}{2}$  see [\(7.3.2\)](#page-801-1)  $5 | s = V(n+1, n+1);$ <sup>6</sup> **i f** s == 0, **e r r o r** ('No solution'); **end**  $7 | x = -V(1:n,n+1)/s;$  & see [\(7.3.4\)](#page-802-1)

R. Hiptmair

<span id="page-802-1"></span><span id="page-802-0"></span>NumCSE, autumn 2010

rev 38286, December 8, 2010

## **7.4 Constrained Least Squares**

Sect. [3.1:](#page-289-0) interpolation  $\geq$  linear system of equations [\(3.1.10\)](#page-296-0), Ex. [7.0.3:](#page-764-0) linear data fitting  $\geq$  linear least squares problem [\(7.0.5\)](#page-765-0).

What if some data points are considered accurate?

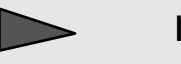

mix interpolation and linear least squares fitting!

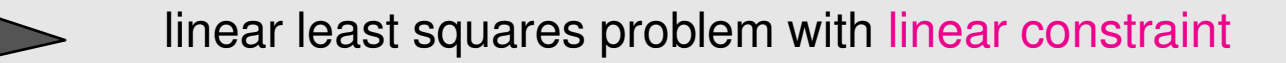

R. Hiptmair

rev 38286, **December** 8, 2010

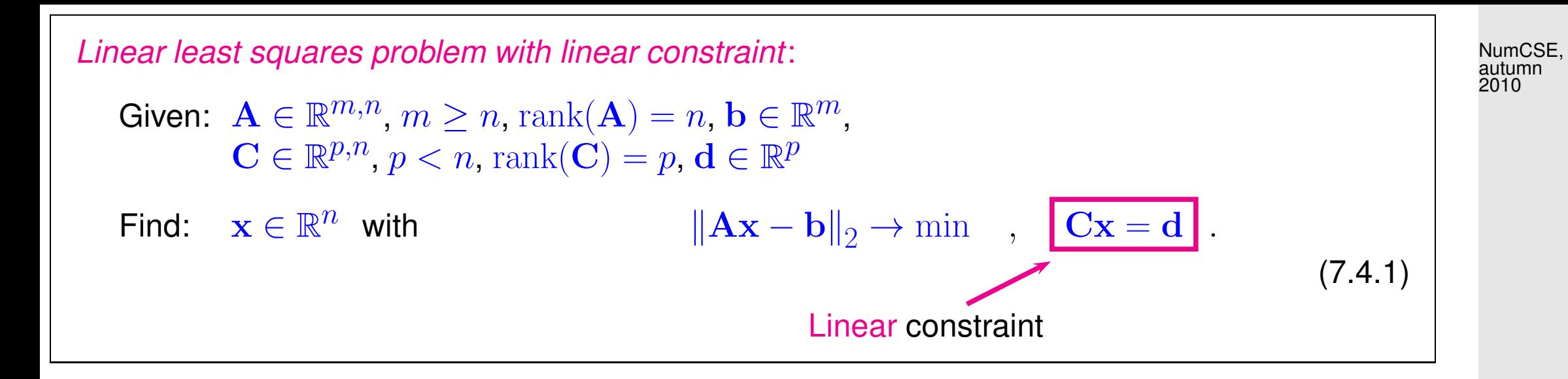

## **7.4.1 Solution via normal equations**

<span id="page-804-2"></span>R. Hiptmair

<span id="page-804-1"></span>rev 38286, December 8, 2010

Recall important technique from multidimensional calculus: [Lagrange multipliers,](http://en.wikipedia.org/wiki/Lagrange_multipliers) see [\[63,](#page-1275-0) Sect. 7.9].

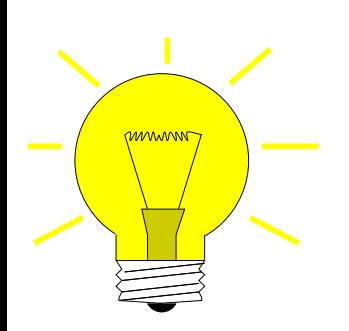

Idea: coupling the constraint using the Lagrange multiplier  $\mathbf{m} \in \mathbb{R}^p$ 

<span id="page-804-0"></span>
$$
\mathbf{x} = \underset{\mathbf{x} \in \mathbb{R}^n}{\operatorname{argmin}} \max_{\mathbf{m} \in \mathbb{R}^p} L(\mathbf{x}, \mathbf{m}), \qquad (7.4.2)
$$

$$
L(\mathbf{x}, \mathbf{m}) := \frac{1}{2} ||\mathbf{A}\mathbf{x} - \mathbf{b}||^{2} + \mathbf{m}^{H}(\mathbf{C}\mathbf{x} - \mathbf{d}).
$$
 (7.4.3) 7.4  
p. 805

The simple heuristics behind [Lagrange multipliers:](#page-804-0)

max  $\mathbf{m} \in \mathbb{R}^p$  $L(\mathbf{x}, \mathbf{m}) = \infty$ , in case  $\mathbf{C}\mathbf{x} \neq \mathbf{d}!$ 

A minimum in [\(7.4.2\)](#page-804-1) can only attained, if the constraint is satisfied!

[\(7.4.2\)](#page-804-1) is called a saddle point problem. The same state of the state of the state of the state of the R. Hiptmair

rev 38286, **December** 8, 2010

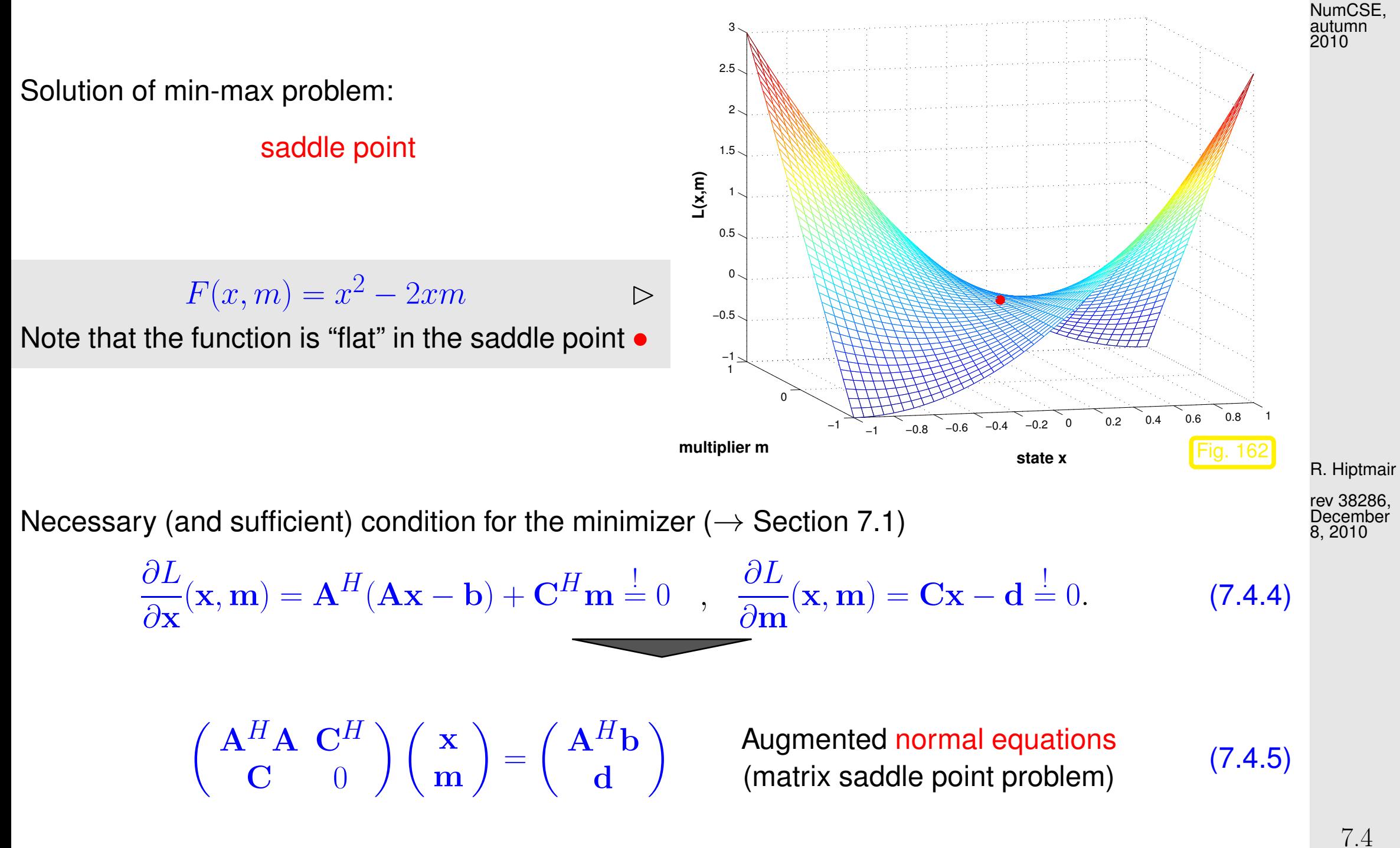

<span id="page-806-0"></span>p. 807

Algorithm for [\(7.4.5\)](#page-806-0) (based on block-LU-decomposition):

 $\sqrt{ }$ 

 $\mathbf{I}$ 

 $($  A<sup>H</sup>A C<sup>H</sup>  $\mathbf{C} = 0$  $\sum_{i=1}^{n}$ =  $\bigcap \mathbf{R}^H = 0$  $G - S^H$  $\setminus$   $\bigwedge$   $\mathbf{R}$   $\mathbf{G}^{H}$ 0 S  $\sum_{i=1}^{n}$  $\mathbf{R}, \mathbf{S} \in \mathbb{R}^{n,n}$  upper triangular matrix,<br> $\mathbf{G} \in \mathbb{R}^{p,n}$  $\mathbf{G} \in \mathbb{R}^{p,n}$ .

R from 
$$
\mathbf{R}^H \mathbf{R} = \mathbf{A}^H \mathbf{A} \rightarrow
$$
 Cholesky decomposition → Sect. 2.7,  
G from  $\mathbf{R}^H \mathbf{G}^H = \mathbf{C}^H \rightarrow n$  forward substitution → Sect. 2.2,  
S from  $\mathbf{S}^H \mathbf{S} = \mathbf{G} \mathbf{G}^H \rightarrow$  Cholesky decomposition → Sect. 2.7.

Caution Sect. [7.1:](#page-777-0) the computation of  $A^H A$  can be expensive and problematic! (remedy through introduction of a new unknown  $\mathbf{r} = \mathbf{A}\mathbf{x} - \mathbf{b}$ , cf. [\(7.1.7\)](#page-782-0))

R. Hiptmair rev 38286, December 8, 2010

$$
\begin{pmatrix}\n-\mathbf{I} & \mathbf{A} & 0 \\
\mathbf{A}^H & 0 & \mathbf{C}^H \\
0 & \mathbf{C} & 0\n\end{pmatrix}\n\begin{pmatrix}\n\mathbf{r} \\
\mathbf{x} \\
\mathbf{m}\n\end{pmatrix} =\n\begin{pmatrix}\n\mathbf{b} \\
0 \\
\mathbf{d}\n\end{pmatrix}.
$$
\n(7.4.6)

$$
7.4
$$
p. 808

NumCSE, autumn 2010

## **7.4.2 Solution via SVD**

Idea: identify the subspace in which the solution can vary without violating the constraint. Since  $C$ has full rank, this subspace agrees with the nullspace/kernel of  $\mathbf C$ .

Lemma [6.5.14](#page-729-0)  $\geq$  SVD can be used to compute  $\text{Ker}(\mathbf{C})$ 

① Compute orthonormal basis of  $\text{Ker}(\mathbf{C})$  using SVD ( $\rightarrow$  Lemma [6.5.14,](#page-729-0) [\(7.2.2\)](#page-792-0)):

$$
\mathbf{C} = \mathbf{U} \left[ \Sigma \ 0 \right] \begin{bmatrix} \mathbf{V}_1^H \\ \mathbf{V}_2^H \end{bmatrix} , \quad \mathbf{U} \in \mathbb{R}^{p,p}, \Sigma \in \mathbb{R}^{p,p}, \mathbf{V}_1 \in \mathbb{R}^{n,p}, \mathbf{V}_2 \in \mathbb{R}^{n,n-p}
$$

$$
\text{Ker}(\mathbf{C}) = \text{Im}(\mathbf{V}_2) .
$$

and the particular solution of the constraint equation

$$
\mathbf{x}_0 := \mathbf{V}_1 \Sigma^{-1} \mathbf{U}^H \mathbf{d} \; .
$$

Representation of the solution x of [\(7.4.1\)](#page-804-2):  $\mathbf{x} = \mathbf{x}_0 + \mathbf{V}_2 \mathbf{y}$ ,  $\mathbf{y} \in \mathbb{R}^{n-p}$ .

② Insert this representation in  $(7.4.1)$   $\triangleright$  standard linear least squares

 $\|\mathbf{A}(\mathbf{x}_0 + \mathbf{V}_2 \mathbf{y}) - \mathbf{b}\|_2 \to \min \Leftrightarrow \|\mathbf{A}\mathbf{V}_2\mathbf{y} - (\mathbf{b} - \mathbf{A}\mathbf{x}_0)\| \to \min.$ 

R. Hiptmair

rev 38286, November 17, 2011

## **7.5 Non-linear Least Squares [\[13,](#page-1270-0) Ch. 6]**

<span id="page-809-0"></span>Example 7.5.1 (Non-linear data fitting (parametric statistics)).  $\rightarrow$  Ex. [7.0.1](#page-763-0) revisited

- Given: data points  $(t_i,y_i),\, i=1,\ldots,m$  with measurement errors.
- Known:  $y = f(\mathbf{x},t)$  through a function  $f: \mathbb{R}^n \times \mathbb{R} \mapsto \mathbb{R}$  depending non-linearly and smoothly on parameters  $\mathbf{x} \in \mathbb{R}^n$  .

**Example:** 
$$
f(t) = x_1 + x_2 \exp(-x_3 t), \quad n = 3
$$

<span id="page-809-1"></span>rev 38286, November 17, 2011

R. Hiptmair

Determine parameters by non-linear least squares data fitting:

$$
\mathbf{x}^* = \underset{\mathbf{x} \in \mathbb{R}^n}{\operatorname{argmin}} \sum_{i=1}^m |f(\mathbf{x}, t_i) - y_i|^2 = \underset{\mathbf{x} \in \mathbb{R}^n}{\operatorname{argmin}} \frac{1}{2} ||F(\mathbf{x})||_2^2, \tag{7.5.2}
$$
\nwith\n
$$
F(\mathbf{x}) = \begin{pmatrix} f(\mathbf{x}, t_1) - y_1 \\ \vdots \\ f(\mathbf{x}, t_m) - y_m \end{pmatrix}.
$$

7.5

p. 810

 $\Diamond$ 

NumCSE, autumn 2010

Non-linear least squares problem

✬

✫

Given:  $F: D \subset \mathbb{R}^n \mapsto \mathbb{R}^m$ ,  $m, n \in \mathbb{N}$ ,  $m > n$ . Find:  $\mathbf{x}^* \in D$ :  $\mathbf{x}^* = \operatorname{argmin}_{\mathbf{x} \in D} \Phi(\mathbf{x})$ ,  $\Phi(\mathbf{x}) := \frac{1}{2} ||F(\mathbf{x})||_2^2$ 2  $(7.5.3)$ 

Terminology:  $\; D \hat{=}$  parameter space,  $x_1, \ldots, x_n \hat{=}$  parameter.

As in the case of linear least squares problems ( $\rightarrow$  Rem. [7.0.11\)](#page-770-0): a non-linear least squares problem is related to an overdetermined non-linear system of equations  $F(\mathbf{x}) = 0$ .

R. Hiptmair

<span id="page-810-0"></span>NumCSE, autumn 2010

rev 38286, November 17, 2011

As for non-linear systems of equations ( $\rightarrow$  Chapter [4\)](#page-400-0): existence and uniqueness of  $\mathbf{x}^*$  in [\(7.5.3\)](#page-810-0) has to be established in each concrete case!

We require "independence for each parameter":  $\rightarrow$  Rem. [7.0.18](#page-774-0)

 $\exists$  neighbourhood  $\,\mathcal{U}(\mathbf{x}^*)$ such that  $\;\; DF(\mathbf{x})$  has full rank  $n\quad \forall\; \mathbf{x}\in \mathcal{U}(\mathbf{x}^*)$ 

(It means: the columns of the Jacobi matrix  $DF(\mathbf{x})$  are linearly independent.)

<span id="page-810-1"></span> $(7.5.4)$ 

<span id="page-811-1"></span>If [\(7.5.4\)](#page-810-1) is not satisfied, then the parameters are redundant in the sense that fewer parameters would be enough to model the same dependence (locally at  $\mathbf{x}^*$ ),  $\it{cf.}$  Rem. [7.0.18.](#page-774-0)

## **7.5.1 (Damped) Newton method**

$$
\Phi(\mathbf{x}^*) = \min \;\;\Rightarrow \;\; \textbf{grad}\, \Phi(\mathbf{x}) = 0, \;\; \textbf{grad}\, \Phi(\mathbf{x}) := (\frac{\partial \Phi}{\partial x_1}(\mathbf{x}), \dots, \frac{\partial \Phi}{\partial x_n}(\mathbf{x}))^T \in \mathbb{R}^n.
$$

R. Hiptmair rev 38286,

NumCSE, autumn 2010

Simple idea: use Newton's method ( $\to$  Sect. [4.4\)](#page-469-0) to determine a zero of  $\;$  grad  $\Phi: D\subset \R^n\mapsto \R^n. \;$   $^{November}_{17,\,2011}$ 17, 2011

Newton iteration [\(4.4.1\)](#page-469-1) for non-linear system of equations grad  $\Phi(\mathbf{x}) = 0$ 

 $\mathbf{x}^{(k+1)} = \mathbf{x}^{(k)} - H\Phi(\mathbf{x}^{(k)})^{-1}$  grad  $\Phi(\mathbf{x}^{(k)})$  ,  $(H\Phi(\mathbf{x})$  = Hessian matrix) . (7.5.5)

<span id="page-811-0"></span>p. 812

Expressed in terms of  $F: \mathbb{R}^n \mapsto \mathbb{R}^n$  from [\(7.5.3\)](#page-810-0):

chain rule (4.4.4)   
\n
$$
\begin{aligned}\n\text{grad } \Phi(\mathbf{x}) &= DF(\mathbf{x})^T F(\mathbf{x}), \\
\text{product rule (4.4.5) } \blacktriangleright \quad H\Phi(\mathbf{x}) &:= D(\mathbf{grad } \Phi)(\mathbf{x}) = DF(\mathbf{x})^T DF(\mathbf{x}) + \sum_{j=1}^m F_j(\mathbf{x}) D^2 F_j(\mathbf{x}), \\
\updownarrow \\
(H\Phi(\mathbf{x}))_{i,k} &= \sum_{j=1}^n \frac{\partial^2 F_j}{\partial x_i \partial x_k}(\mathbf{x}) F_j(\mathbf{x}) + \frac{\partial F_j}{\partial x_k}(\mathbf{x}) \frac{\partial F_j}{\partial x_i}(\mathbf{x}).\n\end{aligned}
$$

Recommendation, cf. Rem. [4.4.3:](#page-473-1) when in doubt, differentiate components of matrices and vectors!

The above derivative formulas allow to rewrite [\(7.5.5\)](#page-811-0) in concrete terms:

For Newton iterate 
$$
\mathbf{x}^{(k)}
$$
: Newton correction  $\mathbf{s} \in \mathbb{R}^n$  from LSE  
\n
$$
\left( DF(\mathbf{x}^{(k)})^T DF(\mathbf{x}^{(k)}) + \sum_{j=1}^m F_j(\mathbf{x}^{(k)}) D^2 F_j(\mathbf{x}^{(k)}) \right) \mathbf{s} = -DF(\mathbf{x}^{(k)})^T F(\mathbf{x}^{(k)})
$$
\n
$$
= H\Phi(\mathbf{x}^{(k)})
$$
\n(7.5.6)  
\n
$$
= H\Phi(\mathbf{x}^{(k)})
$$
\n(7.5.7)

<span id="page-812-0"></span>p. 813

R. Hiptmair

NumCSE, autumn 2010

rev 38286, November 17, 2011

<span id="page-813-0"></span>Remark 7.5.7 (Newton method and minimization of quadratic functional).

Newton's method [\(7.5.5\)](#page-811-0) for [\(7.5.3\)](#page-810-0) can be read as *successive minimization* of a local quadratic approximation of  $\Phi$ :

$$
\Phi(\mathbf{x}) \approx Q(\mathbf{s}) := \Phi(\mathbf{x}^{(k)}) + \mathbf{grad}\ \Phi(\mathbf{x}^{(k)})^T \mathbf{s} + \frac{1}{2} \mathbf{s}^T H \Phi(\mathbf{x}^{(k)}) \mathbf{s} , \qquad (7.5.8)
$$
\n
$$
\mathbf{grad}\ Q(\mathbf{s}) = 0 \iff H\Phi(\mathbf{x}^{(k)}) \mathbf{s} + \mathbf{grad}\ \Phi(\mathbf{x}^{(k)}) = 0 \iff (7.5.6) .
$$

So we deal with yet another model function method ( $\rightarrow$  Sect. [4.3.2\)](#page-445-0) with quadratic model function for  $Q$ .

> R. Hiptmair rev 38286, November 17, 2011

NumCSE, autumn 2010

 $\bigwedge$ 

## **7.5.2 Gauss-Newton method**

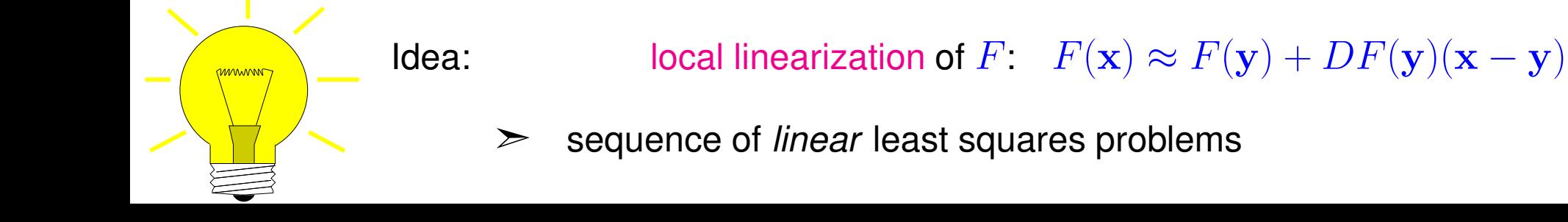

p. 814 7.5

 $\operatorname*{argmin}_{\mathbf{x}}\left\|F(\mathbf{x})\right\|_2$  is approximated by  $\operatorname*{argmin}_{\mathbf{x}\in\mathbb{R}^m}\left\|F(\mathbf{x}_0)+DF(\mathbf{x}_0)(\mathbf{x}-\mathbf{x}_0)\right\|_2\;,$  $\mathbf{x} \in \mathbb{R}^n$ 

> $\overline{\phantom{a}}$   $\overline{\phantom{a}}$   $\overline{\$  $($

where  $\mathbf{x}_0$  is an approximation of the solution  $\mathbf{x}^*$  of [\(7.5.3\)](#page-810-0).

 $\mathbf{x} \in \mathbb{R}^n$ 

 $A \Rightarrow \text{ argmin}_{\mathbf{x} \in \mathbb{R}^m} \| \mathbf{A} \mathbf{x} - \mathbf{b} \| \quad \text{with} \quad \mathbf{A} := DF(\mathbf{x}_0) \in \mathbb{R}^{m,n} \ , \quad \mathbf{b} := -F(\mathbf{x}_0) + DF(\mathbf{x}_0) \mathbf{x}_0 \in \mathbb{R}^m \ .$  $\mathbf{x} \in \mathbb{R}^n$ 

This is a [linear least squares problem](#page-773-1) of the form [\(7.0.16\)](#page-773-0).

Note:  $(7.5.4) \Rightarrow$  $(7.5.4) \Rightarrow$  A has full rank, if  $\mathbf{x}_0$  sufficiently close to  $\mathbf{x}^*$ .

Note: This approach is different from local quadratic approximation of  $\Phi$  underlying Newton's method for [\(7.5.3\)](#page-810-0), see Sect. [7.5.1,](#page-811-1) Rem. [7.5.7.](#page-813-0)

NumCSE, autumn 2010

rev 38286, November 17, 2011

Gauss-Newton iteration (under assumption [\(7.5.4\)](#page-810-1))

Initial guess  $\mathbf{x}^{(0)} \in D$  $\mathbf{x}^{(k+1)} := \text{argmin}$  $\mathbf{x} \in \mathbb{R}^n$  $\overline{\mathbf{r}}$  $\mathbf{\mathcal{L}}$  $\parallel$  $F(\mathbf{x}^{(k)}) + DF(\mathbf{x}^{(k)})(\mathbf{x} - \mathbf{x}^{(k)})$  $\overline{\mathbf{r}}$  $\parallel$  $\parallel_2$  $(7.5.9)$ 2010

linear least squares problem

<sup>M</sup>ATLAB-\ used to solve linear least squares problem in each step:

for  $\mathbf{A} \in \mathbb{R}^{m,n}$  $x = A \ b$  $\downarrow$ **x** minimizer of  $\|\mathbf{Ax} - \mathbf{b}\|_{2}$ with minimal 2-norm

<span id="page-815-1"></span><span id="page-815-0"></span>Code 7.5.10: template for Gauss-Newton method  $\text{1}$  **function**  $x = \text{qn}(x, F, J, \text{tol})$  $2 |S = J(X) \backslash F(X);$  %  $3 \mid X = X-S;$  $4 \text{ while }$  (norm (s) > tol\***norm** (x))  $\frac{1}{6}$  $5 \quad S = J(x) \backslash F(x);$  $x = x-s;$ <sup>7</sup> **end**

R. Hiptmair

<span id="page-815-2"></span>NumCSE, autumn

rev 38286, **November** 17, 2011

Comments on Code [7.5.9:](#page-815-0)

≋ Argument  $\mathrm{x}$  passes initial guess  $\mathbf{x}^{(0)}\in \mathbb{R}^n$ , argument  $\mathrm{F}$  must be a *handle* to a function  $F:\mathbb{R}^n\mapsto$  $\mathbb{R}^m$ , argument  $\mathbb J$  provides the Jacobian of  $F$ , namely  $DF: \mathbb{R}^n \mapsto \mathbb{R}^{m,n}$ , argument  $\texttt{tol}$  specifies the tolerance for termination p. 816 7.5

 $\mathbb{R}$  Line [4:](#page-815-1) iteration terminates if relative norm of correction is below threshold specified in  $\text{tol}$ .

NumCSE, autumn 2010

Note: Code [7.5.9](#page-815-0) also implements Newton's method ( $\rightarrow$  Sect. [4.4.1\)](#page-469-2) in the case  $m = n!$ 

### Summary:

Advantage of the Gauss-Newton method : second derivative of  $F$  not needed. Drawback of the Gauss-Newton method : no local quadratic convergence.

Example [7.5.1](#page-809-0)1 (Non-linear data fitting (II)).  $\rightarrow$  Ex. 7.5.1

Non-linear data fitting problem [\(7.5.2\)](#page-809-1) for  $f(t) = x_1 + x_2 \exp(-x_3 t)$ .

$$
F(\mathbf{x}) = \begin{pmatrix} x_1 + x_2 \exp(-x_3 t_1) - y_1 \\ \vdots \\ x_1 + x_2 \exp(-x_3 t_m) - y_m \end{pmatrix} : \mathbb{R}^3 \to \mathbb{R}^m, \, DF(\mathbf{x}) = \begin{pmatrix} 1 & e^{-x_3 t_1} & -x_2 t_1 e^{-x_3 t_1} \\ \vdots & \vdots & \vdots \\ 1 & e^{-x_3 t_m} & -x_2 t_m e^{-x_3 t_m} \end{pmatrix}
$$

Numerical experiment:

convergence of the Newton method, damped Newton method  $(\rightarrow$  Section [4.4.4\)](#page-484-0) and Gauss-Newton method for different initial values

rand('seed',0); t = (1:0.3:7)'; y = x(1) + x(2)\*exp(-x(3)\*t); y = y+0.1\*(rand(length(y),1)-0.5);

R. Hiptmair

rev 38286, November 17, 2011

p. 817

- initial value  $(1.8,1.8,0.1)^T$  (red curves, blue curves)
- initial value  $(1.5,1.5,0.1)^T$  (cyan curves, green curves)

First experiment ( $\rightarrow$  Sect. [7.5.1\)](#page-811-1): iterative solution of non-linear least squares data fitting problem by means of the Newton method [\(7.5.6\)](#page-812-0) and the damped Newton method from Code [4.4.17](#page-488-0)

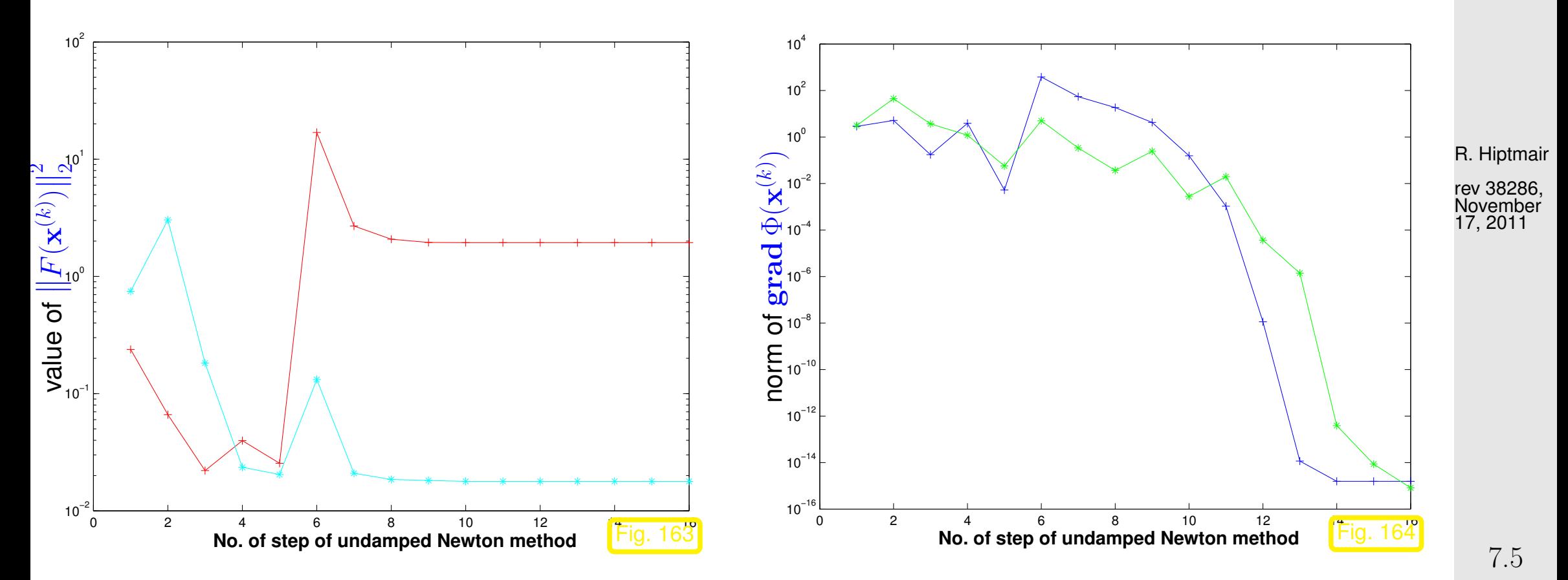

NumCSE, autumn 2010

Convergence behaviour of plain Newton method:

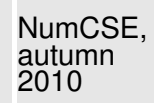

- initial value  $(1.5, 1.5, 0.1)^T$  (cyan curve)  $\quadblacktriangleright\quad$  fast (locally quadratic) convergence.
- initial value  $(1.8, 1.8, 0.1)^T$  (red curve)  $\quadblacktriangleright\quad$  Newton method caught in local minimum,

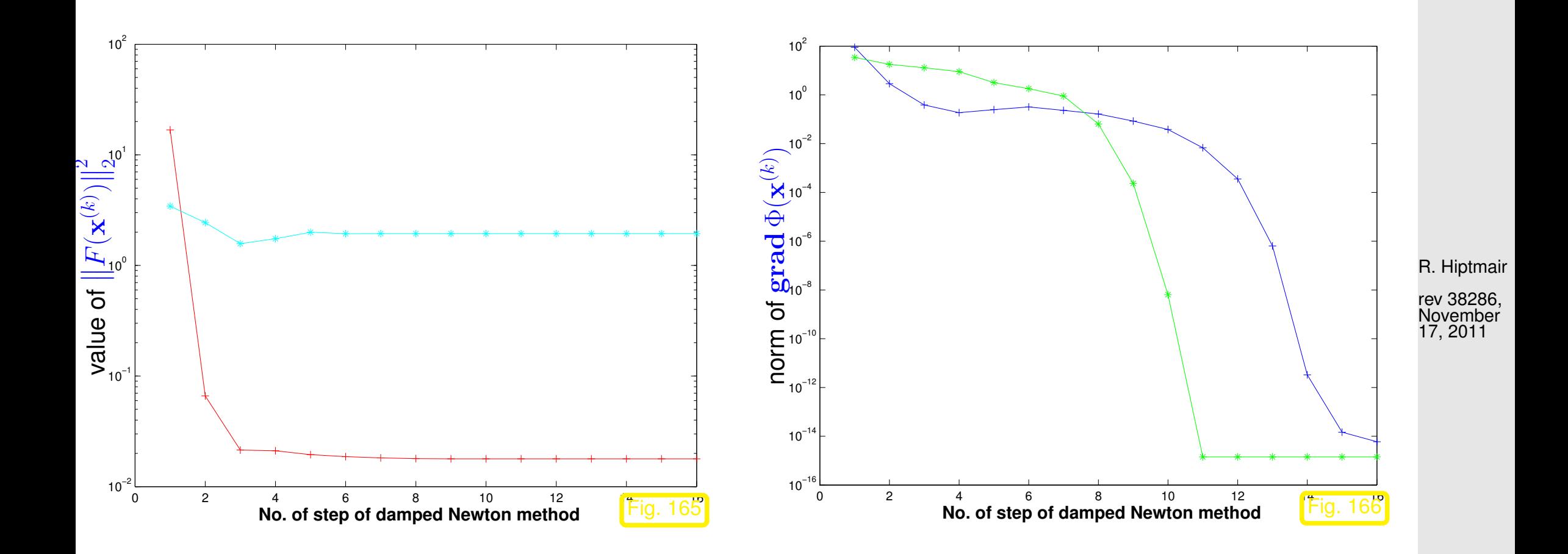

Convergence behavior of damped Newton method:

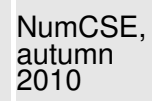

- initial value  $(1.8, 1.8, 0.1)^T$  (red curve)  $\quadblacktriangleright\quad$  fast (locally quadratic) convergence,
- initial value  $(1.5, 1.5, 0.1)^T$  (cyan curve)  $\quadblacktriangleright\quad$  Newton method caught in local minimum.

Second experiment: iterative solution of non-linear least squares data fitting problem by means of the Gauss-Newton method [\(7.5.9\)](#page-815-2), see Code [7.5.9.](#page-815-0)

R. Hiptmair

rev 38286, November 17, 2011

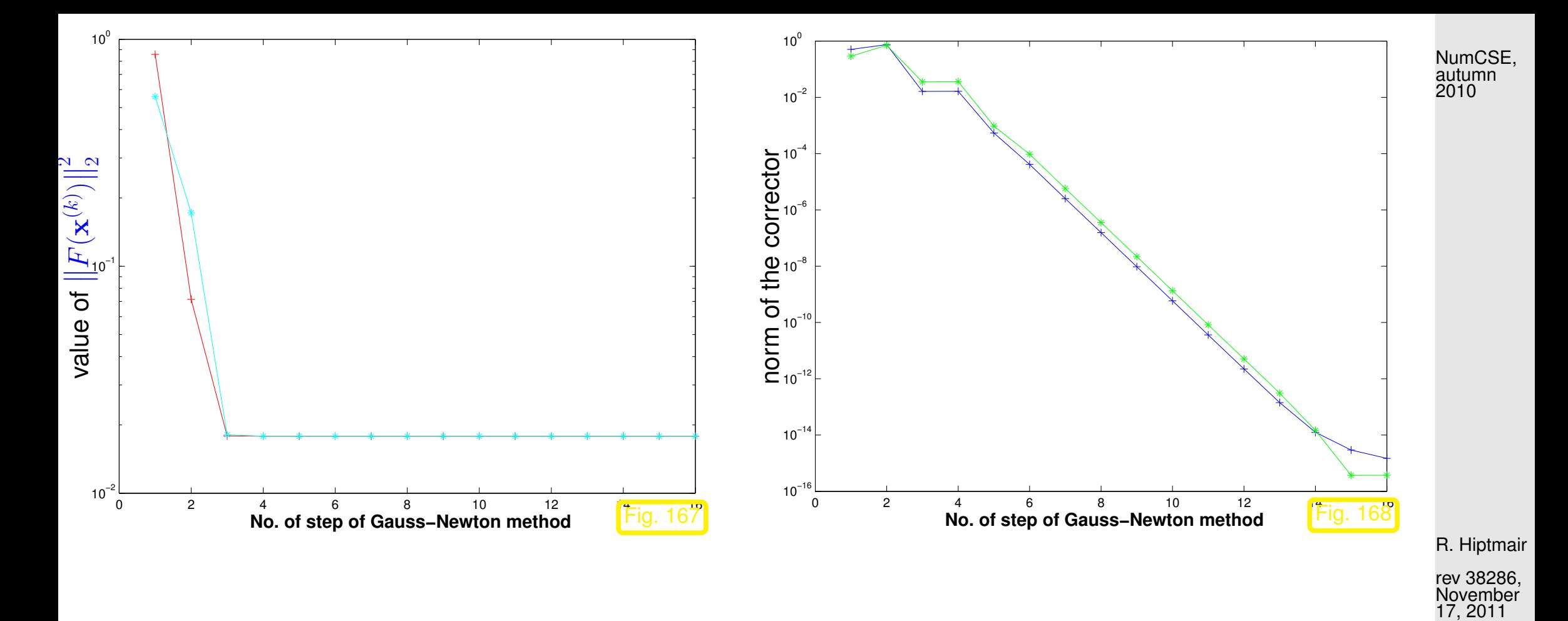

We observe: linear convergence for all initial values, cf. Def. [4.1.6,](#page-408-0) Rem. [4.1.10.](#page-410-0)

 $\Diamond$ 

## **7.5.3 Trust region method (Levenberg-Marquardt method)**

As in the case of Newton's method for non-linear systems of equations, see Sect. [4.4.4:](#page-484-0) often overshooting of Gauss-Newton corrections occurs.

Remedy as in the case of Newton's method: damping.

Idea: damping of the Gauss-Newton correction in [\(7.5.9\)](#page-815-2) using a penalty term

instead of  $\overline{\mathbf{r}}$  $\parallel$  $\mathbb{I}$  $F(\mathbf{x}^{(k)})+DF(\mathbf{x}^{(k)})\mathbf{s}$  $\overline{\mathbf{I}}$  $\parallel$  $\parallel$ 2 minimize  $\overline{\mathbf{r}}$  $\mathbf{\mathcal{L}}$  $\mathbf{\mathcal{L}}$  $F(\mathbf{x}^{(k)})+DF(\mathbf{x}^{(k)})\mathbf{s}$  $\overline{\mathbf{r}}$  $\parallel$  $\parallel$ 2  $+ \lambda \|\mathbf{s}\|_2^2$  $\frac{2}{2}$ .  $\lambda > 0$  = penalty parameter (how to choose it ?  $\rightarrow$  heuristic)

$$
\lambda = \gamma \left\| F(\mathbf{x}^{(k)}) \right\|_2 \quad , \quad \gamma := \begin{cases} 10 & \text{ , if } \left\| F(\mathbf{x}^{(k)}) \right\|_2 \geq 10 \ , \\ 1 & \text{ , if } 1 < \left\| F(\mathbf{x}^{(k)}) \right\|_2 < 10 \ , \\ 0.01 & \text{ , if } \left\| F(\mathbf{x}^{(k)}) \right\|_2 \leq 1 \ . \end{cases}
$$

R. Hiptmair rev 38286, November  $17, 2011$ 

p. 822

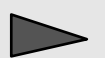

Modified (regularized) equation for the corrector s:

$$
\left(DF(\mathbf{x}^{(k)})^T DF(\mathbf{x}^{(k)}) + \lambda \mathbf{I}\right) \mathbf{s} = -DF(\mathbf{x}^{(k)}) F(\mathbf{x}^{(k)}) .
$$
\n(7.5.12)

R. Hiptmair

NumCSE, autumn

rev 38286, November 17, 2011

# **8 Filtering Algorithms**

This chapter continues the theme of *numerical linear algebra*, earlier covered in Chapters [1,](#page-27-0) [2,](#page-84-0) [5.](#page-500-0) We will come across very special linear transformations ( $\leftrightarrow$  matrices) and related algorithms. Surprisingly, these form the basis of a host of very important numerical methods for signal processing.

> R. Hiptmair rev 38286,

November 17, 2011

Perspective of signal processing:

vector  $\mathbf{x} \in \mathbb{R}^n \leftrightarrow \mathbf{f}$  finite discrete (= sampled) signal.

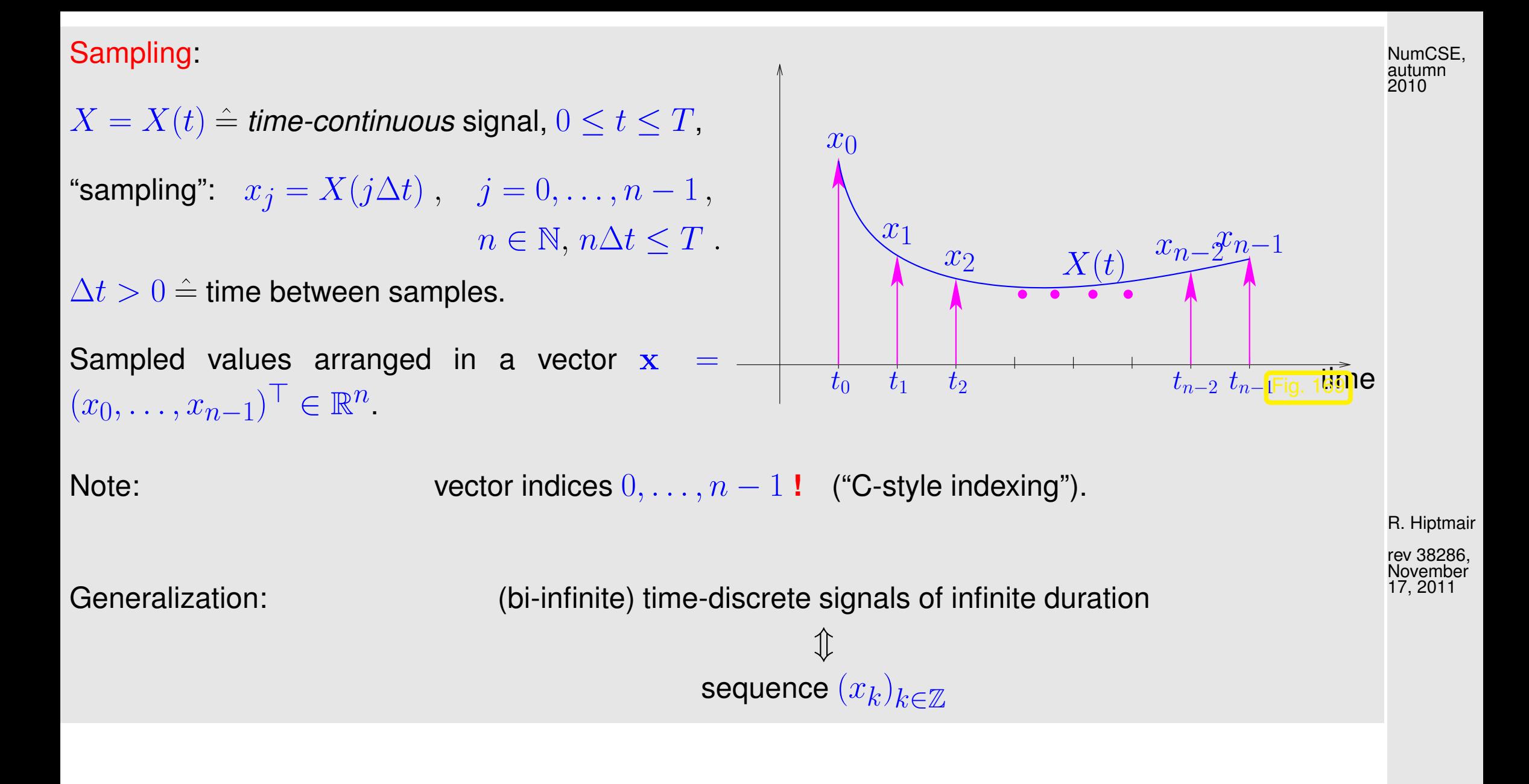

p. 825

## **8.1 Discrete convolutions**

NumCSE, autumn 2010

Example 8.1.1 [\(Discrete finite linear time-invariant causal channel \(filter\)\)](http://de.wikipedia.org/wiki/Filter_mit_endlicher_Impulsantwort).

## We study a **finite linear time-invariant causal channel** (filter): (widely used model for digital communication channels, e.g. in wireless communication theory)

Mathematically speaking, a (discrete) channel/filter is a mapping from the space of input sequences  $\{x_i\}_{i\in\mathbb{Z}}$  to output sequences  $\{y_i\}_{i\in\mathbb{Z}}$ .

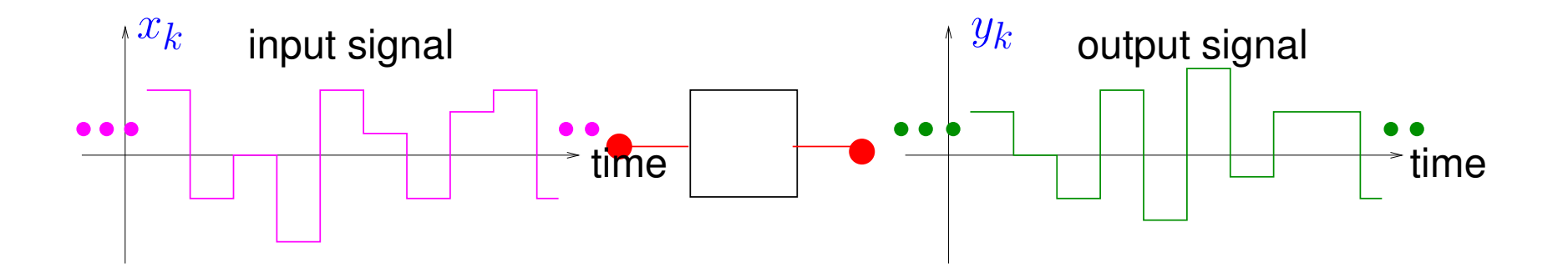

R. Hiptmair

rev 38286, November 17, 2011

Impulse response **=** output when filter is fed with a single impulse of strength one, corresponding to input  $\mathbf{e}_{1}$  (first unit vector). NumCSE, autumn 2010

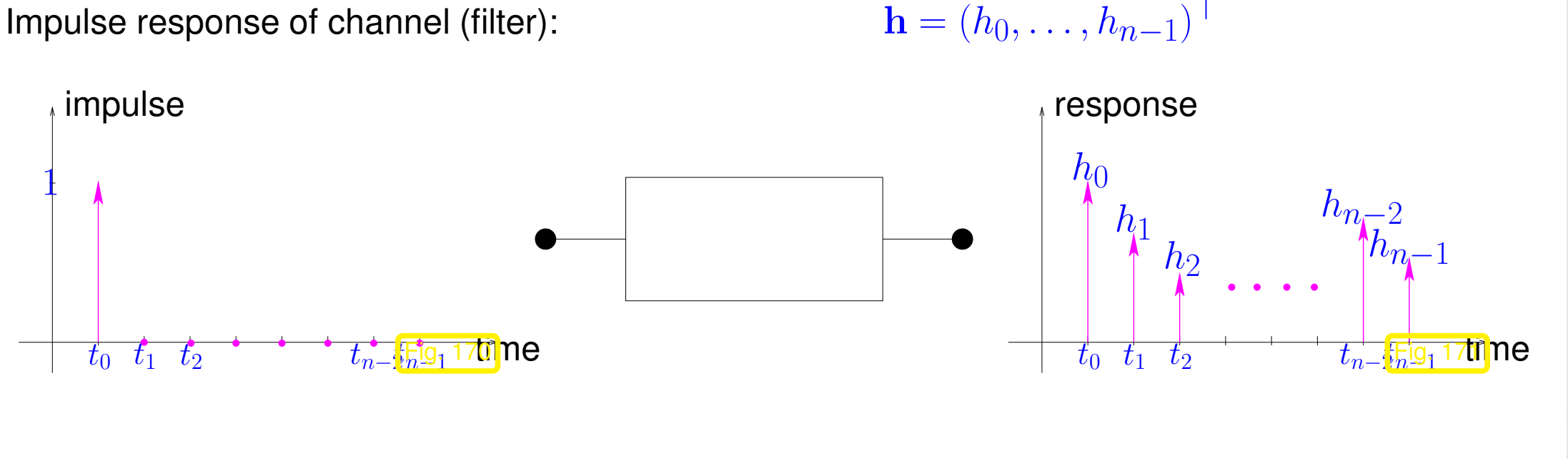

<span id="page-826-0"></span>In order to link digital filters to linear algebra, we have to assume certain properties that are indicated by the attributes "finite ", "linear", "time-invariant" and "causal":

finite: impulse response of finite duration  $\geq$  it can be described by a vector h of finite length  $n$ .

time-invariant: when input is shifted in time, output is shifted by the same amount of time.

linear: input  $\mapsto$  output-map is linear

<span id="page-827-0"></span>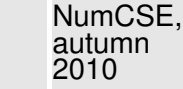

output(
$$
\mu \cdot
$$
signal 1 +  $\lambda \cdot$ signal 2) =  $\mu \cdot$ output(signal 1) +  $\lambda \cdot$ output(signal 2). (8.1.2)

causal (or physical, or nonanticipative): output depends only on past and present inputs, not on the future.

(Note: the impulse response depicted in Fig. [171](#page-826-0) is finite and causal)

The output  $(y_1, y_2, \ldots)^{\top}$  for finite length input  $\mathbf{x} = (x_0, \ldots, x_{n-1})^{\top} \in \mathbb{R}^n$  is  $\blacktriangleright$ a superposition of  $x_j$ -weighted  $j\Delta t$ -shifted impulse responses

Understand, why this is a consequence of linearity [\(8.1.2\)](#page-827-0).

R. Hiptmair

rev 38286, November 17, 2011
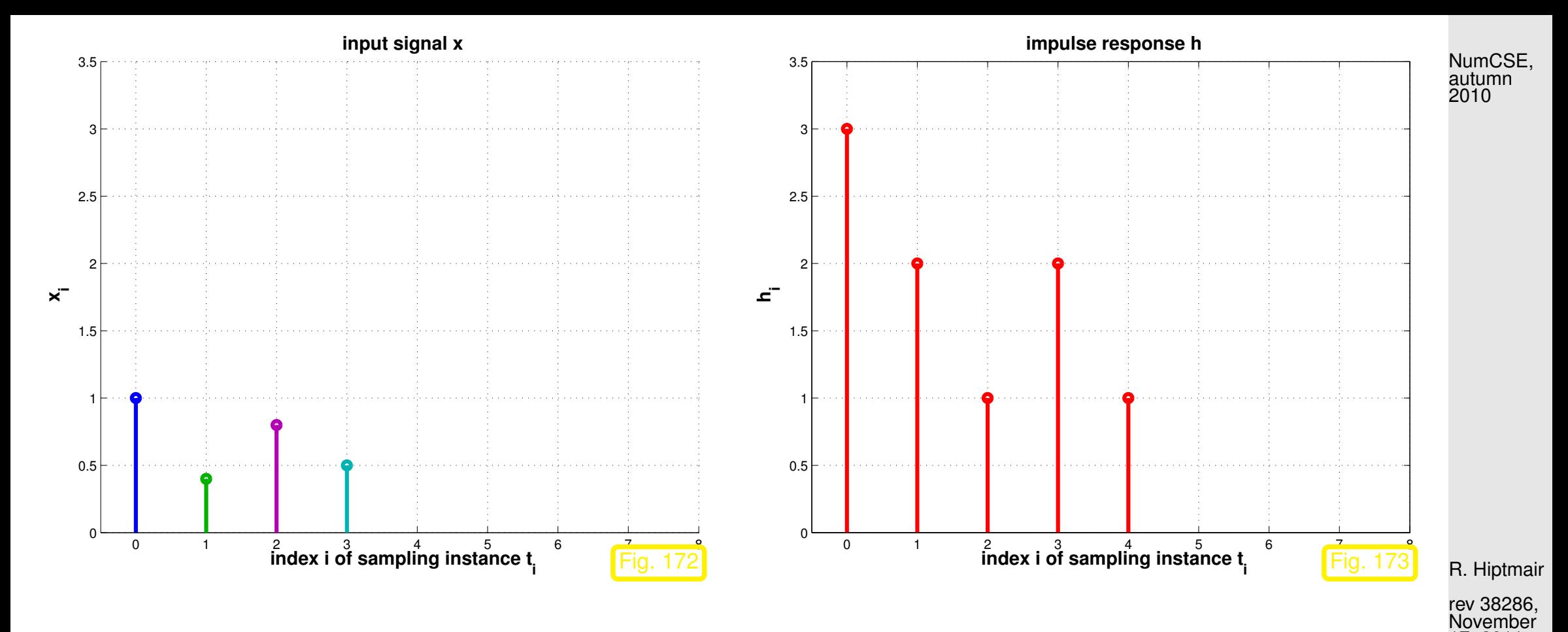

Output **=** linear superposition of impulse responses:

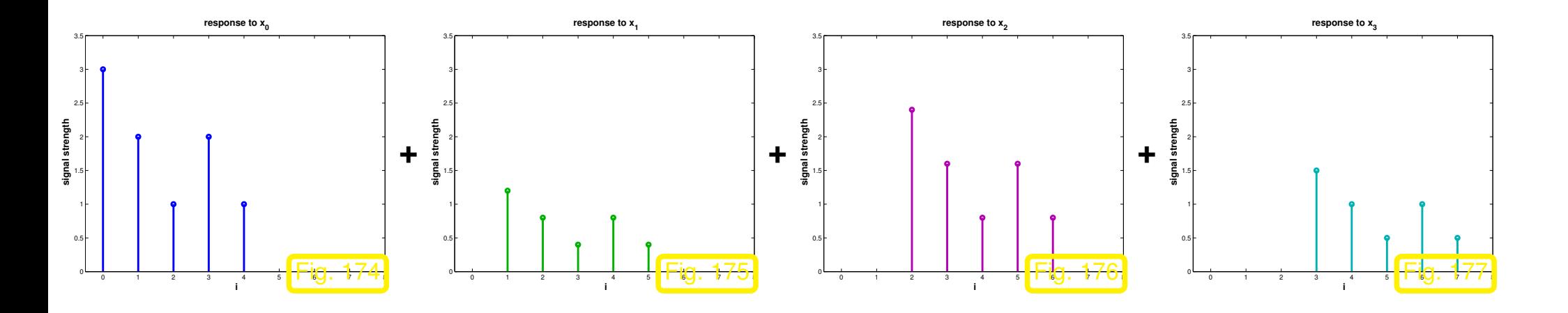

8.1

17, 2011

p. 829

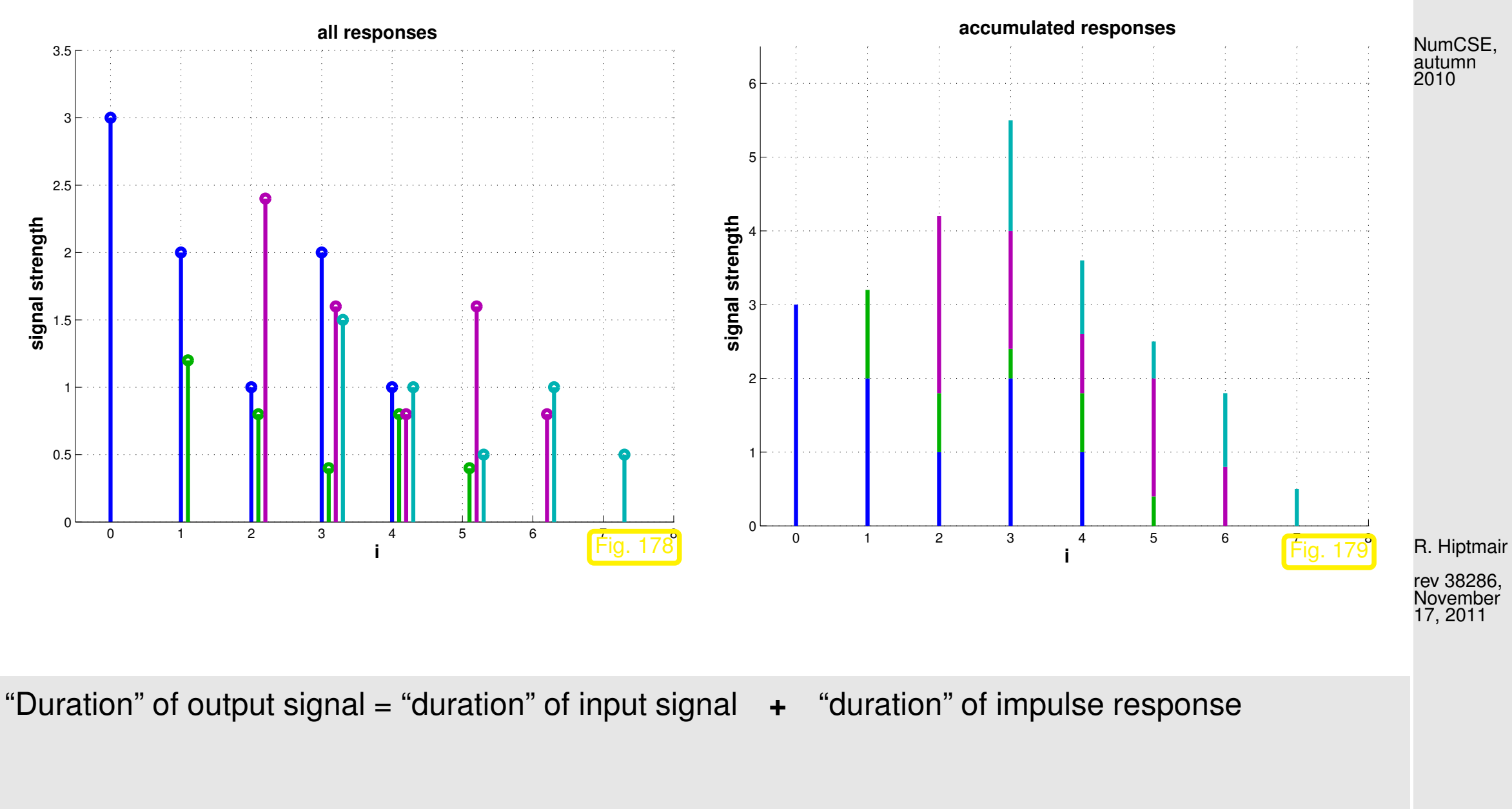

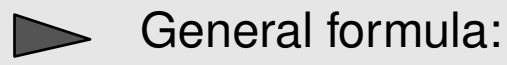

 y0 y1 . . . yn . . . . . . y2n−<sup>3</sup> y2n−<sup>2</sup> = x0 h0 . . . hn−<sup>1</sup> 0 0 . . . . . . 0 + x1 0 h0 . . . hn−<sup>1</sup> 0 . . . . . . 0 + x2 0 0 h0 . . . hn−<sup>1</sup> 0 . . . 0 + · · · + xn−<sup>1</sup> 0 . . . . . . . . . 0 h0 . . . hn−<sup>1</sup> . channel is causal! y<sup>k</sup> = n X−1 j=0 <sup>h</sup>k−jx<sup>j</sup> , k = 0, . . . , 2n − 2 (h<sup>j</sup> := 0 for j < 0 and j ≥ n) . (8.1.3) x = (x0 , . . . , xn−<sup>1</sup> ) <sup>⊤</sup> <sup>∈</sup> <sup>R</sup> <sup>n</sup> ˆ= input signal 7→ <sup>y</sup> = (y<sup>0</sup> , . . . , y2n−<sup>2</sup> ) <sup>⊤</sup> <sup>∈</sup> <sup>R</sup> 2n−1 ˆ= output signal. R. Hiptmair rev 38286, November 17, 2011 NumCSE, autumn 2010

<span id="page-830-0"></span>p. 831 8.1

Matrix notation of  $(8.1.3)$ :

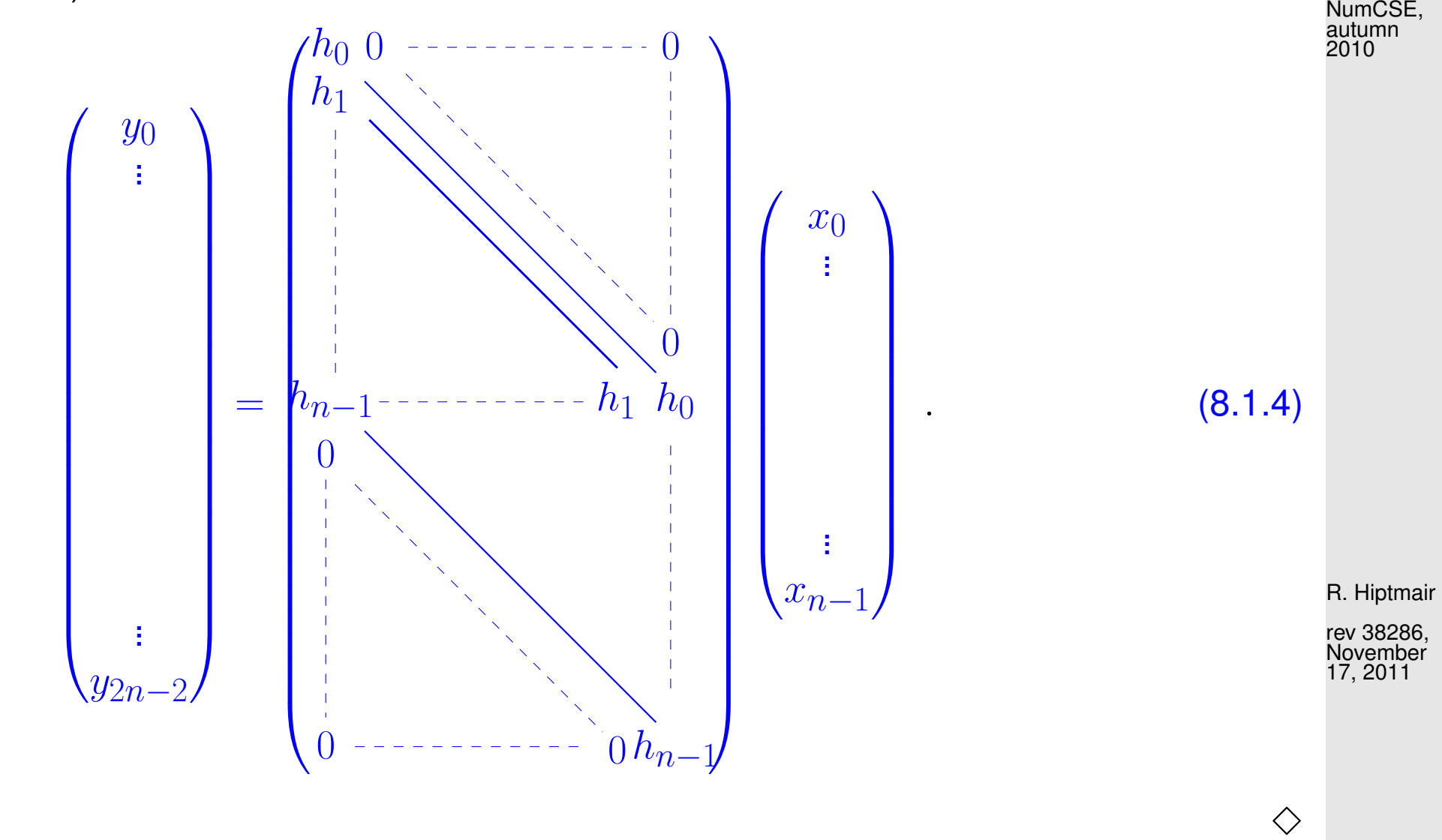

<span id="page-831-0"></span>Example 8.1.5 (Multiplication of polynomials).

<span id="page-831-1"></span>p. 832 8.1

"Surprisingly" the bilinear operation [\(8.1.3\)](#page-830-0) that takes two input vectors and produces an output vector with double the number of entries  $(-1)$  also governs the multiplication of polynomials: NumCSE, autumn 2010

$$
p(z) = \sum_{k=0}^{n-1} a_k z^k, \quad q(z) = \sum_{k=0}^{n-1} b_k z^k \qquad (pq)(z) = \sum_{k=0}^{2n-2} \underbrace{\left(\sum_{j=0}^k a_j b_{k-j}\right) z^k}_{=:c_k} \qquad (8.1.6)
$$

Here the roles of  $h_k, \, x_k$  are played by the  $a_k$  and  $b_k.$ 

➣ coefficients of product polynomial by discrete convolution of coefficients of polynomial factors!

<span id="page-832-0"></span>R. Hiptmair

rev 38286, November 17, 2011

 $\Diamond$ 

Both in [\(8.1.3\)](#page-830-0) and [\(8.1.6\)](#page-832-0) we recognize the same pattern of a particular bi-linear combination of

- discrete signals in Ex. [8.1.1,](#page-825-0)
- polynomial coefficient sequences in Ex. [8.1.5.](#page-831-0)

<span id="page-833-1"></span>**Definition 8.1.7** (Discrete [convolution\)](http://en.wikipedia.org/wiki/Convolution)**.**

Given  $\mathbf{x} = (x_0, \dots, x_{n-1})^\top \in \mathbb{K}^n$ ,  $\mathbf{h} = (h_0, \dots, h_{n-1})^\top \in \mathbb{K}^n$  their discrete convolution (ger.: diskrete Faltung) is the vector  $y \in \mathbb{K}^{2n-1}$  with components

$$
y_k = \sum_{j=0}^{n-1} h_{k-j} x_j, \quad k = 0, \dots, 2n-2 \quad (h_j := 0 \text{ for } j < 0). \tag{8.1.8}
$$

✎ Notation for discrete convolution [\(8.1.8\)](#page-833-0): <sup>y</sup> <sup>=</sup> <sup>h</sup> <sup>∗</sup> <sup>x</sup>.

<span id="page-833-2"></span>
$$
\mathbf{y} = \mathbf{h} * \mathbf{x}
$$

R. Hiptmair

<span id="page-833-0"></span>NumCSE, autumn 2010

rev 38286, November 17, 2011

Defining  $x_j := 0$  for  $j < 0,$  we find that  $\big\vert$  discrete convolution is commutative  $\big\vert$ :

$$
y_k = \sum_{j=0}^{n-1} h_{k-j} x_j = \sum_{l=0}^{n-1} h_l x_{k-l} , \quad k = 0, \dots, 2n-2 , \qquad \text{(that is,} \quad \mathbf{h} * \mathbf{x} = \mathbf{x} * \mathbf{h} ) ,
$$

obtained by index transformation  $l \leftarrow k - j$ .

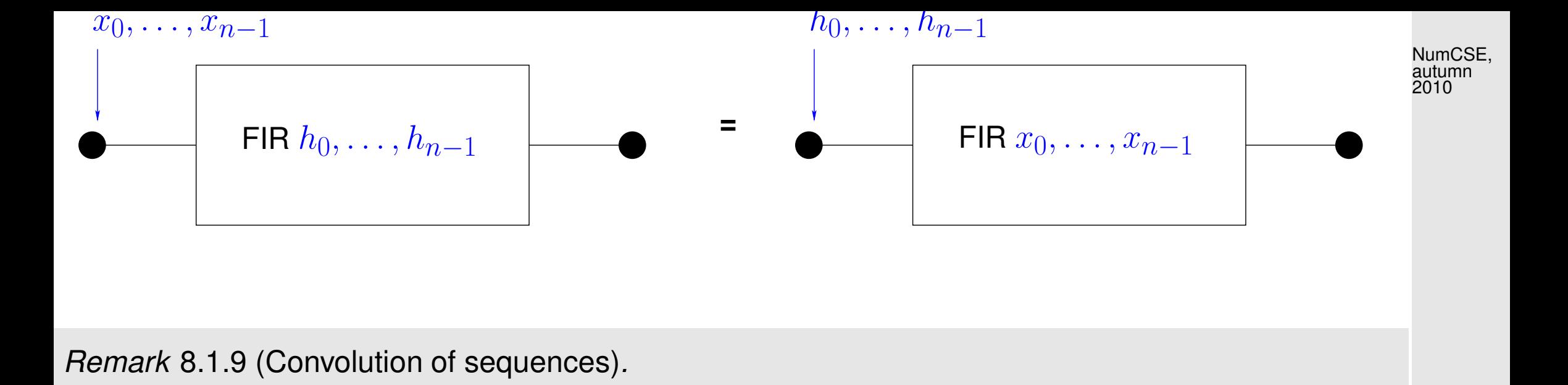

The notion of a discrete convolution of Def. [8.1.7](#page-833-1) naturally extends to sequences  $\mathbb{N}_0\,\mapsto\,\mathbb{K}\colon$  the (discrete) convolution of two sequences  $(x_j)_{j\in\mathbb{N}_0}$ ,  $(y_j)_{j\in\mathbb{N}_0}$  is the sequence  $(z_j)_{j\in\mathbb{N}_0}$  defined by

$$
z_k := \sum_{j=0}^k x_{k-j} y_j = \sum_{j=0}^k x_j y_{k-j} , \quad k \in \mathbb{N}_0 .
$$

In this context recall: product formula for power series, [Cauchy product](http://en.wikipedia.org/wiki/Cauchy_product)

Example 8.1.10 (Linear filtering of periodic signals).

<span id="page-834-0"></span>*n*-periodic signal ( $n \in \mathbb{N}$ ) = sequence  $(x_j)_{j \in \mathbb{Z}}$ 

$$
)_{j\in\mathbb{Z}}\quad\text{with}\quad\left( x_{j+n}=x_{j}\quad\forall j\in\mathbb{Z}\right)
$$

R. Hiptmair

rev 38286, November 17, 2011

p. 835

8.1

 $\bigwedge$ 

$$
\triangleright \qquad n\text{-periodic signal } (x_j)_{j\in\mathbb{Z}} \text{ fixed by } x_0,\ldots,x_{n-1} \leftrightarrow \text{vector } \mathbf{x} = (x_0,\ldots,x_{n-1})^\top \in \mathbb{R}^n.
$$

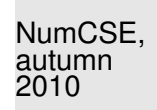

Whenever the input signal of a time-invariant filter is  $n$ -periodic, so will be the output signal. Thus, in the  $n$ -periodic setting, a causal *linear* time-invariant filter will give rise to a *linear* mapping  $\mathbb{R}^n \mapsto \mathbb{R}^n$ according to

$$
y_k = \sum_{j=0}^{n-1} p_{k-j} x_j \quad \text{for some} \quad p_0, \ldots, p_{n-1} \in \mathbb{R} \;, \quad p_k := p_{k-n} \text{ for all } k \in \mathbb{Z} \;.
$$
 (8.1.11) R. Hiptmair  
new 38286,   
Rovember 17, 2011

Note:  $p_0, \ldots, p_{n-1}$  does **not** agree with the [impulse response](#page-826-0) of the filter.

Matrix notation:

$$
\begin{pmatrix}\ny_0 \\
\vdots \\
p_1 & p_0 & p_{n-1} & \vdots \\
p_2 & p_1 & p_0 & \ddots \\
\vdots & \vdots & \ddots & \ddots & \ddots \\
y_{n-1} & \cdots & \cdots & \cdots & \cdots \\
\vdots & \vdots & \ddots & \ddots & \ddots & \vdots \\
p_{n-1} & \cdots & \cdots & \cdots & \cdots & \cdots \\
\vdots & \vdots & \ddots & \ddots & \vdots & \ddots \\
p_{n-1} & \cdots & \cdots & \cdots & \cdots & \cdots \\
\vdots & \vdots & \ddots & \vdots & \ddots & \vdots \\
p_1 & p_0 & \cdots & \cdots & \cdots & \cdots \\
\vdots & \vdots & \ddots & \vdots & \ddots & \vdots \\
p_1 & p_0 & \cdots & \cdots & \cdots & \cdots\n\end{pmatrix}\n\begin{pmatrix}\nx_0 \\
\vdots \\
\vdots \\
x_{n-1}\n\end{pmatrix}.
$$
\n(8.1.12)

 $(\mathbf{P})_{ij} = p_{i-j}, 1 \leq i, j \leq n$ , with  $p_j := p_{j+n}$  for  $1 - n \leq j < 0$ .

R. Hiptmair

<span id="page-836-2"></span>NumCSE, autumn 2010

rev 38286, **November** 17, 2011

 $\langle \rangle$ 

<span id="page-836-0"></span>**Definition 8.1.13** (Discrete periodic convolution)**.**

<span id="page-836-1"></span>The discrete periodic convolution of two  $n$ -periodic sequences  $(x_k)_{k\in\mathbb{Z}}$ ,  $(y_k)_{k\in\mathbb{Z}}$  yields the  $n$ periodic sequence

$$
(z_k):=(x_k)*_n(y_k)\quad,\quad z_k:=\sum_{j=0}^{n-1}x_{k-j}y_j=\sum_{j=0}^{n-1}y_{k-j}x_j\ ,\quad k\in\mathbb{Z}\ .
$$

p. 837 8.1

 $\quad \ \ \otimes \quad$  notation for discrete periodic convolution:  $\ \, (x_k)\ast _n(y_k)$ 

Since *n*-periodic sequences can be identified with vectors in  $\mathbb{K}^n$  (see above), we can also introduce the discrete periodic convolution of vectors:

Def. [8.1.13](#page-836-0)  $\geq$  discrete periodic convolution of vectors:

$$
\mathbf{z} = \mathbf{x} *_{n} \mathbf{y} \in \mathbb{K}^{n}, \quad \mathbf{x}, \mathbf{y} \in \mathbb{K}^{n}.
$$

Example 8.1.14 (Radiative heat transfer).

Beyond signal processing [discrete periodic convolutions](#page-836-1) occur in mathematical models:

An engineering problem:

- cylindrical pipe,
- heated on part  $\Gamma_H$  of its perimeter ( $\rightarrow$  prescribed heat flux),  $\blacksquare$
- cooled on remaining perimeter  $\Gamma_K$  ( $\rightarrow$  constant heat flux).

R. Hiptmair

NumCSE, autumn 2010

rev 38286,

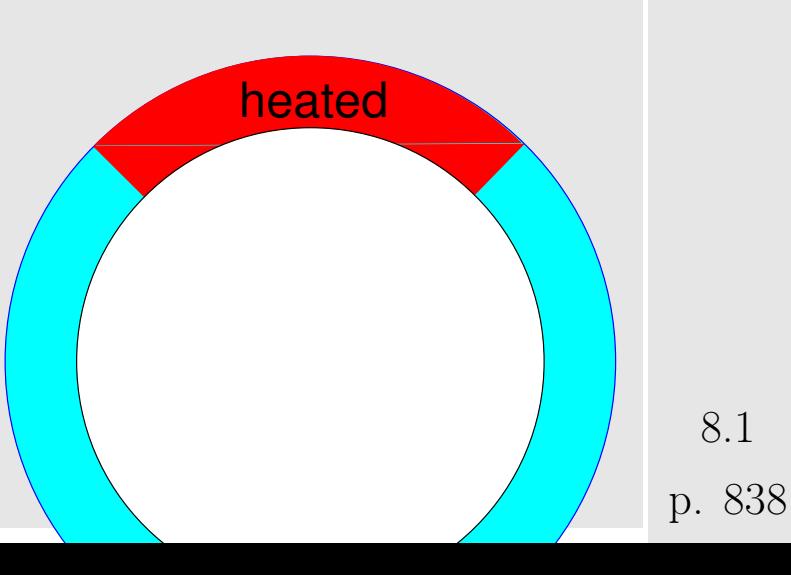

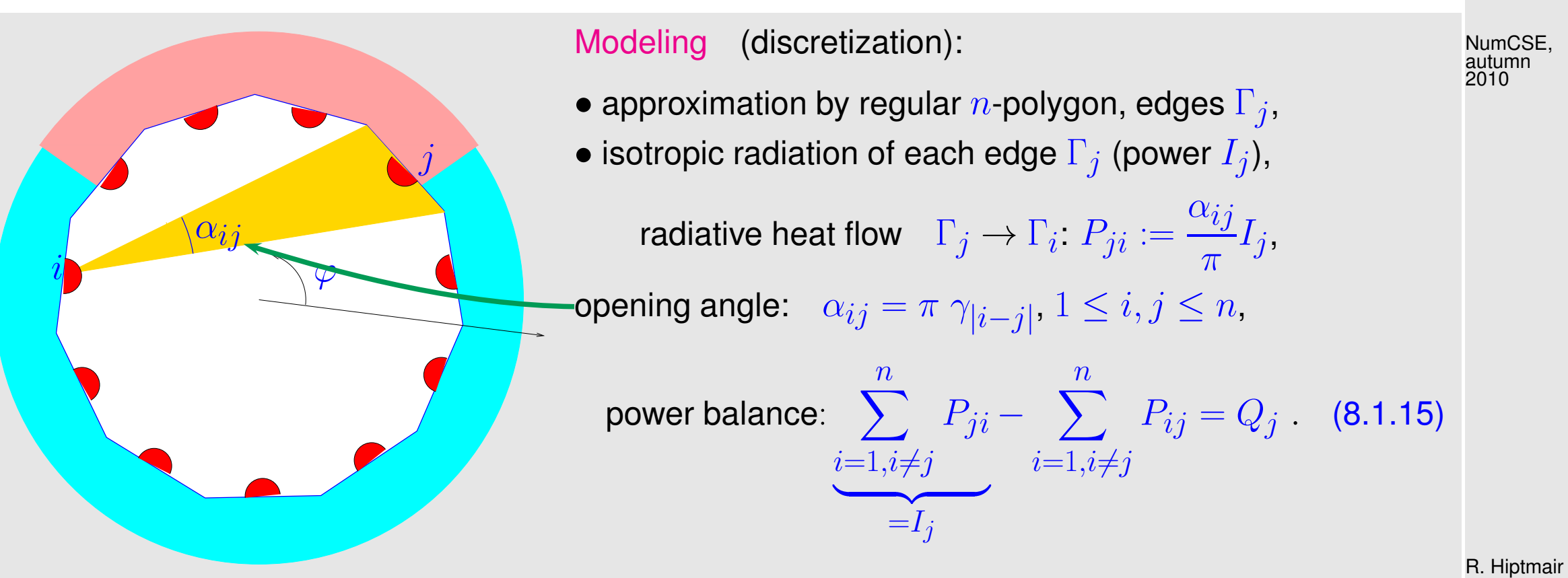

<span id="page-838-0"></span>rev 38286, November

17, 2011

 $Q_j \hat{=}$  heat flux through  $\Gamma_j,$  satisfies

 $Q_j := \int_{2\pi/3}^{\frac{2\pi}{n}}$  $\frac{2\pi}{n}j$  $2\pi$  $\frac{2\pi}{n}(j-1)$  $q(\varphi) d\varphi$ ,  $q(\varphi) := \begin{cases} \textsf{local heating} & \textsf{, if } \varphi \in \Gamma_H \,, \\ 1 - \int_{\mathbb{R}^d} \varphi(\varphi) d\varphi & \textsf{.} \end{cases}$ − 1  $|\Gamma_K|$ R  $\Gamma_H^{-1}q(\varphi)\,\mathrm{d} \varphi$  (const.), if  $\varphi\in \Gamma_K$  .

$$
\textbf{(8.1.15)} \quad \Rightarrow \quad \textbf{LSE:} \qquad I_j - \sum_{i=1, i \neq j}^n \frac{\alpha_{ij}}{\pi} I_i = Q_j \; , \quad j = 1, \dots, n \; .
$$

p. 839 8.1

$$
= 8: \qquad\n\begin{pmatrix}\n1 & -\gamma_1 & -\gamma_2 & -\gamma_3 & -\gamma_4 & -\gamma_3 & -\gamma_2 & -\gamma_1 \\
-\gamma_1 & 1 & -\gamma_1 & -\gamma_2 & -\gamma_3 & -\gamma_4 & -\gamma_3 & -\gamma_2 \\
-\gamma_2 & -\gamma_1 & 1 & -\gamma_1 & -\gamma_2 & -\gamma_3 & -\gamma_4 & -\gamma_3 \\
-\gamma_3 & -\gamma_2 & -\gamma_1 & 1 & -\gamma_1 & -\gamma_2 & -\gamma_4 & & \\
-\gamma_4 & -\gamma_3 & -\gamma_2 & -\gamma_1 & 1 & -\gamma_1 & -\gamma_2 & -\gamma_3 \\
-\gamma_3 & -\gamma_4 & -\gamma_3 & -\gamma_2 & -\gamma_1 & 1 & -\gamma_1 & -\gamma_2 \\
-\gamma_2 & -\gamma_3 & -\gamma_4 & -\gamma_3 & -\gamma_2 & -\gamma_1 & 1 & -\gamma_1 & \\
-\gamma_1 & -\gamma_2 & -\gamma_3 & -\gamma_2 & -\gamma_1 & 1 & -\gamma_1 & \\
\end{pmatrix}\n\begin{pmatrix}\nI_1 \\
I_2 \\
I_3 \\
I_4 \\
I_5 \\
I_6 \\
I_7 \\
I_8\n\end{pmatrix}\n=\n\begin{pmatrix}\nQ_1 \\
Q_2 \\
Q_3 \\
Q_4 \\
Q_5 \\
Q_6 \\
Q_7 \\
Q_8\n\end{pmatrix}.\n\qquad (8.1.16)
$$
\n8.1.176)

This is a linear system of equations with symmetric, singular, and (by Thm. [6.1.5,](#page-584-0)  $\sum \gamma_i \leq 1$ ) positive semidefinite ( $\rightarrow$  Def. [2.7.9\)](#page-229-0) system matrix.

> <span id="page-839-0"></span>R. Hiptmair rev 38286,

November 17, 2011

 $n$ 

Note: matrices from [\(8.1.12\)](#page-836-2) and [\(8.1.16\)](#page-839-0) have the same structure !

Observe: LSE from [\(8.1.16\)](#page-839-0) can be written by means of the discrete periodic convolution ( $\rightarrow$ Def. [8.1.13\)](#page-836-0) of vectors  $y = (1, -\gamma_1, -\gamma_2, -\gamma_3, -\gamma_4, -\gamma_3, -\gamma_2, -\gamma_1)$ ,  $\mathbf{x} = (I_1, \ldots, I_8)$ 

 $(8.1.16) \leftrightarrow y *_{8} x = (Q_{1},...,Q_{8})^{\top}.$  $(8.1.16) \leftrightarrow y *_{8} x = (Q_{1},...,Q_{8})^{\top}.$ 

<span id="page-840-1"></span><span id="page-840-0"></span>**Definition 8.1.17** [\(Circulant matrix\)](http://en.wikipedia.org/wiki/Circulant_matrix).  $\rightarrow$  [\[35,](#page-1272-0) Sect. 54] A matrix  $\mathbf{C}=(c_{ij})_{i,j=1}^n\in\mathbb{K}^{n,n}$  is circulant (ger.: zirkulant) :⇔  $\exists (u_k)_{k \in \mathbb{Z}}$  n-periodic sequence:  $c_{ij} = u_{j-i}$ ,  $1 \le i, j \le n$ .

- **Circulant matrix has constant (main, sub- and super-) diagonals (for which indices**  $j i =$ const.).
- ☞ columns/rows arise by cyclic permutation from first column/row.

Similar to the case of banded matrices ( $\rightarrow$  Sect. [2.6.4\)](#page-208-0):

"information content" of circulant matrix  $\mathbf{C} \in \mathbb{K}^{n,n}$  = n numbers  $\in \mathbb{K}$ . (obviously, one vector  $\mathbf{u} \in \mathbb{K}^n$  enough to define circulant matrix  $\mathbf{C} \in \mathbb{K}^{n,n}$ ) R. Hiptmair

NumCSE, autumn 2010

rev 38286, November 17, 2011

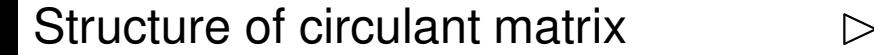

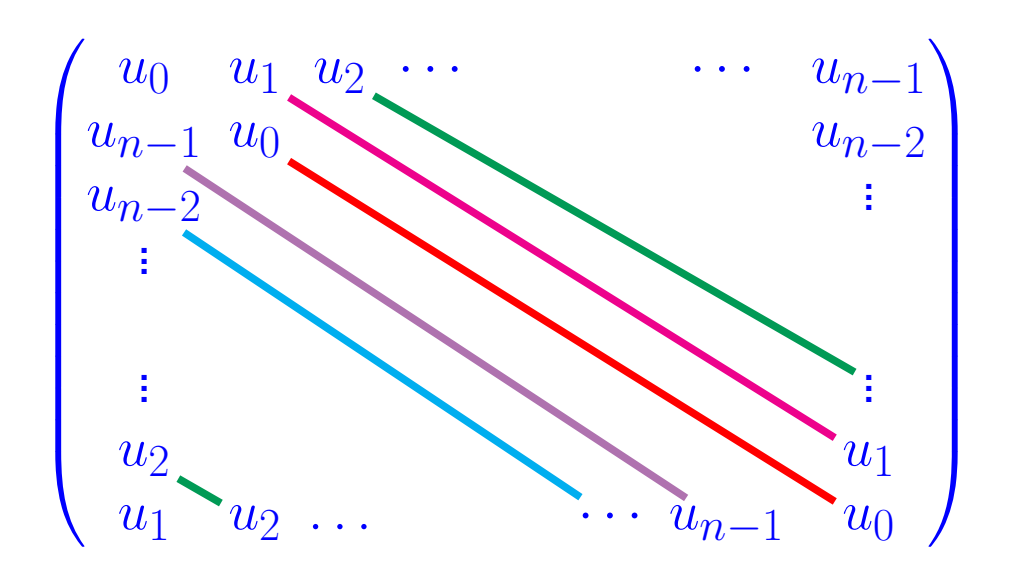

NumCSE, autumn 2010

Write  $\mathbf{Z}((u_k))\in\mathbb{K}^{n,n}$  for the circulant matrix generated by the  $n$ -periodic sequence  $(u_k)_{k\in\mathbb{Z}}.$  Denote by  $\mathbf{y} := (y_0, \dots, y_{n-1})^\top$  ,  $\mathbf{x} = (x_0, \dots, x_{n-1})^\top$  the vectors associated to  $n$ -periodic sequences. R. Hiptmair rev 38286, **November** 17, 2011

Then the commutativity of the discrete periodic convolution ( $\rightarrow$  Def. [8.1.13\)](#page-836-0) ensures

$$
\mathbf{Z}((x_k))\mathbf{y} = \mathbf{Z}((y_k))\mathbf{x} \tag{8.1.18}
$$

<span id="page-841-0"></span>Remark 8.1.19 (Reduction to periodic convolution).

Recall discrete convolution ( $\to$  Def. [8.1.7\)](#page-833-1) of  $\mathbf{a} = (a_0, \ldots, a_{n-1})^{\top} \in \mathbb{K}^n$ ,  $\mathbf{b} = (b_0, \ldots, b_{n-1})^{\top} \in$ p. 842 8.1

Expand  $a_0, \ldots, a_{n-1}$  and  $b_0, \ldots, b_{n-1}$  to  $2n-1$ -periodic sequences by zero padding:

$$
x_k := \begin{cases} a_k & \text{, if } 0 \le k < n \\ 0 & \text{, if } n \le k < 2n - 1 \end{cases}, y_k := \begin{cases} b_k & \text{, if } 0 \le k < n \\ 0 & \text{, if } n \le k < 2n - 1 \end{cases}, \tag{8.1.20}
$$

and periodic extension:  $x_k = x_{2n-1+k}$ ,  $y_k = y_{2n-1+k}$  for all  $k \in \mathbb{Z}$ .

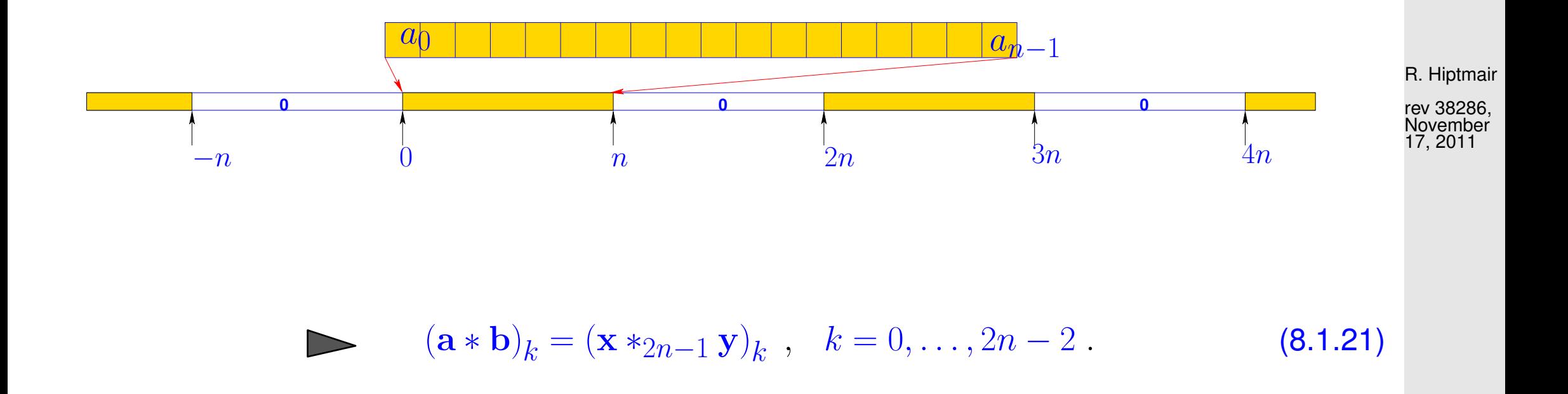

8.1

<span id="page-842-1"></span><span id="page-842-0"></span>NumCSE, autumn 2010

p. 843

Matrix view of reduction to periodic convolution, cf. [\(8.1.4\)](#page-831-1)

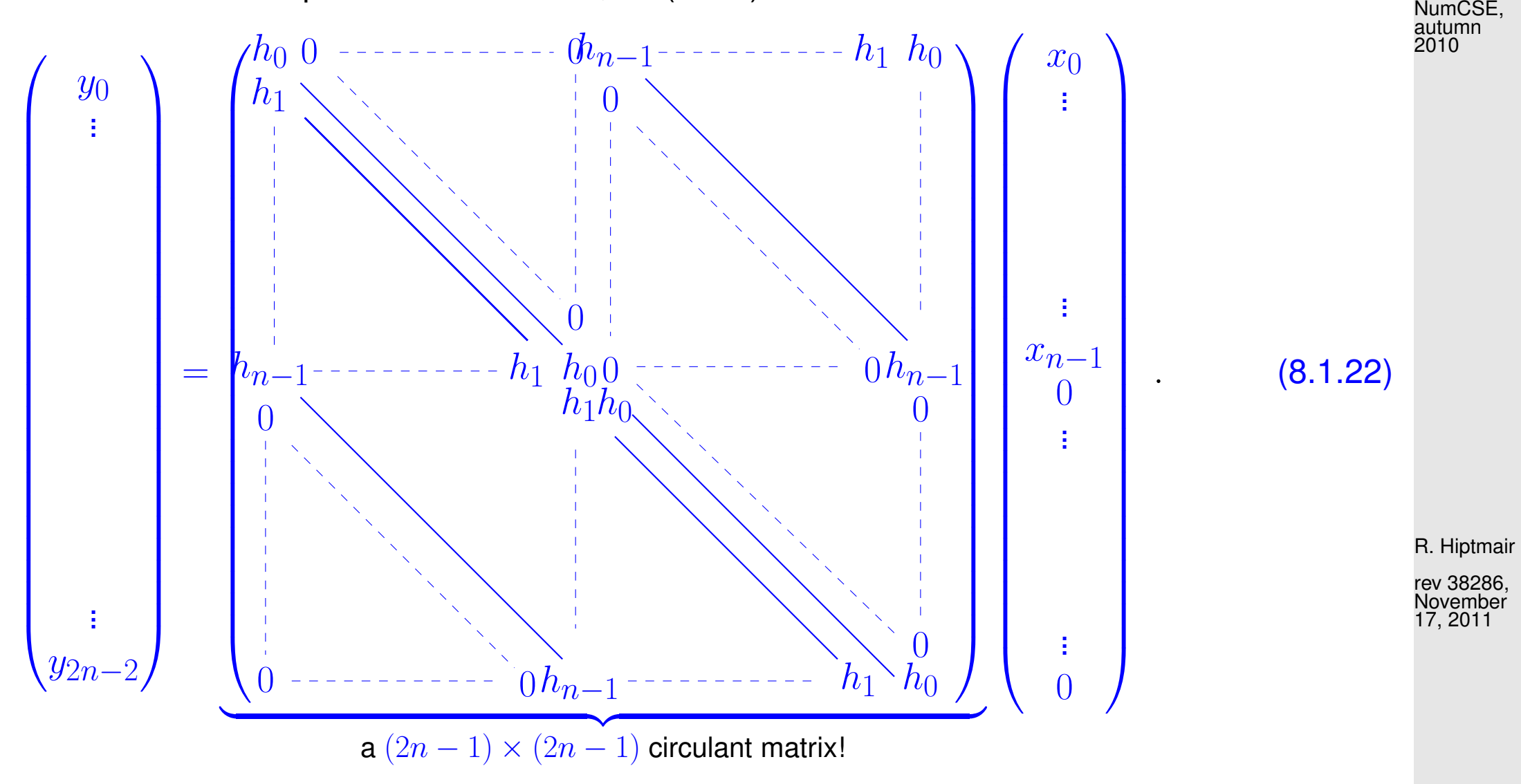

p. 844 8.2

 $\triangle$ 

# **8.2 Discrete Fourier Transform (DFT)**

<span id="page-844-0"></span>Example 8.2.1 (Eigenvectors of circulant matrices).

Now we are about to discover a very deep truth . . .

Code 8.2.2: Eigenvectors of random circulant matrices

```
1 function circeig
2 \mid \theta Computing the eigenvectors of a random circulant matrix
3 \ln = 8:
4 % The MATLAB way to generate a circulant matrix
5 C = \text{gallery}('circular', \text{rand}(n,1)); [V1, D1] = \text{eig}(C);6
7 for i=1:n8 figure; bar(1:n, [real (V1(:, j)), imag(V1(:, j))], 1,'grouped');
9 title (sprintf ('Circulant matrix 1, eigenvector %d',j));
10 x l a b e l('{\bf vector component index}','fontsize',14);
11 y l a b e l('{\bf vector component value}','fontsize',14);
12 legend('real part','imaginary part','location','southwest');
13 p r i n t ('-depsc2', s p r i n t f ('../PICTURES/circeig1ev%d.eps',j));
14 end
```
R. Hiptmair

rev 38286, November 17, 2011

```
15
16 C = gallery ('circul', rand (n, 1)); [V2, D2] = eig(C);
17
18 f o r j=1:n
19 f i g u r e; bar(1:n,[ r e a l (V2(:,j)),imag(V2(:,j))],1,'grouped');
20 title (sprintf ('Circulant matrix 2, eigenvector %d',j));
21 x l a b e l('{\bf vector component index}','fontsize',14);
22 y l a b e l('{\bf vector component value}','fontsize',14);
23 legend('real part','imaginary part','location','southwest');
24 p r i n t ('-depsc2', s p r i n t f ('../PICTURES/circeig2ev%d.eps',j));
25 end
26
27 f i g u r e; p l o t(1:n, r e a l(diag(D1)),'r+',1:n,imag(diag(D1)),'b+',...
28 1:n, r e a l (diag(D2)),'m*',1:n,imag(diag(D2)),'k*');
29 ax = axis; axis([0 n+1 ax(3) ax(4)]);
30 x l a b e l('{\bf index of eigenvalue}','fontsize',14);
31 y l a b e l('{\bf eigenvalue}','fontsize',14);
32 legend('C_1: real(ev)', 'C_1: imag(ev)', 'C_2: real(ev)', 'C_2:
   imag(ev)', 'location','northeast');
33
34 print -depsc2 '../PICTURES/circeigev.eps';
                                                                               R. Hiptmair
                                                                               rev 38286,
                                                                               November
                                                                               17, 2011
                                                                              NumCSE,
                                                                               autumn
                                                                               2010
```
Random  $8 \times 8$  circulant matrices  $\mathbf{C}_1$ ,  $\mathbf{C}_2 \; (\rightarrow$ Def. [8.1.17\)](#page-840-1) eigenvalues (real part)  $\triangleright$ Generated by MATLAB-command:  $C =$  gallery('circul', rand(n, 1)); 0 1 2 3  $_4$  5  $_6$  7  $_7$   $_{\rm Fig.~180}$ −2 −1  $\Omega$ 1 2 3 4 5  **index of eigenvalue eigenvalue**  $C_1$ : real(ev) C<sub>1</sub>: imag(ev)  $\mathsf{C}_2^{\vphantom{\dagger}}$ : real(ev)  $\mathsf{C}_2^{\vphantom{\dagger}}$ : imag(ev) R. Hiptmair NumCSE, autumn 2010

rev 38286, November 17, 2011

Little relationship between (complex!) eigenvalues can be observed, as can be expected from random matrices with entries  $\in [0, 1]$ .

Now: the **surprise** . . .

Eigenvectors of matrix  $\mathbf{C}_1$ :

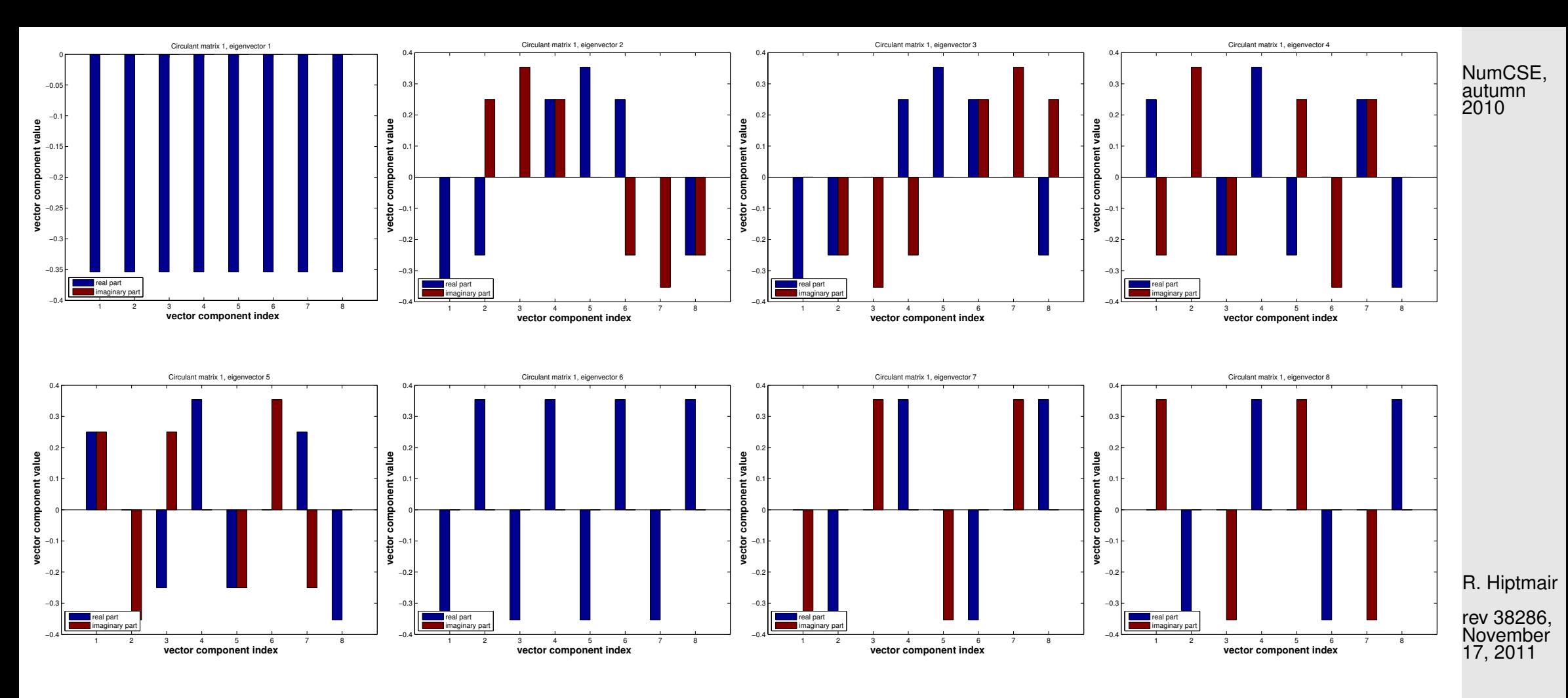

# Eigenvectors of matrix  $\mathbf{C}_2$

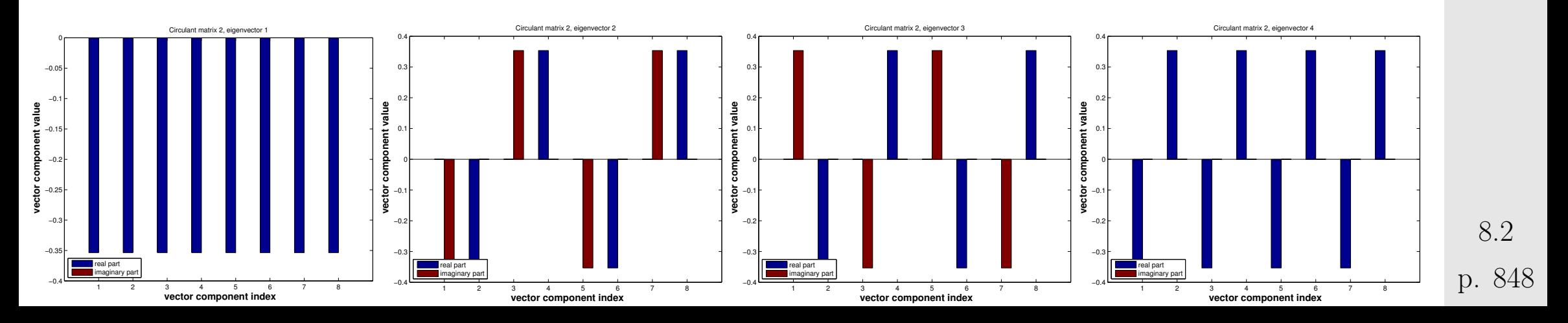

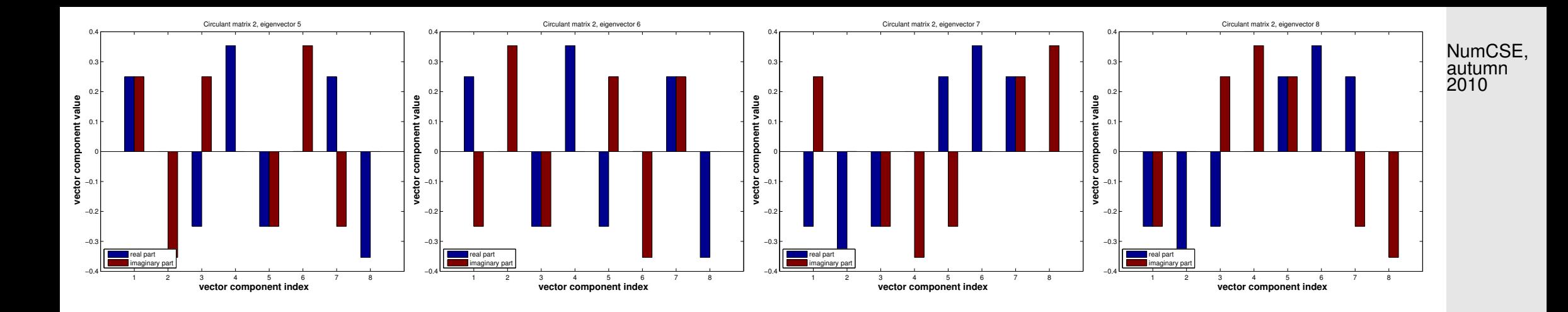

Observation: different random circulant matrices have the same eigenvectors!

### Eigenvectors of  $C =$  gallery('circul',(1:128)'); :

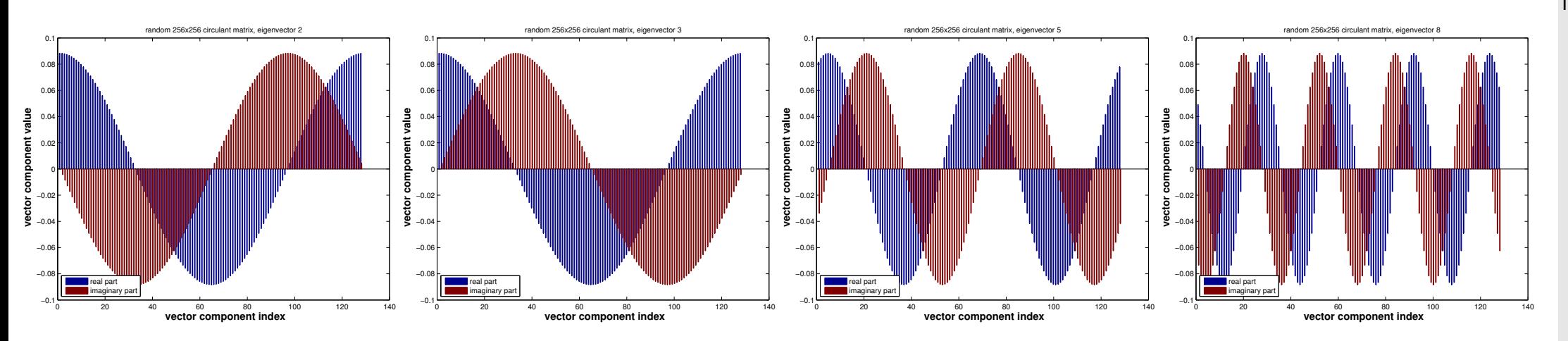

#### R. Hiptmair

rev 38286, November 17, 2011

The eigenvectors remind us of sampled trigonometric functions  $\cos(k/n)$ ,  $\sin(k/n)$ ,  $k = 0, \ldots, n-1!$ 

NumCSE, autumn 2010

R. Hiptmair

rev 38286, November 17, 2011

 $\Diamond$ 

Remark 8.2.3 (Why using  $\mathbb{K} = \mathbb{C}$ ?).

Ex. [8.2.1:](#page-844-0) *complex* eigenvalues/eigenvectors for general circulant matrices.

Recall from analysis: unified treatment of trigonometric functions via *complex exponential function* 

 $\exp(it) = \cos(t) + i\sin(t)$ ,  $t \in \mathbb{R}$ .

C! The field of complex numbers  $\mathbb C$  is the *natural framework* for the analysis of linear, timeinvariant filters, and the development of algorithms for circulant matrices.

8.2

 $\triangle$ 

**■** notation: *n*th root of unity  $ω_n := exp(-2πi/n) = cos(2π/n) - i sin(2π/n)$ ,  $n ∈ ℕ$ 

satisfies 
$$
\overline{\omega}_n = \omega_n^{-1}
$$
,  $\omega_n^n = 1$ ,  $\omega_n^{n/2} = -1$ ,  $\omega_n^k = \omega_n^{k+n}$   $\forall k \in \mathbb{Z}$ , (8.2.4)  
\n
$$
\sum_{k=0}^{n-1} \omega_n^{kj} = \begin{cases} n & \text{, if } j = 0 \mod n \\ 0 & \text{, if } j \neq 0 \mod n \end{cases}
$$
\n(8.2.5)

[\(8.2.5\)](#page-850-0) is a simple consequence of the geometric sum formula

$$
\sum_{k=0}^{n-1} q^k = \frac{1-q^n}{1-q} \quad \forall q \in \mathbb{C} \setminus \{1\}, \quad n \in \mathbb{N}. \tag{8.2.6}
$$
\n
$$
\Rightarrow \sum_{k=0}^{n-1} \omega_n^{kj} = \frac{1-\omega_n^{nj}}{1-\omega_n^j} = \frac{1-\exp(-2\pi ij)}{1-\exp(-2\pi ij/n)} = 0,
$$
\n
$$
\sum_{k=0}^{n} \omega_n^{kj} = \frac{1-\omega_n^{j}}{1-\omega_n^j} = \frac{1-\exp(-2\pi ij)}{1-\exp(-2\pi ij/n)} = 0,
$$
\n
$$
\sum_{k=0}^{n} \omega_n^{kj} = \frac{1-\omega_n^{j}}{1-\omega_n^j} = \frac{1-\exp(-2\pi ij)}{1-\exp(-2\pi ij/n)} = 0,
$$
\n
$$
\sum_{k=0}^{n} \omega_n^{kj} = \frac{1-\omega_n^{j}}{1-\omega_n^j} = \frac{1-\exp(-2\pi ij)}{1-\exp(-2\pi ij/n)} = 0,
$$
\n
$$
\sum_{k=0}^{n} \omega_n^{kj} = \frac{1-\omega_n^{j}}{1-\omega_n^j} = \frac{1-\exp(-2\pi ij)}{1-\exp(-2\pi ij/n)} = 0,
$$
\n
$$
\sum_{k=0}^{n} \omega_n^{kj} = \frac{1-\omega_n^{j}}{1-\omega_n^j} = \frac{1-\exp(-2\pi i j)}{1-\exp(-2\pi i j/n)} = 0,
$$
\n
$$
\sum_{k=0}^{n} \omega_n^{kj} = \frac{1-\omega_n^{j}}{1-\omega_n^j} = \frac{1-\exp(-2\pi i j)}{1-\exp(-2\pi i j/n)} = 0,
$$
\n
$$
\sum_{k=0}^{n} \omega_n^{kj} = \frac{1-\omega_n^{j}}{1-\omega_n^j} = \frac{1-\exp(-2\pi i j/n)}{1-\exp(-2\pi i j/n)} = 0.
$$

because  $\exp(-2\pi ij) = \omega_n^{nj} = (\omega_n^n)$  $\binom{n}{n}$  $j = 1$  for all  $j \in \mathbb{Z}$ .

Now we want to confirm the conjecture gleaned from Ex. [8.2.1](#page-844-0) that vectors with powers of roots of unity are eigenvectors for any circulant matrix. We do this by simple and straightforward computations:

otmair 8286,

<span id="page-850-0"></span>NumCSE, autumn 2010

17, 2011

p. 851

Consider: 
$$
\mathbf{C} \in \mathbb{C}^{n,n}
$$
 circular matrix  $(\rightarrow$  Def. 8.1.17),  $c_{ij} = u_{i-j}$ , for *n*-periodic sequence  $\lim_{\substack{h \to 0+ \text{odd } h\\ \text{odd}}} \sum_{k \in \mathbb{Z}} u_k \in \mathbb{C}$   
\n
$$
\mathbf{v}_k \in \mathbb{C}^n
$$
 with  $\mathbf{v}_k := (\omega_n^{jk})_{j=0}^{n-1} \in \mathbb{C}^n$ ,  $k \in \{0, ..., n-1\}$ .  
\n
$$
(u_{j-l}\omega_n^{lk})_{l \in \mathbb{Z}} \text{ is } n\text{-periodic!}
$$
\n
$$
(\mathbf{C}\mathbf{v}_k)_j = \sum_{l=0}^{n-1} u_{j-l}\omega_n^{lk} = \sum_{l=j-n+1}^j u_{j-l}\omega_n^{lk}
$$
\n
$$
= \sum_{l=0}^{n-1} u_l\omega_n^{(j-l)k} = \omega_n^{jk} \underbrace{\sum_{l=0}^{n-1} u_l\omega_n^{-lk}}_{l \in \mathbb{Q}} = \lambda_k \cdot \omega_n^{jk} = \lambda_k \cdot (\mathbf{v}_k)_j
$$
\n
$$
\text{change of summation index}
$$
\n
$$
\text{change of summation index}
$$
\n
$$
\text{independent of } j!
$$
\n
$$
\mathbf{v}
$$
\nis eigenvector of **C** to eigenvalue  $\lambda_k = \sum_{l=0}^{n-1} u_l\omega_n^{-lk}$ .

<span id="page-851-0"></span>p. 852 8.2

Orthogonal trigonometric basis of  $\mathbb{C}^n$  = eigenvector basis for circulant matrices

$$
\left\{\begin{pmatrix} \omega_n^0\\ \vdots\\ \omega_n^0 \end{pmatrix}\begin{pmatrix} \omega_n^0\\ \omega_n^1\\ \vdots\\ \omega_n^{n-1} \end{pmatrix} \cdots \begin{pmatrix} \omega_n^0\\ \omega_n^{n-2}\\ \omega_n^{2(n-2)}\\ \vdots\\ \omega_n^{(n-1)(n-2)} \end{pmatrix}\begin{pmatrix} \omega_n^0\\ \omega_n^{n-1}\\ \omega_n^{2(n-1)}\\ \vdots\\ \omega_n^{(n-1)^2} \end{pmatrix} \right\}.
$$

 $(8.2.5)$   $\Rightarrow$  orthogonality of basis vectors:

$$
\mathbf{v}_k := (\omega_n^{jk})_{j=0}^{n-1} \in \mathbb{C}^n \colon \quad \mathbf{v}_k^{\mathsf{H}} \mathbf{v}_m = \sum_{j=0}^{n-1} \omega_n^{-jk} \omega_n^{jm} = \sum_{j=0}^{n-1} \omega_n^{(m-k)j} \stackrel{\text{(8.2.5)}}{=} 0 \quad \text{, if } k \neq m \quad \text{.} \tag{8.2.8} \quad \underset{\substack{\text{rev 38286, Novement error 17, 2011}}}{\text{However, the following property:} } \mathbf{v}_k^{\mathsf{H}} = \sum_{j=0}^{n-1} \omega_j^{(m-k)j} \stackrel{\text{(8.2.6)}}{=} 0 \quad \text{, if } k \neq m \quad \text{.}
$$

Matrix of change of basis trigonometrical basis  $\rightarrow$  standard basis: Fourier-matrix

<span id="page-852-0"></span>
$$
\mathbf{F}_n = \begin{pmatrix} \omega_n^0 & \omega_n^0 & \cdots & \omega_n^0 \\ \omega_n^0 & \omega_n^1 & \cdots & \omega_n^{n-1} \\ \omega_n^0 & \omega_n^2 & \cdots & \omega_n^{2n-2} \\ \vdots & \vdots & & \vdots \\ \omega_n^0 & \omega_n^{n-1} & \cdots & \omega_n^{(n-1)^2} \end{pmatrix} = \left(\omega_n^{lj}\right)_{l,j=0}^{n-1} \in \mathbb{C}^{n,n} .
$$
\n(8.2.9)

<span id="page-852-1"></span>NumCSE, autumn 2010

✩ 2010NumCSE, autumn

<span id="page-853-0"></span>**Lemma 8.2.10** (Properties of Fourier matrix)**.**

 $\sqrt{2\pi}$ 

 $\sim$ 

The scaled Fourier-matrix 
$$
\frac{1}{\sqrt{n}}\mathbf{F}_n
$$
 is unitary ( $\rightarrow$  Def. 2.8.5):  $\mathbf{F}_n^{-1} = \frac{1}{n}\mathbf{F}_n^H = \frac{1}{n}\overline{\mathbf{F}}_n$ .

Proof. The lemma is immediate from [\(8.2.8\)](#page-852-1) and [\(8.2.5\)](#page-850-0),because

$$
\left(\mathbf{F}_n\mathbf{F}_n^{\mathsf{H}}\right)_{l,j} = \sum_{k=0}^{n-1}\omega_n^{(l-1)k}\overline{\omega_n}^{(j-1)k} = \sum_{k=0}^{n-1}\omega_n^{(l-1)k}\omega_n^{-(j-1)k} = \sum_{k=0}^{n-1}\omega_n^{k(l-j)}\;,\quad 1\leq l,j\leq n\;.
$$

Remark 8.2.11 (Spectrum of [Fourier matrix\)](#page-852-0).

$$
\frac{1}{n^2} \mathbf{F}_n^4 = I \Rightarrow \sigma(\frac{1}{\sqrt{n}} \mathbf{F}_n) \subset \{1, -1, i, -i\} ,
$$

because, if  $\lambda\,\in\,\mathbb{C}$  is an eigenvalue of  $\mathbf{F}_n$ , then there is an eigenvector  $\mathbf{x}\,\in\,\mathbb{C}^n\setminus\{0\}$  such that  $\mathbf{F}_n \mathbf{x} = \lambda \mathbf{x}$ , see Def. [6.1.1.](#page-582-2)  $\bigwedge$ 

R. Hiptmair

rev 38286, November 17, 2011

<span id="page-854-0"></span> $\overline{\phantom{a}}$ **Lemma 8.2.12** (Diagonalization of circulant matrices  $(\rightarrow$  Def. [8.1.17\)](#page-840-1)). For any circulant matrix  $\mathbf{C}\in\mathbb{K}^{n,n}$ ,  $c_{ij}=u_{i-j},$   $(u_k)_{k\in\mathbb{Z}}$   $n$ -periodic sequence, holds true  $\mathbf{CF}_n = \mathbf{F}_n \operatorname{diag}(d_1, \ldots, d_n)$ ,  $\mathbf{d} = \mathbf{F}_n(u_0, \ldots, u_{n-1})^\top$ .

Proof. Straightforward computation, see [\(8.2.7\)](#page-851-0). ✷

 $\sqrt{2\pi}$ 

| Conclusion | from $\overline{F}_n = nF_n^{-1}$ : | $C = F_n^{-1} \text{diag}(d_1, \ldots, d_n)F_n$ | R. Hiptmair<br>(8.2.13) $\text{Roisson} \atop \text{17, 2011}$ |
|------------|-------------------------------------|-------------------------------------------------|----------------------------------------------------------------|
|------------|-------------------------------------|-------------------------------------------------|----------------------------------------------------------------|

Lemma [8.2.12,](#page-854-0)  $(8.2.13)$   $\geq$  multiplication with [Fourier-matrix](#page-852-0) will be crucial operation in algorithms for circulant matrices and discrete convolutions.

Therefore this operation has been given a special name:

NumCSE, autumn 2010

<span id="page-854-1"></span>p. 855

**Definition 8.2.14** (Discrete Fourier transform (DFT))**.** The linear map  $\mathcal{F}_n:\mathbb{C}^n\mapsto\mathbb{C}^n$ ,  $\mathcal{F}_n(\mathbf{y}):=\mathbf{F}_n\mathbf{y}$ ,  $\mathbf{y}\in\mathbb{C}^n$ , is called discrete Fourier transform (DFT), i.e. for  $\mathbf{c} := \mathcal{F}_n(\mathbf{y})$ 

$$
c_k = \sum_{j=0}^{n-1} y_j \,\omega_n^{kj} \quad , \quad k = 0, \dots, n-1 \tag{8.2.15}
$$

Recall the convention also adopted for the discussion of the DFT: vector indexes range from  $0$  to  $n-1!$ 

Terminology:  $c = \mathbf{F}_n \mathbf{y}$  is also called the (discrete) Fourier transform of y

From  ${\bf F}_n^{-1}=\frac{1}{n}{\bf \overline F}_n \ (\rightarrow$  Lemma [8.2.10\)](#page-853-0) we find the inverse discrete Fourier transform

$$
c_k = \sum_{j=0}^{n-1} y_j \omega_n^{kj} \iff y_j = \frac{1}{n} \sum_{k=0}^{n-1} c_k \omega_n^{-kj}
$$
(8.2.16)

<span id="page-855-2"></span>R. Hiptmair rev 38286, November 17, 2011

<span id="page-855-1"></span><span id="page-855-0"></span>NumCSE, autumn 2010

MATLAB-functions for [discrete Fourier transform](#page-855-0) (and its inverse):

DFT:  $c=fft(y) \Leftrightarrow$  inverse DFT:  $y=ifft(c);$ 

## **8.2.1 Discrete convolution via DFT**

R. Hiptmair

NumCSE, autumn 2010

rev 38286, November 17, 2011

Recall discrete periodic convolution  $z_k =$  $\sum_{i=1}^{n}$  $j=0$  $u_{k-j}x_j$  (→ Def. [8.1.13\)](#page-836-0),  $k=0,\ldots,n-1$  $\downarrow$ multiplication with circulant matrix ( $\rightarrow$  Def. [8.1.17\)](#page-840-1)  $\quad$  z =  $\mathbf{Cx}, \quad \mathbf{C} := \left( u_{i-j} \right)_{i,j}^{n}$  $i,j=1$ 

Idea: [\(8.2.13\)](#page-854-1)  $>$   $\mathbf{z} = \mathbf{F}_n^{-1} \operatorname{diag}(\mathbf{F}_n \mathbf{u}) \mathbf{F}_n \mathbf{x}$ p. 857 8.2

rev 38286, November 17, 2011

Code 8.2.18: discrete periodic convolution: straightforward implementation

 $1$  **function**  $z = p$ conv(u, x)  $2 \ln = \text{length}(x); \ z = \text{zeros}(n,1);$  $3$  **for**  $i=1:n$ ,  $z(i)$  = **dot** (**conj** (u),  $x([i:-1:1,n:-1:i+1])$  ; <sup>4</sup> **end**

Code 8.2.20: discrete periodic convolution:

DFT implementation

function z=pconvfft(u,x)

 $2 \text{ }$  # Implementation of  $(8.2.13)$ , cf.  $L$ emma [8.2.12](#page-854-0)

$$
3\Big|z = \mathbf{i} \mathbf{f} \mathbf{f} \mathbf{t} \left( \mathbf{f} \mathbf{f} \mathbf{t} \left( u \right) \cdot \star \mathbf{f} \mathbf{f} \mathbf{t} \left( x \right) \right);
$$

Rem. [8.1.19:](#page-841-0) [discrete convolution](#page-833-2) of n-vectors ( $\rightarrow$  Def. [8.1.7\)](#page-833-1) by *periodic* [discrete convolution](#page-836-1) of  $2n - 1$ -vectors (obtained by [zero padding,](#page-842-0) see Rem. [8.1.19\)](#page-841-0): R. Hiptmair

Implementation of [discrete convolution](#page-833-2)  $(\rightarrow$ Def. [8.1.7\)](#page-833-1) based on [periodic discrete convolution](#page-836-1)  $\Box$ 

Built-in MATLAB-function:

```
= conv(h, x);
```
### Code 8.2.21: discrete convolutiuon: DFT implementation 1 **function**  $y = myconv(h, x)$  $2 \ln =$  **length** (h);  $3 \approx$  Zero padding, cf.  $(8.1.20)$  $4 \vert h = [h;$ **zeros**  $(n-1, 1)]$ ;  $5 | x = [x; zeros(n-1,1)]$ ; 6  $\frac{1}{6}$  Periodic discrete convolution of length  $2n-1$  $7|y = \text{pconvfft}(h, x);$ p. 858 8.2

# **8.2.2 Frequency filtering via DFT**

The trigonometric basis vectors, when interpreted as time-periodic signals, represent harmonic oscillations. This is illustrated when plotting some vectors of the trigonometric basis ( $n = 16$ ):

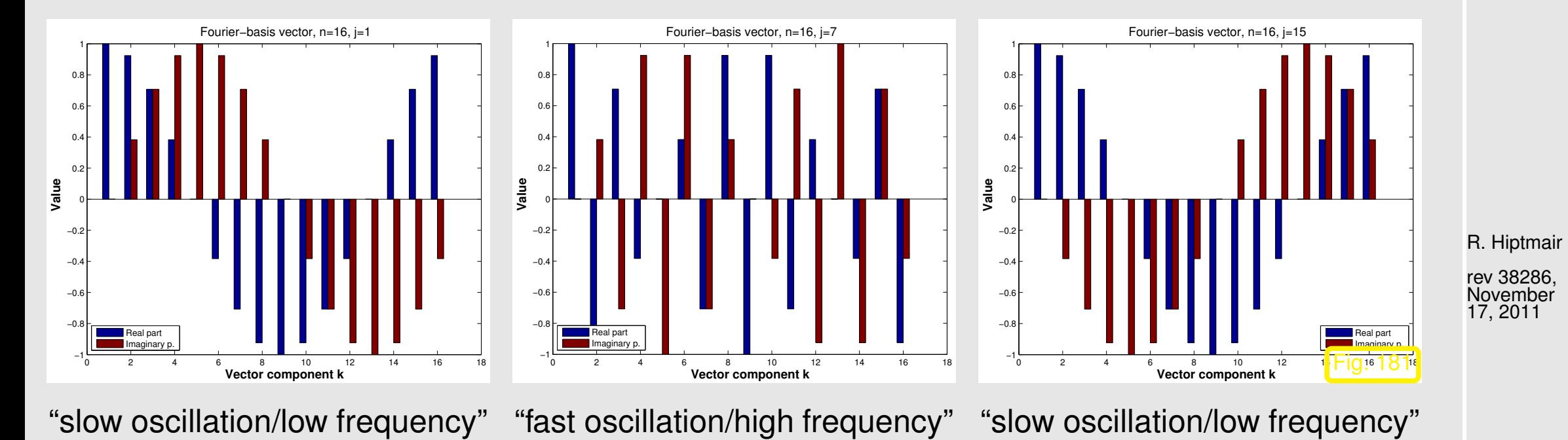

Dominant coefficients of a signal after transformation to trigonometric basis indicate dominant frequency components.

Terminology: coefficients of a signal w.r.t. trigonometric basis **=** signal in frequency domain (ger.: Frequenzbereich), original signal **=** time domain (ger.: Zeitbereich).

NumCSE, autumn 2010

p. 859

Recall: DFT [\(8.2.15\)](#page-855-1) and inverse DFT [\(8.2.16\)](#page-855-2)

$$
c_k = \sum_{j=0}^{n-1} y_j \omega_n^{kj} \qquad \Leftrightarrow \qquad y_j = \frac{1}{n} \sum_{k=0}^{n-1} c_k \omega_n^{-kj}
$$
 (8.2.16)

Consider  $y_k \in \mathbb{R} \;\;\Rightarrow\;\; c_k = \overline{c}_{n-k},$  because  $\omega_n^{kj} = \overline{\omega}$  $\frac{(n-k)j}{n}$  $n^{(n-n)J}$ , and  $n=2m+1$ 

$$
ny_j = c_0 + \sum_{k=1}^{m} c_k \omega_n^{-kj} + \sum_{k=m+1}^{2m} c_k \omega_n^{-kj} = c_0 + \sum_{k=1}^{m} c_k \omega_n^{-kj} + c_{n-k} \omega_n^{(k-n)j}
$$
  
=  $c_0 + 2 \sum_{k=1}^{m} \text{Re}(c_k) \cos(2\pi k j/n) + \text{Im}(c_k) \sin(2\pi k j/n)$ ,

since  $\omega_n^{\ell} = \cos(2\pi \ell/n) + i \sin(2\pi \ell/n)$ .

>  $|c_k|, |c_{n-k}|$  measures the strength with which an oscillation with frequency  $k$  is represented in the signal,  $0 \leq k \leq \lfloor \frac{n}{2} \rfloor$ .

R. Hiptmair rev 38286,

NumCSE, autumn 2010

November 17, 2011

<span id="page-860-0"></span>NumCSE, autumn 2010

Extraction of characteristic frequencies from a distorted discrete periodical signal:

1 t =  $0:63$ ; x = **sin**(2\***pi**\*t/64)+**sin**(7\*2\***pi**\*t/64);  $2 \vert y = x + \text{randn}(\text{size}(t)); \text{8}$ *distortion* 

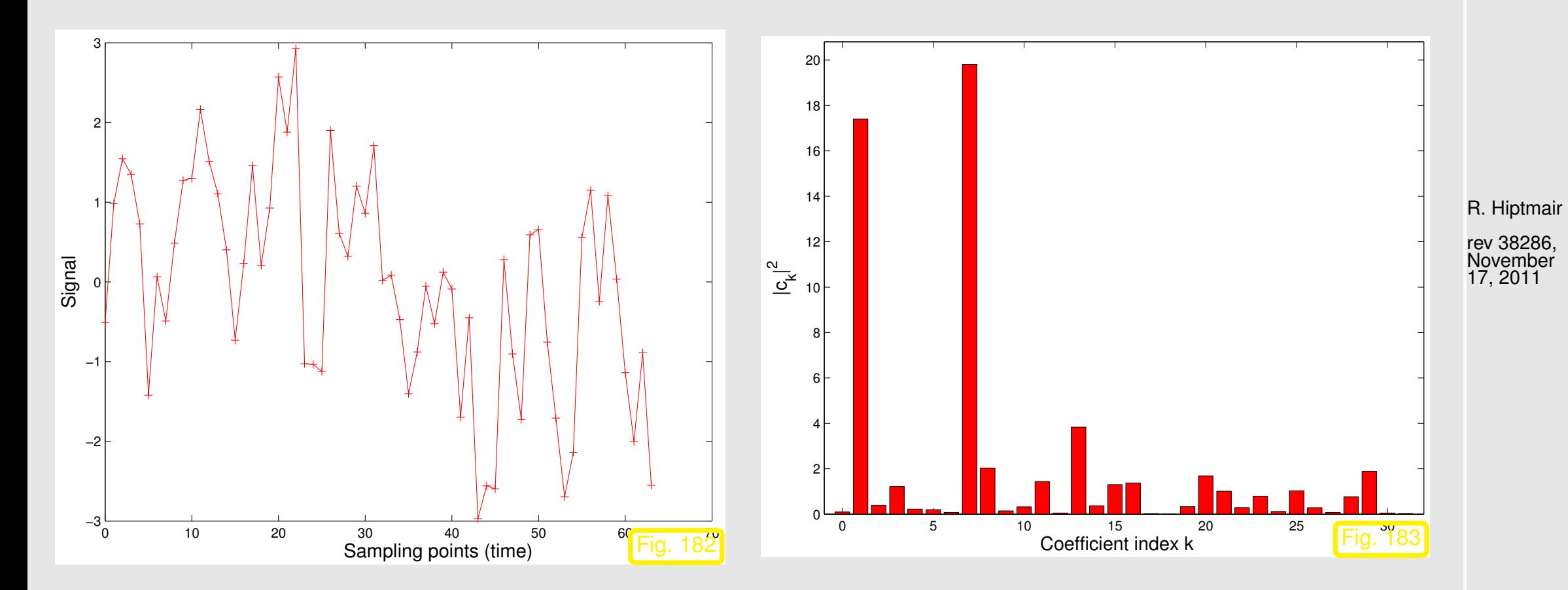

Generating Fig. [183:](#page-860-0)

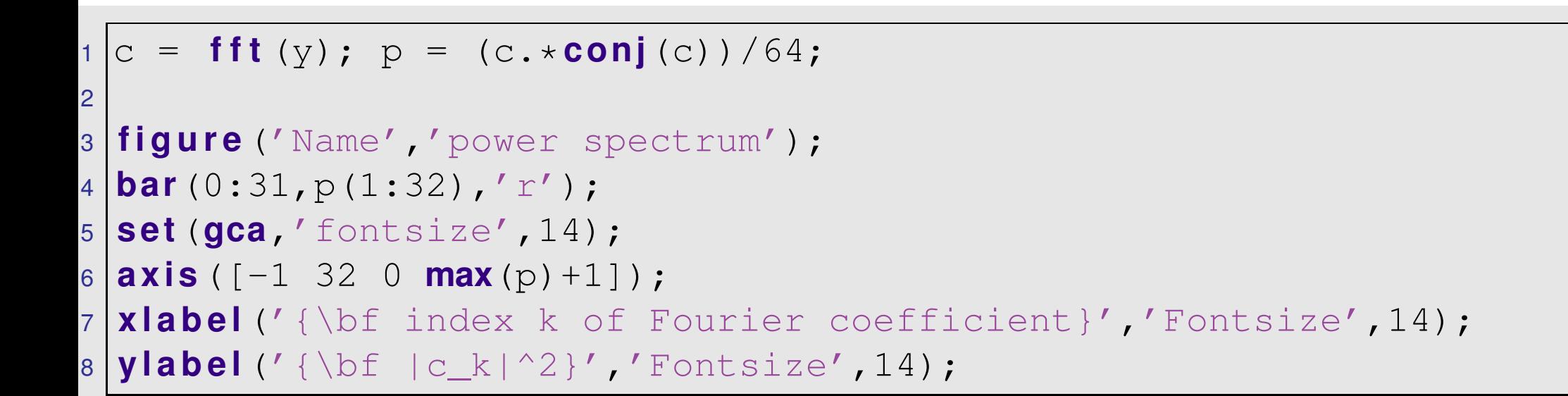

Frequencies present in unperturbed signal become evident in frequency domain.

Example 8.2.23 (Detecting periodicity in data).

DFT: a computer's eye for periodic patterns in data

Code 8.2.24: Extraction of periodic patterns by DFT

- 1 & Tracking of periodicity in data
- 2 & Data obtained from Google Trends, keyword "Vorlesungsverzeichnis"
- $3 \mid$  Exported as .csv-file, non data lines removed, preprocessed by command cut -f  $2 - d$ . p. 862 8.2

R. Hiptmair

NumCSE, autumn 2010

 $\Diamond$ 

rev 38286, November 17, 2011

```
4
5 & read ASCI data from file
6 \vert y = dimread ('trend.dat'); n = length (y);
7
8 f i g u r e('name','data');
9 plot (y,'r-'); grid on;
10 t i t l e ('{\bf Google searches for keyword
   Vorlesungsverzeichnis}','fontsize',14);
1 x label('{\bf week (1.1.2004-31.12.2010)sa}','fontsize',14);
2 ylabel('{\bf relative no. of searches}','fontsize',14);
13 p r i n t -depsc2 '../PICTURES/searchdata.eps';
14
5 8 Periodicity analysis by means of DFT
6 c = fft(y);7 p = abs(c(2: floor((n+1)/2))).^2; % Power spectrum
8 figure ('name', 'Fourier spectrum');
19 p l o t(2: f l o o r ((n+1)/2),p,'m-'); g r i d on; hold on;
20 \mid [\text{mx}, \text{idx}] = sort(p,'descend');
21 p l o t(1+idx(1:4),p(idx(1:4)),'rp');
22 x l a b e l('{\bf index j of Fourier component}','fontsize',14);
23 y l a b e l('{\bf |c_j|^2}','fontsize',14);
24 t i t l e ('{\bf Energy spectrum of web search data}','fontsize',14);
25 p r i n t -depsc2 '../PICTURES/fourierdata.eps';
```
R. Hiptmair

NumCSE, autumn 2010

rev 38286, November 17, 2011

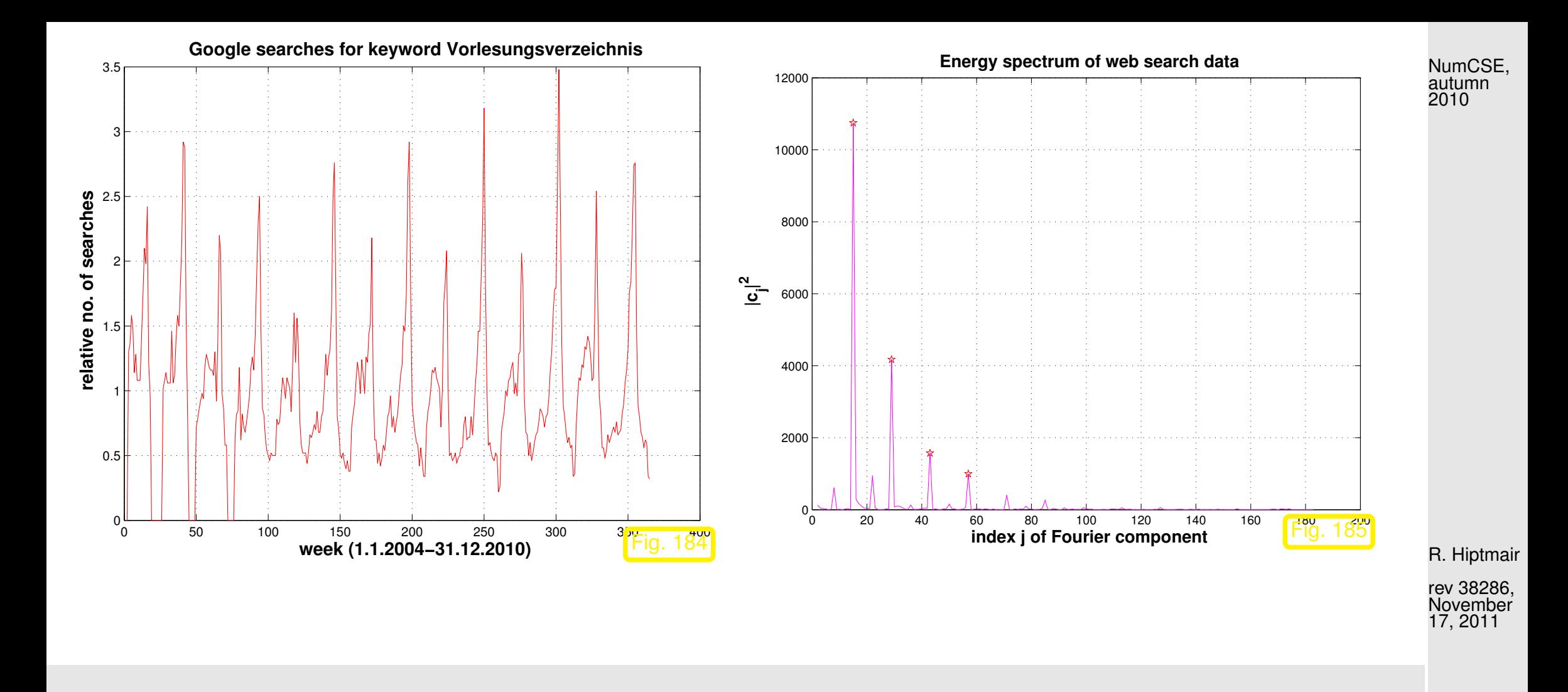

Pronounced peaks in the power spectrum point to periodic structure of the data. Location of peaks tells lengths of dominant periods.

> p. 864 8.2

 $\Diamond$
Remark 8.2.25 ("Low" and "high" frequencies).

# Plots of real parts of trigonometric basis vectors  $(\mathbf{F}_n)_{:,j}$  (= columns of Fourier matrix),  $n=16.$

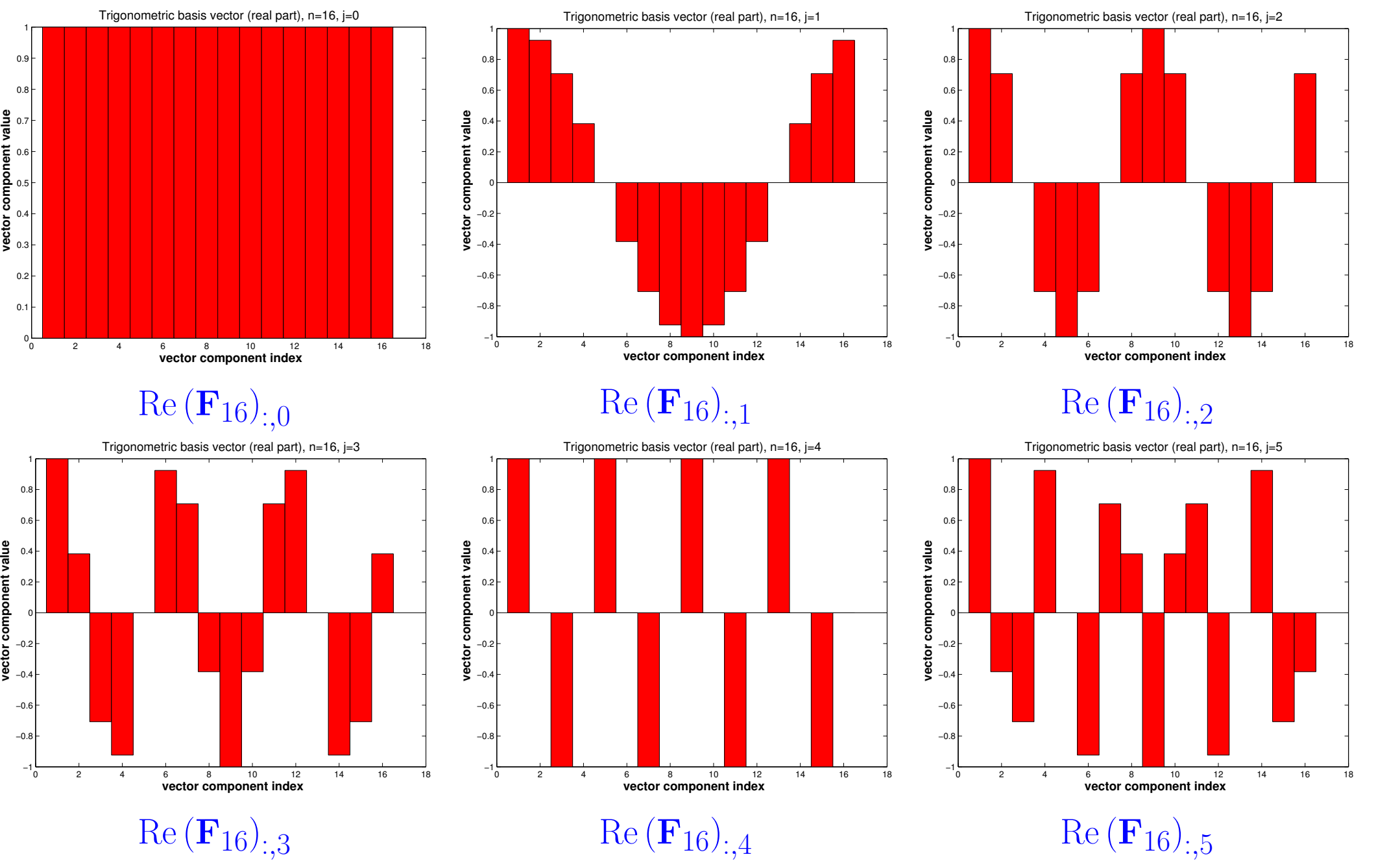

R. Hiptmair

NumCSE, autumn 2010

rev 38286, November 17, 2011

p. 865

8.2

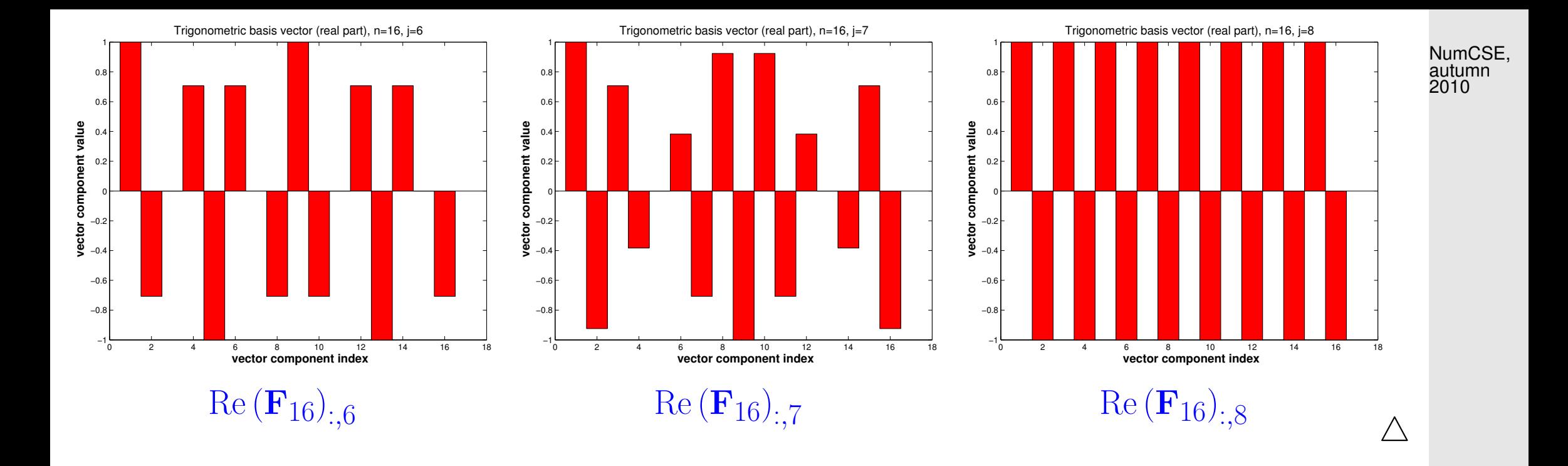

R. Hiptmair

rev 38286, November 17, 2011

By elementary trigonometric identities:

 ${\rm Re}\left( {\bf F}_n \right)_{:,j}=$  $\sqrt{2}$  $\operatorname{Re}\omega_n^{(j-1)k}$  $\tilde{n}$  $\setminus^{n-1}$  $k=0$  =  $(\text{Re} \exp(2\pi i (j-1)k/n))_{k=0}^{n-1} = (\cos(2\pi (j-1)x))_{x=0,\frac{1}{n}}$  $\frac{1}{n}, \ldots, 1 - \frac{1}{n}$  $\overline{n}$ . Slow oscillations/low frequencies  $\leftrightarrow j \approx 1$  and  $j \approx n$ . Fast oscillations/high frequencies  $\leftrightarrow j \approx n/2$ .

8.2

<span id="page-866-0"></span>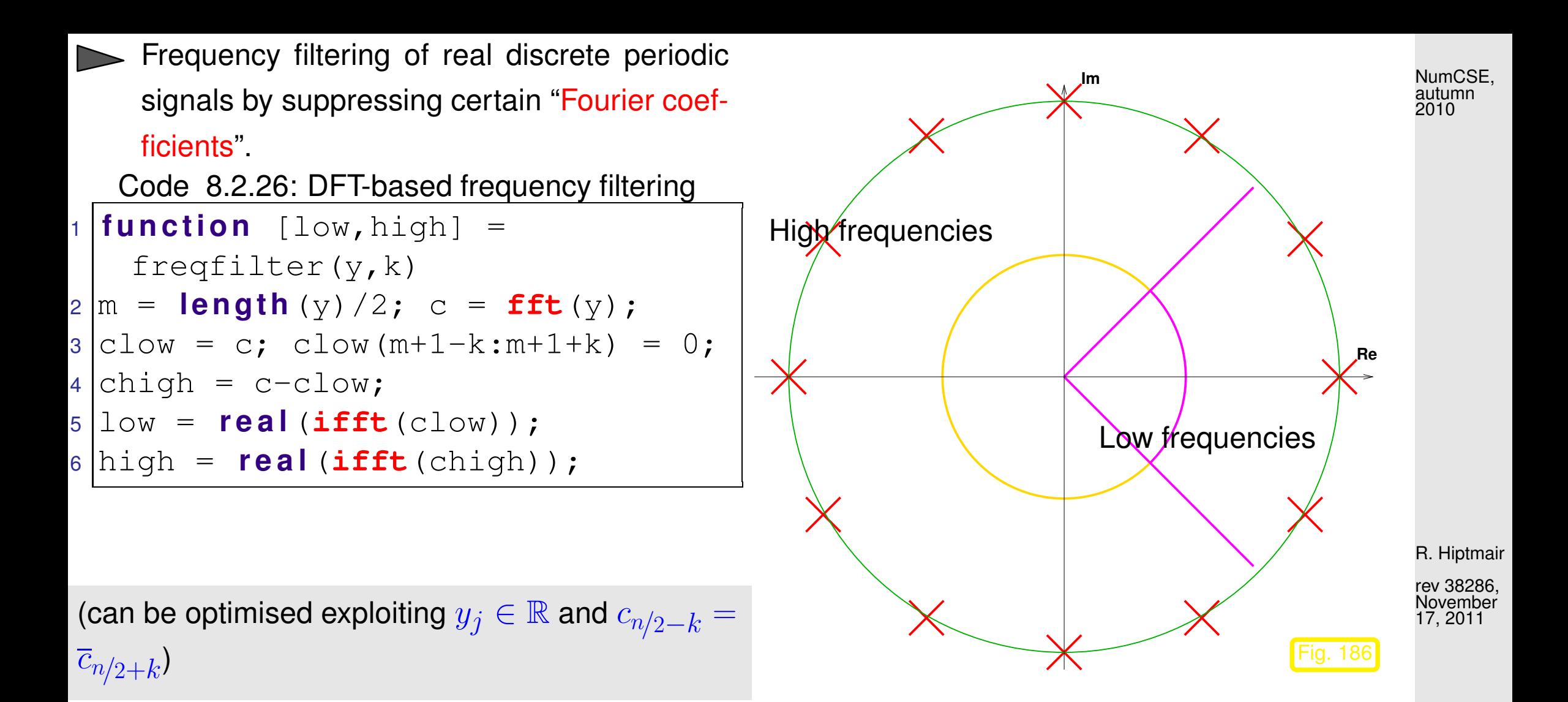

Map  $y \mapsto 1$ ow (in Code [8.2.25\)](#page-866-0)  $\stackrel{\frown}{=}$  low pass filter (*ger.:* Tiefpass).

Map  $y \mapsto h$ igh (in Code [8.2.25\)](#page-866-0)  $\hat{=}$  high pass filter (ger.: Hochpass).

8.2

p. 867

Example 8.2.27 (Frequency filtering by DFT).

Noisy signal:

 $n = 256$ ;  $y = exp(sin(2*pi*(0:n-1)')/n)) + 0.5*sin(exp(1:n)');$ 

Frequency filtering by Code [8.2.25](#page-866-0) with  $k = 120$ .

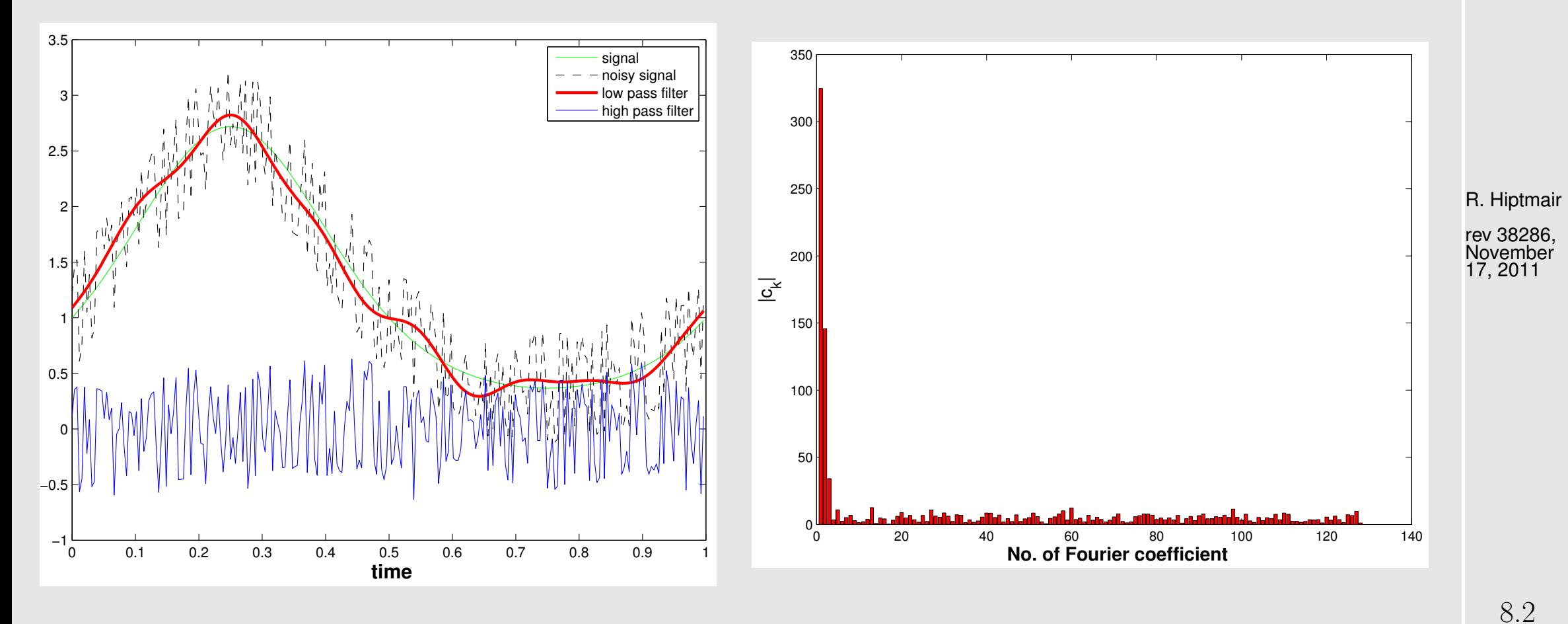

Low pass filtering can be used for *denoising*, that is, the removal of high frequency perturbations of a

p. 868

NumCSE, autumn 2010

signal.

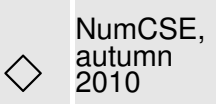

Example 8.2.28 (Sound filtering by DFT).

### Code 8.2.29: DFT based sound compression

```
1 & Low pass sound filtering by DFT
2
3 % Read sound data
4 [y,Fs,nbits] = wavread('hello.wav');
5 sound(y,Fs);
6
7 \vert n = length (y);
8 fprintf ('Read wav File: %d samples, rate = %d/s, nbits = %d\n',
   n,Fs,nbits);
9 k = 1; s(k) = y; leg{k} = 'Sampled signal';
10
1 | c = fft(y);12
13 f i g u r e('name','sound signal');
14 p l o t((22000:44000)/Fs,s{1}(22000:44000),'r-');
```
R. Hiptmair

rev 38286, November 17, 2011

p. 869

8.2

```
15 t i t l e ('samples sound signal','fontsize',14);
6 x label ('{\bf time[s]}','fontsize',14);
7 ylabel ('{\bf sound pressure}','fontsize',14);
8 grid on;
19
2008 print -depsc2 \prime../PICTURES/soundsignal.eps\prime;
\mathbf{1}22 f i g u r e('name','sound frequencies');
23 p l o t(1:n,abs(c).^2,'m-');
24 t i t l e ('power spectrum of sound signal','fontsize',14);
25 x l a b e l('{\bf index k of Fourier coefficient}','fontsize',14);
26 y l a b e l('{\bf |c_k|^2}','fontsize',14);
27 g r i d on;
\overline{8}298 print -depsc2 \prime../PICTURES/soundpower.eps\prime;
\overline{0}31 f i g u r e('name','sound frequencies');
32 p l o t(1:3000,abs(c(1:3000)).^2,'b-');
33 t i t l e ('low frequency power spectrum','fontsize',14);
34 x l a b e l('{\bf index k of Fourier coefficient}','fontsize',14);
35 y l a b e l('{\bf |c_k|^2}','fontsize',14);
36 g r i d on;
\overline{7}
```
rev 38286, November 17, 2011

NumCSE, autumn 

R. Hiptmair

8.2

```
388 print -depsc2 \prime../PICTURES/soundlowpower.eps\prime;
\overline{9}40 f o r m=[1000,3000,5000]
4<sup>1</sup>2 % Low pass filtering
43 cf = zeros(1,n);
44 cf(1:m) = c(1:m); cf(n-m+1:end) = c(n-m+1:end);
45
46 % Reconstruct filtered signal
\forall f = \text{ifft}(cf);
8 % 8 No idea why this is necessary
49 wavwrite(yf,Fs,nbits, s p r i n t f ('hellof%d.wav',m));
50 cy = wavread( s p r i n t f ('hellof%d.wav',m));
51 sound(cy,Fs,nbits);
2<sup>1</sup>3 k = k+1;
|4| s{k} = real (yf);
\texttt{log} \{ k \} = sprintf ('cutt-off = \textdegree d', m');
56 end
\overline{7}58 % Plot original signal and filtered signals
59 f i g u r e('name','sound filtering');
60 p l o t((30000:32000)/Fs,s{1}(30000:32000),'r-',...
```
R. Hiptmair

NumCSE, autumn 2010

```
61 (30000:32000)/Fs,s{2}(30000:32000),'b--',...
\left(30000:32000\right)/\text{Fs},s{3}(30000:32000),'m--',...
\mathbf{S} (30000:32000)/Fs,s{2}(30000:32000),'k--');
64 x l a b e l('{\bf time[s]}','fontsize',14);
65 y l a b e l('{\bf sound pressure}','fontsize',14);
66 legend(leg,'location','southeast');
7<sup>°</sup>8 |% print -depsc2 '../PICTURES/soundfiltered.eps';
                                                                                  NumCSE,
                                                                                   autumn
                                                                                   2010
```

```
DFT based low pass frequency filtering of sound =[y, sf, nb] = wavread('hello.wav');c = fft(y); c(m+1:end-m) = 0;wavwrite(ifft(c),sf,nb,'filtered.wav');
```
R. Hiptmair

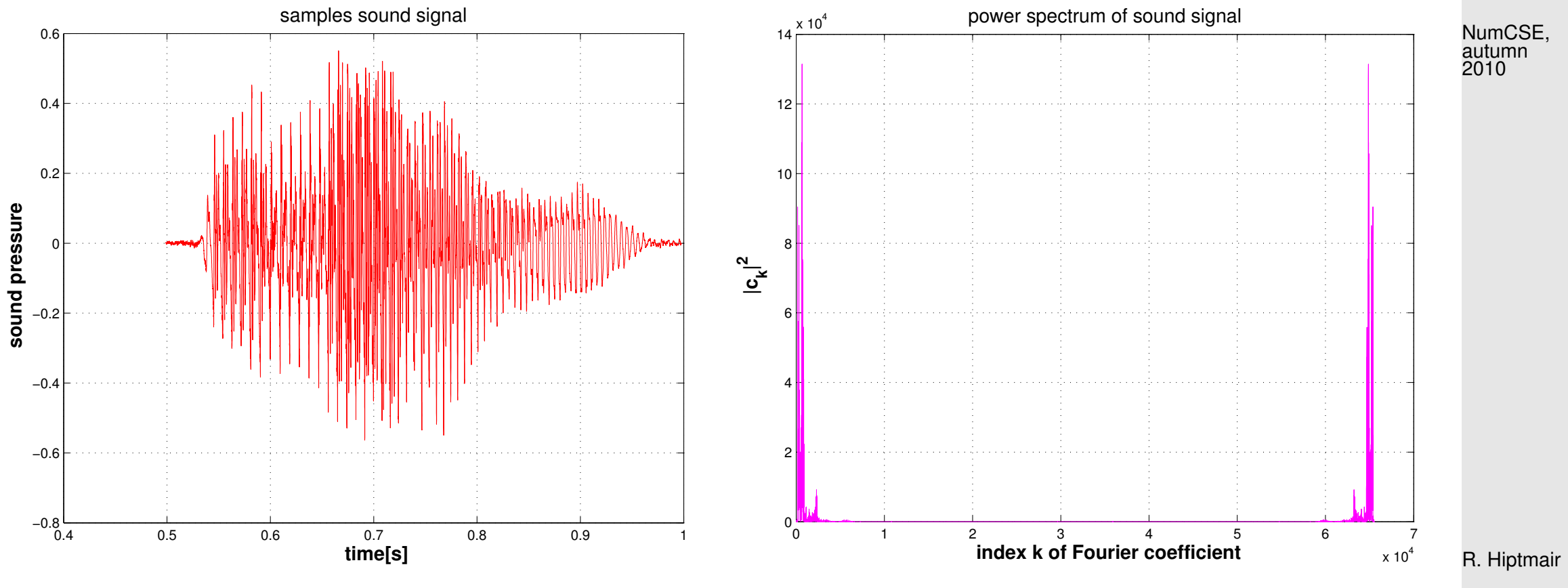

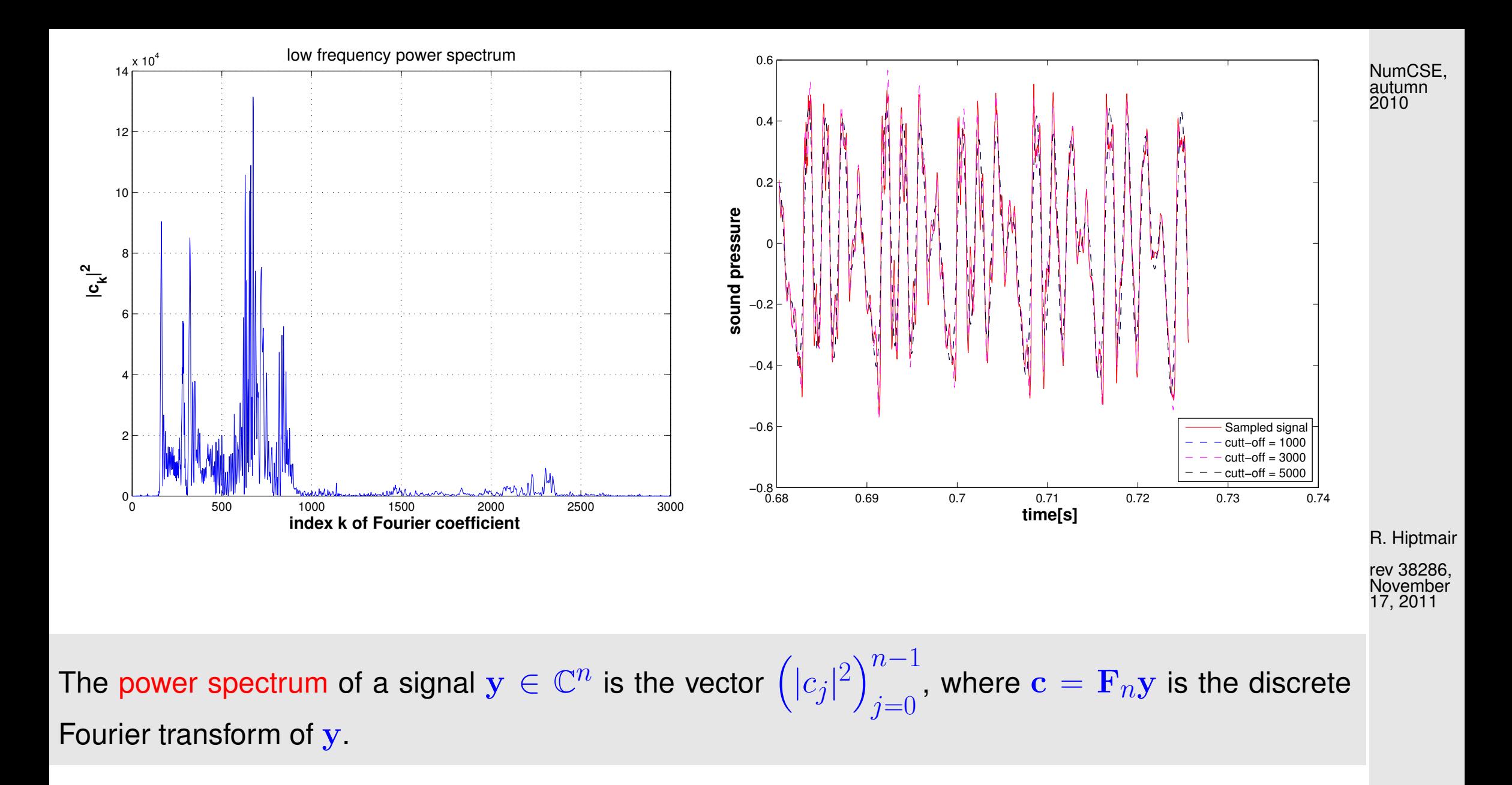

p. 874 8.2

 $\Diamond$ 

## **8.2.3 Real DFT**

Signal obtained from sampling a time-dependent voltage: a real vector.

Aim: efficient DFT (Def. [8.2.14\)](#page-855-0)  $(c_0, \ldots, c_{n-1})$  for *real* coefficients  $(y_0, \ldots, y_{n-1})^{\top} \in \mathbb{R}^n$ ,  $n = 2m$ ,  $m \in \mathbb{N}$ .

If  $y_j \in \mathbb{R}$  in DFT formula [\(8.2.15\)](#page-855-1), we obtain redundant output

$$
\omega_n^{(n-k)j} = \overline{\omega}_n^{kj}, \quad k = 0, \dots, n-1 ,
$$
  
\n
$$
\Rightarrow \overline{c}_k = \sum_{j=0}^{n-1} y_j \overline{\omega}_n^{kj} = \sum_{j=0}^{n-1} y_j \omega_n^{(n-k)j} = c_{n-k}, \quad k = 1, \dots, n-1 .
$$

Idea: map  $y \in \mathbb{R}^n$ , to  $\mathbb{C}^m$  and use DFT of length  $m$ .

$$
h_k = \sum_{j=0}^{m-1} (y_{2j} + iy_{2j+1}) \omega_m^{jk} = \sum_{j=0}^{m-1} y_{2j} \omega_m^{jk} + i \cdot \left( \sum_{j=0}^{m-1} y_{2j+1} \omega_m^{jk} \right),
$$
 (8.2.30) 
$$
{}^{8.2}_{p. 875}
$$

NumCSE, autumn 2010

R. Hiptmair rev 38286,

**November** 17, 2011

$$
\overline{h}_{m-k} = \sum_{j=0}^{m-1} \overline{y_{2j} + iy_{2j+1}} \overline{\omega}_m^{j(m-k)} = \boxed{\sum_{j=0}^{m-1} y_{2j} \omega_m^{jk}} - i \cdot \boxed{\sum_{j=0}^{m-1} y_{2j+1} \omega_m^{jk}}.
$$
 (8.2.31) <sup>NumCSE</sup><sub>2010</sub>

$$
\Rightarrow\;\; \left[\sum_{j=0}^{m-1} y_{2j}\,\omega_m^{jk}\right]= \tfrac{1}{2}(h_k+\overline{h}_{m-k})\quad,\;\; \left[\sum_{j=0}^{m-1} y_{2j+1}\,\omega_m^{jk}\right]= -\tfrac{1}{2}i(h_k-\overline{h}_{m-k})\;.
$$

Use simple identities for roots of unity:

$$
c_{k} = \sum_{j=0}^{n-1} y_{j} \omega_{n}^{jk} = \underbrace{\left[\sum_{j=0}^{m-1} y_{2j} \omega_{m}^{jk}\right]}_{2 \equiv 0} + \omega_{n}^{k} \cdot \underbrace{\left[\sum_{j=0}^{m-1} y_{2j+1} \omega_{m}^{jk}\right]}_{2 \equiv 0}.
$$
\n(8.2.32)\n
$$
c_{k} = \frac{1}{2} (h_{k} + \overline{h}_{m-k}) - \frac{1}{2} i \omega_{n}^{k} (h_{k} - \overline{h}_{m-k}), \quad k = 0, \dots, m-1,
$$
\n
$$
c_{k} = \overline{c}_{n-k}, \quad k = m+1, \dots, n-1.
$$
\n(8.2.33) R. Hiptmair rev 38286, November 38286, November 17, 2011

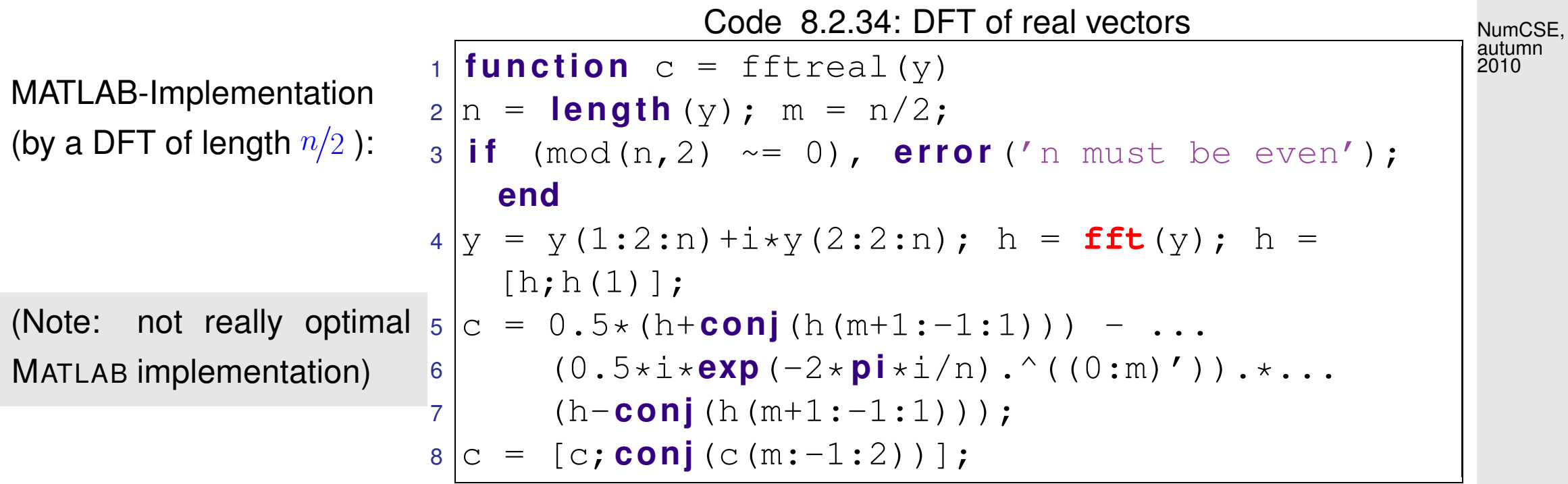

#### R. Hiptmair

rev 38286, November 17, 2011

# **8.2.4 Two-dimensional DFT**

A natural analogy:

one-dimensional data ("signal")  $\;\longleftrightarrow\; \;$  vector  $\mathbf{y} \in \mathbb{C}^n,$ 

two-dimensional data ("image")  $\;\longleftrightarrow\;$  matrix.  $\mathbf{Y}\in\mathbb{C}^{m,n}$ 

p. 877 8.2

Two-dimensional trigonometric basis of  $\mathbb{C}^{m,n}$  :

First, the first-order matrix and the first-order matrix. The first-order matrix 
$$
S
$$
 is the first-order matrix  $S$  and  $S$  is the first-order matrix  $S$  and  $S$  and  $S$  are the first-order matrix  $S$  and  $S$  and  $S$  are the first-order matrix  $S$  and  $S$  and <math display="inline</p>

Two-dimensional DFT by nested one-dimensional DFTs [\(8.2.15\)](#page-855-1):

 $fft2(Y) = fft(fft(Y).')'.'$ 

Here: . ' simply transposes the matrix (no complex conjugation)

R. Hiptmair

Example 8.2.36 (Deblurring by DFT).

Gray-scale pixel image  $\mathbf{P} \in \mathbb{R}^{m,n}$ , actually  $\mathbf{P} \in \{0,\ldots,255\}^{m,n}$ , see Ex. [6.3.22.](#page-622-0)

 $(p_{l,k})$  $l, k \in \mathbb{Z}$  $\hat{=}$  periodically extended image:

 $p_{l,j} = (\mathbf{P})_{l+1,j+1}$  for  $1 \leq l \leq m, 1 \leq j \leq n$ ,  $p_{l,j} = p_{l+m,j+n}$   $\forall l, k \in \mathbb{Z}$ .

Blurring **=** pixel values get replaced by weighted averages of near-by pixel values (effect of distortion in optical transmission systems)

$$
c_{l,j} = \sum_{k=-L}^{L} \sum_{q=-L}^{L} s_{k,q} p_{l+k,j+q} , \quad 0 \le l < m, \qquad L \in \{1, ..., \min\{m, n\}\}.
$$
 (8.2.37)  
\n
$$
\text{B. Hiptmair}
$$
rev 38286,  
\nblurred image\npoint spread function\n
$$
17, 2011
$$

Does this ring a bell? Hidden in [\(8.2.37\)](#page-878-0) are two (periodic) discrete convolutions, see Def. [8.1.13.](#page-836-0)

Hardly surprising that DFT comes handy for reversing the effect of the blurring!

Usually:  $L$  small,  $s_{k,m}\geq 0,$   $\sum_{k=1}^L s_k$  $k=-L$  $\sum_{\alpha}$  $\frac{L}{q=-L}\,s_{k,q}=1$  (an averaging) <span id="page-878-0"></span>NumCSE, autumn 2010

p. 879

Used in test calculations:  $L = 5$ 

$$
s_{k,q} = \frac{1}{1 + k^2 + q^2} \; .
$$

**Code 8.2.38: point spread function**

\n
$$
\begin{array}{rcl}\n1 & \text{function} & S & = & \text{psf (L)} \\
2 & \begin{bmatrix} X, Y \end{bmatrix} & = & \text{meshgrid (-L:1:L, -L:1:L)} \\
S & = & 1. \quad \text{if } (1 + X, *X + Y, *Y) \\
S & = & S / \text{sum (sum (S)) };\n\end{array}
$$
\n

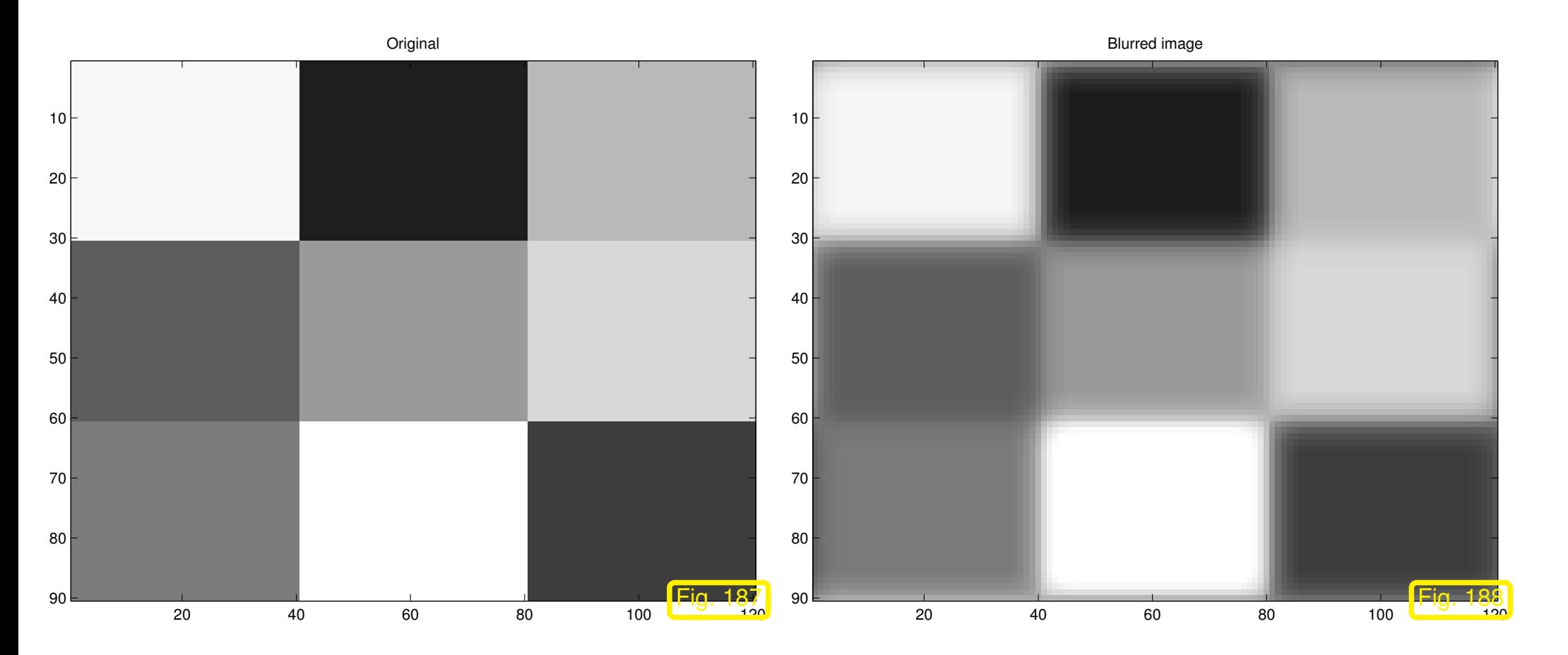

R. Hiptmair

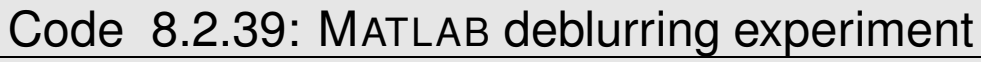

```
1 & Generate artifical "image"
2 |P = kron (magic (3), ones (30, 40)) \star31;
3 | \text{col} = [0:1/254:1]' \times [1,1,1];4 f i g u r e; image(P); colormap(col); t i t l e ('Original');
5 print -depsc2 '../PICTURES/dborigimage.eps';
6 & Generate point spread function
7/L = 5; S = psf(L);
8 % Blur image
9 C = blur(P,S);10 f i g u r e; image( f l o o r (C)); colormap(col); t i t l e ('Blurred image');
1 print -depsc2 '../PICTURES/dbblurredimage.eps';
2 & Deblur image
3 |D = \text{deblur}(C, S);14 f i g u r e; image( f l o o r ( r e a l (D))); colormap(col);
15 f p r i n t f ('Difference of images (Frobenius norm): %f\n',norm(P-D));
```
R. Hiptmair

NumCSE, autumn 2010

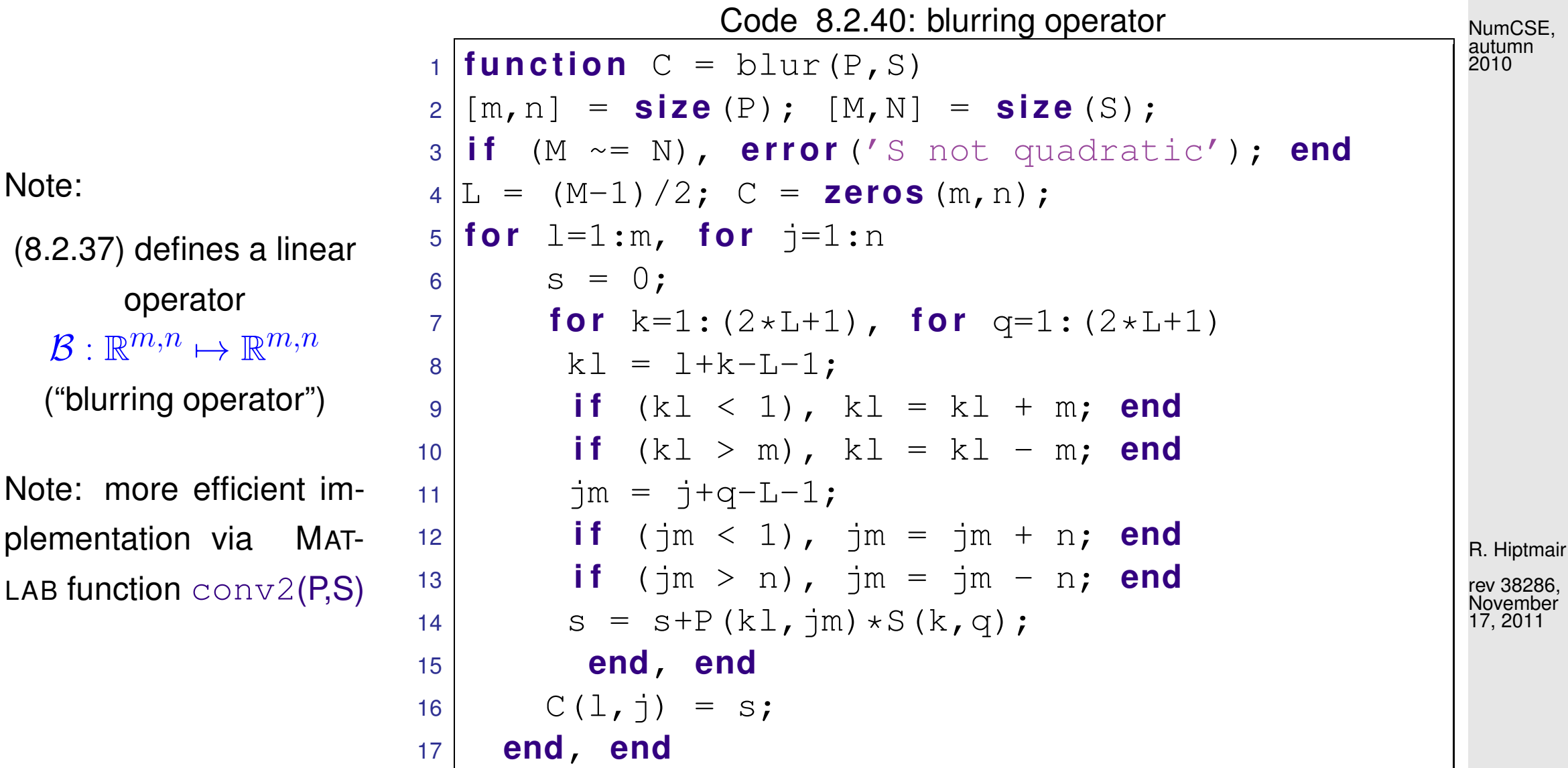

8.2

Recall: derivation of [\(8.2.7\)](#page-851-0) and Lemma [8.2.12.](#page-854-0) Try this in 2D!

NumCSE, autumn 2010

$$
\left(\mathcal{B}(\left(\omega_{m}^{\nu k}\omega_{n}^{\mu q}\right)_{k,q\in\mathbb{Z}})\right)_{l,j} = \sum_{k=-L}^{L} \sum_{q=-L}^{L} s_{k,q} \omega_{m}^{\nu(l+k)} \omega_{n}^{\mu(j+q)} = \omega_{m}^{\nu l} \omega_{n}^{\mu j} \sum_{k=-L}^{L} \sum_{q=-L}^{L} s_{k,q} \omega_{m}^{\nu k} \omega_{n}^{\mu q}.
$$
  
\n
$$
\mathbf{V}_{\nu,\mu} := \left(\omega_{m}^{\nu k} \omega_{n}^{\mu q}\right)_{k,q\in\mathbb{Z}}, 0 \leq \mu < m, 0 \leq \nu < n \text{ are the eigenvectors of } \mathcal{B}.
$$
  
\n
$$
\mathcal{B}\mathbf{V}_{\nu,\mu} = \lambda_{\nu,\mu} \mathbf{V}_{\nu,\mu} , \text{ eigenvalue } \lambda_{\nu,\mu} = \sum_{k=-L}^{L} \sum_{q=-L}^{L} s_{k,q} \omega_{m}^{\nu k} \omega_{n}^{\mu q}
$$
(8.2.41)  
\n2-dimensional DFT of point spread function!

R. Hiptmair

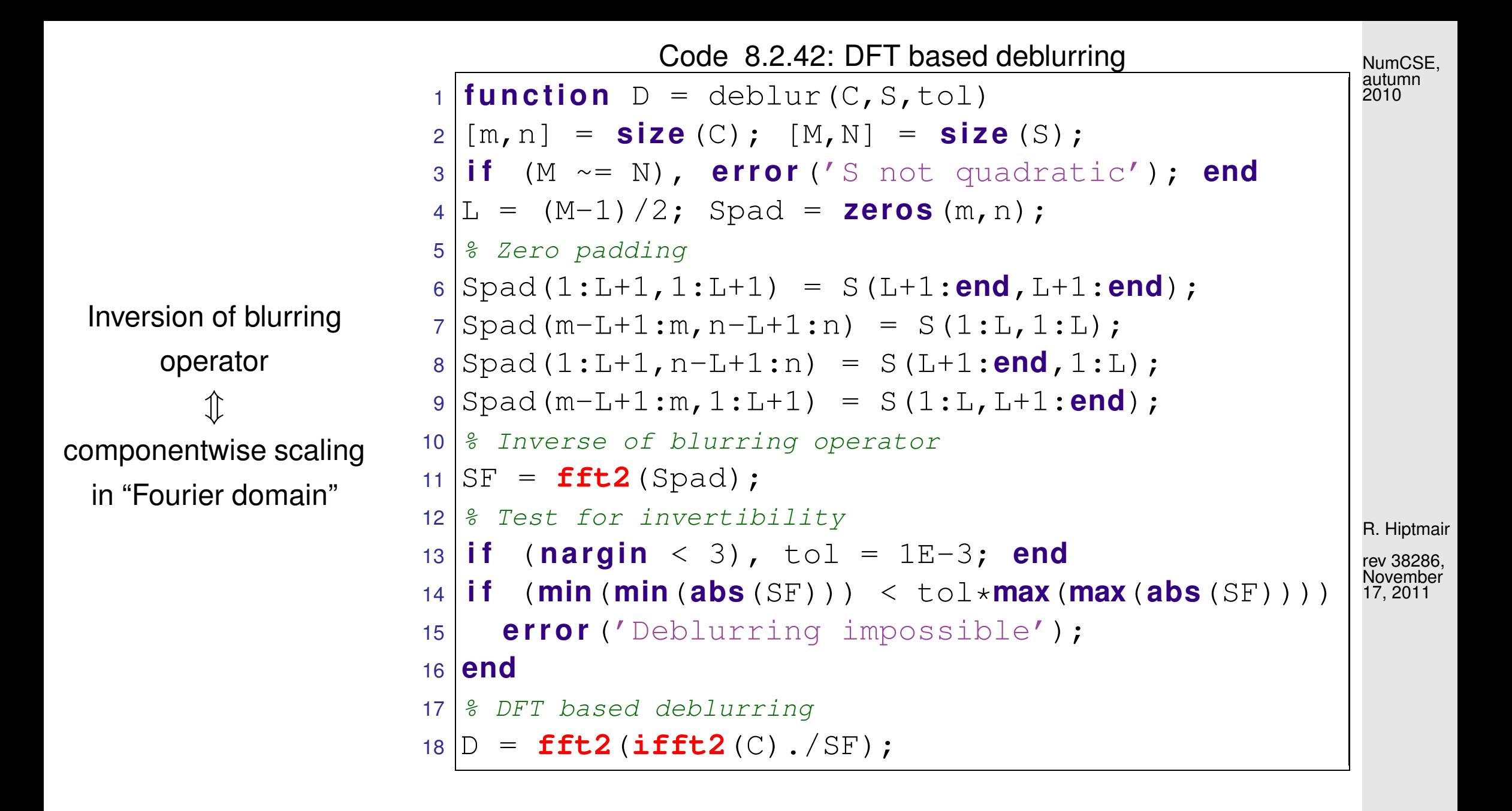

 $\Diamond$ 

### **8.2.5 Semi-discrete Fourier Transform [\[51,](#page-1274-0) Sect. 10.11]**

Starting from Ex. [8.1.10](#page-834-0) we mainly looked at time-discrete  $n$ -periodic signals, which can be mapped to vectors  $\in \mathbb{R}^n.$  This led to discrete periodic convolution ( $\rightarrow$  Def. [8.1.13\)](#page-836-0) and the discrete Fourier transform (DFT) ( $\rightarrow$  Def. [8.2.14\)](#page-855-0) as (bi-)linear mappings in  $\mathbb{C}^n$ .

In this section we are concerned with non-periodic signals of infinite duration.

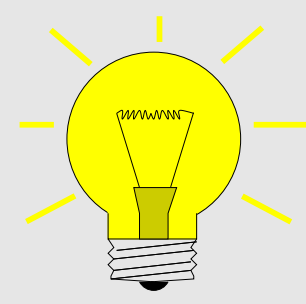

Idea: Study the limit  $n \to \infty$  for the *n*-periodic setting and DFT.

 $(y_k)_{k\in\mathbb{Z}}$  n-periodic sequence (signal),  $n=2m+1, m\in\mathbb{N}$ :

**DFT:** 
$$
c_k = \sum_{j=-m}^{m} y_j \exp(-2\pi i \frac{kj}{n}), \quad k = 0, ..., n-1.
$$
 (8.2.43) 8.2  
p. 885

<span id="page-884-0"></span>R. Hiptmair

NumCSE, autumn 2010

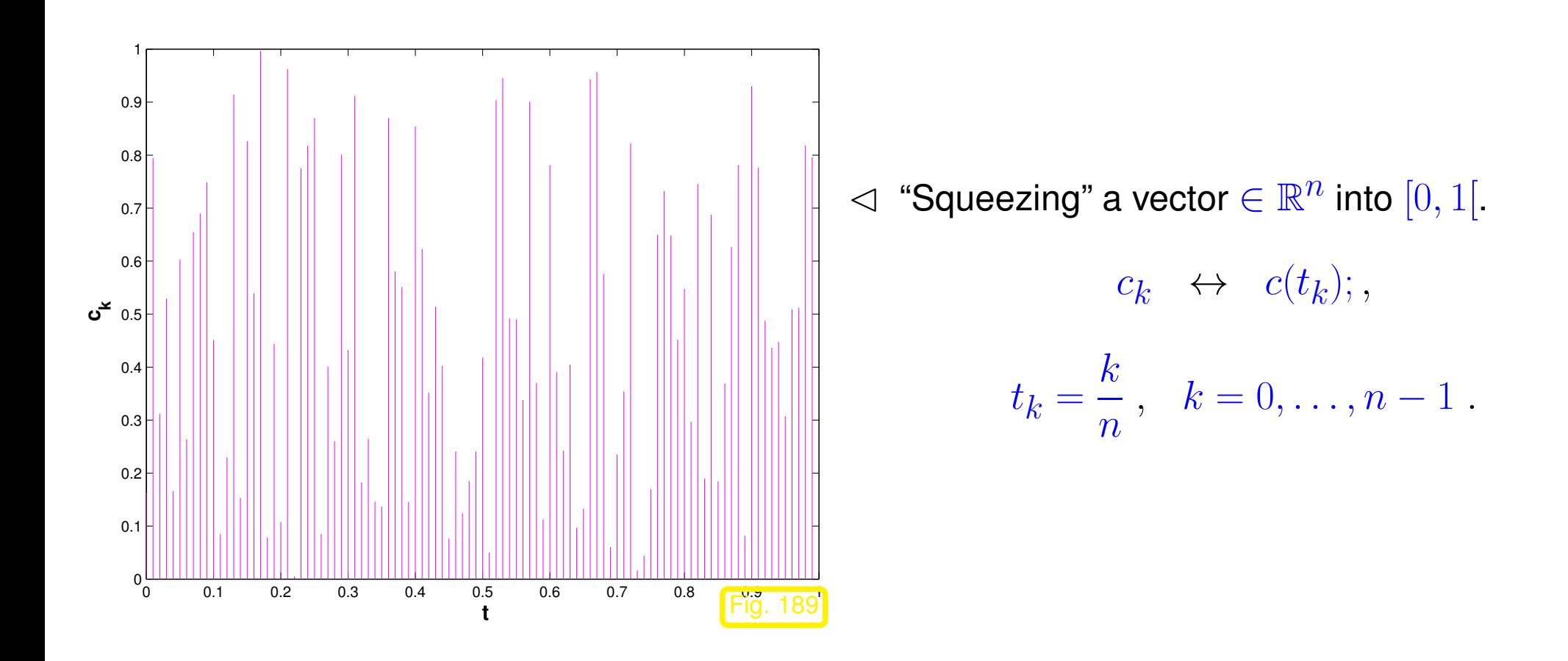

Now we associate a point  $t_k \in [0, 1]$  with each index k

$$
k \in \{0, \ldots, n-1\} \quad \longleftrightarrow \quad t_k := \frac{k}{n} \,. \tag{8.2.44}
$$

Thus, formally, we can rewrite [\(8.2.43\)](#page-884-0) as

**DFT:** 
$$
c(t_k) := c_k = \sum_{j=-m}^{m} y_j \exp(-2\pi i j t_k), \quad k = 0, ..., n-1
$$
. (8.2.45) 8.2

NumCSE, autumn 2010

<span id="page-885-0"></span>R. Hiptmair

The notation indicates that we read  $c_k$  as the value of a *function*  $c:[0,1[\mapsto\mathbb{C}$  *f*or argument  $t_k$ .

NumCSE, autumn 2010

<span id="page-886-0"></span>Example 8.2.46 ("Squeezed" DFT of a periodically truncated signal).

Bi-infinite discrete signal, "concentrated around 0":

$$
y_j = \frac{1}{1+j^2}, \quad j \in \mathbb{Z}.
$$

We examine the DFT of the  $2m+1$  periodic signal obtained by periodic extension of  $(y_k)_{k=-m}^m$ .

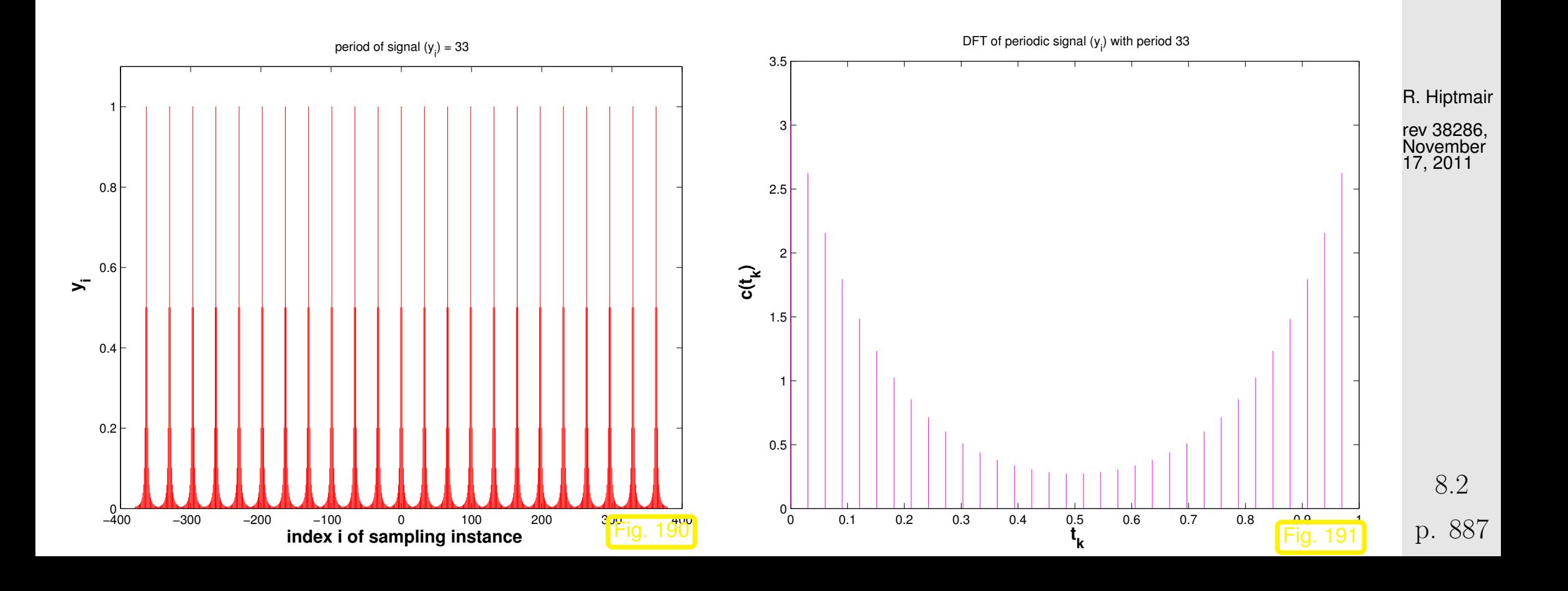

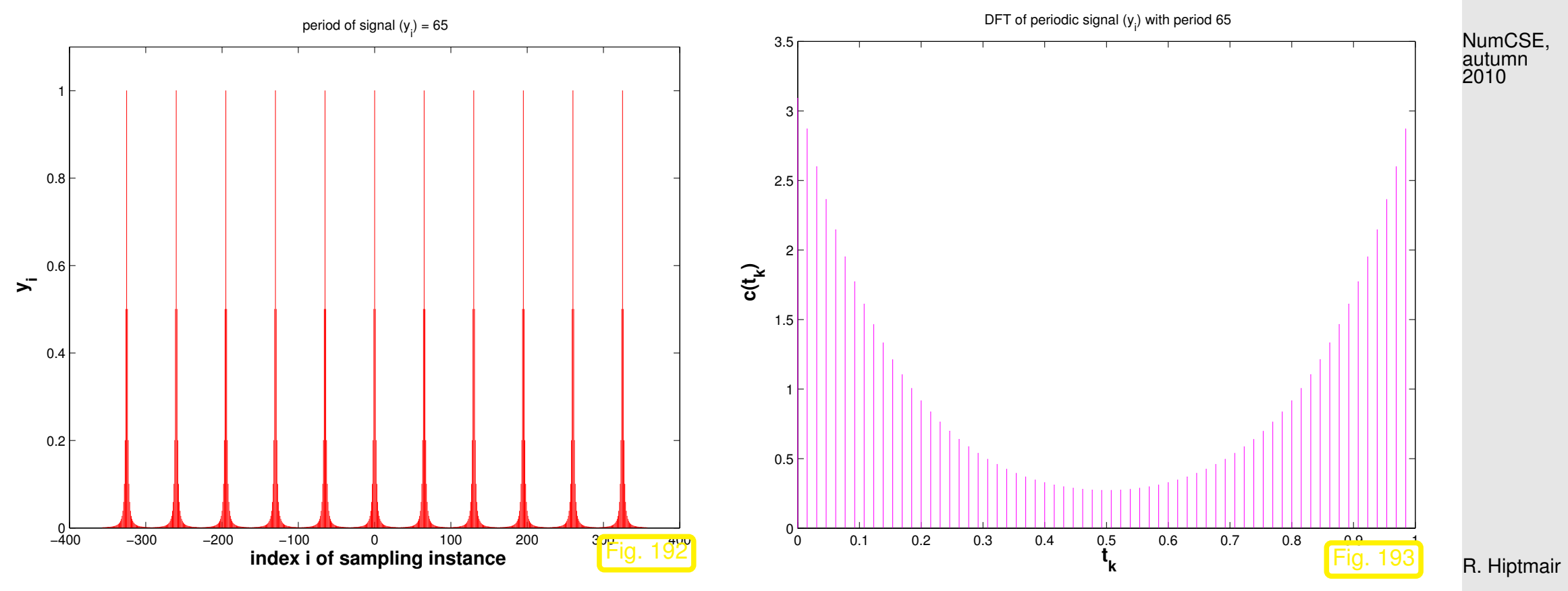

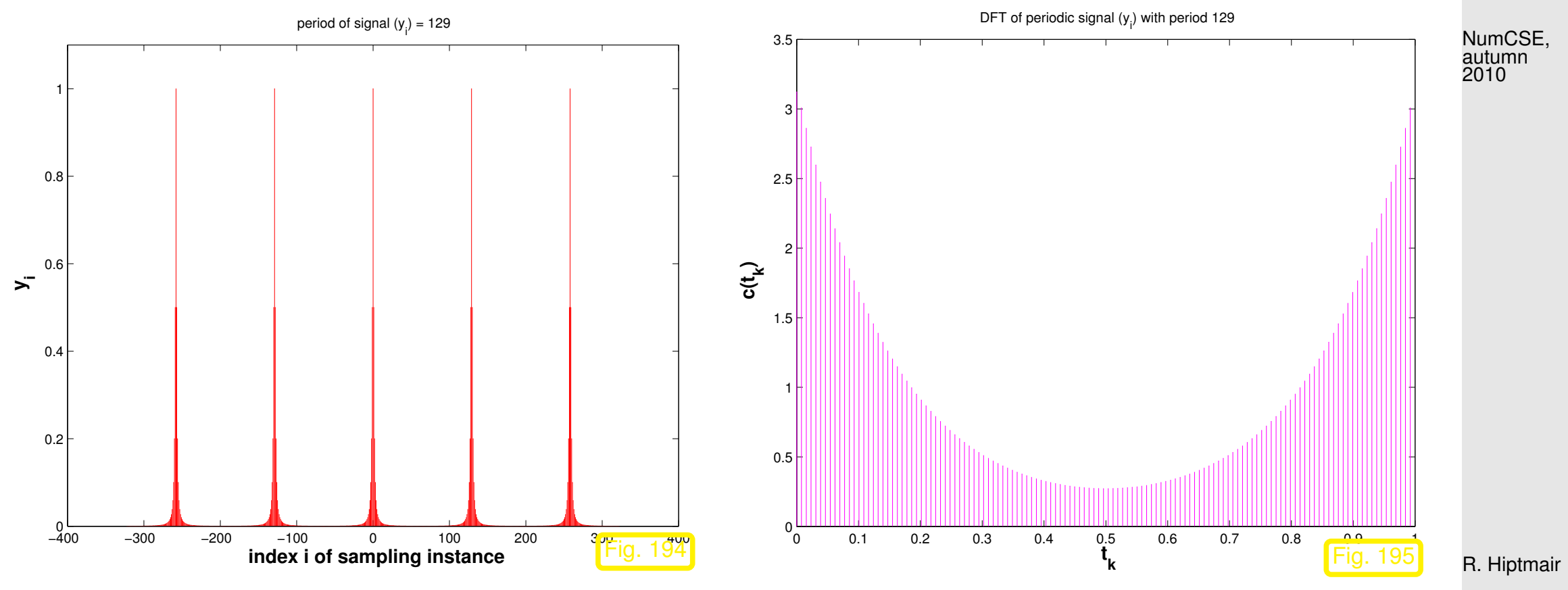

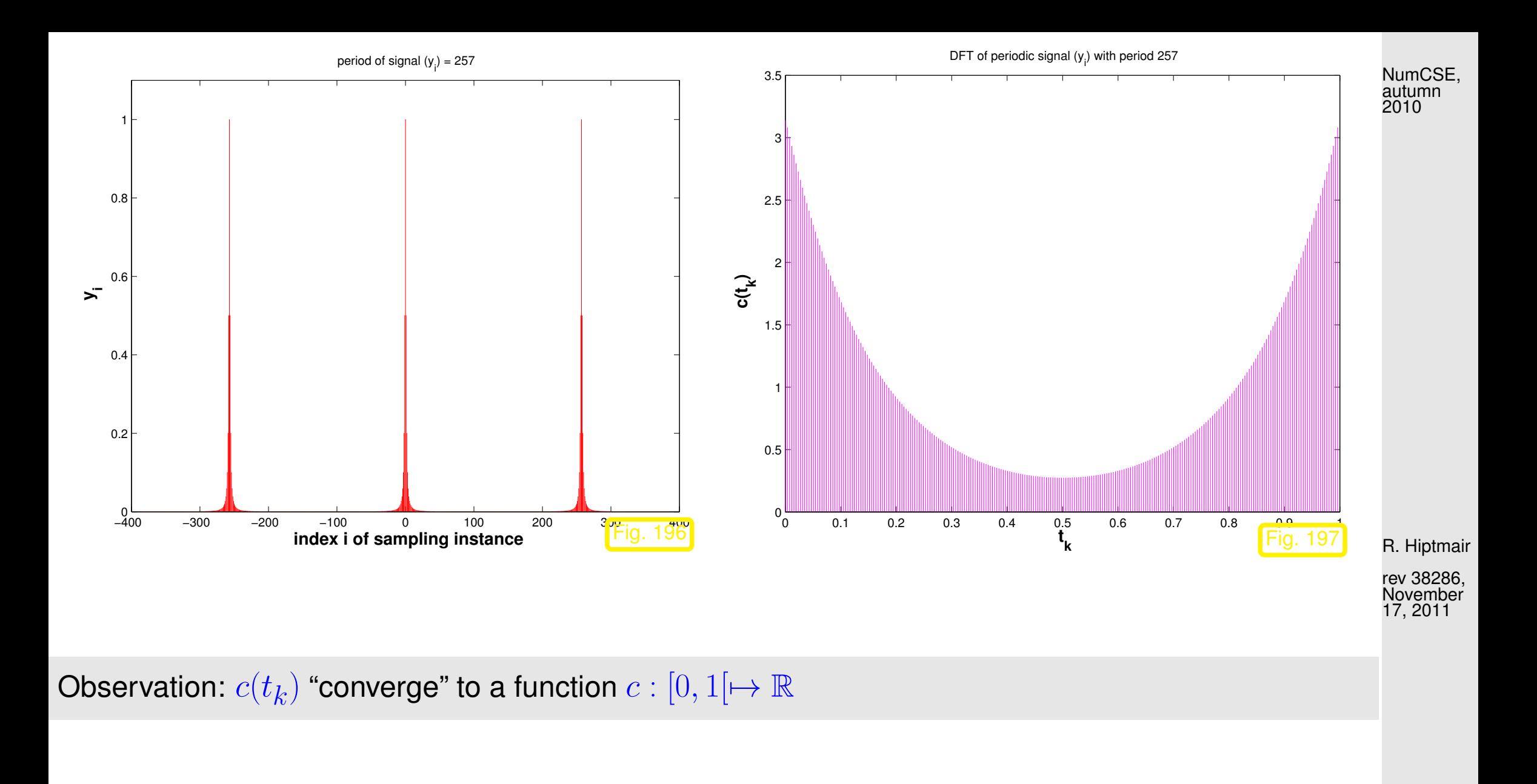

p. 890 8.2

 $\Diamond$ 

Code 8.2.47: Plotting a periodically truncated signal and its DFT

```
1 & Visualize limit m \to \infty for a 2m+!-periodic signal and
2 \mid % its discrete Fourier transform "squeezed" into [0,1].
3
4 \mid \frac{1}{2} range of plot for visualization of discrete signal
5 \text{Npow} = 8; N = 3 \times (2^{\wedge} \text{Npow} + 1);
6 & function defining discrete signal
7 \text{ yfn} = (9 \text{ (k)} 1./(1+k. *k));8 \mid % loop over different periods 2^l + 19 for mpow = [4\ 5\ 6\ 7]0 \mid m = 2^mmpow;
1 | vbas = vfn([(-m:-1), 0, (1:m)]);
2 Ncp = floor (N/(2*m+1));
3 \mid y = repmat (ybas, 1, Ncp);
14
15 figure; hy = stem ((1:length(y))-(length(y)+1)/2,y,'r');
16 ax = axis; axis([ax(1) ax(2) 0 1.1]); hold on;
17 set(hy,'markersize',0);
18 x l a b e l('{\bf index i of sampling instance}','fontsize',14);
9 ylabel('{\bf y_{i}}','fontsize',14);
\alpha title (sprintf ('period of signal (y_{i}^{i}) = \delta d',2*m+1));
21 p r i n t ('-depsc2', s p r i n t f ('../PICTURES/persig%d.eps',mpow));
```
 $|2|$ 

November 17, 2011

rev 38286,

R. Hiptmair

NumCSE, autumn 2010

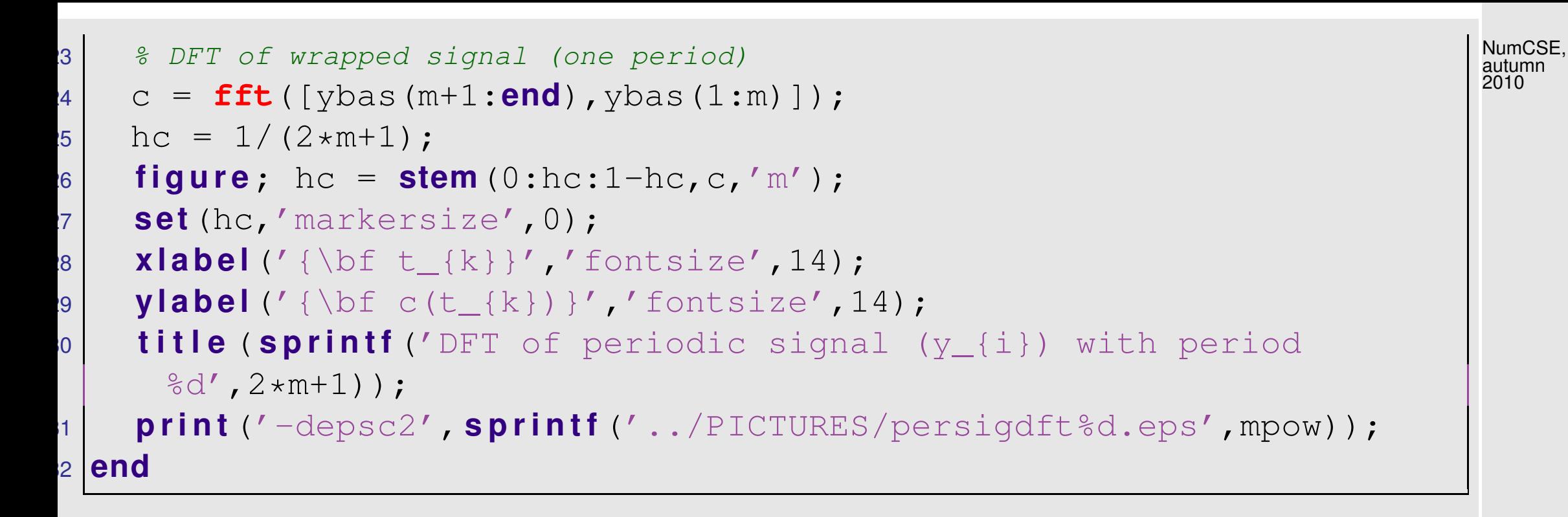

R. Hiptmair

rev 38286, November 17, 2011

Now: pass to the limit  $m \to \infty$  (and keep the function perspective)

Note: passing to the limit amounts to dropping the assumption of periodicity!

$$
c(t) = \sum_{k \in \mathbb{Z}} y_k \exp(-2\pi i kt).
$$
 (8.2.48)

<span id="page-891-0"></span>8.2

p. 892

Terminology: the series  $(=$  infinite sum) on the right hand side of  $(8.2.48)$  is called a [Fourier series](http://en.wikipedia.org/wiki/Fourier_series)

<span id="page-892-0"></span>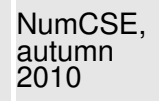

the function  $c : [0,1] \mapsto \mathbb{C}$  defined by [\(8.2.48\)](#page-891-0) is called the Fourier transform of the sequence  $(y_k)_{k\in\mathbb{Z}}$  (, if the series converges).

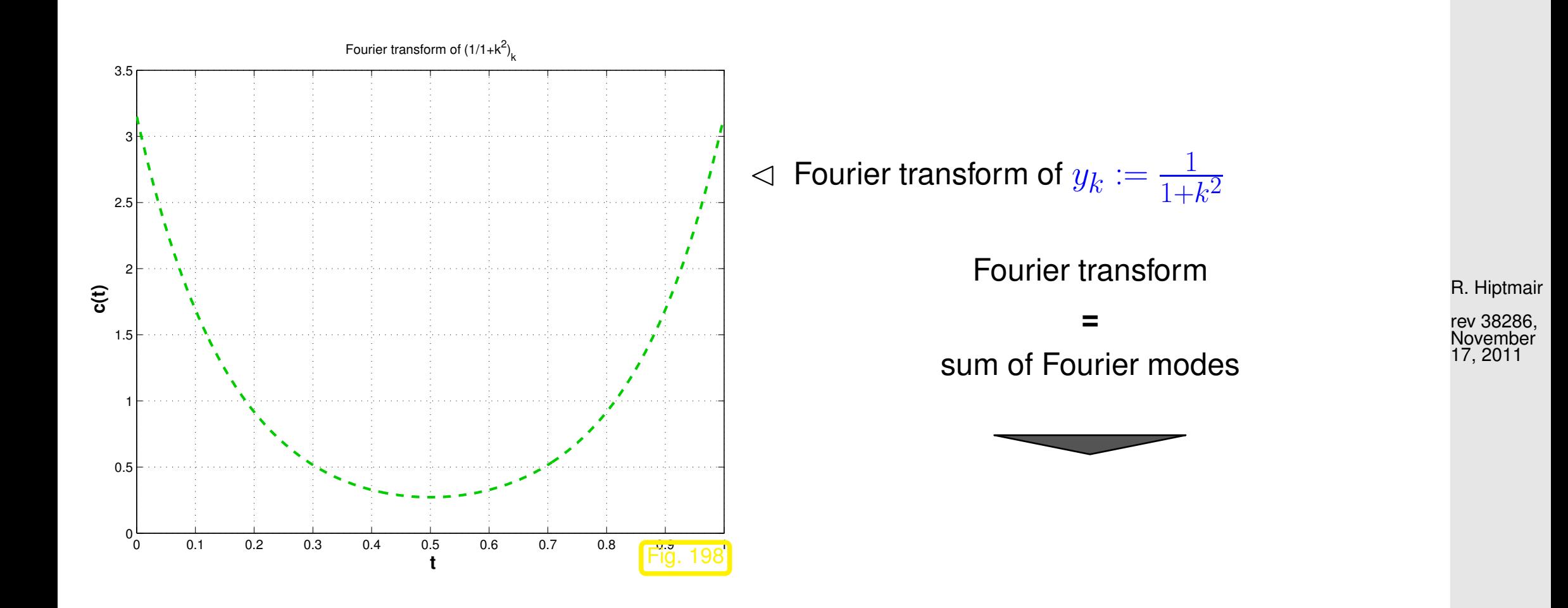

p. 893

8.2

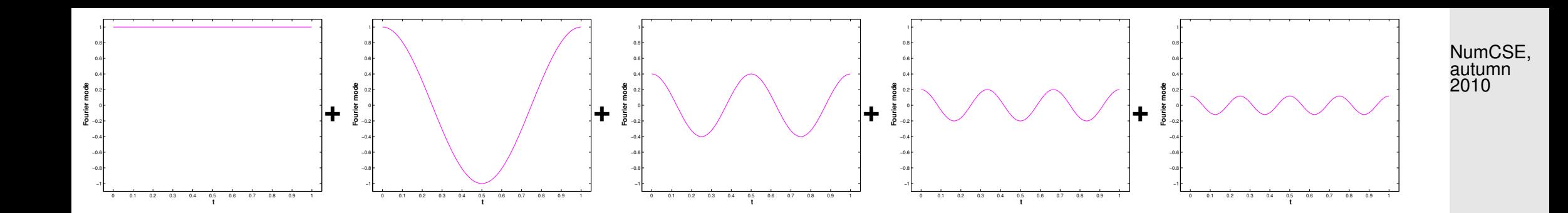

<span id="page-893-1"></span>Remark 8.2.49 (Decay conditions for bi-infinite signals).

The considerations above were based on

- truncation of  $(y_k)_{k\in\mathbb{Z}}$  to  $(y_k)_{k=-m}^m$  and
- **•** periodic continuation to an  $2m + 1$ -periodic signal.

R. Hiptmair

rev 38286, November 17, 2011

Obviously, only if the signal is *concentrated around*  $k = 0$  this procedure will not lose essential information contained in the signal.

Minimal requirement:

\n
$$
\lim_{k \to \infty} |y_k| = 0,
$$
\n(8.2.50)

\nStronger requirement:

\n
$$
\sum_{k \in \mathbb{Z}} |y_k| < \infty.
$$
\n(8.2.48)

\n(link) converges uniformly [63, Def 4.8.1]

 $(8.2.51)$   $\Rightarrow$  Fourier series  $(8.2.48)$  $(8.2.48)$  [\(link\)](http://en.wikipedia.org/wiki/Fourier_series) converges uniformly [\[63,](#page-1275-0) Def. 4.8.1]

 $\Rightarrow$   $c : [0, 1] \mapsto \mathbb{C}$  is continuous [\[63,](#page-1275-0) Thm. 4.8.1].

<span id="page-893-0"></span>p. 894 8.2

NumCSE, autumn 2010

Remark 8.2.52 (Numerical summation of Fourier series).

Assuming sufficiently fast decay of the signal  $(y_k)_{k\in\mathbb{Z}}$  for  $k\to\infty$  ( $\to$  Rem. [8.2.49\)](#page-893-1), we can *approxi-*mate the Fourier series [\(8.2.48\)](#page-892-0) by a Fourier sum

$$
c(t) \approx c_M(t) := \sum_{k=-M}^{M} y_k \exp(-2\pi i kt) , \quad M \gg 1 .
$$
 (8.2.53)

Task: Evaluation of  $c(t)$  at  $N$  equidistant points  $t_j:=\frac{j}{N}$  $\frac{J}{N}$ ,  $j=0,\ldots,N$  (e.g., for plotting it).

$$
c(t_j) = \lim_{M \to \infty} \sum_{k=-M}^{M} y_k \exp(-2\pi i kt_j) \approx \sum_{k=-M}^{M} y_k \exp(-2\pi i \frac{kj}{N}),
$$
 (8.2.54)

<span id="page-894-0"></span>rev 38286, November 17, 2011

<span id="page-894-1"></span>R. Hiptmair

Note: If  $N = M$   $>$  [\(8.2.54\)](#page-894-0) is a discrete Fourier transform ( $\rightarrow$  Def. [8.2.14\)](#page-855-0).

Code 8.2.55: FFT-based evaluation of Fourier sum at equidistant points  $1$  **function**  $c = foursum(signal, M, N)$ 2 % Approximate evaluation of Fourier series, signal is a handle to a function of  $3 \left| \frac{2}{3} \right|$  type  $\theta$  (k) providing the  $y_k$ , M specifies truncation p. 895 8.2

```
4 \mid \frac{1}{2}(8.2.53), N is the number of equidistant
5 \, \frac{1}{6} evaluation points for c in [0, 1].
6
7 \text{ ly} = signal(-M:M); % Sample signal from -M to M8 \text{ m} = 2 \star M + 1; 8 \text{ Length of signal}9 & Ensure that there are more sampling points than terms in series
0 \mid \textbf{if} \, \text{ (m > N)}, \, 1 = \textbf{ceil} \, \text{ (m/N)}; \, N = 1*N; \, \textbf{else} \, 1 = 1; \, \textbf{end}11
2 \div 2 8.2.25
13 \text{ y\_ext} = zeros (1, N); y\_ext(1:M+1) = y(M+1:end); y\_ext(N-M+1:N) =V(1:N);14
5 & Perform DFT and decimate output vector
6 c = fft(y_{ext}); c = c(1:1:end);
                                                                                               R. Hiptmair
                                                                                               rev 38286,
                                                                                               November
                                                                                               17, 2011
                                                                                               NumCSE,
                                                                                               autumn
                                                                                               2010
```

```
Code 8.2.56: Inefficient direct evaluation of Fourier sum at equidistant points
1 function c = foursumnaive(signal, M, N)2 % Approximate direct evaluation of Fourier sum according to the defining
3 \mid \frac{2}{3}(8.2.53), signal is a handle to a function of
4 \mid \theta type \theta (k) providing the y_k, M specifies truncation
(8.2.53),} N is the number of equidistant
6 \frac{1}{6} evaluation points for c in [0, 1].
7
8 t = 0:1/N:1-1/N; \frac{1}{8} Evaluation points for Fourier sum c
```
p. 896

8.2

```
9 \vert c = signal (0) *ones(1,N);
\text{o} omega = exp (-2 \times \text{pi} \cdot \text{m});
1 \text{ [omp = omega; omm = 1./omega;}12
13 % Inefficient direct summation of Fourier series
4 for k=1:M15 c = c+signal(k) *omp;
6 c = c+signal(-k) \staromm;
7 \mid omp = omp. * omega;
\lvert omm = omm./omega;
19 end
```
R. Hiptmair

NumCSE, autumn 2010

rev 38286, November 17, 2011

 $\triangle$ 

Example 8.2.57 (Convergence of Fourier sums).

Infinite signal, satisfying decay condition [\(8.2.51\)](#page-893-0): 1  $1 + k^2$ , see Ex. [8.2.46.](#page-886-0)

Monitored: approximation of Fourier transform  $c(t)$  by Fourier sums  $c_m(t)$ , see [\(8.2.53\)](#page-894-1).

p. 897

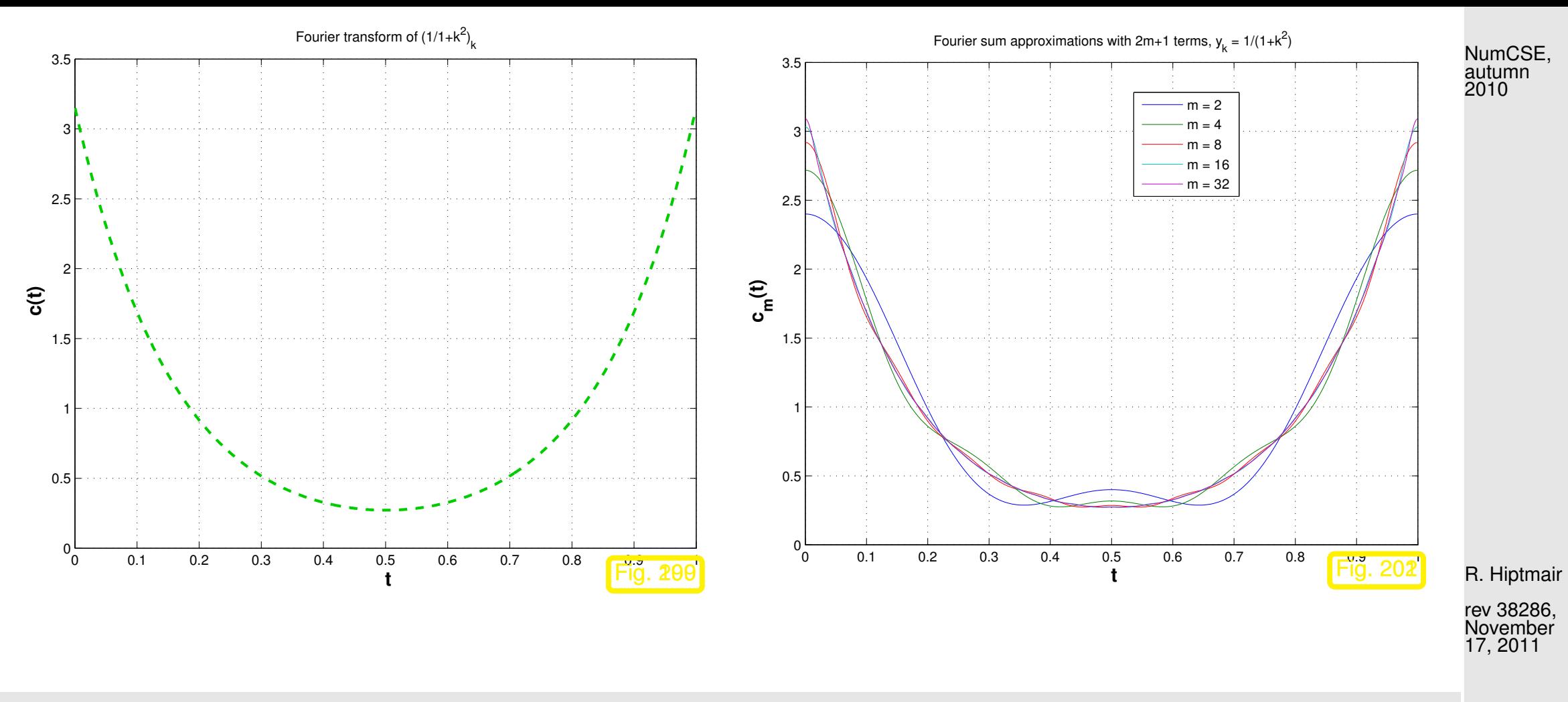

Observation: Convergence of Fourier sums in "eyeball norm"; quantitative statements about convergence can be deduced from Thm. **??**.

 $\Diamond$ 

Same limit considerations as above for the inverse DFT [\(8.2.16\)](#page-855-2)

$$
y_j = \frac{1}{n} \sum_{k=0}^{n-1} c_k \exp(2\pi i \frac{jk}{n}), \quad j = -m, \dots, m
$$
 (8.2.58)

Adopt function perspective as before:  $\hspace{.1cm} c_k \leftrightarrow c(t_k)$ ,  $\hspace{.1cm}$  cf. [\(8.2.44\)](#page-885-0).

$$
y_j = \frac{1}{n} \sum_{k=0}^{n-1} c(t_k) \exp(2\pi i j t_k), \quad j = -m, \dots, m
$$
 (8.2.59)

Now: pass to the limit 
$$
m \to \infty
$$
 in (8.2.59)

Idea: right hand side of  $(8.2.59)$  = [Riemann sum,](http://en.wikipedia.org/wiki/Riemann_sum) cf. [\[63,](#page-1275-0) Sect. 6.2]

in the limit  $m \to \infty$  the sum becomes an integral!

$$
y_j = \int_0^1 c(t) \exp(2\pi i j t) dt
$$

rev 38286, November 17, 2011

<span id="page-898-0"></span>R. Hiptmair

NumCSE, autumn 2010

<span id="page-898-1"></span> $(8.2.60)$ 

The formula [\(8.2.60\)](#page-898-1) allows to recover the signal  $(y_k)_{k\in\mathbb{Z}}$  from its Fourier transform  $c(t)$ .

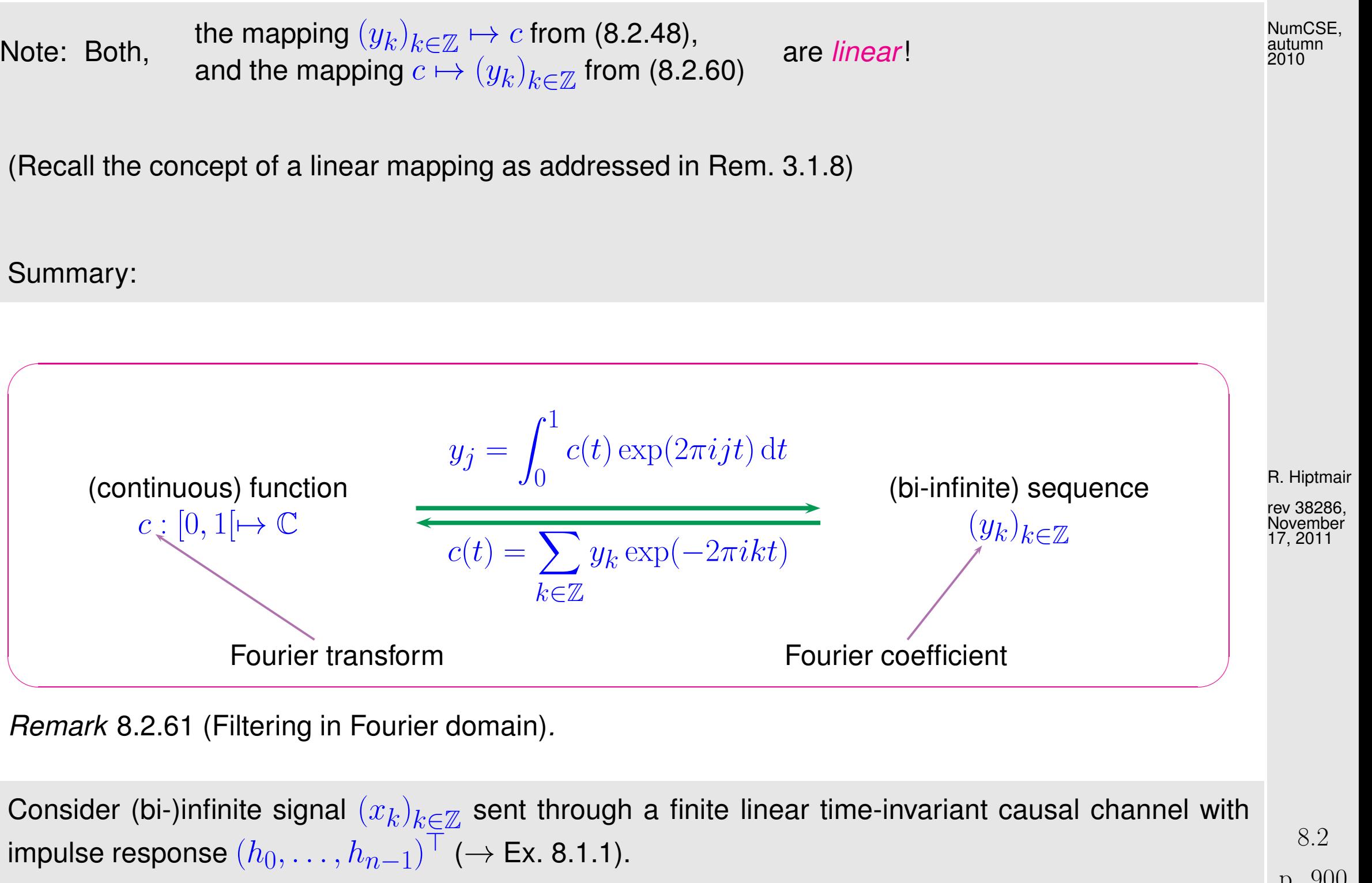

p. 900
$\geq$  output signal, see [\(8.1.3\)](#page-830-0)

$$
y_k = \sum_{j=0}^{n-1} h_j x_{k-j}, \quad k \in \mathbb{Z} \ .
$$
 (8.2.62)

 $\bigcup_{k\in\mathbb{Z}}\leftrightarrow c(t)$ ,  $(x_j)_{j\in\mathbb{Z}}\leftrightarrow b(t)$ 

[Fourier transforms](#page-892-0) of signals:

(Assume $\overline{\text{ that }(x_k)_{k\in\mathbb{Z}}}$  satisfies [\(8.2.51\)](#page-893-0))

$$
c(t) = \sum_{k \in \mathbb{Z}} y_k \exp(-2\pi ikt) = \sum_{k \in \mathbb{Z}} \sum_{j=0}^{n-1} h_j x_{k-j} \exp(-2\pi ikt)
$$
  
\n[shift summation index k] = 
$$
\sum_{j=0}^{n-1} \sum_{k \in \mathbb{Z}} h_j x_k \exp(-2\pi jt) \exp(-2\pi ikt)
$$

$$
= \underbrace{\left(\sum_{j=0}^{n-1} h_j \exp(-2\pi jt)\right)}_{\text{trigonometric polynomial of degree } n-1} b(t).
$$

R. Hiptmair

NumCSE, autumn 2010

rev 38286, November 17, 2011

(8.2.63)

 $\triangleright$  Discrete convolution of a signal with finite impulse response  $\leftrightarrow$  multiplication of Fourier transform with trigonometric polynomial.

p. 901

Conservation of power through Fourier transform:

Lemma [8.2.10](#page-853-0)  $\quad$  for [Fourier matrix](#page-852-0)  ${\bf F}_n$ , see [\(8.2.9\)](#page-852-1),  $\frac{1}{\sqrt{2}}$  $\frac{1}{n} \mathbf{F}_n$  is *unitary* ( $\rightarrow$  Def. [2.8.5\)](#page-242-0)

Thm. 2.8.6 
$$
\left\| \frac{1}{\sqrt{n}} \mathbf{F}_n \mathbf{y} \right\|_2 = \|\mathbf{y}\|_2
$$
 (8.2.64)

Since DFT boils down to multiplication with  $\mathbf{F}_n$  ( $\rightarrow$  Def. [8.2.14\)](#page-855-0), we conclude from [\(8.2.64\)](#page-901-0)

<span id="page-901-1"></span>rev 38286, November 17, 2011

<span id="page-901-0"></span>R. Hiptmair

 $\triangle$ 

NumCSE, autumn 2010

$$
c_k \text{ from (8.2.43)} \qquad \Rightarrow \qquad \frac{1}{n} \sum_{k=0}^{n-1} |c_k|^2 = \sum_{j=-m}^{m} |y_j|^2 \,. \tag{8.2.65}
$$

Now: function perspective  $c_k \leftrightarrow c(t_k)$ 

- **+** passing to the limit  $m \to \infty$
- **+** Riemann summation (see above)

p. 902

NumCSE, autumn 2010

 $(8.2.66)$ 

$$
\textbf{(8.2.65)} \quad \stackrel{m \to \infty}{\Longrightarrow} \quad \int\limits_{0}^{1} |c(t)|^2 \, \mathrm{d}t = \sum\limits_{j \in \mathbb{Z}} |y_j|^2 \, .
$$

<span id="page-902-0"></span> $\sim$ **Theorem 8.2.67** (Isometry property of Fourier transform)**.** If  $\sum$  $_{k\in\mathbb{Z}}|y_{j}|^{2}<\infty$ , then  $c(t) = \sum$  $k\in\mathbb{Z}$  $y_k \exp(-2\pi i k t) \Rightarrow$ 1  $\overline{0}$  $|c(t)|^2 dt = \sum$  $k\in\mathbb{Z}$  $|y_j|$ 2 .

rev 30200 rev 38286, 17, 2011

R. Hiptmair

Recalling the concept of the  $L^2$ -norm of a function, see [\(3.5.3\)](#page-339-0), the theorem can be stated as follows:

Thm. [8.2.67](#page-902-0)  $\leftrightarrow$  The  $L^2$ -norm of a Fourier transform agrees with the Euclidean norm of the corresponding signal.

2 .

Note: Euclidean norm of a sequence  $\| (y_k)_{k \in \mathbb{Z}} \|$  $\parallel$ 2  $\frac{2}{2}:=\sum|y_j|$  $k\in\mathbb{Z}$ 

 $\sqrt{2\pi}$ 

p. 903 8.3

# <span id="page-903-1"></span>**8.3 Fast Fourier Transform (FFT) [\[13,](#page-1270-0) Sect. 8.7.3], [\[35,](#page-1272-0) Sect. 53], [\[51,](#page-1274-0) Sect. 10.9.2]**

At first glance (at [\(8.2.15\)](#page-855-1)): [DFT](#page-855-2) in  $\mathbb{C}^n$  seems to require [asymptotic computational effort](#page-54-0) of  $O(n^2)$ (matrix $\times$ vector multiplication with dense matrix).

<span id="page-903-0"></span>Example 8.3.1 (Efficiency of  $fft$ ).

tic-toc-timing in MATLAB: compare fft, loop based implementation, and direct matrix multiplication

(MATLAB V6.5, Linux, Mobile Intel Pentium 4 - M CPU 2.40GHz, minimum over 5 runs)

Code 8.3.2: timing of different implementations of DFT

```
1 res = [];
2 \mid \text{for } n=1:1:3000, \quad y = \text{rand}(n,1); \quad c = \text{zeros}(n,1);3 t1 = realmax; for k=1:5, tic;
```
R. Hiptmair rev 38286, November 17, 2011

NumCSE, autumn 2010

p. 904

```
4 omega = exp(-2 * pi * i/n); c(1) = sum(y); s = omega;
5 for i=2:n, c(i) = v(n);
6 for k=n-1:-1:1, c(j) = c(j)*s+y(k); end
7 s = s*omega;
8 end
9 t1 = min(t1,toc);
10 end
1 [I, J] = meshgrid(0:n-1, 0:n-1); F = exp(-2*pi*ixI.*J/n);12 = \text{realmax}; for k=1:5, tic; c = F*y; t2 = \text{min}(t2, \text{toc}); end
13 + 3 = realmax; for k=1:5, tic; d = fft (y); t3 = min(t3, toc); end
4 res = [res; n t1 t2 t3];15 end
16
17 f i g u r e('name','FFT timing');
18 semilogy(res(:,1),res(:,2),'b-',res(:,1),res(:,3),'k-',
   res(:,1), res(:,4), 'r-');
19 y l a b e l('{\bf run time [s]}','Fontsize',14);
20 x l a b e l('{\bf vector length n}','Fontsize',14);
21 legend('loop based computation','direct matrix
  multiplication','MATLAB fft() function',1);
22 p r i n t -deps2c '../PICTURES/ffttime.eps'
                                                                            R. Hiptmair
                                                                            rev 38286,
                                                                            November
                                                                            17, 2011
                                                                            NumCSE,
                                                                            autumn
                                                                            2010
```
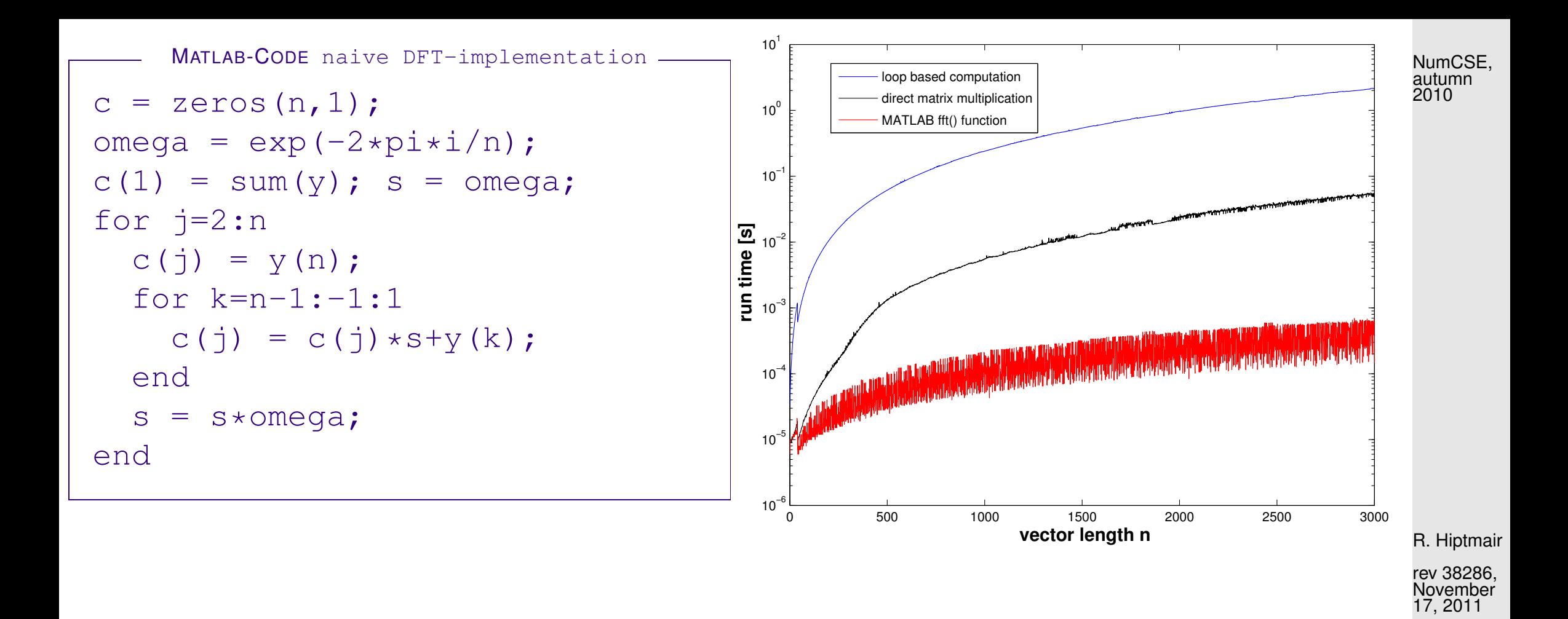

Incredible! The MATLAB  $\texttt{fft}$  () -function clearly beats the  $O(n^2)$  asymptotic complexity of the other implementations. Note the logarithmic scale!

 $\Diamond$ 

```
The secret of MATLAB's fft():
```
the [Fast Fourier Transform](http://en.wikipedia.org/wiki/Fast_Fourier_transform) algorithm [\[18\]](#page-1271-0)

(discovered by C.F. Gauss in 1805, rediscovered by Cooley & Tuckey in 1965, one of the ["top ten algorithms of the century"](http://doi.ieeecomputersociety.org/10.1109/MCISE.2000.814652)).

An elementary manipulation of [\(8.2.15\)](#page-855-1) for  $n = 2m$ ,  $m \in \mathbb{N}$ :

$$
c_k = \sum_{j=0}^{n-1} y_j e^{-\frac{2\pi i}{n}jk}
$$
  
\n
$$
= \sum_{j=0}^{m-1} y_{2j} e^{-\frac{2\pi i}{n}2jk} + \sum_{j=0}^{m-1} y_{2j+1} e^{-\frac{2\pi i}{n}(2j+1)k}
$$
  
\n
$$
= \sum_{j=0}^{m-1} y_{2j} e^{-\frac{2\pi i}{n}jk} + e^{-\frac{2\pi i}{n}k} \cdot \sum_{j=0}^{m-1} y_{2k+1} e^{-\frac{2\pi i}{m}jk}
$$
  
\n
$$
= \sum_{j=0}^{m-1} y_{2j} e^{-\frac{2\pi i}{m}jk} + e^{-\frac{2\pi i}{n}k} \cdot \sum_{j=0}^{m-1} y_{2k+1} e^{-\frac{2\pi i}{m}jk}
$$
  
\n
$$
= \widetilde{c}_k^{\text{even}}
$$
  
\n
$$
\widetilde{c}_k^{\text{even}} = \widetilde{c}_{k+m}^{\text{even}}, \quad \widetilde{c}_k^{\text{odd}} = \widetilde{c}_k^{\text{odd}}
$$
  
\n8.3  
\n8.3  
\n9.907

Note  $m$ -periodicity:

p. 907 8.3

<span id="page-906-0"></span>Hiptmair

NumCSE, autumn 2010

Note:  $\widetilde{c}_k^{\text{even}}$ even,  $\widetilde{c}_k^{\textsf{odd}}$  $\frac{\texttt{load}}{k}$  from [DFTs](#page-855-2) of length  $m!$ 

 $\overline{\phantom{0}}$ 

 $\overline{\phantom{a}}$ 

with 
$$
\mathbf{y}_{\text{even}} := (y_0, y_2, \dots, y_{n-2})^\top \in \mathbb{C}^m
$$
.  $(\widetilde{c}_k^{\text{even}})_{k=0}^{m-1} = \mathbf{F}_m \mathbf{y}_{\text{even}}$ ,  
with  $\mathbf{y}_{\text{odd}} := (y_1, y_3, \dots, y_{n-1})^\top \in \mathbb{C}^m$ .  $(\widetilde{c}_k^{\text{odd}})_{k=0}^{m-1} = \mathbf{F}_m \mathbf{y}_{\text{odd}}$ .

[\(8.3.3\)](#page-906-0):

<span id="page-907-0"></span>DFT of length  $2m = 2 \times$  DFT of length  $m + 2m$  additions & multiplications

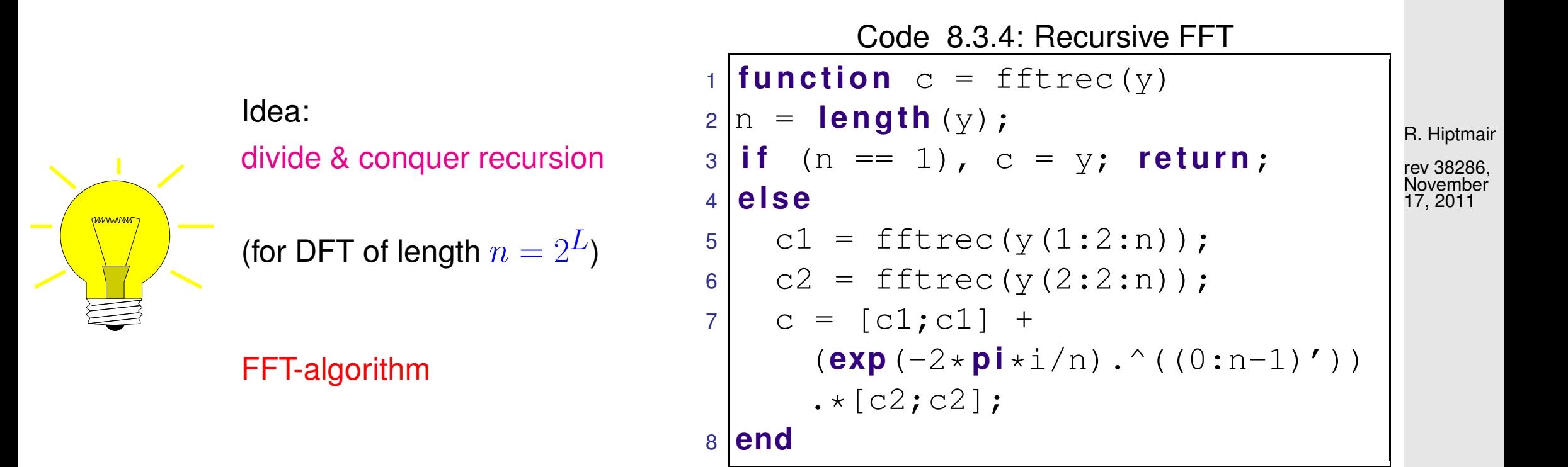

8.3

NumCSE, autumn 2010

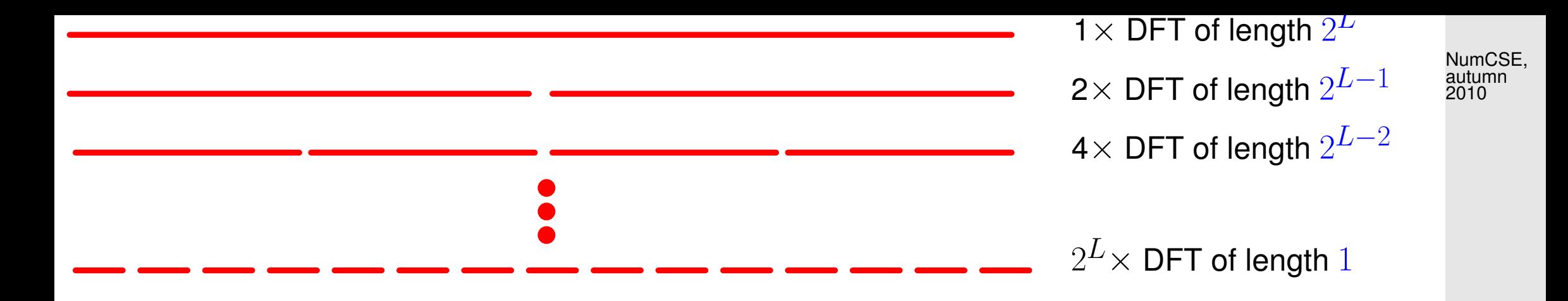

Code [8.3.3:](#page-907-0) each level of the recursion requires  $O(2^L)$  elementary operations.

Asymptotic complexity of FFT algorithm,  $n=2^L\text{: } \hspace{0.5cm} O(L2^L)=O(n\log_2n)$ ( MATLAB fft-function: cost  $\approx 5n \log_2 n$ ).

R. Hiptmair

rev 38286, **November** 17, 2011

Remark 8.3.5 (FFT algorithm by matrix factorization).

For  $n = 2m, m \in \mathbb{N}$ ,

 $\geq$ 

permutation  $P_m^{\rm OE}(1,\ldots,n) = (1, 3, \ldots, n-1, 2, 4, \ldots, n)$ . p. 909 8.3

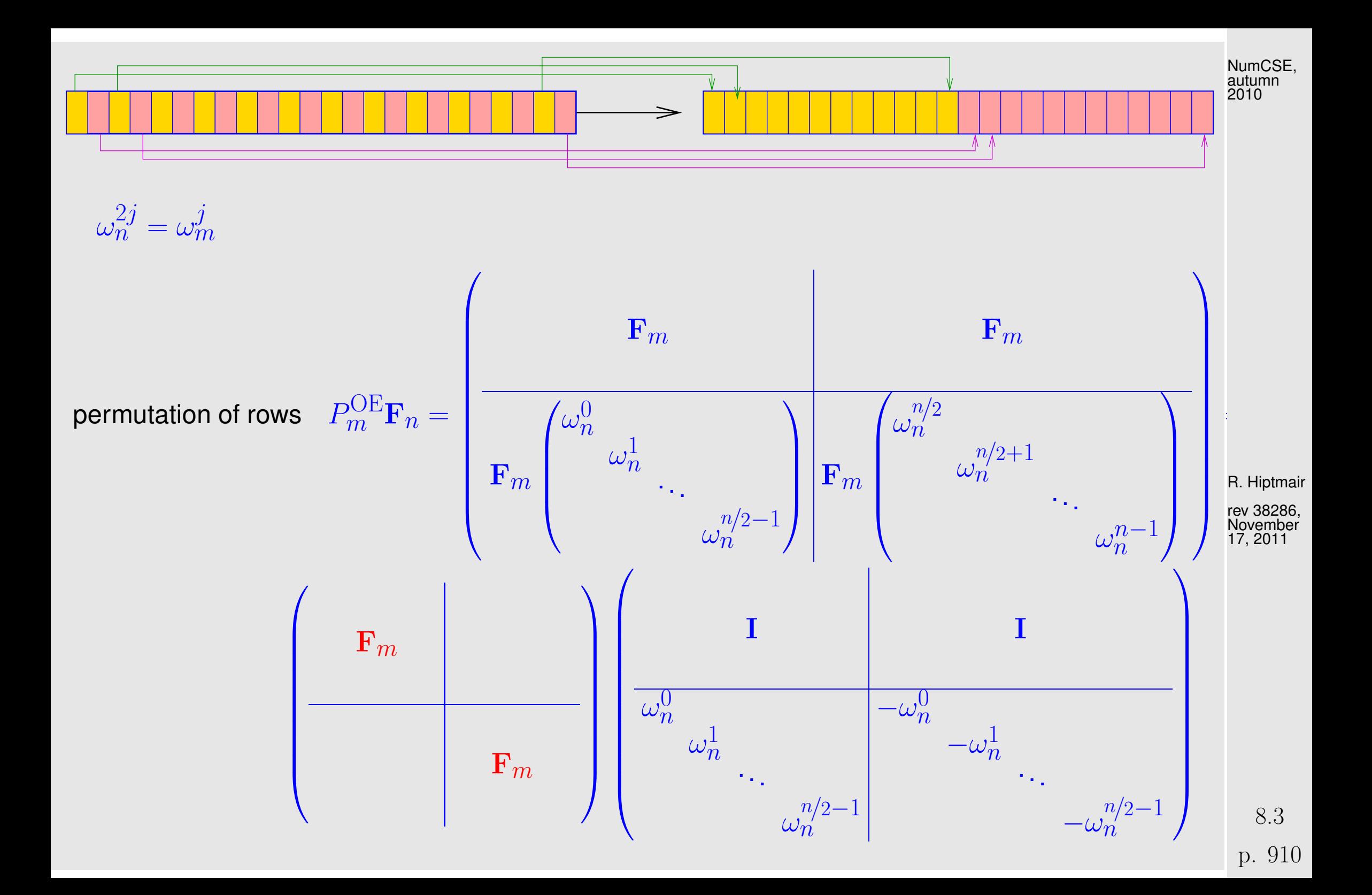

Example: factorization of [Fourier matrix](#page-852-0) for  $n = 10$ 

$$
P_5^{\text{OE}}\mathbf{F}_{10} = \begin{pmatrix} \omega^0 & \omega^0 & \omega^0 & \omega^0 & \omega^0 & \omega^0 & \omega^0 & \omega^0 \\ \omega^0 & \omega^2 & \omega^4 & \omega^6 & \omega^8 & \omega^0 & \omega^4 & \omega^6 & \omega^8 \\ \omega^0 & \omega^4 & \omega^8 & \omega^2 & \omega^6 & \omega^0 & \omega^2 & \omega^4 & \omega^6 & \omega^2 \\ \omega^0 & \omega^6 & \omega^2 & \omega^8 & \omega^4 & \omega^0 & \omega^3 & \omega^2 & \omega^4 & \omega^2 \\ \omega^0 & \omega^6 & \omega^2 & \omega^8 & \omega^4 & \omega^0 & \omega^6 & \omega^2 & \omega^8 & \omega^4 \\ \omega^0 & \omega^6 & \omega^6 & \omega^4 & \omega^2 & \omega^0 & \omega^6 & \omega^4 & \omega^2 & \omega^3 & \omega^4 \\ \omega^0 & \omega^1 & \omega^2 & \omega^3 & \omega^4 & \omega^5 & \omega^6 & \omega^7 & \omega^8 & \omega^9 & \omega^7 \\ \omega^0 & \omega^5 & \omega^0 & \omega^5 & \omega^0 & \omega^5 & \omega^0 & \omega^5 & \omega^0 & \omega^5 & \omega^7 \\ \omega^0 & \omega^7 & \omega^4 & \omega^1 & \omega^8 & \omega^5 & \omega^2 & \omega^9 & \omega^6 & \omega^3 & \omega^3 & \omega^2 & \omega^1 \\ \omega^0 & \omega^9 & \omega^8 & \omega^7 & \omega^6 & \omega^5 & \omega^4 & \omega^3 & \omega^2 & \omega^1 & \end{pmatrix}, \quad \omega := \omega_{10}.
$$

NumCSE, autumn 

What if  $n \neq 2^L$ ? Quoted from MATLAB manual:

To compute an *n*-point DFT when *n* is composite (that is, when  $n = pq$ ), the FFTW library decomposes the problem using the Cooley-Tukey algorithm, which first computes  $p$  transforms of size  $q$ , p. 911 8.3

and then computes q transforms of size  $p$ . The decomposition is applied recursively to both the  $p$ and  $q$ -point DFTs until the problem can be solved using one of several machine-generated fixed-size "codelets." The codelets in turn use several algorithms in combination, including a variation of Cooley-Tukey, a prime factor algorithm, and a split-radix algorithm. The particular factorization of  $n$  is chosen heuristically.

The execution time for fft depends on the length of the transform. It is fastest for powers of two. It is almost as fast for lengths that have only small prime factors. It is typically several times slower for lengths that are prime or which have large prime factors  $\rightarrow$  Ex. [8.3.1.](#page-903-0)

#### <span id="page-911-0"></span>Remark 8.3.6 (FFT based on general factorization).

Fast Fourier transform algorithm for DFT of length  $n = pq$ ,  $p, q \in \mathbb{N}$  (Cooley-Tuckey-Algorithm)

$$
c_k = \sum_{j=0}^{n-1} y_j \omega_n^{jk} \stackrel{[j=i]_p}{=}{}^{m} \sum_{m=0}^{p-1} \sum_{l=0}^{q-1} y_{lp+m} e^{-\frac{2\pi i}{pq} (lp+m)k} = \sum_{m=0}^{p-1} \omega_n^{mk} \sum_{l=0}^{q-1} y_{lp+m} \omega_q^{l(k \mod q)}.
$$
\n(8.3.7)

Step I: perform  $p$  DFTs of length  $q = z<sub>q</sub>$ 

 $\sim$ 

 $\sim$ 

$$
m,k := \sum_{l=0}^{q-1} y_{lp+m} \omega_q^{lk}, \quad 0 \le m < p, \quad 0 \le k < q. \tag{8.3}
$$
\n
$$
p. \quad 912
$$

R. Hiptmair

NumCSE, autumn 2010

rev 38286, November  $17, 2011$ 

Step II: for  $k =: rq + s$ ,  $0 \le r < p$ ,  $0 \le s < q$ 

$$
c_{rq+s} = \sum_{m=0}^{p-1} e^{-\frac{2\pi i}{pq}(rq+s)m} z_{m,s} = \sum_{m=0}^{p-1} (\omega_n^{ms} z_{m,s}) \omega_p^{mr}
$$

and hence  $q$  DFTs of length  $p$  give all  $c_k$ .

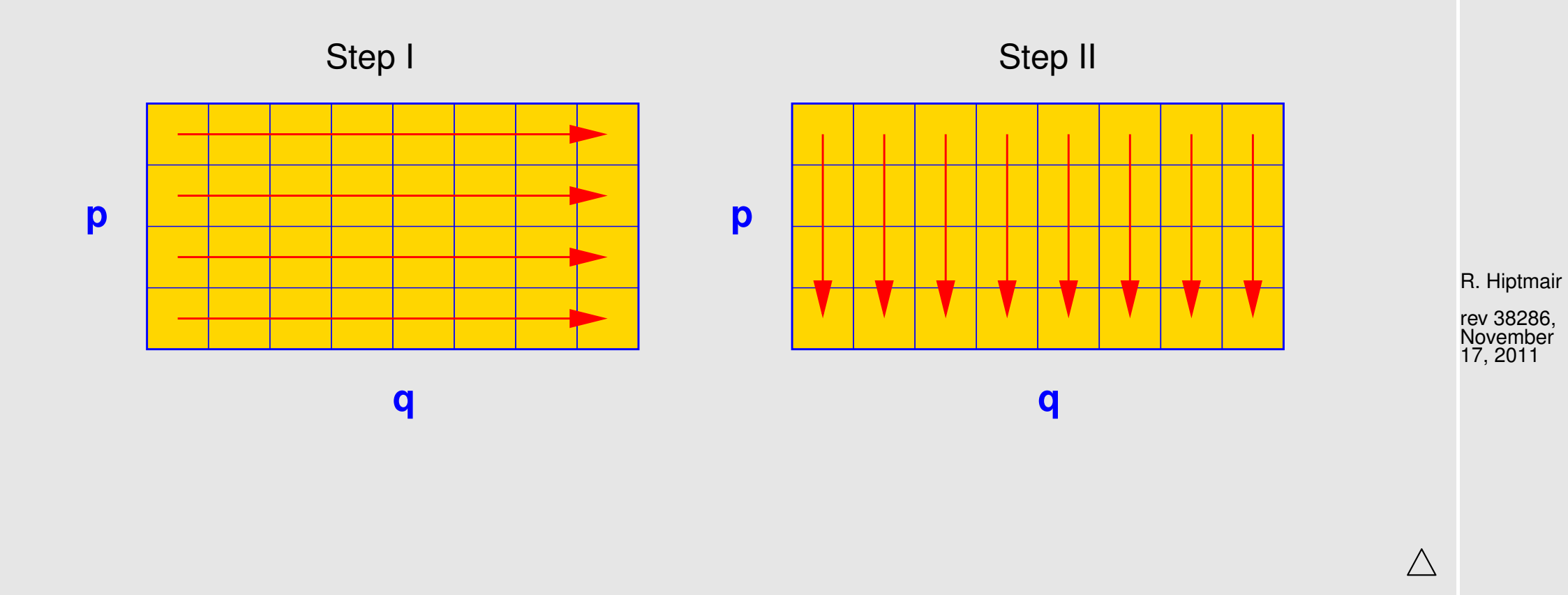

p. 913 8.3

NumCSE, autumn 2010

Remark 8.3.8 (FFT for prime  $n$ ).

When  $n \neq 2^L$ , even the Cooley-Tuckey algorithm of Rem. [8.3.6](#page-911-0) will eventually lead to a DFT for a vector with prime length.

Quoted from the MATLAB manual:

When n is a prime number, the FFTW library first decomposes an n-point problem into three  $(n-1)$ point problems using Rader's algorithm [\[52\]](#page-1274-1). It then uses the Cooley-Tukey decomposition described above to compute the  $(n - 1)$ -point DFTs.

Details of Rader's algorithm: a theorem from number theory:

 $∀p ∈ ℕ$  prime  $∃g ∈ {1, ..., p − 1}$ :  ${g^k \mod p: k = 1, ..., p − 1} = {1, ..., p − 1}$ ,

permutation 
$$
P_{p,g}: \{1, \ldots, p-1\} \mapsto \{1, \ldots, p-1\}
$$
,  $P_{p,g}(k) = g^k \mod p$ ,  
reversing permutation  $P_k: \{1, \ldots, k\} \mapsto \{1, \ldots, k\}$ ,  $P_k(i) = k - i + 1$ .

For [Fourier matrix](#page-852-0)  $\mathbf{F} = (f_{ij})_{i,j=1}^p$ :  $P_{p-1}P_{p,g}(f_{ij})_{i,j=1}^p$  $_{i,j=2}^{p}P_{p,g}^{\perp}~$  is circulant. R. Hiptmair

rev 38286, November 17, 2011

$$
\blacktriangleright
$$

Example for  $p = 13$ :  $g = 2$ , permutation:  $(2\ 4\ 8\ 3\ 6\ 12\ 11\ 9\ 5\ 10\ 7\ 1)$ .

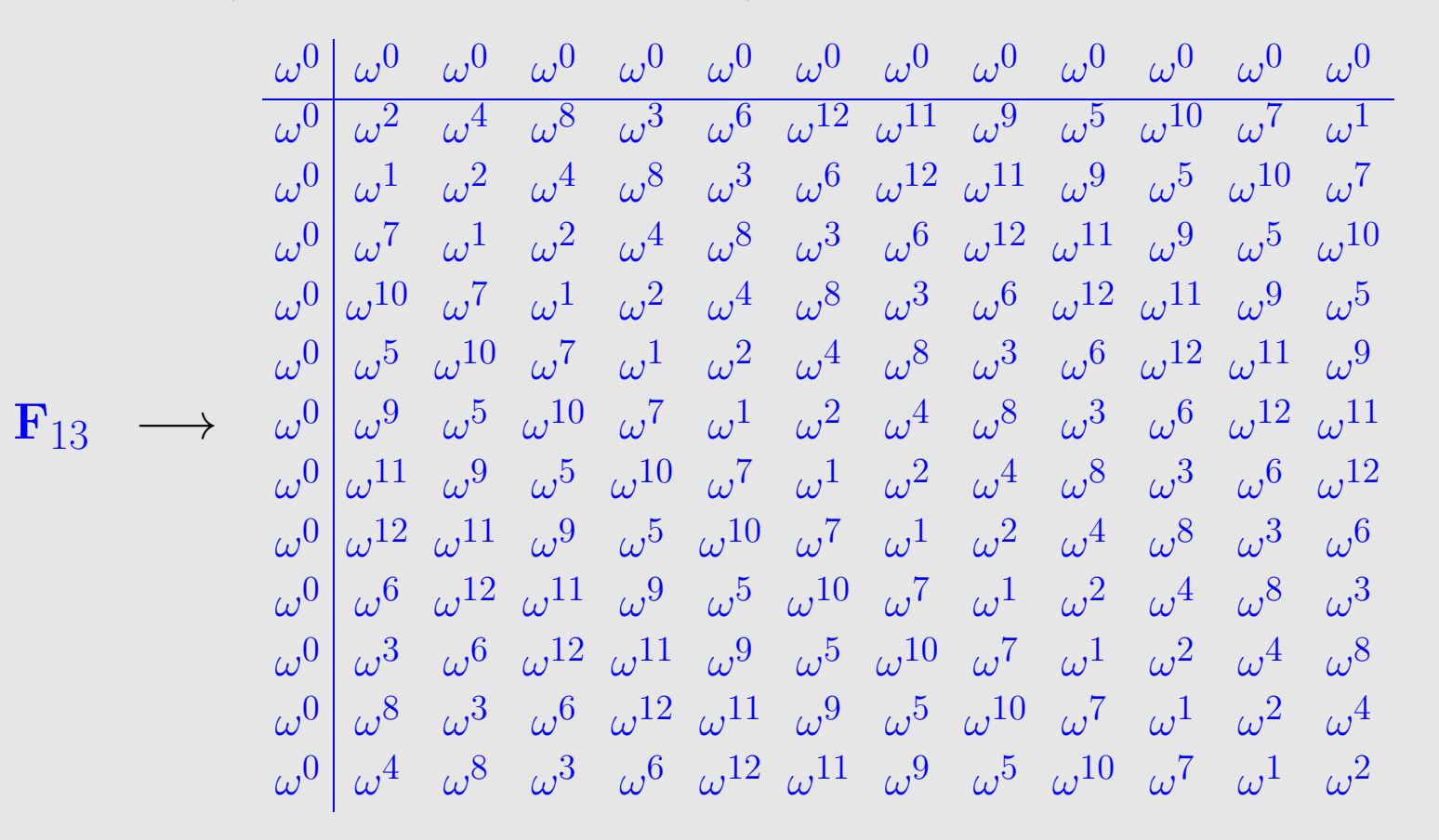

R. Hiptmair

rev 38286, November 17, 2011

Then apply fast (FFT based!) algorithms for multiplication with circulant matrices to right lower  $(n - 1)$  $1) \times (n-1)$  block of permuted Fourier matrix.  $\bigwedge$ 

Asymptotic complexity of  $c = f f t (y)$  for  $y \in \mathbb{C}^n = O(n \log n)$ .

p. 915

NumCSE, autumn 

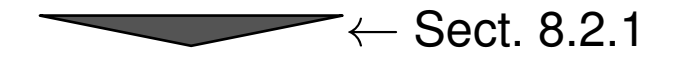

Asymptotic complexity of discrete periodic convolution/multiplication with circulant matrix, see Code [8.2.18:](#page-857-0)

```
Cost(z = pconvfft(u,x), \mathbf{u}, \mathbf{x} \in \mathbb{C}^n) = O(n \log n).
```
Asymptotic complexity of discrete convolution, see Code [8.2.20:](#page-857-1)

```
Cost(z = myconv(h, x), h, x \in \mathbb{C}^n) = O(n \log n).
```
# **8.4 Trigonometric transformations [\[35,](#page-1272-0) Sect. 55]**

Keeping in mind  $\exp(2\pi ix) = \cos(2\pi x) + i\sin(2\pi x)$  we may also consider the real/imaginary parts of the Fourier basis vectors  $(\mathbf{F}_n)_{:,j}$  as bases of  $\mathbb{R}^n$  and define the corresponding basis transformation. They can all be realized by means of  $fft$  with an asymptotic computational effort of  $O(n \log n)$ .

Details are given in the sequel.

p. 916

R. Hiptmair rev 38286,

NumCSE, autumn 2010

November 17, 2011

# **8.4.1 Sine transform**

✬

 $\sim$ 

Another trigonometric basis transform in  $\mathbb{R}^{n-1}$ ,  $n\in\mathbb{N}$ :

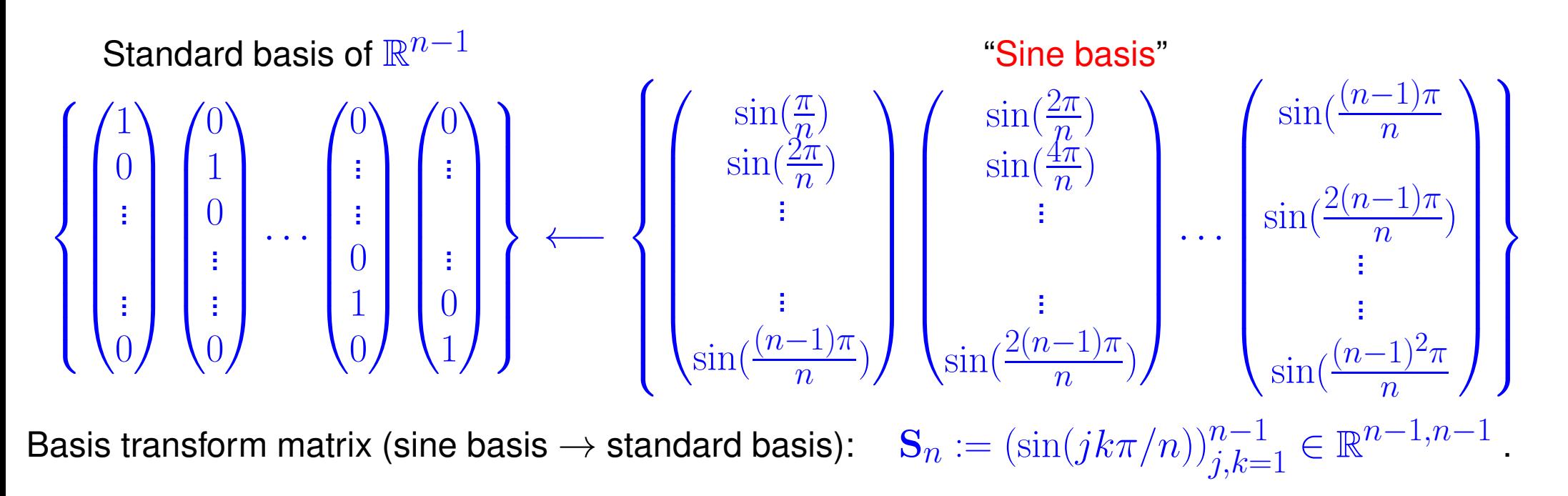

R. Hiptmair

rev 38286, November 17, 2011

**Lemma 8.4.1** (Properties of the sine matrix)**.**

 $\sqrt{2}$  $2/n \, {\bf S}_n$  is real, symmetric and orthogonal ( $\rightarrow$  Def. [2.8.5\)](#page-242-0)

> p. 917 8.4

Sine tran

**nstorm** 
$$
\begin{bmatrix} s_k = \sum_{j=1}^{n-1} y_j \sin(\pi j k/n) \\ \end{bmatrix}, \quad k = 1, ..., n-1.
$$
 (8.4.2) *autom*

 $\frac{1}{15}$ 

DFT-based algorithm for the sine transform ( $\triangleq$   $\mathbf{S}_n$  × vector):

$$
\text{``wrap around'':} \quad \widetilde{\mathbf{y}} \in \mathbb{R}^{2n}: \widetilde{y}_j = \begin{cases} y_j & \text{, if } j = 1, \dots, n-1 \\ 0 & \text{, if } j = 0, n \\ -y_{2n-j} & \text{, if } j = n+1, \dots, 2n-1 \end{cases} \quad (\widetilde{\mathbf{y}} \text{ "odd''})
$$

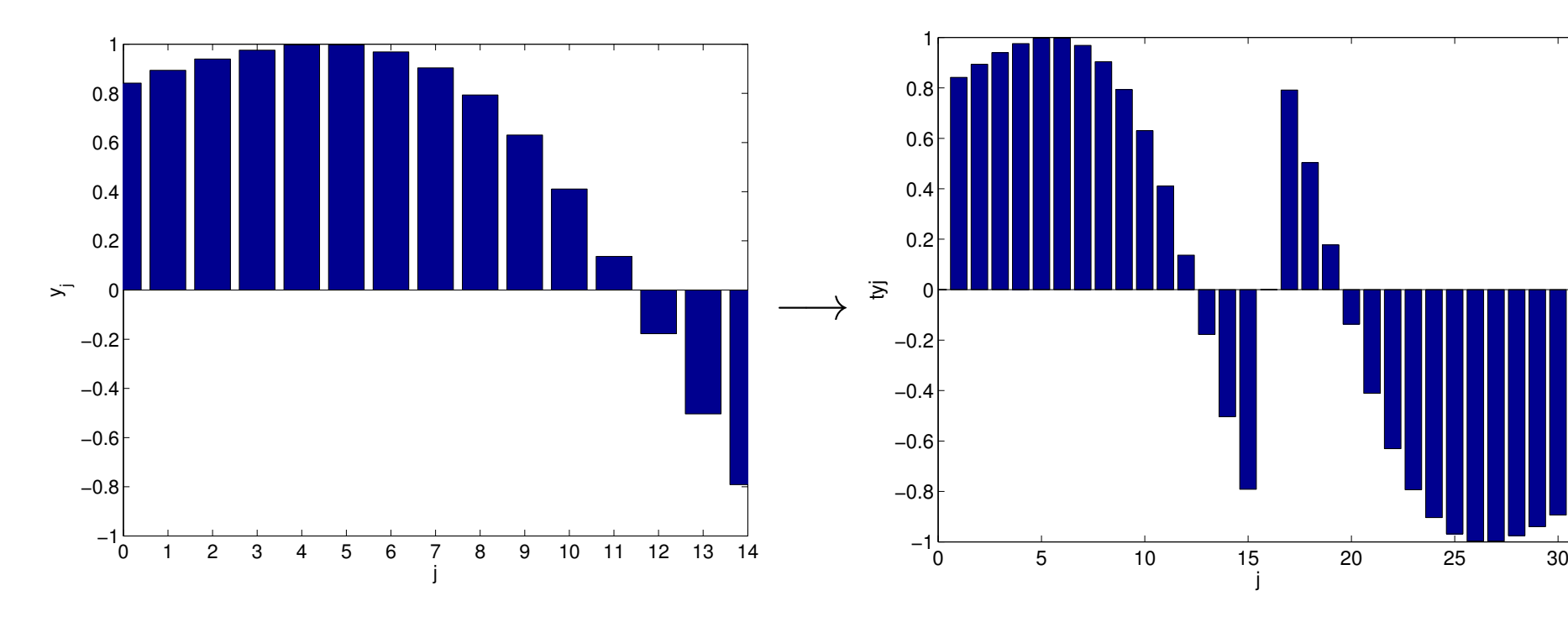

<span id="page-917-0"></span>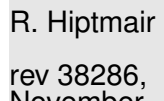

November 17, 2011

$$
(\mathbf{F}_{2n}\widetilde{\mathbf{y}})_k \stackrel{\text{(8.2.15)}}{=} \sum_{j=1}^{2n-1} \widetilde{y}_j e^{-\frac{2\pi}{2n}kj}
$$
\n
$$
= \sum_{j=1}^{n-1} y_j e^{-\frac{\pi}{n}kj} - \sum_{j=n+1}^{2n-1} y_{2n-j} e^{-\frac{\pi}{n}kj}
$$
\n
$$
= \sum_{j=1}^{n-1} y_j (e^{-\frac{\pi}{n}kj} - e^{\frac{\pi}{n}kj})
$$
\n
$$
= -2i (\mathbf{S}_n \mathbf{y})_k, k = 1, ..., n - 1.
$$
\n
$$
\begin{array}{ll}\n\text{Number of the image is the first term, we have} \\
\text{Number of the image is the first term, we have} \\
\text{Number of the image is the first term, we have} \\
\text{Number of the image is the first term, we have} \\
\text{Number of the image is the first term, we have} \\
\text{Number of the image is the first term, we have} \\
\text{Number of the image is the first term, we have} \\
\text{Number of the image is the first term, we have} \\
\text{Number of the image is the first term, we have} \\
\text{Number of the image is the first term, we have} \\
\text{Number of the image is the first term, we have} \\
\text{Number of the image is the first term, we have} \\
\text{Number of the image is the first term, we have} \\
\text{Number of the image is the first term, we have} \\
\text{Number of the image is the first term, we have} \\
\text{Number of the image is the first term, we have} \\
\text{Number of the image is the first term, we have} \\
\text{Number of the image is the second term, we have} \\
\text{Number of the image is the second term, we have} \\
\text{Number of the image is the second term, we have} \\
\text{Number of the image is the second term, we have} \\
\text{Number of the image is the second term, we have} \\
\text{Number of the image is the second term, we have} \\
\text{Number of the image is the second term, we have} \\
\text{Number of the image is the second term, we have} \\
\text{Number of the image is the second term, we have} \\
\text{Number of the image is the second term, we have} \\
\text{Number of the image is the second term, we have} \\
\text{Number of the image is the second term, we have} \\
\text{Number of the image is the second term, we have} \\
\text{Number of the image is the second term, we have} \\
\text{Number of the image is the second term, we have} \\
\text{Number of
$$

Remark 8.4.3 (Sine transform via DFT of half length).

Step ①: transform of the coefficients

$$
\widetilde{y}_j = \sin(j\pi/n)(y_j + y_{n-j}) + \frac{1}{2}(y_j - y_{n-j}), \quad j = 1, ..., n-1 \quad , \quad \widetilde{y}_0 = 0.
$$

R. Hiptmair

rev 38286, November 17, 2011

p. 919 8.4

Step ②: real DFT ( $\rightarrow$  Sect. [8.2.3\)](#page-874-0) of  $(\widetilde{y}_0, \ldots, \widetilde{y}_{n-1}) \in \mathbb{R}^n$ :  $c_k$ 

Hence 
$$
\text{Re}\{c_k\} = \sum_{j=0}^{n-1} \widetilde{y}_j \cos\left(-\frac{2\pi i}{n}jk\right) = \sum_{j=1}^{n-1} (y_j + y_{n-j}) \sin\left(\frac{\pi j}{n}\right) \cos\left(\frac{2\pi i}{n}jk\right)
$$

$$
= \sum_{j=0}^{n-1} 2y_j \sin\left(\frac{\pi j}{n}\right) \cos\left(\frac{2\pi i}{n}jk\right) = \sum_{j=0}^{n-1} y_j \left(\sin\left(\frac{2k+1}{n}\pi j\right) - \sin\left(\frac{2k-1}{n}\pi j\right)\right)
$$

$$
= s_{2k+1} - s_{2k-1}
$$

$$
\text{Im}\{c_k\} = \sum_{j=0}^{n-1} \widetilde{y}_j \sin\left(-\frac{2\pi i}{n}jk\right) = -\sum_{j=1}^{n-1} \frac{1}{2}(y_j - y_{n-j}) \sin\left(\frac{2\pi i}{n}jk\right) = -\sum_{j=1}^{n-1} y_j \sin\left(\frac{2\pi i}{n}jk\right)
$$

$$
= -s_{2k}.
$$

:=

 $\sum_{ }^{n-1}$ 

 $\widetilde{y}_j\,e^-$ 

 $\frac{2\pi i}{2}$  $\frac{i\pi\imath}{n}jk$ 

 $j=0$ 

Step  $\circledcirc$ : extraction of  $s_k$ 

$$
s_{2k+1}, \quad k = 0, \dots, \frac{n}{2} - 1 \quad \blacktriangleright \quad \text{from recursion } s_{2k+1} - s_{2k-1} = \text{Re}\{c_k\} \; , \quad s_1 = \sum_{j=1}^{n-1} y_j \, \sin(\pi j/n) \; ,
$$
\n
$$
s_{2k}, \quad k = 1, \dots, \frac{n}{2} - 2 \quad \blacktriangleright \quad s_{2k} = -\operatorname{Im}\{c_k\} \; .
$$

MATLAB-Implementation (via a  $f f t$  of length  $n/2$ ):

17, 2011

R. Hiptmair

rev 38286, November

p. 920

NumCSE, autumn 2010

MATLAB-CODE Sine transform \_\_\_\_\_\_\_\_\_\_

```
function s = sinterans(y)n = length(y) + 1;sinevals = imag(exp(i*pi/n).^(1:n-1));
yt = [0 (sinevals.*(y+y(end:-1:1)) + 0.5*(y-y(end:-1:1)))];c = fftreal(yt);s(1) = dot(sinevals, y);for k=2:N-1if (mod(k,2) == 0), s(k) = -imag(c(k/2+1));
else, s(k) = s(k-2) + real(c((k-1)/2+1)); end
end
```
R. Hiptmair

NumCSE, autumn 2010

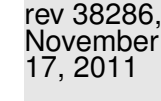

p. 921

8.4

 $\triangle$ 

Application: diagonalization of local translation invariant linear operators.

5-points-stencil-operator on  $\mathbb{R}^{n,n},\,n\in\mathbb{N},$  in grid representation:

$$
T: \mathbb{R}^{n,n} \mapsto \mathbb{R}^{n,n}, \quad \left(T(\mathbf{X})\right)_{ij} := cx_{ij} + c_{y}x_{i,j+1} + c_{y}x_{i,j-1} + c_{x}x_{i+1,j} + c_{x}x_{i-1,j}
$$

with  $c, c_y, c_x \in \mathbb{R}$ , convention:  $x_{ij} := 0$  for  $(i, j) \not\in \{1, \ldots, n\}^2$ .

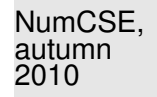

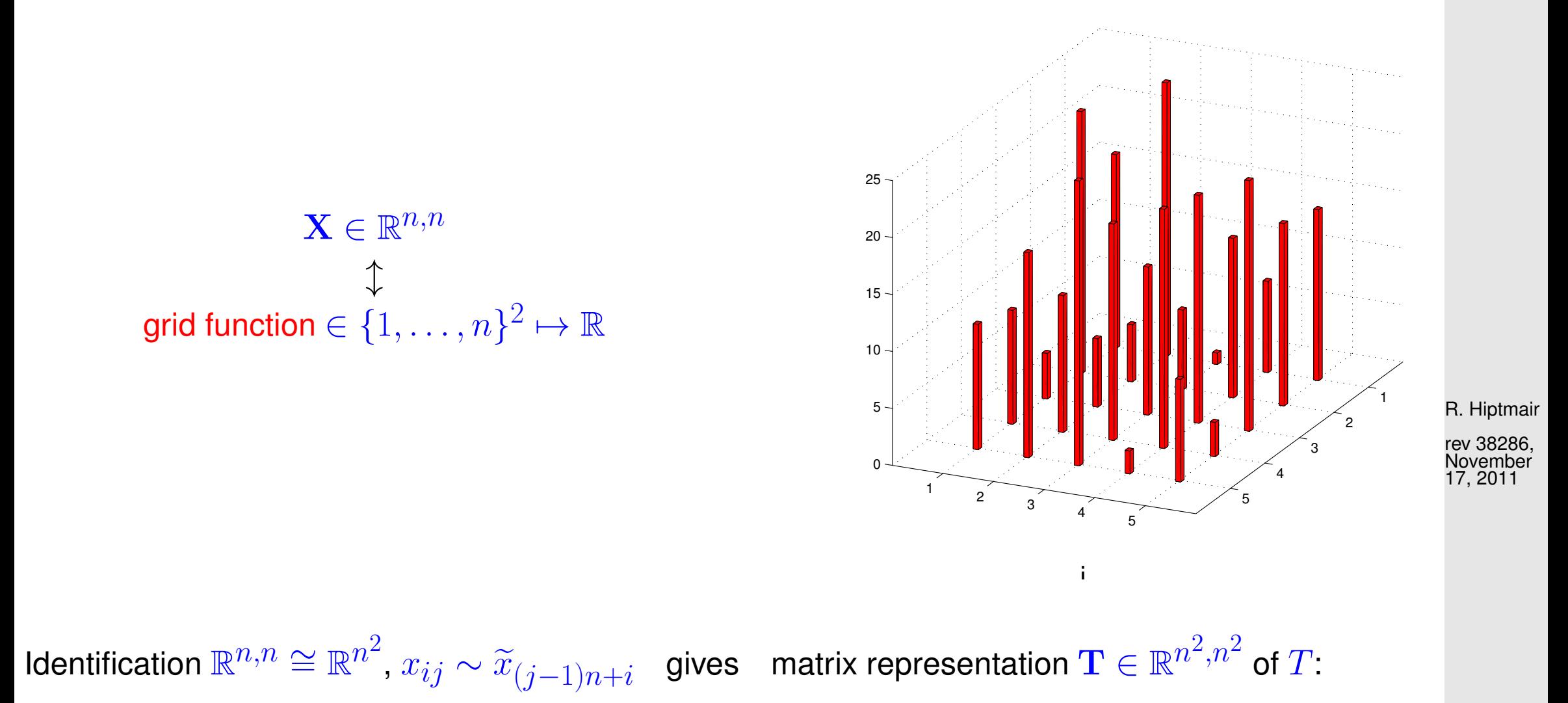

p. 922 8.4

$$
\mathbf{T} = \begin{pmatrix}\n\mathbf{C} & c_y \mathbf{I} & 0 & \cdots & \cdots & 0 \\
c_y \mathbf{I} & \mathbf{C} & c_y \mathbf{I} & \cdots & \cdots & 0 \\
0 & \cdots & \cdots & \cdots & 0 & c_y \mathbf{I} & \mathbf{C} \\
\vdots & \vdots & c_y \mathbf{I} & \mathbf{C} & c_y \mathbf{I} & \mathbf{C} \\
0 & \cdots & \cdots & 0 & c_y \mathbf{I} & \mathbf{C}\n\end{pmatrix} \in \mathbb{R}^{n^2, n^2}, \qquad \begin{pmatrix}\n\vdots & \vdots & \vdots & \vdots & \vdots \\
\vdots & \vdots & \vdots & \vdots & \vdots \\
\vdots & \vdots & \vdots & \vdots & \vdots \\
\vdots & \vdots & \vdots & \vdots & \vdots & \vdots \\
\vdots & \vdots & \vdots & \vdots & \vdots & \vdots \\
\vdots & \vdots & \vdots & \vdots & \vdots & \vdots \\
\vdots & \vdots & \vdots & \vdots & \vdots & \vdots \\
\vdots & \vdots & \vdots & \vdots & \vdots & \vdots \\
\vdots & \vdots & \vdots & \vdots & \vdots & \vdots \\
\vdots & \vdots & \vdots & \vdots & \vdots & \vdots \\
\vdots & \vdots & \vdots & \vdots & \vdots & \vdots \\
\vdots & \vdots & \vdots & \vdots & \vdots & \vdots \\
\vdots & \vdots & \vdots & \vdots & \vdots & \vdots \\
\vdots & \vdots & \vdots & \vdots & \vdots & \vdots \\
\vdots & \vdots & \vdots & \vdots & \vdots & \vdots \\
\vdots & \vdots & \vdots & \vdots & \vdots & \vdots \\
\vdots & \vdots & \vdots & \vdots & \vdots & \vdots \\
\vdots & \vdots & \vdots & \vdots & \vdots & \vdots \\
\vdots & \vdots & \vdots & \vdots & \vdots & \vdots \\
\vdots & \vdots & \vdots & \vdots & \vdots & \vdots \\
\vdots & \vdots & \vdots & \vdots & \vdots & \vdots \\
\vdots & \vdots & \vdots & \vdots & \vdots & \vdots \\
\vdots & \vdots & \vdots & \vdots & \vdots & \vdots \\
\vdots & \vd
$$

R. Hiptmair

rev 38286, November 17, 2011

p. 923

8.4

Sine basis of  $\mathbb{R}^{n,n}$ :

$$
\mathbf{B}^{kl} = \left(\sin\left(\frac{\pi}{n+1}ki\right)\sin\left(\frac{\pi}{n+1}lj\right)\right)_{i,j=1}^{n} .
$$
 (8.4.4)  

$$
n = 10: \text{ grid function } \mathbf{B}^{2,3} \rightarrow
$$

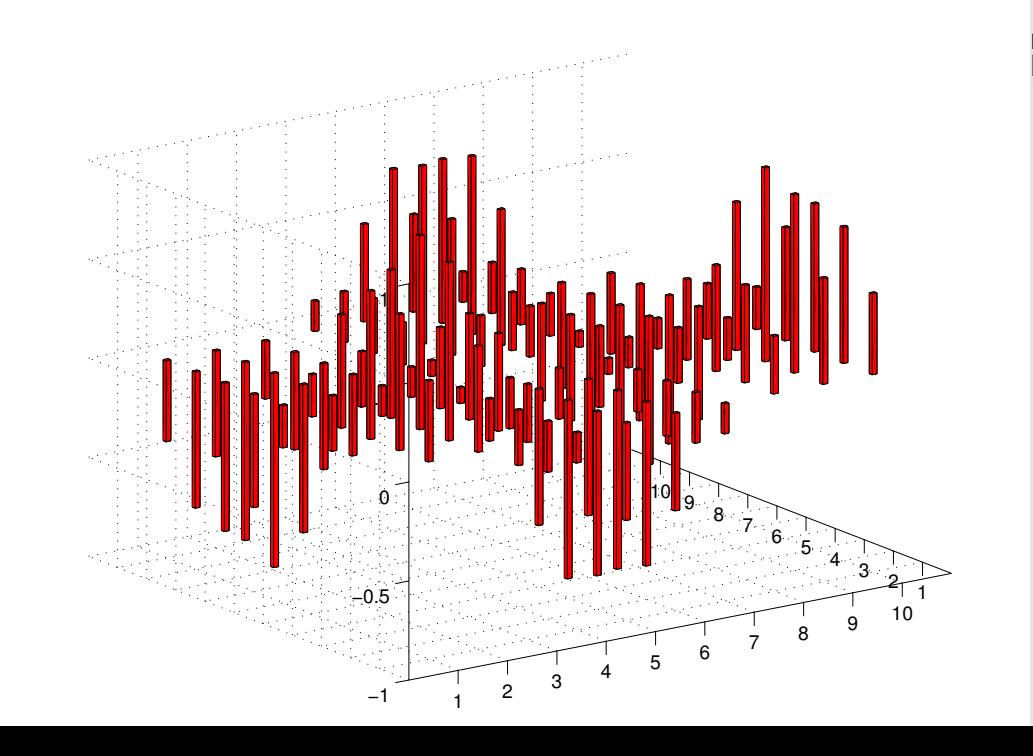

 $(T(\mathbf{B}^{kl}))_{ij} = c \sin(\frac{\pi}{n}ki) \sin(\frac{\pi}{n}lj) + c_y \sin(\frac{\pi}{n}ki)$  $\left(\sin(\frac{\pi}{n+1}l(j-1)) + \sin(\frac{\pi}{n+1}l(j+1))\right) +$  $c_x \sin(\frac{\pi}{n}lj)$  $\left(\sin(\frac{\pi}{n+1}k(i-1)) + \sin(\frac{\pi}{n+1}k(i+1))\right)$  $=$   $\sin(\frac{\pi}{n}ki)\sin(\frac{\pi}{n}lj)(c + 2c_y\cos(\frac{\pi}{n+1}l) + 2c_x\cos(\frac{\pi}{n+1}k))$ Hence  $\quad {\bf B}^{kl}$  is eigenvector of  $T \, \leftrightarrow \, {\bf T}$  corresponding to eigenvalue  $\, c \, + \, 2 c_y \cos(\frac{\pi}{n+1} l) \, + \,$  $2c_x \cos(\frac{\pi}{n+1}k)$ .

Algorithm for basis transform:

$$
\mathbf{X} = \sum_{k=1}^{n} \sum_{l=1}^{n} y_{kl} \mathbf{B}^{kl} \Rightarrow x_{ij} = \sum_{k=1}^{n} \sin(\frac{\pi}{n+1}ki) \sum_{l=1}^{n} y_{kl} \sin(\frac{\pi}{n+1}lj).
$$
\nHence nested sine transforms ( $\rightarrow$  Sect. 8.2.4)  
\n
$$
\begin{bmatrix}\n\text{function } C = \sin\text{ft}2d(Y) \\
\text{function } C = \sin\text{ft}2d(Y) \\
\text{function } C = \sin\text{ft}2d(Y) \\
\text{function } C = \sin\text{ft}2d(Y) \\
\text{function } C = \sin\text{ft}2d(Y) \\
\text{function } C = \sin\text{ft}2d(Y) \\
\text{function } C = \sin\text{ft}2d(Y) \\
\text{function } C = \sin\text{ft}2d(Y) \\
\text{function } C = \sin\text{ft}2d(Y) \\
\text{function } C = \sin\text{ft}2d(Y) \\
\text{function } C = \sin\text{ft}2d(Y) \\
\text{function } C = \sin\text{ft}2d(Y) \\
\text{function } C = \sin\text{ft}2d(Y) \\
\text{function } C = \sin\text{ft}2d(Y) \\
\text{function } C = \sin\text{ft}2d(Y) \\
\text{function } C = \sin\text{ft}2d(Y) \\
\text{function } C = \sin\text{ft}2d(Y) \\
\text{function } C = \sin\text{ft}2d(Y) \\
\text{function } C = \sin\text{ft}2d(Y) \\
\text{function } C = \sin\text{ft}2d(Y) \\
\text{function } C = \sin\text{ft}2d(Y) \\
\text{function } C = \sin\text{ft}2d(Y) \\
\text{function } C = \sin\text{ft}2d(Y) \\
\text{function } C = \sin\text{ft}2d(Y) \\
\text{function } C = \sin\text{ft}2d(Y) \\
\text{function } C = \sin\text{ft}2d(Y) \\
\text{function } C = \sin\text{ft}2d(Y) \\
\text{function } C = \sin\text{ft}2d(Y) \\
\text{function } C = \sin\text{ft}2d(Y) \\
\text{function } C = \sin\text{ft}2d(Y) \\
\text{function } C = \sin\text{ft}2d(Y) \\
\text{function } C = \sin\text{ft}2d(Y) \\
\text{function } C = \sin\text{ft}2d
$$

p. 924

NumCSE, autumn 2010

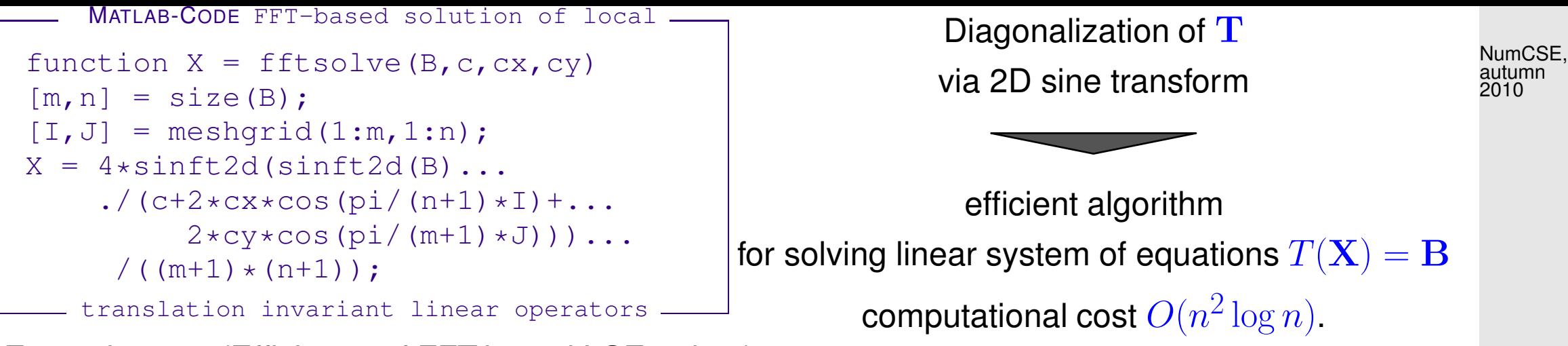

Example 8.4.5 (Efficiency of FFT-based LSE-solver).

tic-toc-timing (MATLAB V7, Linux, Intel Pentium 4 Mobile CPU 1.80GHz)

```
A = galley('poisson', n);B = magic(n);b = reshape(B, n*n, 1);
tic;
C = fftsolve(B, 4, -1, -1);t1 = toc;
tic; x = A \cdot b; t2 = toc;
```
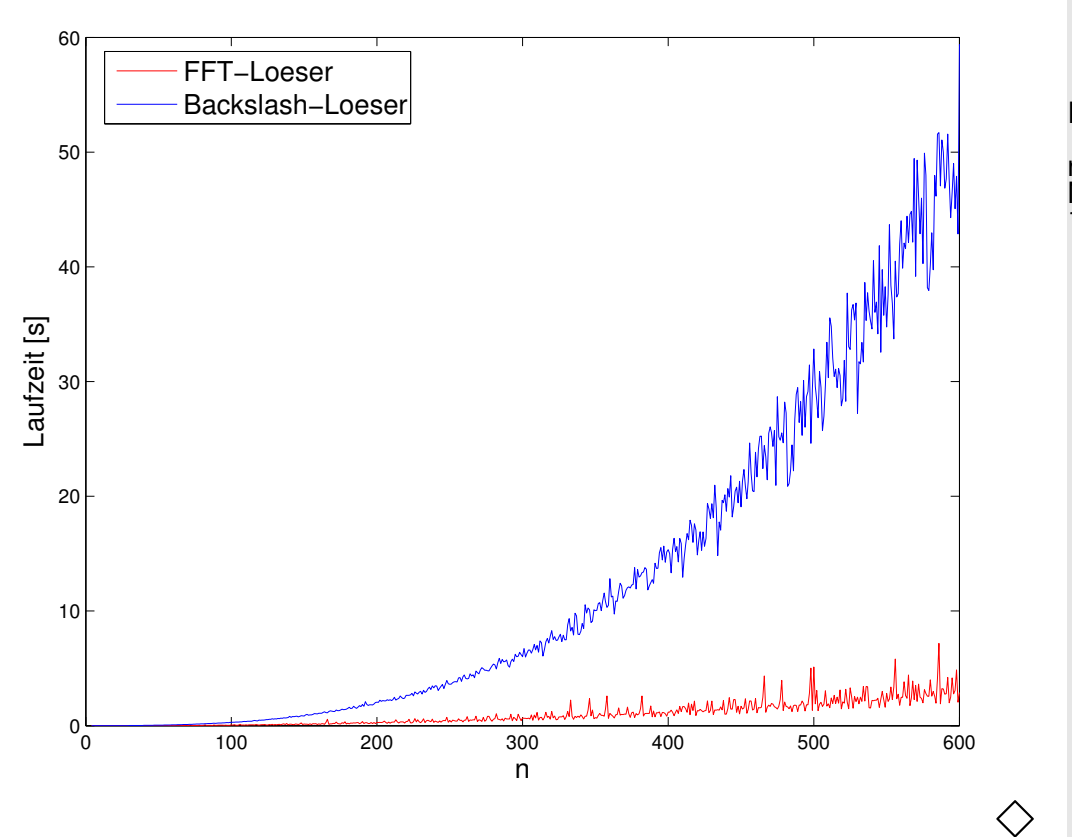

R. Hiptmair rev 38286, November 17, 2011

p. 925

# **8.4.2 Cosine transform**

Another trigonometric basis transform in  $\mathbb{R}^n$ ,  $n\in\mathbb{N}$ :

standard basis of  $\mathbb{R}^n$ n "cosine basis"  $\sqrt{2}$  $\begin{array}{c} \end{array}$  $\begin{array}{c} \hline \end{array}$  $\sqrt{1}$   $\overline{0}$ . . . . . .  $\overline{0}$  $\bigwedge$   $\bigwedge$  $\overline{\phantom{a}}$  $\overline{\phantom{a}}$ 1  $\overline{0}$ . . . . . .  $\overline{0}$  $\sum_{i=1}^{n}$  $\overline{\phantom{a}}$ · · ·  $\sqrt{0}$  . . . . . .  $\overline{0}$ 1  $\overline{0}$  $\bigwedge$   $\bigwedge$  $\overline{\phantom{a}}$  . . . . . .  $\overline{0}$ 1  $\setminus$  $\overline{\phantom{a}}$  $\begin{array}{c} \hline \end{array}$  $\begin{array}{c} \end{array}$ ←  $\sqrt{ }$  $\overline{\phantom{a}}$  $\overline{\phantom{a}}$  $\sqrt{2^{-1/2}}$   $\cos\left(\frac{\pi}{2n}\right)$  $\cos(\frac{2\pi}{2n})$ . . . . . .  $\cos(\frac{(n-1)\pi}{2n})$  $\bigvee$  2<sup>-1/2</sup>  $\cos(\frac{3\pi}{2n})$  $\cos(\frac{6\pi}{2n})$ . . . . . .  $\cos(\frac{3(n-1)\pi}{2n})$  $\sum_{i=1}^{n}$  · · ·  $\sqrt{2^{-1/2}}$   $\cos(\frac{(2n-1)\pi}{2n})$  $\cos(\frac{2(2n-1)\pi}{2n})$ . . . . . .  $\cos(\frac{(n-1)(2n-1)\pi}{2n})$  $\setminus$ 

Basis transform matrix (cosine basis  $\rightarrow$  standard basis):

 $\mathbf{C}_n = (c_{ij}) \in \mathbb{R}^{n,n}$  with  $c_{ij} =$  $\sqrt{ }$  $2^{-1/2}$ , if  $i = 1$ ,  $\cos((i-1)\frac{2j-1}{2n}\pi)$  , if  $i>1$ .

**Lemma 8.4.6** (Properties of cosine matrix)**.**

✬

✫

 $\sqrt{2}$  $2/n \, {\bf C}_n$  is real and orthogonal ( $\to$  Def. [2.8.5\)](#page-242-0). R. Hiptmair

NumCSE, autumn 2010

.

 $\overline{\phantom{a}}$ 

rev 38286, November 17, 2011

#### Note:  $\mathbf{C}_n$  is not symmetric

cosine transform:  $c_k =$  $\sum_{i=1}^{n}$  $j=0$  $y_j \cos(k\frac{2j+1}{2n})$  $\left( \frac{j+1}{2n}\pi\right)$  ,  $k=1,\ldots,n-1$ , (8.4.7)  $c_0 =$ 1 √ 2  $\sum_{ }^{n-1}$  $j=0$  $y_j$ .

MATLAB-implementation of  $\mathbf{C}\mathbf{y}$  ("wrapping"-technique):

```
MATLAB-CODE cosine transform -
function c = costrans(y)n = lenqth(y);z = fft([y, y(end:-1:1)]);c = real([z(1) / (2*sqrt(2))], ...
      0.5*(exp(-i *pi/(2*n)).^(1:n-1)).*z(2:n)]);
```
R. Hiptmair

rev 38286, November 17, 2011

MATLAB-implementation of  ${\bf C}_n^{-1}{\bf y}$  ("Wrapping"-technique):

MATLAB-CODE : Inverse cosine transform

function y=icostrans(c)  $n = length(c);$  $y = [sqrt(2)*c(1),(exp(i*pi/(2*n)).^(1:n-1)).*c(2:end)];$  $y = ifft([y, 0, conj(y(end:-1:2))])$ ;  $= 2*y(1:n);$ 

Remark 8.4.8 (Cosine transforms for compression).

The cosine transforms discussed above are named DCT-II and DCT-III.

Various cosine transforms arise by imposing various boundary conditions:

- DCT-II: even around  $-1/2$  and  $N-1/2$
- DCT-III: even around  $0$  and odd around  $N$

DCT-II is used in JPEG-compression while a slightly modified DCT-IV makes the main component of MP3, AAC and WMA formats.

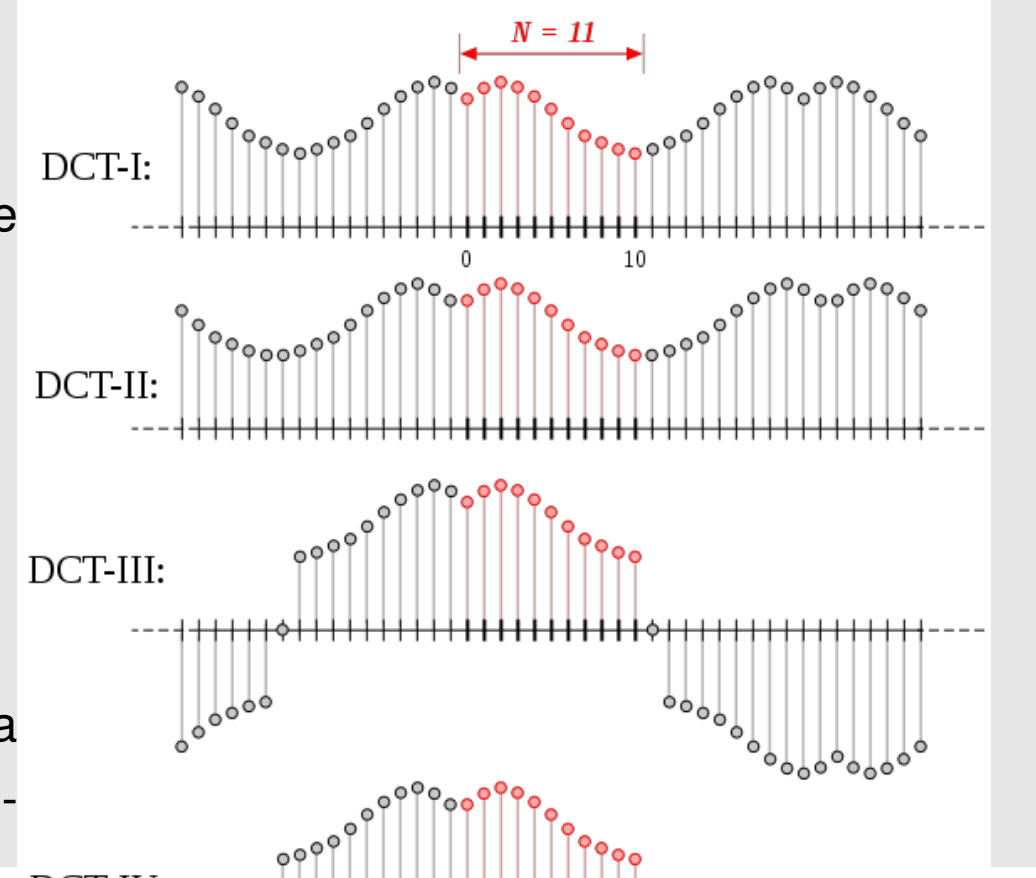

NumCSE, autumn 2010

R. Hiptmair

rev 38286, November 17, 2011

p. 928

# **8.5 Toeplitz matrix techniques**

Example 8.5.1 (Parameter identification for linear time-invariant filters).

- (x<sup>k</sup> )k∈<sup>Z</sup> <sup>m</sup>-periodic discrete signal **<sup>=</sup>** known input
- $\bullet \ \left(y_k\right)_{k\in\mathbb{Z}}$  m-periodic measured<sup>(\*)</sup> output signal of a linear time-invariant filter, see Ex. [8.1.1.](#page-825-0)
	- (∗) ➔ measurement errors !
- Known: impulse response of filter has maximal duration  $n\Delta t$ ,  $n \in \mathbb{N}$ ,  $n \leq m$

$$
\mathbf{a} \cdot \mathbf{b} = (h_0, \dots, h_{n-1})^\top \in \mathbb{R}^n, \quad n \leq m: \quad y_k = \sum_{j=0}^{n-1} h_j x_{k-j} \tag{8.5.2}
$$
\n
$$
\mathbf{a} \cdot \mathbf{b} = \begin{bmatrix} x_k & \text{input signal} \\ \text{input signal} & \text{output signal} \\ \text{time} & \text{time} \end{bmatrix} \quad \mathbf{b} \cdot \mathbf{b} = \begin{bmatrix} y_k & \text{output signal} \\ \text{time} & \text{time} \\ \text{time} & \text{time} \end{bmatrix} \quad \mathbf{b} \cdot \mathbf{b} = \begin{bmatrix} 0 & \text{time} \\ \text{time} & \text{time} \end{bmatrix} \quad \mathbf{b} \cdot \mathbf{b} = \begin{bmatrix} 0 & \text{time} \\ \text{time} & \text{time} \end{bmatrix} \quad \mathbf{c} \cdot \mathbf{b} = \begin{bmatrix} 0 & \text{time} \\ \text{time} & \text{time} \end{bmatrix} \quad \mathbf{c} \cdot \mathbf{b} = \begin{bmatrix} 0 & \text{time} \\ \text{time} & \text{time} \end{bmatrix} \quad \mathbf{d} \cdot \mathbf{c} = \begin{bmatrix} 0 & \text{time} \\ \text{time} & \text{time} \end{bmatrix} \quad \mathbf{d} \cdot \mathbf{d} \cdot \mathbf{d}
$$

R. Hiptmair

 $\triangle$ 

NumCSE, autumn 2010

rev 38286, November 17, 2011

If the  $y_k$  were exact, we could retrieve  $h_0,\ldots,h_{n-1}$  by examining only  $y_0,\ldots,y_{n-1}$  and inverting the discrete periodic convolution ( $\rightarrow$  Def. [8.1.13\)](#page-836-0) using [\(8.2.13\)](#page-854-0).

However, in case the  $y_k$  are affected by measurements errors we have to use all available  $y_k$  for a least squares estimate of the impulse response.

Parameter identification problem: seek  $\mathbf{h} = (h_0, \ldots, h_{n-1})^\top \in \mathbb{R}^n$  with

$$
\|\mathbf{A}\mathbf{h} - \mathbf{y}\|_{2} = \begin{bmatrix} x_{0} & x_{-1} & \cdots & \cdots & x_{1-n} \\ x_{1} & x_{0} & x_{-1} & & \vdots \\ \vdots & x_{1} & x_{0} & \ddots & \vdots \\ x_{n-1} & & & \ddots & \ddots & x_{-1} \\ x_{n-1} & & & & x_{1} & x_{0} \\ \vdots & & & & \vdots \\ x_{m-1} & \cdots & & & & x_{m-n} \end{bmatrix} \begin{pmatrix} h_{0} \\ \vdots \\ \vdots \\ h_{n-1} \end{pmatrix} - \begin{pmatrix} y_{0} \\ \vdots \\ \vdots \\ y_{m-1} \end{pmatrix} \longrightarrow \min .
$$

> Linear least squares problem,  $\rightarrow$  Ch. [7](#page-763-0) with Toeplitz matrix  ${\bf A}:$   $({\bf A})_{ij} = x_{i-j}$ .

R. Hiptmair rev 38286, November

NumCSE, autumn 2010

17, 2011

p. 930

System matrix of normal equations ( $\rightarrow$  Sect. [7.1\)](#page-777-0)

$$
\mathbf{M} := \mathbf{A}^{\mathsf{H}} \mathbf{A} \quad , \quad (\mathbf{M})_{ij} = \sum_{k=1}^{m} x_{k-i} x_{k-j} = z_{i-j} \quad \text{due to periodicity of } (x_k)_{k \in \mathbb{Z}}.
$$

$$
\mathbf{M} \in \mathbb{R}^{n,n} \text{ is a matrix with constant diagonals } \& \text{s.p.d.}
$$

$$
\text{``constant diagonals''} \iff \quad (\mathbf{M})_{i,j} \text{ depends only on } i - j)
$$

R. Hiptmair

NumCSE, autumn 2010

 $\Diamond$ 

rev 38286, November 17, 2011

Example 8.5.3 (Linear regression for stationary Markov chains).

Sequence of scalar random variables:  $(\mathsf{Y}_k)_{k \in \mathbb{Z}}$  = [Markov chain](http://en.wikipedia.org/wiki/Markov_chain)

Assume: stationary (time-independent) correlation

Expectation  $\mathcal{E}(\mathsf{Y}_{i-j}\mathsf{Y}_{i-j})$ 

$$
_{-k})=u_{k-j}\quad \forall i,j,k\in \mathbb{Z}\ ,\quad u_{i}=u_{-i}\ .
$$

p. 931

Model: finite linear relationship

$$
\exists \mathbf{x} = (x_1, \dots, x_n)^\top \in \mathbb{R}^n: \ \mathsf{Y}_k = \sum_{j=1}^n x_j \mathsf{Y}_{k-j} \quad \forall k \in \mathbb{Z}.
$$

with *unknown* parameters  $x_j, \, j=1,\ldots,n$ :  $\,$  for fixed  $i\in \mathbb{Z}$ 

Estimator 
$$
\mathbf{x} = \operatorname*{argmin}_{\mathbf{x} \in \mathbb{R}^n} E \left| Y_i - \sum_{j=1}^n x_j Y_{i-j} \right|^2
$$
 (8.5.4)

$$
E|Y_i|^2 - 2\sum_{j=1}^n x_j u_k + \sum_{k,j=1}^n x_k x_j u_{k-j} \to \min
$$
  
\n
$$
\mathbf{x}^\top \mathbf{A} \mathbf{x} - 2\mathbf{b}^\top \mathbf{x} \to \min \quad \text{with} \quad \mathbf{b} = (u_k)_{k=1}^n, \quad \mathbf{A} = (u_{i-j})_{i,j=1}^n.
$$
  
\nLemma 5.1.3  $\Rightarrow$   $\mathbf{x}$  solves  $\mathbf{A} \mathbf{x} = \mathbf{b}$  (Yule-Walter-equation, see below)

 $\mathbf{A}$   $\hat{=}$  Covariance matrix: s.p.d. matrix with constant diagonals.

R. Hiptmair rev 38286,

NumCSE, autumn 2010

November 17, 2011

Matrices with constant diagonals occur frequently in mathematical models. They generalize circulant matrices  $\rightarrow$  Def. [8.1.17.](#page-840-0) NumCSE, autumn 2010

Note: "Information content" of a matrix  $\mathbf{M}\in\mathbb{K}^{m,n}$  with constant diagonals, that is,  $(\mathbf{M})_{i,j}=m_{i-j},$ is  $m + n - 1$  numbers  $\in \mathbb{K}$ .

**Definition 8.5.5** (Toeplitz matrix)**.**  $\mathbf{T}=(t_{ij})_{i,j=1}^n\in\mathbb{K}^{m,n}$  is a Toeplitz matrix, if there is a vector  $\mathbf{u} = (u_{-m+1}, \ldots, u_{n-1}) \in \mathbb{K}^{m+n-1}$  such that  $t_{ij} = u_{j-i}, 1 \leq i \leq m, 1 \leq j \leq n.$  $\mathbf{T} =$  $\begin{pmatrix} u_0 & u_1 & \cdots & \cdots & u_{n-1} \end{pmatrix}$   $u_{-1}$  u<sub>0</sub> u<sub>1</sub> i . . . ... ... ... . . . . . . ... ... ... . . . . . . ... ... <sup>u</sup><sup>1</sup>  $u_{1-m} \cdots \cdots u_{-1} u_0$  $\sum_{i=1}^{n}$  $\begin{array}{c} \hline \end{array}$ R. Hiptmair rev 38286, November 17, 2011

### **8.5.1 Toeplitz matrix arithmetic**

p. 933 8.5

 $\mathbf{T}=(u_{j-i})\in\mathbb{K}^{m,n}$  = Toeplitz matrix with generating vector  $\mathbf{u}=(u_{-m+1},\ldots,u_{n-1})\in\mathbb{C}^{m+n-1}$ 

Task: efficient evaluation of matrix×vector product  $\mathbf{T}\mathbf{x}, \mathbf{x} \in \mathbb{K}^n$ 

Note: the following extended matrix is circulant ( $\rightarrow$  Def. [8.1.17\)](#page-840-0)

$$
\mathbf{C} = \begin{pmatrix} \mathbf{T} & \mathbf{S} \\ \mathbf{S} & \mathbf{T} \end{pmatrix} = \begin{pmatrix} u_0 & u_1 & \cdots & u_{n-1} & 0 & u_{1-n} & \cdots & u_{n-1} \\ u_{n-1} & u_0 & u_1 & & \vdots & u_{n-1} & 0 & \ddots & \vdots \\ \vdots & \ddots & \ddots & \ddots & \vdots & \vdots & \ddots & \ddots & u_{1-n} \\ \vdots & \ddots & \ddots & \ddots & u_1 & & \vdots & \ddots & \ddots & u_{1-n} \\ u_{n-1} & 0 & \cdots & & u_{n-1} & u_0 & u_1 & \cdots & \cdots & u_{n-1} \\ u_{n-1} & 0 & \ddots & & \vdots & \vdots & \ddots & \ddots & \vdots \\ \vdots & \ddots & \ddots & & \vdots & \vdots & \ddots & \ddots & \vdots \\ u_{n-1} & u_0 & u_1 & & \cdots & u_{n-1} & u_0 \\ \vdots & \ddots & \ddots & & \vdots & \vdots & \ddots & \ddots & \vdots \\ u_1 & & & u_{n-1} & 0 & u_{1-n} & \cdots & \cdots & u_{n-1} & u_0 \end{pmatrix}
$$

R. Hiptmair rev 38286, November

NumCSE, autumn 2010

17, 2011

p. 934

 $\triangle$  This example demonstrates the case  $m = n$ .

Remember Rem. [8.1.19:](#page-841-0) extension to a circulant matrix to convert general discrete convolution ( $\rightarrow$ Def. [8.1.7\)](#page-833-0) to periodic discrete convolution ( $\rightarrow$  Def. [8.1.13\)](#page-836-0), compare [\(8.1.22\)](#page-843-0) and the above matrix augmentation.

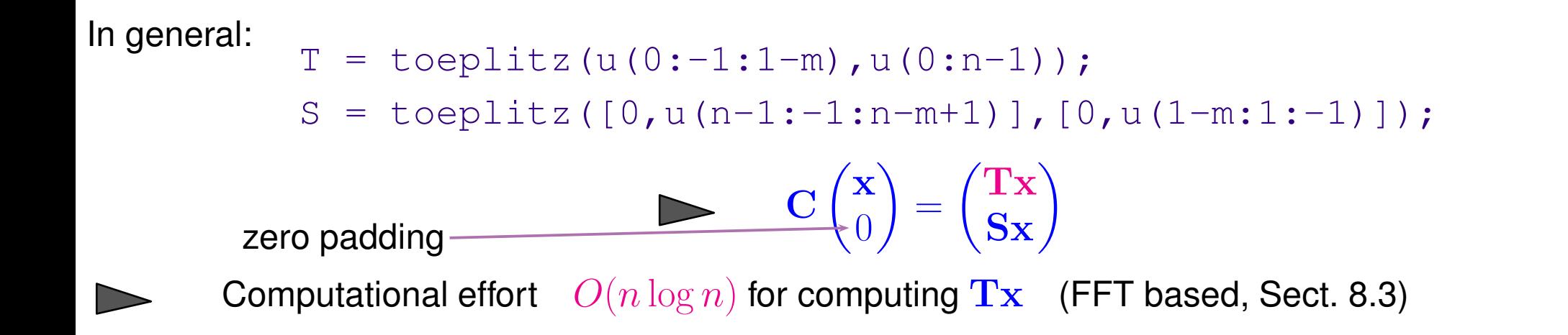

R. Hiptmair rev 38286, November

NumCSE, autumn 2010

17, 2011

### **8.5.2 The Levinson algorithm**

p. 935 8.5

Given: S.p.d. Toeplitz matrix  $\mathbf{T}=(u_{j-i})_{i,j=1}^n$ , generating vector  $\mathbf{u}=(u_{-n+1},\ldots,u_{n-1})\in\mathbb{C}^{2n-1}$ (Symmetry  $\leftrightarrow u_{-k} = u_k$ , w.l.o.g  $u_0 = 1$ ) Task: efficient solution algorithm for [LSE](#page-85-0)  $\mathbf{Tx} = \mathbf{b}, \ \ \mathbf{b} \in \mathbb{C}^n$ (Yule-Walker problem) Recursive (inductive) solution strategy: Define: ■  $\mathbf{T}_k := (u_{j-i})_{i,j=1}^k \in \mathbb{K}^{k,k}$  (left upper block of  $\mathbf{T})$  >  $\left[\mathbf{T}_k$  is s.p.d. Toeplitz matrix ,  $\mathbf{x}^k \in \mathbb{K}^k \quad \mathbf{T}_k \mathbf{x}^k = (b_1, \dots, b_k)^\top \quad \Leftrightarrow \quad \mathbf{x}^k = \mathbf{T}_k^{-1}$  $\frac{-1}{k}$ b<sup>k</sup>,  $\mathbf{u}^k:=(u_1,\ldots,u_k)^\top$ Block-partitioned LSE, cf. Rem. [2.1.12,](#page-104-0) Rem. [2.2.16](#page-122-0)  $\mathbf{T}_{k+1}\mathbf{x}^{k+1} =$  $\sqrt{ }$  $\overline{\phantom{a}}$  $u_k$  $\mathbf{T}_k$  :  $u_1$  $u_k$   $\cdots$   $u_1$  | 1  $\sum_{i=1}^{n}$  $\cdot$  $\sqrt{ }$  xe k+1  $x_{k+1}^{k+1}$  $k+1$  $\sum_{i=1}^{n}$  $\cdot$ =  $\sqrt{ }$  $\overline{\phantom{a}}$  $b_1$ . . .  $b_k$  $b_{k+1}$  $\sum_{i=1}^{n}$  $\frac{1}{\sqrt{2}}$  $\left(\begin{array}{c} \widetilde{\mathbf{b}}^{k+1} \\ b_{k+1} \end{array}\right)$ (8.5.6) Reversing permutation:  $P_k: \{1, \ldots, k\} \mapsto \{1, \ldots, k\}, P_k(i) := k - i + 1$  $\widetilde{\mathbf{x}}_{k+1} = \mathbf{T}_k^{-1}$  $k^{-1}(\widetilde{\mathbf{b}}^{k+1} - x_{k+1}^{k+1}P_k\mathbf{u}^k) = \mathbf{x}^k - x_{k+1}^{k+1}\mathbf{T}_k^{-1}$  $\overline{k}^1 P_k \mathbf{u}^k$ ,  $x_{k+1}^{k+1} = b_{k+1} - P_k \mathbf{u}^k \cdot \tilde{\mathbf{x}}^{k+1} = b_{k+1} - P_k \cdot \mathbf{x}^k + x_{k+1}^{k+1} P_k \cdot \mathbf{T}_k^{-1}$  $\frac{-1}{k}P_k\mathbf{u}^k$ . (8.5.7) R. Hiptmair rev 38286, November 17, 2011 8.5 NumCSE, autumn 2010

p. 936
Efficient algorithm by using auxiliary vectors:

$$
\mathbf{y}^k := \mathbf{T}_k^{-1} P_k \mathbf{u}^k
$$

NumCSE, autumn 2010

$$
\mathbf{x}^{k+1} = \begin{pmatrix} \tilde{\mathbf{x}}^{k+1} \\ x_{k+1}^{k+1} \end{pmatrix} \quad \text{with} \quad \begin{array}{l} x_{k+1}^{k+1} = (b_{k+1} - P_k \mathbf{u}^k) / \sigma_k \\ \tilde{\mathbf{x}}^{k+1} = \mathbf{x}^k - x_{k+1}^{k+1} \mathbf{y}^k \end{array}, \quad \sigma_k := 1 - P_k \mathbf{u}^k \cdot \mathbf{y}^k \,. \tag{8.5.8}
$$

| Code 8.5.9: Levinson algorithm |                                           |   |
|--------------------------------|-------------------------------------------|---|
| 1                              | function $[x, y] =$ Levinson $(u, b)$     |   |
| 2                              | k = length $(u) - 1$ ;                    |   |
| Levinson algorithm             | k                                         | 3 |
| 3                              | if $(k == 0)$ , $x = b(1)$ ; $y = u(1)$ ; |   |
| 5                              | return; end                               |   |
| 1                              | Levinson $(u(1:k), b(1:k))$ ;             |   |
| 1                              | Levinson $(u(1:k), b(1:k))$ ;             |   |
| 1                              | Levinson $(u(1:k), b(1:k))$ ;             |   |
| 2                              | Levinson $(u(1:k), b(1:k))$ ;             |   |
| 3                              | 1                                         | 1 |
| 4                              | $[xk, yk] =$                              |   |
| 5                              | 1                                         | 1 |
| 6                              | 1                                         | 1 |
| 7                              | 1                                         | 1 |
| 8                              | 1                                         | 1 |
| 9                              | 1                                         | 1 |
| 1                              | 1                                         | 1 |
| 2                              | 1                                         | 1 |
| 3                              | 1                                         | 1 |
| 4                              | 1                                         | 1 |
| 5                              | 1                                         | 1 |
| 6                              | 1                                         | 1 |
| 7                              | 1                                         | 1 |
|                                |                                           |   |

$$
\left.\begin{array}{lll} & (u(k+1)-\text{dot}(u(k:-1:1),yk)) / \text{sigma}; \\ g|y = [yk-s*yk(k:-1:1); s]; \end{array}\right.
$$

8.5

R. Hiptmair

rev 38286, November 17, 2011

Remark 8.5.10 (Fast Toeplitz solvers).

FFT-based algorithms for solving  $\mathbf{T} \mathbf{x} = \mathbf{b}$  with [asymptotic complexity](#page-54-0)  $O(n \log^3 n)$  [\[60\]](#page-1275-0) **!** 

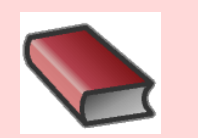

### **Supplementary and further reading:**

[\[13,](#page-1270-0) Sect. 8.5]: Very detailed and elementary presentation, but the discrete Fourier transform through trigonometric interpolation, which is not covered in this chapter. Hardly addresses discrete convolution.

[\[35,](#page-1272-0) Ch. IX] presents the topic from a mathematical point of few stressing approximation and trigonometric interpolation. Good reference for algorithms for circulant and Toeplitz matrices.

[\[57,](#page-1275-1) Ch. 10] also discusses the discrete Fourier transform with emphasis on interpolation and (least squares) approximation. The presentation of signal processing differs from that of the course.

R. Hiptmair

 $\bigwedge$ 

NumCSE, autumn 2010

rev 38286, November 17, 2011

p. 938

8.5

There is a vast number of books and survey papers dedicated to discrete Fourier transforms, see, for instance, [\[18,](#page-1271-0) [9\]](#page-1270-1). Issues and technical details way beyond the scope of the course are treated there. NumCSE, autumn 2010

R. Hiptmair

rev 38286, November 17, 2011

#### autumn 2010

NumCSE,

# **9 Approximation of Functions in 1D**

Problem of **function approximation**:

Given: function  $\mathbf{f}:D\subset\mathbb{R}^n\mapsto\mathbb{R}^d$  (often in procedural form  $\texttt{y=fewal(x)}$ )

Goal: Find a "simple" $^{(*)}$  function  $\widetilde{\mathbf{f}}:D\mapsto\mathbb{R}^d$  such that the difference  $\mathbf{f}-\widetilde{\mathbf{f}}$  is "small" $^{(*)}$ 

 $^{(*)}$  "simple"  $\sim$  described by small amount of information, easy to evaluate (e.g, polynomial or piecewise polynomial  $f$ )

(♣) "small" ∼  $\overline{\mathbf{r}}$  $\parallel$  $\left\| \mathbf{f} - \mathbf{f} \right\|_2$  $\overline{\mathbb{I}}$  $\parallel$  $\|$  small for some norm  $\|\cdot\|$  on space  $C(D)$  of continous functions, e.g.,  $L^2$ [-norm](#page-339-0)  $\|\mathbf{g}\|_2^2$  $\frac{2}{2}:=\|\mathbf{g}\|_I^2$  $L^2(D) = \int_D$  $\boldsymbol{D}$  $|{\bf g}(x)|^2 dx$ , see [\(3.5.3\)](#page-339-1), [supremum norm](#page-338-0)  $\left\|\mathbf{g}\right\|_{\infty}:=\left\|\mathbf{g}\right\|_{L^{\infty}(D)}:=\max\limits_{x\in D}$  $x \in D$  $|{\bf g}(x)|$ , see [\(3.5.2\)](#page-338-1)

Below we only consider the case  $n = d = 1$ : approximation of scalar valued functions defined on an interval. The techniques are applied componentwise in order to cope with  $d > 1$ .

R. Hiptmair

rev 38286, October 27, 2011

p. 940

9.0

Example 9.0.1 (Taylor approximation).  $\rightarrow$  [\[63,](#page-1275-2) Sect. 5.5]

For  $f \in C^k(I)$ ,  $k \in \mathbb{N}$ ,  $I \subset \mathbb{R}$  an interval,

$$
f(t) \approx \underbrace{\sum_{j=0}^{k} \frac{f^{(j)}(t_0)}{j!} (t - t_0)^j}_{=:T_k(t)}, \quad t_0 \in I.
$$

The Taylor polynomial  $T_k$  of degree  $k$  approximates  $f$  in a neighbourhood  $J\, \subset\, I$  of  $t_0$  ( $J$  can be small!). The Taylor approximation is easy and direct but inefficient: a polynomial of lower degree often gives the same accuracy.  $\Diamond$ 

R. Hiptmair rev 38286,

NumCSE, autumn 2010

October 27, 2011

#### Another technique: Approximation by interpolation

p. 941 9.0

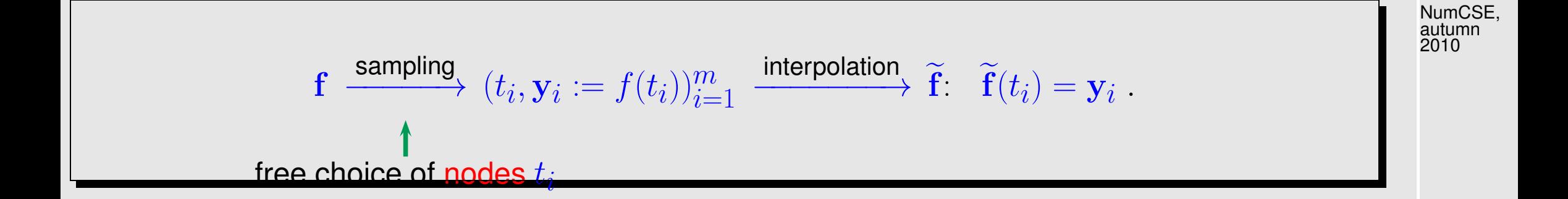

This is a new freedom compared to data interpolation ( $\rightarrow$  Ch. [3\)](#page-288-0): we can choose the interpolation nodes in a way to obtain an accurate interpolant  $f$ .

Remark 9.0.2 (Interpolation and approximation: enabling technologies).

Approximation and interpolation ( $\rightarrow$  Ch. [3\)](#page-288-0) are key components of many numerical methods, like for integration, differentiation and computation of the solutions of differential equations, as well as for computer graphics and generation of smooth curves and surfaces.

this is a "foundations" part of the course

R. Hiptmair

rev 38286, October 27, 2011

p. 942

9.1

 $\triangle$ 

### **9.1 Error estimates for polynomial interpolation**

Fcous: approximation of a function by global polynomial interpolation ( $\rightarrow$  Sect. [3.3\)](#page-301-0)

Remark 9.1.1 (Approximation by polynomials).

? Is it always possible to approximate a continuous function by polynomials?

 $\sqrt{\ }$  Yes! Recall the [Weierstrass theorem:](http://en.wikipedia.org/wiki/Stone-Weierstrass_theorem) A continuous function f on the interval  $[a, b] \subset \mathbb{R}$  can be uniformly approximated by polynomials.

! But not by the interpolation on a fixed mesh [\[51,](#page-1274-0) pag. 331]: Given a sequence of meshes of increasing size  $\{\mathcal{T}_j\}_{j=1}^\infty,$   $\mathcal{T}_j=\{x_j\}_{j=1}^\infty$  $(j)$  $\mathcal{L}^{(J)}, \ldots, x$  $(j)$  $\{g^{(j)}\}\subset [a,b],$  $a \leq x$  $(j)$  $\frac{y}{1} < x$  $(j)$  $2^{(1)} < \cdots < x$  $(j)$  $j_j^{(j)} \leq b$ , there exists a continuous function  $f$  such that the sequence interpolating polynomials of f on  $\mathcal{T}_j$  does not converge uniformly to f as  $i \to \infty$ .

R. Hiptmair

NumCSE, autumn 2010

rev 38286, October 27, 2011

We consider Lagrangian polynomial interpolation on node set

 $\mathcal{T} := \{t_0, \ldots, t_n\} \subset I, \, I \subset \mathbb{R},$  interval of length  $|I|.$ 

Notation: For a continuous function  $f : I \mapsto \mathbb{K}$  we define the polynomial interpolation operator, see Thm. [3.3.7](#page-306-0)  $\mathbf{I}_{\mathcal{T}}(f) := \mathbf{I}_{\mathcal{T}}(\mathbf{y}) \in \mathcal{P}_n$  with  $\mathbf{y} := (f(t_0), \dots, f(t_n))^T \in \mathbb{K}^{n+1}$ . R. Hiptmair rev 38286, October 27, 2011

Goal: estimate of the interpolation error norm  $||f - f||$  (for some norm on  $C(I)$ ).

 $\overline{\phantom{0}}$ 

 $\overline{\phantom{a}}$ 

Focus: **asymptotic behavior of interpolation error for**  $n \to \infty$ 

 $\triangle$ 

NumCSE, autumn 2010

<span id="page-944-1"></span>Example 9.1.2 (Asymptotic behavior of polynomial interpolation error).

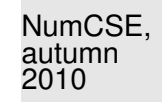

Interpolation of  $f(t) = \sin t$  on equispaced nodes in  $I = [0, \pi]$ :  $\mathcal{T} = \{j\pi/n\}_{j=0}^n$ . Interpolating polynomial  $p := I_T f \in \mathcal{P}_n$ .

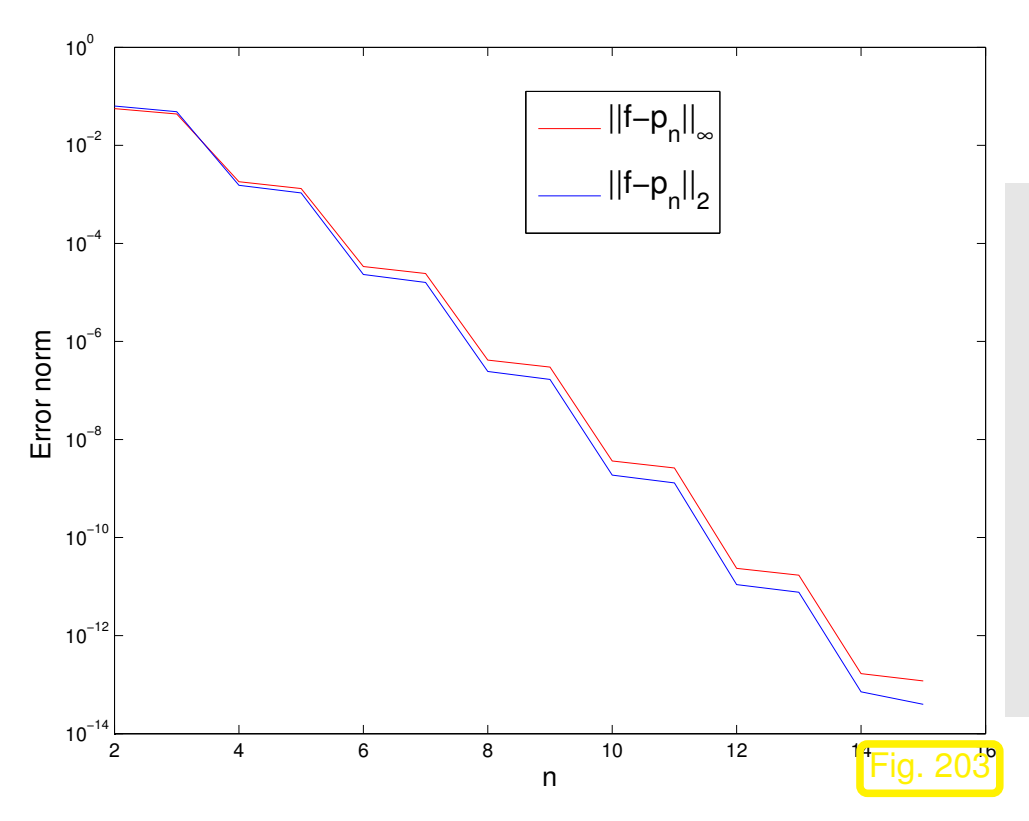

MATLAB-experiment: computation of the norms.

- $L^{\infty}$ -norm: sampling on a grid of meshsize  $\pi/1000$ .
- <span id="page-944-0"></span> $\bullet$   $L^2$ numerical quadrature ( $\rightarrow$  Chapter [10\)](#page-1022-0) with trapezoidal rule [\(10.3.3\)](#page-1038-0) on a grid of meshsize  $\pi/1000$ .

```
R. Hiptmair
rev 38286,
October 27,
2011
```
 $\Diamond$ 

In the previous experiment we observed a clearly visible qualitative behavior of  $||f - |Tf||$  as we increased the polynomial degree n. The prediction of the decay law for  $||f - I_T f||$  is one goal in the study of interpolation errors. NumCSE, autumn 2010

Often this goal can be achieved, even if a rigorous quantitative bound for a norm of the interpolation error remains elusive.

Important terminology for the qualitative description of  $||f - |Tf||$  as a function of the polynomial degree  $n$ :

> rev 38286, October 27, 2011

R. Hiptmair

<span id="page-945-1"></span><span id="page-945-0"></span> $\sim$  $\exists C \neq C(n) > 0$ :  $||f - |\tau f|| \leq C T(n)$  for  $n \to \infty$ . (9.1.3) ✫ ✪ 9.1 Classification (best bound for  $T(n)$ ):  $\exists p > 0:$   $T(n) \leq n^{-p}$  : algebraic convergence, with rate  $p > 0$ ,  $\exists 0 < q < 1: \quad T(n) \leq q^n \quad : \quad \text{exponential convergence} \ ,$  $\forall n \in \mathbb{N}$ .

p. 946

Convergence behavior of interpolation error is often expressed by means of the Landau-O-notation:

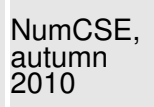

Algebraic convergence: Exponential convergence:

$$
\begin{array}{ll}\n||f - \mathbf{1}_{\mathcal{T}}f|| = O(n^{-p}) \\
||f - \mathbf{1}_{\mathcal{T}}f|| = O(q^n) \quad \text{for } n \to \infty \text{ ("asymptotic"}\n\end{array}
$$

Remark 9.1.4 (Exploring convergence).

Given:  $\,$  pairs  $(n_i,\epsilon_i),\,i=1,2,3,\ldots,\;\;\;n_i$   $\hat{=}$  polynomial degrees,  $\epsilon_i$   $\hat{=}$  norms of interpolation error

**O** Conjectured: [algebraic convergence:](#page-945-0)  $\epsilon_i \approx Cn^{-p}$ 

 $\log(\epsilon_i) \approx \log(C) - p \log n_i$  (affine linear in log-log scale).

Apply linear regression ( MATLAB  $\text{polyfit)}$  to points  $(\log n_i, \log \epsilon_i)$   $\blacktriangleright$  estimate for rate  $p$ .

**O** Conjectured: [exponential convergence:](#page-945-1)  $\epsilon_i \approx C \exp(-\beta n_i)$ 

 $\log \epsilon_i \approx \log(C) - \beta n_i$  (affine linear in lin-log scale)...

R. Hiptmair

rev 38286, October 27, 2011

p. 947

<span id="page-947-0"></span>Apply linear regression (Ex. [7.0.9,](#page-769-0) MATLAB  $\text{polyfit},$  Ex. [7.0.9\)](#page-769-0) to points  $(n_i, \log \epsilon_i)$   $\blacktriangleright$  estimate for  $q := \exp(-\beta)$ . ☞ Fig. [203:](#page-944-0) we suspect [exponential convergence](#page-945-1) in Ex. [9.1.2.](#page-944-1) Beware: same concept  $\leftrightarrow$  different meanings:  $\bullet$  convergence of a sequence (e.g. of iterates  $\boldsymbol{x}^{(k)} \rightarrow$  Sect. [4.1](#page-403-0) ) • convergence of an approximation (dependent on an approximation parameter, e.g.  $n$ ) Example 9.1.5 (Runge's example).  $\rightarrow$  Ex. [3.5.1](#page-337-0) Polynomial interpolation of  $f(t) = \frac{1}{1+t}$  $\frac{1}{1+t^2}$  with equispaced nodes:  $\mathcal{T} := \left\{ t_j := -5 + \frac{10}{n} j \right\}$  $\mathcal{N}$  $j=0$  $, y_j =$ 1  $1 + t_i^2$  $\dot{j}$  $\dot{j}=0,\ldots,n$ . R. Hiptmair rev 38286, October 27, 2011 p. 948 9.1 NumCSE, autumn 2010

```
Code 9.1.6: Computing the interpolation error for Runge's example
 1 |% interpolation error plot for Runge's example
 2 \mid \text{2} 3.4)
 3 |f = \theta(x) (1./(1+x.^2));4 \, |\mathrm{x}~=~ -5:0.01:5; \, % sampling point for approximate maximum norm
 5 \vert f v = f(x);
 s err = \lceil \cdot \rceil;
 7 f o r d=1:20
 3 \mid t = -5+(0:d) *10/d;p = polyfit(t, f(t), d);\mathbf{y} = \textbf{polyval}(\mathbf{p},\mathbf{x});11 err = [err; d, max(abs(y-fv))];
 12 end
3
 14 f i g u r e; semilogy(err(:,1),err(:,2),'r--+');
 15 x l a b e l('{\bf degree d}','fontsize',14);
 16 y l a b e l('{\bf interpolation error (maximum norm)}','fontsize',14);
 17 p r i n t -depsc2 '../PICTURES/rungeerrmax.eps';
                                                                                           R. Hiptmair
                                                                                           rev 38286,
                                                                                           October 27,
                                                                                           2011
                                                                                           NumCSE,
                                                                                           autumn
                                                                                           2010
```
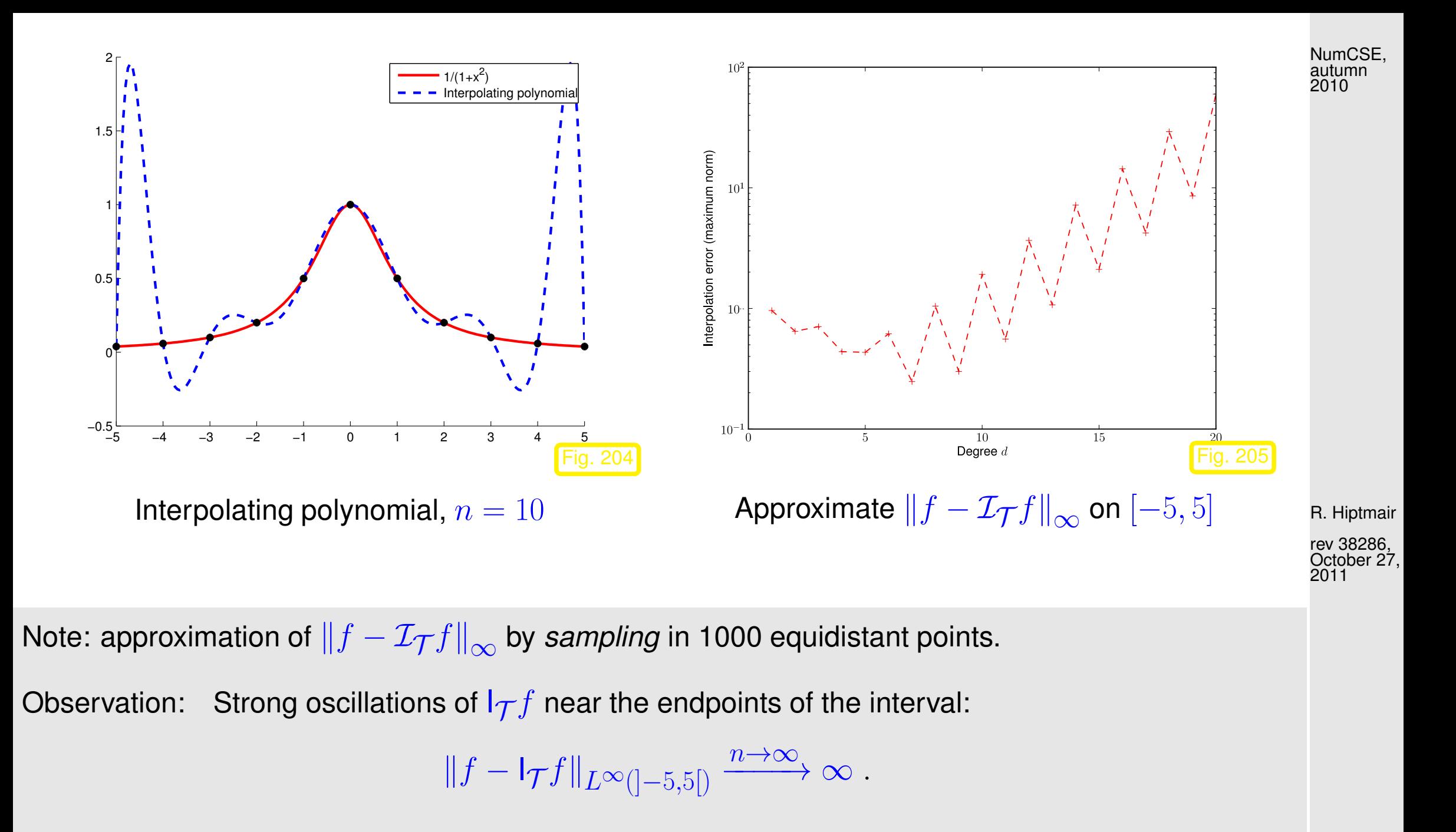

9.1

<span id="page-950-1"></span>**Theorem 9.1.7** (Representation of interpolation error)**.** [\[13,](#page-1270-0) Thm. 8.22], [\[35,](#page-1272-0) Thm. 37.4]  $f \in C^{n+1}(I)$ :  $\forall t \in I$ :  $\exists \tau_t \in ]\min\{t, t_0, \ldots, t_n\}, \max\{t, t_0, \ldots, t_n\}]$ :

 $\sqrt{2\pi}$ 

 $\sim$ 

$$
f(t) - \mathbf{I}_{\mathcal{T}}(f)(t) = \frac{f^{(n+1)}(\tau_t)}{(n+1)!} \cdot \prod_{j=0}^{n} (t - t_j) .
$$
 (9.1.8)

**Proof.** Write  $q(t) := \prod$  $\overline{n}$  $j=0$  $(t-t_j)\in \mathcal{P}_{n+1}$  and fix  $t\in I$ .  $t \neq t_j \Rightarrow q(t) \neq 0 \Rightarrow \exists c(t) \in \mathbb{R}: f(t) - I_{\mathcal{T}}(f)(t) = cq(t)$  $\varphi(x):=f(x)-\mathsf{I}_{\mathcal{T}}(f)(x)-cq(x)$  has  $n+2$  distinct zeros  $t_0,\ldots,t_n,t$ . By iterated application of the [mean value theorem](http://en.wikipedia.org/wiki/Mean_value_theorem) [\[63,](#page-1275-2) Thm .5.2.1], we conclude rev 38286, October 27, 2011

$$
\varphi^{(m)}
$$
 has  $n + 2 - m$  distinct zeros in I.

9.1

R. Hiptmair

 $\Diamond$ 

<span id="page-950-0"></span>NumCSE, autumn 2010

$$
\Rightarrow \quad \exists \tau_t \in I: \quad \varphi^{(n+1)}(x) = f^{(n+1)}(\tau_t) - c(n+1)! = 0.
$$
\nThis fixes the value of  $c = \frac{f^{(n+1)}(\tau_t)}{(n+1)!}$ .

Remark 9.1.9 (Explicit representation of error of polynomial interpolation).

The theorem can also be proved using the following lemma.

✬

 $\sim$ 

<span id="page-951-0"></span>Lemma 9.1.10 (Error of the polynomial interpolation). For  $f\in C^{n+1}(I)$ :  $\forall t\in I$ :

$$
f(t) - \mathbf{1}_{\mathcal{T}}(f)(t) = \int_{0}^{1} \int_{0}^{\tau_1} \cdots \int_{0}^{\tau_{n-1}} \int_{0}^{\tau_n} f^{(n+1)}(t_0 + \tau_1(t_1 - t_0) + \cdots + \tau_n(t_n - t_{n-1}) + \tau(t - t_n)) d\tau d\tau_n \cdots d\tau_1 \cdot \prod_{j=0}^{n} (t - t_j).
$$

*Proof.* By induction on  $n$ , use [\(3.4.3\)](#page-314-0) and the fundamental theorem of calculus [\[53,](#page-1274-1) Sect. 3.1]:

R. Hiptmair rev 38286,

NumCSE,

October 27, 2011

p. 952

9.1

 $\bigwedge$ 

Remark 9.1.11. Lemma [9.1.10](#page-951-0) holds also for general polynomial interpolation with multiple nodes, see [\(3.3.11\)](#page-307-0). NumCSE, autumn 2010

In the *equation* [\(9.1.8\)](#page-950-0) we can

- first bound the right hand side via  $f^{(n+1)}(\tau_t) \leq \left\| \right\|$  $\left\Vert f^{(n+1)}\right\Vert$  $\mathbb{I}$  $||L^{\infty}(I)||$
- then increase the right hand side further by switching to the maximum (in modulus) w.r.t.  $t$  (the resulting bound does no longer depend on  $t$ !),

,

• and, finally, take the maximum w.r.t. t on the left of  $\leq$ .

This yields the following interpolation error estimate:

$$
\text{Thm. 9.1.7} \quad \Rightarrow \quad \|f - \mathbf{1}_{\mathcal{T}} f\|_{L^{\infty}(I)} \le \frac{\left\|f^{(n+1)}\right\|_{L^{\infty}(I)}}{(n+1)!} \max_{t \in I} |(t - t_0) \cdot \dots \cdot (t - t_n)| \quad . \quad \text{(9.1.12)} \quad \text{p. 953}
$$

R. Hiptmair

<span id="page-952-0"></span>rev 38286, October 27, 2011

Example 9.1.13 (Error of polynomial interpolation). Ex. [9.1.2](#page-944-1) cnt'd

Theoretical explanation for [exponential convergence](#page-945-1) observed for polynomial interpolation of  $f(t)$  =  $\sin(t)$  on equidistant nodes: by Thm. [9.1.10](#page-951-0) and [\(9.1.12\)](#page-952-0)

$$
\left\|f^{(k)}\right\|_{L^{\infty}(I)} \leq 1\;, \quad \underset{\gamma \text{ is a 1}}{\sup} \quad \left\|f - p\right\|_{L^{\infty}(I)} \leq \frac{1}{(1+n)!} \max_{t \in I} \left|(t-0)(t-\tfrac{\pi}{n})(t-\tfrac{2\pi}{n})\cdot \dots \cdot (t-\pi)\right| \quad \text{for a 38.286},
$$

Uniform asymptotic [exponential convergence](#page-945-1) of the interpolation polynomials (independently of the set of nodes  $\mathcal{T}.$  In fact,  $\|f-p\|_{L^{\infty}(I)}$  decays even faster than exponential!)

9.1

NumCSE, autumn 2010

 $\Diamond$ 

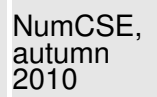

How can the blow-up of the interpolation error observed in Ex. [9.1.5](#page-947-0) be reconciled with Thm. [9.1.10](#page-951-0) ?

Here  $f(t) = \frac{1}{1+t}$  $\frac{1}{1+t^2}$  allows only to conclude  $|f^{(n)}(t)| = 2^n n! \cdot O(|t|^{-2-n})$  for  $n \to \infty$ .

 $\rightarrow$  Possible blow-up of error bound from Thm. [9.1.7](#page-950-1)  $\rightarrow \infty$  for  $n \rightarrow \infty$ .

Remark 9.1.15 ( $L^2$ -error estimates for polynomial interpolation).

Thm. [9.1.7](#page-950-1) gives error estimates for the  $L^{\infty}$ -Norm. And the other norms?

From Lemma. [9.1.10](#page-951-0) using Cauchy-Schwarz inequality:

$$
||f - \mathbf{1}_{\mathcal{T}}(f)||_{L^{2}(I)}^{2} = \int_{I} \left| \int_{0}^{1} \int_{0}^{\tau_{1}} \cdots \int_{0}^{\tau_{n-1}} \int_{0}^{\tau_{n}} f^{(n+1)}(\ldots) d\tau d\tau_{n} \cdots d\tau_{1} \cdot \prod_{j=0}^{n} (t - t_{j}) \right|^{2} dt
$$
  
9.1  
10.955

R. Hiptmair

 $\Diamond$ 

rev 38286, October 27, 2011

$$
\leq \int_{I} |I|^{2n+2} \operatorname{vol}_{(n+1)}(S_{n+1}) \int_{S_{n+1}} |f^{(n+1)}(\ldots)|^2 d\tau dt
$$
  
= 
$$
\int_{I} \frac{|I|^{2n+2}}{(n+1)!} \int_{I} \operatorname{vol}_{(n)}(C_{t,\tau}) |f^{(n+1)}(\tau)|^2 d\tau dt,
$$
  

$$
\leq 2^{(n-1)/2}/n!
$$

$$
S_{n+1} := \{ \mathbf{x} \in \mathbb{R}^{n+1} : 0 \le x_n \le x_{n-1} \le \cdots \le x_1 \le 1 \} \quad \text{(unit simplex)} ,
$$
  

$$
C_{t,\tau} := \{ \mathbf{x} \in S_{n+1} : t_0 + x_1(t_1 - t_0) + \cdots + x_n(t_n - t_{n-1}) + x_{n+1}(t - t_n) = \tau \} .
$$

This gives the bound for the  $L^2$ -norm of the error:

$$
\Rightarrow \qquad ||f - \mathbf{1}_{\mathcal{T}}(f)||_{L^{2}(I)} \leq \frac{2^{(n-1)/4} |I|^{n+1}}{\sqrt{(n+1)!n!}} \left( \int_{I} |f^{(n+1)}(\tau)|^{2} d\tau \right)^{1/2}.
$$
 (9.1.16)

Notice:  $f \mapsto$  $\overline{\mathbf{u}}$  $\left\Vert f^{(n)}\right\Vert$  $\blacksquare$  $\parallel L^2(I)$ defines a seminorm on  $C^{n+1}(\overline{I})$ 

(Sobolev-seminorm, measure of the smoothness of a function).

Estimates like [\(9.1.16\)](#page-955-0) play a key role in the analysis of numerical methods for solving partial differential equations ( $\rightarrow$  course "Numerical methods for partial differential equations").

<span id="page-955-0"></span>R. Hiptmair rev 38286, October 27, 2011

NumCSE, autumn 2010

p. 956

9.2

## **9.2 Chebychev Interpolation**

NumCSE, autumn 2010

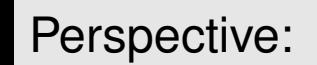

 $\sqrt{2}$ 

✒

 $\geq$ 

Perspective: **Function approximation by polynomial interpolation** 

Freedom to choose interpolation nodes judiciously

### **9.2.1 Motivation and definition**

Setting: Mesh of nodes:  $\mathcal{T} := \{t_0 < t_1 < \cdots < t_{n-1} < t_n\}, n \in \mathbb{N}$ , function  $f: I \to \mathbb{R}$  continuous; without loss of generality  $I = [-1, 1]$ .

Thm.  $9.1.7$ :

$$
||f - p||_{L^{\infty}(I)} \le \frac{1}{(n+1)!} ||f^{(n+1)}||_{L^{\infty}(I)} ||w||_{L^{\infty}(I)},
$$
  
\n
$$
w(t) := (t - t_0) \cdot \dots \cdot (t - t_n).
$$
  
\n
$$
p. 957
$$

R. Hiptmair

rev 38286, October 27, 2011

9.2

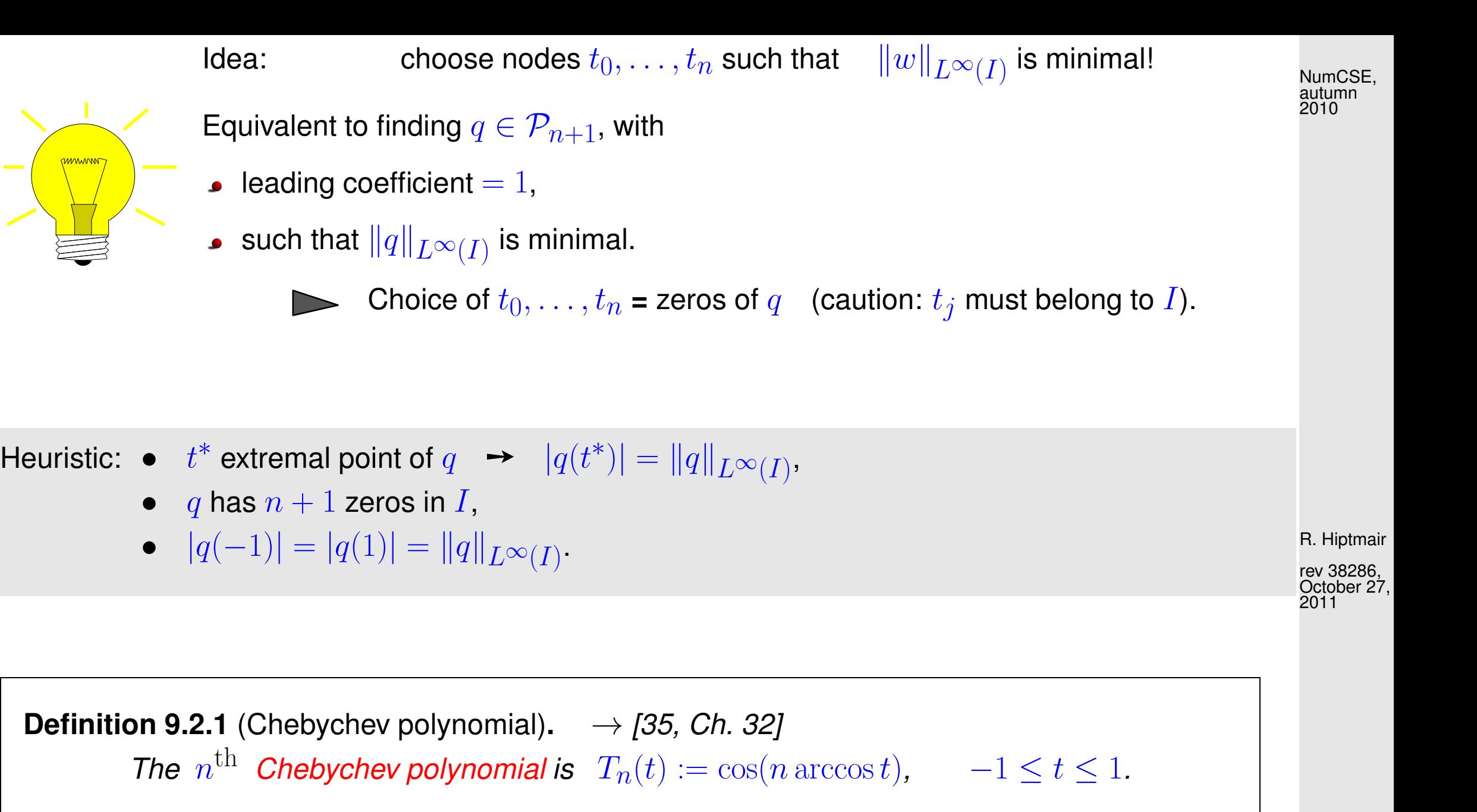

Remark 9.2.2 (3-term recursion for Chebychev polynomial).  $\rightarrow$  [\[35,](#page-1272-0) (32.2)]

3-term recursion by  $\cos((n+1)x) = 2 \cos(nx) \cos(x) - \cos((n+1)x) \sin(nx)$  with  $\cos(x) = t$ :

 $T_{n+1}(t) = 2t T_n(t) - T_{n-1}(t)$ ,  $T_0 \equiv 1$ ,  $T_1(t) = t$ ,  $n \in \mathbb{N}$ . (9.2.3)

This implies:  $\bullet$   $T_n \in \mathcal{P}_n$ ,

- leading coefficients equal to  $2^{n-1}$ ,
- $T_n$  linearly independent,
- $T_n$  basis of  $\mathcal{P}_n = \text{Span } \{T_0, \ldots, T_n\}, n \in \mathbb{N}_0$ .

See Code [9.2.3](#page-959-0) for algorithmic use of 3-term recursion [\(9.2.3\)](#page-958-0).

 $\bigwedge$  R. Hiptmair rev 38286, October 27, 2011

<span id="page-958-0"></span>NumCSE, autumn 2010

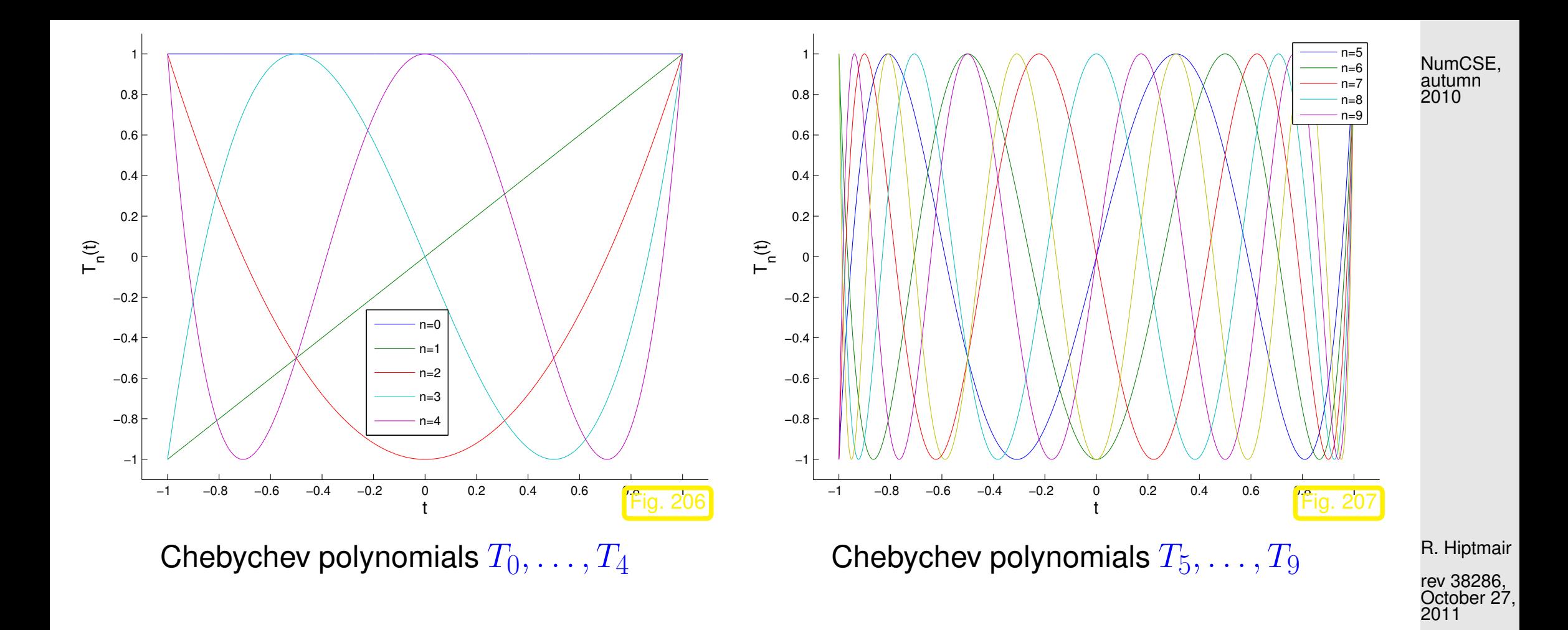

<span id="page-959-2"></span><span id="page-959-1"></span><span id="page-959-0"></span>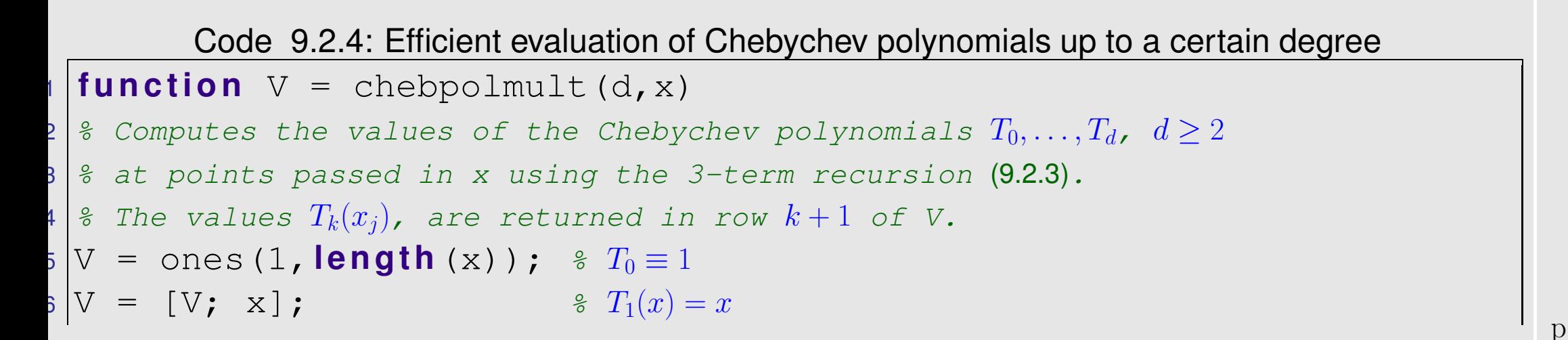

$$
\begin{array}{c}\n\text{for } k=1:d-1 \\
V = [V; 2*x.*V(\text{end},:) -V(\text{end}-1, :)]; \text{ } s \text{ 3-term recursion} \\
\text{end}\n\end{array}
$$

Code 9.2.5: Plotting Chebychev polynomials, see Fig. [206,](#page-959-1) [207](#page-959-2)

```
1 f u n c t i o n chebpolplot(nmax)
2 % plots Chebychev polybomials up to degree nmax on [−1, 1]
3 \text{N} = 1000; x = -1:2/N:1;
4 |V = chebpolmult (nmax, x); \frac{2}{3} compute values of Chebychev polynomials
5 f o r j=0:nmax, leg{j} = s p r i n t f ('n=%i',j); end
6 p l o t(x,V','-');
7 legend(leg);
8 x l a b e l('{\bf t}','Fontsize',14);
9 y l a b e l('{\bf T_n(t)}','Fontsize',14);
|axis([-1.1 1.1 -1.1 1.1 1.1]);
```
Extrema (with value  $\pm 1$ , alternating signs) of  $T_n$ :

$$
|T_n(\bar{t}_k)| = 1 \Leftrightarrow \exists \ k = 0, \dots, n: \quad \bar{t}_k = \cos \frac{k\pi}{n}, \qquad ||T_n||_{L^{\infty}([-1,1])} = 1. \tag{9.2.6}
$$

R. Hiptmair

NumCSE, autumn 2010

rev 38286, October 27, 2011

<span id="page-960-0"></span>p. 961

**Theorem 9.2.7** (Minimax property of the Chebychev polynomials). [\[17,](#page-1271-1) Section 7.1.4.], [\[35,](#page-1272-0) Thm. 32.2]

$$
||T_n||_{L^{\infty}([-1,1])} = \inf \{ ||p||_{L^{\infty}([-1,1])} : p \in \mathcal{P}_n, p(t) = 2^{n-1}t^n + \cdots \}, \quad \forall n \in \mathbb{N}.
$$

Proof. (indirect) Assume

 $\sqrt{2\pi}$ 

 $\sim$ 

 $\exists q \in \mathcal{P}_n\;$ , leading coefficient  $= 2^{n-1} \cdot \quad \|q\|_{L^\infty([-1,1])} < \|T_n\|_{L^\infty([-1,1])}$  .

 $\Box$   $(T_n - q)(x) > 0$  in local maxima of  $T_n$  $(T_n - q)(x) < 0$  in local minima of  $T_n$ 

From knowledge of local extrema of  $T_n$ , see [\(9.2.6\)](#page-960-0):

 $T_n - q$  changes sign at least  $n + 1$  times

 $\Rightarrow T_n - q$  has at least n zeros

 $T_n-q\equiv 0$ , because  $T_n-q\in\mathcal{P}_{n-1}$  (same leading coefficient!)

R. Hiptmair

rev 38286, October 27, 2011

9.2

NumCSE, autumn 2010

<span id="page-962-0"></span>Zeros of 
$$
T_n
$$
:

\n
$$
t_k = \cos\left(\frac{2k-1}{2n}\pi\right), \quad k = 1, \ldots, n.
$$
\nNumber of the following equations are shown in the image.

\n(9.2.8)

\nNumber of the following equations are shown in the image.

Too see this, notice

$$
T_n(t) = 0 \quad \stackrel{\text{zeros of cos}}{\Leftrightarrow} \quad n \arccos t \in (2\mathbb{Z} + 1)\frac{\pi}{2}
$$
\n
$$
\arccos \in [0, \pi]_t \in \left\{ \cos\left(\frac{2k+1\pi}{n-2}\right), \ k = 0, \dots, n-1 \right\} \ .
$$

Location of Chebychev nodes  $t_k$  from [\(9.2.8\)](#page-962-0):

R. Hiptmair

rev 38286, October 27, 2011

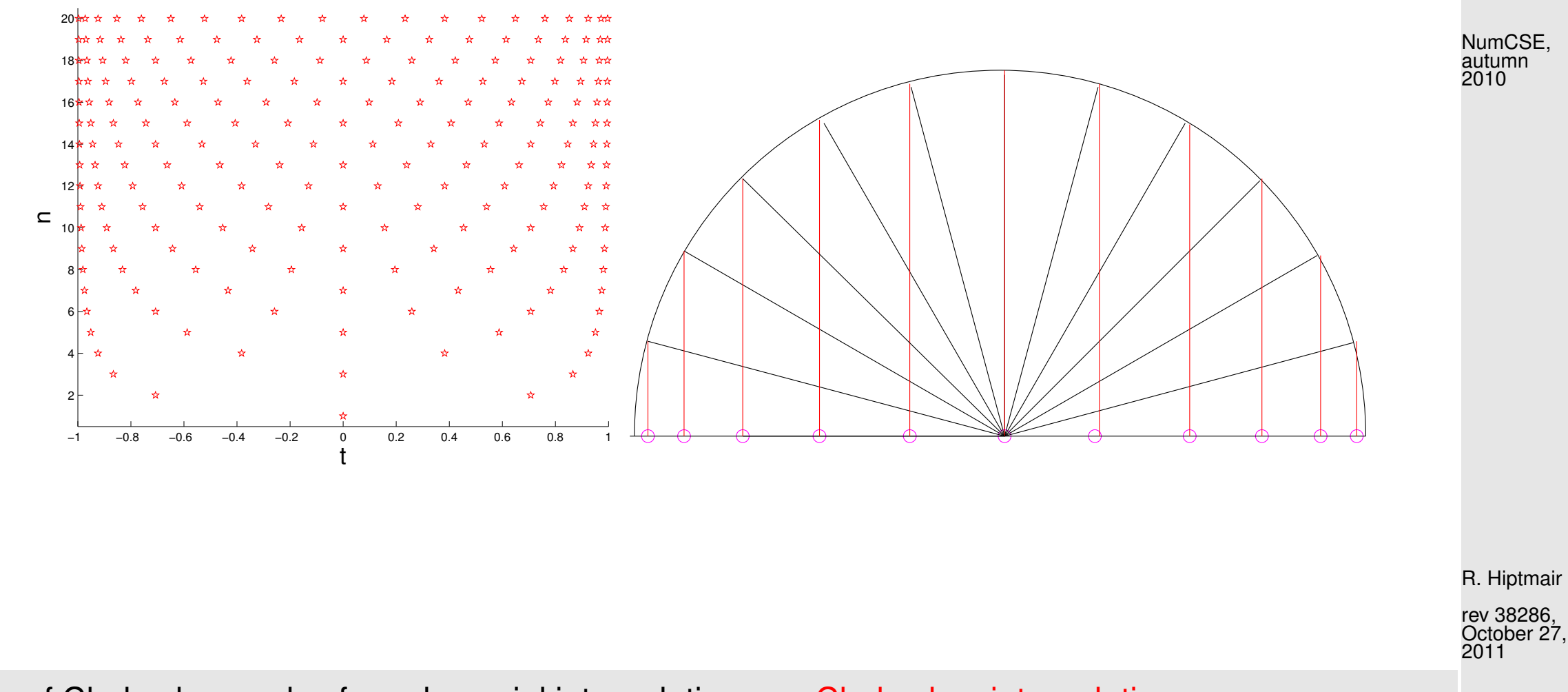

Use of Chebychev nodes for polynomial interpolation: Chebychev interpolation

For 
$$
I = [-1, 1]
$$
 • "optimal" interpolation nodes  $\mathcal{T} = \left\{ \cos \left( \frac{2k+1}{2(n+1)} \pi \right) , k = 0, ..., n \right\},\$ 

$$
\bullet \quad w(t)=(t-t_0)\cdot \cdot \cdot (t-t_{n+1})=2^{-n}T_{n+1}(t)\quad ,\quad \|w\|_{L^\infty(I)}=2^{-n},
$$
 with leading coefficient 1.

Then, by Thm. [9.1.7,](#page-950-1)

$$
||f - \mathbf{1}_{\mathcal{T}}(f)||_{L^{\infty}([-1,1])} \le \frac{2^{-n}}{(n+1)!} ||f^{(n+1)}||_{L^{\infty}([-1,1])}.
$$
\n(9.2.9)

Remark 9.2.10 (Chebychev polynomials on arbitrary interval).

How to use Chebychev polynomial interpolation on an arbitrary interval?

 $\parallel$ 

 $\left\| \widehat{f} - \right\|_{\widehat{\mathcal{T}}}$ 

 $\phi(f)$ 

 $\overline{\mathbf{r}}$  $\parallel$ 

Scaling argument: interval transformation requires the transport of the functions

$$
[-1,1] \xrightarrow{\widehat{t} \mapsto t} \underline{t} := a + \frac{1}{2}(\widehat{t}+1)(b-a) \quad [a,b] \leftrightarrow \widehat{f}(\widehat{t}) := f(t) \ .
$$

$$
p \in \mathcal{P}_n \land p(t_j) = f(t_j) \Leftrightarrow \hat{p} \in \mathcal{P}_n \land \hat{p}(t_j) = \hat{f}(t_j).
$$

 $||L^{\infty}([-1,1])$ 

With transformation formula for the integrals

 $||f - \mathbf{I}_{\mathcal{T}}(f)||_{L^{\infty}(I)} = ||$ 

$$
3 \frac{\mathrm{d}^n \hat{f}}{\mathrm{d}\hat{t}^n}(\hat{t}) = (\frac{1}{2}|I|)^n \frac{\mathrm{d}^n f}{\mathrm{d}t^n}(t).
$$

 $2^{-n}$ 

 $\overline{\mathbf{r}}$  $\mathbb{I}$  $\mathbb{I}$  $\mathbb{I}$  $\parallel$ 

 $\frac{d^{n+1} \widehat{f}}{dx}$ 

 $\mathbb{I}$  $\mathbb{I}$  $\mathbb{I}$  $\mathbb{I}$  $\parallel$ 

 $L^{\infty}([-1,1])$ 

 $d\widehat{t}^{n+1}$ 

 $(n + 1)!$ 

 $\leq$ 

R. Hiptmair

NumCSE, autumn 2010

rev 38286, October 27, 2011

> p. 965 9.2

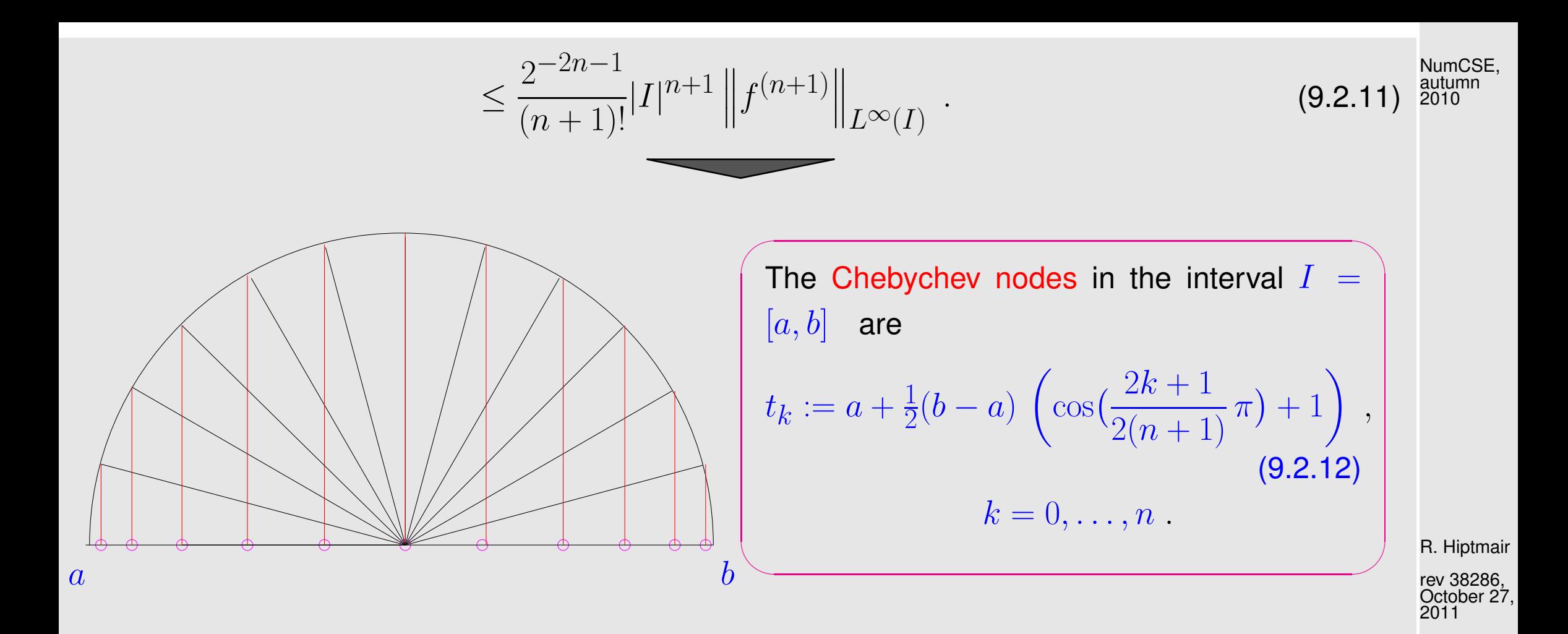

### **9.2.2 Chebychev interpolation error estimates**

Example 9.2.13 (Polynomial interpolation: Chebychev nodes versus equidistant nodes).

9.2

p. 966

Runge's function  $f(t) = \frac{1}{1+t}$  $\frac{1}{1+t^2}$ , see Ex. [9.1.5,](#page-947-0) polynomial interpolation based on uniformly spaced nodes and Chebychev nodes: NumCSE, autumn 2010

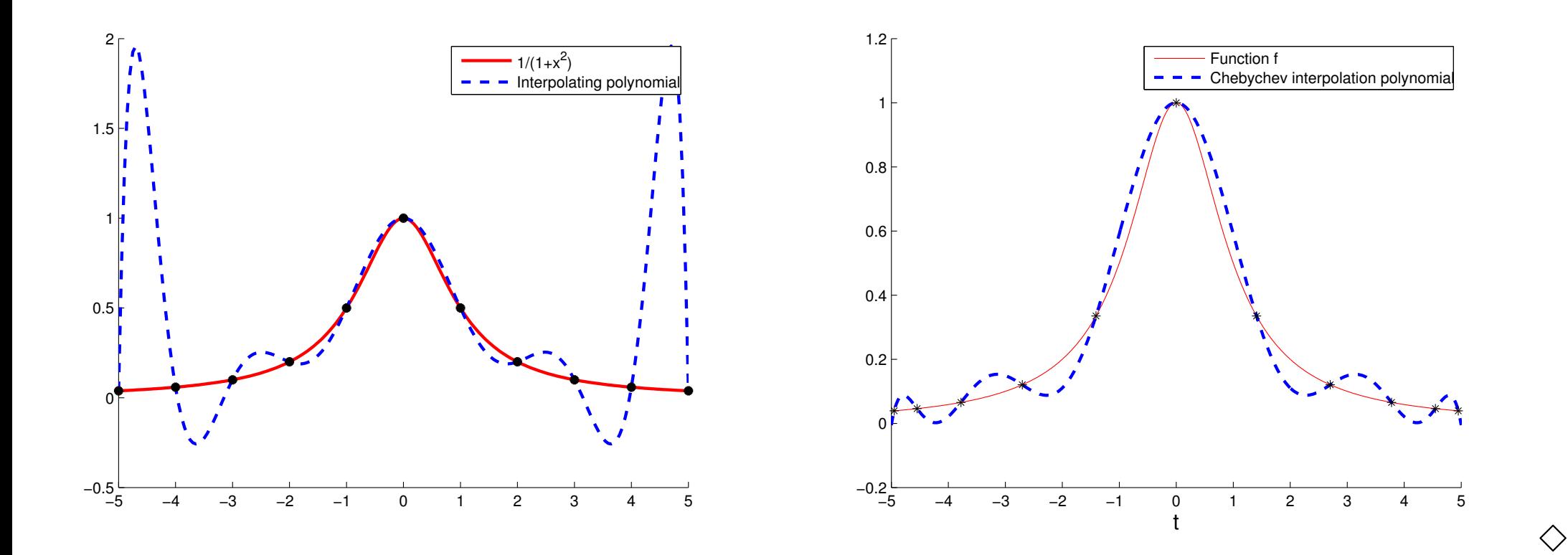

R. Hiptmair rev 38286, October 27,

2011

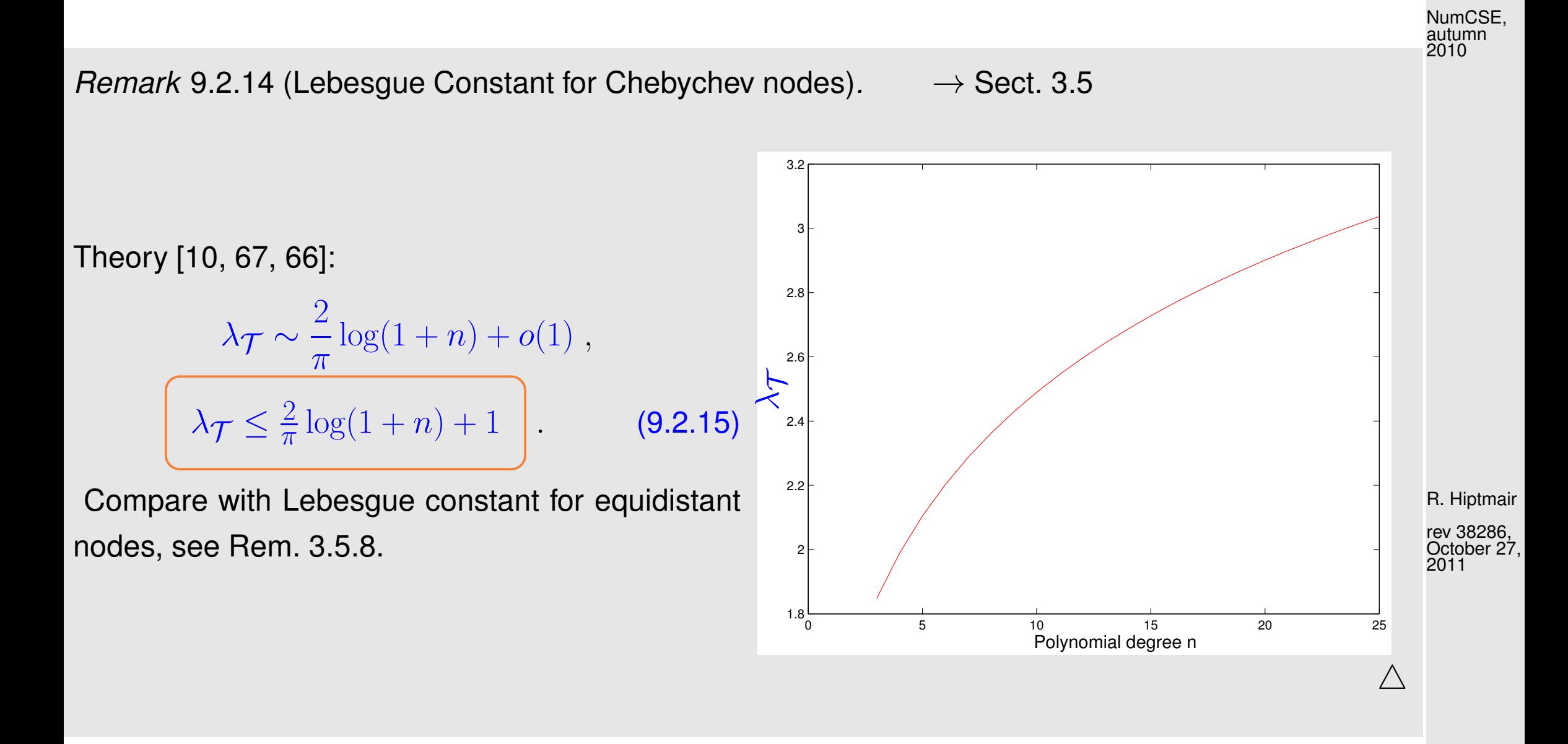

Example 9.2.16 (Chebychev interpolation error).

9.2

p. 968

For  $I=[a,b]$  let  $x_{l}:=a+\frac{b-a}{N}$  $\frac{-a}{N}l,\;l=0,...,N,\;N=1000$  we approximate the norms of the error

$$
||f - p||_{\infty} \approx \max_{0 \le l \le N} |f(x_l) - p(x_l)|
$$
\n
$$
||f - p||_2^2 \approx \frac{b - a}{2N} \sum_{0 \le l < N} \left( |f(x_l) - p(x_l)|^2 + |f(x_{l+1}) - p(x_{l+1})|^2 \right) \tag{9.2.18}
$$

NumCSE, autumn 2010

①  $f(t) = (1+t^2)^{-1}$ ,  $I = [-5, 5]$  (see Ex. [9.1.5\)](#page-947-0) Interpolation with  $n = 10$  Chebychev nodes (plot on the left).

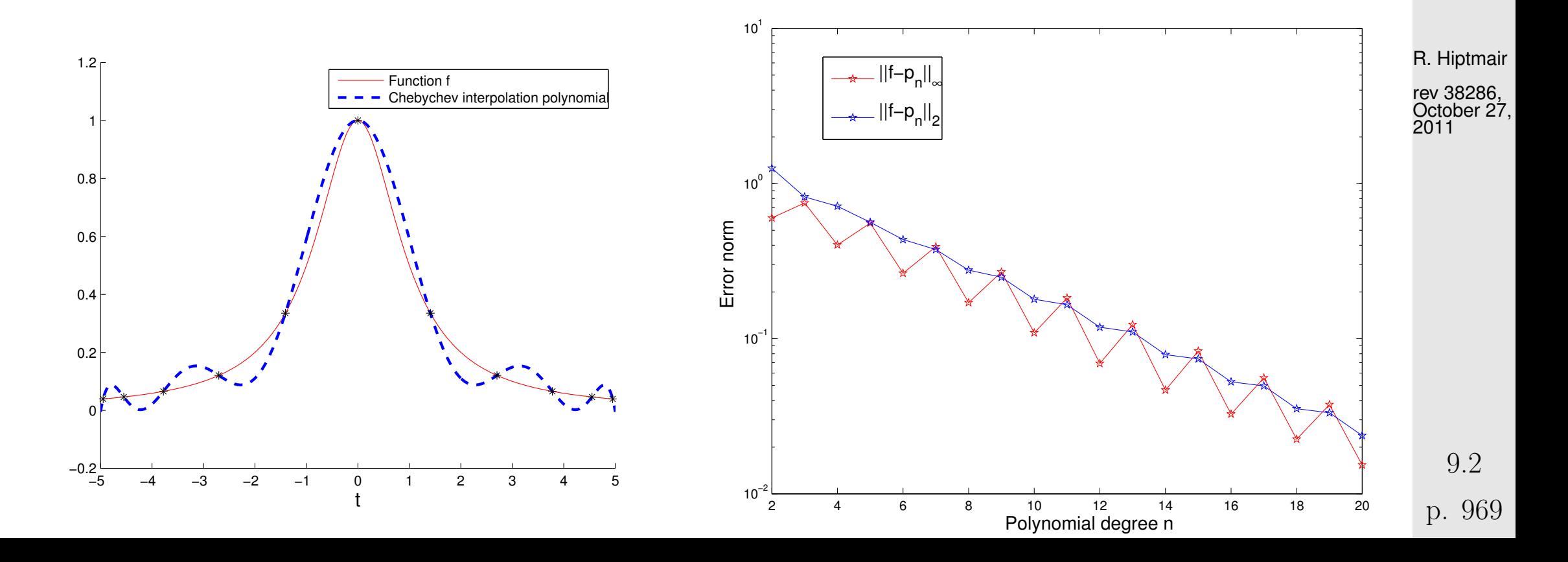

Notice: exponential convergence of the Chebychev interpolation:

.

$$
p_n \to f
$$
,  $||f - I_n f||_{L^{\infty}([-5,5])} \approx 0.8^n$ 

②  $f(t) = \max\{1 - |t|, 0\}$ ,  $I = [-2, 2]$ ,  $n = 10$  nodes (plot on the left).

Now  $f \in C^0(I)$  but  $f \notin C^1(I)$ .

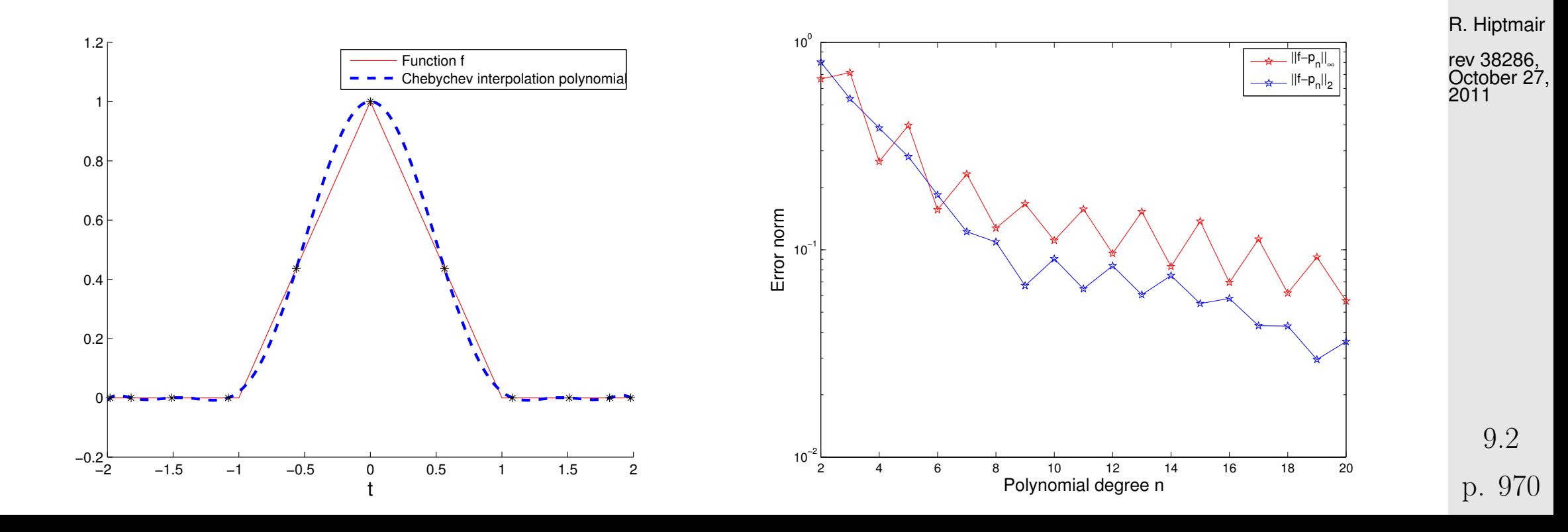

NumCSE, autumn 2010

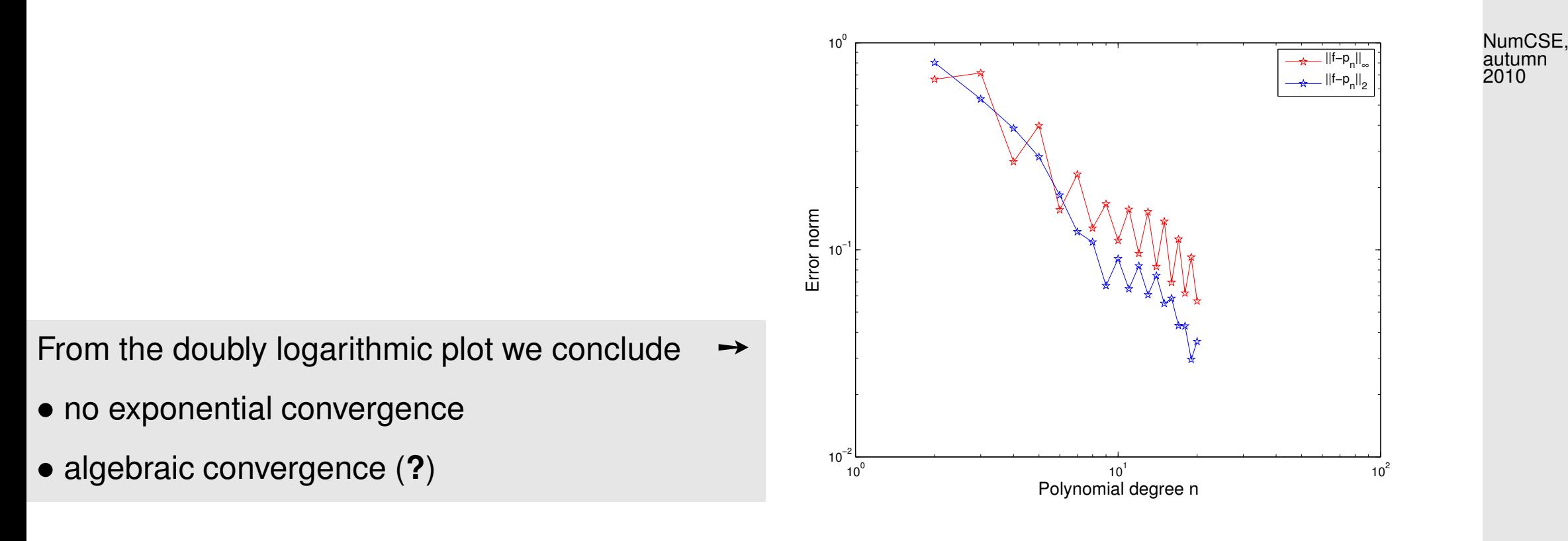

**③**  $f(t) = \begin{cases} \frac{1}{2} \end{cases}$  $\frac{1}{2}(1 + \cos \pi t)$   $|t| < 1$ 0  $1 \le |t| \le 2$  $I=[-2,2], \quad n=10$  (plot on the left). R. Hiptmair

rev 38286, October 27, 2011

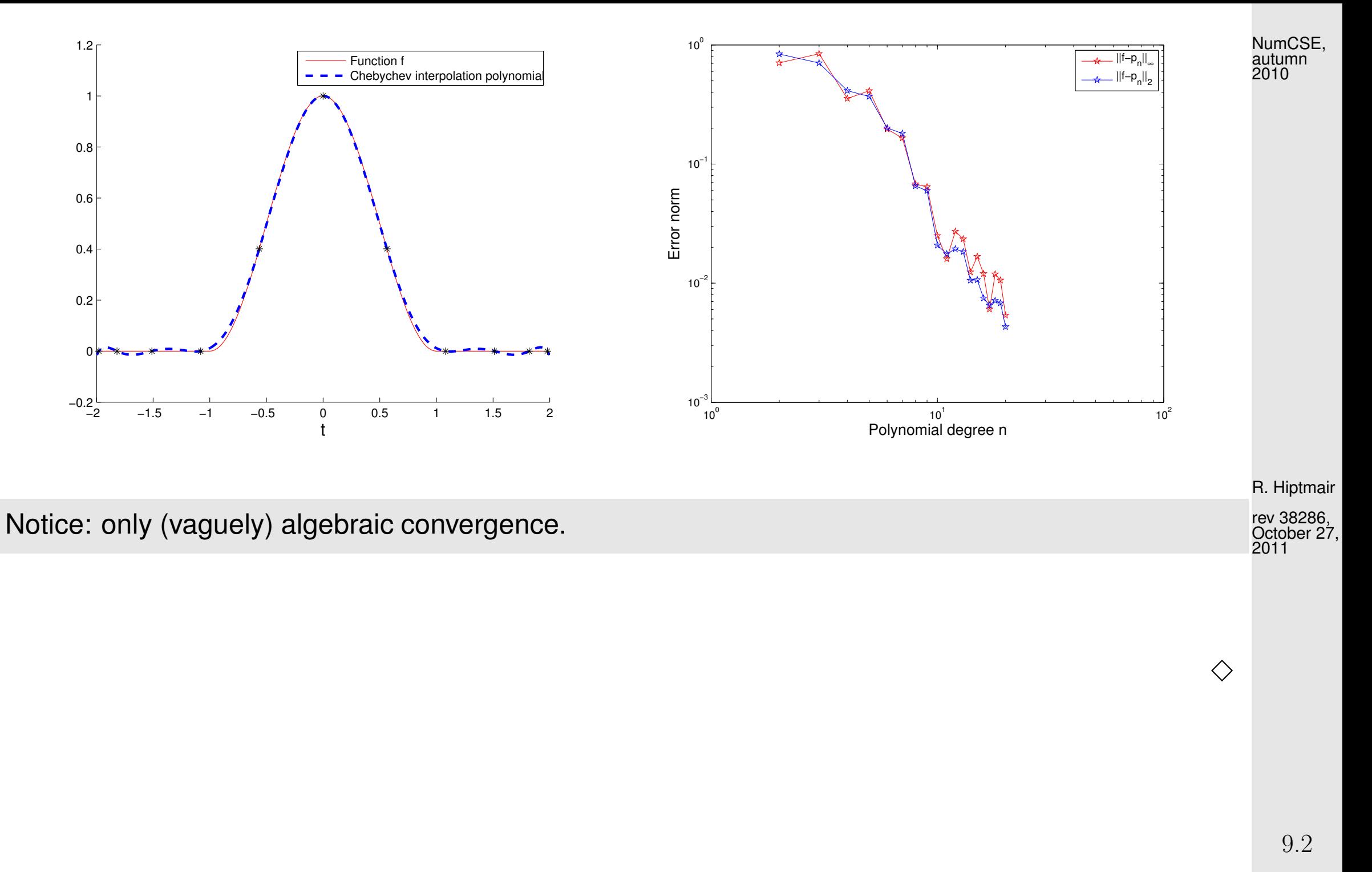
Summary of observations, cf. Rem. [9.1.4:](#page-946-0)

- Essential role of smoothness of  $f$  : slow convergence of approximation error of the Cheychev  $\bullet$ interpolant if  $f$  enjoys little smoothness,  $cf.$  also [\(9.1.12\)](#page-952-0),
- for smooth  $f \in C^\infty$  approximation error of the Cheychev interpolant seems to decay to zero [exponentially](#page-945-0) in the polynomial degree  $n$ .

<span id="page-972-0"></span>Remark 9.2.19 (Chebychev interpolation of [analytic functions\)](http://en.wikipedia.org/wiki/Analytic_function).  $\rightarrow$  complex analysis

Change of perspective:

Consider the interpoland  $f : I \subset \mathbb{R} \mapsto \mathbb{R}$  as the restriction to I of a complex valued function  $f: D \subset \mathbb{C} \mapsto \mathbb{C}$ , where D is an open neighborhood of I in  $\mathbb{C}$ .

R. Hiptmair

rev 38286, October 27, 2011

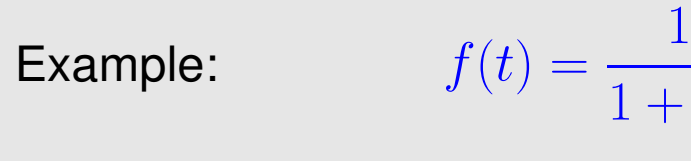

$$
f: \mathbb{C} \setminus \{+i, -i\} \mapsto \mathbb{C} \text{ with } f(z) = \frac{1}{1+z^2}
$$

 $\frac{1}{1+x^2}$  on  $I \subset \mathbb{R}$ 

<span id="page-973-0"></span>Definition 9.2.20 (Analytic function). A function  $f : D \subset \mathbb{C} \mapsto \mathbb{C}$  is called analytic ( $\leftrightarrow$  [holomorphic\)](http://en.wikipedia.org/wiki/Holomorphic_function) (in D), if (in the sense of uniform convergence)

$$
\forall z \in D: \quad \exists r > 0, \ (\alpha_k)_{k=0}^{\infty} \in \mathbb{C}^{\mathbb{N}_0}: \ |w - z| < r \quad \Rightarrow \qquad f(w) = \sum_{k=0}^{\infty} \alpha_k (w - z)^k \; .
$$

Analyticity  $\leftrightarrow$  locally representable by convergent power series

Examples for functions that are analytic in  $\mathbb{C}$ : exp, sin, cos, sinh, cosh

Rational functions ( $\hat{=}$  quotients of polynomials) are analytic everywhere away from their poles ( $\hat{=}$ zeros of denominator).

R. Hiptmair rev 38286, October 27, 2011

p. 974

9.2

**Result.** Chebychev interpolants of  $f : I \mapsto \mathbb{C}$ ,  $I \subset \mathbb{R}$  interval, converge [exponentially](#page-945-0) in the degree, if  $f$  is analytic in an open C-neighborhood of  $I$ . The rate of exponential convergence increases with the size of this neighborhood relative to the length of  $I$ .

Example 9.2.21 (Chebychev interpolation of analytic function).  $\rightarrow$  Ex. [9.2.16](#page-967-0) cnt'd

NumCSE,

autumn 2010

✪

 $\triangle$ 

Modification: the same function  $f(t) = (1+t^2)^{-1}$ on a smaller interval  $I = [-1, 1]$ . (Faster) exponential convergence than on  $I =$   $-$ 

 $5, 5$ [

✬

 $\sim$ 

$$
||f - \mathbf{I}_n f||_{L^2([-1,1])} \approx 0.42^n.
$$

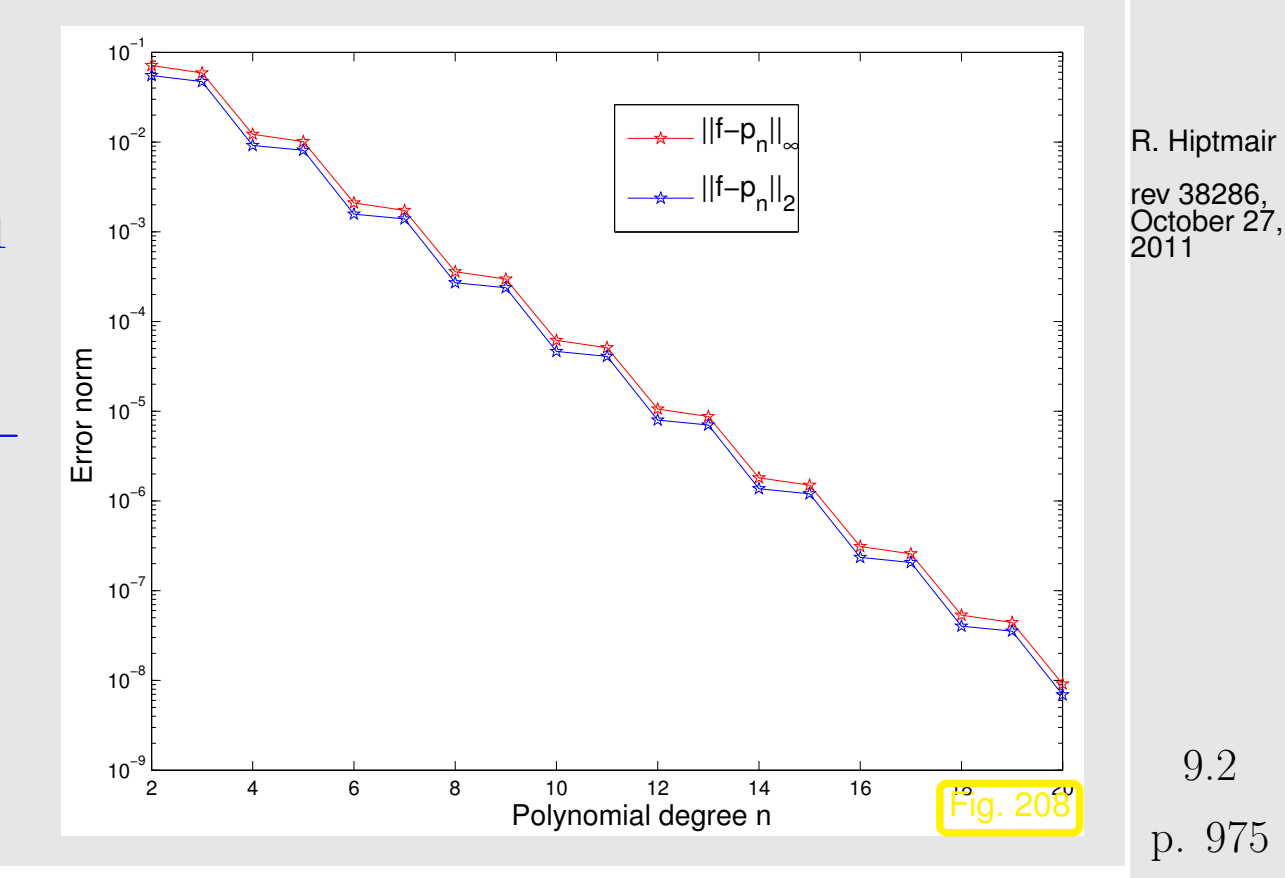

Explanation, cf. Rem. [9.2.19:](#page-972-0) for  $I = [-1, 1]$  the poles  $\pm i$  of f are farther away relative to the size of the interval than for  $I = [-5, 5]$ .  $\Diamond$ NumCSE, autumn 2010

### **9.2.3 Chebychev interpolation: computational aspects**

Task: Given: given degree  $n \in \mathbb{N}$ , continuous function  $f : [-1, 1] \mapsto \mathbb{R}$ 

Sought: efficient representation/evaluation of interpolating polynomial  $p \in \mathcal{P}_n$  in [Chebychev nodes](#page-965-0) [\(9.2.12\)](#page-965-1) on  $[-1, 1]$ 

R. Hiptmair

rev 38286, October 27,

2011

```
1 class ChebInterp {
2 private:
3 // various internal data describing Chebychev interpolating polynomial p4 public:
5 // Constructor taking function f and degree n as arguments
6 PolyInterp(const Function &f, unsigned int n);
7 // Evaluation operator: y_j = p(x_j), j = 1, ..., m (m "large")
8 double eval(const vector<double> &x,vector <double> &y) const;
9 };
                                                                            p. 976
                                                                             9.2
```
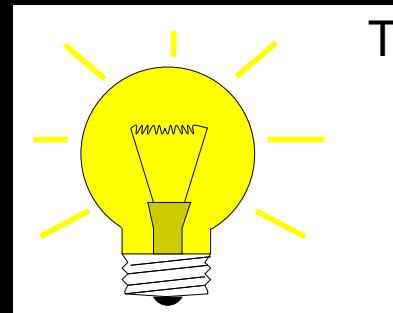

Trick: expand  $p$  into Chebychev polynomials

$$
p = \sum_{j=0}^{n} \alpha_j T_j, \quad \alpha_j \in \mathbb{R} \tag{9.2.22}
$$

The representation [\(9.2.22\)](#page-976-0) is always possible, because  $\{T_0,\ldots,T_n\}$  is a *basis* of  $\mathcal{P}_n$ 

Remark 9.2.23 (Fast evaluation of Chebychev expansion).  $\rightarrow$  [\[35,](#page-1272-0) Alg. 32.1]

Use the 3-term recurrence [\(9.2.3\)](#page-958-0)

$$
T_j(x) = 2xT_{j-1}(x) - T_{j-2}(x) , \quad j = 2, 3, \dots ,
$$

to rewrite [\(9.2.22\)](#page-976-0) as

$$
p(x) = \sum_{j=0}^{n-1} \widetilde{\alpha}_j T_j \quad \text{with} \quad \widetilde{\alpha}_j = \begin{cases} \alpha_j + 2x\alpha_{j+1} & \text{if } j = n-1 \\ \alpha_j - \alpha_{j+2} & \text{if } j = n-2 \\ \alpha_j & \text{else.} \end{cases} \tag{9.2.24}
$$

recursive algorithm, see Code [9.2.24.](#page-977-0)

<span id="page-976-1"></span>9.2

p. 977

R. Hiptmair rev 38286,

<span id="page-976-0"></span>NumCSE, autumn 2010

October 27, 2011

<span id="page-977-0"></span>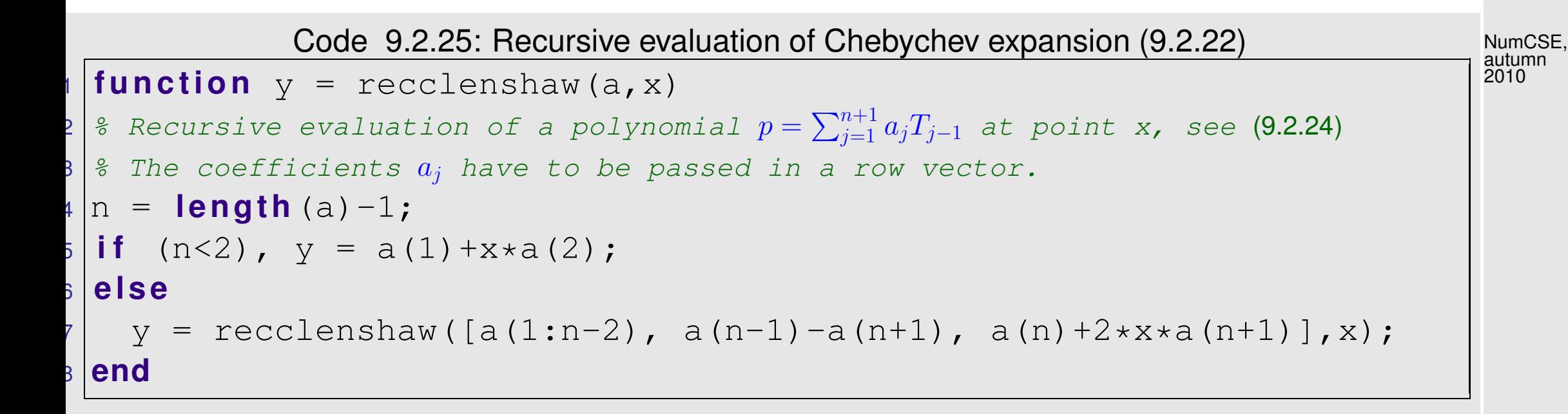

#### <span id="page-977-1"></span>Non-recursive version: [Clenshaw algorithm](http://en.wikipedia.org/wiki/Clenshaw_algorithm)

R. Hiptmair

rev 38286, October 27, 2011

```
Code 9.2.26: Clenshaw algorithm for evalation of Chebychev expansion (9.2.22)
\mathfrak{q} function y = clenshaw(a,x)
2 % Clenshaw algorithm for evaluating p =
Pn+1
j=1 ajTj−1 at points passed in vector x
3 \mid n = length (a)-1; \frac{1}{3} degree of polynomial
4 d = repmat(reshape(a,n+1,1),1,length(x));
\mathbf{5} |for \mathbf{\dot{}} = \mathbf{n} : -1:2(9.2.24)7 \mid d(j-1,:) = d(j-1,:) - d(j+1,:);8 end
9 | y = d(1, :) + x. *d(2, :);
```
p. 978

9.2

 $\blacktriangleright$ 

R. Hiptmair

NumCSE, autumn 2010

 $\triangle$ 

<span id="page-978-0"></span> $(9.2.27)$ 

rev 38286, October 27, 2011

\n How to compute the Chebychev expansion coefficients 
$$
\alpha_j
$$
 in (9.2.22) efficiently from the interpolation conditions\n

$$
p(t_k)=f(t_k)\;,\ \ \, k=0,\ldots,n\;,\ \ \, \text{for}\quad t_k:=\cos\left(\frac{2k+1}{2(n+1)}\pi\right)\;.
$$
 Chebychev nodes

$$
-9.2
$$

p. 979

Trick: transformation of  $p$  into a 1-periodic function:

$$
q(s) := p(\cos 2\pi s) = \sum_{j=0}^{n} \alpha_j T_j(\cos 2\pi s) \exp(-2\pi i n s) \stackrel{\text{Def. 9.2.1}}{=} \sum_{j=0}^{n} \alpha_j \cos(2\pi j s)
$$
  
\n
$$
= \sum_{j=0}^{n} \frac{1}{2} \alpha_j (\exp(2\pi i j s) + \exp(-2\pi i j s))
$$
  
\n
$$
= \sum_{j=-n}^{n+1} \beta_j \exp(-2\pi i j s), \quad \beta_j := \begin{cases} 0 & \text{, for } j = n+1 \\ \frac{1}{2} \alpha_j & \text{, for } j = 1, \dots, n \\ \alpha_0 & \text{, for } j = 0 \\ \frac{1}{2} \alpha_{n-j} & \text{, for } j = -n, \dots, -1 \end{cases}
$$
  
\n(9.2.28)

Transformed interpolation conditions [\(9.2.27\)](#page-978-0):

$$
t = \cos(2\pi s) \quad \stackrel{\text{(9.2.27)}}{\iff} \quad q\left(\frac{2k+1}{4(n+1)}\right) = f(t_k) \ , \quad k = 0, \dots, n \ . \tag{9.2.29}
$$

Observe symmetry

$$
q(s) = q(1 - s)
$$

$$
\downarrow \leftarrow (\mathbf{9.2.29})
$$

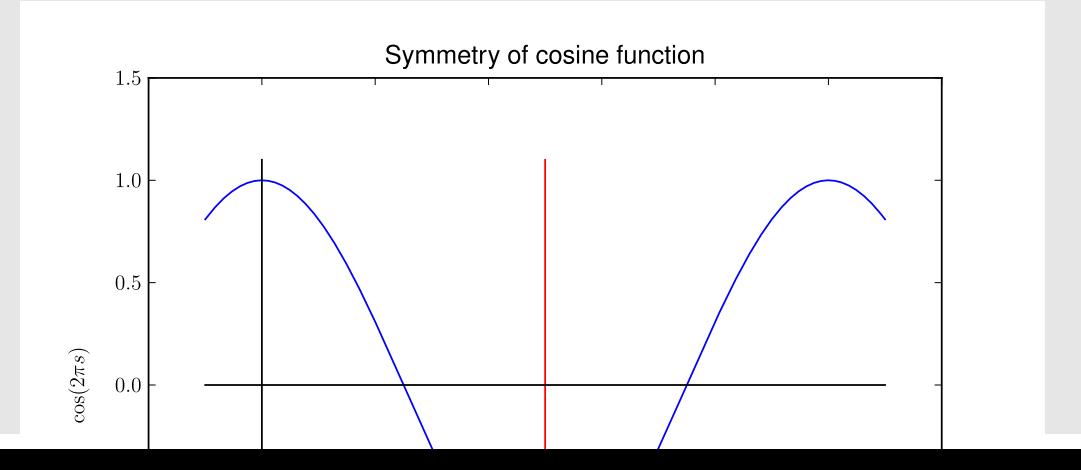

NumCSE, autumn 2010

<span id="page-979-1"></span>R. Hiptmair rev 38286,

<span id="page-979-0"></span>October 27, 2011

p. 980

9.2

Extend interpolation conditions [\(9.2.29\)](#page-979-0) by symmetry, see Fig. [210](#page-980-0)

$$
q\left(\frac{k}{2(n+1)} + \frac{1}{4(n+1)}\right) = z_k := \begin{cases} y_k & \text{, for } k = 0, \dots, n \\ y_{2n+1-k} & \text{, for } k = n+1, \dots, 2n+1 \end{cases} \tag{9.2.30}
$$

0 1 x = 1/2

⇐⇒ linear system of equations (at last):

$$
q\left(\frac{k}{2(n+1)} + \frac{1}{4(n+1)}\right) = \sum_{j=-n}^{n+1} \left(\beta_j \exp\left(-\frac{2\pi i j}{4(n+1)}\right)\right) \exp\left(-\frac{2\pi i}{2n+1}kj\right) = z_k.
$$
  

$$
\sum_{j=0}^{2n+1} \left(\beta_j \exp\left(-\frac{2\pi i (j-n)}{4(n+1)}\right)\right) \exp\left(-\frac{2\pi i}{2n+1}kj\right) = \exp\left(-\pi i \frac{nk}{n+1}\right)z_k, \quad k = 0, \dots, 2n+1.
$$

<span id="page-980-0"></span>R. Hiptmair

NumCSE, autumn 2010

rev 38286, October 27, 2011

<span id="page-980-1"></span>p. 981

9.2

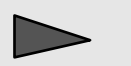

asymptotic complexity  $O(n \log n) \longrightarrow$  Sect. [8.3\)](#page-903-0)

Note: by symmetry of  $z \rightarrow \beta_{2n+1} = 0$ , cf. [\(9.2.28\)](#page-979-1)!

Code 9.2.32: Efficient computation of Chebychev expansion coefficient of Chebychev interpolant  $1$  **function** a = chebexp(y)  $2 \mid \text{\$}$  Efficiently compute coefficients  $\alpha_j$  in the Chebychev expansion  $3 \begin{array}{|c|} 3 & p = \sum \end{array}$  $\overline{n}$  $\sum\limits_{j=0} \alpha_j T_j$  of  $p \in \mathcal{P}_n$  based on values  $y_k$ ,  $4 \mid \hat{\tau} \mid k = 0, \ldots, n$ , in Chebychev nodes  $t_k$ ,  $k = 0, \ldots, n$ . These values are  $5 \mid \text{\$}$  passed in the row vector y.  $s \mid n$  = **length**(y)-1; % degree of polynomial  $7 \mid \text{8}$  create vector  $\textbf{z}$  by wrapping and componentwise scaling  $8 | z = exp(-pi * i * n / (n+1) * (0:2*n+1)) . * [y, y (end:-1:1)];$  % r.h.s. vector  $9 \vert c = \text{ifft}(z)$ ;  $8 \text{ Solve linear system (9.2.31) with effort } O(n \log n)$  $8 \text{ Solve linear system (9.2.31) with effort } O(n \log n)$  $8 \text{ Solve linear system (9.2.31) with effort } O(n \log n)$  $10 b = \text{real}(\text{exp}(0.5* \text{pi} \cdot i / (n+1) * (-n:n+1)) \cdot *c)$ ; % recover  $\beta_i$ , see [\(9.2.31\)](#page-980-1)  $1 |a = [b(n+1),2*b(n+2:2*n+1)]$ ; % recover  $\alpha_i$ , see [\(9.2.28\)](#page-979-1)

R. Hiptmair

rev 38286, October 27, 2011

Remark 9.2.33 (Chebychev representation of built-in functions).

Computers use approximation by sums of Chebychev polynomials in the computation of functions like  $log, exp, sin, cos, \ldots$  The evaluation by means of Clenshaw algorithm according to Code [9.2.25](#page-977-1) is more efficient and stable than for approximation by Taylor polynomials.

# **9.3 Trigonometric interpolation [\[13,](#page-1270-0) Sect. 8.5]**

Task: approximation of continuous 1-periodic function

 $f \in C^0(\mathbb{R})$ ,  $f(t+1) = f(t)$   $\forall t \in \mathbb{R}$ .

Dubious: approximation by global polynomials, because they are not 1-periodic  $\geq$  global polynomial interpolant will lack essential structural property.

R. Hiptmair

NumCSE, autumn 2010

△

rev 38286, October 27, 2011

9.3

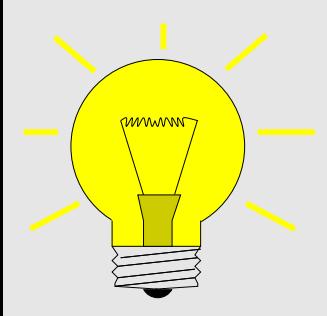

Idea: approximation by interpolation based on spaces of periodic functions

NumCSE, autumn 2010

Natural candidates: trigonometric functions (sines and cosines)

Trigonometric interpolation [\[13,](#page-1270-0) pp. 304] Given  $t_0 < t_1 < \cdots < t_{2n}$ ,  $t_k \in [0,1]$ , and  $y_k \in \mathbb{R}$ ,  $k = 0, \ldots, 2n$  find  $q \in \mathcal{P}_{2n}^T := \text{Span}\{t \mapsto \cos(2\pi jt), t \mapsto \sin(2\pi jt)\}_{j=1}^n$  $(9.3.1)$ with  $q(t_k) = y_k$  for all  $k = 0, ..., 2n$ . (9.3.2) Terminology:  $\mathcal{P}_{2i}^T$  $\mathcal{C}_{2n}^I \hat{=}$  space of trigonometric polynomials of degree  $2n.$ 

Trigonometric interpolation = linear interpolation mapping ( $\rightarrow$  Rem. [3.1.8\)](#page-295-0) into function space  $\mathcal{P}_{2n}^T$  $2n$ 

 $\dim \mathcal{P}^T_{2n}=2n+1, \;\;$  because functions are linearly independent, sine dropped for  $j=0$ 

functions in [\(9.3.1\)](#page-983-0) provide basis functions for interpolation, cf. [\(3.1.4\)](#page-292-0)

<span id="page-983-0"></span>R. Hiptmair

rev 38286, October 27, 2011

p. 984

Coefficient representation of  $q\in \mathcal{P}_{2n}^T$ 

<span id="page-984-0"></span>NumCSE, autumn 2010

$$
q(t) = \alpha_0 + \sum_{j=1} \alpha_j \cos(2\pi j t) + \beta_j \sin(2\pi j t) , \quad \alpha_j, \beta_j \in \mathbb{R} .
$$
 (9.3.3)

Why is 
$$
\mathcal{P}_{2n}^T
$$
 called a space of trigonometric polynomials ?

Recall expressions for trigonometric functions via complex exponentials:

$$
e^{it} = \cos t + i \sin t \implies \begin{cases} \cos t = \frac{1}{2} (e^{it} + e^{-it}) \\ \sin t = \frac{1}{2i} (e^{it} - e^{-it}) \end{cases}
$$
 (9.3.4)

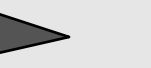

representation of trigonometric polynomials by means of complex exponentials:

$$
q(t) = \alpha_0 + \sum_{j=1}^n \alpha_j \cos(2\pi j t) + \beta_j \sin(2\pi j t)
$$
  
= 
$$
\alpha_0 + \frac{1}{2} \left\{ \sum_{j=1}^n (\alpha_j - i\beta_j) e^{2\pi i j t} + (\alpha_j + i\beta_j) e^{-2\pi i j t} \right\}
$$

R. Hiptmair rev 38286,

October 27, 2011

> p. 985 9.3

$$
= \alpha_0 + \frac{1}{2} \sum_{j=-n}^{-1} (\alpha_{-j} + i\beta_{-j}) e^{2\pi i j t} + \frac{1}{2} \sum_{j=1}^{n} (\alpha_j - i\beta_j) e^{2\pi i j t}
$$
  
\n
$$
= e^{-2\pi i nt} \sum_{j=0}^{2n} \gamma_j e^{2\pi i j t}, \text{ with } \gamma_j = \begin{cases} \frac{1}{2} (\alpha_{n-j} + i\beta_{n-j}) & \text{for } j = 0, \dots, n-1, \\ \alpha_0 & \text{for } j = n, \\ \frac{1}{2} (\alpha_{j-n} - i\beta_{j-n}) & \text{for } j = n+1, \dots, 2n \end{cases}
$$
(9.3.5)

Note:  $\gamma_j \in \mathbb{C}$   $\geq$  work in  $\mathbb C$  in the context of trigonometric interpolation! Admit  $y_k \in \mathbb C$ .

and

 $\overline{\phantom{0}}$ 

 $\overline{\phantom{a}}$ 

a polynomial !  
\n
$$
q \in \mathcal{P}_{2n+1}^T \implies q(t) = e^{-2\pi int} \cdot p(e^{2\pi it})
$$
 with  $p(z) = \sum_{j=0}^{2n} \gamma_j z^j \in \mathcal{P}_{2n}$ , (9.3.6)  $\text{reverses}_{\text{October 27,}}^T$   
\n $\gamma_j$  from (9.3.5). (9.3.5).

 $t\to \exp(2\pi int)q(t)$  is a polynomial  $p\in \mathcal{P}_{2n}$  restricted to the unit circle  $\mathbb{S}^1$  in  $\mathbb{C}.$ 

<span id="page-985-1"></span><span id="page-985-0"></span>9.3

 $\quad \text{notation:} \quad \mathbb{S}^1 := \{z \in \mathbb{C}: |z| = 1\}$ 

NumCSE, autumn 2010

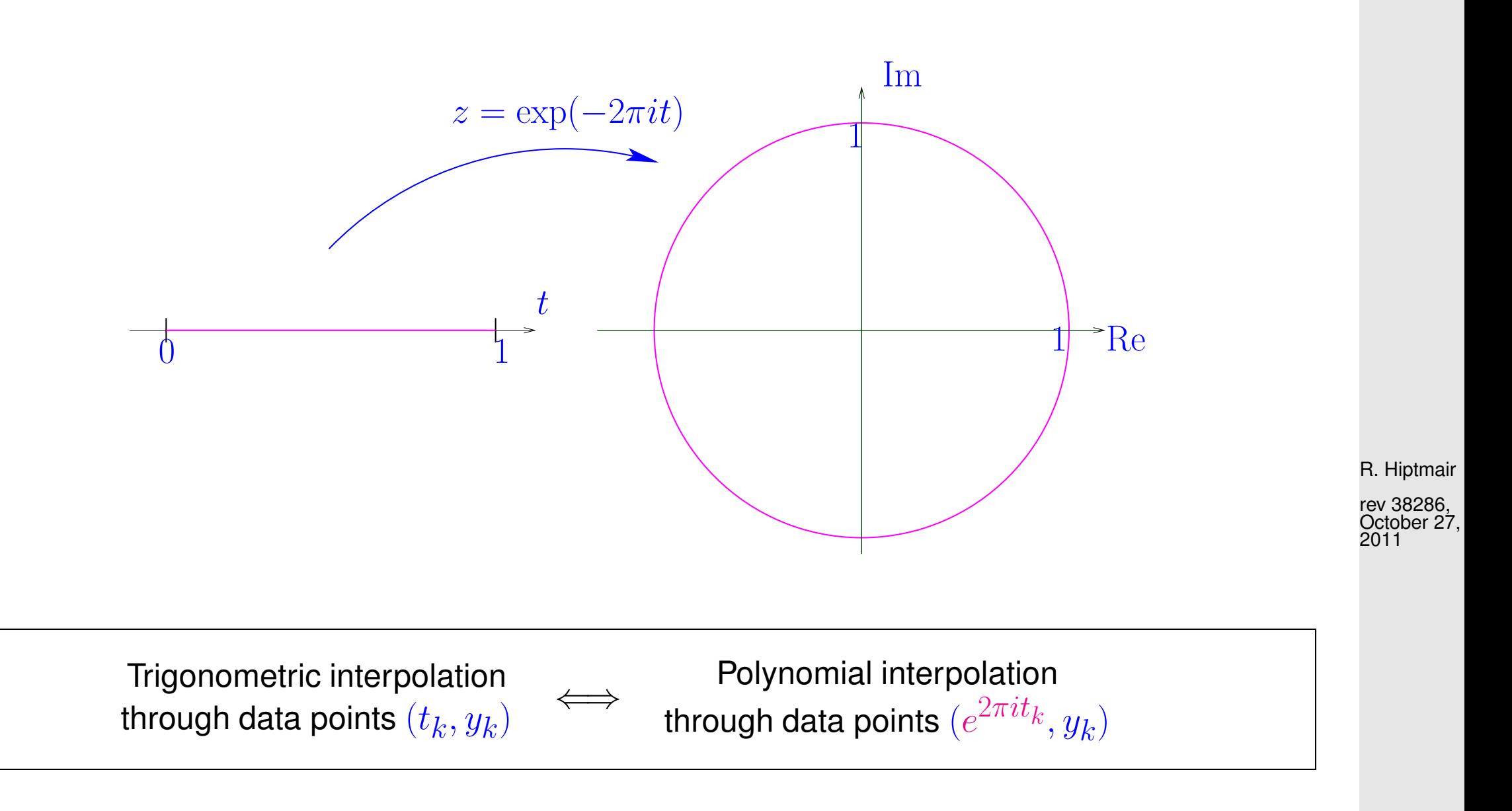

p. 987 9.3

All theoretical results and algorithms from polynomial interpolation carry over to trigonometric interpolation

- Existence and uniqueness of trigonometric interpolation polynomial, see Thm. [3.3.5,](#page-304-0)
- Concept of [Lagrange polynomials,](#page-302-0) see [\(3.3.2\)](#page-302-1),

 $\overline{\phantom{0}}$ 

 $\overline{\phantom{a}}$ 

the algorithms and representations discussed in Sect. [3.4.](#page-309-0)

```
Code 9.3.7: Evaluation of trigonometric interpolation polynomial in many points
1 function q = \text{trigpolyval}(t, y, x)2 \mid \text{8} Evaluation of trigonometric interpolant at numerous points
3 \mid \text{? } t: row vector of nodes t_0, \ldots, t_n \in [0,1]4 \left| \begin{array}{cc} 4 & \end{array} \right| y: row vector of data y_0, \ldots, y_n5 \left| \frac{1}{2} \right| x: row vector of evaluation points x_1, \ldots, x_N6 \vertN = length(y); if (mod(N,2) ~=1), error ('#pts odd required'); end
7 \ln = (N-1)/2;8 tc = exp(2*pi*i*t); <br> % 8 Interpolation nodes on unit circle
9 \Big|z = exp(2 * pi * i * n * t) . * y; % Rescaled values, according to q(t) = e^{-2\pi int} \cdot p(e^{2\pi i t})10 \frac{1}{8} 3.4.1
                                                                                                     rev 38286,
                                                                                                     October 27,
                                                                                                     2011
                                                                                                     p. 988
                                                                                                       9.3
```
R. Hiptmair

NumCSE, autumn 2010

#### Back to **Approximation of 1-periodic functions by trigonometric interpolant**

Remember:additional freedom to choose interpolation nodes in the setting of function approximation

Reasonable choice for generic 1-periodic  $f$  uniformly distributed nodes  $t_k =$ k  $2n + 1$ ,  $k=0,\ldots,2n$  R. Hiptmair Justification: the circle is utterly "isotropic"! rev 38286, October 27, 2011

$$
- (2n + 1) \times (2n + 1)
$$
 linear system of equations:

9.3

NumCSE, autumn 2010

$$
\sum_{j=0}^{2n} \gamma_j \exp(2\pi i \frac{jk}{2n+1}) = z_k := \exp(2\pi i \frac{nk}{2n+1}) y_k, \quad k = 0, \dots, 2n.
$$
\nNumber of the following matrices:

\n
$$
\overline{\mathbf{F}}_{2n+1} \mathbf{c} = \mathbf{z}, \quad \mathbf{c} = (\gamma_0, \dots, \gamma_{2n})^T
$$
\nLemma 8.2.10

\n
$$
\mathbf{c} = \frac{1}{2n+1} \mathbf{F}_{2n} \mathbf{z}. \tag{9.3.8}
$$
\n
$$
(2n+1) \times (2n+1)
$$
\n(conjugate) Fourier matrix, see (8.2.9)

<span id="page-989-1"></span>Fast solution by means of FFT:  $O(n \log n)$  asymptotic complexity, see Sect. [8.3](#page-903-0)

<span id="page-989-0"></span>R. Hiptmair

rev 38286, October 27, 2011

Code 9.3.10: Efficient computation of coefficient of trigonometric interpolation polynomial (equidistant nodes)

 $1$  **function** [a,b] = trigipequid(y)  $2 \mid \text{\&}$  Efficient computation of coefficients in expansion [\(9.3.3\)](#page-984-0) for a trigonometric  $3 \left \vert \begin{array}{l} \frac{s}{2} \end{array} \right.$  in equidistant points  $(\frac{j}{2n+1},y_j)$ ,  $j=0,\ldots,2n$  $4 \mid \frac{2}{3}$  y has to be a row vector of odd length, return values are column vectors  $5 \text{ N}$  = **length**(y); **if** (mod(N,2)~=1), **error** ('#pts odd!'); **end**; 6  $n = (N-1)/2$ ;  $7 | c = \text{fft}(\text{exp}(2*\text{pi}*\text{i}*(n/N)*(0:2*n)).*y)/N;$  % see [\(9.3.8\)](#page-989-0) 8  $\frac{2}{5}$  From [\(9.3.5\)](#page-985-0):  $\alpha_j=\frac{1}{2}$  $\frac{1}{2}(\gamma_{n-j}+\gamma_{n+j})$  and  $\beta_j=\frac{1}{2i}$  $\frac{1}{2i}(\gamma_{n-j}-\gamma_{n+j})$ ,  $j=1,\ldots,n$ ,  $\alpha_0=\gamma_n$ p. 990 9.3

```
9 | a = \text{transpose}([c(n+1),c(n:-1:1)+c(n+2:N)]);10 |b = \text{transpose}(-i \times [c(n:-1:1)-c(n+2:N)]);
```
<span id="page-990-0"></span>Code 9.3.11: Computation of coefficients of trigonometric interpolation polynomial, general nodes  $1$  **function** [a,b] = trigpolycoeff(t,y)  $2 \mid \text{\&}$  Computes expansion coefficients of trigonometric polyonomials [\(9.3.3\)](#page-984-0)  $3 \mid \text{? } t:$  row vector of nodes  $t_0, \ldots, t_n \in [0,1]$  $4 \left| \begin{array}{cc} 8 & y: \end{array} \right.$  row vector of data  $y_0, \ldots, y_n$  $5 \mid \epsilon$  return values are column vectors of expansion coefficients  $\alpha_j$ ,  $\beta_j$ 6  $\mathbb{N}$  = **length**(y); **if** (mod(N,2) ~=1), **error** ('#pts odd!'); **end**  $7 \ln = (N-1)/2;$ 8  $M = [\cos(2*pi*t*(0:n)), \sin(2*pi*t*(1:n))]$ ;  $9 \vert C = M \backslash V'$ ;  $10 |a = c(1:n+1); b = c(n+2:\text{end});$ 

rev 38286, October 27, 2011

R. Hiptmair

Example 9.3.12 (Runtime comparison for computation of coefficient of trigonometric interpolation polynomials).

tic-toc-timings  $\triangleright$ 

MATLAB 7.10.0.499 (R2010a)

CPU: Intel Core i7, 2.66 GHz, 2 cores, L2 256 KB, L3 4 MB

OS: Mac OS X, Darwin Kernel Version 10.5.0

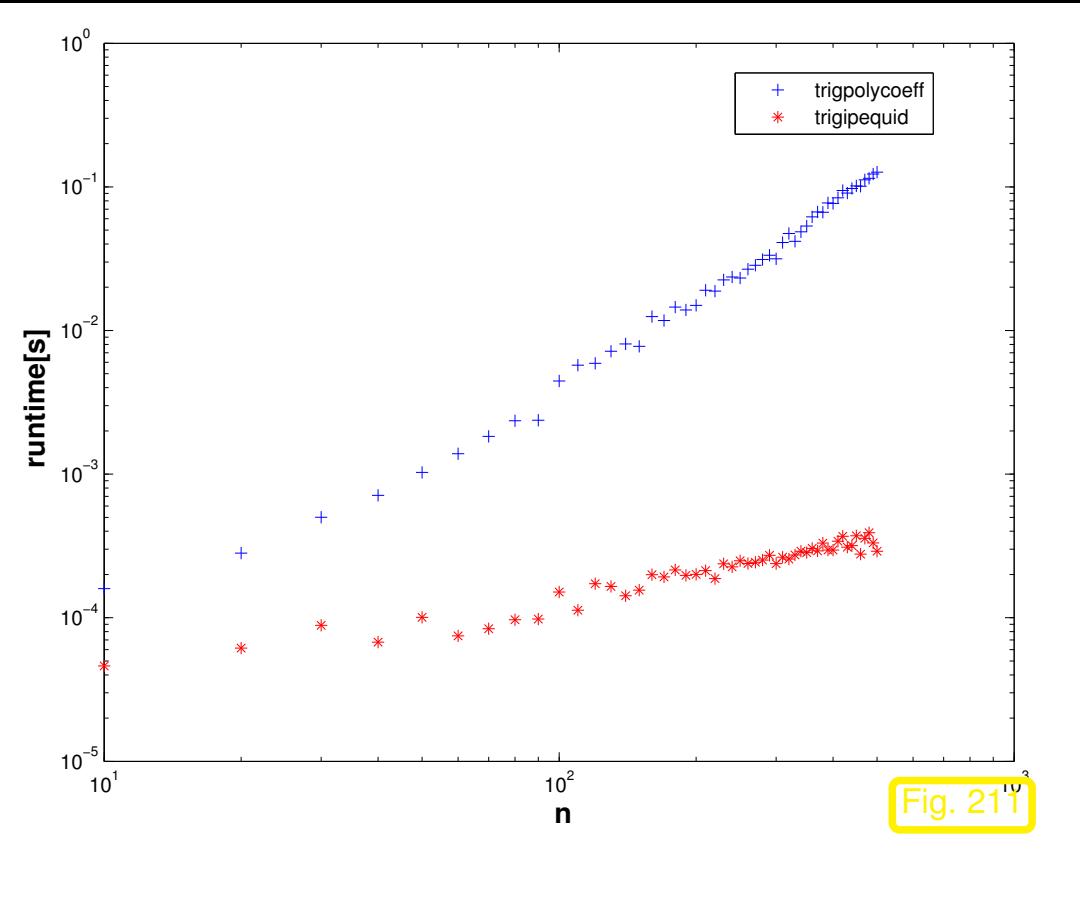

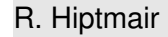

NumCSE, autumn 2010

rev 38286, October 27, 2011

p. 992

9.3

#### Code 9.3.13: Runtime comparison

```
1 function trigipequidtiming
2 \times Runtime comparison between efficient (\rightarrow 9.3.8) and direct computation
3 \mid \theta (\rightarrow 9.3.10 of coefficients of trigonoetric interpolation polynomial in
4 % equidistant points.
5 Nruns = 3; times = 1;
6 for n = 10:10:5007 disp(n)
8 \vert N = 2*n+1; t = 0:1/N: (1-1/N); y = exp (cos (2*pi*t));
9 \mid t1 = \text{realmax}; t2 = \text{realmax};
```

```
0 for k=1:Nruns
\begin{bmatrix} 1 \end{bmatrix} tic; [a,b] = trigpolycoeff(t,y); t1 = min(t1, toc);
\begin{bmatrix} 2 \end{bmatrix} tic; [a,b] = trigipequid(y); t2 = min(t2, loc);13 end
|4| times = [times; n, t1, t2];
15 end
16
17 f i g u r e; loglog(times(:,1),times(:,2),'b+',...
18 times(:,1),times(:,3),'r*');
19 x l a b e l('{\bf n}','fontsize',14);
20 y l a b e l('{\bf runtime[s]}','fontsize',14);
21 legend('trigpolycoeff','trigipequid','location','best');
2223 print -depsc2 '../PICTURES/trigipequidtiming.eps';
```
R. Hiptmair

NumCSE, autumn 2010

rev 38286, October 27, 2011

Same observation as in Ex. [8.3.1:](#page-903-1) massive gain in efficiency through relying on FFT.

Remark 9.3.14 (Efficient evaluation of trigonometric interpolation polynomials).

9.3

 $\Diamond$ 

Task: evaluation of trigonometric polynomial [\(9.3.3\)](#page-984-0) at *equidistant* points  $\frac{k}{N}$ ,  $N~>~2n$ .  $k~=$  $0, \ldots, N-1.$ [\(9.3.5\)](#page-985-0)  $q(k/N) = e^{-2\pi i k/N}$  $2n$  $j=0$  $\gamma_j \exp(2\pi i$  $k j$  $\frac{N^{(1)}(N)}{N}$ ,  $k = 0, \ldots, N-1$ .  $q(k/N) = e^{-2\pi i k n/N} v_j$  with  $v = \overline{F}_N \widetilde{c}$ , (9.3.15) [Fourier matrix,](#page-852-1) see [\(8.2.9\)](#page-852-0). where  $\widetilde{\mathbf{c}}\in\mathbb{C}^{N}$  is obtained by zero padding of  $\mathbf{c}:=(\gamma_{0},\ldots,\gamma_{2n})^{T}$  : NumCSE, autumn 2010

$$
(\widetilde{\mathbf{c}})_k = \begin{cases} \gamma_j & \text{, for } k = 0, \dots, 2n \\ 0 & \text{, for } k = 2n+1, \dots, N-1 \end{cases}.
$$

R. Hiptmair

rev 38286, October 27, 2011

p. 994

9.3

Code 9.3.16: Fast evaluation of trigonometric polynomial at equidistant points **function**  $q = \text{trigipeddcomp}(a, b, N)$  % Efficient evaluation of trigonometric polynomial at equidistant points  $\frac{1}{2}$  column vectors a and b pass coefficients  $\alpha_j$ ,  $\beta_j$  in % representation [\(9.3.3\)](#page-984-0)  $5 \ln = \text{length}(a) - 1; \text{ if } (N < (2*n-1))$ , **error** ('N too small'); **end**;  $gamma = transpose(0.5*[a(end:-1:2)+i*b(end:-1:1);...$  2\*a(1);a(2:**end**)-i\*b(1:**end**)]);  $8 \text{ |ch = [gamma, zeroS (1, N-(2*n+1))]};$  % zero padding

<sup>9</sup> v = **conj**(fft(**conj**(ch))); % Multiplication with conjugate Fourier matrix  $log = exp(-2 * pi * i * n * (0:N-1) / N) . *v;$  % undo rescaling

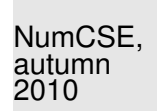

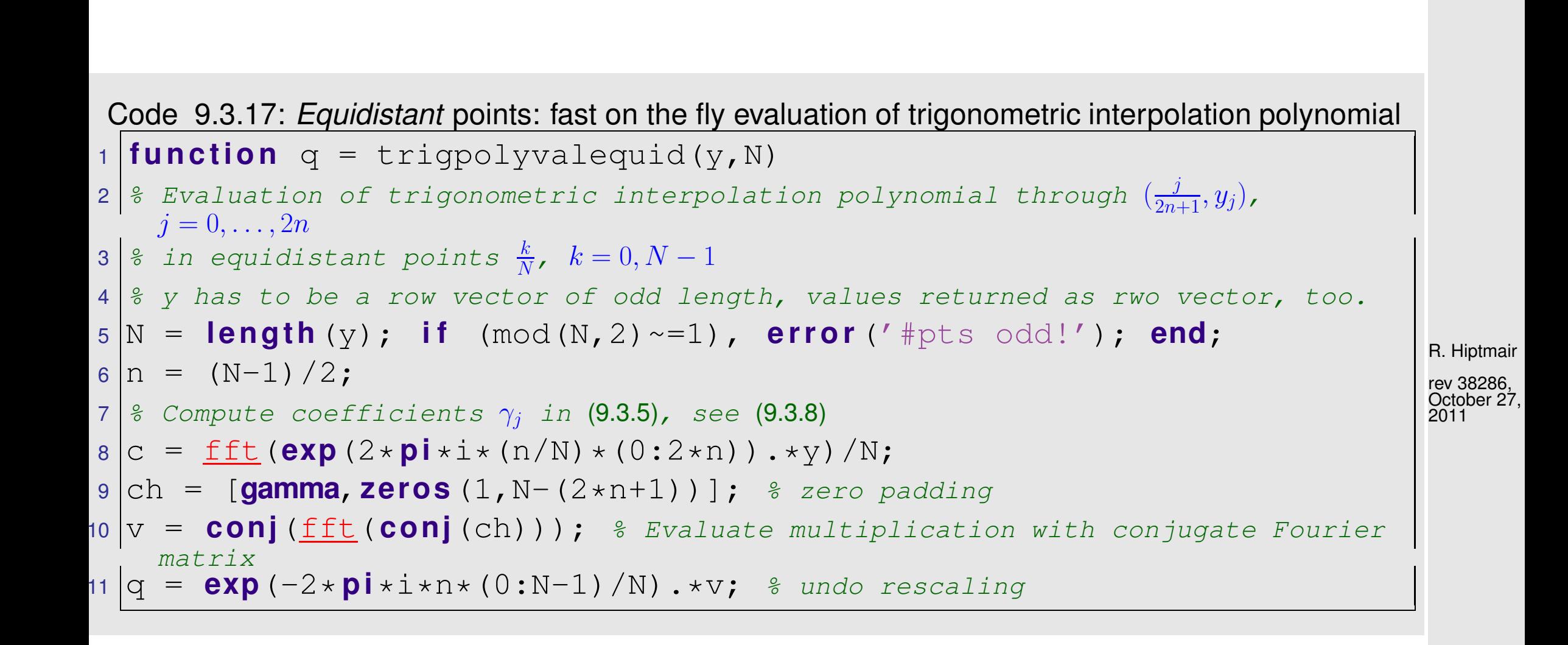

 $\triangle$ 

Now we study the asymptotic behavior of the error of trigonometric interpolation as  $n \to \infty$ .

 $\sqrt{1 + \frac{1}{2} \sin(2\pi t)}$ 

.

<span id="page-995-0"></span>Example 9.3.18 (Interpolation error: trigonometric interpolation).

#1 Step function:  $f(t)=0$  for  $|t-\frac{1}{2}\>$  $\frac{1}{2}| > \frac{1}{4}$  $\frac{1}{4}$ ,  $f(t)=1$  for  $|t-\frac{1}{2}\>$  $\frac{1}{2}$ |  $\leq \frac{1}{4}$ 

#2  $C^\infty$  periodic function:  $f(t) = \frac{1}{\sqrt{1 - t^2}}$ 

#3 "wedge function":  $f(t) = |t - \frac{1}{2}$  $\frac{1}{2}$ 

R. Hiptmair

NumCSE, autumn 2010

rev 38286, October 27, 2011

Approximate computation of norms of interpolation errors on equidistant grid with 4096 points.

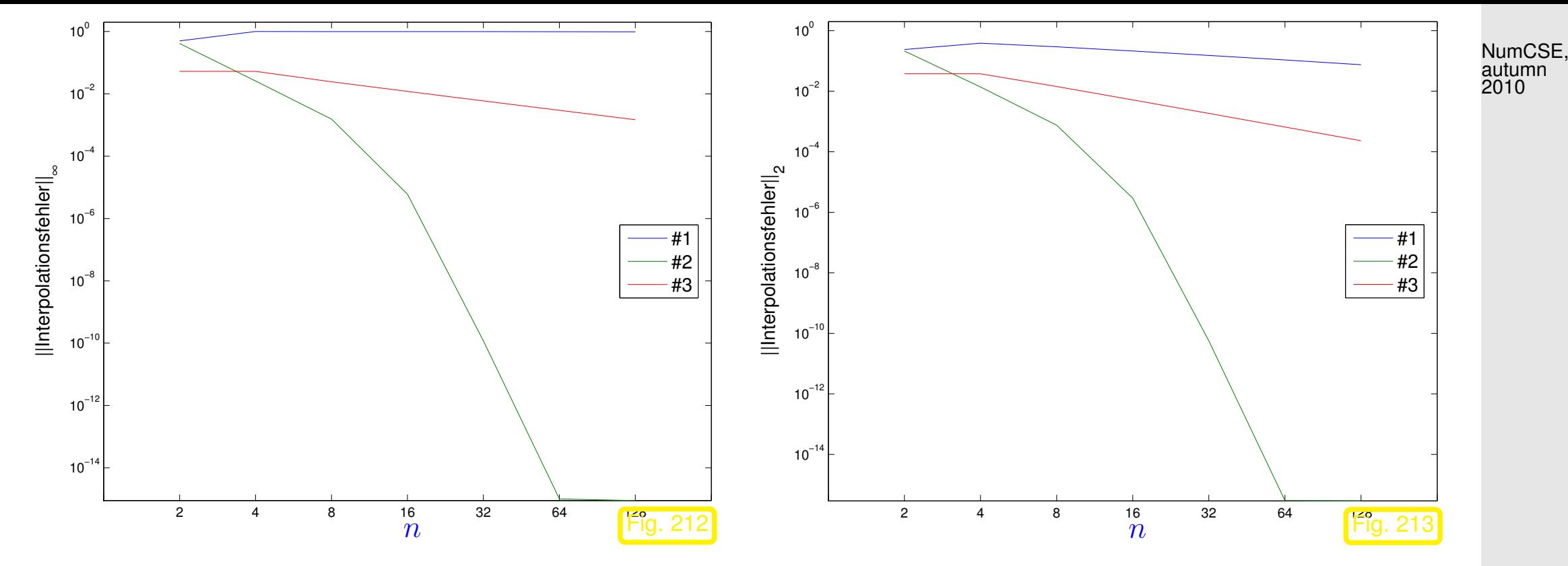

R. Hiptmair rev 38286,

October 27, 2011

Observation: Function #1: no convergence in  $L^{\infty}$ -norm, [algebraic convergence](#page-945-1) Function #3: [algebraic convergence](#page-945-1) in both norms Function #2: [exponential convergence](#page-945-0) in both norms

9.3

 $\Diamond$ 

Example 9.3.19 [\(Gibbs phenomenon\)](http://en.wikipedia.org/wiki/Gibbs_phenomenon).

Trigonometric interpolants of step function fail to converge in  $L^{\infty}$ -norm in Ex. [9.3.18.](#page-995-0) A closer inspection of the interpolants shows why:

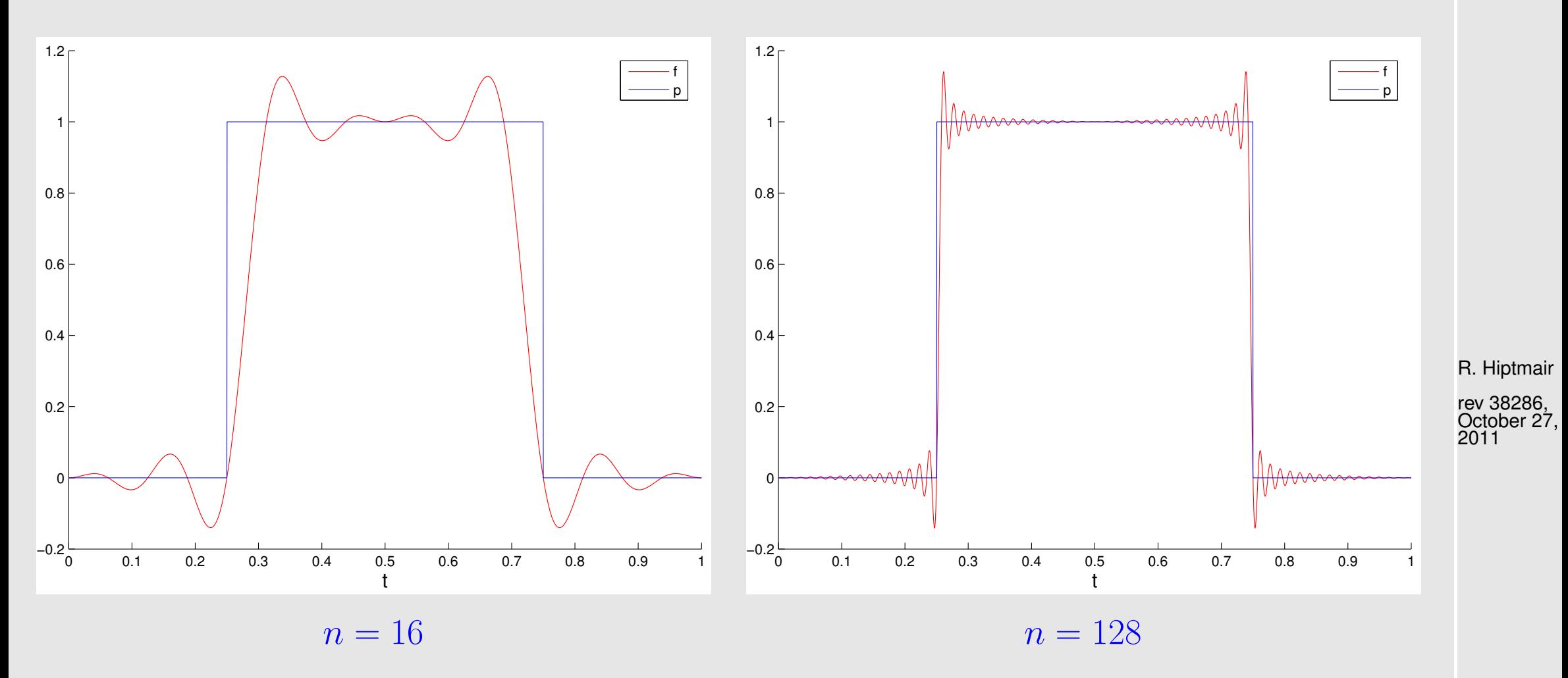

Observation: overshooting in neighborhood of discontinuity: Gibbs phenomenon

 $\Diamond$ p. 998 9.3

NumCSE, autumn 2010

Example 9.3.20 (Trigonometric interpolation of analytic functions).

<span id="page-998-0"></span>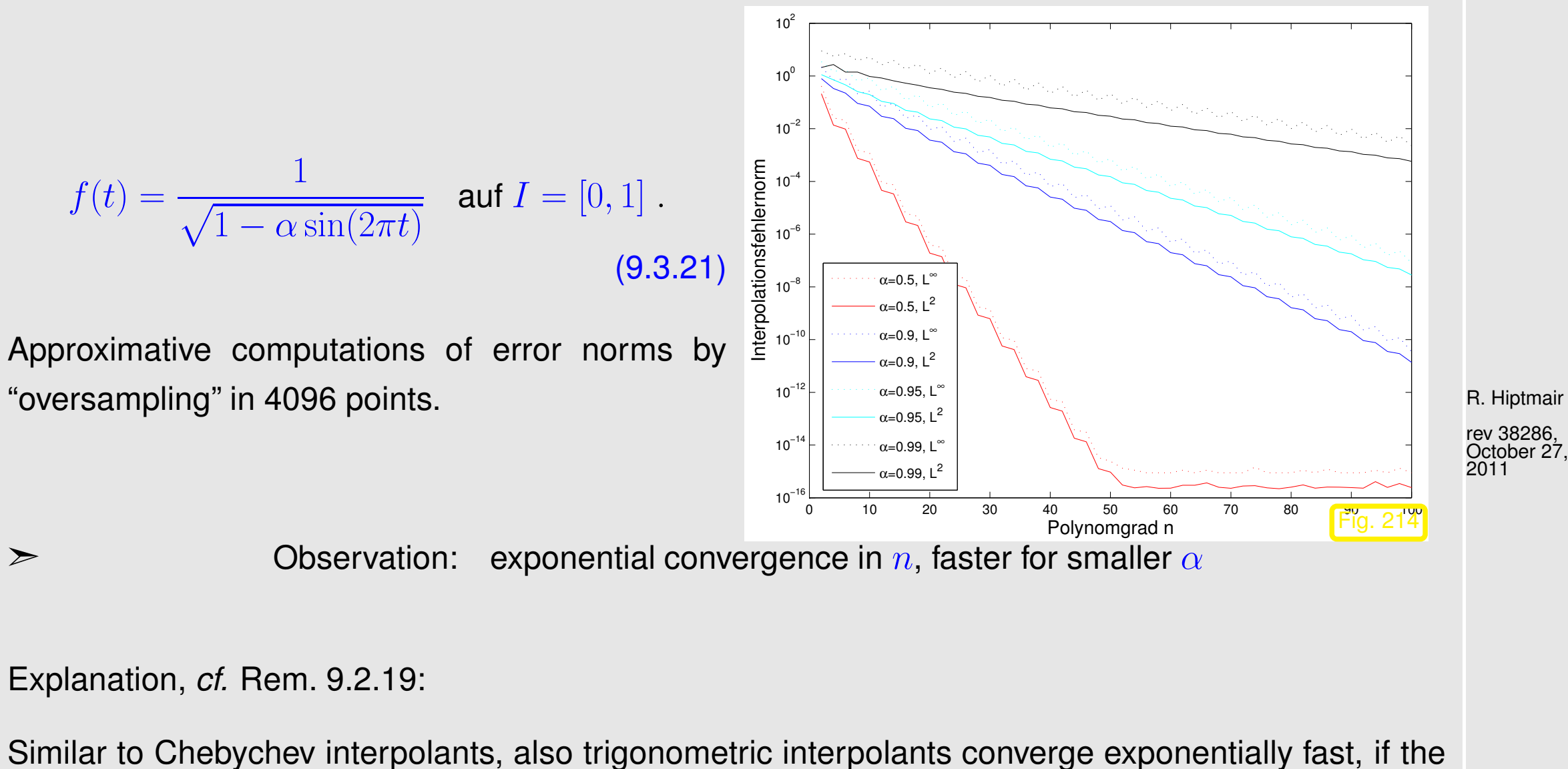

interpoland f is 1-periodic analytic ( $\rightarrow$  Def. [9.2.20\)](#page-973-0) in a strip around the real axis in  $\mathbb C$ . The speed of convergence depends on the width of the strip.

p. 999

9.3

NumCSE, autumn 2010

Note that  $f$  from [\(9.3.21\)](#page-998-0) is holomorphic, where

 $1 + \alpha \sin(2\pi z) \notin \mathbb{R}_0^- \Leftrightarrow \sin(2\pi z) = \sin(2\pi x) \cosh(2\pi y) + i \cos(2\pi x) \sinh(2\pi y) \notin ]-\infty, -1-\frac{1}{\alpha}$  $\frac{1}{\alpha}$ , because the square root is holomorphic in  $\mathbb{C} \setminus \mathbb{R}_{0}^{-}$  $\overline{0}$ .

NumCSE, autumn 2010

Domain of analyticity of  $f$ :

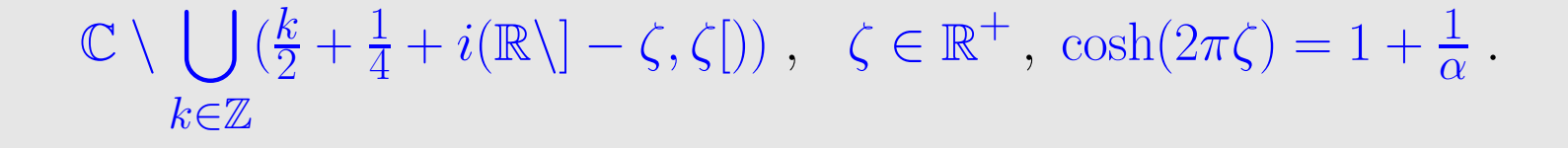

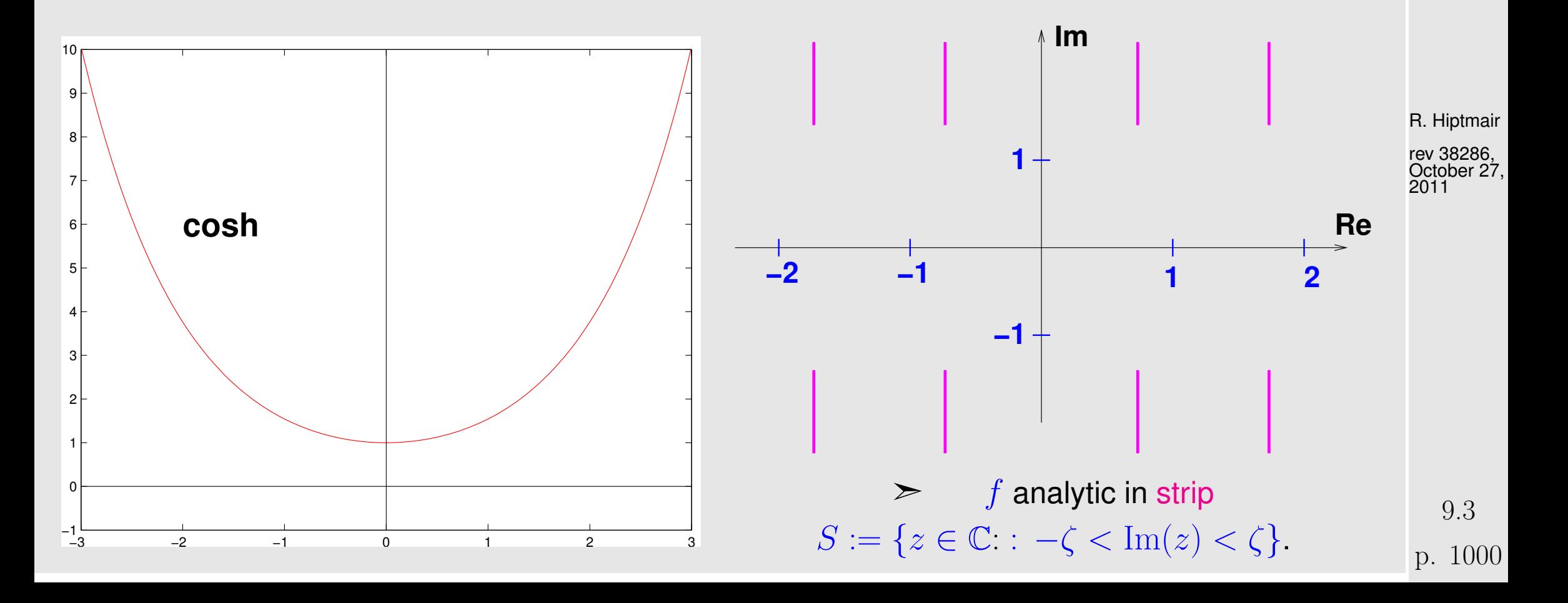

As  $\alpha$  decreases the strip of analyticity becomes wider, since  $x \to \cosh(x)$  is increasing for  $x > 0$ .

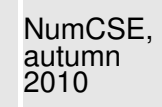

# **9.4 Approximation by piecewise polynomials**

Alternatives to interpolation by global polynomials discussed in Ch. [3:](#page-288-0)

- piecewise linear/quadratic interpolation  $→$  Sect. [3.6.1,](#page-350-0) Ex. [3.6.7,](#page-352-0)
- cubic Hermite interpolation  $\rightarrow$  Sect. [3.7,](#page-354-0)
- (cubic) spline interpolation  $\rightarrow$  [3.8.1.](#page-368-0)

R. Hiptmair

rev 38286, December 8, 2010

☞ All these interpolation schemes rely on piecewise polynomials (of different global smoothness)

NumCSE, autumn 2010

**MMWWW** 

Focus in this section: function approximation by *piecewise polynomial* interpolants

"piecewise"  $\triangleright$  refer to partitioning of interval on which we aim to approximate:

Idea: use piecewise polynomials with respect to a grid/mesh

$$
\mathcal{M} := \{ a = x_0 < x_1 < \ldots < x_{m-1} < x_m = b \} \tag{9.4.1}
$$

to approximate function  $f : [a, b] \mapsto \mathbb{R}$ ,  $a < b$ .

Spline terminology, cf. Def. [3.8.1:](#page-366-0) mesh is also called knot set.

rev 38286, December 8, 2010

Terminology:

- $x_j \triangleq$  nodes of the mesh  $\mathcal{M},$
- $[x_{j-1}, x_j[ \hat{=} ]$  intervals/cells of the mesh,
- $h_{\mathcal{M}}:=\max\limits_{j}|x_{j}-x_{j-1}|\;\hat{=}\;$ mesh width,
- If  $x_j = a + jh \hat{=}$  equidistant (uniform) mesh with meshwidth  $h > 0$

## **9.4.1 Piecewise Lagrange interpolation**

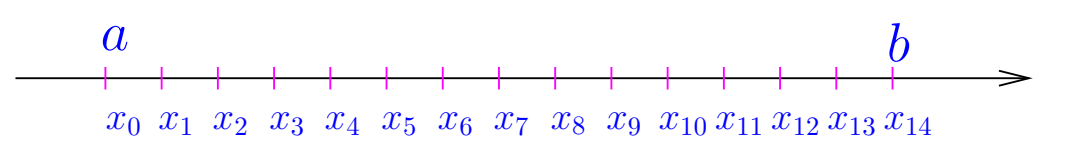

R. Hiptmair

NumCSE, autumn 2010

rev 38286, December 8, 2010

Recall theory of polynomial interpolation  $\rightarrow$  Sect. [3.3:](#page-301-0)  $n + 1$  data points needed to fix interpolating polynomial, see Thm. [3.3.5.](#page-304-0)

- Approach to *local* Lagrange interpolation ( $\rightarrow$  [\(3.3.1\)](#page-302-2)) of  $f \in C(I)$ on mesh  $\mathcal{M} := \{a = x_0 < x_1 < \ldots < x_{m-1} < x_m = b\}$ :
- **O** choose set of *local* interpolation points

$$
\mathcal{T}^j := \{t_0^j, \ldots, t_{n_j}^j\} \subset I_j = [x_{j-1}, x_j], \quad j = 1, \ldots, m,
$$

p. 1003 9.4

for each grid interval, and prescribed local degree  $n_j \in \mathbb{N}_0.$ 

 $\boldsymbol{\Theta}$  define piecewise interpolating polynomial  $s: [x_0, x_m] \to \mathbb{K}$ :

$$
s_j := s_{|I_j} \in \mathcal{P}_{n_j} \quad \text{and} \quad s_j(t_i^j) = f(t_i^j) \quad i = 0, \dots, n_j \; , \quad j = 1, \dots, m \; . \tag{9.4.2}
$$

- The mapping  $f \mapsto s$  defines a linear operator  $I_{\mathcal{M}}: C^0([a,b]) \mapsto C^0_{\mathcal{M},\mathrm{pw}}([a,b]).$
- $\bullet$   $\mathsf{I}_\mathcal{M}$  depends on  $\mathcal{M}$ , the local degrees  $n_j$ , and the sets  $\mathcal{T}_j$  of local interpolation points (the latter two are suppressed in notation).

✎ notation: C 0 <sup>M</sup>,pw(I) ˆ= space of piecewise continuous functions on interval <sup>I</sup>

Obvious: sufficient condition for global continuity of piecewise polynomial interpolant:

$$
t_{n_j}^j = t_0^{j+1} \quad \forall j = 1, \dots, m-1 \quad \Rightarrow \quad s \in C^0([a, b]) . \tag{9.4.3}
$$

R. Hiptmair rev 38286,

NumCSE, autumn 2010

December 8, 2010

9.4

p. 1004

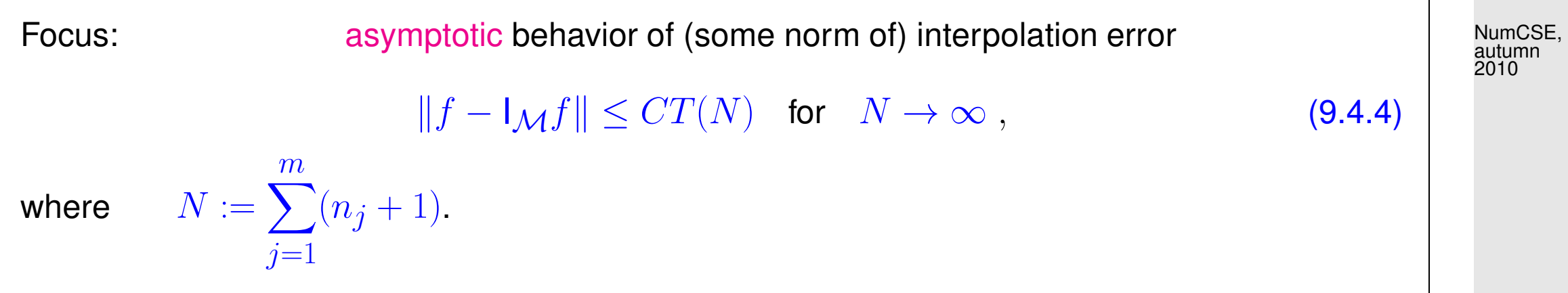

The decays of the bound  $T(N)$  will characterize the type of convergence: [algebraic convergence,](#page-945-1) [exponential convergence,](#page-945-0) see Sect. [9.1.](#page-942-0)

But why do we choose this strange number N **?**

Because it agrees with the dimension of the space

 ${q \in C^0_{\mathcal{M},pw}}$   $q_{|I_j} \in \mathcal{P}_{n_j} \ \forall j=1,\ldots,m}$  !

this dimension tells us the number of reals we need to describe the interpolant  $s$ , that is, the "information cost" of s.

N is proportional to the number of interpolation conditions  $=$  number of  $f$ -evaluations needed to compute s (why only proportional in general?). p. 1005

R. Hiptmair

rev 38286, December 8, 2010

9.4

Special case: uniform polynomial degree  $n_j = n$  for all  $j = 1, \ldots, m$ .

$$
\text{Study estimates}\qquad \|f-\text{I}_{\mathcal{M}} f\|\leq CT(h_{\mathcal{M}})\quad\text{for}\quad h_{\mathcal{M}}\to 0
$$

in terms of meshwidth  $h_{\mathcal{M}}$ .

Terminology:  $S$  is the study of  $h$ -convergence

Example 9.4.5 ( $h$ -convergence of piecewise polynomial interpolation).

R. Hiptmair

NumCSE, autumn 2010

rev 38286, **December** 8, 2010

Compare Ex. [3.6.5:](#page-348-0)  $f(t) = \arctan t, I = [-5, 5]$ Grid  $\mathcal{M} := \{-5, -\frac{5}{2}\}$  $\frac{5}{2}$ , 0,  $\frac{5}{2}$  $\frac{5}{2}, 5\}$  $\mathcal{T}^j$  equidistant in  $I_j.$ 

Plots of the piecewise linear, quadratic and cubic polynomial interpolants  $\longrightarrow$ 

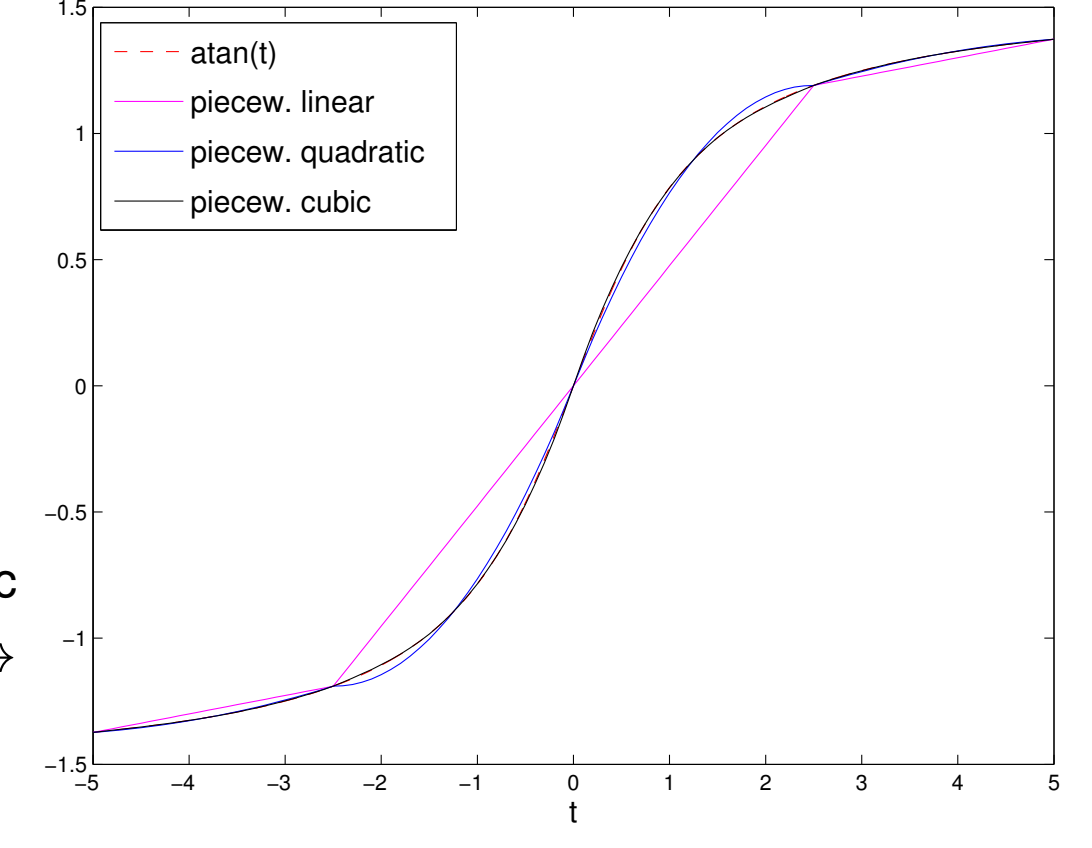

R. Hiptmair

NumCSE, autumn 2010

rev 38286, December 8, 2010

- Sequence of (equidistant) meshes:  $\mathcal{M}_i := \{-5 + j\, 2^{-i} 10\}_{j=1}^{2^i}$  $j=0$ ,  $i=1,\ldots,6$ .
- Equidistant local interpolation nodes (endpoints of grid intervals included).

Monitored: interpolation error in (approximate)  $L^{\infty}$ - and  $L^2$ -norms, see [\(9.2.18\)](#page-968-0), [\(9.2.17\)](#page-968-0)

 $||g||_{L^{\infty}([-5,5])} \approx \max_{j=0,\ldots,1000} |g(-5+j/100)|,$ 

p. 1007 9.4

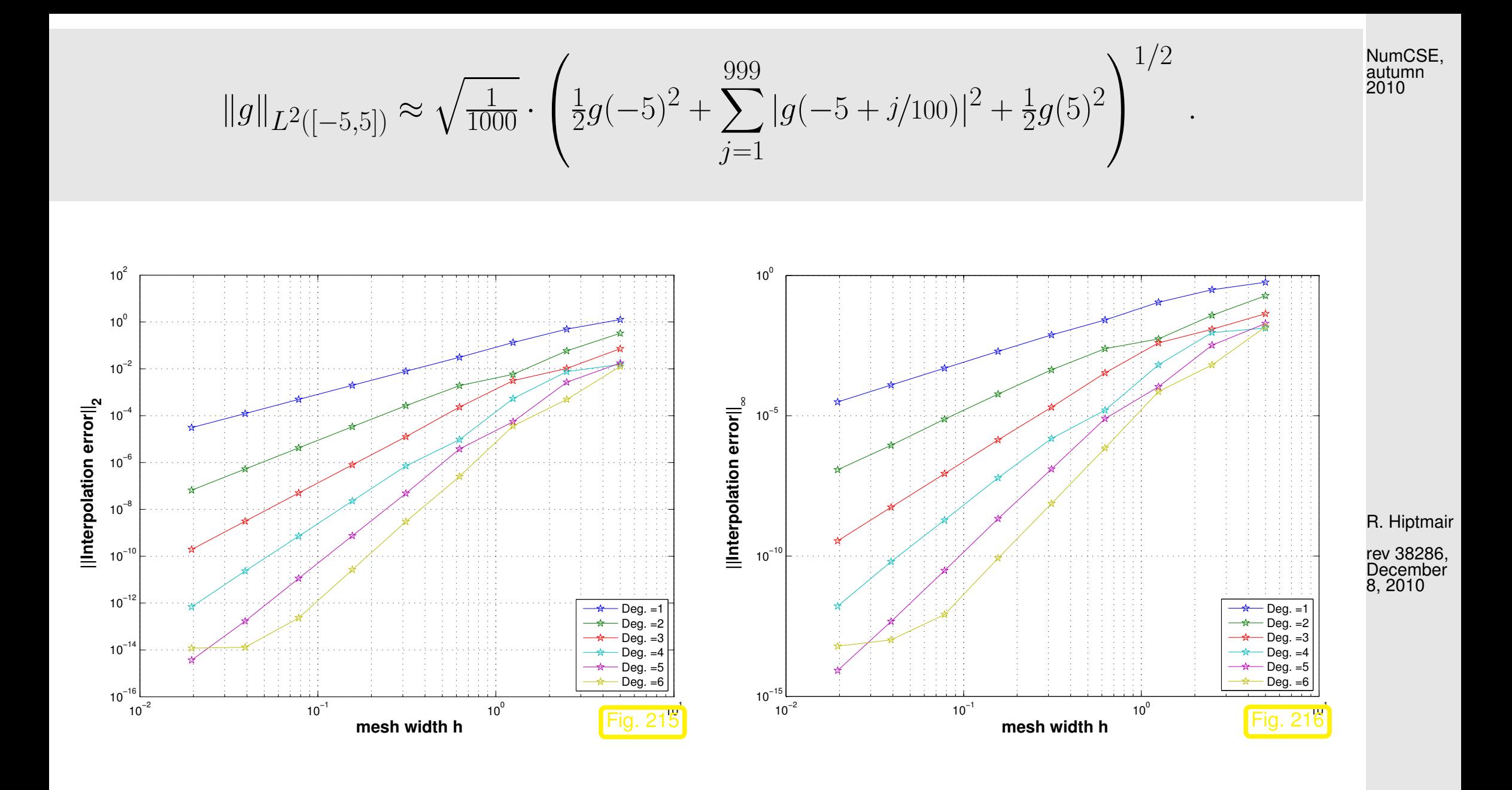

Observation: Algebraic convergence in meshwidth

(nearly linear error norm graphs in doubly logarithmic scale, see Rem. [9.1.4\)](#page-946-0)

p. 1008 9.4
NumCSE, autumn 2010

Rates  $\alpha$  of algebraic convergence  $O(h_{\mathcal{M}}^{\alpha})$  of norms of interpolation error:

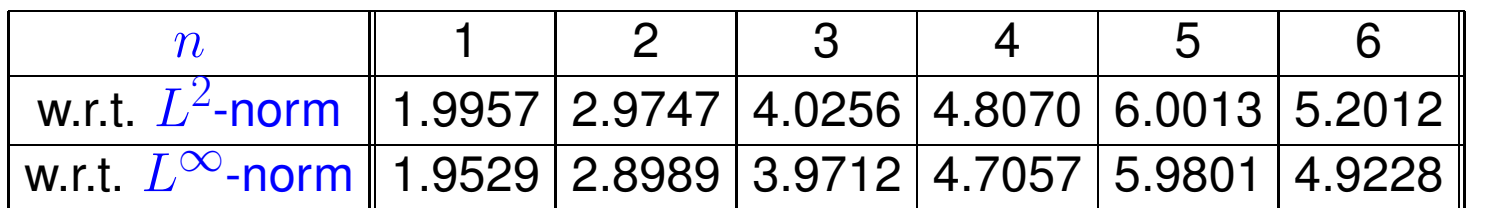

 $\geq$  Higher polynomial degree provides faster algebraic decrease of interpolation error norms.

rev 38286, December 8, 2010

R. Hiptmair

Here: rates estimated by linear regression ( $\rightarrow$  Ex. [7.0.9\)](#page-769-0) based on MATLAB's  $polyfit$  and the interpolation errors for meshwidth  $h \leq 10\!\cdot\!2^{-5}$ . This was done in order to avoid erratic "preasymptotic", that is, for large meshwidth  $h$ , behavior of the error.

The bad rates for  $n = 6$  are due to the impact of roundoff, because the norms of the interpolation error had dropped below machine precision, see Figs. [215,](#page-1007-0) [216.](#page-1007-1)

9.4

p. 1009

These observations are easily explained by applying the polynomial interpolation error estimates of Sect. [9.1](#page-942-0) *locally* on the mesh intervals: for constant polynomial degree  $n=n_j,$   $j=1,\ldots,m$ 

$$
(9.1.12) \quad \Rightarrow \quad \|f - s\|_{L^{\infty}([x_0, x_m])} \le \frac{h^{n+1}}{(n+1)!} \left\| f^{(n+1)} \right\|_{L^{\infty}([x_0, x_m])} \quad , \tag{9.4.6}
$$

with mesh width  $h := \max\{|x_j - x_{j-1}|: j = 1, \ldots, m\}.$ 

Another special case: fixed mesh  $M$ , uniform polynomial degree  $n$ 

Study estimates  $||f - I_Mf|| \leq CT(n)$  for  $n \to \infty$ .

Terminology:  $\blacksquare$  investigation of  $p$ -convergence

R. Hiptmair

rev 38286, December 8, 2010

p. 1010 9.4

Example 9.4.7 (p-convergence of piecewise polynomial interpolation).

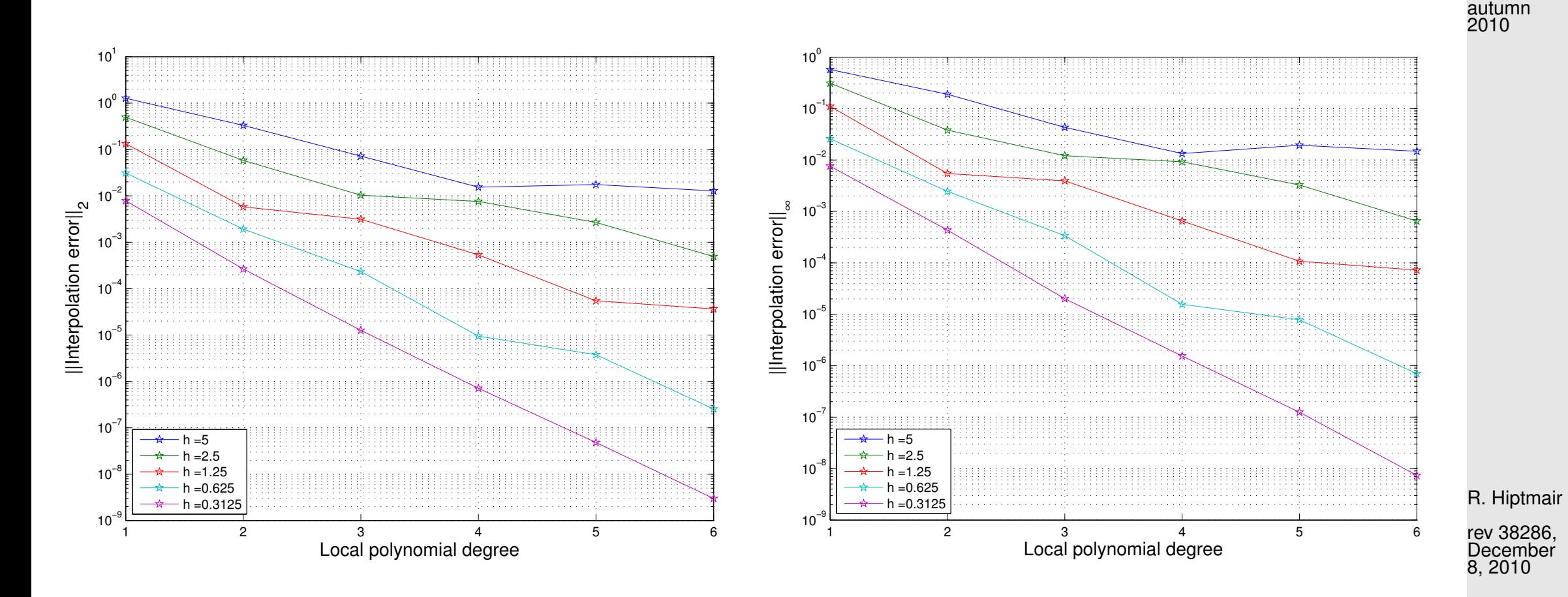

Observation: (apparent) exponential convergence in polynomial degree

p. 1011 9.4

NumCSE,

Note: in the case of  $p$ -convergence the situation is the same as for standard polynomial interpolation, see [9.1.](#page-942-0) NumCSE, autumn 2010

In this example we deal with an analytic function, see Rem. [9.2.19.](#page-972-0) Though equidistant local interpo-lation nodes are used cf. Ex. [9.1.5,](#page-947-0) the mesh intervals seems to be small enough that even in this case exponential convergence prevails.

R. Hiptmair

 $\Diamond$ 

rev 38286, December 8, 2010

### **9.4.2 Cubic Hermite iterpolation: error estimates**

See Sect. [3.7](#page-354-0) for definition and algorithms for cubic Hermite interpolation of data points.

<span id="page-1011-0"></span>Example 9.4.8 (Convergence of Hermite interpolation with exact slopes).

Piecewise cubic Hermite interpolation of

 $f(x) = \arctan(x)$ .

- domain:  $I = (-5, 5)$
- mesh  $\mathcal{T} = \{-5 + hj\}_{j=0}^n \subset I$ ,  $h = \frac{10}{n}$  $\overline{n}$ ,
- exact slopes  $c_{\boldsymbol{i}} = f'(t_{\boldsymbol{i}}),\, \boldsymbol{i} = 0,\dots,n$

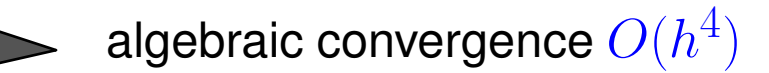

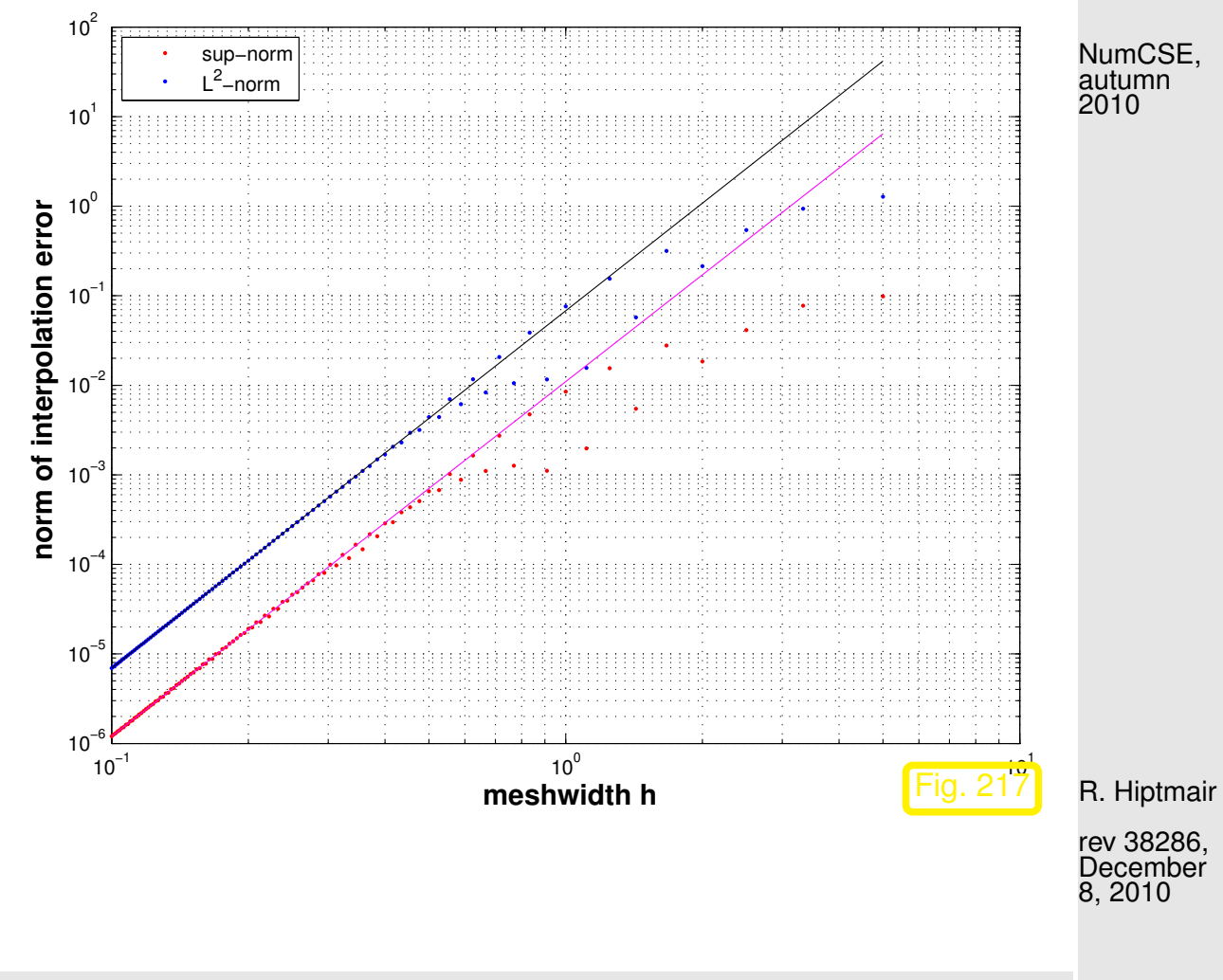

Approximate computation of error norms analoguous to Ex. [9.4.5.](#page-1005-0)

Code 9.4.9: Hermite approximation and orders of convergence with exact slopes

1 **function** hermiteapprox1(f,df,a,b,N)

p. 1013 9.4

```
2 % Investigation of interpolation error norms for cubic Hermite interpolation of
    f (handle f)
3 \mid \! on [a,b] with slopes given by f' (function handle df).
4 \mid \frac{1}{2} N gives the maximum number of mesh intervals
5 \text{!} = \text{!}6 for i=2:N7 xx=a; % xx is the fine mesh on which the error norms are computed
8 val=f(a); \frac{1}{2} function values of mesh xx
9
10 t = a:(b-a)/j:b; \frac{6}{5} mesh nodes
1 | y = f(t); c=df(t); \frac{2}{3} function values and slopes provide coefficients
12
|3| for k=1:i-114 vx = linspace(t(k),t(k+1), 100);
15 % See Code 3.7.2 for local evaluation of Hermite interpolant
16 locval=hermloceval(vx,t(k),t(k+1),y(k),y(k+1),c(k),c(k+1));
|7| XX=[XX, VX(2:100)];
18 val=[val, locval(2:100)];
19 end
20 d = abs( f e v a l (f,xx)-val); % pointwise error on mesh xx
21 h = (b-a)/i;
\left\vert \right. \ast compute L^{2} norm of the error using trapezoidal rule
23 | 12 = sqrt (h* (sum (d(2:end-1).^2)+(d(1)^2+d(end)^2)/2) );
24 \parallel % columns of err = meshwidth, sup-norm error, L^2 error:
25 err = [err; h, max(d),l2];
26 end
2728 f i g u r e('Name','Hermite approximation');
29 loglog(err(:,1),err(:,2),'r.',err(:,1),err(:,3),'b.');
```
R. Hiptmair

NumCSE, autumn 2010

rev 38286, December 8, 2010

```
30 gr i d on;
31 x l a b e l('{\bf meshwidth h}','fontsize',14);
32 y l a b e l('{\bf norm of interpolation error}','fontsize',14);
33 legend('sup-norm','L^2-norm','location','northwest');
\overline{A}35 % compute estimates for algebraic orders of convergence
36 % using linear regression on half of the data points
37 pI = p o l y f i t (log(err( c e i l (N/2):N-2,1)),log(err( c e i l (N/2):N-2,2)),1);
    exp rate Linf=pI(1)
38 pL2 = p o l y f i t (log(err( c e i l (N/2):N-2,1)),log(err( c e i l (N/2):N-2,3)),1);
    exp_rate_L2=pL2(1)
39 hold on;
40 p l o t([err(1,1),err(N-1,1)], [err(1,1),err(N-1,1)].^pI(1)*exp(pI(2)),'m')
41 p l o t([err(1,1),err(N-1,1)], [err(1,1),err(N-1,1)].^pL2(1)*exp(pL2(2)),'k')
|2|43 p r i n t -depsc2 '../PICTURES/hermiperrslopes.eps';
```
rev 38286, December 8, 2010

R. Hiptmair

NumCSE, autumn 2010

**Try:** hermiteapprox1(@atan,  $\theta$ (x) 1./(1+x. $\Lambda$ 2), -5,5,100);

Example 9.4.10 (Convergence of Hermite interpolation with averaged slopes).

p. 1015 9.4

 $\Diamond$ 

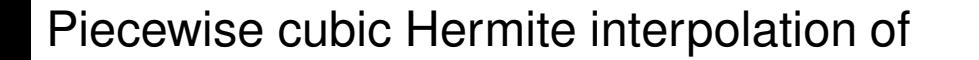

 $f(x) = \arctan(x)$ .

- domain:  $I = (-5, 5)$
- equidistant mesh  $\mathcal T$  in  $I$ , see Ex. [9.4.8,](#page-1011-0)
- averaged local slopes, see [\(3.7.4\)](#page-357-1)

algebraic convergence  $O(h^3)$  in meshwidth

(see Code [9.4.10\)](#page-1016-0)

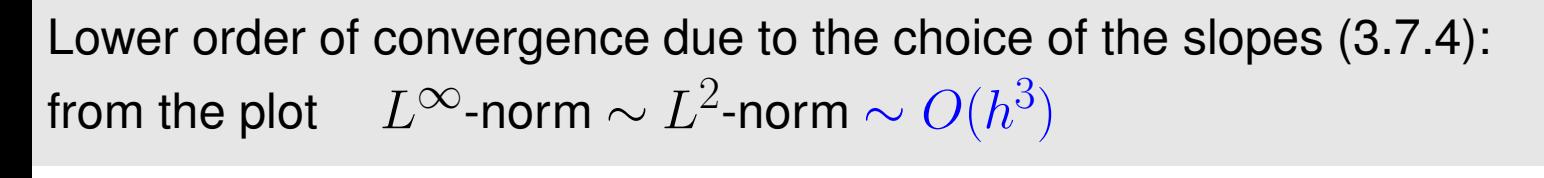

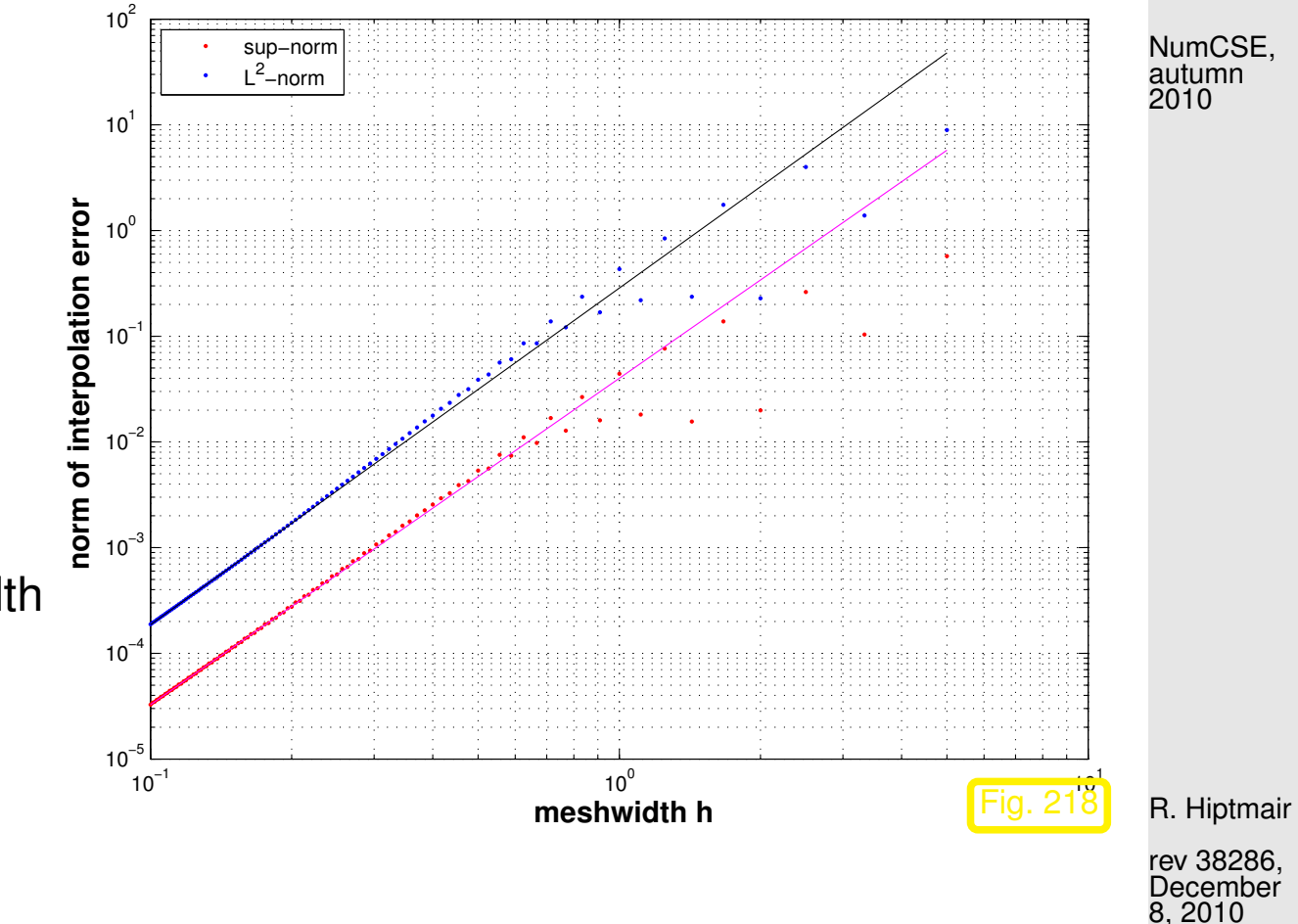

p. 1016 9.4

 $\Diamond$ 

```
Code 9.4.11: Hermite approximation and orders of convergence
1 \approx 16.11.2009 hermiteapprox.m
2 \times 2 % Plot convergence of approximation error of cubic hermite interpolation
3 \approx 3 with respect to the meshwidth
4 \mid ^{2}_{ } print the algebraic order of convergence in sup and L^{2} norms
5 & Slopes: weighted average of local slopes
687 \mid \frac{2}{3} inputs: f function to be interpolated
8 \mid \frac{1}{2} a, b left and right extremes of the interval
9 \text{ } 8 N maximum number of subdomains
\overline{0}1 function hermiteapprox(f,a,b,N)
12 % Investigation of interpolation error norms for cubic Hermite interpolation of
    f (handle f)
13 \mid \text{8} on [a, b](3.7.4).
14 \, \textdegree N gives the maximum number of mesh intervals
|5| err = [1;16 for i=2:N17 xx=a; \frac{2}{3} xx is the fine mesh on which the error norms are computed
18 val=f(a); \frac{2}{3} function values on xx
19
20 t = a:(b-a)/j:b; \frac{20}{3} mesh nodes
21 | y = f(t); c=slopes1(t,y); \frac{2}{3} coefficients for Hermit polynomial representation
2223 for k=1: j-124 vx = linspace(t(k),t(k+1), 100);
25 locval=hermloceval(vx,t(k),t(k+1),y(k),y(k+1),c(k),c(k+1));
\text{XX} = [XX, \, \text{VX}(2:100)];
27 val=[val,locval(2:100)];
                                                                                               R. Hiptmair
                                                                                               rev 38286,
                                                                                               December
                                                                                               8, 2010
                                                                                               p. 1017
                                                                                                 9.4
                                                                                               NumCSE,
                                                                                               autumn
                                                                                               2010
```

```
28 end
29 d = abs( f e v a l (f,xx)- val);
30 \, h = (b-a)/i;
31 \vert % compute L^2 norm of the error using trapezoidal rule
32 | 12 = sqrt (h* (sum (d(2:end-1).^2)+(d(1)^2+d(end)^2)/2) );
33 \vert % columns of err = meshwidth, sup-norm error, L^2 error:
34 err = [err; h,max(d),l2];
35 end
36
37 f i g u r e('Name','Hermite approximation');
38 loglog(err(:,1),err(:,2),'r.',err(:,1),err(:,3),'b.');
39 drid on:
40 x l a b e l('{\bf meshwidth h}','fontsize',14);
41 y l a b e l('{\bf norm of interpolation error}','fontsize',14);
42 legend('sup-norm','L^2-norm','location','northwest');
43
44 % compute estimates for algebraic orders of convergence
15 \mid \text{8} using linear regression on half of the data points
46 pI = p o l y f i t (log(err( c e i l (N/2):N-2,1)),log(err( c e i l (N/2):N-2,2)),1);
    exp rate Linf=pI(1)
47 pL2 = p o l y f i t (log(err( c e i l (N/2):N-2,1)),log(err( c e i l (N/2):N-2,3)),1);
    exp rate L2=pL2(1)48 hold on;
49 p l o t([err(1,1),err(N-1,1)], [err(1,1),err(N-1,1)].^pI(1)*exp(pI(2)),'m')
50 p l o t([err(1,1),err(N-1,1)], [err(1,1),err(N-1,1)].^pL2(1)*exp(pL2(2)),'k')
51
52 print -depsc2 '../PICTURES/hermiperravgsl.eps';
53
54 %------------------------------
```
p. 1018 9.4

R. Hiptmair

NumCSE, autumn 

rev 38286, December 8, 2010

```
55 function c=slopes1(t,y)
56 h = d i f f (t); % increments in t
57 delta = d i f f (y)./h; % slopes of piecewise linear
   interpolant
58 |c = [delta(1), \ldots]59 ((h(2:end).*delta(1:end-1)+h(1:end-1).*delta(2:end))...
60 ./(t(3:end) - t(1:end-2)) ),...
61 delta(end)];
```
 $Try:$  hermiteapprox(@atan,  $-5, 5, 100$ );

### **9.4.3 Cubic spline interpolation: error estimates [\[35,](#page-1272-0) Ch. 47]**

Recall: concept and algorithms for cubic spline interpolation from Sect. [3.8.1.](#page-368-0)

Example 9.4.12 (Approximation by complete cubic spline interpolants).

R. Hiptmair

NumCSE, autumn 2010

rev 38286, December 8, 2010

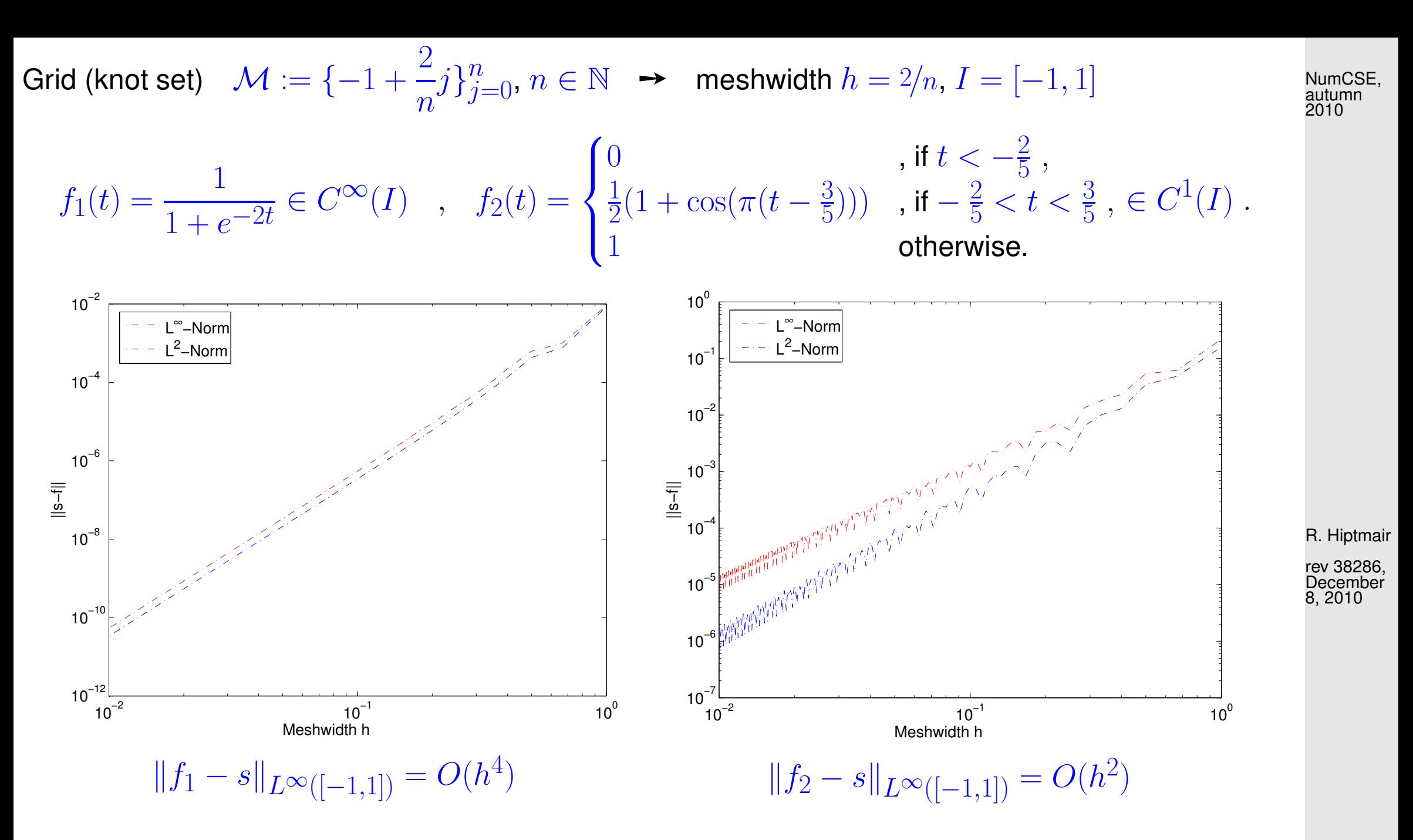

Algebraic order of convergence in  $h = \min \{ 1 + \text{regularity of } f, 4 \}.$ 

$$
\text{Theory [34]:} \quad f \in C^{4}([t_0, t_n]) \quad \to \quad \|f - s\|_{L^{\infty}([t_0, t_n])} \le \frac{5}{384} h^4 \left\| f^{(4)} \right\|_{L^{\infty}([t_0, t_n])} \tag{9.4}
$$

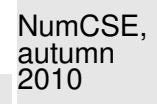

 $\Diamond$ 

#### Code 9.4.13: Spline approximation error

```
1 f unct i on splineapprox(f,df,a,b,N)
2 % Study of interpolation error norms for complete cubic spline interpolation of
    f
3 \mid \scriptstyle\odot on equidistant knot set.
4 | x = a: 0.00025:b; fv = feval (f, x); \frac{6}{3} fine mesh for norm evaluation
5 dfa = f e v a l (df,a); dfb = f e v a l (df,b); % Slopes at endpoints
6 err = [];
7 for i=2:N8 \mid t = a:(b-a)/j:b; % spline knots
9 \mid y = [dfa, \text{fewal}(f, t), dfb];0 | % compute complete spline imposing exact first derivative at the endpoints
1 | % Please refer to MATLAB documentation of spline
2 \vert v = spline (t, y, x);
3 \mid d = abs(fv-v);14 h = x(2:end)-x(1:end-1);
```
R. Hiptmair

```
rev 38286,
December
8, 2010
```
p. 1021

9.4

```
\mathsf{s} \, \mid \, % compute L^2 norm of the error using trapezoidal rule on mesh \mathrm{x}\begin{array}{lll} \text{12 = sqrt}(0.5*\text{dot}(\text{h},(\text{d}(1:\text{end}-1),\text{^2+d}(2:\text{end}),\text{^2})); \ \text{13 = colums of err = meshwidth} & L^{\infty} & \text{error.} & L^2 & \text{error}. \end{array}7 \mid % columns of err = meshwidth, L^{\infty} error, L^2 error:
 18 err = [err; (b-a)/j,max(d),l2];
 19 end
 \Omega1 figure('Name','Spline interpolation');
 22 p l o t(t,y(2:end-1),'m*',x,fv,'b-',x,v,'r-');
 23 x l a b e l('{\bf t}','fontsize',14); y l a b e l('{\bf s(t)}','fontsize',14);
 24 legend('Data points','f','Cubic spline interpolant','location','best');
5
 6 figure('Name','Spline approximation error');
 27 loglog(err(:,1),err(:,2),'r.-',err(:,1),err(:,3),'b.-');
 8 grid on; xlabel('Meshwidth h'); ylabel('||s-f||');
 29 legend('sup-norm','L^2-norm', 'Location','NorthWest');
 0 Scompute algebraic orders of convergence using polynomial fit
 1 \vert p = \text{polyfit}(\log(\text{err}(:,1))), \log(\text{err}(:,2)), 1); \exp(\text{rate}(\text{Line} = p(1)))32 p = p o l y f i t (log(err(:,1)),log(err(:,3)),1); exp_rate_L2=p(1)
```
Try: 1 splineapprox (@atan, @(x)  $1./(1+x.^2)$ , -5,5,100);  $2 \text{gplineapprox}(\text{C}(x) 1.7(1+exp(-2*x)), \ldots)$ 3 **a**  $( \& (x) \& 2 \star \exp(-2 \star x) \, \cdot \, / \, (1 + \exp(-2 \star x)) \, \cdot \, ^2 \, , \, -1 \, , \, 1 \, , \, 100) \, ;$  R. Hiptmair rev 38286,

NumCSE, autumn 2010

December 8, 2010

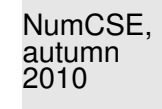

# **Numerical Quadrature [\[35,](#page-1272-0) VII], [\[13,](#page-1270-0) Ch. 10]**

Numerical quadrature

**=** Approximate numerical evaluation of

**10**

 $\Omega$  $f(\mathbf{x}) \, \mathrm{d} \mathbf{x}$ , integration domain  $\Omega \subset \mathbb{R}^d$ 

Setting:  $\;$  continuous function  $\;\; f : \Omega \subset \mathbb{R}^d \mapsto \mathbb{R}$  only available as

function  $y = f(x)$ 

(point evaluation, available as possibly expensive "black-box" function)

Here: focus on special case  $d = 1$ :  $\Omega = [a, b]$  (interval)

R. Hiptmair

rev 38286, December 9, 2010

p. 1023

10.0

Remark 10.0.1 (Importance of numerical quadrature).

☞ Numerical quadrature methods are key building blocks for methods for the numerical treatment of partial differential equations ( $\geq$  Course "Numerical treatment of partial differential equations")

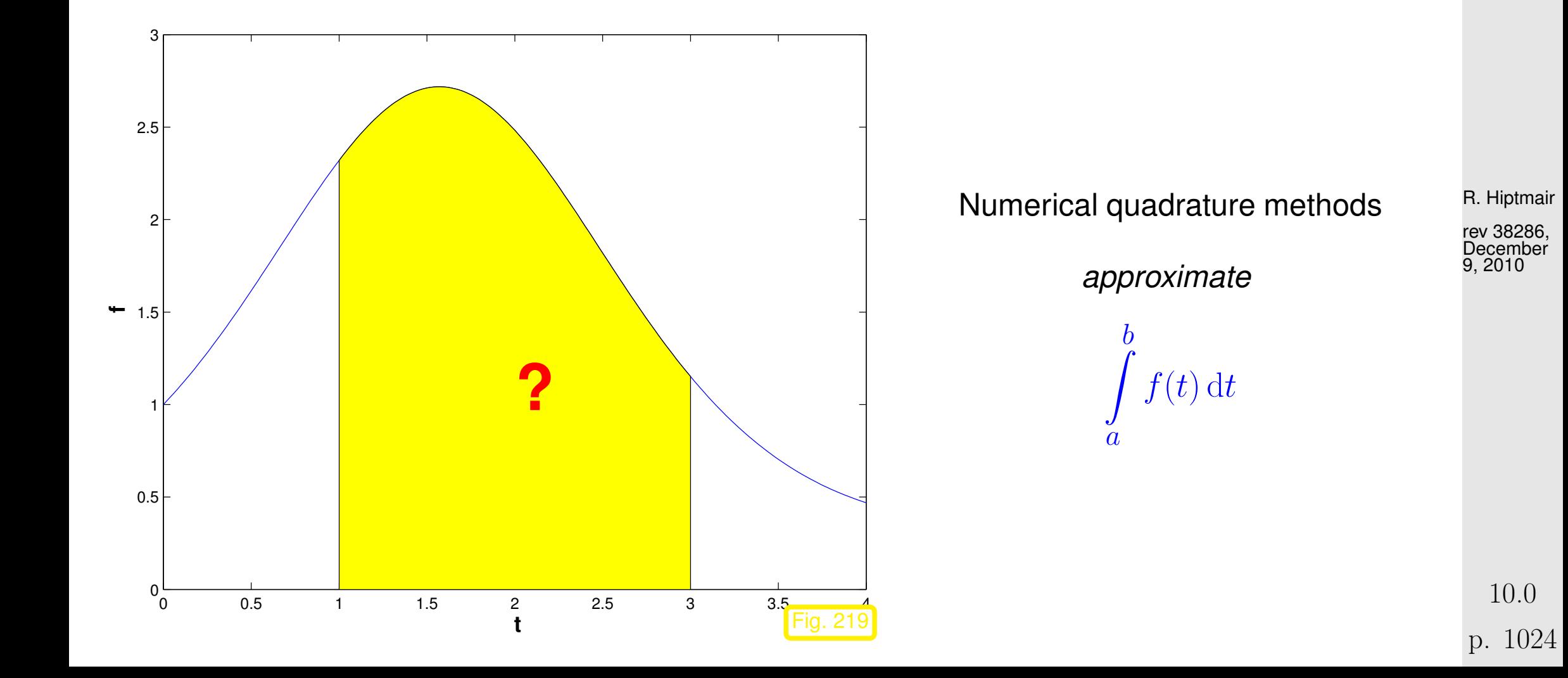

Example 10.0.2 (Heating production in electrical circuits).

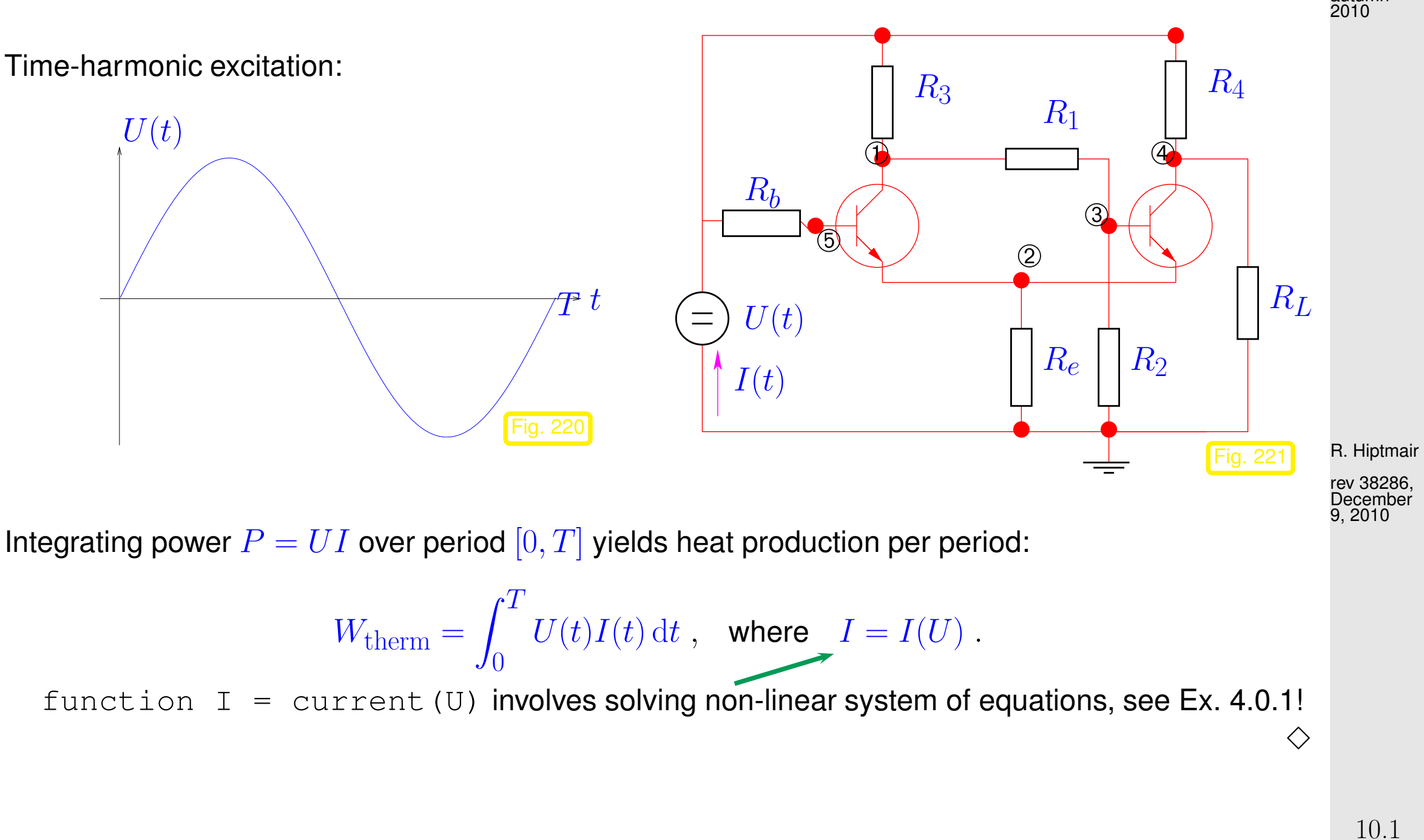

p. 1025

## **10.1 Quadrature Formulas**

<span id="page-1025-1"></span>*n*-point quadrature formula on  $[a, b]$ :  $(n$ -point quadrature rule)

$$
\int_{a}^{b} f(t) dt \approx Q_n(f) := \sum_{j=1}^{n} w_j^n f(c_j^n).
$$
 (10.1.1)

<span id="page-1025-0"></span>n

<span id="page-1025-3"></span><span id="page-1025-2"></span> $w_i^n$  $j^n$  : quadrature weights  $j \in \mathbb{R}$  (ger.: Quadraturgewichte)  $c^{\boldsymbol{\breve{n}}}_i$  $j^n_j$  : quadrature nodes  $\in [a,b]$  (*ger.:* Quadraturknoten)

Note: [\(10.1.1\)](#page-1025-0) compatible with integrand f given in procedural form as function  $y = f(x)$ . Code 10.1.2: MATLAB template implementing generic quadrature formula  $1$  **function** I = quadformula (f, c, w) 2 & Generic numerical quadrature routine implementing [\(10.1.1\)](#page-1025-0): **December** 9, 2010

\n
$$
3 \n\begin{vmatrix}\n\frac{1}{2} & f & \text{if } a \text{ handle to a function of type } f = \theta(x) \dots \\
\frac{1}{2} & c, \text{ where } a \text{ has the same value of } f \text{ and } g \text{ is the same value of } f \text{ and } g \text{ is the same value of } f \text{ and } g \
$$

$$
5 \n\begin{vmatrix}\n n &= \n\end{vmatrix}\n\begin{vmatrix}\n \text{length}(c) & \text{if} & \text{length}(w) & \text{if} & \text{if} & \text{if
$$

$$
\[\delta\Big| I = 0; \text{ for } j=1:n, I = I + w(j) * f(c(j)); \text{ end}\]
$$

R. Hiptmair

rev 38286,

Remark 10.1.3 (Transformation of quadrature rules).

Given: [quadrature formula](#page-1025-1)  $\big(\widehat{c}_j,\widehat{w}_j\big)_{j=1}^n$  on reference interval  $[-1,1]$ 

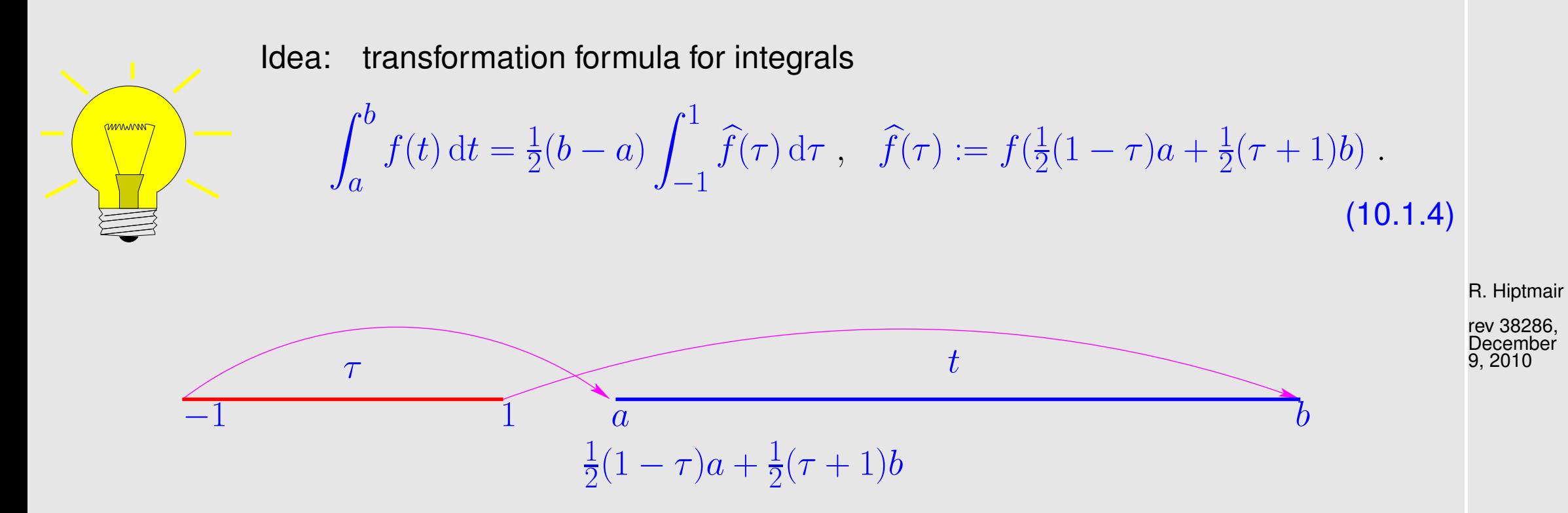

quadrature formula for general interval  $[a, b]$ ,  $a, b \in \mathbb{R}$ :

$$
\int_{a}^{b} f(t) dt \approx \frac{1}{2}(b-a) \sum_{j=1}^{n} \widehat{w}_{j} \widehat{f}(\widehat{c}_{j}) = \sum_{j=1}^{n} w_{j} f(c_{j}) \quad \text{with} \quad \frac{c_{j} = \frac{1}{2}(1-\widehat{c}_{j})a + \frac{1}{2}(1+\widehat{c}_{j})b}{w_{j} = \frac{1}{2}(b-a)\widehat{w}_{j}}.
$$

10.1

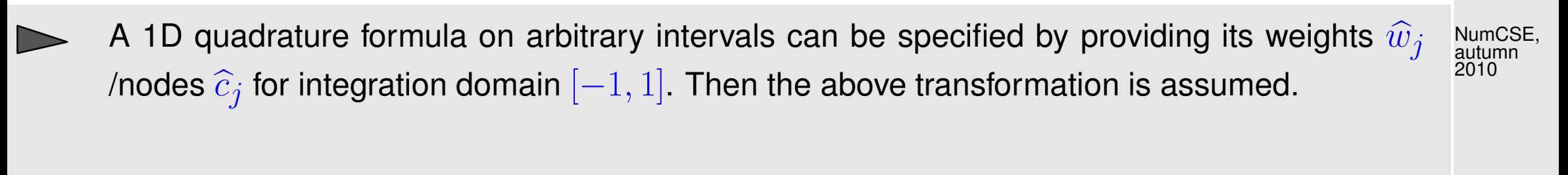

Other common choice of reference interval:  $[0, 1]$ 

R. Hiptmair

 $\bigwedge$ 

rev 38286, December 9, 2010

In general the quadrature formula [\(10.1.1\)](#page-1025-0) will only provide an approximate value for the integral.

 $\triangleright$  Inevitable for generic integrand:

$$
\text{rature error} \qquad E(n) := \left| \int_a^b f(t) \, \mathrm{d}t - Q_n(f) \right|
$$

Our focus (cf. interpolation error estimates, Sect. [9.1\)](#page-942-0):

quad

p. 1028 10.1

given families of quadrature rules  $\{Q_n\}_n$  described by

- [quadrature weights](#page-1025-2)  $\left\{w_j^n\right\}$  $j^n$ ,  $j = 1, \ldots, n$ and  $\bullet$ <sup>n</sup>∈<sup>N</sup>
- [quadrature nodes](#page-1025-3)  $\left\{ c^n_{i}\right\}$  $j^n, j = 1, \ldots, n$ , we  $\bullet$ <sup>n</sup>∈<sup>N</sup>

study the *asymptotic* behavior of the quadrature error  $E(n)$  for  $n \to \infty$ 

Qualitative distinction, see [\(9.1.3\)](#page-945-0):

<span id="page-1028-0"></span>⊳ [algebraic convergence](#page-945-1)  $E(n) = O(n^{-p}), p > 0$ 

 $\triangleright$  [exponential convergence](#page-945-2)  $E(n) = O(q^n)$ ,  $0 \le q < 1$ 

Note that the number  $n$  of nodes agrees with the number of  $f$ -evaluations required for evaluation of the quadrature formula. This is usually used as a *measure for the cost* of computing  $Q_n(f)$ . rev 38286, October 31, 2011

Therefore we consider the quadrature error as a function of  $n$ .

p. 1029 10.2

R. Hiptmair

### <span id="page-1029-2"></span>**10.2 Polynomial Quadrature Formulas [\[13,](#page-1270-0) Sect. 10.2]**

<span id="page-1029-1"></span>Remark 10.2.1 (Approximation and quadrature).

There is a close relationship

 $\overline{\phantom{0}}$ 

 $\overline{\phantom{a}}$ 

function approximation (by interpolation)  $\longrightarrow$  numerical quadrature

because, once we know a good approximation of the integrand as a linear combination of basis functions,

$$
f(t) \approx \sum_{j=1}^m \gamma_j b_j(t) \; , \ \ \, b_j(t) \; \hat{=} \text{ basis functions, see (3.1.4),}
$$

we can expect that

$$
\sum_{j=1}^{m} \gamma_j \int_{a}^{b} b_j(t) dt \approx \int_{a}^{b} f(t) dt
$$
\n(10.2.2) (10.2.2)

R. Hiptmair

NumCSE, autumn 2010

<span id="page-1029-0"></span>rev 38286, October 31, 2011

provides a good approximation for the integral.

NumCSE, autumn 2010

If the coefficients  $\gamma_j$  are computed relying on point evaluations, e.g. in the case of interpolation, then [\(10.2.2\)](#page-1029-0) boils down to a quadrature formula.

We elaborate this idea for function approximation by Lagrangian interpolation polybnomials, see Sect. [3.3](#page-301-0) and Sect. [9.1.](#page-942-0)

<mark>mmmmm</mark>

Idea: replace integrand f with  $p_{n-1} \in \mathcal{P}_{n-1}$  = polynomial interpolant of f for given interpolation nodes  $\{t_0, \ldots, t_{n-1}\} \subset [a,b]$ 

$$
\int_{a}^{b} f(t) dt \approx Q_n(f) := \int_{a}^{b} p_{n-1}(t) dt .
$$
 (10.2.3)

<span id="page-1030-0"></span>rev 38286, October 31, 2011

R. Hiptmair

[Lagrange polynomials:](#page-302-0)  $\; \; L_i(t) :=$  $\prod^{n-1}$  $j=0$  $j\neq i$  $t-t_j$  $t_i - t_j$  $i = 0, \ldots, n - 1$ [\(3.3.4\)](#page-303-0)  $p_{n-1}(t) =$  $\sum_{ }^{n-1}$  $i=0$  $f(t_i)L_i(t)$  .

10.2

p. 1031

$$
\int_{a}^{b} p_{n-1}(t) dt = \sum_{i=0}^{n-1} f(t_i) \int_{a}^{b} L_i(t) dt
$$

$$
\begin{array}{ll} \text{nodes} & c_i = t_{i-1} \; , \\ \text{weights} & w_i := \int_a^b L_{i-1}(t) \, \mathrm{d}t \; . \end{array}
$$

 $(10.2.4)$ NumCSE, autumn 2010

Example 10.2.5 (Midpoint rule).

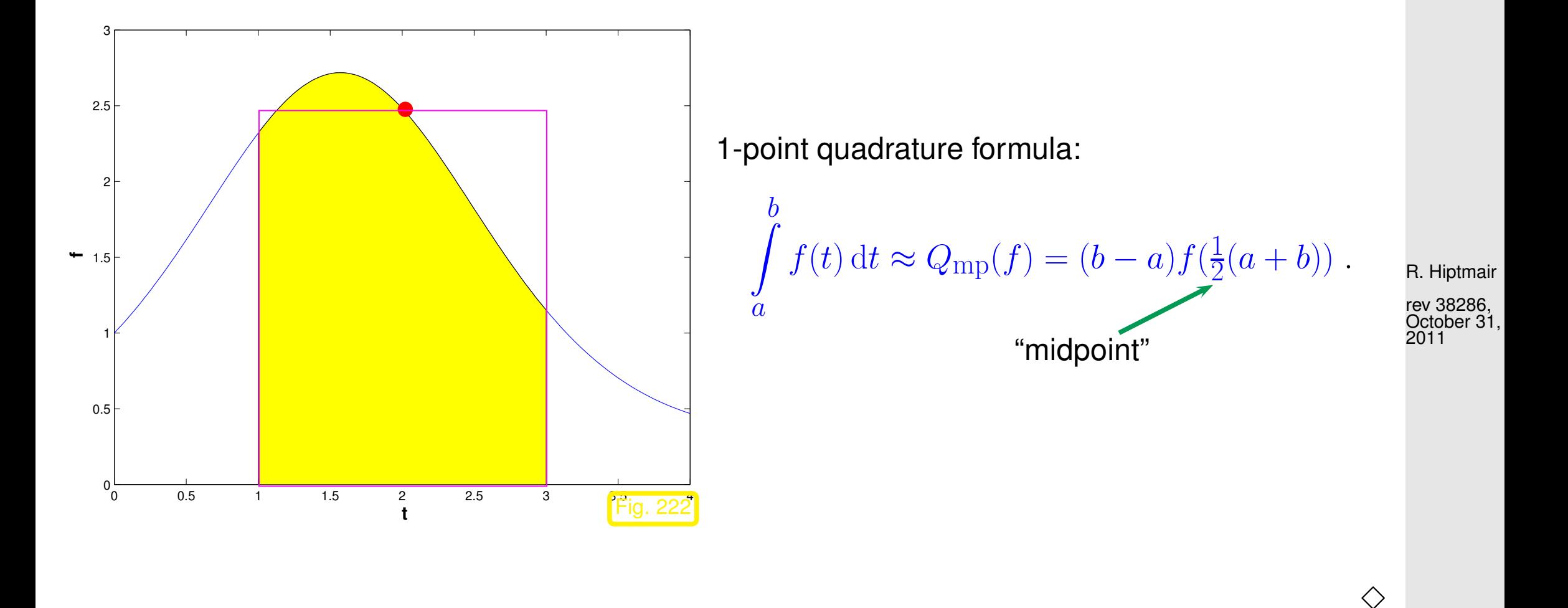

Example 10.2.6 [\(Newton-Cotes formulas\)](http://en.wikipedia.org/wiki/Newton-Cotes_formulas). [\[35,](#page-1272-0) Ch. 38]

p. 1032 10.2

Equidistant quadrature nodes

$$
t_j:=a+hj,\quad h:=\frac{b-a}{n},\quad j=0,\ldots,n.
$$

NumCSE, autumn 2010

Symbolic computation of quadrature formulas on  $[0, 1]$  using MAPLE:

```
> newtoncotes := n \rightarrow factor(int(interp([seq(i/n, i=0..n)],
                   [seq(f(i/n), i=0..n)], z), z=0..1):
```
•  $n = 1$ : Trapezoidal rule

<span id="page-1032-0"></span>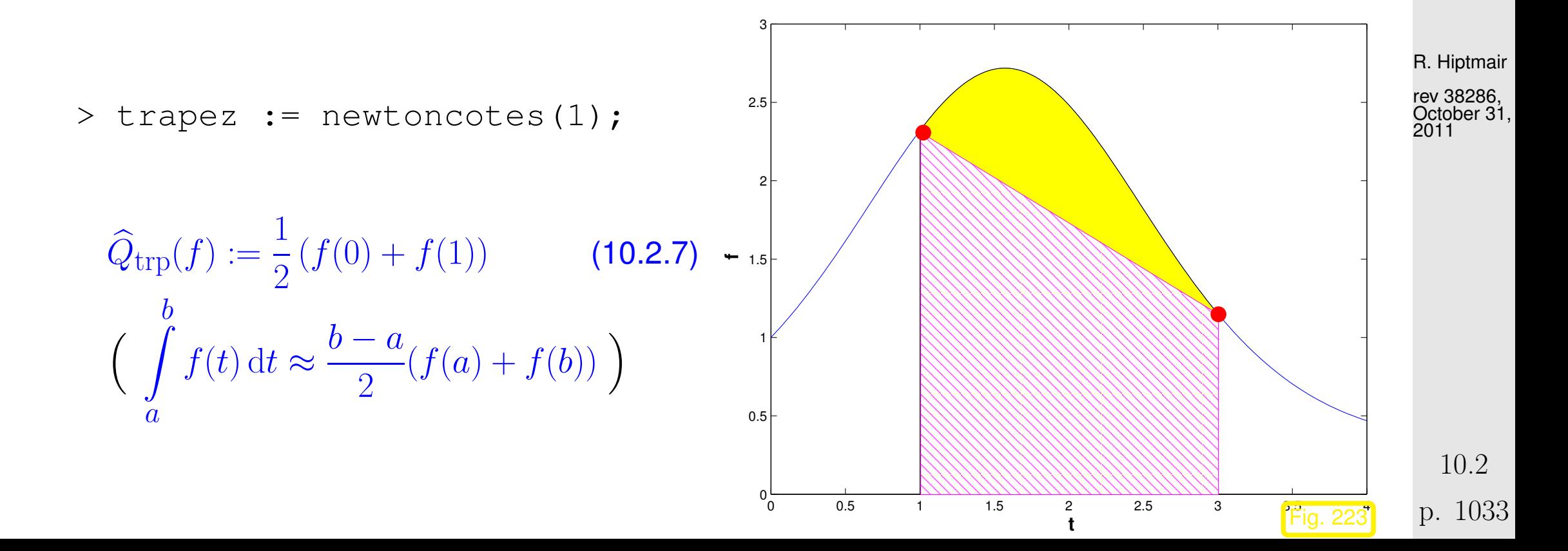

•  $n = 2$ : Simpson rule

<span id="page-1033-0"></span>NumCSE, autumn 2010

> simpson := newtoncotes(2);

$$
\frac{h}{6}\left(f(0) + 4 f(\frac{1}{2}) + f(1)\right) \quad \left(\int\limits_a^b f(t) \, \mathrm{d}t \approx \frac{b-a}{6} \left(f(a) + 4 f\left(\frac{a+b}{2}\right) + f(b)\right) \right) \tag{10.2.8}
$$

•  $n = 4$  Milne rule

> milne := newtoncotes(4);

$$
\frac{1}{90}h\left(7f(0)+32f(\frac{1}{4})+12f(\frac{1}{2})+32f(\frac{3}{4})+7f(1)\right)
$$
\n
$$
\left(\frac{b-a}{90}(7f(a)+32f(a+(b-a)/4)+12f(a+(b-a)/2)+32f(a+3(b-a)/4)+7f(b))\right)
$$
\n• n = 6: **Wed**

R. Hiptmair

rev 38286, October 31, 2011

10.2

> weddle := newtoncotes(6);

$$
\frac{1}{840} h \left( 41 f(0) + 216 f\left(\frac{1}{6}\right) + 27 f\left(\frac{1}{3}\right) + 272 f\left(\frac{1}{2}\right) + 277 f\left(\frac{2}{3}\right) + 216 f\left(\frac{5}{6}\right) + 41 f(1) \right)
$$

#### •  $n \geq 8$ : quadrature formulas with *negative* weights

> newtoncotes(8);

$$
\frac{1}{28350} h (989 f(0) + 5888 f(\frac{1}{8}) - 928 f(\frac{1}{4}) + 10496 f(\frac{3}{8}) \n-4540 f(\frac{1}{2}) + 10496 f(\frac{5}{8}) - 928 f(\frac{3}{4}) + 5888 f(\frac{7}{8}) + 989 f(1))
$$

R. Hiptmair

NumCSE, autumn 2010

rev 38286, October 31, 2011

p. 1035 10.2

 $\Diamond$ 

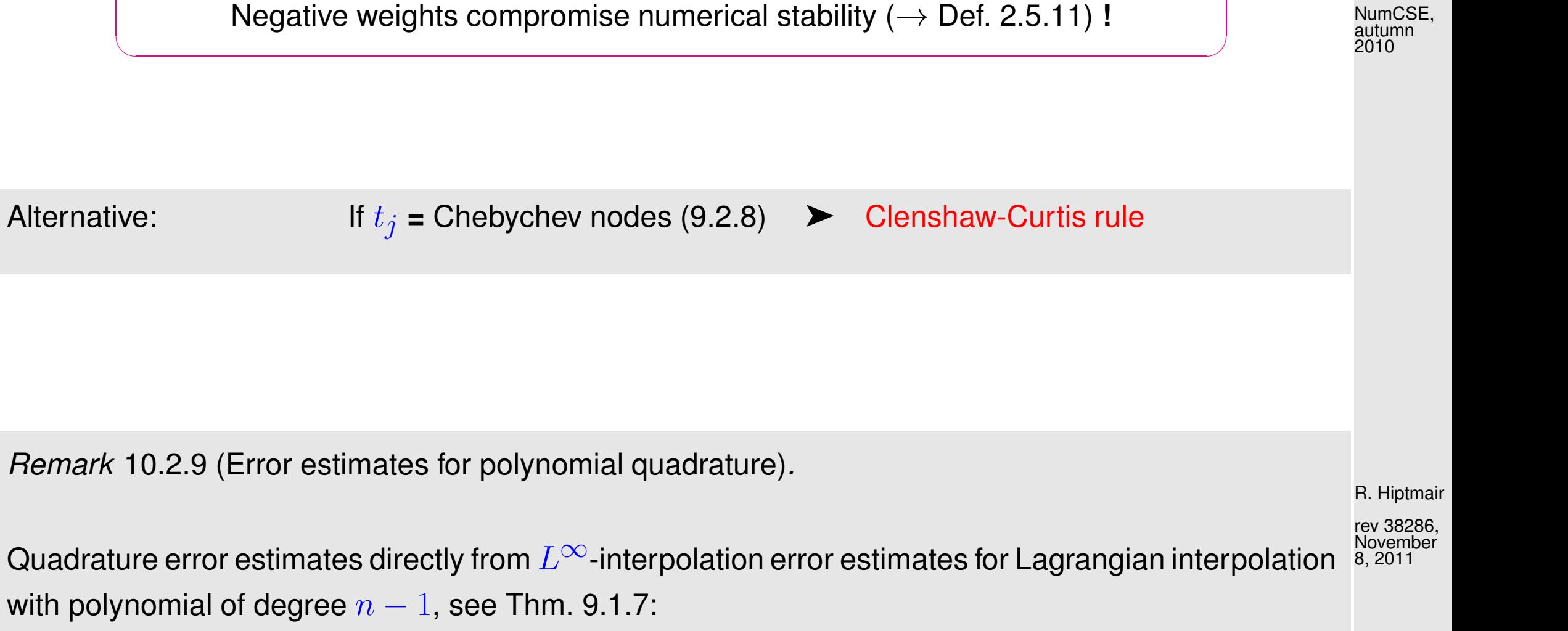

$$
f \in C^{n}([a,b]) \Rightarrow \left| \int_{a}^{b} f(t) dt - Q_{n}(f) \right| \leq \frac{1}{n!} (b-a)^{n+1} \left\| f^{(n)} \right\|_{L^{\infty}([a,b])}.
$$
 (10.2.10)

Remark 10.2.9 (Error estimates for polynomial quadrature).

with polynomial of degree  $n-1$ , see Thm. [9.1.7:](#page-950-0)

 $\sqrt{a}$ 

 $\overline{\phantom{a}}$ 

(More refined estimates for Clenshaw-Curtis rules, see [\(9.2.9\)](#page-964-0), and, in particular, for analytic integrands, see Rem. [9.2.19.](#page-972-0)) △

<span id="page-1035-0"></span>10.3

p. 1036

# **10.3 Composite Quadrature**

#### Sect. [9.4.1:](#page-1002-0) approximation by piecewise polynomial interpolants

Recall Rem.  $10.2.1$   $\geq$  piecewise polynomial approximation also gives rise to quadrature formulas: composite quadrature formulas.

Recall: piecewise polynomial interpolation is based on a grid/mesh

 $\mathcal{M} := \{a = x_0 < x_1 < \ldots < x_{m-1} < x_m = b\}$  ([\(9.4.1\)](#page-1001-0))

➣ composite quadrature formulas also rely on a mesh of the integration interval.

A motivation for composite quadrature, similar to the motivation for piecewise Lagrangian interpolation:

R. Hiptmair

NumCSE, autumn 2010

rev 38286, November 8, 2011

With  $a = x_0 < x_1 < \cdots < x_{m-1} < x_m = b$ 

$$
\int_{a}^{b} f(t) dt = \sum_{j=1}^{m} \int_{x_{j-1}}^{x_j} f(t) dt.
$$
 (10.3.1)

Recall [\(10.2.10\)](#page-1035-0): for polynomial quadrature rule [\(10.2.3\)](#page-1030-0) and  $f~\in~C^n([a,b])$  quadrature error shrinks with  $n + 1$ st power of length of integration interval.

- Reduction of [quadrature error](#page-1028-0) can be achieved by
	- splitting of the integration interval according to [\(10.3.1\)](#page-1037-0),
	- using the intended quadrature formula on each sub-interval  $[x_{j-1}, x_j].$

Note: Increase in total no. of  $f$ -evaluations incurred, which has to be balanced with the gain in accuracy to achieve optimal efficiency, cf. Sect. [4.3.3](#page-465-0) and Sect. [10.5](#page-1084-0) for algorithmic realization. rev 38286, November 8, 2011

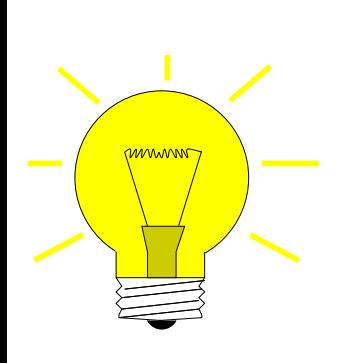

Idea: Partition integration domain  $[a, b]$  by mesh (grid,  $\rightarrow$  Sect[.9.4\)](#page-1000-0)

 $\mathcal{M} := \{a = x_0 < x_1 < \ldots < x_m = b\}$ 

Apply quadrature formulas from Sects. [10.2,](#page-1029-2) [10.4](#page-1062-0) locally on mesh intervals  $I_j:=[x_{j-1},x_j],\,j=1,\ldots,m,$  and sum up.

composite quadrature rule

p. 1038 10.3

<span id="page-1037-0"></span>R. Hiptmair

- Analogy: global polynomial interpolation  $\longleftrightarrow$  piecewise polynomial interpolation  $(\rightarrow$  Sect. [9.4\)](#page-1000-0)
- Note: Here we only consider one and the same quadrature formula (local quadrature formula) applied on all sub-intervals.

Example 10.3.2 (Simple composite polynomial quadrature rules).

<span id="page-1038-0"></span>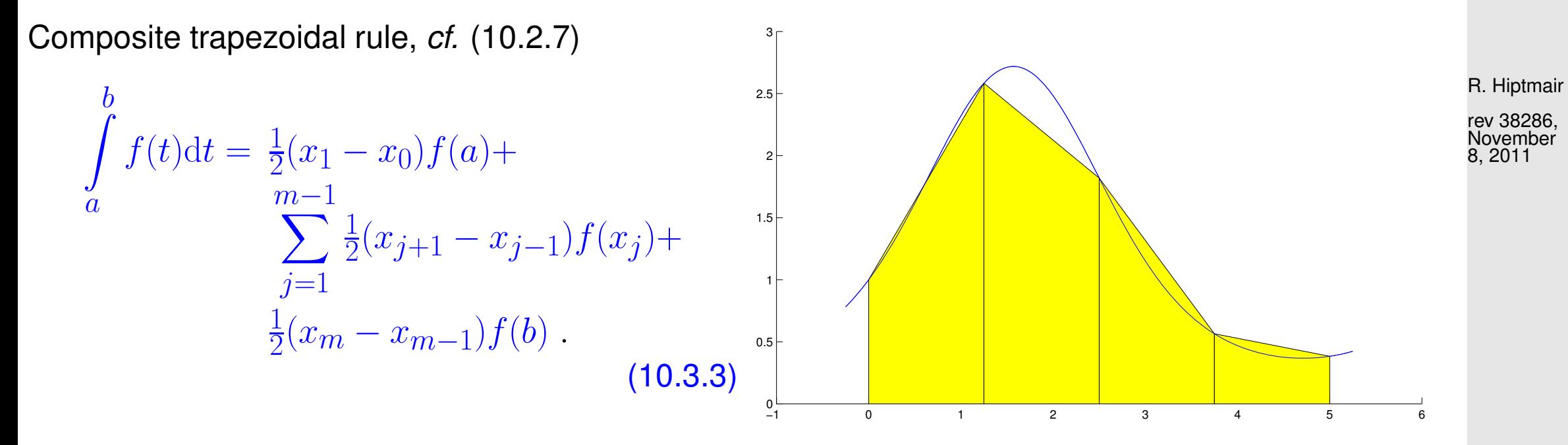

p. 1039 10.3

 $\triangleright$  arising from piecewise linear interpolation of f.

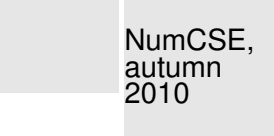

<span id="page-1039-0"></span>Composite Simpson rule, cf. [\(10.2.8\)](#page-1033-0)

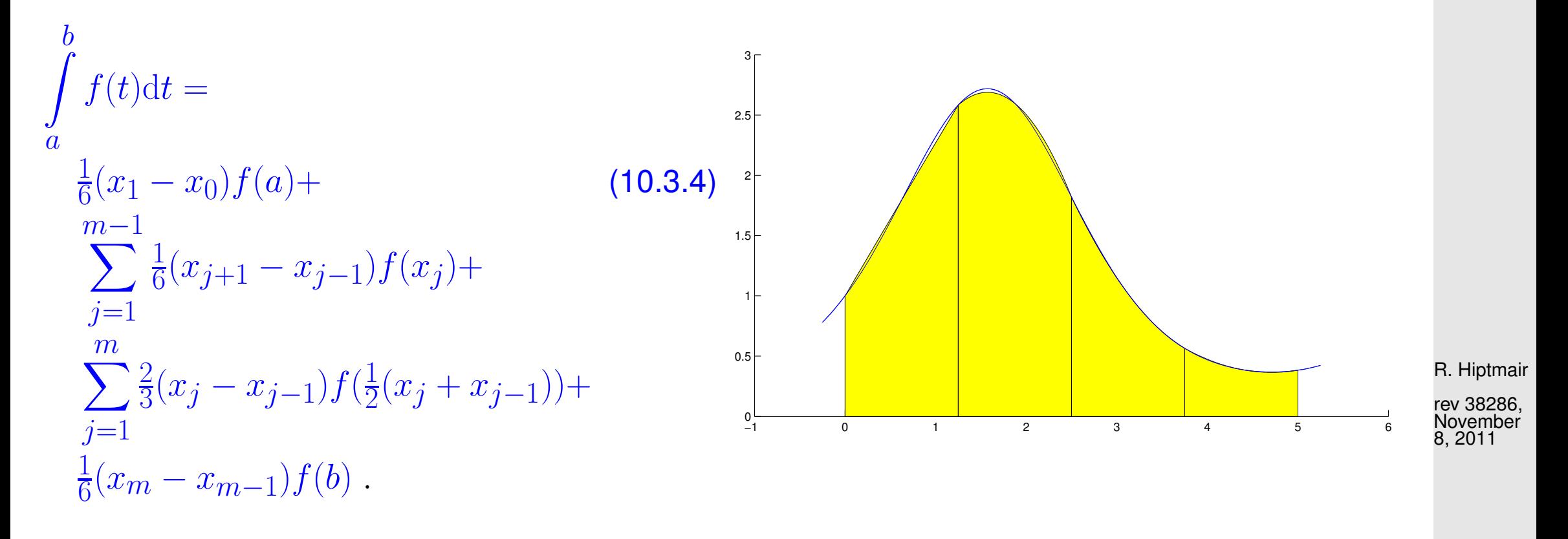

 $\geq$  related to piecewise quadratic Lagrangian interpolation.

Formulas [\(10.3.3\)](#page-1038-0), [\(10.3.4\)](#page-1039-0) directly suggest efficient implementation with minimal number of  $f$ evaluations. p. 1040 10.3

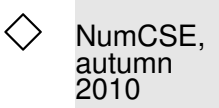

How to rate the "quality" of a composite quadrature formula **?**

Clear: It is impossible to predict the [quadrature error,](#page-1028-0) unless the integrand is known.

#### Possible: asymptotic perspective

Predict decay of quadrature error as  $m \to \infty$  (asymptotic perspective) for certain classes of integrands and "uniform" meshes.

This asymptotic perspective will be adopted in the following numerical experiments, which study the decay of the quadrature error for

- fixed integrand  $f$ ,
- fixed local (polynomial) quadrature rule,
- for a sequence of ever finer equidistant grids.

R. Hiptmair rev 38286,

November 8, 2011

Example 10.3.5 (Quadrature errors for composite quadrature rules).

Composite quadrature rules based on

- trapezoidal rule  $(10.2.7)$  > local order 2 (exact for linear functions),
- Simpson rule  $(10.2.8)$  > local order 3 (exact for quadratic polynomials)

on equidistant mesh  $\mathcal{M}:=\{jh\}_{j=0}^n,$   $h=1/n,$   $n\in\mathbb{N}.$ 

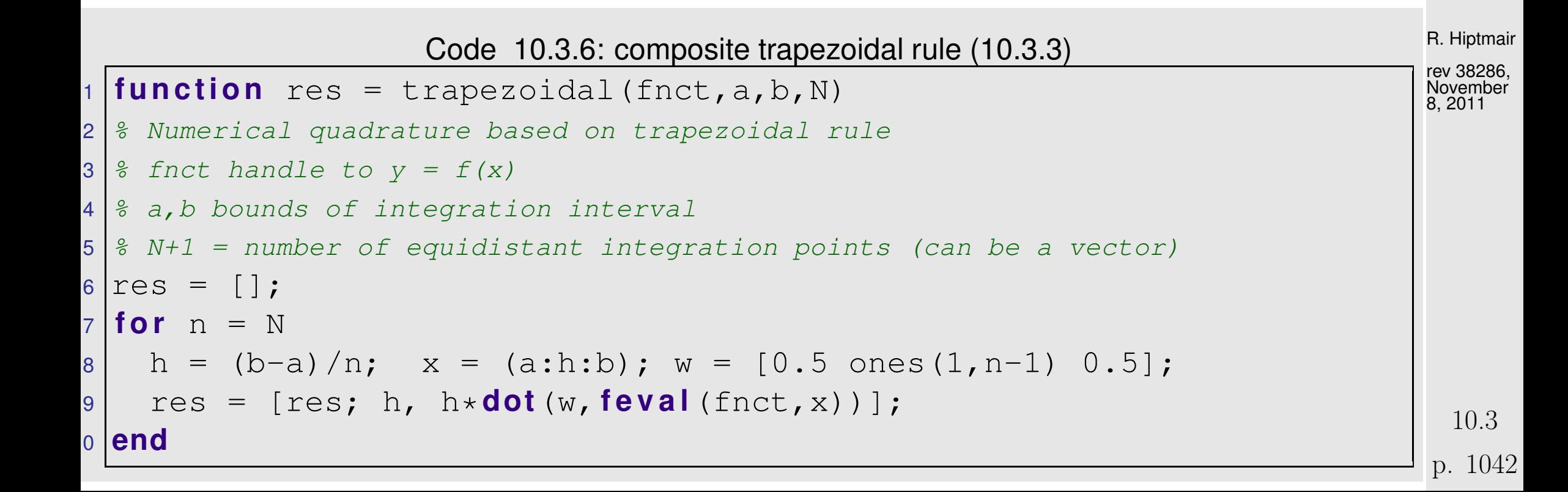

```
Code 10.3.7: composite Simpson rule (10.3.4)
1 function res = simpson(fnct, a, b, N)
2 % Numerical quadrature based on Simpson rule
3 \mid \text{?} fnct handle to y = f(x)4 \mid \theta a, b bounds of integration interval
5 \mid \frac{1}{2} N+1 = number of equidistant integration points (can be a vector)
6
7 res = \lceil \cdot \rceil ;
8 for n = N9 \text{ h} = \text{(b-a)}/\text{n};
0 \times = (a:h/2:b);1 fv = feval(fnct, x);
12 \mid \text{val} = \text{sum}(h * (f \lor (1:2:\text{end}-2) + 4 * f \lor (2:2:\text{end}-1) + f \lor (3:2:\text{end})))/6;3 res = res; h, val;14 end
                                                                                                           R. Hiptmair
                                                                                                            rev 38286,
                                                                                                            November
                                                                                                            8, 2011
                                                                                                           NumCSE,
                                                                                                            autumn
                                                                                                            2010
```
Note: fnct is supposed to accept vector arguments and return the function value for each vector component!

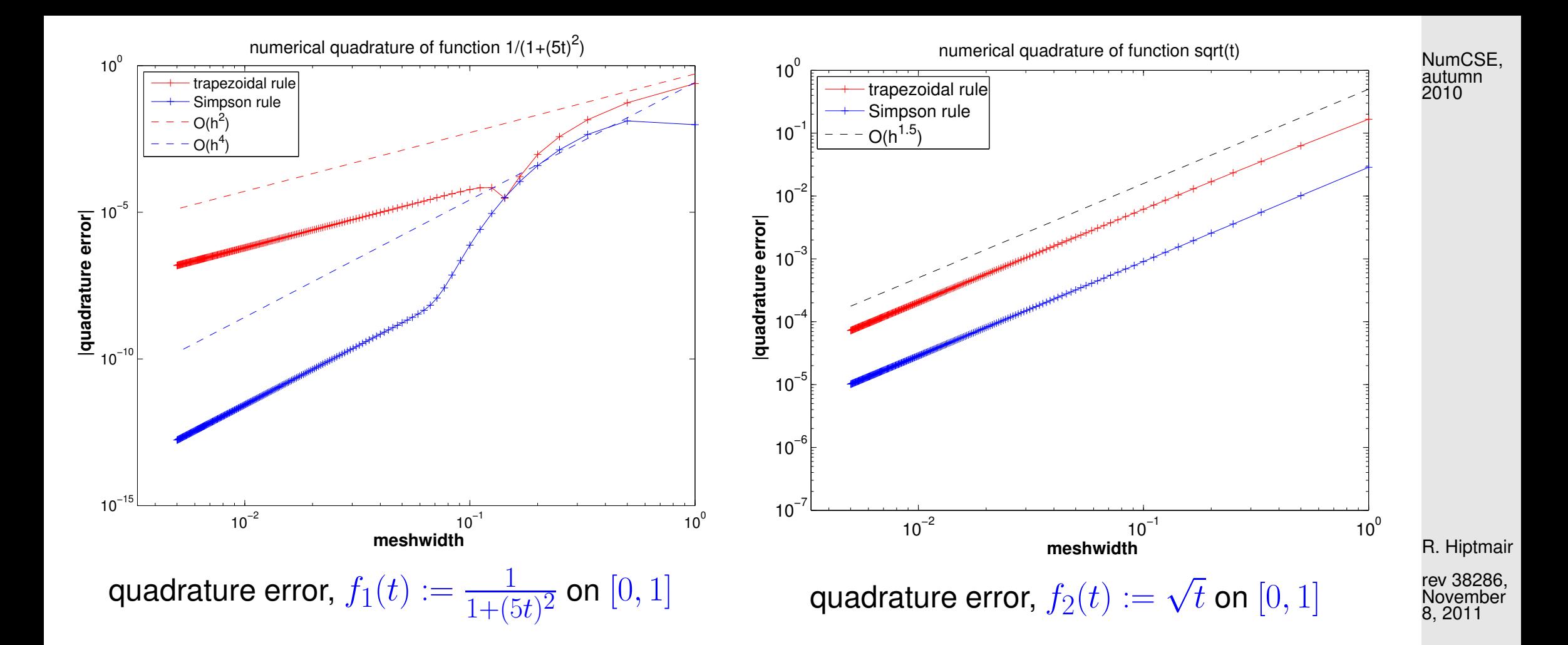

Asymptotic behavior of [quadrature error](#page-1028-0)  $E(n) := \mathbb{R}^n$  $\overline{\phantom{a}}$  $\overline{\phantom{a}}$  $\vert$  $\int_{0}^{1}$  $\int_0^1 f(t) dt - Q_n(f)$  $\overline{\mathbf{r}}$  $\overline{\phantom{a}}$ for meshwidth "' $h \to 0$ "

■ algebraic convergence  $E(n) = O(h^{\alpha})$  of order  $\alpha > 0$ ,  $n = h^{-1}$ 

Sufficiently smooth integrand  $f_1$ : trapezoidal rule  $\rightarrow \alpha = 2$ , Simpson rule  $\rightarrow \alpha = 4$ !?

10.3

p. 1044
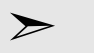

(lack of) smoothness of integrand limits convergence !

Composite simpson rule: rate = 4 ? investigate *local* quadrature error on  $[0, h]$  with MAPLE

> rule := 1/3\*h\*(f(2\*h)+4\*f(h)+f(0))  
\n> err := taylor (rule - int(f(x),x=0..2\*h),h=0,6);  
\n
$$
corr := \left( \frac{1}{D(4)} \left( \frac{1}{D(4)} \right) f(0) b^5 + O(b^6) b^6 \right)
$$

 $err := \left(\frac{1}{\alpha}\right)$ 90  $\boldsymbol{D}$  $(4)$  $(f)(0) h^{5} + O$  $h^6$  $,h,6$ 

➣ Composite Simpson rule converges with rate 4, indeed **!**

Code 10.3.8: errors of composite trapezoidal and Simpson rule

```
1 function comruleerrs()
2 % Numerical quadrature on [0,1]
3
4 figure ('Name','1/(1+(5t)^2)');
```
R. Hiptmair

NumCSE, autumn 2010

rev 38286, November 8, 2011

p. 1045

10.3

```
5 \left| \text{exact} \right| = \text{atan}(5) / 5;6 trres = trapezoidal(inline('1./(1+(5*x).^2)'),0,1,1:200);
7 smres = simpson (inline('1./(1+(5*x).^2)')), 0, 1, 1:200);
8 loglog(trres(:,1),abs(trres(:,2)-exact),'r+-',...
9 smres(:,1),abs(smres(:,2)-exact),'b+-',...
0 trres(:,1),trres(:,1).^2*(trres(1,2)/trres(1,1)^2),'r--',...
           smres(:,1),smres(:,1).^4*(smres(1,2)/smres(1,1)^2),'b--');
12 set(gca,'fontsize',12);
13 t i t l e ('numerical quadrature of function
    1/(1+(5t)^2)', fontsize', 14);
4 xlabel('{\bf meshwidth}','fontsize',14);
5 ylabel('{\bf |quadrature error|}','fontsize',14);
16 legend('trapezoidal rule','Simpson rule','O(h^2)','O(h^4)',2);
17 axis([1/300 1 10^(-15) 1]);
8 trp1 =
    polyfit (\log(trres(\text{end}-100:\text{end},1)), \log (\text{abs}) (trres(\text{end}-100:\text{end}, 2) -\text{ex}\text{at}9 \text{mm}1 =polyfit (\log (smres (\text{end}-100:\text{end},1)), \log (\text{abs} (smres (\text{end}-100:\text{end},2)-ex\text{\AA}20 p r i n t -dpsc2 '../PICTURES/compruleerr1.eps';
\mathbf{1}22 f i g u r e('Name','sqrt(t)');
2 \text{ exact} = 2/3;
24 \text{ litres} = trapezoidal(inline('sqrt(x)'),0,1,1:200);
                                                                                        R. Hiptmair
                                                                                        rev 38286,
                                                                                        November
                                                                                        8, 2011
                                                                                        p. 1046
                                                                                         10.3
                                                                                       NumCSE,
                                                                                        autumn
                                                                                        2010
```

```
25 smres = simpson(inline('sqrt(x)'),0,1,1:200);
26 loglog(trres(:,1),abs(trres(:,2)-exact),'r+-',...
27 smres(:,1),abs(smres(:,2)-exact),'b+-',...
28 trres(:,1),trres(:,1).^(1.5)*(trres(1,2)/trres(1,1)^2),'k--'
29 set(gca,'fontsize',14);
30 t i t l e ('numerical quadrature of function sqrt(t)','fontsize',14);
31 x l a b e l('{\bf meshwidth}','fontsize',14);
32 y l a b e l('{\bf |quadrature error|}','fontsize',14);
33 legend('trapezoidal rule','Simpson rule','O(h^{1.5})',2);
34 axis([1/300 1 10^(-7) 1]);
5 trp2 =
   polyfit (\log(trres(\text{end}-100:\text{end},1)), \log (\text{abs}) (trres(\text{end}-100:\text{end}, 2) -\text{ex}\text{at}\sinh 2 =polyfit (log (smres (end-100:end,1)), log (abs (smres (end-100:end,2)-ex\frac{1}{9} rev 38286,
37 p r i n t -dpsc2 '../PICTURES/compruleerr2.eps';
                                                                                   R. Hiptmair
                                                                                   November
                                                                                   8, 2011
                                                                                   NumCSE,
                                                                                   autumn
                                                                                   2010
```
 $\Diamond$ 

p. 1047

10.3

Composite quadrature formulas based on a grid  $\mathcal{M} := \{a = x_0 < x_1 < \ldots < x_m = b\}$  and a single local quadrature formula (usually) display *[algebraic convergence](#page-945-0)*  $O(h^p)$  of the quadrature error in terms of the meshwidth  $h_{\mathcal{M}}:=\max\limits_{j}|x_j-x_{j-1}|.$ 

Is it possible to predict the rate of algebraic convergence (for sufficiently smooth) integrands?

**YES**, and a simple criterion for the local quadrature rule will do the job!

✬

 $\sim$ 

✬

 $\sim$ 

<span id="page-1047-0"></span>Gauge for "quality" of a quadrature formula  $Q_n$ :  $\mathsf{Order}(Q_n) \ := \max\{n \in \mathbb{N}_0{:} \quad Q_n(p) = \int_{\mathbb{R}^n}^b \mathbb{R}^n \ \mathrm{Cov}(Q_n) \ = \ \int_{\mathbb{R}^n}^b \mathbb{R}^n \ \mathrm{Cov}(Q_n) \ = \ \int_{\mathbb{R}^n}^b \mathbb{R}^n \ \mathrm{Cov}(Q_n) \ = \ \int_{\mathbb{R}^n}^b \mathbb{R}^n \ \mathrm{Cov}(Q_n) \ = \ \int_{\mathbb{R}^n}^b \mathbb{R}^n \ \mathrm{Cov}(Q_n) \ = \ \int_{\mathbb{R}^n$  $\boldsymbol{a}$  $p(t) dt \quad \forall p \in \mathcal{P}_n$  + 1 R. Hiptmair

NumCSE,

autumn 2010

rev 38286, November 8, 2011

By construction: polynomial quadrature formulas [\(10.2.3\)](#page-1030-0) exact for  $f \in \mathcal{P}_{n-1}$  $\Rightarrow$  n-point polynomial quadrature formula has at least order n

Remark 10.3.9 (Orders of simple polynomial quadrature formulas).

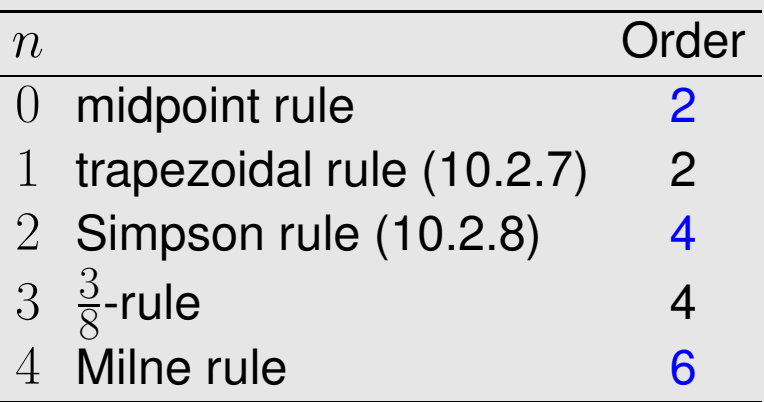

R. Hiptmair

NumCSE, autumn 2010

 $\triangle$ 

rev 38286, November 8, 2011

Focus: asymptotic behavior of quadrature error for

[mesh width](#page-1002-0)  $\frac{1}{2}$ 

$$
h := \max_{j=1,\dots,m} |x_j - x_{j-1}| \to 0
$$
 10.3  
p. 1049

For fixed local n-point quadrature rule:  $O(mn)$  f-evaluations for composite quadrature ("total cost")

NumCSE, autumn 2010

> If mesh equidistant ( $|x_j - x_{j-1}| = h$  for all j), then total cost for composite numerical quadrature  $= O(h^{-1}).$ 

**Theorem 10.3.10** (Convergence of composite quadrature formulas)**.**

 $\sqrt{2\pi}$ 

 $\sim$ 

For a composite quadrature formula Q based on a local quadrature formula of [order](#page-1047-0)  $p \in \mathbb{N}$ holds

$$
\exists C>0\text{:}\quad \Bigl|\int_{I}f(t)\,\mathrm{d} t-Q(f)\Bigr|\leq Ch^{p}\left\|f^{(p)}\right\|_{L^{\infty}(I)}\quad\forall f\in C^{p}(I),\,\forall \mathcal{M}\;.
$$

R. Hiptmair rev 38286, November 8, 2011

Proof. Let s be the piecewise polynomial interpolant of local degree  $p-1$  of f on the mesh  $\mathcal{M},$ which relies on the local quadrature nodes ( $p$  for each interval of the mesh) as interpolation points, Sect. [9.4.1](#page-1002-1) and [\(9.4.2\)](#page-1003-0) for details.

 $Q(f) = q(s)$ , because s and f agree in all quadrature nodes,

Order p of local quadrature formulas  $\geq$  local quadrature formulas will yield exact evaluation of R  $\check{x_j}$  $s(t) dt$ ! NumCSE, autumn 2010

$$
\Rightarrow Q(s) = \int_{a}^{b} s(t) dt
$$
  
\n
$$
\Rightarrow \left| \int_{a}^{b} f(t) dt - Q(f) \right| = \left| \int_{a}^{b} f(t) dt - \int_{a}^{b} s(t) dt + Q(s) - Q(f) \right| \le (b - a) ||f - s||_{L^{\infty}([a, b])}.
$$

Then apply the interpolation error estimate  $(9.4.6)$  for piecewise polynomial interpolation.  $\Box$ 

Again essential, cf. Sect. [9.1:](#page-942-0) sufficient smoothness of integrand required to achieve algebraic concvergence in  $h$  as predicted by order of local quadrature rule.

Remark 10.3.11 (Removing a singularity by transformation).

 $\overline{x}$ 

 $j-1$ 

R. Hiptmair

rev 38286, **November** 8, 2011

Ex. [10.3.5](#page-1041-0)  $\geq$  lack of smoothness of integrand limits rate of algebraic convergence of composite quadrature rule for meshwidth  $h \to 0$ . Idea: recover integral with smooth integrand by "analytic preprocessing" Here is an example: For  $f\in C^\infty([0,b])$  compute  $\int_0^b$  $\overline{0}$ √  $tf(t)\,{\rm d}t$  via quadrature rule ( $\rightarrow$  Ex. [10.3.5\)](#page-1041-0) substitution  $s=\pm$ √ t:  $\int^b$ 0 √  $tf(t) dt =$ **Z** √ b 0  $2s^2f(s^2$  $(10.3.12)$ Then: Then: Then: Apply quadrature rule to smooth integrand  $\triangle$ R. Hiptmair rev 38286, November 8, 2011 10.3 NumCSE, autumn 2010

<span id="page-1051-0"></span>Example 10.3.13 (Convergence of equidistant trapezoidal rule).

NumCSE, autumn 2010

Sometimes there are surprises: convergence of a composite quadrature rule is much better than predicted by the order of the local quadrature formula, see [\[38\]](#page-1273-0) for an explanation.

Equidistant trapezoidal rule (order 2), see [\(10.3.3\)](#page-1038-0)

$$
\int_{a}^{b} f(t) dt \approx T_m(f) := h\left(\frac{1}{2}f(a) + \sum_{k=1}^{m-1} f(kh) + \frac{1}{2}f(b)\right), \quad h := \frac{b-a}{m}.
$$
 (10.3.14)

<span id="page-1052-0"></span>R. Hiptmair

rev 38286, November 8, 2011

p. 1053

10.3

Code 10.3.15: equidistant trapezoidal quadrature formula  $1$  **function** res = trapezoidal (fnct, a, b, N) 2 % Numerical quadrature based on trapezoidal rule  $3 \mid \text{?}$  fnct handle to  $y = f(x)$  $4 \mid \theta$  a, b bounds of integration interval  $5 \mid 8 \text{ N+1}$  = number of equidistant integration points (can be a vector)  $6$  res =  $[]$ ;  $7$  **for**  $n = N$  $8 h = (b-a)/n$ ;  $x = (a:h:b)$ ;  $w = [0.5 \text{ ones}(1, n-1) 0.5]$ ;

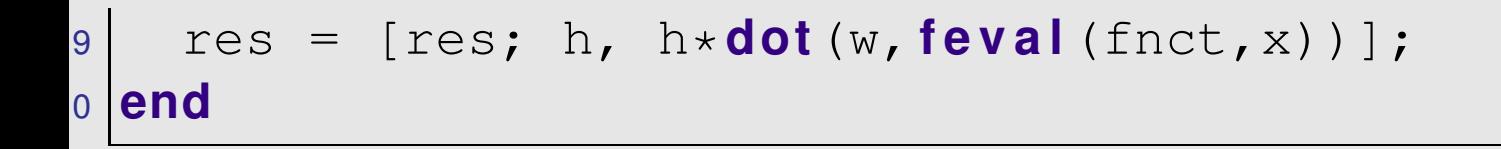

1-periodic smooth (analytic) integrand

$$
f(t) = \frac{1}{\sqrt{1 - a\sin(2\pi t - 1)}}, \quad 0 < a < 1 \; .
$$

("exact value of integral": use  $T_{500}$ )

R. Hiptmair

NumCSE, autumn 2010

rev 38286, November 8, 2011

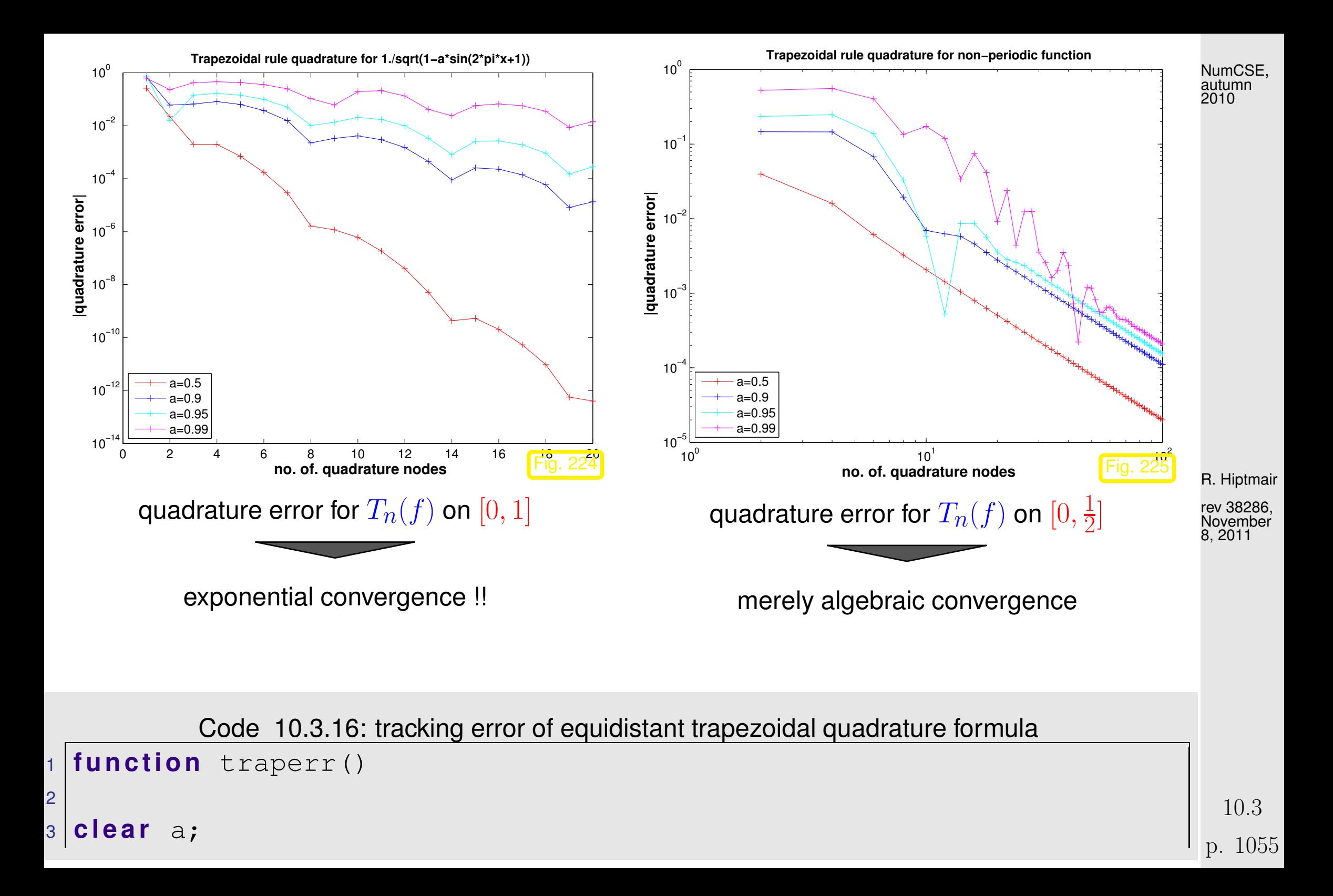

```
4 global a;
5|1 = 0; r = 0.5; % integration interval
6 \text{ N} = 50:
7 | a = 0.5; res05 = \text{trapezoidal}(@issin, 1, r, 1:N);
8 \text{~e} \times 05 = \text{trapezoidal} (@issin, 1, r, 500); \text{~ex}05 = \text{~ex}05(1,2);
9 \mid a = 0.9; res0.9 = \text{trapezoidal}(@issin, 1, r, 1:N);
0 \text{ exp}(9) = \text{trapezoidal}(\text{Qissin}, 1, r, 500); ex09 = ex09(1,2);
1|a = 0.95; res95 = trapezoidal(@issin, l, r, 1:N);
2 \text{ exp5} = \text{trapezoidal}(\text{Qissin}, 1, r, 500); ex95 = ex95(1,2);
3 a = 0.99; res99 = trapezoidal(@issin, l, r, 1:N);
4 \text{~e} \times 99 = \text{trapezoidal} (@issin, 1, r, 500); ex99 = ex99(1, 2);
5 figure('name','trapezoidal rule for non-periodic function');
16 loglog(1./res05(:,1),abs(res05(:,2)-ex05),'r+-',...
17 1./res09(:,1),abs(res09(:,2)-ex09),'b+-',...
18 1./res95(:,1),abs(res95(:,2)-ex95),'c+-',...
19 1./res99(:,1),abs(res99(:,2)-ex99),'m+-');
20 set(gca,'fontsize',12);
21 legend('a=0.5','a=0.9','a=0.95','a=0.99',3);
22 x l a b e l('{\bf no. of. quadrature nodes}','fontsize',14);
23 y l a b e l('{\bf |quadrature error|}','fontsize',14);
24 t i t l e ('{\bf Trapezoidal rule quadrature for non-periodic
   function}','fontsize',12);
5<sup>1</sup>R. Hiptmair
                                                                                      rev 38286,
                                                                                      November
                                                                                      8, 2011
                                                                                        10.3
                                                                                      NumCSE,
                                                                                      autumn
                                                                                      2010
```

```
26 p r i n t -depsc2 '../PICTURES/traperr2.eps';
7<sup>7</sup>28 c l e a r a;
9 global a;
30 \vert 1 = 0; r = 1; % integration interval
31 \text{ N} = 20;
a = 0.5; res0.5 = \text{trapezoidal}(@issin,l,r,1:N);
3 \text{~|ex05} = trapezoidal(@issin,1,r,500); ex05 = ex05(1,2);
a | a = 0.9; res0.9 = trapezoidal(@issin,l,r,1:N);
35 \text{~e} \times 09 = \text{trapezoidal}(@issin, 1, r, 500); ex09 = ex09(1, 2);
a = 0.95; res95 = \text{trapezoidal}(@issin,l,r,1:N);
37 \text{ ex} 95 = \text{trapezoidal}(@issin,l,r,500); ex95 = ex95(1,2);
|a = 0.99; res99 = trapezoidal(@issin,l,r,1:N);
9 \text{~ex}99 = \text{trapezoidal}(\text{Qissin}, 1, r, 500); \text{~ex}99 = \text{ex}99(1, 2);40 f i g u r e('name','trapezoidal rule for periodic function');
41 semilogy(1./res05(:,1),abs(res05(:,2)-ex05),'r+-',...
42 1./res09(:,1),abs(res09(:,2)-ex09),'b+-',...
43 1./res95(:,1),abs(res95(:,2)-ex95),'c+-',...
44 1./res99(:,1),abs(res99(:,2)-ex99),'m+-');
45 set(gca,'fontsize',12);
46 legend('a=0.5','a=0.9','a=0.95','a=0.99',3);
47 x l a b e l('{\bf no. of. quadrature nodes}','fontsize',14);
48 y l a b e l('{\bf |quadrature error|}','fontsize',14);
                                                                                    R. Hiptmair
                                                                                    rev 38286,
                                                                                     November
                                                                                    8, 2011
                                                                                      10.3
                                                                                    NumCSE,
                                                                                    autumn
                                                                                    2010
```

```
49 t i t l e ('{\bf Trapezoidal rule quadrature for
   1./sqrt(1-a*sin(2*pi*x+1))}','fontsize',12);
\overline{0}1 print -depsc2 '../PICTURES/traperr1.eps';
```
## Explanation:  $f(t) = e^{2\pi ikt}$  $\sqrt{ }$  $\Bigg\}$  $\overline{\mathcal{L}}$  $\int_{0}^{1}$  $\int_{0}^{1} f(t) dt =$  $\sqrt{ }$  $0 \t$ , if  $k \neq 0$ ,  $1$ , if  $k=0$ .  $T_m(f) = \frac{1}{m}$  $\sum_{i=1}^{m-1}$  $l=0$ e  $\frac{2\pi i}{m}$ lk [\(8.2.5\)](#page-850-0)  $\int 0$  , if  $k \notin m\mathbb{Z}$ , 1 , if  $k \in m\mathbb{Z}$ . Equidistant trapezoidal rule  $T_m$  is exact for trigonometric polynomials of degree  $< 2m!$

It takes sophisticated tools from complex analysis to conclude exponential convergence for analytic integrands from the above observation.

R. Hiptmair

NumCSE, autumn 2010

rev 38286, November 8, 2011

10.3

Remark 10.3.17 (Approximate computation of [Fourier coefficients\)](#page-898-0).

Recall from Sect. [8.2.5:](#page-884-0) recovery of signal  $(y_k)_{k\in\mathbb{Z}}$  from its [Fourier transform](#page-892-0)  $c(t)$ 

$$
y_j = \int_0^1 c(t) \exp(2\pi i j t) dt.
$$
 (8.2.60)

Task: approximate computation of  $y_j$ 

Recall:  $\,c(t)\,$  obtained from  $\left(y_k\right)_{k\in\mathbb{Z}}$  through [Fourier series](#page-892-1)

$$
c(t) = \sum_{k \in \mathbb{Z}} y_k \exp(-2\pi i kt) .
$$
 (8.2.48)

>  $c(t)$  smooth & 1-periodic for finite/rapidly decaying  $(y_k)_{k \in \mathbb{Z}}$ .

Ex. [10.3.13](#page-1051-0) use equidistant trapezoidal rule [\(10.3.14\)](#page-1052-0) for approximate evaluation of integral in [\(8.2.60\)](#page-898-1).

☞ Boils down to inverse DFT [\(8.2.16\)](#page-855-0); hardly surprising in light of the derivation of [\(8.2.60\)](#page-898-1) in Sect. [8.2.5.](#page-884-0) p. 1059 10.3

rev 38286, November 8, 2011

R. Hiptmair

 $\Diamond$ 

NumCSE, autumn 2010

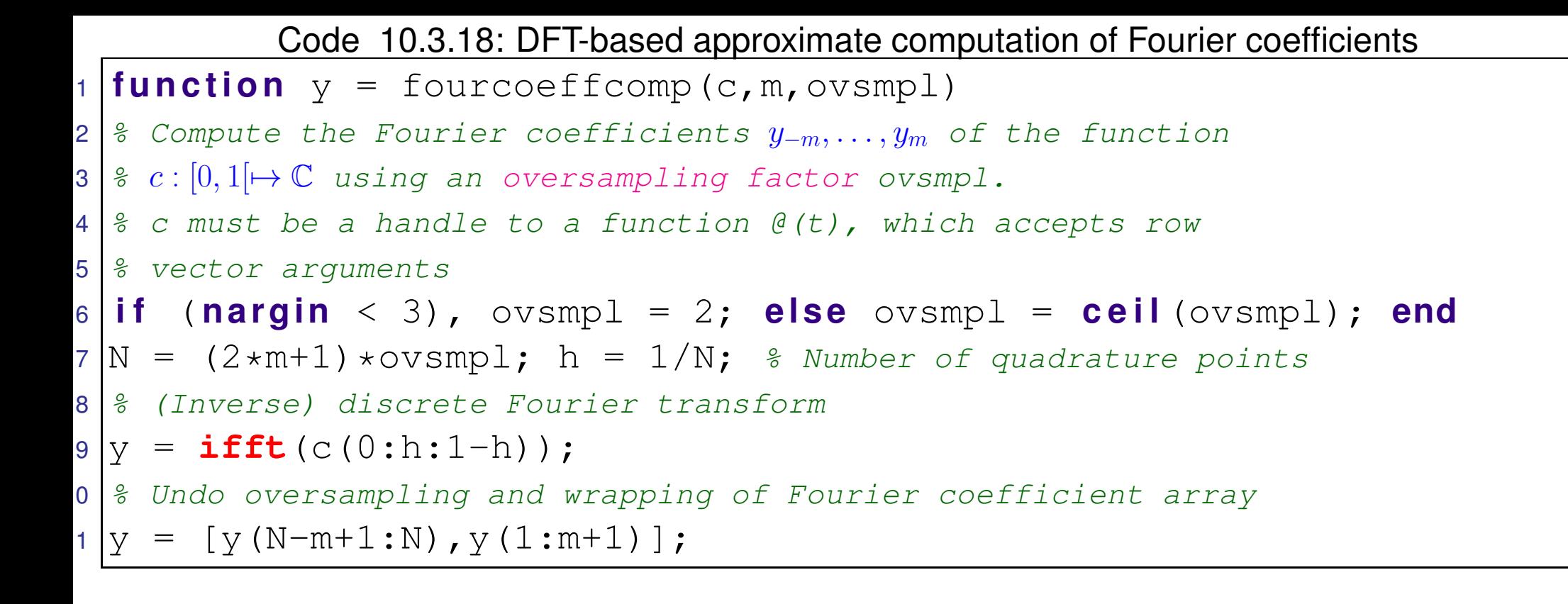

<span id="page-1059-0"></span>Remark 10.3.19 (Choice of (local) [quadrature weights\)](#page-1025-0).

So far we have constructed quadrature formulas from (piecewise) polynomial interpolation  $\rightarrow$  (local) Newton-Cotes formulas from Ex. [10.2.6.](#page-1031-0) The degree of the Lagrange interpolation polynomials determined the [order](#page-1047-0) of the [quadrature formula.](#page-1025-1) p. 1060

R. Hiptmair

NumCSE, autumn 2010

rev 38286, November 8, 2011

10.3

 $\triangle$ 

Question: given arbitrary quadrature [nodes,](#page-1025-2) how can be achieve a certain order by choosing the [weights](#page-1025-0) appropriately? NumCSE, autumn 2010

Given:  $\;$  arbitrary [nodes](#page-1025-2)  $\; \; \xi_1, \ldots, \xi_n \;$ for  $n$ -point (local) [quadrature formula](#page-1025-1) on  $[a,b]$ 

Take cue from polynomial quadrature formulas: choice of weights  $\omega_j$  according to [\(10.2.4\)](#page-1031-1) ensures order  $\geq n$ .

There is a more direct way without detour via Lagrange polynomials:

If  $p_0,\ldots,p_{n-1}$  is a basis of  $\mathcal{P}_n$ , then, thanks to the linearity of the integral and quadrature formulas,

$$
Q_n(p_j) = \int_a^b p_j(t) dt \quad \forall j = 0, \dots, n-1 \quad \Leftrightarrow \quad Q_n \text{ has order } \ge n .
$$
 (10.3.20)

 $\triangleright$   $n \times n$  linear system of equations, see [\(10.4.2\)](#page-1063-0) for an example:

$$
\begin{pmatrix}\np_0(\xi_1) & \dots & p_0(\xi_n) \\
\vdots & \vdots & \vdots \\
p_{n-1}(\xi_n) & \dots & p_{n-1}(\xi_n)\n\end{pmatrix}\n\begin{pmatrix}\n\omega_1 \\
\vdots \\
\omega_n\n\end{pmatrix} =\n\begin{pmatrix}\n\int_a^b p_0(t) dt \\
\vdots \\
\int_a^b p_{n-1}(t) dt\n\end{pmatrix}.
$$
\n(10.3.21) (10.3.22)

<span id="page-1060-0"></span>rev 38286, November 8, 2011

R. Hiptmair

For instance, for the computation of quadrature weights, one may choose the monomial basis  $p_j(t)=\,$  $t^j.$ NumCSE, autumn 2010

 $\bigwedge$ 

Natural question: What is the maximal order for an n-point quadrature formula **?**

**Lemma 10.3.22** (Bound for order of [quadrature formula\)](#page-1025-1)**.**

 $\sqrt{2\pi}$ 

 $\sim$ 

There is no n-point quadrature formula of order  $2n + 1$ 

R. Hiptmair

✩ 8, 2011 rev 38286, **November** 

> p. 1062 10.3

*Proof.* (indirect) Assume there was an n-point quadrature formula with nodes  $a \leq \xi_1 < \xi_2 < \ldots < \xi_n$  $\xi_n \leq b$  of order  $2n + 1$ . NumCSE, autumn 2010

$$
\sum \text{ Construct polynomial } p(t) := \prod_{j=1}^n (t - \xi_j)^2 \in \mathcal{P}_{2n}
$$
\n
$$
\sum Q_n(p) = 0 \text{ but } \int_a^b p(t) \, \mathrm{d}t > 0 \, .
$$

Thus, the assumption leads to a contradiction.  $\Box$ 

## **10.4 Gauss Quadrature [\[35,](#page-1272-0) Ch. 40-41], [\[13,](#page-1270-0) Sect.10.3]**

Natural question: Are there n-point quadrature formulas of maximal order 2n **?**

R. Hiptmair rev 38286, December

13, 2010

p. 1063 10.4

Heuristics: A quadrature formula has order  $m \in \mathbb{N}$  already, if it is exact for m polynomials  $\in \mathcal{P}_{m-1}$  that form a basis of  $\mathcal{P}_{m-1}$  (recall Thm. [3.2.2\)](#page-299-0).  $\mathbb{I}$ An *n*-point quadrature formula has  $2n$  "degrees of freedom" (*n* node positions, *n* weights). NumCSE, autumn 2010

"No. of equations **=** No. of unknowns"

Example 10.4.1 (2-point quadrature rule of order 4).

Necessary & sufficient conditions for order 4 , cf. [\(10.3.21\)](#page-1060-0):

$$
Q_n(p) = \int_a^b p(t) dt \,\forall p \in \mathcal{P}_3 \Leftrightarrow Q_n(t^q) = \frac{1}{q+1}(b^{q+1} - a^{q+1}), \quad q = 0, 1, 2, 3.
$$

4 equations for weights  $\omega_j$  and nodes  $\xi_j, \, j=1,2 \quad (a=-1,b=1),$   ${\it cf.}$  Rem. [10.3.19](#page-1059-0)

$$
\int_{-1}^{1} 1 dt = 2 = 1\omega_1 + 1\omega_2 , \quad \int_{-1}^{1} t dt = 0 = \xi_1 \omega_1 + \xi_2 \omega_2
$$
\n
$$
\int_{-1}^{1} t^2 dt = \frac{2}{3} = \xi_1^2 \omega_1 + \xi_2^2 \omega_2 , \quad \int_{-1}^{1} t^3 dt = 0 = \xi_1^3 \omega_1 + \xi_2^3 \omega_2 .
$$
\n(10.4.2)\n
$$
\begin{array}{c}\n1.104 \\
10.4\n\end{array}
$$

R. Hiptmair

<span id="page-1063-0"></span>rev 38286, December 13, 2010

Solve using MAPLE:

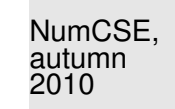

- > eqns := seq(int(x^k, x=-1..1) = w[1]\*xi[1]^k+w[2]\*xi[2]^k,k=0..3); > sols := solve(eqns, indets(eqns, name)):
- > convert(sols, radical);

► weights & nodes: 
$$
\{\omega_2 = 1, \omega_1 = 1, \xi_1 = 1/3\sqrt{3}, \xi_2 = -1/3\sqrt{3}\}
$$

R. Hiptmair

 $(10.4.3)$ rev 38286, **December** 13, 2010

 $\Diamond$ 

[quadrature formula:](#page-1025-1)

$$
\int_{-1}^{1} f(x) dx \approx f\left(\frac{1}{\sqrt{3}}\right) + f\left(-\frac{1}{\sqrt{3}}\right)
$$

$$
\begin{array}{c} 10.4 \\ \text{p. } 1065 \end{array}
$$

Optimist's **assumption**: ∃ family of n-point [quadrature formulas](#page-1025-1)

$$
Q_n(f):=\sum_{j=1}^n\omega_j^nf(\xi_j^n)\approx\int_{-1}^1f(t)\,\mathrm{d} t\;,\quad n\in\mathbb{N}\;,
$$

of [order](#page-1047-0)  $2n \Leftrightarrow$  exact for polynomials  $\in \mathcal{P}_{2n-1}$ .  $(10.4.4)$ 

R. Hiptmair

<span id="page-1065-0"></span>NumCSE, autumn 2010

<span id="page-1065-1"></span>December 13, 2010

Define  $\hat{b}_n(t) := (t - \xi_1^n)$  $\binom{n}{1}$  · · · · · · (t –  $\xi_n^n$  $n \choose n$ ,  $t \in \mathbb{R} \Rightarrow \bar{P}_n \in \mathcal{P}_n$ . Note:  $\bar{P}_n$  has leading coefficient  $=1$ .

By assumption on the order of  $Q_n$ : for any  $q \in \mathcal{P}_{n-1}$ 

 $\int_0^1$ −1  $q(t)\bar{P}_n(t)$  $\epsilon \mathcal{D}_{0}$  $\in P_{2n-1}$  $\mathrm{d}t$  $(10.4.4)$  $\stackrel{0.4.4}{=}\sum$  $\overline{n}$  $j=1$  $\omega_j^n$  $\int\limits_0^n q(\xi_j^n)$  $\bar{j}^n$ )  $\bar{P}_n(\xi_j^n)$  $\binom{n}{j}$  $=0$  $= 0$ .  $\Rightarrow$  orthogonality  $\int$ 1 −1  $q(t)\bar{P}_n(t) dt = 0 \quad \forall q \in \mathcal{P}_{n-1}$  $(10.4.5)$  $L^2(]-1,1[)$ -inner product of  $q$  and  $\bar{P}_n$ rev 38286,

Recall:  $(f, g) \mapsto \int$  $\overline{b}$  $\frac{a}{a}$  $f(t)g(t)\,\mathrm{d}t$  is an inner product on  $C^0([a,b])$ , the  $L^2$ -inner product, see [\[48,](#page-1274-0) Sect. 4.4, Ex. 2], [\[27,](#page-1272-1) Ex. 6.5] p. 1066 10.4

- $\triangleright$  Treat space of polynomials  $\mathcal{P}_n$  as a vector space equipped with an inner product.
- $\geq$  Abstract techniques for vector spaces with inner product can be applied to polynomials, for instance Gram-Schmidt orthogonalization, cf. [\(5.2.11\)](#page-529-0), [\[48,](#page-1274-0) Thm. 4.8], [\[27,](#page-1272-1) Alg. 6.1].

Abstract Gram-Schmidt orthogonalization: in a vector space with inner product · orthogonal vectors  $q_0, q_1, \ldots$  spanning the same subspaces as the linearly independent vectors  $v_0, v_1, \ldots$  are constructed recursively via

$$
q_{n+1} := v_{n+1} - \sum_{k=0}^{n} \frac{v_{n+1} \cdot q_k}{q_k \cdot q_k} q_k \quad , \quad q_0 := v_0 \; . \tag{10.4.6}
$$

> Construction of  $\bar{P}_n$  by Gram-Schmidt orthogonalization of monomial basis  $\{1,t,t^2,\ldots,t^{n-1}\}$ of  $\mathcal{P}_{n-1}$  w.r.t.  $L^2(]-1,1[)$ -inner product:

$$
\bar{P}_0(t) := 1 \ , \quad \bar{P}_{n+1}(t) = t^n - \sum_{k=0}^n \frac{\int_{-1}^1 t^n \bar{P}_k(t) dt}{\int_{-1}^1 \bar{P}_k^2(t) dt} \cdot \bar{P}_k(t)
$$
\n(10.4.7)

The considerations so far only reveal constraints on the nodes of an  $n$ -point quadrature rule of order 2n.

They do by no means confirm the existence of such rules, but offer a clear hint on how to construct them: p. 1067 10.4

<span id="page-1066-0"></span>rev 38286, December 13, 2010

<span id="page-1066-1"></span>R. Hiptmair

NumCSE, autumn 2010

<span id="page-1067-1"></span>**Theorem 10.4.8** (Existence of  $n$ -point quadrature formulas of order  $2n$ ). Let  $\left\{ \bar{P}_{n}\right\}$  $_{n\in \mathbb{N}_{0}}$  be a family of non-zero polynomials that satisfies  $\bullet$   $\bar{P}_n \in \mathcal{P}_n$ ,

- $\int_0^1$ −1  $q(t)\bar{P}_n(t)$   $\mathrm{d}t = 0$  for all  $q \in \mathcal{P}_{n-1}$   $\qquad (L^2([-1,1[)$ -orthogonality),
- $\bullet$  The set  $\{\xi_j^n\}$  $\int$   $j$  $_{j=1}^m$ ,  $m\leq n$ , of real zeros of  $\bar{P}_n$  is contained in  $[-1,1].$

Then

 $\sim$ 

 $\sqrt{2\pi}$ 

 $Q_n(f) := \sum$  $\overline{m}$  $j=1$  $\omega_j^n$  $\int\limits_{j}^{n}f(\xi_{j}^{n}% \xi_{j}^{n}(\xi_{j}^{n},\xi_{j}^{n},\xi_{j}^{n},\xi_{j}^{n},\xi_{j}^{n},\xi_{j}^{n},\xi_{j}^{n},\xi_{j}^{n},\xi_{j}^{n},\xi_{j}^{n},\xi_{j}^{n},\xi_{j}^{n},\xi_{j}^{n},\xi_{j}^{n},\xi_{j}^{n},\xi_{j}^{n},\xi_{j}^{n},\xi_{j}^{n},\xi_{j}^{n},\xi_{j}^{n},\xi_{j}^{n},\xi_{j}^{n},\xi_{j}^{n},\xi_{j}^{n},\$  $\binom{n}{j}$ 

with weights chosen according to Rem. [10.3.19](#page-1059-0) provides a quadrature formula of order  $2n$  on  $[-1, 1]$ .

*Proof.* Conclude from the orthogonality of the  $\bar{P}_n$  that  $\{\bar{P}_k\}$  $\sum_{i=1}^{n}$  $\frac{n}{k=0}$  is a basis of  $\mathcal{P}_n$  and

$$
\int_{-1}^{1} h(t)\bar{P}_n(t) dt = 0 \quad \forall h \in \mathcal{P}_{n-1} .
$$
 (10.4.9)

R. Hiptmair rev 38286, **December** 

13, 2010

<span id="page-1067-0"></span>10.4

Recall division of polynomials with remainder [\(Euclid's algorithm](http://en.wikipedia.org/wiki/Euclidean_algorithm)  $\rightarrow$  Course "Diskrete Mathematik"): for any  $p \in \mathcal{P}_{2n-1}$ 

$$
p(t) = h(t)\bar{P}_n(t) + r(t) , \text{ for some } h \in \mathcal{P}_{n-1}, r \in \mathcal{P}_{n-1} .
$$
 (10.4.10)

Apply this representation to the integral:

$$
\int_{-1}^{1} p(t) dt = \int_{-1}^{1} h(t) \bar{P}_n(t) dt + \int_{-1}^{1} r(t) dt \stackrel{(*)}{=} \sum_{j=1}^{m} \omega_j^n r(\xi_j^n),
$$
\n(10.4.11)\n  
\n=0 by (10.4.9)

(\*): by choice of weights according to Rem. [10.3.19](#page-1059-0)  $Q_n$  is exact for polynomials of degree  $\leq n-1!$ 

<span id="page-1068-1"></span>R. Hiptmair

<span id="page-1068-0"></span>NumCSE, autumn 2010

rev 38286, December 13, 2010

By choice of nodes as zeros of  $\bar{P}_n$  using [\(10.4.9\)](#page-1067-0):

$$
\sum_{j=1}^{m} \omega_j^n p(\xi_j^n) \stackrel{\text{(10.4.10)}}{=} \sum_{j=1}^{m} \omega_j^n h(\xi_j^n) \underbrace{\bar{P}_n(\xi_j^n)}_{=0} + \sum_{j=1}^{m} \omega_j^n r(\xi_j^n) \stackrel{\text{(10.4.11)}}{=} \int_{-1}^{1} p(t) dt \ . \qquad \Box
$$

The family of polynomials  $\left\{ \bar{P}_{n}\right\}$  $n{\in}\mathbb{N}_0$  are so-called orthogonal polynomials w.r.t. the  $L^2(]-1,1[)$ -inner product. They play a key role in analysis.

10.4

<span id="page-1069-0"></span>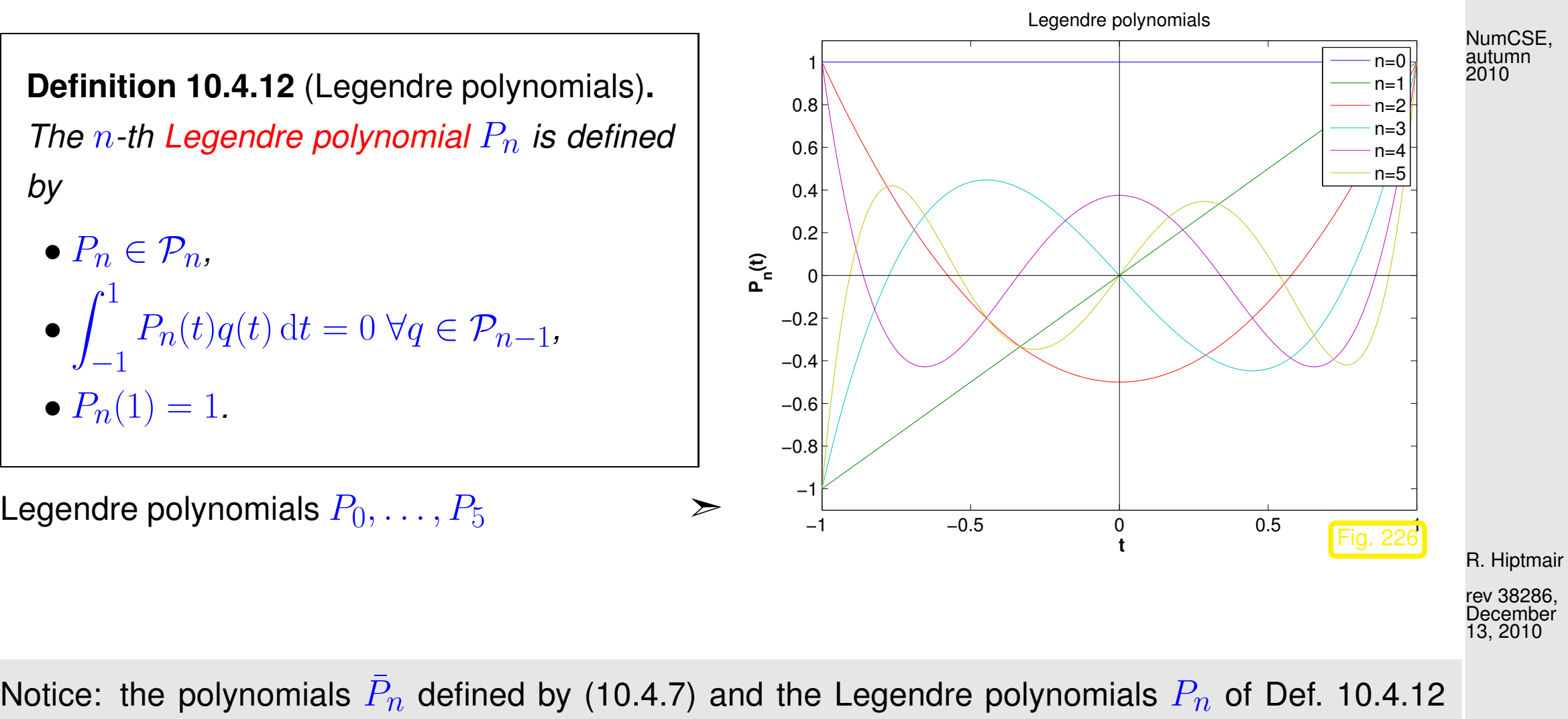

(merely) differ by a constant factor!

[Gauss points](#page-1071-0)  $\xi_i^n$  $\frac{n}{j}$  = zeros of Legendre polynomial  $P_n$ 

> p. 1070 10.4

Note: the above considerations, recall [\(10.4.5\)](#page-1065-1), show that the nodes of an  $n$ -point quadrature formula of order  $2n$  on  $\left[-1,1\right]$  must agree with the zeros of  $L^2(]-1,1[)$ -orthogonal polynomials.

 $n$ -point quadrature formulas of order  $2n$  are unique

This is not surprising in light of " $2n$  equations for  $2n$  degrees of freedom".

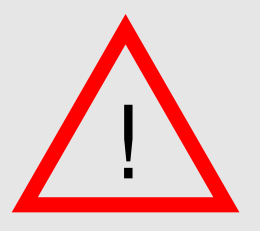

 $\overline{\phantom{0}}$ 

 $\overline{\phantom{a}}$ 

We are not done yet: the zeros of  $\bar{P}_n$  from [\(10.4.7\)](#page-1066-0) may lie outside  $[-1,1].$ In principle  $\bar{P}_n$  could also have less than  $n$  real zeros.

The next lemma shows that all this cannot happen.

R. Hiptmair

NumCSE, autumn 2010

rev 38286, December 13, 2010

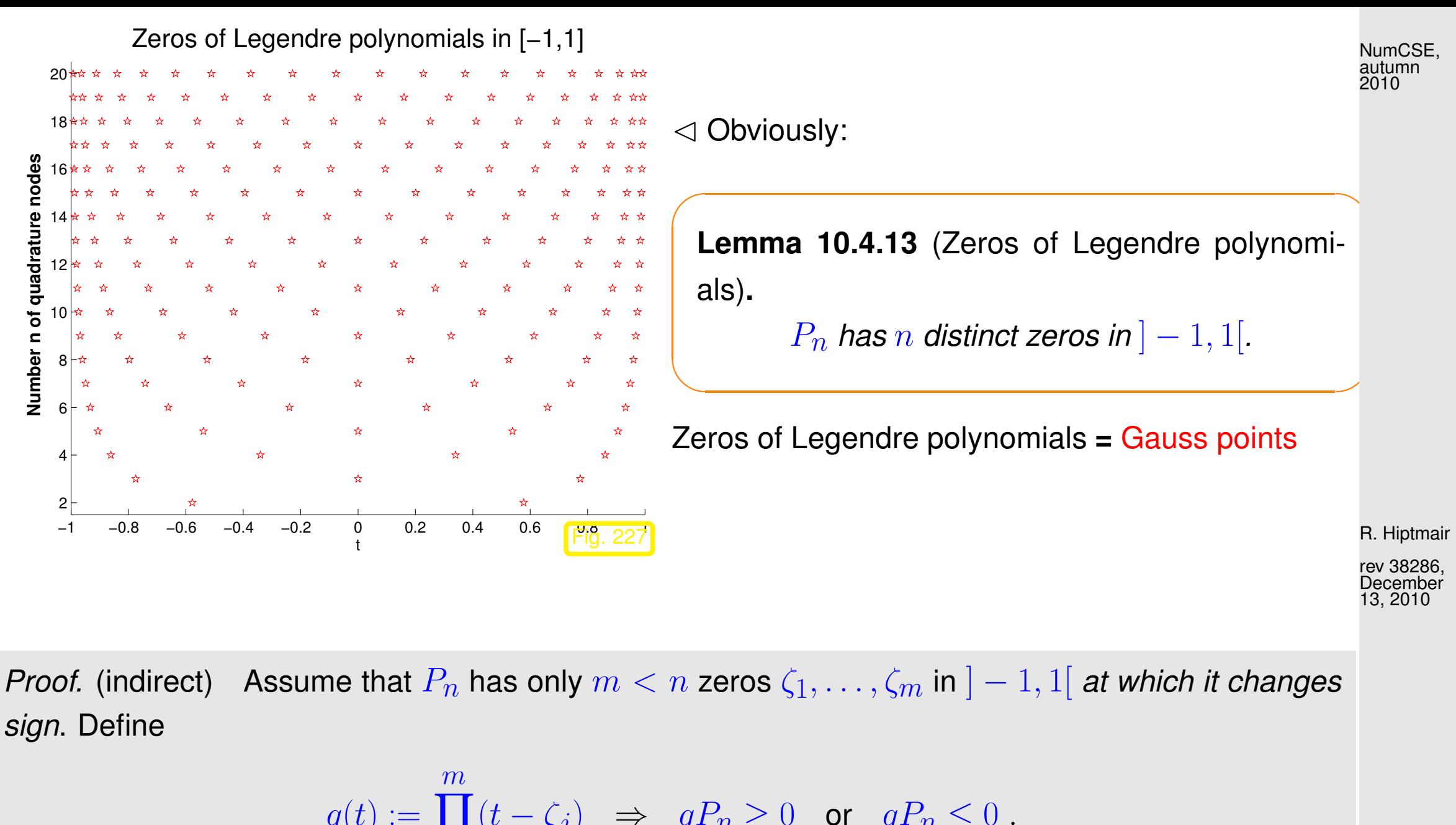

<span id="page-1071-0"></span> $q(t) := \prod (t - \zeta_j) \Rightarrow qP_n \ge 0 \text{ or } qP_n \le 0.$  $i=1$ ⇒  $\int_0^1$ −1  $q(t)P_n(t) dt \neq 0$ . p. 1072 10.4

NumCSE, autumn 2010

<span id="page-1072-0"></span>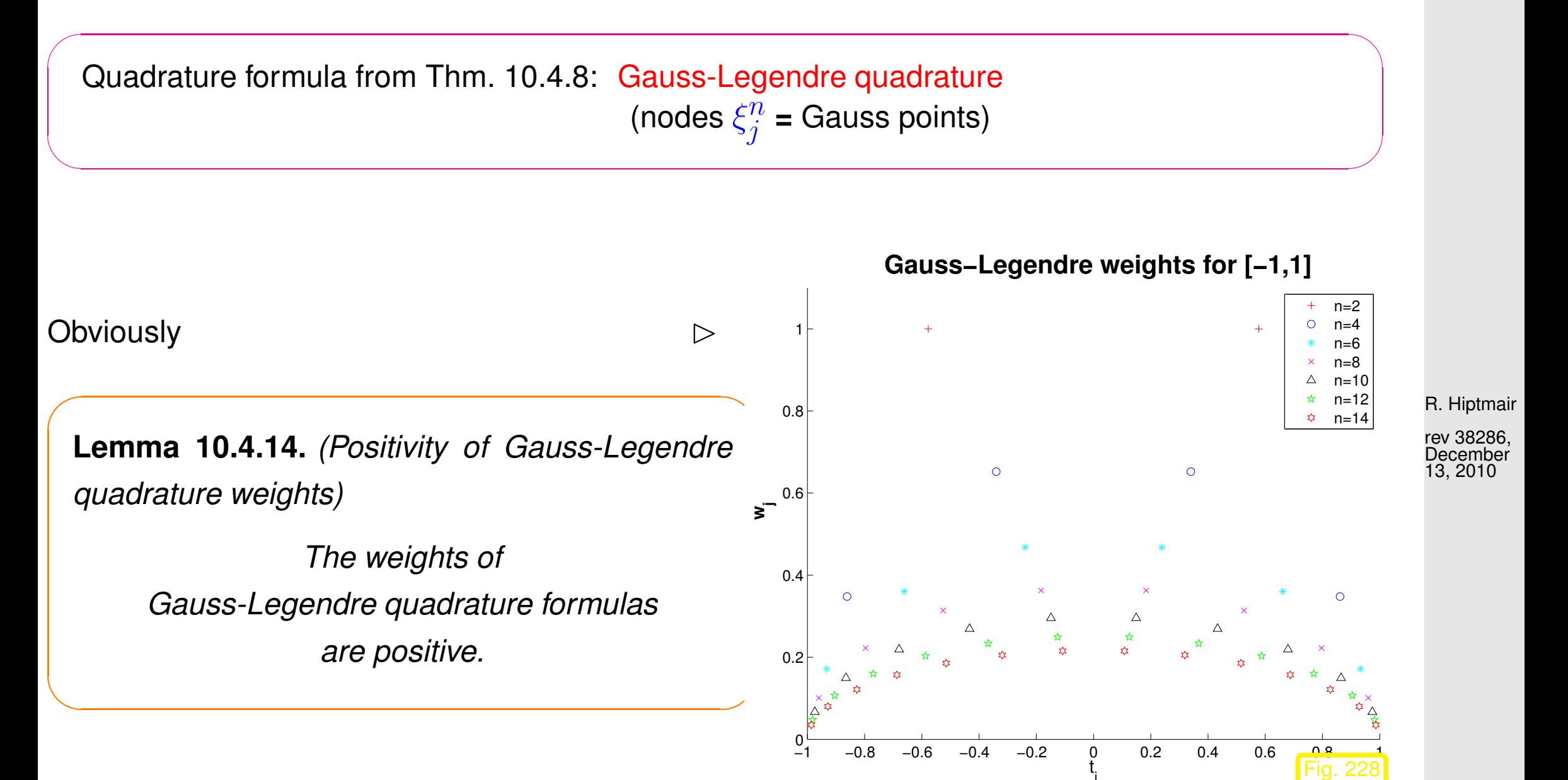

10.4

j

*Proof.* Writing  $\xi_i^n$  $j^n_j$ ,  $j=1,\ldots,n,$  for the nodes [\(Gauss points\)](#page-1071-0) of the  $n$ -point Gauss-Legendre quadrature formula,  $n \in \mathbb{N}$ , we define NumCSE, autumn 2010

$$
q_k(t)=\prod_{\substack{j=1\\j\neq k}}^n(t-\xi_j^n)^2\ \ \Rightarrow\ \ q_k\in\mathcal{P}_{2n-2}\ .
$$

This polynomial is integrated exactly by the quadrature rule: since  $q_k(\xi_j^n)$  $j^{(n)}_{(j)}=0$  for  $j\neq k$ 

$$
0 < \int\limits_{-1}^{1} q(t) \, \mathrm{d}t = \omega_k^n \underbrace{q(\xi_k^n)}_{>0},
$$

where  $\omega_{i}^{n}$  $\frac{n}{j}$  are the quadrature weights.  $\Box$ 

Remark 10.4.15 (3-Term recursion for Legendre polynomials).

Note: polynomials  $\bar{P}_n$  from [\(10.4.7\)](#page-1066-0) are uniquely characterized by the two properties (try a proof!)

•  $\bar{P}_n \in \mathcal{P}_n$  with leading coefficient 1:  $\bar{P}(t) = t^n + ...$ 

rev 38286, December 13, 2010

p. 1074

10.4

R. Hiptmair

• 
$$
\int_{-1}^{1} \bar{P}_k(t) \bar{P}_j(t) dt = 0, \text{ if } j \neq k \quad (L^2([-1, 1])\text{-orthogonality}).
$$

> same polynomials  $\bar{P}_n$  by another Gram-Schmidt orthogonalization procedure, *cf.* [\(10.4.6\)](#page-1066-1),

$$
\bar{P}_{n+1}(t)=t\bar{P}_n(t)-\sum_{k=0}^n\frac{\int_{-1}^1\tau\bar{P}_n(\tau)\bar{P}_k(\tau)\,\mathrm{d}\tau}{\int_{-1}^1\bar{P}_k^2(\tau)\,\mathrm{d}\tau}\cdot\bar{P}_k(t)
$$

By orthogonality [\(10.4.9\)](#page-1067-0) the sum −1  $\tau\bar{P}_n(\tau)\bar{P}k(\tau)\,\mathrm{d}\tau \qquad =$  $\int_0^1$ −1  $\bar{P}_n(\tau)\left(\tau\bar{P}k(\tau)\right)$  $\epsilon \mathcal{D}_{1}$  $\in \mathcal{P}_{k+1}$  $d\tau = 0$ , if  $k + 1 < n$ :

$$
\bar{P}_{n+1}(t) = t\bar{P}_n(t) - \frac{\int_{-1}^1 \tau \bar{P}_n(\tau) \bar{P}_n(\tau) d\tau}{\int_{-1}^1 \bar{P}_n^2(\tau) d\tau} \cdot \bar{P}_n(t) - \frac{\int_{-1}^1 \tau \bar{P}_n(\tau) \bar{P}_{n-1}(\tau) d\tau}{\int_{-1}^1 \bar{P}_{n-1}^2(\tau) d\tau} \cdot \bar{P}_{n-1}(t) .
$$
\n(10.4.16)

rev 38286, December 13, 2010

p. 1075

<span id="page-1074-0"></span>10.4

R. Hiptmair

NumCSE, autumn 2010

After rescaling (tedious!): 3-term recursion for Legendre polynomials

$$
P_{n+1}(t) := \frac{2n+1}{n+1} t P_n(t) - \frac{n}{n+1} P_{n-1}(t) \quad , \quad P_0 := 1 \; , \quad P_1(t) := t \; . \tag{10.4.17}
$$

Reminder ( $\rightarrow$  Sect. [9.2.1\)](#page-956-0): similar 3-term recursion [\(9.2.3\)](#page-958-0) for Chebychev polynomials. Coincidence? Of course not, nothing in mathematics holds "by accident". 3-term recursions are a distinguishing feature of so-called families of orthogonal polynomials, to which the Chebychev polynomials belong

as well, spawned by Gram-Schmidt orthogonalization with respect to a weighted  $L^2$ -inner product, however, see [\[35,](#page-1272-0) VI]. NumCSE, autumn 2010

<span id="page-1075-0"></span>➤ Efficient and stable evaluation of Legendre polynomials by means of 3-term recursion [\(10.4.17\)](#page-1074-0), cf. the analoguous algorithm for Chebychev polynomials given in Code [9.2.3.](#page-959-0)

Code 10.4.18: computing Legendre polynomials

```
1 function V= legendre (n, x)2 |V = ones(<b>size</b>(x)); V = [V; x];3 for j=1:n-1V = [V; ((2 * j + 1) / (j + 1)) . *x. *V(\text{end},:) - j / (j + 1) *V(\text{end} - 1, :)]; end
```
Comments on Code [10.4.17:](#page-1075-0)

- $\bullet$  return value: matrix  ${\bf V}$  with  $({\bf V})_{ij} = P_i(x_j)$
- line 2: takes into account initialization of Legendre 3-term recursion [\(10.4.17\)](#page-1074-0)

R. Hiptmair

rev 38286, December 13, 2010

<span id="page-1076-1"></span>Remark 10.4.19 (Computing Gauss nodes and weights).

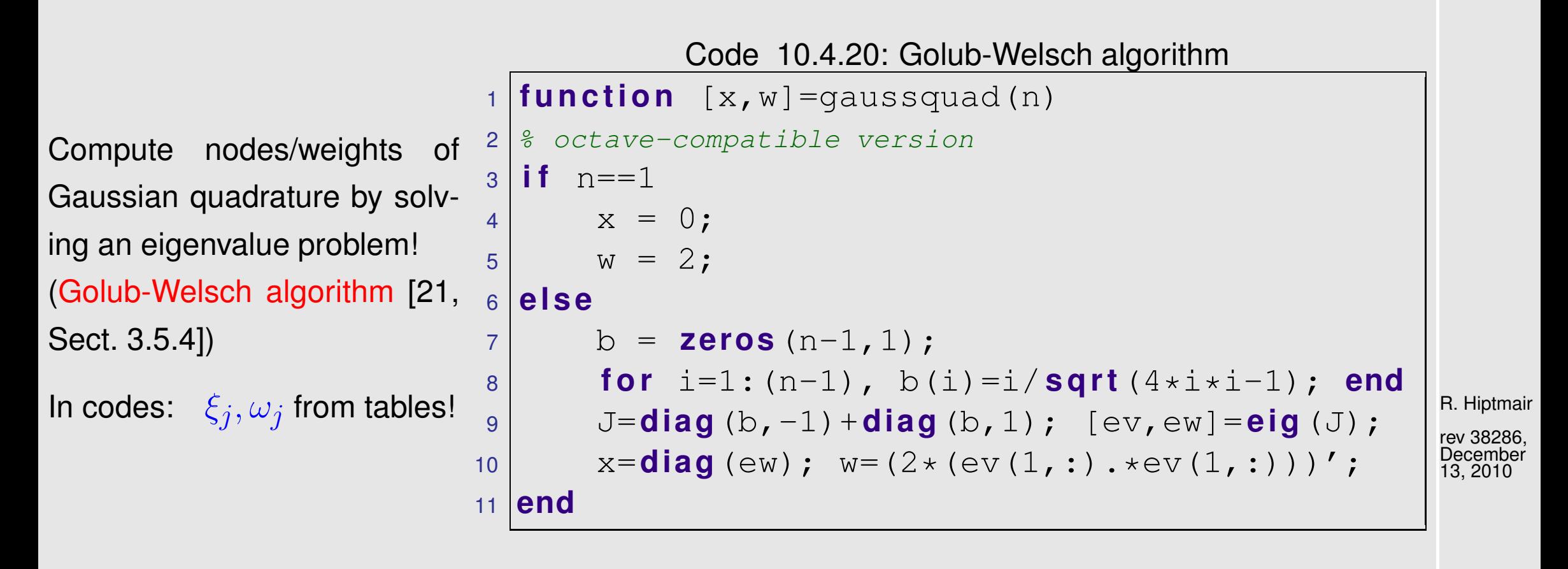

Justification:  $\;\;$  rewrite 3-term recurrence [\(10.4.17\)](#page-1074-0) for scaled Legendre polynomials  $\widetilde{P}_n=\frac{1}{\sqrt{n-1}}$  $n+1/2$  $P_n$ 

$$
t\widetilde{P}_n(t) = \underbrace{\frac{n}{\sqrt{4n^2 - 1}}\widetilde{P}_{n-1}(t)}_{=: \beta_n} + \underbrace{\frac{n+1}{\sqrt{4(n+1)^2 - 1}}\widetilde{P}_{n+1}(t)}_{=: \beta_{n+1}}.
$$
\n(10.4.21)\n  
\n10.4\n  
\n10.4\n  
\n10.77

<span id="page-1076-0"></span>NumCSE, autumn 2010

For fixed  $t \in \mathbb{R}$  [\(10.4.21\)](#page-1076-0) can be expressed as

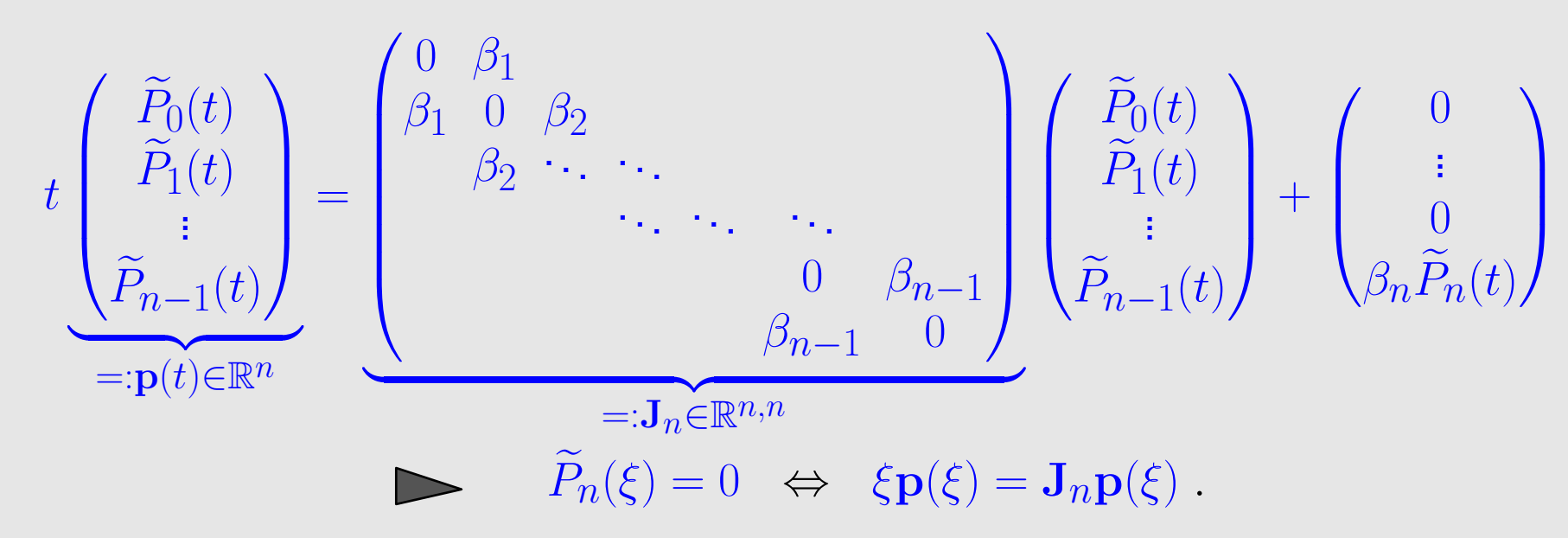

The zeros of  $P_n$  can be obtained as the  $n$  real eigenvalues of the symmetric tridiagonal matrix  $\mathbf{J}_n \in \mathbb{R}^{n,n}$ !

rev 38286, **December** 13, 2010

R. Hiptmair

NumCSE, autumn 2010

This matrix  $J_n$  is initialized in line 4 of Code [10.4.19.](#page-1076-1) The computation of the weights in line 6 of Code [10.4.19](#page-1076-1) is explained in [\[21,](#page-1271-0) Sect. 3.5.4].

The initial rationale for introducing Gauss quadrature was to obtain a high-order local quadrature rule as building block for composite quadrature rules ( $\rightarrow$  Sect. [10.3\)](#page-1036-0). NumCSE, autumn 2010

However, once we have the family of Gauss quadrature rules, we may also employ them as global quadrature rules on the entire inegration interval  $[a, b]$  and achieve high accuracy by using more and more quadrature nodes.

This kind of use of Gaussian quadrature is explored in the next numerical experiments.

Example 10.4.22 (Error of (non-composite) quadratures).

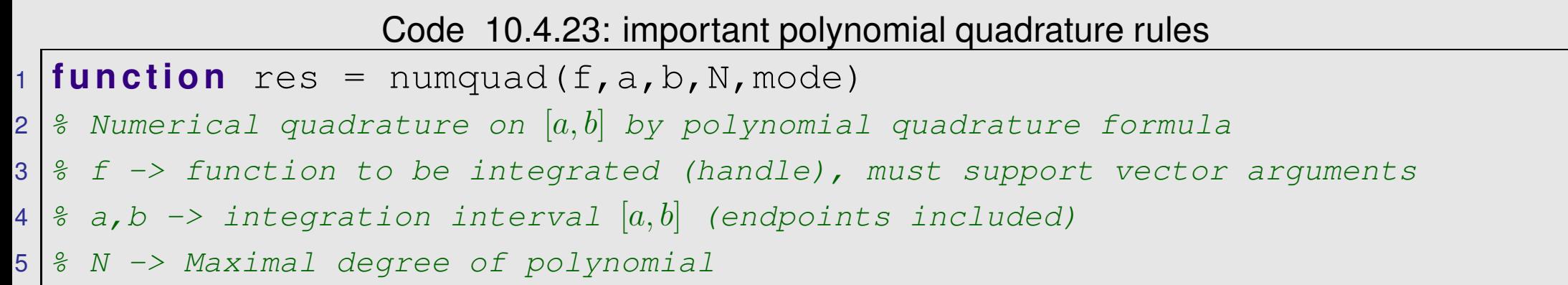

R. Hiptmair

rev 38286, December 13, 2010

p. 1079

10.4

```
6 \frac{1}{6} mode (equidistant, Chebychev = Clenshaw-Curtis, Gauss) selects quadrature
   rule
7 \mid \text{if} (nargin < 5), mode = 'equidistant'; end
8 res = \vert \cdot \vert;
9
o if strcmp (mode, 'Gauss')
1 for deg=1:N
2 [gx, w] = gaussQuad(deg);
3 \parallel \parallel \parallel Gauss points for [a, b]4 x = 0.5*(b-a)*qx+0.5*(a+b);
15 y = feval(f, x);
6 res = res; deg, 0.5*(b-a)*\text{dot}(w, y) ;
17 end
18 else
9 \mid p = (N+1:-1:1);20 \times w = (b.^{\wedge}p - a.^{\wedge}p)./p;21 for deg=1:N
2 if strcmp (mode, 'Chebychev')
23 \parallel 8 Chebychev nodes on [a,b](9.2.12)
24 x = 0.5*(b-a)*cos((2*(0:deg)+1)/(2*deg+2)*pi)+0.5*(a+b);
25 else
28 = (a:(b-a)/deq:b);27 end
28 % "Quick and dirty" implementation through polynomial interpolation
                                                                                    R. Hiptmair
                                                                                    NumCSE,
                                                                                    autumn
```
p. 1080 10.4

rev 38286, December 13, 2010

2010
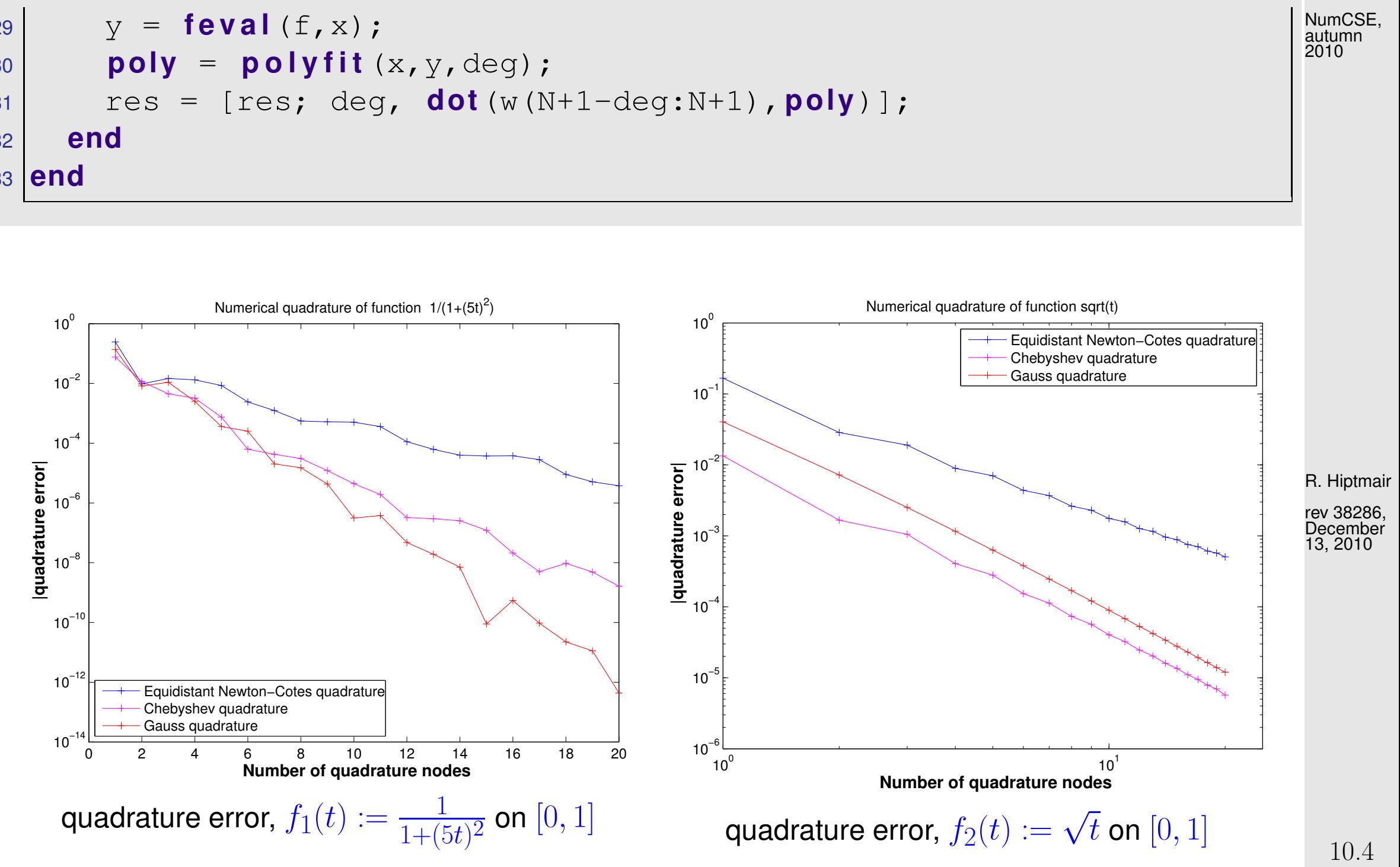

p. 1081

Asymptotic behavior of quadrature error  $\epsilon_n :=$  $\begin{array}{c} \hline \end{array}$  $\overline{\phantom{a}}$  $\overline{\phantom{a}}$  $\int_{0}^{1}$  $\int_0^1 f(t) dt - Q_n(f)$  $\overline{\phantom{a}}$  $\overline{\phantom{a}}$ | for "' $n \to \infty$ ":

> [exponential convergence](#page-945-0)  $\epsilon_n \approx O(q^n)$ ,  $0 < q < 1$ , for  $C^\infty$ -integrand  $f_1 \rightsquigarrow$  : Newton-Cotes quadrature :  $q \approx 0.61$ , Clenshaw-Curtis quadrature :  $q \approx 0.40$ , Gauss-Legendre quadrature :  $q \approx 0.27$ 

 $\geq$ 

[algebraic convergence](#page-945-1)  $\epsilon_n \approx O(n^{-\alpha})$ ,  $\alpha > 0$ , for integrand  $f_2$  with singularity at  $t = 0 \; \rightsquigarrow$ Newton-Cotes quadrature :  $\alpha \approx 1.8$ , Clenshaw-Curtis quadrature :  $\alpha \approx 2.5$ , Gauss-Legendre quadrature :  $\alpha \approx 2.7$ R. Hiptmair rev 38286, **December** 13, 2010

p. 1082

10.4

NumCSE, autumn 2010

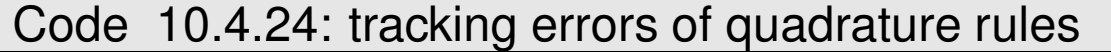

```
1 function numquaderrs()
2 \approx Numerical quadrature on [0,1]
3 \text{ N} = 20;4
5 figure ('Name','1/(1+(5t)^2)');
6 exact = atan (5) / 5;
7 \text{ | }eqdres = numquad(inline('1./(1+(5*x).^2)'),0,1,N,'equidistant');
```

```
8 chbres = numquad(inline('1./(1+(5*x).^2)'),0,1,N,'Chebychev');
9 gaures = numquad(inline('1./(1+(5*x).^2)'),0,1,N,'Gauss');
\alpha semilogy (eqdres(:,1), abs (eqdres(:,2)-exact),'b+-',...
11 chbres(:,1),abs(chbres(:,2)-exact),'m+-',...
12 gaures(:,1),abs(gaures(:,2)-exact),'r+-');
13 set(gca,'fontsize',12);
14 t i t l e ('Numerical quadrature of function 1/(1+(5t)^2)');
15 x l a b e l('{\bf Number of quadrature nodes}','fontsize',14);
6 y label ('{\bf |quadrature error|}','fontsize',14);
17 legend('Equidistant Newton-Cotes quadrature',...
8 'Clenshaw-Curtis quadrature',...
9 Sauss quadrature', 3):
20 eqdp1 = p o l y f i t (eqdres(:,1),log(abs(eqdres(:,2)-exact)),1)
21 chbp1 = p o l y f i t (chbres(:,1),log(abs(chbres(:,2)-exact)),1)
22 gaup1 = p o l y f i t (gaures(:,1),log(abs(gaures(:,2)-exact)),1)
23 p r i n t -depsc2 '../PICTURES/numquaderr1.eps';
\overline{4}25 f i g u r e('Name','sqrt(t)');
26 exact = 2/3;
27 \text{ | }eqdres = numquad(inline('sqrt(x)'),0,1,N,'equidistant');
28 chbres = numquad(inline('sqrt(x)'),0,1,N,'Chebychev');
29 qaures = numquad(inline('sqrt(x)'),0,1,N,'Gauss');
30 loglog(eqdres(:,1),abs(eqdres(:,2)-exact),'b+-',...
```
R. Hiptmair

NumCSE, autumn 2010

rev 38286, December 13, 2010

p. 1083

10.4

```
31 chbres(:,1),abs(chbres(:,2)-exact),'m+-',...
32 gaures(:,1),abs(gaures(:,2)-exact),'r+-');
33 set(gca,'fontsize',12);
34 axis([1 25 0.000001 1]);
35 t i t l e ('Numerical quadrature of function sqrt(t)');
36 x l a b e l('{\bf Number of quadrature nodes}','fontsize',14);
37 y l a b e l('{\bf |quadrature error|}','fontsize',14);
38 legend('Equidistant Newton-Cotes quadrature',...
9 'Clenshaw-Curtis quadrature',...
0 Gauss quadrature', 1);
41 eqdp2 = p o l y f i t (log(eqdres(:,1)),log(abs(eqdres(:,2)-exact)),1)
42 chbp2 = p o l y f i t (log(chbres(:,1)),log(abs(chbres(:,2)-exact)),1)
43 gaup2 = p o l y f i t (log(gaures(:,1)),log(abs(gaures(:,2)-exact)),1)
44 p r i n t -depsc2 '../PICTURES/numquaderr2.eps';
                                                                             R. Hiptmair
                                                                             rev 38286,
                                                                             October 30,
                                                                            NumCSE,
                                                                             autumn
                                                                             2010
```
p. 1084 10.5

 $\Diamond$ 

2011

## **10.5 Adaptive Quadrature**

Example 10.5.1 (Rationale for adaptive quadrature).

Consider composite trapezoidal rule [\(10.3.3\)](#page-1038-0) on mesh  $\mathcal{M} := \{a = x_0 < x_1 < \cdots < x_m = b\}$ :

| Local quadrature error (for $f \in C^2([a, b])$ ):                 | 10000         |
|--------------------------------------------------------------------|---------------|
| $x_k$                                                              | $8000$        |
| $\int_{x_{k-1}}^{x_k} f(t) dt - \frac{1}{2} (f(x_{k-1}) + f(x_k))$ | $7000$        |
| $\leq (x_k - x_{k-1})^3   f''  _{L^{\infty}([x_{k-1}, x_k])}$      | $\equiv 5000$ |
| $\geq 5000$                                                        |               |
| $\geq 5000$                                                        |               |
| $\geq 5000$                                                        |               |
| $\geq 5000$                                                        |               |
| $\geq 5000$                                                        |               |
| $\geq 5000$                                                        |               |
| $\geq 5000$                                                        |               |
| $\geq 5000$                                                        |               |
| $\geq 5000$                                                        |               |
| $\geq 5000$                                                        |               |
| $\geq 5000$                                                        |               |
| $\geq 5000$                                                        |               |
| $\geq 5000$                                                        |               |
| $\geq 5000$                                                        |               |
| $\geq 5000$                                                        |               |
| $\geq 5000$                                                        |               |
| $\geq 5000$                                                        |               |
| $\geq 5000$                                                        |               |
| $\geq 5000$                                                        |               |
| $\geq 5000$                                                        |               |
| $\geq 5000$                                                        |               |
| $\geq 500$                                                         |               |
| $\geq 500$                                                         |               |

October 30, 2011

R. Hiptmair

NumCSE, autumn 2010

rev 38286,

p. 1085 10.5

 $\Diamond$ 

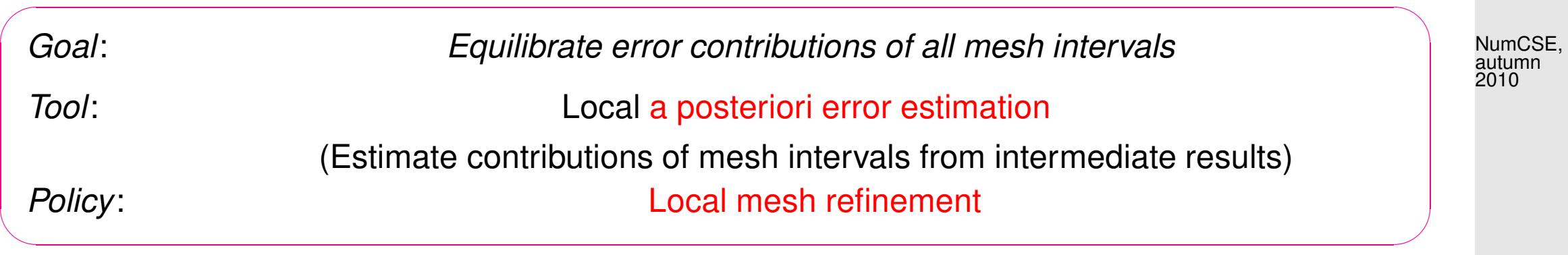

Adaptive multigrid quadrature  $\rightarrow$  [\[17,](#page-1271-0) Sect. 9.7]

<mark>mmmmm</mark>

Idea: local error estimation by comparing local results of two quadrature formulas  $Q_1, Q_2$  of different order  $\rightarrow$  local error estimates heuristics:  $\mathsf{error}(Q_2) \ll \mathsf{error}(Q_1) \Rightarrow \mathsf{error}(Q_1) \approx Q_2(f) - Q_1(f)$ . Now:  $Q_1$  = [trapezoidal rule](#page-1032-0) (order 2)  $\leftrightarrow$   $Q_2$  = [Simpson rule](#page-1033-0) (order 4)

R. Hiptmair rev 38286, October 30,

<span id="page-1085-0"></span>2011

Given: mesh  $M := \{a = x_0 < x_1 < \cdots < x_m = b\}$ 

❶ (error estimation)

For 
$$
I_k = [x_{k-1}, x_k]
$$
,  $k = 1, ..., m$  (midpoints  $p_k := \frac{1}{2}(x_{k-1} + x_k)$ )  
\nEST<sub>k</sub> :=  $\left| \frac{h_k}{6}(f(x_{k-1}) + 4f(p_k) + f(x_k)) - \frac{h_k}{4}(f(x_{k-1}) + 2f(p_k) + f(x_k)) \right|$ . (10.5.2) (10.5.2)

#### ❷ (Termination)

Simpson rule on  $\mathcal{M} \Rightarrow$  preliminary result I

If 
$$
\sum_{k=1}^{m} \text{EST}_k \le \text{RTOL} \cdot I \quad (RTOL \coloneqq \text{prescribed tolerance}) \quad \Rightarrow \quad \text{STOP} \tag{10.5.3}
$$

❸ (local mesh refinement)

$$
\mathcal{S} := \{k \in \{1, \ldots, m\} : \text{EST}_k \geq \eta \cdot \frac{1}{m} \sum_{j=1}^m \text{EST}_j \}, \quad \eta \approx 0.9 \tag{10.5.4} \begin{array}{ll} \text{R. Hiptmair} \\ \text{October 30,} \\ \text{2011} \end{array}
$$

new mesh:  $\mathcal{M}^* := \mathcal{M} \cup \{p_k \colon k \in \mathcal{S}\}$  .

Then continue with step  $\boldsymbol{\mathsf{\Theta}}$  and mesh  $\mathcal{M} \leftarrow \mathcal{M}^{*}.$ 

<span id="page-1086-0"></span>Non-optimal recursive MATLAB implementation:

Code  $10.5.5: h$ -adaptive numerical quadrature

 $1$  **function** I = adaptquad(f, M, rtol, abstol)

<span id="page-1086-1"></span>10.5

<span id="page-1087-8"></span><span id="page-1087-7"></span><span id="page-1087-6"></span><span id="page-1087-5"></span><span id="page-1087-4"></span><span id="page-1087-3"></span><span id="page-1087-2"></span><span id="page-1087-1"></span><span id="page-1087-0"></span>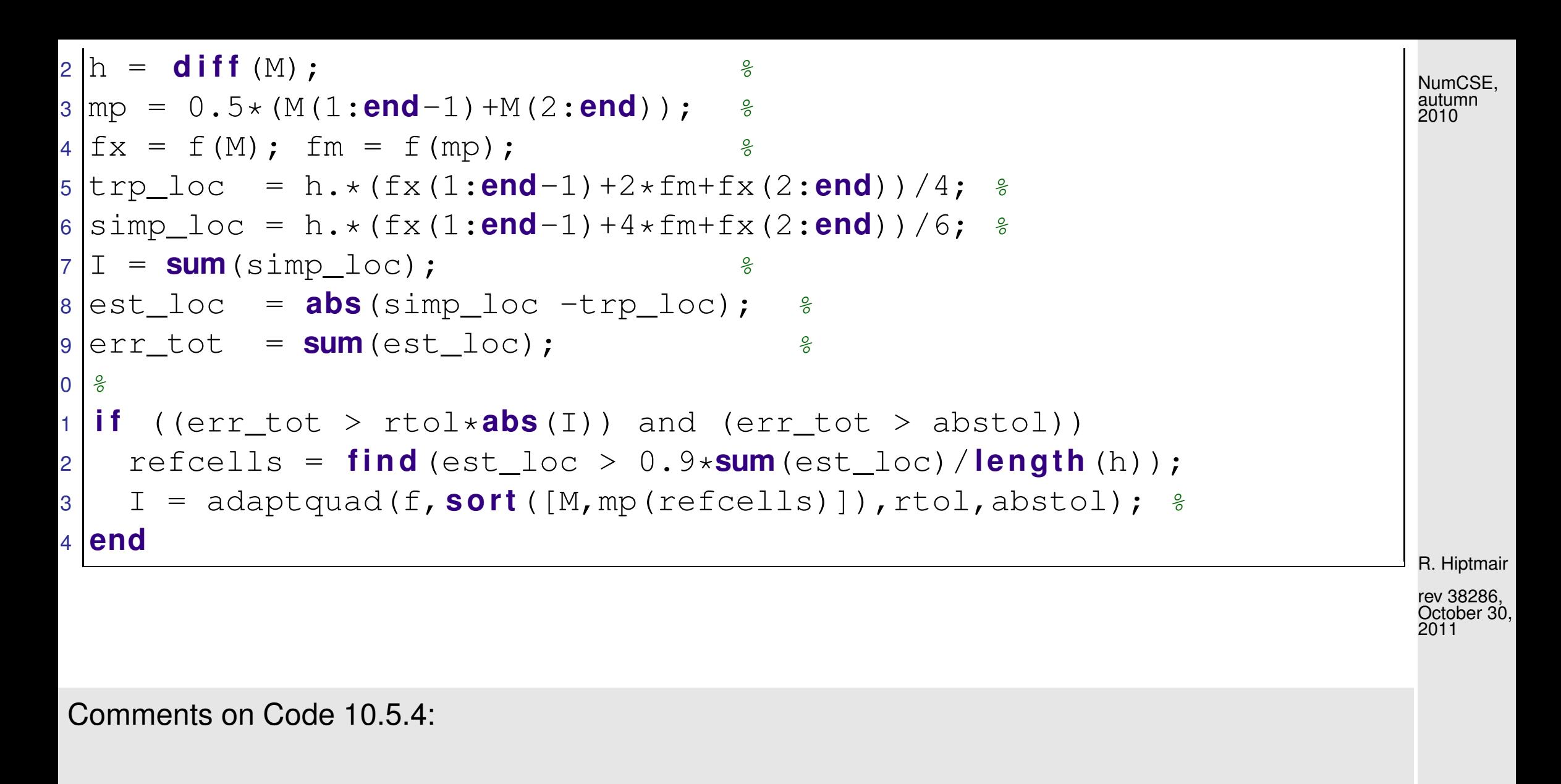

<span id="page-1087-9"></span>• Arguments:  $f \triangleq$  handle to function  $f$ ,  $M \triangleq$  initial mesh,  $r$ tol  $\triangleq$  relative tolerance for termination, abstol  $\hat{=}$  absolute tolerance for termination, necessary in case the exact integral value  $= 0$ , which renders a relative tolerance meaningless.

p. 1088

10.5

 $\bullet$  line [2:](#page-1087-0) compute lengths of mesh-intervals  $[x_{j-1}, x_j]$ ,

- $\bullet$  line [3:](#page-1087-1) store positions of midpoints  $p_j,$
- line [4:](#page-1087-2) evaluate function (vector arguments!),
- line [5:](#page-1087-3) local composite trapezoidal rule [\(10.3.3\)](#page-1038-0),
- line [6:](#page-1087-4) local simpson rule [\(10.2.8\)](#page-1033-1),
- line [7:](#page-1087-5) value obtained from composite simpson rule is used as intermediate approximation for integral value,
- $\bullet$  line [8:](#page-1087-6) difference of values obtained from local composite trapezoidal rule ( $\sim Q_1$ ) and ocal simpson rule ( $\sim Q_2$ ) is used as an estimate for the local quadrature error.
- line [9:](#page-1087-7) estimate for global error by summing up moduli of local error contributions,
- line [10:](#page-1087-8) terminate, once the estimated total error is below the relative or absolute error threshold,
- line [13](#page-1087-9) otherwise, add midpoints of mesh intervals with large error contributions according to [\(10.5.4\)](#page-1086-1) to the mesh and continue.

Example 10.5.6 ( $h$ -adaptive numerical quadrature).

\n- **approximate** 
$$
\int_{0}^{1} \exp(6\sin(2\pi t)) dt
$$
, initial mesh 
$$
\mathcal{M}_0 = \{j/10\}_{j=0}^{10}
$$
\n

rev 38286, October 30, 2011

R. Hiptmair

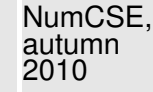

p. 1089 10.5

Algorithm: adaptive quadrature, Code [10.5.4](#page-1086-0)

### <code>Tolerances:</code> <code>rtol</code>  $= 10^{-6}$ , <code>abstol</code>  $= 10^{-10}$

We monitor the distribution of quadrature points during the adaptive quadrature and the true and estimated quadrature errors. The "exact" value for the integral is computed by composite Simpson rule on an equidistant mesh with  $10^7$  intervals.

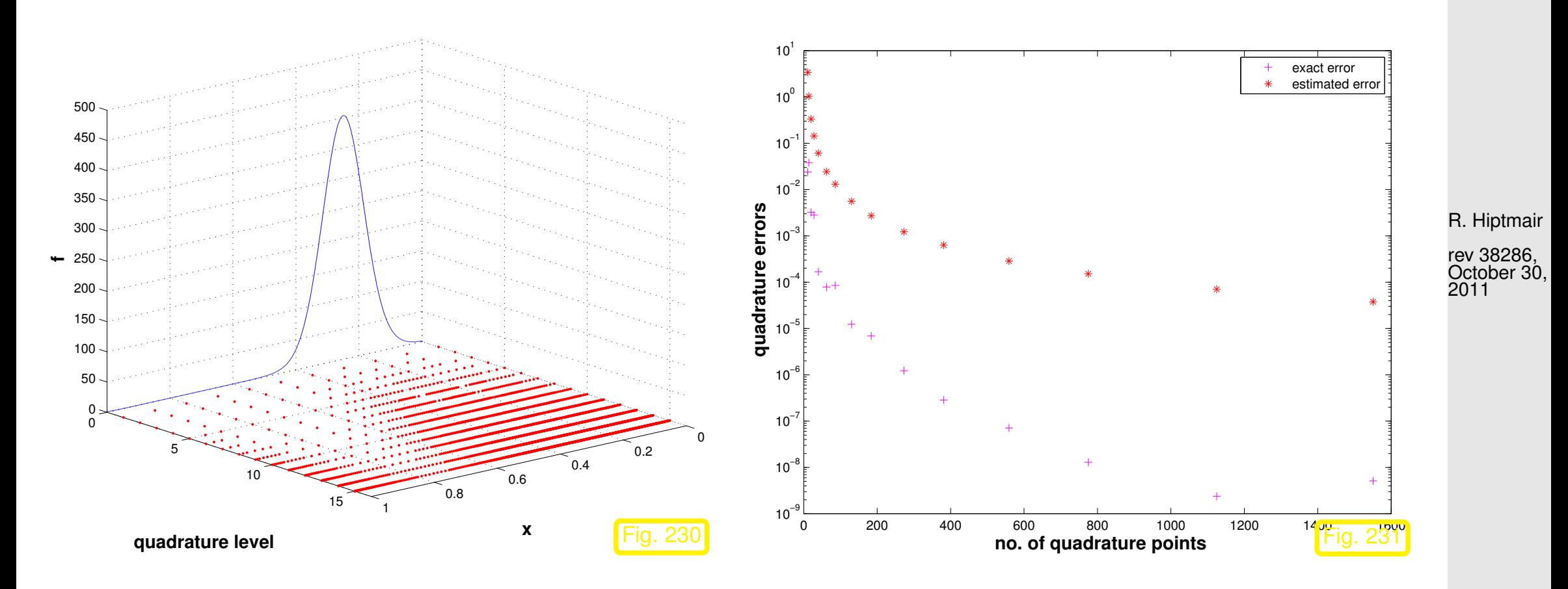

p. 1090 10.5

NumCSE, autumn 2010

approximate

1

 $\overline{0}$ 

 $\min\{\exp(6\sin(2\pi t)), 100\} dt$ , initial mesh as above

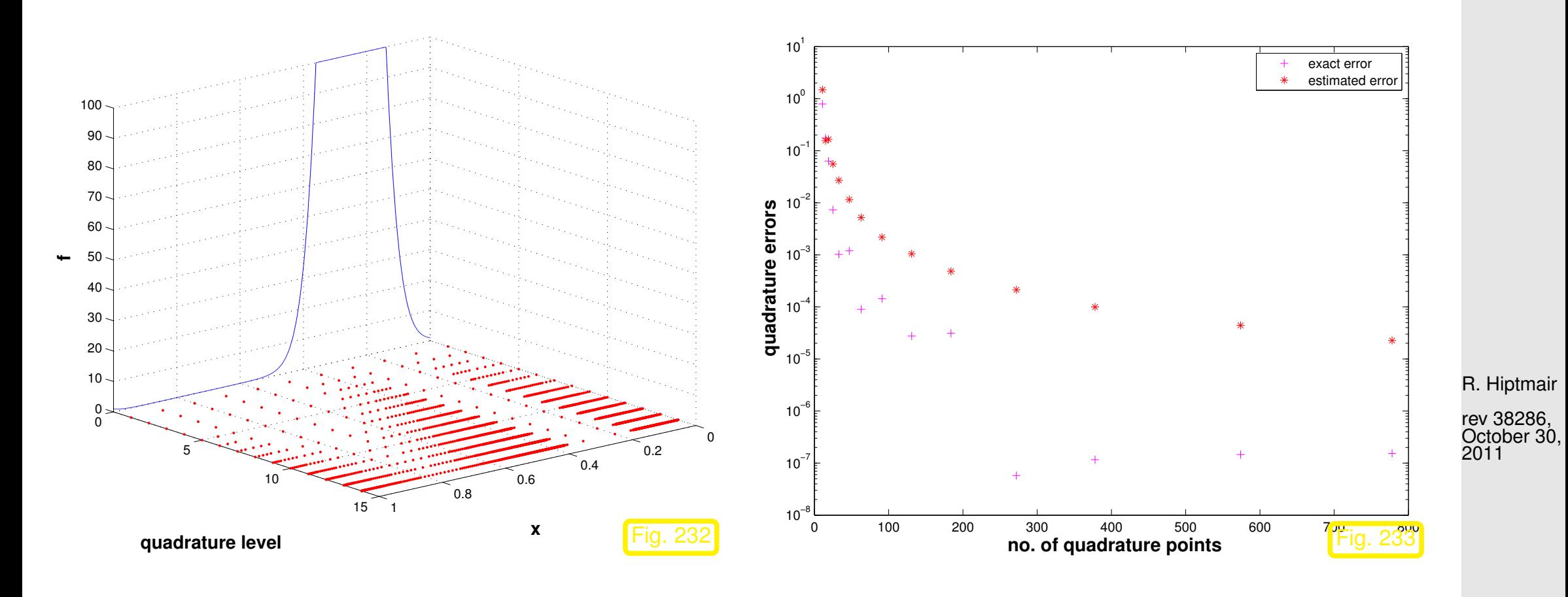

Observation:

Adaptive quadrature locally decreases meshwidth where integrand features variations or kinks.

p. 1091 10.5

- Trend for estimated error mirrors behavior of true error.
- Overestimation may be due to taking the modulus in [\(10.5.2\)](#page-1085-0)  $\bullet$

However, the important information we want to glean from  $\mathrm{EST}_k$  is about the *distribution* of the quadrature error.

Remark 10.5.7 (Adaptive quadrature in MATLAB).

 $q = \text{quad}(\text{fun},a,b,\text{tol}):$  adaptive multigrid quadrature (local low order quadrature formulas) q = quadl(fun,a,b,tol): adaptive Gauss-Lobatto quadrature

R. Hiptmair

NumCSE, autumn 2010

 $\Diamond$ 

 $\triangle$ 

rev 38286, October 30, 2011

# **11 Clustering Techniques**

## **11.1 Kernel Matrices**

#### <span id="page-1092-1"></span><span id="page-1092-0"></span>TASK: Given: Kernel Function  $G: I \times J \mapsto \mathbb{C}, I, J \subset \mathbb{R}$  Interval:  $G(x, y)$  smooth for  $x \neq y$ Collocation Points  $x_1 < x_2 < \cdots < x_n$ ,  $x_j \in I$ ,  $y_1 < y_2 < \cdots < y_m$ ,  $y_j \in J$ Collocation Matrix:  $\mathbf{M} \in \mathbb{C}^{n,m}$   $\Rightarrow$   $(\mathbf{M})_{ij} := G(x_i, y_j)$ ,  $1 \leq i \leq n, 1 \leq j \leq m$ .  $(11.1.1)$ We have to find: Efficient algorithms for approximate evaluation of  $M \times$ Vector (Note: Computational Effort  $O(mn)$  !) May 28, 2009 p. 1093 11.1

R. Hiptmair rev 38286,

NumCSE, autumn 2010

<span id="page-1093-0"></span>Example 11.1.2 (Interaction calculations for many body systems).

x1 x2 x3 x4 x5 x6 x7

 $n$  parallel wires with current flowing through them. Wire j has current  $c_j \in \mathbb{R}$ , and is at position  $x_j \in \mathbb{R}$ 

Our Aim : To compute magnetic force on each wire

• Force on wire *j* due to all wires: 
$$
f_j = \sum_{\substack{k=1 \ k \neq j}}^n \frac{1}{|x_j - x_k|} c_k c_j , \quad j = 1, \ldots, n .
$$

 $\bullet$  Force on every wire is given by vector  $\mathbf{f} = \text{diag}(c_1, \ldots, c_n) \mathbf{M}$  $\sqrt{ }$  $\mathbf{I}$  $c_1$ . . .  $c_n$  $\sum_{i=1}^{n}$  $\vert$ , where  $\mathbf{M} = (m_{ij})_{i,j=1}^n$ ,  $m_{ij} =$  $\left( \frac{1}{1} \right)$  $\frac{1}{|x_j-x_i|}$  for  $i \neq j$ , 0 for  $i = j$ .

[Collocation matrix](#page-1092-0)  ${\bf M}$  will be formed using [kernel function](#page-1092-1)  $G(x,y) = \frac{1}{|x-y|}$  $|x-y|$  ◆

R. Hiptmair

NumCSE, autumn 2010

rev 38286, May 28, 2009

p. 1094

11.1

Example 11.1.3 (Gravitational forces in galaxy).

Number of stars in galaxy  $n \ (\approx \ 10^9)$  with position  $\boldsymbol{x}_i \in \mathbb{R}^3$  and mass  $m_i, \, i=1,\ldots,n.$ 

Gravitational force on each star is required for simulation of dynamics of galaxy

Our Aim : To compute gravitational force on each star

• Gravitational force on star  $j$  :

$$
f_j = \frac{G}{4\pi} \sum_{i \neq j} \frac{1}{\|\mathbf{x}_i - \mathbf{y}_j\|} m_i m_j ,
$$
  

$$
j \in \{1, ..., n\}.
$$

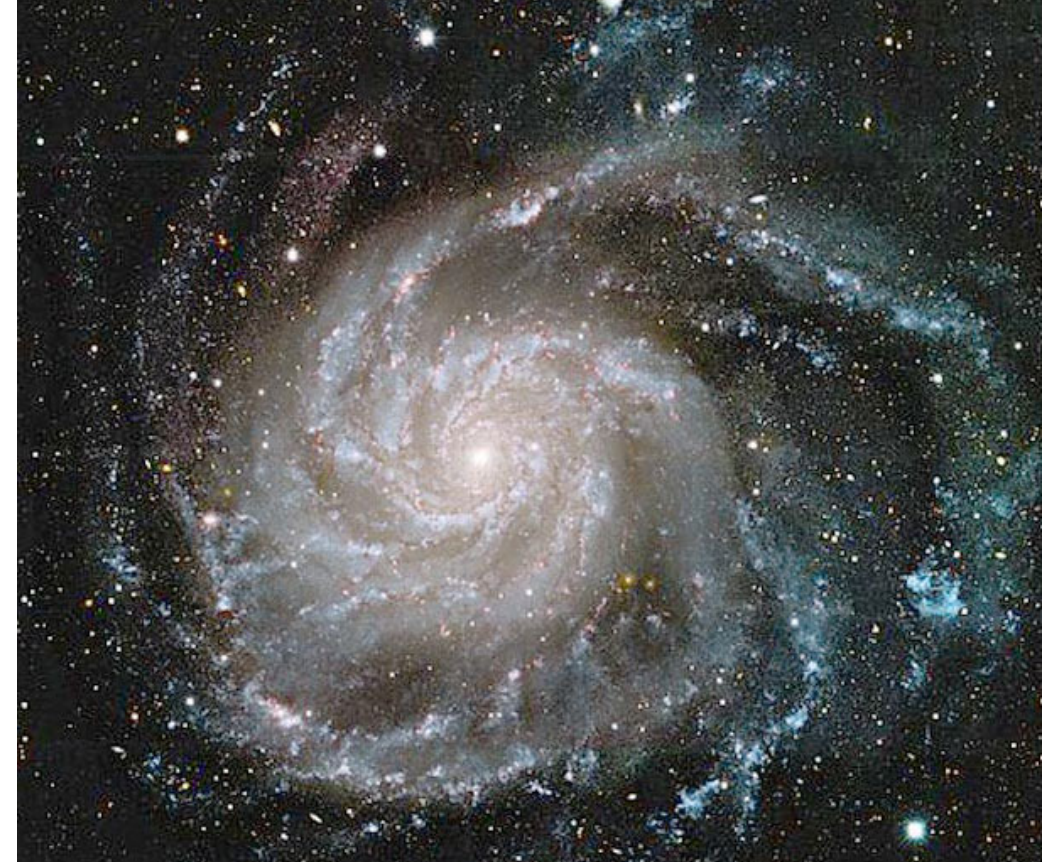

R. Hiptmair rev 38286, August 18, 2011

NumCSE, autumn 2010

• Gravitational force on every star is given by

$$
\mathbf{f} = \text{diag}(m_1, \dots, m_n) \mathbf{M} \begin{pmatrix} m_1 \\ \vdots \\ m_n \end{pmatrix} , \quad m_{ij} := \begin{cases} \frac{G}{4\pi} \frac{1}{\|\mathbf{x}_i - \mathbf{y}_j\|} & \text{for } i \neq j \\ 0 & \text{for } i = j \end{cases} , \quad 1 \leq i, j \leq n .
$$

The above example is a 3D generalization of our orignal task.

p. 1095 11.2

 $\Diamond$ 

## **11.2 Local Separable Approximation**

If kernel function is separable i.e. :  $G(x, y) = g(x)h(y)$ ,  $g: I \mapsto \mathbb{C}$ ,  $h: J \mapsto \mathbb{C}$ 

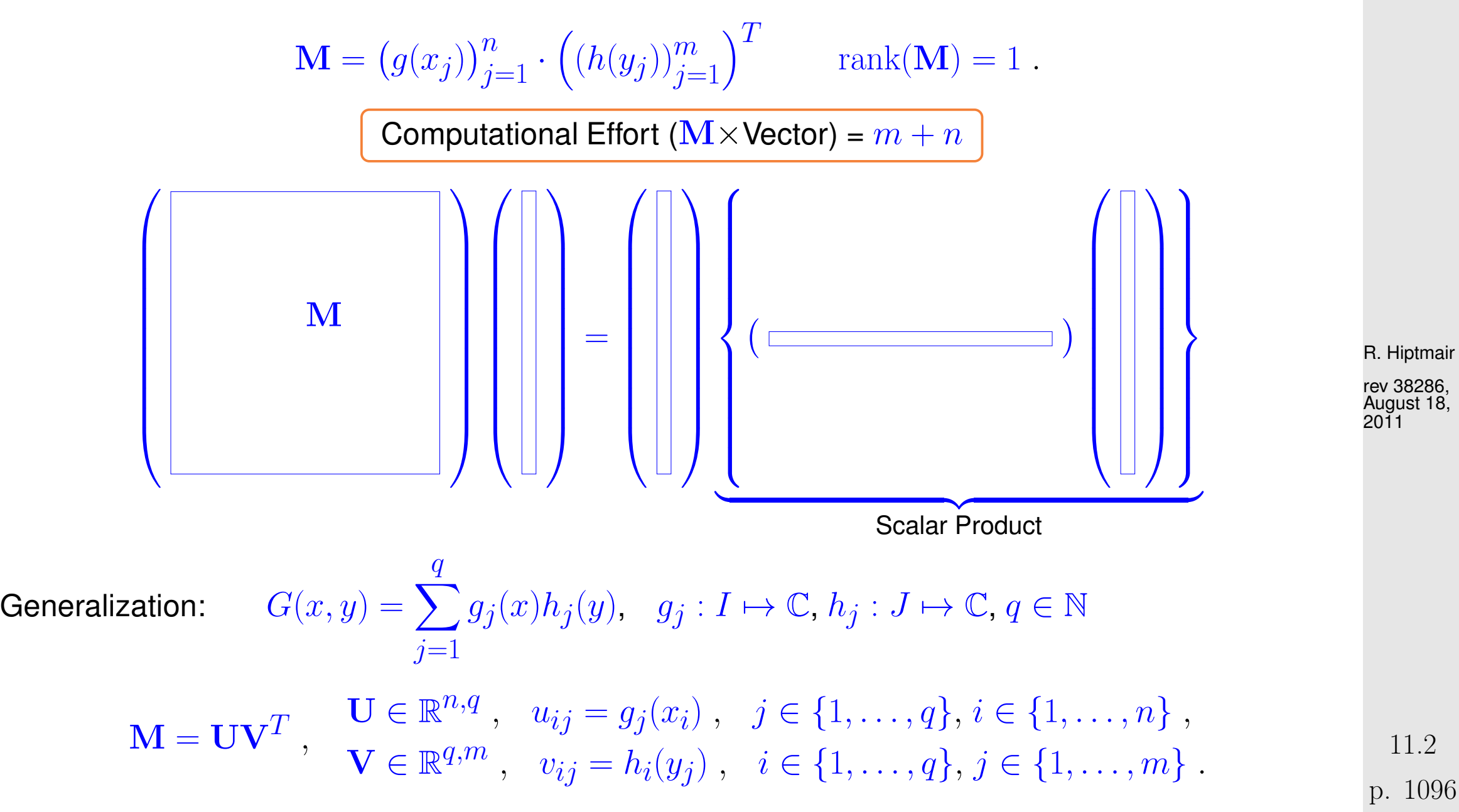

NumCSE, autumn 2010

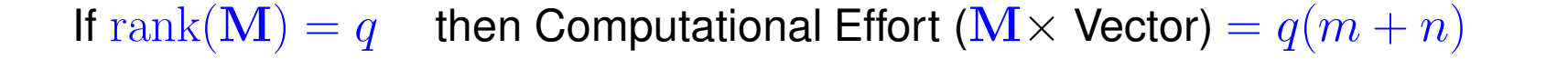

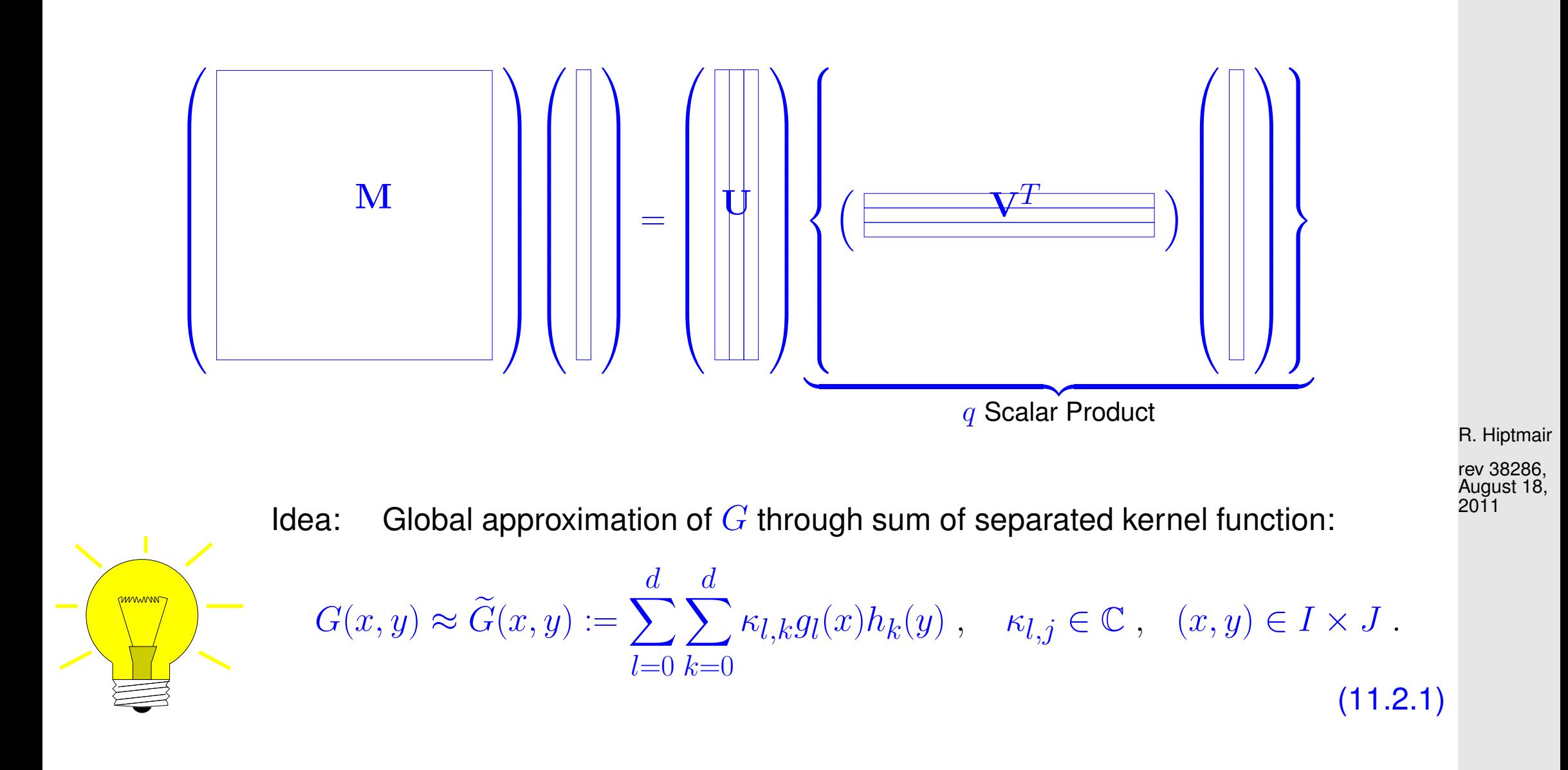

As  $G$  is approximated by  $G$  therfore  ${\bf M}$  is approximated by  ${\bf M},$  where  $-\widetilde{m}_{ij} = G(x_i,y_j)$ 

p. 1097

11.2

NumCSE, autumn 2010

Remark 11.2.2 (Quality measure for kernel approximation).

$$
\left\|\mathbf{M} - \widetilde{\mathbf{M}}\right\|_{2}^{2} \le \left\|\mathbf{M} - \widetilde{\mathbf{M}}\right\|_{F}^{2} = \sum_{i,j} (m_{ij} - \widetilde{m}_{ij})^{2} = \boxed{\sum_{i,j} (G(x_{i}, y_{j}) - \widetilde{G}(x_{i}, y_{j}))^{2}}.
$$

Normalizing quality measure:

$$
\frac{1}{mn} \sum_{i,j} (G(x_i, y_j) - \tilde{G}(x_i, y_j))^2.
$$
 (11.2.3)

Now, our aim is to find seperable kernel approximation

**Definition 11.2.4** (Tensor product interpolation polynomial ).  $L_j^x$  $j^x \in \mathcal{P}_n$  ( $L_k^y$  $\mathcal{C}^g_k \in \mathcal{P}_m$ ),  $j = 0, \ldots, n$  $(k=0,\ldots,m)$ , [Lagrange polynomial](#page-302-0) on nodes of mesh  $\mathcal{X}:=\{x_j\}_{j=0}^n\subset I$   $(\mathcal{Y}:=\{y_k\}_{k=1}^m)$  $k=0$  ⊂ J),  $I, J \subset \mathbb{R}$  interval. Continous  $f: I \times J \mapsto \mathbb{C}$  defined by

$$
(\mathbf{l} \chi \times \mathbf{y} f)(x,y) := \sum_{j=0}^n \sum_{k=0}^m f(x_j,y_k) L_j^x(x) L_k^y(y) \ , \quad x,y \in \mathbb{R} \ ,
$$

This is tensor product interpolation polynomial.

R. Hiptmair

NumCSE, autumn 2010

 $\triangle$ 

rev 38286, August 18, 2011

p. 1098 11.2

Section [9.2:](#page-956-0) Approximating  $G$  using tensor product Chebyshev interpolation polynomial

$$
G(x, y) \approx \widetilde{G}(x, y) := \sum_{j=0}^{d} \sum_{k=0}^{d} G(t_j^x, t_k^y) L_j^x(x) L_k^y(y) ,
$$
\n(11.2.5)

 $t_0^x$  $\frac{x}{0}, \ldots, t_d^x/t_0^y$  $y^y_0,\ldots,t^y_d$  [Chebyshev-nodes](#page-965-0) in  $I$ / $J$ , and  $L^x_j$  $\int\limits_{j}^{x} L_{k}^{y}$ k subordinate [Lagrange-polynomial.](#page-302-0)

R. Hiptmair

rev 38286, August 18, 2011

<span id="page-1099-0"></span>Example 11.2.6 (Global separable approximation by smooth kernel function).

p. 1100

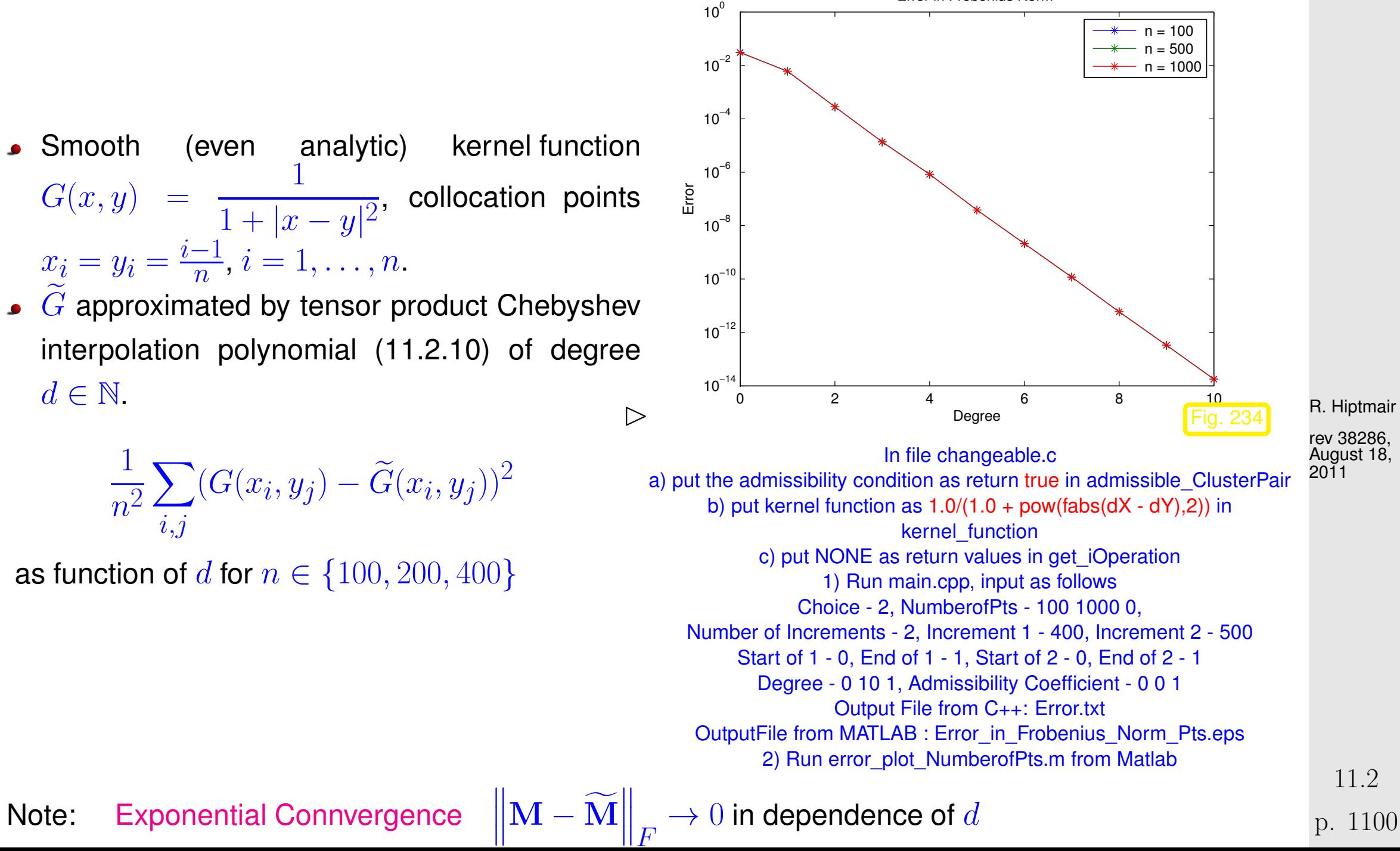

Note: [Exponential Connvergence](#page-945-0)

 $\big\Vert_F \to 0$  in dependence of  $d$ 

Error in Frobenius Norm

<span id="page-1100-0"></span>Example 11.2.7 (Global separable approximation by non-smooth kernel function).

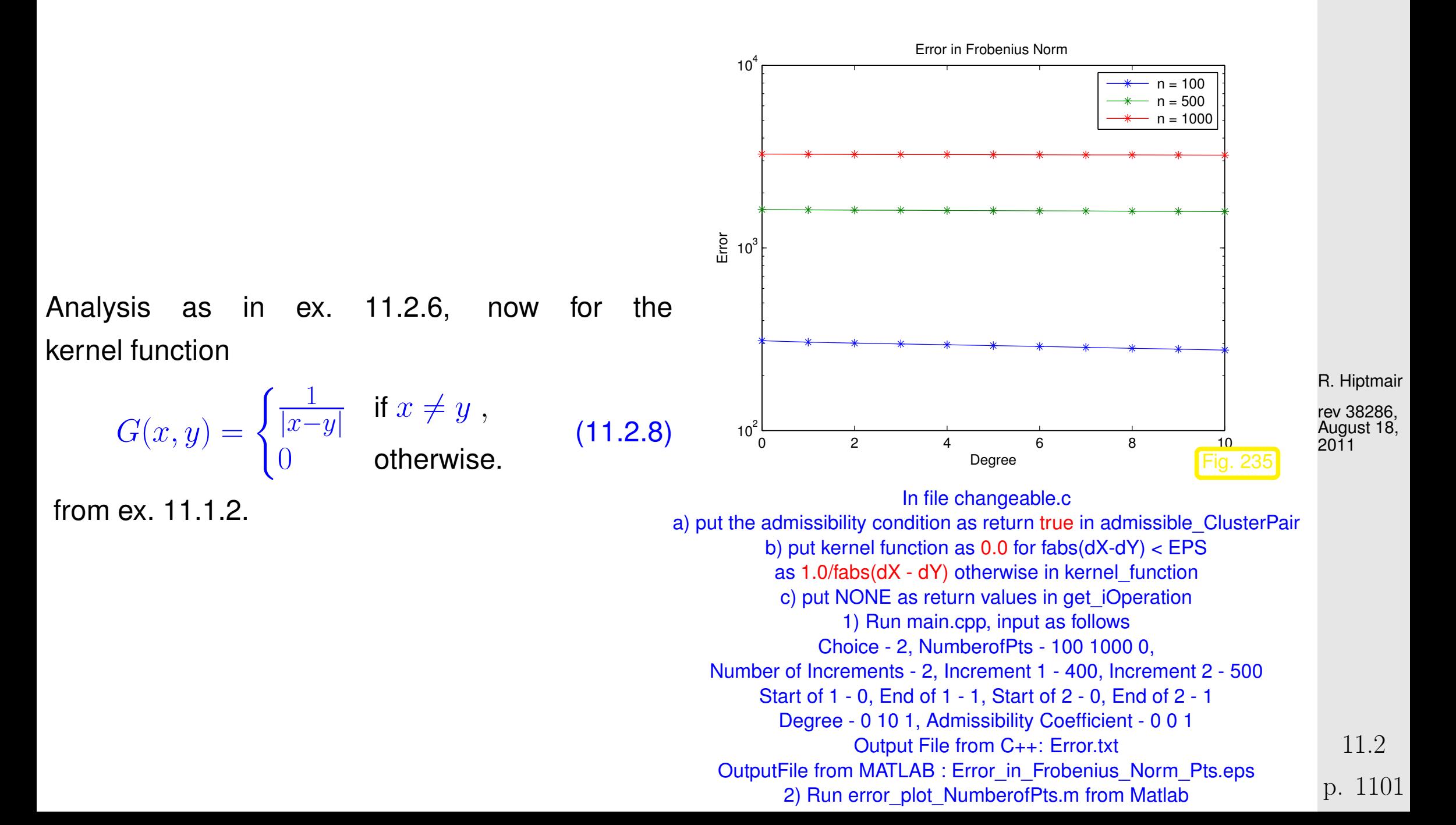

NumCSE, autumn 2010

 $\Diamond$ 

Note: (Virtually) No Convergence  $\overline{\mathbf{r}}$  $\parallel$  $\|\mathbf{M}-\mathbf{M}% \|$  $\overline{\mathbf{r}}$  $\parallel$  $\parallel_F \rightarrow 0$  for  $d \rightarrow \infty$ 

<mark>mmmmm</mark>

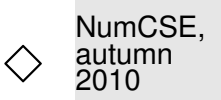

Reason: Missing *global* smoothness Poor approximation of  $G(x,y):=|x-y|^{-1}$  in region of  $\{(x,y)\in I\times J\colon x=y\}.$ 

However  $G(x, y)$  from [\(11.2.8\)](#page-1100-0) is smooth (even analytic, Def. [9.2.20\)](#page-973-0) at "large distances" from  $\{(x, y) \in I \times J : x = y\}.$ 

Idea: Local approximation of  $G$  thorugh sum of seperated kernel function

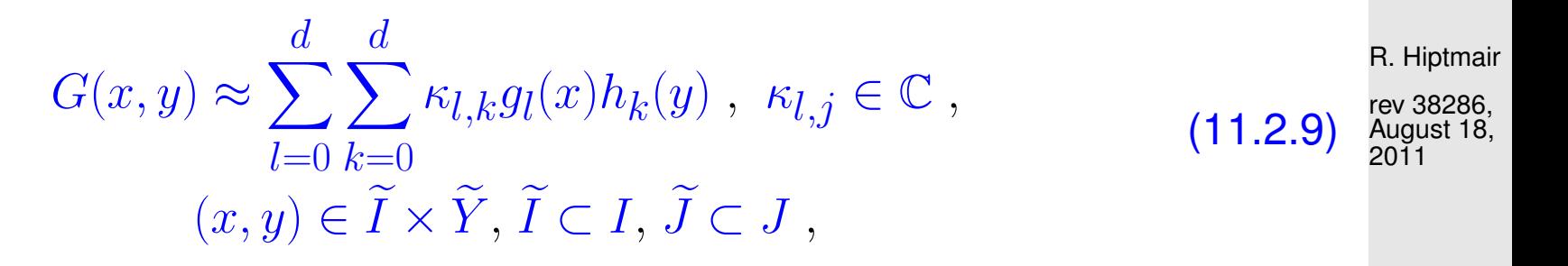

with  $\widetilde{I} \times \widetilde{J} \cap \{(x, y): x = y\} = \emptyset$ .

<span id="page-1101-0"></span>p. 1102 11.2

NumCSE, autumn 2010

Actually:

Local approxmation of  $G$  on rectangle  $\widetilde{I}\times\widetilde{J}$  which is a partition of  $I \times J$ 

> Possible partition for separable kernel approximation through local tensor product Chebyshev polynomial interpolation  $(11.2.9)$

(Admissible rectangles)

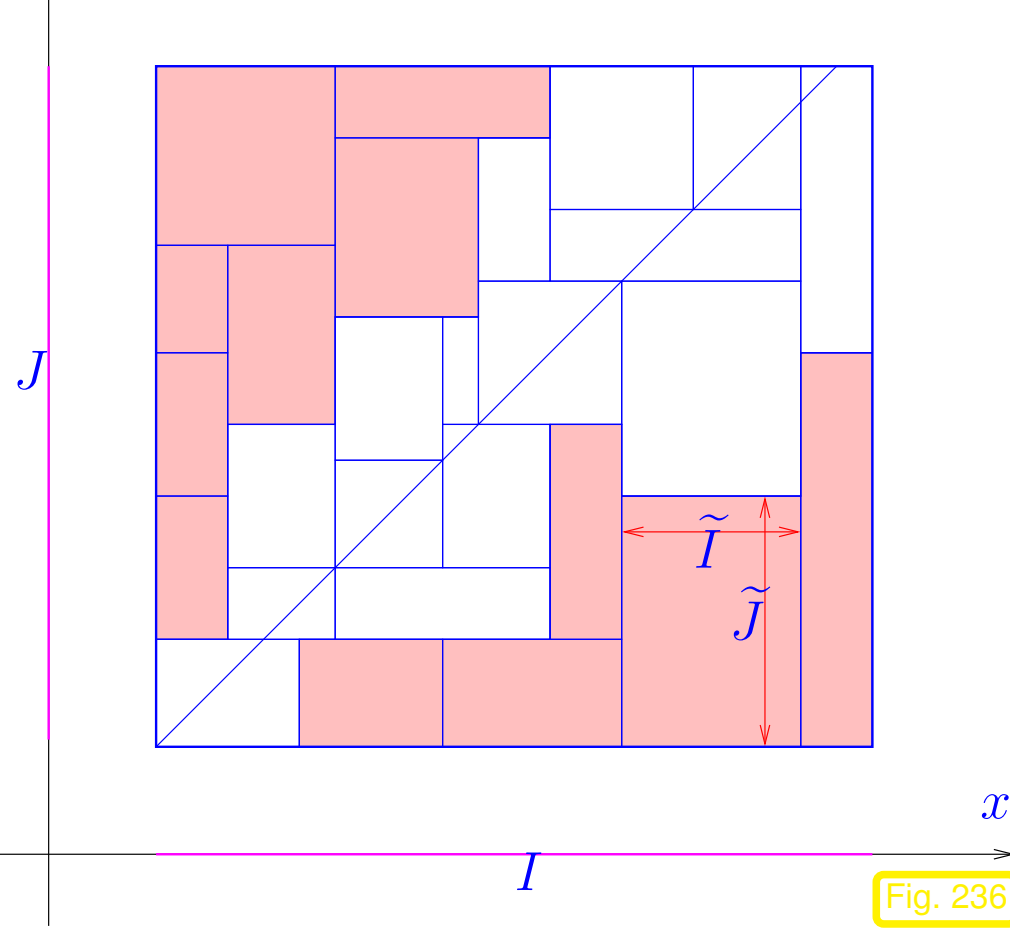

y

R. Hiptmair rev 38286, August 18, 2011

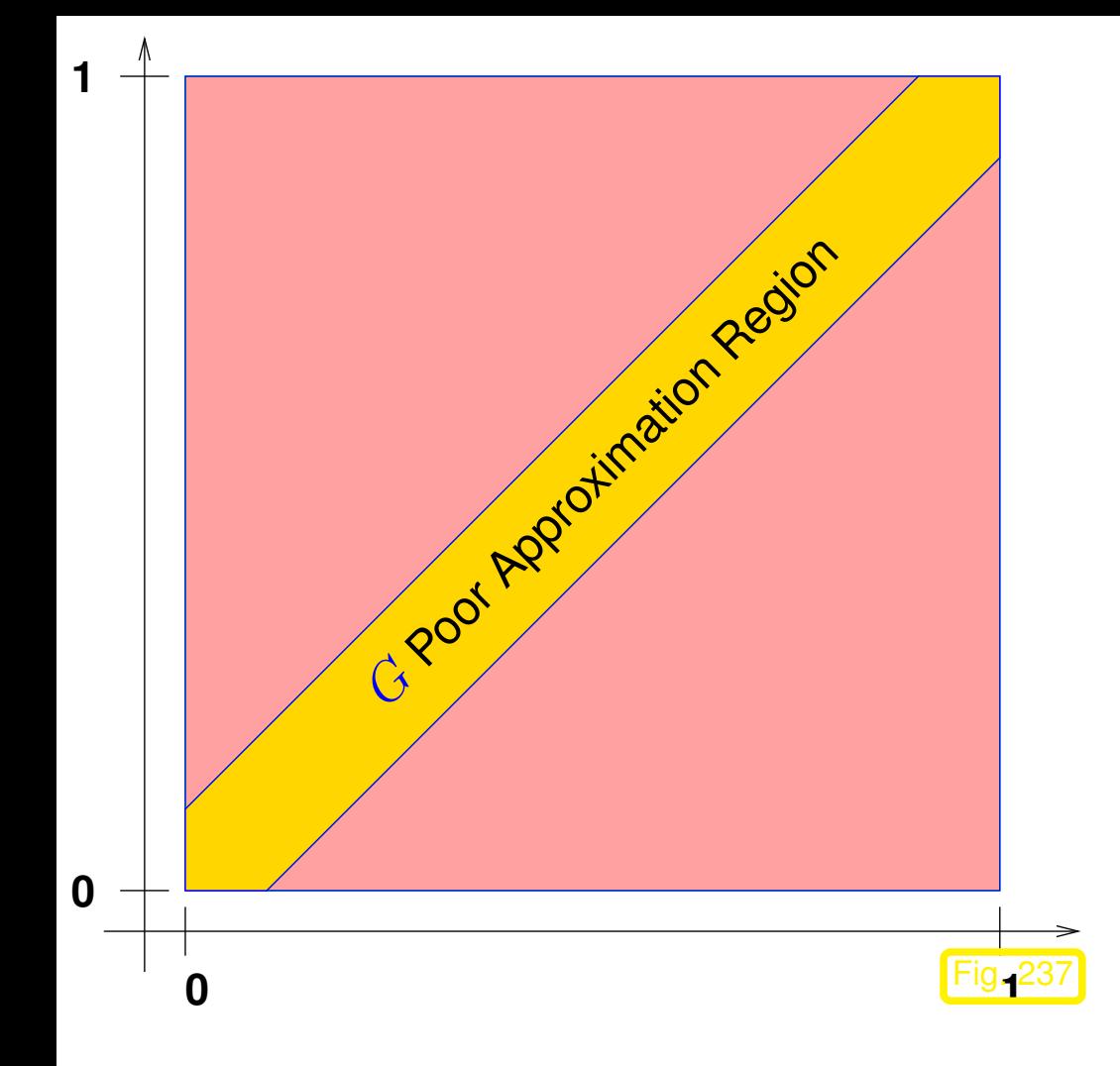

Terminology:

Near Field: G Poor approximation

Far Field: G Good approximation

R. Hiptmair

rev 38286, August 18, 2011

p. 1104 11.2

NumCSE, autumn 2010

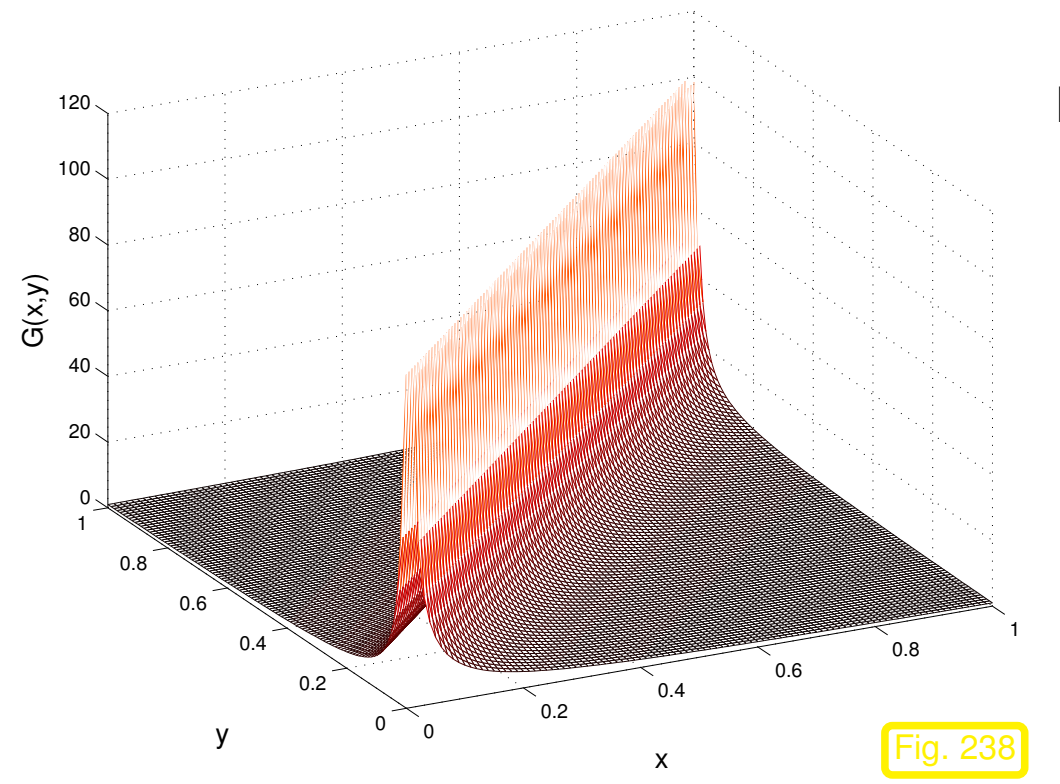

Kernel function [\(11.2.8\)](#page-1100-0) for  $[0, 1]^2$ 

$$
G(x,y) = \frac{1}{|x-y|}
$$

- Singular for  $x = y$
- Analytic far from  $\{(x, y): x = y\}$ , analyticity ( $\rightarrow$  Chapter **??**) increases with  $|x-y|$

R. Hiptmair

rev 38286, August 18, 2011

Similar kernel function:  $G(x,y) = \log |x-y|$ ,  $G(x,y) = \dfrac{\partial}{\partial x}$ 1  $|x-y|$ , etc.

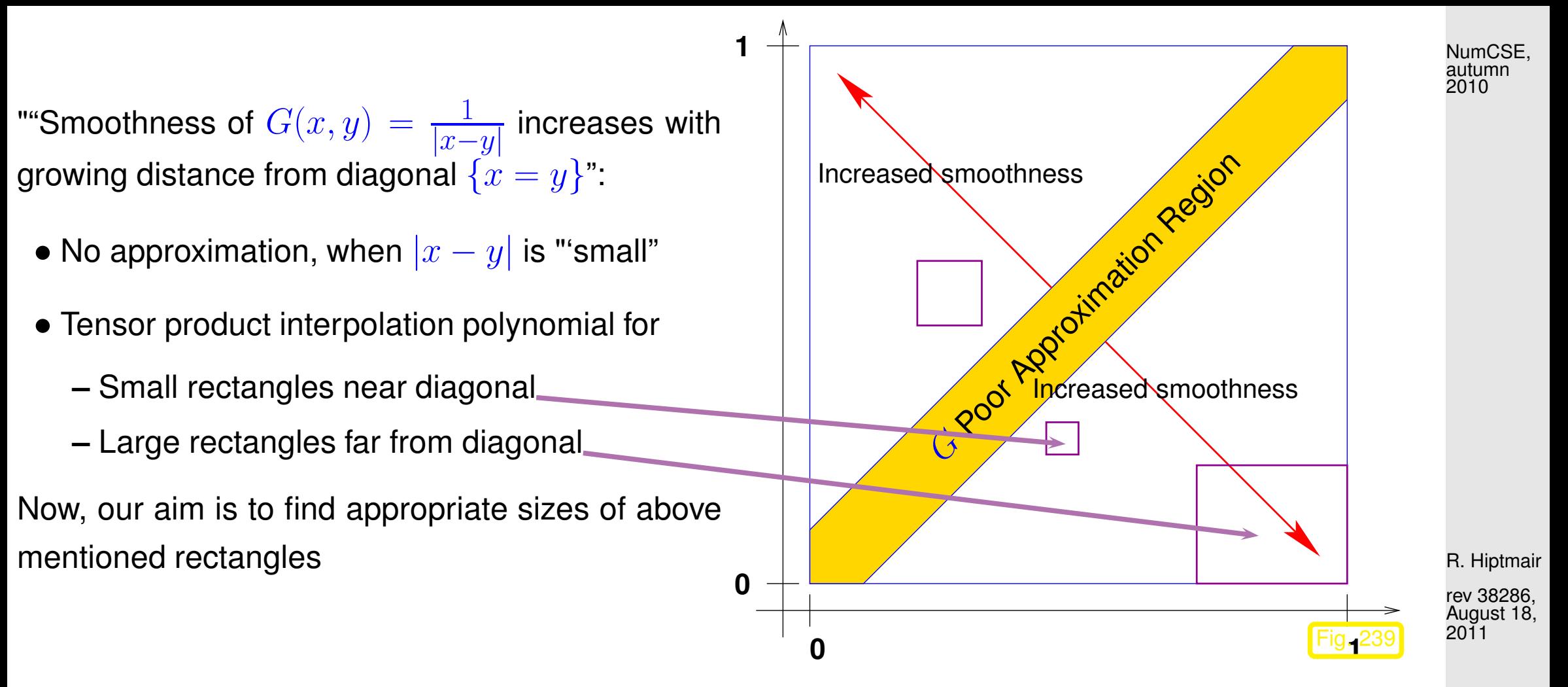

<span id="page-1105-0"></span>Example 11.2.10 (Tensor product Chebyshev interpolation on rectangles).

 $I\,=\,J\,=\,[0,1]^2,\,G(x,y)\,=\,|x\,-\,y|^{-1}$  from [\(11.2.8\)](#page-1100-0), (Approximate) Max norm of the error of local tensor product Chebychev interpolation polynomial of  $G$  on rectangles of constant size, but with growing distance from  $\{(x, y): x = y\}$ 

 $I_k = [0.55 + k \cdot 0.05, 0.75 + k \cdot 0.05]$ ,  $J_k = [0.25 - k \cdot 0.05, 0.45 - k \cdot 0.05]$ ,  $k \in \{0, ..., 5\}$ . p. 1106 11.2

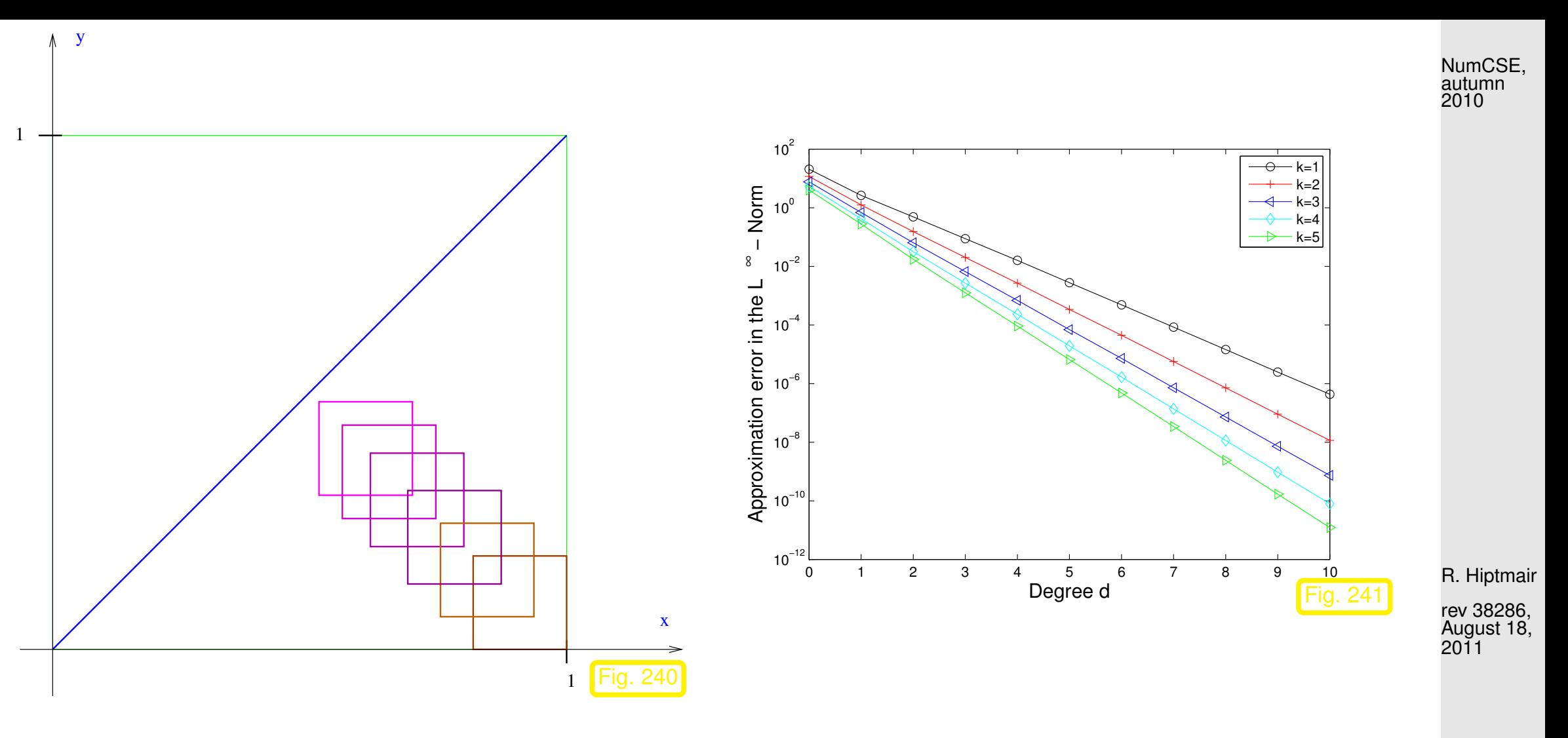

NOTE: Decreasing interpolation errors with increasing distance from  $\{(x, y): x = y\}$ 

Example 11.2.11 (Tensor product Chebyshev interpolation for variable rectangle sizes).

Taking the variable rectangle sizes as

 $\left[\frac{1}{2}\right]$  $\frac{1}{2}$ ( √  $(2-1)\xi + \frac{1}{2}$  $\frac{1}{2}, \frac{1}{2}$  $\frac{1}{2}$ ( √  $(2+1)\xi + \frac{1}{2}$  $\frac{1}{2} \times \left[ -\frac{1}{2} \right]$  $\frac{1}{2}$ ( √  $(2-1)\xi + \frac{1}{2}$  $\frac{1}{2}, -\frac{1}{2}$  $\frac{1}{2}$ ( √  $(2+1)\xi + \frac{1}{2}$  $\frac{1}{2}$ ,  $0.05 \leq \xi \leq$ 1  $\frac{1}{1 + \sqrt{2}}$ . p. 1107 11.2

 $\Diamond$ 

#### that is, Size of rectangles  $\sim$  Distance from diagonal

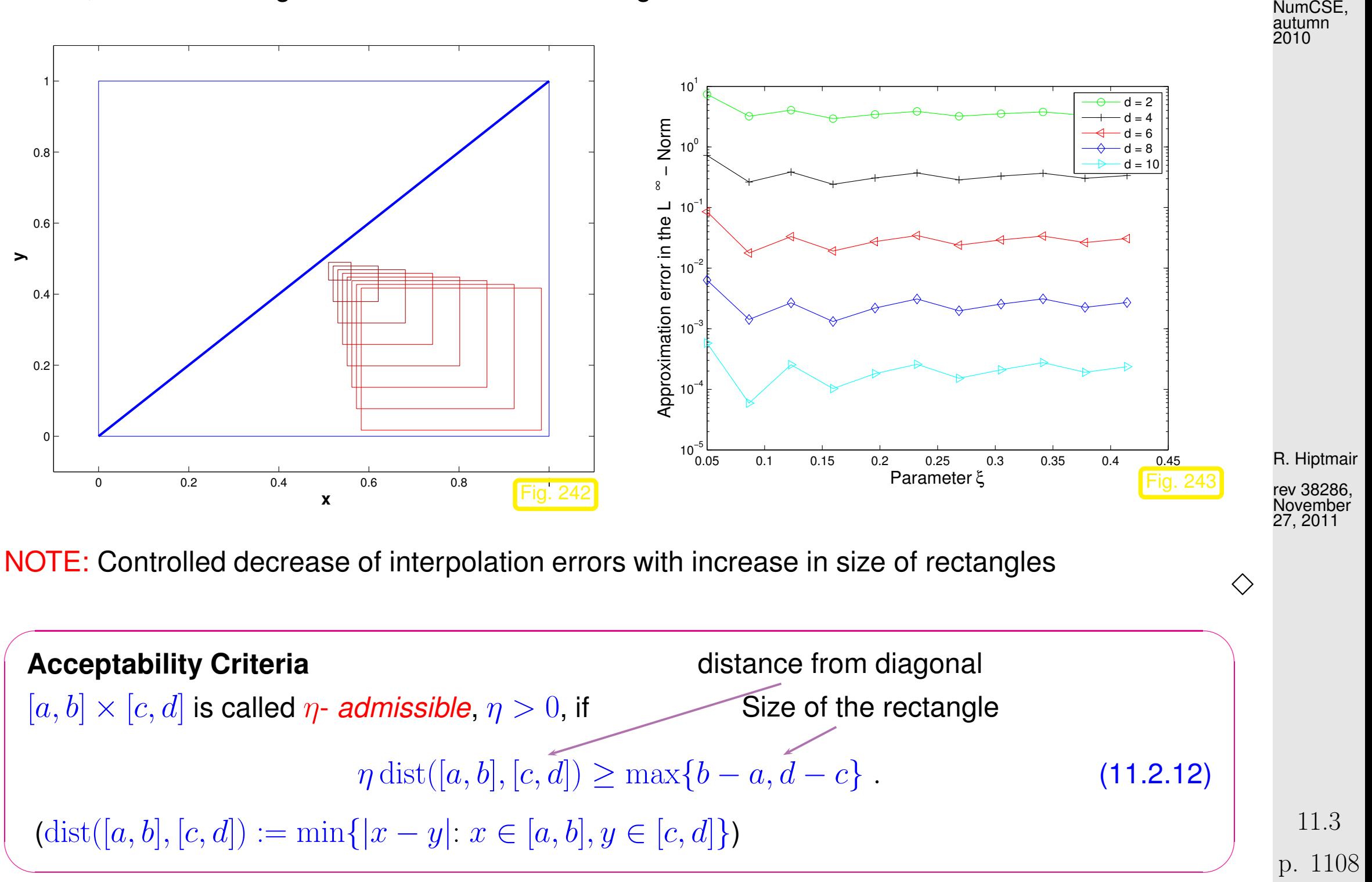

## **11.3 Cluster Trees**

NumCSE, autumn 2010

TASK: Given  $\eta > 0$ , find (efficient algorithms) partitioning of  $I \times J$  "'far from diagonal" which are  $\eta$ -admissible rectangles.

Remark 11.3.1. Perspective:

Partitioning of  $I \times J$ =⇒ Partitioning of  $\{x_i\}_{i=1}^n\times \{y_j\}_{j=1}^m$  $j=1$ ⇔ Partitioning of index mesh  $\{1, \ldots, n\} \times \{1, \ldots, m\}$  $\bigwedge$ **Definition 11.3.2** (Cluster Tree). A Tree  $\rightarrow$  Computer Science, Graph theory) T is called Cluster Tree on  $\mathbb{P}:=\{x_1,\ldots,x_n\}\subset \mathbb{R} \quad :\Leftrightarrow$ • The nodes of the Tree  $T$  (= Cluster) are subset of  $\mathbb{P}$ . •  $\mathrm{root}(T) = \mathbb{P}$ . • For every node  $\sigma$  of  $T\colon\;\; \{\sigma'\colon \sigma'\in {\rm sons}(\sigma)\}$  is Partitioning of  $\sigma$ . Bounding Box of Cluster  $\sigma \in T$ :  $\Gamma(\sigma) := \left[\min \left\{x\right\}_{x \in \sigma}, \max \left\{x\right\}_{x \in \sigma}\right]$ R. Hiptmair rev 38286, November 27, 2011 p. 1109 11.3

$$
\{x_1\} \{x_2\} \{x_3\} \{x_4\} \{x_5\} \{x_6\} \{x_7\} \{x_8\} \leftarrow \text{leaves}
$$
\n
$$
\{x_1, x_2\} \{x_3, x_4, x_5\} \{x_6, x_7, x_8\} \leftarrow \text{sons}
$$
\n
$$
\{x_1, x_2, x_3, x_4, x_5, x_6, x_7, x_8\} \leftarrow \text{root}
$$

Terminology ( $\rightarrow$  Graph theory): Cluster Tree  $T: \sigma \in T: \text{sons}(\sigma) = \emptyset \quad \Leftrightarrow \sigma$  leaf

```
Cluster Tree T:
Recursive Construction
MATLAB-Data Structure:
N \times 6-Matrix, N = \sharp T,
Lines \hat{=} Cluster
    T = [T; i, j, x], xr, s1, s2]i, j \sigma = \{x_i, ..., x_j\}x1 x = min_{i \leq k \leq i} x_kxr \operatorname{xr} = \max_{i \leq k \leq j} x_ks1, s2: The line indices of son
NOTE : \sharp T \leq 2n
```

```
MATLAB-CODE : Construction of Cluster Trees
function [T, idx] = ct\_rec(x, ofs, m, T)N = lenath(x);if (N \leq m)T = [T; ofs, ofs+N-1, x(1), x(end), 0, 0];else
  n = round (N/2);
 [T, s1] = ct \text{rec}(x(1:n), \text{ofs}, m, T);[T, s2] = ct \text{rec}(x(n+1:N), of s+n,m,T);T = [T; ofs, ofs+N-1, x(1), x(end), s1, s2];end
idx = size(T, 1);
```
R. Hiptmair

NumCSE, autumn 2010

rev 38286, November 27, 2011

#### C++ code: Construction of Cluster Trees

4<br>5

9 }

15

 $\overline{0}$ 

 $\overline{2}$  $\overline{3}$ 

```
1 void clsClusteringApproximation::build_ClusterTree_Linear(int iOffset, int
     iNumberofPtsInClusterLinear, int* piDimension){
2 int iTempLeftChild, iTempRightChild, iStart, iEnd;
     int iStartLeft, iPtsInLeft, iStartRight, iPtsInRight;
5 iStart = iOffset;<br>6 iEnd = iOffset +
6 iEnd = iOffset + iNumberofPtsInClusterLinear - 1;<br>7 if (iNumberofPtsInClusterLinear == 1){
     if (iNumberofPtsInClusterLinear == 1){
8 add_ClusterLinear(*piDimension, iStart, iEnd, -1, -1);
10 else{
11 iStartLeft = iOffset;
2 iPtsInLeft = iNumberofPtsInClusterLinear - (iNumberofPtsInClusterLinear/2);<br>3 build_ClusterTree_Linear(iStartLeft, iPtsInLeft, piDimension);
         build ClusterTree Linear(iStartLeft, iPtsInLeft, piDimension);
4 iTempLeftChild = vec2pclsClusterLinear[*piDimension].size() - 1;
6 iStartRight = iOffset + iPtsInLeft;<br>7    iPtsInRight = iNumberofPtsInCluster
         iPtsInRight = iNumber of PtsInClusterLinear/2;8 build_ClusterTree_Linear(iStartRight, iPtsInRight, piDimension);<br>9    iTempRightChild = vec2pclsClusterLinear[*piDimension].size() - 1
         1TempRightChild = vec2pclsClusterLinear[*piDimension].size() - 1;
1 add ClusterLinear(*piDimension, iStart, iEnd, iTempLeftChild, iTempRightChild);
```
R. Hiptmair

rev 38286, November 27, 2011

p. 1111 11.3

Example 11.3.3 (Cluster Tree).

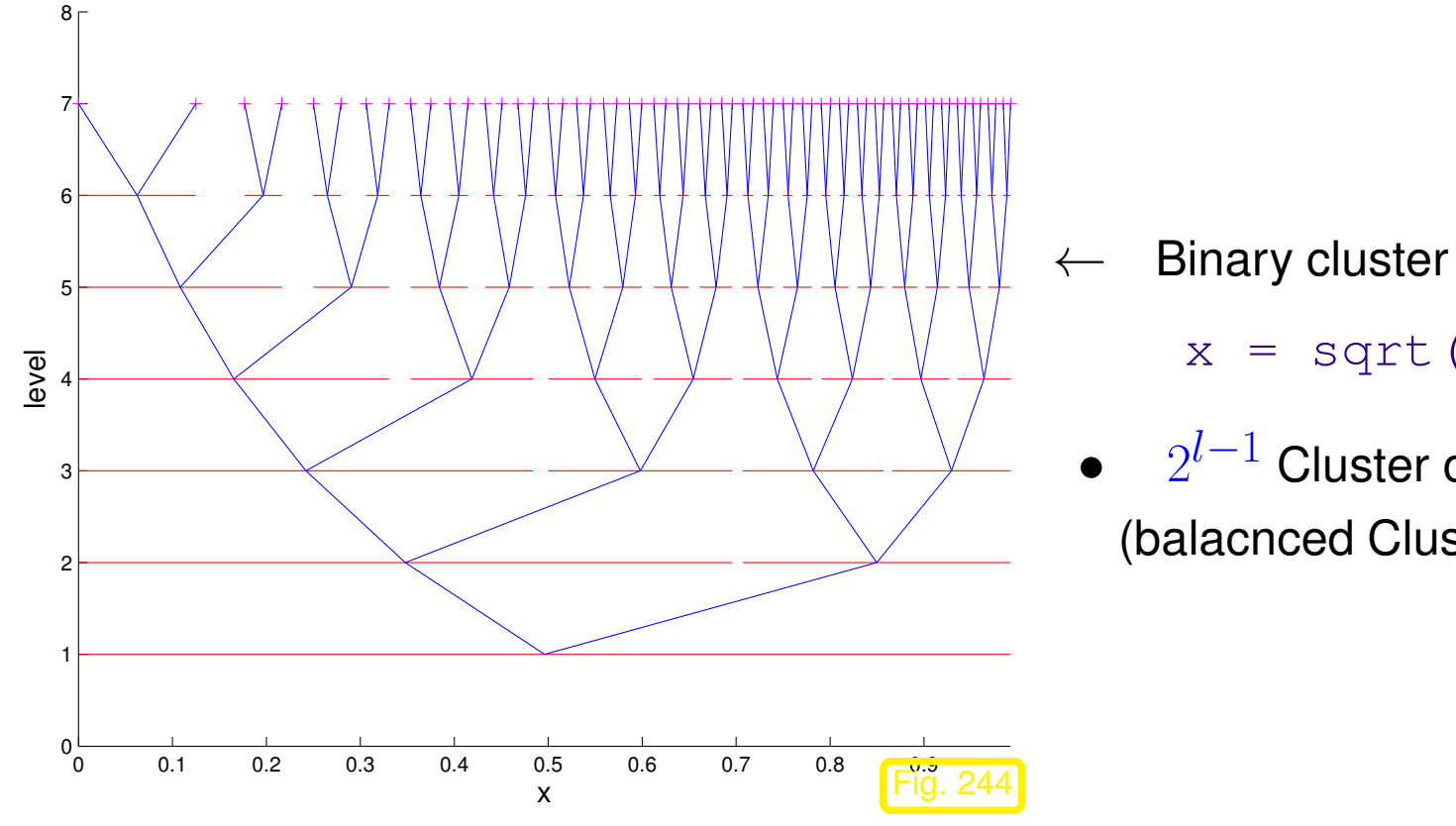

NumCSE, autumn 2010

← Binary cluster tree:

 $x = sqrt(0:1/64:(1-1/64))$ ;

•  $2^{l-1}$  Cluster on Level *l* with  $2^{7-l}$  points. (balacnced Cluster tree)

> R. Hiptmair rev 38286, November 27, 2011

 $\Diamond$ 

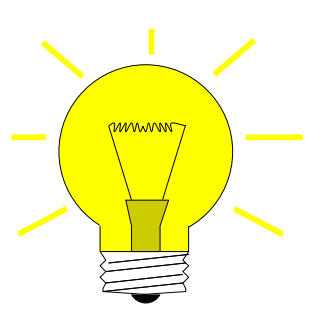

Idea: Choose approximation rectangles **=** Tensor product of Bounding Box of Cluster  $\in T$ 

> p. 1112 11.3

Cluster  $\sigma, \mu$  admissible : $\Leftrightarrow$  $\Gamma(\sigma)$ ,  $\Gamma(\mu)$  admissible

Recursive construction for admissible Partitioning:

Pnear **=** Near field:

The area near the diagonal  $(\rightarrow$  No approximation)

Pfar **=** Far field:

Partitioning with  $\eta$ -admissible rectangles

```
MATLAB-CODE : Recursive construction for admissible partitioning
function [Pnear,Pfar] = ...
            divide(Tx, Ty, \sigma, \mu, Pnear, Pfar, \eta)
cls = Tx(\sigma,:); clm = Ty(\mu,:);
\frac{1}{\sqrt{1-\mu}} = leaf \mu = leaf)
  Pnear (Pnear; cls(2),cls(3),clm(2),clm(3)];
elseif ((\sigma, \mu) admissible)
  Pfar = [Pfar; cls(2), cls(3), clm(2), clm(3)];
else
  for s1 = \text{cls}(6:7), for s2 = \text{clm}(6:7)[Pnear, Pfar] = divide(Tx, Ty, s1, s2, Pnear, Pfar, \eta);end; end
end
```
MATLAB-CODE : Parent Code

```
function [Pnear, Pfar] = partition(Tx, Ty, \eta)
Pnear = []; Pfar = [];
\sigma = \text{find}(Tx(:,1) == \text{min}(Tx(:,1)));\mu = \text{find(Ty(:,1)} == \text{min(Ty(:,1))});[Pnear,Pfar] = divide(Tx,Ty, \sigma, \mu, Pnear, Pfar, \eta);
```
R. Hiptmair

NumCSE, autumn 2010

rev 38286, November 27, 2011

Note: clusters of a far field cluster pair have a common level!

R. Hiptmair

NumCSE, autumn 2010

rev 38286, November 27, 2011

p. 1114 11.3

C++ code: Construction for Admissible Partitioning

```
1 void clsClusteringApproximation::build_ClusterPair (int iIndex1,
   int iIndex2){
2
3 clsClusterLinear *pclsClusterLinear1, *pclsClusterLinear2;
4
5 pclsClusterLinear1 = vec2pclsClusterLinear[0][iIndex1];
6 \vert pclsClusterLinear2 = vec2pclsClusterLinear[1][iIndex2];
7 i f (leaf(0,iIndex1) || leaf(1,iIndex2)){
8 add ClusterPairNear(pclsClusterLinear1,
             pclsClusterLinear2);
9 (pclsClusterLinear1->get_ptr_AppearsIn())->push_back(-veq
10 (pclsClusterLinear2->get_ptr_AppearsIn())->push_back(-vedtclusterPair
\begin{array}{c|c}\n11 & & \rightarrow \end{array}12 else if (admissible ClusterPair(iIndex1, iIndex2)){
13 add_ClusterPairFar(pclsClusterLinear1,
             pclsClusterLinear2);
14 (pclsClusterLinear1->get_ptr_AppearsIn())->push_back(vecp
15 |     (pclsClusterLinear2->get_ptr_AppearsIn())->push_back(vecpclonusterPair
16 }
17 else{
18 tree_traverse(pclsClusterLinear1, pclsClusterLinear2);
19 }
20 }
                                                                       R. Hiptmair
                                                                       rev 38286,
                                                                       November
                                                                       27, 2011
                                                                       p. 1115
                                                                        11.3
                                                                       NumCSE,
                                                                       autumn
                                                                       2010
```

```
C++ code: Preprocessing Code
```
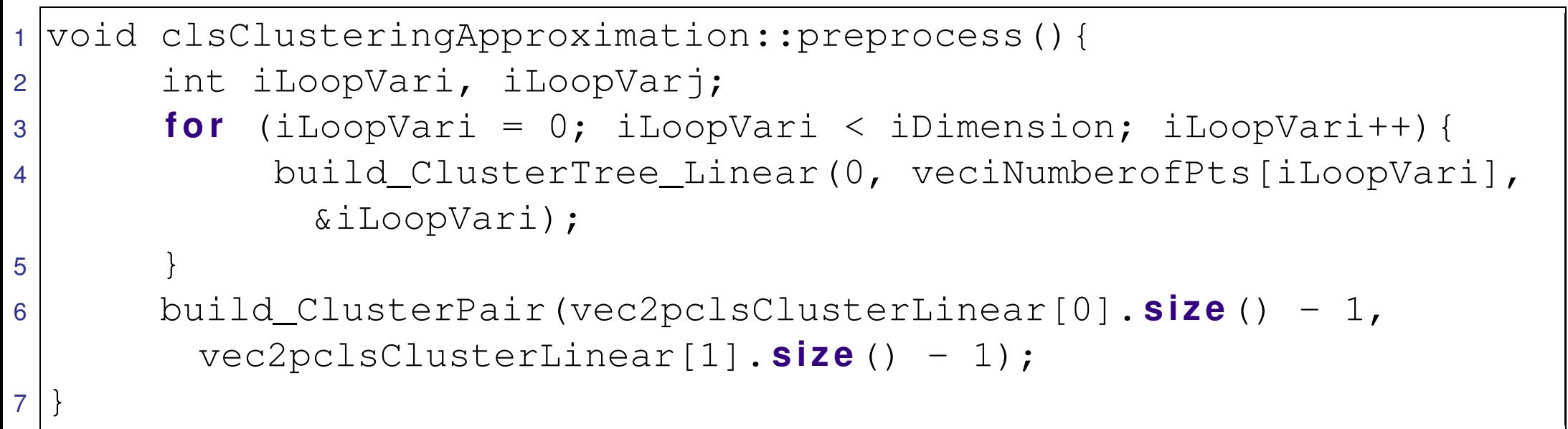

R. Hiptmair

NumCSE, autumn 2010

rev 38286, November 27, 2011
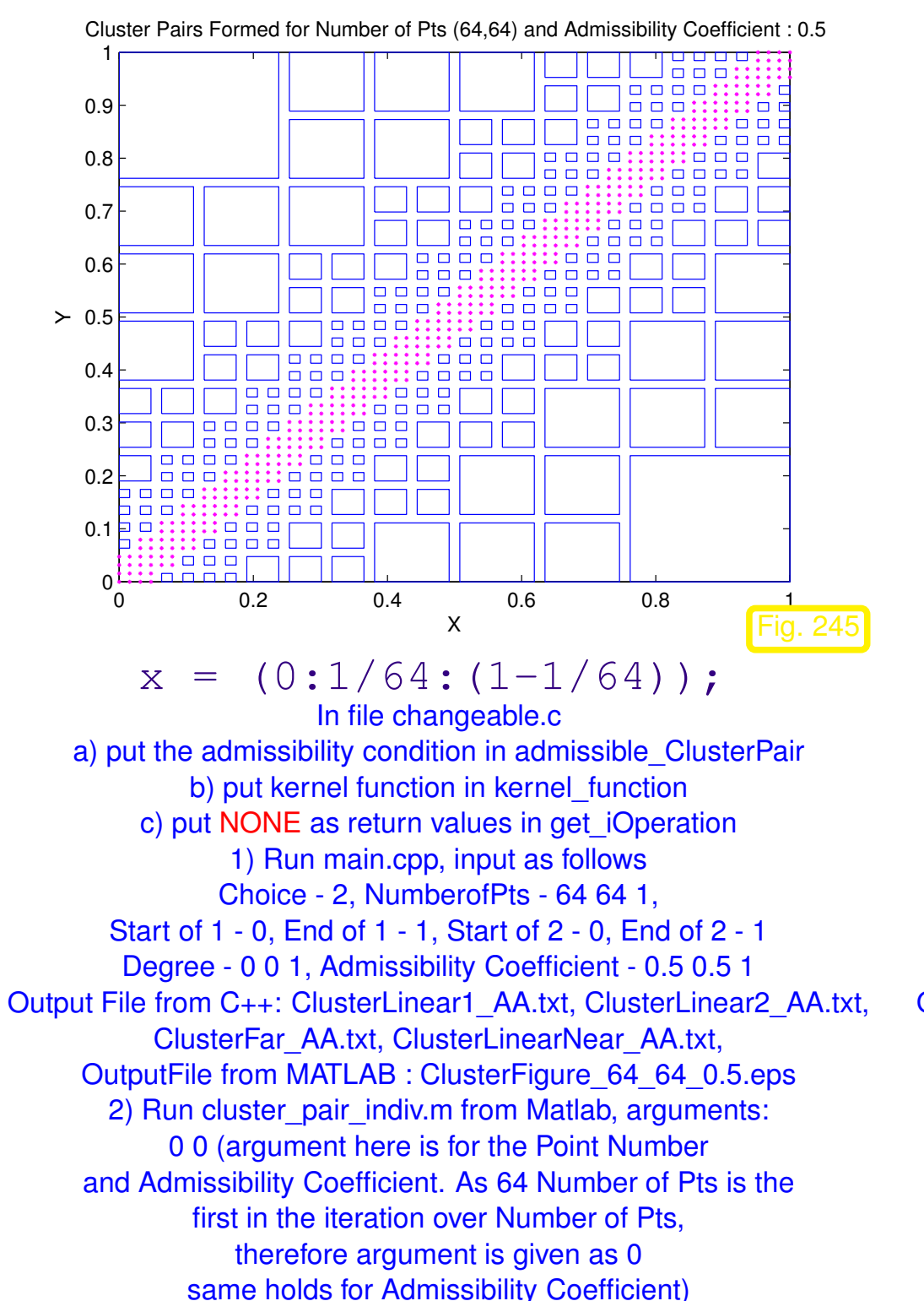

<span id="page-1116-0"></span>1 0.9 0.8 0.7  $\overline{\blacksquare}$ 0.6  $\equiv$  $\Box$  $\geq 0.5$  $\Box$  $\Box$  $\Box$  $\Box$  $\Box$  $\Box$  $\Box$   $\Box$ 0.4  $\Box$  $\Box$ 0.3  $0.2$ 0.1  $^{0}$ <sup>0</sup> 0 0.2 0.4 0.6 0.8 <u>1</u> X Fig. 246  $x = sqrt(0:1/64:(1-1/64))$ ; In file changeable.c a) put the admissibility condition in admissible ClusterPair b) put kernel function in kernel function c) put SQRT as return values in get iOperation 1) Run main.cpp, input as follows Choice - 2, NumberofPts - 64 64 1, Start of 1 - 0, End of 1 - 1, Start of 2 - 0, End of 2 - 1 Degree - 0 0 1, Admissibility Coefficient - 0.5 0.5 1 Output File from C++: ClusterLinear1\_AA.txt, ClusterLinear2\_AA.txt, ClusterFar\_AA.txt, ClusterLinearNear\_AA.txt, OutputFile from MATLAB : ClusterFigure\_64\_64\_0.5.eps 2) Run cluster\_pair\_indiv.m from Matlab, arguments: 0 0 (argument here is for the Point Number and Admissibility Coefficient. As 64 Number of Pts is the first in the iteration over Number of Pts, therefore argument is given as 0

same holds for Admissibility Coefficient)

Cluster Pairs Formed for Number of Pts (64,64) and Admissibility Coefficient : 0.5

#### NumCSE, autumn 2010

<span id="page-1116-1"></span>R. Hiptmair

rev 38286, November 27, 2011

p. 1117

11.3

Points on mesh(n): <sup>∗</sup> **<sup>=</sup>** Near field points , ✷ **<sup>=</sup>** Partition rectangles (Far field)

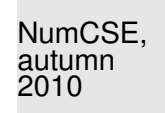

NOTE : Axis sections of the partition rectangles  $\in \{\Gamma(\sigma): \sigma \in T\}$ ,  $T \stackrel{\sim}{=}$  Cluster Tree ( $\rightarrow$  Def. [11.3.2\)](#page-1108-0)

# **11.4 Algorithm**

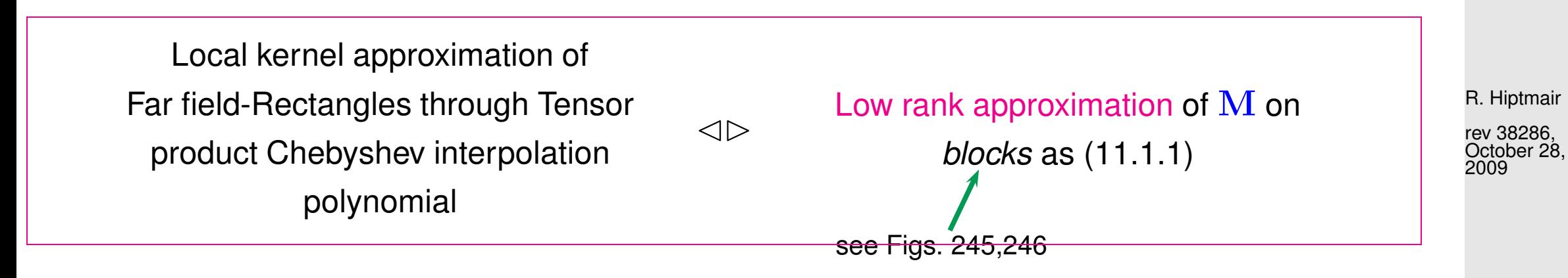

Notation:

$$
\sigma := \{i_1, \ldots, i_2\} \subset \{1, \ldots, n\} \Rightarrow \mathbf{M}_{|\sigma \times \mu} := (m_{ij})_{\substack{i = i_1, \ldots, i_2 \\ j = j_1, \ldots, j_2}}
$$

p. 1118 11.4

.

Consider kernel approximation of  $[x_{i_1},x_{i_2}]\times[y_{j_1},y_{j_2}]$  through Tensor product Chebyshev interpolation polynomial (see [\(11.2.10\)](#page-1105-0)):

$$
G(x,y) \approx \widetilde{G}(x,y) := \sum_{j=0}^d \sum_{k=0}^d G(t_j^x,t_k^y) L_j^x(x) L_k^y(y) ,
$$

 $t_0^x$  $\frac{x}{0}, \ldots, t_d^x/t_0^y$  $y_0^y,\ldots,t_d^y$   $\hat{=}$  [Chebyshev nodes](#page-965-0) for  $[x_{i_1},x_{i_2}]/[y_{j_1},y_{j_2}]$ ,

 $L_i^x$  $\frac{x}{j}$ ,  $L_k^y$  $\frac{y}{k} \hat{=}$  associated Lagrange polynomial.

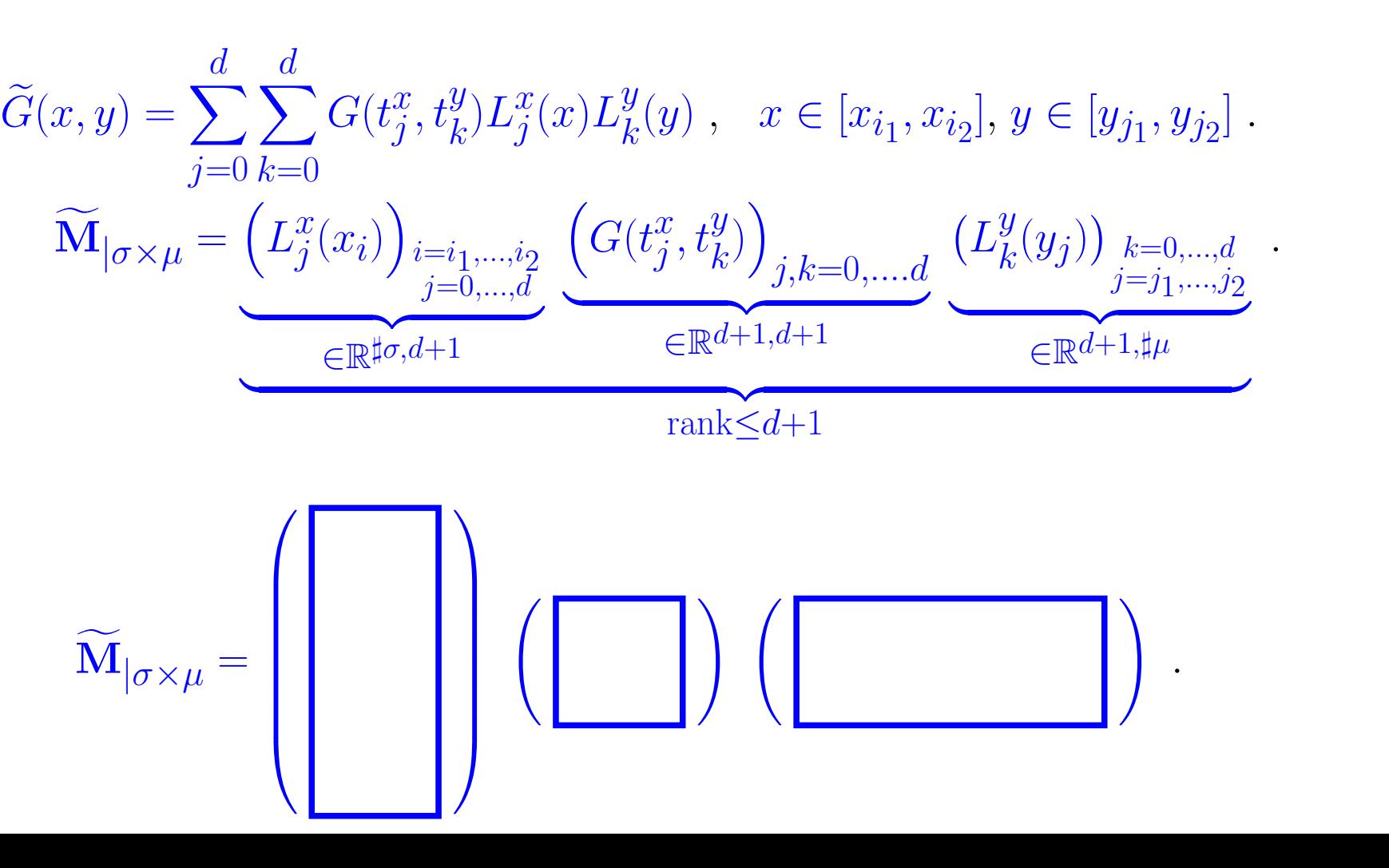

R. Hiptmair

NumCSE, autumn 2010

rev 38286, October 28, 2009

p. 1119 11.4

Application of partitioning

$$
\{x_1,\ldots,x_n\} \times \{y_1,\ldots,y_m\} = \left(\bigcup_{(\sigma,\mu) \in P^{\text{near}}} \sigma \times \mu\right) \cup \left(\bigcup_{(\sigma,\mu) \in P^{\text{far}}} \sigma \times \mu\right).
$$

Algorithm: Analysis of  $f = \mathbf{M}c$ , M as [\(11.1.1\)](#page-1092-0)

$$
f_i = \sum_{j=1}^{m} G(x_i, y_j)c_j = \underbrace{\sum_{j \in P^{\text{near}}(i)} G(x_i, y_j)c_j}_{\text{Near field contribution}} + \underbrace{\sum_{\substack{\sigma \in T_x \\ x_i \in \sigma}} \sum_{\substack{\mu \in T_y \\ (\sigma, \mu) \in P^{\text{far}}} \ y_j \in \mu}}_{\text{Far field contribution}}
$$

Near field coupling indices  $P^{\text{near}}(i) := \{j \in \{1, ..., m\} : (\{x_i\} \times \{y_j\}) \in P^{\text{near}}\}$ 

R. Hiptmair

NumCSE, autumn 2010

.

rev 38286, October 28, 2009

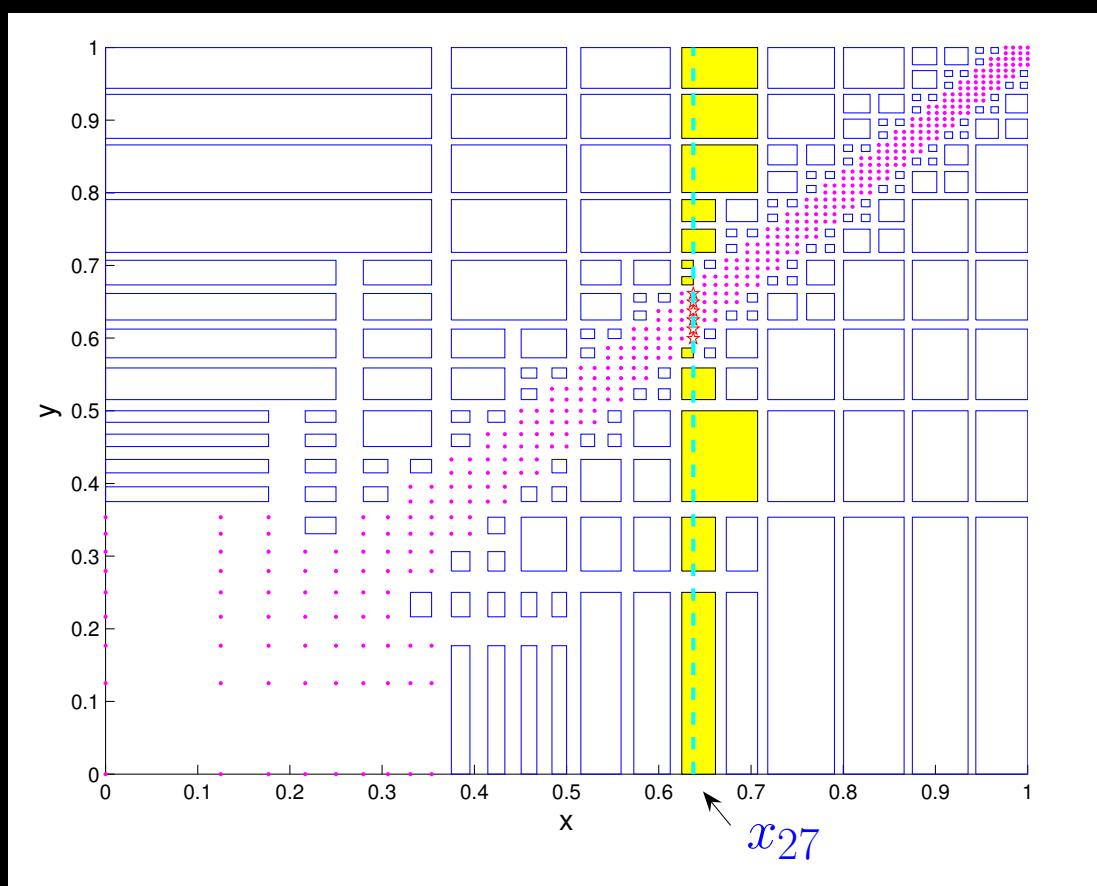

Illustration:

 $x = sqrt(0:1/64:1)$ ;,  $i = 27, \eta = 1$ :

 $\Box \rightarrow$  Far field clusters with contribution to  $f_i$ 

 $\forall x \rightarrow 0$  Near field clusters with contribution to  $f_i$ 

R. Hiptmair

NumCSE, autumn 2010

rev 38286, October 28, 2009

$$
\begin{split} &\approx \sum_{j\in P^{\text{near}}(i)} G(x_i,y_j)c_j + \sum_{\substack{\sigma\in T_x\\ x_i\in\sigma}}\sum_{\substack{\mu\in T_y\\ (\sigma,\mu)\in P^{\text{far}}}}\sum_{\substack{1\leq j\leq m\\ y_j\in\mu}}\sum_{l=0}^d\sum_{k=0}^d G(t_l^\sigma,t_k^\mu) L_l^\sigma(x_i) L_k^\mu(y_j)c_j\\ &\approx \sum_{j\in P^{\text{near}}(i)} G(x_i,y_j)c_j + \sum_{\substack{\sigma\in T_x\\ x_i\in\sigma}}\sum_{\substack{\mu\in T_y\\ (\sigma,\mu)\in P^{\text{far}}}}(\mathbf{V}_\sigma\mathbf{X}_{\sigma,\mu}\mathbf{V}_{\mu}^T\mathbf{c}_{|\mu})_i\;, \end{split}
$$

p. 1121 11.4

with

$$
t_l^{\sigma}, t_k^{\mu} := \text{Chebyshev nodes } (9.2.12) \text{ in } \Gamma(\sigma), \Gamma(\mu), \quad l = 0, \dots, d,
$$
  
\n
$$
\mathbf{X}_{\sigma,\mu} := (G(t_l^{\sigma}, t_k^{\mu}))_{l,k=0}^d \in \mathbb{R}^{d+1, d+1},
$$
  
\n
$$
\mathbf{V}_{\sigma} := (L_l^{\sigma}(x_i))_{\substack{i: x_i \in \sigma \\ l=0,\dots,d}} \in \mathbb{R}^{\sharp \sigma, d+1},
$$
  
\n
$$
\mathbf{V}_{\mu} := (L_k^{\mu}(y_j))_{\substack{j: y_j \in \mu \\ k=0,\dots,d}} \in \mathbb{R}^{\sharp \mu, d+1},
$$
  
\n(11.4.3)

**Analysis of Complexity** (under the assumption  $n \approx m$ ):

➀: Trick: Calculate on above assumption Compute  ${\bf w}_\mu := {\bf V}_\mu^T {\bf c}_{|\mu} \in \mathbb{R}^{d+1},$   $\mu \in T_y \ \ \rightarrow \ \ O(n)$  Operations on every level of  $T_y$ Computational Effort  $O((d+1)n \log_2 n)$ , Memory Required  $O((d+1)n \log_2 n)$ 

R. Hiptmair

<span id="page-1121-0"></span>NumCSE,

rev 38286, October 28, 2009

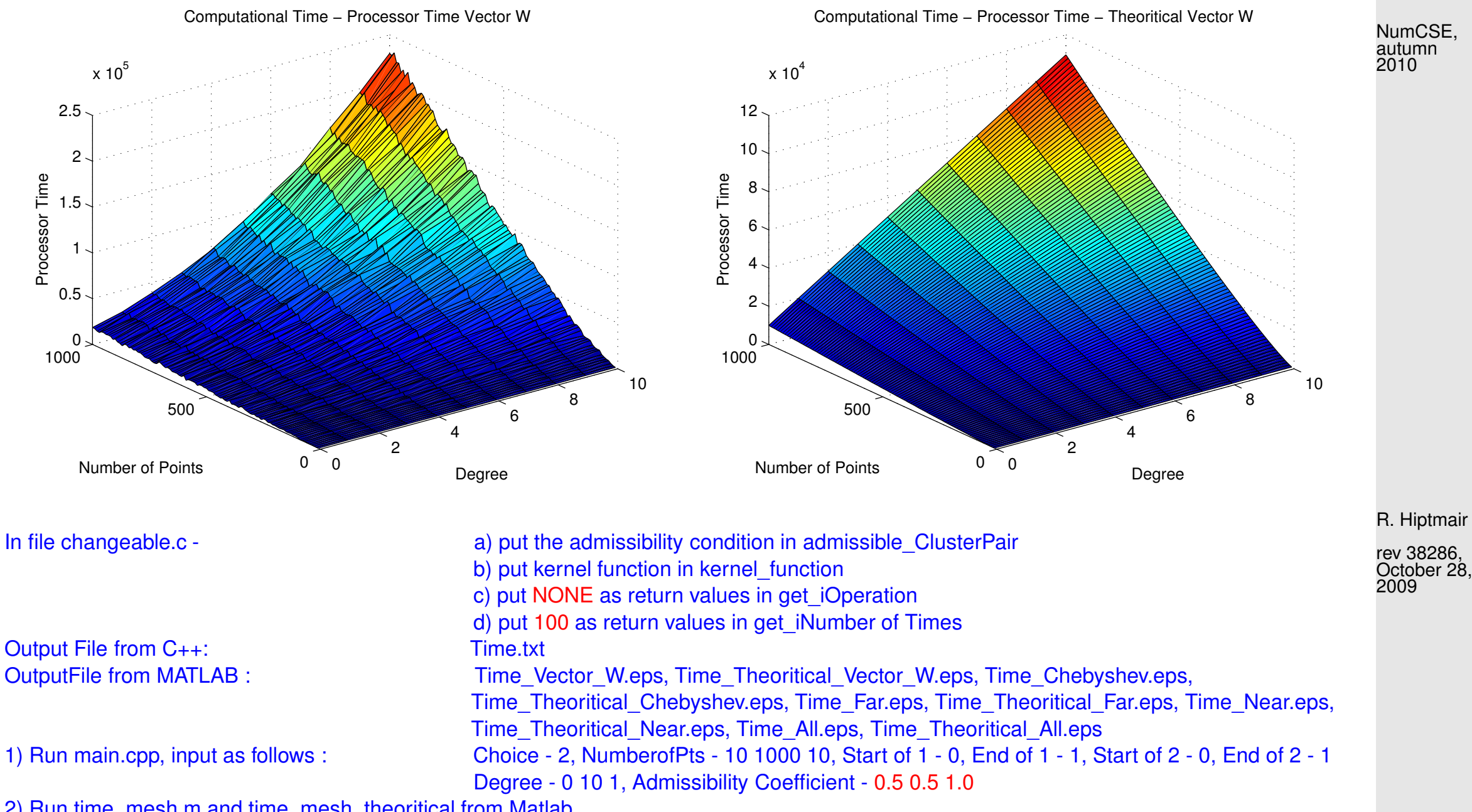

2) Run time\_mesh.m and time\_mesh\_theoritical from Matlab

p. 1123 11.4

②: Compute  $\mathbf{X}_{\sigma,\mu}$  as in [\(11.4.1\)](#page-1121-0),  $\sigma\in T_x$ ,  $\mu\in T_y$ ,  $(\sigma,\mu){\in P^{\text{far}}}.$ Uniform distribution of points  $\max\{\sharp\{\mu \in T_{y} \colon (\sigma,\mu) \in P^{\text{far}}\}, \sigma \in T_{x}\}=O(1)$ Example 11.4.4 (Occurrence of clusters in partition rectangles). Maximum occurences of Cluster Linear for Admissibility Coefficient: 1 Maximum occurences of Cluster Linear for Admissibility Coefficient: 1 9 6 Near Field Far Field 5.5 8 5 7 **Number of Occurences** Number of Occurences Number of Occurences Number of Occurences 4.5 6 4 5 3.5 4 3 3 2.5  $* -$  Near Field  $2\begin{matrix}2\end{matrix}$  $2\frac{L}{0}$ 0 100 200 300 400 500 0 100 200 300 400 500 Number of Points Number of Points  $x = (0:1/n: (1-1/n)), \eta = 1$  $x = sqrt(0:1/n:(1-1/n)), \eta = 1$ In file changeable.c In file changeable.c a) put the admissibility condition in admissible\_ClusterPair a) put the admissibility condition in admissible\_ClusterPair b) put kernel function in kernel\_function b) put kernel function in kernel function c) put SQRT as return values in get iOperation c) put NONE as return values in get iOperation 1) Run main.cpp, input as follows 1) Run main.cpp, input as follows Choice - 2, NumberofPts - 10 500 10, Choice - 2, NumberofPts - 10 500 10, Start of 1 - 0, End of 1 - 1, Start of 2 - 0, End of 2 - 1 Start of 1 - 0, End of 1 - 1, Start of 2 - 0, End of 2 - 1 Degree - 0 0 1, Admissibility Coefficient - 1 1 1 Degree - 0 0 1, Admissibility Coefficient - 1 1 1 Output File from C++: Count.txt Output File from C++: Count.txt OutputFile from MATLAB : MaxCluster\_1.eps OutputFile from MATLAB : MaxCluster\_1.eps 2) Run count indiv.m from Matlab, arguments: 2) Run count indiv.m from Matlab, arguments: 0 (argument here is for specifing the index of Admissibility Coefficient.) 0 (argument here is for specifing the index of Admissibility Coefficient.)

NumCSE, autumn 2010

R. Hiptmair rev 38286,

> October 28, 2009

Far Field

11.4

p. 1124

Uniform distribution of  $x_i,$   $y_j$ : for every  $\sigma \in T_x$ 

 $\sharp\{\mu \in T_{\mathcal{U}}: (\sigma,\mu) \in \texttt{Pfar}\} = O(1)$ ,

each cluster contributes only a small number of partitions of rectangle

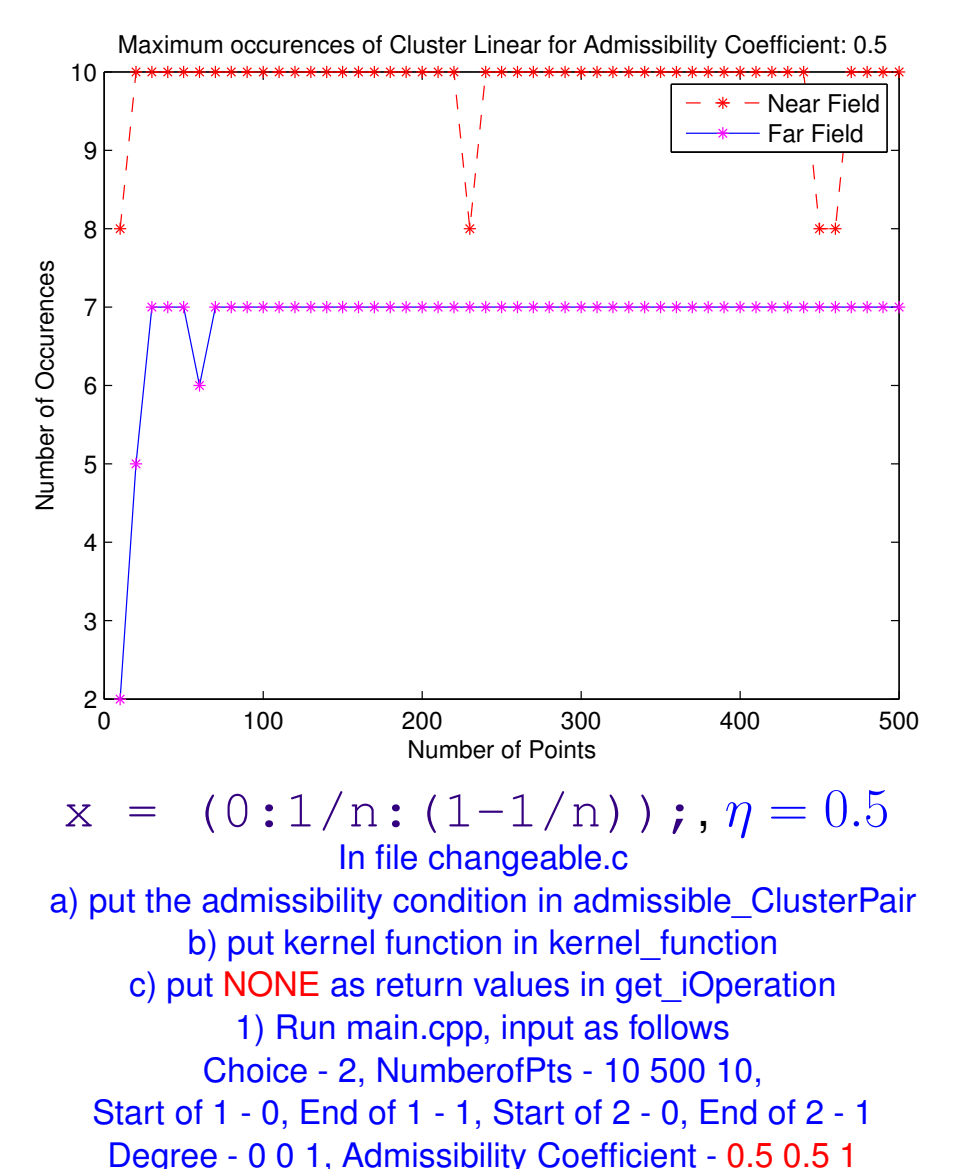

Output File from C++: Count.txt OutputFile from MATLAB : MaxCluster\_0.5.eps 2) Run count indiv.m from Matlab, arguments:

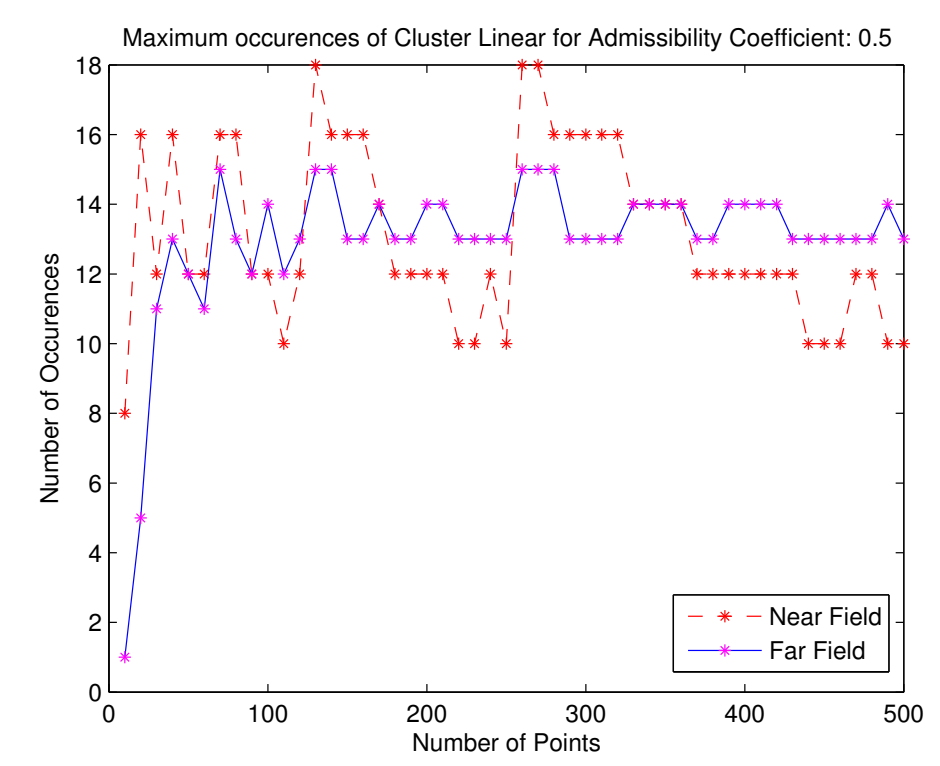

0 (argument here is for specifing the index of Admissibility Coefficient.) 0 (argument here is for specifing the index of Admissibility Coefficient $\diamondsuit$  $x = sqrt(0:1/n:(1-1/n));$ ,  $\eta = 0.5$ In file changeable.c a) put the admissibility condition in admissible\_ClusterPair b) put kernel function in kernel function c) put SQRT as return values in get\_iOperation 1) Run main.cpp, input as follows Choice - 2, NumberofPts - 10 500 10, Start of 1 - 0, End of 1 - 1, Start of 2 - 0, End of 2 - 1 Degree - 0 0 1, Admissibility Coefficient - 0.5 0.5 1 Output File from C++: Count.txt OutputFile from MATLAB : MaxCluster\_0.5.eps 2) Run count indiv.m from Matlab, arguments:

R. Hiptmair

NumCSE, autumn 2010

rev 38286, October 28, 2009

p. 1125

11.4

# Computational Effort for step ②:  $|O(n\log_2 n(d+1)^2)|$ , Memory Required  $O(n\log_2 n(d+1)^2)$

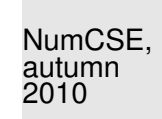

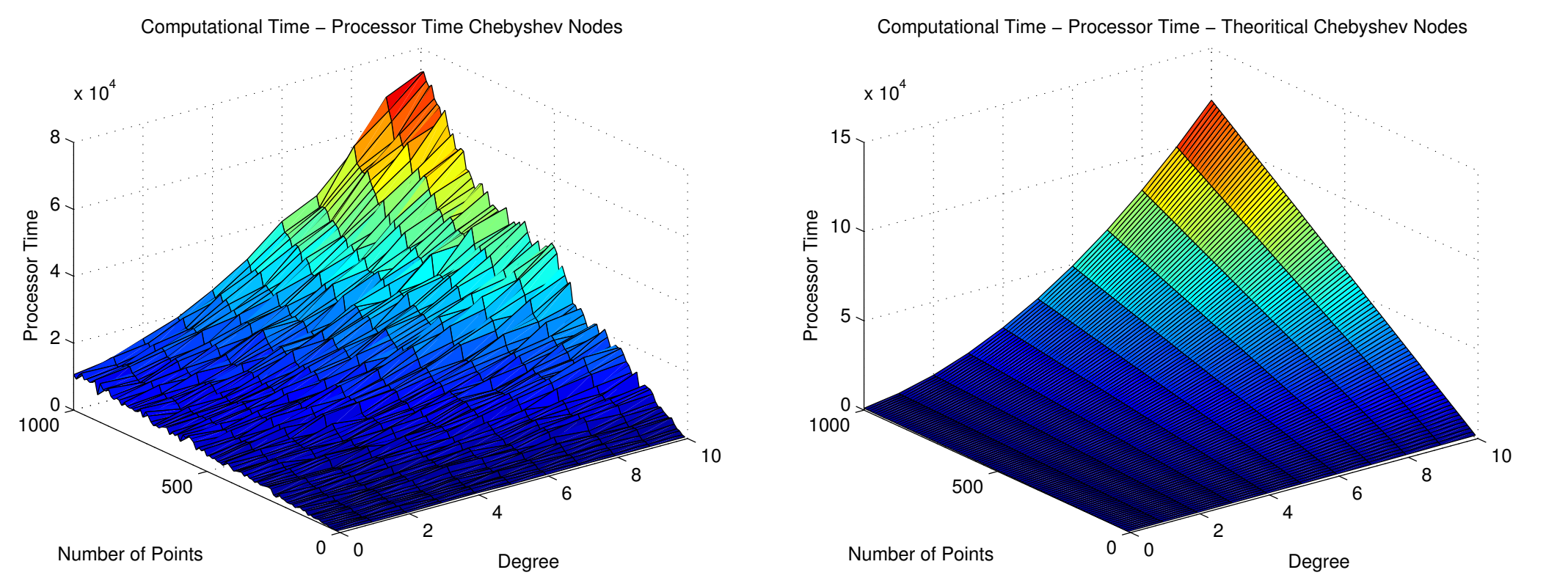

R. Hiptmair rev 38286, October 28,

2009

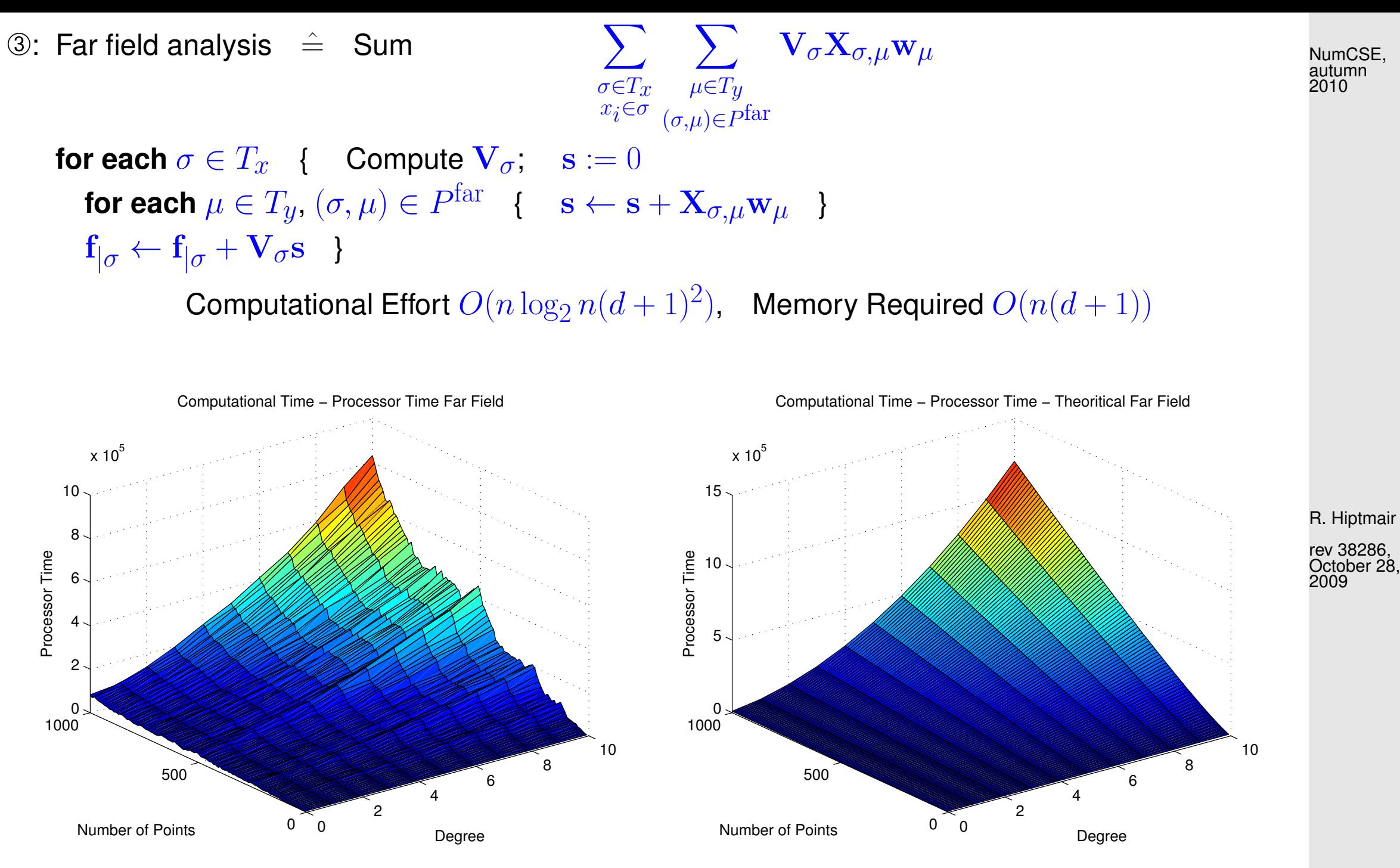

p. 1127 11.4

➃: Near field Computation

#### for each  $(\sigma,\mu)\in P^{\text{near}}$  { **for each**  $i\colon x_i\in \sigma$  {  $\mathbf{f}_i\leftarrow \mathbf{f}_i + \sum_{i=1}^n\sigma_i$ j:  $y_j ∈ \mu$  $G(x_i,y_j)c_j$  } }

Computational Effort  $O(n)$ 

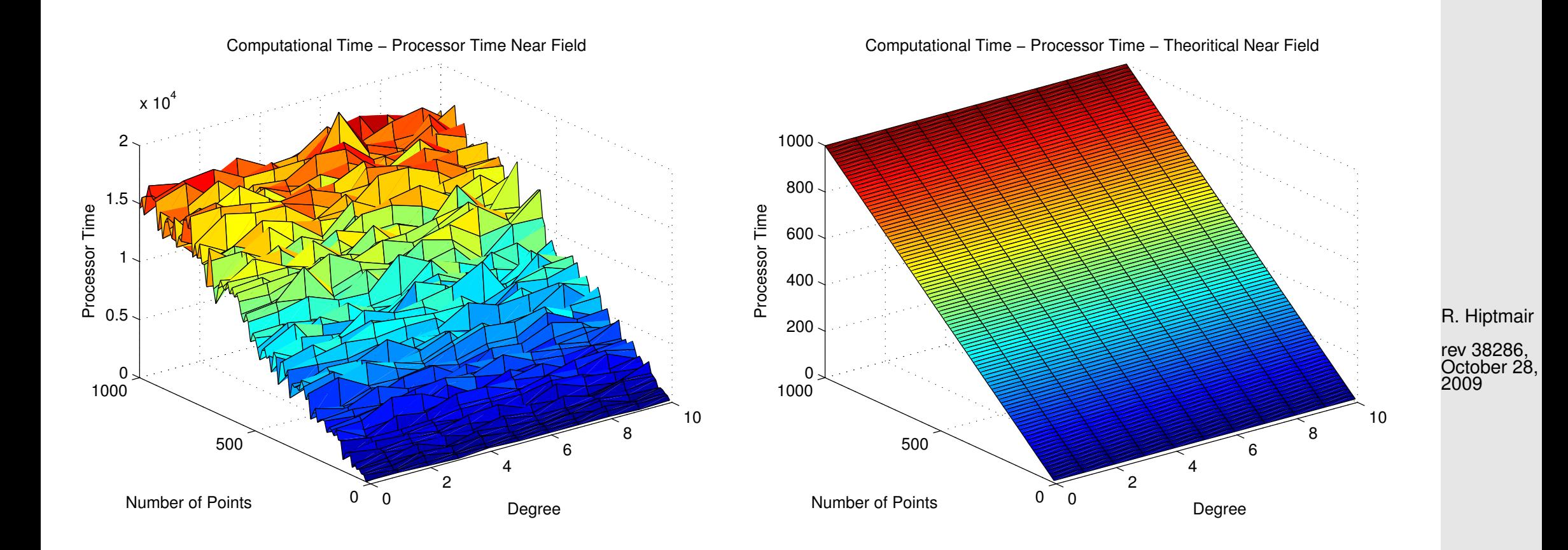

### p. 1128 11.4

NumCSE, autumn 2010

Total Computational Effort/Total Memory Required  $O((d+1)^2 n \log_2 n)$ 

NumCSE, autumn 2010

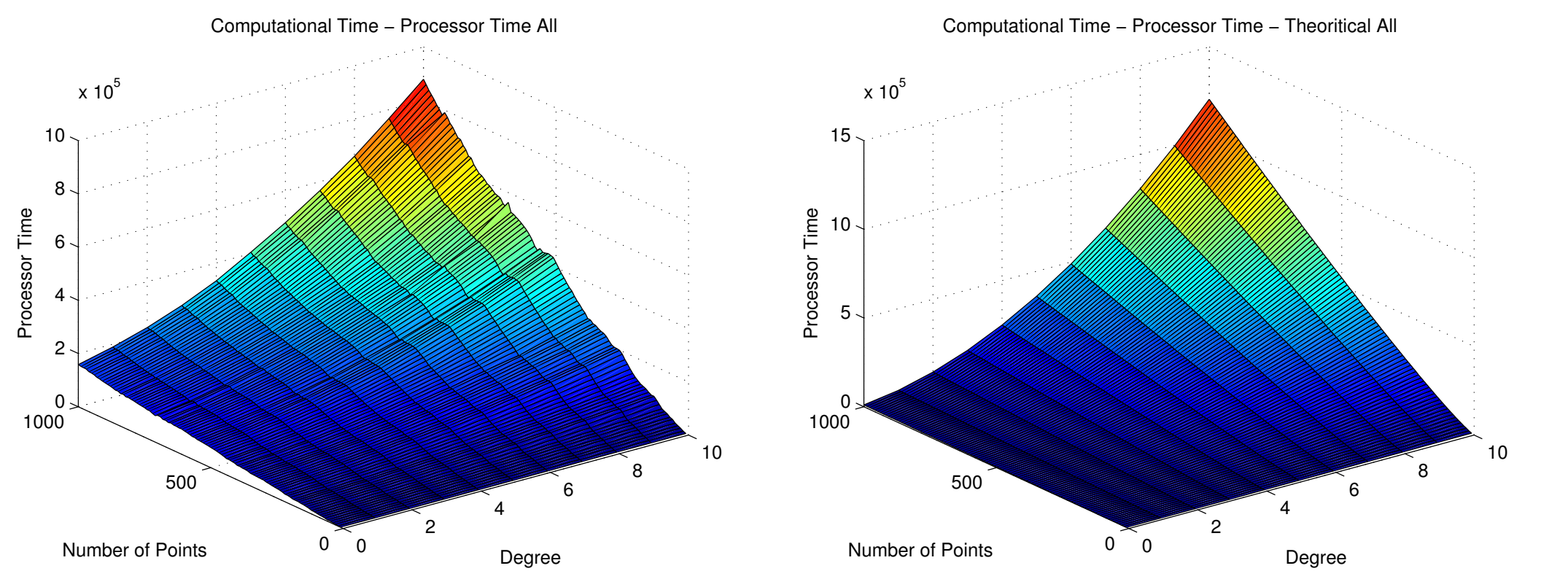

Remark 11.4.5 (Convergence of cluster approximation).

 $\sqrt{a}$ 

 $\overline{\phantom{a}}$ 

if  $G(x, y)$  analytic ( $\rightarrow$  Def. [9.2.20\)](#page-973-0) in  $\{(x, y): x \neq y\}$  then

Cluster approximation inherits [exponential convergence](#page-945-0) from Chebyshev interpolation

R. Hiptmair rev 38286, October 28, 2009

 $\triangle$ 

Example 11.4.6 (Convergence of clustering approximation with collocation matrix).

# •  $x = 0:1/128:1$ ;,  $G(x, y) = |x - y|^{-1}$  for  $x \neq y$ ,  $G(x, x) = 0$ .

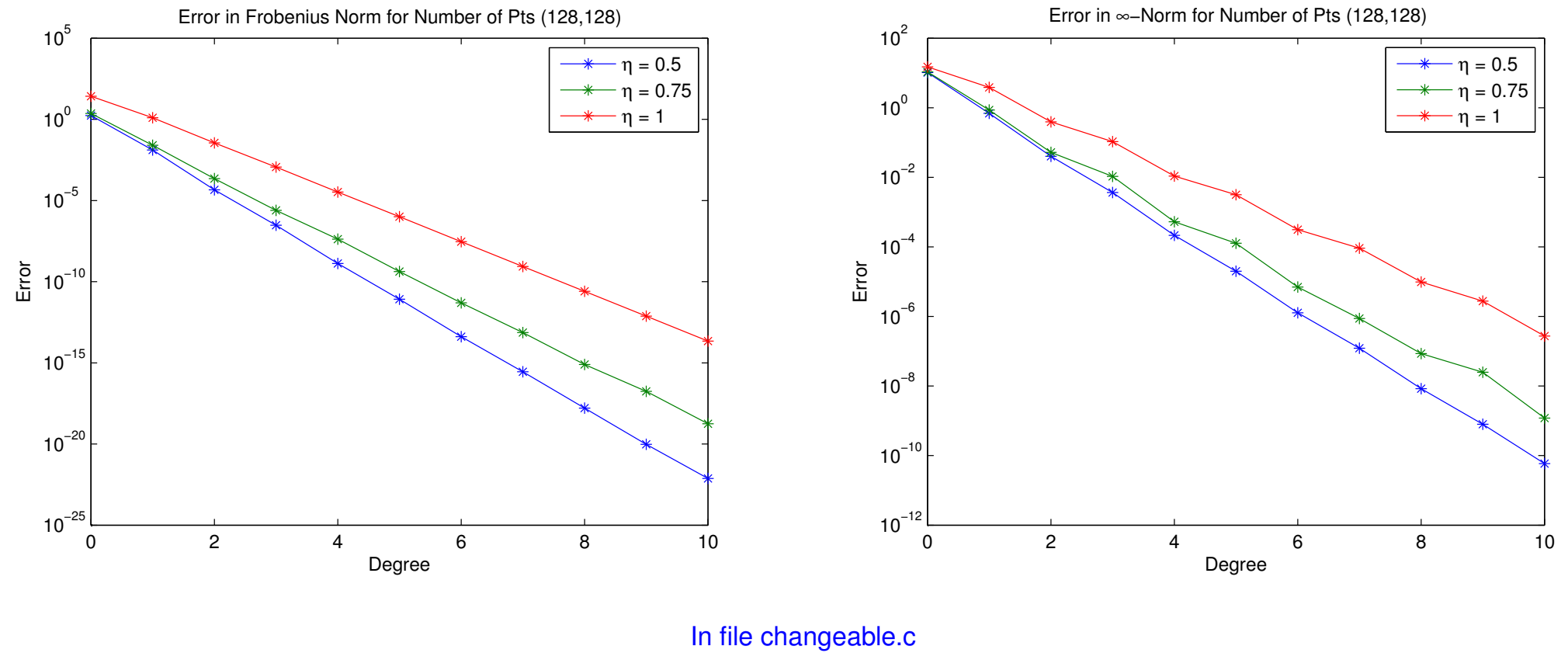

a) put the admissibility condition in admissible\_ClusterPair b) put kernel function in kernel\_function c) put NONE as return values in get iOperation 1) Run main.cpp, input as follows Choice - 2, NumberofPts - 128 128 1, Start of 1 - 0, End of 1 - 1, Start of 2 - 0, End of 2 - 1 Degree - 0 10 1, Admissibility Coefficient - 0.5 1.0 0.25 Output File from C++: Error.txt OutputFile from MATLAB : Error\_in\_Frobenius\_Norm\_128\_128.eps 2) Run error\_plot.m from Matlab, arguments: 0 (argument here is for specifing the index of Number of Pts.)

R. Hiptmair rev 38286, October 28,

2009

p. 1130 11.4

• x = sqrt(0:1/128:1);,  $G(x, y) = |x - y|^{-1}$  for  $x \neq y$ ,  $G(x, x) = 0$ .

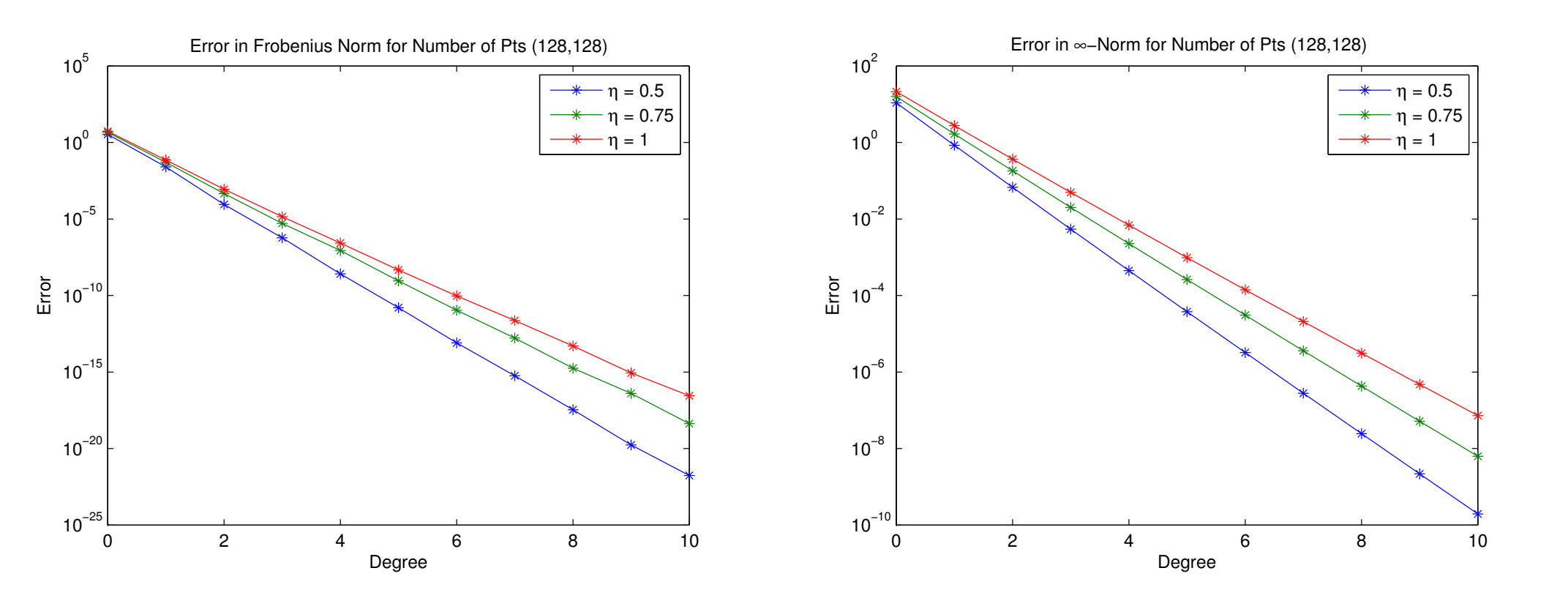

In file changeable.c a) put the admissibility condition in admissible\_ClusterPair b) put kernel function in kernel function c) put SQRT as return values in get iOperation 1) Run main.cpp, input as follows Choice - 2, NumberofPts - 128 128 1, Start of 1 - 0, End of 1 - 1, Start of 2 - 0, End of 2 - 1 Degree - 0 10 1, Admissibility Coefficient - 0.5 1.0 0.25 Output File from C++: Error.txt OutputFile from MATLAB : Error\_in\_Frobenius\_Norm\_128\_128.eps 2) Run error\_plot.m from Matlab, arguments: 0 (argument here is for specifing the index of Number of Pts.)

R. Hiptmair

NumCSE, autumn 2010

rev 38286, October 28, 2009

 $\Diamond$ 

• Scaled Frobenius Error v/s Number of Points

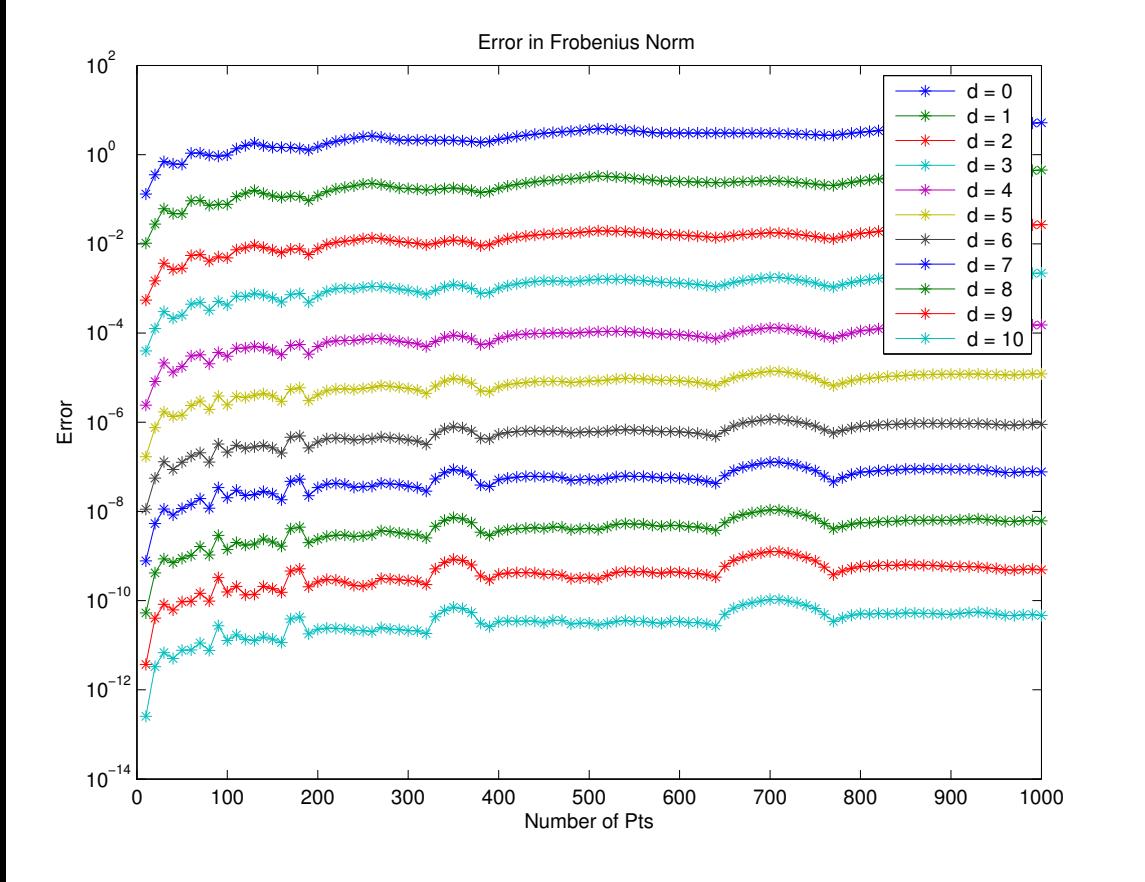

In file changeable.c a) put the admissibility condition in admissible\_ClusterPair b) put kernel function in kernel function c) put NONE as return values in get\_iOperation 1) Run main.cpp, input as follows Choice - 2, NumberofPts - 10 1000 10, Start of 1 - 0, End of 1 - 1, Start of 2 - 0, End of 2 - 1 Degree - 0 10 1, Admissibility Coefficient - 0.5 0.5 1.0 Output File from C++: Error.txt OutputFile from MATLAB : Error\_in\_Frobenius\_Norm\_Degree.eps 2) Run error\_plot\_Degree.m from Matlab

R. Hiptmair

NumCSE, autumn 2010

rev 38286, October 28, 2009

Example 11.4.7 (Analysis of trigonometric polynomials). [\[19\]](#page-1271-0)

Given:  $\{t_0, \ldots, t_{n-1}\} \subset [0,1], \alpha_{-m+1}, \ldots, \alpha_m \in \mathbb{C}, n = 2m, m \in \mathbb{N}$ , compute

$$
c_k := p(t_k) \;,\quad j=0,\ldots,n-1 \quad\text{for}\quad p(t) := \sum_{j=-m+1}^m \alpha_j e^{-2\pi i j t}
$$

Discrete Fourier transformation (DFT)  $\rightarrow$  Section [8.2:](#page-844-0)

$$
f_l := \sum_{j=-m+1}^{m} \alpha_j e^{-\frac{2\pi i}{n}jl}
$$
   
 Lemma 8.2.10  $\alpha_j = \frac{1}{n} \sum_{l=-m+1}^{m} f_l e^{\frac{2\pi i}{n}lj}$ 

FFT:  $f_l, l = -m+1, \ldots, m$ , calculated with computational effort  $O(n\log_2 n)$ 

$$
c_k = \sum_{j=-m+1}^{m} \alpha_j e^{2\pi i j t_k} = \sum_{j=-m+1}^{m} \frac{1}{n} \left( \sum_{l=-m+1}^{m} f_l e^{\frac{2\pi i}{n} l j} \right) e^{-2\pi i j t_k}
$$
  
= 
$$
\frac{1}{n} \sum_{l=-m+1}^{m} f_l \sum_{j=-m+1}^{m} e^{-2\pi i j (t_k - l/n)}
$$
  
= 
$$
\frac{1}{n} \sum_{l=-m+1}^{m} f_l e^{-2\pi i (t_k - l/n)(-m+1)} \frac{1 - e^{-2\pi i n (t_k - l/n)}}{1 - e^{-2\pi i (t_k - l/n)}}
$$

R. Hiptmair

NumCSE, autumn 2010

.

rev 38286, October 28, 2009

p. 1133 11.4

$$
= \frac{1}{n} \sum_{l=-m+1}^{m} f_l e^{-\pi i t_k} \sin(\pi n t_k) \frac{1}{\sin(\pi (t_k - l/n))} (-1)^l e^{-\pi i l/n}.
$$

$$
\mathbf{c} = \text{diag}\left(\frac{\sin(\pi nt_k)}{e^{\pi i t_k}}\right)_{k=-m+1}^m \mathbf{M} \text{diag}\left((-1)^l e^{-\pi i l/n}\right)_{l=-m+1,\dots,m} \mathbf{f}.
$$

in accordance with collocation matrix [\(11.1.1\)](#page-1092-0)

$$
\mathbf{M}:=\left(\frac{1}{\sin(\pi(t_k-l/n))}\right)_{\substack{k=-m+1,\ldots,m\\ l=-m+1,\ldots,m}}\in\mathbb{R}^{2n,2n}
$$

.

Approximative analysis of Clustering algorithms **!** → USFFT

Remark 11.4.8. Clustering approximation example for fast approximative implementation of algorithms of numerical linear algebra (<sup>→</sup> Chapter **??**) ➜ Trend in numerical linear algebra **?**

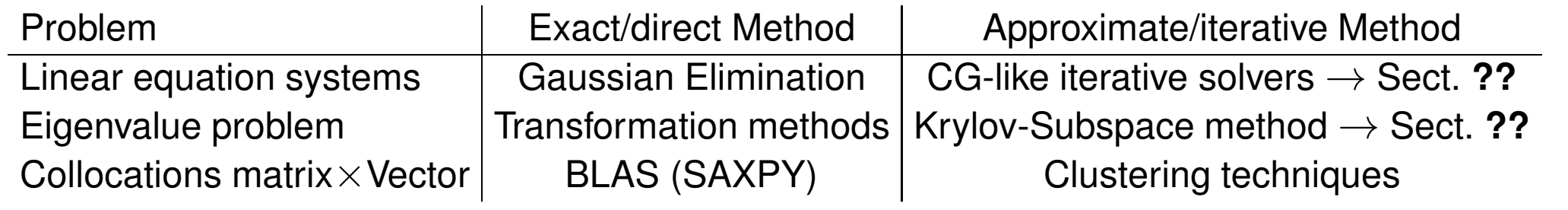

October 28, 2009

R. Hiptmair

rev 38286,

 $\Diamond$ 

 $\triangle$ 

NumCSE, autumn 2010

With Clusteringapproximation related, or generalizations thereof:

- $H$ -Matrix-Techniques [\[6\]](#page-1269-0)
- $\mathcal{H}^2$ -Matrix-Techniques [\[30\]](#page-1272-0)
- Multipol-Methods  $[54, 26] \rightarrow$  $[54, 26] \rightarrow$  $[54, 26] \rightarrow$  further "' Millennium algorithm" [http://orion.math.iastate.edu/burkardt/misc/algorithms\\_dongarra.html](http://orion.math.iastate.edu/burkardt/misc/algorithms_dongarra.html)

R. Hiptmair

NumCSE, autumn 2010

rev 38286, October 28, 2009

# **12 Single Step Methods**

# **12.1 Initial value problems (IVP) for ODEs**

Acronym: **ODE** = **ordinary differential equation** 

R. Hiptmair rev 38286, May 3, 2011

Some grasp of the meaning and theory of ordinary differential equations (ODEs) is indispensable for understanding the construction and properties of numerical methods. Relevant information can be found in [\[63,](#page-1275-0) Sect. 5.6, 5.7, 6.5].

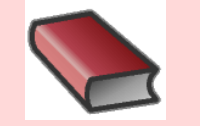

## **Supplementary and further reading:**

Books dedicated to numerical methods for ordinary differential equations:

- [\[16\]](#page-1270-0) excellent textbook, but geared to the needs of students of mathematics.
- [\[32\]](#page-1272-1) and [\[33\]](#page-1272-2) : the standard reference.
- <span id="page-1136-0"></span>• [\[31\]](#page-1272-3): wonderful book conveying deep insight, with emphasis on mathematical concepts.

## **12.1.1 Examples**

Example 12.1.1 (Growth with limited resources). [\[2,](#page-1269-1) Sect. 1.1], [\[35,](#page-1272-4) Ch. 60]

 $y : [0, T] \mapsto \mathbb{R}$ : bacterial population density as a function of time

R. Hiptmair rev 38286,

May 3, 2011

Model: [autonomous](#page-1138-0) [logistic differential equations](http://mathworld.wolfram.com/LogisticEquation.html) [\[63,](#page-1275-0) Ex. 5.7.2]

$$
\dot{y} = f(y) := (\alpha - \beta y) y \tag{12.1.2}
$$

 $\mathbb{R}$  Notation (Newton): dot  $\hat{a}$   $\hat{a}$  (total) derivative with respect to time  $t$ 

- $y \circeq$  population density,  $[y] = \frac{1}{m}$  $\mathrm{m}^2$
- growth rate  $\alpha-\beta y$  with growth coefficients  $\alpha,\beta>0$ ,  $[\alpha]=\frac{1}{\rm s},$   $[\beta]=\frac{{\rm m}^2}{\rm s}$ : decreases due to more fierce competition as population density increases.

Note: we can only compute a solution of [\(12.1.2\)](#page-1137-0), when provided with an initial value  $y(0)$ .

R. Hiptmair

<span id="page-1137-0"></span>NumCSE, autumn 2010

rev 38286, May 3, 2011

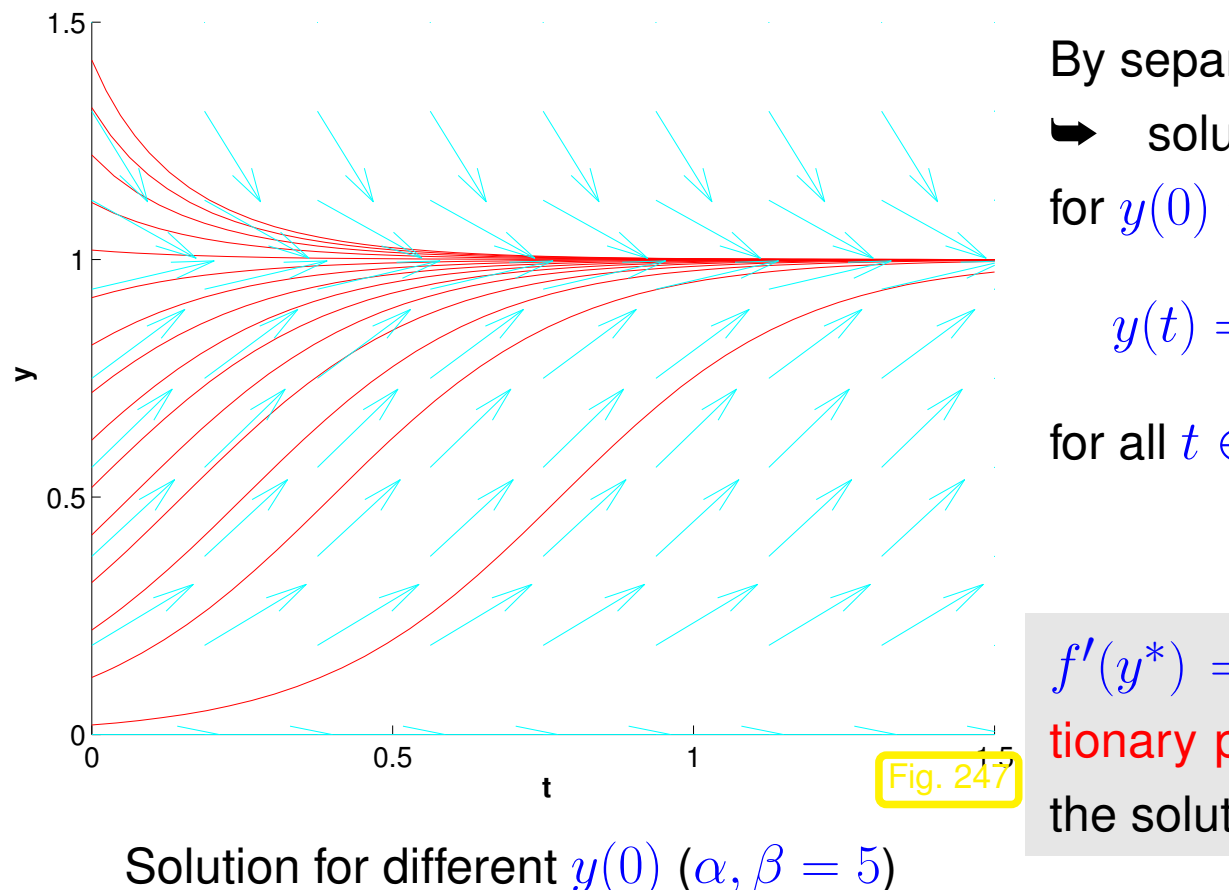

By separation of variables solution of [\(12.1.2\)](#page-1137-0) for  $y(0) = y_0 > 0$  $y(t) = \frac{\alpha y_0}{\alpha}$  $\beta y_0 + (\alpha - \beta y_0) \exp(-\alpha t)$  $(12.1.3)$ for all  $t \in \mathbb{R}$  $f'(y^*) = 0$  for  $y^* \in \{0, \alpha/\beta\}$ , which are the sta-tionary points for the ODE [\(12.1.2\)](#page-1137-0). If  $y(0) = y^*$ the solution will be constant in time.  $\overline{\diamondsuit}$ R. Hiptmair rev 38286, NumCSE, autumn 2010

<span id="page-1138-1"></span>May 3, 2011

p. 1139

12.1

Terminology: [\(12.1.2\)](#page-1137-0) **=** autonomous ODE

<span id="page-1138-0"></span>An ODE is called autonomous, if the right hand side does not depend on the independent variable (usually denoted by  $t$ ), but only on the state (usually denoted by  $y$ /y)

#### Example 12.1.4 (Predator-prey model). [\[2,](#page-1269-1) Sect. 1.1], [\[31,](#page-1272-3) Sect. 1.1.1], [\[35,](#page-1272-4) Ch. 60], [\[13,](#page-1270-1) Ex. 11.3]

Predators and prey coexist in an ecosystem. Without predators the population of prey would be governed by a simple exponential growth law. However, the growth rate of prey will decrease with increasing numbers of predators and, eventually, become negative. Similar considerations apply to the predator population and lead to an ODE model.

#### Model: [autonomous](#page-1138-0) Lotka-Volterra ODE:

$$
\dot{u} = (\alpha - \beta v)u \n\dot{v} = (\delta u - \gamma)v \qquad \leftrightarrow \qquad \dot{y} = f(y) \quad \text{with} \quad y = \begin{pmatrix} u \\ v \end{pmatrix}, \quad f(y) = \begin{pmatrix} (\alpha - \beta v)u \\ (\delta u - \gamma)v \end{pmatrix}
$$
\n(12.1.5)

<span id="page-1139-0"></span>R. Hiptmair rev 38286, May 3, 2011

12.1

p. 1140

population sizes:

 $u(t) \rightarrow$  no. of prey at time t,  $v(t) \rightarrow$  no. of predators at time t

vector field  $f$  for Lotka-Volterra ODE  $\Box$ 

along by velocity field f.

Solution curves are trajectories of particles carried  **u v**  $\gamma/\delta$ α/β  $|$ Fig. 2

<span id="page-1140-0"></span>R. Hiptmair

NumCSE, autumn 2010

rev 38286, May 3, 2011

Parameter values for Fig. [248:](#page-1140-0)  $\alpha = 2, \beta = 1, \delta = 1, \gamma = 1$ 

p. 1141 12.1

<span id="page-1141-1"></span>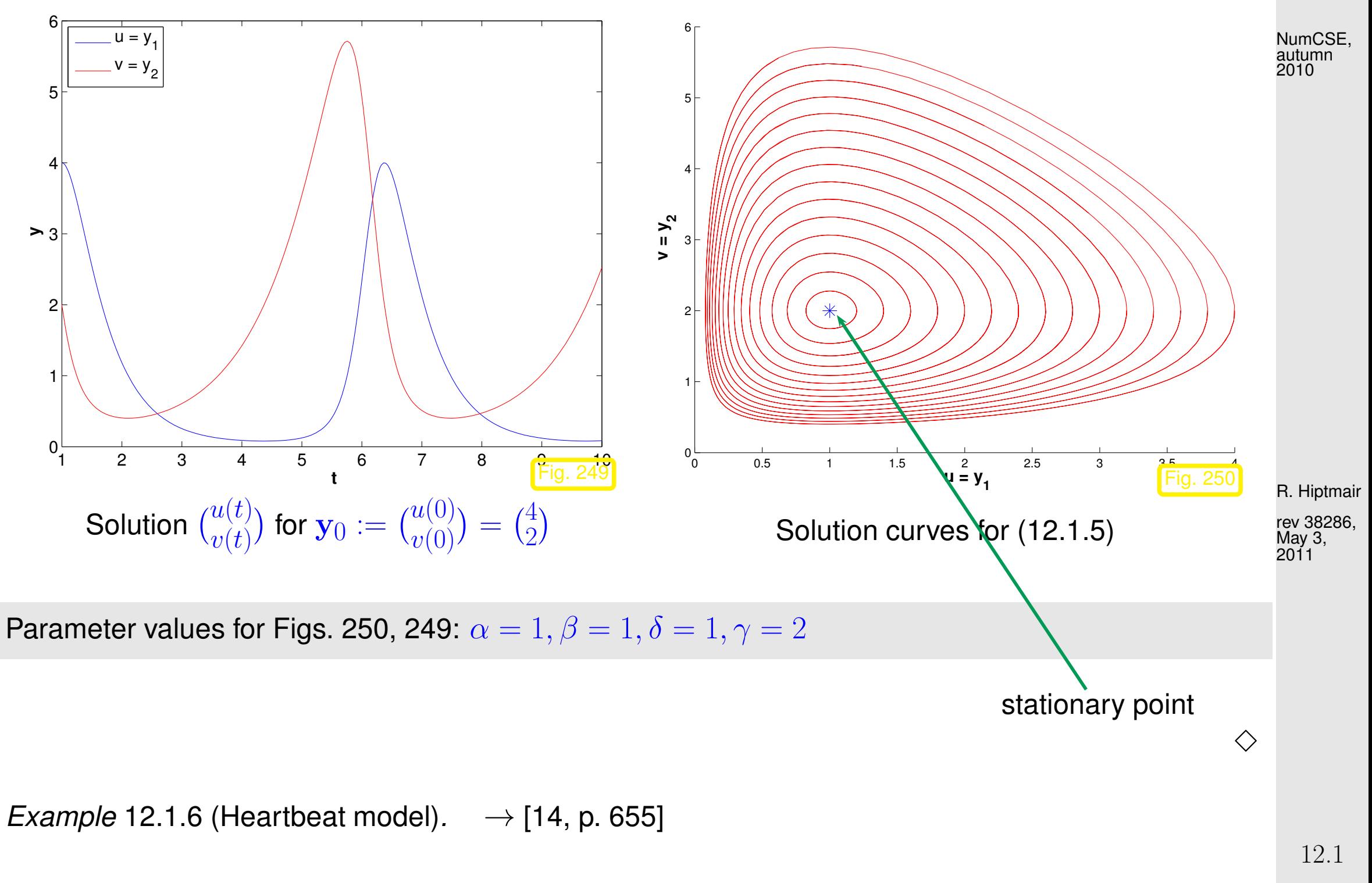

<span id="page-1141-0"></span>p. 1142

State of heart described by quantities:  $l = l(t) \hat{ }$   $\hat{ }$  length of muscle fiber  $p = p(t)$   $\stackrel{\frown}{=}$  electro-chemical potential

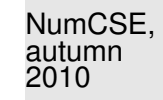

Phenomenological model:

$$
\begin{aligned}\n\dot{l} &= -(l^3 - \alpha l + p) ,\\ \n\dot{p} &= \beta l ,\n\end{aligned} \tag{12.1.7}
$$

- with parameters:  $\alpha \triangleq$  pre-tension of muscle fiber
	- $\beta \triangleq$  (phenomenological) feedback parameter

This is the so-called Zeeman model: it is a phenomenological model entirely based on macroscopic observations without relying on knowledge about the underlying molecular mechanisms.

Vector fields and solutions for different choices of parameters:

R. Hiptmair

rev 38286, May 3, 2011

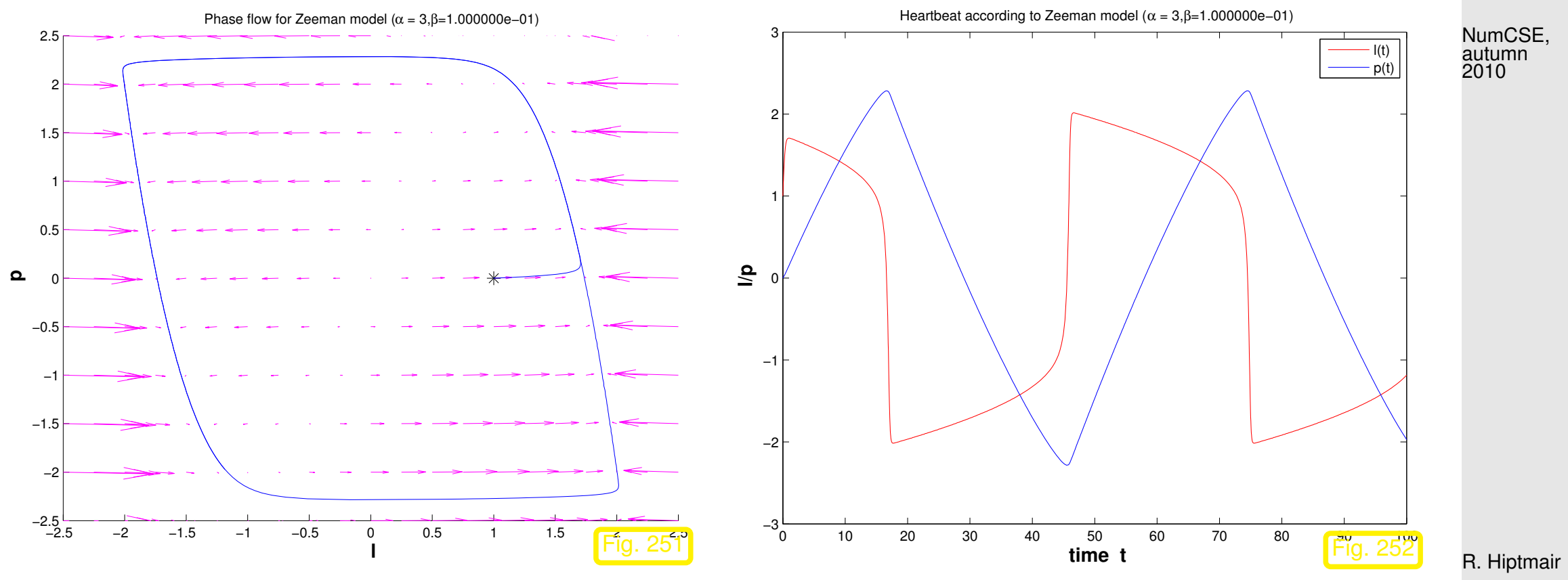

rev 38286, May 3, 2011

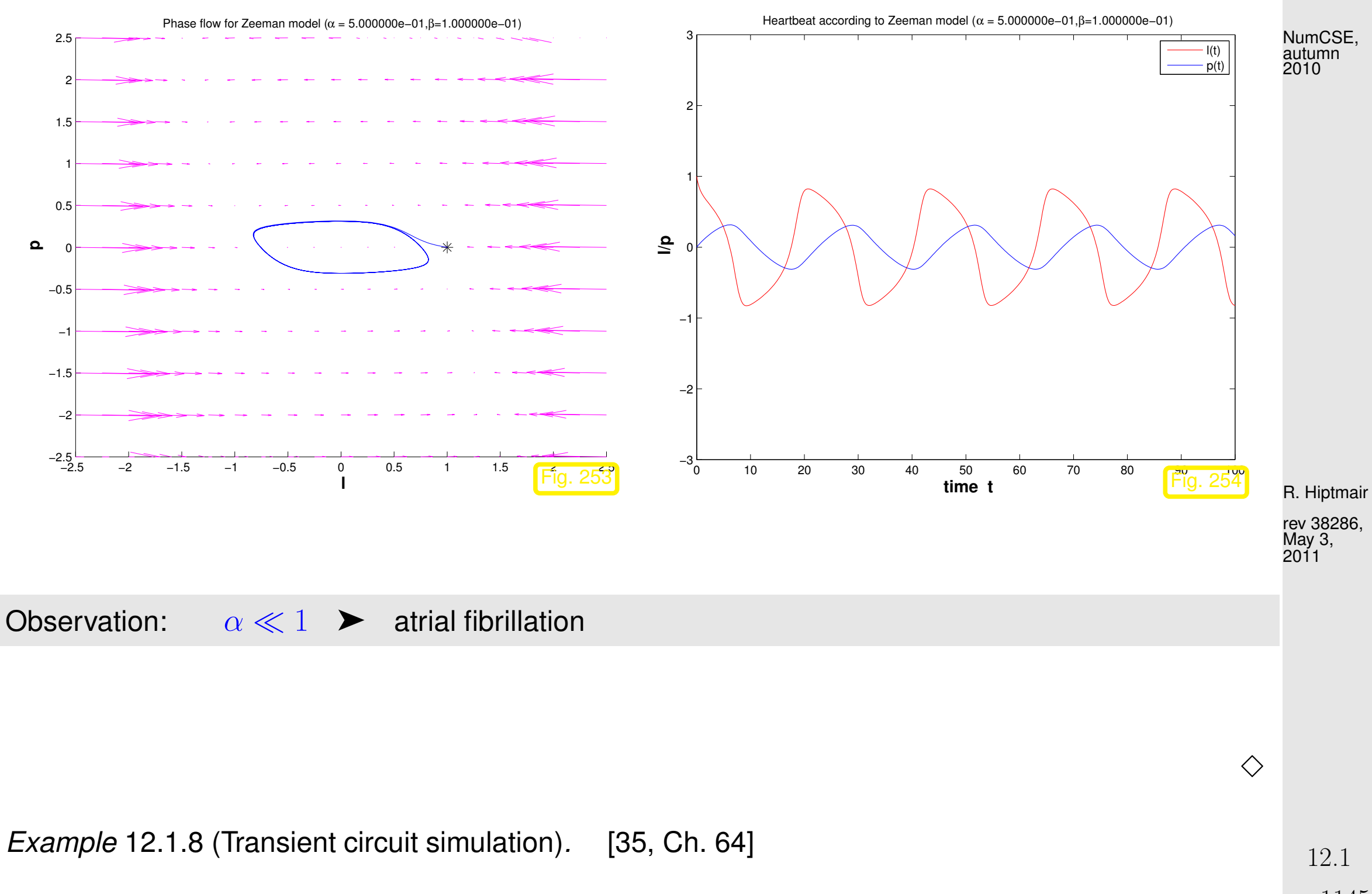

p. 1145

Transient [nodal analysis,](#page-175-0) cf. Ex. [2.6.3:](#page-175-1) [Kirchhoff current law](#page-176-0)

$$
i_R(t) - i_L(t) - i_C(t) = 0
$$
.

<span id="page-1145-0"></span> $du_C$ 

Transient constitutive relations:

 $u_L(t) = L$  $di_L$ 

 $i_C(t) = C$ 

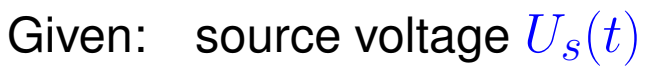

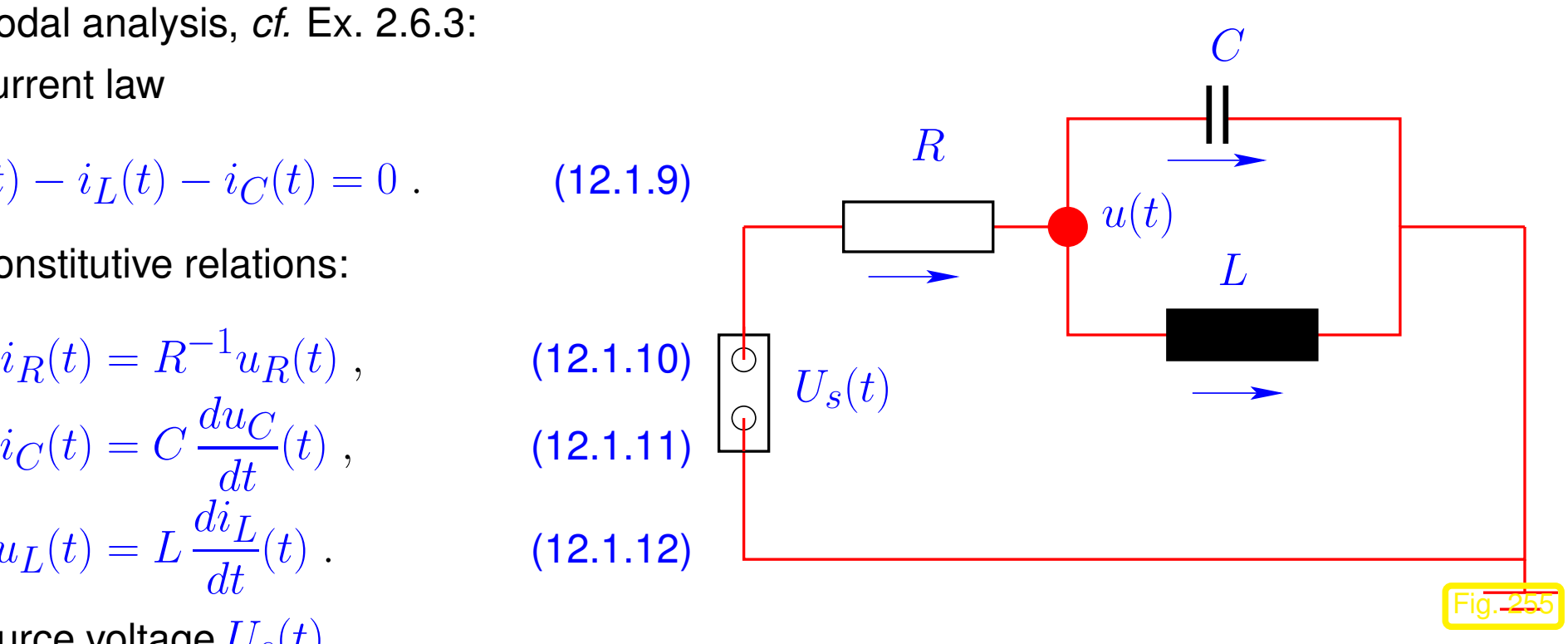

<span id="page-1145-1"></span>R. Hiptmair rev 38286, May 3,

NumCSE, autumn 2010

2011

Differentiate [\(12.1.9\)](#page-1145-0) w.r.t.  $t$  and plug in constitutive relations for circuit elements:

$$
R^{-1} \frac{du_R}{dt}(t) - L^{-1} u_L(t) - C \frac{d^2 u_C}{dt^2}(t) = 0.
$$

We follow the policy of nodal analysis and express all voltages by potential differences between nodes of the circuit. For this simple circuit there is only one node with unknown potential, see Fig. [255.](#page-1145-1) Its time-dependent potential will be denoted by  $u(t)$ .

$$
R^{-1}(\dot{U}_s(t) - \dot{u}(t)) - L^{-1}u(t) - C\frac{d^2u}{dt^2}(t) = 0.
$$
\n<sup>12.1</sup>  
p. 1146

NumCSE, autumn 2010

 $\Diamond$ 

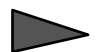

[autonomous](#page-1138-0) 2nd-order ordinary differential equation:

 $C\ddot{u} + R^{-1}\dot{u} + L^{-1}u = R^{-1}\dot{U}_s.$ 

## **12.1.2 Theory [\[51,](#page-1274-1) Sect. 11.1], [\[13,](#page-1270-1) Sect. 11.3]**

Abstract mathematical description

R. Hiptmair

rev 38286, May 3, 2011

Initial value problem (IVP) for first-order ordinary differential equation (ODE):  $(\rightarrow$  [\[63,](#page-1275-0) Sect. 5.6], [\[13,](#page-1270-1) Sect. 11.1])

$$
\dot{\mathbf{y}} = \mathbf{f}(t, \mathbf{y}) \quad , \quad \mathbf{y}(t_0) = \mathbf{y}_0 \; .
$$
 (12.1.13)

 $\mathbf{f}:I\times D\mapsto\mathbb{R}^d\ \hat{=}$  right hand side (r.h.s.)  $\;\;(d\in\mathbb{N}),$  given in procedural form

function  $v = f(t, y)$ .

 $I \subset \mathbb{R} \hat{=}$  (time)interval  $\leftrightarrow$  "time variable" t

 $\sqrt{a}$ 

 $\sim$ 

- $D \subset \mathbb{R}^d \rightharpoonup$  state space/phase space  $\;\;\leftrightarrow\;$  "state variable"  ${\bf y}$   $\;$  (ger.: Zustandsraum)
- $\Omega := I \times D \hat{=}$  extended state space (of tupels  $(t, y)$ )

 $t_0 \triangleq$  initial time,  $\mathbf{y}_0 \triangleq$  initial state  $\mathbf{y}_0$  initial conditions

For  $d > 1$   $\dot{y} = f(t, y)$  can be viewed as a system of ordinary differential equations:

$$
\dot{\mathbf{y}} = \mathbf{f}(t, \mathbf{y}) \qquad \Longleftrightarrow \qquad \begin{pmatrix} y_1 \\ \vdots \\ y_d \end{pmatrix} = \begin{pmatrix} f_1(t, y_1, \dots, y_d) \\ \vdots \\ f_d(t, y_1, \dots, y_d) \end{pmatrix} .
$$

R. Hiptmair rev 38286, May 3, 2011

NumCSE, autumn 2010

p. 1148

12.1

Recall: [autonomous](#page-1138-0) ODE  $\dot{y} = f(y)$  (f does not depend on time t)

For autonomous ODEs:

- $I = \mathbb{R}$  and r.h.s.  $y \mapsto f(y)$  can be regarded as stationary vector field (velocity field)  $\bullet$
- if  $t \mapsto y(t)$  is solution  $\Rightarrow$  for any  $\tau \in \mathbb{R}$   $t \mapsto y(t + \tau)$  is solution, too.  $\bullet$
- initial time irrelevant: canonical choice  $t_0 = 0$  $\bullet$

Note: autonomous ODEs naturally arise when modelling time-invariant systems/phenomena. All examples from Sect. [12.1.1](#page-1136-0) above led to autonomous ODEs.

Remark 12.1.14 (Conversion into autonomous ODE).

Idea: include time as an extra  $d+1$ -st component of an extended state vector.

This solution component has to grow linearly  $\iff$  temporal derivative  $=1$ 

$$
\mathbf{z}(t) := \begin{pmatrix} \mathbf{y}(t) \\ t \end{pmatrix} = \begin{pmatrix} \mathbf{z}' \\ z_{d+1} \end{pmatrix} \quad \dot{\mathbf{y}} = \mathbf{f}(t, \mathbf{y}) \quad \leftrightarrow \quad \dot{\mathbf{z}} = \mathbf{g}(\mathbf{z}) \quad \mathbf{g}(\mathbf{z}) := \begin{pmatrix} \mathbf{f}(z_{d+1}, \mathbf{z}') \\ 1 \end{pmatrix} \quad . \tag{12.1}
$$

R. Hiptmair rev 38286, May 3, 2011

NumCSE, autumn 2010

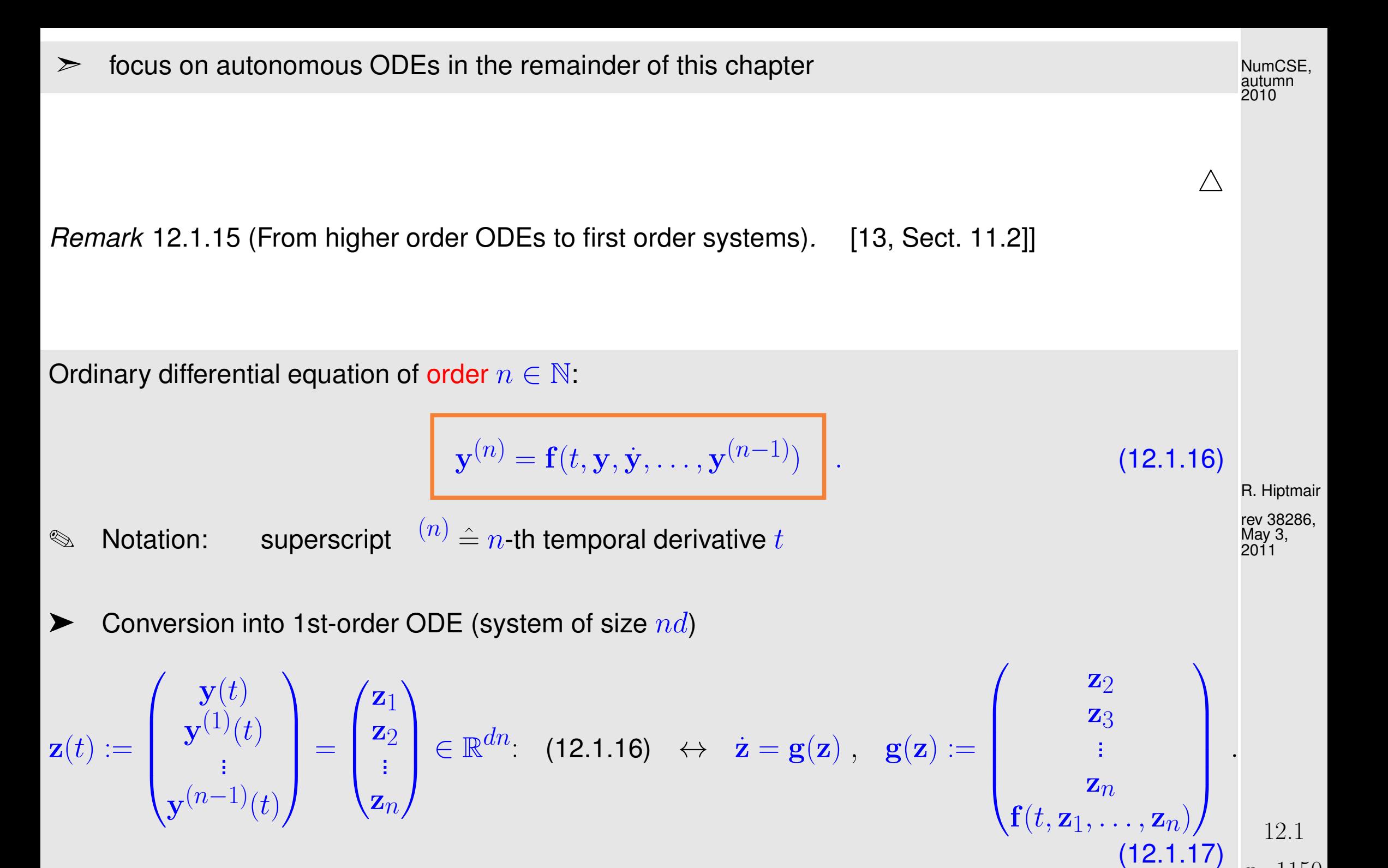

<span id="page-1149-0"></span>p. 1150

Note:  $\;$   $\,n$  initial values  ${\bf y}(t_0), \dot{\bf y}(t_0), \ldots, {\bf y}^{(n-1)}(t_0)$  required!

 $\bigwedge$ 

Basic assumption:  $\qquad \quad$  right hand side  $\mathbf{f}:I\times D\mapsto\mathbb{R}^d$  locally Lipschitz continuous in  $\mathbf{y}$ 

R. Hiptmair

NumCSE, autumn 2010

rev 38286, May 3, 2011

**Definition 12.1.18** (Lipschitz continuous function).  $\rightarrow$  [\[63,](#page-1275-0) Def. 4.1.4])

 $\mathbf{f}:\Omega\mapsto\mathbb{R}^d$  is Lipschitz continuous (in the second argument), if

 $\exists L > 0: \quad \|\mathbf{f}(t, \mathbf{w}) - \mathbf{f}(t, \mathbf{z})\| \leq L \|\mathbf{w} - \mathbf{z}\| \quad \forall (t, \mathbf{w}), (y, \mathbf{z}) \in \Omega.$ 

12.1

p. 1151

<span id="page-1151-1"></span><span id="page-1151-0"></span>**Definition 12.1.19** (Local Lipschitz continuity).  $\rightarrow$  [\[63,](#page-1275-0) Def. 4.1.5])  $\mathbf{f}:\Omega\mapsto\mathbb{R}^d$  is locally Lipschitz continuous, if  $\forall (t, y) \in \Omega$ :  $\exists \delta > 0, L > 0$ :  $\|\mathbf{f}(\tau, \mathbf{z}) - \mathbf{f}(\tau, \mathbf{w})\| \leq L \|\mathbf{z} - \mathbf{w}\|$  $\forall \mathbf{z}, \mathbf{w} \in D: ||\mathbf{z} - \mathbf{y}|| < \delta, ||\mathbf{w} - \mathbf{y}|| < \delta, \forall \tau \in I: |t - \tau| < \delta.$ 

© Notation:  $D_{\mathbf{y}}\mathbf{f} \ \hat{=}$  derivative of  $\mathbf{f}$  w.r.t. state variable (= Jacobian  $\in \mathbb{R}^{d,d}$  !)

A simple criterion for local Lipschitz continuity:

 $\overline{\phantom{0}}$ 

 $\sim$ 

**Lemma 12.1.20** (Criterion for [local Liptschitz continuity\)](#page-1151-0)**.** If f and  $D_{\mathbf{y}}\mathbf{f}$  are continuous on the extended state space  $\Omega$ , then f is locally Lipschitz continuous $(\rightarrow$  Def. [12.1.19\)](#page-1151-1).

R. Hiptmair rev 38286,

NumCSE, autumn 2010
<span id="page-1152-0"></span>**Theorem 12.1.21** (Theorem of Peano & Picard-Lindelöf)**.** [\[2,](#page-1269-0) Satz II(7.6)], [\[63,](#page-1275-0) Satz 6.5.1], [\[13,](#page-1270-0) Thm. 11.10], [\[35,](#page-1272-0) Thm. 73.1] If  $\mathbf{f}:\ \hat{\Omega}\mapsto\mathbb{R}^d$  is locally Lipschitz continuous ( $\to$  Def. [12.1.19\)](#page-1151-0) then for all initial conditions  $(t_0,\mathbf{y}_0)\in\hat{\Omega}$  the IVP [\(12.1.13\)](#page-1147-0) has a solution  $\mathbf{y}\in C^1(J(t_0,\mathbf{y}_0),\mathbb{R}^d)$  with maximal (temporal) domain of definition  $J(t_0,\mathbf{y}_0) \subset \mathbb{R}$ .

Remark 12.1.22 (Domain of definition of solutions of IVPs).

 $\sqrt{a}$ 

 $\sim$ 

!

Solutions of an IVP have an intrinsic maximal domain of definition

domain of definition/domain of existence  $J(t_0,\mathbf{y}_0)$  usually depends on  $(t_0,\mathbf{y}_0)$  !

Terminology:  $(\mathbf{y}, \mathbf{y}_0) = I \longrightarrow \text{ solution } \mathbf{y} : I \mapsto \mathbb{R}^d$  is global.

Notation: for [autonomous](#page-1138-0) ODE we always have  $t_0=0$ , therefore write  $J(\mathbf{y}_0):=J(0,\mathbf{y}_0).$ 

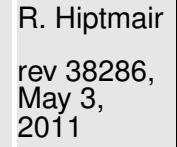

NumCSE, autumn 2010

<span id="page-1152-1"></span> $\triangle$ 

In light of Rem. [12.1.14](#page-1148-0) and Thm. [12.1.21:](#page-1152-0) we consider only

[autonomous](#page-1138-0) IVP:

$$
\begin{bmatrix} \dot{\mathbf{y}} = \mathbf{f}(\mathbf{y}) & , \ \ \mathbf{y}(0) = \mathbf{y}_0 \end{bmatrix},
$$

with locally Lipschitz continuous ( $\rightarrow$  Def. [12.1.19\)](#page-1151-0) right hand side f.

<span id="page-1153-1"></span>**Assumption 12.1.24** (Global solutions)**.**

All solutions of [\(12.1.23\)](#page-1153-0) are [global:](#page-1152-1)  $\; J(\mathbf{y}_0) = \mathbb{R}$  for all  $\mathbf{y}_0 \in D.$ 

Change of perspective: fix "time of interest"  $t \in \mathbb{R} \setminus \{0\}$ 

$$
\qquad \qquad \text{mapping} \quad \Phi^t : \left\{ \begin{array}{l} D \; \mapsto \; D \\ \mathbf{y}_0 \; \mapsto \; \mathbf{y}(t) \end{array} \right. , \quad t \mapsto \mathbf{y}(t) \; \text{solution of IVP (12.1.23) } \; ,
$$

is well-defined mapping of the state space into itself, by Thm. [12.1.21](#page-1152-0) and Ass. [12.1.24](#page-1153-1)

Now, we may also let  $t$  vary, which spawns a *family* of mappings  $\{\bm{\Phi}^t\}$  of the state space into itself. However, it can also be viewed as a mapping with two arguments, a time  $t$  and an initial state value  $y_0!$ 

p. 1154

12.1

R. Hiptmair

NumCSE, autumn 2010

rev 38286, May 3, 2011

<span id="page-1153-0"></span> $(12.1.23)$ 

<span id="page-1154-1"></span>**Definition 12.1.25** (Evolution operator)**.**

Under Assumption [12.1.24](#page-1153-1) the mapping

$$
\boldsymbol{\Phi} : \left\{ \begin{array}{l} \mathbb{R} \times D \, \mapsto \, D \\ (t,\mathbf{y}_0) \, \mapsto \, \boldsymbol{\Phi}^t \mathbf{y}_0 := \mathbf{y}(t) \end{array}, \right.
$$

<span id="page-1154-0"></span>where  $t\mapsto {\bf y}(t)\in C^1(\mathbb{R},\mathbb{R}^d)$  is the unique (global) solution of the IVP  $\dot {\bf y}={\bf f}({\bf y}),\,{\bf y}(0)={\bf y}_0$ , is the evolution operator for the [autonomous](#page-1138-0) ODE  $\dot{y} = f(y)$ .

Note:  $t \mapsto \mathbf{\Phi}^t \mathbf{y}_0$  describes the solution of  $\dot{\mathbf{y}} = \mathbf{f}(\mathbf{y})$  for  $\mathbf{y}(0) = \mathbf{y}_0$  (a trajectory)

Remark 12.1.26 (Group property of autonomous evolutions).

Under Assumption [12.1.24](#page-1153-1) the [evolution operator](#page-1154-0) gives rise to a group of mappings  $D \mapsto D$ :

$$
\Phi^s \circ \Phi^t = \Phi^{s+t} \quad , \quad \Phi^{-t} \circ \Phi^t = Id \quad \forall t \in \mathbb{R} \; . \tag{12.1.27}
$$

This is a consequence of the uniqueness theorem Thm. [12.1.21.](#page-1152-0) It is also intuitive: following an evolution up to time  $t$  and then for some more time  $s$  leads us to the same final state as observing it for the whole time  $s + t$ .

R. Hiptmair rev 38286, May 3, 2011

p. 1155

12.2

 $\triangle$ 

## **12.2 Euler methods**

NumCSE, autumn 2010

Targeted: initial value problem [\(12.1.13\)](#page-1147-0)

$$
\dot{\mathbf{y}} = \mathbf{f}(t, \mathbf{y})
$$
,  $\mathbf{y}(t_0) = \mathbf{y}_0$ . (12.1.13)

Sought:  $\;$  *approximate* solution of [\(12.1.13\)](#page-1147-0) on  $[t_0,T]$  up to final time  $T\neq t_0$ 

However, the solution of an initial value problem is a *function*  $J(t_0,\mathbf{y}_0)\mapsto\mathbb{R}^d$  and requires a suitable approximate representation. We postpone this issue here and first study a geometric approach to numerical integration.

numerical integration **=** approximate solution of initial value problems for ODEs

(Please distinguish from "numerical quadrature", see Ch. [10.](#page-1022-0))

p. 1156 12.2

R. Hiptmair

rev 38286, May 3, 2011

### **12.2.1 Explicit Euler method**

<span id="page-1156-1"></span>Example 12.2.1 (Tangent field and solution curves).

<span id="page-1156-0"></span>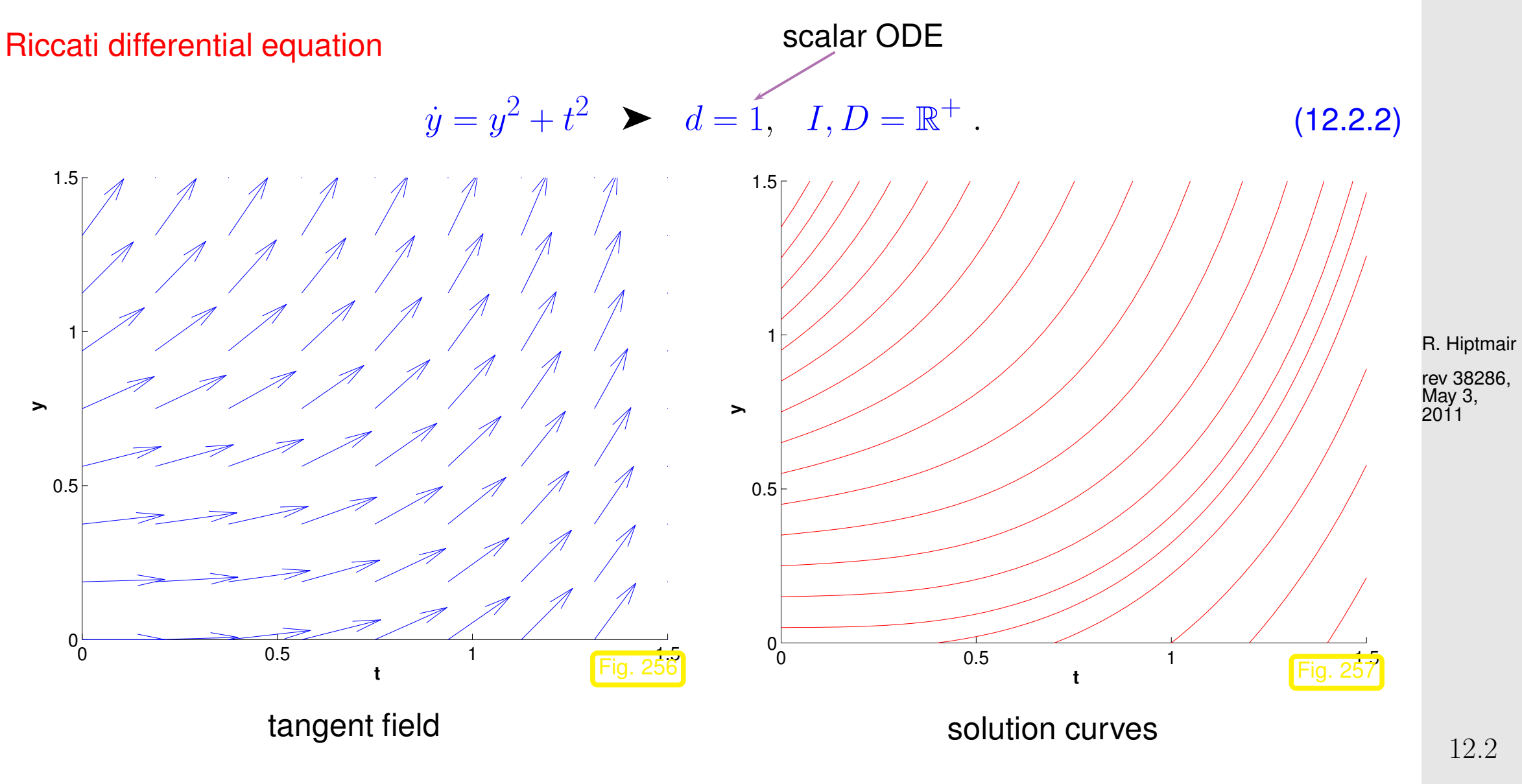

<span id="page-1156-2"></span>p. 1157

solution curves run tangentially to the tangent field in each point of the extended state space.

 $\Diamond$ 

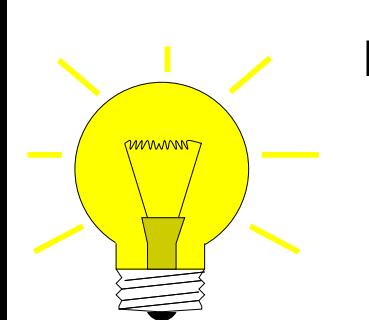

- Idea:  $\bullet$  timestepping: successive approximation of evolution on small intervals  $[t_{k-1}, t_k], k = 1, \ldots, N, t_N := T,$ 
	- **②** approximation of solution on  $[t_{k-1}, t_k]$  by tangent curve to current initial condition.

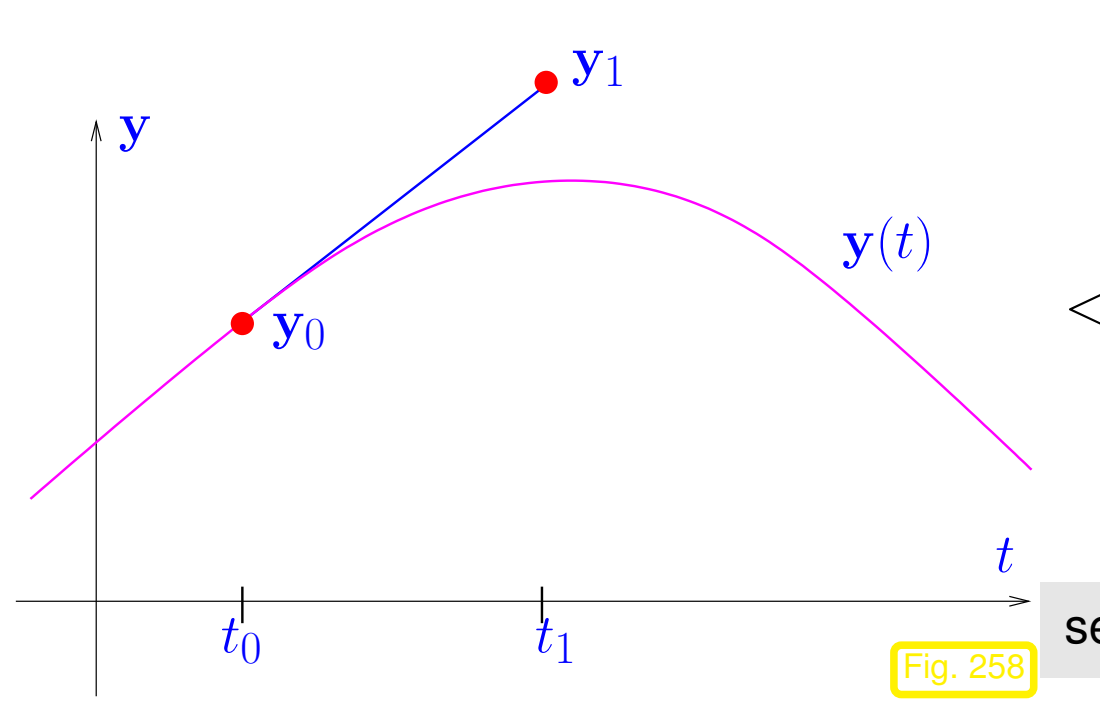

explicit Euler method (Euler 1768)

 $\lhd$  First step of explicit Euler method  $(d = 1)$ :

Slope of tangent  $=f(t_0, y_0)$ 

y1 serves as initial value for next step**!**

<span id="page-1157-0"></span>see also [\[35,](#page-1272-0) Ch. 74], [\[13,](#page-1270-0) Alg. 11.4]

Example 12.2.3 (Visualization of explicit Euler method).

NumCSE, autumn 2010

IVP for [Riccati differential equation,](#page-1156-0) see Ex. [12.2.1](#page-1156-1)

$$
\dot{y} = y^2 + t^2.
$$

Here:  $y_0 = \frac{1}{2}$  $\frac{1}{2}$ ,  $t_0 = 0, T = 1,$  $-\hat{=}$  "Euler polygon" for uniform timestep  $h = 0.2$ 

 $\mapsto$   $\hat{=}$  tangent field of [Riccati ODE](#page-1156-0)

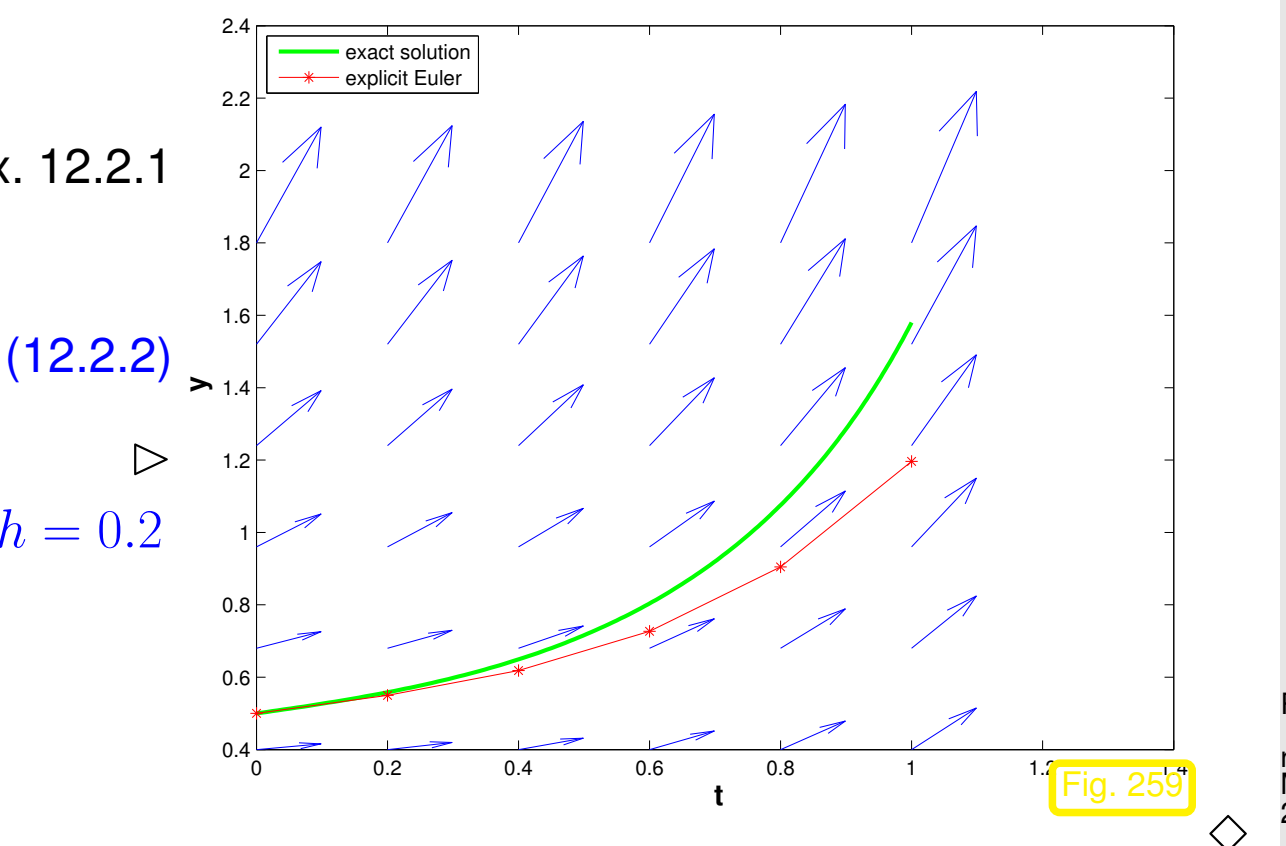

<span id="page-1158-2"></span>R. Hiptmair rev 38286, May 3, 2011

Formula: explicit Euler method generates a sequence  $(\mathbf{y}_k)_{k=0}^N$  by the recursion

 $\mathbf{y}_{k+1} = \mathbf{y}_k + h_k \mathbf{f}(t_k, \mathbf{y}_k)$ ,  $k = 0, ..., N-1$ , (12.2.4)

<span id="page-1158-1"></span>with local (size of) timestep (stepsize)  $\quad h_k := t_{k+1} - t_k \;.$ 

<span id="page-1158-0"></span>12.2

p. 1159

[\(12.2.4\)](#page-1158-0) by approximating derivative  $\frac{d}{dt}$  by forward difference quotient on a (temporal) mesh  $\mathcal{M}$  :=  $\{t_0, t_1, \ldots, t_N\}$ 

$$
\dot{\mathbf{y}} = f(t, \mathbf{y}) \quad \longleftrightarrow \quad \frac{\mathbf{y}_{k+1} - \mathbf{y}_k}{h_k} = f(t_k, \mathbf{y}_h(t_k)), \quad k = 0, \dots, N-1 \tag{12.2.6}
$$

Difference schemes follow a simple policy for the *discretization* of differential equations: replace all derivatives by difference quotients connecting solution values on a set of discrete points (the mesh).

R. Hiptmair rev 38286, May 3, 2011

NumCSE, autumn 2010

 $\triangle$ 

#### **12.2.2 Implicit Euler method**

p. 1160 12.2

Why forward difference quotient and not backward difference quotient? Let's try!

On (temporal) mesh  $\mathcal{M}:=\{t_0,t_1,\ldots,t_N\}$  we obtain

$$
\dot{\mathbf{y}} = f(t, \mathbf{y}) \longleftrightarrow \frac{\mathbf{y}_{k+1} - \mathbf{y}_k}{h_k} = f(t_{k+1}, \mathbf{y}_h(t_{k+1})), \quad k = 0, \dots, N-1.
$$
 (12.2.7)  
backward difference quotient

This leads to another simple timestepping scheme analoguous to [\(12.2.4\)](#page-1158-0):

 $\mathbf{y}_{k+1} = \mathbf{y}_k + h_k \mathbf{f}(t_{k+1}, \mathbf{y}_{k+1}), \quad k = 0, \ldots, N-1 \quad ,$  (12.2.8)

with local timestep [\(stepsize\)](#page-1158-1)  $h_k := t_{k+1} - t_k$  .

[\(12.2.8\)](#page-1160-0) **=** implicit Euler method

<span id="page-1160-0"></span>R. Hiptmair rev 38286, May 3, 2011

NumCSE, autumn 2010

p. 1161 12.2

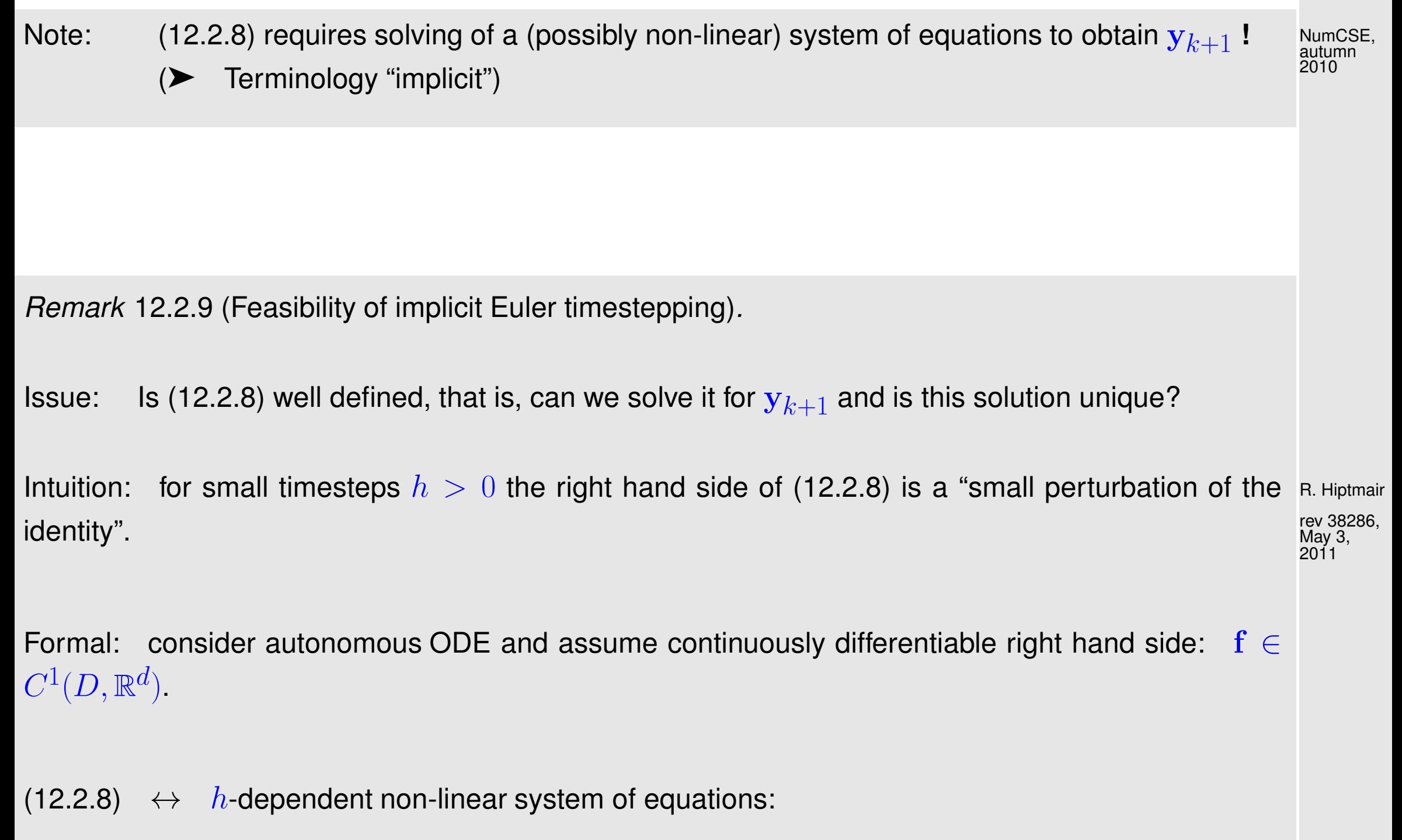

 $\mathbf{y}_{k+1} = \mathbf{y}_k + h_k \mathbf{f}(t_{k+1}, \mathbf{y}_{k+1}) \Leftrightarrow G(h, \mathbf{y}_{k+1}) = 0$  with  $G(h, \mathbf{z}) := \mathbf{z} - h \mathbf{f}(\mathbf{z}) - \mathbf{y}_k$ .

p. 1162 12.2

Partial derivative:

$$
\frac{dG}{d\mathbf{z}}(0,\mathbf{z})=\mathbf{I}
$$

Implicit function theorem [\[63,](#page-1275-0) Thm. 7.8.1]: for sufficiently small |h| the equation  $G(h, z) = 0$  defines a continuous function  $z = z(h)$ .

 $\triangleright$  for sufficiently small  $h > 0$  the equation [\(12.2.8\)](#page-1160-0) can be uniquely solved for  $y_{k+1}$ .

How to interpret the sequence  $(\mathbf{y}_k)_{k=0}^N$  from [\(12.2.4\)](#page-1158-0)?

By "geometric insight" we expect:

$$
\boxed{\mathbf{y}_k \approx \mathbf{y}(t_k)}
$$

R. Hiptmair

NumCSE, autumn 2010

rev 38286, May 3, 2011

(Throughout, we use the notation  $y(t)$  for the exact solution of an IVP.)

If we are merely interested in the final state  $y(T)$ , then the explicit Euler method will give us the answer  $y_N$ . p. 1163 12.2

If we are interested in an approximate solution  ${\bf y}_h(t)\approx {\bf y}(t)$  as a function  $[t_0,T]\mapsto {\mathbb R}^d,$  we have to do NumCSE, autumn 2010

post-processing **=** reconstruction of a function from  $\mathbf{y}_k, \, k=0,\ldots,N$ 

Technique: *interpolation*, see Ch. [3](#page-288-0)

Simplest option: piecewise linear interpolation ( $\rightarrow$  Sect. [3.6.1\)](#page-350-0)  $\rightarrow$  Euler polygon, see Fig. [259.](#page-1158-2)

R. Hiptmair

rev 38286, May 3, 2011

#### **12.2.3 Abstract single step methods**

Recall Euler methods for [autonomous](#page-1138-0) ODE  $\dot{y} = f(y)$ :

explicit Euler:  $y_{k+1} = y_k + h_k \mathbf{f}(y_k)$ , p. 1164 12.2

implicit Euler:  $\mathbf{y}_{k+1}$ :  $\mathbf{y}_{k+1} = \mathbf{y}_k + h_k \mathbf{f}(\mathbf{y}_{k+1})$ .

Both formulas provide a mapping

$$
(\mathbf{y}_k, h_k) \mapsto \mathbf{\Psi}(h, \mathbf{y}_k) := \mathbf{y}_{k+1} .
$$
 (12.2.10)

Recall the interpretation of the  $\mathbf{y}_k$  as approximations of  $\mathbf{y}(t_k)$ :

$$
\mathbf{\Psi}(h, \mathbf{y}) \approx \mathbf{\Phi}^h \mathbf{y} \tag{12.2.11}
$$

where  $\Phi$  is the [evolution operator](#page-1154-0) ( $\rightarrow$  Def. [12.1.25\)](#page-1154-1) for  $\dot{\mathbf{y}} = \mathbf{f}(\mathbf{y})$ .

The Euler methods provide approximations for evolution operator for ODEs

This is what every single step method does: it tries to approximate the evolution operator  $\Phi$  for an ODE by a mapping of the type [\(12.2.10\)](#page-1164-0).

 $\rightarrow$  mapping  $\Psi$  from [\(12.2.10\)](#page-1164-0) is called discrete evolution.

Vice versa: a mapping  $\Psi$  as in [\(12.2.10\)](#page-1164-0) defines a single step method.

p. 1165 12.2

<span id="page-1164-0"></span>R. Hiptmair rev 38286, May 3, 2011

<span id="page-1165-1"></span><span id="page-1165-0"></span>**Definition 12.2.12** (Single step method (for [autonomous](#page-1138-0) ODE)).  $\rightarrow$  [\[51,](#page-1274-0) Def. 11.2] Given a discrete evolution  $\Psi:\Omega\subset \mathbb{R}\times D\mapsto \mathbb{R}^d$ , an initial state  $\mathbf{y}_0$ , and a temporal mesh  $\mathcal{M} := \{t_0 < t_1 < \cdots < t_N = T\}$  the recursion

 $\mathbf{y}_{k+1} := \mathbf{\Psi}(t_{k+1} - t_k, \mathbf{y}_k) \; , \quad k = 0, \dots, N-1 \; ,$  (12.2.13)

<span id="page-1165-2"></span>defines a single step method (SSM, ger.: Einschrittverfahren) for the autonomous [IVP](#page-1147-1)  $\dot{y} = f(y)$ ,  $y(0) = y_0.$ 

Procedural view of discrete evolutions:

$$
\Psi^{h}y \leftrightarrow function y1 = e\text{systep}(h, y0).
$$
  
(function y1 = e\text{systep}(\theta(y) \text{rhs}(y), h, y0))

R. Hiptmair rev 38286, May 3, 2011

NumCSE, autumn 2010

 $\mathscr{D}$  Notation:  $\Psi^h \mathbf{y} := \Psi(h, \mathbf{y})$ 

Concept of single step method according to Def. [12.2.12](#page-1165-0) can be generalized to non-autonomous ODEs, which leads to recursions of the form: NumCSE, autumn 2010

$$
\mathbf{y}_{k+1} := \mathbf{\Psi}(t_k, t_{k+1}, \mathbf{y}_k) , \quad k = 0, ..., N-1 ,
$$

for discrete evolution defined on  $I \times I \times D$ .

<span id="page-1166-0"></span>Remark 12.2.14 (Notation for single step methods).

Many authors specify a single step method by writing down the first step:

 $y_1$  = expression in  $y_0$  and  $f$ .

Also this course will sometimes adopt this practice.

R. Hiptmair

rev 38286, May 3, 2011

 $\bigwedge$ 

**12.3 Convergence of single step methods [\[13,](#page-1270-0) Sect. 11.5] [\[51,](#page-1274-0) Sect. 11.3]** NumCSE, autumn 2010

Important issue:  $\alpha$  accuracy of approximation  $\mathbf{y}_k \approx \mathbf{y}(t_k)$  ?

<span id="page-1167-0"></span>Remark 12.3.1 (Asymptotic perspective in convergence analysis).

As in the case of composite numerical quadrature, see Sect. [10.3:](#page-1036-0) in general impossible to predict error  $\|\mathbf{y}_N - \mathbf{y}(T)\|$  for particular choice of timesteps.

Tractable: asymptotic behavior of error for timestep  $h := \max_k h_k \to 0$ 

Will tell us asymptotic gain in accuracy for extra computational effort. (computational effort **=** no. of f-evaluations)  $\wedge$ 

Example 12.3.2 (Speed of convergence of Euler methods).

R. Hiptmair rev 38286, May 3, 2011

p. 1168

12.3

[IVP](#page-1147-1) for [logistic ODE,](#page-1137-0) see Ex. [12.1.1](#page-1136-0)

 $\dot{y} = \lambda y(1 - y)$ ,  $y(0) = 0.01$ .

- Explicit and implicit Euler methods [\(12.2.4\)](#page-1158-0)/[\(12.2.8\)](#page-1160-0) with uniform timestep  $h = 1/N$ ,  $\bullet$  $N \in \{5, 10, 20, 40, 80, 160, 320, 640\}.$
- Monitored: Error at final time  $E(h) := |y(1) y_N|$  $\bullet$

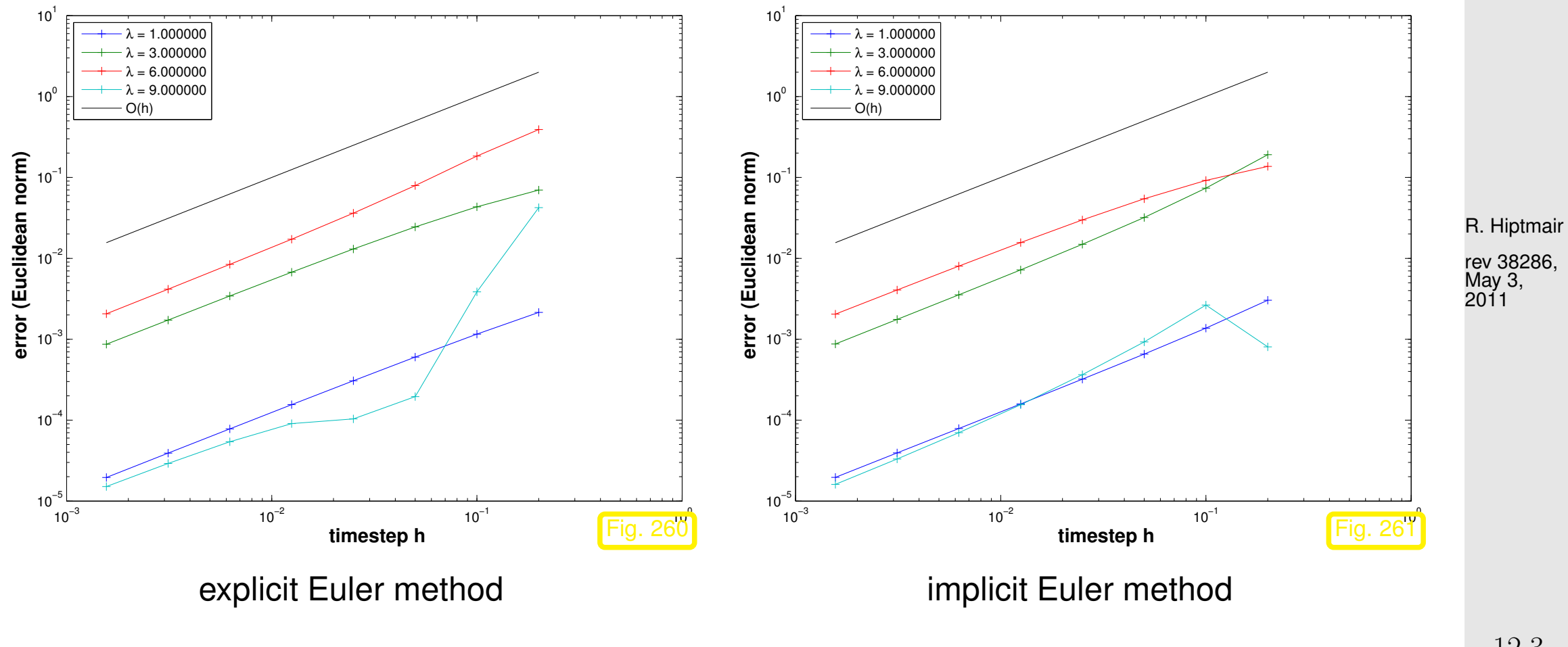

 $O(h)$  [algebraic convergence](#page-945-0) in both cases

p. 1169 12.3

NumCSE, autumn 2010

 $\Diamond$ 

**Convergence analysis** [\[35,](#page-1272-0) Ch. 74] for explicit Euler method [\(12.2.4\)](#page-1158-0) for autonomous IVP [\(12.1.13\)](#page-1147-0) with sufficiently smooth and ( $globally$ ) Lipschitz continuous  $f$ , that is,

$$
\exists L > 0: \quad \|\mathbf{f}(t, \mathbf{y}) - \mathbf{f}(t, \mathbf{z})\| \le L \|\mathbf{y} - \mathbf{z}\| \quad \forall \mathbf{y}, \mathbf{z} \in D \; . \tag{12.3.3}
$$

Recall: recursion for explicit Euler method

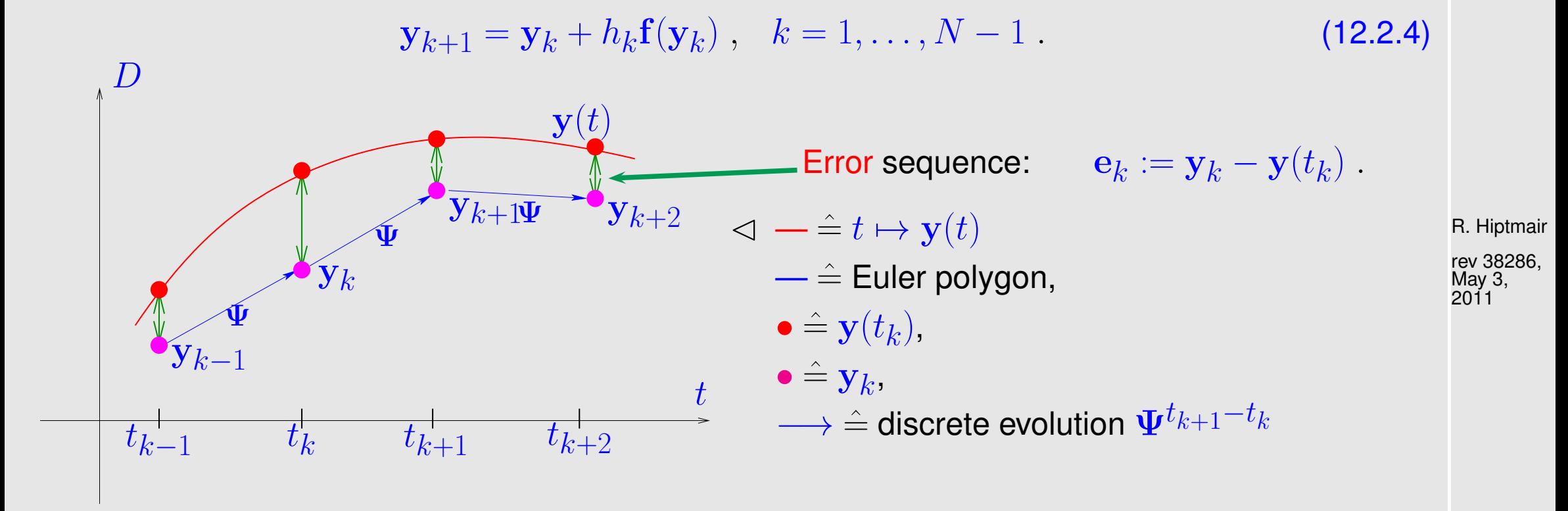

#### ➀ Abstract splitting of error:

<span id="page-1169-0"></span>p. 1170 12.3

Here and in what follows we rely on the abstract concepts of the [evolution operator](#page-1154-0)  $\Phi$  associated with the ODE  $\dot{y} = f(y)$  ( $\rightarrow$  Def. [12.1.25\)](#page-1154-1) and [discrete evolution operator](#page-1165-1)  $\Psi$  defining the explicit Euler single step method, see Def. [12.2.12:](#page-1165-0) NumCSE, autumn 2010

<span id="page-1170-1"></span><span id="page-1170-0"></span>(12.2.4) 
$$
\Rightarrow \Psi^h y = y + h f(y)
$$
. (12.3.4)

We argue that in this context the abstraction pays off, because it helps elucidate a general technique for the convergence analysis of single step methods.

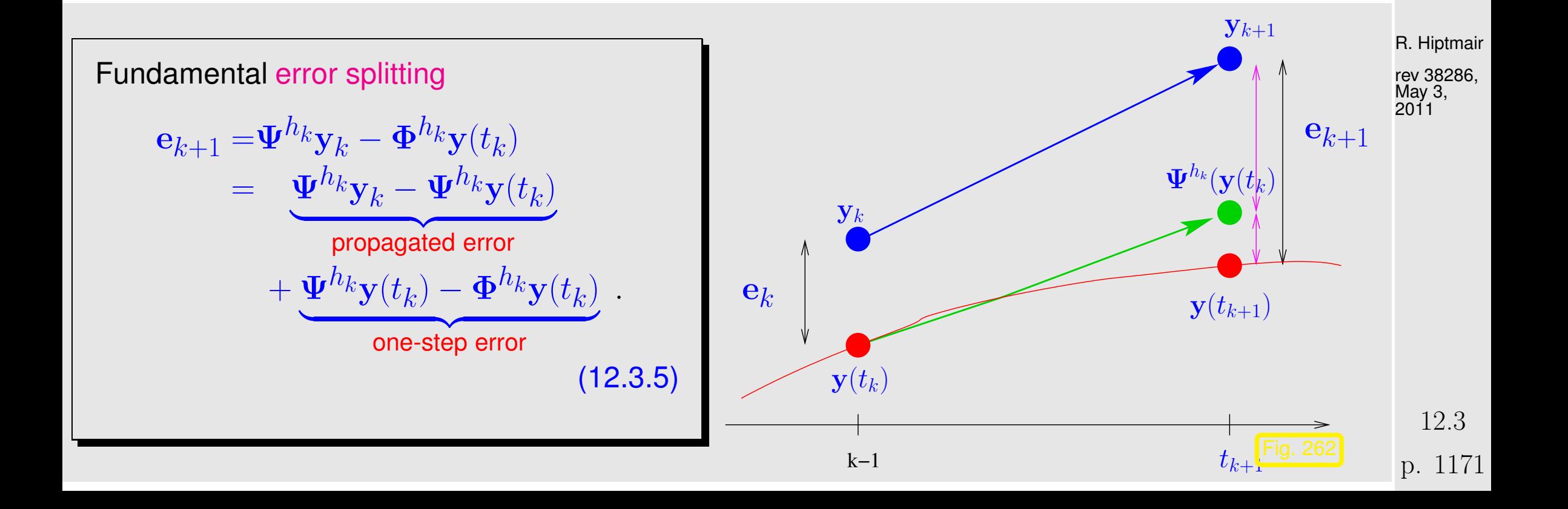

<span id="page-1171-1"></span><span id="page-1171-0"></span>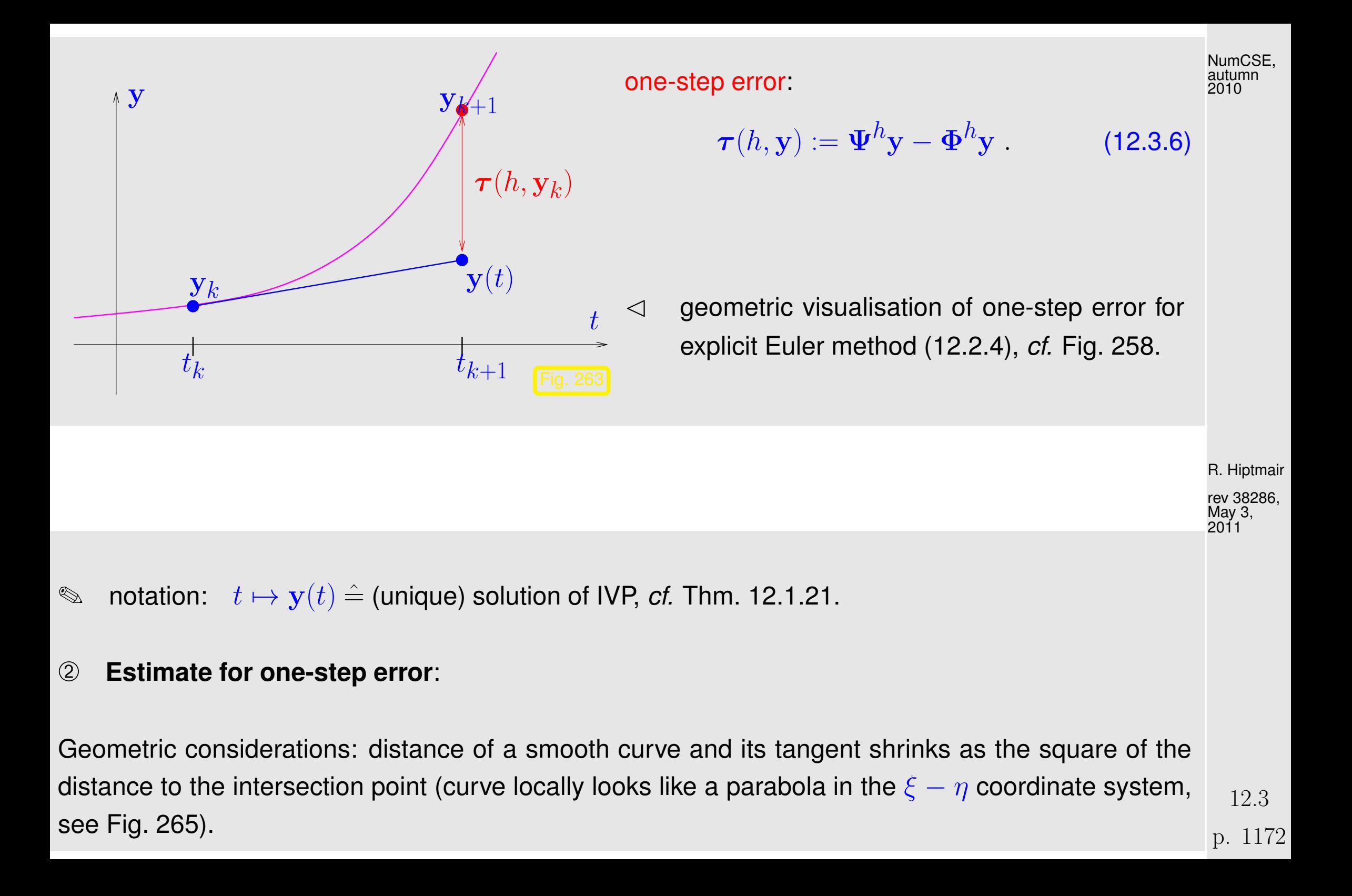

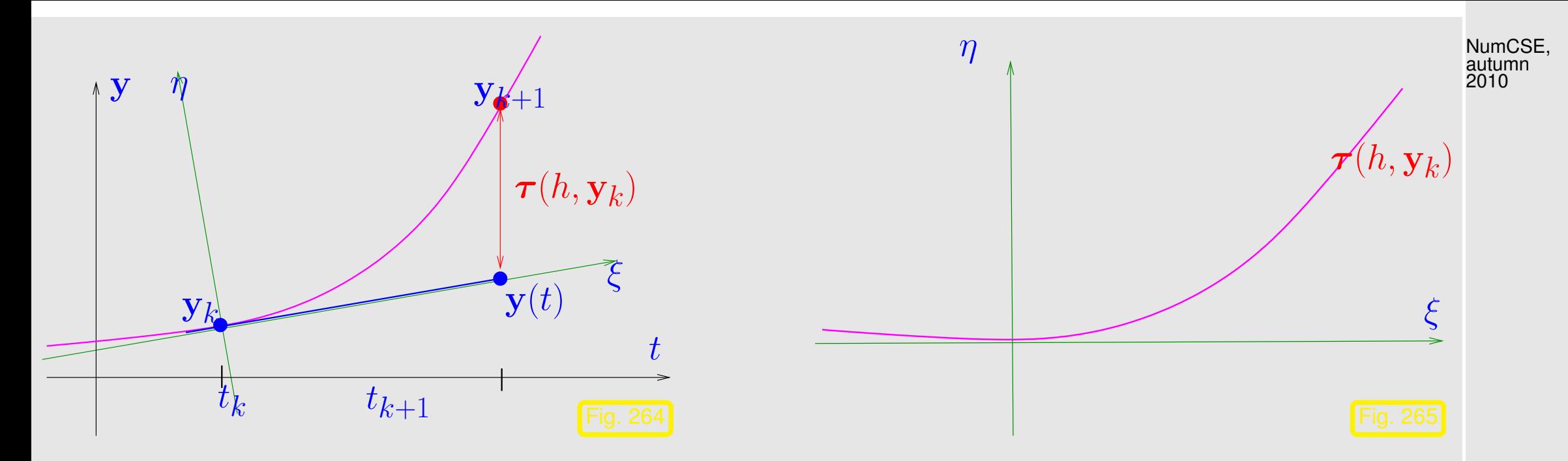

Analytic considerations: recall Taylor's formula for function  $\mathbf{y} \in C^{K+1}$ 

$$
\mathbf{y}(t+h) - \mathbf{y}(t) = \sum_{j=0}^{K} \mathbf{y}^{(j)}(t) \frac{h^j}{j!} + \int_{t}^{t+h} f^{(K+1)}(\tau) \frac{(t+h-\tau)^K}{K!} d\tau, \qquad (12.3.7) \begin{array}{l} \text{R. Hiptmair} \\ \text{MeV 3,2086,} \\ \text{MeV 3,2011} \end{array}
$$
\n
$$
= \frac{f^{(K+1)}(\xi)}{K!} h^{K+1}
$$

for some  $\xi \in [t, t+h]$ 

 $\Rightarrow$  if  $y \in C^2([0,T])$ , then

 $y(t_{k+1}) - y(t_k) = \dot{y}(t_k)h_k + \frac{1}{2}$  $\frac{1}{2}\ddot{\mathbf{y}}(\xi_k)h_k^2$  $\frac{2}{k}$  for some  $t_k \leq \xi_k \leq t_{k+1}$  <span id="page-1172-0"></span>p. 1173 12.3

$$
= \mathbf{f}(\mathbf{y}(t_k))h_k + \frac{1}{2}\ddot{\mathbf{y}}(\xi_k)h_k^2,
$$

since  $t\mapsto \mathbf{y}(t)$  solves the ODE, which implies  $\dot{\mathbf{y}}(t_k) = \mathbf{f}(\mathbf{y}(t_k))$ . This leads to an expression for the [one-step error](#page-1171-0) from [\(12.3.6\)](#page-1171-1)

$$
\begin{split} \n\boldsymbol{\tau}(h_k, \mathbf{y}(t_k)) &= \mathbf{\Psi}^{h_k} \mathbf{y}(t_k) - \mathbf{y}(t_k + h_k) \\ \n&= \frac{1}{2} \mathbf{\Psi}(t_k) + h_k \mathbf{f}(\mathbf{y}(t_k)) - \mathbf{y}(t_k) - \mathbf{f}(\mathbf{y}(t_k))h_k + \frac{1}{2} \mathbf{\Psi}(\xi_k)h_k^2 \\ \n&= \frac{1}{2} \mathbf{\Psi}(\xi_k)h_k^2 \, . \n\end{split} \tag{12.3.8}
$$

Sloppily speaking, we observe  $|\boldsymbol{\tau}(h_k)|$ 

$$
\overline{\chi_{k}(\mathbf{y}(t_{k}))=O(h_{k}^{2})}
$$
 uniformly for  $h_{k} \to 0$ .

➂ **Estimate for the propagated error** from [\(12.3.5\)](#page-1170-1)

$$
\left\| \mathbf{\Psi}^{h_k} \mathbf{y}_k - \mathbf{\Psi}^{h_k} \mathbf{y}(t_k) \right\| = \left\| \mathbf{y}_k + h_k \mathbf{f}(\mathbf{y}_k) - \mathbf{y}(t_k) - h_k \mathbf{f}(\mathbf{y}(t_k)) \right\|
$$
\n(12.3.9)\n
$$
\leq (1 + L h_k) \left\| \mathbf{y}_k - \mathbf{y}(t_k) \right\|.
$$

③ Recursion for error norms  $\| \epsilon_k := \| \mathbf{e}_k \|$  by  $\triangle$ -inequality:

$$
\epsilon_{k+1} \le (1 + h_k L)\epsilon_k + \rho_k \ , \quad \rho_k := \frac{1}{2} h_{k}^2 \max_{t_k \le \tau \le t_{k+1}} ||\ddot{\mathbf{y}}(\tau)|| \ . \tag{12.3.10} \quad \text{(12.3.10)} \quad \text{(12.3.11)} \quad \text{(12.3.12)}
$$

R. Hiptmair rev 38286, May 3, 2011

Taking into account  $\epsilon_0 = 0$  this leads to

$$
\epsilon_k \le \sum_{l=1}^k \prod_{j=1}^{l-1} (1 + L h_j) \rho_l \;, \quad k = 1, \dots, N \;.
$$
 (12.3.11)

Use the elementary estimate  $\quad (1+L h_j) \leq \exp(L h_j)$  (by convexity of exponential function):

$$
\textbf{(12.3.11)} \quad \Rightarrow \quad \epsilon_k \leq \sum_{l=1}^k \prod_{j=1}^{l-1} \exp(Lh_j) \cdot \rho_l = \sum_{l=1}^k \exp(L \sum_{j=1}^{l-1} h_j) \rho_l \; .
$$

Note:  $\sum_{i=1}^{l-1}$  $j=1$  $h_j\leq T$  for final time  $T$ 

> R. Hiptmair rev 38286, May 3,

<span id="page-1174-0"></span>NumCSE, autumn 2010

2011

$$
\epsilon_k \le \exp(LT) \sum_{l=1}^k \rho_l \le \exp(LT) \max_k \frac{\rho_k}{h_k} \sum_{l=1}^k h_l
$$
  

$$
\le T \exp(LT) \max_{l=1,\dots,k} h_l \cdot \max_{t_0 \le \tau \le t_k} ||\ddot{\mathbf{y}}(\tau)||.
$$
  

$$
||\mathbf{y}_k - \mathbf{y}(t_k)|| \le T \exp(LT) \max_{l=1,\dots,k} h_l \cdot \max_{t_0 \le \tau \le t_k} ||\ddot{\mathbf{y}}(\tau)||.
$$

Total error arises from accumulation of one-step errors!

p. 1175 12.3

- $h_l$  ( $\blacktriangleright$  1st-order [algebraic convergence\)](#page-945-0) error bound  $= O(h),\, h:=\max_h$  $\bullet$ l
- Error bound grows *exponentially* with the length  $T$  of the integration interval.  $\bullet$

Most commonly used single step methods display algebraic convergence of integer order with respect to the meshwidth  $h:=\max_k h_k.$  This offers a criterion for gauging their quality.

The sequence 
$$
(y_k)_k
$$
 generated by a  
\nsingle step method ( $\rightarrow$  Def. 12.2.12) of order (of consistency)  $p \in \mathbb{N}$   
\nfor  $\dot{y} = f(t, y)$  on a mesh  $\mathcal{M} := \{t_0 < t_1 < \cdots < t_N = T\}$  satisfies  
\n
$$
\max_{k} ||y_k - y(t_k)|| \leq Ch^p
$$
 for  $h := \max_{k=1,\ldots,N} |t_k - t_{k-1}| \to 0$ , (12.3.12)  
\nwith  $C > 0$  independent of  $\mathcal{M}$ , provided that f is sufficiently smooth, see [13, Thm. 11.25].

p. 1176 12.4

<span id="page-1175-0"></span>rev 38286, May 3, 2011

# 12.4 Runge-Kutta methods [\[13,](#page-1270-0) Sect. 11.6], [\[35,](#page-1272-0) Ch. 76], [\[51,](#page-1274-0) Sect. Numcse,

autumn 2010

So far we only know first order methods, the explicit and implicit Euler method [\(12.2.4\)](#page-1158-0) and [\(12.2.8\)](#page-1160-0), respectively.

Do we need anything else?

Remark 12.4.1 (Rationale for high-order single step methods). cf. [\[13,](#page-1270-0) Sect. 11.5.3]

Rem. [12.3.1](#page-1167-0)  $\geq$  Due to unknown constants " $C > 0$ " it is too ambitious to ask how many timesteps are needed so that  $\|\mathbf{y}(T) - \mathbf{y}_N\|$  stays below a prescribed bound, *cf.* discussion in Sect. [10.3](#page-1036-0) in the context of numerical quadrature.

Question answered by asymptotic estimates like [\(12.3.12\)](#page-1175-0)

R. Hiptmair

rev 38286, May 3, 2011

What extra computational effort buys a prescribed reduction of the error?

(cf. considerations in Sect. [4.3.3\)](#page-465-0)

Usual concept for [single step methods](#page-1165-2) ( $\rightarrow$  Def. [12.2.12\)](#page-1165-0)

Computational effort  $\sim$  total number of f-evaluations,

 $\sim$  number of timesteps, if evaluation of [discete evolution](#page-1165-1)  $\boldsymbol{\Psi}^h$  ( $\rightarrow$  Def. [12.2.12\)](#page-1165-0) requires fixed number of f-evaluations,  $\sim h^{-1}$ , in the case of uniform timestep size  $h>0.1$ 

**Goal:**

\n
$$
\frac{\text{err}(h_{\text{new}})}{\text{err}(h_{\text{old}})} \stackrel{!}{=} \rho \quad \text{for} \quad 0 < \rho < 1.
$$
\n**(12.3.12)**

\n
$$
\Rightarrow \quad \frac{h_{\text{new}}^p}{h_{\text{old}}^p} \stackrel{!}{=} \rho \quad \Leftrightarrow \quad \boxed{h_{\text{new}} = \rho^{1/p} h_{\text{old}}}
$$

For single step method of order  $p \in \mathbb{N}$ 

increase effort by factor  $\rho^{-1/p}$ 

reduce error by factor  $\rho$ 

 $\triangle$ 

p. 1178

12.4

R. Hiptmair

NumCSE, autumn 2010

rev 38286, May 3, 2011

 $\mathbb{F}$  the larger the order p, the less effort for a prescribed reduction of the error!

Now we will build a class of methods that achieve orders  $> 1$ . The starting point is a simple *integral* equation satisfied by solutions of initial value problems:

$$
\begin{array}{ll}\n\dot{\mathbf{y}}(t) = \mathbf{f}(t, \mathbf{y}(t)), \\
\mathbf{y}(t_0) = \mathbf{y}_0\n\end{array} \Rightarrow \quad \mathbf{y}(t_1) = \mathbf{y}_0 + \int_{t_0}^{t_1} \mathbf{f}(\tau, \mathbf{y}(\tau)) d\tau
$$

Idea: approximate integral by means of s[-point quadrature formula](#page-1025-0) ( $\rightarrow$  Sect. [10.1,](#page-1025-1) defined on reference interval  $[0,1]$ ) with [nodes](#page-1025-2)  $c_1,\ldots,c_s$ , [weights](#page-1025-3)  $b_1,\ldots,b_s.$  $\mathbf{y}(t_1) \approx \mathbf{y}_1 = \mathbf{y}_0 + h \sum$ s  $i=1$  $b_i \mathbf{f}(t_0 + c_i h, \bigsqcup \mathbf{y}(t_0 + c_i h) \bigsqcup), \ \ \ h := t_1 - t_0 \ . \ \ \ \ \ \textbf{(12.4.2)}$ Obtain these values by bootstrapping R. Hiptmair rev 38286, May 3, 2011

bootstrapping = use the same idea in a simpler version to get  $y(t_0 + c_i h)$ , noting that these values can be replaced by other approximations obtained by methods already constructed (this approach will be elucidated in the next example).

<span id="page-1178-0"></span>p. 1179 12.4

What error can we afford in the approximation of  $y(t_0 + c_ih)$  (under the assumption that f is Lipschitz continuous)? NumCSE, autumn 2010

Goal: one-step error 
$$
y(t_1) - y_1 = O(h^{p+1})
$$

This goal can already be achieved, if only

 $\mathbf{y}(t_0+c_ih)$  is approximated up to an error  $O(h^p)$ ,

because in [\(12.4.2\)](#page-1178-0) a factor of size  $h$  multiplies  ${\bf f}(t_0+c_i,{\bf y}(t_0+c_ih))$ .

This is accomplished by a less accurate discrete evolution than the one we are bidding for. Thus, we can construct discrete evolutions of higher and higher order, successively.

Example 12.4.3 (Construction of simple Runge-Kutta methods).

[Quadrature formula](#page-1025-0) **=** [trapezoidal rule](#page-1032-0) [\(10.2.7\)](#page-1032-1):

 $Q(f) = \frac{1}{2}(f(0) + f(1)) \Leftrightarrow s = 2$ :  $c_1 = 0, c_2 = 1$ ,  $b_1 = b_2 =$ 

R. Hiptmair rev 38286, May 3, 2011

p. 1180

12.4

1

 $(12.4.4)$ 

2

and  $y(T)$  approximated by explicit Euler step [\(12.2.4\)](#page-1158-0)

<span id="page-1180-2"></span> ${\bf k}_1 = {\bf f}(t_0, {\bf y}_0) \; , \; \; \, {\bf k}_2 = {\bf f}(t_0 + h, {\bf y}_0 + h {\bf k}_1) \; , \; \; \, {\bf y}_1 = {\bf y}_0 + \frac{h}{2}$  $\frac{n}{2}({\bf k}_1 + {\bf k}_2$ 

[\(12.4.5\)](#page-1180-0) **=** explicit trapezoidal rule (for numerical integration of ODEs).

[Quadrature formula](#page-1025-0)  $\rightarrow$  simplest [Gauss quadrature formula](#page-1072-0) = midpoint rule ( $\rightarrow$  Ex. [10.2.5\)](#page-1031-0) &  ${\bf y}(\frac{1}{2}$  $rac{1}{2}(t_1 \left( t_{0})\right)$  approximated by explicit Euler step [\(12.2.4\)](#page-1158-0)

<span id="page-1180-3"></span>
$$
\mathbf{k}_1 = \mathbf{f}(t_0, \mathbf{y}_0) , \quad \mathbf{k}_2 = \mathbf{f}(t_0 + \frac{h}{2}, \mathbf{y}_0 + \frac{h}{2}\mathbf{k}_1) , \quad \mathbf{y}_1 = \mathbf{y}_0 + h\mathbf{k}_2 .
$$
 (12.4.6)

[\(12.4.6\)](#page-1180-1) **=** explicit midpoint rule (for numerical integration of ODEs) [\[13,](#page-1270-0) Alg. 11.18].

Example 12.4.7 (Convergence of simple Runge-Kutta methods).

• IVP:  $\dot{y} = 10y(1 - y)$  (logistic ODE [\(12.1.2\)](#page-1137-1)),  $y(0) = 0.01, T = 1$ ,

Explicit single step methods, uniform [timestep](#page-1158-1)  $h$ .

R. Hiptmair rev 38286, May 3, 2011

NumCSE, autumn 2010

<span id="page-1180-1"></span> $\Diamond$ 

<span id="page-1180-0"></span> $(12.4.5)$ 

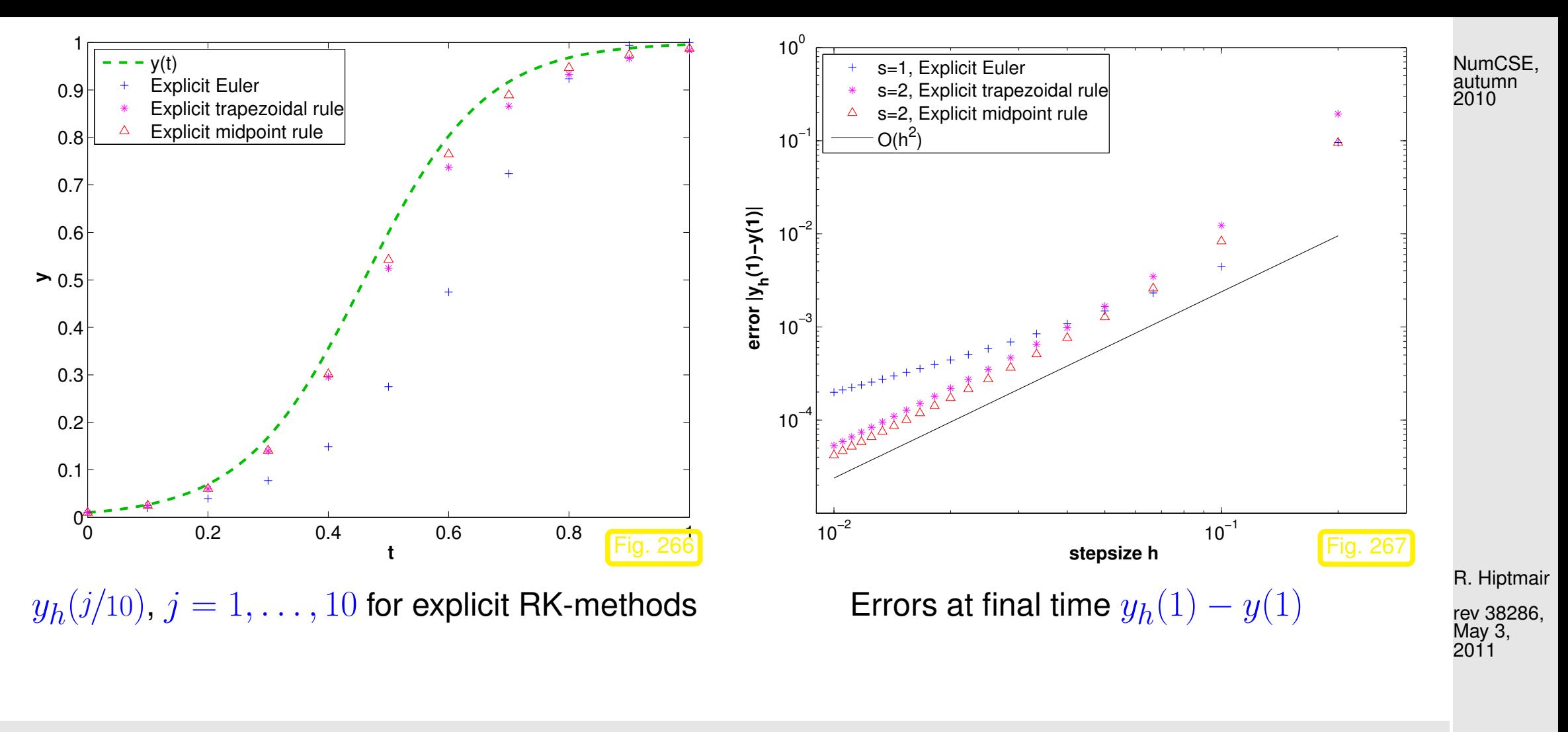

Observation: obvious algebraic convergence with integer rates/orders

[explicit trapezoidal rule](#page-1180-2) [\(12.4.5\)](#page-1180-0) order 2 [explicit midpoint rule](#page-1180-3) [\(12.4.6\)](#page-1180-1) order 2

> p. 1182 12.4

 $\Diamond$ 

<span id="page-1182-0"></span>**Definition 12.4.8** (Explicit Runge-Kutta method)**.** For  $b_i,a_{ij}\in\mathbb{R}$ ,  $c_i:=\sum_{j=1}^{i-1}a_{ij}$ ,  $i,j=1,\ldots,s$ ,  $s\in\mathbb{N}$ , an  $s$ -stage explicit Runge-Kutta single step method (RK-SSM) for the IVP [\(12.1.13\)](#page-1147-0) is defined by  $\mathbf{k}_i := \mathbf{f}(t_0 + c_i h, \mathbf{y}_0 + h \sum)$  $\frac{i-1}{\sqrt{2}}$  $j=1$  $a_{ij}\mathbf{k}_j)\;,\;\;\;i=1,\ldots,s\quad,\;\;\mathbf{y}_1:=\mathbf{y}_0+h\sum$ s  $\dot{i}=1$  $b_i$ **k**<sub>i</sub>. The  $\mathbf{k}_i \in \mathbb{R}^d$  are called increments.

Recall Rem. [12.2.14](#page-1166-0) to understand how the [discrete evolution](#page-1165-1) for an explicit Runge-Kutta method is specified in this definition by giving the formulas for the first step. This is a convention widely adopted in the literature about numerical methods for ODEs. Of course, the increments  $\mathbf{k}_i$  have to be computed anew in each timestep.

R. Hiptmair

rev 38286, May 3, 2011

The implementation of an s-stage explicit Runge-Kutta single step method according to Def. [12.4.8](#page-1182-0) is straightforward: The increments  $\mathbf{k}_i \in \mathbb{R}^d$  are computed successively, starting from  $\mathbf{k}_1 = \mathbf{f}(t_0 +$  $c_1 h, \mathbf{y}_0)$  .

Only s f-evaluations and AXPY operations ( $\rightarrow$  Sect. [1.4\)](#page-62-0) are required.

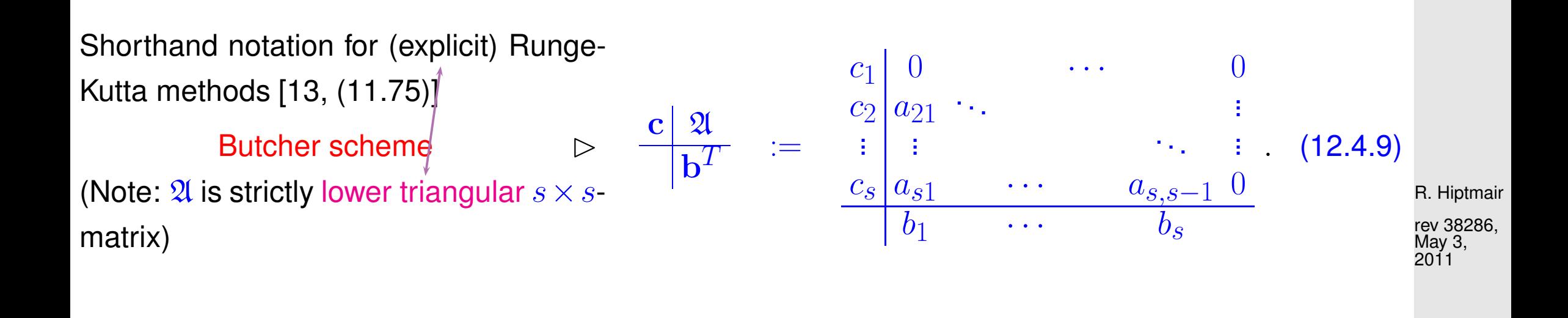

Note that in Def. [12.4.8](#page-1182-0) the coefficients  $b_i$  can be regarded as [weights](#page-1025-3) of a quadrature formula on [0, 1]: apply explicit Runge-Kutta single step method to "ODE"  $\dot{y} = f(t)$ .

> Necessarily  $\sum$ s  $i=1$  $b_i = 1$

<span id="page-1183-0"></span>p. 1184 12.4

Example 12.4.10 (Butcher scheme for some explicit RK-SSM). [\[13,](#page-1270-0) Sect. 11.6.1] • Explicit Euler method [\(12.2.4\)](#page-1158-0):  $\begin{array}{c|c} 0 & 0 \end{array}$ 1 ➣ order **=** 1 • [explicit trapezoidal rule](#page-1180-2) [\(12.4.5\)](#page-1180-0):  $0 \mid 0 \mid 0$  $1 \, | \, 1 \, 0$ 1 2 1 2 ➣ order **=** 2 • [explicit midpoint rule](#page-1180-3) [\(12.4.6\)](#page-1180-1):  $0 \mid 0 \mid 0$ 1  $\overline{2}$ 1  $rac{1}{2}$  0 0 1 ➣ order **=** 2 • Classical 4th-order RK-SSM: 0 0 0 0 0 1 <u>ጋ</u> 1  $\overline{2}$ 0 0 0  $\underline{\mathop{\mathbb{T}}}$  $\overline{2}$  $\frac{1}{9}$  $\overline{2}$ 0 0  $0 \overline{0} 1$ 1 6 2 6 2 6 1 6 ➣ order **=** 4 R. Hiptmair rev 38286, May 3, 2011 12.4 autumn 2010

p. 1185

NumCSE,

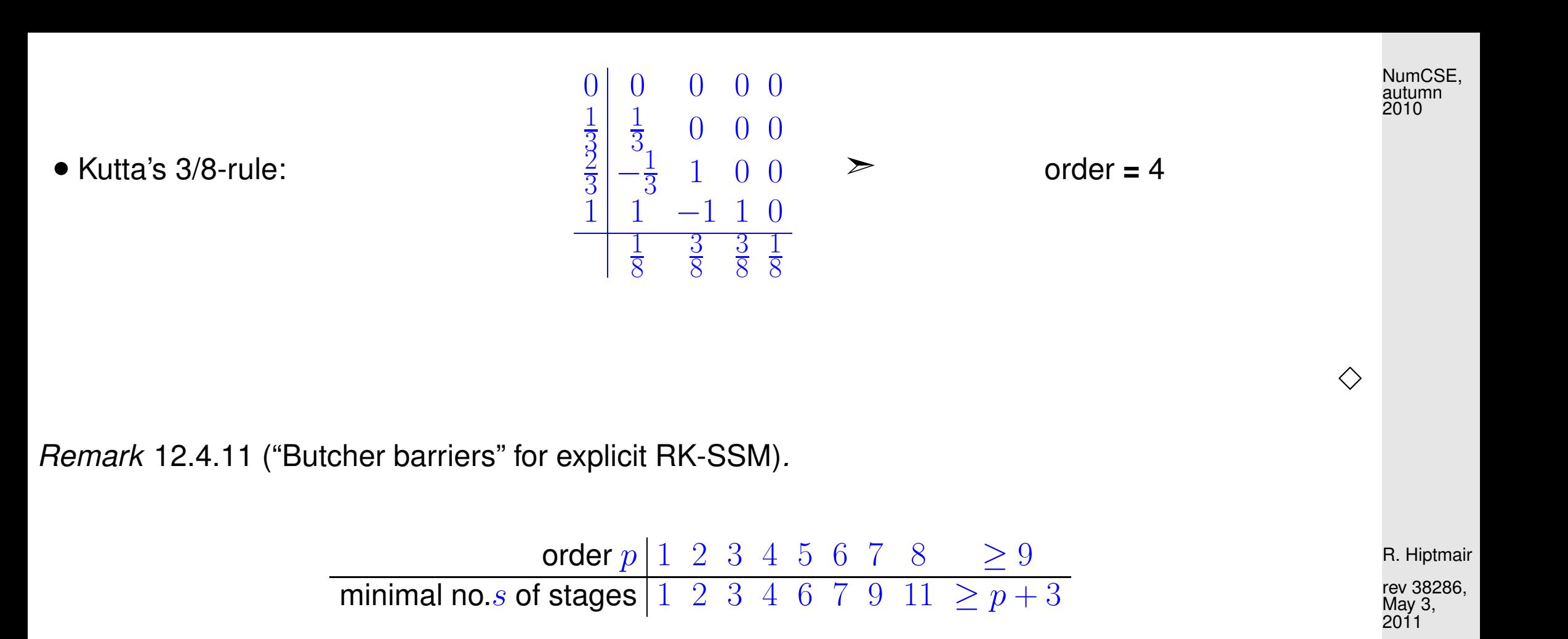

No general formula available so far

Known: order  $p \leq$  number s of stages of RK-SSM

p. 1186 12.4

 $\triangle$ 

Remark 12.4.12 (Explicit ODE integrator in MATLAB).

NumCSE, autumn 2010

Syntax:

 $[t, y] = ode45(odefun, tspan, y0);$ 

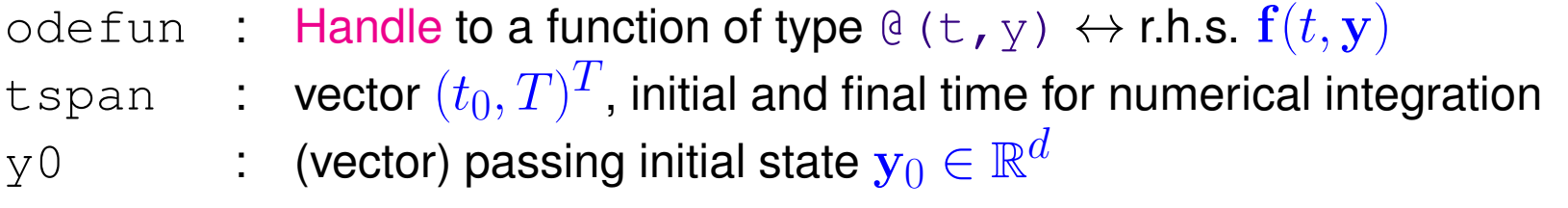

Return values:

t : temporal mesh  $\{t_0 < t_1 < t_2 < \cdots < t_{N-1} = t_N = T\}$ 

 $\mathrm{y} \;\; : \;\; \mathsf{sequence}\left(\mathbf{y}_k\right)_{k=0}^N$  (column vectors)

Code 12.4.13: code excerpts for MATLAB integrator ode45

```
1 |function varargout = ode45 (ode, tspan, y0, options, varargin)
2 % Processing of input parameters omitted
3<sup>°</sup>...
(12.4.9)
5 pow = 1/5;
6 A = [1/5, 3/10, 4/5, 8/9, 1, 1];
7 \mid B = [8 1/5 3/40 44/45 19372/6561 9017/3168 35/384
9 0 9/40 -56/15 -25360/2187 -355/33 0
                                                                  p. 1187
                                                                   12.4
```
R. Hiptmair rev 38286, May 3,

2011

```
10 0 0 32/9 64448/6561 46732/5247 500/1113
11 0 0 0 -212/729 49/176 125/192
12 0 0 0 0 -5103/18656 -2187/6784
13 0 0 0 0 0 0 11/84
14 0 0 0 0 0 0 0 0 0
15 ];
16 |E = [71/57600; 0; -71/16695; 71/1920; -17253/339200; 22/525; -1/40];17 %: (choice of stepsize and main loop omitted)
8 & ADVANCING ONE STEP.
19 \text{ hA} = \text{h} \star \text{A};
20 hB = h * B;
21 | f(:,2) = \text{few} al (\text{odeFcn}, t+hA(1), y+f*hB(:,1), \text{odeArgs}(:,1));
22 | f(.; 3) = feval (odeFcn,t+hA(2),y+f*hB(:,2),odeArgs{:});
23 | f(:,4) = feval (odeFcn,t+hA(3),y+f*hB(:,3),odeArgs{:});
24 | f(:,5) = \text{few} al (\text{odeFcn}, t+hA(4), y+f*hB(:,4), \text{odeArgs}(:));
25 | f(:,6) = feval (odeFcn,t+hA(5),y+f*hB(:,5),odeArgs{:});
26
27 \text{true} = t + hA(6);
28 i f done, tnew = tfinal; end % Hit end point exactly.
29 \vert h = \text{tnew} - \text{t}; % Purify h.
30 \text{ |}ynew = y + f*hB(:,6);
31 %
... (stepsize control, see Sect. 12.5 dropped
                                                                                R. Hiptmair
                                                                                rev 38286,
                                                                                May 3,
                                                                                2011
                                                                                NumCSE,
                                                                                autumn
                                                                                2010
```
Example 12.4.14 (Numerical integration of [logistic ODE](#page-1137-0) in MATLAB).

p. 1188 12.4

 $\bigwedge$
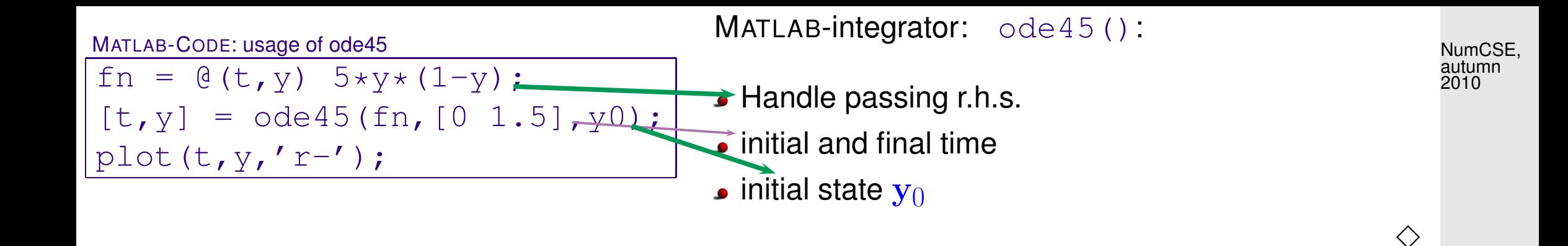

### <span id="page-1188-0"></span>**12.5 Stepsize control [\[13,](#page-1270-0) Sect. 11.7], [\[51,](#page-1274-0) Sect. 11.8.2]**

Example 12.5.1 [\(Oregonator reaction\)](http://www.scholarpedia.org/article/Oregonator).

See [\[35,](#page-1272-0) Ch. 62] for the ODE-based modelling of kinetics of chemical reactions.

Special case of oscillating [Zhabotinski-Belousov reaction](http://www.scholarpedia.org/article/Belousov-Zhabotinsky_reaction) [\[25](#page-1271-0)[\]:](http://www.rose-hulman.edu/mathjournal/archives/2002/vol3-n1/paper1/v3n1-1pd.pdf)

R. Hiptmair rev 38286,

May 3, 2011

$$
BrO3- + Br- \rightarrow HBrO2
$$
  
\n
$$
HBrO2 + Br- \rightarrow Org
$$
  
\n
$$
BrO3- + HBrO2 \rightarrow 2 HBrO2 + Ce(IV)
$$
  
\n
$$
2 HBrO2 \rightarrow Org
$$
  
\n
$$
Ce(IV) \rightarrow Br-
$$
  
\n
$$
c(BrO3-):
$$
  
\n
$$
\dot{y}_1 = -k_1 y_1 y_2 - k_3 y_1 y_3,
$$
  
\n
$$
c(Rr-):
$$
  
\n
$$
\dot{y}_2 = -k_1 y_1 y_2 - k_3 y_1 y_3,
$$
  
\n
$$
y_3 = -k_1 y_1 y_2 - k_3 y_2 y_3 + k_5 y_5
$$
  
\n(BrO<sub>3</sub><sup>-</sup>):

$$
y_1 := c(\text{BrO}_3^-): \t\dot{y}_1 = -k_1 y_1 y_2 - k_3 y_1 y_3 ,\n y_2 := c(\text{Br}^-): \t\dot{y}_2 = -k_1 y_1 y_2 - k_2 y_2 y_3 + k_5 y_5 ,\n y_3 := c(\text{HBrO}_2): \t\dot{y}_3 = k_1 y_1 y_2 - k_2 y_2 y_3 + k_3 y_1 y_3 - 2k_4 y_3^2 ,\n y_4 := c(\text{Org}): \t\dot{y}_4 = k_2 y_2 y_3 + k_4 y_3^2 ,\n y_5 := c(\text{Ce}(IV)): \t\dot{y}_5 = k_3 y_1 y_3 - k_5 y_5 ,
$$
\n(12.5.3)

with (non-dimensionalized) reaction constants:

$$
k_1 = 1.34
$$
,  $k_2 = 1.6 \cdot 10^9$ ,  $k_3 = 8.0 \cdot 10^3$ ,  $k_4 = 4.0 \cdot 10^7$ ,  $k_5 = 1.0$ .

periodic chemical reaction <sup>■</sup> [Video 1,](http://www.youtube.com/watch?v=g3JbDybzYqk) [Video 2](http://www.youtube.com/watch?v=istdeH_ceRU)

MATLAB simulation with initial state  $y_1(0)~=~0.06,~y_2(0)~=~0.33\cdot 10^{-6},~y_3(0)~=~0.501\cdot 10^{-10},$  $y_4(0) = 0.03, y_5(0) = 0.24 \cdot 10^{-7}$ p. 1190 12.5

R. Hiptmair rev 38286, May 3, 2011

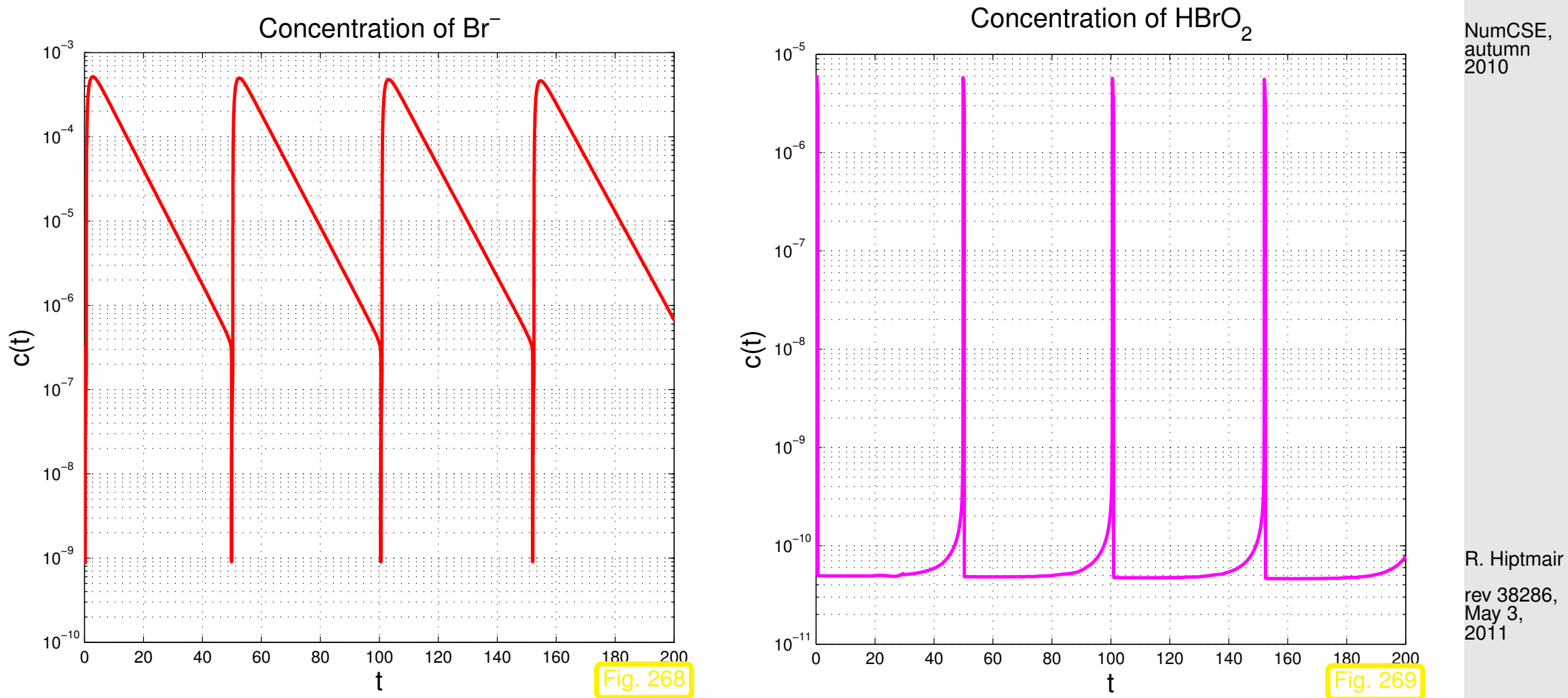

We observe a strongly non-uniform behavior of the solution in time.

This is very common with evolutions arising from practical models (circuit models, chemical reaction models, mechanical systems)

p. 1191

12.5

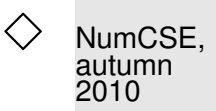

### Example 12.5.4 (Blow-up).

Scalar [autonomous](#page-1138-0) IVP:

$$
\dot{y} = y^2, \quad y(0) = y_0 > 0.
$$
  

$$
y(t) = \frac{y_0}{1 - y_0 t}, \quad t < 1/y_0.
$$

Solution exists only for finite time and then suffers a Blow-up, that is,  $\hbox{ }$   $\lim_{\rightarrow}$  $t\rightarrow 1/y_0$  $y(t) = \infty$   $J(y_0) =$  $]-\infty,1/y_0]!$ 

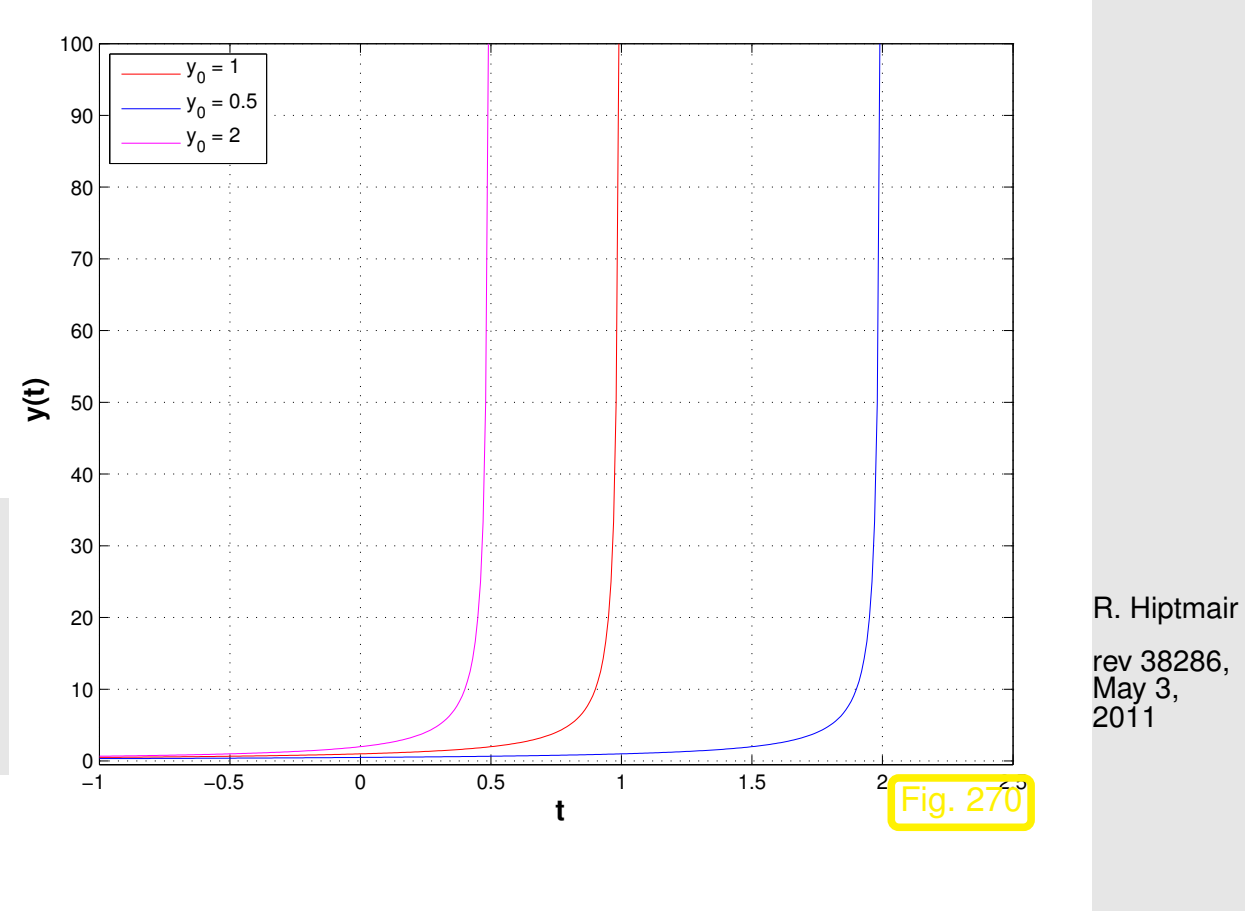

How to choose temporal mesh  $\{t_0 < t_1 < \cdots < t_{N-1} < t_N\}$  for single step method in case  $J(y_0)$ is not known, even worse, if it is not clear a priori that a blow up will happen?

Just imagine: what will result from equidistant explicit Euler integration [\(12.2.4\)](#page-1158-0) applied to the above IVP? p. 1192 12.5

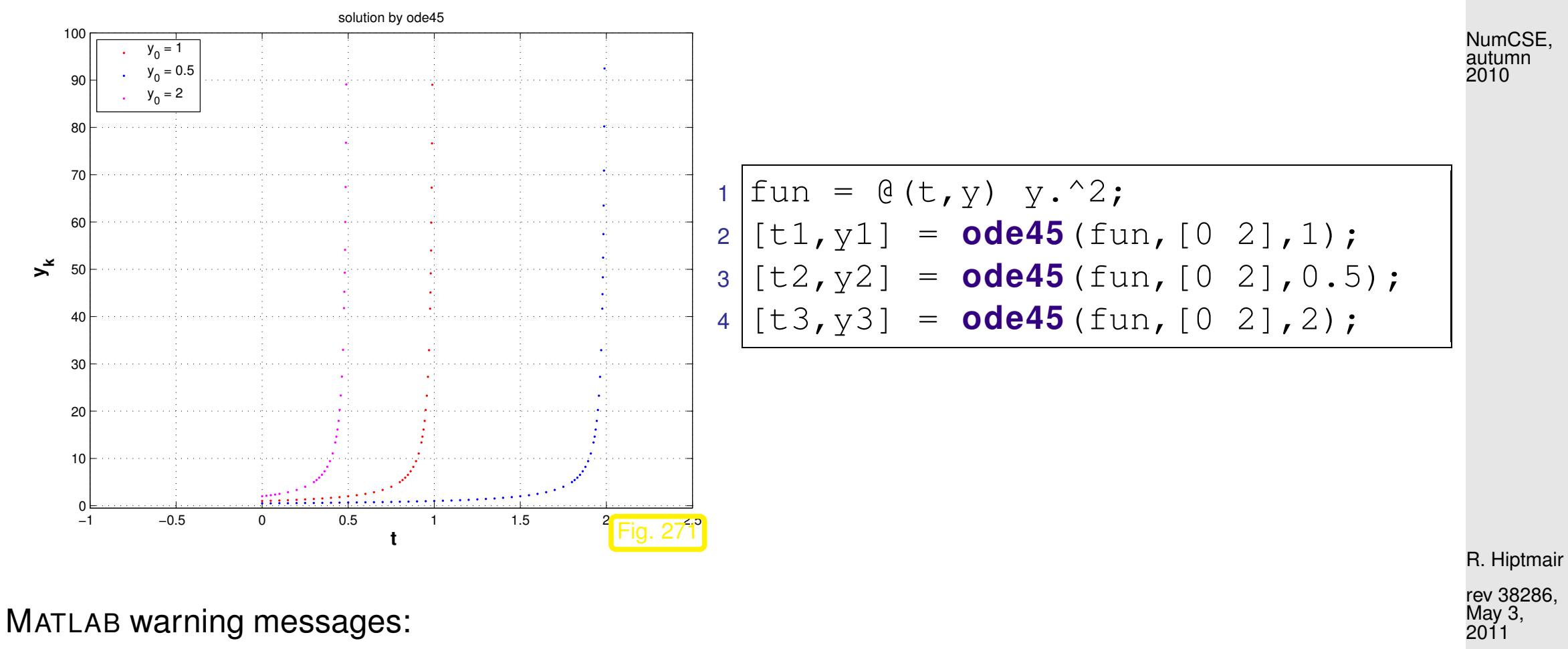

Warning: Failure at t=9.999694e-01. Unable to meet integration tolerances without reducing the step size below the smallest value allowed (1.776357e-15) at time t. > In ode45 at 371 In simpleblowup at 22 Warning: Failure at t=1.999970e+00. Unable to meet integration tolerances without reducing the step size below the smallest value allowed (3.552714e-15) at time t. > In ode45 at 371 In simpleblowup at 23 Warning: Failure at t=4.999660e-01. Unable to meet integration

rev 38286,

p. 1193

12.5

```
tolerances without reducing the step size below the smallest
  value allowed (8.881784e-16) at time t.
> In ode45 at 371
  In simpleblowup at 24
```
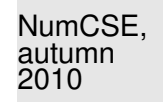

We observe: ode45 manages to reduce stepsize more and more as it approaches the singularity of the solution!

> R. Hiptmair rev 38286,

May 3, 2011

 $\Diamond$ 

Key issue (discussed for [autonomous](#page-1138-0) ODEs below):

Choice of good temporal mesh  $\{0 = t_0 < t_1 < \cdots < t_{N-1} < t_N\}$ for a given single step method applied to an IVP

What does "good" mean ?

p. 1194 12.5

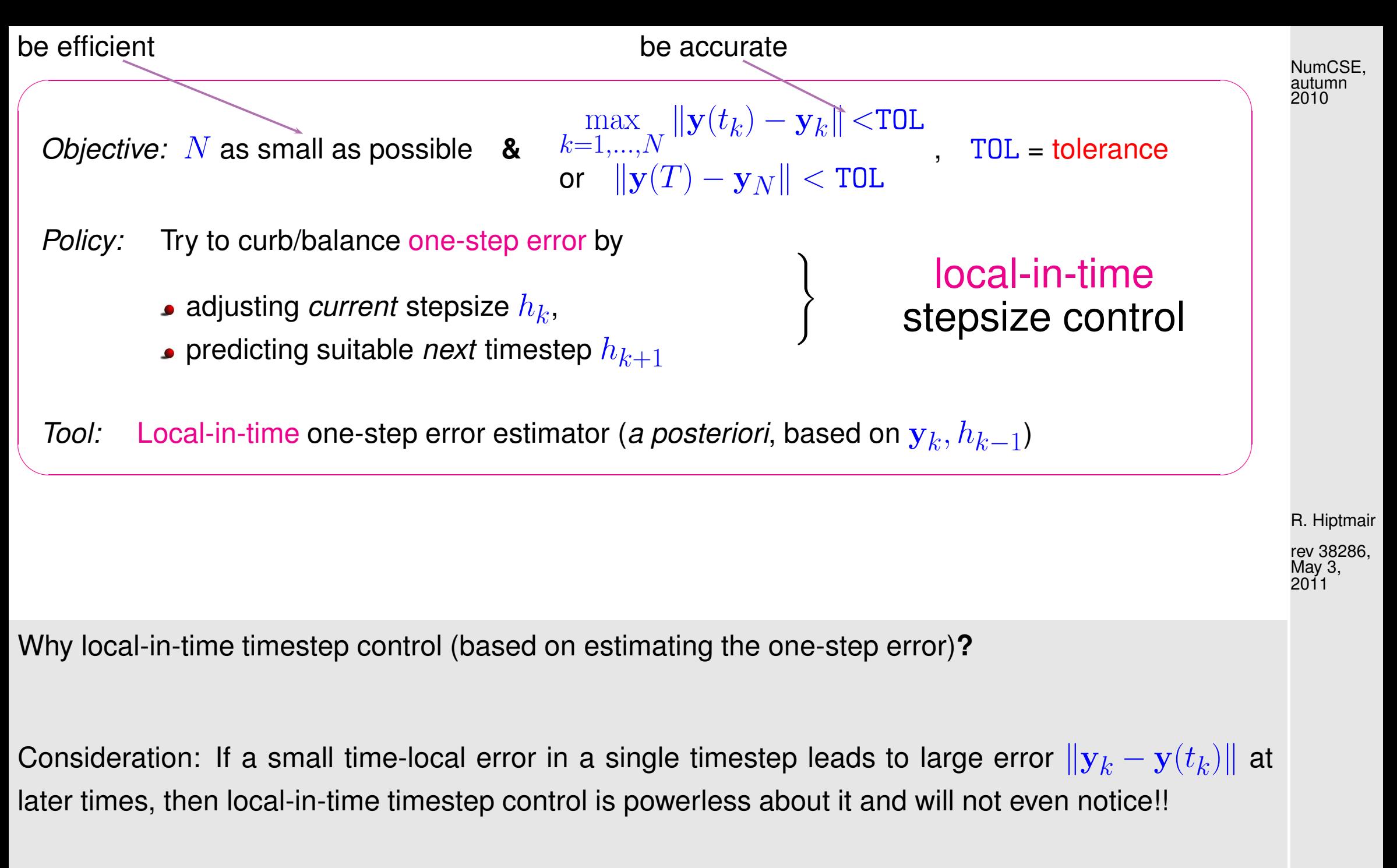

Nevertheless, local-in-time timestep control is used almost exclusively,

<span id="page-1194-0"></span>p. 1195 12.5

- ☞ because we do not want to discard past timesteps, which could amount to tremendous waste of computational resources, NumCSE, autumn 2010
- ☞ because it is inexpensive and it works for many practical problems,
- ☞ because there is no reliable method that can deliver guaranteed accuracy for general IVP.

"Recycle" heuristics already employed for adaptive quadrature, see Sect. [10.5:](#page-1084-0)

<mark>ammmmr</mark>

| Ideal:                                                                                                    | Estimation of one-step error, cf. Sect. 10.5 |
|----------------------------------------------------------------------------------------------------|----------------------------------------------|
| Compare two discrete evolutions $\Psi^h$ , $\tilde{\Psi}^h$ of different order for current timestep <i>h</i> : |                                              |
| If Order( $\tilde{\Psi}$ ) > Order( $\Psi$ )                                                                   |                                              |
| ⇒ $\Psi^h y(t_k) - \Psi^h y(t_k)$ ≈ EST <sub>k</sub> := $\tilde{\Psi}^h y(t_k) - \Psi^h y(t_k)$ .              |                                              |
| ⇒ one-step error                                                                                               |                                              |
| Heuristics for concrete <i>h</i>                                                                               |                                              |

<span id="page-1195-0"></span>rev 38286, May 3, 2011

R. Hiptmair

<span id="page-1196-1"></span>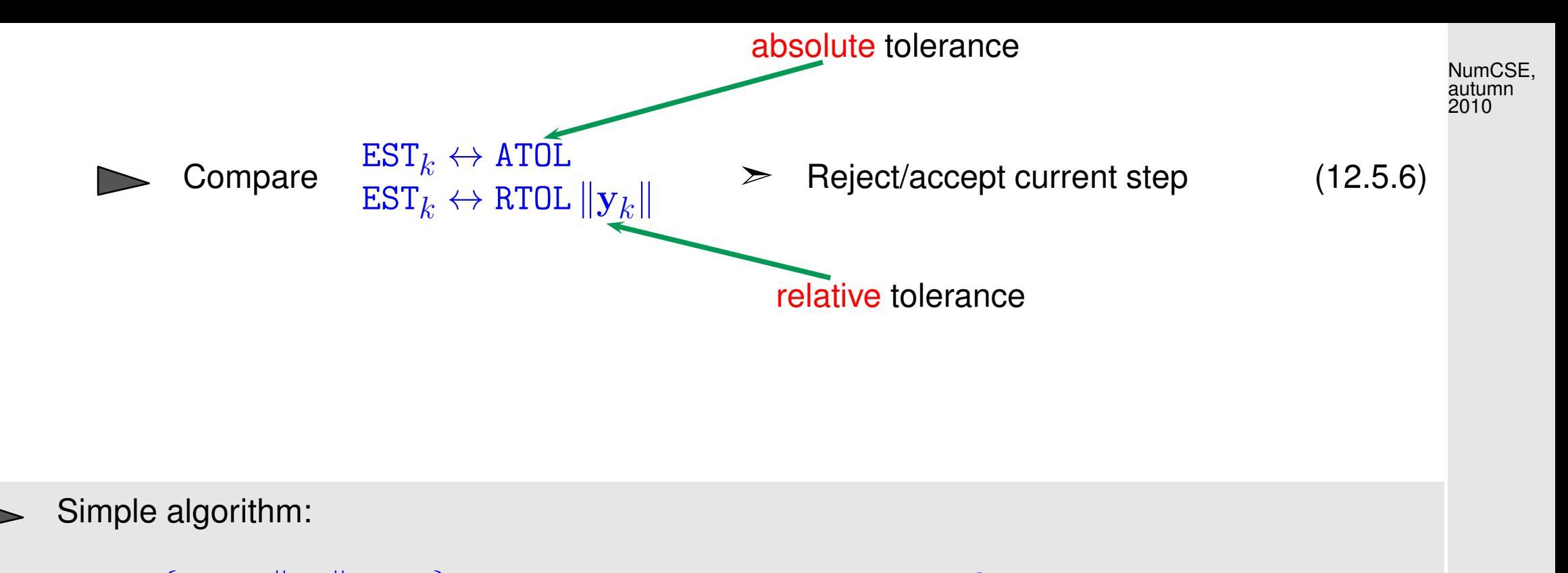

 $\texttt{EST}_k < \max\{\texttt{ATOL}, \|\mathbf{y}_k\| \texttt{RTOL}\}\colon$  Carry out next timestep (stepsize h) Use larger stepsize (e.g.,  $\alpha h$  with some  $\alpha > 1$ ) for following step (∗)  $\texttt{EST}_k > \max\{\texttt{ATOL}, \|\mathbf{y}_k\|\,\texttt{RTOL}\}\colon$  Repeat current step with smaller stepsize  $< h$ , e.g.,  $\frac{1}{2}h$ R. Hiptmair rev 38286, May 3, 2011

<span id="page-1196-0"></span>Rationale for  $(*)$ : if the current stepsize guarantees sufficiently small one-step error, then it might be possible to obtain a still acceptable one-step error with a larger timestep, which would enhance efficiency (fewer timesteps for total numerical integration). This should be tried, since timestep control will usually provide a safeguard against undue loss of accuracy.

Code 12.5.7: simple local stepsize control for single step methods

```
1 function [t, y] =odeintadapt(Psilow,Psihigh,T,y0,h0,reltol,abstol,hmin)
2 t = 0; v = v0; h = h0;
3 while ((t(end) < T) (h > hmin)) %
 \mathbb{P} \{ \mathbf{y} \} = \mathbf{P} \mathbf{S} \mathbf{ihigh} \left( h, \mathbf{y} \right) \text{ and } \mathbf{y} \} , where discrete evolution \widetilde{\mathbf{\Psi}}^h5 yH = Psilow(h, y0); \frac{1}{2} & low order discrete evolution \Psi^h6 est = norm (yH-yh); \frac{1}{6} \leftrightarrow EST_k7
8 i f (est < max(reltol*norm(y0),abstol)) %
9 y0 = yh; y = [y, y0]; t = [t, t(\text{end}) + \text{min}(T-t(\text{end}), h)]; \frac{1}{5}10 h = 1.1*h; \frac{1}{2} step accepted, try with increased stepsize
11 else, h = h/2; end s step rejected, try with half the stepsize
12 end
Comments on Code 12.5.6:
 • Input arguments:
                                                                                                R. Hiptmair
                                                                                                rev 38286,
                                                                                                May 3,
                                                                                                2011
                                                                                                NumCSE,
                                                                                                autumn
                                                                                                2010
```
p. 1198 12.5

- **–** Psilow, Psihigh: function handles to [discrete evolution operators](#page-1165-0) for autonomous ODE of different order, type  $\mathfrak{g}(y,h)$ , expecting a state (column) vector as first argument, and a stepsize as second,
- $-$  T: final time  $T > 0$ ,
- $\textcolor{red}{\bullet}$  y0: initial state  $\textcolor{blue}{\mathbf{y}_0},$
- <code>h0:</code> stepsize  $h_0$  for the first timestep
- **–** reltol, abstol: relative and absolute tolerances, see [\(12.5.6\)](#page-1196-1),
- $-$  hmin: minimal stepsize, timestepping terminates when stepsize control  $h_k < h_{\min}$ , which is relevant for detecting blow-ups or collapse of the solution.
- line [3:](#page-1197-0) check whether final time is reached or timestepping has ground to a halt  $(h_k < h_{\min})$ .
- line [4,](#page-1197-1) [5:](#page-1197-2) advance state by low and high order integrator.
- line [6:](#page-1197-3) compute norm of estimated error, see [\(12.5.5\)](#page-1195-0).
- line [8:](#page-1197-4) make comparison [\(12.5.6\)](#page-1196-1) to decide whether to accept or reject local step.
- line [9,](#page-1197-5) [10:](#page-1197-6) step accepted, update state and current time and suggest 1.1 times the current stepsize for next step.
- line [11](#page-1197-7) step rejected, try again with half the stepsize.
- Return values:

R. Hiptmair rev 38286, May 3, 2011

NumCSE, autumn 2010

- **–** t: temporal mesh  $t_0 < t_1 < t_2 < \ldots < t_N < T$ , where  $t_N < T$  indicated premature termination (collapse, blow-up),
- **–** y: sequence  $(\mathbf{y}_k)_{k=0}^N$ .

!

By the heuristic considerations, see [\(12.5.5\)](#page-1195-0) it seems that  $EST_k$  measures the one-step error for the low-order method  $\bm \Psi$  and that we should use  $\textbf{y}_{k+1}=\, \bm \Psi^{h_k} \bm y_k$ , if the timestep is accepted.

However, it would be foolish not to use the better value  $\mathbf{y}_{k+1}$  =  $\boldsymbol{\Psi}$  $h_{k}$  $\boldsymbol{y}_k$ , since it is available for free. This is what is done in every implementation of adaptive methods, also in Code [12.5.6,](#page-1196-0) and this choice can be justified by control theoretic arguments [\[16,](#page-1270-1) Sect. 5.2]. R. Hiptmair rev 38286, May 3,

<span id="page-1199-0"></span>Example 12.5.8 (Simple adaptive stepsize control).

IVP for ODE  $\quad \dot{y} = \cos(\alpha y)^2, \, \alpha > 0$ , solution  $y(t) = \arctan(\alpha(t-c))/\alpha$  for  $y(0) \in ]-\pi/2, \pi/2[$ 

Simple adaptive timestepping based on explicit Euler [\(12.2.4\)](#page-1158-0) and explicit trapezoidal rule [\(12.4.5\)](#page-1180-0)

12.5

2011

NumCSE, autumn 2010

### Code 12.5.9: MATLAB function for Ex. [12.5.8](#page-1199-0)

```
1 function odeintadaptdriver(T, a, reltol, abstol)
2 \text{ } 12.5.6
3 % based on explicit Euler (12.2.4) and explicit trapezoidal
4 \text{ } \text{*}(12.4.5)
5
6 % Default arguments
7 \text{ if } (nargin < 4), abstol = 1E-4; end
8 \text{ if } (nargin < 3), reltol = 1E-2; end
9 \text{ if } (nargin < 2), a = 20; end
10 if (nargin < 1), T = 2; end
11
12 \frac{1}{6} autonomous ODE \dot{y} = \cos(ay) and its general solution
13 f = \theta(y) (cos(a*y).<sup>^</sup>2); sol = \theta(t) (atan(a*(t-1)/a);
14 \frac{1}{6} Initial state y_015 |v0 = sol(0);16
 12.2.12
18 \text{Psilow} = \theta(h, v) (y + h*f(y)); \frac{1}{2}(12.2.4)
(12.4.5)
20 \text{Psihigh} = \theta(h, v) (y + 0.5*h*(f(y)+f(y+h*f(y))));
21
22 \parallel 8 Heuristic choice of initial timestep and h_{\min}23 h0 = T/(100*(norm(f(y0))+0.1)); hmin = h0/10000;
24 % Main adaptive timestepping loop, see Code 12.5.6
25 [t,y,ref,ee] = odeintadapt ext(Psilow,Psihigh,T,y0,h0,reltol,abstol,hmin);
26
27 % Plotting the exact the approximate solutions and rejected timesteps
28 figure ('name','solutions');
```
NumCSE, autumn 2010

R. Hiptmair rev 38286, May 3, 2011

p. 1201

12.5

```
29 tp = 0:T/1000:T; p l o t(tp,sol(tp),'g-','linewidth',2); hold on;
30 p l o t(t,y,'r.');
31 p l o t(rej,0,'m+');
32 |title (sprintf ('Adaptive timestepping, rtol = %f, atol = %f, a =
    %f',reltol,abstol,a));
33 x l a b e l('{\bf t}','fontsize',14);
34 y l a b e l('{\bf y}','fontsize',14);
35 legend('y(t)','y_k','rejection','location','northwest');
36 print -depsc2 '../PICTURES/odeintadaptsol.eps';
37
38 f p r i n t f ('%d timesteps, %d rejected timesteps\n',length(t)-1,length(rej));
39
40 % Plotting estimated and true errors
41 f i g u r e('name','(estimated) error');
42 p l o t(t,abs(sol(t) - y),'r+',t,ee,'m*');
43 x l a b e l('{\bf t}','fontsize',14);
44 y l a b e l('{\bf error}','fontsize',14);
45 legend('true error |y(t_k)-y_k|','estimated error
    EST k','location','northwest');
46 title (sprintf ('Adaptive timestepping, rtol = %f, atol = %f, a =
    %f',reltol,abstol,a));
47 p r i n t -depsc2 '../PICTURES/odeintadapterr.eps';
                                                                                             R. Hiptmair
                                                                                             rev 38286,
                                                                                             May 3,
                                                                                             2011
                                                                                             NumCSE,
                                                                                             autumn
                                                                                             2010
```
p. 1202 12.5

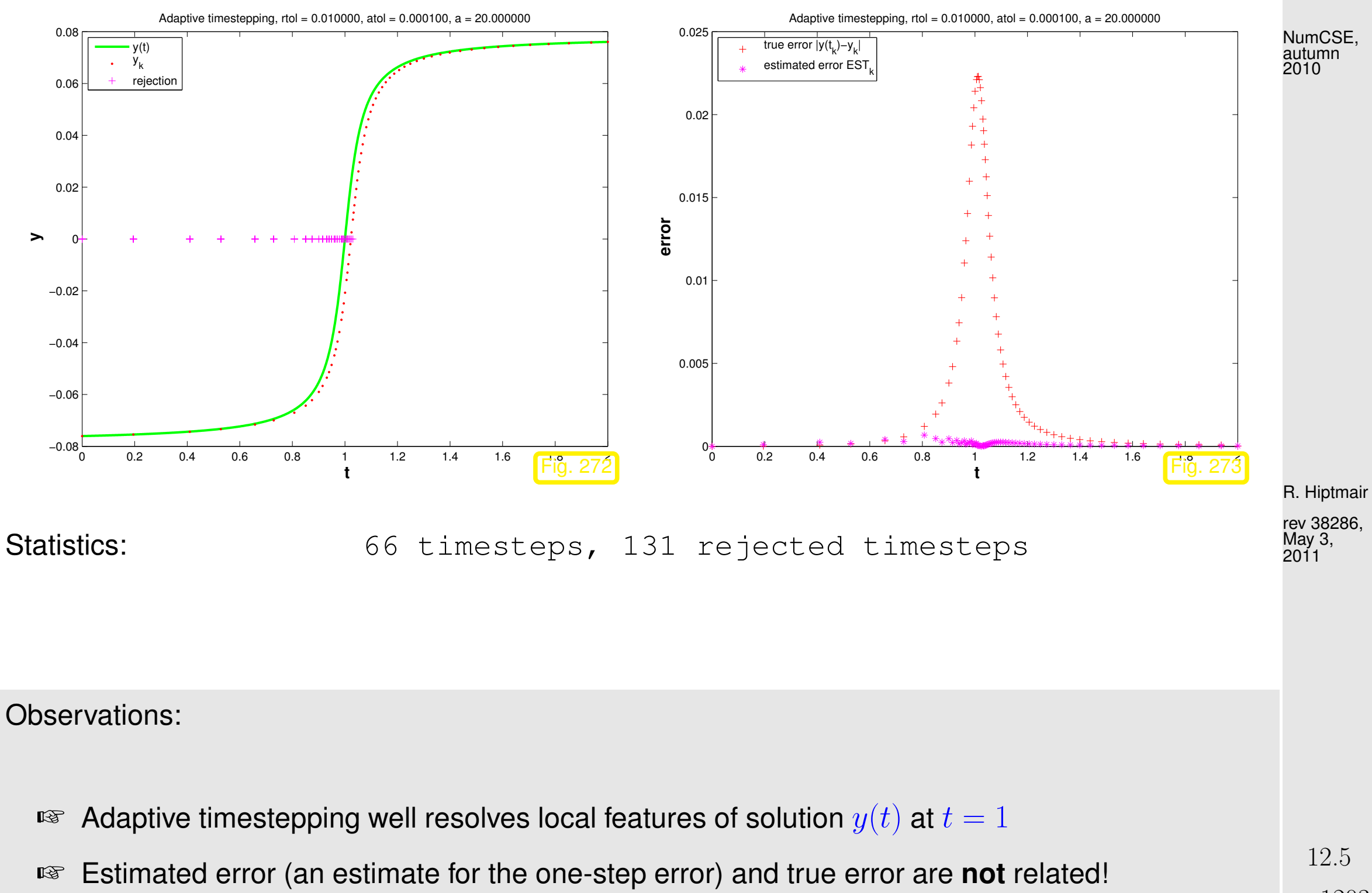

p. 1203

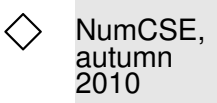

R. Hiptmair

rev 38286, May 3, 2011

```
Example 12.5.10 (Gain through adaptivity). \rightarrow 12.5.8
```
Simple adaptive timestepping from previous experiment Ex. [12.5.8.](#page-1199-0)

```
New: initial state y(0) = 0!
```
Now we study the dependence of the maximal point error on the computational effort, which is proportional to the number of timesteps.

Code 12.5.11: MATLAB function for Ex. [12.5.10](#page-1203-0) <sup>1</sup> **f u n c t i o n** adaptgain(T,a,reltol,abstol)  $2 \mid \frac{2}{3}$  Experimental study of gain through simple adaptive timestepping  $3 \mid$   $\frac{1}{6}$  strategy of Code [12.5.6](#page-1196-0) based on explicit Euler [\(12.2.4\)](#page-1158-0) and explicit trapezoidal p. 1204 12.5

```
5 \frac{1}{2}(12.4.5)
6
7 % Default arguments
8 i f (nargin < 4), abstol = 1E-3; end
9 i f (nargin < 3), reltol = 1E-1; end
10 if (nargin < 2), a = 40; end
11 if (nargin < 1), T = 2; end
12
13 \frac{1}{6} autonomous ODE \dot{y} = \cos(ay) and its general solution
14 f = \theta(y) (cos (a*y) . ^2); sol = \theta(t) (atan (a*(t))/a);
15 \frac{1}{2} Initial state V_016 \text{ } \vert \text{v0} \text{ } = \text{ } \text{sol}(0) ;
17
 12.2.12
19 \text{Psilow} = \text{O}(h, v) (y + h * f(v)(12.2.4)
20 % Explicit trapzoidal rule (12.4.5)
21 Psihich = @(h, v) (y + 0.5*h*(f(y)+f(y+h*f(y))));
22
23 & Lop over uniform timesteps of varying length and integrate ODE by explicit
    trapezoidal
24 % rule (12.4.5)
25 erruf = \lceil \cdot \rceil;
26 f o r N=10:10:200
27 h = T/N; t = 0; y = y0; err = 0;
```
R. Hiptmair rev 38286, May 3, 2011

NumCSE, autumn 2010

```
28 for k=1:N29 y = Psihiqh(h, y); t = t+h;
30 err = max (err, abs (sol(t) - y));
31 end
32 erruf = [error;N, err];33 end
34
35 8 Run adaptive timestepping with various tolerances, which is the only way
36 % to make it use a different total number of timesteps.
37 |& Plot the solution sequences for different values of the relative tolerance.
38 f i g u r e('name','adaptive timestepping');
39 axis([0 2 0 0.05]); hold on; col = colormap;
40 \text{errad} = []; 1 = 1;
41 for rtol=reltol*2.^(2:-1:-4)42 \frac{1}{2} Crude choice of initial timestep and h_{\min}43 h0 = T/10; hmin = h0/10000;
44 % Main adaptive timestepping loop, see Code 12.5.6
45 [t, y, rej, ee] =
      odeintadapt ext(Psilow,Psihigh,T,y0,h0,rtol,0.01*rtol,hmin);
46 errad = [error; length(t)-1, max(abs(sol(t) - y)), rtol,length(rej)];
47 fprintf ('rtol = 8d: 8d timesteps, 8d rejected timesteps\n',
      rtol,length(t)-1,length(rej));
                                                                               R. Hiptmair
                                                                               rev 38286,
                                                                               May 3,
                                                                               2011
                                                                               NumCSE,
                                                                               autumn
                                                                               2010
```

```
p. 1206
 12.5
```

```
48 plot(t,y,'.','color',col(10*(1-1)+1,:));
49 leg{1} = sprintf ('rtol = gf', rtol); 1 = 1+1;
50 end
51 x l a b e l('{\bf t}','fontsize',14);
52 y l a b e l('{\bf y}','fontsize',14);
53 legend(leg,'location','southeast');
54 title (sprintf ('Solving d_t y = a cos(y)^2 with a = f by simple
    adaptive timestepping', a) ) ;
55 p r i n t -depsc2 '../PICTURES/adaptgainsol.eps';
56
57 \text{ } & Plotting the errors vs. the number of timesteps
58 fiqure ('name','gain by adaptivity');
59 loglog(erruf(:,1), erruf(:,2),'r+',errad(:,1), errad(:,2),'m*');
60 x l a b e l('{\bf no. N of timesteps}','fontsize',14);
61 Vlabel ('{\bf max k|y(t k)-y k|}','fontsize',14);
62 title (sprintf ('Error vs. no. of timesteps for d_t v = a \cos(y)^2with a = f'(a);
63 legend('uniform timestep','adaptive
    timestep','location','northeast');
64 print -depsc2 '../PICTURES/adaptgain.eps';
                                                                             R. Hiptmair
                                                                             rev 38286,
                                                                             May 3,
                                                                             2011
                                                                             NumCSE,
                                                                             autumn
                                                                             2010
```
p. 1207 12.5

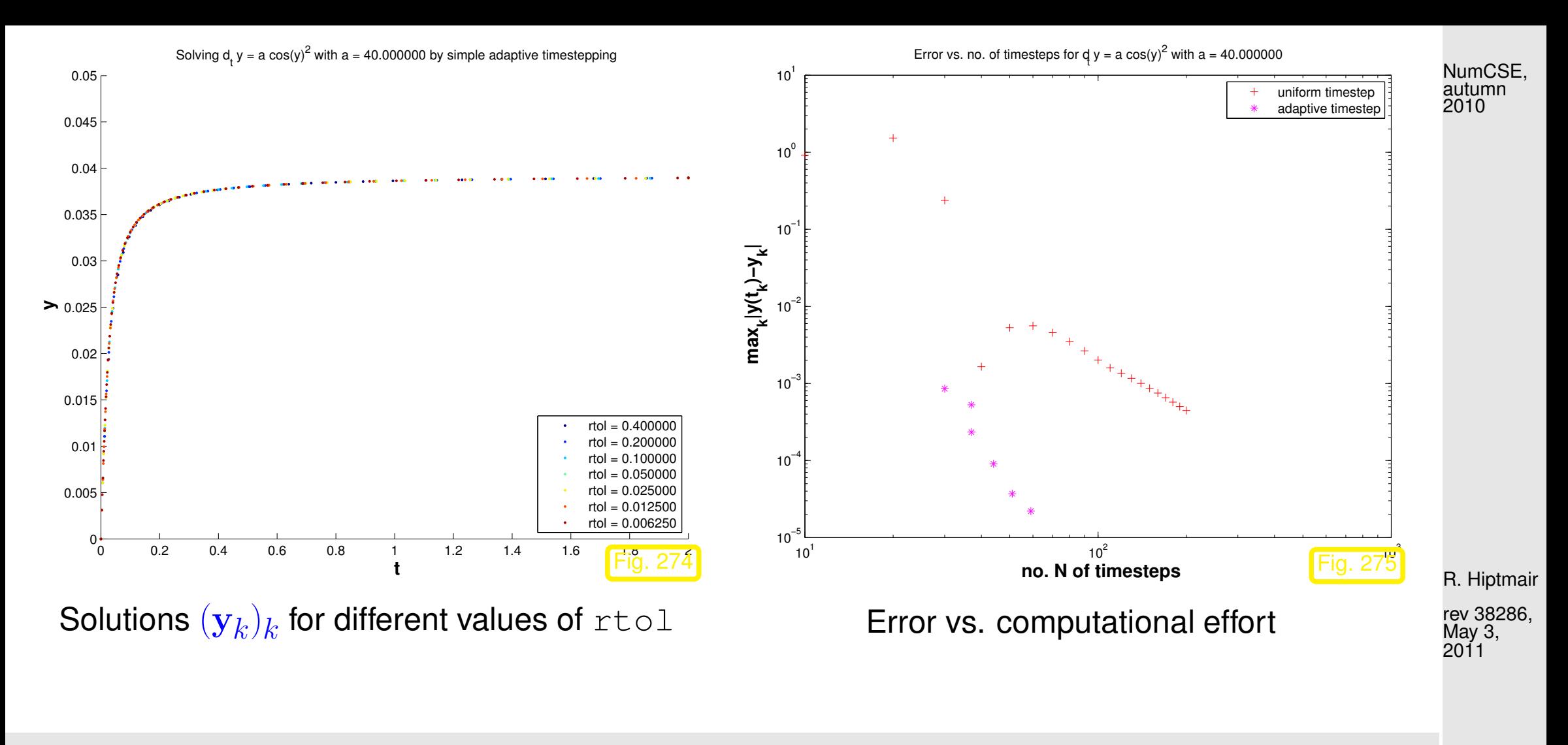

Observations:

☞ Adaptive timestepping achieves much better accuracy for a fixed computational effort.

p. 1208 12.5

 $\Diamond$ 

Example 12.5.12 ("Failure" of adaptive timestepping).  $\rightarrow$  Ex. [12.5.10](#page-1203-0)

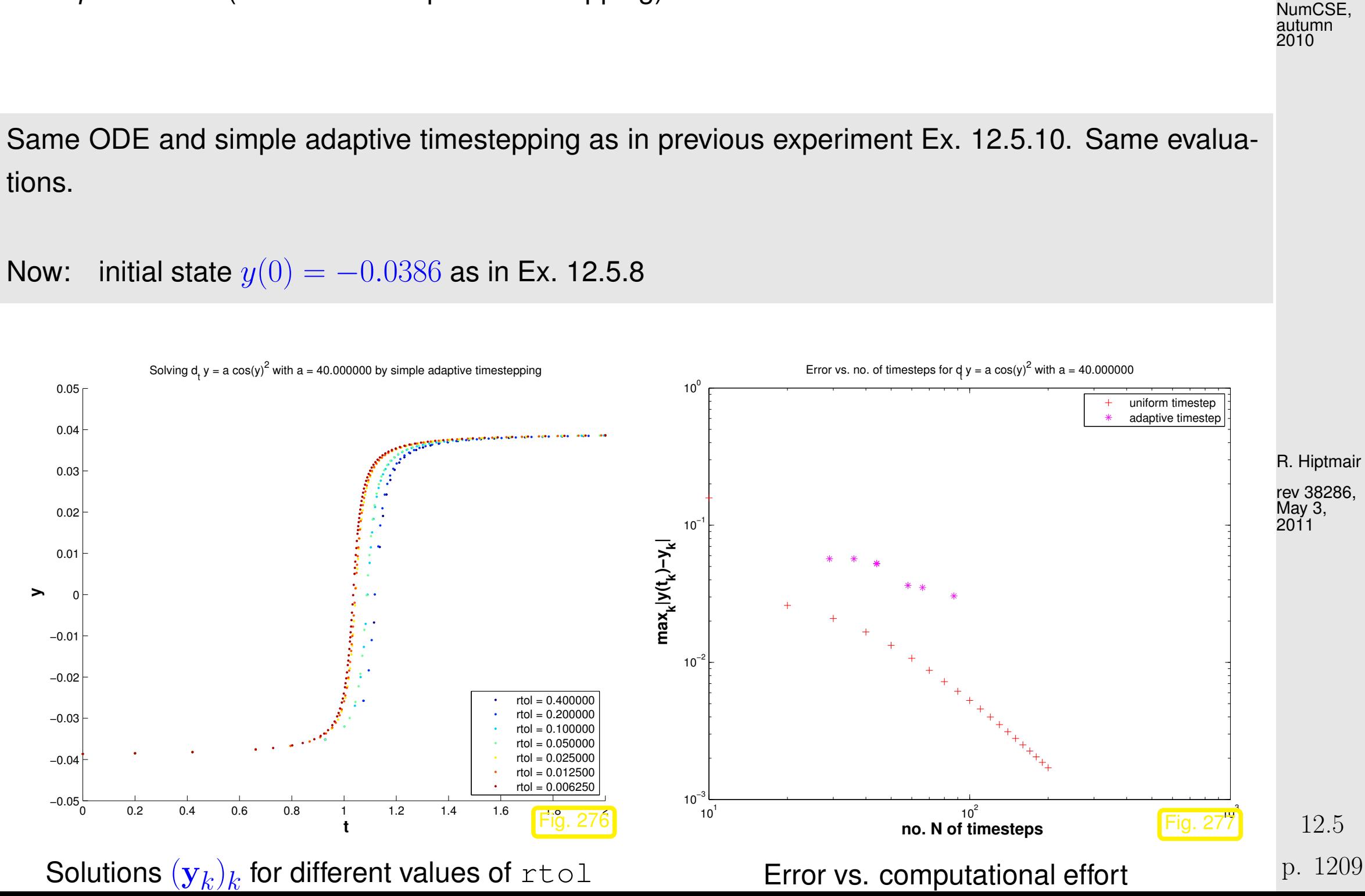

Observations:

☞ Adaptive timestepping leads to larger errors at the same computational cost as uniform timestepping.

Explanation: the position of the steep step of the solution has a sensitive dependence on an initial value  $y(0) \approx -0.04$ . Hence, small local errors in the initial timesteps will lead to large errors at around time  $t \approx 1$ . The stepsize control is mistaken in condoning these small one-step errors in the first few steps and, therefore, incurs huge errors later.

R. Hiptmair rev 38286, May 3, 2011

 $\Diamond$ 

Remark 12.5.13 (Refined local stepsize control).

The above algorithm (Code [12.5.6\)](#page-1196-0) is simple, but the rule for increasing/shrinking of timestep arbitrary "wastes" information contained in  $\mathrm{EST}_k:\texttt{TOL}$ :

More ambitious goal ! When  $EST_k > TOL$  stepsize adjustment better  $h_k = 2$ When  $EST_k < TOL$  stepsize prediction good  $h_{k+1} = ?$ 

Assumption: At our disposal are two [discrete evolutions:](#page-1165-0)

- $\mathbf{\Psi}$  with order( $\mathbf{\Psi}) = p \quad (\rightarrow$  "low order" single step method)
- $\mathbf{\Psi}$  with order $(\mathbf{\Psi}) > p \quad (\rightarrow$  "higher order" single step method)

These are the same building blocks as for the simple adaptive strategy employed in Code [12.5.6](#page-1196-0) (, passed as arguments Psilow, Psihigh there).

Asymptotic expressions for [one-step error](#page-1171-0) for  $h \to 0$ :

$$
\begin{aligned}\n\mathbf{\Psi}^{h_k} \mathbf{y}(t_k) - \mathbf{\Phi}^{h_k} \mathbf{y}(t_k) &= ch^{p+1} + O(h_k^{p+2}), \\
\widetilde{\mathbf{\Psi}}^{h_k} \mathbf{y}(t_k) - \mathbf{\Phi}^{h_k} \mathbf{y}(t_k) &= O(h^{p+2}),\n\end{aligned}
$$
\n(12.5.14)

\n(12.5.14)

\n12.5

\np. 1211

R. Hiptmair rev 38286, May 3, 2011

NumCSE, autumn 2010

with some  $c > 0$ .

Why  $h^{p+1}$ ? Remember estimate [\(12.3.8\)](#page-1173-0) from the error analysis of the explicit Euler method: we also found  $O(h_k^2)$  $\left(\frac{Z}{k}\right)$  there for the one-step error of a single step method of order 1.

Heuristics: the timestep  $h$  is small  $\quadblacktriangleright\quad$  "higher order terms"  $O(h^{p+2})$  can be ignored.

$$
\begin{aligned}\n\mathbf{\Psi}^{h_k} \mathbf{y}(t_k) - \mathbf{\Phi}^{h_k} \mathbf{y}(t_k) &= ch_k^{p+1} + O(h_k^{p+2}), \\
\widetilde{\mathbf{\Psi}}^{h_k} \mathbf{y}(t_k) - \mathbf{\Phi}^{h_k} \mathbf{y}(t_k) &= O(h_k^{p+2}).\n\end{aligned}
$$
\n
$$
\Rightarrow \left[ \mathbf{EST}_k = ch_k^{p+1} \right].\n\tag{12.5.15}
$$

 $\textcircled*$  notation:  $\;\doteq$  equality up to higher order terms in  $h_k$ 

$$
\text{EST}_k \doteq c h_k^{p+1} \quad \Rightarrow \quad c \doteq \frac{\text{EST}_k}{h_k^{p+1}} \,. \tag{12.5.16} \tag{12.5.16} \tag{12.5.17} \tag{12.5.18} \text{may 3}
$$

<span id="page-1211-2"></span><span id="page-1211-1"></span>R. Hiptmair

NumCSE, autumn 2010

<span id="page-1211-0"></span>' 3.

Available in algorithm, see [\(12.5.5\)](#page-1195-0)

For the sake of *accuracy* (stipulates "EST $_k$  < TOL") & *efficiency* (favors ">") we aim for

 $\mathtt{EST}_k$ !<br>!  $\stackrel{\perp}{=} \texttt{TOL} := \max\{\texttt{ATOL}, \|\mathbf{y}_k\| \texttt{RTOL}\}$  . (12.5.17) p. 1212 12.5

What timestep  $h_{*}$  can actually achieve [\(12.5.17\)](#page-1211-0), if we "believe" in [\(12.5.15\)](#page-1211-1) (and, therefore, in  $(12.5.16)$ ? NumCSE, autumn 2010

(12.5.16) & (12.5.17) 
$$
\Rightarrow
$$
 TOL =  $\frac{EST_k}{h_k^{p+1}}h_*^{p+1}$   
\n $\Rightarrow$  adjusted stepsize (A)  
\n"Optimal timestep":  
\n(stepsize prediction) (B)  
\n(A): In case EST<sub>k</sub> > TOL  $\ge$  repeat step with stepsize  $h_*$ .  
\n(B): If EST<sub>k</sub> \le TOL  $\ge$  use  $h_*$  as stepsize for next step.  
\nCode 12.5.19: refined local stepsize control for single step methods  
\n $\Rightarrow$  [function [t, y] =  
\nodeintssctrl (Psi) = [t, y] =  
\n $\Rightarrow$ 

<span id="page-1212-0"></span>R. Hiptmair

p. 1213

12.5

```
rev 38286,
May 3,
2011
```

```
1 function
    odeintssctrl(Psilow,p,Psihigh,T,y0,h0,reltol,abstol,hmin)
2 | t = 0; y = y0; h = h0; %
3 while ((t(end) < T) (h > hmin)) %
4 \mid yh = Psihigh(h,y0); % high order discrete evolution \Psih
5 yH = Psilow(h,y0); % low order discrete evolution \Psi^h6 est = norm (yH-yh); \frac{1}{6} \leftrightarrow \text{EST}_k7
\mathbb{R} tol = max(reltol*norm(y(:,end)),abstol); \mathbb{R}
```
<span id="page-1213-2"></span><span id="page-1213-1"></span><span id="page-1213-0"></span>9 h = h**\*max**(0.5, **min**(2,(tol/est)^(1/(p+1)))); % Optimal stepsize according to [\(12.5.18\)](#page-1212-0) <sup>10</sup> **i f** (est < tol) % 11  $y0 = yh$ ;  $y = [y, y0]$ ;  $t = [t, t(\text{end}) + \text{min}(T-t(\text{end}), h)]$ ; & step accepted <sup>12</sup> **end** <sup>13</sup> **end**

Comments on Code [12.5.18](#page-1212-1) (see comments on Code [12.5.6](#page-1196-0) for more explanations):

- Input arguments as for Code [12.5.6,](#page-1196-0) except for  $p \triangleq$  order of lower order discrete evolution.
- line [9:](#page-1213-0) compute presumably better local stepsize according to [\(12.5.18\)](#page-1212-0),
- line [10:](#page-1213-1) decide whether to repeat the step or advance,
- line [11:](#page-1213-2) extend output arrays if current step has not been rejected.

rev 38286, May 3, 2011

R. Hiptmair

NumCSE, autumn 2010

p. 1214 12.5

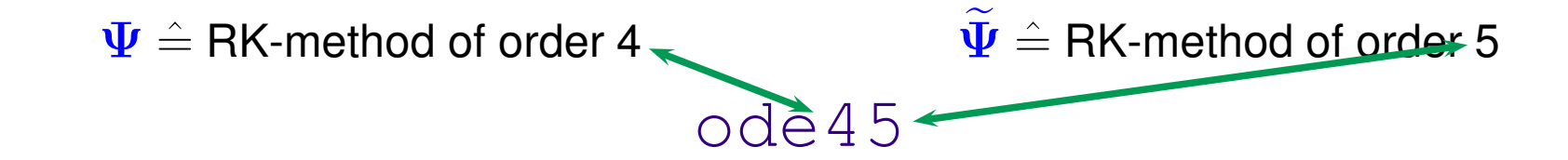

Specifying tolerances for MATLAB's integrators:

options = odeset('abstol',atol,'reltol',rtol,'stats','on');  $[t, y] = ode45(\theta(t, x) f(t, x), tspan, y0, options);$ (f = function handle,  $\tt{t}$ span  $\hat{=} [t_0,T],$  y $0 \hat{=}$   ${\bf y}_0,$   $\t{t} \hat{=} t_k,$  y  $\hat{=}$   ${\bf y}_k)$ 

Example 12.5.21 (Adaptive timestepping for mechanical problem).

Movement of a point mass in a conservative force field:  $\;\;t\mapsto\mathbf{y}(t)\in\mathbb{R}^2 \ \hat{=}$  trajectory

Newton's law: 
$$
\ddot{y} = F(y) := -\frac{2y}{\|y\|_2^2}
$$
. (12.5.22)  
acceleration force

Equivalent 1st-order ODE, see Rem. [12.1.15:](#page-1149-0) with velocity  $\mathbf{v} := \dot{\mathbf{y}}$ 

$$
\begin{pmatrix} \dot{\mathbf{y}} \\ \dot{\mathbf{v}} \end{pmatrix} = \begin{pmatrix} \mathbf{v} \\ -\frac{2\mathbf{y}}{\|\mathbf{y}\|_2^2} \end{pmatrix} .
$$
\n(12.5.23) 12.5  
\np. 1215

NumCSE, autumn 2010

 $\triangle$ 

R. Hiptmair rev 38286, May 3,

2011

Initial values used in the experiment:

$$
\mathbf{y}(0) := \begin{pmatrix} -1 \\ 0 \end{pmatrix} , \mathbf{v}(0) := \begin{pmatrix} 0.1 \\ -0.1 \end{pmatrix}
$$

NumCSE, autumn 2010

Adaptive integrator:  $ode45(@(t, x) \ f(t, x), [0 4], [-1, 0, 0.1, -0.1,], options)$ :  $\bullet$  options = odeset('reltol',0.001,'abstol',1e-5);

 $\bullet$  options = odeset('reltol',  $0.01$ , 'abstol',  $1e-3$ );

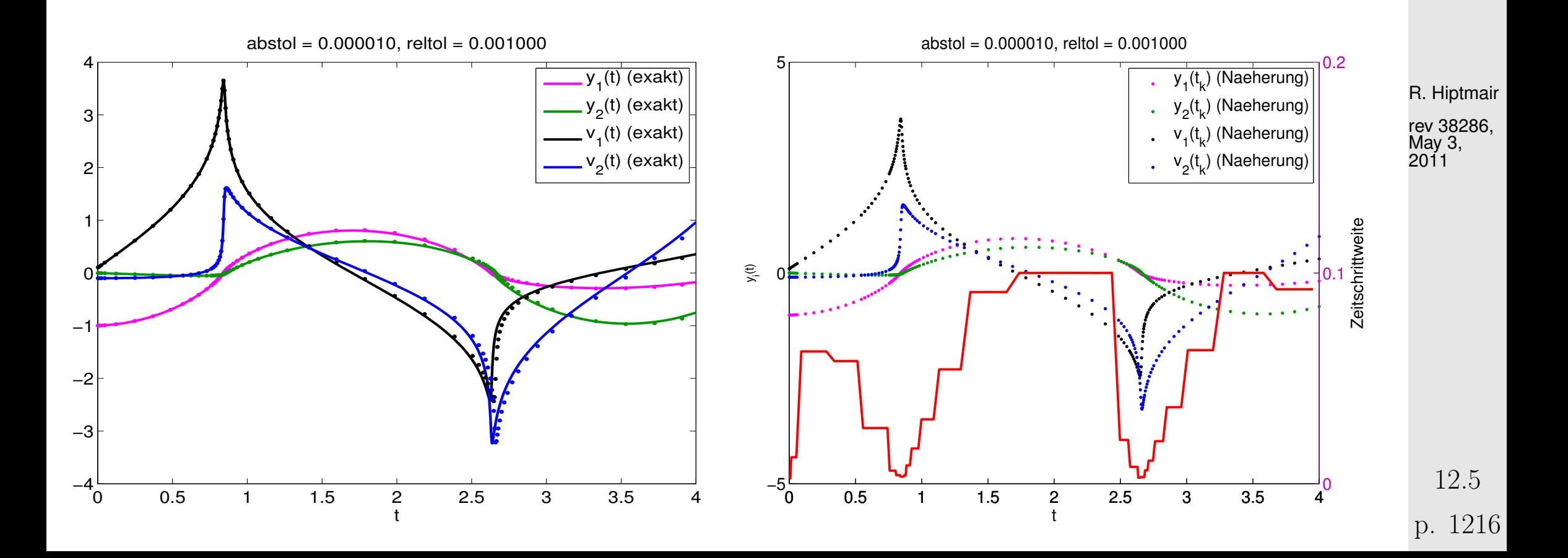

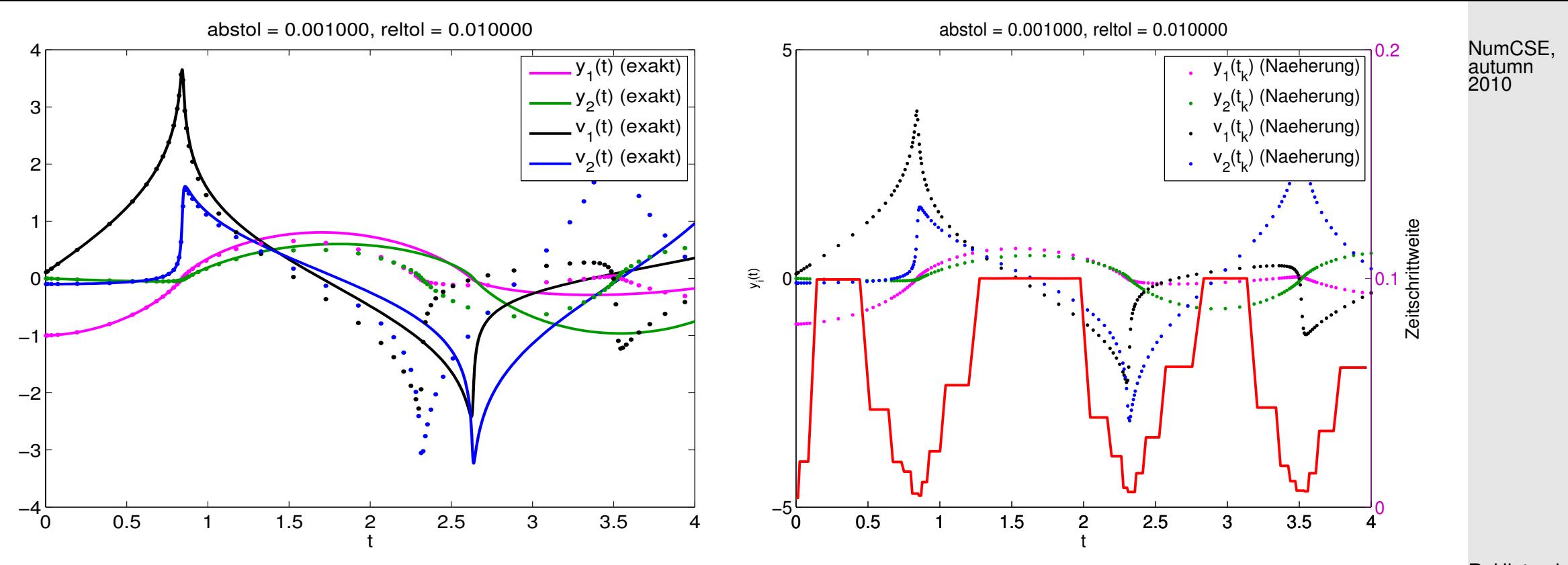

R. Hiptmair

rev 38286, May 3, 2011

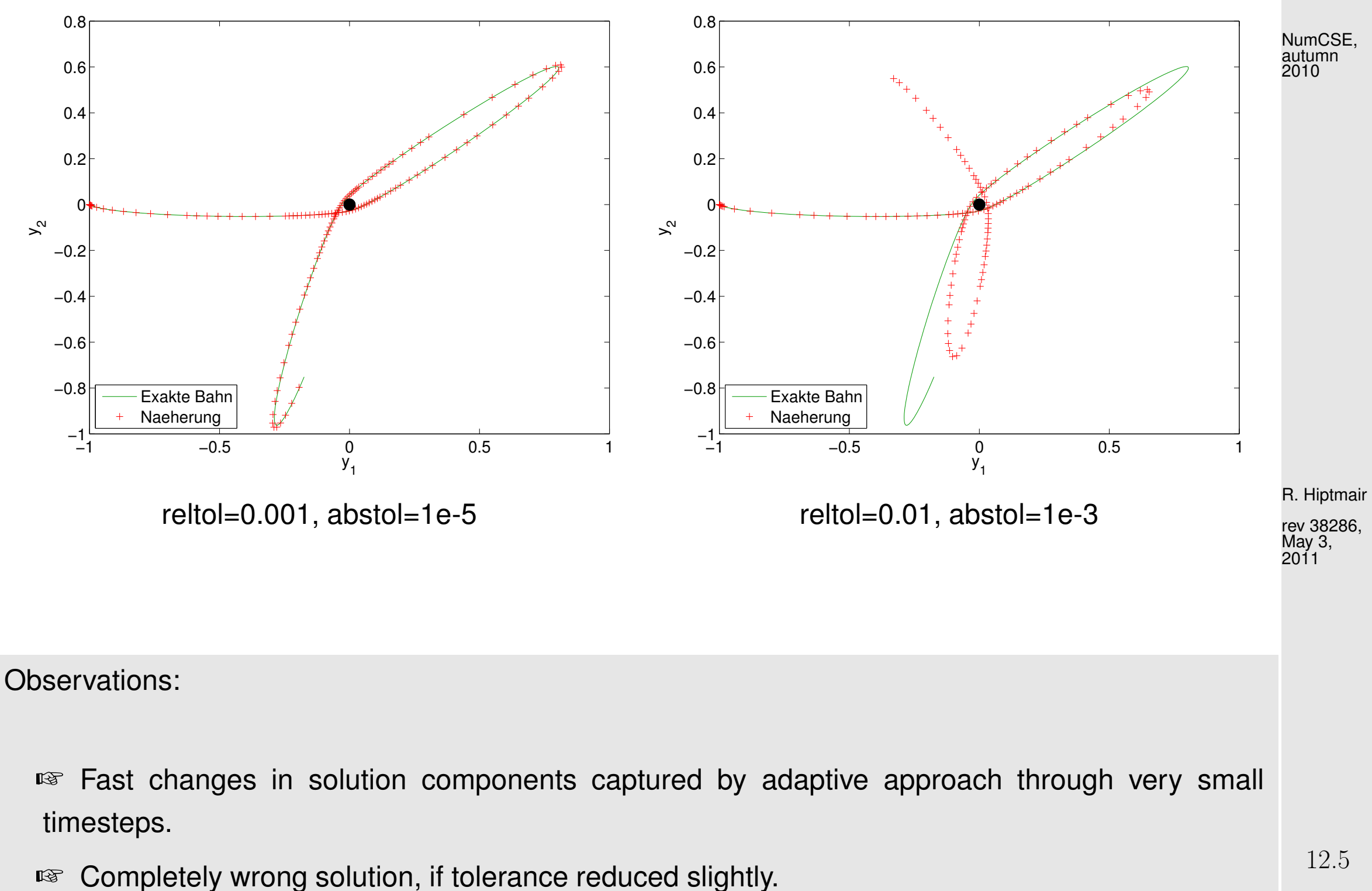

p. 1218

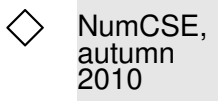

An inevitable consequence of time-local error estimation:

 $\overline{\phantom{0}}$ 

 $\overline{\phantom{a}}$ 

Absolute/relative tolerances do not allow to predict accuracy of solution!

R. Hiptmair

rev 38286, May 3, 2011

# **13 Stiff Integrators [\[13,](#page-1270-0) Sect. 11.9]**

Explicit Runge-Kutta methods with stepsize control ( $\rightarrow$  Sect. [12.5\)](#page-1188-0) seem to be able to provide approximate solutions for any [IVP](#page-1147-0) with good accuracy provided that tolerances are set appropriately.

Everything settled about numerical integration**?**

*Example* 13.0.1 ( $ode45$  for stiff problem).

**IVP:** 
$$
\dot{y} = \lambda y^2 (1 - y), \quad \lambda := 500, \quad y(0) = \frac{1}{100}.
$$

 $1 \text{ fun} = (0(t, x) 500 \times x^2 \times (1-x);$  $2$  options = odeset('reltol',  $0.1$ ,'abstol',  $0.001$ ,'stats','on');  $[t, y] = **ode45** (fun, [0 1], y0, options);$ 

R. Hiptmair

rev 38286, December 23, 2010

The option stats =  $\prime$  on $\prime$  makes MATLAB print statistics about the run of the integrators.

- 186 successful steps 55 failed attempts
- 1447 function evaluations

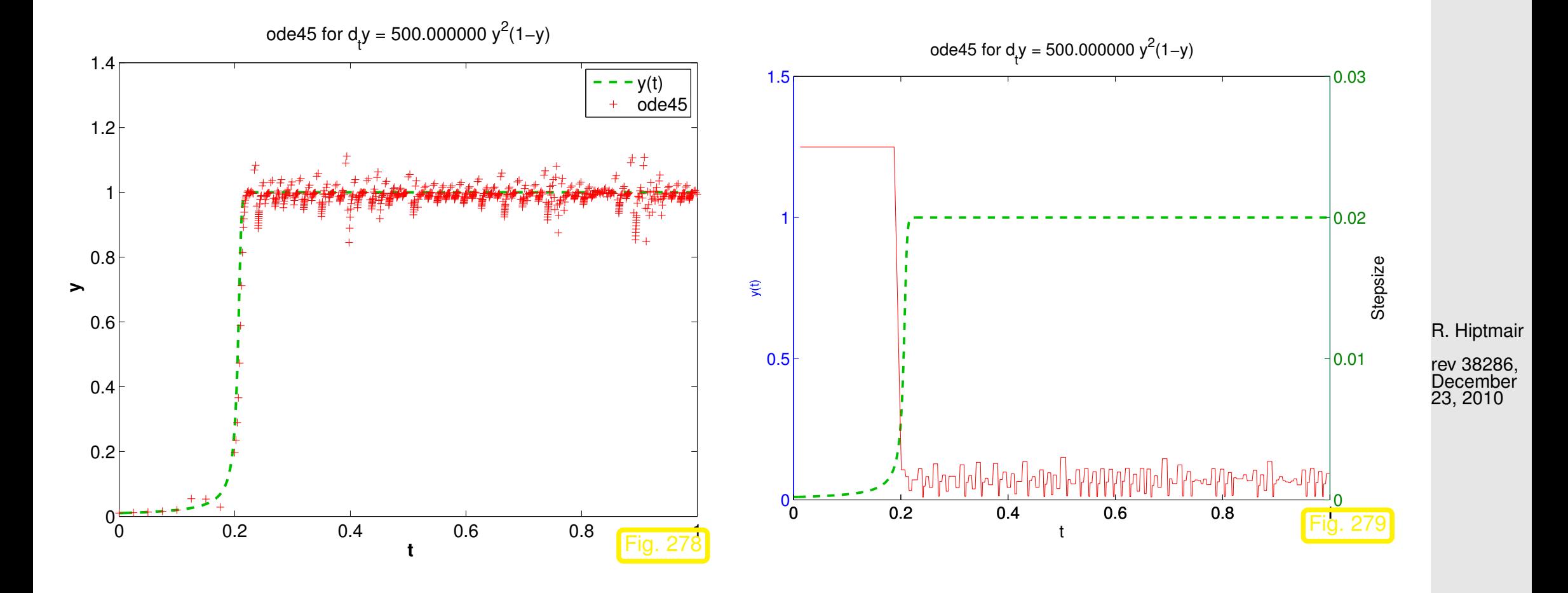

Stepsize control of ode45 running amok!

13.0

NumCSE, autumn 2010

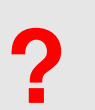

The solution is virtually constant from  $t > 0.2$  and, nevertheless, the integrator uses tiny timesteps until the end of the integration interval. NumCSE, autumn 2010

## **13.1 Model problem analysis [\[35,](#page-1272-0) Ch. 77], [\[51,](#page-1274-0) Sect. 11.3.3]**

<span id="page-1221-0"></span>Example 13.1.1 (Blow-up of explicit Euler method).

As in part II of Ex. [12.3.2:](#page-1167-0)

R. Hiptmair

 $\Diamond$ 

rev 38286, December 23, 2010

p. 1222 13.1

[IVP](#page-1147-0) for [logistic ODE,](#page-1137-0) see Ex. [12.1.1](#page-1136-0)

$$
\dot{y} = f(y) := \lambda y(1 - y)
$$
,  $y(0) = 0.01$ .

Explicit Euler method [\(12.2.4\)](#page-1158-0) with uniform timestep  $h = 1/N$ ,  $N \in$  $\bullet$ {5, 10, 20, 40, 80, 160, 320, 640}.

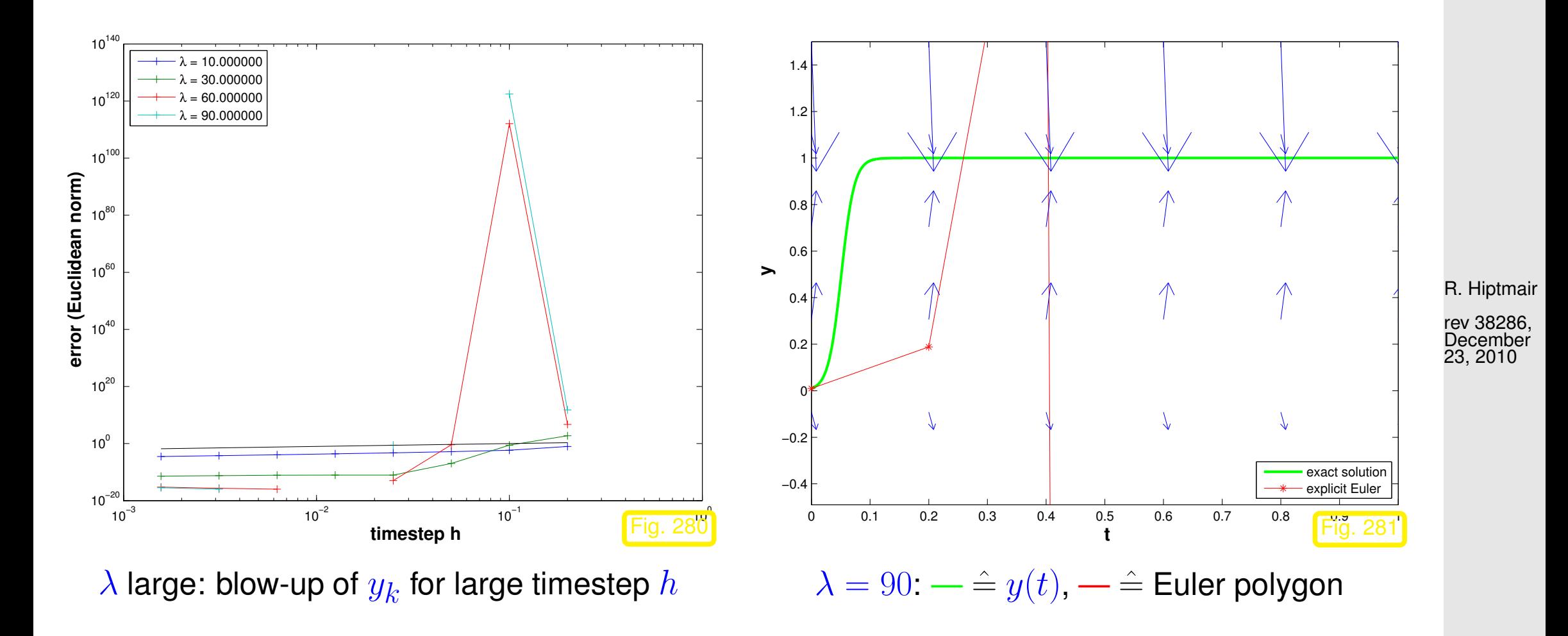

p. 1223 13.1

NumCSE, autumn 2010

Explanation:  $y_k$  way miss the stationary point  $y = 1$  (overshooting).

This leads to a sequence  $\left( y_{k}\right) _{k}$  with exponentially increasing oscillations.

#### **Deeper analysis:**

For  $y \approx 1$ :  $f(y) \approx \lambda(1-y)$   $\blacktriangleright$  If  $y(t_0) \approx 1$ , then the solution of the IVP will behave like the solution of  $\dot{y} = \lambda(1-y)$ , which is a linear ODE. Similary,  $z(t) := 1-y(t)$  will behave like the solution of the "decay equation"  $\dot{z} = -\lambda z$ .

> R. Hiptmair rev 38286,

NumCSE, autumn 2010

December 23, 2010

 $\Diamond$ 

Motivated by the considerations in Ex. [13.1.1](#page-1221-0) we study the explicit Euler method [\(12.2.4\)](#page-1158-0) for the

linear model problem:  $\dot{y} = \lambda y$ ,  $y(0) = y_0$ , with  $\lambda \ll 0$ , (13.1.2)

and exponentially decaying exact solution

 $y(t) = y_0 \exp(\lambda t) \to 0$  for  $t \to \infty$ . p. 1224 13.1
Recursion of explicit Euler method for [\(13.1.2\)](#page-1223-0):

(12.2.4) for 
$$
f(y) = \lambda y
$$
:  $y_{k+1} = y_k(1 + \lambda h)$ . (13.1.3)

$$
\qquad \qquad y_k=y_0(1+\lambda h)^k \;\;\Rightarrow\;\; |y_k|\to \begin{cases} 0 & \text{, if } \lambda h>-2 \quad \text{(qualitatively correct)}\; ,\\ \infty & \text{, if } \lambda h<-2 \quad \text{(qualitatively wrong)}\; . \end{cases}
$$

Timestep constraint: only if  $|\lambda| h < 2$  we obtain decaying solution by explicit Euler method!

Could it be that the timestep control is desperately trying to enforce the qualitatively correct behavior of the numerical solution in Ex. [13.1.1?](#page-1221-0) Let us examine how the simple stepsize control of Code [12.5.6](#page-1196-0) fares for model problem [\(13.1.2\)](#page-1223-0): R. Hiptmair rev 38286, **December** 23, 2010

<span id="page-1224-0"></span>Example 13.1.4 (Simple adaptive timestepping for fast decay).

- "Linear model problem IVP":  $\dot{y} = \lambda y$ ,  $y(0) = 1$ ,  $\lambda = -100$
- Simple adaptive timestepping method as in Ex. [12.5.8,](#page-1199-0) see Code [12.5.6](#page-1196-0)

p. 1225 13.1

<span id="page-1224-1"></span>NumCSE, autumn 2010

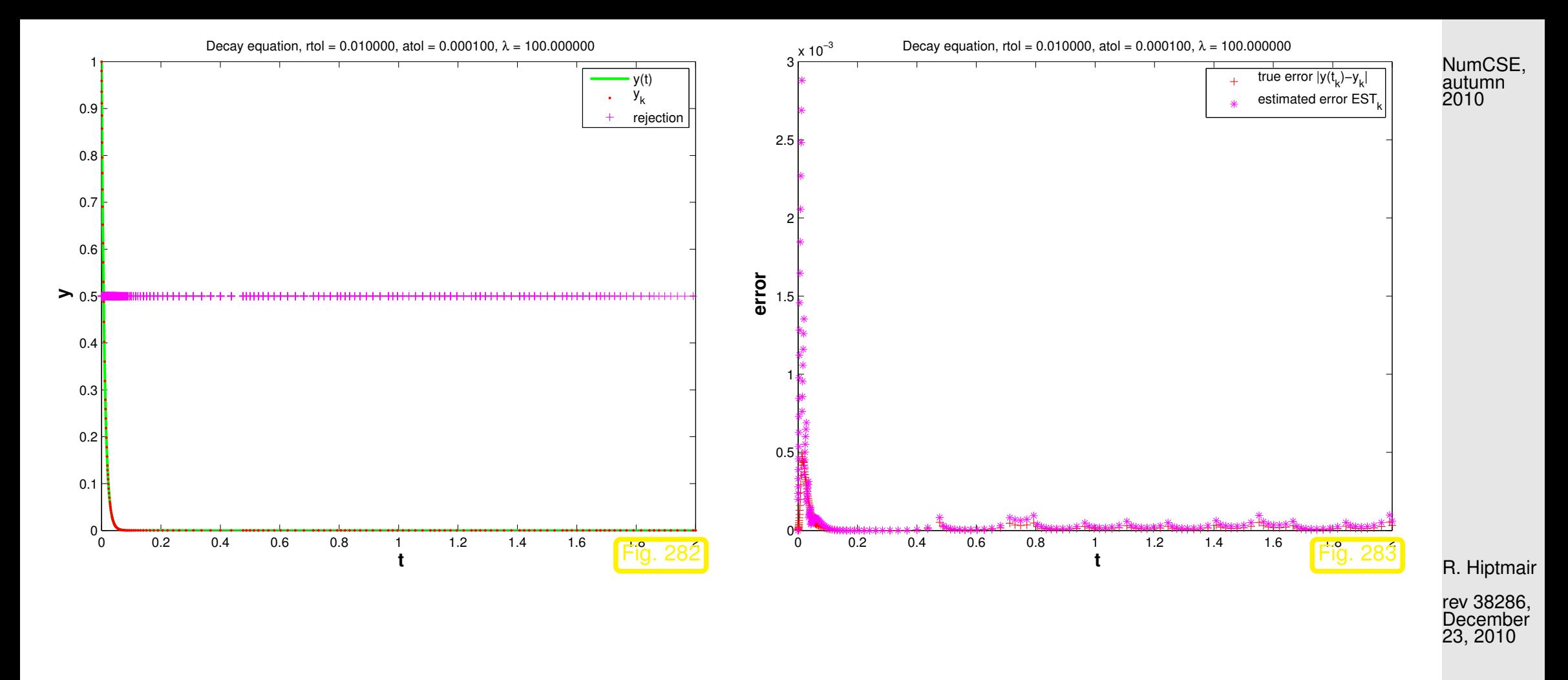

Observation: in fact, stepsize control enforces small timesteps even if  $y(t) \approx 0$  and persistently triggers rejections of timesteps. This is necessary to prevent overshooting in the Euler method, which contributes to the estimate of the one-step error.

> p. 1226 13.1

 $\Diamond$ 

Is this a particular "flaw" of the explicit Euler method? Let us study the behavior of another simple explicit Runge-Kutta method applied to the linear model problem.

<span id="page-1226-0"></span>Example 13.1.5 (Explicit trapzoidal rule for decay equation).  $\rightarrow$  [\[13,](#page-1270-0) Ex. 11.29]

Recall recursion for explicit trapezoidal rule:

$$
\mathbf{k}_1 = \mathbf{f}(t_0, \mathbf{y}_0) , \quad \mathbf{k}_2 = \mathbf{f}(t_0 + h, \mathbf{y}_0 + h\mathbf{k}_1) , \quad \mathbf{y}_1 = \mathbf{y}_0 + \frac{h}{2}(\mathbf{k}_1 + \mathbf{k}_2) .
$$

Apply this to the model problem [\(13.1.2\)](#page-1223-0), that is  $f(y) = f(y) = \lambda y, \lambda < 0$ :

$$
k_1 = \lambda y_0, \quad k_2 = \lambda (y_0 + hk_1) \quad \Rightarrow \quad y_1 = \underbrace{(1 + \lambda h + \frac{1}{2} (\lambda h)^2)}_{=:S(h\lambda)} y_0 \; .
$$

sequence generated by explicit trapezoidal rule:

$$
y_k = S(h\lambda)^k y_0 \ , \quad k = 0, \dots, N \ . \tag{13.1.7}
$$

R. Hiptmair rev 38286,

 $(12.4.5)$ 

 $(13.1.6)$ 

December 23, 2010

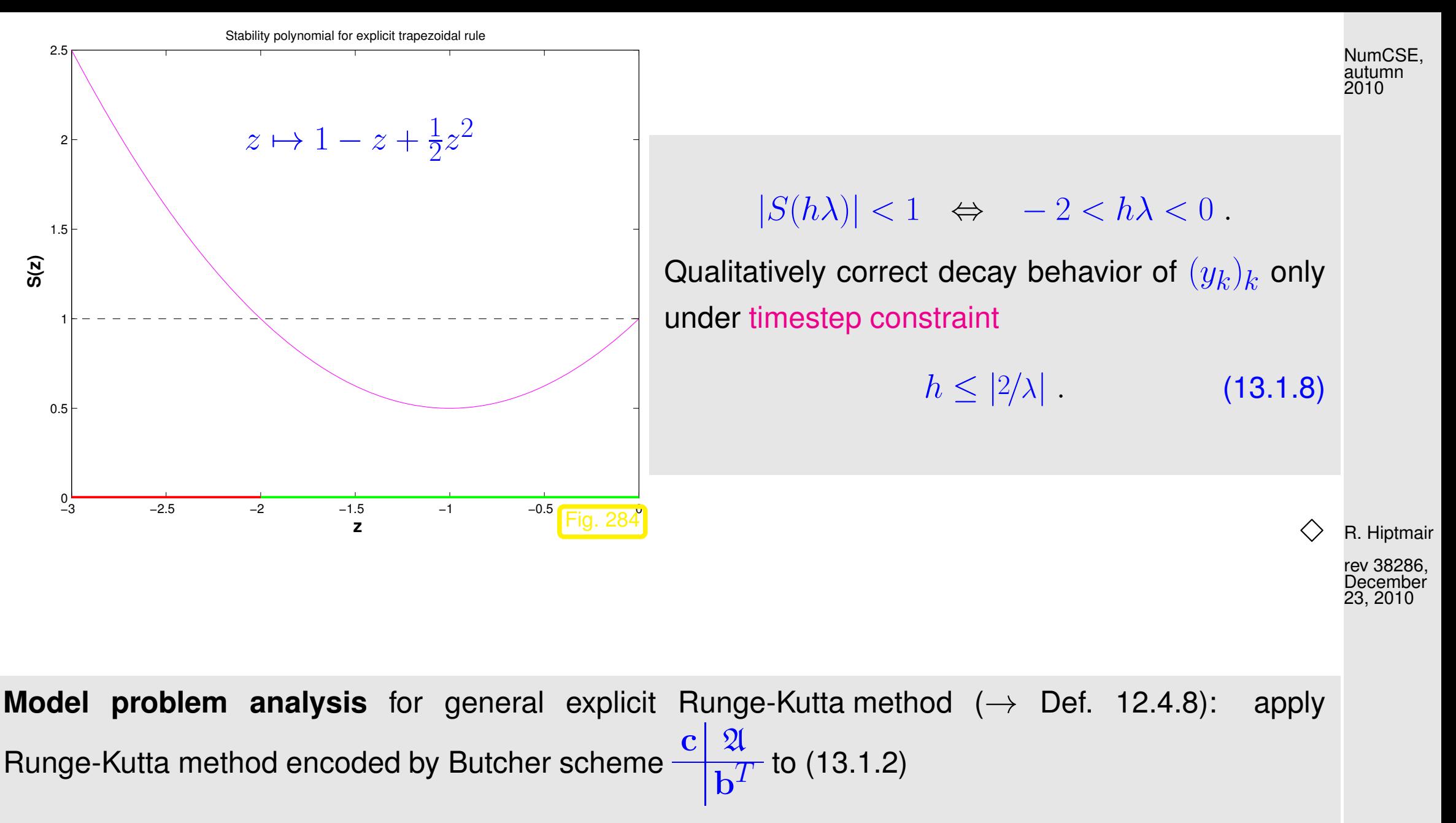

<span id="page-1227-0"></span>
$$
k_i = \lambda(y_0 + h \sum_{j=1}^{i-1} a_{ij} k_j),
$$
  
\n
$$
\Rightarrow \left(\frac{\mathbf{I} - z\mathbf{Q}}{-z\mathbf{b}^T}\right)\begin{pmatrix} \mathbf{k} \\ y_1 \end{pmatrix} = y_0 \begin{pmatrix} 1 \\ 1 \end{pmatrix},
$$
 (13.1.9)

where  $\bm{k} \in \mathbb{R}^s \ \hat{=}$  denotes the vector  $(k_1, \ldots, k_s)^T/\lambda$  of [increments,](#page-1182-1) and  $z := \lambda h$ .

$$
y_1 = S(z)y_0
$$
 with  $S(z) := 1 + z\mathbf{b}^T (\mathbf{I} - z\mathfrak{A})^{-1} \mathbf{1} = \det(\mathbf{I} - z\mathfrak{A} + z\mathbf{1b}^T)$ . (13.1.10)

The first formula for  $S(z)$  immediately follows from [\(13.1.9\)](#page-1227-0), the second is a consequence of [Cramer's rule.](http://en.wikipedia.org/wiki/Cramer)

Thus we have proved the following theorem.

✬

<span id="page-1228-0"></span>**Theorem 13.1.11** (Stability function of explicit [Runge-Kutta methods\)](#page-1250-0).  $\rightarrow$  [\[35,](#page-1272-0) Thm. 77.2], [\[51,](#page-1274-0) Sect. 11.8.4] The [discrete evolution](#page-1165-0)  $\Psi^h_\lambda$  $\frac{h}{\lambda}$  of an explicit  $s$ -stage Runge-Kutta single step method ( $\rightarrow$  Def. [12.4.8\)](#page-1182-0) with [Butcher scheme](#page-1251-0)  $\mathbf{c}$ | 21  $\frac{d\mathbf{x}}{d\mathbf{b}}$  (see [\(12.4.9\)](#page-1183-0)) for the ODE  $\dot{y} = \lambda y$  is a multiplication operator according to

$$
\underbrace{\Psi_{\lambda}^{h} = 1 + z \mathbf{b}^{T} (\mathbf{I} - z \mathfrak{A})^{-1} \mathbf{1}}_{\text{stability function } S(z)} = \det(\mathbf{I} - z \mathfrak{A} + z \mathbf{1b}^{T}), \quad z := \lambda h, \quad \mathbf{1} = (1, ..., 1)^{T} \in \mathbb{R}^{s}.
$$

R. Hiptmair

<span id="page-1228-1"></span>NumCSE, autumn 2010

NumCSE, autumn 2010

Remember from Ex. [13.1.5:](#page-1226-0) for sequence  $(|y_k|)_{k=0}^\infty$  produced by explicit Runge-Kutta method applied to IVP [\(13.1.2\)](#page-1223-0) holds  $y_k = S(\lambda h)^k y_0$ .

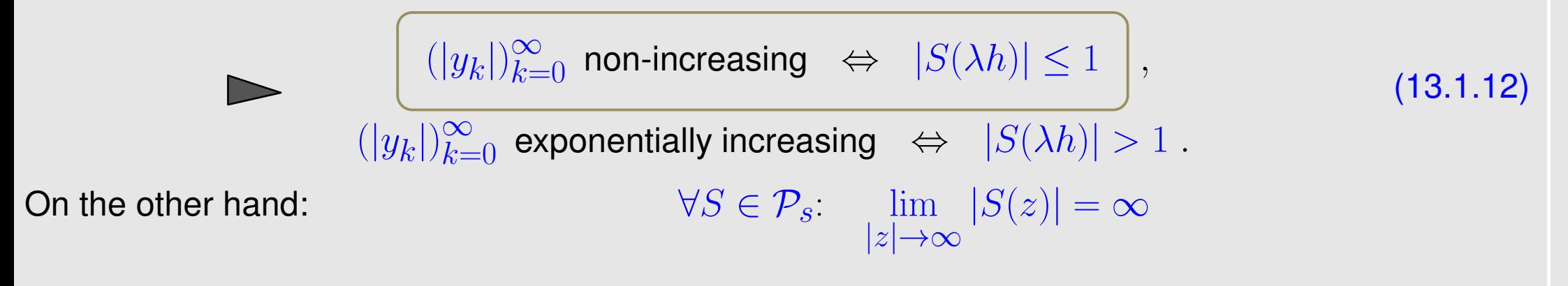

timestep constraint: In order to avoid exponentially increasing (qualitatively wrong for  $\lambda < 0$ ) sequences  $(y_k)_{k=0}^{\infty}$  we must have  $|\lambda h|$  sufficiently small.

> Small timesteps may have to be used for stability reasons, though accuracy may not require them!

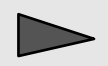

Inefficient numerical integration

R. Hiptmair

Remark 13.1.13 (Stepsize control detects instability).

Always look at the bright side of life:

Ex. [13.0.1,](#page-1219-0) [13.1.4:](#page-1224-0) Stepsize control guarantees acceptable solutions, with a hefty price tag however.

#### **13.2 Stiff problems [\[51,](#page-1274-0) Sect. 11.10]**

Objection: The IVP [\(13.1.2\)](#page-1223-0) may be an oddity rather than a model problem: the weakness of explicit Runge-Kutta methods discussed in the previous section may be just a peculiar response to an unusual situation.

p. 1231 13.2

R. Hiptmair rev 38286,

NumCSE, autumn 2010

 $\triangle$ 

December 23, 2010

This section will reveal that the behavior observed in Ex. [13.0.1](#page-1219-0) and Ex. [13.1.1](#page-1221-0) is typical for a large class of problems and that the model problem [\(13.1.2\)](#page-1223-0) really represents a "generic case". NumCSE, autumn 2010

<span id="page-1231-0"></span>Example 13.2.1 (Transient simulation of RLC-circuit).

Circuit from Ex. [12.1.8](#page-1144-0)  $\ddot{u} + \alpha \dot{u} + \beta u = g(t)$ ,  $\alpha := (RC)^{-1}, \beta = (LC)^{-1}, g(t) = \alpha \dot{U}_s.$ Transformation to linear 1st-order ODE, see Rem. [12.1.15,](#page-1149-0)  $v := \dot{u}$  $\int u$  $\dot{v}$  $\sum_{i=1}^{n}$  $=:\dot{y}$ =  $\begin{pmatrix} 0 & 1 \end{pmatrix}$  $-\beta$   $-\alpha$  $\bigwedge u$  $\overline{v}$  $\sum_{i=1}^{n}$ −  $\begin{pmatrix} 0 \\ 0 \end{pmatrix}$  $g(t)$  $\sum_{i=1}^{n}$ | {z }  $=$ :f(t,y) .  $U_s(t)$  $u(t)$ R L  $\mathcal{C}$ Fig. 285 R. Hiptmair rev 38286, December 23, 2010

> p. 1232 13.2

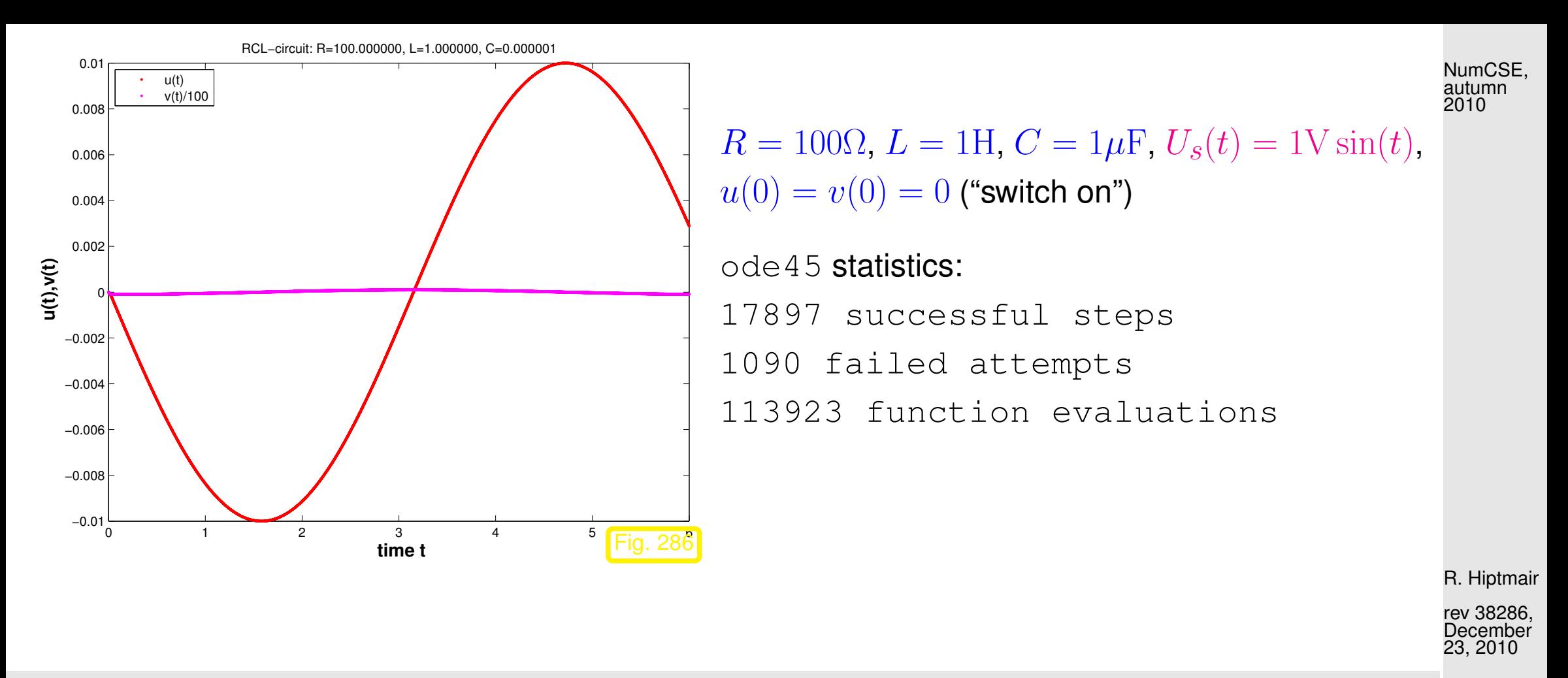

Maybe the time-dependent right hand side due to the time-harmonic excitation severly affects ode45? Let us try a constant exciting voltage:

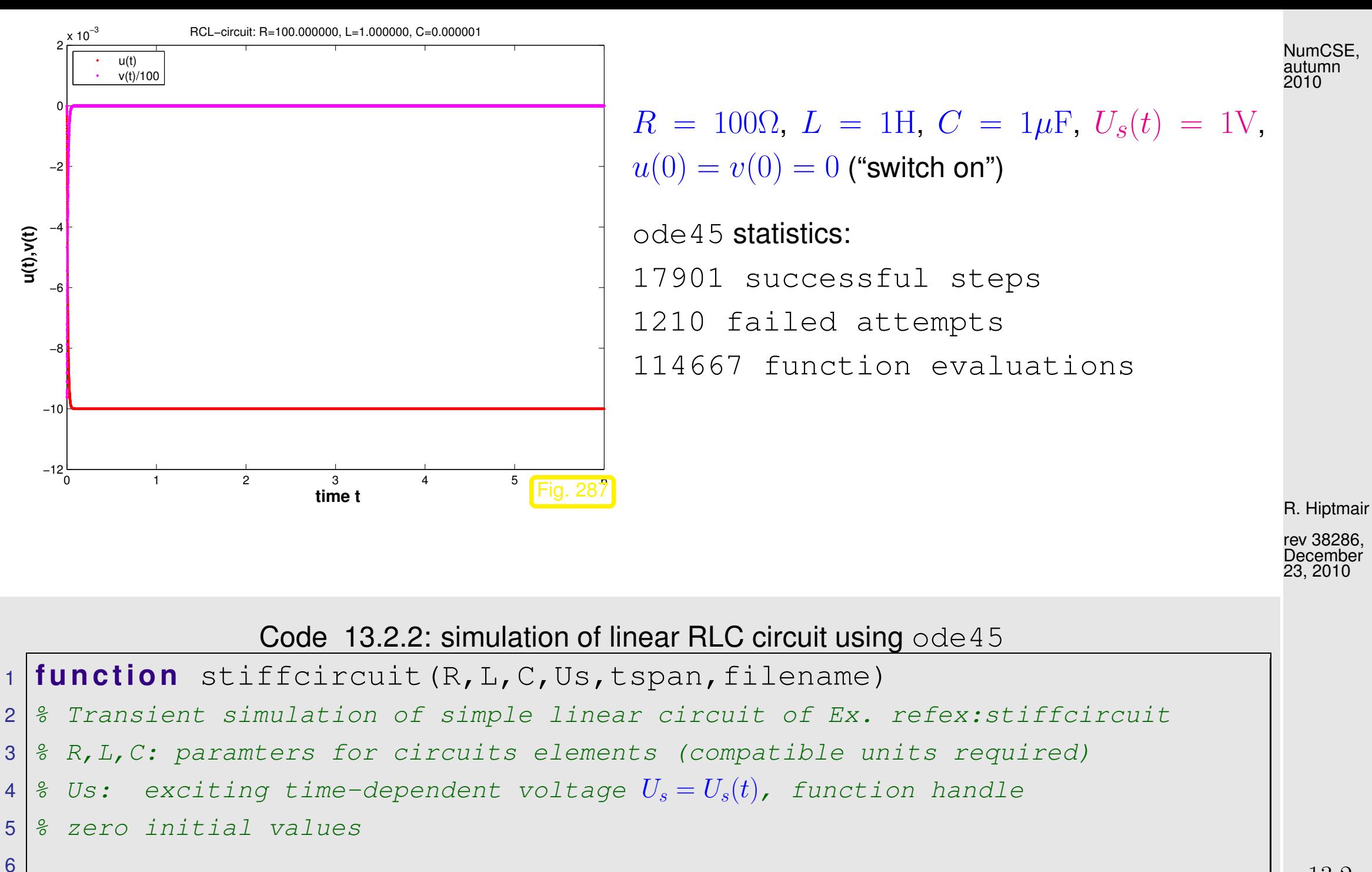

Coefficient for 2nd-order ODE  $\ddot{u} + \alpha \dot{u} + \beta = g(t)$ 

p. 1234 13.2

```
8 \text{ alpha} = 1 / (R \star C); beta = 1/(C \starL);
 9 \left| \begin{smallmatrix} 8 & \textit{Conversion} & \textit{to 1st-order ODE} & \mathbf{y}=\mathbf{My} + \binom{0}{dG} \end{smallmatrix} \right|g(t)
. Set up right hand side function.
10 M = [0, 1; -beta, -alpha] \text{phal}}; \text{rhs} = [0, 0; -1]alpha*Us(t)]);
 12.5.20
12 options = odeset('reltol', 0.1,'abstol', 0.001,'stats', 'on');
13 |y0 = [0,0]; [t, y] = \text{ode45}(\text{rhs}, \text{tspan}, y0, \text{options});
14
15 & Plot the solution components
16 figure ('name','Transient circuit simulation');
17 p l o t(t,y(:,1),'r.',t,y(:,2)/100,'m.');
18 xlabel('{\bf time t}','fontsize',14);
19 y l a b e l('{\bf u(t),v(t)}','fontsize',14);
20 t i t l e ( s p r i n t f ('RCL-circuit: R=%f, L=%f, C=%f',R,L,C));
21 legend('u(t)','v(t)/100','location','northwest');
22
23 print ('-depsc2', sprintf ('../PICTURES/%s.eps', filename));
                                                                                           R. Hiptmair
                                                                                           rev 38286,
                                                                                           December
                                                                                           23, 2010
                                                                                           NumCSE,
                                                                                           autumn
                                                                                           2010
```
Observation: stepsize control of  $\text{ode}45 \rightarrow \text{Sect.}12.5$ ) enforces extremely small timesteps though solution almost constant except at  $t = 0$ .

Motivated by Ex. [13.2.1](#page-1231-0) we examine linear homogeneous IVP of the form

$$
\dot{\mathbf{y}} = \underbrace{\begin{pmatrix} 0 & 1 \\ -\beta & -\alpha \end{pmatrix} \mathbf{y}}_{=: \mathbf{M}} \quad , \quad \mathbf{y}(0) = \mathbf{y}_0 \in \mathbb{R}^2 \,. \tag{13.2.3}
$$

In Ex [.13.2.1:](#page-1231-0)  $\beta \gg \frac{1}{4}\alpha^2 \gg 1$ .

[\[63,](#page-1275-0) Sect. 5.6]: general solution of  $\dot{\bf y} = {\bf My} ,\, {\bf M} \in \mathbb{R}^{2,2},$  by diagonalization of  ${\bf M}$  (if possible):

$$
\mathbf{MV} = \mathbf{M} \left( \mathbf{v}_1, \mathbf{v}_2 \right) = \left( \mathbf{v}_1, \mathbf{v}_2 \right) \begin{pmatrix} \lambda_1 \\ \lambda_2 \end{pmatrix} .
$$
 (13.2.4)

 $\mathbf{v}_1,\mathbf{v}_2\in\mathbb{R}^2\setminus\{0\}$   $\hat{=}$  eigenvectors of  $\mathbf{M},\,\lambda_1,\lambda_2$   $\hat{=}$  eigenvalues of  $\mathbf{M},$  see Def. [6.1.1.](#page-582-0)

Idea: transform  $\dot{y} = My$  into *decoupled* scalar linear ODEs!

$$
\dot{\mathbf{y}} = \mathbf{M}\mathbf{y} \Leftrightarrow \mathbf{V}^{-1}\dot{\mathbf{y}} = \mathbf{V}^{-1}\mathbf{M}\mathbf{V}(\mathbf{V}^{-1}\mathbf{y}) \stackrel{\mathbf{z}(t):=\mathbf{V}^{-1}\mathbf{y}(t)}{\Leftrightarrow} \dot{\mathbf{z}} = \begin{pmatrix} \lambda_1 \\ \lambda_2 \end{pmatrix} \mathbf{z}.
$$
 (13.2.5) (13.2.5)

<span id="page-1235-0"></span>rev 38286, **December** 23, 2010

R. Hiptmair

 $\Diamond$ 

This yields the general solution of the ODE  $\dot{y} = My$ 

 $\overline{\phantom{0}}$ 

 $\overline{\phantom{a}}$ 

$$
\mathbf{y}(t) = A\mathbf{v}_1 \exp(\lambda_1 t) + B\mathbf{v}_2 \exp(\lambda_2 t) , \quad A, B \in \mathbb{R} .
$$

Note:  $t \mapsto \exp(\lambda_i t)$  is general solution of the ODE  $\dot{z}_i = \lambda_i z_i$ .

Consider discrete evolution of explicit Euler method [\(12.2.4\)](#page-1158-0) for ODE  $\dot{y} = My$ 

$$
\Psi^h \mathbf{y} = \mathbf{y} + h \mathbf{M} \mathbf{y} \quad \leftrightarrow \quad \mathbf{y}_{k+1} = \mathbf{y}_k + h \mathbf{M} \mathbf{y}_k \; .
$$

Perform the same transformation as above on the discrete evolution:

$$
\mathbf{V}^{-1}\mathbf{y}_{k+1} = \mathbf{V}^{-1}\mathbf{y}_k + h\mathbf{V}^{-1}\mathbf{M}\mathbf{V}(\mathbf{V}^{-1}\mathbf{y}_k) \stackrel{\mathbf{z}_k := \mathbf{V}^{-1}\mathbf{y}_k}{\Leftrightarrow} (\mathbf{z}_{k+1})_i = (\mathbf{z}_k)_i + h\lambda_i (\mathbf{z}_k)_i
$$
  
  $\stackrel{\sim}{=} \text{explicit Euler step for } z_i = \lambda_i z_i$  (13.2

The explicit Euler method generates uniformly bounded solution sequences  $(\mathbf{y}_k)_{k=0}^{\infty}$  for  $\dot{\mathbf{y}} =$  ${\bf My}$  with diagonalizable matrix  ${\bf M}\in\mathbb{R}^{d,d}$  with eigenvalues  $\lambda_1,\ldots,\lambda_d$ , if and only if it generates uniformly bounded sequences for all the scalar ODEs  $\dot{z} = \lambda_i \dot{z}$ ,  $i = 1, \ldots, d$ .

An analoguous statement is true for all Runge-Kutta methods!

p. 1237 13.2

R. Hiptmair

rev 38286, December 23, 2010

NumCSE, autumn 2010

 $(13.2.6)$ 

<span id="page-1236-0"></span> $\overline{1}$ 

(This is revealed by simple algebraic manipulations of the increment equations.)

So far we conducted the model problem analysis under the premises  $\lambda < 0$ .

However: in Ex. [13.2.1](#page-1231-0) we have  $\lambda_{1/2}^{}=-\frac{1}{2}$  $\frac{1}{2}\alpha \pm i$  $\sqrt{2}$  $\beta-\frac{1}{4}$  $\frac{1}{4}\alpha^2$  (complex eigenvalues!). How will explicit Euler/explicit RK-methods respond to them?

Example 13.2.8 (Explicit Euler method for damped oscillations).

Consider linear model IVP [\(13.1.2\)](#page-1223-0) for  $\lambda \in \mathbb{C}$ :

 $\text{Re }\lambda < 0 \Rightarrow$  exponentially decaying solution  $y(t) = y_0 \exp(\lambda t)$ ,

because  $|\exp(\lambda t)| = \exp(\text{Re }\lambda t)$ .

Model problem analysis ( $\rightarrow$  Ex. [13.1.1,](#page-1221-0) Ex. [13.1.5\)](#page-1226-0) for explicit Euler method and  $\lambda \in \mathbb{C}$ :

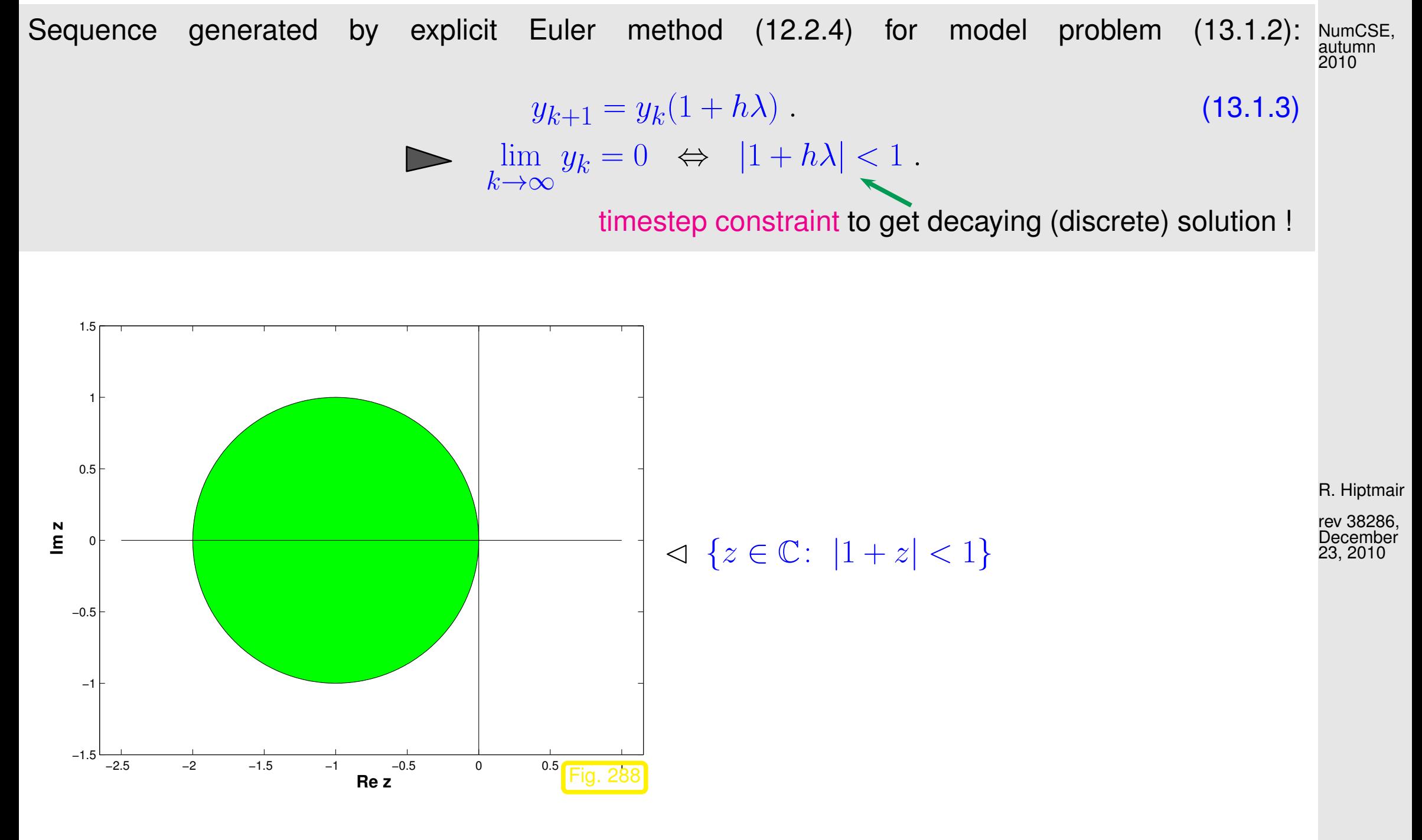

p. 1239 13.2

Now we can conjecture what happens in Ex. [13.2.1:](#page-1231-0) the eigenvalues  $\lambda_{1/2}=-\frac{1}{2}$  $\frac{1}{2}\alpha \pm i$  $\sqrt{2}$  $\beta-\frac{1}{4}$  $\frac{1}{4}\alpha^2$  of M have a very large (in modulus) negative real part. Since  $\text{ode}45$  can be expected to behave as if it integrates  $\dot{z} = \lambda_2 z$ , it faces a severe timestep constraint, if exponential blow-up is to be avoided, see Ex. [13.1.1.](#page-1221-0) Thus stepsize control must resort to tiny timesteps.

### Can we predict this kind of difficulty ?

Example 13.2.9 (Kinetics of chemical reactions).  $\rightarrow$  [\[35,](#page-1272-0) Ch. 62]

reaction:  $A + B \stackrel{\longleftarrow}{\longrightarrow}$  $k_{2}$  $\overrightarrow{b_1}$  $k_1$  $C \longrightarrow A + C \longrightarrow$ fast reaction  $k_4$  $\rightarrow$  $k_{3}$ D slow reaction (13.2.10) Vastly different reaction constants:  $,k_2\gg k_3,k_4$ 

13.2

R. Hiptmair

NumCSE, autumn 2010

rev 38286, December 23, 2010

 $\Diamond$ 

If  $c_A(0) > c_B(0) > 2$ nd reaction determines overall long-term reaction dynamics

p. 1240

Mathematical model: ODE involving concentrations  $y(t) = (c_A(t), c_B(t), c_C(t), c_D(t))^T$ 

$$
\dot{\mathbf{y}} := \frac{d}{dt} \begin{pmatrix} c_A \\ c_B \\ c_C \\ c_D \end{pmatrix} = \mathbf{f}(\mathbf{y}) := \begin{pmatrix} -k_1 c_A c_B + k_2 c_C - k_3 c_A c_C + k_4 c_D \\ -k_1 c_A c_B + k_2 c_C \\ k_1 c_A c_B - k_2 c_C - k_3 c_A c_C + k_4 c_D \\ k_3 c_A c_C - k_4 c_D \end{pmatrix} .
$$
 (13.2.11)

<code>MatLab</code> computation:  $t_0=0,$   $T=1,$   $k_1=10^4,$   $k_2=10^3,$   $k_3=10,$   $k_4=1$ 

Code 13.2.12: Simulation of "stiff" chemical reaction

```
1 function chemstiff
2 % Simulation of kinetics of coupled chemical reactions with vastly different
    reaction
3 \mid \text{% rates}(13.2.11) for the ODE model.
4 % reaction rates k_1, k_2, k_3, k_4, k_1, k_2 \gg k_3, k_4.
5 |k1 = 1E4; k2 = 1E3; k3 = 10; k4 = 1;
6 % definition of right hand side function for ODE solver
7 \text{ [fun]} = \text{ [((t, v) / ((-k1*y(1)*y(2) + k2*y(3) - k3*y(1)*y(3) + k4*y(4)))]}8 -k1*v(1) *v(2) + k2*v(3);
9 <br> k1*y(1)*y(2) - k2*y(3) - k3*y(1)*y(3) + k4*y(4);
10 k3*y(1)*y(3) - k4*y(4)]);
1 tspan = [0 1]; \frac{1}{2} Integration time interval
2 |L = tspan(2) - tspan(1); % Duration of simulation
13 \big| y0 = [1;1;10;0]; % Initial value y_014
```
R. Hiptmair

<span id="page-1240-0"></span>NumCSE, autumn 2010

rev 38286, December 23, 2010

p. 1241

13.2

```
15 \frac{12}{3} compute "exact" solution, using ode113 with tight error tolerances
16 options = odeset('reltol',10*eps,'abstol',eps,'stats','on');
17 \times get the 'exact' solution using ode113
18 [tex,yex] = ode113(fun, [0 1], y0, options);
19 % plot 'exact' results
20 f i g u r e; h = p l o t(tex,yex(:,1),'c--',tex,yex(:,3),'m--');
21 set(h(1),'linewidth',2); set(h(2),'linewidth',2);
22 \left\{ \text{leg}\left\{ 1\right\} \right. = \left. \text{'c~A(t)'; leg}\left\{ 2\right\} \right. = \left. \text{'c~C(t)'; hold on} \right\}23
24 % Compute solution with ode45 and moderate tolerances
25 options = odeset('reltol', 0.1,'abstol', 0.001,'stats','on');
26 [t,y] = ode45(fun,[0 1],y0,options);
27 % plot the solution
28 p l o t(t,y(:,1),'b.',t,y(:,3),'r.');
29 \mid \text{leg}{3} = 'c {A,k}, ode45';leg{4} = 'c {C,k}, ode45';
30 set(gca,'fontsize',14);
31 x l a b e l('{\bf t}');
32 y l a b e l('{\bf concentrations}');
33 t i t l e ('Chemical reaction: concentrations');
34 legend(leg);
35 p r i n t -depsc2 '.../PICTURES/chemstiff.eps';
36
37 % Plot stepsizes together with "exact" solution
38 f i g u r e('Name','Stepsizes');
39 [ax,h1,h2] = plotyy(tex,yex(:,3),0.5*(t(1:end-1)+t(2:end)), d i f f (t));
40 \frac{1}{6} set legend, labels, axes, ...
41 set(ax(1),'fontsize',14); set(ax(2),'fontsize',14);
42 set(ax(2),'xcolor',[ 0 0 0 ]);
43 x l a b e l('t');
```
R. Hiptmair

NumCSE, autumn 

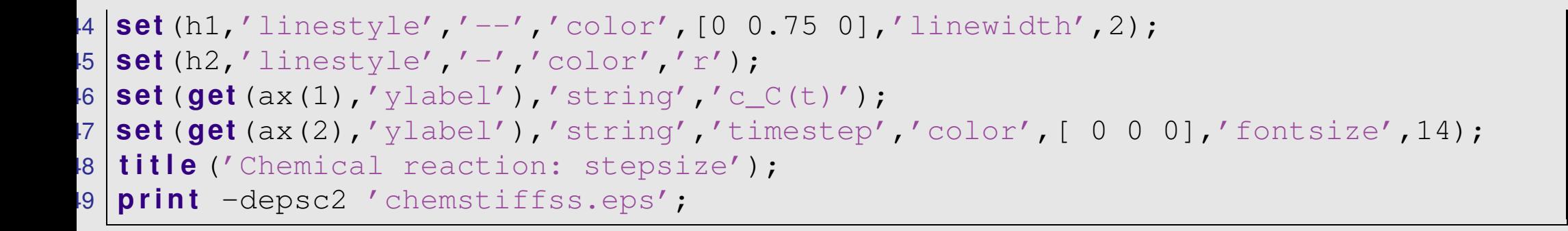

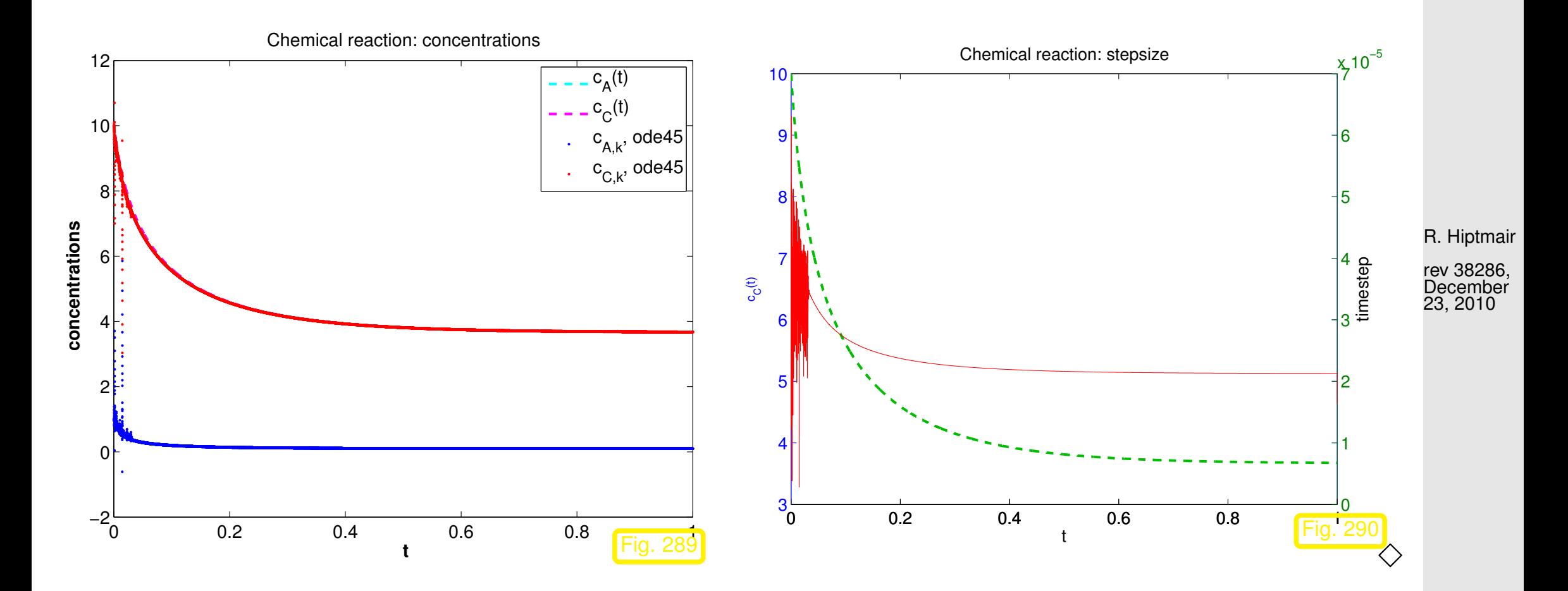

<span id="page-1242-0"></span>Example 13.2.13 (Strongly attractive limit cycle).

p. 1243 13.2

NumCSE, autumn 2010

[Autonomous ODE](#page-1138-0)  $\dot{y} = f(y)$ 

$$
\mathbf{f}(\mathbf{y}) := \begin{pmatrix} 0 & -1 \\ 1 & 0 \end{pmatrix} \mathbf{y} + \lambda (1 - ||\mathbf{y}||^2) \mathbf{y} , \qquad (13.2.14)
$$

on [state space](#page-1147-0)  $D=\mathbb{R}^2\setminus\{0\}$ 

For  $\lambda=0$ , the initial value problem  $\dot{\textbf{y}}=\textbf{f}(\textbf{y}),$   $\textbf{y}(0)=\binom{\cos\varphi}{\sin\varphi}$ ),  $\varphi \in \mathbb{R}$  has the solution

$$
\mathbf{y}(t) = \begin{pmatrix} \cos(t - \varphi) \\ \sin(t - \varphi) \end{pmatrix} , \quad t \in \mathbb{R} .
$$
 (13.2.15)

For this solution we have  $\|\mathbf{y}(t)\|_2 = 1$  for all times.

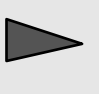

[\(13.2.15\)](#page-1243-0) provides a solution even for  $\lambda \neq 0$ , if  $\|\mathbf{y}(0)\|_2 = 1$ , because in this case the term  $\lambda(1-\left\Vert \mathbf{y}\right\Vert ^{2})\,\mathbf{y}$  will never become non-zero on the solution trajectory.

<span id="page-1243-0"></span>R. Hiptmair

<span id="page-1243-1"></span>NumCSE, autumn 2010

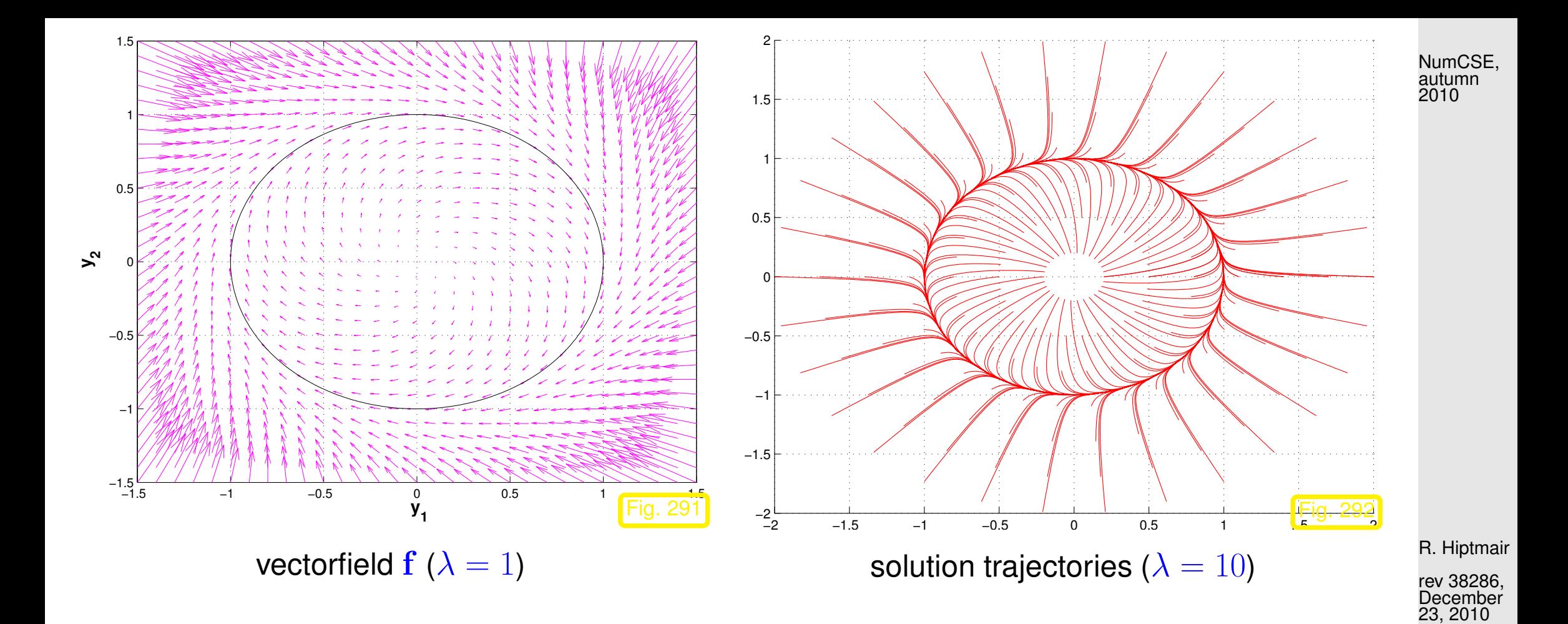

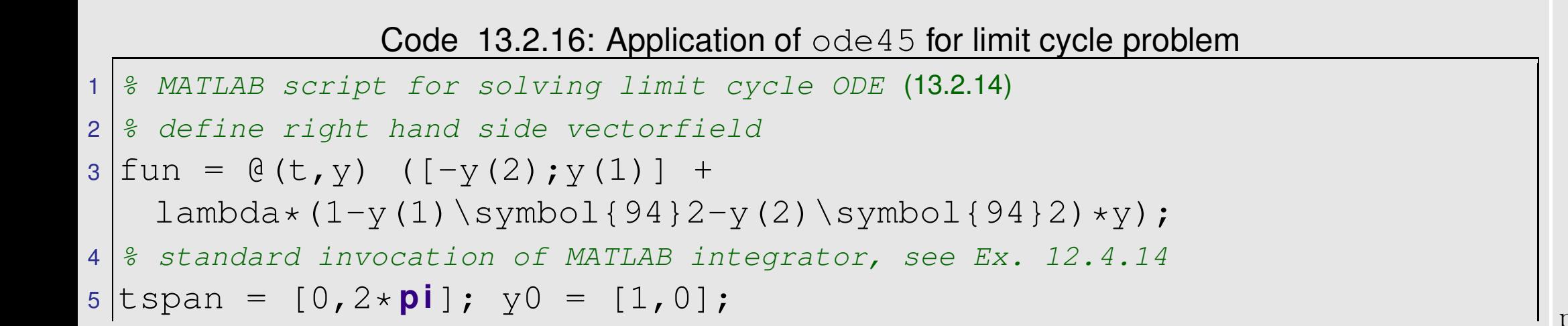

p. 1245 13.2

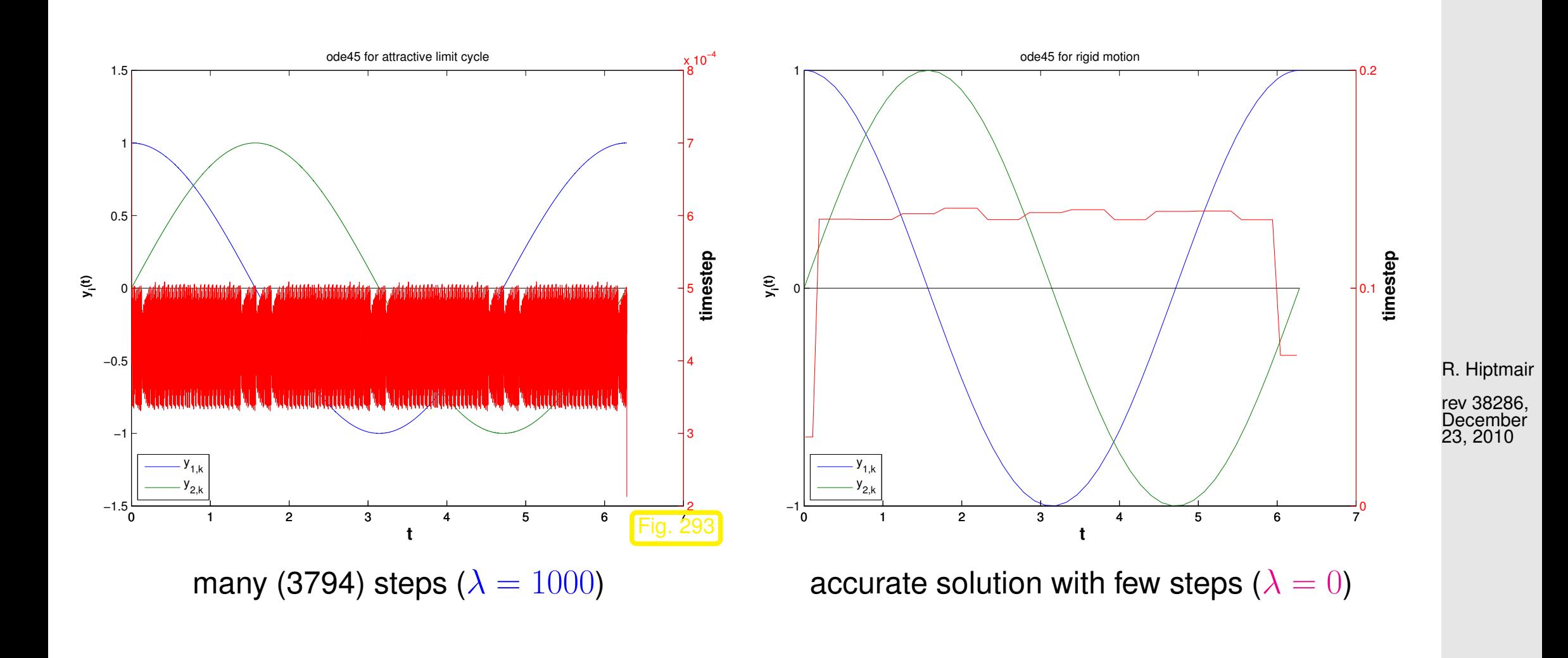

Confusing observation: we have  $||y_0|| = 1$ , which implies  $||y(t)|| = 1$   $\forall t$ !

13.2

p. 1246

Thus, the term of the right hand side, which is multiplied by  $\lambda$  will always vanish on the exact solution trajectory, which stays on the unit circle. NumCSE, autumn 2010

Nevertheless,  $ode45$  is forced to use tiny timesteps by the mere presence of this term.

<span id="page-1246-0"></span>**Notion 13.2.17** (Stiff IVP)**.**

An initial value problem is called stiff, if stability imposes much tighter timestep constraints on explicit single step methods than the accuracy requirements.

Typical features of stiff IVPs:

- Presence of fast transients in the solution, see Ex. [13.1.1,](#page-1221-0) [13.2.1,](#page-1231-0)
- Occurrence of strongly attractive fixed points/limit cycles, see Ex. [13.2.13](#page-1242-0)

R. Hiptmair

 $\Diamond$ 

rev 38286, December 23, 2010

13.3

p. 1247

# **13.3 Implicit Runge-Kutta methods [\[13,](#page-1270-0) Sect. 11.6.2], [\[51,](#page-1274-0) Sect. 11.** $_{\text{NumCSE},}$

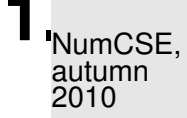

Example 13.3.1 (Implicit Euler timestepping for decay equation).

Again, model problem analysis: study implicit Euler method [\(12.2.8\)](#page-1160-0) for IVP [\(13.1.2\)](#page-1223-0)

$$
\begin{array}{lll}\n\text{sequence} & y_k := \left(\frac{1}{1 - \lambda h}\right)^k y_0 \\
\Rightarrow & \text{Re }\lambda < 0 \implies \lim_{k \to \infty} y_k = 0 \\
\end{array} \tag{13.3.2}
$$
\n
$$
\begin{array}{lll}\n\text{(13.3.3)} \\
\text{(13.3.4)} \\
\text{(13.3.5)} \\
\text{(13.3.6)} \\
\text{(13.3.7)} \\
\text{(13.3.8)} \\
\text{(13.3.9)} \\
\text{(13.3.9)} \\
\text{(13.3.1)} \\
\text{(13.3.1)} \\
\text{(13.3.2)} \\
\text{(13.3.3)} \\
\text{(13.3.4)} \\
\text{(13.3.5)} \\
\text{(13.3.5)} \\
\text{(13.3.6)} \\
\text{(13.3.7)} \\
\text{(13.3.8)} \\
\text{(13.3.9)} \\
\text{(13.3.9)} \\
\text{(13.3.1)} \\
\text{(13.3.1)} \\
\text{(13.3.2)} \\
\text{(13.3.3)} \\
\text{(13.3.4)} \\
\text{(13.3.5)} \\
\text{(13.3.5)} \\
\text{(13.3.6)} \\
\text{(13.3.7)} \\
\text{(13.3.8)} \\
\text{(13.3.9)} \\
\text{(13.3.1)} \\
\text{(13.3.1)} \\
\text{(13.3.1)} \\
\text{(13.3.2)} \\
\text{(13.3.3)} \\
\text{(13.3.4)} \\
\text{(13.3.5)} \\
\text{(13.3.5)} \\
\text{(13.3.6)} \\
\text{(13.3.7)} \\
\text{(13.3.8)} \\
\text{(13.3.9)} \\
\text{(13.3.1)} \\
\text{(13.3.1)} \\
\text{(13.3.1)} \\
\text{(13.3.1)} \\
\text{(13.3.2)} \\
\text{(13.3.3)} \\
\text{(13.3.4)} \\
\text{(13.3.5)} \\
\text{(13.3.6)} \\
\text{(13.3.7)} \\
\text{(23.3)} \\
\text{(3.3)} \\
\text{(4.3)} \\
\text{(5.3)} \\
\text{(6.3)} \\
\text{(7.3)} \\
\text{(8.3)} \\
\text{(9.3)} \\
\text{(13
$$

**No** timestep constraint: qualitatively correct behavior of  $(y_k)_k$  for  $\mathop{\rm Re}\nolimits \lambda < 0$  and  $\mathop{\rm any}\nolimits h > 0!$ 

iptmair

rev 38286, **December** 23, 2010

 $\Diamond$ 

Observe: transformation idea, see [\(13.2.5\)](#page-1235-0), [\(13.2.7\)](#page-1236-0), applies to explicit and implicit Euler method alike. NumCSE, autumn 2010

Conjecture: implicit Euler method will not face timestep constraint for stiff problems ( $\rightarrow$  Notion [13.2.17\)](#page-1246-0).

Example 13.3.4 (Euler methods for stiff logistic IVP).

☞ Redo Ex. [13.1.1](#page-1221-0) for implicit Euler method:

R. Hiptmair

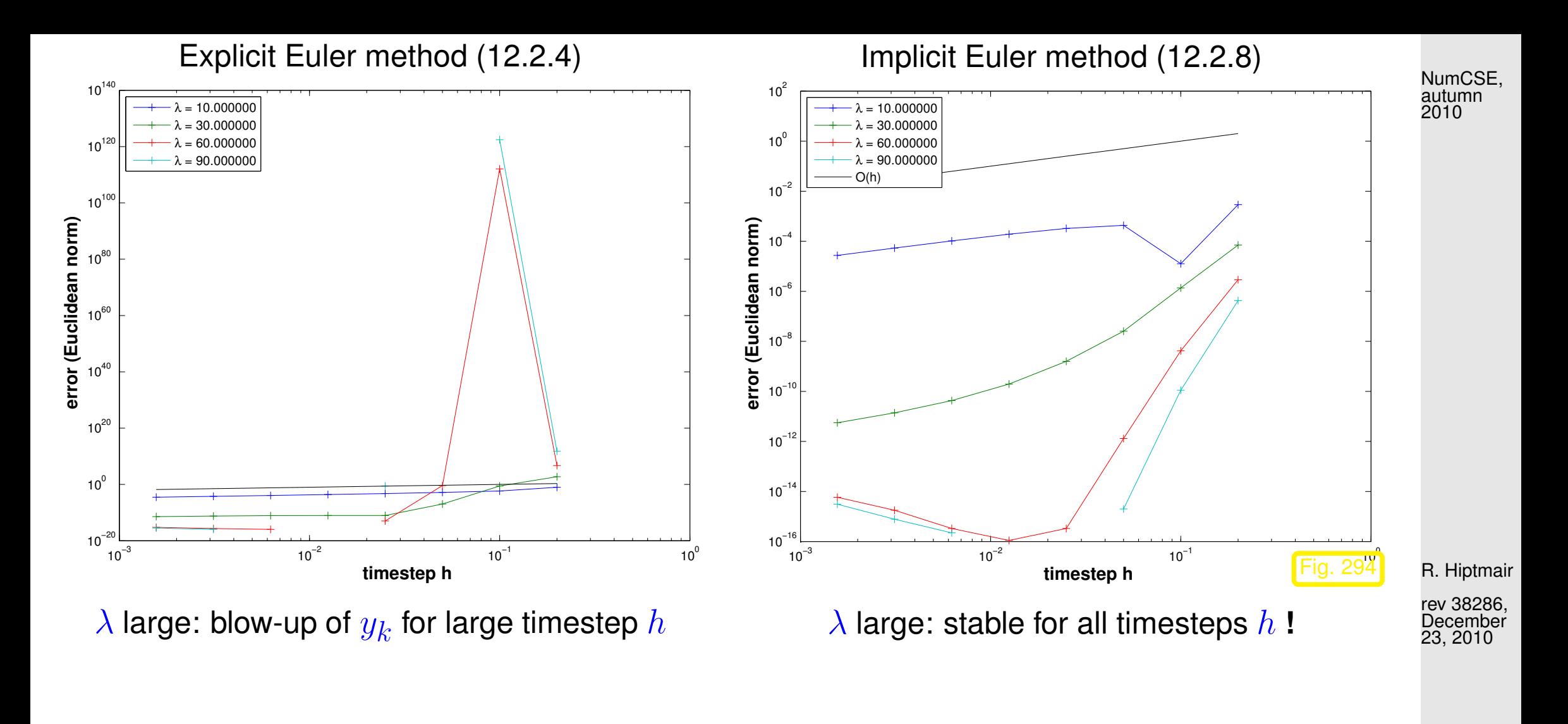

Well, we see what we expected!

p. 1250 13.3

 $\Diamond$ 

Unfortunately the implicit Euler method is of first order only, see Ex. [12.3.2.](#page-1167-0) Can the Runge-Kutta design principle for integrators also yield higher order methods, which can cope with stiff problems? NumCSE, autumn 2010

#### **YES !**

<span id="page-1250-1"></span>**Definition 13.3.5** (General Runge-Kutta method)**.** (cf. Def. [12.4.8\)](#page-1182-0) For  $b_i, a_{ij} \in \mathbb{R}$ ,  $c_i := \sum_{j=1}^s a_{ij}, \, i,j=1,\ldots,s, \, s \in \mathbb{N},$  an  $s$ -stage Runge-Kutta single step method (RK-SSM) for the IVP [\(12.1.13\)](#page-1147-1) is defined by

$$
\mathbf{k}_i := \mathbf{f}(t_0 + c_i h, \mathbf{y}_0 + h \sum_{j=1}^s a_{ij} \mathbf{k}_j) , \quad i = 1, \dots, s \quad , \quad \mathbf{y}_1 := \mathbf{y}_0 + h \sum_{i=1}^s b_i \mathbf{k}_i .
$$

As before, the  $\mathbf{k}_i \in \mathbb{R}^{d}$  are called [increments.](#page-1182-1)

Note: computation of increments  $\mathbf{k}_i$  may now require the solution of (non-linear) systems of equations of size  $s \cdot d \rightarrow$  "implicit" method)

<span id="page-1250-0"></span>R. Hiptmair

rev 38286, December 23, 2010

p. 1251

13.3

Shorthand notation for Runge-Kutta methods

Note: now  $\mathfrak A$  can be a general  $s \times s$ -matrix.

<span id="page-1251-0"></span>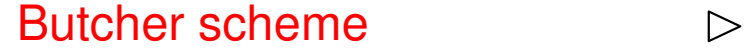

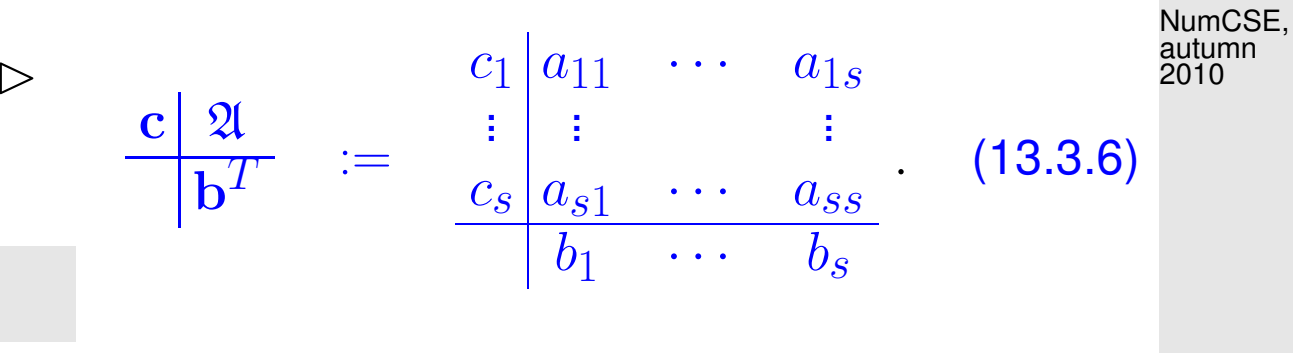

- $\mathcal{Q}$  strict lower triangular matrix  $\triangleright$  explicit Runge-Kutta method, Def. [12.4.8](#page-1182-0)
- $\mathcal{R}$  lower triangular matrix  $\longrightarrow$  diagonally-implicit Runge-Kutta method (DIRK)

<span id="page-1251-1"></span>R. Hiptmair

rev 38286, December 23, 2010

Model problem analysis for general Runge-Kutta single step methods ( $\rightarrow$  Def. [13.3.5\)](#page-1250-1): exactly the same as for explicit RK-methods, see [\(13.1.9\)](#page-1227-0), [\(13.1.10\)](#page-1228-1)!

<span id="page-1252-0"></span> $\sim$ **Theorem 13.3.7** (Stability function of [Runge-Kutta methods\)](#page-1250-0)**.** The [discrete evolution](#page-1165-0)  $\Psi^h_\lambda$  $\frac{n}{\lambda}$  of an  $s$ -stage Runge-Kutta single step method ( $\rightarrow$  Def. [13.3.5\)](#page-1250-1) with [Butcher scheme](#page-1251-0)  $c \mid \mathfrak{A}$  $\frac{\widetilde{\alpha}}{\mathbf{b}^T}$  (see [\(13.3.6\)](#page-1251-1)) for the ODE  $\dot{y}=\lambda y$  is a multiplication operator according to  $\Psi_{\lambda}^{h} = 1 + z \mathbf{b}^{T} (\mathbf{I} - z \mathfrak{A})^{-1} \mathbf{1}$  $\overline{\phantom{a}}$   $\overline{\phantom{a}}$   $\overline{\$ stability function  $S(z)$  $=\frac{\det(\mathbf{I}-z\mathbf{\mathfrak{A}}+z\mathbf{1}\mathbf{b}^T)}{\det(\mathbf{I}-z\mathbf{\mathfrak{A}})}$  $\det(\mathbf{I} - z\mathbf{\mathfrak{A}})$  $, z := \lambda h , \mathbf{1} = (1, ..., 1)^T \in \mathbb{R}^s.$ NumCSE, autumn 2010

 $\sqrt{2\pi}$ 

<span id="page-1252-1"></span>Note: from the determinant represenation of  $S(z)$  we infer that the stability function of an s-stage Runge-Kutta method is a rational function of the form  $S(z) = \frac{P(z)}{Q(z)}$  $\frac{1}{Q(z)}$  with  $P \in \mathcal{P}_s$ ,  $Q \in \mathcal{P}_s$ . R. Hiptmair rev 38286, December 23, 2010

Of course, such rational functions can satisfy  $|S(z)| < 1$  for all  $z < 0$ . For example, the stability function of the implicit Euler method [\(12.2.8\)](#page-1160-0) is

$$
\frac{1}{1} \quad \text{Thm. } 13.3.7 \quad S(z) = \frac{1}{1-z} \,. \tag{13.3.8}
$$

13.3

p. 1253

In light of the previous detailed analysis we can now state what we expect from the stability function of a Runge-Kutta method that is suitable for stiff IVP ( $\rightarrow$  Notion [13.2.17\)](#page-1246-0): NumCSE, autumn 2010

<span id="page-1253-1"></span><span id="page-1253-0"></span>**Definition 13.3.9** (L-stable Runge-Kutta method).  $\rightarrow$  [\[35,](#page-1272-0) Ch. 77] A Runge-Kutta method  $(\rightarrow$  Def. [13.3.5\)](#page-1250-1) is L-stable/asymptotically stable, if its [stability function](#page-1252-1)  $(\rightarrow$  Def. [13.3.7\)](#page-1252-0) satisfies (*i*) Re  $z < 0 \Rightarrow |S(z)| < 1$ , (13.3.10)  $(ii)$   $\lim$  $\text{Re } z \rightarrow -\infty$  $S(z) = 0$ . (13.3.11)

> December 23, 2010

R. Hiptmair

rev 38286,

 $\mathbf{b}^T$ 

Remark 13.3.12 (Necessary condition for L-stability of Runge-Kutta methods).

Consider: Runge-Kutta method ( $\rightarrow$  Def. [13.3.5\)](#page-1250-1) with [Butcher scheme](#page-1251-0)  $c \mid 2l$ 

Assume:  $\mathfrak{A} \in \mathbb{R}^{s,s}$  is regular

13.3

For a rational function  $S(z) = \frac{P(z)}{O(z)}$  $\frac{d}{dQ(z)}$  the limit for  $|z|\to\infty$  exists and can easily be expressed by the leading coefficients of the polynomials  $P$  and  $Q$ : NumCSE, autumn 2010

Thm. 13.3.7 ⇒ 
$$
S(-\infty) = 1 - b^T \mathfrak{A}^{-1} \mathbf{1}
$$
. (13.3.13)

If 
$$
\mathbf{b}^T = (2\mathbf{l})^T_{:,j}
$$
 (row of 2\mathbf{l})  $\Rightarrow S(-\infty) = 0$  (13.3.14)

[Butcher scheme](#page-1251-0) [\(13.3.6\)](#page-1251-1) for [L-stable](#page-1253-0) RK-methods, see Def. [13.3.9](#page-1253-1)

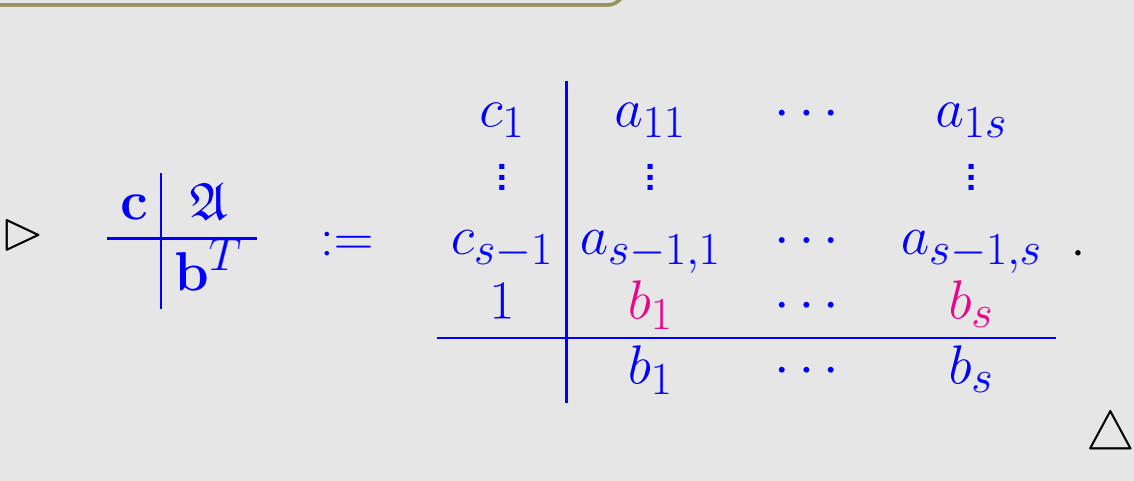

Example 13.3.15 [\(L-stable](#page-1253-0) implicit Runge-Kutta methods).

 $1|1$ 1

1 3 5  $\overline{12}$   $-$ 1 12  $\frac{3}{4}$ 4 1 4 3 1 4 4

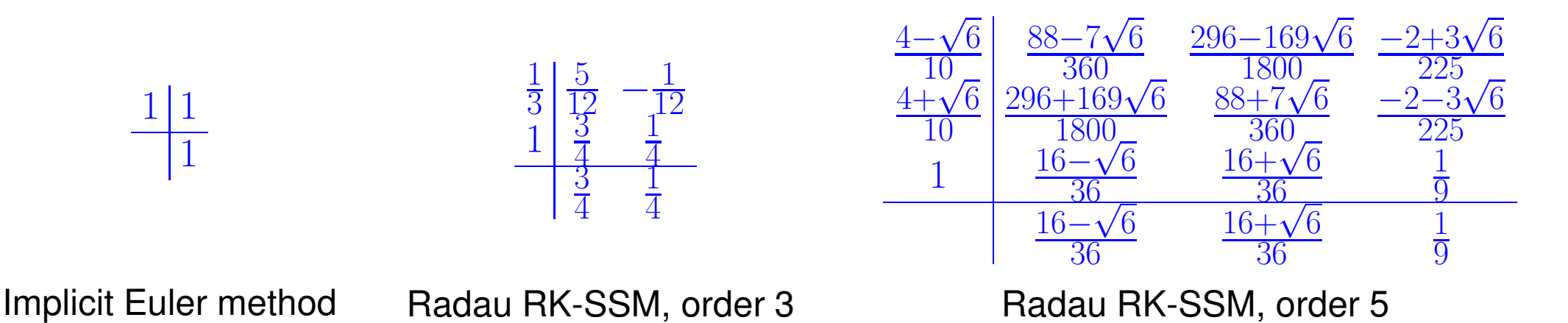

R. Hiptmair rev 38286, December 23, 2010

p. 1255

13.3

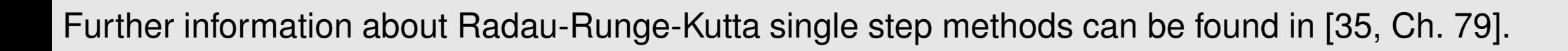

 $\Diamond$ 

NumCSE, autumn 2010

# **13.4 Semi-implicit Runge-Kutta methods [\[35,](#page-1272-0) Ch. 80]**

Equations fixing [increments](#page-1182-1)  $\mathbf{k}_i \in \mathbb{R}^{d},$   $i=1,\ldots,s,$  for  $s$ -stage implicit [RK-method](#page-1250-0)

**=**

R. Hiptmair

rev 38286, December 23, 2010

(Non-)linear system of equations with  $s \cdot d$  unknowns

On the other hand, we are computing approximate solutions anyway, and the [increments](#page-1182-1) are weighted with stepsize  $h \ll 1$ , see Def. [13.3.5.](#page-1250-1) So there is no point in determining them with high accuracy.

 $\text{I}^{\text{in}}$  use a fixed small number of Newton steps to solve for  $\mathbf{k}_i$ ,  $i=1,\ldots,s.$ 

Extreme case: use only a single Newton step! Let's try.

Example 13.4.1 (Linearization of increment equations).

[Initial value problem](#page-1147-2) for [logistic ODE,](#page-1137-0) see Ex. [12.1.1](#page-1136-0)

$$
\dot{y} = \lambda y (1 - y)
$$
,  $y(0) = 0.1$ ,  $\lambda = 5$ .

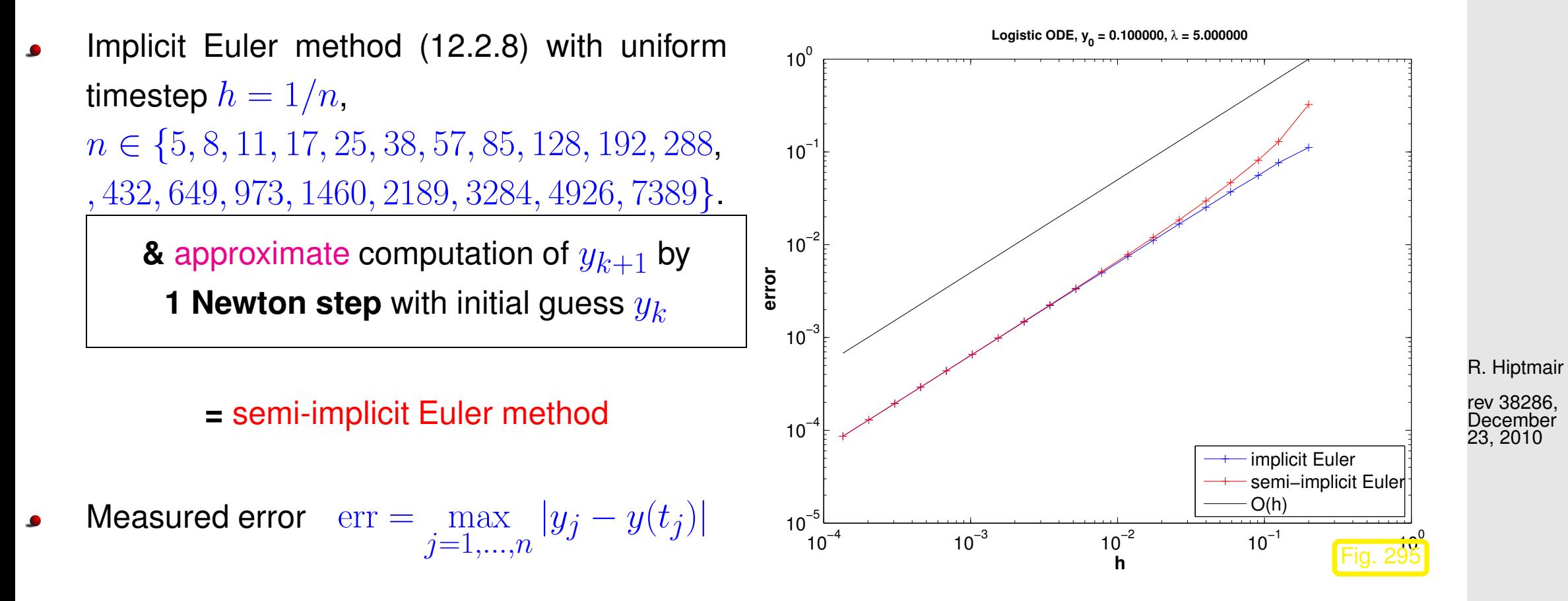

From [\(12.2.8\)](#page-1160-0) with timestep  $h > 0$ 

 $y_{k+1} = y_k + h f(y_{k+1}) \Leftrightarrow F(y_{k+1}) := y_{k+1} - h f(y_{k+1}) - y_k = 0.$ 

p. 1257 13.4

NumCSE, autumn 2010

One Newton step applied to  $F(\mathbf{y}) = 0$  with initial guess  $\mathbf{y}_k$  yields

 $\overline{\phantom{0}}$ 

 $\overline{\phantom{a}}$ 

$$
\mathbf{y}_{k+1} = \mathbf{y}_k - D\mathbf{f}(\mathbf{y}_k)^{-1} F(\mathbf{y}_k) = \mathbf{y}_k + (\mathbf{I} - hD\mathbf{f}(\mathbf{y}_k))^{-1} h\mathbf{f}(\mathbf{y}_k).
$$

Note: for linear ODE with  $\mathbf{f}(\mathbf{y}) = \mathbf{A} \mathbf{y}, \, \mathbf{A} \in \mathbb{R}^{d,d},$  we recover the original implicit Euler method!

Observation: Approximate evaluation of defining equation for  $y_{k+1}$  preserves 1st order convergence.

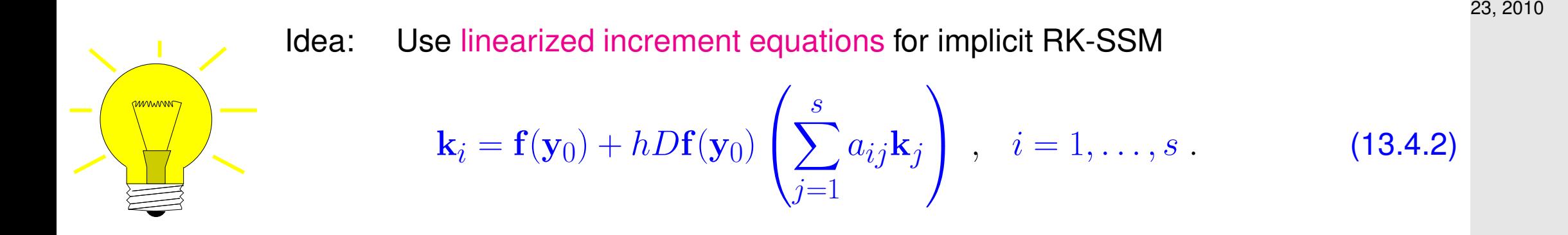

Linearization does nothing for linear ODEs  $\triangleright$  [stability function](#page-1252-1) ( $\rightarrow$  Thm. [13.3.7\)](#page-1252-0) not affected!

13.4

p. 1258

 $\Diamond$ 

R. Hiptmair

NumCSE, autumn 2010

Class of semi-implicit (linearly implicit) Runge-Kutta methods (Rosenbrock-Wanner (ROW) methods):

$$
(\mathbf{I} - ha_{ii}\mathbf{J})\mathbf{k}_i = \mathbf{f}(\mathbf{y}_0 + h\sum_{j=1}^{i-1} (a_{ij} + d_{ij})\mathbf{k}_j) - h\mathbf{J}\sum_{j=1}^{i-1} d_{ij}\mathbf{k}_j,
$$
(13.4.3)  

$$
\mathbf{J} := D\mathbf{f}(\mathbf{y}_0 + h\sum_{j=1}^{i-1} (a_{ij} + d_{ij})\mathbf{k}_j),
$$
(13.4.4)  

$$
\mathbf{y}_1 := \mathbf{y}_0 + \sum_{j=1}^{s} b_j \mathbf{k}_j.
$$
(13.4.5)

Remark 13.4.6 (Adaptive integrator for stiff problems in MATLAB).

```
Handle of type @ (t, y) \left|\mathbb{J}\left(\mathsf{t},\mathsf{y}\right)\right| to Jacobian D\mathbf{f}:I\times D\mapsto\mathbb{R}^{d,d}opts = odeset('abstol',atol,'reltol',rtol,'Jacobian',J)
[t, y] = ode23s(odefun, tspan, y0, opts);
```
Stepsize control according to policy of Sect. [12.5:](#page-1188-0)

R. Hiptmair

NumCSE, autumn 2010

rev 38286, **December** 23, 2010

13.4

p. 1259

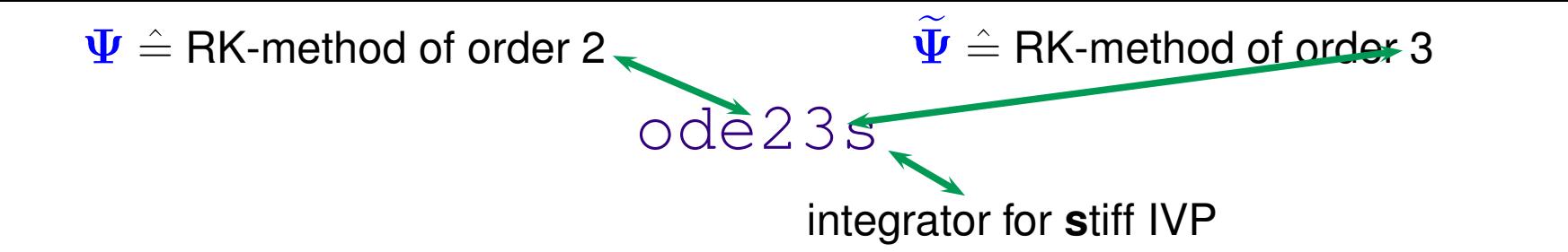

R. Hiptmair

NumCSE, autumn 2010

 $\triangle$
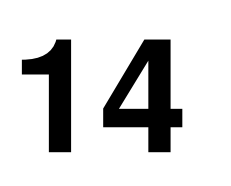

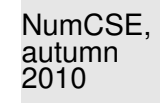

# **14 Structure Preservation [\[31\]](#page-1272-0)**

## **14.1 Dissipative Evolutions**

# **14.2 Quadratic Invariants**

# **14.3 Reversible Integrators**

# **14.4 Symplectic Integrators**

R. Hiptmair

rev 38286, February 24, 2009

p. 1261 14.4

# **Outlook**

 $\overline{\phantom{0}}$ 

 $\overline{\phantom{a}}$ 

## **Course 401-0674-00: Numerical Methods for Partial Differential Equations**

Many fundamental models in science & engineering boil down to

(initial) boundary value problems for partial differential equations (PDEs)

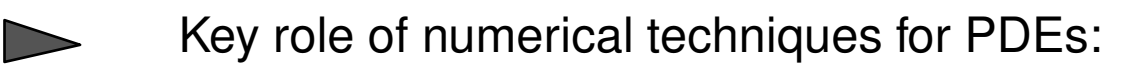

- Issue: Appropriate spatial (and temporal) discretization of PDE and boundary conditions
- Issue: fast solution methods for resulting *large* (non-)linear systems of equations

(initial) boundary value problems and techniques covered in the course:

### ➊ **Stationary 2nd-order scalar elliptic boundary value problems**

R. Hiptmair

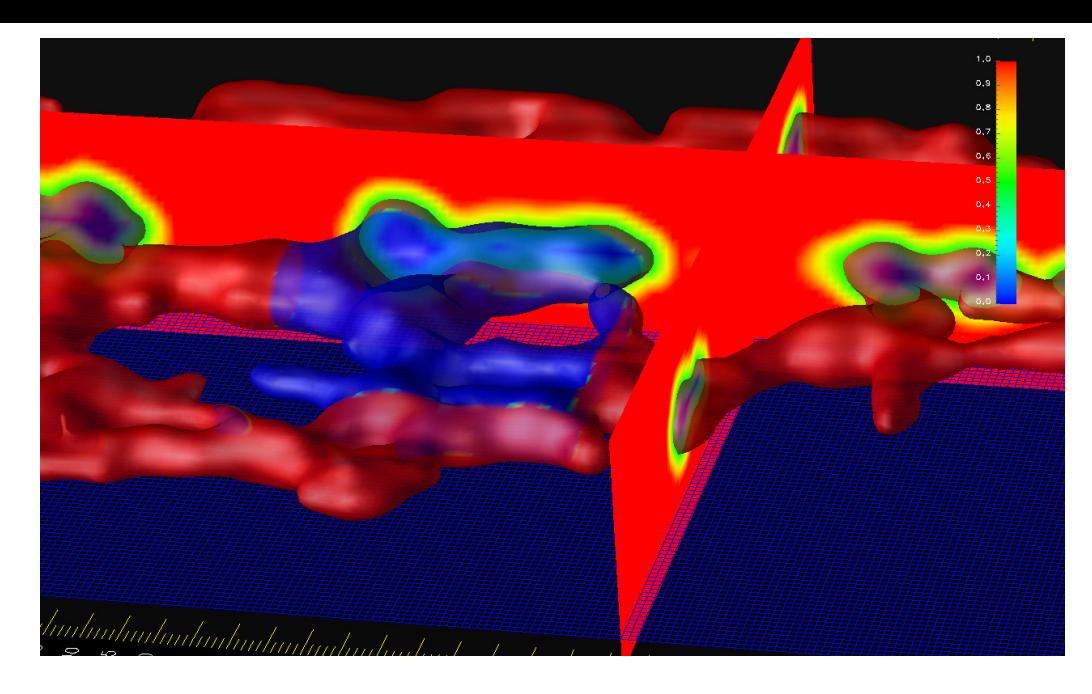

Diffusion boundary value problem:

- $-\operatorname{div}(\mathbf A(\boldsymbol x) \, \textbf{grad}\, u(\boldsymbol x)) \ =\ f(\boldsymbol x)\ \ \text{in}\ \Omega \subset \mathbb R^d\ ,$  $u = g$  on  $\partial\Omega$ .
- $\lhd$  diffusion on the surface (membrane) of the endoplasmic reticulum (I. Sbalzarini, D-INFK, ETH Zürich)

R. Hiptmair

NumCSE, autumn 2010

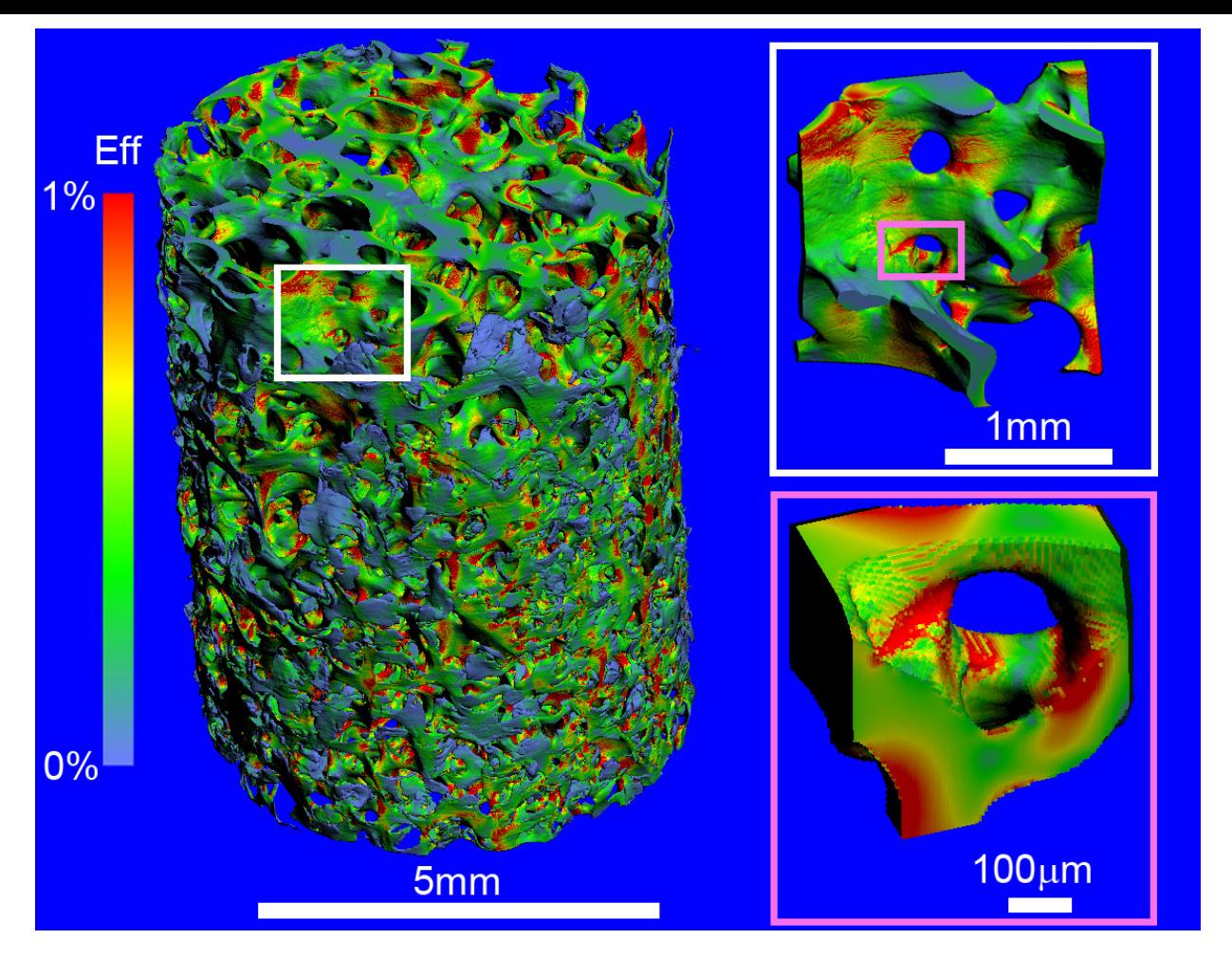

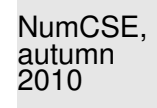

 $\leq$  Elastic deformation of human bone (P. Arbenz, D-INFK, ETH Zürich)

R. Hiptmair

rev 38286, November 10, 2009

### ➋ **Singularly perturbed elliptic boundary value problems**

Stationary pollutant transport in water: find concentration  $u = u(x)$  such that

 $-\epsilon \Delta u + \mathbf{v}(\boldsymbol{x}) \cdot \mathbf{grad} \, u = 0 \quad \text{in } \Omega \quad , \quad u = g \quad \text{on } \partial \Omega \ .$ 

#### ➌ **2nd-order parabolic evolution problems**

p. 1264 14.4

Heat conduction: find temperature  $u = u(\boldsymbol{x}, t)$ 

$$
\frac{\partial}{\partial t} u(\boldsymbol{x},t) - \text{div}(\mathbf{A}(\boldsymbol{x})\,\mathbf{grad}\,u(\boldsymbol{x},t)) = 0 \quad \text{in} \ \Omega \times [0,T] \quad , \quad \frac{u(\cdot,t)}{u(\cdot,0)} = \frac{g(t)}{u_0} \, \text{ in} \ \Omega \ .
$$

## ➍ **Viscous fluid flow problems**

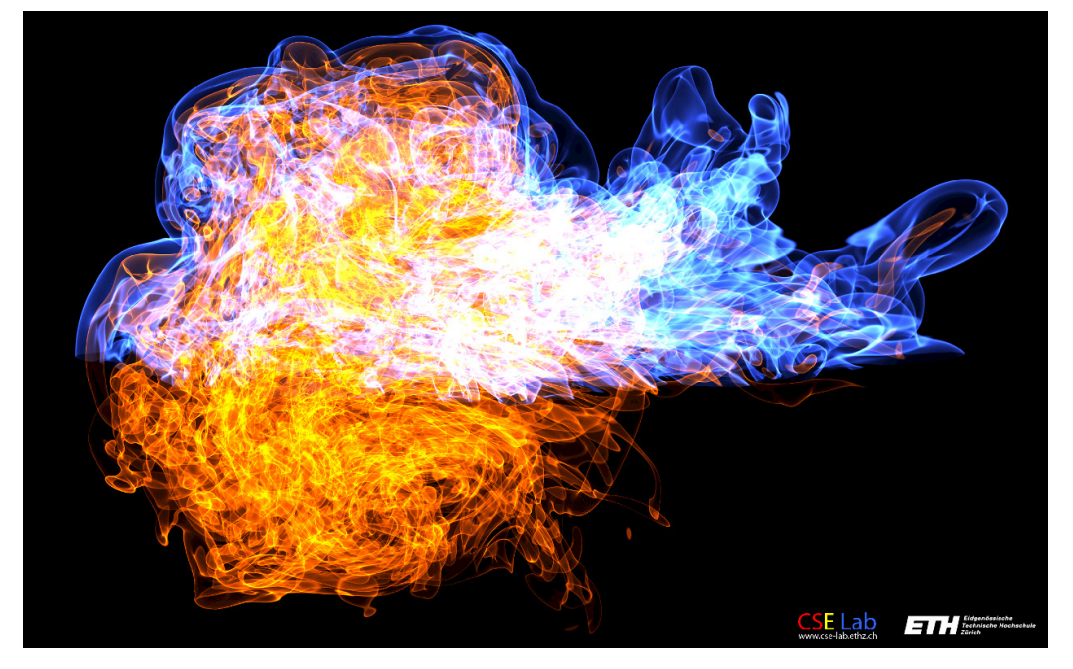

### ➎ **Conservation laws**

Stokes equations:

$$
-\Delta \mathbf{u} + \mathbf{grad} p = \mathbf{f} \text{ in } \Omega ,
$$
  
div  $\mathbf{u} = 0$  in  $\Omega ,$   
 $\mathbf{u} = 0$  on  $\partial \Omega .$ 

R. Hiptmair

NumCSE, autumn 2010

rev 38286, November 10, 2009

 $\lhd$  Vortex ring in flow at Re = 7500, (P. Koumoutsakos, D-INFK, ETH Zürich)

1D scalar conservation law with flux  $f$ :

$$
\frac{\partial}{\partial t} u(x,t) + \frac{\partial}{\partial x} (f(u)) = 0 \quad \text{in } \mathbb{R} \times \mathbb{R}^+ ,
$$
  

$$
u(x,0) = u_0(x) \text{ for } x \in \mathbb{R} .
$$

Inviscid fluid flow in 3D (SAM, D-MATH, ETH  $\blacksquare$ Zürich)  $\blacksquare$ 

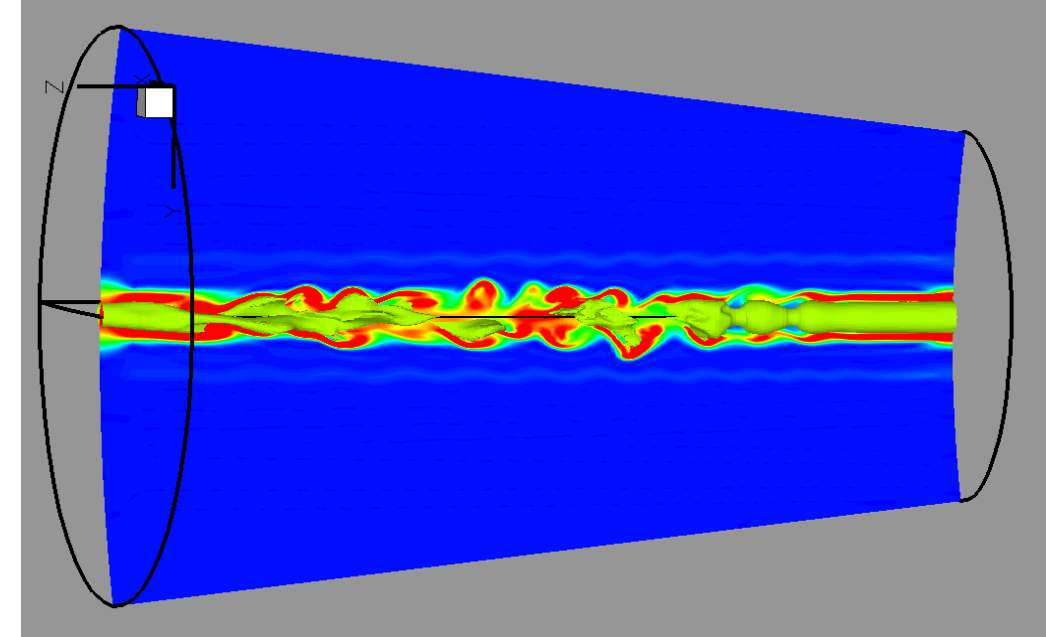

➏ **Adaptive finite element methods**

R. Hiptmair

NumCSE, autumn 2010

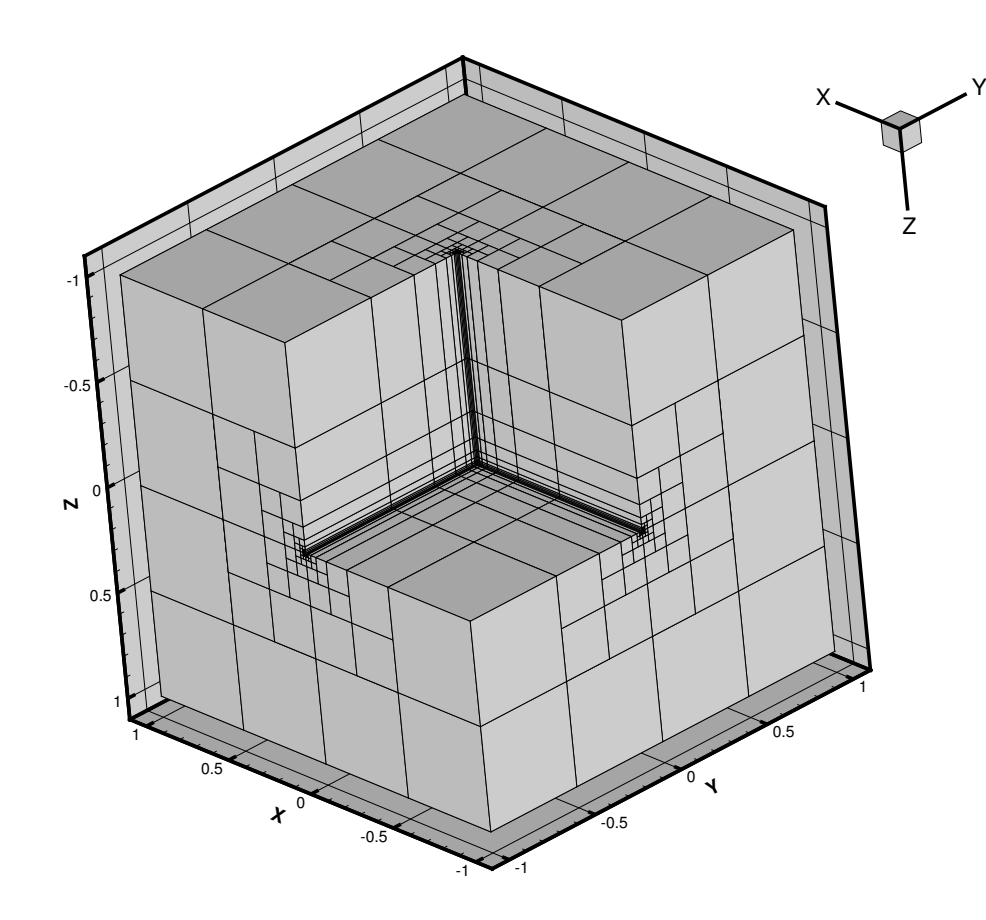

NumCSE, autumn 2010

 $\lhd$  Adaptive FEM for diffusion problem:

Geometrically graded mesh at re-entrant corner (SAM, D-MATH, ETH Zürich)

R. Hiptmair

rev 38286, November 10, 2009

➐ **Multilevel preconditioning**

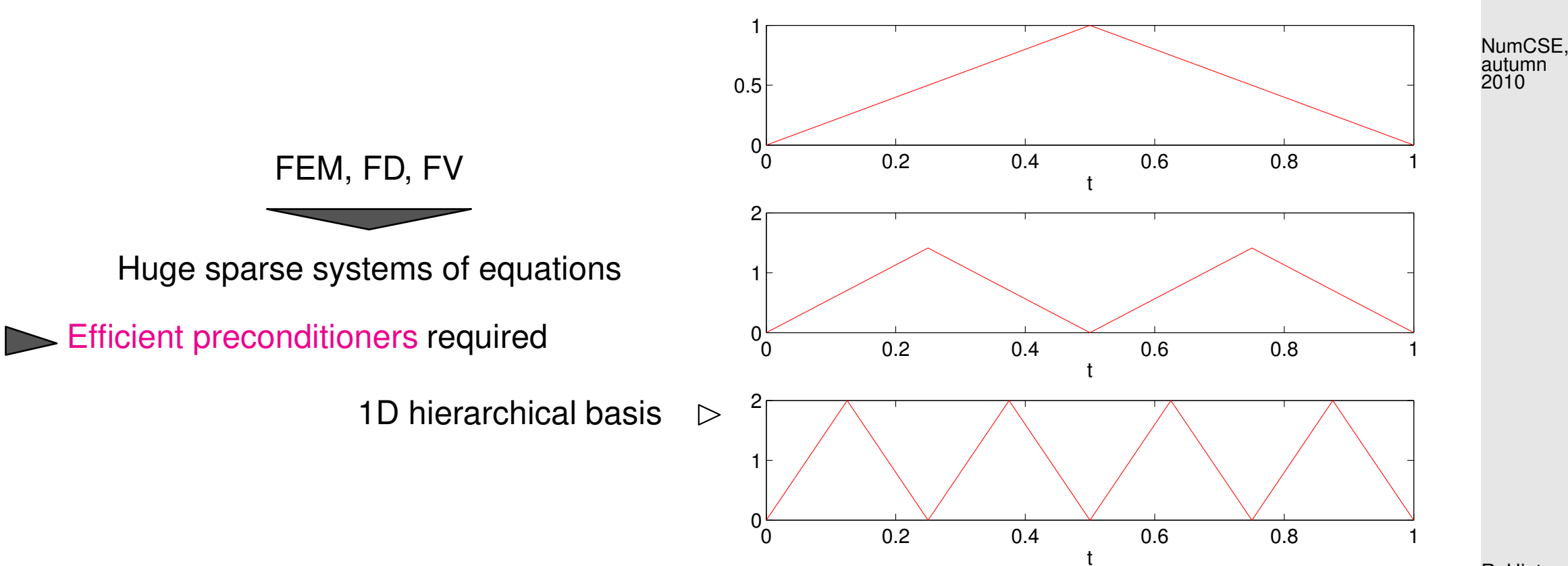

R. Hiptmair

rev 38286, November 10, 2009

In FS12: Lecturers: Prof. Ralf Hiptmair (SAM, D-MATH)

Classes: Mon 15-17, HG E 7 and Fri 8-10, HG E 3 Tutorials: Mon 8-10, 13-15, Thu 13-15

[LINK](http://www.sam.math.ethz.ch/~hiptmair/tmp/NPDE10.pdf) to lecture notes

p. 1268 14.4

## **Course: Parallel Computing for Scientific Simulations**

NumCSE, autumn 2010

This course will start in autumn term 2012 and deals with methods and techniques for numerical simulation on high performance (parallel) computers.

In HS12: Lecturers: Prof. Petros Koumoutsakos (D-MAVT) Prof. Matthias Troyer (D-PHYS)

- Contents: Programming Models and Languages
	- 1. OpenCL
	- 2. CUDA
	- 3. Open MP
	- 4. MPI
	- Computers and Methods
		- 1. Hardware and Architectures
		- 2. Libraries
		- 3. Particles: N-Body solvers ( $\rightarrow$  numerical integration)
		- 4. Fields: PDEs

R. Hiptmair

# **Bibliography**

[1] C. J. ALPERT, A. B. KAHNG, AND S.-Z. YAO, Spectral partitioning with multiple eigenvectors, Discrete Applied Mathematics, 90 (1999), pp. 3 – 26.

[2] H. AMANN, Gewöhnliche Differentialgleichungen, Walter de Gruyter, Berlin, 1st ed., 1983.

R. Hiptmair

- [3] S. AMAT, C. BERMUDEZ, S. BUSQUIER, AND S. PLAZA, On a third-order Newton-type method free of bilinear operators, Numerical Lin. Alg., (2010). DOI: 10.1002/nla.654.
- [4] Z.-J. BAI, J. DEMMEL, J. DONGARRA, A. RUHE, AND H. VAN DER VORST, Templates for the Solution of Algebraic Eigenvalue Problems, SIAM, Philadelphia, PA, 2000.
- [5] C. BISCHOF AND C. VAN LOAN, The WY representation of Householder matrices, SIAM J. Sci. Stat. Comput., 8 (1987).
- [6] S. BÖRM, L. GRASEDYCK, AND W. HACKBUSCH, Introduction to hierarchical matrices with applications, Engineering Analysis with Boundary Elements, 27 (2003), pp. 405–422. p. 1270 14.4
- [7] F. BORNEMANN, A model for understanding numerical stability, IMA J. Numer. Anal., 27 (2006), pp. 219–231.
- [8] A. BRANDT AND A. LUBRECHT, Multilevel matrix multiplication and fast solution of integral equations, J. Comp. Phys., 90 (1990), pp. 348–370.
- [9] E. BRIGHAM, The Fast Fourier Transform and Its Applications, Prentice-Hall, Englewood Cliffs, NJ, 1988.
- [10] Q. CHEN AND I. BABUSKA, Approximate optimal points for polynomial interpolation of real functions in an interval and in a triangle, Comp. Meth. Appl. Mech. Engr., 128 (1995), pp. 405–417.
- [11] D. COPPERSMITH AND T. RIVLIN, The growth of polynomials bounded at equally spaced points, SIAM J. Math. Anal., 23 (1992), pp. 970–983.
- [12] D. COPPERSMITH AND S. WINOGRAD, Matrix multiplication via arithmetic progression, J. Symbgolic Computing, 9 (1990), pp. 251–280. R. Hiptmair

[13] W. DAHMEN AND A. REUSKEN, Numerik für Ingenieure und Naturwissenschaftler, Springer, Heidelberg, 2006.

- [14] M. DEAKIN, Applied catastrophe theory in the social and biological sciences, Bulletin of Mathematical Biology, 42 (1980), pp. 647–679.
- [15] P. DEUFLHARD, Newton Methods for Nonlinear Problems, vol. 35 of Springer Series in Computational Mathematics, Springer, Berlin, 2004.
- [16] P. DEUFLHARD AND F. BORNEMANN, Scientific Computing with Ordinary Differential Equations, vol. 42 of Texts in Applied Mathematics, Springer, New York, 2 ed., 2002. p. 1271 14.4

rev 38286, November 10, 2009

NumCSE, autumn 2010

[17] P. DEUFLHARD AND A. HOHMANN, Numerische Mathematik I, DeGruyter, Berlin, 3 ed., 2002.

- [18] P. DUHAMEL AND M. VETTERLI, Fast fourier transforms: a tutorial review and a state of the art, Signal Processing, 19 (1990), pp. 259–299. autumn 2010
- [19] A. DUTT AND V. ROKHLIN, Fast Fourier transforms for non-equispaced data II, Appl. Comput. Harmon. Anal., 2 (1995), pp. 85–100.
- [20] F. FRITSCH AND R. CARLSON, Monotone piecewise cubic interpolation, SIAM J. Numer. Anal., 17 (1980), pp. 238–246.
- [21] M. GANDER, W. GANDER, G. GOLUB, AND D. GRUNTZ, Scientific Computing: An introduction using MATLAB, Springer, 2005. In Vorbereitung.
- [22] J. GILBERT, C.MOLER, AND R. SCHREIBER, Sparse matrices in MATLAB: Design and implementation, SIAM Journal on Matrix Analysis and Applications, 13 (1992), pp. 333–356.
- [23] G. GOLUB AND C. VAN LOAN, Matrix computations, John Hopkins University Press, Baltimore, London, 2nd ed., 1989.
- [24] C. GOTSMAN AND S. TOLEDO, On the computation of null spaces of sparse rectangular matrices, SIAM J. Matrix Anal. Appl., 30 (2008), pp. 445–463.
- [25] C. GRAY, An analysis of the Belousov-Zhabotinski reaction, Rose-Hulman Undergraduate Math Journal, 3 (2002). http://www.rose-hulman.edu/mathjournal/archives/2002/vol3-n1/paper1/v3n1- 1pd.pdf.
- [26] L. GREENGARD AND V. ROKHLIN, A new version of the fast multipole method for the Laplace equation in three dimensions, Acta Numerica, (1997), pp. 229–269. p. 1272 14.4

R. Hiptmair

NumCSE,

- [27] M. GUTKNECHT, Lineare Algebra, lecture notes, SAM, ETH Zürich, 2009. http://www.sam.math.ethz.ch/~mhg/unt/LA/HS07/.
- [28] W. HACKBUSCH, Iterative Lösung großer linearer Gleichungssysteme, B.G. Teubner-Verlag, Stuttgart, 1991.
- [29] W. HACKBUSCH, Iterative solution of large sparse systems of equations, vol. 95 of Applied Mathematical Sciences, Springer-Verlag, New York, 1994. Translated and revised from the 1991 German original.
- <span id="page-1272-0"></span>[30] W. HACKBUSCH AND S. BÖRM, *Data-sparse approximation by adaptive*  $\mathcal{H}^2$ *-matrices*, Computing, 69 (2002), pp. 1–35.
- [31] E. HAIRER, C. LUBICH, AND G. WANNER, Geometric numerical integration, vol. 31 of Springer Series in Computational Mathematics, Springer, Heidelberg, 2 ed., 2006.

R. Hiptmair

NumCSE, autumn 2010

- [32] E. HAIRER, S. NORSETT, AND G. WANNER, Solving Ordinary Differential Equations I. Nonstiff Problems, Springer-Verlag, Berlin, Heidelberg, New York, 2 ed., 1993. rev 38286, November 10, 2009
- [33] E. HAIRER AND G. WANNER, Solving Ordinary Differential Equations II. Stiff and Differential-Algebraic Problems, vol. 14 of Springer Series in Computational Mathematics, Springer-Verlag, Berlin, 2011.
- [34] C. HALL AND W. MEYER, Optimal error bounds for cubic spline interpolation, J. Approx. Theory, 16 (1976), pp. 105–122.
- [35] M. HANKE-BOURGEOIS, Grundlagen der Numerischen Mathematik und des Wissenschaftlichen Rechnens, Mathematische Leitfäden, B.G. Teubner, Stuttgart, 2002. p. 1273 14.4
- [36] N. HIGHAM, Accuracy and Stability of Numerical Algorithms, SIAM, Philadelphia, PA, 2 ed., 2002.
- [37] I. IPSEN AND C. MEYER, The idea behind Krylov methods, Technical Report 97-3, Math. Dep., North Carolina State University, Raleigh, NC, January 1997.
- [38] S. JOHNSON, Notes on the convergence of trapezoidal-rule quadrature. MIT online course notes, http://math.mit.edu/ stevenj/trapezoidal.pdf, 2008.
- [39] D. KALMAN, A singularly valuable decomposition: The SVD of a matrix, The College Mathematics Journal, 27 (1996), pp. 2–23.
- [40] M. KOWARSCHIK AND W. C, An overview of cache optimization techniques and cache-aware numerical algorithms, in Algorithms for Memory Hierarchies, vol. 2625 of Lecture Notes in Computer Science, Springer, Heidelberg, 2003, pp. 213–232.
- [41] A. LALIENA AND F.-J. SAYAS, Theoretical aspects of the application of convolution quadrature to scattering of acoustic waves, Numer. Math., 112 (2009), pp. 637–678.
- [42] A. LENGVILLE AND C. MEYER, Google's PageRank and Beyond: The Science of Search Engine Rankings, Princeton University Press, Princeton, NJ, 2006.
- [43] D. MCALLISTER AND J. ROULIER, An algorithm for computing a shape-preserving osculatory quadratic spline, ACM Trans. Math. Software, 7 (1981), pp. 331–347.
- [44] M. MESSNER, M. SCHANZ, AND E. DARVE, Fast directional multilevel summation for oscillatory kernels based on chebyshev interpolation, Journal of Computational Physics, (2011), pp. –.
- [45] C. MOLER, Numerical Computing with MATLAB, SIAM, Philadelphia, PA, 2004.

p. 1274 14.4

R. Hiptmair rev 38286, November 10, 2009

NumCSE, autumn 2010

- [46] K. NEYMEYR, A geometric theory for preconditioned inverse iteration applied to a subspace, Tech. Rep. 130, SFB 382, Universität Tübingen, Tübingen, Germany, November 1999. Submitted to Math. Comp. NumCSE, autumn 2010
- [47]  $\ldots$ , A geometric theory for preconditioned inverse iteration: III. Sharp convergence estimates, Tech. Rep. 130, SFB 382, Universität Tübingen, Tübingen, Germany, November 1999.
- [48] K. NIPP AND D. STOFFER, Lineare Algebra, vdf Hochschulverlag, Zürich, 5 ed., 2002.
- [49] M. OVERTON, Numerical Computing with IEEE Floating Point Arithmetic, SIAM, Philadelphia, PA, 2001.
- [50] A. D. H.-D. QI, L.-Q. QI, AND H.-X. YIN, Convergence of Newton's method for convex best interpolation, Numer. Math., 87 (2001), pp. 435–456.
- [51] A. QUARTERONI, R. SACCO, AND F. SALERI, Numerical mathematics, vol. 37 of Texts in Applied Mathematics, Springer, New York, 2000. R. Hiptmair rev 38286, November 10, 2009
- [52] C. RADER, Discrete Fourier transforms when the number of data samples is prime, Proceedings of the IEEE, 56 (1968), pp. 1107–1108.
- [53] R. RANNACHER, Einführung in die numerische mathematik. Vorlesungsskriptum Universität Heidelberg, 2000. http://gaia.iwr.uni-heidelberg.de/.
- [54] V. ROKHLIN, Rapid solution of integral equations of classical potential theory, J. Comp. Phys., 60 (1985), pp. 187–207.
- [55] Y. SAAD, Iterative methods for sparse linear systems, Society for Industrial and Applied Mathematics, Philadelphia, PA, second ed., 2003. p. 1275 14.4

[56] A. SANKAR, D. SPIELMAN, AND S.-H. TENG, Smoothed analysis of the condition numbers and growth factors of matrices, SIAM J. Matrix Anal. Appl., 28 (2006), pp. 446–476.

NumCSE, autumn 2010

- [57] T. SAUER, Numerical analysis, Addison Wesley, Boston, 2006.
- [58] J.-B. SHI AND J. MALIK, Normalized cuts and image segmentation, IEEE Trans. Pattern Analysis and Machine Intelligence, 22 (2000), pp. 888–905.
- [59] D. SPIELMAN AND S.-H. TENG, Spectral partitioning works: planar graphs and finite element meshes, in Foundations of Computer Science, 1996. Proceedings., 37th Annual Symposium on, oct 1996, pp. 96 –105.
- [60] M. STEWART, A superfast toeplitz solver with improved numerical stability, SIAM J. Matrix Analysis Appl., 25 (2003), pp. 669–693.
- [61] J. STOER, Einführung in die Numerische Mathematik, Heidelberger Taschenbücher, Springer, 4 ed., 1983.
- [62] V. STRASSEN, *Gaussian elimination is not optimal*, Numer. Math., 13 (1969), pp. 354–356.
- [63] M. STRUWE, Analysis für Informatiker. Lecture notes, ETH Zürich, 2009. https://moodleapp1.net.ethz.ch/lms/mod/resource/index.php?id=145.
- [64] F. TISSEUR AND K. MEERBERGEN, The quadratic eigenvalue problem, SIAM Review, 43 (2001), pp. 235–286.
- [65] L. TREFETHEN AND D. BAU, Numerical Linear Algebra, SIAM, Philadelphia, PA, 1997.

rev 38286, November 10, 2009

p. 1276

14.4

R. Hiptmair

- [66] P. VERTESI, On the optimal lebesgue constants for polynomial interpolation, Acta Math. Hungaria, 47 (1986), pp. 165–178.
- [67] ..., Optimal lebesgue constant for lagrange interpolation, SIAM J. Numer. Aanal., 27 (1990), pp. 1322–1331.

R. Hiptmair

NumCSE, autumn 2010

# **Index**

LU-decomposition existence, [135](#page-134-0)  $L^2$ -inner product, [1066](#page-1065-0)  $h$ -convergence, [1006](#page-1005-0) MATLAB arnoldi, [710](#page-709-0) MATLAB bicgstab, [570](#page-569-0) MATLAB broyden, [498](#page-497-0) MATLAB cg, [535](#page-534-0) MATLAB cholupdate, [280](#page-279-0) MATLAB chol, [237](#page-236-0) MATLAB costrans, [927](#page-926-0) MATLAB ct\_rect, [1110](#page-1109-0) MATLAB divide, [1113](#page-1112-0) MATLAB eigs, [718](#page-717-0) MATLAB fftsolve, [925](#page-924-0)

MATLAB fft, [857](#page-856-0) MATLAB fzero, [446](#page-445-0) MATLAB gallery, [693,](#page-692-0) [705,](#page-704-0) [714](#page-713-0) MATLAB gaussquad, [1077](#page-1076-0) MATLAB gmres, [568](#page-567-0) MATLAB gn, [816](#page-815-0) MATLAB icostrans, [928](#page-927-0) MATLAB ifft, [857](#page-856-0) MATLAB ipoleval, [319](#page-318-0) MATLAB legendre, [1076](#page-1075-0) MATLAB lsqsvd, [796](#page-795-0) MATLAB lsqtotal, [803](#page-802-0) MATLAB lurec, [119](#page-118-0) MATLAB 1u, [136](#page-135-0) MATLAB minres, [567](#page-566-0)

R. Hiptmair

rev 38286, November 10, 2009

p. 1278 14.4

MATLAB newton, [472](#page-471-0) MATLAB ode15s, [1259](#page-1258-0) MATLAB ode23s, [1259](#page-1258-0) MATLAB ode23, [1215](#page-1214-0) **MATLAB ode 45, [1215](#page-1214-0)** MATLAB odeset, [1215,](#page-1214-0) [1259](#page-1258-0) MATLAB partition, [1113](#page-1112-0) MATLAB pcg, [535,](#page-534-0) [564](#page-563-0) MATLAB pchip, [364](#page-363-0) MATLAB polyfit, [767](#page-766-0) MATLAB polyval, [319](#page-318-0) MATLAB qmr, [570](#page-569-0) MATLAB qrupdate, [277](#page-276-0) MATLAB qr, [257](#page-256-0) MATLAB quad1, [1092](#page-1091-0) MATLAB quad, [1092](#page-1091-0) MATLAB roudchol, [280](#page-279-0) MATLAB rqui, [650](#page-649-0) MATLAB secant, [459](#page-458-0) MATLAB sinetrans, [921](#page-920-0) MATLAB sinft2d, [924](#page-923-0) MATLAB smw, [273](#page-272-0)

MATLAB spline, [375](#page-374-0) MATLAB spowitrp, [693](#page-692-0) MATLAB svds, [728](#page-727-0) MATLAB svd, [728](#page-727-0) MATLAB tic, toc, [925](#page-924-0) MATLAB toeplitz, [935](#page-934-0) MATLABAdding eps to 1, [146](#page-145-0) MATLABCharacteristic parameters of IEEE floating point numbers, [144](#page-143-0) MATLABFinding out eps in MATLAB, [146](#page-145-0) MATLABGE for "Wilkinson system", [170](#page-169-0) MATLABGivens rotation, [250](#page-249-0) MATLABLU-factorization to solve LSE, [120](#page-119-0) MATLABNumerical differentiation, [325,](#page-324-0) [326](#page-325-0) MATLABgallery ('circul', v), [847](#page-846-0) MATLABnewtoncotes, [1033](#page-1032-0) MATLABode45, [1187](#page-1186-0) MATLABodeset, [1216](#page-1215-0) MATLABpconvfft, [858](#page-857-0) MATLABpconv, [858](#page-857-0) MATLABpolyfit, [948](#page-947-0) MATLABqrinsert, [285](#page-284-0)

R. Hiptmair rev 38286, November

NumCSE, autumn 2010

p. 1279

14.4

10, 2009

MATLABrand, [601](#page-600-0) MATLABrank, [731](#page-730-0) MATLABsinetrans, [919](#page-918-0) MATLABeig, [589](#page-588-0) MATLABinput errors and rounding errors, [144](#page-143-0) MATLABlinsolve, [239](#page-238-0) MATLABqrlsqsolve, [791](#page-790-0) MATLABrecursive Gaussian elimination, [104](#page-103-0) MATLABrecursive LU-decomposition, [119](#page-118-0) MATLABbisect, [445](#page-444-0) MATLABblockgs, [104](#page-103-0) MATLABchol, [221](#page-220-0) MATLABdampnewton, [489](#page-488-0) MATLABgausselim, [102](#page-101-0) MATLABpevaltime, [318](#page-317-0) MATLABplanerot, [250](#page-249-0) MATLABpolyfit, [319](#page-318-0) MATLABsa1, [204](#page-203-0) MATLABsa2, [204](#page-203-0) MATLABsa3, [206](#page-205-0) MATLABsparse, [184](#page-183-0) MATLABspdiags, [184](#page-183-0)

MATLABspeye, [184](#page-183-0) MATLABspones, [184](#page-183-0) MATLABspy, [198,](#page-197-0) [221](#page-220-0) MATLABsymamd, [221](#page-220-0) MATLABsymrcm, [221](#page-220-0) 3-term recursion for Chebychev polynomials, [959](#page-958-0) for Legendre polynomials, [1074](#page-1073-0) 5-points-star-operator, [921](#page-920-0) a posteriori error bound, [423](#page-422-0) a posteriori termination, [419](#page-418-0) a priori termination, [419](#page-418-0) A-inner product, [503](#page-502-0) A-orthogonal, [528](#page-527-0) absolute tolerance, [419,](#page-418-0) [472,](#page-471-0) [1197](#page-1196-0) Acceptability Criteria, [1108](#page-1107-0) adaptive multigrid quadrature, [1086](#page-1085-0) adaptive quadrature, [1085](#page-1084-0) AGM, [416](#page-415-0) Aitken-Neville scheme, [315](#page-314-0) algebra, [52](#page-51-0)

NumCSE, autumn 2010

R. Hiptmair rev 38286,

November 10, 2009

p. 1280

algebraic convergence, [946](#page-945-0) algebraic dependence, [61](#page-60-0) analytic function, [974](#page-973-0) Approximation Low rank, [1118](#page-1117-0) arrow matrix, [198,](#page-197-0) [200](#page-199-0) asymptotic complexity, [54](#page-53-0) asymptotic error behavior, [944](#page-943-0) asymptotic rate of linear convergence, [438](#page-437-0) Axiom of roundoff analysis, [145](#page-144-0) AXPY operation, [534](#page-533-0) axpy operation, [68](#page-67-0) back substitution, [92](#page-91-0) backward error analysis, [154](#page-153-0) backward substitution, [120](#page-119-0) Banach's fixed point theorem, [434](#page-433-0) **Bandbreite** Zeilen-, [211](#page-210-0) banded matrix, [209](#page-208-0) bandwidth, [209](#page-208-0)

lower, [209](#page-208-0)

minimizing, [219](#page-218-0) upper, [209](#page-208-0) barycentric interpolation formula, [313](#page-312-0) basic linear algebra subroutines, [63](#page-62-0) basis cosine, [926](#page-925-0) orthonormal, [260,](#page-259-0) [587](#page-586-0) sine, [917](#page-916-0) trigonometric, [852](#page-851-0) Belousov-Zhabotinsky reaction, [1189](#page-1188-0) bending energy, [377](#page-376-0) Besetzungsmuster, [221](#page-220-0) best low rank approximation, [757](#page-756-0) bicg, [569](#page-568-0) BiCGStab, [570](#page-569-0) bisection, [444](#page-443-0) BLAS, [63](#page-62-0) axpy, [68](#page-67-0) block LU-decomposition, [122](#page-121-0) block matrix multiplication, [52](#page-51-0) blow-up, [1192](#page-1191-0) blurring operator, [882](#page-881-0)

R. Hiptmair

rev 38286, November 10, 2009

p. 1281

Bounding Box, [1109](#page-1108-0) Broyden Quasi-Newton Method, [493](#page-492-0) Broyden-Verfahren ceonvergence monitor, [496](#page-495-0) Butcher scheme, [1184,](#page-1183-0) [1252](#page-1251-0) cache miss, [40](#page-39-0) cache thrashing, [40](#page-39-0) cancellation, [326,](#page-325-0) [328](#page-327-0) for Householder transformation, [249](#page-248-0) capacitance, [177](#page-176-0) capacitor, [177](#page-176-0) cardinal spline, [383](#page-382-0) cardinal basis, [296](#page-295-0) cardinal basis function, [382](#page-381-0) cardinal interpolant, [382](#page-381-0) Cauchy product of power series, [835](#page-834-0) causal filter, [826](#page-825-0) cell

of a mesh, [1003](#page-1002-0) CG convergence, [548](#page-547-0) preconditioned, [555](#page-554-0) termination criterion, [535](#page-534-0)  $CG = conjugate gradient method, 522$  $CG = conjugate gradient method, 522$ CG algorithm, [532](#page-531-0) chain rule, [474](#page-473-0) characteristic polynomial, [583](#page-582-0) Chebychev expansion, [977](#page-976-0) Chebychev nodes, [963,](#page-962-0) [966,](#page-965-0) [968](#page-967-0) Chebychev polynomials, [543](#page-542-0) 3-term recursion, [959](#page-958-0) Chebychev-interpolation, [957](#page-956-0) chemical reaction kinetics, [1240](#page-1239-0) Cholesky decomposition, [235](#page-234-0) costs, [236](#page-235-0) Cholesky factorization, [277](#page-276-0) circuit simulation

transient, [1145](#page-1144-0)

circulant matrix, [841](#page-840-0)

Classical Runge-Kutta method

#### NumCSE, autumn 2010

R. Hiptmair rev 38286,

November 10, 2009

p. 1282 14.4

Butcher scheme, [1185,](#page-1184-0) [1186](#page-1185-0) Clenshaw algorithm, [978](#page-977-0) cluster analysis, [742](#page-741-0) Clustering Approximation Task, [1093](#page-1092-0) coil, [177](#page-176-0) Collocation Matrix, [1093,](#page-1092-0) [1094](#page-1093-0) column major matrix format, [35](#page-34-0) column sum norm, [150](#page-149-0) column transformation, [51](#page-50-0) complexity, [54](#page-53-0) asymptotic, [54](#page-53-0) linear, [58](#page-57-0) of SVD, [729](#page-728-0) composite quadrature formulas, [1037](#page-1036-0) compressed row storage, [182](#page-181-0) computational cost Gaussian elimination, [97](#page-96-0) computational costs LU-decomposition, [118](#page-117-0) QR-decomposition, [262](#page-261-0) computational effort, [54,](#page-53-0) [466](#page-465-0)

eigenvalue computation, [593](#page-592-0) condition number of a matrix, [168](#page-167-0) spectral, [521](#page-520-0) conjugate gradient method, [522](#page-521-0) consistency of iterative methods, [406](#page-405-0) fixed point iteration, [426](#page-425-0) constant Lebesgue, [968](#page-967-0) constitutive relations, [177,](#page-176-0) [290](#page-289-0) constrained least squares, [804](#page-803-0) convergence algebraic, [946](#page-945-0) asymptotic, [461](#page-460-0) exponential, [946,](#page-945-0) [954,](#page-953-0) [970](#page-969-0) global, [407](#page-406-0) iterative method, [406](#page-405-0) linear, [409](#page-408-0) linear in Gauss-Newton method, [820](#page-819-0) local, [407](#page-406-0) quadratic, [416](#page-415-0)

#### NumCSE, autumn 2010

R. Hiptmair

rev 38286, November 10, 2009

p. 1283

rate, [409](#page-408-0) convergence monitor of Broyden method, [496](#page-495-0) convolution discrete, [826,](#page-825-0) [834](#page-833-0) discrete periodic, [837](#page-836-0) of sequences, [835](#page-834-0) cosine basis, [926](#page-925-0) transform, [926](#page-925-0) cosine matrix, [926](#page-925-0) cosine transform, [926](#page-925-0) costs Cholesky decomposition, [236](#page-235-0) Crout's algorithm, [116](#page-115-0) CRS, [182](#page-181-0) CRS format diagonal, [183](#page-182-0) cubic Hermite interpolation, [310,](#page-309-0) [359](#page-358-0) cubic spline interpolation error estimates, [1019](#page-1018-0) cyclic permutation, [203](#page-202-0)

damped Newton method, [485](#page-484-0) damping factor, [487](#page-486-0) data fitting, [764](#page-763-0) linear, [765](#page-764-0) polynomial, [767](#page-766-0) data interpolation, [290](#page-289-0) deblurring, [879](#page-878-0) deblurring = Entrauschen, [879](#page-878-0) definite, [148](#page-147-0) dense matrix, [175](#page-174-0) descent methods, [503](#page-502-0) DFT, [845,](#page-844-0) [856](#page-855-0) two-dimensional, [877](#page-876-0) Diagonal dominance, [227](#page-226-0) diagonal matrix, [112](#page-111-0) diagonalization of a matrix, [587](#page-586-0) diagonalization of local translation invariant linear operators, [921](#page-920-0) difference quotient, [325](#page-324-0) backward, [1161](#page-1160-0) forward, [1160](#page-1159-0)

NumCSE, autumn 2010

R. Hiptmair

rev 38286, November 10, 2009

p. 1284

difference scheme, [1160](#page-1159-0) differential in non-linear least squares, [474](#page-473-0) direct power method, [615](#page-614-0) discrete convolution, [826,](#page-825-0) [834](#page-833-0) discrete Fourier transform, [845,](#page-844-0) [856](#page-855-0) discrete periodic convolution, [837](#page-836-0) divided differences, [332](#page-331-0) dot product, [41](#page-40-0) double precision, [142](#page-141-0) economical singular value decomposition, [729](#page-728-0) efficiency, [466](#page-465-0) eigenspace, [583](#page-582-0) eigenvalue, [583](#page-582-0) generalized, [588](#page-587-0) eigenvalue problem generalized, [588](#page-587-0) eigenvector, [583](#page-582-0) generalized, [588](#page-587-0) electric circuit, [176,](#page-175-0) [401](#page-400-0) resonant frequencies, [574](#page-573-0) elementary arithmetic operations, [139,](#page-138-0) [145](#page-144-0)

elimination matrix, [110](#page-109-0) energy norm, [503](#page-502-0) envelope matrix, [211](#page-210-0) Equation non-linear, [404](#page-403-0) equidistant mesh, [1003](#page-1002-0) ergodicity, [611](#page-610-0) error behavior asymptotic, [944](#page-943-0) error estimator a posteriori, [423](#page-422-0) Euler method explicit, [1158](#page-1157-0) implicit, [1161](#page-1160-0) semi implicit, [1257](#page-1256-0) Euler polygon, [1159](#page-1158-0) Euler's iteration, [457](#page-456-0) expansion asymptotic, [320](#page-319-0) explicit Euler method, [1158](#page-1157-0) Butcher scheme, [1185](#page-1184-0)

NumCSE, autumn 2010

R. Hiptmair

rev 38286, November 10, 2009

p. 1285

explicit midpoint rule Butcher scheme, [1185](#page-1184-0) for ODEs, [1181](#page-1180-0) explicit Runge-Kutta method, [1183](#page-1182-0) explicit trapzoidal rule Butcher scheme, [1185](#page-1184-0) exponential convergence, [970](#page-969-0) extended normal equations, [782](#page-781-0) extended state space of an ODE, [1148](#page-1147-0) extrapolation, [320](#page-319-0) Far field, [1104](#page-1103-0) fast Fourier transform, [906](#page-905-0) FFT, [906](#page-905-0) fill-in, [198](#page-197-0) filter high pass, [867](#page-866-0) low pass, [867](#page-866-0) finite filter, [826](#page-825-0) fixed point, [426](#page-425-0) fixed point form, [427](#page-426-0)

fixed point interation, [425](#page-424-0) fixed point iteration consistency, [426](#page-425-0) floating point number, [141](#page-140-0) floating point numbers, [140](#page-139-0) forward elimination, [91](#page-90-0) forward substitution, [120](#page-119-0) Fourier matrix, [853](#page-852-0) Fourier coefficient, [899](#page-898-0) Fourier series, [893](#page-892-0) Fourier transform, [893](#page-892-0) discrete, [845,](#page-844-0) [856](#page-855-0) isometry property, [903](#page-902-0) fractional order of convergence, [460](#page-459-0) frequency filtering, [859](#page-858-0) function representation, [292](#page-291-0) Funktion shandles, [472](#page-471-0) fzero, [446](#page-445-0) Gauss Quadrature, [1063](#page-1062-0)

NumCSE, autumn 2010

R. Hiptmair

rev 38286, **November** 10, 2009

p. 1286 14.4

Gauss-Newton method, [814](#page-813-0) Gauss-Seidel preconditioner, [558](#page-557-0) Gaussian elimination, [89](#page-88-0) block version, [105](#page-104-0) by rank-1 modifications, [103](#page-102-0) for non-square matrices, [100](#page-99-0) instability, [170](#page-169-0) with partial pivoting, [127](#page-126-0) Gerschgorin circle theorem, [585](#page-584-0) Gibbs phenomenon, [998](#page-997-0) Givens rotation, [250,](#page-249-0) [274](#page-273-0) Givens-Rotation, [264,](#page-263-0) [284,](#page-283-0) [287](#page-286-0) global solution of an IVP, [1153](#page-1152-0) GMRES, [568](#page-567-0) restarted, [568](#page-567-0) Golub-Welsch algorithm, [1077](#page-1076-0) gradient, [475,](#page-474-0) [509](#page-508-0) Gram-Schmidt Orthonormalisierung, [709](#page-708-0) Gram-Schmidt orthogonalization, [530,](#page-529-0) [709](#page-708-0) Gram-Schmidt orthonormalization, [679,](#page-678-0) [787](#page-786-0)

graph partitioning, [644](#page-643-0) grid, [1002](#page-1001-0) grid cell, [1003](#page-1002-0) grid function, [922](#page-921-0) grid interval, [1003](#page-1002-0) Halley's iteration, [450,](#page-449-0) [457](#page-456-0) harmonic mean, [363](#page-362-0) hat function, [294](#page-293-0) heartbeat model, [1142](#page-1141-0) Hermite interpolation cubic, [310](#page-309-0) Hessian, [231](#page-230-0) Hessian = Hesse-Matrix, [231](#page-230-0) Hessian matrix, [475](#page-474-0) high pass filter, [867](#page-866-0) homogeneous, [148](#page-147-0) Hooke's law, [661](#page-660-0) Horner scheme, [301](#page-300-0) Householder reflection, [247](#page-246-0) IEEE standard 754, [142](#page-141-0) ill conditioned, [172](#page-171-0)

NumCSE, autumn 2010

R. Hiptmair

rev 38286, November 10, 2009

p. 1287

image segmentation, [623](#page-622-0) implicit Euler method, [1161](#page-1160-0) impulse response, [827](#page-826-0) of a filter, [826](#page-825-0) in place, [116,](#page-115-0) [118](#page-117-0) in situ, [104,](#page-103-0) [118](#page-117-0) in-situ, [132](#page-131-0) increment equations linearized, [1258](#page-1257-0) increments Runge-Kutta, [1183,](#page-1182-0) [1251](#page-1250-0) inductance, [177](#page-176-0) inductor, [177](#page-176-0) inf, [143](#page-142-0) infinity, [143](#page-142-0) initial guess, [406,](#page-405-0) [425](#page-424-0) initial value problem stiff, [1247](#page-1246-0) initial value problem (IVP), [1147](#page-1146-0) initial value problem  $(IVP)$  = Anfangswertproblem, [1147](#page-1146-0) inner product

A-, [503](#page-502-0) intermediate value theorem, [444](#page-443-0) interpolation barycentric formula, [313](#page-312-0) Chebychev, [957](#page-956-0) complete cubic spline, [374](#page-373-0) cubic Hermite, [359](#page-358-0) Hermite, [309](#page-308-0) Lagrange, [303](#page-302-0) natural cubic spline, [374](#page-373-0) periodic cubic spline, [375](#page-374-0) spline cubic, [369](#page-368-0) spline cubic, locality, [383](#page-382-0) spline shape preserving, [385](#page-384-0) trigonometric, [983](#page-982-0) interpolation operator, [298](#page-297-0) inverse interpolation, [463](#page-462-0) inverse iteration, [646](#page-645-0) preconditioned, [652](#page-651-0) inverse matrix, [87](#page-86-0) invertible matrix, [87,](#page-86-0) [88](#page-87-0) iteration

NumCSE, autumn 2010

R. Hiptmair

rev 38286, November 10, 2009

p. 1288 14.4

Halley's, [457](#page-456-0) Euler's, [457](#page-456-0) quadratical inverse interpolation, [457](#page-456-0) iteration function, [406,](#page-405-0) [425](#page-424-0) iterative method convergence, [406](#page-405-0) IVP, [1147](#page-1146-0) Jacobi preconditioner, [558](#page-557-0) Jacobian, [435,](#page-434-0) [470](#page-469-0) Kernel Function, [1093,](#page-1092-0) [1094](#page-1093-0) separable, [1096](#page-1095-0) kinetics of chemical reaction, [1240](#page-1239-0) Kirchhoff (current) law, [177](#page-176-0) knots spline, [367](#page-366-0)

Konvergenz Algebraische, Quadratur, [1082](#page-1081-0) Kronecker symbol, [31](#page-30-0) Krylov space, [526](#page-525-0) for Ritz projection, [697](#page-696-0)

L-stable, [1254](#page-1253-0) Lagrange multiplier, [805](#page-804-0) Lagrangian multiplier, [806](#page-805-0) Landau-O, [55,](#page-54-0) [947](#page-946-0) Lapack, [99](#page-98-0) leading coefficient of polynomial, [300](#page-299-0) Least squares with linear constraint, [804](#page-803-0) least squares total, [801](#page-800-0) least squares problem, [772,](#page-771-0) [773](#page-772-0) conditioning, [776](#page-775-0) Lebesgue constant, [968](#page-967-0) Lebesgue constant, [341](#page-340-0) Levinson algorithm, [935](#page-934-0) limit cycle, [1243](#page-1242-0) limiter, [362](#page-361-0) line search, [508](#page-507-0) linear complexity, [58](#page-57-0) linear correlation, [738](#page-737-0)

NumCSE, autumn 2010

R. Hiptmair

rev 38286, **November** 10, 2009

p. 1289

linear data fitting, [765](#page-764-0) linear electric circuit, [176](#page-175-0) linear filter, [826](#page-825-0) linear operator diagonalization, [921](#page-920-0) linear ordinary differential equation, [581](#page-580-0) linear regression, [62](#page-61-0) linear system of equations, [86](#page-85-0) multiple right hand sides, [102](#page-101-0) Lloyd-Max algorithm, [742](#page-741-0) local a posteriori erorr estimation for adaptive quadrature, [1086](#page-1085-0) local convergence Newton method, [486](#page-485-0) local linearization, [470](#page-469-0) local mesh refinement for adaptive quadrature, [1086](#page-1085-0) locality of interpolation, [381](#page-380-0) logistic differential equation, [1137](#page-1136-0) Lotka-Volterra ODE, [1140](#page-1139-0) low pass filter, [867](#page-866-0)

Low rank approximation, [1118](#page-1117-0) lower triangular matrix, [112](#page-111-0) LU-decomposition blocked, [122](#page-121-0) computational costs, [118](#page-117-0) envelope aware, [215](#page-214-0) existence, [114](#page-113-0) in place, [118](#page-117-0) LU-factorization envelope aware, [215](#page-214-0) of sparse matrices, [195](#page-194-0) with pivoting, [130](#page-129-0) machine number, [141](#page-140-0) exponent, [141](#page-140-0) machine numbers, [142](#page-141-0) distribution, [141](#page-140-0) machine precision, [145](#page-144-0) mantissa, [141](#page-140-0) Markov chain, [599,](#page-598-0) [931](#page-930-0) stationary distribution, [602](#page-601-0) mass matrix, [665](#page-664-0)

#### NumCSE, autumn 2010

R. Hiptmair

rev 38286, **November** 10, 2009

p. 1290 14.4

Matlab, [26](#page-25-0) MATLAB \-operator, [99](#page-98-0) **Matrix** adjoint, [34](#page-33-0) Collocation-, [1093](#page-1092-0) Hermitian, [587](#page-586-0) Hermitian transposed, [34](#page-33-0) normal, [587](#page-586-0) obere Dreiecks, [281](#page-280-0) obere Hessenberg, [275](#page-274-0) skew-Hermitian, [587](#page-586-0) transposed, [34](#page-33-0) unitary, [587](#page-586-0) matrix banded, [209](#page-208-0) condition number, [168](#page-167-0) dense, [175](#page-174-0) diagonal, [112](#page-111-0) envelope, [211](#page-210-0) Fourier, [853](#page-852-0) Hermitian, [230](#page-229-0) Hessian, [475](#page-474-0)

lower triangular, [112](#page-111-0) normalized, [112](#page-111-0) orthogonal, [243](#page-242-0) positive definite, [230](#page-229-0) positive semi-definite, [230](#page-229-0) rank, [87](#page-86-0) sine, [917](#page-916-0) sparse, [175](#page-174-0) storage formats, [35](#page-34-0) structurally symmetric, [218](#page-217-0) symmetric, [230](#page-229-0) tridiagonal, [209](#page-208-0) unitary, [243](#page-242-0) upper triangular, [112](#page-111-0) matrix algebra, [52](#page-51-0) matrix block, [33](#page-32-0) matrix factorization, [106,](#page-105-0) [110](#page-109-0) matrix norm, [149](#page-148-0) column sums, [150](#page-149-0) row sums, [150](#page-149-0) matrix product, [41](#page-40-0) matrix storage

NumCSE, autumn 2010

R. Hiptmair

rev 38286, November 10, 2009

p. 1291

envelope oriented, [218](#page-217-0) Matrixnorm, [149](#page-148-0) Submultiplikativität, [150](#page-149-0) mesh, [1002](#page-1001-0) equidistant, [1003](#page-1002-0) in time, [1166](#page-1165-0) mesh width, [1003](#page-1002-0) Method Quasi-Newton, [492](#page-491-0) midpoint rule, [1032,](#page-1031-0) [1181](#page-1180-0) Milleniums Algorithms, [1135](#page-1134-0) Milne rule, [1034](#page-1033-0) min-max theorem, [635](#page-634-0) minimal residual methods, [566](#page-565-0) model function, [447](#page-446-0) Modellfunktionsverfahren, [446](#page-445-0) modification technique QR-factorization, [274](#page-273-0) monomial representation of a polynomial, [300](#page-299-0) monomials, [300](#page-299-0) multi-point methods, [447,](#page-446-0) [458](#page-457-0)

multiplicity geometric, [583](#page-582-0) of an interpolation node, [308](#page-307-0) NaN, [143](#page-142-0) Ncut, [626](#page-625-0) Near field, [1104](#page-1103-0) nested subspaces, [523](#page-522-0) Newton basis, [330](#page-329-0) damping, [487](#page-486-0) damping factor, [487](#page-486-0) monotonicity test, [488](#page-487-0) simplified method, [476](#page-475-0) Newton correction, [470](#page-469-0) simplified, [484](#page-483-0) Newton iteration, [470](#page-469-0) numerical Differentiation, [477](#page-476-0) termination criterion, [482](#page-481-0) Newton method 1D, [447](#page-446-0)

#### NumCSE, autumn 2010

R. Hiptmair

rev 38286, November 10, 2009

p. 1292 14.4

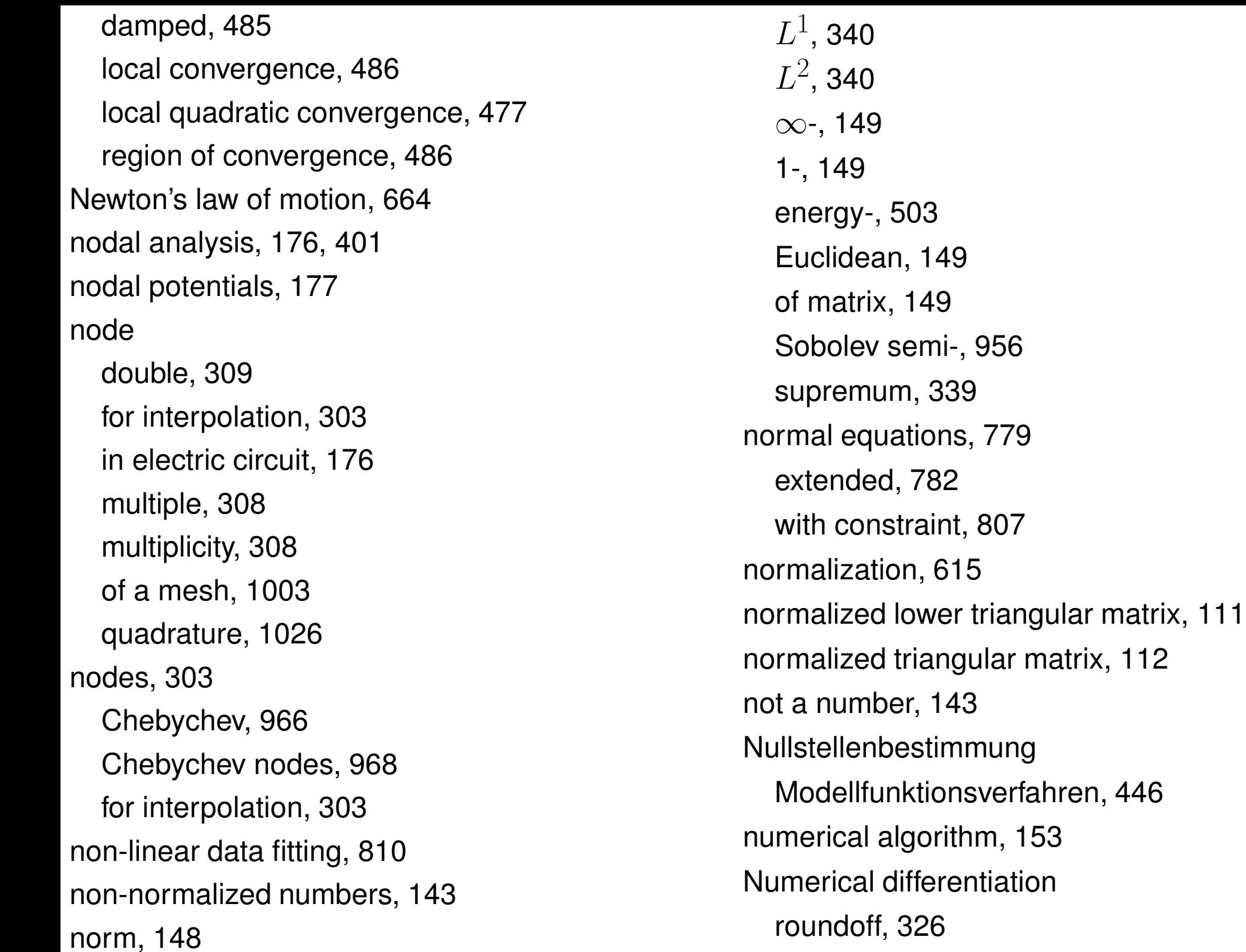

#### R. Hiptmair

NumCSE, autumn 2010

numerical Differentiation Newton iteration, [477](#page-476-0) numerical differentiation, [321,](#page-320-0) [325](#page-324-0) numerical quadrature, [1023](#page-1022-0) numerical rank, [796](#page-795-0) Obere Hessenbergmatrix, [275](#page-274-0) ODE, [1147](#page-1146-0) scalar, [1157](#page-1156-0) Ohmic resistor, [177](#page-176-0) one-point methods, [447](#page-446-0) order of quadrature formula, [1048](#page-1047-0) order of convergence, [413](#page-412-0) fractional, [460](#page-459-0) ordinary differential equation linear, [581](#page-580-0) ordinary differential equation (ODE), [1147](#page-1146-0) oregonator, [1189](#page-1188-0) orthogonal matrix, [243](#page-242-0) orthogonal polynomials, [1069](#page-1068-0) orthonormal basis, [260,](#page-259-0) [587](#page-586-0)

overflow, [143](#page-142-0)

page rank, [599](#page-598-0) stochastic simulation, [600](#page-599-0) partial pivoting, [130,](#page-129-0) [132](#page-131-0) choice of pivot, [132](#page-131-0) pattern of a matrix, [46](#page-45-0) PCA, [721](#page-720-0) PCG, [555](#page-554-0) Peano Theorem of, [1153](#page-1152-0) penalization, [638](#page-637-0) penalty parameter, [639](#page-638-0) periodic sequence, [835](#page-834-0) permutation, [134](#page-133-0) permutation matrix, [134](#page-133-0) Permutationsmatrix, [282](#page-281-0) perturbation lemma, [167](#page-166-0) Petrov-Galerkin condition, [569](#page-568-0) phase space of an ODE, [1148](#page-1147-0)

NumCSE, autumn 2010

R. Hiptmair

rev 38286, November 10, 2009

p. 1294

Picard-Lindelöf Theorem of, [1153](#page-1152-0) piecewise quadratic interpolation, [353](#page-352-0) PINVIT, [652](#page-651-0) Pivot choice of, [128](#page-127-0) pivot, [92,](#page-91-0) [94,](#page-93-0) [95](#page-94-0) pivot row, [92,](#page-91-0) [95](#page-94-0) pivoting, [124](#page-123-0) point spread function, [879](#page-878-0) polynomial characteristic, [583](#page-582-0) Lagrange, [303](#page-302-0) polynomial fitting, [767](#page-766-0) polynomial interpolation existence and uniqueness, [305](#page-304-0) generalized, [308](#page-307-0) polynomial space, [300](#page-299-0) positive definite criteria, [230](#page-229-0) matrix, [230](#page-229-0) potentials

nodal, [177](#page-176-0) power spectrum of a signal, [869](#page-868-0) preconditioned CG method, [555](#page-554-0) preconditioned inverse iteration, [652](#page-651-0) preconditioner, [552](#page-551-0) preconditioning, [550](#page-549-0) predator-prey model, [1140](#page-1139-0) principal axis, [742](#page-741-0) principal axis transformation, [515,](#page-514-0) [587](#page-586-0) principal component, [738](#page-737-0) principal component analysis, [721](#page-720-0) principal minor, [122](#page-121-0) problem ill conditioned, [172](#page-171-0) sensitivity, [172](#page-171-0) well conditioned, [172](#page-171-0) product rule, [475](#page-474-0) pseudoinverse, [796](#page-795-0) Punkt stationär, [1142](#page-1141-0) pwer method

NumCSE, autumn 2010

R. Hiptmair

rev 38286, **November** 10, 2009

p. 1295

direct, [615](#page-614-0)

QR algorithm, [590](#page-589-0) QR-algorithm with shift, [590](#page-589-0) QR-decomposition computational costs, [262](#page-261-0) QR-factorization, QR-decomposition, [253](#page-252-0) quadratic convergence, [441](#page-440-0) quadratic eigenvalue problem, [574](#page-573-0) quadratic functional, [504](#page-503-0) quadratic interpolation piecewise, [353](#page-352-0) quadratic inverse interpolation, [464](#page-463-0) quadratical inverse interpolation, [457](#page-456-0) quadrature adaptive, [1085](#page-1084-0) polynomial formulas, [1030](#page-1029-0) quadrature formula, [1026](#page-1025-0) local, [1039](#page-1038-0) order, [1048](#page-1047-0) quadrature node, [1026](#page-1025-0) quadrature numerical, [1023](#page-1022-0)

quadrature weight, [1026](#page-1025-0) Quasi-Newton Method, [493](#page-492-0) Quasi-Newton method, [492](#page-491-0) Radau RK-method order 3, [1255](#page-1254-0) order 5, [1255](#page-1254-0) radiative heat transfer, [838](#page-837-0) rank column rank, [88](#page-87-0) computation, [729](#page-728-0) numerical, [796](#page-795-0) of a matrix, [87](#page-86-0) row rank, [88](#page-87-0) rank-1 modification, [103](#page-102-0) rank-1-modifications, [270](#page-269-0) rate of algebraic convergence, [946](#page-945-0) of convergence, [409](#page-408-0) Rayleigh quotient, [617,](#page-616-0) [635](#page-634-0) Rayleigh quotient iteration, [649](#page-648-0) regular matrix, [87](#page-86-0)

R. Hiptmair

rev 38286, November 10, 2009

p. 1296 14.4
relative tolerance, [419,](#page-418-0) [472,](#page-471-0) [1197](#page-1196-0) rem:Fspec, [854](#page-853-0) rem:polyerrrep, [952](#page-951-0) residual quantity, [653](#page-652-0) Riccati differential equation, [1157,](#page-1156-0) [1159](#page-1158-0) richt hand side of an ODE, [1148](#page-1147-0) Riemann sum, [899](#page-898-0) right hand side vector, [86,](#page-85-0) [153](#page-152-0) rigid body mode, [668](#page-667-0) Ritz projection, [686,](#page-685-0) [696](#page-695-0) Ritz value, [686](#page-685-0) Ritz vector, [686](#page-685-0) root of unity, [851](#page-850-0) rounding, [145](#page-144-0) rounding up, [145](#page-144-0) roundoff for numerical differentiation, [326](#page-325-0) row major matrix format, [35](#page-34-0) row permutation, [287](#page-286-0) row sum norm, [150](#page-149-0) row transformation, [51,](#page-50-0) [90,](#page-89-0) [108,](#page-107-0) [109](#page-108-0)

Runge-Kutta increments, [1183,](#page-1182-0) [1251](#page-1250-0) Runge-Kutta method, [1183,](#page-1182-0) [1251](#page-1250-0) L-stable, [1254](#page-1253-0) Runge-Kutta methods semi-implicit, [1256](#page-1255-0) stability function, [1229,](#page-1228-0) [1253](#page-1252-0) saddle point problem, [806](#page-805-0) matrix form, [807](#page-806-0) scalar ODE, [1157](#page-1156-0) scaling of a matrix, [48](#page-47-0) scheme Aitken-Neville, [315](#page-314-0) Horner, [301](#page-300-0) **Schur** Komplement, [123](#page-122-0) Schur complement, [123](#page-122-0) Schur's lemma, [586](#page-585-0) scientific notation, [140](#page-139-0) secant condition, [492](#page-491-0)

R. Hiptmair

rev 38286, November 10, 2009

p. 1297

14.4

secant method, [458,](#page-457-0) [492](#page-491-0) segmentation of an image, [623](#page-622-0) semi-implicit Euler method, [1257](#page-1256-0) seminorm, [956](#page-955-0) sensitivity of a problem, [172](#page-171-0) shape preservation, [353](#page-352-0) preserving spline interpolation, [385](#page-384-0) Sherman-Morrison-Woodbury formula, [272](#page-271-0) shifted inverse iteration, [647](#page-646-0) similarity of matrices, [585](#page-584-0) similarity function for image segmentation, [625](#page-624-0) similarity transformations, [585](#page-584-0) similary transformation unitary, [590](#page-589-0) Simpson rule, [1034](#page-1033-0) sine basis, [917](#page-916-0)

matrix, [917](#page-916-0) transform, [918](#page-917-0) Sine transform, [917](#page-916-0) single precicion, [142](#page-141-0) single step method, [1166](#page-1165-0) singular value decomposition, [719,](#page-718-0) [726](#page-725-0) sparse matrix, [175](#page-174-0) initialization, [187](#page-186-0) LU-factorization, [195](#page-194-0) multiplication, [191](#page-190-0) sparse matrix storage formats, [181](#page-180-0) spectral condition number, [521](#page-520-0) spectral partitioning, [644](#page-643-0) spectral radius, [584](#page-583-0) spectrum, [583](#page-582-0) of a matrix, [514](#page-513-0) spline, [367](#page-366-0) cardinal, [383](#page-382-0) complete cubic, [374](#page-373-0) cubic, [369](#page-368-0) cubic, locality, [383](#page-382-0) knots, [367](#page-366-0)

#### NumCSE, autumn 2010

R. Hiptmair

rev 38286, **November** 10, 2009

p. 1298 14.4

natural cubic, [374](#page-373-0) periodic cubic, [375](#page-374-0) physical, [379](#page-378-0) shape preserving interpolation, [385](#page-384-0) square root of a matrix, [551](#page-550-0) stability function of explicit Runge-Kutta methods, [1229](#page-1228-0) of Runge-Kutta methods, [1253](#page-1252-0) Stable algorithm, [153](#page-152-0) stable numerically, [153](#page-152-0) state space of an ODE, [1148](#page-1147-0) stationary distribution, [602](#page-601-0) steepest descent, [508](#page-507-0) stiff IVP, [1247](#page-1246-0) stiffness matrix, [665](#page-664-0) stochastic matrix, [603](#page-602-0) stochastic simulation of page rank, [600](#page-599-0) Strassen's algorithm, [56](#page-55-0)

structurally symmetric matrix, [218](#page-217-0) sub-matrix, [33](#page-32-0) sub-multiplicative, [150](#page-149-0) subspace correction, [523](#page-522-0) subspace iteration for direct power method, [692](#page-691-0) subspaces nested, [523](#page-522-0) SVD, [719,](#page-718-0) [726](#page-725-0) symmetry structural, [218](#page-217-0) system matrix, [86,](#page-85-0) [153](#page-152-0) system of equations linear, [86](#page-85-0) tagent field, [1157](#page-1156-0) Taylor expansion, [439](#page-438-0) Taylor formula, [941](#page-940-0) Taylor's formula, [439](#page-438-0) Tensor product Chebyshev interpolation polynomial, [1099,](#page-1098-0) 111! 14.4 interpolation polynomial, [1098](#page-1097-0)

R. Hiptmair

NumCSE, autumn 2010

rev 38286, **November** 10, 2009

p. 1299

tensor product, [41](#page-40-0) tent function, [294](#page-293-0) Teopltiz matrices, [929](#page-928-0) termination criterion, [418](#page-417-0) Newton iteration, [482](#page-481-0) reliable, [420](#page-419-0) residual based, [421](#page-420-0) time-invariant filter, [826](#page-825-0) timestep (size), [1159](#page-1158-0) timestep constraint, [1230](#page-1229-0) timestepping, [1158](#page-1157-0) Toeplitz solvers fast algorithms, [938](#page-937-0) tolerace absolute, [445](#page-444-0) tolerance, [421](#page-420-0) absolute, [1197](#page-1196-0) absoute, [419,](#page-418-0) [472](#page-471-0) for adaptive timestepping for ODEs, [1195](#page-1194-0) for termination, [419](#page-418-0) realtive, [1197](#page-1196-0) relative, [419,](#page-418-0) [472](#page-471-0)

total least squares, [801](#page-800-0) trajectory, [1141](#page-1140-0) transform cosine, [926](#page-925-0) fast Fourier, [906](#page-905-0) sine, [918](#page-917-0) trapezoidal rule, [1033,](#page-1032-0) [1180](#page-1179-0) for ODEs, [1181](#page-1180-0) trend, [721](#page-720-0) triangle inequality, [148](#page-147-0) tridiagonal matrix, [209](#page-208-0) trigonometric basis, [852](#page-851-0) trigonometric function, [984](#page-983-0) trigonometric interpolation, [983](#page-982-0) trigonometric polynomial, [901](#page-900-0) trigonometric polynomials, [984](#page-983-0) trigonometric transformations, [916](#page-915-0) truss structure vibrations, [660](#page-659-0) trust region method, [822](#page-821-0) underflow, [143](#page-142-0)

NumCSE, autumn 2010

R. Hiptmair rev 38286,

November 10, 2009

p. 1300 14.4

Uniform convergence of Fourier series, [894](#page-893-0) unit vector, [31](#page-30-0) unitary matrix, [243](#page-242-0) unitary similary transformation, [590](#page-589-0) upper Hessenberg matrix, [711](#page-710-0) upper triangular matrix, [92,](#page-91-0) [111,](#page-110-0) [112](#page-111-0) Vandermonde matrix, [306](#page-305-0) variational calculus, [377](#page-376-0) Weddle rule, [1034](#page-1033-0) weight quadrature, [1026](#page-1025-0) well conditioned, [172](#page-171-0) Young's modulus, [662](#page-661-0) **Zerlegung** LU, [120](#page-119-0) QR, [281](#page-280-0) zero padding, [843,](#page-842-0) [935,](#page-934-0) [994](#page-993-0)

NumCSE, autumn 2010

R. Hiptmair

rev 38286, November 10, 2009

p. 1301 14.4

14.4

# **List of Symbols**

 $(\mathbf{A})_{i,j} \hat{=}$  reference to entry  $a_{ij}$  of matrix  $\mathbf{A}$ , [33](#page-32-0)  $(\mathbf{A})_{k:l,r:s}\circeq$  reference to submatrix of  $\mathbf{A}$  spanning rows  $k, \ldots, l$  and columns  $r, \ldots, s$ , [33](#page-32-0)  $(\mathbf{x})_i \triangleq i$ -th component of vector x, [31](#page-30-0)  $\mathcal{L}(x_k) \ast_n (y_k) \hat{=}$  discrete periodic convolution, [838](#page-837-0)  $C_{\rm pw}^0(I) \ \hat{=}$  space of piecewise continuous functions on interval  $I$ , [1004](#page-1003-0)

 $C^1([a,b]) \ \hat{=}$  space of continuously differentiable functions  $[a, b] \mapsto \mathbb{R}$ , [355](#page-354-0)

 $D\Phi \triangleq$  Jacobian of  $\Phi: D \mapsto \mathbb{R}^n$  at  $\mathbf{x} \in D$ , [435](#page-434-0)

- $D_{\mathbf{y}}\mathbf{f} \hat{=}$  Derivative of f w.r.t.. y (Jacobian), [1152](#page-1151-0)
- $J(t_0,\mathbf{y}_0) \ \hat{=}$  maximal domain of definition of a solution of an IVP, [1153](#page-1152-0)

 $O \stackrel{\wedge}{=}$  zero matrix, [35](#page-34-0)

 $O(n)$ , [55](#page-54-0)  $\mathcal{E} \triangleq$  expected value of a random variable, [932](#page-931-0) P  $\overline{T}$  $\gamma_n^I \mathrel{\hat=}$  space of trigonometric polynomials of dearee  $n$ , [984](#page-983-0)  $\mathcal{R}_k(m,n)$ , [758](#page-757-0)  $eps \hat{=}$  machine precision, [145](#page-144-0)  $\mathrm{Eig}_{\mathbf{A}}(\lambda) \triangleq$  eigenspace of  $\mathbf A$  for eigenvalue  $\lambda$ , [583](#page-582-0)  $\text{Im}(\mathbf{A}) \triangleq$  range/column space of matrix A, [730](#page-729-0)  $Ker(\mathbf{A}) \doteq \mathsf{nullspace}$  of matrix  $\mathbf{A}$ , [730](#page-729-0)  $\mathcal{K}_l(\mathbf{A}, \mathbf{z}) \hat{=}$  Krylov subspace, [526](#page-525-0)  $\|\mathbf{Ax} - \mathbf{b}\|_2 \rightarrow \min \hat{=}$  minimize  $\|\mathbf{Ax} - \mathbf{b}\|_2$ , [772](#page-771-0)  $\|\mathbf{A}\|_F^2$  $_F^2$ , [757](#page-756-0) R. Hiptmair rev 38286, November 10, 2009 p. 1302

 $\|x\|_A \triangleq$  energy norm induced by s.p.d. matrix A, [503](#page-502-0)  $\|f\|_{L^{\infty}(I)},$  [339](#page-338-0)  $\left\Vert f\right\Vert _{L^{1}(I)},$  [340](#page-339-0)  $||f||_L^2$  $_{L^2(I)}^{\!\scriptscriptstyle\! L}$ , [340](#page-339-0)  $\mathcal{P}_{\c{k},\;}$  [300](#page-299-0)  $\Psi^h\mathbf{y} \stackrel{\scriptscriptstyle\triangle}{=}$  discretei evolution for autonomous ODE, [1166](#page-1165-0)  $\mathcal{S}_{d,\mathcal{M}}$ , [367](#page-366-0)  $A^+$ , [776](#page-775-0)  $A^{\top} \stackrel{\scriptscriptstyle\triangle}{=}$  transposed matrix, [34](#page-33-0)  $I \hat{=}$  identity matrix, [35](#page-34-0)  $h * x \hat{=}$  discrete convolution of two vectors, [834](#page-833-0)  $\mathbf{x} *_{n} \mathbf{y} \stackrel{\sim}{=}$  discrete periodic convolution of vectors, [838](#page-837-0)  $\bar{z}$   $\stackrel{\scriptscriptstyle \sim}{\scriptscriptstyle \sim}$  complex conjugation, [34](#page-33-0)  $M \hat{=}$  set of machine numbers, [138](#page-137-0)  $\mathbb{S}^1 \triangleq$  unit circle in  $\mathbb{C}$ , [987](#page-986-0)  $\delta_{ij}$   $\hat{=}$  Kronecker symbol, [31,](#page-30-0) [303](#page-302-0)  $\boldsymbol{u} \stackrel{\sim}{=}$  imaginary unit, " $\boldsymbol{u} := \sqrt{-1}$ ", [178](#page-177-0)  $\kappa({\mathbf{A}}) \hat{=}$  spectral condition number, [521](#page-520-0)

 $\lambda_{\text{max}} \hat{=}$  largest eigenvalue (in modulus), [521](#page-520-0)  $\lambda_{\min} \hat{=}$  smalles eigenvalue (in modulus), [521](#page-520-0)  $\mathbf{1}=(1,\ldots,1)^T$ , [1229,](#page-1228-0) [1253](#page-1252-0)  $\text{Ncut}(\mathcal{X}) \triangleq$  normalized cut of subset of weighted graph, [626](#page-625-0)  $\text{argmin} \triangleq$  (global) minimizer of a functional, [507](#page-506-0)  $cond(\mathbf{A})$ , [168](#page-167-0)  $\text{cut}(\mathcal{X}) \triangleq$  cut of subset of weighted graph, [626](#page-625-0)  $env(A)$ , [211](#page-210-0) nnz, [175](#page-174-0)  $rank(\mathbf{A}) \triangleq rank$  of matrix  $\mathbf{A}$ , [87](#page-86-0) rd, [145](#page-144-0)  $weight(X) \triangleq$  connectivity of subset of weighted graph, [626](#page-625-0)  $\overline{m}(\mathbf{A})$ , [209](#page-208-0)  $\rho(\mathbf{A}) \triangleq$  spectral radius of  $\mathbf{A} \in \mathbb{K}^{n,n}$ , [584](#page-583-0)  $\rho_{\bf A}({\bf u})\hat{=}$  Rayleigh quotient, [617](#page-616-0)  $f \hat{=}$  right hand side of an ODE, [1148](#page-1147-0)  $\sigma({\bf A}) \hat{=}$  spectrum of matrix  ${\bf A}$ , [583](#page-582-0)  $\sigma(\textbf{M})$  hat = spectrum of matrix M, [514](#page-513-0)  $\widetilde{\star}$ , [144](#page-143-0)  $m(\mathbf{A})$ , [209](#page-208-0) R. Hiptmair rev 38286, November 10, 2009 p. 1303 14.4 NumCSE, autumn 2010

```
m(A) 209
 y[t_i,\ldots,t_{i+k}] \hat{=} 332
 \parallel \mathbf{x} \parallel_1 149
 \parallel \mathbf{x} \parallel_2 149
\|\mathbf{x}\|_{\infty} 149
\hat{i} \stackrel{\frown}{=} 1138
```
TOL tolerance, [1195](#page-1194-0)

R. Hiptmair

rev 38286, November 10, 2009

## **List of Definitions**

Analytic function, [974](#page-973-0) Arrow matrix, [200](#page-199-0) Chebychev polynomial, [958](#page-957-0) circulant matrix, [841](#page-840-0) **Cluster** Tree, [1109](#page-1108-0) concave data, [347](#page-346-0) function, [348](#page-347-0) Condition (number) of a matrix, [168](#page-167-0) Consistency of fixed point iterations, [426](#page-425-0) Consistency of iterative methods, [406](#page-405-0) Contractive mapping, [433](#page-432-0) Convergence, [406](#page-405-0)

global, [407](#page-406-0) local, [407](#page-406-0) convex data, [347](#page-346-0) function, [348](#page-347-0) data concave, [347](#page-346-0) convex, [347](#page-346-0) Diagonally dominant matrix, [227](#page-226-0) Discrete convolution, [834](#page-833-0) discrete Fourier transform, [856](#page-855-0) discrete periodic convolution, [837](#page-836-0) eigenvalues and eigenvectors, [583](#page-582-0) energy norm, [503](#page-502-0)

R. Hiptmair

rev 38286, November 10, 2009

p. 1305 14.4

equivalence of norms, [410](#page-409-0) Evolution operator, [1155](#page-1154-0) Explicit Runge-Kutta method, [1183](#page-1182-0) Fill-In, [198](#page-197-0) Frobenius norm, [757](#page-756-0) function concave, [348](#page-347-0) convex, [348](#page-347-0) Hessian matrix, [475](#page-474-0) Inverse of a matrix, [87](#page-86-0) Krylov space, [526](#page-525-0) L-stable Runge-Kutta method, [1254](#page-1253-0) Lebesgue constant, [341](#page-340-0) Legendre polynomials, [1070](#page-1069-0) Linear convergence, [409](#page-408-0) Lipschitz continuos function, [1151,](#page-1150-0) [1152](#page-1151-0) machine numbers, [141](#page-140-0) matrix generalized condition number, [777](#page-776-0)

s.p.d, [230](#page-229-0) symmetric positive definite, [230](#page-229-0) Matrix envelope, [211](#page-210-0) matrix norm, [149](#page-148-0) monotonic data, [346](#page-345-0) norm, [148](#page-147-0) Frobenius norm, [757](#page-756-0) Normalized cut, [626](#page-625-0) numerical algorithm, [153](#page-152-0) Order of convergence, [413](#page-412-0) orthogonal matrix, [243](#page-242-0) Permutation matrix, [134](#page-133-0) polynomial Chebychev, [958](#page-957-0) generalized Lagrange, [309](#page-308-0) Polynomial Interpolation tensor product, [1098](#page-1097-0) pseudoinverse, [776](#page-775-0) Rank of a matrix, [87](#page-86-0) Rayleigh quotient, [617](#page-616-0)

NumCSE, autumn 2010

R. Hiptmair

rev 38286, November 10, 2009

p. 1306

14.4

residual, [161](#page-160-0)

Runge-Kutta method, [1251](#page-1250-0)

Single step method, [1166](#page-1165-0) singular value decomposition (SVD), [726](#page-725-0) sparse matrices, [175](#page-174-0)

sparse matrix, [175](#page-174-0)

splines, [367](#page-366-0)

stable algorithm, [153](#page-152-0)

Structurally symmetric matrix, [218](#page-217-0)

Tensor product

interpolation polynomial, [1098](#page-1097-0)

Toeplitz matrix, [933](#page-932-0)

Types of matrices, [112](#page-111-0)

unitary matrix, [243](#page-242-0)

NumCSE, autumn 2010

R. Hiptmair

rev 38286, **November** 10, 2009

### **Examples and Remarks**

- LU-decomposition of sparse matrices, [196](#page-195-0)  $L^2$ -error estimates for polynomial interpolation, [955](#page-954-0)
- $h$ -adaptive numerical quadrature, [1089](#page-1088-0)
- p-convergence of piecewise polynomial interpolation, [1011](#page-1010-0)
- (Nearly) singular LSE in shifted inverse iteration, [648](#page-647-0)
- [Bad behavior of global polynomial interpolants, [349](#page-348-0)
- [Conditioning of row transformations, [241](#page-240-0)

[263](#page-262-0)

[From higher order ODEs to first order systems, [1150](#page-1149-0)

ode45 for stiff problem, [1220](#page-1219-0) "Annihilating" orthogonal transformations in 2D, [246](#page-245-0)

"Butcher barriers" for explicit RK-SSM, [1186](#page-1185-0) "Failure" of adaptive timesteppin, [1209](#page-1208-0) "Low" and "high" frequencies, [865](#page-864-0) "Software solution" of interpolation problem, [298](#page-297-0) "Squeezed" DFT of a periodically truncated signal, [887](#page-886-0)

 $\mathbf{B} = \mathbf{B}^H$  s.p.d. mit Cholesky-Zerlegung, [589](#page-588-0) L-stable implicit Runge-Kutta methods, [1255](#page-1254-0) fft

#### Efficiency, [904](#page-903-0)

[Stable solution of LSE by means of QR-decomposition, porm from eigenvalues, [520](#page-519-0)

14.4

3-Term recursion for Legendre polynomials, [1074](#page-1073-0)  $\vert$  <sup>p. 1308</sup>

R. Hiptmair rev 38286,

**November** 10, 2009

3-term recursion for Chebychev polynomials, [959](#page-958-0)

- A posteriori error bound for linearly convergent iteration, [423](#page-422-0)
- A posteriori termination criterion for linearly convergent iterations, [422](#page-421-0)
- A posteriori termination criterion for plain CG, [535](#page-534-0)
- Accessing rows and columns of sparse matrices, [184](#page-183-0)

Adapted Newton method, [453](#page-452-0)

Adaptive integrators for stiff problems in MAT-LAB, [1259](#page-1258-0)

Adaptive quadrature in MATLAB, [1092](#page-1091-0)

Adaptive timestepping for mechanical problem, [1215](#page-1214-0)

Adding  $EPS$  to 1, [146](#page-145-0)

[1059](#page-1058-0)

Affine invariance of Newton method, [473](#page-472-0)

- Algorithm for cluster analysis, [742](#page-741-0)
- Analytic solution of homogeneous linear ordinary differential equations, [581](#page-580-0)

Approximate computaton of Fourier coefficients,

Approximation

convergence Cluster- with collocation matrix, [1130](#page-1129-0) approximation uses of, [942](#page-941-0) Approximation and quadrature, [1030](#page-1029-0) Approximation by polynomials, [943](#page-942-0) Arnoldi process Ritz projection, [712](#page-711-0) Asymptotic perspective in convergence analysis, [1168](#page-1167-0) auxiliary construction for shape preserving quadra interpolation, [389](#page-388-0) Banach's fixed point theorem, [434](#page-433-0) bandwidth, [209](#page-208-0) BLAS calling conventions, [70](#page-69-0) Block Gaussian elimination, [105](#page-104-0) Block LU-factorization, [122](#page-121-0) Block matrix product, [52](#page-51-0) Blow-up, [1192](#page-1191-0) Blow-up of explicit Euler method, [1222](#page-1221-0) Blow-up solutions of vibration equations, [658](#page-657-0) R. Hiptmair rev 38286, November 10, 2009 p. 1309 14.4 NumCSE, autumn 2010

Bound for asymptotic rate of linear convergence,

[438](#page-437-0)

- Broyden method for a large non-linear system, [499](#page-498-0)
- Broydens Quasi-Newton method: convergence, [494](#page-493-0)

Butcher scheme for some explicit RK-SSM, [1185](#page-1184-0)

Cancellation in decimal floating point arithmetic, [328](#page-327-0)

CG convergence and spectrum, [548](#page-547-0)

Changing entries/rows/columns of a matrix, [270](#page-269-0)

Characteristic parameters of IEEE floating point numbers, [143](#page-142-0)

Chebychev interpolation error, [968](#page-967-0)

Chebychev interpolation of analytic function, [975](#page-974-0) Chebychev interpolation of analytic functions, [973](#page-972-0) Chebychev polynomials on arbitrary interval, [965](#page-964-0) Chebychev representation of built-in functions, [983](#page-982-0)

Chebychev vs uniform nodes, [966](#page-965-0) Choice of quadrature weights, [1060](#page-1059-0) Choice of unitary/orthogonal transformation, [256](#page-255-0) Class PolyEval, [334](#page-333-0) Classification from measured data, [720](#page-719-0) Cluster Tree, [1112](#page-1111-0) Complexity of Householder QR-factorization, [257](#page-256-0) Computational effort for eigenvalue computations, [593](#page-592-0) Computing Gauss nodes and weights, [1077](#page-1076-0) condition extended system, [784](#page-783-0) Conditioning and relative error, [169](#page-168-0) Conditioning of normal equations, [780](#page-779-0) Conditioning of the extended normal equations, [783](#page-782-0) Conditioning of the least squares problem, [776](#page-775-0) Constitutive relations from measurements, [290](#page-289-0) Construction of simple Runge-Kutta methods, [1180](#page-1179-0) Convergence der cluster approximation, [1129](#page-1128-0) Convergence of CG as iterative solver, [539](#page-538-0) Convergence of clustering approximation with col-R. Hiptmair rev 38286, November 10, 2009 NumCSE, autumn 2010

14.4

Convergence of equidistant trapezoidal rule, [1052](#page-1051-0)  $P.1310$ 

location matrix, [1130](#page-1129-0)

Convergence of Fourier sums, [897](#page-896-0)

Convergence of gradient method, [516](#page-515-0)

Convergence of Hermite interpolation, [1015](#page-1014-0)

- Convergence of Hermite interpolation with exact slopes, [1012](#page-1011-0)
- Convergence of Krylov subspace methods for non-symmetric system matrix, [571](#page-570-0)

Convergence of Newton's method in 2D, [478](#page-477-0)

Convergence of PINVIT, [655](#page-654-0)

- Convergence of simple Runge-Kutta methods, [1181](#page-1180-0)
- Convergence of subspace variant of direct power method, [693](#page-692-0)

Convergence rates for CG method, [546](#page-545-0)

Convergence theory for PCG, [557](#page-556-0)

Conversion into autonomous ODE, [1149](#page-1148-0)

Convolution of sequences, [835](#page-834-0)

Cosine transforms for compression, [928](#page-927-0) CRS format, [182](#page-181-0)

cubic Hermite interpolation, [310](#page-309-0)

Damped Newton method, [490](#page-489-0)

Data points confined to a subspace, [734](#page-733-0) Deblurring by DFT, [879](#page-878-0) Decay conditions for bi-infinite signals, [894](#page-893-0) Decimal floating point numbers, [140](#page-139-0) Details of Householder reflections, [248](#page-247-0) Detecting linear convergence, [411](#page-410-0) Detecting order of convergence, [415](#page-414-0) Detecting periodicity in data, [862](#page-861-0) Different implementations of matrix multiplication in MATLAB, [64](#page-63-0) Differentiation repetition, [474](#page-473-0) Direct power method, [618](#page-617-0) Divided differences and derivatives, [337](#page-336-0) Domain of definition of solutions of IVPs, [1153](#page-1152-0) Efficiency of iterative methods, [468](#page-467-0) Efficiency of fft, [904](#page-903-0) Efficient associative matrix multiplication, [58](#page-57-0) Efficient evaluation of trigonometric interpolation polynomials, [993](#page-992-0) R. Hiptmair rev 38286, November 10, 2009 NumCSE, autumn 2010

Efficient Initialization of sparse matrices in MAT-

LAB, [187](#page-186-0)

p. 1311 14.4

Eigenvalue computation with Arnoldi process, [716](#page-715-0) Eigenvectors of circulant matrices, [845](#page-844-0) Envelope of a matrix, [211](#page-210-0) Envelope oriented matrix storage, [218](#page-217-0) Error estimates for polynomial quadrature, [1036](#page-1035-0) Error of Gauss quadrature, [1079](#page-1078-0) Error of polynomial interpolation, [954](#page-953-0) Euler methods for stiff logistic IVP, [1249](#page-1248-0) Explicit Euler method as difference scheme, [1160](#page-1159-0) Explicit Euler method for damped oscillations, [1238](#page-1237-0) Explicit integrator in MATLAB, [1187](#page-1186-0) Explicit representation of error of polynomial interpolation, [952](#page-951-0) Explicit trapzoidal rule for decay equation, [1227](#page-1226-0) Exploring convergence, [947](#page-946-0) Extended normal equations, [782](#page-781-0) Extremal properties of natural cubic spline interpolant, [376](#page-375-0) Failure of damped Newton method, [490](#page-489-0) Failure of Krylov iterative solvers, [570](#page-569-0) Fast evaluation of Chebychev expansion, [977](#page-976-0)

Fast matrix multiplication, [56](#page-55-0) Fast Toeplitz solvers, [938](#page-937-0) Feasibility of implicit Euler timestepping, [1162](#page-1161-0) FFT algorithm by matrix factorization, [909](#page-908-0) FFT based on general factrorization, [912](#page-911-0) FFT for prime vector length, [914](#page-913-0) Filtering in Fourier domain, [900](#page-899-0) Finite linear time-invariant causal channel, [826](#page-825-0) Fit of hyperplanes, [797](#page-796-0) Fixed points in 1D, [431](#page-430-0) Fractional order of convergence of secant method, [461](#page-460-0) Frequency filtering by DFT, [868](#page-867-0) Frequency identification with DFT, [861](#page-860-0) Function representation, [292](#page-291-0) Gain through adaptivity, [1204](#page-1203-0) Gaining efficiency through usage of BLAS, [71](#page-70-0) Gaussian elimination, [91](#page-90-0) Gaussian elimination and LU-factorization, [109](#page-108-0) Gaussian elimination for non-square matrices, [100](#page-99-0) R. Hiptmair rev 38286, November 10, 2009 p. 1312 14.4 NumCSE, autumn 2010

Gaussian elimination via rank-1 modifications, [103](#page-102-0) Gaussian elimination with pivoting for  $3\times3$ -matrix,

[127](#page-126-0)

- Generalized eigenvalue problems and Cholesky factorization, [589](#page-588-0)
- Generalized polynomial interpolation, [308](#page-307-0)
- Gibbs phenomenon, [998](#page-997-0)
- Global separable approximation by non-smooth kernel function, [1101](#page-1100-0)
- Global separable approximation by smooth kernel function, [1100](#page-1099-0)
- Gradient method in 2D, [513](#page-512-0)
- Gravitational forces in galaxy, [1095](#page-1094-0)
- Group property of autonomous evolutions, [1155](#page-1154-0) Growth with limited resources, [1137](#page-1136-0)

Halley's iteration, [450](#page-449-0)

- Heartbeat model, [1142](#page-1141-0)
- Heating generation in electrical circuits, [1025](#page-1024-0)
- Hermite interpolation
	- theorem, [953](#page-952-0)
- Horner scheme, [301](#page-300-0)

IEEE standard special cases, [142](#page-141-0) IEEE standard 754 for machine numbers, [142](#page-141-0) Image compression, [761](#page-760-0) Image segmentation, [623](#page-622-0) Impact of choice of norm, [410](#page-409-0) Impact of data access patterns on runtime, [36](#page-35-0) Impact of roundoff errors on CG, [537](#page-536-0) Impact of roundoff on Lanczos process, [705](#page-704-0) Implicit Euler timestepping for decay equation, [1248](#page-1247-0) Importance of numerical quadrature, [1024](#page-1023-0) In-situ LU-decomposition, [118](#page-117-0) Initial guess for power iteration, [621](#page-620-0) Input errors and rounding errors, [144](#page-143-0) Instability of multiplication with inverse, [164](#page-163-0) Instability of normal equations, [781](#page-780-0) Interaction calculations for many body systems, [1094](#page-1093-0) interpolation cubic spline- locality, [382](#page-381-0) piecewise cubic monotonicity preserving, [364](#page-363-0) R. Hiptmair rev 38286, November 10, 2009 p. 1313 14.4 NumCSE, autumn 2010

shape preserving quadratic spline, [393](#page-392-0) Interpolation as linear mapping, [296](#page-295-0) interpolation error, [945](#page-944-0) Interpolation error: trigonometric interpolation, [996](#page-995-0)

Intersection of lines in 2D, [173](#page-172-0)

Justification of Ritz projection by min-max theorem, [686](#page-685-0)

Keeping track of unitary transformations, [260](#page-259-0) Kinetics of chemical reactions, [1240](#page-1239-0)

Krylov methods for complex s.p.d. system matrices, [504](#page-503-0)

Krylov subspace methods for generalized EVP, [718](#page-717-0)

Lanczos process for eigenvalue computation, [704](#page-703-0) Least squares data fitting, [764](#page-763-0)

Lebesgue constant for equidistant nodes, [341](#page-340-0)

Linear data fitting, [765](#page-764-0)

Linear filtering of periodic signals, [835](#page-834-0)

linear regression, [770](#page-769-0)

Linear regression for stationary Markov chains, [931](#page-930-0)

NumCSE, autumn 2010

Lineare zeitinvariante Systeme, [929](#page-928-0) Linearization of increment equations, [1257](#page-1256-0) Linearly convergent iteration, [412](#page-411-0) Local convergence of Newton's method, [486](#page-485-0) local convergence of secant method, [462](#page-461-0) Loss of sparsity when forming normal equations, [782](#page-781-0)

Machine precision for MATLAB, [146](#page-145-0) Magnetization curves, [346](#page-345-0) Many sequential solutions of LSE, [121](#page-120-0) Matrix algebra, [52](#page-51-0) Matrix storage formats, [35](#page-34-0) Meaningful " $O$ -bounds" for complexity, [55](#page-54-0) Midpoint rule, [1032](#page-1031-0) Min-max theorem, [635](#page-634-0) Multidimensional fixed point iteration, [438](#page-437-0) Multiplication of polynomials, [832](#page-831-0) Multiplication of sparse matrices, [191](#page-190-0) Necessary condition for L-stability, [1254](#page-1253-0)

R. Hiptmair

rev 38286, November 10, 2009

p. 1314

14.4

Necessity of iterative approximation, [405](#page-404-0) Newton method and minimization of quadratic functional, [814](#page-813-0) Newton method in 1D, [448](#page-447-0) Newton method, modifizied , [457](#page-456-0) Newton-Cotes formulas, [1032](#page-1031-0) Nodal analysis of (linear) electric circuit, [176](#page-175-0) Non-linear data fitting, [810](#page-809-0) Non-linear data fitting (II), [817](#page-816-0) Non-linear electric circuit, [401](#page-400-0) Non-linear interpolation, [365](#page-364-0) Normal equations vs. orthogonal transformations method, [797](#page-796-0) Notation for single step methods, [1167](#page-1166-0) numerical differentiation through extrapolation, [321](#page-320-0) Numerical integration of logistic ODE in MAT-LAB, [1188](#page-1187-0) Numerical summation of Fourier series, [895](#page-894-0) Occurrence of clusters in partition rectangles, [1124](#page-1123-0) Options for fixed point iterations, [427](#page-426-0) Orders of simple polynomials quadrature formulas, [1049](#page-1048-0)

Oregonator reaction, [1189](#page-1188-0) Origin of the term "Spline", [379](#page-378-0) oscillating interpolation polynomial, [338](#page-337-0) Overdetermined linear systems, [771](#page-770-0) Page rank algorithm, [599](#page-598-0) PCA for data classification, [735](#page-734-0) PCA of stock prices, [748](#page-747-0) piecewise cubic Hermite interpolation, [359](#page-358-0) Piecewise cubic interpolation schemes, [376](#page-375-0) Piecewise linear interpolation, [293](#page-292-0) Piecewise polynomial interpolation, [1006](#page-1005-0) Piecewise quadratic interpolation, [353](#page-352-0) Pivoting and numerical stability, [124](#page-123-0) Pivoting destroys sparsity, [207](#page-206-0) Polybomial interpolation vs. polynomial fitting, [767](#page-766-0) Polynomial trigonometric analysis, [1133](#page-1132-0) Polynomial evaluation: timing, [316](#page-315-0) Polynomial fitting, [767](#page-766-0) Polynomials in Matlab, [301](#page-300-0) R. Hiptmair rev 38286, November 10, 2009 p. 1315 NumCSE, autumn 2010

14.4

Power iteration, [613](#page-612-0) Power iteration with Ritz projection, [688](#page-687-0) Predator-prey model, [1140](#page-1139-0) Principal component analysis, [721](#page-720-0) Pseudoinverse, [776](#page-775-0) Pseudoinverse and SVD, [796](#page-795-0)

#### QR

Orthogonalisierung, [259](#page-258-0) qr based orthogonalization, [682](#page-681-0) QR-Algorithm, [590](#page-589-0) QR-based solution of tridiagonal LSE, [264](#page-263-0) Quadratic convergence], [416](#page-415-0) Quadratic functional in 2D, [505](#page-504-0) quadratic inverse interpolation, [465](#page-464-0) **Quadratur** Gauss-Legendre Ordnung 4, [1064](#page-1063-0) Quadrature errors for composite quadrature rules, [1042](#page-1041-0) Quality measure for kernel approximation, [1098](#page-1097-0) Radiative heat transfer, [838](#page-837-0)

Rank defect in linear least squares problems, [775](#page-774-0) Rationale for adaptive quadrature, [1085](#page-1084-0) Rationale for high-order single step methods, [1177](#page-1176-0) Rationale for partial pivoting policy, [132](#page-131-0) Rayleigh quotient iteration, [650](#page-649-0) Reading off polynomials complexity, [61](#page-60-0) Recursive LU-factorization, [119](#page-118-0) Reducing fill-in by reordering, [221](#page-220-0) reduction to periodic convolution, [842](#page-841-0) Refined local stepsize control, [1211](#page-1210-0) Region of convergence of Newton method, [486](#page-485-0) Relevance of asymptotic complexity, [62](#page-61-0) Removing a singularity by transformation, [1051](#page-1050-0) Resistance to currents map, [268](#page-267-0) Resonances of linear electrical circuits, [574](#page-573-0) R. Hiptmair NumCSE, autumn 2010

Restarted GMRES, [568](#page-567-0)

tion, [136](#page-135-0)

Ritz projections onto Krylov space, [697](#page-696-0)

Row and column transformations, [51](#page-50-0)

Roundoff errors and difference quotients, [325](#page-324-0)

Row swapping commutes with forward elimina-

rev 38286, November 10, 2009

p. 1316 14.4

Row-wise & column-wise view of matrix product,

[43](#page-42-0)

Runge's example, [948,](#page-947-0) [955](#page-954-0)

Runtime comparison for computation of coefficient of trigonometric interpolation polynomials, [991](#page-990-0)

Runtime of Gaussian elimination, [97](#page-96-0) Runtimes of eig, [593](#page-592-0)

S.p.d. Hessians, [231](#page-230-0)

S.p.d. matrices from nodal analysis, [224](#page-223-0) Scalings, [48](#page-47-0)

secant method, [459](#page-458-0)

Sensitivity of linear mappings, [240](#page-239-0)

Shape preservation, [381](#page-380-0)

Shifted inverse iteration, [647](#page-646-0)

Silly MATLAB, [193](#page-192-0)

Simple adaptive stepsize control, [1200](#page-1199-0)

Simple adaptive timestepping for fast decay, [1225](#page-1224-0)

Simple composite polynomial quadrature rules, [1039](#page-1038-0)

Simple preconditioners, [557](#page-556-0)

Simplified Newton method, [476](#page-475-0) Small residuals by Gaussian elimination, [161](#page-160-0) Solving LSE in the case of rank-1-modification, [272](#page-271-0) Sound filtering by DFT, [869](#page-868-0) Sparse LU-factors, [198](#page-197-0) Spectrum of Fourier matrix, [854](#page-853-0) Speed of convergence of explicit Euler method, [1168](#page-1167-0) spline interpolants, approx. complete cubic, [1019](#page-1018-0) natural cubic, locality, [382](#page-381-0) shape preserving quadratic interpolation, [393](#page-392-0) Square root of a s.p.d. matrix, [551](#page-550-0) Stability by small random perturbations, [158](#page-157-0) Stabilty of Arnoldi process, [714](#page-713-0) Stepsize control detects instability, [1231](#page-1230-0) Stepsize control in MATLAB, [1214](#page-1213-0) Storing the Q-factor, [266](#page-265-0) Strongly attractive limit cycle, [1243](#page-1242-0) Subspace power iteration with orthogonal projection, [674](#page-673-0) R. Hiptmair rev 38286, November 10, 2009 p. 1317 14.4 NumCSE, autumn 2010

Subspace power methods, [694](#page-693-0)

SVD and additive rank-1 decomposition, [727](#page-726-0)

Tangent field and solution curves, [1157](#page-1156-0)

Taylor approximation, [941](#page-940-0)

- Tensor product Chebyshev interpolation for variable rectangle sizes, [1107](#page-1106-0)
- Tensor product Chebyshev interpolation on rectangles, [1106](#page-1105-0)
- Termination criterion for contrative fixed point iteration, [442](#page-441-0)
- Termination criterion for direct power iteration, [622](#page-621-0)

Termination criterion in pcg, [564](#page-563-0)

Termination of PCG, [562](#page-561-0)

Testing for near singularity of a matrix, [267](#page-266-0)

Transformation of quadrature rules, [1027](#page-1026-0)

- Transient circuit simulation, [1145](#page-1144-0)
- Transient simulation of RLC-circuit, [1232](#page-1231-0)
- Trend analysis, [719](#page-718-0)

[999](#page-998-0)

- Tridiagonal preconditioner, [559](#page-558-0)
- Trigonometric interpolation of analytic functions,

Understanding the structure of product matrices, [43](#page-42-0) Uniqueness of SVD, [728](#page-727-0) Unitary similarity transformation to tridiagonal form, [591](#page-590-0) Vibrations of a truss structure, [660](#page-659-0) Visualization of explicit Euler method, [1159](#page-1158-0) Why using  $\mathbb{K} = \mathbb{C}$ ?, [850](#page-849-0) Wilkinson's counterexample, [157,](#page-156-0) [169](#page-168-0) **Zerlegung** Teil-LU, [122](#page-121-0) R. Hiptmair NumCSE, autumn 2010

rev 38286, November 10, 2009

### **German terms**

 $L^2$ -inner product =  $L^2$ -Skalarprodukt, [1066](#page-1065-0) ], [92](#page-91-0)

```
bandwidth = Bandb 209
```

```
cancellation = Auslöschung, 328
```

```
capacitance = Kapazität, 177
```

```
capacitor = Kondensator, 177
```

```
circulant matrix = zirkulante Matrix, 841
```
 $coil = Spule, 177$  $coil = Spule, 177$ 

```
column (of a matrix) = 32
```
- column transformation = Spaltenumformung, [51](#page-50-0)
- column vector = Spaltenvektor, [30](#page-29-0)
- composite quadrature formulas = zusammengesetzte Quadraturformeln, [1037](#page-1036-0)

computational effort = Rechenaufwand, [54](#page-53-0)

consistency = Konsistenz, [406](#page-405-0) constitutive relation = Kennlinie, [290](#page-289-0) constitutive relations = Bauelementgleichungen, [177](#page-176-0) constrained least squares = Ausgleichsproblem mit Nebenbedingungen, [804](#page-803-0) convergence = Konvergenz, [406](#page-405-0)  $convolution = Faltung, 826$  $convolution = Faltung, 826$ damped Newton method = gedämpftes Newton-Verfahren, [485](#page-484-0) dense matrix = vollbesetzte Matrix, [175](#page-174-0) descent methods = Abstiegsverfahren, [503](#page-502-0) divided differences = dividierte Differenzen, [332](#page-331-0) dot product = (Euklidisches) Skalarprodukt, [41](#page-40-0) R. Hiptmair rev 38286, November 10, 2009 p. 1319 14.4

```
eigenspace = Eigenraum, 583
eigenvalue = Eigenwert, 583
electric circuit = elektrischer Schaltkreis/Netzw-
    erk, 176
energy norm = Energienorm, 503
envelope = Hülle, 211
extended normal equations = erweiterte Normalen-
    gleichungen, 782
fill-in = 198
fixed point interation = 425
floating point number = 141
forward elimination = Vorwärtselimination, 91
Fourier series = Fourierreihe, 893
Gaussian elimination = Gausselimination, 89
high pass filter = 867
identity matrix = 34
image 623
impulse response = 827
```

```
in situ = am 118
```

```
in situ = an Ort und Stelle, 104
```

```
initial guess = Anfangsnäherung, 406
inverse iteration = 623
Kirchhoff (current) law = Kirchhoffsche Knoten-
    regel, 177
 367Krylov space = Krylovraum, 526least squares = Methode der kleinsten Quadrate,
    764
line search = Minimierung in eine Richtung, 508
linear system of equations = lineares Gleichungs<sub>2</sub>tem, 86
low pass filter = 867
lower triangular matrix = untere Dreiecksmatrix,
    112
LU-factorization = LR 106
machine number = Maschinenzahl, 141
mass matrix = 665
matrix factorization = 106
mesh width = 1003
 1002R. Hiptmair
                                          rev 38286,
                                          November
                                          10, 2009
                                          p. 1320
                                            14.4
                                          NumCSE,
                                          autumn
                                          2010
```
multiplicity= Vielfachheit, [583](#page-582-0)

```
nodal analysis = Knotenanalyse, 176
normal equations = Normalengleichungen, 779
```
order of convergence = Konvergenzordnung, [413](#page-412-0) ordinary differential equation = gewöhnliche Differentialgleichung, [1147](#page-1146-0)

partial pivoting = Spaltenpivotsuche, [130](#page-129-0) pattern (of a matrix) = Besetzungsmuster,  $48$ power method = Potenzmethode, [599](#page-598-0) preconditioning = Vorkonditionierung, [550](#page-549-0) predator-prey model = Räuber-Beute-Modell, [1140](#page-1139-0) principal axis transformation = Hauptachsentransformation, [587](#page-586-0)

principal component analysis = Hauptkomponentenanalyse, [721](#page-720-0)

quadratic functional = quadratisches Funktional, [504](#page-503-0)

quadrature node = Quadraturknoten, [1026](#page-1025-0) quadrature weight  $=$  Quadraturgewicht, [1026](#page-1025-0)

 $resistor = Widerstand, 177$  $resistor = Widerstand, 177$ 

right hand side vector = rechte-Seite-Vektor, [86](#page-85-0) rounding  $=$  Rundung, [145](#page-144-0) row (of a matrix) = (Matrix)zeile, [32](#page-31-0) row transformation  $=$  Zeilenumformung, [51](#page-50-0) row vector = Zeilenvektor, [30](#page-29-0) saddle point problem = Sattelpunktproblem, [806](#page-805-0) scaling = Skalierung, [48](#page-47-0) singular value decomposition = Singlärwertzerlegung, [719](#page-718-0) sparse matrix = dünnbesezte Matrix,  $175$ speed of convergence  $=$  Konvergenzgeschwindigk [409](#page-408-0) steepest descent = steilster Abstieg, [508](#page-507-0) stiffness matrix = Steifigkeitsmatrix,  $665$ storage format = Speicherformat, [35](#page-34-0) subspace correction = Unterraumkorrektur, [523](#page-522-0)  $tensor product = TensorFlow$  = Tensorprodukt, [41](#page-40-0)  $tent/hat function = Hutfunktion, 294$  $tent/hat function = Hutfunktion, 294$ termination criterion =  $Abbruchbedingung, 418$  $Abbruchbedingung, 418$ timestepping = Zeitdiskretisierung, [1158](#page-1157-0) R. Hiptmair rev 38286, November 10, 2009 p. 1321 14.4 NumCSE, autumn 2010

```
total least squares = totales Ausgleichsproblem,
```
[801](#page-800-0)

transpose = transponieren/Transponierte, [30](#page-29-0)

truss = Stabwerk, [660](#page-659-0)

unit vector = Einheitsvektor, [31](#page-30-0)

upper triangular matrix = obere Dreiecksmatrix,

[112](#page-111-0)

variational calculus = Variationsrechnung, [377](#page-376-0)

zero padding = Ergänzen durch Null, [994](#page-993-0)

NumCSE, autumn 2010

R. Hiptmair

rev 38286, November 10, 2009